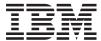

IBM i

Security Security reference

7.1

SC41-5302-11

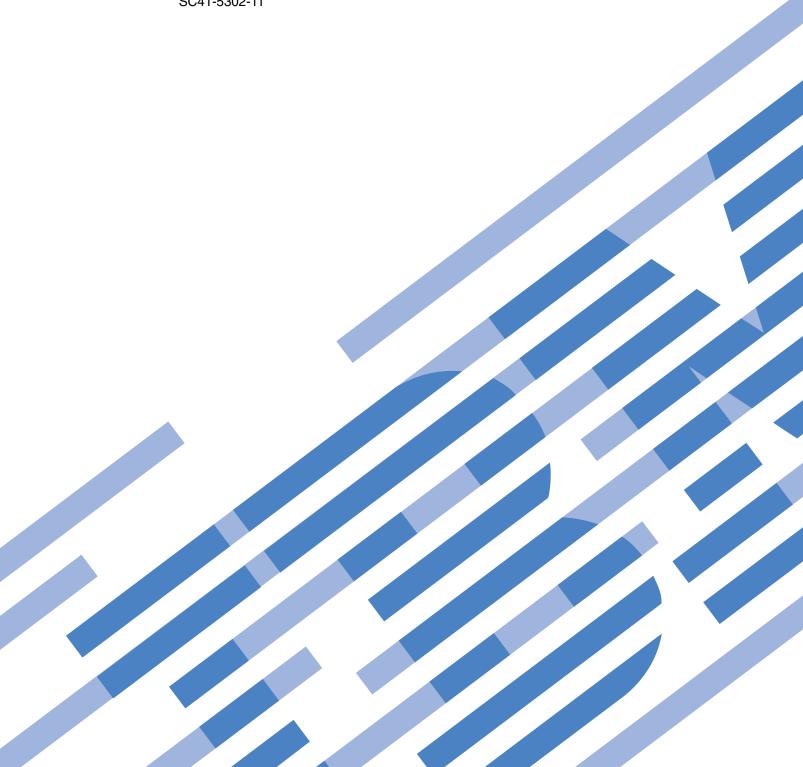

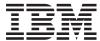

# IBM i Security Security reference

7.1

SC41-5302-11

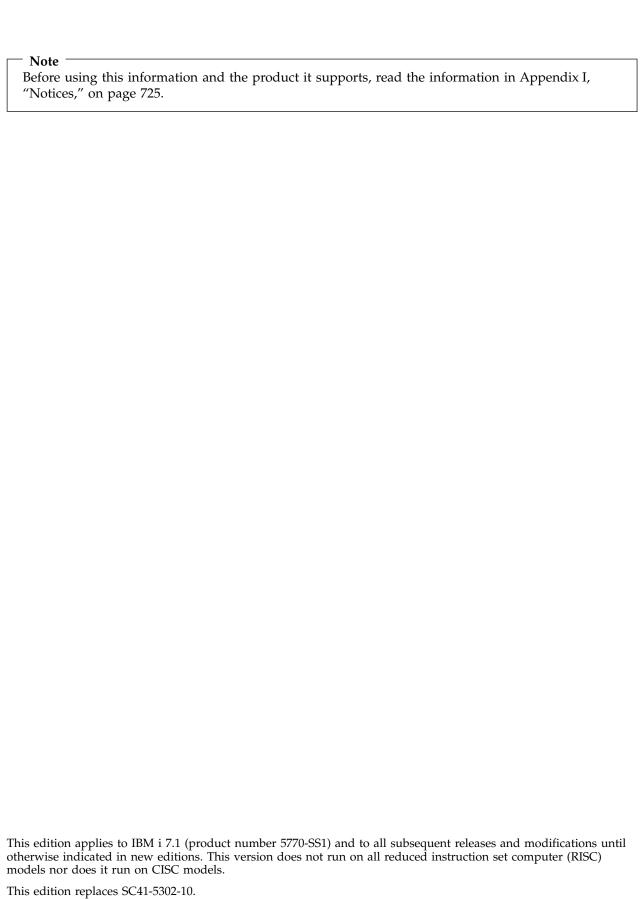

### © Copyright IBM Corporation 1996, 2010.

US Government Users Restricted Rights - Use, duplication or disclosure restricted by GSA ADP Schedule Contract with IBM Corp.

## **Contents**

| iii                                                   | Limit Security Officer (QLMTSECOFR)                           | 29 |
|-------------------------------------------------------|---------------------------------------------------------------|----|
|                                                       | Maximum Sign-On Attempts (QMAXSIGN)                           | 30 |
| What's new for IBM i 7.1 xiii                         | Action When Sign-On Attempts Reached                          |    |
| What o new for ibin 17.11.                            | (QMAXSGNACN)                                                  | 30 |
| Chantar 1 Introduction to System i                    | Retain Server Security (QRETSVRSEC)                           | 31 |
| Chapter 1. Introduction to System i                   | Remote power-on and restart (QRMTIPL)                         |    |
| security 1                                            | Remote Sign-On Control (QRMTSIGN)                             | 32 |
| Physical security 2                                   | Scan File Systems (QSCANFS)                                   | 33 |
| Keylock security 2                                    | Scan File Systems Control (QSCANFSCTL)                        |    |
| Security level                                        | Share Memory Control (QSHRMEMCTL)                             |    |
| System values                                         | Use Adopted Authority (QUSEADPAUT)                            |    |
| Signing                                               | Security-related system values                                |    |
| Single sign-on enablement                             | 0 (~                                                          | 37 |
| User profiles 4                                       | Automatic Configuration of Virtual Devices                    |    |
| Group profiles 4                                      | (QAUTOVRT)                                                    |    |
| Resource security 5                                   | Device Recovery Action (QDEVRCYACN)                           | 38 |
| Security audit journal 6                              | Disconnected Job Time-Out Interval                            |    |
| Common Criteria security 6                            | (QDSCJOBITV)                                                  | 38 |
| Independent disk pool 6                               | Remote Service Attribute (QRMTSRVATR)                         | 39 |
|                                                       | Secure Sockets Layer (SSL) cipher specification               |    |
| Chapter 2. Using System Security                      |                                                               | 39 |
| (QSecurity) system value 9                            | Secure Sockets Layer (SSL) cipher control                     |    |
| Security level 10                                     | (QSSLCSLCTL)                                                  |    |
| Security level 20                                     | Secure Sockets Layer (SSL) protocols (QSSLPCL)                |    |
| Changing to level 20 from level 10                    | Security-related restore system values                        |    |
| Changing to level 20 from a higher level 13           | Verify Object on Restore (QVFYOBJRST)                         |    |
| Security level 30                                     | Force Conversion on Restore (QFRCCVNRST)                      | 43 |
| Changing to level 30 from a lower level 13            | Allow Restoring of Security-Sensitive Objects                 |    |
| Security level 40                                     | (QALWOBJRST)                                                  |    |
| Preventing the use of unsupported interfaces 15       | System values that apply to passwords                         |    |
| Protecting job descriptions 16                        | Block Password Change (QPWDCHGBLK)                            |    |
| Signing on without a user ID and password 16          | Password Expiration Interval (QPWDEXPITV)                     |    |
| Enhanced hardware storage protection 17               | Password Expiration Warning (QPWDEXPWRN)                      |    |
| Protecting a program's associated space 17            | Password Level (QPWDLVL)                                      | 48 |
| Protecting a job's address space                      | Minimum Length of Passwords                                   |    |
| Validating parameters                                 | (QPWDMINLEN)                                                  | 50 |
| Validation of programs being restored 17              | Maximum Length of Passwords                                   |    |
| Changing to security level 40                         | (QPWDMAXLEN)                                                  | 50 |
| Disabling security level 40                           | Required Difference in Passwords                              |    |
| Security level 50                                     | (QPWDRQDDIF)                                                  | 51 |
| Restricting user domain objects 19                    | Restricted Characters for Passwords                           |    |
| Restricting message handling 20                       | (QPWDLMTCHR)                                                  | 52 |
| Preventing modification of internal control blocks 20 | Restriction of Consecutive Digits for Passwords               |    |
| Changing to security level 50 20                      | (QPWDLMTAJC)                                                  | 52 |
| Disabling security level 50 21                        | Restriction of Repeated Characters for Passwords (QPWDLMTREP) | 52 |
| Chapter 2 Security system values 22                   | Character Position Difference for Passwords                   |    |
| Chapter 3. Security system values 23                  | (QPWDPOSDIF)                                                  | 53 |
| General security system values                        | Requirement for Numeric Character in                          |    |
| Allow User Domain Objects (QALWUSRDMN) 25             | Passwords (QPWDRQDDGT)                                        | 54 |
| Authority for New Objects (QCRTAUT) 26                | Password Rules (QPWDRULES)                                    |    |
| Display Sign-On Information (QDSPSGNINF) 26           | Password Approval Program (QPWDVLDPGM)                        |    |
| Inactive Job Time-Out Interval (QINACTITV) 27         | Using a password approval program                             |    |
| Inactive Job Time-Out Message Queue                   | System values that control auditing                           | 65 |
| (QINACTMSGQ)                                          | Auditing Control (QAUDCTL)                                    |    |
| Limit Device Sessions (QLMTDEVSSN) 29                 | Auditing End Action (QAUDENDACN)                              |    |

| Auditing Force Level (QAUDFRCLVL)     |                | User identification number                    |     |
|---------------------------------------|----------------|-----------------------------------------------|-----|
| Auditing Level (QAUDLVL)              |                | Group identification number                   |     |
| Auditing Level Extension (QAUDLVL2)   |                | Home directory                                |     |
| Auditing for New Objects (QCRTOBJAUD) | 71             | EIM association                               |     |
|                                       | - 1            | User expiration date                          | 111 |
| Chapter 4. User profiles 7            | 73             | User expiration interval                      | 111 |
| Roles of the user profile             | 73             | Authority                                     | 112 |
| Group profiles                        | 74             | Object auditing                               | 112 |
| User-profile parameter fields         | 74             | Action auditing                               |     |
| User profile name                     | 75             | Additional information associated with a user |     |
| Password                              |                | profile                                       | 115 |
| Set password to expired               |                | Private authorities                           | 115 |
| Status                                |                | Primary group authorities                     |     |
| User class                            |                | Owned object information                      |     |
| Assistance level                      | 2.5<br>80      | Digital ID authentication                     | 116 |
|                                       |                | Working with user profiles                    | 117 |
| Current library                       |                | Creating user profiles                        |     |
| Initial program                       |                | Using the Work with User Profiles command     |     |
| Initial menu                          |                | Using the Create User Profile command         |     |
| Limit capabilities                    |                | Using the Work with User Enrollment option    |     |
| Text                                  | 84             | Copying user profiles                         |     |
| Special authority                     | 84             | Copying from the Work with User Profiles      | 117 |
| *ALLOBJ special authority             |                | display                                       | 110 |
| *SECADM special authority             |                | Copying from the Work with User               | 117 |
| *JOBCTL special authority             | 85             |                                               | 120 |
| *SPLCTL special authority             | 86             | Enrollment display                            | 120 |
| *SAVSYS special authority             |                | Copying private authorities                   |     |
| *SERVICE special authority            |                | Changing user profiles                        | 122 |
| Granting access to traces             |                | Deleting user profiles.                       |     |
| *AUDIT special authority              |                | Using the Delete User Profile command         |     |
| *IOSYSCFG special authority           | 88             | Using the Remove User option                  |     |
| Special environment                   | 88             | G                                             | 124 |
| Display sign-on information           | 90             | Working with Objects by Primary Group         |     |
| Password expiration interval          | 91             | Enabling a user profile                       |     |
| Block Password Change                 | 92             | Listing user profiles                         |     |
| Local password management             | 92             | Displaying an individual profile              | 125 |
| Limit device sessions                 | 93             | Listing all profiles                          | 125 |
| Keyboard buffering                    | 93             | Types of user profile displays                |     |
| Maximum storage                       |                | Types of user profile reports                 | 126 |
| Priority limit                        |                | Renaming a user profile                       | 126 |
| Job description                       |                | Working with user auditing                    | 127 |
| Group profile                         |                | Working with profiles in CL programs          | 128 |
| Owner                                 |                | User profile exit points                      | 128 |
| Group authority                       |                | IBM-supplied user profiles                    | 128 |
| Group authority type                  |                | Changing passwords for IBM-supplied user      |     |
| Supplemental groups                   |                | profiles                                      | 129 |
| Accounting code                       |                | Working with service tools user IDs           |     |
| Document password                     |                | System password                               | 130 |
| Message queue                         |                | , 1                                           |     |
|                                       |                | Chapter 5. Resource security 1                | 131 |
| Delivery                              |                | Defining who can access information           | 121 |
| Print device                          |                | Defining how information can be accessed      |     |
|                                       |                |                                               |     |
| Output queue                          |                | Commonly used authorities                     |     |
| Attention-Key-Handling program 1      |                | Defining what information can be accessed     |     |
| Sort Sequence                         | 0 <del>4</del> | Library security                              |     |
| Language identifier                   |                | Library security and library lists            | 135 |
| Country or region identifier          |                | Field authorities                             |     |
| Coded character set identifier        |                | Security and the System/38 Environment        | 137 |
| Character identifier control          |                | Recommendation for System/38                  | 46- |
| Job attributes                        |                | Environment                                   |     |
| Locale                                |                | Directory security                            |     |
| User Options                          | 08             | Authorization list security                   | 138 |

| Authorization list management 138 Using authorization lists to secure | Case 5: Using adopted authority 189 Case 6: User and group authority 190                                                                                                    |
|-----------------------------------------------------------------------|----------------------------------------------------------------------------------------------------|
| IBM-supplied objects                                                  | Case 7: Public authority without private                                                                                                    |
| Authority for new objects in a library 139                            | authority                                                                                                    |
| Create Authority (CRTAUT) risks 140                                   | Case 8: Adopted authority without private                                                                                                    |
| Authority for new objects in a directory 140                          | authority                                                                                                    |
| Object ownership                                                      | Case 9: Using an authorization list 193                                                                                                    |
| Group ownership of objects                                            | Case 10: Using multiple groups 194                                                                                                    |
| Primary group for an object                                           |                                                                                                    |
| Default Owner (QDFTOWN) user profile 145                              | Authority cache                                                                                                    |
| Assigning authority and ownership to new                              | , and the same of the same of |
| objects                                                               | Chapter 6. Work management security 199                                                                                                    |
| Objects that adopt the owner's authority 149                          | Job initiation                                                                                                    |
| Adopted authority risks and recommendations 152                       | Starting an interactive job                                                                                                    |
| Programs that ignore adopted authority 152                            |                                                                                                    |
| Authority holders                                                     | Starting a batch job                                                                                                    |
| Authority holders and System/36 Migration 154                         | Adopted authority and batch jobs                                                                                                    |
| Authority holder risks                                                | Ownership of device descriptions                                                                                                    |
| Working with authority                                                | Signon screen display file                                                                                                    |
| Authority displays                                                    |                                                                                                    |
| Authority reports                                                     | Changing the signon screen display 204 Display file source for the signon screen 204                                                                                                    |
| Working with libraries                                                | Changing the signon display file 204                                                                                                    |
| Creating objects                                                      | Subsystem descriptions                                                                                                    |
| Working with individual object authority 159                          | Controlling how jobs enter the system 205                                                                                                    |
| Specifying user-defined authority 160                                 | Job descriptions                                                                                                    |
| Giving authority to new users                                         | System operator message queue                                                                                                    |
| Removing a user's authority 161                                       | Library lists                                                                                                    |
| Working with authority for multiple objects 162                       | Security risks of library lists                                                                                                    |
| Working with object ownership 163                                     | Change in function                                                                                                    |
| Working with primary group authority 164                              | Unauthorized access to information 209                                                                                                    |
| Using a referenced object                                             | Recommendations for system portion of library                                                                                                    |
| Copying authority from a user 165                                     | list                                                                                                    |
| Working with authorization lists 165                                  | Recommendations for product library 209                                                                                                    |
| Advantages of using an authorization list 166                         | Recommendations for the current library 210                                                                                                    |
| Creating an authorization list 166                                    | Recommendations for the user portion of the                                                                                                    |
| Giving users authority to an authorization                            | library list                                                                                                    |
| list                                                                  | Printing                                                                                                    |
| Securing objects with an authorization list 167                       | Securing spooled files                                                                                                    |
| Setting up an authorization list 168                                  | Display Data (DSPDTA) parameter of output                                                                                                    |
| Deleting an authorization list 169                                    | queue                                                                                                    |
| How the system checks authority 169                                   | Authority to Check (AUTCHK) parameter of                                                                                                    |
| Authority checking flowcharts 169                                     | output queue                                                                                                    |
| Flowchart 1: Main authority checking process 170                      | Operator Control (OPRCTL) parameter of                                                                                                    |
| Flowchart 2: Fast path for object authority                           | output queue                                                                                                    |
| checking                                                              | Output queue and parameter authorities                                                                                                    |
| Flowchart 3: How user authority to an object                          | required for printing                                                                                                    |
| is checked                                                            | Examples: Output queue 213                                                                                                    |
| Flowchart 4: How owner authority is                                   | Network attributes                                                                                                    |
| checked                                                               | Job Action (JOBACN) network attribute 214                                                                                                    |
| Flowchart 5: Fast path for user authority                             | Client Request Access (PCSACC) network                                                                                                    |
| checking                                                              | attribute                                                                                                    |
| Flowchart 6: How group authority is checked 179                       | Risks and recommendations 215                                                                                                    |
| Flowchart 7: How public authority is checked 181                      | DDM Request Access (DDMACC) network                                                                                                    |
| Flowchart 8: How adopted authority is                                 | attribute                                                                                                    |
| checked                                                               | Save and restore operations                                                                                                    |
| Authority checking examples                                           | Restricting save and restore operations 216                                                                                                    |
| Case 1: Using private group authority 186                             | Example: Restricting save and restore                                                                                                    |
| Case 2: Using primary group authority 187                             | commands                                                                                                    |
| Case 3: Using public authority 189                                    | Performance tuning 217                                                                                                    |
| Case 4: Using public authority without                                | Restricting jobs to batch                                                                                                    |
| searching private authority 189                                       |                                                                                                    |

| Chapter 7. Designing security                    | 219   | Chapter 9. Auditing security on                                              |       |
|--------------------------------------------------|-------|------------------------------------------------------------------------------|-------|
| Overall recommendations for security design      | . 220 | System i                                                                     | 257   |
| Planning password level changes                  | . 221 | Checklist for security officers and auditors                                 |       |
| Considerations for changing QPWDLVL from 0       |       | Physical security                                                            |       |
| to 1                                             | . 222 | System values                                                                |       |
| Considerations for changing QPWDLVL from 0       |       | IBM-supplied user profiles                                                   | . 258 |
| or 1 to 2                                        | . 222 | Password control                                                             | . 259 |
| Considerations for changing QPWDLVL from 2       |       | User and group profiles                                                      | . 260 |
| to 3                                             |       | Authorization control                                                        |       |
| Changing QPWDLVL to a lower password level       |       | Unauthorized access                                                          | . 262 |
| Planning libraries                               |       | Unauthorized programs                                                        | . 262 |
| Planning applications to prevent large profiles  |       | Communications                                                               |       |
| Library lists                                    | . 226 | Using the security audit journal                                             | . 262 |
| Controlling the user library list                |       | Planning security auditing                                                   | . 263 |
| Changing the system library list                 |       | Planning the auditing of actions                                             |       |
| Describing library security                      | . 228 | Action auditing values                                                       | . 264 |
| Planning menus                                   | . 228 | Security auditing journal entries                                            |       |
| Describing menu security                         |       | Planning the auditing of object access                                       |       |
| Using adopted authority in menu design           |       | Displaying object auditing                                                   |       |
| Ignoring adopted authority                       |       | Setting default auditing for objects                                         |       |
| System request menu                              |       | Preventing loss of auditing information .                                    |       |
| Planning command security                        |       | Choosing not to audit QTEMP objects                                          |       |
| Planning file security                           |       | Using CHGSECAUD to set up security auditing                                  |       |
| Securing logical files                           |       | Setting up security auditing                                                 | . 290 |
| Overriding files                                 |       | Managing the audit journal and journal                                       |       |
| File security and SQL                            | . 239 | receivers                                                                    |       |
| Planning group profiles                          |       | Saving and deleting audit journal receivers                                  |       |
| Considerations for primary groups for objects    | 240   | System-managed journal receivers                                             |       |
| Considerations for multiple group profiles .     | . 240 | User-managed journal receivers                                               |       |
| Accumulating special authorities for group       | 240   | Stopping the audit function                                                  |       |
| profile members                                  |       | Analyzing audit journal entries                                              | . 295 |
| Using an individual profile as a group profile   | 241   | Viewing audit journal entries                                                |       |
| Comparison of group profiles and authorization   | 241   | Analyzing audit journal entries with query of                                |       |
| lists                                            |       | a program                                                                    | . 296 |
| Planning security for programmers                |       | Relationship of object Change Date/Time to audit                             | 200   |
| Protecting Java class files and jar files in the | . 242 | records                                                                      |       |
| integrated file system                           | 2/12  | Other techniques for monitoring security                                     |       |
| Planning security for system programmers or      | . 243 | Monitoring security messages                                                 |       |
| managers                                         | 2/13  | Using the history log                                                        | . 299 |
| Using validation lists                           |       | Using journals to monitor object activity                                    |       |
| Limit access to program function                 |       | Analyzing user profiles                                                      | . 301 |
| Elline access to program ranction.               | . 211 | Printing selected user profiles                                              |       |
| Chapter 9 Backup and recovery of                 |       | Examining large user profiles                                                |       |
| Chapter 8. Backup and recovery of                | 045   | Analyzing object and library authorities                                     |       |
| security information                             |       | Analyzing programs that adopt authority                                      |       |
| How security information is stored               |       | Checking for objects that have been altered .  Checking the operating system |       |
| Saving security information                      |       | Auditing the security officer's actions                                      |       |
| Recovering security information                  |       | Additing the security officer's actions                                      | . 300 |
| Restoring user profiles                          |       | Ammandia A Casanita assumanda                                                | 000   |
| Restoring objects                                |       | Appendix A. Security commands                                                |       |
| Restoring authority                              |       | Authority holders commands                                                   |       |
| Restoring programs                               |       | Authority lists commands                                                     |       |
| Restoring licensed programs                      |       | Object authority and auditing commands                                       | . 310 |
| Restoring authorization lists                    |       | Passwords commands                                                           |       |
| Recovering the authorization list                | . 254 | User profiles commands                                                       |       |
| Recovering the association of objects to the     | 255   | Related user profile commands                                                |       |
| authorization list                               |       | Auditing commands                                                            |       |
| Restoring the operating system                   |       | Document library objects commands                                            |       |
| *SAVSYS special authority                        |       | Server authentication entries commands                                       |       |
| Auditing save and restore operations             | . 256 | System distribution directory commands                                       | . 314 |

| Validation lists commands                                                       | 315   | Graphics symbol set commands           | 390  |
|---------------------------------------------------------------------------------|-------|----------------------------------------|------|
| Function usage information commands                                             | 315   | Host server commands                   | 390  |
| Auditing security tools commands                                                | 315   | Image catalog commands                 |      |
| Authority security tools commands                                               | 316   | Integrated file system commands        |      |
| System security tools commands                                                  | 316   | Interactive data definition commands   |      |
| System security tools commands                                                  | . 510 |                                        | 410  |
| Appendix D. IDM complied year                                                   |       | Information search index commands      |      |
| Appendix B. IBM-supplied user                                                   |       |                                        |      |
| profiles                                                                        |       | IPL attribute commands                 |      |
| Default values for user profiles                                                | . 319 | Java commands                          |      |
| IBM-supplied user profiles                                                      | . 321 | Job commands                           | 412  |
| 1                                                                               |       | Job description commands               |      |
| Appendix C. Commands shipped with                                               |       | Job queue commands                     | 416  |
| public authority *EXCLUDE                                                       | 227   | Job schedule commands                  |      |
| public authority EXCLUDE                                                        | 321   | Journal commands                       | 417  |
|                                                                                 |       | Journal receiver commands              | 421  |
| Appendix D. Authority required for                                              |       | Kerberos commands                      | 422  |
| objects used by commands                                                        | 339   | Language commands                      | 424  |
| Command usage assumptions                                                       | 341   | Library commands                       |      |
| General rules for object authorities on commands                                | 341   | License key commands                   | 434  |
| Common commands for most objects                                                |       | Licensed program commands              | 435  |
| Access path recovery commands                                                   |       | Line description commands              | 435  |
|                                                                                 |       | Local Area Network (LAN) commands      |      |
| Advanced Function Presentation (AFP) commands AF_INET sockets over SNA commands | 331   | Locale commands                        | 437  |
|                                                                                 |       | Mail server framework commands         |      |
| Alerts commands                                                                 |       | Media commands                         |      |
| Application development commands                                                | . 353 | Menu and panel group commands          |      |
| Authority holder commands                                                       | . 354 | Message commands                       | 440  |
| Authorization list commands                                                     |       | Message description commands           | 441  |
| Binding directory commands                                                      |       | Message file commands                  | 1/11 |
| Change request description commands                                             | . 355 | Message queue commands                 |      |
| Chart commands                                                                  |       | Migration commands                     | 441  |
| Class commands                                                                  |       | Migration commands                     | 442  |
| Class-of-service commands                                                       |       | Mode description commands              | 442  |
| Cluster commands                                                                | . 357 | Module commands                        | 443  |
| Command (*CMD) commands                                                         | . 361 | NetBIOS description commands           |      |
| Commitment control commands                                                     | . 362 | Network commands                       |      |
| Communications side information commands .                                      |       | Network file system commands           |      |
| Configuration commands                                                          | . 363 | Network interface description commands | 446  |
| Configuration list commands                                                     | . 364 | Network server commands                | 446  |
| Connection list commands                                                        | . 364 | Network server configuration commands  | 448  |
| Controller description commands                                                 |       | Network server description commands    |      |
| Cryptography commands                                                           |       | Node list commands                     |      |
| Data area commands                                                              |       | Office services commands               |      |
| Data queue commands                                                             |       | Online education commands              | 450  |
| Device description commands                                                     | 368   | Operational assistant commands         | 450  |
| Device emulation commands                                                       |       | Optical commands                       | 451  |
| Directory and directory shadowing commands .                                    |       | Output queue commands                  | 454  |
|                                                                                 |       | Package commands                       |      |
| Directory server commands                                                       |       | Performance commands                   |      |
| Disk commands                                                                   |       | Print descriptor group commands        |      |
| Display station pass-through commands                                           |       |                                        | 461  |
| Distribution commands                                                           |       | Problem commands                       |      |
| Distribution list commands                                                      |       | Program commands                       |      |
| Document library object commands                                                |       | QSH shell interpreter commands         |      |
| Domain Name System commands                                                     |       | Query commands                         |      |
| Double-byte character set commands                                              | . 380 | Question and answer commands           | 468  |
| Edit description commands                                                       |       | Pandar commands                        | 160  |
| Environment variable commands                                                   |       | Reader commands                        | 409  |
| Extended wireless LAN configuration commands                                    | 381   | Registration facility commands         | 409  |
| File commands                                                                   |       | Relational database commands           |      |
| Filter commands                                                                 |       | Resource commands                      |      |
| Finance commands                                                                |       | Remote Job Entry (RJE) commands        |      |
| IBM i graphical operations commands                                             |       | Security attributes commands           | 474  |

| C                                                  |     | Owner: Company (*FNITDCC)                        | F2( |
|----------------------------------------------------|-----|--------------------------------------------------|-----|
| Server authentication entry commands 4             |     | Operations for Font Resource (*FNTRSC)           |     |
| Service commands                                   |     | Operations for Form Definition (*FORMDF)         |     |
| Spelling aid dictionary commands 4                 | 180 | Operations for Filter Object (*FTR)              | 526 |
| Sphere of control commands 4                       |     | Operations for Graphics Symbols Set (*GSS)       |     |
| Spooled file commands 4                            | L81 | Operations for Double-byte Character Set         |     |
| Subsystem description commands                     | 102 | Dictionary (*IGCDCT)                             | 527 |
|                                                    |     |                                                  | 321 |
| System commands                                    |     | Operations for Double-byte Character Set Sort    |     |
| System reply list commands 4                       | 185 | (*IGCSRT)                                        | 528 |
| System value commands 4                            | 186 | Operations for Double-byte Character Set Table   |     |
| System/36 environment commands 4                   | 186 | (*IGCTBL)                                        | 528 |
| Table commands 4                                   |     | Operations for Job Description (*JOBD)           |     |
| TCP/IP commands 4                                  | 189 | Operations for Job Queue (*JOBQ)                 |     |
|                                                    |     |                                                  |     |
| Time zone description commands 4                   |     | Operations for Job Scheduler Object (*JOBSCD)    |     |
| User index, user queue, and user space commands 4  |     | Operations for Journal (*JRN)                    |     |
| User-defined file system commands 4                |     | Operations for Journal Receiver (*JRNRCV)        |     |
| User profile commands 4                            | 192 | Operations for Library (*LIB)                    | 532 |
| Validation list commands 4                         | 195 | Operations for Line Description (*LIND)          | 533 |
| Workstation customization commands 4               |     | Operations for Mail Services                     |     |
| Writer commands 4                                  |     | Operations for Menu (*MENU)                      |     |
| Writer continuous                                  |     |                                                  |     |
|                                                    |     | Operations for Mode Description (*MODD)          |     |
| Appendix E. Object operations and                  |     | Operations for Module Object (*MODULE)           |     |
| auditing 49                                        |     | Operations for Message File (*MSGF)              |     |
| Operations common to all object types 4            |     | Operations for Message Queue (*MSGQ)             | 537 |
|                                                    |     | Operations for Node Group (*NODGRP)              | 538 |
| Operations for Access Path Recovery Times 5        | 002 | Operations for Node List (*NODL)                 |     |
| Operations for Alert Table (*ALRTBL) 5             | 003 | Operations for NetBIOS Description (*NTBD)       |     |
| Operations for Authorization List (*AUTL) 5        |     |                                                  |     |
| Operations for Authority Holder (*AUTHLR) 5        |     | Operations for Network Interface (*NWID)         | 339 |
| Operations for Binding Directory (*BNDDIR) 5       |     | Operations for Network Server Description        |     |
| Operations for Configuration List (*CFGL) 5        |     | (*NWSD)                                          | 540 |
| Operations for Special Files (*CHRSF)              |     | Operations for Output Queue (*OUTQ)              | 540 |
|                                                    |     | Operations for Overlay (*OVL)                    | 541 |
| Operations for Chart Format (*CHTFMT) 5            | 103 | Operations for Page Definition (*PAGDFN)         |     |
| Operations for C Locale Description (*CLD) 5       |     | Operations for Page Segment (*PAGSEG)            |     |
| Operations for Change Request Description          |     |                                                  |     |
| (*CRQD)                                            |     | Operations for Print Descriptor Group (*PDG)     |     |
| Operations for Class (*CLS) 5                      | 507 | Operations for Program (*PGM)                    |     |
| Operations for Command (*CMD) 5                    | 507 | Operations for Panel Group (*PNLGRP)             | 544 |
|                                                    |     | Operations for Product Availability (*PRDAVL)    | 544 |
| Operations for Connection List (*CNNL) 5           | 000 | Operations for Product Definition (*PRDDFN)      | 545 |
| Operations for Class-of-Service Description        |     | Operations for Product Load (*PRDLOD)            |     |
| (*COSD)                                            |     | Operations for Query Manager Form (*QMFORM)      |     |
| Operations for Communications Side Information     |     |                                                  |     |
| (*CSI)                                             |     |                                                  | 546 |
| Operations for Cross System Product Map            |     | Operations for Query Definition (*QRYDFN)        | 546 |
| (*CSPMAP)                                          | 509 | Operations for Reference Code Translate Table    |     |
| Operations for Cross System Product Table          | ,0) | (*RCT)                                           | 547 |
|                                                    | 10  | Operations for Reply List                        | 547 |
| (*CSPTBL)                                          | ,10 | Operations for Subsystem Description (*SBSD)     |     |
| Operations for Controller Description (*CTLD) 5    | 710 | Operations for Information Search Index          |     |
| Operations for Device Description (*DEVD) 5        | 511 | <u>=</u>                                         | E40 |
| Operations for Directory (*DIR) 5                  | 512 | (*SCHIDX)                                        |     |
| Operations for Directory Server                    | 114 | Operations for Local Socket (*SOCKET)            |     |
| Operations for Document Library Object (*DOC or    |     | Operations for Spelling Aid Dictionary (*SPADCT) | 552 |
| *FLR)                                              | :16 | Operations for Spooled Files                     | 552 |
|                                                    |     | Operations for SQL Package (*SQLPKG)             | 554 |
| Operations for Data Area (*DTAARA) 5               | 019 | Operations for Service Program (*SRVPGM)         | 554 |
| Operations for Interactive Data Definition Utility |     | Operations for Session Description (*SSND)       |     |
| (*DTADCT)                                          | 20  |                                                  | 555 |
| Operations for Data Queue (*DTAQ) 5                |     | 0 1 \                                            |     |
| Operations for Edit Description (*EDTD) 5          | :21 | Operations for Stream File (*STMF)               |     |
| Operations for Exit Registration (*EXITRG) 5       | 521 | Operations for Symbolic Link (*SYMLNK)           |     |
| Operations for Forms Control Table (*FCT) 5        | :22 | 1 ' '                                            | 558 |
|                                                    |     | Operations for Table (*TBL)                      | 559 |
| Operations for File (*FILE)                        | ,22 | Operations for User Index (*USRIDX)              |     |
| Operations for First-in First-out Files (*FIFO) 5  | 123 | Operations for User Profile (*USRPRF)            |     |
| Operations for Folder (*FLR)                       | 25  | of the state of the state ( colding).            | 230 |

| Operations for User Queue (*USRQ)                                                                                                    | . 561 | RO (Ownership Change for Restored Object)                                     |      |
|----------------------------------------------------------------------------------------------------|-------|-------------------------------------------------------------------------------|------|
| Operations for User Space (*USRSPC)                                                                                                    |       | journal entries                                                               | 657  |
| Operations for Validation List (*VLDL)                                                                                                    |       | RP (Restoring Programs that Adopt Authority)                                  |      |
| Operations for Workstation Customizing Object                                                                                                    |       | journal entries                                                               | 659  |
| (*WSCST)                                                                                                    | . 562 | RQ (Restoring Change Request Descriptor Object)                               |      |
|                                                                                                    |       | journal entries                                                               | 661  |
| Appendix F. Layout of audit journal                                                                                                    |       | RU (Restore Authority for User Profile) journal                               |      |
| entries                                                                                                    | 563   |                                                                               | 661  |
| Standard heading fields for audit journal entries                                                                                                    |       | RZ (Primary Group Change for Restored Object)                                 |      |
|                                                                                                    | . 564 | journal entries                                                               | 662  |
| Standard heading fields for audit journal entries                                                                                                    | . 501 | SD (Change System Distribution Directory) journal                             |      |
| ,                                                                                                    | . 565 | entries                                                                       | 664  |
| Standard heading fields for audit journal entries                                                                                                    |       | SE (Change of Subsystem Routing Entry) journal                                |      |
| QJORDJE2 Record Format (*TYPE2)                                                                                                    | . 567 | entries                                                                       |      |
| Audit Journal (QAUDJRN) entry types                                                                                                    |       | SF (Action to Spooled File) journal entries                                   |      |
| AD (Auditing Change) journal entries                                                                                                    |       | SG (Asychronous Signals) journal entries                                      |      |
| AF (Authority Failure) journal entries                                                                                                    |       | SK (Secure Sockets Connections) journal entries                               | 671  |
| AP (Adopted Authority) journal entries                                                                                                    |       | SM (Systems Management Change) journal entries                                | 673  |
| AU (Attribute Changes) journal entries                                                                                                    |       | SO (Server Security User Information Actions)                                 |      |
| CA (Authority Changes) journal entries                                                                                                    |       | journal entries                                                               |      |
| CD (Command String) journal entries                                                                                                    |       | ST (Service Tools Action) journal entries                                     |      |
| CO (Create Object) journal entries                                                                                                    |       | SV (Action to System Value) journal entries                                   |      |
| CP (User Profile Changes) journal entries                                                                                                    |       | VA (Change of Access Control List) journal entries                            |      |
| CQ (*CRQD Changes) journal entries                                                                                                    |       | VC (Connection Start and End) journal entries                                 |      |
| CU (Cluster Operations) journal entries                                                                                                    |       | VF (Close of Server Files) journal entries                                    |      |
| CV (Connection Verification) journal entries                                                                                                    |       | VL (Account Limit Exceeded) journal entries                                   |      |
| CY (Cryptographic Configuration) journal entries                                                                                                    |       | VN (Network Log On and Off) journal entries                                   |      |
| DI (Directory Server) journal entries                                                                                                    |       | VO (Validation List) journal entries                                          | 685  |
| DO (Delete Operation) journal entries                                                                                                    |       | VP (Network Password Error) journal entries                                   | 686  |
| DS (IBM-Supplied Service Tools User ID Reset)                                                                                                    | . 001 | VR (Network Resource Access) journal entries                                  | 687  |
| journal entries                                                                                                    | 603   | VS (Server Session) journal entries                                           | 688  |
| EV (Environment Variable) journal entries                                                                                                    |       | VU (Network Profile Change) journal entries                                   | 689  |
|                                                                                                    |       | VV (Service Status Change) journal entries                                    | 690  |
| GR (Generic Record) journal entries                                                                                                    |       | X0 (Network Authentication) journal entries                                   | 691  |
| IM (Intrusion Monitor) journal entries                                                                                                    |       | X1 (Identity Token) journal entries                                           | 695  |
| IP (Interprocess Communication) journal entries                                                                                                    | 614   | XD (Directory Server Extension) journal entries                               | 697  |
| IR (IP Rules Actions) journal entries                                                                                                    |       | YC (Change to DLO Object) journal entries                                     | 698  |
| IS (Internet Security Management) journal entries                                                                                                    | 617   | YR (Read of DLO Object) journal entries                                       | 699  |
| JD (Job Description Change) journal entries                                                                                                    |       | ZC (Change to Object) journal entries                                         | 700  |
| JS (Job Change) journal entries                                                                                                    |       | ZR (Read of Object) journal entries                                           | 703  |
| KF (Key Ring File) journal entries                                                                                                    | . 620 | Numeric codes for access types                                                | 706  |
|                                                                                                    |       | 7.                                                                            |      |
| LD (Link, Unlink, Search Directory) journal entries ML (Mail Actions) journal entries                                                                                                    |       | Appendix G. Commands and menus                                                |      |
| NA (Attribute Change) journal entries                                                                                                    |       | for security commands                                                         | 707  |
| ND (APPN Directory Search Filter) journal entries                                                                                                    |       | Options on the Security Tools menu                                            |      |
| NE (APPN End Point Filter) journal entries                                                                                                    |       | How to use the Security Batch menu                                            |      |
|                                                                                                    | 632   |                                                                               |      |
| OM (Object Management Change) journal entries<br>OR (Object Restore) journal entries                                                                                                    |       | Options on the security batch menu                                            |      |
| OW (Ownership Change) journal entries                                                                                                    |       | Commands for customizing security Values that are set by the Configure System | 713  |
|                                                                                                    |       |                                                                               | 716  |
| O1 (Optical Access) journal entries                                                                                                    |       | Security command                                                              |      |
|                                                                                                    |       | Changing the program                                                          |      |
| O3 (Optical Access) journal entries                                                                                                    |       | What the Revoke Public Authority command does                                 |      |
| PA (Program Adopt) journal entries                                                                                                    |       | Changing the program                                                          | / 19 |
| PG (Printer Output) journal entries                                                                                                    |       | Annough II Deleted lefe                                                       |      |
| PO (Printer Output) journal entries                                                                                                    |       | Appendix H. Related information for                                           |      |
| PS (Profile Swap) journal entries                                                                                                    |       | IBM i security reference                                                      | 721  |
| PW (Password) journal entries                                                                                                    |       |                                                                               |      |
| RA (Authority Change for Restored Object) journal entries                                                                                                    |       | Appendix I. Notices                                                           | 725  |
| RJ (Restoring Job Description) journal entries.                                                                                                    |       | Programming Interface Information                                             |      |
| is the source of the second of the second of | . 050 | Trademarks                                                                    |      |
|                                                                                                    |       |                                                                               |      |

| Terms and conditions. |  |  |  |  | . 727 |
|-----------------------|--|--|--|--|-------|

## What's new for IBM i 7.1

Read about new or significantly changed information for the Security reference topic collection.

#### User profile expiration date parameter

The User expiration date field allows a security administrator to indicate that the user profile will expire on a specific date. If User expiration interval is used, this date is calculated by the system.

### How to see what's new or changed

To help you see where technical changes have been made, the information center uses:

- The >> image to mark where new or changed information begins.
- The **《** image to mark where new or changed information ends.

In PDF files, you might see revision bars (| or +) in the left margin of new and changed information.

## Chapter 1. Introduction to System i security

The IBM Systems family covers a wide range of users. Security on the System i<sup>®</sup> platform is flexible enough to meet the requirements of this wide range of users and situations.

A small system might have three to five users, and a large system might have several thousand users. Some installations have all their workstations in a single, relatively secure, area. Others have widely distributed users, including users who connect by dialing in and indirect users connected through personal computers or system networks. You need to understand the features and options available so that you can adapt them to your own security requirements.

System security has three important objectives:

#### Confidentiality:

- · Protecting against disclosing information to unauthorized people
- Restricting access to confidential information
- Protecting against curious system users and outsiders

#### **Integrity:**

- · Protecting against unauthorized changes to data
- · Restricting manipulation of data to authorized programs
- Providing assurance that data is trustworthy

#### Availability:

- · Preventing accidental changes or destruction of data
- Protecting against attempts by outsiders to abuse or destroy system resources

System security is often associated with external threats, such as hackers or business rivals. However, protection against system accidents by authorized system users is often the greatest benefit of a well-designed security system. In a system without good security features, pressing the wrong key might result in deleting important information. System security can prevent this type of accident.

The best security system functions cannot produce good results without good planning. Security that is set up in small pieces, without planning, can be confusing. It is difficult to maintain and to audit. Planning does not imply designing the security for every file, program, and device in advance. It does imply establishing an overall approach to security on the system and communicating that approach to application designers, programmers, and system users.

As you plan security on your system and decide how much security you need, consider these questions:

- Is there a company policy or standard that requires a certain level of security?
- Do the company auditors require some level of security?
- How important is your system and the data on it to your business?
- How important is the error protection provided by the security features?
- What are your company security requirements for the future?

To facilitate installation, many of the security capabilities on your system are not activated when your system is shipped. Recommendations are provided in this topic collection to bring your system to a reasonable level of security. Consider the security requirements of your own installation as you evaluate the recommendations.

## **Physical security**

Physical security includes protecting the system unit, system devices, and backup media from accidental or deliberate damage. Most measures you take to ensure the physical security of your system are external to the system. However, the system is equipped with a keylock that prevents unauthorized functions at the system unit.

Note: You must order the keylock feature on some models.

#### Related information:

Planning physical security

## **Keylock security**

You can retrieve and change the keylock position by using the Retrieve IPL Attributes (QWCRIPLA) API or the Change IPL Attributes (CHGIPLA) command.

The keylock on the 940x control panel controls access to various system control panel functions.

The keylock feature allows the remote user access to additional functions available at the control panel. For example, it controls where the machine will IPL from and to what environment, either IBM® i or Dedicated Service Tools (DST).

The IBM i system value, QRMTSRVATR, controls the remote access. This value is shipped defaulted to off which will not allow the keylock to be overridden. The system value can be changed to allow remote access, but does require \*SECADM and \*ALLOBJ special authorities to change.

#### Related reference:

"Remote Service Attribute (QRMTSRVATR)" on page 39

The Remote Service Attribute (QRMTSRVATR) controls the remote system service problem analysis ability. The value allows the system to be analyzed remotely.

## Security level

The System i platform offers five levels of security. You can choose which level of security you want the system to enforce by setting the security level (QSECURITY) system value.

#### Level 10:

Level 10 is no longer supported.

#### Level 20:

The system requires a user ID and password for sign-on. All users are given access to all objects.

#### Level 30:

The system requires a user ID and password for sign-on. The security of resources is enforced.

#### Level 40:

The system requires a user ID and password for sign-on. The security of resources is enforced. Additional integrity protection features are also enforced.

#### Level 50:

The system requires a user ID and password for sign-on. The security of resources is enforced. Level 40 integrity protection and enhanced integrity protection are enforced. Security level 50 is intended for System i platforms with high security requirements, and it is designed to meet Common Criteria (CC) security requirements.

#### Related reference:

Chapter 2, "Using System Security (QSecurity) system value," on page 9 You can choose how much security you want the system to enforce by setting the security level (QSECURITY) system value.

## System values

*System values* provide customization on many characteristics of your System i platform. You can use system values to define system-wide security settings.

For example, you can specify the following settings:

- How many sign-on attempts you allow at a device.
- Whether the system automatically signs off an inactive workstation.
- How often passwords need to be changed.
- The length and composition of passwords.

#### Related concepts:

Chapter 3, "Security system values," on page 23

System values allow you to customize many characteristics of your system. A group of system values are used to define system-wide security settings.

## **Signing**

You can reinforce integrity by signing software objects that you use.

A key component of security is *integrity*: being able to trust that objects on the system have not been tampered with or altered. Your System i operating system software is protected by digital signatures.

Signing your software object is particularly important if the object has been transmitted across the Internet or stored on media which you feel might have been modified. The digital signature can be used to detect if the object has been altered.

Digital signatures, and their use for verification of software integrity, can be managed according to your security policies using the Verify Object Restore (QVFYOBJRST) system value, the Check Object Integrity (CHKOBJITG) command, and the Digital Certificate Manager tool. Additionally, you can choose to sign your own programs (all licensed programs shipped with the system are signed).

You can restrict adding digital signatures to a digital certificate store using the Add Verifier API and restrict resetting passwords on the digital certificate store. System Service Tools (SST) provides a new menu option, entitled "Work with system security" where you can restrict adding digital certificates.

#### Related information:

Using digital signatures to protect software integrity Digital Certificate Manager

## Single sign-on enablement

Single *sign-on* is an authentication process in which a user can access more than one system by entering a single user ID and password. In today's heterogeneous networks with partitioned systems and multiple platforms, administrators must cope with the complexities of managing identification and authentication for network users.

To enable a single sign-on environment, IBM provides two technologies that work together to enable users to sign in with their Windows user name and password and be authenticated to System i platforms in the network. Network Authentication Service (NAS) and Enterprise Identity Mapping (EIM) are the two technologies that an administrator must configure to enable a single sign-on environment. Windows 2000, Windows XP, AIX®, and z/OS® use Kerberos protocol to authenticate users to the network. A secure, centralized system, called a key distribution center, authenticates principals (Kerberos users) to the network.

While Network Authentication Service (NAS) allows a System i platform to participate in the Kerberos realm, EIM provides a mechanism for associating these Kerberos principals to a single EIM identifier that represents that user within the entire enterprise. Other user identities, such as an IBM i user name, can also be associated with this EIM identifier. When a user signs on to the network and accesses a System i platform, that user is not prompted for a user ID and password. If the Kerberos authentication is successful, applications can look up the association to the EIM identifier to find the IBM i user name. The user no longer needs a password to sign on to System i platform because the user is already authenticated through the Kerberos protocol. Administrators can centrally manage user identities with EIM while network users need only to manage one password. You can enable single sign-on by configuring Network Authentication Service (NAS) and Enterprise Identity Mapping (EIM) on your system.

#### Related information:

Scenario: Creating a single signon test environment

### **User profiles**

On the IBM i operating system, every system user has a user profile.

At security level 10, the system automatically creates a profile when a user first signs on. At higher security levels, you must create a user profile before a user can sign on.

The user profile is a powerful and flexible tool. It controls what the user can do and customizes the way the system appears to the user. The following list describes some of the important security features of the user profile:

#### Special authority

Special authorities determine whether the user is allowed to perform system functions, such as creating user profiles or changing the jobs of other users.

#### Initial menu and initial program

The initial menu and program determine what the user sees after signing on the system. You can limit a user to a specific set of tasks by restricting the user to an initial menu.

#### Limit capabilities

The limit capabilities field in the user profile determines whether the user can enter commands and change the initial menu or initial program when signing on.

#### Related concepts:

Chapter 4, "User profiles," on page 73

User profiles are a powerful and flexible tool. Designing them well can help you protect your system and customize it for your users.

## **Group profiles**

A *group profile* is a special type of user profile. Rather than giving authority to each user individually, you can use a group profile to define authority for a group of users.

A group profile can own objects on the system. You can also use a group profile as a pattern when creating individual user profiles by using the copy profile function.

#### Related concepts:

"Planning group profiles" on page 239

A group profile is a useful tool when several users have similar security requirements. You can directly create group files or you can make an existing profile into a group profile. When you use group profiles, you can manage authority more efficiently and reduce the number of individual private authorities for objects.

"Group ownership of objects" on page 143

This topic provides detailed information about the group ownership of objects.

"Primary group for an object" on page 144

You can specify a primary group for an object.

"Copying user profiles" on page 119

You can create a user profile by copying another user profile or a group profile.

### **Resource security**

The ability to access an object is called *authority*. Resource security on the IBM i operating system enables you to control object authorities by defining who can use which objects and how those objects can be used.

You can specify detailed authorities, such as adding records or changing records. Or you can use the system-defined subsets of authorities: \*ALL, \*CHANGE, \*USE, and \*EXCLUDE.

Files, programs, and libraries are the most common objects requiring security protection, but you can specify authority for any object on the system. The following list describes the features of resource security:

#### Group profiles

A group of similar users can share the same authority to use objects.

#### **Authorization lists**

Objects with similar security needs can be grouped in one list. Authority can be granted to the list rather than to the individual objects.

#### Object ownership

Every object on the system has an owner. Objects can be owned by an individual user profile or by a group profile. Correct assignment of object ownership helps you manage applications and delegate responsibility for the security of your information.

#### Primary group

You can specify a primary group for an object. The primary group's authority is stored with the object. Using primary groups may simplify your authority management and improve authority checking performance.

#### Library authority

You can put files and programs that have similar protection requirements into a library and restrict access to that library. This is often easier than restricting access to each individual object.

#### Directory authority

You can use directory authority in the same way that you use library authority. You can group objects in a directory and secure the directory rather than the individual objects.

#### Object authority

In cases where restricting access to a library or directory is not specific enough, you can restrict authority to access individual objects.

### Public authority

For each object, you can define what kind of access is available for any system user who does not have any other authority to the object. Public authority is an effective means for securing information and provides good performance.

#### Adopted authority

Adopted authority adds the authority of a program owner to the authority of the user running the program. Adopted authority is a useful tool when a user needs different authority for an object, depending on the situation.

#### Authority holder

An authority holder stores the authority information for a program-described database file. The

authority information remains, even when the file is deleted. Authority holders are commonly used when converting from the System/36, because System/36 applications often delete files and create them again.

#### Field level authority

Field level authorities are given to individual fields in a database file. You can use SQL statements to manage this authority.

#### Related concepts:

Chapter 5, "Resource security," on page 131

This section describes each of the components of resource security and how they work together to protect information about your system. It also explains how to use CL commands and displays to set up resource security on your system.

### Security audit journal

You can use security audit journals to audit the effectiveness of security on your system.

The IBM i operating system provides the ability to log selected security-related events in a security audit journal. Several system values, user profile values, and object values control which events are logged.

#### Related concepts:

Chapter 9, "Auditing security on System i," on page 257

This section describes techniques for auditing the effectiveness of security on your system.

### **Common Criteria security**

Common Criteria is a framework for independent assessment, analysis, and testing of products to a set of security requirements.

On August 10, 2005, IBM received Common Criteria certification of IBM i V5R3M0 at Evaluated Assurance Level (EAL) 4 augmented with ALC\_FLR.2 of the Controlled Access Protection Profile (CAPP), Version 1.d, 8 October 1999. To order the evaluated system, order Common Criteria FC 1930 under 5722-SS1.

Only customers who must run within a Common Criteria configuration should order this feature number.

The product is posted on the Validated Products List page at the Common Criteria Evaluation and Validation SchemeWeb site (http://www.niap-ccevs.org/cc-scheme/).

## Independent disk pool

Independent disk pools provide the ability to group together storage that can be taken offline or brought online independent of system data or other unrelated data. The terms *independent auxiliary storage pool* (iASP) and *independent disk pool* are synonymous.

An independent disk pool can be either switchable among multiple systems in a clustering environment or privately connected to a single system. As of V5R2, functional changes to independent disk pools have security implications on your system. For example, when you perform a CRTUSRPRF, you cannot create a user profile (\*USRPRF) into an independent disk pool. However, when a user is privately authorized to an object in the independent disk pool, is the owner of an object on an independent disk pool, or is the primary group of an object on an independent disk pool, the name of the profile is stored on the independent disk pool. If the independent disk pool is moved to another system, the private authority, object ownership, and primary group entries will be attached to the profile with the same name on the target system. If a profile does not exist on the target system, a profile will be created. The user will not have any special authorities and the password will be set to \*NONE.

Independent disk pools support many library-based objects and user-defined file systems. However, several objects are not allowed on independent disk pools. In IBM i V5R1, you can use independent disk pools only with user-defined file systems.

#### Related information:

Supported and unsupported object types

## Chapter 2. Using System Security (QSecurity) system value

You can choose how much security you want the system to enforce by setting the security level (QSECURITY) system value.

#### Overview

#### Purpose:

Specify level of security to be enforced on the system.

#### How To:

WRKSYSVAL \*SEC (Work with System Values command) or Menu SETUP, option 1 (Change System Options)

#### **Authority:**

\*ALLOBJ and \*SECADM

#### **Journal Entry:**

SV

**Note:** Before changing on a production system, read appropriate section on migrating from one level to another.

### Levels of security

The system offers five levels of security:

#### 10 No system-enforced security

**Note:** You cannot set the system value QSECURITY to security level 10.

- 20 Sign-on security
- 30 Sign-on and resource security
- 40 Sign-on and resource security; integrity protection
- 50 Sign-on and resource security; enhanced integrity protection.

Your system is shipped at level 40, which provides sign-on and resource security and provides integrity protection. For more information, see "Security level 40" on page 14.

If you want to change the security level, use the Work with System Values (WRKSYSVAL) command. The minimum security level you should use is 30. However, level 40 or higher is recommended. The change takes effect the next time you perform an initial program load (IPL). Table 1 compares the levels of security on the system:

Table 1. Security levels: function comparison

| Function                                  | Level 20         | Level 30         | Level 40         | Level 50         |
|-------------------------------------------|------------------|------------------|------------------|------------------|
| User name required to sign on.            | Yes              | Yes              | Yes              | Yes              |
| Password required to sign on.             | Yes              | Yes              | Yes              | Yes              |
| Password security active.                 | Yes              | Yes              | Yes              | Yes              |
| Menu and initial program security active. | Yes <sup>1</sup> | Yes <sup>1</sup> | Yes <sup>1</sup> | Yes <sup>1</sup> |
| Limit capabilities support active.        | Yes              | Yes              | Yes              | Yes              |
| Resource security active.                 | No               | Yes              | Yes              | Yes              |

Table 1. Security levels: function comparison (continued)

| Function                                                                                                    | Level 20 | Level 30 | Level 40 | Level 50         |
|----------------------------------------------------------------------------------------------------|----------|----------|----------|------------------|
| Access to all objects.                                                                                         | Yes      | No       | No       | No               |
| User profile created automatically.                                                                            | No       | No       | No       | No               |
| Security auditing capabilities available.                                                                      | Yes      | Yes      | Yes      | Yes              |
| Programs that contain restricted instructions cannot be created or recompiled.                                 | Yes      | Yes      | Yes      | Yes              |
| Programs that use unsupported interfaces fail at run time.                                                     | No       | No       | Yes      | Yes              |
| Enhanced hardware storage protection is enforced for all storage.                                              | No       | No       | Yes      | Yes              |
| Library QTEMP is a temporary object.                                                                           | No       | No       | No       | No               |
| *USRSPC, *USRIDX, and *USRQ objects can be created only in libraries specified in the QALWUSRDMN system value. | Yes      | Yes      | Yes      | Yes              |
| Pointers used in parameters are validated for user domain programs running in system state.                    | No       | No       | Yes      | Yes              |
| Message handling rules are enforced between system and user state programs.                                    | No       | No       | No       | Yes              |
| A program's associated space cannot be directly modified.                                                      | No       | No       | Yes      | Yes              |
| Internal control blocks are protected.                                                                         | No       | No       | Yes      | Yes <sup>2</sup> |

When LMTCPB(\*YES) is specified in the user profile.

### **Default special authorities**

The system security level determines what the default special authorities are for each user class. When you create a user profile, you can select special authorities based on the user class. Special authorities are also added and removed from user profiles when you change security levels.

These special authorities can be specified for a user:

#### \*ALLOBJ

All-object special authority gives a user authority to perform all operations on objects.

#### \*AUDIT

Audit special authority allows a user to define the auditing characteristics of the system, objects, and system users.

#### \*IOSYSCFG

System configuration special authority allows a user to configure input and output devices on the system.

#### \*JOBCTL

Job control special authority allows a user to control batch jobs and printing on the system.

#### \*SAVSYS

Save system special authority allows a user to save and restore objects.

#### \*SECADM

Security administrator special authority allows a user to work with user profiles on the system.

#### \*SERVICE

Service special authority allows a user to perform software service functions on the system.

At level 50, more protection of internal control blocks is enforced than at level 40. See "Preventing modification of internal control blocks" on page 20.

#### \*SPLCTL

Spool control special authority allows unrestricted control of batch jobs and output queues on the system.

You can also restrict users with \*SECADM and \*ALLOBJ authorities from changing this security related system value with the CHGSYSVAL command. You can specify this restriction in the System Service Tools (SST) with the "Work with system security" option.

**Note:** This restriction applies to several other system values.

For details on how to restrict changes to security system values and a complete list of the affected system values, see Security system values.

Table 2 shows the default special authorities for each user class. The entries indicate that the authority is given at security levels 10 and 20 only, at all security levels, or not at all.

| Table 2. Default specia | l authorities for t | user classes by | security level |
|-------------------------|---------------------|-----------------|----------------|
|-------------------------|---------------------|-----------------|----------------|

|                   | User classes |          |          |          |          |
|-------------------|--------------|----------|----------|----------|----------|
| Special authority | *SECOFR      | *SECADM  | *PGMR    | *SYSOPR  | *USER    |
| *ALLOBJ           | All          | 10 or 20 | 10 or 20 | 10 or 20 | 10 or 20 |
| *AUDIT            | All          |          |          |          |          |
| *IOSYSCFG         | All          |          |          |          |          |
| *JOBCTL           | All          | 10 or 20 | 10 or 20 | All      |          |
| *SAVSYS           | All          | 10 or 20 | 10 or 20 | All      | 10 or 20 |
| *SECADM           | All          | All      |          |          |          |
| *SERVICE          | All          |          |          |          |          |
| *SPLCTL           | All          |          |          |          |          |

Note: The topics "User class" on page 79 and "Special authority" on page 84 provide more information about user classes and special authorities.

### **Considerations**

Security level 30 or higher is recommended because the system does not automatically give users access to all resources. At lower security levels, all users are given \*ALLOBJ special authority.

At security level 30 (or below), users can call system interfaces that exchange to QSECOFR user profile or allow users access to resources that they are not normally allowed to access. At security level 40, users are not allowed to directly call these interfaces. Therefore, security level 40 or higher is strongly recommended.

Security level 40 provides additional integrity protection without affecting system performance. Applications that do not run at security level 40 have a negative effect on performance at security level 30. They cause the system to respond to domain violations.

Security level 50 is intended for systems with very high security requirements. If you run your system at security level 50, you might notice some performance effect because of the additional checking that the system performs.

Even if you want to give all users access to all information, consider running your system at security level 30. You can use the public authority capability to give users access to information. Using security level 30 from the beginning gives you the flexibility of securing a few critical resources when you need to without having to test all of your applications again.

#### Related concepts:

"Security level" on page 2

The System i platform offers five levels of security. You can choose which level of security you want the system to enforce by setting the security level (QSECURITY) system value.

#### Related tasks:

"Disabling security level 50" on page 21

After changing to security level 50, you might find you need to move back to security level 30 or 40 temporarily. For example, you might need to test new applications for integrity errors; or you might discover integrity problems that did not appear at lower security levels.

## Security level 10

At security level 10, you have no security protection. Therefore, security level 10 is not recommended.

Beginning in Version 4 Release 3, you cannot set your security level to 10. If your system is currently at level 10, your system will remain at level 10 when you install Version 4 Release 3. If you change the system level to some other value, you cannot change it back to level 10.

When a new user signs on, the system creates a user profile with the profile name equal to the user ID specified on the sign-on display. If the same user signs on later with a different user ID, a new user profile is created. Appendix B, "IBM-supplied user profiles," on page 319 shows the default values that are used when the system automatically creates a user profile.

The system performs authority checking at all levels of security. Because all user profiles created at security level 10 are given \*ALLOBJ special authority, users successfully pass almost every authority check and have access to all resources. If you want to test the effect of moving to a higher security level, you can remove \*ALLOBJ special authority from user profiles and grant those profiles the authority to use specific resources. However, this does not give you any security protection. Anyone can sign on with a new user ID, and a new profile is created with \*ALLOBI special authority. You cannot prevent this at security level 10.

## Security level 20

Security level 20 provides more security functions than level 10. However, because at security level 20 all profiles are created with \*ALLOBJ special authority by default, security level 20 is not recommended either.

Security level 20 provides the following security functions:

- Both user ID and password are required to sign on.
- Only a security officer or someone with \*SECADM special authority can create user profiles.
- The limit capabilities value specified in the user profile is enforced.

## Changing to level 20 from level 10

When you change from level 10 to level 20, any user profiles that were automatically created at level 10 are preserved. The password for each user profile that was created at level 10 is the same as the user profile name. No changes are made to the special authorities in the user profiles.

Consider performing the following list of recommended activities if you plan to change from level 10 to level 20 after your system has been in production:

- List all the user profiles on the system using the Display Authorized User (DSPAUTUSR) command.
- Either create new user profiles with standardized names or copy the existing profiles and give them new, standardized names.
- Set the password to expired in each existing profile, forcing each user to assign a new password.

- Set password composition system values to prevent users from assigning trivial passwords.
- Review the default values in "Default values for user profiles" on page 319 in Appendix B. "IBM-supplied user profiles," on page 319 for any changes you want to make to the profiles automatically created at security level 10.

## Changing to level 20 from a higher level

When you change from a higher security level to level 20, special authorities are added to the user profiles. By doing this, the user has, at least, the default special authority for the user class.

When you change to level 20 from a higher security level, the system adds \*ALLOBJ special authority to every user profile. This allows users to view, change, or delete any object on the system.

Refer to Table 2 on page 11 to see how special authorities differ between level 20 and higher security levels.

## Security level 30

Security level 30 provides more security functions than security level 20.

Level 30 provides the following security functions, in addition to what is provided at level 20:

- Users must be specifically given authority to use resources on the system.
- Only user profiles created with the \*SECOFR security class are given \*ALLOBJ special authority automatically.

## Changing to level 30 from a lower level

When you change to security level 30 from a lower security level, the system changes all user profiles to update special authorities the next time you perform an initial program load (IPL).

Special authorities that the user was given at 10 or 20, but didn't have at 30 or above, are removed. Special authorities that the user was given that are not associated with their user class are not changed. For example, \*ALLOBJ special authority is removed from all user profiles except those with a user class of \*SECOFR. See Table 2 on page 11 for a list of the default special authorities and the differences between level 10 or 20 and the higher security levels.

If your system has been running applications at a lower security level, you should set up and test resource security before changing to security level 30. Consider performing the following recommended activities:

- For each application, set the appropriate authorities for application objects.
- Test each application by using either actual user profiles or special test user profiles.
  - Remove \*ALLOBJ special authority from the user profiles that are used for testing.
  - Grant appropriate application authorities to the user profiles.
  - Run the application using the user profiles.
  - Check for authority failures either by looking for error messages or by using the security audit journal.
- · When all applications run successfully with the test profiles, grant appropriate authorities for application objects to the production user profiles that should have access to the application.
- If the QLMTSECOFR (limit security officer) system value is 1 (Yes), users with \*ALLOBJ or \*SERVICE special authority must be specifically authorized to devices at security level 30 or higher. You can give these users \*CHANGE authority to selected devices, give QSECOFR \*CHANGE authority to the devices, or change the QLMTSECOFR system value to 0.
- Change the security level on your system and perform an initial program load (IPL).

If you want to change to level 30 without defining individual object authorities, make the public authority for application objects high enough to run the application. Run application tests to make sure no authority failures occur.

#### Related reference:

"Defining how information can be accessed" on page 132 You can define what operations can be preformed on objects, data, and fields.

## Security level 40

Security level 40 prevents potential integrity or security risks from programs that can circumvent security in special cases. Security level 50 provides enhanced integrity protection for installations with strict security requirements.

Table 3 compares how security functions are supported at levels 30, 40, and 50.

Table 3. Comparison of security levels 30, 40, and 50

| Scenario description                                                                                                    | Level 30                                                                     | Level 40                                                                     | Level 50                                                                     |
|----------------------------------------------------------------------------------------------------|------------------------------------------------------------------------------|------------------------------------------------------------------------------|------------------------------------------------------------------------------|
| A program attempts to access objects using interfaces that are not supported.                                                                  | AF journal entry 1                                                           | AF journal entry <sup>1</sup> ; operation fails.                             | AF journal entry <sup>1</sup> ; operation fails.                             |
| A program attempts to use a restricted instruction.                                                                                            | AF journal entry <sup>1</sup> ; operation fails.                             | AF journal entry <sup>1</sup> ; operation fails.                             | AF journal entry <sup>1</sup> ; operation fails.                             |
| The user submitting a job does not have *USE authority to the user profile specified in the job description.                                   | AF journal entry <sup>1</sup>                                                | AF journal entry <sup>1</sup> ; job does not run.                            | AF journal entry <sup>1</sup> ; job does not run.                            |
| A user attempts default sign-on without a user ID and a password.                                                                              | AF journal entry <sup>1</sup>                                                | AF journal entry <sup>1</sup> ; sign-on is not successful.                   | AF journal entry <sup>1</sup> ; sign-on is not successful.                   |
| A *USER state program attempts to write to the system area of disk that is defined as read-only or no access.                                  | Attempt may succeed.                                                         | AF journal entry; <sup>1</sup> operation fails.                              | AF journal entry; <sup>1</sup> operation fails.                              |
| An attempt is made to restore a program that does not have a validation value. <sup>2</sup>                                                    | No validation is performed. Program must be converted before it can be used. | No validation is performed. Program must be converted before it can be used. | No validation is performed. Program must be converted before it can be used. |
| An attempt is made to restore a program that has a validation value.                                                                           | Program validation is performed.                                             | Program validation is performed.                                             | Program validation is performed.                                             |
| An attempt is made to change a program's associated space.                                                                                     | Attempt is successful.                                                       | AF journal entry; <sup>1</sup> operation fails.                              | AF journal entry; <sup>1</sup> operation fails.                              |
| An attempt is made to change a job's address space.                                                                                            | Attempt is successful.                                                       | AF journal entry; <sup>1</sup> operation fails.                              | AF journal entry; <sup>1</sup> operation fails.                              |
| A user state program attempts to call or transfer control to a system domain program.                                                          | Attempt is successful.                                                       | AF journal entry; <sup>1</sup> operation fails.                              | AF journal entry; <sup>1</sup> operation fails.                              |
| An attempt is made to create a user domain object of type *USRSPC, *USRIDX, or *USRQ in a library not included in the QALWUSRDMN system value. | Operation fails.                                                             | Operation fails.                                                             | Operation fails.                                                             |
| A user state program sends an exception message to a system state program that is not immediately above it in the call stack.                  | Attempt is successful.                                                       | Attempt is successful.                                                       | Operation fails.                                                             |
| A parameter is passed to a user domain program running in the system state.                                                                    | Attempt is successful.                                                       | Parameter validation is performed.                                           | Parameter validation is performed.                                           |

Table 3. Comparison of security levels 30, 40, and 50 (continued)

| Scenario description                                                                                                    | Level 30 | Level 40                                                       | Level 50                                                        |
|----------------------------------------------------------------------------------------------------|----------|----------------------------------------------------------------|-----------------------------------------------------------------|
| An IBM-supplied command is changed to run a different program using the CHGCMD command. The command is changed again to run the original IBM-supplied program, which is a system domain program. A user attempts to run the command. |          | AF journal entry; <sup>1,3</sup> operation fails. <sup>3</sup> | AF journal entry; <sup>1, 3</sup> operation fails. <sup>3</sup> |

- An authority failure (AF) type entry is written to the audit (QAUDJRN) journal, if the auditing function is active. See Chapter 9, "Auditing security on System i," on page 257 for more information about the audit function
- Programs created before Version 1 Release 3 do not have a validation value.
- When you change an IBM-supplied command, it can no longer call a system domain program.

If you use the auditing function at lower security levels, the system logs journal entries for most of the actions shown in Table 3 on page 14, except those detected by the enhanced hardware protection function. You receive warnings in the form of journal entries for potential integrity violations. At level 40 and higher, integrity violations cause the system to fail the attempted operation.

## Preventing the use of unsupported interfaces

At security level 40 or higher, the system prevents attempts to directly call system programs that are not documented as call-level interfaces.

For example, directly calling the command processing program for the SIGNOFF command fails.

The system uses the domain attribute of an object and the state attribute of a program to enforce this protection.

#### · Domain:

Every object belongs to either the \*SYSTEM domain or the \*USER domain. \*SYSTEM domain objects can be accessed only by \*SYSTEM state programs or by \*INHERIT state programs that are called by \*SYSTEM state programs.

You can display the domain of an object by using the Display Object Description (DSPOBJD) command and specifying DETAIL(\*FULL). You can also use the following commands:

- Display Program (DSPPGM) to display the domain of a program
- Display Service Program (DSPSRVPGM) to display the domain of a service program

#### • State:

Programs are either \*SYSTEM state, \*INHERIT state, or \*USER state. The \*USER state programs can directly access only \*USER domain objects. You can access objects that are \*SYSTEM domain by using the appropriate command or application programming interface (API). The \*SYSTEM and \*INHERIT states are reserved for IBM-supplied programs.

You can display the state of a program by using the Display Program (DSPPGM) command. You can display the state of a service program by using the Display Service Program (DSPSRVPGM) command.

Table 4 shows the domain and state access rules:

Table 4. Domain and state access

|               | Object domain |                 |  |
|---------------|---------------|-----------------|--|
| Program state | *USER         | *SYSTEM         |  |
| *USER         | YES           | NO <sup>1</sup> |  |

Table 4. Domain and state access (continued)

|               | Object domain |         |  |
|---------------|---------------|---------|--|
| Program state | *USER         | *SYSTEM |  |
| *SYSTEM       | YES           | YES     |  |
|               |               |         |  |

A domain or state violation causes the operation to fail at security level 40 and higher. At all security levels, an AF type entry is written to the audit journal if the auditing function is active.

#### Journal entry:

When the following conditions are met, an authority failure (AF) entry, violation type D or R, is written to the QAUDJRN journal:

- The auditing function is active
- The QAUDLVL system value includes \*PGMFAIL
- An attempt is made to use an unsupported interface

## Protecting job descriptions

If a user profile name is used as the value for the User field in a job description, any jobs submitted with the job description can run under that user profile. Thus an unauthorized user might submit a job to run under the user profile specified in the job description.

At security level 40 and higher, the job will fail unless the user submitting the job has \*USE authority to both the job description and the user profile specified in the job description. At security level 30, the job runs if the submitter has \*USE authority to the job description.

#### Journal entry:

When the following conditions are met, an AF entry, violation type J, is written to the QAUDJRN journal:

- The auditing function is active
- The QAUDLVL system value includes \*AUTFAIL
- A user submits a job, while the user is not authorized to the user profile in the job description

## Signing on without a user ID and password

Your security level determines how the system controls signing on without a user ID and password.

At security level 30 and below, signing on by pressing the Enter key without a user ID and password is possible with certain subsystem descriptions. At security level 40 and higher, the system stops any attempt to sign on without a user ID and password.

#### Journal entry:

When the following conditions are met, an AF entry, violation type S, is written to the QAUDJRN journal:

- · The auditing function is active
- The QAUDLVL system value includes \*AUTFAIL
- A user attempts to sign on without entering a user ID and password and the subsystem description allows it

Note that the attempt fails at security level 40 and higher.

#### Related concepts:

"Subsystem descriptions" on page 205

The subsystem descriptions perform several functions on the system.

### Enhanced hardware storage protection

Enhanced hardware storage protection allows blocks of system information that are located on the memory to be defined as read-write, read-only, or no access.

At security level 40 and higher, the system controls how \*USER state programs access these protected blocks.

Enhanced hardware storage protection is supported on all System i models.

#### Journal entry:

When the following conditions are met, an AF entry, violation type R, is written to the QAUDJRN journal:

- The auditing function is active
- The QAUDLVL system value includes \*PGMFAIL
- A program attempts to write to an area of memory protected by the enhanced hardware storage protection feature

## Protecting a program's associated space

For original program model (OPM) programs, at security level 40 and higher, the associated space of a program object cannot be directly changed by user state programs. For integrated language environment (ILE) programs, the associated space of a program object cannot be changed by user state programs at any security level.

## Protecting a job's address space

At security level 50, a user state program cannot obtain the address for another job on the system. Therefore, a user state program cannot directly manipulate objects associated with another job.

## Validating parameters

Interfaces to the IBM i operating system are system state programs in the user domain. When parameters are passed between user state and system state programs, those parameters must be checked to prevent any unexpected values from jeopardizing the integrity of the operating system.

When you run your system at security level 40 or 50, the system specifically checks every parameter passed between a user state program and a system state program in the user domain. This is required for your system to separate the system and user domain, and to meet the requirements of a Common Criteria level of security. You might notice some performance effect because of this additional checking.

## Validation of programs being restored

When a program is created, the system calculates a validation value, which is stored with the program. When the program is restored, the validation value is calculated again and compared to the validation value that is stored with the program.

If the validation values do not match, the system takes action according to the Force Conversion on Restore (QFRCCVNRST) and Allow Object Restore (QALWOBJRST) system values.

In addition to a validation value, a program might optionally have a digital signature that can be verified on restore. Any system actions related to digital signatures are controlled by the QVFYOBJRST and QFRCCVNRST system values. The three system values, Verify Object on Restore (QVFYOBJRST), QFRCCVNRST and QALWOBJRST, act as a series of filters to determine whether a program will be restored without change, whether it will be re-created (converted) as it is restored, or whether it will not be restored to the system.

**Note:** System state programs must have a valid IBM digital signature. Otherwise, they cannot be restored, no matter how the system values are set

The first filter is the QVFYOBJRST system value. It controls the restore operation on some objects that can be digitally signed. After an object is successfully checked and is validated by this system value, the object proceeds to the second filter, the QFRCCVNRST system value. With this system value you specify whether to convert programs, service programs, or module objects during a restore operation. This system value also prevents certain objects from being restored. Only when the objects have passed the first two filters do they proceed to the final filter, the QALWOBJRST system value. This system value controls whether objects with security sensitive attributes can be restored.

#### Notes:

- 1. Programs created for the IBM i operating system can contain information that allows the program to be re-created at restore time, without requiring the program source.
- 2. Programs created for IBM i Version 5, Release 1 and later, contain the information needed for re-creation even when the observability of the program is removed.
- 3. Programs created for releases before Version 5, Release 1 can only be re-created at restore time if the observability of the program has not been deleted.

#### Related reference:

"Security-related system values" on page 36

This topic introduces the security-related system values on your IBM i operating system.

### Changing to security level 40

Before migrating to level 40, make sure that all of your applications run successfully at security level 30. Security level 30 gives you the opportunity to test resource security for all of your applications.

Follow these steps to migrate to security level 40:

- 1. Activate the security auditing function, if you have not already done so. The topic "Setting up security auditing" on page 290 gives complete instructions for setting up the auditing function.
- 2. Make sure that the QAUDLVL system value includes \*AUTFAIL and \*PGMFAIL. \*PGMFAIL logs journal entries for any access attempts that violate the integrity protection at security level 40.
- 3. Monitor the audit journal for \*AUTFAIL and \*PGMFAIL entries while running all of your applications at security level 30. Pay particular attention to the following detailed entries in AF type entries:
  - C Object validation failure
  - D Unsupported interface (domain) violation
  - J Job-description and user-profile authorization failure
  - R Attempt to access protected area of disk (enhanced hardware storage protection)
  - **S** Default sign-on attempt

These codes indicate the presence of integrity exposures in your applications. At security level 40, these programs fail.

4. If you have any programs that were created before Version 1 Release 3, use the CHGPGM command with the FRCCRT parameter to create validation values for those programs. At security level 40, the system translates any program that is restored without a validation value. This can add considerable time to the restore process. See the topic "Validation of programs being restored" on page 17 for more information about program validation.

**Note:** Restore program libraries as part of your application test. Check the audit journal for validation failures.

5. Based on the entries in the audit journal, take steps to correct your applications and prevent program failures.

6. Change the QSECURITY system value to 40 and perform an IPL.

### Disabling security level 40

You might want to move back to level 30 from level 40 temporarily because you need to test new applications for integrity errors. Or, you might discover you did not test well enough before changing to security level 40.

You can change from security level 40 to level 30 without jeopardizing your resource security. No changes are made to special authorities in user profiles when you move from level 40 to level 30. After you have tested your applications and resolved any errors in the audit journal, you can move back to level 40.

**Attention:** If you move from level 40 to level 20, some special authorities are added to all user profiles. (See Table 2 on page 11.) This removes resource security protection.

### Security level 50

Security level 50 is designed to meet some of the requirements defined by the Controlled Access Protection Profile (CAPP) for Common Criteria (CC) compliance. Security level 50 provides enhanced integrity protection, in addition to what is provided by security level 40, for installations with strict security requirements.

The security functions included for security level 50 are described in the topics that follow:

- Restricting user domain object types (\*USRSPC, \*USRIDX, and \*USRQ)
- · Restricting message handling between user and system state programs
- Preventing modification of all internal control blocks

## Restricting user domain objects

Most objects are created in the system domain. When you run your system at security level 40 or 50, system domain objects can be accessed only by using the commands and APIs provided.

These object types can be either system or user domain:

- User space (\*USRSPC)
- User index (\*USRIDX)
- User queue (\*USRQ)

Objects of type \*USRSPC, \*USRIDX, and \*USRQ in user domain can be manipulated directly without using system-provided APIs and commands. This allows a user to access an object without creating an audit record.

**Note:** Objects of type \*PGM, \*SRVPGM and \*SQLPKG can also be in the user domain. Their contents cannot be manipulated directly, and they are not affected by the restrictions.

At security level 50, a user must not be permitted to pass security-relevant information to another user without the ability to write an audit record. To enforce this:

- At security level 50, no job can get addressability to the QTEMP library for another job. Therefore, if
  user domain objects are stored in the QTEMP library, they cannot be used to pass information to
  another user.
- To provide compatibility with existing applications that use user domain objects, you can specify
  additional libraries in the QALWUSRDMN system value. The QALWUSRDMN system value is
  enforced at all security levels. See "Allow User Domain Objects (QALWUSRDMN)" on page 25 for
  more information.

#### Related tasks:

"Changing to security level 50"

If your current security level is 10 or 20, change the security level to 40 before you change it to 50. If your current security level is 30 or 40, you need to evaluate the QALWUSRDMN value and recompile some programs to prepare for security level 50.

## Restricting message handling

Messages sent between programs provide the potential for integrity exposures.

At security level 50, you are able to restrict the messages sent between programs to protect the integrity of your system.

The following applies to message handling at security level 50:

- Any user state program can send a message of any type to any other user state program.
- Any system state program can send a message of any type to any user or system state program.
- A user state program can send a non-exception message to any system state program.
- A user state program can send an exception type message (status, notify, or escape) to a system state program if one of the following is true:
  - The system state program is a request processor.
  - The system state program called a user state program.

**Note:** The user state program sending the exception message does not need to be the program called by the system state program. For example, in this call stack, an exception message can be sent to Program A by Program B, C, or D:

| Program A | System state |
|-----------|--------------|
| Program B | User state   |
| Program C | User state   |
| Program D | User state   |

• When a user state program receives a message from an external source (\*EXT), any pointers in the message replacement text are removed.

## Preventing modification of internal control blocks

At security level 40, some internal control blocks, such as the work control block, cannot be modified by a user state program. At security level 50, no system internal control blocks can be modified. This includes the open data path (ODP), the spaces for CL commands and programs, and the S/36 environment job control block.

## Changing to security level 50

If your current security level is 10 or 20, change the security level to 40 before you change it to 50. If your current security level is 30 or 40, you need to evaluate the QALWUSRDMN value and recompile some programs to prepare for security level 50.

Most of the additional security measures that are enforced at security level 50 do not cause audit journal entries at lower security levels. Therefore, an application cannot be tested for all possible integrity error conditions before changing to security level 50.

The actions that cause errors at security level 50 are uncommon in normal application software. Most software that runs successfully at security level 40 also runs at security level 50.

If you are currently running your system at security level 30, complete the steps described in "Changing to security level 40" on page 18 to prepare for changing to security level 50.

If you are currently running your system at security level 30 or 40, do the following to prepare for security level 50:

- Evaluate the QALWUSRDMN system value. Controlling user domain objects is important to system integrity.
- Recompile any COBOL programs that assign the device in the SELECT clause to WORKSTATION if the COBOL programs were compiled using a pre-V2R3 compiler.
- Recompile any S/36 environment COBOL programs that were compiled using a pre-V2R3 compiler.
- Recompile any RPG/400® or System/38 environment RPG\* programs that use display files if they were compiled using a pre-V2R2 compiler.

You can go directly from security level 30 to security level 50. Running at security level 40 as an intermediate step does not provide significant benefits for testing.

If you are currently running at security level 40, you can change to security level 50 without extra testing. Security level 50 cannot be tested in advance. The additional integrity protection that is enforced at security level 50 does not produce error messages or journal entries at lower security levels.

## Related concepts:

"Restricting user domain objects" on page 19

Most objects are created in the system domain. When you run your system at security level 40 or 50, system domain objects can be accessed only by using the commands and APIs provided.

## Disabling security level 50

After changing to security level 50, you might find you need to move back to security level 30 or 40 temporarily. For example, you might need to test new applications for integrity errors; or you might discover integrity problems that did not appear at lower security levels.

You can change from security level 50 to level 30 or 40 without jeopardizing your resource security. No changes are made to special authorities in user profiles when you move from level 50 to level 30 or 40. After you have tested your applications and resolved any errors in the audit journal, you can move back to level 50.

**Attention:** If you move from level 50 to level 20, some special authorities are added to all user profiles. This removes resource security protection.

#### Related reference:

Chapter 2, "Using System Security (QSecurity) system value," on page 9 You can choose how much security you want the system to enforce by setting the security level (QSECURITY) system value.

# **Chapter 3. Security system values**

System values allow you to customize many characteristics of your system. A group of system values are used to define system-wide security settings.

You can restrict users from changing the security-related system values. System service tools (SST) and dedicated service tools (DST) provide an option to lock these system values. By locking the system values, you can prevent even a user with \*SECADM and \*ALLOBJ authority from changing these system values with the CHGSYSVAL command. In addition to restricting changes to these system values, you can also restrict adding digital certificates to digital certificate store with the Add Verifier API and restrict password resetting on the digital certificate store.

**Note:** If you lock the security-related system values and need to perform a restore operation as part of a system recovery, be aware that you need to unlock the system values to complete the restore operation. This ensures that the system values are free to be changed during the initial program load (IPL).

You can restrict the following system values by using the lock option:

Table 5. System values that can be locked

| QALWJOBITP | QAUTORMT   | QLMTDEVSSN | QPWDLMTREP | QRETSVRSEC |
|------------|------------|------------|------------|------------|
| QALWOBJRST | QAUTOVRT   | QLMTSECOFR | QPWDLVL    | QRMTSIGN   |
| QALWUSRDMN | QCRTAUT    | QMAXSGNACN | QPWDMAXLEN | QRMTSRVATR |
| QAUDCTL    | QCRTOBJAUD | QMAXSIGN   | QPWDMINLEN | QSCANFS    |
| QAUDENDACN | QDEVRCYACN | QPWDCHGBLK | QPWDPOSDIF | QSCANFSCTL |
| QAUDFRCLVL | QDSPSGNINF | QPWDEXPITV | QPWDRQDDGT | QSECURITY  |
| QAUDLVL    | QDSCJOBITV | QPWDEXPWRN | QPWDRQDDIF | QSHRMEMCTL |
| QAUDLVL2   | QFRCCVNRST | QPWDLMTAJC | QPWDRULES  | QUSEADPAUT |
| QAUTOCFG   | QINACTMSGQ | QPWDLMTCHR | QPWDVLDPGM | QVFYOBJRST |

You can use system service tools (SST) or dedicated service tools (DST) to lock and unlock the security-related system values. However, you must use DST if you are in recovery mode because SST is not available during this mode. Otherwise, use SST to lock or unlock the security-related system values.

To lock or unlock security-related system values with the Start System Service Tools (STRSST) command, follow these steps:

**Note:** You must have a service tools user ID and password to lock or unlock the security-related system values.

- 1. Open a character-based interface.
- 2. On the command line, type STRSST.
- 3. Type your service tools user ID and password.
- 4. Select option 7 (Work with system security).
- 5. Type 1 to unlock security-related system values or 2 to lock security-related system values in the Allow system value security changes parameter.

To lock or unlock security-related system values using dedicated service tools (DST) during an attended IPL of a system recovery, follow these steps:

1. From the IPL or Install the System display, select option 3 (Use Dedicated Service Tools).

Note: This step assumes that you are in recovery mode and are performing an attended IPL.

- 2. Sign on to DST using your service tools user ID and password.
- 3. Select option 13 (Work with system security).
- 4. Type 1 to unlock security-related system values or 2 to lock security-related system values in the **Allow system value security changes** parameter.

## Related concepts:

"System values" on page 3

*System values* provide customization on many characteristics of your System i platform. You can use system values to define system-wide security settings.

## General security system values

This topic introduces the general system values that you can use to control security on your IBM i operating system.

#### Overview:

General security system values allow you to set security function to support the decisions you made when developing your security policy. For example, in your security policy you state that systems containing confidential information, such as customer accounts or payroll inventories, need a stricter level of security than systems used for testing applications that are developed within your company. You can then plan and set a security level on these systems that corresponds with the decisions you made while developing your security policy.

## Purpose:

Specify system values that control security on the system.

### How To:

WRKSYSVAL \*SEC (Work with System Values command)

### **Authority:**

\*ALLOBJ and \*SECADM

## **Journal Entry:**

SV

**Note:** Changes take effect immediately. IPL is required only when changing the security level (QSECURITY system value) or password level (QPWDLVL system value).

General system values that control security on your system are as follows:

#### **OALWUSRDMN**

Allow user domain objects in the libraries

### **QCRTAUT**

Create default public authority

## **QDSPSGNINF**

Display sign-on information

## **QFRCCVNRST**

Force conversion on restore

#### **OINACTITY**

Inactive job time-out interval

## QINACTMSGQ

Inactive job message queue

#### **QLMTDEVSSN**

Limit device sessions

### **QLMTSECOFR**

Limit security officer

### **QMAXSIGN**

Maximum sign-on attempts

## **QMAXSGNACN**

Action when maximum sign-on attempts exceeded

### **ORETSVRSEC**

Retain Server Security

## **QRMTSIGN**

Remote sign-on requests

## **QSCANFS**

Scan file systems

#### **OSCANFSCTL**

Scan file systems control

## **QSECURITY**

Security level

### **QSHRMEMCTL**

Shared memory control

## **QUSEADPAUT**

Use Adopted Authority

### **QVFYOBJRST**

Verify object on restore

# Allow User Domain Objects (QALWUSRDMN)

All objects are assigned a domain attribute when they are created. A domain is a characteristic of an object that controls how programs can access the object. The Allow User Domain Objects (QALWUSRDMN) system value specifies which libraries are allowed to contain user domain objects of type \*USRSPC, \*USRIDX, and \*USRQ.

Systems with high security requirements require the restriction of user \*USRSPC, \*USRIDX, \*USRQ objects. The system cannot audit the movement of information to and from user domain objects. The restriction does not apply to user domain objects of type program (\*PGM), server program (\*SRVPGM), and SQL packages (\*SQLPKG).

**Note:** This system value is a restricted value. See Security system values for details on how to restrict changes to security system values and a complete list of the restricted system values.

Table 6. Possible values for the QALWUSRDMN system value:

| *ALL          | User domain objects are allowed in all libraries and directories on the system. This is the shipped value.                                                                                           |
|---------------|----------------------------------------------------------------------------------------------------|
| *DIR          | User domain objects are allowed in all directories on the system.                                                                                                    |
| library- name | The names of up to 50 libraries that can contain user domain objects of type *USRSPC, *USRIDX, and *USRQ. If individual libraries are listed, the library QTEMP <i>must</i> be included in the list. |

**Recommended value:** For most systems, the recommended value is \*ALL. If your system has a high security requirement, you should allow user domain objects only in the QTEMP library.

Some systems have application software that relies on object types \*USRSPC, \*USRIDX, or \*USRQ. For those systems, the list of libraries for the QALWUSRDMN system value should include the libraries that are used by the application software. The public authority of any library placed in QALWUSRDMN, except QTEMP, should be set to \*EXCLUDE. This limits the number of users that can use MI interface to read or change the data in user domain objects in these libraries without being audited.

Note: If you run the Reclaim Storage (RCLSTG) command, user domain objects might need to be moved in and out of the QRCL (reclaim storage) library. To run the RCLSTG command successfully, you might need to add the QRCL library to the QALWUSRDMN system value. To protect system security, set the public authority to the QRCL library to \*EXCLUDE. Remove the QRCL library from the QALWUSRDMN system value when you have finished running the RCLSTG command.

## **Authority for New Objects (QCRTAUT)**

The Authority for New Objects (QCRTAUT) system value specifies the public authority for a newly created object.

The QCRTAUT system value is used to determine the public authority for a newly created object if the following conditions are met:

- The create authority (CRTAUT) for the library of the new object is set to \*SYSVAL.
- The new object is created with public authority (AUT) of \*LIBCRTAUT.

**Note:** This system value is a restricted value. See Security system values for details on how to restrict changes to security system values and a complete list of the restricted system values.

Table 7. Possible values for the QCRTAUT system value:

| *CHANGE  | The public can change newly created objects.                |
|----------|-------------------------------------------------------------|
| *USE     | The public may view, but not change, newly created objects. |
| *ALL     | The public may perform any function on new objects.         |
| *EXCLUDE | The public is not allowed to use new objects.               |

## Recommended value:

\*CHANGE

The QCRTAUT system value is not used for objects created in directories in the enhanced file system.

Attention: Several IBM-supplied libraries, including QSYS, have a CRTAUT value of \*SYSVAL. If you change the QCRTAUT system value to something other than \*CHANGE, you might encounter problems with signing on at new or automatically created devices. To avoid these problems when you change QCRTAUT to something other than \*CHANGE, make sure that all device descriptions and their associated message queues have a PUBLIC authority of \*CHANGE. One way to accomplish this is to change the CRTAUT value for library QSYS to \*CHANGE from \*SYSVAL.

# **Display Sign-On Information (QDSPSGNINF)**

The Display Sign-On Information (QDSPSGNINF) system value determines whether the Sign-on Information display is shown after signing on.

The Sign-on Information display shows:

- Date of last sign-on
- Any password verifications that were not valid
- The number of days until the password expires (if the password is due to expire within the password expiration warning days (QPWDEXPWRN)))

```
Sign-on Information
System:
Previous sign-on . . . . . . . : 10/30/91 14:15:00

Password verifications not valid . . . . : 3

Days until password expires . . . . . : 5
```

**Note:** This system value is a restricted value. See Security system values for details on how to restrict changes to security system values and a complete list of the restricted system values.

Table 8. Possible values for the QDSPSGNINF system value:

| <u>0</u> | Display is not shown. |
|----------|-----------------------|
| 1        | Display is shown.     |

**Recommended value:** 1 (Display is shown) is recommended so that users can monitor attempted use of their profiles and know when a new password is needed.

Note: Display sign-on information can also be specified in individual user profiles.

## **Inactive Job Time-Out Interval (QINACTITV)**

The Inactive Job Time-Out Interval (QINACTITV) system value specifies in minutes how long the system allows a job to be inactive before taking action.

A workstation is considered inactive if it is in display wait (DSPW) status, or if it is waiting for message input with no user interaction. Some examples of user interaction are:

- Using the Enter key
- Using the paging function
- Using function keys
- Using the Help key

Emulation sessions through System i Access are included. Local jobs that are signed on to a remote system are excluded. Jobs that are connected by file transfer protocol (FTP) are excluded. To control the time-out of FTP connections, change the INACTTIMO parameter on the Change FTP Attribute (CHGFTPA) command. To control the time-out of telnet sessions before V4R2, use the Change Telnet Attribute (CHGTELNA) command.

The following examples show how the system determines which jobs are inactive:

- A user uses the system request function to start a second interactive job. A system interaction, such as the Enter key, on either job causes both jobs to be marked as active.
- A System i Access job might appear inactive to the system if the user is performing PC functions, such as editing a document, without interacting with the system.

The QINACTMSGQ system value determines what action the system takes when an inactive job exceeds the specified interval.

When the system is started, it checks for inactive jobs at the interval specified by the QINACTITV system value. For example, if the system is started at 9:46 in the morning and the QINACTITV system value is 30 minutes, it checks for inactive jobs at 10:16, 10:46, 11:16, and so on. If it discovers a job that has been

inactive for 30 minutes or more, it takes the action specified by the QINACTMSGQ system value. In this example, if a job becomes inactive at 10:17, it will not be acted on until 11:16. At the 10:46 check, it has been inactive for only 29 minutes.

The QINACTITV and QINACTMSGQ system values provide security by preventing users from leaving inactive workstations signed on. An inactive workstation might allow an unauthorized person access to the system.

Table 9. Possible values for the QINACTITV system value:

| *NONE: | The system does not check for inactive jobs.                                                                                                    |
|--------|----------------------------------------------------------------------------------------------------|
|        | Specify a value of 5 through 300. When a job has been inactive for that number of minutes, the system takes the action specified in QINACTMSGQ. |

Recommended value: 60 minutes

## Inactive Job Time-Out Message Queue (QINACTMSGQ)

The Inactive Job Time-Out Message Queue (QINACTMSGQ) system value specifies what action the system takes when the inactive job time-out interval for a job has been reached.

**Note:** This system value is a restricted value. See Security system values for details on how to restrict changes to security system values and a complete list of the restricted system values.

Table 10. Possible values for QINACTMSGQ system value:

| *ENDJOB                       | Inactive jobs are ended. If the inactive job is a group job, all jobs associated with the group are also ended. If the job is part of a secondary job, both jobs are ended. The action taken by *ENDJOB is equal to running the command ENDJOB JOB(name) OPTION (*IMMED) ADLINTJOBS(*ALL) against the inactive job.          |
|-------------------------------|----------------------------------------------------------------------------------------------------|
| *DSCJOB                       | The inactive job is disconnected, as are any secondary or group jobs <sup>1</sup> associated with it. The disconnected job time-out interval (QDSCJOBITV) system value controls whether the system eventually ends disconnected jobs. See "Disconnected Job Time-Out Interval (QDSCJOBITV)" on page 38 for more information. |
|                               | <b>Attention:</b> The system cannot disconnect some jobs, such as PC Organizer and PC text-assist function (PCTA). If the system cannot disconnect an inactive job, it ends the job instead.                                                                                                    |
| message-queue-name            | Message CPI1126 is sent to the specified message queue when the inactive job time-out interval is reached. This message states: Job &3/&2/&1; has not been active.                                                                                                    |
|                               | The message queue must exist before it can be specified for the QINACTMSGQ system value. This message queue is automatically cleared during an IPL. If you assign QINACTMSGQ as the user's message queue, all messages in the user's message queue are lost during each IPL.                                                 |
| <sup>1</sup> The Work managem | nent topic describes group jobs and secondary jobs.                                                                                                    |

**Recommended value:** \*DSCJOB is recommended unless your users run System i Access jobs. Using \*DSCJOB when some System i Access jobs are running is the equivalent of ending the jobs. It can cause significant loss of information. Use the *message-queue* option if you have the System i Access licensed program. The CL Programming topic shows an example of writing a program to handle messages.

**Using a message queue:** A user or a program can monitor the message queue and take action as needed, such as ending the job or sending a warning message to the user. Using a message queue allows you to

make decisions about particular devices and user profiles, rather than treating all inactive devices in the same way. This method is recommended when you use the System i Access licensed program.

If a workstation with two secondary jobs is inactive, two messages are sent to the message queue (one for each secondary job). A user or program can use the End Job (ENDJOB) command to end one or both secondary jobs. If an inactive job has one or more group jobs, a single message is sent to the message queue. Messages continue to be sent to the message queue for each interval that the job is inactive.

## **Limit Device Sessions (QLMTDEVSSN)**

The Limit Device Sessions (QLMTDEVSSN) system value specifies whether the number of device sessions allowed for a user is limited.

This value does not restrict the System Request menu or a second sign-on from the same device. If a user has a disconnected job, the user is allowed to sign on to the system with a new device session.

**Note:** This system value is a restricted value. See Security system values for details on how to restrict changes to security system values and a complete list of the restricted system values.

Table 11. Possible values for the QLMTDEVSSN system value:

| <u>0</u> | The user is not limited to a specific number of device sessions. |
|----------|------------------------------------------------------------------|
| 1        | The user is limited to a single device session.                  |
| 2 - 9    | The user is limited to the specified number of device sessions.  |

**Recommended value:** 1 (Yes) is recommended because limiting users to a single device reduces the likelihood of sharing passwords and leaving devices unattended.

**Note:** Limiting device sessions can also be specified in individual user profiles.

# **Limit Security Officer (QLMTSECOFR)**

The Limit Security Officer (QLMTSECOFR) system value controls whether a user with all-object (\*ALLOBJ) or service (\*SERVICE) special authority can sign on to any workstation. Limiting powerful user profiles to certain well-controlled workstations provides security protection.

The QLMTSECOFR system value is only enforced at security level 30 and higher. "Workstations" on page 201 provides more information about the authority required to sign on at a workstation.

You can always sign on at the console with the QSECOFR, QSRV, and QSRVBAS profiles, no matter how the QLMTSECOFR value is set.

**Note:** This system value is a restricted value. See Security system values for details on how to restrict changes to security system values and a complete list of the restricted system values.

Table 12. Possible values for the QLMTSECOFR system value:

| 1 | A user with *ALLOBJ or *SERVICE special authority can sign on at a workstation only if that user is specifically authorized (that is, given *CHANGE authority) to the workstation or if user profile QSECOFR is authorized (given             |
|---|----------------------------------------------------------------------------------------------------|
|   | *CHANGE authority) to the workstation. This authority cannot come from public authority.                                                                                                    |
| 0 | Users with *ALLOBJ or *SERVICE special authority can sign on at any workstation for which they have *CHANGE authority. They can receive *CHANGE authority through private or public authority or because they have *ALLOBJ special authority. |

Recommended value: 1 (Yes)

## Maximum Sign-On Attempts (QMAXSIGN)

The Maximum Sign-On Attempts (QMAXSIGN) system value controls the number of consecutive sign-on or password verification attempts that are not correct by local and remote users.

Incorrect sign-on or password verification attempts can be caused by a user ID that is not correct, a password that is not correct, or inadequate authority to use the workstation.

When the maximum number of sign-on or password verification attempts is reached, the QMAXSGNACN system value is used to determine the action to be taken. A CPF1393 message is sent to the QSYSOPR message queue (and QSYSMSG message queue if it exists in library QSYS) to notify the security officer of a possible intrusion.

If you create the QSYSMSG message queue in the QSYS library, messages about critical system events are sent to that message queue as well as to QSYSOPR. The QSYSMSG message queue can be monitored separately by a program or a system operator. This provides additional protection of your system resources. Critical system messages in QSYSOPR are sometimes missed because of the volume of messages sent to that message queue.

**Note:** This system value is a restricted value. See Security system values for details on how to restrict changes to security system values and a complete list of the restricted system values.

Table 13. Possible values for the QMAXSIGN system value:

| 3      | A user can try a maximum of 3 sign-on or password verification attempts.                                                                                                    |
|--------|----------------------------------------------------------------------------------------------------|
| *NOMAX | The system allows an unlimited number of incorrect sign-on or password verification attempts. This gives a potential intruder unlimited opportunities to guess a valid user ID and password combination.                           |
| limit  | Specify a value from 1 through 25. The recommended number of sign-on or password verification attempts is three. Typically, three attempts are enough to correct typing errors but low enough to help prevent unauthorized access. |

Recommended value: 3

# Action When Sign-On Attempts Reached (QMAXSGNACN)

The Action When Sign-On Attempts Reached (QMAXSGNACN) system value determines what the system does when the maximum number of sign-on or password verification attempts is reached at a workstation.

**Note:** This system value is a restricted value. See Security system values for details on how to restrict changes to security system values and a complete list of the restricted system values.

Table 14. Possible values for the QMAXSGNACN system value:

| <u>3</u> | Disable both the user profile and device. |
|----------|-------------------------------------------|
| 1        | Disable the device only.                  |
| 2        | Disable the user profile only.            |

The system disables a device by varying it off. The device is disabled only if the sign-on attempts that are not valid are consecutive on the same device. One valid sign-on resets the count of incorrect sign-on attempts for the device.

The system disables a user profile by changing the *Status* parameter to \*DISABLED. The user profile is disabled when the number of incorrect sign-on attempts for the user reaches the value in the QMAXSIGN system value, regardless of whether the incorrect sign-on attempts were from the same or different devices. One valid sign-on or password verification resets the count of incorrect sign-on attempts in the user profile.

If you create the QSYSMSG message queue in QSYS, the message sent (CPF1397) contains the user and device name. Therefore, it is possible to control the disabling of the device based on the device being used.

"Maximum Sign-On Attempts (QMAXSIGN)" on page 30 provides more information about the QSYSMSG message queue.

If the QSECOFR profile is disabled, you may sign on as QSECOFR at the console and enable the profile. If the console is varied off and no other user can vary it on, you must IPL the system to make the console available.

#### Recommended value: 3

## **Retain Server Security (QRETSVRSEC)**

The Retain Server Security (QRETSVRSEC) system value determines whether decryptable authentication information associated with user profiles or validation list (\*VLDL) entries can be retained on the host system. This does not include the System i user profile password.

If you change the value from 1 to 0, the system disables access to the authentication information. If you change the value back to 1, the system reenables access to the authentication information.

The authentication information can be removed from the system by setting the QRETSVRSEC system value to 0 and running the Clear Server Security Data (CLRSVRSEC) command. If you have a large number of user profiles or validation lists on your system the **CLRSVRSEC** command might run for an extensive period of time.

The encrypted data field of a validation list entry is typically used to store authentication information. Applications specify whether to store the encrypted data in a decryptable or non-decryptable form. If the applications choose a decryptable form and the QRETSVRSEC value is changed from 1 to 0, the encrypted data field information is not accessible from the entry. If the encrypted data field of a validation list entry is stored in a non-decryptable from, it is not affected by the QRETSVRSEC system value.

**Note:** This system value is a restricted value. See Security system values for details on how to restrict changes to security system values and a complete list of the restricted system values.

Table 15. Possible values for the QRETSVRSEC system value:

| 0 | Server security data is not retained. |
|---|---------------------------------------|
| 1 | Server security data is retained.     |

## Recommended value: 0

## Related concepts:

"Using validation lists" on page 243

Validation list objects provide a method for applications to securely store user-authentication information.

## Remote power-on and restart (QRMTIPL)

One part of your system security plan is to determine whether you will allow remote users to power-on and restart the system. The Remote power-on and restart (QRMTIPL) system value provides you the ability to start the remote system by using your telephone and a modem or the SPCN signal.

When QRMTIPL is set to 1 (Yes), any telephone call causes the system to restart. Even though this system value deals with restart options of your system, it has security implications. Obviously you do not want someone inadvertently restarting your systems. However, if you use a remote system to administer your system you will need to allow remote restart.

Table 16. Possible values for the remote power-on and restart system value (QRMTIPL)

| <u>0</u> | Do not allow remote power-on and restart |
|----------|------------------------------------------|
| 1        | Allow remote power-on and restart        |

#### Related information:

Restart system values: Allow remote power-on and restart

## Remote Sign-On Control (QRMTSIGN)

The Remote Sign-On Control (QRMTSIGN) system value specifies how the system handles remote sign-on requests.

Examples of remote sign-on are display station pass-through from another system, the workstation function of the System i Access licensed program, and TELNET access.

Note: This system value is a restricted value. See Security system values for details on how to restrict changes to security system values and a complete list of the restricted system values.

Table 17. Possible values for the QRMTSIGN system value:

| *FRCSIGNON                | Remote sign-on requests must go through the normal sign-on process.                                                                                                    |
|---------------------------|----------------------------------------------------------------------------------------------------|
| *SAMEPRF                  | When the source and target user profile names are the same, the sign-on display can be bypassed if automatic sign-on is requested. Password verification occurs before the target pass-through program is used. If a password that is not valid is sent on an automatic sign-on attempt, the pass-through session always ends and an error message is sent to the user. However, if the profile names are different, *SAMEPRF indicates that the session ends with a security failure even if the user entered a valid password for the remote user profile.  The sign-on display appears for pass-through attempts not requesting automatic sign-on. |
| *VERIFY                   | The *VERIFY value allows you to bypass the sign-on display of the target system if valid security information is sent with the automatic sign-on request. If the password is not valid for the specified target user profile, the pass-through session ends with a security failure.  If the target system has a QSECURITY value of 10, any automatic sign-on request is allowed.                                                                                                    |
|                           | The sign-on display appears for pass-through attempts not requesting automatic sign-on.                                                                                                    |
| *REJECT                   | No remote sign-on is permitted.                                                                                                    |
|                           | For TELNET access, there is no action for *REJECT.                                                                                                    |
| program-name library-name | The program specified runs at the start and end of every pass-through session.                                                                                                    |

**Recommended value:** \*REJECT is recommended if you do not want to allow any pass-through or System i Access access. If you do allow pass-through or System i Access access, use \*FRCSIGNON or \*SAMEPRF.

The Remote Workstation Support book contains detailed information about the QRMTSIGN system value. It also contains the requirements for a remote sign-on program and an example.

## Scan File Systems (QSCANFS)

The Scan File Systems (QSCANFS) system value allows you the option to specify the integrated file system in which objects will be scanned.

For example, you can use this option to scan for a virus. Integrated file system scanning is enabled when exit programs are registered with any of the integrated file system scan-related exit points. The QSCANFS system value specifies the integrated file systems in which objects will be scanned when exit programs are registered with any of the integrated file system scan-related exit points.

The integrated file system scan-related exit points are:

- QIBM\_QP0L\_SCAN\_OPEN Integrated file system scan on open exit.
- QIBM\_QP0L\_SCAN\_CLOSE Integrated file system scan on close exit.

For more information about integrated file systems, see the Integrated file system topic.

Table 18. Possible values for the QSCANFS system value:

| *NONE      | No integrated file system objects will be scanned.                                                                               |
|------------|----------------------------------------------------------------------------------------------------|
| *ROOTOPNUD | Objects of type *STMF that are in *TYPE2 directories in the "root" (/), QOpenSys, and user-defined file systems will be scanned. |

**Recommended value:** The recommended value is \*ROOTOPNUD so that the "root" (/), QOpenSys and user-defined file systems are scanned when anyone registers exit programs with the integrated file system scan-related exit points.

#### Related reference:

"Scan File Systems Control (QSCANFSCTL)"

The Scan File Systems Control (QSCANFSCTL) system value controls the integrated file system scanning that is enabled when exit programs are registered with any of the integrated file system scan-related exit points.

## Related information:

\*TYPE2 directories

# Scan File Systems Control (QSCANFSCTL)

The Scan File Systems Control (QSCANFSCTL) system value controls the integrated file system scanning that is enabled when exit programs are registered with any of the integrated file system scan-related exit points.

QSCANFSCTL works with the scan file systems system value to provide granular controls on how and what is scanned in the integrated file system. You can choose different scanning options or you can select to use default scan options. Also, you can select several scan options which control how and what the registered exit programs will scan. These options are described in following table:

Table 19. Possible values for the QSCANFSCTL system value:

| *NONE | No controls are being specified for the integrated file system scan-related exit |
|-------|----------------------------------------------------------------------------------|
|       | points.                                                                          |

Table 19. Possible values for the QSCANFSCTL system value: (continued)

| *ERRFAIL   | If there are errors when calling the exit program (for example, program not found or the exit program signals an error), the system will fail the request which triggered the exit program call. If this is not specified, the system will skip the exit program and treat it as if the object was not scanned.                                                                                                    |
|------------|----------------------------------------------------------------------------------------------------|
| *FSVRONLY  | Only accesses through the file servers will be scanned. For example, accesses through Network File System will be scanned as well as other file server methods. If this is not specified, all accesses will be scanned.                                                                                                    |
| *NOFAILCLO | The system will not fail the close requests with an indication of scan failure, even if the object failed a scan which was done as part of the close processing. Also, this value will override the *ERRFAIL specification for the close processing, but not for any other scan-related exit points.                                                                                                    |
| *NOPOSTRST | After objects are restored, they will not be scanned just because they were restored. If the object attribute is that "the object will not be scanned", the object will not be scanned at any time. If the object attribute is that "the object will be scanned only if it has been modified since the last time it was scanned", the object will only be scanned if it is modified after being restored.                                                              |
|            | If *NOPOSTRST is not specified, objects will be scanned at least once after being restored. If the object attribute is that "the object will not be scanned", the object will be scanned once after being restored. If the object attribute is that "the object will be scanned only if it has been modified since the last time it was scanned", the object will be scanned after being restored because the restore will be treated as a modification to the object. |
|            | In general, it may be dangerous to restore objects without scanning them at least once. It is best to use this option only when you know that the objects were scanned before they were saved or they came from a trusted source.                                                                                                    |
| *NOWRTUPG  | The system will not attempt to upgrade the access for the scan descriptor passed to the exit program to include write access. If this is not specified, the system will attempt to do the write access upgrade.                                                                                                    |
| *USEOCOATR | The system will use the specification of the "object change only" attribute to only scan the object if it has been modified (not also because scan software has indicated an update). If this is not specified, this "object change only" attribute will not be used, and the object will be scanned after it is modified and when scan software indicates an update.                                                                                                  |

**Recommended value:** If you want the most restrictive values specified for integrated file system scanning, then the recommended settings are \*ERRFAIL and \*NOWRTUPG. This ensures that any failure from the scan exit programs prevent the associated operations, as well as not give the exit program additional access levels. However, the \*NONE value is a good option for most users. When installing code that is shipped from a trusted source, it is recommended that \*NOPOSTRST be specified during that install time period.

## Related reference:

"Scan File Systems (QSCANFS)" on page 33

The Scan File Systems (QSCANFS) system value allows you the option to specify the integrated file system in which objects will be scanned.

# **Share Memory Control (QSHRMEMCTL)**

The Share Memory Control (QSHRMEMCTL) system value defines which users are allowed to use shared memory or mapped memory that has write capability.

Your environment may contain applications, each running different jobs, but sharing pointers within these applications. Using these APIs provides for better application performance and streamlines the application development by allowing shared memory and stream files among these different applications and jobs. However, use of these APIs might potentially pose a risk to your system and assets. A programmer can have write access and can add, change, and delete entries in the shared memory or stream file.

To change this system value, users must have \*ALLOBJ and \*SECADM special authorities. A change to this system value takes effect immediately.

**Note:** This system value is a restricted value. See Security system values for details on how to restrict changes to security system values and a complete list of the restricted system values.

Table 20. Possible values for the QSHRMEMCTL system value:

| 0 | Users cannot use shared memory, or use mapped memory that has write capability.  This value means that users cannot use shared-memory APIs (for example, shmat() — Shared Memory Attach API), and cannot use mapped memory objects that have write capability (for example, mmap() — Memory Map a File API provides this function).  Use this value in environments with higher security requirements. |
|---|----------------------------------------------------------------------------------------------------|
| 1 | Users can use shared memory or mapped memory that has write capability.  This value means that users can use shared-memory APIs (for example, shmat() — Shared Memory Attach API), and can use mapped memory objects that have write capability (for example, mmap() — Memory Map a File API provides this function).                                                                                  |

## Recommended value: 1

# **Use Adopted Authority (QUSEADPAUT)**

The Use Adopted Authority (QUSEADPAUT) system value defines which users can create programs with the use adopted authority (\*USEADPAUT(\*YES)) attribute.

All users authorized by the QUSEADPAUT system value can create or change programs and service programs to use adopted authority if the user has the necessary authority to the program or service program.

The system value can contain the name of an authorization list. The user's authority is checked against this list. If the user has at least \*USE authority to the named authorization list, the user can create, change, or update programs or service programs with the USEADPAUT(\*YES) attribute. The authority to the authorization list cannot come from adopted authority.

If an authorization list is named in the system value and the authorization list is missing, the function being attempted will not complete. A message is sent indicating this.

However, if the program is created with the QPRCRTPG API, and the \*NOADPAUT value is specified in the option template, the program creates successfully even if the authorization list does not exist.

If more than one function is requested on the command or API, and the authorization list is missing, the function is not performed.

**Note:** This system value is a restricted value. See Security system values for details on how to restrict changes to security system values and a complete list of the restricted system values.

Table 21. Possible values for the QUSEADPAUT system value:

| authorization list name                                                                                                    | A diagnostic message is signaled to indicate that the program is created with USEADPAUT(*NO) if all of the following are true:                                                                         |
|----------------------------------------------------------------------------------------------------|----------------------------------------------------------------------------------------------------|
|                                                                                                    | The user does not have authority to the specified authorization list.                                                                                                    |
|                                                                                                    | • There are no other errors when the program or service program is created.                                                                                                    |
| *NONE <sup>1</sup>                                                                                                    | All users can create, change, or update programs and service programs to use the authority of the program which called them if the user has the necessary authority to the program or service program. |
| *NONE indicates that no authorization list is used and by default all users will be allowed to access programs that use adopted authority. |                                                                                                    |

**Recommended value:** For production machines, create an authorization list with authority of \*PUBLIC(\*EXCLUDE). Specify this authorization list for the QUSEADPAUT system value. This prevents anyone from creating programs that use adopted authority.

You should carefully consider the security design of your application before creating the authorization list for QUSEADPAUT system value. This is especially important for application development environments.

## Security-related system values

This topic introduces the security-related system values on your IBM i operating system.

### Overview:

## Purpose:

Specify system values that relate to security on the system.

## How To:

WRKSYSVAL (Work with System Values command)

## **Authority:**

\*ALLOBJ and \*SECADM

### Journal Entry:

SV

**Note:** Changes take effect immediately. IPL is not required.

The following information are descriptions of additional system values that relate to security on your system. These system values are not included in the \*SEC group on the Work with System Values display.

## **QAUTOCFG**

Automatic device configuration

#### **QAUTOVRT**

Automatic configuration of virtual devices

## **QDEVRCYACN**

Device recovery action

### **QDSCJOBITV**

Disconnected job time-out interval

**Note:** This system value is also discussed in the Jobs system values: Time-out interval for disconnected jobs topic.

## **QRMTSRVATR**

Remote service attribute

### **OSSLCSL**

Secure Sockets Layer (SSL) cipher specification list

### **QSSLCSLCTL**

Secure Sockets Layer (SSL) cipher control

#### **OSSLPCL**

Secure Sockets Layer (SSL) protocols

## Related concepts:

"Validation of programs being restored" on page 17

When a program is created, the system calculates a validation value, which is stored with the program. When the program is restored, the validation value is calculated again and compared to the validation value that is stored with the program.

# **Automatic Device Configuration (QAUTOCFG)**

The Automatic Device Configuration (QAUTOCFG) system value automatically configures locally attached devices. The value specifies whether devices that are added to the system are configured automatically.

**Note:** This system value is a restricted value. See Security system values for details on how to restrict changes to security system values and a complete list of the restricted system values.

Table 22. Possible values for the QAUTOCFG system value:

| 0 | Automatic configuration is off. You must configure manually any new local controllers or devices that you add to your system.                                                                                                  |
|---|----------------------------------------------------------------------------------------------------|
| 1 | Automatic configuration is on. The system automatically configures any new local controllers or devices that you add to your system. The operator receives a message that indicates the changes to the system's configuration. |

**Recommended value:** When initiating system setup or when adding many new devices, the system value should be set to 1. At all other times the system value should be set at 0.

# **Automatic Configuration of Virtual Devices (QAUTOVRT)**

The Automatic Configuration of Virtual Devices (QAUTOVRT) system value specifies whether pass-through virtual devices and TELNET full screen virtual devices (as opposed to the workstation function virtual device) are automatically configured.

A *virtual device* is a device description that does not have hardware associated with it. It is used to form a connection between a user and a physical workstation attached to a remote system.

Allowing the system to automatically configure virtual devices makes it easier for users to break into your system using pass-through or telnet. Without automatic configuration, a user attempting to break in has a limited number of attempts at each virtual device. The limit is defined by the security officer using the QMAXSIGN system value. With automatic configuration active, the actual limit is higher. The system sign-on limit is multiplied by the number of virtual devices that can be created by the automatic configuration support. This support is defined by the QAUTOVRT system value.

**Note:** This system value is a restricted value. See Security system values for details on how to restrict changes to security system values and a complete list of the restricted system values.

Table 23. Possible values for the QAUTOVRT system value:

|   | 0 | No virtual devices are created automatically.                                                                                                    |
|---|---|----------------------------------------------------------------------------------------------------|
| L | _ | , and the second second |

Table 23. Possible values for the QAUTOVRT system value: (continued)

| number-of- virtual- devices | Specify a value 1 through 32500. If fewer than the specified number of devices are attached to a virtual controller and no device is available when a user attempts pass-through or full screen TELNET, the system configures a new device. |
|-----------------------------|----------------------------------------------------------------------------------------------------|
|-----------------------------|----------------------------------------------------------------------------------------------------|

Recommended value: 0 Related information:

Remote Workstation Support

TCP/IP setup

## **Device Recovery Action (QDEVRCYACN)**

The Device Recovery Action (QDEVRCYACN) system value specifies what action to take when an I/O error occurs for an interactive job's workstation.

Note: This system value is a restricted value. See Security system values for details on how to restrict changes to security system values and a complete list of the restricted system values.

Table 24. Possible values for the QDEVRCYACN system value:

| *DSCMSG       | Disconnects the job. When signing on again, an error message is sent to the user's application program.                                                                                                    |
|---------------|----------------------------------------------------------------------------------------------------|
| *MSG          | Signals the I/O error message to the user's application program. The application program performs error recovery.                                                                                                    |
| *DSCENDRQS    | Disconnects the job. When signing on again, a cancel request function is performed to return control of the job back to the last request level.                                                                                                    |
| *ENDJOB       | Ends the job. A job log is produced for the job. A message indicating that the job ended because of the device error is sent to the job log and the QHST log. To minimize the performance effect of the ending job, the job's priority is lowered by 10, the time slice is set to 100 milliseconds and the purge attribute is set to yes. |
| *ENDJOBNOLIST | Ends the job. A job log is not produced for the job. A message is sent to the QHST log indicating that the job ended because of the device error.                                                                                                    |

When a value of \*MSG or \*DSCMSG is specified, the device recovery action is not performed until the job performs the next I/O operation. In an LAN/WAN environment, this allows one device to disconnect and another to connect, using the same address, before the next I/O operation for the job occurs. The job can recover from the I/O error message and continue running to the second device. To avoid this, specify a device recovery action of \*DSCENDRQS, \*ENDJOB, or \*ENDJOBNOLIST. These device recovery actions are performed immediately when an I/O error, such as a power-off operation, occurs.

Recommended value: \*DSCMSG

Note: \*ALLOBJ and \*SECADM special authorities are not required to change this value.

# Disconnected Job Time-Out Interval (QDSCJOBITV)

The Disconnected Job Time-Out Interval (QDSCJOBITV) system value determines if and when the system ends a disconnected job. The interval is specified in minutes.

If you set the QINACTMSGQ system value to disconnect inactive jobs (\*DSCJOB), you should set the QDSCJOBITV to end the disconnected jobs eventually. A disconnected job uses up system resources, as well as retaining any locks on objects.

**Note:** This system value is a restricted value. See Security system values for details on how to restrict changes to security system values and a complete list of the restricted system values.

Table 25. Possible values for the QDSCJOBITV system value:

| <u>240</u>      | The system ends a disconnected job after 240 minutes.     |
|-----------------|-----------------------------------------------------------|
| *NONE           | The system does not automatically end a disconnected job. |
| time-in-minutes | Specify a value between 5 and 1440.                       |

Recommended value: 120

## Remote Service Attribute (QRMTSRVATR)

The Remote Service Attribute (QRMTSRVATR) controls the remote system service problem analysis ability. The value allows the system to be analyzed remotely.

**Note:** This system value is a restricted value. See Security system values for details on how to restrict changes to security system values and a complete list of the restricted system values.

The values allowed for the QRMTSRVATR system value are:

Table 26. Possible values for the QRMTSRVATR system value:

| <u>0</u> | Remote service attribute is off. |
|----------|----------------------------------|
| 1        | Remote service attribute is on.  |

#### Recommended value: 0

## Related concepts:

"Keylock security" on page 2

You can retrieve and change the keylock position by using the Retrieve IPL Attributes (QWCRIPLA) API or the Change IPL Attributes (CHGIPLA) command.

# Secure Sockets Layer (SSL) cipher specification list (QSSLCSL)

The Secure Sockets Layer cipher specification list (QSSLCSL) system value determines what cipher specification list will be supported by System SSL.

System SSL uses the sequence of the values in QSSLCSL to order the System SSL default cipher specification list. The default cipher specification list entries are system defined and can be changed on release boundaries. If a default cipher suite is removed from the QSSLCSL system value, it is also removed from the default cipher specification list. The default cipher suite is added back to the default cipher specification list when the cipher suite is added back into the QSSLCSL system value. You cannot add other cipher suites to the default cipher specification list beyond the system defined set for the release. Besides, a cipher suite cannot be added to QSSLCSL if the required SSL protocol value for the cipher suite is not set for the QSSLPCL (SSL protocol list) system value.

The values of the QSSLCSL system value are read-only unless the SSL cipher control (QSSLCSLCTL) system value is set to \*USRDFN.

The values allowed for the QSSLCSL system value are as follows:

- \*RSA\_AES\_128\_CBC\_SHA
- \*RSA\_AES\_128\_CBC\_SHA256
- \*RSA\_AES\_256\_CBC\_SHA256
  - \*RSA RC4 128 SHA
  - \*RSA\_RC4\_128\_MD5

- \*RSA\_AES\_256\_CBC\_SHA
- \*RSA\_3DES\_EDE\_CBC\_SHA
- \*RSA\_DES\_CBC\_SHA
- \*RSA\_EXPORT\_RC2\_CBC\_40\_MD5
- \*RSA\_EXPORT\_RC4\_40\_MD5
- \*RSA\_NULL\_SHA256
  - \*RSA\_NULL\_SHA
  - \*RSA\_NULL\_MD5
  - \*RSA\_RC2\_CBC\_128\_MD5
  - \*RSA\_3DES\_EDE\_CBC\_MD5
  - \*RSA\_DES\_CBC\_MD5

**Note:** You must have \*IOSYSCFG, \*ALLOBJ, and \*SECADM special authorities to change this system value.

You can refer to the Secure Sockets Layer cipher specification list topic in the System values topic collection for more information about the shipped values.

#### Related information:

Security system values: Secure Sockets Layer cipher specification list System SSL Properties

## Secure Sockets Layer (SSL) cipher control (QSSLCSLCTL)

The Secure Sockets Layer cipher control (QSSLCSLCTL) system value specifies whether the system or the user controls the Secure Sockets Layer cipher specification list (QSSLCSL) system value.

The values allowed for the QSSLCSLCTL system value are as follows:

- \*OPSYS
- \*USRDFN

**Note:** You must have \*IOSYSCFG, \*ALLOBJ, and \*SECADM special authorities to change this system value.

You can refer to the Secure Sockets Layer cipher control topic in the System values topic collection for more information about the shipped values.

#### Related information:

Security system values: Secure Sockets Layer cipher control

# Secure Sockets Layer (SSL) protocols (QSSLPCL)

The Secure Sockets Layer protocols (QSSLPCL) system value specifies the Secure Sockets Layer (SSL) protocols supported by the System SSL.

The values allowed for the QSSLPCL system value are as follows:

- \*OPSYS
- \*TLSV1.2
- \*TLSV1.1
  - \*TLSV1
  - \*SSLV2
  - \*SSLV3

**Note:** You must have \*IOSYSCFG, \*ALLOBJ, and \*SECADM special authorities to change this system value.

You can refer to the Secure Sockets Layer protocols topic in the System values topic collection for more information about the shipped values.

### Related information:

Security system values: Secure Sockets Layer protocols

## Security-related restore system values

This topic introduces the security-related restore system values on your IBM i operating system.

#### Overview:

### Purpose:

Controls how and which security-related objects are restored on the system.

### How To:

WRKSYSVAL\*SEC (Work with System Values command)

### **Authority:**

\*ALLOBJ and \*SECADM

## Journal Entry:

SV

**Note:** Changes take effect immediately. IPL is not required.

The following information are descriptions of system values that relate to restoring security-related objects on the system which should be considered when restoring objects as well. See Table 19 on page 33 for more information about the QSCANFSCTL \*NOPOSTRST system value.

## **QVFYOBJRST**

Verify object on restore

## **QFRCCVNRST**

Force conversion on restore

## **QALWOBJRST**

Allow restoring of security sensitive objects

Descriptions of these system values follow. For each value, the possible choices are shown. The choices that are underlined are the system-supplied defaults.

## Related concepts:

"Restoring programs" on page 252

Restoring programs to your system that are obtained from an unknown source poses a security exposure. This topic provides information about the factors that should be taken into consideration when restoring programs.

# **Verify Object on Restore (QVFYOBJRST)**

The Verify Object on Restore (QVFYOBJRST) system value determines whether objects are required to have digital signatures in order to be restored to your system.

You can prevent anyone from restoring an object, unless that object has a correct digital signature from a trusted software provider. This value applies to objects of types: \*PGM, \*SRVPGM, \*SQLPKG, \*CMD and \*MODULE. It also applies to \*STMF objects which contain Java™ programs.

When an attempt is made to restore an object onto the system, three system values work together as filters to determine if the object is allowed to be restored. The first filter is the Verify Object on Restore (QVFYOBJRST) system value. It is used to control the restore of some objects that can be digitally signed. The second filter is the Force Conversion on Restore (QFRCCVNRST) system value. This system value allows you to specify whether to convert programs, service programs, SQL packages, and module objects during the restore. It can also prevent some objects from being restored. Only objects that can get past the first two filters are processed by the third filter. The third filter is the Allow Object on Restore (QALWOBJRST) system value. It specifies whether objects with security-sensitive attributes can be restored.

If Digital Certificate Manager (IBM i option 34) is not installed on the system, all objects except those signed by a system trusted source are treated as unsigned when determining the effects of the QVFYOBJRST system value during a restore operation.

Program, service program and module objects that are created or converted on a system with a release before V6R1 are treated as unsigned when they are restored to a V6R1 or later system. Likewise, program, service program and module objects that are created or converted on a V6R1 or later release are treated as unsigned when they are restored to a system before V6R1.

A change to this system value takes effect immediately.

#### Notes:

- 1. This system value is a restricted value. See Security system values for details on how to restrict changes to security system values and a complete list of the restricted system values.
- 2. Objects that have the system-state attribute and objects that have the inherit-state attribute are required to have a valid signature from a system-trusted source. Objects in Licensed Internal Code PTFs are also required to have a valid signature from a system-trusted source. If these objects do not have a valid signature, they cannot be restored, regardless of the value of the QVFYOBJRST system value.

Attention: When your system is shipped, the QVFYOBJRST system value is set to 3. If you change the value of QVFYOBJRST, it is important to set the QVFYOBJRST value to 3 or lower before installing a new release of the IBM i operating system.

Table 27. Possible values for the QVFYOBJRST system value:

| 1 | Do not verify signatures on restore. Restore all user-state objects regardless of their signature.  Do not use this value unless you have signed objects to restore which will fail their signature verification for some acceptable reason.                                                                                                    |
|---|----------------------------------------------------------------------------------------------------|
| 2 | Verify objects on restore. Restore unsigned commands and user-state objects. Restore signed commands and user-state objects, even if the signatures are not valid.                                                                                                    |
|   | Use this value only if certain objects that you want to restore contain signatures that are not valid. In general, it is not recommended to restore objects with signatures that are not valid on your system.                                                                                                    |
| 3 | Verify signatures on restore. Restore unsigned commands and user-state objects. Restore signed commands and user-state objects only if the signatures are valid.  Use this value for normal operations, when you expect some of the objects you restore to be unsigned, but you want to ensure that all signed objects have signatures that are valid. Commands and programs you have created or purchased before digital signatures were available will be unsigned. This value allows those commands and programs to be restored. This is the default value. |

Table 27. Possible values for the QVFYOBJRST system value: (continued)

| 4 | Verify signatures on restore. Do not restore unsigned commands and user-state objects. Restore signed commands and user-state objects, even if the signatures are not valid.                                                                                                    |
|---|----------------------------------------------------------------------------------------------------|
|   | Use this value only if certain objects that you want to restore contain signatures that are not valid, but you do not want the possibility of unsigned objects being restored. In general, it is not recommended to restore objects with signatures that are not valid on your system. |
| 5 | Verify signatures on restore. Do not restore unsigned commands and user-state objects. Restore signed commands and user-state objects only if the signatures are valid.                                                                                                    |
|   | This value is the most restrictive value and should be used when the only objects you want to be restored are those which have been signed by trusted sources                                                                                                    |

Some commands use a signature that does not include all parts of the object. Some parts of the command are not signed while other parts are only signed when they contain a non-default value. This type of signature allows some changes to be made to the command without invalidating its signature. Examples of changes that will not invalidate these types of signatures include:

- · Changing command defaults.
- Adding a validity checking program to a command that does not have one.
- Changing the "where allowed to run" parameter.
- Changing the "allow limited user" parameter.

If you like, you can add your own signature to these commands that includes these areas of the command object.

#### Recommended value: 3

# Force Conversion on Restore (QFRCCVNRST)

The Force Conversion on Restore (QFRCCVNRST) system value can force the conversion of some object types during a restore. This system value can also prevent some objects from being restored.

The QFRCCVNRST system value specifies whether to convert the following object types during a restore:

- program (\*PGM)
- service program (\*SRVPGM)
- SQL Package (\*SQLPKG)
- module (\*MODULE)

An object which is specified to be converted by the system value, but cannot be converted because it does not contain sufficient creation data, will not be restored.

The \*SYSVAL value for the FRCOBJCVN parameter on the restore commands (RST, RSTLIB, RSTOBJ, RSTLICPGM) uses the value of this system value. Therefore, you can turn on and turn off conversion for the entire system by changing the QFRCCVNRST value. However, the FRCOBJCVN parameter overrides the system value in some cases. Specifying \*YES and \*ALL on the FRCOBJCVN will override all settings of the system value. Specifying \*YES and \*RQD on the FRCOBJCVN parameter is the same as specifying '2' for this system value and can override the system value when it is set to 0 or 1.

QFRCCVNRST is the second of three system values that work consecutively as filters to determine if an object is allowed to be restored, or if it is converted during the restore. The first filter, Verify Object on Restore (QVFYOBJRST) system value, controls the restore of some objects that can be digitally signed.

Only objects that can get past the first two filters are processed by the third filter, the Allow Object Restore (QALWOBJRST) system value, which specifies whether objects with security-sensitive attributes can be restored.

If Digital Certificate Manager (i5/OS option 34) is not installed on the system, all objects except those signed by a system trusted source are treated as unsigned when determining the effects of the QFRCCNVRST system value during a restore operation.

Program, service program and module objects that are created or converted on a system with a release before V6R1 are treated as unsigned when they are restored to a V6R1 or later system. Likewise, program, service program and module objects that are created or converted on a V6R1 or later release are treated as unsigned when they are restored to a system before V6R1.

The shipped value of QFRCCVNRST is 1. For all values of QFRCCVNRST an object which should be converted but cannot be converted will not be restored. Objects digitally signed by a system trusted source are restored without conversion for all values of this system value.

Note: This system value is a restricted value. See Security system values for details on how to restrict changes to security system values and a complete list of the restricted system values.

The following table summarizes the allowed values for QFRCCVNRST:

Table 28. QFRCCVNRST values

| 0 | Do not convert anything. Do not prevent anything from being restored.                                                                                                    |
|---|----------------------------------------------------------------------------------------------------|
| 1 | Objects with validation errors will be converted.                                                                                                    |
| 2 | Objects will be converted if their conversion is required for the current operating system or the current machine, or if they have a validation error.                                                                                                    |
| 3 | Objects which are suspected of having been tampered with, objects which contain validation errors, and objects which require conversion to be used on the current version of the operating system or on the current machine will be converted.                                                                                                    |
| 4 | Objects which contain sufficient creation data to be converted and do not have valid digital signatures will be converted. An object that does not contain sufficient creation data will be restored without conversion.  Note: Objects (signed and unsigned) that have validation errors, are suspected of having been tampered with, or require conversion to be used on the current version of the operating system or on the current machine will be converted; or will fail to restore if they do not convert. |
| 5 | Objects that contain sufficient creation data will be converted. An object that does not contain sufficient creation data to be converted will be restored.  Note: Objects that have validation errors, are suspected of having been tampered with, or require conversion to be used on the current version of the operating system or on the current machine that cannot be converted will not restore.                                                                                                    |
| 6 | All objects which do not have a valid digital signature will be converted. <b>Note:</b> An object with a valid digital signature that also has a validation error or is suspected of having been tampered with will be converted, or if it cannot be converted, it will not be restored.                                                                                                    |
| 7 | Every object will be converted.                                                                                                    |

When an object is converted, its digital signature is discarded. The state of the converted object is user state. Converted objects will have a good validation value and are not suspected of having been tampered with.

Recommended value: 3 or higher

## Allow Restoring of Security-Sensitive Objects (QALWOBJRST)

The Allow Restoring of Security-Sensitive Objects (QALWOBJRST) system value determines whether objects that are security-sensitive may be restored to your system.

When an attempt is made to restore an object onto the system, three system values work together as filters to determine if the object is allowed to be restored, or if it is converted during the restore. The first filter is the Verify Object on Restore (QVFYOBJRST) system value. It is used to control the restore of some objects that can be digitally signed. The second filter is the Force Conversion on Restore (QFRCCVNRST) system value. This system value allows you to specify whether to convert programs, service programs, SQL packages, and module objects during the restore. It can also prevent some objects from being restored. Only objects that can get past the first two filters are processed by the third filter. The third filter is the Allow Object on Restore (QALWOBJRST) system value. It specifies whether objects with security-sensitive attributes can be restored. You can use it to prevent anyone from restoring a system state object or an object that adopts authority.

When your system is shipped, the QALWOBJRST system value is set to \*ALL. This value is necessary to install your system successfully.

**ATTENTION:** It is important to set the QALWOBJRST value to \*ALL before performing some system activities, such as:

- Installing a new release of the IBM i licensed program.
- Installing new licensed programs.
- · Recovering your system.

These activities may fail if the QALWOBJRST value is not \*ALL. To ensure system security, return the QALWOBJRST value to your normal setting after completing the system activity.

**Note:** This system value is a restricted value. See Security system values for details on how to restrict changes to security system values and a complete list of the restricted system values.

You can specify multiple values for the QALWOBJRST system value, unless you specify \*ALL or \*NONE.

Table 29. Possible values for the QALWOBJRST system value:

| *ALL       | Any object can be restored to your system by a user with the correct authority.                                                                                                    |
|------------|----------------------------------------------------------------------------------------------------|
| *NONE      | Security-sensitive objects, such as system state programs or programs that adopt authority, cannot be restored to the system.                                                                                                    |
| *ALWSYSSTT | System and inherit state objects can be restored to the system.                                                                                                    |
| *ALWPGMADP | Objects that adopt authority can be restored to the system.                                                                                                    |
| *ALWPTF    | System and inherit state objects, objects that adopt authority, objects that have the S_ISUID(set-user-ID) attribute enabled, and objects that have S_ISGID (set-group-ID) attribute enabled can be restored to the system during PTF install. |
| *ALWSETUID | Allow restore of files that have the S_ISUID (set-user-ID) attribute enabled.                                                                                                    |
| *ALWSETGID | Allow restore of files that have the S_ISGID (set-group-ID) attribute enabled.                                                                                                    |
| *ALWVLDERR | Allow restore of objects that do not pass the object validation tests. If the setting of QFRCCVNRST system value causes the object to be converted, its validation errors will have been corrected.                                            |

**Recommended value:** The QALWOBJRST system value provides a method to protect your system from programs that may cause serious problems. For normal operations, consider setting this value to \*NONE.

Remember to change it to \*ALL before performing the activities listed previously. If you regularly restore programs and applications to your system, you might need to set the QALWOBJRST system value to \*ALWPGMADP.

# System values that apply to passwords

This topic describes the system values that apply to passwords. These system values require users to change passwords regularly and help prevent users from assigning trivial, easily guessed passwords. They can also make sure passwords meet the requirements of your communications network.

#### Overview:

**Purpose:** 

Specify system values to set requirements for the passwords users assign.

How To:

WRKSYSVAL \*SEC (Work with System Values command)

**Authority:** 

\*ALLOBJ and \*SECADM

Journal Entry:

SV

Note: Changes take effect immediately (except for QPWDLVL). IPL is not required.

The system values control passwords:

## **OPWDCHGBLK**

Block password change

#### **OPWDEXPITV**

Expiration interval

### **QPWDEXPWRN**

Password expiration warning

## **QPWDLVL**

Password level

## **QPWDLMTCHR**

Restricted characters

### **QPWDLMTAJC**

Restrict adjacent characters

## **QPWDLMTREP**

Restrict repeating characters

#### **QPWDMINLEN**

Minimum length

## **QPWDMAXLEN**

Maximum length

## **QPWDPOSDIF**

Character position difference

### **QPWDRQDDIF**

Required difference

## **QPWDRQDDGT**

Require numeric character

#### **OPWDRULES**

Password rules

### **QPWDVLDPGM**

Password validation program

The password-composition system values are enforced only when the password is changed using the **CHGPWD** command, the ASSIST menu option to change a password, or the QSYCHGPW application programming interface (API). They are not enforced when the password is set using the **CRTUSRPRF** or **CHGUSRPRF** command.

The system prevents a user from setting the password equal to the user profile name using the **CHGPWD** command, the ASSIST menu, or the QSYCHGPW API in any of the following conditions.

- The Password Rules (QPWDRULES) system value has a value of \*PWDSYSVAL and the Password Minimum Length (QPWDMINLEN) system value has a value other than 1.
- The Password Rules (QPWDRULES) system value has a value of \*PWDSYSVAL and the Password Maximum Length (QPWDMAXLEN) system value has a value other than 10.
- The Password Rules (QPWDRULES) system value has a value of \*PWDSYSVAL and you change any of the other password-control system values from the defaults.

If a password is forgotten, the security officer can use the Change User Profile (CHGUSRPRF) command to set the password equal to the profile name or to any other value. The Set password to expired field in the user profile can be used to require that a password be changed the next time the user signs on.

#### Related information:

System values: Password overview

## **Block Password Change (QPWDCHGBLK)**

The Block Password Change (QPWDCHGBLK) system value specifies the time period during which a password is blocked from being changed after the prior successful password change operation.

A change to this system value takes effect immediately.

**Note:** This system value is a restricted value. Refer to the Security System Values topic for details on how to restrict changes to security system values and a complete list of the restricted system values.

Table 30. Possible values for the QPWDCHGBLK system value:

| *NONE  | The password can be changed at any time.                                                                                 |
|--------|----------------------------------------------------------------------------------------------------|
| 1 - 99 | A password cannot be changed within the specified number of hours after the prior successful password changed operation. |

# Password Expiration Interval (QPWDEXPITV)

The Password Expiration Interval (QPWDEXPITV) system value controls the number of days allowed before a password must be changed.

If a user attempts to sign on after the password has expired, the system shows a display requiring that the password be changed before the user is allowed to sign on.

| Sign-on Information                                                 |                    |
|---------------------------------------------------------------------|--------------------|
| Password has expired. Password must be changed to continue request. | System:<br>sign-on |
| Previous sign-on 10/30/99 14                                        | :15:00             |
| Sign-on attempts not valid                                          |                    |

Note: This system value is a restricted value. See Security system values for details on how to restrict changes to security system values and a complete list of the restricted system values.

Table 31. Possible values for the QPWDEXPITV system value:

| *NOMAX        | Users are not required to change their passwords. |
|---------------|---------------------------------------------------|
| limit-in-days | Specify a value from 1 through 366.               |

Recommended value: 30 to 90

Note: A password expiration interval can also be specified in individual user profiles.

## **Password Expiration Warning (QPWDEXPWRN)**

The Password Expiration Warning (QPWDEXPWRN) system value specifies the number of days before a password expiration to begin displaying the password expiration warning messages when a user signs on.

A change to this system value takes effect immediately.

Note: This system value is a restricted value. Refer to the Security System Values topic for details on how to restrict changes to security system values and a complete list of the restricted system values.

Table 32. Possible values for the QPWDEXPWRN system value:

| 7      | Specifies that the password expiration warning message should start to be displayed 7 days before the password expiration. |
|--------|----------------------------------------------------------------------------------------------------|
| 1 - 99 | Specifies the number of days before the password expiration to begin displaying the password expiration warning message.   |

Recommended value: 14 (days)

# Password Level (QPWDLVL)

The password level of the system can be set to allow for user profile passwords from 1-10 characters or to allow for user profile passwords from 1-128 characters.

The password level can be set to allow a passphrase as the password value. The term passphrase is sometimes used in the computer industry to describe a password value which can be very long and has few, if any, restrictions on the characters used in the password value. Blanks can be used between letters in a passphrase, which allows you to have a password value that is a sentence or sentence fragment. The only restrictions on a passphrase are that it cannot start with an asterisk (\*) and trailing blanks will be removed. Before changing the password level of your system, review the section Planning password level changes.

**Note:** This system value is a restricted value. See Security system values for details on how to restrict changes to security system values and a complete list of the restricted system values.

Table 33. Possible values for the QPWDLVL system value:

| 0 | The system supports user profile passwords with a length of 1-10 characters. The allowable characters are A-Z, 0-9 and characters \$, @, # and underline.                                                                                                    |
|---|----------------------------------------------------------------------------------------------------|
|   | • QPWDLVL 0 should be used if your system communicates with other System i platforms in a network and those systems are running with either a QPWDLVL value of 0 or an operating system release less than V5R1M0.                                                                                                    |
|   | • QPWDLVL 0 should be used if your system communicates with any other system that limits the length of passwords from 1-10 characters.                                                                                                    |
|   | QPWDLVL 0 must be used if your system communicates with the IBM i Support for Windows Network Neighborhood IBM i NetServer) product and your system communicates with other systems using passwords from 1-10 characters.                                                                                                    |
|   | When the QPWDLVL value of the system is set to 0, the operating system will create the encrypted password for use at QPWDLVL 2 and 3. The password value that can be used at QPWDLVL 2 and 3 will be the same password as is being used at QPWDLVL 0 or 1.                                                                                                    |
| 1 | QPWDLVL 1 is the equivalent support of QPWDLVL 0 with the following exception: IBM i NetServer passwords for Windows 95/98/ME clients will be removed from the system.  Note: The IBM i NetServer product will work with Windows NT/2000/XP/Vista clients when the password level is 1 or 3.                                                                                                    |
|   | Unless the Windows 95/98/ME clients are configured to use NTLMv2 passwords, you cannot use QPWDLVL value 1 to connect those clients to the IBM i NetServer product. QPWDLVL 1 improves the security of System i platforms by removing all LAN manager passwords from the system.                                                                                                    |
| 2 | The system supports user profile passwords from 1-128 characters. Upper and lower case characters are allowed. Passwords can consist of any character and the password will be case sensitive. QPWDLVL 2 is viewed as a compatibility level. This level allows for a move back to QPWDLVL 0 or 1 as long as the password created on QPWDLVL 2 or 3 meets the length and syntax requirements of a password valid on QPWDLVL 0 or 1. |
|   | • QPWDLVL 2 can be used if your system communicates with the IBM i Support for Windows Network Neighborhood IBM i NetServer) product as long as your password is 1-14 characters in length.                                                                                                    |
|   | • QPWDLVL 2 cannot be used if your system communicates with other System i platforms in a network and those systems are running with either a QPWDLVL value of 0 or 1 or an operating system release less than V5R1M0.                                                                                                    |
|   | QPWDLVL 2 cannot be used if your system communicates with any other system that limits the length of passwords from 1-10 characters.                                                                                                    |
|   | No encrypted passwords are removed from the system when QPWDLVL is changed to 2.                                                                                                    |

Table 33. Possible values for the QPWDLVL system value: (continued)

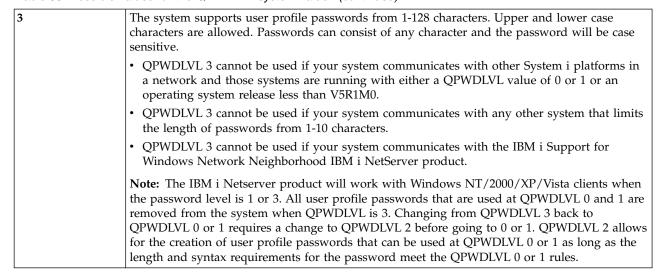

Changing the password level of the system from 1-10 character passwords to 1-128 character passwords requires careful consideration. If your system communicates with other systems in a network, then all systems must be able to handle the longer passwords.

A change to this system value takes effect at the next IPL. To see the current and pending password level values, use the Display Security Attributes (DSPSECA) command.

## Minimum Length of Passwords (QPWDMINLEN)

The Minimum Length of Passwords (QPWDMINLEN) system value controls the minimum number of characters in a password.

### Notes:

- 1. This system value is a restricted value. See Security system values for details on how to restrict changes to security system values and a complete list of the restricted system values.
- 2. If the QPWDRULES system value is any value other than \*PWDSYSVAL, this system value cannot be changed and its value will be ignored when new passwords are checked to see if they are formed correctly.

Table 34. Possible values for the QPWDMINLEN system value:

| <u>6</u> | A minimum of six characters are required for passwords.                                                                                                    |
|----------|----------------------------------------------------------------------------------------------------|
|          | Specify a value of 1 through 10 when the password level (QPWDLVL) system value is 0 or 1. Specify a value of 1 through 128 when the password level (QPWDLVL) system value is 2 or 3. |

Recommended value: 6 is recommended to prevent users from assigning passwords that are easily guessed, such as initials or a single character.

# Maximum Length of Passwords (QPWDMAXLEN)

The Maximum Length of Passwords (QPWDMAXLEN) system value controls the maximum number of characters in a password.

This provides additional security by preventing users from specifying passwords that are too long and need to be recorded somewhere because they cannot be easily remembered. Some communications networks require a password that is 8 characters or less. Use this system value to ensure that passwords meet the requirements of your network.

#### Notes:

- 1. This system value is a restricted value. See Security system values for details on how to restrict changes to security system values and a complete list of the restricted system values.
- 2. If the QPWDRULES system value specifies any value other than \*PWDSYSVAL, this system value cannot be changed and its value will be ignored when new passwords are checked to see if they are formed correctly.

Table 35. Possible values for the QPWDMAXLEN system value:

| <u>8</u> | A maximum of eight characters for a password are allowed.                                                                                                    |
|----------|----------------------------------------------------------------------------------------------------|
| , i      | Specify a value of 1 through 10 when the password level (QPWDLVL) system value is 0 or 1. Specify a value of 1 through 128 when the password level (QPWDLVL) system value is 2 or 3. |

### Recommended value: 8

# Required Difference in Passwords (QPWDRQDDIF)

The Required Difference in Passwords (QPWDRQDDIF) system value controls whether the password must be different from previous passwords.

This value provides additional security by preventing users from specifying passwords that were used previously. It also prevents a user whose password has expired from changing it and then immediately changing it back to the old password.

**Note:** The value of the QPWDRQDDIF system value determines how many of these previous passwords are checked for a duplicate password. This system value is a restricted value. See Security system values for details on how to restrict changes to security system values and a complete list of the restricted system values.

Table 36. Possible values for the QPWDRQDDIF system value:

| Value    | Number of previous passwords checked for duplicates |
|----------|-----------------------------------------------------|
| <u>0</u> | 0 Duplicate passwords are allowed.                  |
| 1        | 32                                                  |
| 2        | 24                                                  |
| 3        | 18                                                  |
| 4        | 12                                                  |
| 5        | 10                                                  |
| 6        | 8                                                   |
| 7        | 6                                                   |
| 8        | 4                                                   |

**Recommended value:** Select a value of 5 or less to prevent the use of repeated passwords. Use a combination of the Required Difference in Passwords (QPWDRQDDIF) system value and the Password Expiration Interval (QPWDEXPITV) system value to prevent a password from being reused for at least 6 months. For example, set the QPWDEXPITV system value to 30 (days) and the QPWDRQDDIF system

value to 5 (10 unique passwords). This means a typical user, who changes passwords when warned by the system, will not repeat a password for approximately 9 months.

## Restricted Characters for Passwords (QPWDLMTCHR)

The Restricted Characters for Passwords (QPWDLMTCHR) system value limits the use of certain characters in a password.

This value provides additional security by preventing users from using specific characters, such as vowels, in a password. Restricting vowels prevents users from forming actual words for their passwords.

The QPWDLMTCHR system value is not enforced when the password level (QPWDLVL) system value has a value of 2 or 3. The QPWDLMTCHR system value can be changed at QPWDLVL 2 or 3, but will not be enforced until QPWDLVL is changed to a value of 0 or 1.

#### **Notes:**

- 1. This system value is a restricted value. See Security system values for details on how to restrict changes to security system values and a complete list of the restricted system values.
- 2. If the QPWDRULES system value specifies any value other than \*PWDSYSVAL, this system value cannot be changed and its value will be ignored when new passwords are checked to see if they are formed correctly.

Table 37. Possible values for the QPWDLMTCHR system value:

| *NONE                 | There are no restricted characters for passwords.                                                                                                    |  |
|-----------------------|----------------------------------------------------------------------------------------------------|--|
| restricted-characters | Specify up to 10 restricted characters. The valid characters are A through <i>Z</i> , 0 through <i>9</i> , and special characters pound (#), dollar (\$), at (@), and underline (_). |  |

Recommended value: A, E, I, O, or U. You might also want to prevent special characters (#, \$, and @) for compatibility with other systems.

# Restriction of Consecutive Digits for Passwords (QPWDLMTAJC)

The Restriction of Consecutive Digits for Passwords (QPWDLMTAJC) system value limits the use of numeric characters next to each other (adjacent) in a password.

This value provides additional security by preventing users from using birthdays, telephone numbers, or a sequence of numbers as passwords.

#### Notes:

- 1. This system value is a restricted value. See Security system values for details on how to restrict changes to security system values and a complete list of the restricted system values.
- 2. If the QPWDRULES system value specifies any value other than \*PWDSYSVAL, this system value cannot be changed and its value will be ignored when new passwords are checked to see if they are formed correctly.

Table 38. Possible values for the QPWDLMTAJC system value:

| <u>0</u> | Numeric characters are allowed next to each other in passwords.     |
|----------|---------------------------------------------------------------------|
| 1        | Numeric characters are not allowed next to each other in passwords. |

# Restriction of Repeated Characters for Passwords (QPWDLMTREP)

The Restriction of Repeated Characters for Passwords (QPWDLMTREP) system value limits the use of repeating characters in a password.

This value provides additional security by preventing users from specifying passwords that are easy to guess, such as the same character repeated several times.

When the password level (QPWDLVL) system value has a value of 2 or 3, the test for repeated characters is case sensitive. This means that a lowercase 'a' is not the same as an uppercase 'A'.

#### Notes:

- 1. This system value is a restricted value. See Security system values for details on how to restrict changes to security system values and a complete list of the restricted system values.
- 2. If the QPWDRULES system value specifies any value other than \*PWDSYSVAL, this system value cannot be changed and its value will be ignored when new passwords are checked to see if they are formed correctly.

Table 39. Possible values for the QPWDLMTREP system value:

| <u>0</u> | The same characters can be used more than once in a password.   |
|----------|-----------------------------------------------------------------|
| 1        | The same character cannot be used more than once in a password. |
| 2        | The same character cannot be used consecutively in a password.  |

Table 40 shows examples of what passwords are allowed based on the QPWDLMTREP system value.

Table 40. Passwords with repeating characters with QPWDLVL 0 or 1

| Password example | QPWDLMTREP value of 0 | QPWDLMTREP value of 1 | QPWDLMTREP value of 2 |
|------------------|-----------------------|-----------------------|-----------------------|
| A11111           | Allowed               | Not allowed           | Not allowed           |
| BOBBY            | Allowed               | Not allowed           | Not allowed           |
| AIRPLANE         | Allowed               | Not allowed           | Allowed               |
| N707UK           | Allowed               | Not allowed           | Allowed               |

Table 41. Passwords with repeating characters with QPWDLVL 2 or 3

| Password example | QPWDLMTREP value of 0 | QPWDLMTREP value of 1 | QPWDLMTREP value of 2 |
|------------------|-----------------------|-----------------------|-----------------------|
| j222222          | Allowed               | Not allowed           | Not allowed           |
| ReallyFast       | Allowed               | Not allowed           | Not allowed           |
| Mom'sApPlePie    | Allowed               | Not allowed           | Allowed               |
| AaBbCcDdEe       | Allowed               | Allowed               | Allowed               |

# Character Position Difference for Passwords (QPWDPOSDIF)

The Character Position Difference for Passwords (QPWDPOSDIF) system value controls each position in a new password.

This system value provides additional security by preventing users from using the same character (alphabetic or numeric) in a position corresponding to the same position in the previous password.

When the password level (QPWDLVL) system value has a value of 2 or 3, the test for the same character is case sensitive. This means that a lowercase 'a' is not the same as an uppercase 'A'.

## Notes:

1. This system value is a restricted value. See Security system values for details on how to restrict changes to security system values and a complete list of the restricted system values.

2. If the QPWDRULES system value specifies any value other than \*PWDSYSVAL, this system value cannot be changed and its value will be ignored when new passwords are checked to see if they are formed correctly.

Table 42. Possible values for the QPWDPOSDIF system value:

| 0 | The same characters can be used in a position corresponding to the same position in the previous password.   |
|---|----------------------------------------------------------------------------------------------------|
| 1 | The same character cannot be used in a position corresponding to the same position in the previous password. |

# Requirement for Numeric Character in Passwords (QPWDRQDDGT)

The Requirement for Numeric Character in Passwords (QPWDRQDDGT) system value controls whether a numeric character is required in a new password. This value provides additional security by preventing users from using all alphabetic characters.

### Notes:

- 1. This system value is a restricted value. See Security system values for details on how to restrict changes to security system values and a complete list of the restricted system values.
- 2. If the QPWDRULES system value specifies any value other than \*PWDSYSVAL, this system value cannot be changed and its value will be ignored when new passwords are checked to see if they are formed correctly.

Table 43. Possible values for the QPWDRQDDGT system value:

| <u>0</u> | Numeric characters are not required in new passwords.         |  |
|----------|---------------------------------------------------------------|--|
| 1        | One or more numeric characters are required in new passwords. |  |

## Recommended value: 1

# Password Rules (QPWDRULES)

The Password Rules (QPWDRULES) system value specifies the rules used to check whether a password is formed correctly. You can specify more than one value for the QPWDRULES system value, unless you specify \*PWDSYSVAL.

Changes made to this system value take effect the next time a password is changed.

Note: This system value is a restricted value. Refer to the Security System Values topic for details on how to restrict changes to security system values and a complete list of the restricted system values.

Table 44. Possible values for the QPWDRULES system value:

| *PWDSYSVAL | This value specifies that the QPWDRULES system value                                                                                                    |
|------------|----------------------------------------------------------------------------------------------------|
| TWDSTSVAL  | is ignored and the other password system values are used to check whether a password is formed correctly. These other password system values include QPWDLMTAJC, QPWDLMTCHR, QPWDLMTREP, QPWDMAXLEN, QPWDMINLEN, QPWDPOSDIF, and QPWDQDDGT.  Note: If any value other than *PWDSYSVAL is specified for QPWDRULES, the QPWDLMTAJC, QPWDLMTCHR, QPWDLMTREP, QPWDMAXLEN, QPWDMINLEN, QPWDPOSDIF, and QPWDRQDDGT system values are ignored when a new password is checked to see if it is formed correctly. In addition, any attempt to change these system values will be rejected as long as the QPWDRULES system value contains a value other than *PWDSYSVAL. |
| *CHRLMTAJC | The value specifies that a password cannot contain 2 or more occurrences of the same character that are positioned adjacent to each other. This value performs the same function as specifying a value of 2 for the QPWDLMTREP system value. If the *CHRLMTREP value was specified, this value cannot be specified. Examples:                                                                                                    |
|            | Better.test       not valid - tt         fix11bugs       not valid - 11         @12/A78       valid         A1234A1234       valid                                                                                                    |
| *CHRLMTREP | The value specifies that a password cannot contain 2 or more occurrences of the same character. This value performs the same function as specifying a value of 1 for the QPWDLMTREP system value. If the *CHRLMTAJC value was specified, this value cannot be specified.  Examples:  John.Jones not valid - J o n                                                                                                    |
|            | THISONEOK not valid - 0 @12/A78 valid AaCcEeFfGg valid                                                                                                    |
| *DGTLMTAJC | The value specifies that a password cannot contain 2 or more adjacent digit characters. <b>Examples:</b>                                                                                                    |
|            | @12/A78 not valid<br>!@#\$%a1234. not valid<br>THISONEOK valid<br>A1B2C3DE5 valid                                                                                                    |
| *DGTLMTFST | The value specifies that the first character of a password cannot be a digit character. If *LTRLMTFST and *SPCCHRLMTFST values were specified, this value cannot be specified. If the system is operating at password level 0 or 1, the system functions like the *DGTLMTFST value is specified.  Examples:                                                                                                    |
|            | 16ST-SW-Roch not valid - 1<br>99BottlesOfBeer not valid - 9<br>@12/A78 valid<br>Allow-this.1 valid                                                                                                    |

Table 44. Possible values for the QPWDRULES system value: (continued)

| *DCTI MTI CT | The section are all the that the last the second that                                                                                                    |  |
|--------------|----------------------------------------------------------------------------------------------------|--|
| *DGTLMTLST   | The value specifies that the last character of the password cannot be a digit character. If *LTRLMTLST and *SPCCHRLMTLFST values were specified, this value cannot be specified.  Examples:                                                                         |  |
|              | John.doe12 not valid - 2<br>@12/A78 not valid - 8<br>THISONEOK valid<br>A1234b123. valid                                                                                                    |  |
| *DGTMAXn     | The value specifies the maximum number of digit characters that can occur in the password. The <b>n</b> is a number from 0 to 9.                                                                                                    |  |
|              | Only one *DGTMAXn value can be specified. If a *DGTMINn value is also specified, the n value specified for *DGTMAXn must be greater than or equal to the n value specified for *DGTMINn.  Examples: for *DGTMAX2                                                    |  |
|              | Q12345678 not valid - 6 digits too many<br>3-2-1->Go not valid - 1 digit too many<br>Rick1 valid<br>Ed1-Jeff3 valid                                                                                                    |  |
| *DGTMINn     | The value specifies the minimum number of digit characters that must occur in the password. The <b>n</b> is a number from 0 to 9.                                                                                                    |  |
|              | Only one *DGTMINn value can be specified. If a *DGTMAXn value is also specified, the n value specified for *DGTMAXn must be greater than or equal to the n value specified for *DGTMINn.  Examples: for *DGTMIN3                                                    |  |
|              | Rick1 not valid - only 1 digit Ed1-Jeff3 not valid - only 2 digits 3-2-1->Go valid Q12345678 valid                                                                                                    |  |
| *LMTSAMPOS   | The same character cannot be used in a position corresponding to the same position in the previous password. This value performs the same function as the QPWDPOSDIF system value.                                                                                  |  |
|              | When the password is set by the Change User Profile (CHGUSRPRF) or Create User Profile (CRTUSRPRF) command, this password rule cannot be checked because the previous password value is not supplied.  Examples: for *LMTSAMPOS when Vote4Me was previous password: |  |
|              | Victory1 not valid - V in position 1 Mine2love not valid - e in position 4 vOTE-mE valid (case is different) Allisgood valid                                                                                                    |  |
| *LMTPRFNAME  | The uppercase password value cannot contain the complete user profile name in consecutive positions. <b>Examples:</b> for *LMTPRFNAME with profile name is JOHNB:                                                                                                   |  |
|              | bigJOHNB9 not valid - positions 4-8 JohnB78 not valid - positions 1-5 J_ohn_B234 valid john_b valid                                                                                                    |  |

Table 44. Possible values for the QPWDRULES system value: (continued)

| [          |                                                                                                    |
|------------|----------------------------------------------------------------------------------------------------|
| *LTRLMTAJC | The value specifies a password cannot contain 2 or more adjacent letter characters.  Examples:                                                                                                    |
|            | John.Smith not valid THISONEOK not valid @12/A78 valid A1234b1234 valid                                                                                                    |
| *LTRLMTFST | The value specifies the first character of the password cannot be a letter character. If *DGTLMTFST and *SPCCHRLMTFST values were specified, this value cannot be specified. If the system is operating with a QPWDLVL value of 0 or 1, *LTRLMTFST and *SPCCHRLMTFST cannot both be specified.  Examples:  John.Smith not valid - J THISONEOK not valid - T 012/A78 valid |
| *LTRLMTLST | The value specifies the last character of the password cannot be a letter character. If *DGTLMTLST and *SPCCHRLMTLST values were specified, this value cannot be specified Examples:                                                                                                    |
|            | John.Smith not valid - h 1Allow.It not valid - t @12/A78 valid (pay*rate) valid                                                                                                    |
| *LTRMAXn   | The value specifies the maximum number of letter characters that can occur in the password. The $\bf n$ is a number from 0 to 9.                                                                                                    |
|            | Only one *LTRMAXn value can be specified. If a *LTRMINn value is also specified, the n value specified for *LTRMAXn must be greater than or equal to the n value specified for *LTRMINn.                                                                                                    |
|            | If a *MIXCASEn value is also specified, the n value specified for *LTRMAXn must be greater than or equal to 2 times the n value specified for *MIXCASEn.  Examples: for *LTRMAX4                                                                                                    |
|            | THISONEOK not valid - 5 letters too many John.Smith1 not valid - 5 letters too many John1423 valid A1b2.#456 valid                                                                                                    |
| *LTRMINn   | The value specifies the minimum number of letter characters that must occur in the password. The <b>n</b> is a number from 0 to 9.                                                                                                    |
|            | Only one *LTRMINn value can be specified. If a *LTRMAXn value was specified, the n value specified for *LTRMAXn must be greater than or equal to the n value specified for *LTRMINn.  Examples: for *LTRMIN2                                                                                                    |
|            | 012/A78 not valid - only 1 letter !0#\$%a1234 not valid - only 1 letter THISONEOK valid A1234b1234 valid                                                                                                    |

Table 44. Possible values for the QPWDRULES system value: (continued)

| *MAXLENnnn | The value specifies the maximum number of characters in a password. The <b>nnn</b> is a number from 1 to 128 (without leading zeros). This value performs the same function as the QPWDMAXLEN system value.                                                      |
|------------|----------------------------------------------------------------------------------------------------|
|            | If the system is operating at QPWDLVL 0 or 1, the valid range is from 1 to 10. If the system is operating at QPWDLVL 2 or 3, the valid range is from 1 to 128.                                                                                                   |
|            | The nnn value specified must be large enough to accommodate all *MIXCASEn, *DGTMAXn, *LTRMAXn, *SPCCHRMAXn, first and last character restrictions, and non-adjacent character requirements.                                                                      |
|            | If *MINLENnnn is also specified, the nnn value specified for *MAXLENnnn must be greater than or equal to the nnn value specified for *MINLENnnn.                                                                                                    |
|            | If no *MAXLENnnn value is specified, a value of *MAXLEN10 is assumed if the system is operating with a QPWDLVL value of 0 or 1 or a value of *MAXLEN128 is assumed if the system is operating with a QPWDLVL value of 2 or 3.                                    |
| *MINLENnnn | The value specifies the minimum number of characters in a password. The <b>nnn</b> is a number from 1 to 128 (without leading zeros).                                                                                                    |
|            | If the system is operating at QPWDLVL 0 or 1, the valid range is from 1 to 10. If the system is operating at QPWDLVL 2 or 3, the valid range is from 1 to 128.                                                                                                   |
|            | If *MAXLENnnn is also specified, the nnn value specified for *MAXLENnnn must be greater than or equal to the nnn value specified for *MINLENnnn.                                                                                                    |
|            | If no *MINLENnnn value is specified, a value of *MINLEN1 is assumed.                                                                                                    |
| *MIXCASEn  | The value specifies a password must contain at least n uppercase and n lowercase letters. The <b>n</b> is a number from 0 to 9. This value is rejected if the system is operating with a QPWDLVL value of 0 or 1 because passwords are required to be uppercase. |
|            | Only one *MIXCASEn value can be specified.                                                                                                    |
|            | If a *LTRMAXn value was specified, the n value specified for *LTRMAXn must be greater than or equal to two times the n value specified for *MIXCASEn.  Examples: for *MIXCASE2                                                                                   |
|            | @12/A78bC not valid - missing 1 lowercase THISONEOK not valid - missing 2 lowercase ThisIsOkay valid Allow-It valid                                                                                                    |

Table 44. Possible values for the QPWDRULES system value: (continued)

| *REQANY3      | The value specifies a password must contain characters from at least three of the following four types of characters.  • Uppercase letters  • Lowercase letters  • Digits  • Special characters  When the system is operating with a QPWDLVL of 0 or 1, *REQANY3 has the same effect as if *DGTMIN1, *LTRMIN1, and *SPCCHRMIN1 were all specified. Examples:  THISONEOK not valid - only 1 type 012/-78 not valid - only 2 types A1234b1234 valid - upper, lower, digit |
|---------------|----------------------------------------------------------------------------------------------------|
|               | John.Smith valid - upper, lower, special peter(21) valid - lower, special, digit                                                                                                    |
| *SPCCHRLMTAJC | The value specifies a password cannot contain 2 or more adjacent (consecutive) special characters. A character is considered as a special character if its equivalent unicode character has the property of not being a letter nor a digit.  Examples:  Big//Box not valid                                                                                                    |
|               | this->way not valid<br>@12/A78 valid<br>John.Smith valid                                                                                                    |
| *SPCCHRLMTFST | The value specifies the first character of the password cannot be a special character. A character is considered as a special character if its equivalent unicode character has the property of not being a letter nor a digit.                                                                                                    |
|               | If *DGTLMTFST and *LTRLMTFST values were specified, this value cannot be specified. If the system is operating with a QPWDLVL value of 0 or 1, *LTRLMTFST and *SPCCHRLMTFST cannot both be specified.  Examples:                                                                                                    |
|               | (2+2equals4) not valid - ( #fred/#charlie not valid - # 1Good->one12 valid A1234b1234 valid                                                                                                    |
| *SPCCHRLMTLST | The value specifies the last character of the password cannot be a special character. A character is considered as a special character if its equivalent unicode character has the property of not being a letter nor a digit.                                                                                                    |
|               | If *DGTLMTLST and *LTRLMTLST values were specified, this value cannot be specified.  Examples:  A1234b123. not valid                                                                                                    |
|               | >John.Doe< not valid - <<br>THISONEOK valid<br>@12/A78 valid                                                                                                    |

Table 44. Possible values for the QPWDRULES system value: (continued)

| *SPCCHRMAXn | The value specifies the maximum number of special characters that may occur in the password. The <b>n</b> is a number from 0 to 9. A character is considered as a special character if its equivalent unicode character has the property of not being a letter nor a digit.  Only one *SPCCHRMAXn value can be specified. If a *SPCCHRMINn value was specified, the n value specified for *SPCCHRMAXn must be greater than or equal to the n value specified for *SPCCHRMINn. <b>Examples:</b> for *SPCCHRMAX3 |
|-------------|----------------------------------------------------------------------------------------------------|
|             | @12/A78.b# not valid - 1 too many<br>!@#\$%a1234 not valid - 2 too many<br>THISONEOK valid<br>A1234b-234 valid                                                                                                    |
| *SPCCHRMINn | The value specifies the minimum number of special characters that must occur in the password. The <b>n</b> is a number from 0 to 9. A character is considered as a special character if its equivalent unicode character has the property of not being a letter nor a digit.                                                                                                    |
|             | Only one *SPCCHRMINn value can be specified. If a *SPCCHRMAXn value was specified, the n value specified for *SPCCHRMAXn must be greater than or equal to the n value specified for *SPCCHRMINn.  Examples: for *SPCCHRMIN4                                                                                                    |
|             | Su@us.ibm.com not valid - 1 too few 123+45=168 not valid - 2 too few A.B@us.ibm.com valid (24/8=3) valid                                                                                                    |

# Password Approval Program (QPWDVLDPGM)

You can specify the Password Approval Program (QPWDVLDPGM) to control the validation of new passwords.

If \*REGFAC or a program name is specified in the QPWDVLDPGM system value, the system runs one or more programs after the new password has passed any validation tests you specify in the password-control system values. You can use the programs to do additional checking of user-assigned passwords before they are accepted by the system.

A password approval program must be in the system auxiliary storage pool (ASP) or a basic user ASP.

Note: This system value is a restricted value. See Security system values for details on how to restrict changes to security system values and a complete list of the restricted system values.

Table 45. Possible values for the QPWDVLDPGM system value:

| *NONE   | No user-written program is used. This includes any password approval programs registered in the exit registration facility.                                                                                                    |
|---------|----------------------------------------------------------------------------------------------------|
| *REGFAC | The validation program is retrieved from the registration facility, exit point QIBM_QSY_VLD_PASSWRD. More than one validation program can be specified in the registration facility. Each program will be called until one of them indicates that the password should be rejected or all of them have indicated the password is valid. |

Table 45. Possible values for the QPWDVLDPGM system value: (continued)

| program-name | Specify the name of the user-written validation program, from 1 through 10 characters. A program name cannot be specified when the current or pending value of the password level (QPWDLVL) system value is 2 or 3.                                 |
|--------------|----------------------------------------------------------------------------------------------------|
| library-name | Specify the name of the library where the user-written program is located. If the library name is not specified, the library list (*LIBL) of the user changing the system value is used to search for the program. QSYS is the recommended library. |

## Using a password approval program

If \*REGFAC or a program name is specified in the QPWDVLDPGM system value, one or more programs are called by the Change Password (CHGPWD) command or Change Password (QSYCHGPW) API. The programs are called only if the new password has passed all other tests specified in the password-control system values.

In case it is necessary to recover your system from a disk failure, place the password approval program in library QSYS. This way the password approval program is loaded when you restore library QSYS.

If a program name is specified in the QPWDVLDPGM system value, the system passes the following parameters to the password approval program:

Table 46. Parameters for password approval program

| Position     | Type         | Length | Description                                                      |
|--------------|--------------|--------|------------------------------------------------------------------|
| 1            | *CHAR        | 10     | The new password entered by the user.                            |
| 2            | *CHAR        | 10     | The user's old password.                                         |
| 3            | *CHAR        | 1      | Return code: 0 for valid password; not 0 for incorrect password. |
| 4 1          | *CHAR        | 10     | The name of the user.                                            |
| 1 Position 4 | is optional. |        |                                                                  |

If \*REGFAC is specified in the QPWDVLDPGM system value, refer to the Security Exit Program information in the System API manual for information about the parameters passed to the validation program.

If your program determines that the new password is not valid, you can either send your own exception message (using the SNDPGMMSG command ) or set the return code to a value other than 0 and let the system display an error message. Exception messages that are signaled by your program must be created with the DMPLST(\*NONE) option of the Add Message Description (ADDMSGD) command.

The new password is accepted only if the user-written program ends with no escape message and a return code of 0. Because the return code is initially set for passwords that are not valid (not zero), the approval program must set the return code to 0 before the password can be changed.

**Attention:** The current and new password are passed to the validation program without encryption. The validation program can store passwords in a database file and compromise security on the system. Make sure the functions of the validation program are reviewed by the security officer and that changes to the program are strictly controlled.

The following control language (CL) program is an example of a password approval program when a program name is specified for QPWDVLDPGM. This example checks to make sure the password is not changed more than once in the same day. Additional calculations can be added to the program to check other criteria for passwords:

**Note:** By using the code examples, you agree to the terms of the Chapter 10, "Code license and disclaimer information," on page 307.

```
PWDVALID - Password Validation
/* NAME:
                                             */
/*
                                             */
/* FUNCTION: Limit password change to one per
/*
       day unless the password is expired
PGM (&NEW &OLD &RTNCD &USER)
  DCL VAR(&NEW)
                    TYPE(*CHAR) LEN(10)
  DCL VAR(&OLD)
                    TYPE(*CHAR) LEN(10)
  DCL VAR(&RTNCD)
                    TYPE(*CHAR) LEN(1)
  DCL VAR(&USER)
                    TYPE(*CHAR) LEN(10)
  DCL VAR(&JOBDATE)
                    TYPE(*CHAR) LEN(6)
  DCL VAR(&PWDCHGDAT) TYPE(*CHAR) LEN(6)
  DCL VAR(&PWDEXP)
                     TYPE(*CHAR) LEN(4)
/* Get the current date and convert to YMD format */
  RTVJOBA
            DATE(&JOBDATE)
  CVTDAT
            DATE(&JOBDATE) TOVAR(&JOBDATE) +
            TOFMT(*YMD)
                          TOSEP(*NONE)
/* Get date password last changed and whether
                                             */
/* password is expired from user profile
  RTVUSRPRF USRPRF(&USER) PWDCHGDAT(&PWDCHGDAT)+
    PWDEXP(&PWDEXP)
/* Compare two dates
     if equal and password not expired
                                             */
     then send *ESCAPE message to prevent change */
     else set return code to allow change
  IF (&JOBDATE=&PWDCHGDAT *AND &PWDEXP='*NO ') +
      SNDPGMMSG MSGID(CPF9898) MSGF(QCPFMSG) +
      MSGDTA('Password can be changed only +
             once per day') +
      MSGTYPE (*ESCAPE)
  ELSE CHGVAR &RTNCD '0'
  ENDPGM
```

The following control language (CL) program is an example of a password approval program when \*REGFAC is specified for QPWDVLDLVL.

This example checks to make sure the new password is in CCSID 37 (or if it is in CCSID 13488 it converts the new password to CCSID 37), that the new password does not end in a numeric character, and that the new password does not contain the user profile name. The example assumes that a message file (PWDERRORS) has been created and message descriptions (PWD0001 and PWD0002) have been added to the message file. Additional calculations can be added to the program to check other criteria for passwords:

```
/*
/*
   NAME:
           PWDEXITPGM1 - Password validation exit 1
                                                           */
/*
                                                           */
   Validates passwords when *REGFAC is specified for
                                                           */
\/* QPWDVLDPGM. Program is registered using the ADDEXITPGM*/
/* CL command for the QIBM_QSY_VLD_PASSWRD exit point.
/*
                                                           */
/*
                                                           */
/* ASSUMPTIONS: If CHGPWD command was used, password
                                                           */
/* CCSID will be job default (assumed to be CCSID 37).
/* If QSYCHGPW API was used, password CCSID will be
                                                           */
/* UNICODE CCSID 13488.
     PARM(&EXINPUT &RTN)
DCL &EXINPUT
               *CHAR 1000
DCL &RTN
                *CHAR 1
```

```
DCL &UNAME
            *CHAR 10
DCL &NEWPW
            *CHAR 256
DCL &NPOFF
            *DEC 5 0
            *DEC 5 0
DCL &NPLEN
DCL &INDX
            *DEC 5 0
DCL &INDX2
            *DEC 5 0
DCL &INDX3
            *DEC 5 0
DCL &UNLEN
            *DEC 5 0
DCL &XLTCHR2
            *CHAR 2 VALUE(X'0000')
DCL &XLTCHR
            *DEC 5 0
DCL &XLATEU
            *CHAR 255 VALUE('.....+
                        !"#$%&''()*+,-./0123456789:;<=>?+
                        @ABCDEFGHIJKLMNOPQRSTUVWXYZ[\]^ +
                        ~ABCDEFGHIJKLMNOPQRSTUVWXYZ{|}~.+
                        .....+
                        .....+
            *CHAR 255 VALUE('....+
DCL &XLATEC
                        .....+
                        .ABCDEFGHI.....+
                        ..STUVWXYZ....+
                        .....+
                        /* FORMAT OF EXINPUT IS:
/*
/* POSITION DESCRIPTION
/* 001 - 020 EXIT POINT NAME
/* 021 - 028 EXIT POINT FORMAT NAME
/* 029 - 032 PASSWORD LEVEL (binary)
/* 033 - 042 USER PROFILE NAME
/* 043 - 044 RESERVED
/* 045 - 048 OFFSET TO OLD PASSWORD (binary)
/* 049 - 052 LENGTH OF OLD PASSWORD (binary)
/* 053 - 056 CCSID OF OLD PASSWORD (binary)
/* 057 - 060 OFFSET TO NEW PASSWORD (binary)
/* 061 - 064 LENGTH OF NEW PASSWORD (binary)
/* 065 - 068 CCSID OF NEW PASSWORD (binary)
                                                    */
/* ??? - ??? OLD PASSWORD
                                                    */
/* ??? - ??? NEW PASSWORD
                                                    */
/* Establish a generic monitor for the program.
CPF0000
/* Assume new password is valid */
CHGVAR &RTN VALUE('0') /* accept */
/* Get new password length, offset and value. Also get user name */
CHGVAR &NPLEN VALUE (%BIN (&EXINPUT 61 4))
CHGVAR &NPOFF VALUE(%BIN(&EXINPUT 57 4) + 1)
CHGVAR &UNAME VALUE(%SST(&EXINPUT 33 10))
CHGVAR &NEWPW VALUE(%SST(&EXINPUT &NPOFF &NPLEN))
/* If CCSID is 13488, probably used the QSYCHGPW API which converts */
/* the passwords to UNICODE CCSID 13488. So convert to CCSID 37, if */
/* possible, else give an error */
IF COND(%BIN(&EXINPUT 65 4) = 13488) THEN(DO)
   CHGVAR &INDX2 VALUE(1)
```

```
CHGVAR &INDX3 VALUE(1)
   CHGVAR &XLTCHR VALUE(%BIN(&NEWPW &INDX2 2))
   IF COND( (&XLTCHR *LT 1) *OR (&XLTCHR *GT 255) ) THEN(DO)
      CHGVAR &RTN VALUE('3') /* reject */
      SNDPGMMSG MSG('INVALID CHARACTER IN NEW PASSWORD')
      GOTO DONE
   ENDD0
   CHGVAR %SST(&NEWPW &INDX3 1) VALUE(%SST(&XLATEU &XLTCHR 1))
   CHGVAR &INDX2 VALUE(&INDX2 + 2)
   CHGVAR &INDX3 VALUE(&INDX3 + 1)
   IF COND(&INDX2 *GT &NPLEN) THEN(GOTO ECVT1)
   GOTO CVT1
  ECVT1:
   CHGVAR &NPLEN VALUE(&INDX3 - 1)
   CHGVAR %SST(&EXINPUT 65 4) VALUE(X'00000025')
ENDD0
/* Check the CCSID of the new password value - must be 37
                                                               */
IF COND(%BIN(&EXINPUT 65 4) *NE 37) THEN(DO)
  CHGVAR &RTN VALUE('3') /* reject */
  SNDPGMMSG MSG('CCSID OF NEW PASSWORD MUST BE 37')
  GOTO DONE
ENDD0
/* UPPERCASE NEW PASSWORD VALUE
                                                      */
CHGVAR &INDX2 VALUE(1)
CHGVAR &INDX3 VALUE(1)
CVT4:
  CHGVAR %SST(&XLTCHR2 2 1) VALUE(%SST(&NEWPW &INDX2 1))
  CHGVAR &XLTCHR VALUE(%BIN(&XLTCHR2 1 2))
  IF COND( (&XLTCHR *LT 1) *OR (&XLTCHR *GT 255) ) THEN(DO)
    CHGVAR &RTN VALUE('3') /* reject */
    SNDPGMMSG MSG('INVALID CHARACTER IN NEW PASSWORD')
    GOTO DONE
  ENDD0
  IF COND(%SST(&XLATEC &XLTCHR 1) *NE '.') +
  THEN(CHGVAR %SST(&NEWPW &INDX3 1) VALUE(%SST(&XLATEC &XLTCHR 1)))
  CHGVAR &INDX2 VALUE(&INDX2 + 1)
  CHGVAR &INDX3 VALUE(&INDX3 + 1)
  IF COND(&INDX2 *GT &NPLEN) THEN(GOTO ECVT4)
  GOTO CVT4
ECVT4:
/* CHECK IF LAST POSITION OF NEW PASSWORD IS NUMERIC */
IF COND(%SST(&NEWPW &NPLEN 1) = '0') THEN(GOTO ERROR1)
IF COND(%SST(&NEWPW &NPLEN 1) = '1') THEN(GOTO ERROR1)
IF COND(%SST(&NEWPW &NPLEN 1) = '2') THEN(GOTO ERROR1)
IF COND(%SST(&NEWPW &NPLEN 1) = '3') THEN(GOTO ERROR1)
IF COND(%SST(&NEWPW &NPLEN 1) = '4') THEN(GOTO ERROR1)
IF COND(%SST(&NEWPW &NPLEN 1) = '5') THEN(GOTO ERROR1)
IF COND(%SST(&NEWPW &NPLEN 1) = '6') THEN(GOTO ERROR1)
IF COND(%SST(&NEWPW &NPLEN 1) = '7') THEN(GOTO ERROR1)
IF COND(%SST(&NEWPW &NPLEN 1) = '8') THEN(GOTO ERROR1)
IF COND(%SST(&NEWPW &NPLEN 1) = '9') THEN(GOTO ERROR1)
/* CHECK IF PASSWORD CONTAINS USER PROFILE NAME
CHGVAR &UNLEN VALUE(1)
            /* FIND LENGTH OF USER NAME */
 IF COND(%SST(&UNAME &UNLEN 1) *NE ' ') THEN(DO)
   CHGVAR &UNLEN VALUE(&UNLEN + 1)
   IF COND(&UNLEN = 11) THEN(GOTO ELOOP2)
   G0T0 L00P2
 ENDDO
FI 00P2:
 CHGVAR &UNLEN VALUE(&UNLEN - 1)
```

```
/* CHECK FOR USER NAME IN NEW PASSWORD
                                                   */
IF COND(&UNLEN *GT &NPLEN) THEN(GOTO ELOOP3)
CHGVAR &INDX VALUE(1)
L00P3:
  IF COND(%SST(&NEWPW &INDX &UNLEN) = %SST(&UNAME 1 &UNLEN)) +
     THEN(GOTO ERROR2)
  IF COND((&INDX + &UNLEN + 1) *LT 128) THEN(DO)
     CHGVAR &INDX VALUE(&INDX + 1)
     GOTO LOOP3
  ENDD0
EL00P3:
/* New Password is valid
                                                */
GOTO DONE
ERROR1: /* NEW PASSWORD ENDS IN NUMERIC CHARACTER */
 CHGVAR &RTN VALUE('3') /* reject */
 SNDPGMMSG TOPGMQ(*PRV) MSGTYPE(*ESCAPE) MSGID(PWD0001) MSGF(QSYS/PWDERRORS)
 GOTO DONE
ERROR2: /* NEW PASSWORD CONTAINS USER NAME */
 CHGVAR &RTN VALUE('3') /* reject */
 SNDPGMMSG TOPGMQ(*PRV) MSGTYPE(*ESCAPE) MSGID(PWD0002) MSGF(QSYS/PWDERRORS)
 GOTO DONE
DONE:
ENDPGM
```

# System values that control auditing

Auditing system activity is an important part of system security, as it can help detect system misuse and intrusions. You can use specific systems values to control auditing on the IBM i operating system.

#### Overview:

```
Purpose:
```

Specify system values to control security auditing on the system.

How To:

WRKSYSVAL \*SEC (Work with System Values command)

**Authority:** 

\*AUDIT

Journal Entry:

SV

**Note:** Changes take effect immediately. IPL is not required.

These system values control auditing on the system:

#### **QAUDCTL**

Auditing control

## **QAUDENDACN**

Auditing end action

## **QAUDFRCLVL**

Auditing force level

#### **QAUDLVL**

Auditing level

#### **QAUDLVL2**

Auditing level extension

### **QCRTOBJAUD**

Create default auditing

# **Auditing Control (QAUDCTL)**

The Auditing Control (QAUDCTL) system value determines whether auditing is performed.

This system value functions like an on and off switch for the following operations:

- The QAUDLVL and QAUDLVL2 system values
- The auditing defined for objects using the Change Object Auditing (CHGOBJAUD), Change Auditing Value (CHGAUD), and Change DLO Auditing (CHGDLOAUD) commands
- The auditing defined for users using the Change User Audit (CHGUSRAUD) command

**Note:** This system value is a restricted value. See Security system values for details on how to restrict changes to security system values and a complete list of the restricted system values.

You can specify more than one value for the QAUDCTL system value, unless you specify \*NONE.

Table 47. Possible values for the QAUDCTL system value

| *NONE    | No auditing is performed for user actions and objects.                                                                                                    |
|----------|----------------------------------------------------------------------------------------------------|
| *NOTAVL  | This value is displayed to indicate that the system value is unavailable to the user because the user has neither *AUDIT nor *ALLOBJ special authority. You cannot set the system value to this value.                                       |
| *OBJAUD  | Auditing is performed for objects that have been selected using the CHGOBJAUD, CHGDLOAUD, or CHGAUD commands.                                                                                                    |
| *AUDLVL  | Auditing is performed for any functions selected on the QAUDLVL and QAUDLVL2 system values and on the AUDLVL parameter of individual user profiles. The audit level for a user is specified using the Change User Audit (CHGUSRAUD) command. |
| *NOQTEMP | Auditing is not performed for most actions if the object is in QTEMP library. See Chapter 9, "Auditing security on System i," on page 257 for more details. You must specify this value with either *OBJAUD or *AUDLVL.                      |
|          | See "Planning security auditing" on page 263 for a complete description of the process for controlling auditing on your system.                                                                                                    |

# **Auditing End Action (QAUDENDACN)**

The Auditing End Action (QAUDENDACN) system value determines what action the system takes if auditing is active and the system is unable to write entries to the audit journal.

**Note:** This system value is a restricted value. See Security system values for details on how to restrict changes to security system values and a complete list of the restricted system values.

Table 48. Possible values for the QAUDENDACN system value:

| *NOTAVL | This value is displayed to indicate that the system value is not available to the user because the user does not have either *AUDIT or *ALLOBJ special authority. The system value cannot be set to this value.                                                                                                    |
|---------|----------------------------------------------------------------------------------------------------|
| *NOTIFY | Message CPI2283 is sent to the QSYSOPR message queue and the QSYSMSG message queue (if it exists) every hour until auditing is successfully restarted. The system value QAUDCTL is set to *NONE to prevent the system from attempting to write additional audit journal entries. Processing on the system continues. |
|         | If an IPL is performed before auditing is restarted, message CPI2284 is sent to the QSYSOPR and QSYSMSG message queues during the IPL.                                                                                                    |

Table 48. Possible values for the QAUDENDACN system value: (continued)

| *PWRDWNSYS | If the system is unable to write an audit journal entry, the system powers down                                                                                                    |
|------------|----------------------------------------------------------------------------------------------------|
|            | immediately. The system unit displays system reference code (SRC) B900 3D10. When the system is powered on again, it is in a restricted state. This means the                                                                                                    |
|            | controlling subsystem is in a restricted state, no other subsystems are active, and sign-on is allowed only at the console. The QAUDCTL system value is set to *NONE. The user who signs on the console to complete the IPL must have *ALLOBJ and *AUDIT special authority. |

**Recommended value:** For most installations, \*NOTIFY is the recommended value. If your security policy requires that no processing be performed on the system without auditing, then you must select \*PWRDWNSYS.

Only very unusual circumstances cause the system to be unable to write audit journal entries. However, if this does happen and the QAUDENDACN system value is \*PWRDWNSYS, your system ends abnormally. This might cause a lengthy initial program load (IPL) when your system is powered on again.

# **Auditing Force Level (QAUDFRCLVL)**

The Auditing Force Level (QAUDFRCLVL) system value determines how often new audit journal entries are forced from memory to auxiliary storage. This system value controls the amount of auditing data that may be lost if the system ends abnormally.

**Note:** This system value is a restricted value. See Security system values for details on how to restrict changes to security system values and a complete list of the restricted system values.

Table 49. Possible values for the QAUDFRCLVL system value

| *NOTAVL            | This value is displayed to indicate that the system value is not available to the user because the user does not have either *AUDIT or *ALLOBJ special authority. The system value cannot be set to this value.     |
|--------------------|----------------------------------------------------------------------------------------------------|
| <u>*SYS</u>        | The system determines when journal entries are written to auxiliary storage based on internal system performance.                                                                                                   |
| number-of- records | Specify a number between 1 and 100 to determine how many audit entries can accumulate in memory before they are written to auxiliary storage. The smaller the number, the greater the effect on system performance. |

**Recommended value:** \*SYS provides the best auditing performance. However, if your installation requires that no audit entries be lost when your system ends abnormally, you must specify 1. Specifying 1 might impair performance.

# Auditing Level (QAUDLVL)

The Auditing Level (QAUDLVL) system value along with the QAUDLVL2 system value determines which security-related events are logged to the security audit journal (QAUDJRN) for all system users.

You can specify more than one value for the QAUDLVL system value, unless you specify \*NONE.

For the QAUDLVL system value to take effect, the QAUDCTL system value must include \*AUDLVL.

**Note:** This system value is a restricted value. See Security system values for details on how to restrict changes to security system values and a complete list of the restricted system values.

Table 50. Possible values for the QAUDLVL system value

| *NONE      | No events controlled by the QAUDLVL or QAUDLVL2 system values are                                                                                                    |
|------------|----------------------------------------------------------------------------------------------------|
|            | logged. Events are logged for individual users based on the AUDLVL values of user profiles.                                                                                                    |
| *NOTAVL    | This value is displayed to indicate that the system value is not available to the user because the user does not have either *AUDIT or *ALLOBJ special authority. The system value cannot be set to this value.             |
| *AUDLVL2   | Both QAUDLVL and QAUDLVL2 system values will be used to determine the security actions to be audited.                                                                                                    |
| *ATNEVT    | Attention events are logged.                                                                                                    |
| *AUTFAIL   | Authority failure events are logged.                                                                                                    |
| *CREATE    | Object create operations are logged.                                                                                                    |
| *DELETE    | Object delete operations are logged.                                                                                                    |
| *JOBBAS    | Job base functions are audited.                                                                                                    |
| *JOBCHGUSR | Changes to a thread's active user profile or its group profiles are audited.                                                                                                    |
| *JOBDTA    | Actions that affect a job are logged.                                                                                                    |
|            | *JOBDTA is composed of two values, which are *JOBBAS and *JOBCHGUSR, to enable you to better customize your auditing. If both of the values are specified, you will get the same auditing as if just *JOBDTA is speicified. |
| *NETBAS    | Network base functions are audited.                                                                                                    |
| *NETCLU    | Cluster and cluster resource group operations are audited.                                                                                                    |
| *NETCMN    | Network and communication functions are audited.                                                                                                    |
|            | *NETCMN is composed of several values to enable you to better customize your auditing. The following values make up *NETCMN:                                                                                                |
|            | *NETBAS *NETCLU *NETFAIL *NETSCK                                                                                                    |
| *NETFAIL   | Network failures are audited.                                                                                                    |
| *NETSCK    | Socket tasks are audited.                                                                                                    |
| *OBJMGT    | Object move and rename operations are logged.                                                                                                    |
| *OFCSRV    | Changes to the system distribution directory and office mail actions are logged.                                                                                                    |
| *OPTICAL   | Use of Optical Volumes is logged.                                                                                                    |
| *PGMADP    | Obtaining authority from a program that adopts authority is logged.                                                                                                    |
| *PGMFAIL   | System integrity violations are logged.                                                                                                    |
| *PRTDTA    | Printing a spooled file, sending output directly to a printer, and sending output to a remote printer are logged.                                                                                                    |
| *SAVRST    | Save and restore operations are logged.                                                                                                    |
| *SECCFG    | Security configuration is audited.                                                                                                    |
| *SECDIRSRV | Changes or updates when doing directory service functions are audited.                                                                                                    |
| *SECIPC    | Changes to interprocess communications are audited.                                                                                                    |
| *SECNAS    | Network authentication service actions are audited.                                                                                                    |
| *SECRUN    | Security run time functions are audited.                                                                                                    |
| *SECSCKD   | Socket descriptors are audited.                                                                                                    |

Table 50. Possible values for the QAUDLVL system value (continued)

| *SECURITY | Security-related functions are logged.  *SECURITY is composed of several values to enable you to better customize your auditing. The following values make up *SECURITY:  *SECCFG *SECDIRSRV *SECIPC *SECNAS *SECRUN *SECSCKD *SECSCKD *SECVFY *SECVLDL |
|-----------|----------------------------------------------------------------------------------------------------|
| *SECVFY   | Use of verification functions are audited.                                                                                                    |
| *SECVLDL  | Changes to validation list objects are audited.                                                                                                    |
| *SERVICE  | Using service tools is logged.                                                                                                    |
| *SPLFDTA  | Actions performed on spooled files are logged.                                                                                                    |
| *SYSMGT   | Use of systems management functions is logged.                                                                                                    |

#### Related reference:

"Planning the auditing of actions" on page 263

The QAUDCTL (audit control) system value, the QAUDLVL (audit level) system value, the QAUDLVL2 (audit level extension) system value, and the AUDLVL (action auditing) parameter in user profiles work together to control action auditing.

# **Auditing Level Extension (QAUDLVL2)**

The Auditing Level Extension (QAUDLVL2) system value is required when more than sixteen auditing values are needed.

Specifying \*AUDLVL2 as one of the values in the QAUDLVL system value will cause the system to also look for auditing values in the QAUDLVL2 system value. You can specify more than one value for the QAUDLVL2 system value, unless you specify \*NONE. For the QAUDLVL2 system value to take effect, the QAUDCTL system value must include \*AUDLVL and the QAUDLVL system value must include \*AUDLVL2.

**Note:** This system value is a restricted value. See Security system values for details on how to restrict changes to security system values and a complete list of the restricted system values.

Table 51. Possible values for the QAUDLVL2 system value

| *NONE      | No auditing values are contained in this system value.                                                                                                    |  |
|------------|----------------------------------------------------------------------------------------------------|--|
| *NOTAVL    | This value is displayed to indicate that the system value is not available to the user because the user does not have either *AUDIT or *ALLOBJ special authority. The system value cannot be set to this value. |  |
| *ATNEVT    | Attention events are logged.                                                                                                    |  |
| *AUTFAIL   | Authority failure events are logged.                                                                                                    |  |
| *CREATE    | Object create operations are logged.                                                                                                    |  |
| *DELETE    | Object delete operations are logged.                                                                                                    |  |
| *JOBBAS    | Job base functions are audited.                                                                                                    |  |
| *JOBCHGUSR | Changes to a thread's active user profile or its group profiles are audited.                                                                                                    |  |

Table 51. Possible values for the QAUDLVL2 system value (continued)

| *JOBDTA    | Actions that affect a job are logged.                                                                                                    |
|------------|----------------------------------------------------------------------------------------------------|
|            | *JOBDTA is composed of two values, which are *JOBBAS and *JOBCHGUSR, to enable you to better customize your auditing. If both of the values are specified, you will get the same auditing as if just *JOBDTA is speicified. |
| *NETBAS    | Network base functions are audited.                                                                                                    |
| *NETCLU    | Cluster and cluster resource group operations are audited.                                                                                                    |
| *NETCMN    | Network and communication functions are audited.                                                                                                    |
|            | *NETCMN is composed of several values to allow you to better customize your auditing. The following values make up *NETCMN:                                                                                                 |
|            | *NETBAS *NETCLU *NETFAIL *NETSCK                                                                                                    |
| *NETFAIL   | Network failures are audited.                                                                                                    |
| *NETSCK    | Socket tasks are audited.                                                                                                    |
| *OBJMGT    | Object move and rename operations are logged.                                                                                                    |
| *OFCSRV    | Changes to the system distribution directory and office mail actions are logged.                                                                                                    |
| *OPTICAL   | Use of Optical Volumes is logged.                                                                                                    |
| *PGMADP    | Obtaining authority from a program that adopts authority is logged.                                                                                                    |
| *PGMFAIL   | System integrity violations are logged.                                                                                                    |
| *PRTDTA    | Printing a spooled file, sending output directly to a printer, and sending output to a remote printer are logged.                                                                                                    |
| *SAVRST    | Restore operations are logged.                                                                                                    |
| *SECCFG    | Security configuration is audited.                                                                                                    |
| *SECDIRSRV | Changes or updates when doing directory service functions are audited.                                                                                                    |
| *SECIPC    | Changes to interprocess communications are audited.                                                                                                    |
| *SECNAS    | Network authentication service actions are audited.                                                                                                    |
| *SECRUN    | Security run time functions are audited.                                                                                                    |
| *SECSCKD   | Socket descriptors are audited.                                                                                                    |
| *SECURITY  | Security-related functions are logged.                                                                                                    |
|            | *SECURITY is composed of several values to allow you to better customize your auditing. The following values make up *SECURITY:                                                                                             |
|            | *SECCFG *SECDIRSRV *SECIPC *SECNAS *SECRUN *SECSCKD *SECVFY *SECVLDL                                                                                                    |
| *SECVFY    | Use of verification functions are audited.                                                                                                    |
| *SECVLDL   | Changes to validation list objects are audited.                                                                                                    |
| *SERVICE   | Using service tools is logged.                                                                                                    |
| *SPLFDTA   | Actions performed on spooled files are logged.                                                                                                    |

Table 51. Possible values for the QAUDLVL2 system value (continued)

| *SYSMGT | Use of systems management functions is logged. |
|---------|------------------------------------------------|
|         | , , ,                                          |

#### Related reference:

"Planning the auditing of actions" on page 263

The QAUDCTL (audit control) system value, the QAUDLVL (audit level) system value, the QAUDLVL2 (audit level extension) system value, and the AUDLVL (action auditing) parameter in user profiles work together to control action auditing.

# Auditing for New Objects (QCRTOBJAUD)

The Auditing for New Objects (QCRTOBJAUD) system value is used to determine the auditing value for a new object, if the create object auditing default for the library or directory of the new object is set to \*SYSVAL.

The QCRTOBJAUD system value is also the default object auditing value for new folderless documents.

For example, the CRTOBJAUD value for the CUSTLIB library is \*SYSVAL. The QCRTOBJAUD value is \*CHANGE. If you create a new object in the CUSTLIB library, its object auditing value is automatically set to \*CHANGE. You can change the object auditing value using the **CHGOBJAUD** or **CHGAUD** command.

**Note:** This system value is a restricted value. See Security system values for details on how to restrict changes to security system values and a complete list of the restricted system values.

Table 52. Possible values for the QCRTOBJAUD system value:

| *NONE   | No auditing is done for the object.                                                                                                    |  |
|---------|----------------------------------------------------------------------------------------------------|--|
| *NOTAVL | This value is displayed to indicate that the system value is not available to the user because the user does not have either *AUDIT or *ALLOBJ special authority. The system value cannot be set to this value. |  |
| *USRPRF | Auditing of the object is based on the value in the profile of the user accessing the object.                                                                                                    |  |
| *CHANGE | An audit record is written whenever a security relevant change is made to the object.                                                                                                    |  |
| *ALL    | An audit record is written for any security relevant action that affects the contents of the object. An audit record is also written if a security relevant change is made to the object.                       |  |

**Recommended value:** The value you select depends on the auditing requirements of your installation. "Planning the auditing of object access" on page 286 provides more information about methods for setting up object auditing on your system. You can control the auditing value at the directory level with the CRTOBJAUD parameter on the Make Directory (**CRTDIR**) command, and the \*CRTOBJAUD value on the Change Attribute (**CHGATR**) command. You can also control the auditing value at the library level with the CRTOBJAUD parameter with the **CRTLIB** command and the **CHGLIB** command.

# Chapter 4. User profiles

User profiles are a powerful and flexible tool. Designing them well can help you protect your system and customize it for your users.

#### Overview:

### **Purpose:**

Create and maintain user profiles and group profiles on the system

#### How To:

Work with User Profiles (WRKUSRPRF) command

Change User Audit (CHGUSRAUD) command

### **Authority:**

\*SECADM special authority

\*AUDIT special authority to change user auditing

## Journal Entry:

AD for changes to user auditing

CO for creation of a user profile

CP for changes to users profiles

DO for deletion of a user profile

ZC for changes to a user profile that are not relevant to security

#### Related concepts:

"User profiles" on page 4

On the IBM i operating system, every system user has a user profile.

# Roles of the user profile

A user profile contain a user's passwords, the list of special authorities assigned to a user, and the objects the user owns.

A user profile has several roles on the system:

- It contains security-related information that controls how the user signs on the system, what the user is allowed to do after signing on, and how the user's actions are audited.
- It contains information that is designed to customize the system and adapt it to the user.
- It is a management and recovery tool for the operating system. The user profile contains information about the objects owned by the user and all the private authorities to objects.
- The user profile name identifies the user's jobs and printer output.

If the security level (QSECURITY) system value on your system is 10, the system automatically creates a user profile when someone signs on with a user ID that does not already exist on the system. "Default values for user profiles" on page 319 in Appendix B, "IBM-supplied user profiles," on page 319 shows the values assigned when the system creates a user profile.

If the QSECURITY system value on your system is 20 or higher, a user profile must exist before a user can sign on.

## **Group profiles**

A group profile is a special type of user profile that provides the same authority to a group of users.

A group profile serves two purposes on the system:

### Security tool

A group profile provides a method for organizing authorities on your system and sharing them among users. You can define object authorities or special authorities for group profiles rather than for each individual user profile. A user can be a member of up to 16 group profiles.

## **Customizing tool**

A group profile can be used as a pattern for creating individual user profiles. Most people who are part of the same group have the same customizing needs, such as the initial menu and the default printer. You can define these things in the group profile and then copy the group profile to create individual user profiles.

You create group profiles in the same way that you create individual profiles. The system recognizes a group profile when you add the first member to it. At that point, the system sets information in the profile indicating that it is a group profile. The system also generates a group identification number (gid) for the profile. You can also designate a profile as a group profile at the time when you create it by specifying a value in the gid parameter. "Planning group profiles" on page 239 shows an example of setting up a group profile.

## User-profile parameter fields

This topic describes detailed information about the parameter fields for user profiles shown on the Create User Profile command prompt.

When you create a user profile, the system gives theses authorities to the profile: \*OBJMGT, \*CHANGE. These authorities are necessary for system functions and should not be removed.

Many system displays have different versions, called assistance levels, to meet the needs of different users:

- Basic assistance level, which contains less information and does not use technical terminology.
- · Intermediate assistance level, which shows more information and uses technical terms.
- Advanced assistance level, which uses technical terms and shows the maximum amount of data by not always displaying function key and option information.

The following sections show what the user profile fields are called on both the basic assistance level and the intermediate assistance level displays.

#### Field title

The title of the section shows how the field name appears on the Create User Profile command prompt. The title displays when you create a user profile with intermediate assistance level or the Create User Profile (CRTUSRPRF) command.

## Add User prompt:

This shows how the field name appears on the Add User display and other user-profile displays that use basic assistance level. The basic assistance level displays show a subset of the fields in the user profile. *Not shown* means the field does not appear on the basic assistance level display. When you use the Add User display to create a user profile, default values are used for all fields that are not shown.

### CL parameter:

You use the CL parameter name for a field in a CL program or when you enter a user profile command without prompting.

## Length:

If you use the Retrieve User Profile (RTVUSRPRF) command in a CL program, this is the length you should use to define the field associated with the parameter.

## **Authority:**

If a field refers to a separate object, such as a library or a program, you are told the authority requirements for the object. To specify the object when you create or change a user profile, you need the corresponding authority listed. To sign on using the profile, the user needs the authority listed. For example, if you create user profile USERA with job description JOBD1, you must have \*USE authority to JOBD1. USERA must have \*USE authority to JOBD1 to successfully sign on with the profile.

In addition, each section describes the possible values for the field and a recommended value.

## User profile name

The user profile name identifies the user to the system. This user profile name is also known as the user ID. It is the name the user types in the User prompt on the Sign On display.

### Add User prompt:

User

#### CL parameter:

USRPRF

#### Length:

10

The user profile name can be a maximum of 10 characters. The characters can be:

- Any letter (A through Z)
- Any number (0 through 9)
- These special characters: pound (#), dollar (\$), underline (\_), at (@).

The user profile name cannot begin with a number.

#### **Notes:**

- The Add User display allows only an eight-character user name.
- It is possible to create a user profile so that when a user signs on, the user ID is only numerals. To create a profile like this, specify a Q as the first character, such as Q12345. A user can then sign on by entering 12345 or Q12345 for the *User* prompt on the Sign On display.

For more information about specifying names on the system, see the CL programming topic.

**Recommendations for naming user profiles:** Consider these things when deciding how to name user profiles:

- A user profile name can be up to 10 characters long. Some communications methods limit the user ID to eight characters. The Add User display also limits the user profile name to eight characters.
- Use a naming scheme that makes user IDs easy to remember.
- The system does not distinguish between uppercase and lowercase letters in a user profile name. If you enter lowercase alphabetic characters at your workstation, the system translates them to uppercase characters.
- The displays and lists that you use to manage user profiles show the user profiles in alphabetical order by user profile name.
- Avoid using special characters in user profile names. Special characters might cause problems with keyboard mapping for certain workstations or with national language versions of the IBM i licensed program.

One technique for assigning user profile names is to use the first seven characters of the family name followed by the first character of the first name. For example:

| User name         | User profile name |
|-------------------|-------------------|
| Anderson, George  | ANDERSOG          |
| Anderson, Roger   | ANDERSOR          |
| Harrisburg, Keith | HARRISBK          |
| Jones, Sharon     | JONESS            |
| Jones, Keith      | JONESK            |

**Recommendations for naming group profiles:** To easily identify group profiles on the system, use a naming convention. Begin all group profile names with the same characters, such as GRP (for group) or DPT (for department).

## **Password**

The password is used to verify a user's authority to sign on the system. A user ID and a password must be specified to sign on when password security is active (QSECURITY system value is 20 or higher).

### Add User prompt:

Password

### CL parameter:

**PASSWORD** 

#### Length:

128

Passwords can be a maximum of 10 characters when the QPWDLVL system value is set to 0 or 1. Passwords can be a maximum of 128 characters when the QPWDLVL system value is set to 2 or 3.

When the Password Level (QPWDLVL) system value is 0 or 1, the rules for specifying passwords are the same as those used for user profile names. When the first character of the password is a Q and the second character is a numeric character, the Q can be omitted on the sign-on display. If a user specifies Q12345 as the password on the Change Password display, the user can specify either 12345 or Q12345 as the password on the sign-on display. When QPWDLVL is 2 or 3, the user must specify the password as Q12345 on the sign-on display if the user profile was created with a password of Q12345. An all numeric password is allowed when QPWDLVL is 2 or 3, but the user profile password must be created as all numeric.

When the Password Level (QPWDLVL) system value is 2 or 3, the password is case-sensitive and can contain any character including blank characters. However, the password cannot begin with an asterisk character ('\*'), and trailing blank characters in the password are removed.

**Note:** Passwords can be created using double-byte characters. However, a password containing double-byte characters cannot be used to sign on via the system sign-on screen. Passwords containing double byte characters can be created by the CRTUSRPRF and CHGUSRPRF commands and can be passed to the system APIs that support the password parameter.

One-way encryption is used to store the password on the system. If a password is forgotten, the security officer can use the Change User Profile (CHGUSRPRF) command to assign a temporary password and set that password to expired, requiring the user to assign a new password at the next sign-on.

You can set system values to control the passwords that users assign. The password composition system values apply only when a user changes a password using the Change Password (CHGPWD) command,

the Change password option from the ASSIST menu, or the QSYCHGPW API. A user cannot set the password equal to the user profile name using the CHGPWD command, the ASSIST menu, or the QSYCHGPW API in any of the following conditions.

- The QPWDRULES system value is \*PWDSYSVAL and the Password Minimum Length (QPWDMINLEN) system value is not 1.
- The QPWDRULES system value is \*PWDSYSVAL and the Password Maximum Length (QPWDMAXLEN) system value is not 10.
- The QPWDRULES system value is \*PWDSYSVAL and any of the other password composition system values have been changed from the default values.

See the topic "System values that apply to passwords" on page 46 for information about setting the password composition system values.

Table 53. Possible values for PASSWORD:

| *USRPRF        | The password for this user is the same as the user profile name. When the Password Level (QPWDLVL) system value is 2 or 3, the password is the uppercased value of the user profile name. For profile JOHNDOE, the password is JOHNDOE, not johndoe. |
|----------------|----------------------------------------------------------------------------------------------------|
| *NONE          | No password is assigned to this user profile. Sign-on is not allowed with this user profile. You can submit a batch job using a user profile with password *NONE if you have correct authority to the user profile.                                  |
| user- password | A character string (128 characters or less).                                                                                                    |

## Recommendations for passwords:

- Set the password for a group profile to \*NONE. This prevents anyone from signing on with the group profile.
- When creating an individual user profile, set the password to an initial value and require a new password to be assigned when the user signs on (set password expired to \*YES). The default password when creating a user profile is the same as the user profile name.
- If you use a trivial or default password when creating a new user profile, make sure the user intends to sign on immediately. If you expect a delay before the user signs on, set the status of the user profile to \*DISABLED. Change the status to \*ENABLED when the user is ready to sign on. This protects a new user profile from being used by someone who is not authorized.
- Use the password composition system values to prevent users from assigning trivial passwords.
- Some communications methods send passwords between systems and limit the length of password and the characters that passwords can contain. If your system communicates with other systems, use the QPWDMAXLEN or QPWDRULES system value to limit the passwords length. At password levels 0 and 1, the QPWDLMTCHR system value can be used to specify characters that cannot be used in passwords.

# Set password to expired

The *Set password to expired* field allows a security administrator to indicate in the user profile that the user's password is expired and must be changed the next time the user signs on.

Add User prompt:

Not shown

CL parameter:

**PWDEXP** 

Length:

4

This value is reset to \*NO when the password is changed. You can change the password by using either the CHGPWD or CHGUSRPRF command, or the QSYCHGPW API, or as part of the next sign-on process.

This field can be used when a user cannot remember the password and a security administrator must assign a new one. Requiring the user to change the password assigned by the security administrator prevents the security administrator from knowing the new password and signing on as the user.

When a user's password has expired, the user receives a message at sign-on (see "Password expiration interval" on page 91). The user can either press the Enter key to assign a new password or press F3 (Exit) to cancel the sign-on attempt without assigning a new password. If the user chooses to change the password, the Change Password display is shown and password validation is run for the new password.

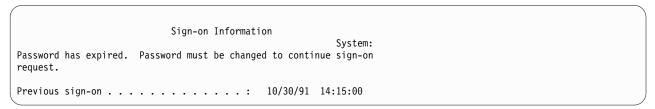

Figure 1. Password expiration message

Table 54. Possible values for PWDEXP:

| <u>*NO:</u> | The password is not set to expired. |
|-------------|-------------------------------------|
| *YES:       | The password is set to expired.     |

**Recommendations:** Set the password to expired whenever you create a new user profile or assign a temporary password to a user.

## **Status**

The value of the *Status* field indicates if the profile is valid for sign-on. If the profile status is enabled, the profile is valid for sign-on. If the profile status is disabled, an authorized user has to enable the profile again to make it valid for sign-on.

#### Add User prompt:

Not shown

## CL parameter:

**STATUS** 

#### Length:

10

You can use the CHGUSRPRF command to enable a profile that has been disabled. You must have \*SECADM special authority and \*OBJMGT and \*USE authority to the profile to change its status. "Enabling a user profile" on page 125 shows an example of an adopted authority program to allow a system operator to enable a profile.

The system can disable a profile after a certain number of incorrect password verification attempts with that profile, depending on the settings of the QMAXSIGN and QMAXSGNACN system values.

You can always sign on with the QSECOFR (security officer) profile at the console, even if the status of QSECOFR is \*DISABLED. If the QSECOFR user profile becomes disabled, sign on as QSECOFR at the console and type CHGUSRPRF QSECOFR STATUS (\*ENABLED).

Table 55. Possible values for STATUS:

| *ENABLED  | The profile is valid for sign-on.                                               |
|-----------|---------------------------------------------------------------------------------|
| *DISABLED | The profile is not valid for sign-on until an authorized user enables it again. |

**Recommendations:** Set the status to \*DISABLED if you want to prevent sign-on with a user profile. For example, you can disable the profile of a user who will be away from the business for an extended period.

## **User class**

User class is used to control what menu options are shown to the user on IBM i menus. This helps control user access to some system functions.

### Add User prompt:

Type of User

### CL parameter:

**USRCLS** 

## Length:

10

This does not necessarily limit the use of commands. The *Limit capabilities* field controls whether the user can enter commands. User class may not affect what options are shown on menus provided by other licensed programs.

If no special authorities are specified when a user profile is created, the user class and the security level (QSECURITY) system value are used to determine the special authorities for the user.

**Possible values for USRCLS:** Table 56 shows the possible user classes and what the default special authorities are for each user class. The entries indicate that the authority is given at security levels 10 and 20 only, at all security levels, or not at all.

The default value for user class is \*USER.

Table 56. Default special authorities by user class

|                   | User classes |          |          |          |          |
|-------------------|--------------|----------|----------|----------|----------|
| Special authority | *SECOFR      | *SECADM  | *PGMR    | *SYSOPR  | *USER    |
| *ALLOBJ           | All          | 10 or 20 | 10 or 20 | 10 or 20 | 10 or 20 |
| *SECADM           | All          | All      |          |          |          |
| *JOBCTL           | All          | 10 or 20 | 10 or 20 | All      |          |
| *SPLCTL           | All          |          |          |          |          |
| *SAVSYS           | All          | 10 or 20 | 10 or 20 | All      | 10 or 20 |
| *SERVICE          | All          |          |          |          |          |
| *AUDIT            | All          |          |          |          |          |
| *IOSYSCFG         | All          |          |          |          |          |

**Recommendations:** Most users do not need to perform system functions. Set the user class to \*USER, unless a user specifically needs to use system functions.

## Assistance level

The Assistance level field in the user profile specifies the default assistance level for the user when the profile is created. The System i platform provides three levels of assistance: basic, intermediate, and advanced.

Add User prompt:

Not shown

CL parameter:

ASTLVL

Length:

10

For each user, the system keeps track of the last assistance level used for every system display that has more than one assistance level. That level is used the next time the user requests that display. During an active job, a user can change the assistance level for a display or group of related displays by pressing F21 (Select assistance level). The new assistance level for that display is stored with the user information.

Specifying the assistance level (ASTLVL) parameter on a command does not change the assistance level that is stored for the user for the associated display.

If the assistance level in the user profile is changed using the CHGUSRPRF or the Change Profile (CHGPRF) command, the assistance levels stored for all displays for that user are reset to the new value.

For example, assume the user profile for USERA is created with the default assistance level (basic). Table 57 shows whether USERA sees the Work with User Profiles display or the Work with User Enrollment display when using different options. The table also shows whether the system changes the version for the display that is stored with USERA's profile.

Table 57. How assistance levels are stored and changed

| Action taken                                                                                | Version of display shown          | Version of display stored                |
|---------------------------------------------------------------------------------------------|-----------------------------------|------------------------------------------|
| Use WRKUSRPRF command                                                                       | Work with User Enrollment display | No change (basic assistance level)       |
| From Work with User Enrollment display, press F21 and select intermediate assistance level. | Work with User Profiles display   | Changed to intermediate assistance level |
| Use WRKUSRPRF command                                                                       | Work with User Profiles display   | No change (intermediate)                 |
| Select the work with user enrollment option from the SETUP menu.                            | Work with User Profiles display   | No change (intermediate)                 |
| Type CHGUSRPRF USERA<br>ASTLVL(*BASIC)                                                      |                                   | Changed to basic assistance level        |
| Use WRKUSRPRF command                                                                       | Work with User Enrollment display | No change (basic)                        |
| Type WRKUSRPRF ASTLVL(*INTERMED)                                                            | Work with User Profiles display   | No change (basic)                        |

**Note:** The *User option* field in the user profile also affects how system displays are shown. This field is described on page "User Options" on page 108.

Table 58. Possible Values for ASTLVL

| *SYSVAL   | The assistance level specified in the QASTLVL system value is used. |  |
|-----------|---------------------------------------------------------------------|--|
| *BASIC    | The Operational Assistant user interface is used.                   |  |
| *INTERMED | The system interface is used.                                       |  |

Table 58. Possible Values for ASTLVL (continued)

| *ADVANCED | The expert system interface is used. To allow for more list entries, the option |
|-----------|---------------------------------------------------------------------------------|
|           | numbers and the function keys are not always displayed. If a command does       |
|           | not have an advanced (*ADVANCED) level, the intermediate (*INTERMED)            |
|           | level is used.                                                                  |

# **Current library**

The *current library* is the library that is specified to be the first user library searched for objects requested by a user. If the user creates objects and specifies \*CURLIB, the objects are put in the current library.

### Add User prompt:

Default library

## CL parameter:

**CURLIB** 

#### Length:

10

#### **Authority**

\*USE

The current library is automatically added to the user's library list when the user signs on. It does not need to be included in the initial library list in the user's job description.

The user cannot change the current library if the *Limit capabilities* field in the user profile is \*YES or \*PARTIAL.

The topic "Library lists" on page 207 provides more information about using library lists and the current library.

Table 59. Possible values for CURLIB:

|                      | This user has no current library. If objects are created using *CURLIB on a create command, the library QGPL is used as the default current library. |
|----------------------|----------------------------------------------------------------------------------------------------|
| current-library-name | The name of a library.                                                                                                    |

**Recommendations:** Use the *Current library* field to control where users are allowed to put new objects, such as Query programs. Use the *Limit capabilities* field to prevent users from changing the current library.

# **Initial program**

You can specify the name of a program to call when a user signs on. Such a program is called an initial program. An initial program runs before the initial menu, if any, is displayed.

#### Add User prompt:

Sign on program

## CL parameter:

**INLPGM** 

#### Length:

10 (program name) 10 (library name)

#### **Authority:**

\*USE for program \*EXECUTE for library

If the *Limit capabilities* field in the user's profile is \*YES or \*PARTIAL, the user cannot specify an initial program on the Sign On display.

The initial program is called only if the user's routing program is QCMD or QCL. See "Starting an interactive job" on page 199 for more information about the processing sequence when a user signs on.

Initial programs are used for two main purposes:

- To restrict a user to a specific set of functions.
- · To perform some initial processing, such as opening files or establishing the library list, when the user first signs on.

Parameters cannot be passed to an initial program. If the initial program fails, the user is not able to sign

Table 60. Possible values for INLPGM:

| I — — — —    | No program is called when the user signs on. If a menu name is specified on the initial menu (INLMNU) parameter, that menu is displayed. |
|--------------|----------------------------------------------------------------------------------------------------|
| program-name | The name of the program that is called when the user signs on.                                                                           |

#### Table 61. Possible values for INLPGM library:

|              | The library list is used to locate the program. If the job description for the user profile has an initial library list, that list is used. If the job description specifies *SYSVAL for the initial library list, the QUSRLIBL system value is used. |
|--------------|----------------------------------------------------------------------------------------------------|
|              | The current library specified in the user profile is used to locate the program. If no current library is specified, QGPL is used.                                                                                                    |
| library-name | The library where the program is located.                                                                                                    |

## Initial menu

You can specify the name of a menu to be shown when the user signs on. The initial menu is displayed after the user's initial program runs. The initial menu is called only if the user's routing program is QCMD or QCL.

## Add User prompt:

First menu

#### CL parameter:

**INLMNU** 

## Length:

10 (menu name) 10 (library name)

## **Authority**

\*USE for menu \*EXECUTE for library

If you want the user to run only the initial program, you can specify \*SIGNOFF for the initial menu.

If the Limit capabilities field in the user's profile is \*YES, the user cannot specify a different initial menu on the Sign On display. If a user is allowed to specify an initial menu on the Sign On display, the menu specified overrides the menu in the user profile.

Table 62. Possible values for MENU:

| MAIN      | The System i Main Menu is shown.                                                                                       |
|-----------|----------------------------------------------------------------------------------------------------|
|           | The system signs off the user when the initial program completes. Use this to limit users to running a single program. |
| тепи-пате | The name of the menu that is called when the user signs on.                                                            |

Table 63. Possible values for MENU library:

| *LIBL        | The library list is used to locate the menu. If the initial program adds entries to the library list, those entries are included in the search, because the menu is called after the initial program has completed. |
|--------------|----------------------------------------------------------------------------------------------------|
| *CURLIB      | The current library for the job is used to locate the menu. If no current library entry exists in the library list, QGPL is used.                                                                                   |
| library-name | The library where the menu is located.                                                                                                    |

# Limit capabilities

You can use the Limit capabilities field to limit the user's ability to enter commands and to override the initial program, initial menu, current library, and attention-key-handling program specified in the user profile. This field is a tool for preventing users from experimenting on the system.

### Add User prompt:

Restrict command line use

#### CL parameter:

**LMTCPB** 

#### Length:

10

A user with limited capabilities can only run commands that are defined as being allowed to be used by limited users. The following commands are shipped by IBM with ALWLMTUSR(\*YES):

- Sign off (SIGNOFF)
- Send message (SNDMSG)
- Display messages (DSPMSG)
- Display job (DSPJOB)
- Display job log (DSPJOBLOG)
- Start PC Organizer (STRPCO)
- Work with Messages (WRKMSG)

The Limit capabilities field in the user profile and the ALWLMTUSR parameter on commands apply only to commands that are run from the command line, the Command Entry display, FTP, REXEC, using the QCAPCMD API, or an option from a command grouping menu. Users are not restricted to perform the following actions:

- Run commands in CL programs that are running a command as a result of taking an option from a menu
- Run remote commands through applications

You can allow the limited capability user to run additional commands, or remove some of these commands from the list, by changing the ALWLMTUSR parameter for a command. Use the Change Command (CHGCMD) command. If you create your own commands, you can specify the ALWLMTUSR parameter on the Create Command (CRTCMD) command.

**Possible values:** Table 64 shows the possible values for the Limit capabilities field and what functions are allowed for each value.

Table 64. Functions allowed for limit capabilities values

| Function               | *YES | *PARTIAL | *NO |
|------------------------|------|----------|-----|
| Change initial program | No   | No       | Yes |
| Change initial menu    | No   | Yes      | Yes |

Table 64. Functions allowed for limit capabilities values (continued)

| Function                 | *YES               | *PARTIAL | *NO |
|--------------------------|--------------------|----------|-----|
| Change current library   | No                 | No       | Yes |
| Change attention program | No                 | No       | Yes |
| Enter commands           | A few <sup>1</sup> | Yes      | Yes |

These commands are allowed by default: SIGNOFF, SNDMSG, DSPMSG, DSPJOB, DSPJOBLOG, STRPCO, WRKMSG. The user cannot use F9 to display a command line from any menu or display.

**Recommendations:** Using an initial menu, restricting command line use, and providing access to the menu allow you to set up an environment for a user who does not need or want to access system functions.

## Related concepts:

"Planning menus" on page 228

Menus are a good method for providing controlled access on your system. You can use menus to restrict a user to a set of strictly controlled functions by specifying limited capabilities and an initial menu in the user profile.

## **Text**

The text in the user profile is used to describe the user profile or what it is used for.

### Add User prompt:

User description

#### CL parameter:

**TEXT** 

#### Length:

50

For user profiles, the text should have identifying information, such as the user's name and department. For group profiles, the text should identify the group, such as what departments the group includes.

Table 65. Possible values for text:

| *BLANK:     | No text is specified.               |
|-------------|-------------------------------------|
| description | Specify no more than 50 characters. |

**Recommendations:** The *Text* field is truncated on many system displays. Put the most important identifying information at the beginning of the field.

# Special authority

Special authority is used to specify the types of actions a user can perform on system resources. A user can be given one or more special authorities.

#### Add User prompt:

Not shown

## CL parameter:

**SPCAUT** 

## Length:

100 (10 characters per special authority)

#### **Authority:**

To give a special authority to a user profile, you must have that special authority.

Table 66. Possible values for SPCAUT:

| *USRCLS                | Special authorities are granted to this user based on the user class (USRCLS) field in the user profile and the security level (QSECURITY) system value. If *USRCLS is specified, no additional special authorities can be specified for this user.  If you specify *USRCLS when you create or change a user profile, the system puts the correct special authorities in the profile as if you had entered them. When you display profiles, you cannot tell whether special authorities were entered individually or entered by the system based on the user class.  Table 56 on page 79 shows the default special authorities for each user class. |
|------------------------|----------------------------------------------------------------------------------------------------|
| *NONE                  | No special authority is granted to this user.                                                                                                    |
| special-authority-name | Specify one or more special authorities for the user.                                                                                                    |

## \*ALLOBJ special authority

All-object (\*ALLOBJ) special authority allows the user to access any resource on the system whether private authority exists for the user.

Even if the user has \*EXCLUDE authority to an object, \*ALLOBJ special authority still allows the user to access the object.

**Risks:** \*ALLOBJ special authority gives the user extensive authority over all resources on the system. The user can view, change, or delete any object. The user can also grant to other users the authority to use objects.

A user with \*ALLOBJ authority cannot directly perform operations that require another special authority. For example, \*ALLOBJ special authority does not allow a user to create another user profile, because creating user profiles requires \*SECADM special authority. However, a user with \*ALLOBJ special authority can submit a batch job to run using a profile that has the needed special authority. Giving \*ALLOBJ special authority essentially gives a user access to all functions on the system.

### \*SECADM special authority

Security administrator (\*SECADM) special authority allows a user to create, change, and delete user profiles.

A user with \*SECADM special authority can:

- Add users to the system distribution directory.
- · Display authority for documents or folders.
- Add and remove access codes to the system.
- Give and remove a user's access code authority.
- Give and remove permission for users to work on another user's behalf.
- · Delete documents and folders.
- Delete document lists.
- Change distribution lists created by other users.

Only a user with \*SECADM and \*ALLOBJ special authority can give \*SECADM special authority to another user.

## \*JOBCTL special authority

The Job control (\*JOBCTL) special authority allows a user to change the priority of jobs and of printing, end a job before it has finished, or delete output before it has printed. \*JOBCTL special authority can also give a user access to confidential spooled output, if output queues are specified OPRCTL(\*YES).

Job control (\*JOBCTL) special authority allows the user to perform the following actions:

- Change, delete, hold, and release all files on any output queues specified as OPRCTL(\*YES).
- Display, send, and copy all files on any output queues specified as DSPDTA(\*YES or \*NO) and OPRCTL(\*YES).
- Hold, release, and clear job queues specified as OPRCTL(\*YES).
- Hold, release, and clear output queues specified as OPRCTL(\*YES).
- Hold, release, change, and cancel other users' jobs.
- Start, change, end, hold, and release writers, if the output queue is specified as OPRCTL(\*YES).
- Change the running attributes of a job, such as the printer for a job.
- · Stop subsystems.
- Perform an initial program load (IPL).

Securing printer output and output queues is discussed in "Printing" on page 211.

You can change the job priority (JOBPTY) and the output priority (OUTPTY) of your own job without job control special authority. You must have \*JOBCTL special authority to change the run priority (RUNPTY) of your own job.

Changes to the output priority and job priority of a job are limited by the priority limit (PTYLMT) in the profile of the user making the change.

**Risks:** A user who abuses \*JOBCTL special authority can cause negative effect on individual jobs and on overall system performance.

## \*SPLCTL special authority

Spool control (\*SPLCTL) special authority allows the user to perform all spool control functions, such as changing, deleting, displaying, holding and releasing spooled files.

The user can perform these functions on all output queues, regardless of any authorities for the output queue or the OPRCTL parameter for the output queue. \*SPLCTL special authority also allows the user to manage job queues, including holding, releasing, and clearing the job queue. The user can perform these functions on all job queues, regardless of any authorities for the job queue or the OPRCTL parameter for the job queue.

**Risks:** The user with \*SPLCTL special authority can perform any operation on any spooled file in the system. Confidential spooled files cannot be protected from a user with \*SPLCTL special authority.

## \*SAVSYS special authority

Save system (\*SAVSYS) special authority gives the user the authority to save, restore, and free storage for all objects on the system, regardless of whether the user has object existence authority to the objects.

**Risks:** The user with \*SAVSYS special authority can:

- Save an object and take it to another system to be restored.
- Save an object and display the tape to view the data.
- Save an object and free storage, thus deleting the data portion of the object.
- · Save a document and delete it.

## \*SERVICE special authority

Service (\*SERVICE) special authority allows the user to start system service tools using the STRSST command. This special authority allows the user to debug a program with only \*USE authority to the program and perform the display and alter service functions. It also allows the user to perform trace functions.

The dump function can be performed without \*SERVICE authority.

**Risks:** A user with \*SERVICE special authority can display and change confidential information using service functions. The user must have \*ALLOBJ special authority to change the information using service functions.

To minimize the risk for trace commands, users can be given authorization to perform service tracing without the \*SERVICE special authority. In this way, only specific users have the ability to perform a trace command, which can grant them access to sensitive data. The user must be authorized to the command and have either \*SERVICE special authority, or be authorized to the Service Trace function of i5/OS through Application Administration in System i Navigator. The Change Function Usage (CHGFCNUSG) command, with the function ID of QIBM\_SERVICE\_TRACE, can also be used to change the list of users that are allowed to perform trace operations.

The commands to which access can be granted in this way include:

| STRCMNTRC | Start Communications Trace                         |
|-----------|----------------------------------------------------|
| ENDCMNTRC | End Communications Trace                           |
| PRTCMNTRC | Print Communications Trace                         |
| DLTCMNTRC | Delete Communications Trace                        |
| CHKCMNTRC | Check Communications Trace                         |
| TRCCNN    | Trace Connection (see "Granting access to traces") |
| TRCINT    | Trace Internal                                     |
| STRTRC    | Start Job Trace                                    |
| ENDTRC    | End Job Trace                                      |
| PRTTRC    | Print Job Trace                                    |
| DLTTRC    | Delete Job Trace                                   |
| TRCTCPAPP | Trace TCP/IP Application                           |
| WRKTRC    | Work with Traces                                   |

Note: You need \*ALLOBJ to change data using service functions.

#### Granting access to traces:

Trace commands, such as TRCCNN (Trace Connection) are powerful commands that should not be granted to all users who need access to other service and debug tools.

Complete the following steps to limit who can access these trace commands without having \*SERVICE authority:

- 1. In System i Navigator, open Users and Groups.
- 2. Select **All Users** to view a list of user profiles.
- 3. Right-click the user profile to be altered.
- 4. Select Properties.
- 5. Click Capabilities.
- 6. Open the Applications tab.
- 7. Select **Access for**.
- 8. Select Host Applications.
- 9. Select Operating System.
- 10. Select Service.

11. Use the check box to grant or revoke access to trace command.

Alternatively, the Change Function Usage (CHGFCNUSG) command can be used to grant users access to the trace commands. Enter CHGFCNUSG FCNID(QIBM\_SERVICE\_TRACE) USER(user-profile) USAGE(\*ALLOWED).

## \*AUDIT special authority

Audit (\*AUDIT) special authority gives the user the ability to view and change auditing characteristics.

A user can perform the following tasks with the \*AUDIT special authority:

- Change and display the system values that control auditing.
- Use the CHGOBJAUT, CHGDLOAUD, and CHGAUD commands to change auditing for objects.
- Use the CHGUSRAUD command to change auditing for a user.
- Display an object's auditing values.
- Display a user profile's auditing values.
- Run some of the security tool commands, such as PRTADPOBJ.

**Risks:** A user with \*AUDIT special authority can stop and start auditing on the system or prevent auditing of particular actions. If having an audit record of security-relevant events is important for your system, carefully control and monitor the use of \*AUDIT special authority.

To prevent general users from viewing auditing information, restrict general users' access to the following information:

- The security audit journal (QAUDJRN)
- · Other journals that contain auditing data
- · Save files, outfiles, spool files, and printed output that contain auditing information

**Note:** Only a user with \*ALLOBJ, \*SECADM, and \*AUDIT special authorities can give another user \*AUDIT special authority.

## \*IOSYSCFG special authority

System configuration (\*IOSYSCFG) special authority gives the user the ability to change how the system is configured. Users with this special authority can add or remove communications configuration information, work with TCP/IP servers, and configure the internet connection server (ICS). Most commands for configuring communications require \*IOSYSCFG special authority.

**Recommendations for special authorities:** Giving special authorities to users represents a security exposure. For each user, carefully evaluate the need for any special authorities. Keep track of which users have special authorities and periodically review their requirement for the authority.

In addition, you should control the following situations for user profiles and programs:

- · Whether user profiles with special authorities can be used to submit jobs
- Whether programs created by these users can run using the authority of the program owner

Programs adopt the \*ALLOBJ special authority of the owner if:

- The programs are created by users who have \*ALLOBJ special authority
- The user specifies USRPRF(\*OWNER) parameter on the command that creates the program

# Special environment

The user can operate in the IBM i, the System/36, or the System/38 environment. When the user signs on, the system uses the routing program and the special environment in the user's profile to determine the user's environment.

Add User prompt:

Not shown

CL parameter:

**SPCENV** 

Length:

10

Table 67. Possible values for SPCENV:

| *SYSVAL | The QSPCENV system value is used to determine the environment when the user signs on, if the user's routing program is QCMD. |
|---------|----------------------------------------------------------------------------------------------------|
| *NONE   | The user operates in the IBM i environment.                                                                                  |
| *S36    | The user operates in the System/36 environment if the user's routing program is QCMD.                                        |

**Recommendations:** If the user runs a combination of System i and System/36 applications, use the Start System/36 (STRS36) command before running System/36 applications rather than specifying the System/36 environment in the user profile. This provides better performance for the System i applications.

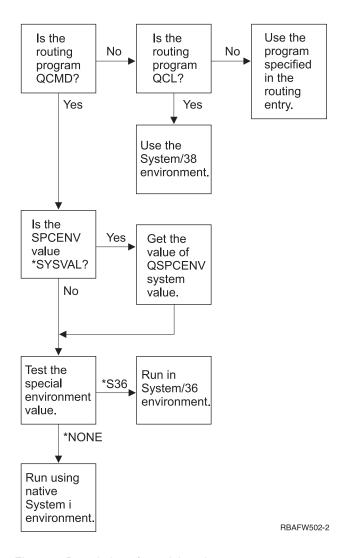

Figure 2. Description of special environment

#### Description of special environment in Figure 2

The system determines if the routing program is QCMD. If it is not, then the system checks to see if the routing program is QCL. If the routing program is QCL, then the system will use the System/38 special environment. If the routing program is not QCL, then the system uses the program specified in the routing entry.

If the routing program is QCMD, then the system determines if the SPCENV system value is set. If it is set, then the system retrieves the value for QSPCENV system value and the system tests the special environment value. If SPCENV system value is not set, then the system tests the special environment value.

If the special environment value is set to \*S36, the system runs the System/36 special environment. If the special environment value is set to \*NONE, then the system runs the integrated IBM i environment.

# Display sign-on information

The Sign-on Information display is a tool for users to monitor their profiles and to detect attempted misuse. The Display sign-on information field specifies whether the Sign-on Information display is shown when the user signs on.

### Add User prompt:

Not shown

#### CL parameter:

**DSPSGNINF** 

#### Length:

7

Figure 3 shows the display. Password expiration information is only shown if the password expires within the password expiration warning days.

```
Sign-on Information
System:
Previous sign-on . . . . . . . : 10/30/91 14:15:00

Password verifications not valid . . . . : 3

Days until password expires . . . . . : 5
```

Figure 3. Sign-On Information Display

#### Table 68. Possible values for DSPSGNINF:

| *SYSVAL | The QDSPSGNINF system value is used.                                 |  |
|---------|----------------------------------------------------------------------|--|
| *NO     | The Sign-on Information display is not shown when the user signs on. |  |
| *YES    | The Sign-on Information display is shown when the user signs on.     |  |

**Recommendations:** Having all users see this display is recommended. Users with special authority or authority to critical objects should be encouraged to use the display to make sure no one attempts to use their profiles.

# **Password expiration interval**

The password expiration interval controls the number of days that a valid password can be used before it must be changed.

## Add User prompt:

Not shown

#### CL parameter:

**PWDEXPITV** 

## Length:

5,0

When a user's password has expired, the user receives a message at sign-on. The user can either press the Enter key to assign a new password or press F3 (Exit) to cancel the sign-on attempt without assigning a new password. If the user chooses to change the password, the Change Password display is shown and full password validation is run for the new password. "Password expiration interval" shows an example of the password expiration message.

Table 69. Possible values for PWDEXPITV:

| *SYSVAL                        | The QPWDEXPITV system value is used.                         |  |
|--------------------------------|--------------------------------------------------------------|--|
| *NOMAX                         | The system does not require the user to change the password. |  |
| password- expiration- interval | Specify a number from 1 through 366.                         |  |

**Recommendations:** Set the QPWDEXPITV system value for an appropriate interval, such as 60 to 90 days. Use the Password expiration interval field in the user profile to require users with \*SERVICE, \*SAVSYS, \*SECADM, or \*ALLOBJ special authorities to change passwords more frequently than other

# **Block Password Change**

The block password change parameter specifies the time period during which a password is blocked from being changed after the prior successful password change operation.

### Add User prompt:

Not shown

#### CL parameter:

**PWDCHGBLK** 

### Length:

10

This parameter value does not restrict password changes made by the Change User Profile (CHGUSRPRF) command. In addition, this parameter value is not enforced if the set password to expired (PWDEXP) field in the user profile has a value of \*YES. This enables a security administrator to create a user profile with an expired password and still permit the user to sign-on and change the password (once) without being restricted by the block password change system value.

Table 70. Possible values for PWDCHGBLK:

| *SYSVAL | The QPWDCHGBLK system value is used.                                                                                     |
|---------|----------------------------------------------------------------------------------------------------|
| *NONE   | The password can be changed at any time.                                                                                 |
|         | A password cannot be changed within the specified number of hours after the prior successful password changed operation. |

Recommendation: Set the parameter to \*SYSVAL unless you notice unusual password change activity for a specific user. In this case, you can use a value, such as 2, to limit the user's password change frequency.

# Local password management

The Local password management ( LCLPWDMGT) parameter controls whether the user profile password is managed locally. When the password is not management locally, users cannot access the system by direct sign-on, but through other platforms.

If the password is managed locally, then the password is stored locally with the user profile. This is the traditional method of storing the password.

#### Add User prompt:

Not shown

#### CL parameter:

LCLPWDMGT

### Length:

10

If the password is not being managed locally, then the local IBM i password is set to \*NONE. The password value specified in the password parameter will be sent to other IBM products that do password synchronization, such as IBM i Integration for Windows Server. Users will not be able to change their passwords using the Change Password (CHGPWD) command. In addition, users will not be able to sign on to the system directly. Specifying this value will affect other IBM products that do password synchronization, such as IBM i Integration for Windows Server.

This parameter should not be set to \*NO unless the user only needs to access the system through some other platform, such as Windows Server.

Table 71. Possible values for LCLPWDMGT:

| <u>*YES</u> | The password is managed locally.     |
|-------------|--------------------------------------|
| *NO         | The password is not managed locally. |

## Limit device sessions

The Limit device sessions field controls whether the number of device sessions allowed for a user is limited. The value does not restrict the use of the System Request menu or a second sign-on from the same device.

## Add User prompt:

Not shown

#### CL parameter:

**LMTDEVSSN** 

#### Length:

7

Table 72. Possible values for LMTDEVSSN:

| *SYSVAL | The QLMTDEVSSN system value is used.                                                                     |
|---------|----------------------------------------------------------------------------------------------------|
| *NO     | The user may be signed on to more than one device at the same time.                                      |
| *YES    | The user may not be signed on to more than one device at the same time.                                  |
| 0       | The user is not limited to a specific number of device sessions. This value has the same meaning as *NO. |
| 1       | The user is limited to a single device session. This value has the same meaning as *YES.                 |
| 2 - 9   | The user is limited to the specified number of device sessions.                                          |

**Recommendations:** Limiting users to one workstation at a time is one way to discourage sharing user profiles. Set the QLMTDEVSSN system value to 1 (YES). If some users have a requirement to sign on at multiple workstations, use the Limit device sessions field in the user profile for those users.

# Keyboard buffering

This parameter specifies the keyboard buffering value used when a job is initialized for this user profile. The new value takes effect the next time the user signs on.

### Add User prompt:

Not shown

### CL parameter:

**KBDBUF** 

#### Length:

10

The keyboard buffering field controls two functions:

#### Type-ahead:

Lets the user type data faster than it can be sent to the system.

### Attention key buffering:

If attention key buffering is on, the Attention key is treated like any other key. If attention key buffering is not on, pressing the Attention key results in sending the information to the system even when other workstation input is inhibited.

Table 73. Possible values for KBDBUF:

| *SYSVAL    | The QKBDBUF system value is used.                                                               |
|------------|-------------------------------------------------------------------------------------------------|
| *NO        | The type-ahead feature and Attention-key buffering option are not active for this user profile. |
| *TYPEAHEAD | The type-ahead feature is active for this user profile.                                         |
| *YES       | The type-ahead feature and Attention-key buffering option are active for this user profile.     |

## **Maximum storage**

You can specify the maximum amount of auxiliary storage that the system uses to store permanent objects that a user profile owns. This includes objects that the system places in the temporary library (QTEMP) during a job.

## Add User prompt:

Not shown

#### CL parameter:

**MAXSTG** 

### Length:

11,0

If the storage needed is greater than the maximum amount specified when the user attempts to create an object, the object is not created.

The maximum storage value is independently applied to each independent auxiliary storage pool (ASP) on the system. Therefore, specifying a value of 5000 means that the user profile can use the following size of auxiliary storage:

- 5000 KB of auxiliary storage in the system ASP and basic user ASPs.
- 5000 KB of auxiliary storage in independent ASP 00033 (if it exists).
- 5000 KB of auxiliary storage in independent ASP 00034 (if it exists).

This provides a total of 15 000 KB of auxiliary storage from the whole system.

When planning maximum storage for user profiles, consider the following system functions, which can affect the maximum storage needed by a user:

- A restore operation first assigns the storage to the user doing the restore operation, and then transfers the objects to the OWNER. Users who do large restore operations should have MAXSTG(\*NOMAX) in their user profiles.
- The user profile that owns a journal receiver is assigned the storage as the receiver size grows. If new receivers are created, the storage continues to be assigned to the user profile that owns the active journal receiver. Users who own active journal receivers should have MAXSTG(\*NOMAX) in their user profiles.
- If a user profile specifies OWNER(\*GRPPRF), ownership of any object created by the user is transferred to the group profile after the object is created. However, the user creating the object must have adequate storage to contain any created object before the object ownership is transferred to the group profile.

- The system assigns storage for the descriptions of objects that are placed in a library to the owner of that library. This is true even if the objects are owned by another user profile. Examples of such descriptions are text and program references.
- The system assigns storage to the user profile for temporary objects that are used during job processing. Examples of such objects are commitment control blocks, file editing spaces, and documents.

Table 74. Possible values for MAXSTG:

| *NOMAX      | As much storage as required can be assigned to this profile.                                                                 |
|-------------|----------------------------------------------------------------------------------------------------|
| тахітит- КВ | Specify the maximum amount of storage in kilobytes (1 kilobyte equals 1024 bytes) that can be assigned to this user profile. |

## **Priority limit**

The priority limit in the user profile determines the maximum scheduling priorities (job priority and output priority) that are allowed for any jobs the user submits. Priority limit controls the job's priority when it is submitted. It also controls any changes made to the job's priority while the job is waiting in the queue, or when the job runs.

#### Add User prompt:

Not shown

#### CL parameter:

**PTYLMT** 

#### Length:

1

A batch job has three different priority values:

#### Run priority:

Determines how the job competes for machine resources when the job is running. Run priority is determined by the job's class.

#### Job priority:

Determines the scheduling priority for a batch job when the job is in the job queue. You can set the job's priority in the job description or by using the submit command.

#### Output priority:

Determines the scheduling priority for any output created by the job on the output queue. You can set the output priority in the job description or when you use the submit command.

The priority limit also limits changes that a user with \*JOBCTL special authority can make to another user's job. You cannot give someone else's job a higher priority than the limit specified in your own user profile.

If a batch job runs under a different user profile than the user submitting the job, the priority limits for the batch job are determined by the profile the job runs under. If a requested scheduling priority on a submitted job is higher than the priority limit in the user profile, the priority of the job is reduced to the level permitted by the user profile.

Table 75. Possible values for PTYLMT:

| -               | The default priority limit for user profiles is 3. The default priority for both job priority and output priority on job descriptions is 5. Setting the priority limit for the user profile at 3 gives the user the ability to move some jobs ahead of others on the queues. |
|-----------------|----------------------------------------------------------------------------------------------------|
| priority- limit | Specify a value, 1 through 9. The highest priority is 1; the lowest priority is 9.                                                                                                    |

**Recommendations:** Using the priority values in job descriptions and on the submit job commands is often a better way to manage the use of system resources than changing the priority limit in user profiles.

Use the priority limit in the user profile to control changes that users can make to submitted jobs. For example, system operators may need a higher priority limit so that they can move jobs in the queues.

## Job description

A job description contains a specific set of job-related attributes, such as which job queue to use, scheduling priority, routing data, message queue severity, library list and output information. The attributes determine how each job is run on the system.

### Add User prompt:

Not shown

## CL parameter:

JOBD

#### Length

10 (job description name) 10 (library name)

#### **Authority:**

\*USE for job description, \*READ and \*EXECUTE for library

When a user signs on, the system looks at the workstation entry in the subsystem description to determine what job description to use for the interactive job. If the workstation entry specifies \*USRPRF for the job description, the job description in the user profile is used.

The job description for a batch job is specified when the job is started. It can be specified by name, or it can be the job description from the user profile under which the job runs.

See the Work management topic for more information about job descriptions and their uses.

Table 76. Possible values for JOBD:

|                        | The system-supplied job description found in library QGPL is used. You can use the Display Job Description (DSPJOBD) command to see the attributes contained in this job description. |
|------------------------|----------------------------------------------------------------------------------------------------|
| job- description- name | Specify the name of the job description, 10 characters or less.                                                                                                    |

Table 77. Possible values for JOBD Library:

| *LIBL         | The library list is used to locate the job description.                                                                                      |
|---------------|----------------------------------------------------------------------------------------------------|
| *CURLIB       | The current library for the job is used to locate the job description. If no current library entry exists in the library list, QGPL is used. |
| library- name | Specify the library where the job description is located, 10 characters or less.                                                             |

**Recommendations:** For interactive jobs, the job description is a good method of controlling library access. You can use a job description for an individual to specify a unique library list, rather than using the QUSRLIBL (user library list) system value.

# **Group profile**

The group profile (GRPPRF) parameter specifies if the user is a member of a group profile. The group profile can provide the user with authority to use objects for which the user does not have specific authority. You may specify up to 15 additional groups for the user in the Supplemental group profile (SUPGRPPRF) parameter.

## Add User prompt:

User Group

#### CL parameter:

**GRPPRF** 

#### Length:

10

#### **Authority:**

To specify a group when creating or changing a user profile, you must have \*OBJMGT, \*OBJOPR, \*READ, \*ADD, \*UPD, and \*DLT authority to the group profile.

**Note:** Adopted authority is not used to check for \*OBJMGT authority to the group profile. For more information about adopted authority, see "Objects that adopt the owner's authority" on page 149.

When a group profile is specified in a user profile, the user is automatically granted \*OBJMGT, \*OBJOPR, \*READ, \*ADD, \*UPD, and \*DLT authorities to the group profile, if the group profile is not already one of the user's group profiles. These authorities are necessary for system functions and should not be removed.

If a profile specified in the GRPPRF parameter is not already a group profile, the system sets information in the profile marking it as a group profile. The system also generates a gid for the group profile, if it does not already have one.

When the GRPPRF value is changed, the change takes effect the next time the user signs on or the next time a job swaps to the user profile using a profile handle or profile token, which was obtained after the change occurred.

See "Planning group profiles" on page 239 for more information about using group profiles.

Table 78. Possible values for GRPPRF

| *NONE             | No group profile is used with this user profile.                            |
|-------------------|-----------------------------------------------------------------------------|
| user-profile-name | Specify the name of a group profile of which this user profile is a member. |

### Owner

If the user is a member of a group, you can use the owner parameter in the user profile to specify who owns any new objects created by the user. Objects can be owned either by the user or by the user's first group (the value of the GRPPRF parameter). You can specify the Owner field only if you have specified a value other than \*NONE for the Group profile field.

### Add User prompt:

Not shown

## **CL** parameter:

**OWNER** 

#### Length:

10

When the Owner value is changed, the change takes effect the next time the user signs on or the next time a job swaps to the user profile using a profile handle or profile token obtained after the change has occurred.

Table 79. Possible values for Owner:

| *USRPRF | This user profile is the Owner of any new objects it creates. |
|---------|---------------------------------------------------------------|

Table 79. Possible values for Owner: (continued)

| *GRPPRF | The group profile is made the Owner of any objects created by the user and is given all (*ALL) authority to the objects. The user profile is not given any specific authority to new objects it creates. If *GRPPRF is specified, you must specify a group profile name in the GRPPRF parameter, and the GRPAUT parameter must be *NONE.  Notes: |
|---------|----------------------------------------------------------------------------------------------------|
|         | 1. If you give ownership to the group, all members of the group can change, replace, and delete the object.                                                                                                    |
|         | 2. The *GRPPRF parameter is ignored for all file systems except QSYS.LIB. In cases where the parameter is ignored, the user retains ownership of the object.                                                                                                    |

## **Group authority**

If the user profile is a member of a group and OWNER(\*USRPRF) is specified, the Group authority field controls what authority is given to the group profile for any objects created by this user.

#### Add User prompt:

Not shown

#### CL parameter:

**GRPAUT** 

#### Length:

10

Group authority can be specified only when GRPPRF is not \*NONE and OWNER is \*USRPRF. Group authority applies to the profile specified in the GRPPRF parameter. It does not apply to supplemental group profiles specified in the SUPGRPPRF parameter.

When the GRPAUT value is changed, the change takes effect the next time the user signs on or the next time a job swaps to the user profile using a profile handle or profile token obtained after the change has occurred.

Table 80. Possible values for GRPAUT:

| *NONE    | No specific authority is given to the group profile when this user creates objects.                 |
|----------|----------------------------------------------------------------------------------------------------|
| *ALL     | The group profile is given all management and data authorities to any new objects the user creates. |
| *CHANGE  | The group profile is given the authority to change any objects the user creates.                    |
| *USE     | The group profile is given authority to view any objects the user creates.                          |
| *EXCLUDE | The group profile is specifically denied access to any new objects created by the user.             |

#### Related reference:

"Defining how information can be accessed" on page 132  $\,$ 

You can define what operations can be preformed on objects, data, and fields.

# Group authority type

When a user creates a new object, the Group authority type parameter in the user's profile determines what type of authority the user's group receives to the new object.

#### Add User prompt:

Not shown

CL parameter:

**GRPAUTTYP** 

Length:

10

The GRPAUTTYP parameter works with the OWNER, GRPPRF, and GRPAUT parameters to determine the group's authority to a new object.

When the GRPAUTTYP value is changed, the change takes effect the next time the user signs on or the next time a job swaps to the user profile using a profile handle or profile token obtained after the change has occurred.

Table 81. Possible values for GRPAUTTYP: 1

| *PRIVATE                  | The authority defined in the GRPAUT parameter is assigned to the group profile as a private authority.                                                                                                    |  |
|---------------------------|----------------------------------------------------------------------------------------------------|--|
| *PGP                      | The group profile defined in the GRPPRF parameter is the primary group for the newly created object. The primary group authority for the object is the authority specified in the GRPAUT parameter. This value can be specified only when GRPAUT is not *NONE. |  |
| group, but they might hav | Private authority and primary group authority provide the same access to the object for members of the group, but they might have different performance characteristics. "Primary group for an object" on page 144 explains how primary group authority works. |  |

**Recommendations:** Specifying \*PGP is a method for beginning to use primary group authority. Consider using GRPAUTTYP(\*PGP) for users who frequently create new objects that must be accessed by members of the group profile.

# Supplemental groups

You can specify supplemental groups when creating or changing a user profile. The user cannot have supplemental group profiles if the GRPPRF parameter is \*NONE.

#### Add User prompt:

Not shown

## CL parameter:

**SUPGRPPRF** 

Length:

150

#### **Authority:**

To specify supplemental groups when creating or changing a user profile, you must have \*OBJMGT, \*OBJOPR, \*READ, \*ADD, \*UPD, and \*DLT authority to each group profile.

**Note:** \*OBJMGT authority cannot come from adopted authority. For more information, see "Objects that adopt the owner's authority" on page 149.

You can specify the names of up to 15 profiles from which this user is to receive authority. The user becomes a member of each supplemental group profile.

When supplemental group profiles are specified in a user profile, the user is automatically granted \*OBJMGT, \*OBJOPR, \*READ, \*ADD, \*UPD, and \*DLT authorities to each group profile, if the group profile is not already one of the user's group profiles. These authorities are necessary for system functions and should not be removed. If a profile specified in the SUPGRPPRF parameter is not already a group profile, the system marks it as a group profile. The system also generates a group identification number (gid) for the group profile, if it does not already have one.

When the SUPGRPPRF value is changed, the change takes effect the next time the user signs on or the next time a job swaps to the user profile using a profile handle or profile token obtained after the change has occurred.

See "Planning group profiles" on page 239 for more information about using group profiles.

Table 82. Possible values for SUPGRPPRF

| *NONE | No supplemental groups are used with this user profile.                                                                                                    |
|-------|----------------------------------------------------------------------------------------------------|
|       | Specify up to 15 names of group profiles to be used with this user profile. These profiles, in addition to the profile specified in the GRPPRF parameter, are used to give the user access to objects. The profile name specified for GRPPRF can also be specified as one of the 15 supplemental group profiles. |

## Accounting code

Specifying the accounting code allows you to gather information about the system resources used by a

#### Add User prompt:

Not shown

### CL parameter:

**ACGCDE** 

#### Length:

15

Job accounting is an optional function used to gather information about the use of system resources. The accounting level (QACGLVL) system value determines whether job accounting is active. The accounting code for a job comes from either the job description or the user profile. The accounting code can also be specified when a job is running using the Change Accounting Code (CHGACGCDE) command.

When the accounting code value is changed, the change takes effect the next time the user signs on or the next time a job, which runs using the user profile's accounting code value, is started.

See the Work management topic for more information about job accounting.

Table 83. Possible values for ACGCDE:

| *BLANK | An accounting code of 15 blanks is assigned to this user profile.                                                                |
|--------|----------------------------------------------------------------------------------------------------|
|        | Specify a 15-character accounting code. If less than 15 characters are specified, the string is padded with blanks on the right. |

# **Document password**

A document password controls the accessibility and distribution of personal mail when viewed by people who are working on behalf of the user. The document password is supported by some Document Interchange Architecture (DIA) products, such as the Displaywriter.

### Add User prompt:

Not shown

### CL parameter:

DOCPWD

Table 84. Possible values for DOCPWD:

| *NONE | No document password is used by this user. |
|-------|--------------------------------------------|

Table 84. Possible values for DOCPWD: (continued)

| document- password | Specify a document password for this user. The password must consist of from 1 through 8 characters (letters A through Z and numbers 0 through 9). The first character of the document password must be alphabetic; the remaining characters can be alphanumeric. Embedded blanks, leading blanks, and special |
|--------------------|----------------------------------------------------------------------------------------------------|
|                    | characters are not allowed.                                                                                                    |

## Message queue

A message queue is an object on which messages are placed when they are sent to a person or a program. A message queue is used when a user sends or receives messages.

## Add User prompt:

Not shown

### **CL** parameter:

**MSGQ** 

#### Length:

10 (message queue name) 10 (library name)

## **Authority:**

\*USE for message queue, if it exists. \*EXECUTE for the message queue library.

If the message queue does not exist, it is created when the profile is created or changed. The message queue is owned by the profile being created or changed. The user creating the profile is given \*ALL authority to the message queue.

If the message queue for a user profile is changed using the Change User Profile (CHGUSRPRF) command, the previous message queue is not automatically deleted by the system.

Table 85. Possible values for MSGQ:

| *USRPRF             | A message queue with the same name as the user profile name is used as the message queue for this user. If the message queue does not exist, it is created in library QUSRSYS. |
|---------------------|----------------------------------------------------------------------------------------------------|
| message- queue-name | Specify the message queue name that is used for this user. If you specify a message queue name, you must specify the library parameter.                                        |

Table 86. Possible values for MSGQ Library:

| *LIBL         | The library list is used to locate the message queue. If the message queue does not exist, you cannot specify *LIBL.                                                                                                    |
|---------------|----------------------------------------------------------------------------------------------------|
| *CURLIB       | The current library for the job is used to locate the message queue. If no current library entry exists in the library list, QGPL is used. If the message queue does not exist, it is created in the current library or QGPL. |
| library- name | Specify the library where the message queue is located. If the message queue does not exist, it is created in this library.                                                                                                   |

Recommendations: Give each user profile a unique message queue, preferably with the same name as the user profile.

# Delivery

The delivery mode of a message queue determines whether the user is interrupted when a new message arrives on the queue.

#### Add User prompt:

Not shown

### **CL** parameter:

**DLVRY** 

#### Length:

10

The delivery mode specified in the user profile applies to the user's personal message queue. If you change the message queue delivery in the user profile and the user is signed on, the change takes affect the next time the user signs on. You can also change the delivery of a message queue with the Change Message Queue (CHGMSGQ) command.

Table 87. Possible values for DLVRY:

| *NOTIFY | The job to which the message queue is assigned is notified when a message arrives at the message queue. For interactive jobs at a workstation, the audible alarm sounds and the message-waiting light turns on. The type of delivery cannot be changed to *NOTIFY if the message queue is also being used by another user. |
|---------|----------------------------------------------------------------------------------------------------|
| *BREAK  | The job that the message queue is assigned to is interrupted when a message arrives at the message queue. If the job is an interactive job, the audible alarm sounds (if the alarm is installed). The type of delivery cannot be changed to *BREAK if the message queue is also being used by another user.                |
| *HOLD   | The messages are held in the message queue until they are requested by the user or program.                                                                                                    |
| *DFT    | Messages requiring replies are answered with their default reply; information-only messages are ignored.                                                                                                    |

## Severity

If a message queue is in \*BREAK or \*NOTIFY mode, the severity code determines the lowest-level messages that are delivered to the user. Messages whose severity is lower than the specified severity code are held in the message queue without the user being notified.

#### Add User prompt:

Not shown

#### CL parameter:

**SEV** 

## Length:

2,0

If you change the message queue severity in the user profile and the user is signed on, the change takes effect the next time the user signs on. You can also change the severity of a message queue with the CHGMSGQ command.

Table 88. Possible values for SEV:

| <u>00:</u>     | If a severity code is not specified, 00 is used. The user is notified of all messages, if the message queue is in *NOTIFY or *BREAK mode.                                                                                             |
|----------------|----------------------------------------------------------------------------------------------------|
| severity- code | Specify a value, 00 through 99, for the lowest severity code that causes the user to be notified. Any 2-digit value can be specified, even if no severity code has been defined for it (either defined by the system or by the user). |

## **Print device**

You can specify the printer used to print the output for this user. Spooled files are placed on an output queue with the same name as the printer when the output queue (OUTQ) is specified as the print device (\*DEV).

### Add User prompt:

Default printer

### CL parameter:

**PRTDEV** 

#### Length:

10

The print device and output queue information from the user profile are used only if the printer file specifies \*JOB and the job description specifies \*USRPRF. For more information about directing printer output, see the Basic printing topic.

Table 89. Possible values for PRTDEV:

| *WRKSTN             | The printer assigned to the user's workstation (in the device description) is used. |
|---------------------|-------------------------------------------------------------------------------------|
| *SYSVAL             | The default system printer specified in the QPRTDEV system value is used.           |
| print- device- name | Specify the name of the printer that is used to print the output for this user.     |

## **Output queue**

Both interactive and batch processing can result in spooled files that are to be sent to a printer. Spooled files are placed on an output queue. The system can have many different output queues.

#### Add User prompt:

Not shown

### CL parameter:

OUTQ

### Length:

10 (output queue name) 10 (library name)

#### **Authority:**

\*USE for output queue \*EXECUTE for library

An output queue does not need to be attached to a printer to receive new spooled files.

The print device and output queue information from the user profile are used only if the printer file specifies \*JOB and the job description specifies \*USRPRF. For more information about directing printer output, see the Advanced Function Presentation topic.

Table 90. Possible values for OUTQ:

| *WRKSTN             | The output queue assigned to the user's workstation (in the device description) is used.                                                                           |
|---------------------|----------------------------------------------------------------------------------------------------|
| *DEV                | An output queue with the same name as the print device specified on the PRTDEV parameter is used.                                                                  |
| output- queue- name | Specify the name of the output queue that is to be used. The output queue must already exist. If an output queue is specified, the library must be specified also. |

Table 91. Possible values for OUTQ library:

|  | *LIBL | The library list is used to locate the output queue. |
|--|-------|------------------------------------------------------|
|--|-------|------------------------------------------------------|

Table 91. Possible values for OUTQ library: (continued)

|               | The current library for the job is used to locate the output queue. If no current library entry exists in the library list, QGPL is used. |
|---------------|----------------------------------------------------------------------------------------------------|
| library- name | Specify the library where the output queue is located.                                                                                    |

# Attention-Key-Handling program

The Attention-key-handling program (ATNPGM) is the program that is called when the user presses the Attention (ATTN) key during an interactive job.

#### Add User prompt:

Not shown

#### CL parameter:

**ATNPGM** 

#### Length:

10 (program name) 10 (library name)

### **Authority:**

\*USE for program

\*EXECUTE for library

The ATNPGM is activated only if the user's routing program is QCMD. The ATNPGM is activated before the initial program is called. If the initial program changes the ATNPGM, the new ATNPGM remains active only until the initial program ends. If the Set Attention-Key-Handling Program (SETATNPGM) command is run from a command line or an application, the new ATNPGM specified overrides the ATNPGM from the user profile.

Note: See "Starting an interactive job" on page 199 for more information about the processing sequence when a user signs on.

The Limit capabilities field determines if a different Attention-key-handling program can be specified by the user with the Change Profile (CHGPRF) command.

Table 92. Possible values for ATNPGM:

| *SYSVAL       | The QATNPGM system value is used.                                                                                    |
|---------------|----------------------------------------------------------------------------------------------------|
| *NONE         | No Attention-key-handling program is used by this user.                                                              |
| *ASSIST       | Operational Assistant Attention Program (QEZMAIN) is used.                                                           |
| program- name | Specify the name of the Attention-key-handling program. If a program name is specified, a library must be specified. |

Table 93. Possible values for ATNPGM Library:

| *LIBL          | The library list is used to locate the Attention-key-handling program.                                                                                      |
|----------------|----------------------------------------------------------------------------------------------------|
| *CURLIB        | The current library for the job is used to locate the Attention-key-handling program. If no current library entry exists in the library list, QGPL is used. |
| library- name: | Specify the library where the Attention-key-handling program is located.                                                                                    |

# **Sort Sequence**

Sort sequence is used for this user's output. You can use system-provided sort tables or create your own. A sort table can be associated with a particular language identifier on the system.

Add User prompt:

Not shown

CL parameter:

**SRTSEQ** 

Length:

10 (value or table name) 10 (library name)

**Authority:** 

\*USE for table \*EXECUTE for library

#### Table 94. Possible values for SRTSEQ:

| *SYSVAL    | The QSRTSEQ system value is used.                                                                                                    |
|------------|----------------------------------------------------------------------------------------------------|
| *HEX       | The standard hexadecimal sort sequence is used for this user.                                                                                               |
| *LANGIDSHR | The sort sequence table associated with the user's language identifier is used. The table can contain the same weight for multiple characters.              |
| *LANGIDUNQ | The sort sequence table associated with the user's language identifier is used. The table must contain a unique weight for each character in the code page. |
| table-name | Specify the name of the sort sequence table for this user.                                                                                                  |

### Table 95. Possible values for SRTSEQ Library:

| *LIBL         | The library list is used to locate the table specified for the SRTSEQ value.                                                                                      |
|---------------|----------------------------------------------------------------------------------------------------|
|               | The current library for the job is used to locate the table specified for the SRTSEQ value. If no current library entry exists in the library list, QGPL is used. |
| library- name | Specify the library where the sort sequence table is located.                                                                                                    |

# Language identifier

You can specify the language identifier to be used by the system for the user.

Add User prompt:

Not shown

CL parameter:

LANGID

Length:

10

To see a list of language identifiers, press F4 (prompt) on the language identifier parameter from the Create User Profile display or the Change User Profile display.

### Table 96. Possible values for LANGID:

| *SYSVAL:             | The system value QLANGID is used to determine the language identifier. |
|----------------------|------------------------------------------------------------------------|
| language- identifier | Specify the language identifier for this user.                         |

# Country or region identifier

You can specify the country or region identifier to be used by the system for the user.

Add User prompt:

Not shown

CL parameter:

**CNTRYID** 

## Length:

10

To see a list of country or region identifiers, press F4 (prompt) on the country or region identifier parameter from the Create User Profile display or the Change User Profile display.

Table 97. Possible values for CNTRYID:

| *SYSVAL                      | The system value QCNTRYID is used to determine the country or region identifier. |
|------------------------------|----------------------------------------------------------------------------------|
| country or region identifier | Specify the country or region identifier for this user.                          |

## Coded character set identifier

You can specify the coded character set identifier to be used by the system for the user.

### Add User prompt:

Not shown

#### CL parameter:

**CCSID** 

### Length:

5,0

To see a list of coded character set identifiers, press F4 (prompt) on the coded character set identifier parameter from the Create User Profile display or the Change User Profile display.

Table 98. Possible values for CCSID:

| *SYSVAL                         | The QCCSID system value is used to determine the coded character set identifier. |
|---------------------------------|----------------------------------------------------------------------------------|
| coded-character- set-identifier | Specify the coded character set identifier for this user.                        |

## **Character identifier control**

The *CHRIDCTL* attribute controls the type of coded character set conversion that occurs for display files, printer files and panel groups.

#### Add User prompt:

Not shown

## CL parameter:

**CHRIDCTL** 

### Length:

10

The character identifier control information from the user profile is used only if the \*CHRIDCTL special value is specified on the CHRID command parameter on the create, change, or override commands for display files, printer files, and panel groups.

Table 99. Possible values for CHRIDCTL:

| *SYSVAL | The system value QCHRIDCTL is used to determine the character identifier control.                                                                                    |
|---------|----------------------------------------------------------------------------------------------------|
| *DEVD   | The CHRID of the device is used to represent the CCSID of the data. No conversions occur, since the CCSID of the data is always the same as the CHRID of the device. |

Table 99. Possible values for CHRIDCTL: (continued)

| *JOBCCSID | Character conversion occurs when a difference exists between the device        |
|-----------|--------------------------------------------------------------------------------|
|           | CHRID, job CCSID, or data CCSID values. On input, character data is converted  |
|           | from the device CHRID to the job CCSID when it is necessary. On output,        |
|           | character data is converted from the job CCSID to the device CHRID when it is  |
|           | necessary. On output, character data is converted from the file or panel group |
|           | CCSID to the device CHRID when it is necessary.                                |

## Job attributes

The SETJOBATR field specifies which job attributes are to be taken at job initiation from the locale specified in the LOCALE parameter.

## Add User prompt:

Not shown

### CL parameter:

**SETJOBATR** 

## Length:

160

Table 100. Possible values for SETJOBATR:

| *SYSVAL | The system value QSETJOBATR is used to determine which job attributes are to be taken from the locale.                                    |
|---------|----------------------------------------------------------------------------------------------------|
| *NONE   | No job attributes are to be taken from the locale.                                                                                        |
| *CCSID  | The coded character set identifier (CCSID) from the locale is used. The CCSID value from the locale will override the user profile CCSID. |
| *DATFMT | The date format from the locale is used.                                                                                                  |
| *DATSEP | The date separator from the locale is used.                                                                                               |
| *DECFMT | The decimal format from the locale is used.                                                                                               |
| *SRTSEQ | The sort sequence from the locale is used. The sort sequence from the locale will override the user profile sort sequence.                |
| *TIMSEP | The time separator from the locale is used.                                                                                               |

Any combination of the following values can be specified:

- \*CCSID
- \*DATFMT
- \*DATSEP
- \*DECFMT
- \*SRTSEQ
- \*TIMSEP

## Locale

The Locale field specifies the path name of the locale that is assigned to the LANG environment variable for this user.

## Add User prompt:

Not shown

## CL parameter:

**LOCALE** 

Table 101. Possible values for LOCALE:

| *SYSVAL          | The system value QLOCALE is used to determine the locale path name to be assigned for this user. |
|------------------|--------------------------------------------------------------------------------------------------|
| *NONE            | No locale is assigned for this user.                                                             |
| *C               | The C locale is assigned for this user.                                                          |
| *POSIX           | The POSIX locale is assigned for this user.                                                      |
| locale path name | The path name of the locale to be assigned to this user.                                         |

## **User Options**

The User options field allows you to customize certain system displays and functions for the user. You can specify multiple values for the user option parameter.

### Add User prompt:

Not shown

## CL parameter:

**USROPT** 

#### Length:

240 (10 characters each)

#### Table 102. Possible values for USROPT:

| *NONE     | No special options are used for this user. The standard system interface is used.                                                                                                    |
|-----------|----------------------------------------------------------------------------------------------------|
| *CLKWD    | Keywords are shown instead of the possible parameter values when a control language (CL) command is prompted. This is equivalent to pressing F11 from the normal control language (CL) command prompting display.                                                                                                    |
| *EXPERT   | When the user views displays that show object authority, such as the Edit Object Authority display or the Edit Authorization List display, detailed authority information is shown without the user having to press F11 (Display detail). "Authority displays" on page 154 shows an example of the expert version of the display. |
| *HLPFULL  | The user sees full display help information instead of a window.                                                                                                    |
| *PRTMSG   | A message is sent to the user's message queue when a spooled file is printed for this user.                                                                                                    |
| *ROLLKEY  | The actions of the Page Up and Page Down keys are reversed.                                                                                                    |
| *NOSTSMSG | Status messages typically shown at the bottom of the display are not shown to the user.                                                                                                    |
| *STSMSG   | Status messages are displayed when sent to the user.                                                                                                    |

## User identification number

The integrated file system uses the user identification number (uid) to identify a user and verify the user's authority. Every user on the system must have a unique uid.

## Add User prompt:

Not shown

#### CL parameter:

UID

## Length:

10,0

Table 103. Possible values for UID:

| *GEN | The system generates a unique uid for this user. The generated uid will be greater than 100.                                |
|------|----------------------------------------------------------------------------------------------------|
|      | A value from 1 to 4294967294 to be assigned as the uid for this user. The uid must not be already assigned to another user. |

Recommendations: For most installations, let the system generate a uid for new users by specifying UID(\*GEN). However, if your system is part of a network, you may need to assign uids to match those assigned on other systems in the network. Consult your network administrator.

## Group identification number

The integrated file system uses the group identification number (gid) to identify this profile as a group profile. A profile that is used as a group profile must have a gid.

### Add User prompt:

Not shown

#### CL parameter:

**GID** 

### Length:

10,0

Table 104. Possible values for GID:

| *NONE | This profile does not have a gid. This value must be specified if the user profile is a member of a group (GRPPRF is not *NONE).  |
|-------|----------------------------------------------------------------------------------------------------|
| *GEN  | The system generates a unique gid for this profile. The generated gid will be greater than 100.                                   |
| gid   | A value from 1 to 4294967294 to be assigned as the gid for this profile. The gid must not be already assigned to another profile. |

Recommendations: For most installations, let the system generate a gid for new group profiles by specifying GID(\*GEN). However, if your system is part of a network, you might need to assign gids to match those assigned on other systems in the network. Consult your network administrator.

Do not assign a gid to a user profile that you do not plan to use as a group profile. In some environments, a user who is signed on and has a gid is restricted from performing certain functions.

# Home directory

The home directory is the user's initial working directory for the integrated file system. The home directory is the user's current directory if a different current directory has not been specified.

### Add User prompt:

Not shown

#### CL parameter:

**HOMEDIR** 

If the home directory specified in the profile does not exist when the user signs on, the user's home directory is the "root" (/) directory.

Table 105. Possible values for HOMEDIR:

| *USRPRF | The home directory assigned to the user is /home/xxxxx, where xxxxx is the |
|---------|----------------------------------------------------------------------------|
|         | user's profile name.                                                       |

#### Table 105. Possible values for HOMEDIR: (continued)

| home-direct | ory | The name of the home directory to assign to this user. |
|-------------|-----|--------------------------------------------------------|
|-------------|-----|--------------------------------------------------------|

## **EIM** association

The EIM association specifies whether an Enterprise Identity Mapping (EIM) association should be added to an EIM identifier for this user. Optionally, the EIM identifier can also be created if it does not already exist.

## Add User prompt:

Not shown

#### CL parameter:

**EIMASSOC** 

#### Notes:

- 1. The EIM association information is not stored in the user profile. This information is not saved or restored with the user profile.
- 2. If this system is not configured for EIM, then no processing is done. Not being able to perform EIM operations does not cause the command to fail.

#### Table 106. Possible values for EIMASSOC, single values:

| Single values |                                    |
|---------------|------------------------------------|
| *NOCHG        | EIM association will not be added. |

#### Table 107. Possible values for EIMASSOC, element 1:

| Element 1: EIM identifier                          |                                                                      |
|----------------------------------------------------|----------------------------------------------------------------------|
| Specifies the EIM identifier for this association. |                                                                      |
| *USRPRF                                            | The name of the EIM identifier is the same name as the user profile. |
| character-value                                    | Specifies the name of the EIM identifier.                            |

#### Table 108. Possible values for EIMASSOC, element 2:

### Element 2: Association type

Specifies the type of association. It is recommended that a target association is added for an IBM i user.

Target associations are primarily used to secure existing data. They are found as the result of a mapping lookup operation (for example, eimGetTargetFromSource()), but cannot be used as the source identity for a mapping lookup operation.

Source associations are primarily used for authentication purposes. They can be used as the source identity of a mapping lookup operation, but will not be found as the target of a mapping lookup operation.

Administrative associations are used to show that an identity is associated with an EIM identifier, but cannot be used as the source for, and will not be found as the target of, a mapping lookup operation.

| *TARGET | Process a target association.                   |
|---------|-------------------------------------------------|
| *SOURCE | Process a source association.                   |
| *TGTSRC | Process both a target and a source association. |
| *ADMIN  | Process an administrative association.          |
| *ALL    | Process all association types.                  |

Table 109. Possible values for EIMASSOC, element 3:

| Element 3: Association action |                                                                                                    |
|-------------------------------|----------------------------------------------------------------------------------------------------|
| *REPLACE                      | Associations of the specified type will be removed from all EIM identifiers that have an association for this user profile and local EIM registry. A new association will be added to the specified EIM identifier. |
| *ADD                          | Add an association.                                                                                                    |
| *REMOVE                       | Remove an association.                                                                                                    |

#### Table 110. Possible values for EIMASSOC, element 4:

| Element 4: Create EIM identifier                                                     |                                                   |
|--------------------------------------------------------------------------------------|---------------------------------------------------|
| Specifies whether the EIM identifier should be created if it does not already exist. |                                                   |
| *NOCRTEIMID                                                                          | EIM identifier does not get created.              |
| *CRTEIMID                                                                            | EIM identifier gets created if it does not exist. |

## User expiration date

The User expiration date can be used to specify the date at which the user profile is automatically disabled.

## Add User prompt:

Not shown

#### CL parameter:

USREXPDATE

### Length:

Ι

6

The User expiration date field allows a security administrator to indicate that the user profile will expire on a specific date. If User expiration interval is used, this date is calculated by the system.

#### Table 111. Possible values for USREXPDATE:

| 1      | *NONE      | The user profile does not have an expiration date.                                                                            |
|--------|------------|----------------------------------------------------------------------------------------------------|
| <br>   | *USREXPITV | The user expiration date is to be calculated using the value specified in the User expiration interval (USREXPITV) parameter. |
| <br> - | •          | Specifies the date when the user profile expires. The date must be specified in the job date format.                          |

# User expiration interval

I The User expiration interval controls the number of days before the user profile is automatically disabled.

### Add User prompt:

Not shown

## CL parameter:

USREXPITV

#### | Length:

5,0

The User expiration interval field allows a security administrator to indicate in the user profile the

number of days before the user profile will expire and be automatically disabled. If a value is specified

I for User expiration interval when a user profile is created or when an expired user profile is re-enabled, I the User expiration date is generated by the system using the expiration interval.

#### Table 112. Possible values for USREXPITV:

| user-expiration-interval | Specify a number from 1 through 366. |
|--------------------------|--------------------------------------|
|--------------------------|--------------------------------------|

## Authority

The Authority field specifies the public authority to the user profile.

## Add User prompt:

Not shown

#### CL parameter:

**AUT** 

The authority to a profile controls many functions associated with the profile, such as:

- Changing the profile
- Displaying the profile
- Deleting the profile
- · Submitting a job using the profile
- Specifying the profile in a job description
- Transferring object ownership to the profile
- Adding members, if the profile is a group profile

#### Table 113. Possible values for AUT:

| *EXCLUDE | The public is specifically denied access to the user profile.                |
|----------|------------------------------------------------------------------------------|
| *ALL     | The public is given all management and data authorities to the user profile. |
| *CHANGE  | The public is given the authority to change the user profile.                |
| *USE     | The public is given authority to view the user profile.                      |

See "Defining how information can be accessed" on page 132 for a complete explanation of the authorities that can be granted.

**Recommendations:** To prevent misuse of user profiles that have authority to critical objects, make sure the public authority to the profiles is \*EXCLUDE. Possible misuses of a profile include submitting a job that runs under that user profile or changing a program to adopt the authority of that user profile.

# **Object auditing**

The object auditing value for a user profile works with the object auditing value for an object to determine whether the user's access of an object is audited.

#### Add User prompt:

Not shown

#### CL parameter:

**OBJAUD** 

### Length:

10

Object auditing for a user profile cannot be specified on any user profile commands. Use the CHGUSRAUD command to specify object auditing for a user. Only a user with \*AUDIT special authority can use the CHGUSRAUD command.

Table 114. Possible values for OBJAUD:

| *NONE   | The OBJAUD value for objects determines whether object auditing is done for this user.                                                                                                    |
|---------|----------------------------------------------------------------------------------------------------|
| *ALL    | If the OBJAUD value for an object specifies *USRPRF, an audit record is written when this user changes or reads the object.                                                                                           |
| *CHANGE | If the OBJAUD value for an object specifies *USRPRF, an audit record is written when this user changes the object.                                                                                                    |
| *NOTAVL | This value is displayed to indicate that the parameter value is not available to the user because the user does not have either *AUDIT or *ALLOBJ special authority. The parameter value cannot be set to this value. |

Table 115 shows how the OBJAUD values for the user and the object work together:

Table 115. Auditing performed for object access

|                         |                | OBJAUD value for user |                |
|-------------------------|----------------|-----------------------|----------------|
| OBJAUD value for object | *NONE          | *CHANGE               | *ALL           |
| *ALL                    | Change and Use | Change and Use        | Change and Use |
| *CHANGE                 | Change         | Change                | Change         |
| *NONE                   | None           | None                  | None           |
| *USRPRF                 | None           | Change                | Change and Use |

#### Related tasks:

"Planning the auditing of object access" on page 286

The i5/OS operating system provides the ability to log accesses to an object in the security audit journal by using system values and the object auditing values for users and objects. This is called *object auditing*.

# **Action auditing**

For an individual user, you can specify which security-relevant actions should be recorded in the audit journal. The actions specified for an individual user apply in addition to the actions specified for all users by the QAUDLVL and QAUDLVL2 system values.

### Add User prompt:

Not shown

#### CL parameter:

**AUDLVL** 

#### Length:

640

Action auditing for a user profile cannot be specified on any user profile displays. It is defined using the CHGUSRAUD command. Only a user with \*AUDIT special authority can use the CHGUSRAUD command.

Table 116. Possible values for AUDLVL:

| *NONE    | The QAUDLVL system value controls action auditing for this user. No additional auditing is done.                                                                                                    |
|----------|----------------------------------------------------------------------------------------------------|
|          | This value is displayed to indicate that the parameter value is not available to the user because the user does not have either *AUDIT or *ALLOBJ special authority. The parameter value cannot be set to this value. |
| *AUTFAIL | Authorization failures are audited.                                                                                                    |

Table 116. Possible values for AUDLVL: (continued)

| *CMD                   | Command strings are logged. *CMD can be specified only for individual users. Command string auditing is not available as a system-wide option using the QAUDLVL system value. |
|------------------------|----------------------------------------------------------------------------------------------------|
| *CREATE                | Object create operations are logged.                                                                                                    |
| *DELETE                | Object delete operations are logged.                                                                                                    |
| *JOBBAS                | Job base functions are audited.                                                                                                    |
| *JOBCHGUSR             | Changes to a thread's active user profile or its group profiles are audited.                                                                                                  |
| *JOBDTA <sup>1</sup>   | Job changes are logged.                                                                                                    |
| *OBJMGT                | Object move and rename operations are logged.                                                                                                    |
| *OFCSRV                | Changes to the system distribution directory and office mail actions are logged.                                                                                              |
| *NETBAS                | Network base functions are audited.                                                                                                    |
| *NETCLU                | Cluster or cluster resource group operations are audited.                                                                                                    |
| *NETCMN <sup>3</sup>   | Networking and communications functions are audited.                                                                                                    |
| *NETFAIL               | Network failures are audited.                                                                                                    |
| *NETSCK                | Sockets tasks are audited.                                                                                                    |
| *OPTICAL               | All optical functions are audited.                                                                                                    |
| *PGMADP                | Obtaining authority to an object through a program that adopts authority is logged.                                                                                           |
| *PGMFAIL               | Program failures are audited.                                                                                                    |
| *PRTDTA                | Printing functions with parameter SPOOL(*NO) are audited.                                                                                                    |
| *SAVRST                | Save and restore operations are logged.                                                                                                    |
| *SECCFG                | Security configuration is audited.                                                                                                    |
| *SECDIRSRV             | Changes or updates when doing directory service functions are audited.                                                                                                    |
| *SECIPC                | Changes to interprocess communications are audited.                                                                                                    |
| *SECNAS                | Network authentication service actions are audited.                                                                                                    |
| *SECRUN                | Security run time functions are audited.                                                                                                    |
| *SECSCKD               | Socket descriptors are audited.                                                                                                    |
| *SECURITY <sup>2</sup> | Security-related functions are logged.                                                                                                    |
| *SECVFY                | Use of verification functions are audited.                                                                                                    |
| *SECVLDL               | Changes to validation list objects are audited.                                                                                                    |
| *SERVICE               | Using service tools is logged.                                                                                                    |
| *SPLFDTA               | Actions performed on spooled files are logged.                                                                                                    |
| *SYSMGT                | Use of systems management functions is logged.                                                                                                    |

#### Table 116. Possible values for AUDLVL: (continued)

- \*JOBDTA includes two values that are \*JOBBAS and \*JOBCHGUSR, which enable you to better customize your auditing. If both of the values are specified, you will get the same auditing as if just \*JOBDTA is specified.
- \*SECURITY is composed of several values to enable you to better customize your auditing. If all of the values are specified, you will get the same auditing as if just \*SECURITY is specified. These values are as follows.
  - \*SECCFG
  - \*SECDIRSRV
  - \*SECIPC
  - \*SECNAS
  - \*SECRUN
  - \*SECSCKD
  - \*SECVFY
  - \*SECVLDL
- \*NETCMN is composed of several values to enable you to better customize your auditing. If all of the values are specified, you will get the same auditing as if just \*NETCMN is specified. These values are as follows.
  - \*NETBAS
  - \*NETCLU
  - \*NETFAIL
  - \*NETSCK

#### Related reference:

"Planning the auditing of actions" on page 263

The QAUDCTL (audit control) system value, the QAUDLVL (audit level) system value, the QAUDLVL2 (audit level extension) system value, and the AUDLVL (action auditing) parameter in user profiles work together to control action auditing.

# Additional information associated with a user profile

This topic discusses the private authorities, owned object information, and primary group object information that are associated with a user profile.

#### Related reference:

"How security information is stored" on page 246

Planning adequate backup and recovery procedures for security information requires understanding how the information is stored and saved.

## **Private authorities**

All of the private authorities that a user has to objects are stored with the user profile. When a user needs authority to an object, the user's private authorities might be searched.

"Flowchart 3: How user authority to an object is checked" on page 174 provides more information about authority checking.

You can display a user's private authorities to library-based objects by using the Display User Profile command:

DSPUSRPRF user-profile-name TYPE(\*OBJAUT)

You can work with a user's private authorities to library- and directory-based objects using the Work with Objects by Private Authority (WRKOBJPVT) command. To change a user's private authorities, you can use the commands that work with object authorities, such as Edit Object Authority (EDTOBJAUT).

You can copy all of the private authorities from one user profile to another using the Grant User Authority (GRTUSRAUT) command. See "Copying authority from a user" on page 165 for more information.

## Primary group authorities

The names of all of the objects for which the profile is the primary group are stored with the group profile.

You can display the library-based objects for which the profile is the primary group using the DSPUSRPRF command:

DSPUSRPRF group-profile-name TYPE(\*OBJPGP)

You can also use the Work with Objects by Primary Group (WRKOBJPGP) command.

## Owned object information

Because the size of a user profile can affect your performance, it is suggested that you do not assign all (or nearly all) objects to only one owning profile.

Private authority information for an object is stored with the user profile that owns the object. This information is used to build system displays that work with object authority. If a profile owns a large number of objects that have many private authorities, the performance of building object authority displays for these objects can be affected. The size of an owner profile affects performance when displaying and working with the authority to owned objects, and when saving or restoring profiles. System operations can also be impacted. To prevent impacts to either performance or system operations, distribute ownership of objects to multiple profiles.

# **Digital ID authentication**

The digital certificates allow users to secure communications and ensure message integrity. The System i security infrastructure allows x.509 digital certificates to be used for identification.

The digital ID APIs create, distribute, and manage digital certificates associated with user profiles. See Digital certificate management APIs for details about the following APIs:

- Add User Certificate (QSYADDUC)
- Remove User Certificate (QSYRMVUC)
- List User Certificate (QSYLSTUC)
- Find Certificate User (QSYFNDUC)
- Add Validation List Certificate (QSYADDVC)
- Remove Validation List Certificate (QSYRMVVC)
- List Validation List Certificate (QSYLSTVC)
- Check Validation List Certificate (QSYCHKVC)
- Parse Certificate (QSYPARSC)

## Working with user profiles

This topic describes the commands and displays you use to create, change, and delete user profiles on the IBM i operating system.

You must have \*SECADM special authority to create, change, or delete user profiles.

## Creating user profiles

You can create a user profile by using the Work with User Profiles (WRKUSRPRF) list display, using the Create User Profile (CRTUSRPRF) command, using the Work with User Enrollment option from the SETUP menu or using System i Navigator .

The user who creates the user profile owns it and is given \*ALL authority to it. The user profile is given \*OBJMGT and \*CHANGE authority to itself. These authorities are necessary for normal operations and should not be removed.

A user profile cannot be created with more authorities or capabilities than those of the user who creates the profile.

**Note:** You cannot use the Create User Profile(CRTUSRPRF) command to create a user profile into an independent disk pool. However, when a user is privately authorized to an object in the independent disk pool, is the owner of an object on an independent disk pool, or is the primary group of an object on an independent disk pool, the name of the profile is stored on the independent disk pool. If the independent disk pool is moved to another system, the private authority, object ownership, and primary group entries will be attached to the profile with the same name on the target system. If a profile does not exist on the target system, a profile will be created. The user will not have any special authorities and the password will be set to \*NONE.

## Using the Work with User Profiles command

You can enter a specific profile name, a generic profile set, or \*ALL on the Work with User Profiles (WRKUSRPRF) command.

The assistance level determines which list display you see. When you use the WRKUSRPRF command with \*BASIC assistance level, you will access the Work with User Enrollment display. If \*INTERMED assistance level is specified, you will access the Work with User Profiles display.

You can specify the ASTLVL (assistance level) parameter on the command. If you do not specify ASTLVL, the system uses the assistance level stored with your user profile.

On the Work with User Profiles display, type 1 and the name of the profile you want to create:

```
Work with User Profiles

Type options, press Enter.

1=Create 2=Change 3=Copy 4=Delete 5=Display
12=Work with objects by owner

User
Opt Profile Text

1 NEWUSER

DPTSM Sales and Marketing Departme
DPTWH Warehouse Department
```

You see the Create User Profile display:

```
Create User Profile (CRTUSRPRF)
Type choices, press Enter.
User profile . . . . . . . . . . . .
                                  NEWUSER
                                                 Name
User password . . . . . . . .
                                  *NONE
                                                 Character value, *USRPRF...
Set password to expired . . . .
                                  *YES
                                                 *NO, *YES
Status . . . . . . . . . . . . . . . . . .
                                  *ENABLED
                                                 *ENABLED, *DISABLED
User class . . . . . . . . . . .
                                  *USFR
                                                 *USER, *SYSOPR, *PGMR...
Assistance level . . . . . . .
                                  *SYSVAL
                                                 *SYSVAL, *BASIC, *INTERMED...
Current library . . . . . . .
                                  *CRTDFT
                                                 Name, *CRTDFT
Initial program to call . . . .
                                  *NONE
                                                 Name, *NONE
 Library . . . . . . . . . . . .
                                                 Name, *LIBL, *CURLIB
Initial menu . . . . . . . . .
                                  MATN
                                                 Name, *SIGNOFF
 Library . . . . . . . . . . . .
                                  QSYS
                                                 Name, *LIBL, *CURLIB
Limit capabilities . . . . . .
                                  *N0
                                                 *NO, *PARTIAL, *YES
Text 'description' . . . . . .
                                   *BLANK
```

The Create User Profile display shows all of the fields in the user profile. Use F10 (Additional parameters) and page down to enter more information. Use F11 (Display keywords) to see the parameter names.

The Create User Profile display does not add the user to the system directory.

## **Using the Create User Profile command**

You can use the (Create User Profile) CRTUSRPRF command to create a user profile. You can enter parameters with the command, or you can request prompting (F4) and see the Create User Profile display.

## Using the Work with User Enrollment option

You can use the Work with User Enrollment option to add users to the system.

Select the Work with User Enrollment option from the SETUP menu. The assistance level stored with your user profile determines whether you see the Work with User Profiles display or the Work with User Enrollment display. You can use F21 (Select assistance level) to change levels.

On the Work with User Enrollment display, use option 1 (Add) to add a new user to the system.

```
Work with User Enrollment

Type options below, then press Enter.
1=Add 2=Change 3=Copy 4=Remove 5=Display

Opt User Description

1 NEWUSER

DPTSM Sales and Marketing Departme
DPTWH Warehouse Department
```

You see the Add User display:

```
Add User
Type choices below, then press Enter.
                                    Name
User description . . . .
Password . . . . . . NEWUSER
Type of user ....
                                    Type, F4 for list
                       *USER
                                    Name, F4 for list
User group . . . . . .
                       *NONF
Restrict command line use
                                    Y=Yes. N=No
Default library . . . .
                                    Name, *WRKSTN, F4 for list
Default printer . . . . *WRKSTN
Sign on program . . . . *NONE
                                    Name, *NONE
 Library . . . . . . . .
                                    Name
First menu .....
                                    Name
 Library . . . . . . .
                                    Name
F1=Help F3=Exit F5=Refresh F12=Cancel
```

The Add User display is designed for a security administrator without a technical background. It does not show all of the fields in the user profile. Default values are used for all fields that are not shown.

Note: If you use the Add User display, you are limited to eight-character user profile names.

Page down to see the second display:

```
Add User

Type choices below, then press Enter.

Attention key program . . *SYSVAL
Library . . . . . . .
```

The Add user display automatically adds an entry in the system directory with the same user ID as the user profile name (the first eight characters) and an address of the system name.

# Copying user profiles

You can create a user profile by copying another user profile or a group profile.

You might want to set up one profile in a group as a pattern. Copy the first profile in the group to create additional profiles.

You can copy a profile interactively from either the Work with User Enrollment display or the Work with User Profiles display. No command exists to copy a user profile.

#### Related concepts:

"Group profiles" on page 4

A *group profile* is a special type of user profile. Rather than giving authority to each user individually, you can use a group profile to define authority for a group of users.

## Copying from the Work with User Profiles display

You can copy the information of a user profile from the Work with User Profiles display.

On the Work with User Profiles display, type 3 in front of the profile you want to copy. You see the Create User Profile display:

```
Create User Profile (CRTUSRPRF)
Type choices, press Enter.
User profile . . . . . . . . . .
                                             Name
User password . . . . . . > *USRPRF
                                             Name
Set password to expired ... > *NO
                                             *NO. *YES
Status . . . . . . . . . . > *ENABLED
                                             *ENABLED,
User class . . . . . . . . . > *USER
                                             *USER,
Assistance level . . . . . . > *SYSVAL
                                             *SYSVAL,
                                             Name,
Current library . . . . . . > DPTWH
Initial program to call ... > *NONE
                                             Name,
Library
                                             Name,
         . . . . . . . . . . .
Initial menu . . . . . . . > ICMAIN
                                             Name,
          . . . . . . . . . . > ICPGMLIB
Library
                                             Name,
Limit capabilities . . . . . > *NO
Text 'description' . . . . . . > 'Warehouse Department'
```

All of the values from the copy-from user profile are shown on the Create User Profile display, except the following fields:

### User profile

Blank. Must be filled in.

#### **Password**

CRTUSRPRF command default

#### Document password

\*NONE

#### Message queue

\*USRPRF

## Locale job attributes

\*SYSVAL

Locale \*SYSVAL

#### **User Identification Number**

\*GEN

### **Group Identification Number**

\*NONE

#### Home directory

\*USRPRF

## **EIM Association**

\*NOCHG

### **Authority**

\*EXCLUDE

You can change any fields on the Create User Profile display. Private authorities of the copy-from profile are not copied. In addition, internal objects containing user preferences and other information about the user are not copied.

## Copying from the Work with User Enrollment display

You can also copy user profiles from the Work with User Enrollment display.

On the Work with User Enrollment display, type 3 in front of the profile you want to copy. You see the Copy User display:

```
Copy User
Copy from user . . . : DPTWH
Type choices below, then press Enter.
User description . . . . Warehouse Department
Password . . . . . . . .
Type of user .... USER
User group . . . . . .
Restrict command line use N
                        DPTWH
Default library . . . .
Default printer . . . . PRT04
Sign on program . . . .
                        *NONE
 Library . . . . . . .
```

All of values from the copy-from profile appear on the Add User display, except the following values:

Blank. Must be filled in. Limited to 8 characters.

#### **Password**

Blank. If you do not enter a value, the profile is created with the password equal to the default value specified for the PASSWORD parameter of the CRTUSRPRF command.

You can change any fields on the Copy User display. User profile fields that do not appear on the basic assistance level version are still copied from the copy-from profile, with the following exceptions:

#### Message queue

\*USRPRF

#### Document password

\*NONE

#### **User Identification Number**

\*GEN

### **Group Identification Number**

\*NONE

#### **EIM Association**

\*NOCHG

#### Authority

\*EXCLUDE

Private authorities of the copy-from profile are not copied.

#### Copying private authorities

You can copy the private authorities from one user profile to another using the Grant User Authority (GRTUSRAUT) command.

This should not be used in place of group profiles or authorization lists. Copying authorities does not help you manage similar authorities in the future, and it can cause performance problems on your system.

### Related concepts:

"Copying authority from a user" on page 165

You can copy all the private authorities from one user profile to another using the Grant User Authority (GRTUSRAUT) command.

## Changing user profiles

You can change a user profile using option 2 (Change) from either the Work with User Profiles display or the Work with User Enrollment display. You can also use the Change User Profile (CHGUSRPRF) command.

Users who are allowed to enter commands can change some parameters of their own profiles using the Change Profile (CHGPRF) command.

A user cannot change a user profile to have more special authorities or capabilities than the user who changes the profile.

## **Deleting user profiles**

You cannot delete a user profile that owns objects. Before you can delete such user profiles, you must delete any objects owned by the profile or transfer ownership of those objects to another profile.

You cannot delete a user profile if it is the primary group for any objects. When you use the intermediate assistance level to delete a user profile, you can change or remove the primary group for objects. You can use the WRKOBJPGP command to list any objects for which a profile is the primary group.

When you delete a user profile, the user is removed from all distribution lists and from the system directory.

You do not need to change ownership of or delete the user's message queue. The system automatically deletes the message queue when the profile is deleted.

You cannot delete a group profile that has members. To list the members of a group profile, type DSPUSRPRF group-profile-name \*GRPMBR. Change the GRPPRF or SUPGRPPRF field in each member profile before deleting the group profile.

## Using the Delete User Profile command

To delete a user profile, you can enter the Delete User Profile (DLTUSRPRF) command directly, or you can use option 4 (Delete) from the Work with User Profiles display.

The DLTUSRPRF command has parameters allowing you to handle:

- All objects owned by the profile
- All objects for which the profile is the primary group
- EIM associations

```
Delete User Profile (DLTUSRPRF)
Type choices, press Enter.
User profile . . . . . . . > HOGANR
                                             Name
Owned object option:
 Owned object value . . . . *CHGOWN
                                             *NODLT, *DLT, *CHGOWN
 User profile name if *CHGOWN WILLISR
                                             Name
Primary group option:
 Primary group value . . . . *NOCHG
                                             *NOCHG, *PGP
 New primary group . . . . .
 New primary group authority .
EIM association . . . . . . .
                                *DLT
                                             *DLT, *NODLT
```

You can delete all the owned objects or transfer them to a new owner. If you want to handle owned objects individually, you can use the Work with Objects by Owner (WRKOBJOWN) command. You can change the primary group for all objects for which the group profile is the primary group. If you want to handle objects individually, you can use the Work with Objects by Primary Group (WRKOBJPGP) command. The displays for both commands are similar:

```
Work with Objects by Owner
User profile . . . . . : HOGANR
Type options, press Enter.
 2=Edit authority 4=Delete 5=Display author
 8=Display description 9=Change owner
                                                      ASP
Opt Object
                 Library
                              Type
                                      Attribute
                                                      Device
                 QUSRSYS
    HOGANR
                              *MSGQ
                                                      *SYSBAS
9
                 DPTWH
                               *PGM
    QUERY1
                                                      *SYSBAS
                 DPTWH
                              *PGM
    OUERY2
                                                      *SYSBAS
```

## Using the Remove User option

You can use the Remove User option on the Work with User Enrollment display to delete a user profile.

From the Work with User Enrollment display, type 4 (Remove) in front of the profile you want to delete. You see the Remove User display:

```
Remove User

User . . . . . . . . : HOGANR

User description . . . . : Sales and Marketing Department

To remove this user type a choice below, then press Enter.

1. Give all objects owned by this user to a new owner

2. Delete or change owner of specific objects owned by this user.
```

To change the ownership of all objects before deleting the profile, select option 1. You see a display prompting you for the new owner.

To handle the objects individually, select option 2. You see a detailed Remove User display:

```
Remove User
                              HOGANR
                              Hogan, Richard - Warehouse DPT
User description . . . . :
                                               Name, F4 for list
New owner . . . . . . . . . . . .
To remove this user, delete or change owner of all objects.
Type options below and press Enter.
 2=Change to new owner 4=Delete 5=Display details
Opt Object
                  Library
                                Description
    HOGANR
                  OUSRSYS
                                HOGANR message queue
2
    QUERY1
                  DPTWH
                                Inventory Query, on-hand report
    OUERY2
                  DPTWH
                                Inventory Query, on-order report
```

Use the options on the display to delete objects or transfer them to a new owner. When all objects have been removed from the display, you can delete the profile.

#### **Notes:**

- 1. You can use F13 to delete all the objects owned by the user profile.
- 2. Spooled files do not appear on the Work with Objects by Owner display. You can delete a user profile even though that profile still owns spooled files. After you have deleted a user profile, use the Work with Spooled Files (WRKSPLF) command to locate and delete any spooled files owned by the user profile, if they are no longer needed.
- 3. Any objects for which the deleted user profile was the primary group will have a primary group of \*NONE.

# Working with Objects by Private Authorities

You can use the Work with Objects by Private Authorities (WRKOBJPVT) command to display and work with objects for which a profile has private authority.

# Working with Objects by Primary Group

You can use the Work with Objects by Primary Group (WRKOBJPGP) command to display and work with objects for which a profile is the primary group.

You can use this display to change an object's primary group to another profile or to set it's primary group to \*NONE.

```
Work with Objects by Primary Group
Primary group . . . . . : DPTAR
Type options, press Enter.
 2=Edit authority 4=Delete 5=Display authority
8=Display description 9=Change primary group
       0b.iect
                   Library
                               Type Attribute
                                                    Device
       CUSTMAST
                  CUSTLIB
                              *FILE
                                                    *SYSBAS
       CUSTWRK
                   CUSTLIB
                              *FILE
                                                    *SYSBAS
       CUSTLIB
                   QSYS
                               *LIB
                                                    *SYSBAS
```

## Enabling a user profile

If the QMAXSIGN and QMAXSGNACN system values on your system are set up to disable a user profile after too many password verification attempts, you might need to enable the profile by changing the profile status to \*ENABLED.

To enable a user profile, you must have \*SECADM special authority, \*OBJMGT authority, and \*USE authority to the user profile. Normally, a system operator does not have \*SECADM special authority. A solution is to use a simple program which adopts authority:

- 1. Create a CL program owned by a user who has \*SECADM special authority, \*OBJMGT authority, and \*USE authority to the user profiles on the system. Adopt the authority of the owner when the program is created by specifying USRPRF(\*OWNER).
- 2. Use the EDTOBJAUT command to make the public authority to the program \*EXCLUDE and give the system operators \*USE authority.
- 3. The operator enables the profile by entering CALL ENABLEPGM *profile-name*.
- 4. The main part of the ENABLEPGM program looks like this:

```
DCL VAR(&PROFILE) TYPE(*CHAR) LEN(10)
CHGUSRPRF USRPRF(&PROFILE) STATUS(*ENABLED)
ENDPGM
```

## Listing user profiles

You can display and print information about user profiles in a variety of formats.

## Displaying an individual profile

To display the values for an individual user profile, use option 5 (Display) from either the Work with User Enrollment display or the Work with User Profiles display. Or, you can use the Display User Profile (DSPUSRPRF) command.

## Listing all profiles

You can use the Display Authorized Users (DSPAUTUSR) command to either print or display all the user profiles on the system.

The sequence (SEQ) parameter on the command allows you to sort the list either by profile name or by group profile.

|           |          | ומspid     | y Authoriz | en nzerz            |
|-----------|----------|------------|------------|---------------------|
|           |          | Password   |            |                     |
| Group     | User     | Last       | No         |                     |
| Profile   | Profile  | Changed    | Password   | Text                |
| DPTSM     |          |            |            |                     |
|           | ANDERSR  | 08/04/0x   |            | Anders, Roger       |
|           | VINCENT  | 09/15/0x   |            | Vincent, Mark       |
| DPTWH     |          |            |            | •                   |
|           | ANDERSR  | 08/04/0x   |            | Anders, Roger       |
|           | HOGANR   | 09/06/0x   |            | Hogan, Richard      |
|           | QUINN    | 09/06/0x   |            | Quinn, Rose         |
| QSECOFR   |          | ,,         |            | (a,                 |
|           | JONESS   | 09/20/0x   |            | Jones, Sharon       |
|           | HARRISON | 08/29/0x   |            | Harrison, Ken       |
| *NO GROUP |          | 00, 23, 0X |            |                     |
|           | DPTSM    | 09/05/0x   | Χ          | Sales and Marketing |
|           | DPTWH    | 09/18/0x   | X          | Warehouse           |

By pressing F11, you are able to see which user profiles have passwords defined for use at the various password levels.

|         | Display Authorized Users |          |          |          |           |       |
|---------|--------------------------|----------|----------|----------|-----------|-------|
|         |                          | Password | Level    | Level    |           | Local |
| User    | Group                    | Last     | 0 or 1   | 2 or 3   | Netserver | Pwd   |
| Profile | Profile                  | Changed  | Password | Password | Password  | Mgt   |
| ANGELA  |                          | 04/21/0x | *YES     | *N0      | *YES      | *YES  |
| ARTHUR  |                          | 07/07/0x | *YES     | *YES     | *YES      | *YES  |
| CAROL1  |                          | 05/15/0x | *YES     | *YES     | *YES      | *YES  |
| CAROL2  |                          | 05/15/0x | *N0      | *N0      | *N0       | *N0   |
| CHUCKE  |                          | 05/18/0x | *YES     | *N0      | *YES      | *YES  |
| DENNISS |                          | 04/20/0x | *YES     | *N0      | *YES      | *YES  |
| DPORTER |                          | 03/30/0x | *YES     | *N0      | *YES      | *YES  |
| GARRY   |                          | 08/04/0x | *YES     | *YES     | *YES      | *YES  |
| JANNY   |                          | 03/16/0x | *YES     | *N0      | *YES      | *YES  |

## Types of user profile displays

The Display User Profile (DSPUSRPRF) command provides several types of displays and listings.

- · Some displays and listings are available only for individual profiles. Others can be printed for all profiles or a generic set of profiles.
- You can create an output file from some displays by specifying output (\*OUTFILE). Use a query tool or program to produce customized reports from the output file. "Analyzing user profiles" on page 301 gives suggestions for reports.

## Types of user profile reports

You can generate user profile reports by using the Print User Profile (PRTUSRPRF) command or the Analyze Default Password (ANZDFTPWD) command.

- Print User Profile (PRTUSRPRF)
  - This command generates reports that contain information about the user profiles on the system. Four different variations of this report can be printed. One contains authority type information, one contains environment type information, one contains password type information, and one contains password level type information.
- Analyze Default Password (ANZDFTPWD)
  - This command generates a report about all of the user profiles on the system that have a default password and allows you to take an action against the profiles. A profile has a default password when the user profile name matches the profile's password.
  - User profiles on the system that have a default password can be disabled and their passwords can be set to expired.

# Renaming a user profile

The system does not provide a direct method for renaming a user profile. A new profile can be created with the same authorities for a user with a new name.

Some information, however, cannot be transferred to the new profile. The following are examples of information that cannot be transferred:

- Spool files.
- Internal objects containing user preferences and other information about the user will be lost.
- Digital certificates that contain the user name will be invalidated.
- The uid and gid information retained by the integrated file system cannot be changed.
- · You might not be able to change the information that is stored by applications that contain the user name.

Applications that are run by the user can have application profiles. Creating a new IBM i user profile to rename a user does not rename any application profiles the user might have. A Lotus® Notes® profile is one example of an application profile.

The following example shows how to create a new profile for a user with a new name and the same authorities. The old profile name is SMITHM, while the new user profile name is JONESM:

- 1. Copy the old profile (SMITHM) to a new profile (JONESM) using the copy option from the Work with User Enrollment display.
- 2. Give JONESM all the private authorities of SMITHM using the Grant User Authority (GRTUSRAUT) command:

```
GRTUSRAUT JONESM REFUSER(SMITHM)
```

3. Change the primary group of all objects that SMITHM is the primary group of using the Work with Objects by Primary Group (WRKOBJPGP) command:

```
WRKOBJPGP PGP(SMITHM)
```

Enter option 9 on all objects that need their primary group changed and enter NEWPGP (JONESM) on the command line.

Note: JONESM must have a gid assigned using the GID parameter on the Create or Change User Profile (CRTUSRPRF or CHGUSRPRF) command.

4. Display the SMITHM user profile using the Display User Profile (DSPUSRPRF) command: DSPUSRPRF USRPRF(SMITHM)

Write down the uid and gid for SMITHM.

- 5. Transfer ownership of all other owned objects to JONESM and remove the SMITHM user profile, using option 4 (Remove) from the Work with User Enrollment display.
- 6. Change the uid and the gid of JONESM to the uid and gid that belonged to SMITHM by using the Change User Profile (CHGUSRPRF) command:

```
CHGUSRPRF USRPRF(JONESM) UID(uid from SMITHM)
          GID(gid from SMITHM)
```

If JONESM owns objects in a directory, the CHGUSRPRF command cannot be used to change the uid and gid. Use the QSYCHGID API to change the uid and gid of user profile JONESM.

# Working with user auditing

You can use the Change User Auditing (CHGUSRAUD) command to set the audit characteristics for users.

To use this command, you must have \*AUDIT special authority.

```
Change User Audit (CHGUSRAUD)
Type choices, press Enter.
User profile . . . . . . . . . . .
              + for more values
                                  JONESS
Object auditing value ....
                                  *SAME
User action auditing . . . . .
              + for more values
```

You can specify the auditing characteristics for more than one user at a time by listing user profile names.

The AUDLVL (user action auditing) parameter can have more than one value. The values that you specify are not added to the current AUDLVL values for the users but rather they replace the current AUDLVL values.

If you have either \*ALLOBJ or \*AUDIT special authority, you can use the Display User Profile (DSPUSRPRF) command to see audit characteristics for a user.

## Working with profiles in CL programs

You can work with user profiles within a CL program.

You may want to retrieve information about the user profile from within a CL program. You can use the Retrieve User Profile (RTVUSRPRF) command in your CL program. The command returns the requested attributes of the profile to variables you associate with the user profile field names. The descriptions of user profile fields in this section show the field lengths expected by the RTVUSRPRF command. In some cases, a decimal field can also have a value that is not numeric. For example, the maximum storage field (MAXSTG) is defined as a decimal field, but it can have a value of \*NOMAX. Online information for the RVTUSRPRF command describes the values that are returned in a decimal field for values that are not numeric.

The sample program in "Using a password approval program" on page 61 shows an example of using the RTVUSRPRF command.

You may also want to use the CRTUSRPRF or CHGUSRPRF command within a CL program. If you use variables for the parameters of these commands, define the variables as character fields to match the Create User Profile prompt display. The variable sizes do not need to match the field sizes.

You cannot retrieve a user's password, because the password is stored with one-way encryption. If you want the user to enter the password again before accessing critical information, you can use the Check Password (CHKPWD) command in your program. The system compares the password entered to the user's password and sends an escape message to your program if the password is not correct.

## User profile exit points

You can write your own exit programs to perform specific user profile functions. When you register your exit programs with any of the user profile exit points, you are notified when a user profile is created, changed, deleted, or restored.

At the time of notification, your exit program can perform any of the following operations:

- Retrieve information about the user profile.
- Enroll the user profile that was just created in the system directory.
- Create necessary objects for the user profile.

Note: All adopted authority will be suppressed before the exit programs are called. This means that the exit program may not have authority to access the user profile object.

#### Related information:

Exit programs

# **IBM-supplied user profiles**

A number of user profiles are shipped with your system software. These IBM-supplied user profiles are used as object owners for various system functions. Some system functions also run under specific IBM-supplied user profiles.

To allow you to install your system the first time, the password for the security officer (QSECOFR) profile is the same for every system that is shipped. However, the password for QSECOFR is shipped as expired. For new systems, you are required to change the password the first time you sign on as QSECOFR.

When you install a new release of the operating system, passwords for IBM-supplied profiles are not changed. If profiles such as QPGMR and QSYSOPR have passwords, those passwords are not set to \*NONE automatically.

Appendix B, "IBM-supplied user profiles," on page 319 contains a complete list of all the IBM-supplied user profiles and the field values for each profile.

**Note:** All IBM-supplied user profiles except for QSECOFR are shipped with a password of \*NONE and are not intended for sign-on. These profiles are used by the IBM i operating system. Therefore, signing on with these profiles or using the profiles to own user (non-IBM supplied ) objects is not recommended.

### Related concepts:

"IBM-supplied user profiles" on page 258

You can perform auditing tasks on IBM-supplied user profiles by verifying their passwords.

## Changing passwords for IBM-supplied user profiles

If you need to sign on with one of the IBM-supplied profiles, you can change the password using the **CHGUSRPRF** command. You can also change these passwords using an option from the SETUP menu.

To protect your system, you should leave the password set to \*NONE for all IBM-supplied profiles except QSECOFR. Do not allow trivial passwords for the QSECOFR profile.

Page down to change additional passwords:

### Working with service tools user IDs

There are several enhancements and additions to service tools that make them easier to use and understand.

System service tools (SST)

You can now manage and create service tools user IDs from system service tools (SST) by selecting option 8 (Work with service tools user IDs) from the main SST display. You no longer need to go into dedicated service tools (DST) to reset passwords, grant or revoke privileges, or create service tools user IDs. **Note**: Information regarding Service tools has been moved to the information center.

### · Password management enhancements

The server is shipped with limited ability to change default and expired passwords. This means that you cannot change service tools user IDs that have default and expired passwords through the Change Service Tools User ID (QSYCHGDS) API, nor can you change their passwords through SST. You can only change a service tools user ID with a default and expired password through DST. And, you can change the setting to allow default and expired passwords to be changed. Also, you can use the new Start service tools (STRSST) privilege to create a service tools user ID that can access DST, but can be restricted from accessing SST.

### · Terminology changes

The textual data and other documentation have been changed to reflect the new service tools terminology. Specifically, the term service tools user IDs replaces previous terms, such as DST user profiles, DST user IDs, service tools user profiles, or variations of these names.

### Related concepts:

"IBM-supplied user profiles" on page 258

You can perform auditing tasks on IBM-supplied user profiles by verifying their passwords.

### Related information:

Managing service tools user IDs

### System password

The system password is used to authorize system model changes, certain service conditions, and ownership changes. If these changes have occurred on your system, you may be prompted for the system password when you perform an IPL.

# **Chapter 5. Resource security**

This section describes each of the components of resource security and how they work together to protect information about your system. It also explains how to use CL commands and displays to set up resource security on your system.

Resource security defines which users are allowed to use objects on the system and what operations they are allowed to perform on those objects.

Chapter 7, "Designing security," on page 219 discusses techniques for designing resource security, including how it affects both application design and system performance.

The topic "How the system checks authority" on page 169 provides detailed flowcharts and notes about how the system checks authority. You might find it useful to consult this information as you read the explanations that follow.

### Related concepts:

"Resource security" on page 5

The ability to access an object is called *authority*. Resource security on the IBM i operating system enables you to control object authorities by defining who can use which objects and how those objects can be used.

"Overall recommendations for security design" on page 220

Keeping your security design as simple as possible makes it easier to manage and audit security. It also improves application performance and backup performance.

## **Defining who can access information**

You can give authority to individual users, groups of users, and the public.

**Note:** In some environments, a user's authority is referred to as a **privilege**.

You define who can use an object in several ways:

### Public authority:

The **public authority** consists of anyone who is authorized to sign on to your system. Public authority is defined for every object on the system, although the public authority for an object can be \*EXCLUDE. Public authority to an object is used if no other specific authority is found for the object.

#### Private authority:

You can define specific authority to use (or not use) an object. You can grant authority to an individual user profile or to a group profile. An object has **private authority** if any authority other than public authority, object ownership, or primary group authority is defined for the object.

#### User authority:

Individual user profiles can be given authority to use objects on the system. This is one type of private authority.

#### Group authority:

Group profiles can be given authority to use objects on the system. A member of the group gets the group's authority unless an authority is specifically defined for that user. Group authority is also considered private authority.

### Object ownership:

Every object on the system has an owner. The owner has \*ALL authority to the object by default. However, the owner's authority to the object can be changed or removed. The owner's authority to the object is not considered private authority.

#### Primary group authority:

You can specify a primary group for an object and the authority the primary group has to the object. Primary group authority is stored with the object and can provide better performance than private authority granted to a group profile. Only a user profile with a group identification number (gid) can be the primary group for an object. Primary group authority is not considered private authority.

## Defining how information can be accessed

You can define what operations can be preformed on objects, data, and fields.

**Authority** means the type of access allowed to an object. Different operations require different types of authority.

**Note:** In some environments, the authority associated with an object is called the object's **mode of access**.

Authority to an object is divided into three categories:

- 1. Object authority defines what operations can be performed on the object as a whole.
- 2. Data authority defines what operations can be performed on the contents of the object.
- 3. Field authority defines what operations can be performed on the data fields.

Table 117 describes the types of authority available and lists some examples of how the authorities are used. In most cases, accessing an object requires a combination of object, data, field authorities. Appendix D, "Authority required for objects used by commands," on page 339 provides information about the authority that is required to perform a specific function.

Table 117. Description of authority types

| Authority           | Name                             | Functions allowed                                                                                                    |  |  |  |
|---------------------|----------------------------------|----------------------------------------------------------------------------------------------------|--|--|--|
| Object Authorities: |                                  |                                                                                                    |  |  |  |
| *OBJOPR             | Object Operational               | Look at the description of an object. Use the object as determined by the user's data authorities.                                                                                                    |  |  |  |
| *OBJMGT             | Object Management                | Specify the security for the object. Move or rename the object. All functions defined for *OBJALTER and *OBJREF.                                                                                                    |  |  |  |
| *OBJEXIST           | Object Existence                 | Delete the object. Free storage of the object. Perform save and restore operations for the object <sup>1</sup> . Transfer ownership of the object.                                                                                                    |  |  |  |
| *OBJALTER           | Object Alter                     | Add, clear, initialize and reorganize members of the database files. Alter and add attributes of database files: add and remove triggers. Change the attributes of SQL packages.                                                                                                    |  |  |  |
| *OBJREF             | Object Reference                 | Specify a database file as the parent in a referential constraint. For example, you want to define a rule that a customer record must exist in the CUSMAS file before an order for the customer can be added to the CUSORD file. You need *OBJREF authority to the CUSMAS file to define this rule. |  |  |  |
| *AUTLMGT            | Authorization List<br>Management | Add and remove users and their authorities from the authorization list <sup>2</sup> .                                                                                                    |  |  |  |

Table 117. Description of authority types (continued)

| Authority          | Name       | Functions allowed                                                                                              |
|--------------------|------------|----------------------------------------------------------------------------------------------------|
| Data Authorities:  |            |                                                                                                    |
| *READ              | Read       | Display the contents of the object, such as viewing records in a file.                                         |
| *ADD               | Add        | Add entries to an object, such as adding messages to a message queue or adding records to a file.              |
| *UPD               | Update     | Change the entries in an object, such as changing records in a file.                                           |
| *DLT               | Delete     | Remove entries from an object, such as removing messages from a message queue or deleting records from a file. |
| *EXECUTE           | Execute    | Run a program, service program, or SQL package.<br>Locate an object in a library or a directory.               |
| Field Authorities: |            |                                                                                                    |
| *MGT               | Management | Specify the security for the field.                                                                            |
| *ALTER             | Alter      | Change the attributes of the field.                                                                            |
| *REF               | Reference  | Specify the field as part of the parent key in a referential constraint.                                       |
| *READ              | Read       | Access the contents of the field. For example, display the contents of the field.                              |
| *ADD               | Add        | Add entries to data, such as adding information to a specific field.                                           |
| *UPDATE            | Update     | Change the content of existing entries in the field.                                                           |

If a user has save system (\*SAVSYS) special authority, object existence authority is not required to perform save and restore operations on the object.

#### Related tasks:

"Changing to level 30 from a lower level" on page 13

When you change to security level 30 from a lower security level, the system changes all user profiles to update special authorities the next time you perform an initial program load (IPL).

#### Related reference:

"Group authority" on page 98

If the user profile is a member of a group and OWNER(\*USRPRF) is specified, the Group authority field controls what authority is given to the group profile for any objects created by this user.

## Commonly used authorities

You can specify certain sets of objects and data authorities.

Certain sets of object and data authorities are commonly required to perform operations on objects. You can specify these system-defined sets of authority (\*ALL, \*CHANGE, \*USE) instead of individually defining the authorities needed for an object. \*EXCLUDE authority is different than having no authority. \*EXCLUDE authority specifically denies access to the object. Having no authority means you use the public authority defined for the object. Table 118 on page 134 shows the system-defined authorities available using the object authority commands and displays.

See the topic "Authorization list management" on page 138 for more information.

Table 118. System-defined authority

| Authority          | *ALL | *CHANGE | *USE | *EXCLUDE |
|--------------------|------|---------|------|----------|
| Object Authorities |      |         |      |          |
| *OBJOPR            | Х    | X       | X    |          |
| *OBJMGT            | X    |         |      |          |
| *OBJEXIST          | Х    |         |      |          |
| *OBJALTER          | X    |         |      |          |
| *OBJREF            | Х    |         |      |          |
| Data Authorities   |      |         |      |          |
| *READ              | Х    | X       | X    |          |
| *ADD               | Х    | X       |      |          |
| *UPD               | X    | X       |      |          |
| *DLT               | Х    | X       |      |          |
| *EXECUTE           | Х    | X       | X    |          |

Table 119 shows additional system-defined authorities that are available using the WRKAUT and CHGAUT commands:

Table 119. System-defined authority

| Authority          | *RWX | *RW | *RX | *R | *WX | *W | *X |
|--------------------|------|-----|-----|----|-----|----|----|
| Object Authorities |      |     |     |    |     |    |    |
| *OBJOPR            | Х    | Х   | Х   | Х  | Х   | Х  | Х  |
| *OBJMGT            |      |     |     |    |     |    |    |
| *OBJEXIST          |      |     |     |    |     |    |    |
| *OBJALTER          |      |     |     |    |     |    |    |
| *OBJREF            |      |     |     |    |     |    |    |
| Data Authorities   |      |     |     |    |     |    |    |
| *READ              | Х    | Х   | Х   | Х  |     |    |    |
| *ADD               | Х    | Х   |     |    | Х   | Х  |    |
| *UPD               | Х    | Х   |     |    | Х   | Х  |    |
| *DLT               | Х    | Х   |     |    | Х   | Х  |    |
| *EXECUTE           | Х    |     | Х   |    | Х   |    | Х  |

The LAN Server licensed program uses access control lists to manage authority. A user's authorities are called **permissions**. Table 120 shows how the LAN Server permissions map to object and data authorities:

Table 120. LAN server permissions

| Authority          | LAN server permissions |
|--------------------|------------------------|
| *EXCLUDE           | None                   |
| Object Authorities |                        |
| *OBJOPR            | See note 1             |
| *OBJMGT            | Permission             |
| *OBJEXIST          | Create, Delete         |
| *OBJALTER          | Attribute              |

Table 120. LAN server permissions (continued)

| Authority        | LAN server permissions |
|------------------|------------------------|
| *OBJREF          | No equivalent          |
| Data Authorities |                        |
| *READ            | Read                   |
| *ADD             | Create                 |
| *UPD             | Write                  |
| *DLT             | Delete                 |
| *EXECUTE         | Execute                |
|                  |                        |

Unless NONE is specified for a user in the access control list, the user is implicitly given \*OBIOPR.

## Defining what information can be accessed

You can define resource security for individual objects on the system. You can also define security for groups of objects using either library security or an authorization list.

## Library security

You can use library security to protect information.

Most objects on the system reside in libraries. To access an object, you need authority both to the object itself and the library in which the object resides. For most operations, including deleting an object, \*USE authority to the object library is sufficient (in addition to the authority required for the object). Creating a new object requires \*ADD authority to the object library. Appendix D, "Authority required for objects used by commands," on page 339 shows what authority is required by CL commands for objects and the object libraries.

Using library security is one technique for protecting information while maintaining a simple security scheme. For example, to secure confidential information for a set of applications, you can do the following actions:

- Use a library to store all confidential files for a particular group of applications.
- Ensure that public authority is sufficient for all objects (in the library) that are used by applications (\*USE or \*CHANGE).
- Restrict public authority to the library itself (\*EXCLUDE).
- · Give selected groups or individuals authority to the library (\*USE, or \*ADD if the applications require it).

Although library security is a simple, effective method for protecting information, it might not be adequate for data with high security requirements. Highly sensitive objects should be secured individually or with an authorization list, rather than relying on library security.

#### Related concepts:

"Planning libraries" on page 225

A library is like a directory used to locate the objects in the library. Many factors affect how you choose to group your application information into libraries and manage libraries.

## Library security and library lists

When a library is added to a user's library list, the authority the user has to the library is stored with the library list information.

The user's authority to the library remains for the entire job, even if the user's authority to the library is revoked while the job is active.

When access to an object is requested and \*LIBL is specified for the object, the library list information is used to check authority for the library. If a qualified name is specified, the authority for the library is specifically checked, even if the library is included in the user's library list.

Attention: If a user is running under adopted authority when a library is added to the library list, the user remains authorized to the library even when the user is no longer running under adopted authority. This represents a potential security exposure. Any entries added to a user's library list by a program running under adopted authority should be removed before the adopted authority program ends.

In addition, applications that use library lists rather than qualified library names have a potential security exposure. A user who is authorized to the commands to work with library lists can potentially run a different version of a program.

#### Related reference:

"Library lists" on page 207

The library list for a job indicates which libraries are to be searched and the order in which they are to be searched.

### Field authorities

You can specify field authorities for database files.

Field authorities are supported for database files. Authorities supported are Management, Alter, Reference, Read, Add, and Update. You can only administer these authorities through the SQL statements, GRANT and REVOKE. You can display these authorities through the Display Object Authority (DSPOBJAUT) and the Edit Object Authority (EDTOBJAUT) commands. You can only display the field authorities with the EDTOBJAUT command; you cannot edit them.

```
Display Object Authority
Object . . . . : PLMITXT Owner . . . . . : PGMR1
Library. . . : RLN
                      Primary group ...: DPTAR
                       ASP Device . . . : *SYSBAS
Object type. . . : *FILE
Object secured by authorization list .... *NONE
                  Object -----Data-----
User
                 Authority Read Add Update Delete Execute
        Group
                 *PIIRI TC
PGMR1
USER1
                  *USE
                          Χ
                                                Χ
                             Х
                  USER DEF X
USER2
                                                Χ
USER3
                  USER DEF X
Press Enter to continue
F3=Exit F11=Nondisplay detail F12=Cancel F16=Display field authorities
```

Figure 4. Display Object Authority display showing F16=Display field authorities. This function key will be displayed when a database file has field authorities.

|             |               | Display   | 1101 | u nucin | Jiity |           |     |        |
|-------------|---------------|-----------|------|---------|-------|-----------|-----|--------|
| Library     | :<br>:<br>e : | RLN       |      |         |       | <br>Jroup |     |        |
|             |               | Object    |      | Field   | d Aut | horiti    | es  |        |
| Field       | User          | Authority | Mgt  | Alter   | Ref   | Read      | Add | Update |
| Field3      | PGMR1         | *ALL      | Χ    | Χ       | Χ     | Χ         | Χ   | Χ      |
|             | USER1         | *Use      |      |         |       | Χ         |     |        |
|             | USER2         | USER DEF  |      |         |       | Χ         |     | Χ      |
|             | USER3         | USER DEF  |      |         | Χ     | Χ         |     |        |
|             | *PUBLIC       | *CHANGE   |      |         |       | Χ         | Χ   | Χ      |
| Field4      | PGMR1         | *ALL      | Χ    | Χ       |       | Χ         | Χ   | Χ      |
|             | USER1         | *Use      |      |         |       | Χ         |     |        |
|             | USER2         | USER DEF  |      |         |       | Χ         |     |        |
|             | USER3         | USER DEF  |      |         |       | Χ         |     |        |
|             | *PUBLIC       | *CHANGE   |      |         |       | Χ         | Χ   | Χ      |
|             |               |           |      |         |       |           |     | More   |
| Press Enter | r to continu  | e.        |      |         |       |           |     |        |

Figure 5. Display Field Authority display. When "F17=Position to" is pressed, the Position List prompt will be displayed. If F16 is pressed, the previous position to operation will be repeated.

Field authorities include the following options:

- The Print Private Authority (PRTPVTAUT) command has a field that indicates when a file has field authorities.
- The Display Object Authority (DSPOBJAUT) command has an Authority Type parameter to allow display of object authorities, field authorities, or all authorities. If the object type is not \*FILE, you can display only object authorities.
- · Information provided by List Users Authorized to Object (QSYLUSRA) API indicates if a file has field authorities.
- The Grant User Authority (GRTUSRAUT) command will not grant a user's field authorities.
- · When a grant with reference object is performed using the GRTOBJAUT command and both objects (the one being granted to and the referenced one) are database files, all field authorities will be granted where the field names match.
- If a user's authority to a database file is removed, any field authorities for the user are also removed.

## Security and the System/38 Environment

This section provides information about security in the System/38 Environment.

The System/38 Environment and CL programs of type CLP38 represent a potential security exposure. When a non-library qualified command is entered from the System/38 Command Entry screen, or invoked by any CLP38 CL program, library QUSER38 (if it exists) is the first library searched for that command. Library QSYS38 is the second library searched. A programmer or other knowledgeable user might place another CL command in either of these libraries and cause that command to be used instead of one from a library in the library list.

Library QUSER38 is not shipped with the operating system. However, it can be created by anyone with enough authority to create a library.

### Related information:

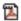

System/38 Environment Programming

### Recommendation for System/38 Environment

This topic includes a list of recommendations for the System/38 Environment.

Use these measures to protect your system for the System/38 Environment and CL programs of type CLP38:

- Check the public authority of the QSYS38 library, and if it is \*ALL or \*CHANGE then change it to \*USE.
- Check the public authority of the QUSER38 library, and if it is \*ALL or \*CHANGE then change it to \*USE.
- If the QUSER38 and QSYS38 do not exist, then create them and set them to public \*USE authority. This will prevent anyone else from creating it at a later time and giving themselves or the public too much authority to it.

## **Directory security**

You can use directory security to protect information.

When accessing an object in a directory, you must have authority to all the directories in the path containing the object. You must also have the necessary authority to the object to perform the operation you requested.

You might want to use directory security in the same way that you use library security. Limit access to directories and use public authority to the objects within the directory. Limiting the number of private authorities defined for objects improves the performance of the authority checking process.

## **Authorization list security**

You can group objects with similar security requirements using an authorization list.

An authorization list, conceptually, contains a list of users and the authorities that the users have for the objects secured by the list. Each user can have a different authority to the set of objects the list secures. When you give a user authority to the authorization list, the operating system actually grants a **private** authority for that user to the authorization list.

You can also use an authorization list to define public authority for the objects in the list. If the public authority for an object is set to \*AUTL, the object gets its public authority from its authorization list.

The authorization list object is used as a management tool by the system. It actually contains a list of all objects that are secured by the authorization list. This information is used to build displays for viewing or editing the authorization list objects.

You cannot use an authorization list to secure a user profile or another authorization list. Only one authorization list can be specified for an object.

Only the owner of the object, a user with all object (\*ALLOBJ) special authority, or a user with all (\*ALL) authority to the object, can add or remove the authorization list for an object.

Objects in the system library (QSYS) can be secured with an authorization list. However, the name of the authorization list that secures an object is stored with the object. In some cases, when you install a new release of the operating system, all the objects in the QSYS library are replaced. The association between the objects and your authorization list will be lost.

See the topic "Advantages of using an authorization list" on page 166 for examples of how to use authorization lists.

## Authorization list management

You can grant a special operational authority called Authorization List Management (\*AUTLMGT) for authorization lists.

Users with \*AUTLMGT authority are allowed to add and remove the users' authority to the authorization list and change the authorities for those users. \*AUTLMGT authority, by itself, does not give authority to secure new objects with the list or to remove objects from the list.

A user with \*AUTLMGT authority can give only the same or less authority to others. For example, assume that USERA has \*CHANGE and \*AUTLMGT authority to authorization list CPLIST1. USERA can add USERB to CPLIST1 and give USERB \*CHANGE authority or less. USERA cannot give USERB \*ALL authority to CPLIST1, because USERA does not have \*ALL authority.

A user with \*AUTLMGT authority can remove the authority for a user if the \*AUTLMGT user has equal or greater authority to the list than the user profile name being removed. If USERC has \*ALL authority to CPLIST1, then USERA cannot remove USERC from the list, because USERA has only \*CHANGE and \*AUTLMGT.

### Using authorization lists to secure IBM-supplied objects

You can use authorization lists to secure IBM-supplied objects. For example, you might want to restrict the use of a group of commands to a few users.

Objects in IBM-supplied libraries, other than the QUSRSYS and QGPL libraries, are replaced whenever you install a new release of the operating system. Therefore, the link between objects in IBM-supplied libraries and authorization lists is lost. Also, if an authorization list secures an object in QSYS and a complete system restore is required, the link between the objects in QSYS and the authorization list is lost. After you install a new release or restore your system, use the EDTOBJAUT or GRTOBJAUT command to re-establish the link between the IBM-supplied object and the authorization list.

## Authority for new objects in a library

You can specify the authority for new objects in a library.

Every library has a parameter called CRTAUT (create authority). This parameter determines the default public authority for any new object that is created in that library. When you create an object, the AUT parameter on the create command determines the public authority for the object. If the AUT value on the create command is \*LIBCRTAUT, which is the default for most commands, the public authority for the object is set to the CRTAUT value for the library.

For example, assume that library CUSTLIB has a CRTAUT value of \*USE. Both of the commands below create a data area called DTA1 with public authority \*USE:

- Specifying the AUT parameter: CRTDTAARA DTAARA(CUSTLIB/DTA1) + TYPE(\*CHAR) AUT(\*LIBCRTAUT)
- Allowing the AUT parameter to default. \*LIBCRTAUT is the default: CRTDTAARA DTAARA(CUSTLIB/DTA1) + TYPE(\*CHAR)

The default CRTAUT value for a library is \*SYSVAL. Any new objects created in the library using AUT(\*LIBCRTAUT) have public authority set to the value of the QCRTAUT system value. The QCRTAUT system value is shipped as \*CHANGE. For example, assume that the ITEMLIB library has a CRTAUT value of \*SYSVAL. This command creates the DTA2 data area with public authority of change:

```
CRTDTAARA DTAARA(ITEMLIB/DTA2) +
   TYPE(*CHAR) AUT(*LIBCRTAUT)
```

"Assigning authority and ownership to new objects" on page 145 shows more examples of how the system assigns ownership and authority to new objects.

The CRTAUT value for a library can also be set to an authorization list name. Any new object created in the library with AUT(\*LIBCRTAUT) is secured by the authorization list. The public authority for the object is set to \*AUTL.

The CRTAUT value of the library is not used during a move (MOVOBJ), create duplicate (CRTDUPOBJ), or restore of an object into the library. The public authority of the existing object is used.

If the REPLACE (\*YES) parameter is used on the create command, then the authority of the existing object is used instead of the CRTAUT value of the library.

## Create Authority (CRTAUT) risks

You need to consider the risks when you change the Create Authority (CRTAUT) for an application library.

If your applications use default authority for new objects created during application processing, you should control who has authority to change the library descriptions. Changing the CRTAUT authority for an application library might allow unauthorized access to new objects created in the library.

## Authority for new objects in a directory

You can specify the authority for new objects in a directory.

When you create a new directory using the CRTDIR (Make Directory), MD (Make Directory) or MKDIR (Make Directory) commands, you specify the data authority and object authority that the public receives for the new directory. If you use the default \*INDIR option, the authority for the created directory is determined from its parent directory. Otherwise, you can specify the specific required authority.

When you create a new directory using the mkdir()--Make Directory API, the owner, primary group, and public object authorities for the created directory are determined from the directory in which it is being created in while the owner, primary group, and public data authorities are determined by the mode that is specified on the API call.

The following two examples show different results when you create a new directory with various options.

The first example creates a new directory in the "root" (/) file system using the CRTDIR command and specify \*PUBLIC authority.

#### Starting conditions: Authorities on parent directory:

```
Display Authority
Object . . . . . . . . . . . . :
                                    /sanders/mytest
Owner . . . . . . . . . . . . . . . :
                                    SANDERS
Primary group \dots:
                                    SANDERSGP3
Authorization list . . . . . . . :
                                    *NONE
                      ----Object Authorities----
            Data
User
            Authority Exist Mgt
                                     Alter
                                             Ref
*PUBLIC
            *RWX
                       Χ
                                      Χ
                                              Χ
SANDERS
            *RW
SANDERSGP3
            *RX
QPGMR
            *RWX
QTCM
            *RWX
                       Χ
                               Χ
                                      Χ
                                              Χ
```

User SANDERS issues the following command:

CRTDIR DIR('/sanders/mytest/deletemepub') DTAAUT(\*R) OBJAUT(\*NONE)

#### Results: Authorities on created directory:

```
Display Authority
                                  /sanders/mytest/deletemepub
                                  SANDERS
Owner . . . . . . . . . . . . :
Primary group \dots:
                                  SANDERSGP3
Authorization list . . . . . . :
                                  *NONE
                     ----Object Authorities----
           Data
           Authority Exist Mgt Alter Ref
User
*PUBLIC
           *RWX
SANDERS
SANDERSGP3
           *RX
```

#### Notes:

- 1. The \*PUBLIC data and object authorities are set based on the DTAAUT and OBJAUT parameters.
- 2. The owner's (SANDERS) data authorities are set to \*RWX but the object authorities are inherited from the parent directory's owner. This means that the owner of this directory has no object authorities to the new directory because the owner of the parent directory has no object authorities to the parent directory.
- 3. The new directory has a primary group profile of SANDERSGP3 because the parent directory has SANDERSGP3 as its primary group profile.

The second example shows how all authorities are inherited from the parent directory when you create a new directory in the "root" (/) file system using the CRTDIR command .

#### Starting conditions: Authorities on parent directory:

```
Display Authority
                                    /sanders/mytest
Owner . . . . . . . . . . . . . . . :
                                    SANDERS
Primary group \dots:
                                    SANDERSGP3
Authorization list . . . . . . :
                                    *NONE
                      ----Object Authorities----
            Data
User
           Authority Exist Mgt
                                             Ref
                                    Alter
*PUBLIC
                      Χ
                                      Χ
                                              Χ
SANDERS
            *RW
SANDERSGP3
           *RX
            *RWX
QPGMR
OTCM
            *RWX
                       Χ
                                      Χ
                                              χ
```

User SANDERSUSR issues the following command:

CRTDIR DIR('/sanders/mytest/deletemepub')

#### Results: Authorities on created directory:

```
Display Authority
                                  /sanders/mytest/deletemepub
Owner . . . . . . . . . . . . :
                                   SANDERSUSR
Primary group ....:
                                  SANDERSGP3
Authorization list . . . . . . :
                                  *NONE
                     ----Object Authorities----
            Data
User
           Authority Exist Mgt Alter
                                           Ref
*PUBLIC
SANDERSUSR
           *RWX
SANDERSGP3
           *RX
QPGMR
           *RWX
OTCM
           *RWX
                     Χ
                              Χ
                                    Χ
                                            Χ
SANDERS
           *RW
```

#### Notes:

- 1. The \*PUBLIC data and object authorities are inherited from the parent directory; therefore, the data authority is set to \*RWX with all object authorities.
- 2. The owner's (SANDERSUSR) data authorities are set to \*RWX but the object authorities are inherited from the parent directory's owner. This means that the owner of this directory has no object authorities to the new directory because the owner of the parent directory has no object authorities to the parent directory.
- 3. The new directory has a primary group profile of SANDERSGP3 because the parent directory has SANDERSGP3 as its primary group profile.
- 4. All users who are privately authorized to the parent directory (QPGMR, QTCM), and the owner of the parent directory (SANDERS), are granted the same private authority to the new directory.

# Object ownership

This topic describes object ownership and its functions in the system.

Each object is assigned to an owner when it is created. The owner is either the user who creates the object or the group profile if the member user profile has specified that the group profile should be the owner of the object. When the object is created, the owner is given all the object and data authorities to the object. "Assigning authority and ownership to new objects" on page 145 shows examples of how the system assigns ownership to new objects.

The owner of an object always has all the authorities for the object unless any or all authorities is removed specifically. As an object owner, you might choose to remove some specific authority as a precautionary measure provided you do not have \*ALLOBJ special authority. For example, if a file exists that contains critical information, you might remove your object existence authority to prevent yourself from accidentally deleting the file. However, as object owner, you can grant any object authority to yourself at any time. The owner of a newly created integrated file system object has the same object authorities for that integrated file system object as the owner of the parent directory has to the parent directory. Check the Planning and setting up system security topic to see whether the rules for object authorities apply to all file systems or only to certain ones.

Ownership of an object can be transferred from one user to another. Ownership can be transferred to an individual user profile or a group profile. A group profile can own objects, whether the group has members.

The following paragraphs apply to both library- and directory-based objects.

When changing an object's owner, you have the option to keep or revoke the former owner's authority.

You cannot delete a profile that owns objects. Ownership of objects must be transferred to a new owner or the objects must be deleted before the profile can be deleted. The Delete User Profile (DLTUSRPRF) command allows you to handle owned objects when you delete the profile.

Object ownership is used as a management tool by the system. The owner profile for an object contains a list of all users who have private authority to the object. This information is used to build displays for editing or viewing object authority.

Profiles that own many objects with many private authorities can become very large. The size of a profile that owns many objects affects performance when displaying and working with the authority to objects it owns and when saving or restoring profiles. System operations can also be impacted. To prevent impacts on either performance or system operations, do not assign objects to only one owner profile for your entire IBM i environment. Each application and the application objects should be owned by a separate profile. Also, IBM-supplied user profiles should not own user data or objects.

The owner of an object also needs sufficient storage for the object. See "Maximum storage" on page 94 for more information.

# Group ownership of objects

This topic provides detailed information about the group ownership of objects.

When an object is created, the system looks at the profile of the user creating the object to determine object ownership. If the user is a member of a group profile, the OWNER field in the user profile specifies whether the user or the group should own the new object.

If the group owns the object (OWNER is \*GRPPRF), the user creating the object is not automatically given any specific authority to the object. The user gets authority to the object through the group. If the user owns the object (OWNER is \*USRPRF), the group's authority to the object is determined by the GRPAUT field in the user profile. Objects created into directories do not use the OWNER and GRPAUT values to determine ownership or group authority. The object will always be owned by the creator of the object.

The group authority type (GRPAUTTYP) field in the user profile determines whether the group 1) becomes the primary group for the object or 2) is given private authority to the object. "Assigning authority and ownership to new objects" on page 145 shows several examples.

If the user who owns the object changes to a different user group, the original group profile still retains authority to any objects created.

Even if the Owner field in a user profile is \*GRPPRF, the user must still have sufficient storage to hold a new object while it is being created. After it is created, ownership is transferred to the group profile. The MAXSTG parameter in the user profile determines how much auxiliary storage a user is allowed.

Evaluate the objects a user might create, such as query programs, when choosing between group and individual user ownership:

- If the user moves to a different department and a different user group, should the user still own the
- · Is it important to know who creates objects? The object authority displays show the object owner, not the user who created the object.

**Note:** The Display Object Description display shows the object creator.

If the audit journal function is active, a Create Object (CO) entry is written to the QAUDIRN audit journal at the time an object is created. This entry identifies the creating user profile. The entry is written only if the QAUDLVL system value includes \*CREATE and the QAUDCTL system value includes \*AUDLVL.

### Related concepts:

"Group profiles" on page 4

A group profile is a special type of user profile. Rather than giving authority to each user individually, you can use a group profile to define authority for a group of users.

## Primary group for an object

You can specify a primary group for an object.

The name of the primary group profile and the primary group's authority to the object are stored with the object. Using primary group authority might provide better performance than using private group authority when checking authority to an object.

A profile must be a group profile (have a gid) to be assigned as the primary group for an object. The same profile cannot be the owner of the object and its primary group.

When a user creates a new object, parameters in the user profile control whether the user's group is given authority to the object and the type of authority given. The Group authority type (GRPAUTTYP) parameter in a user profile can be used to make the user's group the primary group for the object. "Assigning authority and ownership to new objects" on page 145 shows examples of how authority is assigned when new objects are created. For a directory-based object in some file systems, the object inherits the primary group of its parent directory. For example, if the parent directory has a primary group of FRED, then FRED will have problems trying to create anything in that parent directory. That is because the same profile cannot be both the owner and the primary group profile for the same object.

You can change the primary group for a library- or directory-based object using any of the following commands:

- Change Object Primary Group (CHGOBJPGP) command
- Change Primary Group (CHGPGP) command
- Option 9 on the Work with Objects by Primary Group (WRKOBJPGP) command

You can change the authority of the primary group using the Edit Object Authority (EDTOBJAUT) command or the grant and revoke authority commands. You can change the primary group's authority for a libraryor directory-based object using the Change Authority (CHGAUT) command or the Work with Authority (WRKAUT) command.

### Related concepts:

"Group profiles" on page 4

A group profile is a special type of user profile. Rather than giving authority to each user individually, you can use a group profile to define authority for a group of users.

## Default Owner (QDFTOWN) user profile

The Default Owner (QDFTOWN) user profile is an IBM-supplied user profile that is used when an object has no owner or when object ownership might pose a security exposure.

The following situations cause ownership of an object to be assigned to the QDFTOWN profile:

- · If an owning profile becomes damaged and is deleted, its objects no longer have an owner. Using the Reclaim Storage (RCLSTG) command assigns ownership of these objects to the default owner (QDFTOWN) user profile.
- If an object is restored and the owner profile does not exist.
- If a program that needs to be created again is restored, but the program creation is not successful. See the topic "Validation of programs being restored" on page 17 for more information about which conditions cause ownership to be assigned to QDFTOWN.
- · If the maximum storage limit is exceeded for the user profile that owns an authority holder that has the same name as a file being moved, renamed, or whose library is being renamed.

The system supplies the QDFTOWN user profile because all objects must have an owner. When the system is shipped, only a user with \*ALLOBI special authority can display and access this user profile and transfer ownership of objects associated with the QDFTOWN user profile. You can grant other users authority to the QDFTOWN profile. QDFTOWN user profile is intended for system use only. You should not design your security such that QDFTOWN normally owns objects.

# Assigning authority and ownership to new objects

You can assign authority and ownership to new objects on the system.

The system uses several values to assign authority and ownership when a new object is created on the system:

- · Parameters on the CRTxxx command
- The QCRTAUT system value
- The CRTAUT value of the library
- Values in the user profile of the creator

Figure 6 on page 146 through Figure 9 on page 149 show several examples of how these values are used:

```
QCRTAUT system value:
       *CHANGE
CRTAUT library parameter:
       *USE
Values in USERA (Creator) Profile:
GRPPRF:
       DPT806
OWNER:
       *USRPRF
GRPAUT:
       *CHANGE
GRPAUTTYP:
       *PRIVATE
Command Used to Create Object:
CRTDTAARA DTAARA(CUSTLIB/DTA1)
       TYPE(*CHAR) AUT(*LIBCRTAUT)
CRTDTAARA DTAARA(CUSTLIB/DTA1)
       TYPE(*CHAR)
Values for New Object:
Public authority:
       *USE
Owner authority:
       USERA *ALL
Primary group authority:
       None
Private authority:
       DPT806 *CHANGE
Note:
```

Figure 6. New object example: Public authority from library, group given private authority

\*LIBCRTAUT is the default value for the AUT parameter on most CRTxxx commands.

```
QCRTAUT system value:
```

\*CHANGE

### **CRTAUT** library parameter:

\*SYSVAL

Values in USERA (Creator) Profile:

**GRPPRF:** 

DPT806

OWNER:

\*USRPRF

**GRPAUT:** 

\*CHANGE

**GRPAUTTYP:** 

\*PRIVATE

Command Used to Create Object:

CRTDTAARA DTAARA(CUSTLIB/DTA1)

TYPE(\*CHAR) AUT(\*LIBCRTAUT)

Values for New Object:

Public authority:

\*CHANGE

Owner authority:

USERA \*ALL

Primary group authority:

None

Private authority:

DPT806 \*CHANGE

Figure 7. New object example: Public authority from system value, group given private authority

```
QCRTAUT system value:
       *CHANGE
CRTAUT library parameter:
       *USE
Values in USERA (Creator) Profile:
GRPPRF:
       DPT806
OWNER:
       *USRPRF
GRPAUT:
       *CHANGE
GRPAUTTYP:
       *PGP
Command Used to Create Object:
CRTDTAARA DTAARA(CUSTLIB/DTA1)
       TYPE(*CHAR) AUT(*LIBCRTAUT)
Values for New Object:
Public authority:
       *USE
Owner authority:
       USERA *ALL
Primary group authority:
       DPT806 *CHANGE
```

Private authority: None

Figure 8. New object example: Public authority from library, group given primary group authority

```
QCRTAUT system value:
       *CHANGE
CRTAUT library parameter:
       *USE
Values in USERA (Creator) Profile:
GRPPRF:
       DPT806
OWNER:
       *GRPPRF
GRPAUT:
GRPAUTTYP:
Command Used to Create Object:
CRTDTAARA DTAARA(CUSTLIB/DTA1)
       TYPE(*CHAR) AUT(*CHANGE)
Values for New Object:
Public authority:
       *CHANGE
Owner authority:
       DPT806 *ALL
Primary group authority:
       None
Private authority:
```

None

Figure 9. New object example: Public authority specified, group owns object

# Objects that adopt the owner's authority

You can assign adopted authority to a user program to allow the user to change a customer file.

Sometimes a user needs different authorities to an object or an application, depending on the situation. For example, a user might be allowed to change the information in a customer file when using application programs providing that function. However, the same user should be allowed to view, but not change, customer information when using a decision support tool, such as SQL.

A solution to this situation is to 1) give the user \*USE authority to customer information to allow querying the files and 2) use adopted authority in the customer maintenance programs to allow the user to change the files.

When an object uses the owner's authority, this is called adopted authority. Objects of type \*PGM, \*SRVPGM, \*SQLPKG and Java programs can adopt authority.

When you create a program, you specify a user profile (USRPRF) parameter on the CRTxxxPGM command. This parameter determines whether the program uses the authority of the owner of the program in addition to the authority of the user running the program.

Consult the Limit the use of adopted authority topic concerning security considerations and adopted authority when using SQL packages.

The following description applies to adopted authority:

- Adopted authority is added to any other authority found for the user.
- Adopted authority is checked only if the authority that the user, the user's group, or the public has to an object is not adequate for the requested operation.
- The special authorities (such as \*ALLOBJ) in the owner's profile are used.
- If the owner profile is a member of a group profile, the group's authority is *not* used for adopted authority.
- Public authority is *not* used for adopted authority. For example, USER1 runs the program LSTCUST, which requires \*USE authority to the CUSTMST file:
  - Public authority to the CUSTMST file is \*USE.
  - USER1's authority is \*EXCLUDE.
  - USER2 owns the LSTCUST program, which adopts owner authority.
  - USER2 does not own the CUSTMST file and has no private authority to it.
  - Although public authority is sufficient to give USER2 access to the CUSTMST file, USER1 does not get access. Owner authority, primary group authority, and private authority are used for adopted authority.
  - Only the authority is adopted. No other user profile attributes are adopted. For example, the limited capabilities attributes are not adopted.
- Adopted authority is active as long as the program using adopted authority remains in the call stack. For example, assume that PGMA uses adopted authority:
  - If PGMA starts PGMB using the CALL command, these are the call stacks before and after the CALL command:

Table 121. Adopted authority and the CALL command

| Call stack before CALL command: | Call stack after CALL command: |  |  |  |
|---------------------------------|--------------------------------|--|--|--|
| QCMD                            | QCMD                           |  |  |  |
|                                 |                                |  |  |  |
|                                 |                                |  |  |  |
| •                               | •                              |  |  |  |
| PGMA                            | PGMA                           |  |  |  |
|                                 | PGMB                           |  |  |  |

Because PGMA remains in the call stack after PGMB is called, PGMB uses the adopted authority of PGMA. (The use adopted authority (USEADPAUT) parameter can override this. See "Programs that ignore adopted authority" on page 152 for more information about the USEADPAUT parameter.)

- If PGMA starts PGMB using the Transfer Control (TFRCTL) command, the call stacks look like this:

Table 122. Adopted authority and the TFRCTL command

| Call stack before TFRCTL command: | Call stack after TFRCTL command: |  |  |  |
|-----------------------------------|----------------------------------|--|--|--|
| QCMD                              | QCMD                             |  |  |  |
|                                   |                                  |  |  |  |
| •                                 | •                                |  |  |  |
| •                                 |                                  |  |  |  |
| PGMA                              | PGMB                             |  |  |  |
| I GIVIA                           | I GIVID                          |  |  |  |

PGMB does not use the adopted authority of PGMA, because PGMA is no longer in the call stack.

- If the program running under adopted authority is interrupted, the use of adopted authority is suspended. The following functions do not use adopted authority:
  - System request

- Attention key (If a Transfer to Group Job (TFRGRPJOB) command is running, adopted authority is not passed to the group job.)
- Break-message-handling program
- Debug functions

Note: Adopted authority is immediately interrupted by the attention key or a group job request. The user must have authority to run the attention-key-handling program or the group job initial program, or the attempt fails.

For example, USERA runs the program PGM1, which adopts the authority of USERB. PGM1 uses the SETATNPGM command and specifies PGM2. USERB has \*USE authority to PGM2. USERA has \*EXCLUDE authority to PGM2. The SETATNPGM function is successful because it is run using adopted authority. USERA receives an authority error when attempting to use the attention key because USERB's authority is no longer active.

- If a program that uses adopted authority submits a job, that submitted job does not have the adopted authority of the submitting program.
- · When a trigger program or exit point program is called, adopted authority from previous programs in the call stack will not be used as a source of authority for the trigger program or exit point program.
- Adopted authority is not used by the integrated file systems, including the "root" (/), QOpenSys, QDLS, and user-defined file systems.
- The program adopt function is not used when you use the Change Job (CHGJOB) command to change the output queue for a job. The user profile making the change must have authority to the new output queue.
- · Any objects created, including spooled files that might contain confidential data, are owned by the user of the program or by the user's group profile, not by the owner of the program.
- Adopted authority can be specified either on the command that creates the program (CRTxxxPGM) or on the Change Program (CHGPGM) or Change Service Program (CHGSRVPGM) command.
- If a program is created using REPLACE(\*YES) on the CRTxxxPGM command, the new copy of the program has the same USRPRF, USEADPAUT, and AUT values as the replaced program. The USRPRF and AUT parameters specified on the CRTxxxPGM parameter are ignored.
- Only the owner of the program can specify REPLACE(\*YES) on the CRTxxxPGM command when USRPRF(\*OWNER) is specified on the original program.
- · Only a user who owns the program or has \*ALLOBJ and \*SECADM special authorities can change the value of the USRPRF parameter.
- You must be signed on as a user with \*ALLOBJ and \*SECADM special authorities to transfer ownership of an object that adopts authority.
- If someone other than the program's owner or a user with \*ALLOBJ and \*SECADM special authorities restores a program that adopts authority, all private and public authorities to the program are revoked to prevent a possible security exposure.

The Display Program (DSPPGM) and Display Service Program (DSPSRVPGM) commands show whether a program adopts authority (User profile prompt) and whether it uses adopted authority from previous programs in the call stack (*Use adopted authority* prompt). The Display Program Adopt (DSPPGMADP) command shows all the objects that adopt the authority of a specific user profile. The Print Adopting Objects (PRTADPOBJ) command provides a report with more information about objects that adopt authority. This command also provides an option to print a report for objects that have been changed since the last time the command was run.

"Flowchart 8: How adopted authority is checked" on page 182 provides more information about adopted authority. The topic "Using adopted authority in menu design" on page 230 shows an example of how to use adopted authority in an application.

### Adopted authority and bound programs:

An ILE\* program (\*PGM) is an object that contains one or more modules. It is created by an ILE\* compiler. An ILE program can be bound to one or more service programs (\*SRVPGM).

To activate an ILE program successfully, the user must have \*EXECUTE authority to the ILE program and to all service programs to which it is bound. If an ILE program uses adopted authority from a program higher in the program call stack, that adopted authority is used to check authority to all service programs to which the ILE program is bound. If the ILE program adopts authority, the adopted authority will not be checked when the system checks the user's authority to the service programs at program activation time.

## Adopted authority risks and recommendations

You should use adopted authorities with care to prevent possible security risks.

Allowing a program to run using adopted authority is an intentional release of control. You permit the user to have authority to objects, and possibly special authority, which the user will not normally have. Adopted authority provides an important tool for meeting diverse authority requirements, but it should be used with care:

- Adopt the minimum authority required to meet the application requirements. Adopting the authority of an application owner is preferable to adopting the authority of QSECOFR or a user with \*ALLOBJ special authority.
- Carefully monitor the function provided by programs that adopt authority. Make sure that these programs do not provide a means for the user to access objects outside the control of the program, such as command entry capability.
- Make sure that programs that adopt authority and call other programs perform library qualified calls. Do not use the library list (\*LIBL) on the call.
- · Control which users are permitted to call programs that adopt authority. Use menu interfaces and library security to prevent these programs from being called without sufficient control.

## Programs that ignore adopted authority

You can specify the use adopted authority (USEADPAUT) parameter to control whether a program uses the adopted authority.

You might not want some programs to use the adopted authority of previous programs in the call stack. For example, if you use an initial menu program that adopts owner authority, you might not want some of the programs called from the menu program to use that authority.

The use adopted authority (USEADPAUT) parameter of a program determines whether the system uses the adopted authority of previous programs in the stack when checking authority for objects.

When you create a program, the default is to use adopted authority from previous programs in the stack. If you do not want the program to use adopted authority, you can change the program with the Change Program (CHGPGM) command or Change Service Program (CHGSRVPGM) command to set the USEADPAUT parameter to \*NO. If a program is created using REPLACE(\*YES) on the CRTxxxPGM command, the new copy of the program has the same USRPRF, USEADPAUT, and AUT values as the replaced program.

The topic "Ignoring adopted authority" on page 232 shows an example of how to use this parameter in menu design. See "Use Adopted Authority (QUSEADPAUT)" on page 35 for information about the QUSEADPAUT system value.

Attention: In some situations, you can use the MODINVAU MI instruction to prevent passing adopted authority to called functions. The MODINVAU instruction can be used to prevent passing any adopted authority from C and C++ programs to called functions in another program or service program. This might be useful when you do not know the USEADPAUT setting of the function that is called.

### Related concepts:

"Ignoring adopted authority" on page 232

The technique of using adopted authority in menu design requires the user to return to the initial menu before running queries. If you want to provide the convenience of starting query from application menus as well as from the initial menu, you can set up the QRYSTART program to ignore adopted authority.

## **Authority holders**

An authority holder is a tool for keeping the authorities for a program-described database file that does not currently exist on the system.

The primary use of an authority holder is for System/36 environment applications, which often delete program-described files and create them again.

An authority holder can be created for a file that already exists or for a file that does not exist, using the Create Authority Holder (CRTAUTHLR) command. The following descriptions apply to authority holders:

- Authority holders can only secure files in the system auxiliary storage pool (ASP) or a basic user ASP. They cannot secure files in an independent ASP.
- The authority holder is associated with a specific file and library. It has the same name as the file.
- Authority holders can be used only for program-described database files and logical files.
- After the authority holder is created, you add private authorities for it like a file. Use the commands to grant, revoke, and display object authorities, and specify object type \*FILE. On the object authority displays, the authority holder is indistinguishable from the file itself. The displays do not indicate whether the file exists; nor do they show that the file has an authority holder.
- · If a file is associated with an authority holder, the authorities defined for the authority holder are used during authority checking. Any private authorities defined for the file are ignored.
- Use the Display Authority Holder (DSPAUTHLR) command to display or print all the authority holders on the system. You can also use it to create an output file (OUTFILE) for processing.
- If you create an authority holder for a file that exists:
  - The user creating the authority holder must have \*ALL authority to the file.
  - The owner of the file becomes the owner of the authority holder regardless of the user creating the authority holder.
  - The public authority for the authority holder comes from the file. The public authority (AUT) parameter on the CRTAUTHLR command is ignored.
  - The existing file's authority is copied to the authority holder.
- If you create a file and an authority holder for that file already exists:
  - The user creating the file must have \*ALL authority to the authority holder.
  - The owner of the authority holder becomes the owner of the file regardless of the user creating the file.
  - The public authority for the file comes from the authority holder. The public authority (AUT) parameter on the CRTPF or CRTLF command is ignored.
  - The authority holder is linked to the file. The authority specified for the authority holder is used to secure the file.
- If an authority holder is deleted, the authority information is transferred to the file itself.

- · If a file is renamed and the new file name matches an existing authority holder, the authority and ownership of the file are changed to match the authority holder. The user renaming the file needs \*ALL authority to the authority holder.
- If a file is moved to a different library and an authority holder exists for that file name and the target library, the authority and ownership of the file are changed to match the authority holder. The user moving the file must have \*ALL authority to the authority holder.
- Ownership of the authority holder and the file always match. If you change the ownership of the file, ownership of the authority holder also changes.
- When a file is restored, if an authority holder exists for that file name and the library to which it is being restored, it is linked to the authority holder.
- Authority holders cannot be created for files in these libraries: QSYS, QRCL, QRECOVERY, QSPL, QTEMP, and QSPL0002 - QSPL0032.

## Authority holders and System/36 Migration

The System/36 Migration Aid creates an authority holder for every file that is migrated. It also creates an authority holder for entries in the System/36 resource security file if no corresponding file exists on the System/36.

You need authority holders only for files that are deleted and re-created by your applications. Use the Delete Authority Holder (DLTAUTHLR) command to delete any authority holders that you do not need.

## Authority holder risks

You should take security into consideration when using an authority holder.

An authority holder provides the capability of defining authority for a file before that file exists. Under certain circumstances, this can allow an unauthorized user to gain access to information. If a user knew that an application creates, moves, or renames a file, the user can create an authority holder for the new file. The user thus gains access to the file.

To limit this exposure, the CRTAUTHLR command is shipped with public authority \*EXCLUDE. Only users with \*ALLOBJ authority can use the command, unless you grant authority to others.

# Working with authority

This topic describes commonly-used methods for setting up, maintaining, and displaying authority information about your system.

Appendix A, "Security commands," on page 309 provides a complete list of the commands available for working with authority. The descriptions that follow do not discuss all the parameters for commands or all the fields on the displays. Consult online information for complete details.

# Authority displays

This section describes some characteristics of the displays that show object authorities.

Four displays show object authorities:

- · Display Object Authority display
- Edit Object Authority display
- · Display Authority display
- · Work with Authority display

Figure 10 on page 155 shows the basic version of the Display Object Authority display:

```
Display Object Authority
Object . . . . . :
                    CUSTNO
                              Owner . . . . . :
                                                    PGMR1
 Library. . . . :
                    CUSTLIB Primary group . . . :
                     *DTAARA ASP device ...:
Object type ...:
                                                    *SYSBAS
Object secured by authorization list ....:
                                                    *NONE
                     Object
User
          Group
                     Authority
*PUBLIC
                      *EXCLUDE
PGMR1
                      *ALL
DPTAR
                      *CHANGE
DPTSM
                      *USE
F3=Exit F11=Display detail object authorities F12=Cancel F17=Top
```

Figure 10. Display Object Authority display

The system-defined names of the authorities are shown on this display. F11 acts as a toggle between this and two other versions of the display. One shows detailed object authorities:

```
Display Object Authority
Object . . . . . :
                    CUSTNO
                                  Owner . . . . . :
                                                      PGMR1
 Library. . . . :
                                Primary group . . . :
                   CUSTLIB
                                ASP device . . . :
Object type. . . :
                    *DTAARA
                                                      *SYSBAS
Object secured by authorization list ....:
                                                      *NONE
                              -----Object-----
                     Ob.iect
User
                     Authority Opr Mgt Exist Alter Ref
          Group
*PUBLIC
                     *EXCLUDE X
PGMR1
                     *ALL
                                Χ
                                    Χ
                                         Χ
                                               Χ
                                                     Χ
DPTAR
                     *CHANGE
                                Χ
DPTSM
                     *USE
F3=Exit F11=Display data authorities F12=Cancel F17=Top F18=Bottom
```

The other shows data authorities:

```
Display Object Authority
Object . . . . . :
                    CUSTNO
                               Owner . . . . . . :
                                                     PGMR1
                               Primary group ...:
 Library. . . . :
                    CUSTLIB
                                                     DPTAR
Object type. . . :
                    *DTAARA
                               ASP device
                                                     *SYSBAS
Object secured by authorization list. . . . . . . . . . . . *NONE
                     Object
                               -----Data-----
                     Authority Read Add Update Delete Execute
User
          Group
*PUBLIC
                     *EXCLUDE
PGMR1
                                                         χ
                     *AII
                     *CHANGE
DPTAR
                                                         Χ
DPTSM
                     *USE
```

If you have \*OBJMGT authority to an object, you see all private authorities for that object. If you do not have \*OBJMGT authority, you see only your own sources of authority for the object.

For example, if USERA displays authority for the CUSTNO data area, only public authority is shown.

If USERB, who is a member of the DPTAR group profile, displays the authority for the CUSTNO data area, it looks like this:

```
Display Object Authority
                   CUSTNO 
                                                     PGMR1
Object . . . . . :
                               Owner . . . . . . :
 Library. . . . :
                    CUSTLIB
                              Primary group . . . :
                                                     DPTAR
                            ASP device ...: *SYSBAS
Object type. . . : *DTAARA
Object secured by authorization list. . . . . . . . :
                                                      *NONE
                     Object
User
          Group
                     Authority
*GROUP
          DPTAR
                     *CHANGE
```

If USERB runs a program that adopts the authority of PGMR1 and displays the authority for the CUSTNO data area, it looks like this:

```
Display Object Authority
Object . . . . : CUSTNO Owner . . . : : Library . . . : CUSTLIB Primary group . . . :
                                     Owner . . . . . . :
                                                                PGMR1
                                                                DPTAR
Object type. . . . : *DTAARA ASP device . . . . :
                                                                *SYSBAS
Object secured by authorization list . . . . . . . . :
                                                                *NONF
                         0b.iect
User
            Group
                         Authority
*ADOPTED
                         USER DEF
*PUBLIC
                         *EXCLUDE
PGMR1
                         *ALL
*GROUP
            DPTAR
                         *CHANGE
DPTSM
                         *USE
```

The \*ADOPTED authority indicates only the additional authority received from the program owner. USERB receives from PGMR1 all the authorities that are not included in \*CHANGE. The display shows all private authorities because USERB has adopted \*OBJMGT. The detailed display looks like this:

```
Display Object Authority
Object . . . . : CUSTNO
                                                            PGMR1
                                   Owner . . . . . :
                               Primary group . . . . . ASP device . . . :
Library. . . . : CUSTLIB
Object type. . . : *DTAARA
                                   Primary group . . . :
                                                            DPTAR
                                                           *SYSBAS
Object secured by authorization list . . . . . . . . . :
                                  -----Object-----
User
          Group
                      Authority Opr Mgt Exist Alter Ref
*ADOPTED
                      USER DEF
                                      Χ
                                           Χ
                                                Χ
                                                         Χ
*PUBLIC
                      *EXCLUDE
PGMR1
                      *ALL
                                  Χ
                                       Χ
                                          Х
                                                   Χ
                                                         Χ
*GROUP
          DPTAR
                      *CHANGE
                                  Χ
                      *USE
DPTSM
                                  Χ
F3=Exit F11=Display data authorities F12=Cancel F17=Top F18=Bottom
```

If the user option (USROPT) field in USERB's user profile includes \*EXPERT, this is how the display looks:

```
Display Object Authority
Object . . . . . :
                  CUSTNO
 Library. . . . : CUSTLIB Primary group . . . : DPTAR
Object type. . . : *DTAARA ASP device . . . . : *SYSBAS
Object secured by authorization list . . . . . . . *NONE
              OBJECT
                       -----Object----- -----Data-----
              Authority O M E A R R A U D E USER DEF X X X X
User
     Group
*ADOPTED
              USER DEF
*PUBLIC
              *EXCLUDE
PGMR1
              *ALL
              *CHANGE
*GROUP DPTAR
                                         X X X X X
              *USE
DPTSM
```

## **Authority reports**

Several reports are available to help you monitor your security implementation.

For example, you can monitor objects with \*PUBLIC authority other than \*EXCLUDE and objects with private authorities with the following commands:

- Print Public Authority (PRTPUBAUT)
- Print Private Authority (PRTPVTAUT)

#### Related information:

System security tools

## Working with libraries

You can specify the authority for libraries and new objects created in the libraries.

Two parameters on the Create Library (CRTLIB) command affect authority:

**Authority (AUT):** The AUT parameter can be used to specify either of the following authorities:

- The public authority for the library
- The authorization list that secures the library.

The AUT parameter applies to the library itself, not to the objects in the library. If you specify an authorization list name, the public authority for the library is set to \*AUTL.

If you do not specify AUT when you create a library, \*LIBCRTAUT is the default. The system uses the CRTAUT value from the QSYS library, which is shipped as \*SYSVAL.

Create Authority (CRTAUT): The CRTAUT parameter determines the default authority for any new objects that are created in the library. CRTAUT can be set to one of the system-defined authorities (\*ALL, \*CHANGE, \*USE, or \*EXCLUDE), to \*SYSVAL (the QCRTAUT system value), or to the name of an authorization list.

Note: You can change the CRTAUT value for a library using the Change Library (CHGLIB) command.

If user PGMR1 enters this command: CRTLIB TESTLIB AUT(LIBLST) CRTAUT(OBJLST)

the authority for the library looks like this:

```
Display Object Authority
                                Owner . . . . . : PGMR1 . . . *NONE
                   TESTLIB
Object . . . . . :
 Library. . . . :
                    OSYS
                                Primary group . . . :
Object type. . . : *LIB
                                ASP device . . . : *SYSBAS
Object secured by authorization list..... LIBLST
                      Object
User
          Group
                      Authority
*PUBLIC
                      *AUTL
PGMR1
                      *ALL
```

- Because an authorization list was specified for the AUT parameter, public authority is set to \*AUTL.
- The user entering the CRTLIB command owns the library, unless the user's profile specifies OWNER(\*GRPPRF). The owner is automatically given \*ALL authority.
- The CRTAUT value is not shown on the object authority displays. Use the Display Library Description (DSPLIBD) command to see the CRTAUT value for a library.

# **Creating objects**

You can specify the authority of a new object.

When you create a new object, you can either specify the authority (AUT) or use the default, \*LIBCRTAUT. If PGMR1 enters this command:

```
CRTDTAARA (TESTLIB/DTA1) +
    TYPE(*CHAR)
```

the authority for the data area looks like this:

```
Display Object Authority
Object . . . . : DTA1
                               Owner . . . . . . :
                                                      PGMR1
                               Primary group ...:
 Library. . . . : TESTLIB
                                                      *NONE
Object type. . . : *DTAARA
                               ASP device . . . . :
                                                       *SYSBAS
Object secured by authorization list. . . . . . . . :
                                                      OBJLST
                      0b.ject
User
          Group
                      Authority
*PUBLIC
                      *AUTL
PGMR1
                      *ALL
```

The authorization list (OBJLST) comes from the CRTAUT parameter that was specified when TESTLIB was created.

```
If PGMR1 enters this command:
CRTDTAARA (TESTLIB/DTA2) AUT(*CHANGE) +
    TYPE(*CHAR)
```

the authority for the data area looks like this:

```
Display Object Authority
                    DTA2
                                                     PGMR1
Object . . . . :
                              Owner . . . . . . :
 Library . . . : TESTLIB
                              Primary group . . . : *NONE
                              ASP device . . . . : *SYSBAS
Object type. . . : *DTAARA
Object secured by authorization list . . . . . . . :
                                                     *NONE
                     Object
User
          Group
                     Authority
*PUBLIC
                     *CHANGE
PGMR1
                     *ALL
```

## Working with individual object authority

You can change the authority for an object.

To change the authority for an object, you must have one of the following authorities:

• \*ALLOBJ authority or membership in a group profile that has \*ALLOBJ special authority.

Note: The group's authority is not used if you have private authority to the object.

- Ownership of the object. If a group profile owns the object, any member of the group can act as the
  object owner, unless the member has been given specific authority that does not meet the requirements
  for changing the object's authority.
- \*OBJMGT authority to the object and any authorities being granted or revoked (except \*EXCLUDE). Any user who is allowed to work with the object's authority can grant or revoke \*EXCLUDE authority.

The easiest way to change authority for an individual object is with the Edit Object Authority display. This display can be called directly by using the Edit Object Authority (EDTOBJAUT) command or selected as an option from the Work with Objects by Owner, Work with Objects by Private Authority, Work with Objects by Primary Group, or Work with Objects display.

```
Edit Object Authority
Object....: DTA1
                              Owner . . . . . :
                                                     PGMR1
                   TESTLIB
 Library . . . :
                              Primary group . . . :
                                                     *NONE
Object type...: *DTAARA
                              ASP device . . . . :
                                                     *SYSBAS
Type changes to current authorities, press Enter.
 Object secured by authorization list . . . . . . . OBJLST
                      Ob.ject
          Group
                      Authority
*PUBLIC
                      *AUTL
PGMR1
                      *ALL
```

You can also use these commands to change object authority:

- Change Authority (CHGAUT)
- Work with Authority (WRKAUT)
- Grant Object Authority (GRTOBJAUT)
- · Revoke Object Authority (RVKOBJAUT)

To specify the generic authority subsets, such as Read/Write (\*RX) or Write/Execute (\*WX), you must use the CHGAUT or WRKAUT commands.

### Specifying user-defined authority

This topic provides information about specifying user-defined authorities.

The Object Authority column on the Edit Object Authority display allows you to specify any of the system-defined sets of authorities (\*ALL, \*CHANGE, \*USE, \*EXCLUDE). If you want to specify authority that is not a system-defined set, use F11 (Display detail).

**Note:** If the *User options* (USROPT) field in your user profile is set to \*EXPERT, you always see this detailed version of the display without having to press F11.

For example, PGMR1 removes \*OBJEXIST authority to the CONTRACTS file, to prevent accidentally deleting the file. Because PGMR1 has a combination of authorities that is not one of the system-defined sets, the system puts *USER DEF* (user-defined) in the Object Authority column:

```
Edit Object Authority

Object . . . . : CONTRACTS Owner . . . . : PGMR1
Library. . . . : TESTLIB Primary group . . : *NONE
Object type. . . : *FILE ASP device . . . : *SYSBAS

Type changes to current authorities, press Enter.

Object secured by authorization list. . . . . : LIST2

User Group Authority Opr Mgt Exist Alter Ref
*PUBLIC *AUTL
PGMR1 USER DEF X X X X X
```

You can press F11 (Display data authorities) to view or change the data authorities:

```
Edit Object Authority
Object . . . . : CONTRACTS Owner . . . . . :
                                                         PGMR1
Library . . . : TESTLIB Primary group . . : *NONE Object type . . : *FIL ASP device . . . : *SYSB.
                                                         *SYSBAS
Type changes to current authorities, press Enter.
Object secured by authorization list. . . . . . . : LIST2
                                -----Data-----
                      Ob.iect
User
           Group
                      Authority Read Add Update Delete Execute
*PUBLIC
                      *AUTL
                      USER DEF
                               X X X
                                                    Χ
```

## Giving authority to new users

You can grant authority to new users.

To give authority to additional users, press F6 (Add new users) from the Edit Object Authority display. You see the Add New Users display, which allows you to define authority for multiple users:

```
Add New Users

Object . . . . . : DTA1
Library . . . . : TESTLIB

Type new users, press Enter.

Object
User Authority
USER1 *USE
USER2 *CHANGE
PGMR2 *ALL
```

### Removing a user's authority

You can also remove a user's authority for an object.

Removing a user's authority for an object is different from giving the user \*EXCLUDE authority. \*EXCLUDE authority means the user is specifically not allowed to use the object. Only \*ALLOBJ special authority and adopted authority override \*EXCLUDE authority.

**Note:** \*EXCLUDE authority for a group profile can be overriden if the user has another group profile with private authority to the object.

Removing a user's authority means the user has no specific authority to the object. The user can gain access through a group profile, an authorization list, public authority, \*ALLOBJ special authority, or adopted authority.

You can remove a user's authority using the Edit Object Authority display. Type blanks in the Object Authority field for the user and press the Enter key. The user is removed from the display. You can also use the Revoke Object Authority (RVKOBJAUT) command. Either revoke the specific authority the user has or revoke \*ALL authority for the user.

**Note:** The RVKOBJAUT command revokes only the authority you specify. For example, USERB has \*ALL authority to FILEB in library LIBB. You revoke \*CHANGE authority:

```
RVKOBJAUT OBJ(LIBB/FILEB) OBJTYPE(*FILE) +
USER(*USERB) AUT(*CHANGE)
```

After the command, USERB's authority to FILEB looks like this:

```
Display Object Authority

Object . . . . : FILEB Owner . . . . : PGMR1
Library . . . : LIBB Primary group . . : *NONE
Object type . . : *FILE ASP device . . . : *SYSBAS

Object secured by authorization list . . . . . : *NONE

Object ------Object------
User Group Authority Opr Mgt Exist Alter Ref
USERB USER DEF X X X X X
```

## Working with authority for multiple objects

Learn how to make authority changes to more than one object at a time.

The Edit Object Authority display allows you to interactively work with the authority for one object at a time. The Grant Object Authority (GRTOBJAUT) command allows you to make authority changes to more than one object at a time. You can use the GRTOBJAUT authority command interactively or in batch. You can also call it from a program.

Following are examples of using the GRTOBJAUT command, showing the prompt display. When the command runs, you receive a message for each object indicating whether the change was made. Authority changes require an exclusive lock on the object and cannot be made when an object is in use. Print your job log for a record of changes attempted and made.

• To give all the objects in the TESTLIB library a public authority of \*USE:

```
Grant Object Authority (GRTOBJAUT)

Type choices, press Enter.
Object . . . . . *ALL
Library . . . . TESTLIB
Object type . . . *ALL
ASP device . . . . *
Users . . . . *PUBLIC
+ for more values
Authority . . . . *USE
```

This example for the GRTOBJAUT command gives the authority you specify, but it does not remove any authority that is greater than you specified. If some objects in the TESTLIB library have public authority \*CHANGE, the command just shown will not reduce their public authority to \*USE. To make sure that all objects in TESTLIB have a public authority of \*USE, use the GRTOBJAUT command with the REPLACE parameter.

```
GRTOBJAUT OBJ(TESTLIB/*ALL) OBJTYPE(*ALL) + USER(*PUBLIC) REPLACE(*YES)
```

The REPLACE parameter indicates whether the authorities you specify replaces the existing authority for the user. The default value of REPLACE(\*NO) gives the authority that you specify, but it does not remove any authority that is greater than the authority you specify, unless you are granting \*EXCLUDE authority.

These commands set public authority only for objects that currently exist in the library. To set the public authority for any new objects that are created later, use the CRTAUT parameter on the library description.

• To give \*ALL authority to the work files in the TESTLIB library to users AMES and SMITHR. In this example, work files all start with the characters WRK:

This command uses a generic name to specify the files. You specify a generic name by typing a character string followed by an asterisk (\*). Online information tells which parameters of a command allow a generic name.

- To secure all the files starting with the characters AR\* using an authorization list called ARLST1 and have the files get their public authority from the list, use the following two commands:
  - 1. Secure the files with the authorization list using the GRTOBJAUT command:

2. Set public authority for the files to \*AUTL, using the GRTOBJAUT command:

# Working with object ownership

You can change the ownership of an object in several ways.

To change ownership of an object, use one of the following commands:

- The Change Object Owner (CHGOBJOWN) command
- The Work with Objects by Owner (WRKOBJOWN) command
- The Change Owner (CHGOWN) command

The Work with Objects by Owner display shows all the objects owned by a profile. You can assign individual objects to a new owner. You can also change ownership for more than one object at a time by using the NEWOWN (new owner) parameter at the bottom of the display:

```
Work with Objects by Owner
User profile . . . . . : OLDOWNER
Type options, press Enter.
 2=Edit authority 4=Delete 5=Display author
 8=Display description 9=Change owner
                                                        ASP
Opt Object
                Library
                              Type
                                     Attribute
                                                        Device
    COPGMMSG
              COPGMLIB
                              *MSGQ
    CUSTMAS
                 CUSTLIB
                              *FILE
                                                        *SYSBAS
    CUSTMSGQ
                 CUSTLIB
                              *MSGQ
                                                        *SYSBAS
    ITEMMSGQ
                 ITEMLIB
                              *MSGQ
                                                        *SYSBAS
Parameters or command
===> NEWOWN(OWNIC)
F3=Exit F4=Prompt F5=Refresh F9=Retrieve
F18=Bottom
```

When you change ownership using either method, you can choose to remove the previous owner's authority to the object. The default for the CUROWNAUT (current owner authority) parameter is \*REVOKE.

To transfer ownership of an object, you must have:

- Object existence authority for the object
- \*ALL authority or ownership, if the object is an authorization list
- Add authority for the new owner's user profile
- · Delete authority for the present owner's user profile

You cannot delete a user profile that owns objects. The topic "Deleting user profiles" on page 122 shows methods for handling owned objects when deleting a profile.

The Work with Objects by Owner display includes integrated file system objects. For these objects, the Object column on the display shows the first 18 characters of the path name. If the path name is longer than 18 characters, a greater than symbol (>) appears at the end of the path name. To see the absolute path name, place your cursor anywhere on the path name and press the F22 key.

## Working with primary group authority

You can change the primary group or primary group's authority to an object.

To change the primary group or primary group's authority to an object, use one of the following commands:

- Change Object Primary Group (CHGOBJPGP)
- Work with Objects by Primary Group (WRKOBJPGP)
- Change Primary Group (CHGPGP)

When you change an object's primary group, you specify what authority the new primary group has. You can also revoke the old primary group's authority. If you do not revoke the old primary group's authority, it becomes a private authority.

The new primary group cannot be the owner of the object.

To change an object's primary group, you must have all of the following authorities:

- \*OBJEXIST authority for the object.
- · If the object is a file, library, or subsystem description, \*OBJOPR and \*OBJEXIST authority.
- · If the object is an authorization list, \*ALLOBJ special authority or the owner of the authorization list.
- If revoking authority for the old primary group, \*OBJMGT authority.
- If a value other than \*PRIVATE is specified, \*OBJMGT authority and all the authorities being given.

## Using a referenced object

Both the Edit Object Authority display and the GRTOBJAUT command allow you to give authority to an object (or group of objects) based on the authority of a referenced object.

This is a useful tool in some situations, but you should also evaluate the use of an authorization list to meet your requirements. See "Advantages of using an authorization list" on page 166 for information about the advantages of using authorization lists.

# Copying authority from a user

You can copy all the private authorities from one user profile to another using the Grant User Authority (GRTUSRAUT) command.

This method can be useful in certain situations. For example, the system does not allow you to rename a user profile. To create an identical profile with a different name involves several steps, including copying the original profile's authorities. "Renaming a user profile" on page 126 shows an example of how to do this.

The GRTUSRAUT command copies private authorities only. It does not copy special authorities; nor does it transfer object ownership.

The GRTUSRAUT command should not be used in place of creating group profiles. GRTUSRAUT creates a duplicate set of private authorities, which increases the time it takes to save the system and makes authority management more difficult. GRTUSRAUT copies authorities as they exist at a particular moment. If authority is required to new objects in the future, each profile must be granted authority individually. The group profile provides this function automatically.

To use the GRTUSRAUT command, you must have all the authorities being copied. If you do not have an authority, that authority is not granted to the target profile. The system issues a message for each authority that is granted or not granted to the target user profile. Print the job log for a complete record. To avoid having a partial set of authorities copied, the GRTUSRAUT command should be run by a user with \*ALLOBJ special authority.

#### Related tasks:

"Copying private authorities" on page 121

You can copy the private authorities from one user profile to another using the Grant User Authority (GRTUSRAUT) command.

# Working with authorization lists

This section introduces the steps for creating an authorization list.

Setting up an authorization list requires three steps:

- 1. Creating the authorization list.
- 2. Adding users to the authorization list.
- 3. Securing objects with the authorization list.

Steps 2 and 3 can be done in any order.

## Advantages of using an authorization list

You can use authorization lists to protect objects on your system.

An authorization list has these advantages:

- Authorization lists simplify managing authorities. User authority is defined for the authorization list, not for the individual objects on the list. If a new object is secured by the authorization list, the users on the list gain authority to the object.
- One operation can be used to give a user authority to all the objects on the list.
- · Authorization lists reduce the number of private authorities on the system. Each user has a private authority to one object, the authorization list. This gives the user authority to all the objects on the list. Reducing the number of private authorities in the system has the following advantages:
  - Reduces the size of user profiles.
  - Improves the performance when saving the system (SAVSYS) or saving the security data (SAVSECDTA).
- Authorization lists provide a good way to secure files. If you use private authorities, each user will have a private authority for each file member. If you use an authorization list, each user will have only one authority. Also, files that are open cannot have authority granted to the file or revoked from the file. If you secure the file with an authorization list, you can change the authorities, even when the file is open.
- Authorization lists provide a way to remember authorities when an object is saved. When an object is saved that is secured by an authorization list, the name of the authorization list is saved with the object. If the object is deleted and restored to the same system, it is automatically linked to the authorization list again. If the object is restored on a different system, the authorization list is not linked, unless ALWOBJDIF(\*ALL), ALWOBJDIF(\*AUTL), or ALWOBJDIF(\*COMPATIBLE) is specified on the restore command.
  - · From a security management view, an authorization list is the preferred method to manage objects that have the same security requirements. Even when there are only a few objects that are secured by the list, there is still an advantage of using an authorization list over using private authorities on the object. Because the authorities are in one place (the authorization list), it is easier to change who is authorized to the objects. It is also easier to secure any new objects with the same authorities as the existing objects.

#### Creating an authorization list

Use the Create Authorization List (CRTAUTL) command to create an authorization list.

You do not need any authority to the QSYS library to create an authorization list into that library. Use the Create Authorization List (CRTAUTL) command:

```
Create Authorization List (CRTAUTL)
Type choices, press Enter.
Authorization list . . . . . . custlst1 Name
Text 'description' . . . . . . Files cleared at month-end
                                 Additional Parameters
                                                             *CHANGE, *ALL, *USE, *EXCLUDE
```

The AUT parameter sets the public authority for any objects secured by the list. The public authority from the authorization list is used only when the public authority for an object secured by the list is \*AUTL.

## Giving users authority to an authorization list

Use the Edit Authorization List (EDTAUTL) display to give users authority to the authorization list you have created.

To work with the authority that users have for the authorization list, you must have \*AUTLMGT (authorization list management) authority, as well as the specific authorities you are granting. See the topic "Authorization list management" on page 138 for a complete description.

You can use the Edit Authorization List (EDTAUTL) display to change user authority to the authorization list or to add new users to the list:

```
Edit Authorization List
Object . . . . . :
                     CUSTLST1
                                    Owner . . . . . . :
                                                           PGMR1
                                 Primary group . . . :
 Library . . . . :
                       OSYS
Type changes to current authorities, press Enter.
          Object List
User
          Authority Mgt
*PUBLIC
          *USE
PGMR1
          *ALL
```

To give new users authority to the authorization list, press F6 (Add new users):

```
Add New Users

Object . . . . . : CUSTLST1 Owner . . PGMR1
Library . . . . : QSYS

Type new users, press Enter.

Object List
User Authority Mgt
AMES *CHANGE
SMITHR *CHANGE
```

Each user's authority to the list is actually stored as a private authority in that user's profile. You can also use commands to work with authorization list users, either interactively or in batch:

- Add Authorization List Entry (ADDAUTLE) to define authority for additional users.
- Change Authorization List Entry (CHGAUTLE) to change authority for users who are already authorized to the list.
- Remove Authorization List Entry (RMVAUTLE) to remove a user's authority to the list.
- · Work with Authority (WRKAUT) to show the list of authorized users of an object.
- Change Authority (CHGAUT) to change a user's authority for the object.

#### Securing objects with an authorization list

To secure an object with an authorization list, you must own the object, have \*ALL authority to it, or have \*ALLOBJ special authority.

Use the Edit Object Authority display, the **GRTOBJAUT** command, the **WRKAUT** command, or the **CHGAUT** command to secure an object with an authorization list:

```
Edit Object Authority
                               Owner ...:
Object . . . . : ARWRK1
                                                     PGMR1
 Library . . . : TESTLIB
                               Primary group. . . : *NONE
Object type . . . : *FILE
                               ASP device . . . . :
                                                    *SYSBAS
Type changes to current authorities, press Enter.
 Object secured by authorization list ..... ARLST1
          Object.
User
          Authority
*PUBLIC
          *AUTL
PGMR1
          *AII
```

Set the public authority for the object to \*AUTL if you want public authority to come from the authorization list.

On the Edit Authorization List display, you can use F15 (Display authorization list objects) to list all of the objects secured by the list:

```
Display Authorization List Objects
Authorization list . . . . . . :
                                CUSTLST1
                                CUSTLIB
 Library . . . . . . . . . . . . :
OWNAR
Primary group . . . . . . . :
                                      Primary
Object
         Library
                   Type
                            0wner
                                      group
                                                Text
                   *FILE
                            OWNAR
CUSTMAS
         CUSTLIB
                            OWNAR
CUSTADDR
         CUSTLIB
                   *FILE
```

This is an information list only. You cannot add or remove objects from the list. You can also use the Display Authorization List Objects (**DSPAUTLOBJ**) command to view or print a list of all objects secured by the list.

## Setting up an authorization list

The setup of an authorization list makes it easier to change who is authorized to the objects, and easier to secure any new objects with the same authorities as the existing objects.

At the JKL Toy Company, an authorization list is used to secure all the work files used in month-end inventory processing. These work files are cleared, which requires \*OBJMGT authority. As application requirements change, more work files may be added to the application. Also, as job responsibilities change, different users run month-end processing. An authorization list makes it simpler to manage these changes.

Follow these steps to set up the authorization list.

1. Create the authorization list:

```
CRTAUTL ICLIST1
```

2. Secure all the work files with the authorization list:

3. Add users to the list who perform month-end processing: ADDAUTLE AUTL(ICLIST1) USER(USERA) AUT(\*ALL)

If you use authorization lists, then you should not have private authorities on the object. Two searches of the user's private authorities are required during the authority checking if the object has private authorities and the object is also secured by an authorization list. The first search is for the private authorities on the object; the second search is for the private authorities on the authorization list. Two searches require use of system resources; therefore, the performance can be impacted. If you use only the authorization list, only one search is performed. Also, because of the use of authority caching with the authorization list, the performance for the authority check will be the same as it is for checking only private authorities on the object.

## Deleting an authorization list

You might also want to delete the authorization list that you have created.

You cannot delete an authorization list if it is used to secure any objects. Use the DSPAUTLOBJ command to list all of the objects secured by the list. Use either the Edit Object Authority display, Change Authority (CHGAUT), or the Revoke Object Authority (RVKOBJAUT) command to change the authority for each object. When the authorization list no longer secures any objects, use the Delete Authorization List (DLTAUTL) command to delete it.

# How the system checks authority

When a user attempts to perform an operation on an object, the system verifies that the user has adequate authority for the operation.

The system first checks authority to the library or directory path that contains the object. If the authority to the library or directory path is adequate, the system checks authority to the object itself. In the case of database files, authority checking is done at the time the file is opened, not when each individual operation to the file is performed.

During the authority-checking process, when any authority is found (even if it is not adequate for the requested operation) authority checking stops and access is granted or denied. The adopted authority function is the exception to this rule. Adopted authority can override any specific (and inadequate) authority found. See the topic "Objects that adopt the owner's authority" on page 149 for more information about adopted authority.

The system verifies a user's authority to an object in the following order:

- 1. Object's authority fast path
- 2. User's \*ALLOBJ special authority
- 3. User's specific authority to the object
- 4. User's authority on the authorization list securing the object
- 5. Groups' \*ALLOBJ special authority
- 6. Groups' authority to the object
- 7. Groups' authority on the authorization list securing the object
- 8. Public authority specified for the object or for the authorization list securing the object
- 9. Program owner's authority, if adopted authority is used

Note: Authority from one or more of the user's groups might be accumulated to find sufficient authority for the object being accessed.

# Authority checking flowcharts

This section introduces the flowcharts, descriptions, and examples of how authority is checked.

Use them to answer specific questions about whether a particular authority scheme will work or diagnose problems with your authority definitions. The charts also highlight the types of authority that cause the greatest performance effect.

The process of checking authority is divided into a primary flowchart and several smaller flowcharts showing specific parts of the process. Depending on the combination of authorities for an object, the steps in some flowcharts might be repeated several times.

The numbers at the upper left of figures on the flowcharts are used in the examples following the flowcharts.

The steps representing the search of a profile's private authorities are highlighted:

- Step 6 in Figure 13 on page 174
- Step 6 in Figure 16 on page 180
- Step 2 in Figure 19 on page 185

Repeating these steps is likely to cause performance problems in the authority checking process.

## Flowchart 1: Main authority checking process

The steps in Flowchart 1 show the main process the system follows in checking authority for an object.

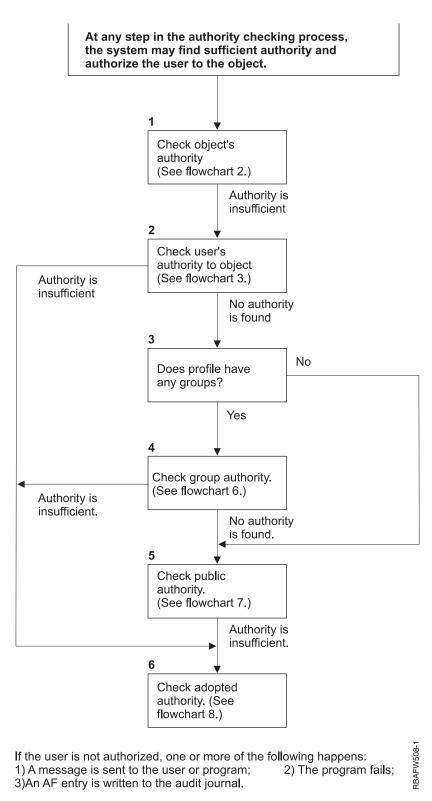

Figure 11. Flowchart 1: Main authority checking process

### Description of Flowchart 1: Main authority checking process

**Note:** At any step in the authority checking process, the system might find sufficient authority and authorize the user to the object.

- 1. The system checks the object's authority. (Refer to Flowchart 2: Fast Path for Object Authority Checking.) If the system finds that authority is insufficient, it proceeds to Step 2.
- 2. The system checks the user's authority to the object. (Refer to Flowchart 3: How User Authority to an Object Is Checked.) If the system determines that the user does not have authority to the object, it proceeds to Step 3. If the system finds that the user's authority is insufficient, it proceed to Step 6.
- 3. The system checks whether the user profile belongs to any groups. If it does, the system proceeds to Step 4. If it does not, the system proceeds to Step 5.
- 4. The system determines the group authority. (Refer to Flowchart 6). If the system determines that there is no group authority to the object, it proceeds to Step 5. If the system determines that the group authority to the object is not sufficient, it proceeds to Step 6.
- 5. The system checks the public authority of the object. (Refer to Flowchart 7.) If the system determines that the public authority is insufficient, it proceeds to Step 6.
- 6. The system checks the adopted authority of the object. (Refer to Flowchart 8.)

## Flowchart 2: Fast path for object authority checking

The steps in Flowchart 2 are performed using information stored with the object. This is the fastest method for authorizing a user to an object.

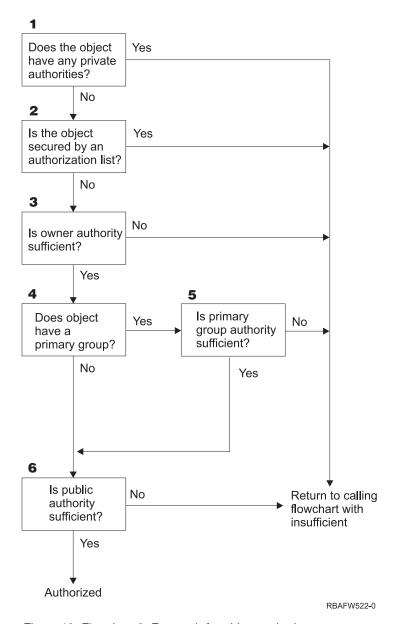

Figure 12. Flowchart 2: Fast path for object authority

### Description of Flowchart 2: Fast path for object authority

- 1. The system determines whether the object has any private authorities. If it does, the system returns to the calling flowchart with insufficient authority. If it does not, the system proceeds to Step 2.
- 2. The system determines whether the object is secured by an authorization list. If it is, the system returns to the calling flowchart with insufficient authority. If it does not, the system proceeds to Step 3.
- 3. The system determines whether the owner of the object has sufficient authority. If it does not, the system returns to the calling flowchart with insufficient authority. If it does, the system proceeds to Step 4.
- 4. The system determines whether the object has a primary group. If it does, the system proceeds to Step 5. If it does not, the system proceeds to Step 6.
- 5. The system determines whether the object's primary group has sufficient authority. If it does, the system proceeds to Step 6. If it does not, the system returns to the calling flowchart with insufficient authority.

6. The system determines whether public authority is sufficient. If it is, the object is authorized. If it is not, the system returns to the calling flowchart with insufficient authority.

## Flowchart 3: How user authority to an object is checked

The steps in Flowchart 3 are performed for the individual user profile.

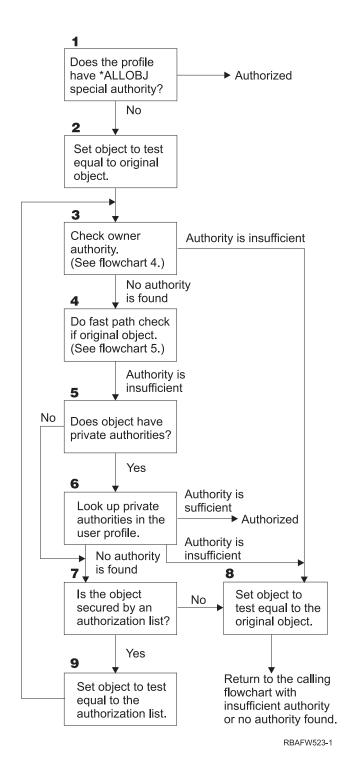

Figure 13. Flowchart 3: Check user authority

#### Description of Flowchart 3: Check user authority

- 1. The system determines if the user profile has \*ALLOBJ authority. If the profile does have \*ALLOBJ authority, then the profile is authorized. If it does not have \*ALLOBJ authority, then the authority checking proceeds to Step 2.
- 2. The system sets the authority of the object to the equal the original object. The authority checking proceeds to Step 3.
- 3. The system checks the owner authority. If the authority is insufficient, then it proceeds to Step 8. If no authority is found, then it proceeds to Step 4.
- 4. The system completes a fast path authority check of the original object. (Refer to Flowchart 5). If authority is insufficient, then authority checking proceeds to Step 5.
- 5. The system determines if the object has private authorities. If it does, then the authority check proceeds to Step 6. If there are no private authorities, then the authority checking goes to Step 7.
- 6. The system checks for private authorities with the user profile. If the authority is sufficient, then the user is authorized. If authority is not sufficient, then the authority checking proceeds to Step 8. If no authority is found, then the authority checking proceeds to Step 7.
- 7. The system determines if the object is secured by an authorization list. If it is not, then the authority checking proceeds to Step 8. If it is secured by an authorization list, then the authority checking proceeds to Step 9.
- 8. The system sets the object to test equal to the original object and returns to the calling flowchart with insufficient authority or no authority found.
- 9. The system sets the object to test equal to the authorization list and returns to Step 3.

## Flowchart 4: How owner authority is checked

Flowchart 4 shows the process for checking owner authority. The name of the owner profile and the owner's authority to an object are stored with the object.

Several possibilities exist for using the owner's authority to access an object:

- The user profile owns the object.
- The user profile owns the authorization list.
- The user's group profile owns the object.
- The user's group profile owns the authorization list.
- Adopted authority is used, and the program owner owns the object.
- Adopted authority is used, and the program owner owns the authorization list.

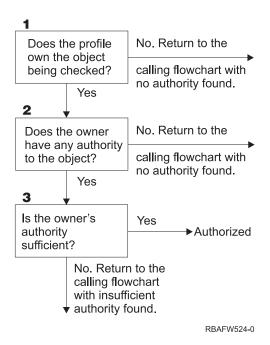

Figure 14. Flowchart 4: Owner authority checking

#### Description of Flowchart 4: Owner authority checking

- 1. The system determines if the user profile owns the object being checked. If the user profile does own the object, then it moves to Step 2. If the user profile does not own the object, then the system returns to the calling flowchart with no authority found.
- 2. If the user profile does own the object, the system then determines if the owner has authority to the object. If the owner has authority to the object, then the authority check proceeds to Step 3. If the system determines that the owner does not have authority to the object, then the system returns to the calling flowchart with no authority found.
- 3. If the owner does have authority to the object, then the system determines whether this authority is sufficient to access to object. If the authority is sufficient, then the owner is authorized to the object. If it is not sufficient, then the system returns to the calling flowchart with insufficient authority found.

#### Flowchart 5: Fast path for user authority checking

Flowchart 5 shows the fast path for testing user authority without searching private authorities.

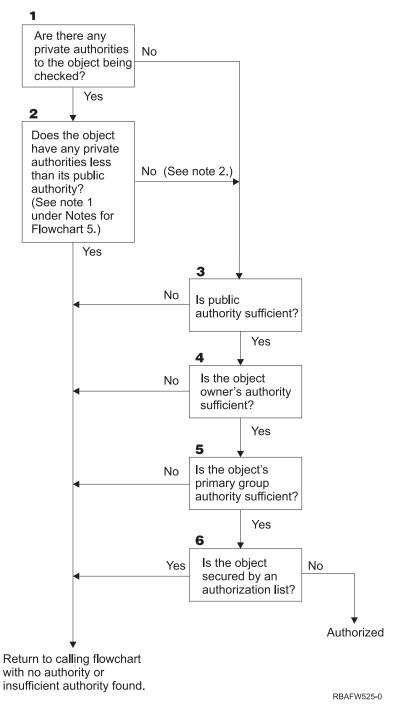

Figure 15. Flowchart 5: Fast path for user authority

#### Flowchart 5 notes:

1. Authority is considered less than public if any authority that is present for \*PUBLIC is not present for another user. In the example shown in Table 123 on page 178, the public has \*OBJOPR, \*READ, and \*EXECUTE authority to the object. WILSONJ has \*EXCLUDE authority and does not have any of the authorities the public has. Therefore, this object does have private authority less than its public authority. (OWNAR also has less authority than the public, but owner authority is not considered private authority.)

Table 123. Public versus private authority

|                     | Users |       |         |         |  |
|---------------------|-------|-------|---------|---------|--|
| Authority           | OWNAR | DPTMG | WILSONJ | *PUBLIC |  |
| Object Authorities: |       |       |         |         |  |
| *OBJOPR             |       | Х     |         | X       |  |
| *OBJMGT             | X     |       |         |         |  |
| *OBJEXIST           |       |       |         |         |  |
| *OBJALTER           |       |       |         |         |  |
| *OBJREF             |       |       |         |         |  |
| Data Authorities    |       |       |         |         |  |
| *READ               |       | Х     |         | X       |  |
| *ADD                |       | Х     |         |         |  |
| *UPD                |       | Х     |         |         |  |
| *DLT                |       | Х     |         |         |  |
| *EXECUTE            |       | Х     |         | X       |  |
| *EXCLUDE            |       |       | X       |         |  |

2. This path provides a method for using public authority, if possible, even though private authority exists for an object. The system tests to make sure that nothing later in the authority checking process might deny access to the object. If the result of these tests is Sufficient, searching private authorities can be avoided.

#### Description of Flowchart 5: Fast path for user authority

This flowchart shows the fast path for testing user authority without searching private authorities.

- 1. The system determines if there are any private authorities to the object being checked. If there are private authorities to the object, then the authority check proceeds to Step 2. If there is no private authority, the authority check proceeds to Step 3.
- 2. If private authorities exist, then the system determines if the object has private authorities that are less than its public authority. (See note 1.) If the object does have private authorities that are less than its public authority, then the system returns to the calling flowchart with no authority or insufficient authority found. If the object does not have private authorities that are less than its public authority, (See note 2), then the authority check proceeds to Step 3.
- 3. If the object does not have any private authorities or the object does not have private authorities that are less than its public authority, then the system determine if the public authority is sufficient. If the public authority is sufficient, then the authority check proceeds to Step 4. If the public authority is insufficient, then system returns to the calling flowchart with no authority or insufficient authority
- 4. If the public authority is sufficient, then the system determines if the object owner's authority is sufficient. If the object owner's authority is sufficient, then the authority check proceeds to Step 5. If the object owner's authority is insufficient, then system returns to the calling flowchart with no authority or insufficient authority found.
- 5. If the object owner's authority is sufficient, then the system determines if the object's primary group authority is sufficient. If the object's primary group authority is sufficient, then the authority check proceeds to Step 6. If object's primary group authority is insufficient, then the system returns to the calling flowchart with no authority or insufficient authority found.
- 6. If the object's primary group authority is sufficient, then the system determines if the object is secured by an authorization list. If the object is secured by an authorization list, then the system returns to the

calling flowchart with no authority or insufficient authority found. If the object is not secured by an authorization list, then the user is authorized to the object.

## Flowchart 6: How group authority is checked

A user might be a member of up to 16 groups. A group might have private authority to an object, or it might be the primary group for an object.

Authority from one or more of the user's groups might be accumulated to find sufficient authority for the object being accessed. For example, WAGNERB needs \*CHANGE authority to the CRLIM file. \*CHANGE authority includes \*OBJOPR, \*READ, \*ADD, \*UPD, \*DLT, and \*EXECUTE. Table 124 shows the authorities for the CRLIM file:

Table 124. Accumulated group authority

| Authority           | Users |        |        |         |  |
|---------------------|-------|--------|--------|---------|--|
|                     | OWNAR | DPT506 | DPT702 | *PUBLIC |  |
| Object Authorities: |       |        |        |         |  |
| *OBJOPR             | X     | X      | X      |         |  |
| *OBJMGT             | Х     |        |        |         |  |
| *OBJEXIST           | X     |        |        |         |  |
| *OBJALTER           | Х     |        |        |         |  |
| *OBJREF             | X     |        |        |         |  |
| Data Authorities    |       |        |        |         |  |
| *READ               | X     | X      | X      |         |  |
| *ADD                | X     | X      |        |         |  |
| *UPD                | Х     | Х      | X      |         |  |
| *DLT                | X     |        | X      |         |  |
| *EXECUTE            | X     | Х      | X      |         |  |
| *EXCLUDE            |       |        |        | X       |  |

WAGNERB needs both DPT506 and DPT702 to get sufficient authority to the CRLIM file. DPT506 is missing \*DLT authority, and DPT702 is missing \*ADD authority.

Flowchart 6 on page Figure 16 on page 180 shows the steps in checking group authority.

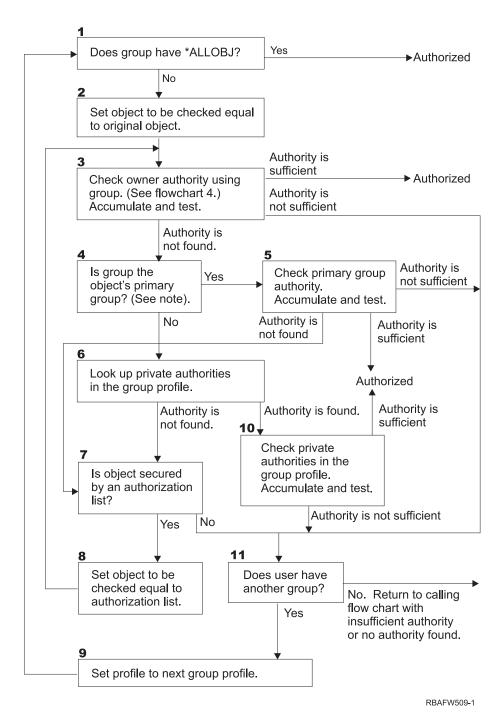

Figure 16. Flowchart 6: Group authority checking

**Note:** If the user is signed on as the profile that is the primary group for an object, the user cannot receive authority to the object through the primary group.

#### Description of Flowchart 6: Group authority checking

- 1. The system determines if the group has \*ALLOBJ authority. If it does, then the group is authorized. If it does not, authority checking proceeds to Step 2.
- 2. The group does not have \*ALLOBJ authority so the system sets the object that is being checked to be equal to the original object.

- 3. After the system sets the object to the original, it checks owner authority. (See Flowchart 4) If authority is sufficient, then the group is authorized. If the authority is not sufficient, then the authority check goes to Step 11. If the authority is not found, then the authority check proceeds to Step 4.
- 4. The owner authority is not found so the system checks if the group is the object's primary group.

**Note:** If the user is signed on as the profile that is the primary group for an object, the user cannot receive authority to the object through the primary group.

If the group is the object's primary group, then the authority check proceeds to Step 5. If the group is not the object's primary group, then authority check proceeds to Step 6.

- 5. The group is the object's primary group so the system checks and tests the primary group authority. If primary group authority is sufficient, then the group is authorized. If primary group authority is not found, then the authority check goes to Step 7. If the primary group authority is insufficient, then the authority check goes to Step 11
- 6. The group is not the object's primary group so the system looks up the private authorities in the group profile. If authority is found, then authority checking goes to Step 10. If authority is not found, then authority checking proceeds to Step 7.
- 7. No authority is found for the private authorities for the group profile so the system checks to see if the object is secured by an authorization list. If the object is secured by an authorization list, then the authority check proceeds to Step 8. If the object is not secured by an authorization list, then the authority check goes to Step 11.
- **8**. The object is secured by an authorization list so the system set the object to be checked equal to the authorization list and authority check returns to Step 3.
- 9. The user belongs to another group profile so the system sets the profile to the next group profile and returns to Step 1 to start the authority checking process over again.
- 10. Authority is found for private authorities within the group profile so the private authorities are checked and tested in the group profile. If authorities are sufficient, then the group profile is authorized. If it is not sufficient, then the authority check goes to Step 11.
- 11. Authority is not found or is insufficient so the system checks to see if the users is associated with another group profile. If the user does belong to another group profile, then the system goes to Step 9. If the user does not belong to another group profile, then the system returns to the calling flowchart with insufficient authority or no authority found.

#### Flowchart 7: How public authority is checked

When checking public authority, the system must determine whether to use the public authority for the object or the authorization list.

Flowchart 7 shows the process:

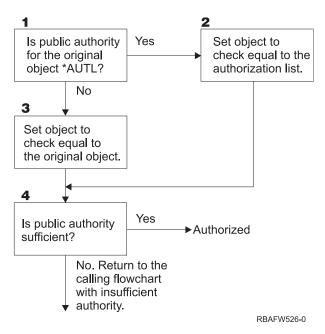

Figure 17. Flowchart 7: Check public authority

#### Description of Flowchart 7: Check public authority

Flowchart 7 shows how the system must determine whether to use the public authority for the object or the authorization list.

- 1. The system determine if the public authority for the original object is \*AUTL. If the public authority for the original object is \*AUTL, then the system proceeds to Step 2. If the public authority for the original object is not \*AUTL, then the system proceeds to Step 3.
- 2. If the public authority for the original object is \*AUTL, then the system sets the object being checked equal to the authorization list and proceeds to Step 4.
- 3. If the public authority for the original object is not \*AUTL, then the system sets the object being checked to the original object and proceeds to Step 4.
- 4. If the object being checked has been set equal to the authorization list or the original object, the system determines if the public authority is sufficient. If the public authority is sufficient, then user is authorized to the object. If the public authority is not sufficient, then the system returns to the calling flowchart with insufficient authority.

### Flowchart 8: How adopted authority is checked

If insufficient authority is found by checking user authority, the system checks adopted authority.

The system might use adopted authority from the original program the user called or from earlier programs in the call stack. To provide the best performance and minimize the number of times private authorities are searched, the process for checking adopted authority checks to see if the program owner has \*ALLOBJ special authority or owns the object being tested. This is repeated for every program in the stack that uses adopted authority.

If sufficient authority is not found, the system checks to see if the program owner has private authority for the object being checked. This is repeated for every program in the stack that uses adopted authority.

Figure 18 on page 183 and Figure 19 on page 185 show the process for checking adopted authority.

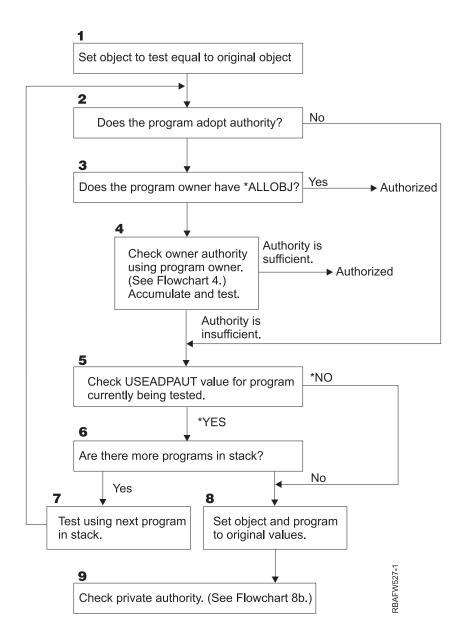

Figure 18. Flowchart 8A: Checking adopted authority user \*ALLOBJ and owner

#### Description of Flowchart 8A: Checking adopted authority user \*ALLOBJ and owner

Flowchart 8A describes how the system checks adopted authority when insufficient authority has been found by checking user authority.

- 1. The system sets the object being checked to the original object and proceeds to Step 2.
- 2. The system determines if the program adopts authority. If the program does adopt authority, then the authority checking proceeds to Step 3. If the program does not adopt authority and the authority is insufficient, then authority checking goes to Step 5.
- 3. If the program does adopt authority, then the system determines if the program owner has \*ALLOBJ authority. If the program owner does have \*ALLOBJ authority, then the user is authorized. If the program owner does not have \*ALLOBJ authority, then the authority checking proceeds to Step 4.
- 4. If the program owner does not have \*ALLOBJ authority, then the system checks and tests the owner authority. If the authority is sufficient, then the user is authorized. If the authority is insufficient, then authority checking proceeds to Step 5.

- 5. The system checks USEADPAUT value for the program currently being test. If the value equals \*NO then authority checking proceeds to Step 8. If the value is equal to \*YES, then the authority checking proceeds to Step 6.
- 6. If the USEADPAUT value is equal to \*YES, then the system determine if there are more programs waiting in the stack. If there are more programs in the stack, then authority checking proceeds to Step 7. If there are not any more programs waiting in the stack, then authority checking goes to Step 8.
- 7. Test using the next program in the stack and start back at Step 2.
- 8. If there are no more programs in the stack or the USEADPAUT value is equal to \*NO, then system sets the object and program to the original values and proceeds to Step 9.
- 9. The system checks private authority. This is described in Flowchart 8B: Checking adopted authority using private authorities.

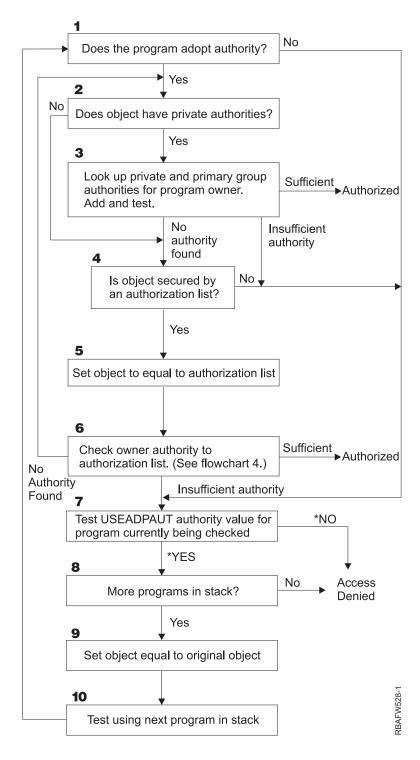

Figure 19. Flowchart 8B: Checking adopted authority using private authorities

### Description of Flowchart 8B: Checking adopted authority using private authorities

- 1. The system determines whether the program can adopt authority. If yes, proceed to Step 2. If no, proceed to Step 7.
- 2. The system determines whether the object has private authorities. If yes, proceed to Step 3. If no, proceed to Step 4.

- 3. The system checks the private and primary group authorities for the program owner. If authority is sufficient, the program is authorized. If insufficient authority is found, proceed to Step 7. If no authority is found, proceed to Step 4.
- 4. The system determines whether the object is secured by an authorization list. If yes, proceed to Step 5. If no, proceed to Step 7.
- 5. The system sets object equal to authorization list and then proceeds to Step 6.
- 6. The system checks the owner's authority to the authorization list. (Refer to Flowchart 4.) If not authority is found, go back to Step 2. If sufficient authority is found, the program is authorized.
- 7. The system tests the USEADPAUT authority value for the program currently being checked. If \*YES, proceed to Step 8. If \*NO, access denied.
- 8. The system checks whether there are more programs in the stack. If yes, proceed to Step 9. If no, access denied.
- 9. The system sets object equal to original object and proceeds to Step 10.
- 10. Test using next program in stack and start back at Step 1.

#### Related concepts:

"Ignoring adopted authority" on page 232

The technique of using adopted authority in menu design requires the user to return to the initial menu before running queries. If you want to provide the convenience of starting query from application menus as well as from the initial menu, you can set up the QRYSTART program to ignore adopted authority.

# **Authority checking examples**

This section includes several examples of authority checking.

These examples demonstrate the steps the system uses to determine whether a user is allowed a requested access to an object. These examples are intended to show how authority checking works and where potential performance problems might occur.

Figure 20 shows the authorities for the PRICES file. Following the figure are several examples of requested access to this file and the authority checking process. In the examples, searching private authorities (Flowchart 4, step 6) is highlighted because this is the part of the authority checking process that can cause performance problems if it is repeated several times.

```
Display Object Authority
Object . . . . . : PRICES
                                      Owner . . . . . : OWNCP
 Library . . . . : CONTRACTS bject type . . . : *FILE
                                      Primary group . . . :
Object type
                                      ASP device . . . . :
                                                              *SYSBAS
Object secured by authorization list .... *NONE
                      Object
llser
                      Authority
           Group
OWNCP
                      *ALL
DPTSM
                      *CHANGE
DPTMG
                      *CHANGE
WILSONJ
                      *USE
*PUBLIC
                      *USE
```

Figure 20. Authority for the PRICES file

## Case 1: Using private group authority

This case demonstrates how to use private group authority.

User ROSSM wants to access the PRICES file using the program CPPGM01. CPPGM01 requires \*CHANGE authority to the file. ROSSM is a member of group profile DPTSM. Neither ROSSM nor DPTSM has \*ALLOBJ special authority. The system performs these steps in determining whether to allow ROSSM access to the PRICES file:

- 1. Flowchart 1, step 1.
  - a. Flowchart 2, step 1.
- 2. Flowchart 1, step 2.
  - a. Flowchart 3, steps 1 and 2. Object to check = CONTRACTS/PRICES \*FILE.
  - b. Flowchart 3, step 3.
    - 1) Flowchart 4, step 1. Return to Flowchart 3 with no authority found. ROSSM does not own the PRICES file.
  - c. Flowchart 3, step 4.
    - 1) Flowchart 5, steps 1, 2, and 3. Public is not sufficient.
  - d. Flowchart 3, step 5.
  - e. Flowchart 3, step 6. ROSSM does not have private authority to the PRICES file.
  - f. Flowchart 3, steps 7 and 8. The PRICES file is not secured by an authorization list. Return to Flowchart 1 with no authority found.
- 3. Flowchart 1, steps 3 and 4. DPTSM is the group profile for ROSSM.
  - a. Flowchart 6, steps 1, 2, and 3.
    - 1) Flowchart 4, step 1. DPTSM does not own the PRICES file.
  - b. Flowchart 6, step 4. DPTSM is not the primary group for the PRICES file.
  - c. Flowchart 6, step 6. Authorized. (DPTSM has \*CHANGE authority.)

#### **Result:**

ROSSM is authorized because the group profile DPTSM has \*CHANGE authority.

#### **Analysis:**

Using group authority in this example is a good method for managing authorities. It reduces the number of private authorities on the system and is easy to understand and audit. However, using private group authority typically causes two searches of private authorities (for the user and the group), when public authority is not adequate. One search of the private authority can be avoided by making DPTSM the primary group for the PRICES file.

## Case 2: Using primary group authority

This case demonstrates how to use primary group authority.

ANDERSJ needs \*CHANGE authority to the CREDIT file. ANDERSJ is a member of the DPTAR group. Neither ANDERSJ nor DPTAR has \*ALLOBJ special authority. Figure 21 on page 188 shows the authorities for the CREDIT file.

```
Display Object Authority
                                   Owner . . . . . :
                     CREDIT
                                                         OWNAR
Object . . . . . :
 Library . . . . :
                     ACCTSRCV
                                   Primary group . . . :
Object type
                     *FILE
                                   ASP device . . . . :
                                                         *SYSBAS
Object secured by authorization list ....:
                     Object
          Group
User
                     Authority
OWNAR
                     *ALL
                     *CHANGE
DPTAR
*PUBLIC
                     *USE
```

Figure 21. Authority for the CREDIT file

The system performs these steps to determine whether to allow ANDERSJ to have \*CHANGE access to the CREDIT file:

- 1. Flowchart 1, step 1.
  - a. Flowchart 2, step 1. DPTAR's authority is primary group authority, not private authority.
  - b. Flowchart 2, steps 2, 3, 4, 5, and 6. Public authority is not sufficient.
- 2. Flowchart 1, step 2.
  - a. Flowchart 3, steps 1 and 2. Object to check = ACCTSRCV/CREDIT \*FILE.
  - b. Flowchart 3, step 3.
    - 1) Flowchart 4, step 1. ANDERSJ does not own the CREDIT file. Return to Flowchart 3 with no authority found.
  - **c**. Flowchart 3, step 4.
    - 1) Flowchart 5, step 1. The CREDIT file has no private authorities.
    - 2) Flowchart 5, step 3. Public authority is not sufficient. Return to Flowchart 3 with no authority found.
  - d. Flowchart 3, steps 5, 7, and 8. The CREDIT file is not secured by an authorization list. Return to Flowchart 1 with no authority found.
- 3. Flowchart 1, steps 3 and 4. ANDERSJ is a member of the DPTAR group profile.
  - a. Flowchart 6, steps 1 and 2. Object to check = ACCTSRCV/CREDIT \*FILE.
  - b. Flowchart 6, step 3.
    - 1) Flowchart 4, step 1. DPTAR does not own the CREDIT file. Return to Flowchart 6 with no authority found.
  - c. Flowchart 6, steps 4 and 5. Authorized. DPTAR is the primary group for the CREDIT file and has \*CHANGE authority.

#### **Result:**

ANDERSJ is authorized because DPTAR is the primary group for the CREDIT file and has \*CHANGE authority.

#### **Analysis:**

If you use primary group authority, the authority checking performance is better than if you specify private authority for the group. This example does not require any search of private authorities.

#### Related concepts:

"Considerations for primary groups for objects" on page 240

Any object on the system can have a primary group. Primary group authority can provide a performance advantage if the primary group is the first group for most users of an object.

## Case 3: Using public authority

This case describes the steps of using public authority.

User JONESP wants to access the CREDIT file using the program CPPGM06. CPPGM06 requires \*USE authority to the file. JONESP is a member of group profile DPTSM and does not have \*ALLOBJ special authority. The system performs these steps in determining whether to allow JONESP access to the CREDIT file:

Flowchart 1, step 1.

- 1. Flowchart 2, step 1. The CREDIT file has no private authorities. DPTAR's authority is primary group authority, not private authority.
- 2. Flowchart 2, steps 2 and 3. Owner's authority (OWNAR) is sufficient.
- 3. Flowchart 2, steps 4 and 5. Primary group authority (DPTAR) is sufficient.
- 4. Flowchart 2, step 6. Authorized. Public authority is sufficient.

#### **Analysis:**

This example shows the performance benefit gained when you avoid defining any private authorities for an object.

## Case 4: Using public authority without searching private authority

This case describes how to use public authority without searching private authority.

User JONESP wants to access the PRICES file using the program CPPGM06. CPPGM06 requires \*USE authority to the file. JONESP is a member of group profile DPTSM and does not have \*ALLOBJ special authority. The system performs these steps in determining whether to allow JONESP access to the PRICES file:

- 1. Flowchart 1, step 1.
  - a. Flowchart 2, step 1. The PRICES file has private authorities.
- 2. Flowchart 1, step 2.
  - a. Flowchart 3, steps 1 and 2. Object to check = CONTRACTS/PRICES \*FILE.
  - b. Flowchart 3, step 3.
    - 1) Flowchart 4, step 1. JONESP does not own the PRICES file. Return to Flowchart 3 with no authority found.
  - c. Flowchart 3, step 4.
    - 1) Flowchart 5, steps 1, 2, and 3. Public authority is sufficient.
    - 2) Flowchart 5, step 4. Owner authority is sufficient. (OWNCP has \*ALL.)
    - 3) Flowchart 5, step 5. The PRICES file does not have a primary group.
    - 4) Flowchart 5, step 6. Authorized. (The PRICES file is not secured by an authorization list.)

#### **Analysis:**

This example shows the performance benefit gained when you avoid defining any private authorities, which are less than public authority, for an object. Although private authority exists for the PRICES file, the public authority is sufficient for this request and can be used without searching private authorities.

## Case 5: Using adopted authority

This case demonstrates the performance advantage in using adopted authority.

User SMITHG wants to access the PRICES file using program CPPGM08. SMITHG is not a member of a group and does not have \*ALLOBJ special authority. Program CPPGM08 requires \*CHANGE authority to the file. CPPGM08 is owned by the profile OWNCP and adopts owner authority (USRPRF is \*OWNER).

- 1. Flowchart 1, step 1.
  - a. Flowchart 2, step 1.
- 2. Flowchart 1, step 2.
  - a. Flowchart 3, steps 1 and 2. Object to check = CONTRACTS/PRICES \*FILE.
  - b. Flowchart 3, step 3.
    - 1) Flowchart 4, step 1. SMITHG does not own the PRICES file. Return to Flowchart 3 with no authority found.
  - c. Flowchart 3, step 4.
    - 1) Flowchart 5, steps 1, 2, and 3. Public is not sufficient.
  - d. Flowchart 3, step 5.
  - e. Flowchart 3, step 6. SMITHG does not have private authority.
  - f. Flowchart 3, steps 7 and 8. The PRICES file is not secured by an authorization list. Return to Flowchart 1 with no authority found.
- 3. Flowchart 1, step 3. SMITHG does not have a group.
- 4. Flowchart 1, step 5.
  - a. Flowchart 7, step 1. Public authority is not \*AUTL.
  - b. Flowchart 7, step 3. Object to check = CONTRACTS/PRICES \*FILE.
  - c. Flowchart 7, step 4. Public authority is not sufficient.
- 5. Flowchart 1, step 6.
  - a. Flowchart 8A, step 1. Object to check = CONTRACTS/PRICES \*FILE.
  - b. Flowchart 8A, steps 2 and 3. OWNCP does not have \*ALLOBJ authority.
  - c. Flowchart 8A, step 4.
    - 1) Flowchart 4, steps 1, 2, and 3. Authorized. OWNCP owns the PRICES files and has sufficient authority.

### **Analysis:**

This example demonstrates the performance advantage in using adopted authority when the program owner also owns the application objects.

The number of steps required to perform authority checking has almost no effect on performance, because most of the steps do not require retrieving new information. In this example, although many steps are performed, private authorities are searched only once (for user SMITHG).

Compare this with Case 1 on page "Case 1: Using private group authority" on page 186.

- If you were to change Case 1 so that the group profile DPTSM owns the PRICES file and has \*ALL authority to it, the performance characteristics of the two examples is the same. However, having a group profile own application objects might represent a security exposure. The members of the group always have the group's (owner) authority, unless you specifically give group members less authority. When you use adopted authority, you can control the situations in which owner authority is used.
- You can also change Case 1 so that DPTSM is the primary group for the PRICES file and has \*CHANGE authority to it. If DPTSM is the first group for SMITHG (specified in the GRPPRF parameter of SMITHG's user profile), the performance characteristics is the same as Case 5.

## Case 6: User and group authority

This case demonstrates that a user can be denied access to an object even though the user's group has sufficient authority.

User WILSONJ wants to access file PRICES using program CPPGM01, which requires \*CHANGE authority. WILSONJ is a member of group profile DPTSM and does not have \*ALLOBJ special authority. Program CPPGM01 does not use adopted authority, and it ignores any previous adopted authority (USEADPAUT is \*NO).

- 1. Flowchart 1, step 1.
  - a. Flowchart 2, step 1. PRICES has private authorities.
- 2. Flowchart 1, step 2.
  - a. Flowchart 3, steps 1 and 2. Object to check = CONTRACTS/PRICES \*FILE.
  - b. Flowchart 3, step 3.
    - 1) Flowchart 4, step 1. WILSONJ does not own the PRICES file. Return to Flowchart 3 with no authority found.
  - c. Flowchart 3, step 4.
    - 1) Flowchart 5, steps 1, 2, and 3. Public is not sufficient.
  - d. Flowchart 3, step 5.
  - e. Flowchart 3, step 6. WILSONI has \*USE authority, which is not sufficient.
  - f. Flowchart 3, step 8. Object to test = CONTRACTS/PRICES \*FILE. Return to Flowchart 1 with insufficient authority.
- 3. Flowchart 1, step 6.
  - a. Flowchart 8A, step 1. Object to check = CONTRACTS/PRICES \*FILE.
  - b. Flowchart 8A, step 2. Program CPPGM01 does not adopt authority.
  - c. Flowchart 8A, step 5. The \*USEADPAUT parameter for the CPPGM01 program is \*NO.
  - d. Flowchart 8A, steps 8 and 9.
    - 1) Flowchart 8B, step 1. Program CPPGM01 does not adopt authority.
    - 2) Flowchart 8B, step 7. The \*USEADPAUT parameter for the CPPGM01 program is \*NO. Access is denied.

#### **Analysis:**

Giving a user the same authority as the public but less than the user's group does not affect the performance of authority checking for other users. However, if WILSONJ had \*EXCLUDE authority (less than public), you might lose the performance benefits shown in Case 4.

Although this example has many steps, private authorities are searched only once. This should provide acceptable performance.

### Case 7: Public authority without private authority

This case demonstrates the performance advantage of using public authority without private authority.

The authority information for the ITEM file looks like this:

```
Display Object Authority

Object . . . . : ITEM Owner . . . : OWNIC
Library . . . : ITEMLIB Primary group . : *NONE
Object type . . : *FILE ASP device . . : *SYSBAS

Object secured by authorization list . . . . . . : *NONE

User Group Authority
OWNIC *ALL
*PUBLIC *USE
```

Figure 22. Display Object Authority

ROSSM needs \*USE authority to the ITEM file. ROSSM is a member of the DPTSM group profile. These are the authority-checking steps:

Flowchart 1, step 1.

- 1. Flowchart 2, steps 1, 2, and 3. OWNIC's authority is sufficient.
- 2. Flowchart 2, step 4. The ITEM file does not have a primary group.
- 3. Flowchart 2, step 6. Authorized. Public authority is sufficient.

#### **Analysis:**

Public authority provides the best performance when it is used without any private authorities. In this example, private authorities are never searched.

## Case 8: Adopted authority without private authority

This case shows the advantage of using adopted authority without private authority.

For this example, all programs in the application are owned by the OWNIC profile. Any program in the application requiring more than \*USE authority adopts owner authority. These are the steps for user WILSONJ to obtain \*CHANGE authority to the ITEM file using program ICPGM10, which adopts authority:

- 1. Flowchart 1, step 1.
  - a. Flowchart 2, steps 1, 2, 3, 4, and 6. Public authority is not sufficient.
- 2. Flowchart 1, step 2.
  - a. Flowchart 3, steps 1 and 2. Object to check = ITEMLIB/ITEM \*FILE.
  - b. Flowchart 3, step 3.
    - 1) Flowchart 4, step 1. WILSONJ does not own the ITEM file. Return to Flowchart 3 with no authority found.
  - c. Flowchart 3, step 4.
    - 1) Flowchart 5, steps 1 and 3. Public authority is not sufficient. Return to Flowchart 3 with no authority found.
  - d. Flowchart 3, steps 5, 7, and 8. The ITEM file is not secured by an authorization list. Return to Flowchart 1 with no authority found.
- 3. Flowchart 1, steps 3 and 5. (WILSONJ does not have a group profile.)
  - a. Flowchart 7, steps 1, 3, and 4. The public has \*USE authority, which is not sufficient.
- 4. Flowchart 1, step 6.
  - a. Flowchart 8A, step 1. Object to check = ITEMLIB/ITEM \*FILE.
  - b. Flowchart 8A, steps 2, 3, and 4. The OWNIC profile does not have \*ALLOBJ authority.
    - 1) Flowchart 4, steps 1, 2, and 3. Authorized. OWNIC has sufficient authority to the ITEM file.

#### **Analysis:**

This example shows the benefits of using adopted authority without private authority, particularly if the owner of the programs also owns application objects. This example did not require searching private authorities.

## Case 9: Using an authorization list

This case demonstrates the advantage of using authorization lists.

The ARWKR01 file in library CUSTLIB is secured by the ARLST1 authorization list. Figure 23 and Figure 24 show the authorities:

```
Display Object Authority
Object . . . . . : ARWRK01
                                  Owner . . . . . . :
 Library . . . . : CUSTLIB Primary group . . . :
                                                         *NONF
Object type . . . : *FILE
                                  ASP device . . . . :
                                                         *SYSBAS
Object secured by authorization list. . . . . . . . . . . . . ARLST1
                     Object
          Group
                     Authority
User
OWNCP
                     *All
*PUBLIC
                     *USE
```

Figure 23. Authority for the ARWRK01 file

```
Display Authorization List
Object . . . . . : ARLST1
                                 Owner . . . . . . :
 Library . . . . :
                     QSYS
                                Primary group . . . :
                     Object
                               List
          Group
                     Authority Mgt
User
OWNCP
                     *ALL
                     *CHANGE
AMESJ
*PUBLIC
                     *USE
```

Figure 24. Authority for the ARLST1 authorization list

User AMESJ, who is not a member of a group profile, needs \*CHANGE authority to the ARWRK01 file. These are the authority-checking steps:

- 1. Flowchart 1, step 1.
  - a. Flowchart 2, steps 1 and 2. The ARWRK01 file is secured by an authorization list.
- 2. Flowchart 1, step 2.
  - a. Flowchart 3, steps 1 and 2. Object to check = CUSTLIB/ARWRK01 \*FILE.
  - b. Flowchart 3, step 3.
    - 1) Flowchart 4, step 1. AMESJ does not own the ARWRK01 file. Return to Flowchart 2 with no authority found.
  - c. Flowchart 3, step 4.
    - 1) Flowchart 5, steps 1 and 3. Public authority is not sufficient. Return to Flowchart 3 with no authority found.
  - d. Flowchart 3, steps 5, 7, and 9. Object to check = ARLST1 \*AUTL.
  - e. Flowchart 3, step 3.
    - 1) Flowchart 4, step 1. AMESJ does not own the ARLST1 authorization list. Return to Flowchart 3 with no authority found.

- f. Flowchart 3, steps 4 and 5.
- g. Flowchart 3, step 6. Authorized. AMESJ has \*CHANGE authority to the ARLST1 authorization list.

#### **Analysis:**

This example demonstrates that authorization lists can make authorities easy to manage and provide good performance. This is particularly true if objects secured by the authorization list do not have any private authorities.

If AMESJ were a member of a group profile, it will add additional steps to this example, but it will not add an additional search of private authorities, as long as no private authorities are defined for the ARWRK01 file. Performance problems are most likely to occur when private authorities, authorization lists, and group profiles are combined, as in "Case 11: Combining authorization methods" on page 195.

## Case 10: Using multiple groups

This is an example of using multiple groups.

WOODBC needs \*CHANGE authority to the CRLIM file. WOODBC is a member of three groups: DPTAR, DPTSM, and DPTMG. DPTAR is the first group profile (GRPPRF). DPTSM and DPTMG are supplemental group profiles (SUPGRPPRF). Figure 25 shows the authorities for the CRLIM file:

```
Display Object Authority
Object . . . . . : CRLIM
                                     Owner . . . . . : OWNAR
 Library . . . . : CUSTLIB
                                    Primary group . . . : DPTAR
Object type ...: *FILE
                                     ASP device . . . . : *SYSBAS
Object secured by authorization list . . . . . . . . . . . . . . . .
                      Object
          Group
                      Authority
User
OWNAR
                      *ALL
DPTAR
                      *CHANGE
DPTSM
                      *USE
                      *EXCLUDE
*PUBLIC
```

Figure 25. Authority for the CRLIM file

These are the authority checking steps:

- 1. Flowchart 1, step 1.
  - a. Flowchart 2, step 1. Return to calling flowchart with insufficient authority.
- 2. Flowchart 1, step 2.
  - a. Flowchart 3, steps 1 and 2. Object to check = CUSTLIB/CRLIM \*FILE.
  - b. Flowchart 3, step 3.
    - 1) Flowchart 4, step 1. WOODBC does not own the CRLIM file. Return to Flowchart 3 with no authority found.
  - **c**. Flowchart 3, step 4.
    - 1) Flowchart 5, steps 1, 2 and 3. Public authority is not sufficient.
  - d. Flowchart 3, step 5.
  - e. Flowchart 3, step 6. WOODBC does not have any authority to the CRLIM file.
  - f. Flowchart 3, steps 7 and 8. The CRLIM file is not secured by an authorization list. Return to Flowchart 1 with no authority found.
- 3. Flowchart 1, steps 3 and 4. The first group for WOODBC is DPTAR.
  - a. Flowchart 6, steps 1 and 2. Object to check = CUSTLIB/CRLIM \*FILE.

- b. Flowchart 6, step 3.
  - 1) Flowchart 4, step 1. DPTAR does not own the CRLIM file. Return to Flowchart 6 with no authority found.
- c. Flowchart 6, steps 4 and 5. Authorized. DPTAR is the primary group and has sufficient authority.

## **Case 11: Combining authorization methods**

This case shows a poor authority design.

WAGNERB needs \*ALL authority to the CRLIMWRK file. WAGNERB is a member of these groups: DPTSM, DPT702, and DPTAR. WAGNERB's first group (GRPPRF) is DPTSM. Figure 26 shows the authority for the CRLIMWRK file.

```
Display Object Authority
                      CRI TMWRK
                                      Owner . . . . . :
                                                              OWNAR
Object . . . . . :
 Library . . . . : CUSTLIB
                                      Primary group . . . :
                                                              *NONE
Object type ...: *FILE
                                     ASP device . . . . :
                                                              *SYSBAS
Object secured by authorization list . . . . . . . . . . . . . . . .
                      Object
           Group
                      Authority
User
OWNAR
                      *AII
DPTSM
                      *USE
                      *FXCLUDE
WILSONJ
                      *USE
*PUBLIC
```

Figure 26. Authority for CRLIMWRK file

The CRLIMWRK file is secured by the CRLST1 authorization list. Figure 27 shows the authority for the CRLST1 authorization list.

```
Display Authorization List
Object . . . . . :
                      CRLST1
                                   Owner . . . . . . :
 Library . . . . :
                        QSYS
                                   Primary Group . . . :
                     Object List
User
          Group
                     Authority Mgt
OWNAR
                     *All
DPTAR
                     *ALL
*PUBLIC
                     *EXCLUDE
```

Figure 27. Authority for the CRLST1 authorization list

This example shows many of the possibilities for authority checking. It also demonstrates how using too many authority options for an object can result in poor performance.

Following are the steps required to check WAGNERB's authority to the CRLIMWRK file:

- 1. Flowchart 1, step 1.
  - a. Flowchart 2, step 1.
- 2. Flowchart 1, step 2.
  - a. Flowchart 3, steps 1 and 2. Object to check = CUSTLIB/CRLIMWRK \*FILE.
  - b. Flowchart 3, step 3.
    - 1) Flowchart 4, step 1. WAGNERB does not own the CRLIMWRK file. Return to Flowchart 3 with no authority found.
  - c. Flowchart 3, step 4.

- 1) Flowchart 5, steps 1 and 2. WILSONJ has \*EXCLUDE authority, which is less than the public authority of \*USE.
- d. Flowchart 3, steps 5 and 6 (**first search of private authorities**). WAGNERB does not have private authority.
- e. Flowchart 3, steps 7 and 9. Object to check = CRLST1 \*AUTL.
- f. Flowchart 3, step 3.
  - 1) Flowchart 4, step 1. WILSONJ does not own CRLST1. Return to Flowchart 3 with no authority found.
- g. Flowchart 3, steps 4 and 5.
- h. Flowchart 3, step 6 (second search of private authorities). WAGNERB does not have private authority to CRLST1.
- i. Flowchart 3, steps 7 and 8. Object to check = CUSTLIB/CRLIMWRK \*FILE.
- 3. Flowchart 1, steps 3 and 4. WAGNERB's first group profile is DPTSM.
  - a. Flowchart 6, steps 1 and 2. Object to check = CUSTLIB/CRLIMWRK \*FILE.
  - b. Flowchart 6, step 3.
    - 1) Flowchart 4, step 1. DPTSM does not own the CRLIMWRK file. Return to Flowchart 6 with no authority found.
  - c. Flowchart 6, step 4. DPTSM is not the primary group for the CRLIMWRK file.
  - d. Flowchart 6, step 6 (third search of private authorities). DPTSM has \*USE authority to the CRLIMWRK file, which is not sufficient.
  - e. Flowchart 6, step 6 continued. \*USE authority is added to any authorities already found for WAGNERB's groups (none). Sufficient authority has not yet been found.
  - f. Flowchart 6, steps 9 and 10. WAGNERB's next group is DPT702.
  - g. Flowchart 6, steps 1 and 2. Object to check = CUSTLIB/CRLIMWRK \*FILE.
  - h. Flowchart 6, step 3.
    - 1) Flowchart 4, step 1. DPT702 does not own the CRLIMWRK file. Return to Flowchart 6 with no authority found.
  - i. Flowchart 6, step 4. DPT702 is not the primary group for the CRLIMWRK file.
  - j. Flowchart 6, step 6 (**fourth search of private authorities**). DPT702 has no authority to the CRLIMWRK file.
  - k. Flowchart 6, steps 7 and 8. Object to check = CRLST1 \*AUTL
  - I. Flowchart 6, step 3.
    - 1) Flowchart 5, step 1. DPT702 does not own the CRLST1 authorization list. Return to Flowchart 6 with no authority found.
  - m. Flowchart 6, steps 4 and 6. (fifth search of private authorities). DPT702 has no authority to the CRLST1 authorization list.
  - n. Flowchart 6, steps 7, 9, and 10. DPTAR is WAGNERB's next group profile.
  - o. Flowchart 6, steps 1 and 2. Object to check = CUSTLIB/CRLIMWRK \*FILE.
  - p. Flowchart 6, step 3.
    - 1) Flowchart 4, step 1. DPTAR does not own the CRLIMWRK file. Return to Flowchart 6 with no authority found.
  - q. Flowchart 6, steps 4 and 6. (sixth search of private authorities). DPTAR has no authority to the CRLIMWRK file.
  - r. Flowchart 6, steps 7 and 8. Object to check = CRLST1 \*AUTL
  - **s**. Flowchart 6, step 3.
    - 1) Flowchart 4, step 1. DPTAR does not own the CRLST1 authorization list. Return to Flowchart 6 with no authority found.

t. Flowchart 6, steps 4 and 5. Authorized. DPTAR is the primary group for the CRLST1 authorization list and has \*ALL authority.

#### **Result:**

WAGNERB is authorized to perform the requested operation using DPTAR's primary group authority to the CRLIST1 authorization list.

#### **Analysis:**

This example demonstrates poor authority design, both from a management and performance standpoint. Too many options are used, making it difficult to understand, change, and audit. Private authorities are searched 6 separate times, which might cause noticeable performance problems:

| Profile | Object   | Туре  | Result                           |
|---------|----------|-------|----------------------------------|
| WAGNERB | CRLIMWRK | *FILE | No authority found               |
| WAGNERB | CRLST1   | *AUTL | No authority found               |
| DPTSM   | CRLIMWRK | *FILE | *USE authority<br>(insufficient) |
| DPT702  | CRLIMWRK | *FILE | No authority found               |
| DPT702  | CRLST1   | *AUTL | No authority found               |
| DPTAR   | CRLIMWRK | *FILE | No authority found               |

Changing the sequence of WAGNERB's group profiles changes the performance characteristics of this example. Assume that DPTAR is WAGNERB's first group profile (GRPPRF). The system searches private authorities 3 times before finding DPTAR's primary group authority to the CRLST1 authorization list.

- WAGNERB authority for CRLIMWRK file
- WAGNERB authority for CRLST1 authorization list
- DPTAR authority for CRLIMWRK file

Careful planning of group profiles and authorization lists is essential to good system performance.

# **Authority cache**

The system creates authority caches for users to provide flexibility and performance enchancement.

Since Version 3, Release 7, the system creates an authority cache for a user the first time the user accesses an object. Each time the object is accessed, the system looks for authority in the user's cache before looking at the users's profile. This results in a faster check for private authority.

The authority cache contains up to 32 private authorities to objects and up to 32 private authorities to authorization lists. The cache is updated when a user authority is granted or revoked. All user caches are cleared when the system IPL is performed.

While limited use of private authorities is recommended, the cache offers flexibility. For example, you can choose how to secure objects with less concern about the effect on system performance. This is especially true if users access the same objects repeatedly.

# Chapter 6. Work management security

This section discusses security issues associated with work management on the system.

The following issues are described in this section.

#### Related information:

Work management

#### Job initiation

The system checks the authority to some objects when a job is started.

When you start a job on the system, objects are associated with the job, such as an output queue, a job description, and the libraries on the library list. Authority to some of these objects is checked before the job is allowed to start, while authority to other objects is checked after the job starts. Inadequate authority might cause errors or may cause the job to end.

Objects that are part of the job structure for a job can be specified in the job description, the user profile, and on the Submit Job (SBMJOB) command for a batch job.

# Starting an interactive job

This topic is a description of the security activity performed when an interactive job is started.

Because many possibilities exist for specifying the objects used by a job, this is only an example.

When an authority failure occurs during the sign-on process, a message appears at the bottom of the Sign On display describing the error. Some authority failures also cause a job log to be written. If a user is unable to sign on because of an authority failure, either change the users profile to specify a different object or grant the user authority to the object.

After the user enters a user ID and password, these steps are performed before a job is actually started on the system:

- 1. The user profile and password are verified. The status of the user profile must be \*ENABLED. The user profile that is specified on the sign-on display must have \*OBJOPR, and \*CHANGE authority to itself.
- 2. The user's authority to use the workstation is checked. See "Workstations" on page 201 for details.
- 3. The system verifies authority for the values in the user profile and in the user's job description that are used to build the job structure, such as:
  - · Job description
  - Output queue
  - Current library
  - Libraries in library list

If any of these objects does not exist or the user does not have adequate authority, a message is displayed at the bottom of the Sign On display, and the user is unable to sign on. If authority is successfully verified for these objects, the job is started on the system.

**Note:** Authority to the print device and job queue is not verified until the user attempts to use them.

After the job is started, these steps are performed before the user sees the first display or menu:

- 1. If the routing entry for the job specifies a user program, normal authority checking is done for the program, the program library, and any objects used by the program. If authority is not adequate, a message is sent to the user on the Sign On display and the job ends.
- 2. If the routing entry specifies the command processor (QCMD):
  - a. Authority checking is done for the QCMD processor program, the program library, and any objects used, as described in step 1.
  - b. The user's authority to the Attention-key-handling program and library is checked. If authority is not adequate, a message is sent to the user and written to the job log. Processing continues.
     If authority is adequate, the Attention-key-handling program is activated. The program is not started until the first time the user presses the Attention key. At that time, normal authority checking is done for the objects used by the program.
  - c. Normal authority checking is done for the initial program (and its associated objects) specified in the user profile. If authority is adequate, the program is started. If authority is not adequate, a message is sent to the user and written to the job log. The job ends.
  - d. Normal authority checking is done for the initial menu (and its associated objects) specified in the user profile. If authority is adequate, the menu is displayed. If authority is not adequate, a message is sent to the user and written to the job log. The job ends.

## Starting a batch job

This topic includes a description of the security activity performed when a batch job is started.

Because several methods exist for submitting batch jobs and for specifying the objects used by the job, this is only a guideline. This example uses a job submitted from an interactive job using the submit job (SBMJOB) command.

When you enter the SBMJOB command, this checking is performed before the job is added to the job queue:

- 1. If you specify a user profile on the SBMJOB command, you must have \*USE authority to the user profile.
- 2. Authority is checked for objects specified as parameters on the SBMJOB command and in the job description. Authority is checked for the user profile the job will run under.
- 3. If the security level is 40 or 50 and the SBMJOB command specifies USER(\*JOBD), the user submitting the job must have \*USE authority to the user profile in the job description.
- 4. If an object does not exist or if authority is not adequate, a message is sent to the user and the job is not submitted.

When the system selects the job from the job queue and attempts to start the job, the authority checking sequence is similar to the sequence for starting an interactive job.

# Adopted authority and batch jobs

You can change the parameters for a batch job when it is running under adopted authority.

When a new job is started, a new call stack is created for the job. Adopted authority cannot take effect until the first program is added to the call stack. Adopted authority cannot be used to gain access to any objects, such as an output queue or a job description, which are added to the job structure before the job is routed. Therefore, even if your interactive job is running under adopted authority when you submit a job, that adopted authority is not used when authority is checked for the objects on your SBMJOB request.

You can change characteristics of a batch job when it is waiting to run, using the Change Job (CHGJOB) command. See Job commands for the authority that is required to change parameters for a job.

### **Workstations**

The system performs authority checking for a workstation when you sign on.

A *device description* contains information about a particular device or logical unit that is attached to the system. When you sign on the system, your workstation is attached to either a physical or virtual device description. To successfully sign on, you must have \*CHANGE authority to the device description.

The QLMTSECOFR (limit security officer) system value controls whether users with \*ALLOBJ or \*SERVICE special authority must be specifically authorized to device descriptions.

Figure 28 on page 202 shows the logic for determining whether a user is allowed to sign on at a device:

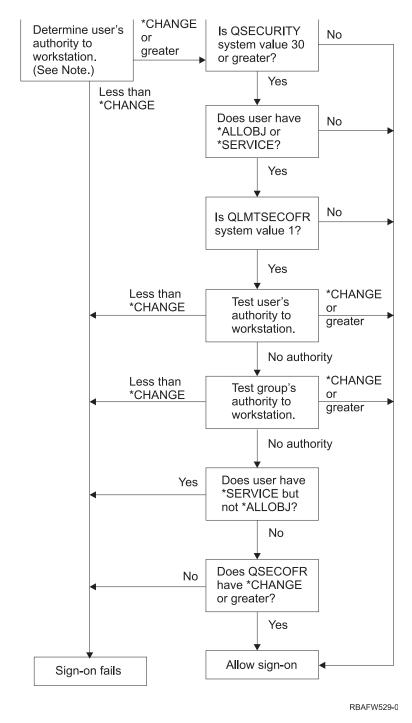

Figure 28. Authority checking for workstations

**Note:** Normal authority checking is performed to determine whether the user has at least \*CHANGE authority to the device description. \*CHANGE authority can be found by using the following authorities:

- \*ALLOBJ special authority from the user profile, group profile, or supplemental group profiles.
- Private authority to the device description in the user profile, the group profile, or supplemental group profiles.
- Authority to an authorization list used to secure the device description.
- Authority to an authorization list used to secure the public authority.

Authority checking for the device description is done before any programs are in the call stack for the job; therefore, adopted authority does not apply.

### Description of authority checking for workstations

The system determines the user's authority to the workstation. (See note 1) If the authority is less than \*CHANGE, the sign-on fails. If the authority is \*CHANGE or greater, the system checks if the security level on the system is 30 or higher. If it is not, then the user is allowed to sign-on.

If the security level is 30 or higher, the system checks if the user has \*ALLOBJ or \*SERVICE special authority. If the user does not have either of these special authorities, then sign-on is allowed.

If the user has either \*ALLOBJ or \*SERVICE special authorities, then the system checks if the QLMTSECOFR system value is set to 1. If it is not set to 1, then sign-on is allowed.

If the QLMTSECOFR system value is set to 1, then the system will test the user's authority to the workstation. If the user's authority is \*CHANGE or higher, then sign-on is allowed. If the user's authority is less than \*CHANGE, sign-on fails. If the user has no authority to the workstation, the system checks the user's group authority to the workstation.

If the user's group authority is \*CHANGE or higher, then sign-on is allowed. If the user's group authority is less than \*CHANGE, sign-on fails. If the user's group has no authority to the workstation, the system checks whether the user has \*SERVICE but not \*ALLOBJ special authority.

If the user has \*SERVICE but not \*ALLOBJ special authority, then sign-on fails. If the user has \*ALLOBJ special authority, then the system checks if QSECOFR has \*CHANGE or higher.

If QSECOFR does not have \*CHANGE or higher, then sign-on fails. If QSECOFR has \*CHANGE or higher, then sign-on is allowed.

The security officer (QSECOFR), service (QSRV), and basic service (QSRVBAS) user profiles are always allowed to sign on at the console. The QCONSOLE (console) system value is used to determine which device is the console. If the QSRV or QSRVBAS profile attempts to sign on at the console and does not have \*CHANGE authority, the system grants \*CHANGE authority to the profile and allows sign-on.

# Ownership of device descriptions

You can specify the ownership of device descriptions to control the authority to the devices.

The default public authority on the CRTDEVxxx commands is \*CHANGE. Devices are created in the library QSYS, which is shipped with a CRTAUT value of \*SYSVAL. The shipped value for the QCRTAUT system value is \*CHANGE.

To limit the users who can sign on at a workstation, set the public authority for the workstation to \*EXCLUDE and give \*CHANGE authority to specific users or groups.

The security officer (QSECOFR) is not specifically given authority to any devices. If the QLMTSECOFR system value is set to 1 (YES), you must give the security officer \*CHANGE authority to devices. Anyone with \*OBJMGT and \*CHANGE authority to a device can give \*CHANGE authority to another user.

If a device description is created by the security officer, the security officer owns that device and is specifically given \*ALL authority to it. When the system automatically configures devices, most devices are owned by the QPGMR profile. Devices created by the QLUS program (\*APPC type devices) are owned by the QSYS profile.

If you plan to use the QLMTSECOFR system value to limit where the security officer can sign on, any devices you create should be owned by a profile other than QSECOFR.

To change ownership of a display device description, the device must be powered on and varied on. Sign on at the device and change the ownership using the CHGOBJOWN command. If you are not signed on at the device, you must allocate the device before changing ownership, using the Allocate Object (ALCOBJ) command. You can allocate the device only if no one is using it. After you have changed ownership, deallocate the device using the Deallocate Object (DLCOBJ) command.

# Signon screen display file

The system administrator can change the system signon display to add text or company logo to the display.

When changing the signon screen display file, the system administrator must make sure not to change the field names or buffer lengths of the display file when adding text to the display file. Changing the field names or buffer lengths can cause signon to fail.

# Changing the signon screen display

You can change the source code for the signon display file to change the screen display.

The source code for the signon display file is shipped with the operating system. The source is shipped in file QSYS/QAWTSSRC. This source code can be changed to add text to the signon screen display. Field names and buffer lengths should not be changed.

## Display file source for the signon screen

You need to copy the appropriate source file to create your own signon screen display.

The source for the signon display file is shipped as a member (QDSIGNON or QDSIGNON2) in the QSYS/QAWTSSRC physical file. QDSIGNON contains the source for the signon screen source used when system value QPWDLVL is set to 0 or 1. Member QDSIGNON2 contains the signon screen source used when the system value QPWDLVL is set to 2 or 3.

The file QSYS/QAWTSSRC is **deleted and restored** each time the i5/OS operating system is installed. If you plan to create your own version of the signon screen, then you should first copy the appropriate source file member, either QDSIGNON or QDSIGNON2, to your own source file and make changes to the copy in your source file.

## Changing the signon display file

This topic includes the steps for changing the signon display file.

To change the format of the Signon display, perform the following steps:

- 1. Create a changed signon display file.
  - A hidden field in the display file named UBUFFER can be changed to manage smaller fields. UBUFFER is 128 bytes long and is stated as the last field in the display file. This field can be changed to function as an input/output buffer so the data specified in this field of the display will be available to application programs when the interactive job is started. You can change the UBUFFER field to contain as many smaller fields as you need if the following requirements are met:
  - The new fields must follow all other fields in the display file. The location of the fields on the display does not matter as long as the order in which they are put in the data description specifications (DDS) meets this requirement.
  - The length must total 128. If the length of the fields is more than 128, some of the data will not be passed to the application.

- All fields must be input/output fields (type B in DDS source) or hidden fields (type H in DDS source).
- 2. The order in which the fields in the signon display file are declared must not be changed. The position in which they are shown on the display can be changed. Do not change the existing field names in the source for the signon screen display file.
- 3. Do not change the total size of the input or output buffers. Serious problems can occur if the order or size of the buffers is changed.
- 4. Do not use the data descriptions specifications (DDS) help function in the signon display file.
- 5. Change a subsystem description to use the changed display file instead of the system default of QSYS/QDSIGNON. You can change the subsystem descriptions for subsystems that you want to use the new display. To change the subsystem description, perform the following steps:
  - a. Use the Change Subsystem Description (CHGSBSD) command.
  - b. Specify the new display file on the SGNDSPF parameter.
  - **c**. Use a test version of a subsystem to verify that the display is valid before attempting to change the controlling subsystem.
- 6. Test the change.
- 7. Change the other subsystem descriptions.

#### Notes:

- 1. The buffer length for the display file must be 318. If it is less than 318, the subsystem uses the default sign-on display, QDSIGNON in library QSYS when system value QPWDLVL is 0 or 1 and QDSIGNON2 in library QSYS when QPWDLVL is 2 or 3.
- 2. The copyright line cannot be deleted.

# Subsystem descriptions

The subsystem descriptions perform several functions on the system.

Subsystem descriptions control:

- How jobs enter your system
- · How jobs are started
- · Performance characteristics of jobs

Only a few users should be authorized to change subsystem descriptions, and changes should be carefully monitored.

### Related concepts:

"Signing on without a user ID and password" on page 16

Your security level determines how the system controls signing on without a user ID and password.

# Controlling how jobs enter the system

You can use the subsystem descriptions to control how jobs enter the system.

Several subsystem descriptions are shipped with your system. After you have changed your security level (QSECURITY system value) to level 20 or higher, signing on without entering a user ID and password is not allowed with the subsystems shipped by IBM.

However, defining a subsystem description and job description combination that allows default sign-on (no user ID and password) is possible and represents a security exposure. When the system routes an interactive job, it looks at the workstation entry in the subsystem description for a job description. If the

job description specifies USER(\*RQD), the user must enter a valid user ID (and password) on the Sign On display. If the job description specifies a user profile in the *User* field, anyone can press the Enter key to sign on as that user.

At security levels 30 and higher, the system logs an entry (type AF, sub-type S) in the audit journal, if default signon is attempted and the auditing function is active. At security level 40 and higher, the system does not permit default signon, even if a combination of workstation entry and job description exists that allows it. See "Signing on without a user ID and password" on page 16 for more information.

Make sure all workstation entries for interactive subsystems refer to job descriptions with USER(\*RQD). Control the authority to change job descriptions and monitor any changes that are made to job descriptions. If the auditing function is active, the system writes a JD type journal entry every time the USER parameter in a job description is changed.

Communications entries in a subsystem description control how communications jobs enter your system. A communications entry points to a default user profile, which allows a job to be started without a user ID and password. This represents a potential security exposure. Evaluate the communications entries on your system and use network attributes to control how communications jobs enter your system. "Network attributes" on page 214 discusses the network attributes that are important for security.

# Job descriptions

A job description is a valuable tool for security and work management.

You can also set up a job description for a group of users who need the same initial library list, output queue, and job queue. You can set up a job description for a group of batch jobs that have similar requirements.

A job description also represents a potential security exposure. In some cases, a job description that specifies a profile name for the USER parameter can allow a job to enter the system without appropriate security checking. "Controlling how jobs enter the system" on page 205 discusses how this can be prevented for interactive and communications jobs.

When a batch job is submitted, the job might run using a different profile other than the user who submitted the job. The profile can be specified on the SBMJOB command, or it can come from the USER parameter of the job description. If your system is at security level (QSECURITY system value) 30 or lower, the user submitting a job needs authority to the job description but not to the user profile specified on the job description. This represents a security exposure. At security level 40 and higher, the submitter needs authority to both the job description and the user profile.

### For example:

- USERA is not authorized to file PAYROLL.
- USERB has \*USE authority to the PAYROLL file and to program PRLIST, which lists the PAYROLL file.
- Job description PRJOBD specifies USER(USERB). Public authority for PRJOBD is \*USE.

At security level 30 or lower, USERA can list the payroll file by submitting a batch job: SBMJOB RQSDTA("Call PRLIST") JOBD(PRJOBD) + USER(\*JOBD)

You can prevent this by using security level 40 and higher or by controlling the authority to job descriptions that specify a user profile.

Sometimes, a specific user profile name in a job description is required for certain types of batch work to function properly. For example, the QBATCH job description is shipped with USER(QPGMR). This job description is shipped with the public authority of \*EXCLUDE.

If your system is at security level 30 or lower, any user on the system who has authority to the Submit Job (SBMJOB) command or the start reader commands, and has \*USE authority to the QBATCH job description, can submit work under the programmer (QPGMR) user profile, whether the user has authority to the QPGMR profile. At security level 40 and higher, \*USE authority to the QPGMR profile is also required.

## System operator message queue

You can specify the authorities to control access to the system operator message queue

The IBM i Operational Assistant (ASSIST) menu provides an option to manage your system, users, and devices. The Manage Your System, Users, and Devices menu provides an option to work with system operator messages. You might want to prevent users from responding to messages in the QSYSOPR (system operator) message queue. Incorrect responses to system operator messages can cause problems on your system.

Responding to messages requires \*USE and \*ADD authorities to the message queue. Removing messages requires \*USE and \*DLT authorities (See Message commands.) Give the authority to respond to and remove messages in QSYSOPR only to users with system operator responsibility. Public authority to QSYSOPR should be \*OBJOPR and \*ADD, which allows adding new messages to QSYSOPR.

**Attention:** All jobs need the ability to add new messages to the QSYSOPR message queue. Do not make the public authority to QSYSOPR \*EXCLUDE.

## **Library lists**

The **library list** for a job indicates which libraries are to be searched and the order in which they are to be searched.

When a program specifies an object, the object can be specified with a qualified name, which includes both the object name and the library name. Or, the library for the object can be specified as \*LIBL (library list). The libraries on the library list are searched, in order, until the object is found.

Table 125 summarizes the parts of the library list and how they are built during a job. The sections that follow discuss the risks and protection measures for library lists.

Table 125. Parts of the library list. The library list is searched in this sequence:

| Part                                 | How it is built                                                                                                    |
|--------------------------------------|----------------------------------------------------------------------------------------------------|
| System Portion 15 entries            | Initially built using the QSYSLIBL system value. Can be changed during a job with the CHGSYSLIBL command.                                                                                                    |
| Product Library<br>Portion 2 entries | Initially blank. A library is added to the product library portion of the library list when a command or menu runs that was created with a library in the PRDLIB parameter. The library remains in the product library portion of the library list until the command or menu ends.         |
| Current Library 1 entry              | Specified in the user profile or on the Sign On display. Can be changed when a command or menu runs that specifies a library for the CURLIB parameter. Can be changed during the job with the CHGCURLIB command.                                                                           |
| User Portion 250<br>entries          | Initially built using the initial library list from the user's job description. If the job description specifies *SYSVAL, the QUSRLIBL system value is used. During a job, the user portion of the library list can be changed with the ADDLIBLE, RMVLIBLE, CHGLIBL, and EDTLIBL commands. |

### Related concepts:

"Library security and library lists" on page 135

When a library is added to a user's library list, the authority the user has to the library is stored with the

library list information.

"Planning libraries" on page 225

A library is like a directory used to locate the objects in the library. Many factors affect how you choose to group your application information into libraries and manage libraries.

# Security risks of library lists

This topic gives specific examples of the possible security exposures of library lists and how to avoid them.

Library lists represent a potential security exposure. If a user is able to change the sequence of libraries on the library list, or add additional libraries to the list, the user might be able to perform functions that break your security requirements.

"Library security and library lists" on page 135 provides some general information about the issues associated with library lists.

This section provides two examples of how changes to a library list might break security requirements.

## Change in function

This example shows the possible risk of a change in function when calling a program in the library.

Figure 29 shows an application library. Program A calls Program B, which is expected to be in LIBA. Program B performs updates to File A. Program B is called without a qualified name, so the library list is searched until Program B is found.

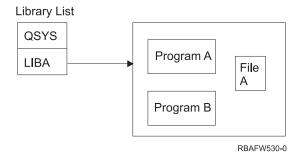

Figure 29. Library list-expected environment

A programmer or another knowledgeable user might place another Program B in the library LIBB. The substitute program might perform different functions, such as making a copy of confidential information or updating files incorrectly. If LIBB is placed ahead of LIBA in the library list, the substitute Program B is run instead of the original Program B, because the program is called without a qualified name:

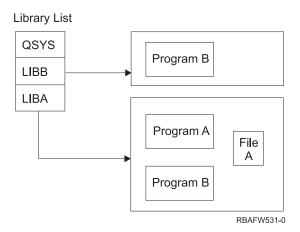

Figure 30. Library list-actual environment

#### Unauthorized access to information

The example demonstrates the potential risk of unauthorized access to information in the library.

Assume Program A in Figure 29 on page 208 adopts the authority of USER1, who has \*ALL authority to File A. Assume that Program B is called by Program A (adopted authority remains in effect). A knowledgeable user can create a substitute Program B that just calls the command processor. The user will have a command line and complete access to File A.

## Recommendations for system portion of library list

This topic provides the recommendations for the system portion of the library list.

The system portion of the library list is intended for IBM-supplied libraries. Application libraries that are carefully controlled can also be placed in the system portion of the library list. The system portion of the library list represents the greatest security exposure, because the libraries in this part of the list are searched first.

Only a user with \*ALLOBJ and \*SECADM special authority can change the QSYSLIBL system value. Control and monitor any changes to the system portion of the library list. Follow these guidelines when adding libraries:

- Only libraries that are specifically controlled should be placed on this list.
- The public should not have \*ADD authority to these libraries.
- A few IBM-supplied libraries, such as QGPL are shipped with public authority \*ADD for production reasons. Regularly monitor what objects (particularly programs, source files, and commands) are added to these libraries.

The CHGSYSLIBL command is shipped with public authority \*EXCLUDE. Only users with \*ALLOBJ authority are authorized to the command, unless you grant authority to other users. If the system library list needs to be changed temporarily during a job, you can use the technique described in the topic "Changing the system library list" on page 227.

# Recommendations for product library

In this topic you will find the recommendations for protecting the product library.

The product library portion of the library list is searched before the user portion. A knowledgeable user can create a command or menu that inserts a product library into the library list. For example, this statement creates CMDX, which runs program PGMA:

CRTCMD CMDX PGM(PGMA) PRDLIB(LIBB)

As long as CMDX is running, LIBB is in the product portion of the library list.

Use these measures to protect the product portion of the library list:

- Control authority to the Create Command (CRTCMD), Change Command (CHGCMD), Create Menu (CRTMNU), and Change Menu (CHGMNU) commands.
- When you create commands and menus, specify PRDLIB(\*NONE), which removes any entries currently in the product portion of the library list. This protects you from having unknown libraries searched ahead of the library you expect when your command or menu runs.

**Note:** The default when you create a command or menu is PRDLIB(\*NOCHG). \*NOCHG means that when the command or menu is run, the product library portion of the library list is not changed.

## Recommendations for the current library

This topic provides the recommendations to ensure the security of your system when using the current library.

The current library can be used by decision-support tools, such as Query/400. Any query programs created by a user are, by default, placed in the user's current library. When you create a menu or command, you can specify a current library to be used while the menu is active.

The current library provides an easy method for the user and the programmer to create new objects, such as query programs, without worrying about where they should be located. However, the current library poses a security risk, because it is searched before the user portion of the library list. You can take several precautions to protect the security of your system while still making use of the current library capability:

- Specify \*YES for the *Limit capabilities* field in the user profile. This prevents a user from changing the current library on the Sign On display or using the CHGPRF command.
- Restrict authority to the Change Current Library (CHGCURLIB), Create Menu (CRTMNU), Change Menu (CHGMNU), Create Command (CRTCMD), and Change Command (CHGCMD) commands.
- Use the technique described in "Controlling the user library list" on page 226 to set the current library during application processing.

# Recommendations for the user portion of the library list

In this topic you will find the recommendations for controlling the user portion of the library list.

The user portion of the library list often changes more than the other portions and is more difficult to control. Many application programs change the library list. Job descriptions also affect the library list for a job.

Here are some suggested alternatives for controlling the user portion of the library list to make sure that unauthorized libraries with substitute programs and files are not used during processing:

- Restrict users of production applications to a menu environment. Set the *Limit capabilities* field in user profiles to \*YES to restrict their ability to enter commands. "Planning menus" on page 228 provides an example of this environment.
- Use qualified names (object and library) in your applications. This prevents the system from searching the library list to find an object.
- Control the ability to change job descriptions, because the job description sets the initial library list for a job.
- Use the Add Library List Entry (ADDLIBLE) command at the beginning of the program to ensure the required objects are at the beginning of the user portion of the library list. At the end of the program, the library can be removed.

If the library is already on the library list, but you are not sure if it is at the beginning of the list, you must remove the library and add it. If the sequence of the library list is important to other applications on the system, use the next method instead.

• Use a program that retrieves and saves the library list for a job. Replace the library list with the list required for the application. When the application ends, return the library list to its original setting. See "Controlling the user library list" on page 226 for an example of this technique.

## **Printing**

You can control the security of the output queues on your system.

Most information that is printed on your system is stored as a spooled file on an output queue while it is waiting to print. Unless you control the security of output queues on your system, unauthorized users can display, print, and even copy confidential information that is waiting to print.

One method for protecting confidential output is to create a special output queue. Send confidential output to the output queue and control who can view and manipulate the spooled files on the output queue.

To determine where output goes, the system looks at the printer file, job attributes, user profile, workstation device description, and the print device (QPRTDEV) system value in sequence. If defaults are used, the output queue associated with the QPRTDEV printer is used. The Advanced Function Presentation topic provides examples of how to direct output to a particular output queue.

## Securing spooled files

You can specify several parameters to control the security of a spooled file.

A spooled file is a special type of object on the system. You cannot directly grant and revoke authority to view and manipulate a spooled file. The authority to a spooled file is controlled by several parameters on the output queue that holds the spooled file.

When you create a spooled file, you are the owner of that file. You can always view and manipulate any spooled files you own, regardless of how the authority to the output queue is defined. You must have \*READ authority to add new entries to an output queue. If your authority to an output queue is removed, you can still access any entries you own on that queue using the Work with Spooled Files (WRKSPLF) command.

The security parameters for an output queue are specified using the Create Output Queue (CRTOUTQ) command or the Change Output Queue (CHGOUTQ) command. You can display the security parameters for an output queue using the Work with Output Queue Description (WRKOUTQD) command.

**Attention:** A user with \*SPLCTL special authority can perform all functions on all entries, regardless of how the output queue is defined. Some parameters on the output queue allow a user with \*JOBCTL special authority to view the contents of entries on the output queue.

### Display Data (DSPDTA) parameter of output queue

You can specify the Display Data (DSPDTA) parameter to protect the contents of a spooled file.

The DSPDTA parameter determines what authority is required to perform the following functions on spooled files owned by other users:

- View the contents of a spooled file (DSPSPLF command)
- Copy a spooled file (CPYSPLF command)
- Send a spooled file (SNDNETSPLF command)
- Move a spooled file to another output queue (CHGSPLFA command)

| Possible values for DSPDTA |                                                                                                    |
|----------------------------|----------------------------------------------------------------------------------------------------|
| <u>*NO</u>                 | A user cannot display, send, or copy spooled files owned by other users, unless the user has one of the following authorities:                                                                                                    |
|                            | • *JOBCTL special authority if the OPRCTL parameter is *YES.                                                                                                    |
|                            | • *READ, *ADD, and *DLT authority to the output queue if the *AUTCHK parameter is *DTAAUT.                                                                                                    |
|                            | Ownership of the output queue if the *AUTCHK parameter is *OWNER.                                                                                                    |
| *YES                       | Any user with *READ authority to the output queue can display, copy, or send the data of spooled files owned by others.                                                                                                    |
| *OWNER                     | Only the owner of a spooled file or a user with *SPLCTL (spool control) can display, copy, send, or move the file. If the OPRCTL value is *YES, users with *JOBCTL special authority can hold, change, delete, and release spooled files on the output queue, but they cannot display, copy, send, or move the spooled files. This is intended to allow operators to manage entries on an output queue without being able to view the contents. |

## Authority to Check (AUTCHK) parameter of output queue

You can use the Authority to Check (AUTCHK) parameter to control a user's authority to change or delete a spooled file on your system.

The AUTCHK parameter determines whether \*READ, \*ADD, and \*DLT authority to the output queue allows a user to change and delete spooled files owned by other users.

| Possible values for AUTCHK |                                                                                                    |
|----------------------------|----------------------------------------------------------------------------------------------------|
| *OWNER                     | Only the user who owns the output queue can change or delete spooled files owned by others.                                          |
| *DTAAUT                    | Specifies that any user with *READ, *ADD, and *DLT authority to the output queue can change or delete spooled files owned by others. |

# Operator Control (OPRCTL) parameter of output queue

The Operator Control (OPRCTL) parameter determines whether a user with \*IOBCTL special authority can control the output queue.

| Possible values for OPRCTL |                                                                                                    |
|----------------------------|----------------------------------------------------------------------------------------------------|
| *YES                       | A user with *JOBCTL special authority can perform all functions on the spooled files, unless the DSPDTA value is *OWNER. If the DSPDTA value is *OWNER, *JOBCTL special authority does not allow the user to display, copy, send, or move spooled files. |
| *NO                        | *JOBCTL special authority does not give the user any authority to perform operations on the output queue. Normal authority rules apply to the user.                                                                                                    |

# Output queue and parameter authorities required for printing

This topic includes the reference information about the output queue parameters and authorities required for performing printing management functions.

Table 126 on page 213 shows what combination of output queue parameters and authority to the output queue is required to perform print management functions on the system. For some functions, more than one combination is listed. The owner of a spooled file can always perform all functions on that file. For more information see "Writer commands" on page 496.

The authority and output queue parameters for all commands associated with spooled files are listed on "Spooled file commands" on page 481. Output queue commands are listed on "Output queue commands" on page 454.

**Attention:** A user with \*SPLCTL (spool control) special authority is not subject to any authority restrictions associated with output queues. \*SPLCTL special authority allows the user to perform all operations on all output queues. Make careful consideration when giving \*SPLCTL special authority to any user.

Table 126. Authority required to perform printing functions

|                                                                                    | Output queue parameters |         |        | Output queue         |                   |
|------------------------------------------------------------------------------------|-------------------------|---------|--------|----------------------|-------------------|
| Printing function                                                                  | DSPDTA                  | AUTCHK  | OPRCTL | authority            | Special authority |
| Add spooled files to queue 1                                                       |                         |         |        | *READ                | None              |
|                                                                                    |                         |         | *YES   |                      | *JOBCTL           |
|                                                                                    |                         |         |        | *READ                | None              |
| View list of spooled files (WRKOUTQ command <sup>2</sup> )                         |                         |         | *YES   |                      | *JOBCTL           |
| Display, copy,                                                                     | *YES                    |         |        | *READ                | None              |
| or send spooled files<br>(DSPSPLF, CPYSPLF,<br>SNDNETSPLF, SNDTCPSP <sup>2</sup> ) | *NO                     | *DTAAUT |        | *READ, *ADD,<br>*DLT | None              |
| SINDINE ISI EI, SINDICI SI )                                                       | *NO                     | *OWNER  |        | Owner <sup>3</sup>   | None              |
|                                                                                    | *YES                    |         | *YES   |                      | *JOBCTL           |
|                                                                                    | *NO                     |         | *YES   |                      | *JOBCTL           |
|                                                                                    | *OWNER                  |         |        |                      |                   |
| Change, delete, hold,                                                              |                         | *DTAAUT |        | *READ, *ADD,<br>*DLT | None              |
| and release spooled file                                                           |                         | *OWNER  |        | Owner <sup>3</sup>   | None              |
| (CHGSPLFA, DLTSPLF,<br>HLDSPLF, RLSSPLF <sup>2</sup> )                             |                         |         | *YES   |                      | *JOBCTL           |
| Change, clear, hold,                                                               |                         | *DTAAUT |        | *READ, *ADD,<br>*DLT | None              |
| and release output queue<br>(CHGOUTQ, CLROUTQ,<br>HLDOUTQ, RLSOUTQ <sup>2</sup> )  |                         | *OWNER  |        | Owner <sup>3</sup>   | None              |
|                                                                                    |                         |         | *YES   |                      | *JOBCTL           |
|                                                                                    |                         | *DTAAUT |        | *CHANGE              | None              |
| Start a writer for the queue (STRPRTWTR, STRRMTWTR <sup>2</sup> )                  |                         |         | *YES   |                      | *JOBCTL           |

This is the authority required to direct your output to an output queue.

# **Examples: Output queue**

These examples demonstrate how to set security parameters for output queues to meet different requirements.

<sup>&</sup>lt;sup>2</sup> Use these commands or equivalent options from a display.

You must be the owner of the output queue.

Also requires \*USE authority to the printer device description.

<sup>\*</sup>CHGOUTQ requires \*OBJMGT authority to the output queue, in addition to \*READ, \*ADD, and \*DLT authorities.

· Create a general-purpose output queue. All users are allowed to display all spooled files. The system operators are allowed to manage the queue and change spooled files:

```
CRTOUTO OUTQ(OGPL/GPOUTQ) DSPDTA(*YES) +
       OPRCTL(*YES) AUTCHK(*OWNER) AUT(*USE)
```

· Create an output queue for an application. Only members of the group profile GRPA are allowed to use the output queue. All authorized users of the output queue are allowed to display all spooled files. System operators are not allowed to work with the output queue:

```
CRTOUTO OUTO(ARLIB/AROUTO) DSPDTA(*YES) +
        OPRCTL(*NO) AUTCHK(*OWNER) AUT(*EXCLUDE)
GRTOBJAUT OBJ(ARLIB/AROUTQ) OBJTYP(*OUTQ) +
        USER(GRPA) AUT(*CHANGE)
```

Create a confidential output queue for the security officers to use when printing information about user profiles and authorities. The output queue is created and owned by the QSECOFR profile.

```
CRTOUTQ OUTQ(QGPL/SECOUTQ) DSPDTA(*OWNER) +
        AUTCHK(*DTAAUT) OPRCTL(*NO) +
        AUT (*EXCLUDE)
```

Even if the security officers on a system have \*ALLOBJ special authority, they are not able to access spooled files owned by others on the SECOUTQ output queue.

• Create an output queue that is shared by users printing confidential files and documents. Users can work with only their own spooled files. System operators can work with the spooled files, but they cannot display the contents of the files.

```
CRTOUTQ OUTQ(QGPL/CFOUTQ) DSPDTA(*OWNER) +
        AUTCHK(*OWNER) OPRCTL(*YES) AUT(*USE)
```

## **Network attributes**

Network attributes control how your system communicates with other systems.

Some network attributes control how remote requests to process jobs and access information are handled. These network attributes directly affect security on your system and are discussed in the topics that follow:

- Job action (JOBACN)
- Client request access (PCSACC)
- DDM request access (DDMACC)

Possible values for each network attribute are shown. The default value is underlined. To set the value of a network attribute, use the Change Network Attribute (CHGNETA) command.

# Job Action (JOBACN) network attribute

The JOBACN network attribute determines how the system processes incoming requests to run jobs.

| Possible values for JOBACN: |                                                                                                    |
|-----------------------------|----------------------------------------------------------------------------------------------------|
| *REJECT                     | The input stream is rejected. A message stating the input stream was rejected is sent to both the sender and the intended receiver.                                                                                                    |
| *FILE                       | The input stream is filed on the queue of network files for the receiving user. This user can display, cancel, or receive the input stream into a database file or submit it to a job queue. A message stating that the input stream was filed is sent to both the sender and the receiver. |
| *SEARCH                     | The network job table controls the actions by using the values in the table.                                                                                                    |

#### **Recommendations:**

If you do not expect to receive remote job requests on your system, set the JOBACN network attribute to \*REJECT.

#### Related information:

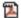

SNA Distribution Services

# Client Request Access (PCSACC) network attribute

The PCSACC network attribute determines how the System i Access for Windows licensed program processes requests from attached personal computers to access objects.

The PCSACC network attribute controls whether personal computer jobs can access objects on the System i platform, but it doesn't control whether the personal computer can use workstation emulation.

Note: PCSACC network attribute controls only the DOS and OS/2 clients. This attribute has no effect on any other System i Access clients.

| Possible values for PCSACC: |                                                                                                    |
|-----------------------------|----------------------------------------------------------------------------------------------------|
| *REJECT                     | System i Access rejects every request from the personal computer to access objects on the System i platform. An error message is sent to the PC application.                                                                                                    |
| *OBJAUT                     | The System i Access programs on the system verify normal object authorities for any object requested by a PC program. For example, if file transfer is requested, authority to copy data from the database file is checked.                                                                                                    |
| *REGFAC                     | The system uses the system's registration facility to determine which exit program (if any) to run. If no exit program is defined for an exit point and this value is specified, *OBJAUT is used.                                                                                                    |
| qualified- program- name    | The System i Access program calls this user-written exit program to determine if the PC request should be rejected. The exit program is called only if normal authority checking for the object is successful. The System i Access program passes information about the user and the requested function to the exit program. The program returns a code indicating whether the request should be allowed or rejected. If the return code indicates the request should be rejected or if an error occurs, an error message is sent to the personal computer. |

### Risks and recommendations

Use the instructions in this topic to protect the files on your system.

Normal security measures on your system might not be sufficient protections if the System i Access program is installed on your system. For example, if a user has \*USE authority to a file and the PCSACC network attribute is \*OBJAUT, the user can use the System i Access program and a program on the personal computer to transfer that entire file to the personal computer. The user can then copy the data to a PC diskette or tape and remove it from the premises.

Several methods are available to prevent a System i user with \*USE authority to a file from copying the

- Setting LMTCPB(\*YES) in the user profile.
- Restricting authority to commands that copy files.
- Restricting authority to commands used by System i Access.
- Not giving the user \*ADD authority to any library. \*ADD authority is required to create a new file in a library.
- Not giving the user access to any \*SAVRST device.

None of these methods work for the PC user of the System i Access licensed program. Using an exit program to verify all requests is the only adequate protection measure.

The System i Access program passes information for the following types of access to the user exit program called by the PCSACC network attribute:

- · File transfer
- · Virtual print
- Message
- Shared folder

#### Related information:

Programming: iSeries Access

# DDM Request Access (DDMACC) network attribute

The DDM Request Access (DDMACC) network attribute determines how the system processes requests from other systems to access data using the distributed data management (DDM) or the distributed relational database function.

| Possible values for DDMACC: |                                                                                                    |
|-----------------------------|----------------------------------------------------------------------------------------------------|
| *REJECT                     | The system does not allow any DDM or DRDA requests from remote systems. *REJECT does not prevent this system from functioning as the requester system and sending requests to other server systems.                                                                                                    |
| *OBJAUT                     | Remote requests are controlled by the object authority on the system.                                                                                                    |
| qualified- program- name    | This user-written exit program is called after normal object authority has been verified. The exit program is called only for DDM files, not for distributed relational database functions. The exit program is passed a parameter list, built by the remote system, that identifies the local system user and the request. The program evaluates the request and sends a return code, granting or denying the requested access. |

#### Related information:

DDMACC parameter considerations

# Save and restore operations

The ability to save objects from your system or restore objects to your system represents an exposure to your organization.

For example, programmers often have \*OBJEXIST authority to programs because this authority is required to recompile a program (and delete the old copy). \*OBJEXIST authority is also required to save an object. Therefore, the typical programmer can make a tape copy of your programs, which might represent a substantial financial investment.

A user with \*OBJEXIST authority to an object can also restore a new copy of an object over an existing object. In the case of a program, the restored program might have been created on a different system. It might perform different functions. For example, assume the original program worked with confidential data. The new version might perform the same functions, but it might also write a copy of confidential information to a secret file in the programmer's own library. The programmer does not need authority to the confidential data because the regular users of the program will be accessing the data.

# Restricting save and restore operations

You can restrict the save and restore operations to protect your system.

You can control the ability to save and restore objects in several ways:

· Restrict physical access to save and restore devices, such as tape units and optical units.

- Restrict authority to the device descriptions objects for the save and restore devices. To save an object to a tape unit, you must have \*USE authority to the device description for the tape unit.
- Restrict the save and restore commands. This allows you to control what is saved from your system and restored to your system through all interfaces including save files. See "Example: Restricting save and restore commands" for an example of how to do this. The system sets the restore commands to PUBLIC(\*EXCLUDE) when you install your system.
- Only give \*SAVSYS special authority to trusted users.

# **Example: Restricting save and restore commands**

This topic shows an example of restricting the save and restore commands.

You can follow these steps to restrict the save and restore commands on your system:

1. To create an authorization list that you can use to give authority to the commands to system operators, type the following example:

```
CRTAUTL AUTL(SRLIST) TEXT('Save and Restore List') AUT(*EXCLUDE)
```

- 2. To use the authorization list to secure the save commands, type the following example: GRTOBJAUT OBJ(SAV\*) OBJTYPE(\*CMD) AUTL(SRLIST)
- To ensure \*PUBLIC authority comes from the authorization list, type the following example: GRTOBJAUT OBJ(SAV\*) OBJTYPE(\*CMD) USER(\*PUBLIC) AUT(\*AUTL)
- 4. To use the authorization list to secure the restore commands, type the following example: GRTOBJAUT OBJ(RST\*) OBJTYPE(\*CMD) AUTL(SRLIST)
- 5. To ensure \*PUBLIC authority comes from the authorization list, type the following example: GRTOBJAUT OBJ(RST\*) OBJTYPE(\*CMD) USER(\*PUBLIC) AUT(\*AUTL)
- 6. Although system operators who are responsible for saving the system have \*SAVSYS special authority, they must now be given explicit authority to the SAVxxx commands. You do this by adding the system operators to the authorization list:

```
ADDAUTLE AUTL(SRLIST) USER(USERA USERB) AUT(*USE)
```

**Note:** You might want your system operators to have authority only to the save commands. In that case, secure the save commands and the restore commands with two separate authorization lists.

7. To restrict the save and restore APIs and secure them with an authorization list, type the following commands:

```
GRTOBJAUT OBJ(QSRSAVO) OBJTYPE(*PGM) AUTL(SRLIST)
GRTOBJAUT OBJ(QSRSAVO) OBJTYPE(*PGM) USER(*PUBLIC)
AUT(*AUTL)
GRTOBJAUT OBJ(QSRLIB01) OBJTYPE(*SRVPGM) AUTL(SRLIST)
GRTOBJAUT OBJ(QSRLIB01) OBJTYPE(*SRVPGM) USER(*PUBLIC)
AUT(*AUTL)
GRTOBJAUT OBJ(QSRRSTO) OBJTYPE(*PGM) AUTL(SRLIST)
GRTOBJAUT OBJ(QSRRSTO) OBJTYPE(*PGM) USER(*PUBLIC)
AUT(*AUTL)
```

# **Performance tuning**

Monitoring and tuning performance is not the responsibility of a security officer. However, the security officer should ensure that users are not altering the performance characteristics of the system to speed up their own jobs at the expense of others.

Several work management objects affect the performance of jobs in the system:

The class sets the run priority and time slice for a job.

- The routing entry in the subsystem description determines the class and the storage pool the job uses.
- The job description can determine the output queue, output priority, job queue, and job priority.

Knowledgeable users with appropriate authority can create their own environment on the system and give themselves better performance than other users. Control this by limiting the authority to create and change work management objects. Set the public authority to work management commands to \*EXCLUDE and grant authority to a few trusted users.

Performance characteristics of the system can also be changed interactively. For example, the Work with System Status (WRKSYSSTS) display can be used to change the size of storage pools and the activity levels. Also, a user with \*JOBCTL (job control) special authority can change the scheduling priority of any job on the system, subject to the priority limit (PTYLMT) in the user's profile. Assign \*JOBCTL special authority and PTYLMT in user profiles carefully.

To allow users to view performance information using the WRKSYSSTS command but not change it, do the following action:

```
GRTOBJAUT OBJ(CHGSHRPOOL) OBJTYPE(*CMD) +
         USER(*PUBLIC) AUT(*EXCLUDE)
```

Authorize users responsible for system tuning to change performance characteristics:

```
GRTOBJAUT OBJ(CHGSHRPOOL) OBJTYPE(*CMD) +
         USER(USRTUNE) AUT(*USE)
```

## Restricting jobs to batch

You can create or change commands to restrict certain jobs to be run only in a batch environment.

For example, you might want to run certain reports or program compiles in batch. A job running in batch often affects system performance less than the same job running interactively.

For example, to restrict the command that runs program RPTA to batch, do the following action:

• Create a command to run RPTA and specify that the command can be run only in batch: CRTCMD CMD(RPTA) PGM(RPTA) ALLOW(\*BATCH \*BPGM)

To restrict compiles to batch, do the following for the create command for each program type: CHGCMD CMD(CRTxxxPGM) ALLOW(\*BATCH \*BPGM)

# **Chapter 7. Designing security**

This section contains guidelines to help application developers and systems managers include security as part of the overall design. It also contains examples of techniques that you can use to accomplish security objectives on your system.

Protecting information is an important part of most applications. Security should be considered, along with other requirements, at the time the application is designed. For example, when deciding how to organize application information into libraries, try to balance security requirements with other considerations, such as application performance and backup and recovery.

Some of the examples in this section contain sample programs. These programs are included for illustrative purposes only. Many of them will not compile or run successfully as is, nor do they include message handling and error recovery.

The Plan and set up system security in the information center is intended for the security administrator. It contains forms, examples, and guidelines for planning security for applications that have already been developed. If you have responsibility for designing an application, you might find it useful to review the forms and examples in the Plan and set up system security topic for details. They can help you view your application from the perspective of a security administrator and understand what information you need to provide.

The Plan and set up system security topic in the information center also uses a set of example applications for a fictional company called the JKL Toy Company. This section discusses design considerations for the same set of example applications. Figure 31 on page 220 shows the relationships between user groups, applications, and libraries for the JKL Toy Company:

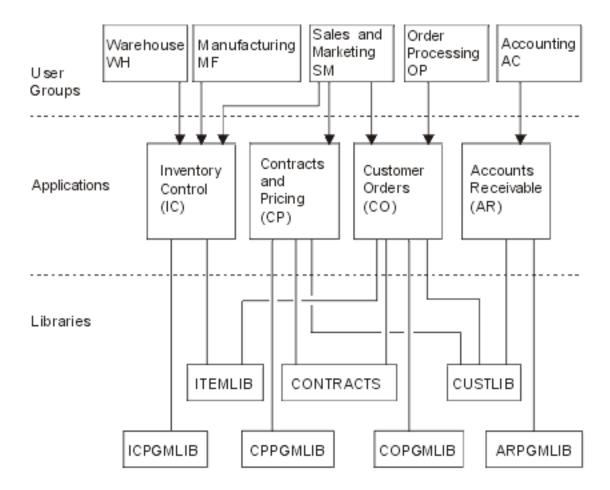

Figure 31. Example applications

### Description of graphic

This graphic shows how five sets of user groups access applications and libraries on the system at JKL Toy Company. The user groups include Warehouse, Manufacturing, Sales and Marketing, Order Processing, and Accounting. These user groups have different accesses to different applications, which are stated in the following list.

- The Warehouse, Manufacturing and Sales and Marketing user groups can all access the Inventory Control applications.
- The Sales and Marketing user group also has access to the Contracts and Pricing application and the Customer Order application.
- The Order Processing user group can also access the Customer Order application.
- The Accounting user group only has access to the Accounts Receivable application.

### Related information:

Scenarios for HTTP Server

# Overall recommendations for security design

Keeping your security design as simple as possible makes it easier to manage and audit security. It also improves application performance and backup performance.

Here is a list of general recommendations for security design:

• Use resource security along with the methods available, such as limited capabilities in the user profile and restricting users to a set of menus, to protect information.

**Attention:** If you use a product such as System i Access or if you have communication lines attached to your system, do not rely only on limiting capabilities in the user profile and menu access control. You must use resource security to secure any objects that you do not want to be accessible through these interfaces.

- Secure only those objects that really require security. Analyze a library to determine which objects, such as data files, are confidential and secure those objects. Use public authority for other objects, such as data areas and message queues.
- Move from the general to the specific:
  - Plan security for libraries and directories. Deal with individual objects only when necessary.
  - Plan public authority first, followed by group authority and individual authority.
- Make the public authority for new objects in a library (CRTAUT parameter) the same as the public authority for the majority of existing objects in the library.
- To make auditing easier and improve authority-checking performance, avoid defining private authority that is less than the public authority for an object.
- Use authorization lists to group objects with the same security requirements. Authorization lists are simpler to manage than individual authorities and help to recover security information.

### Related concepts:

Chapter 5, "Resource security," on page 131

This section describes each of the components of resource security and how they work together to protect information about your system. It also explains how to use CL commands and displays to set up resource security on your system.

## Planning password level changes

Changing password levels should be planned carefully. Operations with other systems might fail or users might not be able to sign on to the system if you haven't planned for the password level change adequately.

Before changing the QPWDLVL system value, make sure that you have saved your security data using the **SAVSECDTA** or **SAVSYS** command. If you have a current backup, you will be able to reset the passwords for all users' profiles, even if you need to return to a lower password level.

Products that you use on the system, and on clients with which the system interfaces, might have problems when the password level (QPWDLVL) system value is set to 2 or 3. Any product or client that sends passwords to the system in an encrypted form, rather than in the clear text that a user enters on a sign-on screen, must be upgraded to work with the password encryption rules for QPWDLVL 2 or 3. Sending the encrypted password is known as password substitution. Password substitution is used to prevent a password from being captured during transmission over a network. Password substitutes generated by older clients that do not support the algorithm for QPWDLVL 2 or 3, even if the specific characters typed in are correct, will not be accepted. This also applies to any System i to System i peer access which utilizes the encrypted values to authenticate from one system to another.

The problem is compounded by the fact that some affected products (such as IBM Toolbox for Java) are provided as middleware. A third party product that incorporates a prior version of one of these products will not work correctly until rebuilt using an updated version of the middleware.

Given this and other scenarios, it is easy to see why careful planning is necessary before you chang the QPWDLVL system value.

## Considerations for changing QPWDLVL from 0 to 1

Password level 1 allows a system, which doesn't need to communicate with the System i Support for Windows Network Neighborhood (NetServer), to eliminate the NetServer passwords. Eliminating unnecessary encrypted passwords from the system increases the overall security of the system.

At QPWDLVL 1, all current, pre-V5R1 password substitution and password authentication mechanisms will continue to work. There is very little potential for breakage except for functions/services that require the NetServer password.

# Considerations for changing QPWDLVL from 0 or 1 to 2

Password level 2 introduces the use of case-sensitive passwords up to 128 characters in length (also called passphrases) and provides the maximum ability to revert back to QPWDLVL 0 or 1.

Regardless of the password level of the system, password level 2 and 3 passwords are created whenever a password is changed or a user signs on to the system. Having a level 2 and 3 password created while the system is still at password level 0 or 1 helps prepare for the change to password level 2 or 3.

Before changing QPWDLVL to 2, the system administrator should use the PRTUSRPRF TYPE(\*PWDLVL) command to locate all of the user profiles that do not have a password that is usable at password level 2. Depending on the profiles located, the administrator can use one of the following mechanisms to have a password level 2 and 3 password added to the profiles.

- Change the password for the user profile using the CHGUSRPRF or CHGPWD CL command or the QSYCHGPW API. This will cause the system to change the password that is usable at password levels 0 and 1; and the system also creates two equivalent case-sensitive passwords that are usable at password levels 2 and 3. An all-uppercase and all-lowercase version of the password is created for use at password level 2 or 3.
  - For example, changing the password to C4D2RB4Y results in the system generating C4D2RB4Y and c4d2rb4y password level 2 passwords.
- · Sign on to the system through a mechanism that presents the password in clear text (does not use password substitution). If the password is valid and the user profile does not have a password that is usable at password levels 2 and 3, the system creates two equivalent case-sensitive passwords that are usable at password levels 2 and 3. An all-uppercase and all-lowercase version of the password is created for use at password level 2 or 3.

The absence of a password that is usable at password level 2 or 3 can be a problem whenever the user profile also does not have a password that is usable at password levels 0 and 1 or when the user tries to sign on through a product that uses password substitution. In these cases, the user will not be able to sign on when the password level is changed to 2.

If a user profile meets the following description, the system validates the user against the password level 0 password and creates two password level 2 passwords (as described above) for the user profile.

- The user profile does not have a password that is usable at password levels 2 and 3.
- The user profile does have a password that is usable at password levels 0 and 1.
- The user signs on through a product that sends clear text passwords.

Subsequent signons will be validated against the password level 2 passwords.

Any client that uses password substitution will not work correctly at QPWDLVL 2 if the client hasn't been updated to use the new password (passphrase) substitution scheme. The administrator should check whether a client which hasn't been updated to the new password substitution scheme is required.

The clients that use password substitution include:

TELNET

- · System i Access
- System i Host Servers
- QFileSrv.400
- System i NetServer Print support
- DDM
- DRDA
- SNA LU6.2

It is highly recommended that the security data be saved before changing to QPWDLVL 2. This can help make the transition back to QPWDLVL 0 or 1 easier if that becomes necessary.

Avoid changing password system values, such as QPWDMINLEN, QPWDMAXLEN, and QPWDRULES, until after you have tested QPWDLVL 2. This makes it easier to transition back to QPWDLVL 1 or 0 if necessary. However, the QPWDVLDPGM system value must specify either \*REGFAC or \*NONE before the system allows QPWDLVL to be changed to 2. Therefore, if you use a password validation program, you might want to write a new one that can be registered for the QIBM\_QSY\_VLD\_PASSWRD exit point by using the ADDEXITPGM command.

NetServer passwords are still supported at QPWDLVL 2, so any function/service that requires a NetServer password should still function correctly.

After you are comfortable with running the system at QPWDLVL 2, you can change the password system values to use longer passwords. However, you need to be aware that longer passwords have these effects:

- If passwords greater than 10 characters are specified, the password level 0 and 1 password is cleared. This user profile will not be able to sign on if the system is returned to password level 0 or 1.
- If passwords contain special characters or do not follow the composition rules for simple object names (excluding case sensitivity), the password level 0 and 1 password is cleared.
- If passwords greater than 14 characters are specified, the NetServer password for the user profile is cleared.
- The password system values only apply to the new password level 2 value and do not apply to the system-generated password level 0 and 1 password or NetServer password values (if generated).

# Considerations for changing QPWDLVL from 2 to 3

After running the system at QPWDLVL 2 for some period of time, you can consider moving to QPWDLVL 3 to maximize the password security protection.

At QPWDLVL 3, all NetServer passwords are cleared so a system should not be moved to QPWDLVL 3 until there is no need to use NetServer passwords.

At QPWDLVL 3, all password level 0 and 1 passwords are cleared. The administrator can use the **DSPAUTUSR** or **PRTUSRPRF** command to locate user profiles which don't have password level 2 or 3 passwords associated with them.

# Changing QPWDLVL to a lower password level

Returning to a lower QPWDLVL value, while possible, is not expected to be a completely painless operation. In general, the mind set should be that this is a one-way trip from lower QPWDLVL values to higher QPWDLVL values. However, there might be cases where a lower QPWDLVL value must be reinstated.

## Considerations for changing from QPWDLVL 3 to 2

This change is relatively easy. After the QPWDLVL is set to 2, the administrator needs to determine if any user profile is required to contain NetServer passwords or password level 0 or 1 passwords and, if so, change the password of the user profile to an allowable value.

Additionally, the password system values might need to be changed back to values compatible with NetServer and password level 0 or 1 passwords, if those passwords are needed.

## Considerations for changing from QPWDLVL 3 to 1 or 0

Because of the very high potential for causing problems for the system (such as no one can sign on because all of the password level 0 and 1 passwords have been cleared), this change is not supported directly. To change from QPWDLVL 3 to QPWDLVL 1 or 0, the system must first make the intermediary change to QPWDLVL 2.

## Considerations for changing from QPWDLVL 2 to 1

Before changing QPWDLVL to 1, you should use the DSPAUTUSR or PRTUSRPRF TYPE(\*PWDINFO) command to locate any user profiles that do not have a password level 0 or 1 password. If the user profile requires a password after the QPWDLVL is changed, make sure that a password level 0 and 1 password is created for the profile using one of the following mechanisms:

- Change the password for the user profile using the CHGUSRPRF or CHGPWD CL command or the QSYCHGPW API. This causes the system to change the password that is usable at password levels 2 and 3; and the system also creates an equivalent uppercase password that is usable at password levels 0 and 1. The system is only able to create the password level 0 and 1 password if the following conditions are met:
  - The password is 10 characters or less in length.
  - The password can be converted to uppercase EBCDIC characters A-Z, 0-9, @, #, \$, and underline.
  - The password does not begin with a numeric or underline character.

For example, changing the password to a value of RainyDay can result in the system generating a password level 0 and 1 password of RAINYDAY. But changing the password value to Rainy Days In April can cause the system to clear the password level 0 and 1 password (because the password is too long and it contains blanks).

No message or indication is produced if the password level 0 or 1 password cannot be created.

Sign on to the system through a mechanism that presents the password in clear text (does not use password substitution). If the password is valid and the user profile does not have a password that is usable at password levels 0 and 1, the system creates an equivalent uppercase password that is usable at password levels 0 and 1. The system is only able to create the password level 0 and 1 password if the conditions listed above are met.

The administrator can then change QPWDLVL to 1. All NetServer passwords are cleared when the change to QPWDLVL 1 takes effect (next IPL).

### Considerations for changing from QPWDLVL 2 to 0

The considerations are the same as those for changing from QPWDLVL 2 to 1 except that all NetServer passwords are retained when the change takes effect.

## Considerations for changing from QPWDLVL 1 to 0

After changing QPWDLVL to 0, you should use the DSPAUTUSR or PRTUSRPRF command to locate any user profiles that do not have a NetServer password. If the user profile requires a NetServer password, it can be created by changing the user's password or signing on through a mechanism that presents the password in clear text.

You can then change QPWDLVL to 0.

# **Planning libraries**

A library is like a directory used to locate the objects in the library. Many factors affect how you choose to group your application information into libraries and manage libraries.

Library security is effective only if the rules below are followed:

- Libraries contain objects with similar security requirements.
- Users are not allowed to add new objects to restricted libraries. Changes to programs in the libraries
  are controlled. That is, application libraries should have public authority of \*USE or \*EXCLUDE unless
  users need to create objects directly into the library.
- Library lists are controlled.

To access an object, you need authority to the object itself and to the library containing the object. You can restrict access to an object by restricting the object itself, the library containing the object, or both.

\*USE authority to a library allows you to find objects in the library. The authority for the object itself determines *how* you can use the object. \*USE authority to a library is sufficient to perform most operations on the objects in the library.

Using public authority for objects and restricting access to libraries can be a simple, effective security technique. Putting programs in a separate library from other application objects can also simplify security planning. This is particularly true if files are shared by more than one application. You can use authority to the libraries containing application programs to control who can perform application functions.

Here are two examples of using library security for the JKL Toy Company applications. (See Figure 31 on page 220 for a diagram of the applications.)

- The information in the CONTRACTS library is considered confidential. The public authority for all the objects in the library is sufficient to perform the functions of the Pricing and Contracts application (\*CHANGE). The public authority to the CONTRACTS library itself is \*EXCLUDE. Only users or groups authorized to the Contracts and Pricing application are granted \*USE authority to the library.
- The JKL Toy Company is a small company with a nonrestrictive approach to security, except for the contract and pricing information. All system users are allowed to view customer and inventory information, although only authorized users can change this information. The CUSTLIB and the ITEMLIB libraries, and the objects in the libraries, have public authority of \*USE. Users can view information in these libraries through their primary application or by using an SQL query. The program libraries have public authority \*EXCLUDE. Only users who are allowed to change inventory information have access to the ICPGMLIB. Programs that change inventory information adopt the authority of the application owner (OWNIC) and thus have \*ALL authority to the files in the ITEMLIB library.

#### Related concepts:

"Library security" on page 135

You can use library security to protect information.

#### Related reference:

"Library lists" on page 207

The library list for a job indicates which libraries are to be searched and the order in which they are to

be searched.

#### Related information:

Scenarios for HTTP Server

## Planning applications to prevent large profiles

To reduce impacts on the performance and security of your system, you need to plan your applications carefully to avoid large profiles.

Because of the potential impacts on performance and security, perform the following actions to prevent profiles from becoming too full:

- Do not have one profile own everything on your system.
  - Create special user profiles to own applications. Owner profiles that are specific to an application make it easier to recover applications and to move applications between systems. Also, information about private authorities is spread among several profiles, which improves performance. By using several owner profiles, you can prevent a profile from becoming too large because of owning too many objects. Owner profiles also allow you to adopt the authority of the owner profile rather than a more powerful profile that provides unnecessary authority.
- Avoid having applications owned by IBM-supplied user profiles, such as QSECOFR or QPGMR. These profiles own a large number of IBM-supplied objects and can become difficult to manage. Having applications owned by IBM-supplied user profiles can also cause security problems when moving applications from one system to another. Applications owned by IBM-supplied user profiles can also affect performance for commands, such as CHKOBJITG and WRKOBJOWN.
- Use authorization lists to secure objects.
  - If you are granting private authorities to many objects for several users, you should consider using an authorization list to secure the objects. Authorization lists will cause one private authority entry for the authorization list in the user's profile rather than one private authority entry for each object. In the object owner's profile, authorization lists create an authorized object entry for each user with authority to the authorization list.

# **Library lists**

The library list for a job represents a security exposure, while it provides flexibility. This exposure is particularly important if you use public authority for objects and rely on library security as your primary means of protecting information. In this case, a user who gains access to a library has uncontrolled access to the information in the library.

To avoid the security risks of library lists, your applications can specify qualified names. When both the object name and the library are specified, the system does not search the library list. This prevents a potential intruder from using the library list to circumvent security.

However, other application design requirements might prevent you from using qualified names. If your applications rely on library lists, the following techniques can reduce the security exposure.

Note: By using the code examples, you agree to the terms of the Chapter 10, "Code license and disclaimer information," on page 307.

## Controlling the user library list

As a security precaution, you might want to make sure that the user portion of the library list has the correct entries in the expected sequence before a job runs. One method for doing this is to use a CL program to save the user's library list, replace it with the list that you want, and restore it at the end of the application.

Here is a sample program to do this:

**Note:** By using the code examples, you agree to the terms of the Chapter 10, "Code license and disclaimer information," on page 307.

```
PGM
         DCL
                  &USRLIBL *CHAR LEN(2750)
         DCL
                  &CURLIB *CHAR LEN(10)
                  &ERROR *LGL
         DCL
         DCL
                  &CMD *CHAR LEN(2800)
         MONMSG
                 MSGID(CPF0000) +
                  EXEC(GOTO SETERROR)
         RTVJOBA USRLIBL(&USRLIBL) +
                  CURLIB(&CURLIB)
         IF COND(&CURLIB=('*NONE')) +
            THEN(CHGVAR &CURLIB '*CRTDFT ')
         CHGLIBL LIBL(QGPL) CURLIB(*CRTDFT)
          /*
         /*
                Normal processing
                                          */
          /*
                                          */
          /*****************************/
         GOTO
                 ENDPGM
SETERROR: CHGVAR &ERROR '1'
ENDPGM: CHGVAR &CMD +
                            ('CHGLIBL LIBL+
                            (' *CAT &USRLIBL *CAT') +
                           CURLIB(' *CAT &CURLIB *TCAT ' )')
                  CALL
                           QCMDEXC PARM(&CMD 2800)
                           &ERROR SNDPGMMSG MSGID(CPF9898) +
                           MSGF(OCPFMSG) MSGTYPE(*ESCAPE) +
                           MSGDTA('The xxxx error occurred')
                  ENDPGM
```

Figure 32. Program to replace and restore library list

#### Notes:

- 1. Regardless of how the program ends (normally or abnormally), the library list is returned to the version it held when the program was called. This is because error handling includes restoring the library list.
- 2. Because the CHGLIBL command requires a list of library names, it cannot be run directly. The **RTVJOBA** command, therefore, retrieves the libraries used to build the CHGLIBL command as a variable. The variable is passed as a parameter to the QCMDEXC function.
- 3. If you exit to an uncontrolled function (for example, a user program, a menu that allows commands to be entered, or the Command Entry display) in the middle of a program, your program should replace the library list on return to ensure adequate control.

## Changing the system library list

You might also need to change the system portion of the library list to protect your system.

If your application needs to add entries to the system portion of the library list, you can use a CL program similar to the one shown in Figure 32, with the following changes:

- Instead of using the RTVJOBA command, use the Retrieve System Values (RTVSYSVAL) command to get the value of the QSYSLIBL system value.
- Use the Change System Library List (CHGSYSLIBL) command to change the system portion of the library list to the value that you want.
- At the end of your program, use the **CHGSYSLIBL** command again to restore the system portion of the library list to its original value.
- The CHGSYSLIBL command is shipped with public authority \*EXCLUDE. To use this command in your program, do one of the following actions:
  - Grant the program owner \*USE authority to the CHGSYSLIBL command and use adopted authority.

- Grant users running the program \*USE authority to the CHGSYSLIBL command.

# **Describing library security**

As an application designer, you need to provide information about a library for the security administrator. The security administrator uses this information to decide how to secure the library and its objects.

Typical information needed is:

- Any application functions that add objects to the library.
- · Whether any objects in the library are deleted during application processing.
- What profile owns the library and its objects.
- Whether the library should be included on library lists.

Figure 33 provides a sample format for providing this information:

Library name: ITEMLIB

Public authority to the library: \*EXCLUDE

Public authority to objects in the library: \*CHANGE

Public authority for new objects (CRTAUT): \*CHANGE

Library owner: OWNIC

Include on library lists? No. Library is added to library list by initial application program or initial query program.

List any functions that require \*ADD authority to the library:

No objects are added to the library during normal application processing. List any objects requiring \*OBJMGT or \*OBJEXIST authority and what functions need that authority:

All work files, whose names begin with the characters ICWRK, are cleared at month-end. This requires \*OBJMGT authority.

Figure 33. Format for describing library security

# **Planning menus**

Menus are a good method for providing controlled access on your system. You can use menus to restrict a user to a set of strictly controlled functions by specifying limited capabilities and an initial menu in the user profile.

To use menus as an access control tool, follow these guidelines when designing them:

- Do not provide a command line on menus designed for restricted users.
- Avoid having functions with different security requirements on the same menu. For example, if some
  application users are allowed to only view information, not change it, provide a menu that has only
  display and print options for those users.
- Make sure that the set of menus provides all the necessary links between menus so the user does not need a command line to request one.

- Provide access to a few system functions, such as viewing printer output. The ASSIST system menu
  gives this capability and can be defined in the user profile as the Attention-key-handling program. If
  the user profile has a class of \*USER and has limited capabilities, the user cannot view the output or
  jobs of other users.
- Provide access to decision-support tools from menus. The topic "Using adopted authority in menu design" on page 230 gives an example of how to do this.
- · Consider controlling access to the System Request Menu or some of the options on this menu.
- For users who are allowed to run only a single function, avoid menus entirely and specify an initial program in the user profile. Specify \*SIGNOFF as the initial menu.

For example, at the JKL Toy Company, all users see an inquiry menu allowing access to most files. For users who are not allowed to change information, this is the initial menu. The return option on the menu signs the user off. For other users, this menu is called by an inquiry option from application menus. By pressing F12 (Return), the user returns to the calling menu. Because library security is used for program libraries, this menu and the programs it calls are kept in the QGPL library:

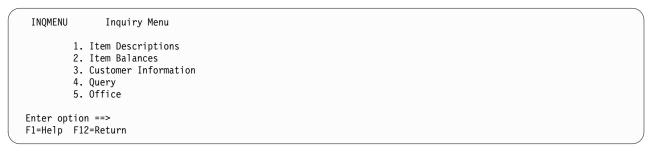

Figure 34. Sample inquiry menu

**Note:** By using the code examples, you agree to the terms of the Chapter 10, "Code license and disclaimer information," on page 307.

#### Related concepts:

"System request menu" on page 233

A user can use the system request function to suspend the current job and display the System Request Menu. The System Request Menu allows the user to send and display messages, transfer to a second job, or end the current job. This might represent a security exposure because the public authority to the System Request Menu is \*USE when a system is shipped.

### Related reference:

"Limit capabilities" on page 83

You can use the Limit capabilities field to limit the user's ability to enter commands and to override the initial program, initial menu, current library, and attention-key-handling program specified in the user profile. This field is a tool for preventing users from experimenting on the system.

### Related information:

Scenarios for HTTP Server

# Describing menu security

As an application designer, you need to provide information about a menu for the security administrator. The security administrator uses this information to decide who should have access to the menu and what authorities are required.

Examples of the type of information that a security administrator needs are:

- Whether any menu options require special authorities, such as \*SAVSYS or \*JOBCTL.
- Whether menu options call programs that adopt authority.
- What authority to objects is required for each menu option. You should only need to identify those authorities that are greater than normal public authority.

Figure 35 shows a sample format for providing this information.

Menu name: MENU1 Library: QGPLOption number: 3 Description: Query

Program called: QRYSTART Library: QGPL

Authority adopted: QRYUSR

Special authority required: None

Object authorities required: User must have \*USE authority to QRYSTART program. QRYUSR must have \*USE authority to libraries containing files to be queried. User, QRYUSR, or public must have \*USE authority to files being queried.

Figure 35. Format for menu security requirements

# Using adopted authority in menu design

The availability of decision-support tools, such as Query/400, poses challenges for security design. No method exists in the resource security definitions for a user to have different authority to a file in different circumstances. However, using adopted authority allows you to define authority to meet different requirements.

For example, you might want users to be able to view information in files using a query tool, but you probably want to make sure that the files are changed only by tested application programs.

**Note:** "Objects that adopt the owner's authority" on page 149 describes how adopted authority works. "Flowchart 8: How adopted authority is checked" on page 182 describes how the system checks for adopted authority.

Figure 36 shows a sample initial menu that uses adopted authority to provide controlled access to files using query tools:

```
MENU1 Initial Menu

1. Inventory Control (ICSTART)
2. Customer Orders (COSTART)
3. Query (QRYSTART)
4. Office (OFCSTART)

(no command line)
```

Figure 36. Sample initial menu

The programs that start applications (ICSTART and COSTART) adopt the authority of a profile that owns the application objects. The programs add application libraries to the library list and display the initial application menu. Here is an example of the Inventory Control program (ICSTART).

**Note:** By using the code examples, you agree to the terms of the Chapter 10, "Code license and disclaimer information," on page 307.

PGM
ADDLIBLE ITEMLIB
ADDLIBLE ICPGMLIB
GO ICMENU
RMVLIBLE ITEMLIB
RMVLIBLE ICPGMLIB
ENDPGM

Figure 37. Sample initial application program

The program that starts Query (QRYSTART) adopts the authority of a profile (QRYUSR) provided to allow access to files for queries. Figure 38 shows the QRYSTART program:

PGM
ADDLIBLE ITEMLIB
ADDLIBLE CUSTLIB
STRQRY
RMVLIBLE ITEMLIB
RMVLIBLE CUSTLIB
ENDPGM

Figure 38. Sample program for query with adopted authority

The menu system uses three types of user profiles, shown in Table 127. Table 128 describes the objects used by the menu system.

Table 127. User profiles for menu system

| Profile type                  | Description                                                                                    | Password | Limit capabilities | Special authorities      | Initial<br>menu |
|-------------------------------|------------------------------------------------------------------------------------------------|----------|--------------------|--------------------------|-----------------|
| Application owner             | Owns all application objects and has *ALL authority. OWNIC owns Inventory Control application. | *NONE    | Not applicable     | As needed by application | Not applicable  |
| Application user <sup>1</sup> | Example profile for anyone who uses the menu system                                            | Yes      | *YES               | None                     | MENU1           |
| Query Profile                 | Used to provide access to libraries for query                                                  | *NONE    | Not applicable     | None                     | Not applicable  |

The current library specified in the application user profile is used to store any queries created. The Attention-key-handling program is \*ASSIST, giving the user access to basic system functions.

Table 128. Objects used by menu system

| Object name                          | Owner    | Public<br>authority | Private authorities                                                        | Additional information                                                       |
|--------------------------------------|----------|---------------------|----------------------------------------------------------------------------|------------------------------------------------------------------------------|
| MENU1 in QGPL library                | See Note | *EXCLUDE            | *USE authority for any<br>users who are allowed to<br>use the menu         | In QGPL library because users do not have authority to application libraries |
| ICSTART program in QGPL              | OWNIC    | *EXCLUDE            | *USE authority for users<br>authorized to Inventory<br>Control application | Created with USRPRF(*OWNER) to adopt OWNIC authority                         |
| QRYSTART program in QGPL             | QRYUSR   | *EXCLUDE            | *USE authority for users<br>authorized to create or run<br>queries         | Created with<br>USRPRF(*OWNER) to<br>adopt QRYUSR authority                  |
| ITEMLIB                              | OWNIC    | *EXCLUDE            | QRYUSR has *USE                                                            |                                                                              |
| ICPGMLIB                             | OWNIC    | *EXCLUDE            |                                                                            |                                                                              |
| Files available for Query in ITEMLIB | OWNIC    | *USE                |                                                                            |                                                                              |

Table 128. Objects used by menu system (continued)

| Object name                                                                                    | Owner | Public authority | Private authorities | Additional information |  |
|------------------------------------------------------------------------------------------------|-------|------------------|---------------------|------------------------|--|
| Files not available for<br>Query in ITEMLIB                                                    | OWNIC | *EXCLUDE         |                     |                        |  |
| Programs in ICPGMLIB                                                                           | OWNIC | *USE             |                     |                        |  |
| <b>Note:</b> A special owner profile can be created for objects used by multiple applications. |       |                  |                     |                        |  |

When USERA selects option 1 (Inventory Control) from MENU1, program ICSTART runs. The program adopts the authority of OWNIC, giving \*ALL authority to the inventory control objects in ITEMLIB and the programs in ICPGMLIB. USERA is thus authorized to make changes to the inventory control files while using options from the ICMENU.

When USERA exits ICMENU and returns to MENU1, the ITEMLIB and ICPGMLIB libraries are removed from the USERA library list, and program ICSTART is removed from the call stack. USERA is no longer running under adopted authority.

When USERA selects option 3 (Query) from MENU1, program QRYSTART runs. The program adopts the authority of QRYUSR, giving \*USE authority to the ITEMLIB library. The public authority to the files in ITEMLIB determines which files USERA is allowed to query.

This technique has the advantage of minimizing the number of private authorities and providing good performance when checking authority:

- The objects in the application libraries do not have private authorities. For some application functions, public authority is adequate. If public authority is not adequate, owner authority is used. "Case 8: Adopted authority without private authority" on page 192 shows the authority checking steps.
- Access to the files for query uses public authority to the files. The QRYUSR profile is only specifically authorized to the ITEMLIB library.
- · By default, any query programs created are placed in the user's current library. The current library should be owned by the user, and the user should have \*ALL authority.
- Individual users only need to be authorized to MENU1, ICSTART, and QRYSTART.

Consider these risks and precautions when using this technique:

- USERA has \*ALL authority to all entire inventory control objects from ICMENU. Make sure that the menu does not allow access to a command line or allow unwanted delete and update functions.
- Many decision-support tools allow access to a command line. The QRYUSR profile should be a limited capability user without special authorities to prevent unauthorized functions.

### Related concepts:

"Planning file security" on page 236

The information contained in database files is often the most important asset on your system. Resource security allows you to control who can view, change, and delete information in a file.

### Ignoring adopted authority

The technique of using adopted authority in menu design requires the user to return to the initial menu before running queries. If you want to provide the convenience of starting query from application menus as well as from the initial menu, you can set up the QRYSTART program to ignore adopted authority.

Figure 39 on page 233 shows an application menu that includes the QRYSTART program:

```
ICMENU Inventory Control Menu

1. Issues (ICPGM1)
2. Receipts (ICPGM2)
3. Purchases (ICPGM3)
4. Query (QRYSTART)

(no command line)
```

Figure 39. Sample application menu with query

The authority information for the QRYSTART program is the same as shown in Table 128 on page 231. The program is created with the use adopted authority (USEADPAUT) parameter set to \*NO, to ignore the adopted authority of previous programs in the stack.

Here are comparisons of the call stacks when USERA selects query from MENU1 (see Figure 36 on page 230) and from ICMENU:

### Call stack when query selected from MENU1

- MENU1 (no adopted authority)
- QRYSTART (adopted authority QRYUSR)

### Call stack when query selected from ICMENU

- MENU1 (no adopted authority)
- ICMENU (adopted authority OWNIC)
- QRYSTART (adopted authority QRYUSR)

By specifying the QRYSTART program with USEADPAUT(\*NO), the authority of any previous programs in the stack is not used. This allows USERA to run a query from ICMENU without having the ability to change and delete files. This is because the authority of OWNIC is not used by the QRYSTART program.

When USERA ends the query and returns to ICMENU, adopted authority is once again active. Adopted authority is ignored only as long as the QRYSTART program is active.

If public authority to the QRYSTART program is \*USE, specify USEADPAUT(\*NO) as a security precaution. This prevents anyone running under adopted authority from calling the QRYSTART program and performing unauthorized functions.

The inquiry menu (Figure 34 on page 229) at the JKL Toy Company also uses this technique, because it can be called from menus in different application libraries. It adopts the authority of QRYUSR and ignores any other adopted authority in the call stack.

#### Related concepts:

"Programs that ignore adopted authority" on page 152

You can specify the use adopted authority (USEADPAUT) parameter to control whether a program uses the adopted authority.

#### Related reference:

"Flowchart 8: How adopted authority is checked" on page 182

If insufficient authority is found by checking user authority, the system checks adopted authority.

### Related information:

Scenarios for HTTP Server

# System request menu

A user can use the system request function to suspend the current job and display the System Request Menu. The System Request Menu allows the user to send and display messages, transfer to a second job,

or end the current job. This might represent a security exposure because the public authority to the System Request Menu is \*USE when a system is shipped.

The simplest way to prevent users from accessing this menu is to restrict authority to the panel group QGMNSYSR:

• To prevent specific users from seeing the System Request Menu, specify \*EXCLUDE authority for those users:

```
GRTOBJAUT OBJ(QSYS/QGMNSYSR) +
OBJTYPE(*PNLGRP) +
USER(USERA) AUT(*EXCLUDE)
```

To prevent most users from seeing the System Request Menu, revoke public authority and grant \*USE authority to specific users:

```
RVKOBJAUT OBJ(QSYS/QGMNSYSR) +
OBJTYPE(*PNLGRP) +
USER(*PUBLIC) AUT(*ALL)
GRTOBJAUT OBJ(QSYS/QGMNSYSR) +
OBJTYPE(*PNLGRP) +
USER(USERA) AUT(*USE)
```

Some of the actual commands used for the System Request menu come from the CPX2313 message in the QCPFMSG message file. Commands are qualified with a library name from the CPX2373 message. The values in the CPX2373 message for each command are \*NLVLIBL or \*SYSTEM. Someone might potentially use the Override Message File (OVRMSGF) command to change the commands that the System Request menu options use.

Each time the System Request key is pressed, the system automatically changes the current user profile of the job to the initial user profile of the job. This is done so that the user does not have any additional authority on the System Request menu or in the Presystem Request Program exit program. After the System Request function is completed, the current user profile of the job is returned to the value that it was before the System Request key was pressed.

You can prevent users from selecting specific options from the System Request Menu by restricting the authority to the associated commands. Table 129 shows the commands associated with the menu options:

| Table 129. Options and commands for the system request menu | Table 129. | Options and | commands for | the system | request menu |
|-------------------------------------------------------------|------------|-------------|--------------|------------|--------------|
|-------------------------------------------------------------|------------|-------------|--------------|------------|--------------|

| Option | Command                                                                |
|--------|------------------------------------------------------------------------|
| 1      | Transfer Secondary Job (TFRSECJOB)                                     |
| 2      | End Request (ENDRQS)                                                   |
| 3      | Display Job (DSPJOB)                                                   |
| 4      | Display Message (DSPMSG)                                               |
| 5      | Send Message (SNDMSG)                                                  |
| 6      | Display Message (DSPMSG)                                               |
| 7      | Display Workstation User (DSPWSUSR)                                    |
| 10     | Start System Request at Previous System (TFRPASTHR). (See note below.) |
| 11     | Transfer to previous system (TFRPASTHR). (See note below.)             |
| 12     | Display 3270 emulation options (See note below.)                       |
| 13     | Start System Request at Home System (TFRPASTHR). (See note below.)     |
| 14     | Transfer to Home System (TFRPASTHR). (See note below.)                 |
| 15     | Transfer to End System (TFRPASTHR). (See note below.)                  |
| 80     | Disconnect Job (DSCJOB)                                                |
| 90     | Sign-Off (SIGNOFF)                                                     |

Table 129. Options and commands for the system request menu (continued)

| Option Command |  |
|----------------|--|
|----------------|--|

#### Notes:

- 1. Options 10, 11, 13, 14, and 15 are displayed only if display station pass-through has been started with the Start Pass-Through (STRPASTHR) command. Option 10, 13, and 14 are only displayed on the target system.
- 2. Option 12 is only displayed when 3270 emulation is active.
- 3. Some of the options have restrictions for the System/36 environment.

For example, to prevent users from transferring to an alternative interactive job, revoke public authority to the Transfer to Secondary Job (TFRSECJOB) command and grant authority only to specific users:

```
RVKOBJAUT OBJ(TFRSECJOB) OBJTYPE(*CMD)

USER(*PUBLIC) AUT(*ALL)

GRTOBJAUT OBJ(TFRSECJOB) OBJTYPE(*CMD)

USER(USERA) AUT(*USE)
```

If a user selects an option for which the user does not have authority, a message is displayed.

If you want to prevent users from general use of the commands from the System Request menu but still want them to be able to run a command at a specific time (such as sign-off), you can create a CL program that adopts the authority of an authorized user and runs the command.

### Related concepts:

"Planning menus" on page 228

Menus are a good method for providing controlled access on your system. You can use menus to restrict a user to a set of strictly controlled functions by specifying limited capabilities and an initial menu in the user profile.

# Planning command security

When your system arrives, the ability to use commands is set up to meet the security needs of most installations. Some commands can be run only by a security officer. Others require a special authority, such as \*SAVSYS. Most commands can be used by anyone on the system. You can change the authority to commands to meet your security requirements.

For example, you might want to prevent most users on your system from working with communications. You can set the public authority to \*EXCLUDE for all commands that work with communications objects, such the CHGCTLxxx, CHGLINxxx, and CHGDEVxxx commands.

If you need to control which commands can be run by users, you can use object authority to the commands themselves. Every command on the system has object type \*CMD and can be authorized to the public or only to specific users. To run a command, the user needs \*USE authority to that command. Appendix C, "Commands shipped with public authority \*EXCLUDE," on page 327 lists all the commands that are shipped with the public authority set to \*EXCLUDE.

If you use the System/38 library, you need to restrict security-relevant commands in that library also. Or, you might restrict access to the entire library. If you use one or more national language versions of the IBM i licensed program on your system, you need to restrict commands in the additional QSYSxxx libraries on your system as well.

Another useful security measure is to change the default values for some commands. The Change Command Default (CHGCMDDFT) command allows you to do this.

# Planning file security

The information contained in database files is often the most important asset on your system. Resource security allows you to control who can view, change, and delete information in a file.

If users require different authority to files depending on the situation, you can use adopted authority.

For critical files on your system, keep a record of what users have authority to the file. If you use group authority and authorization lists, you need to keep track of users who have authority through those methods, as well as users who are directly authorized. If you use adopted authority, you can list programs that adopt the authority of a particular user using the Display Program Adopt (DSPPGMADP) command.

You can also use the journaling function on the system to monitor activity against a critical file. Although the primary intent of a journal is to recover information, it can be used as a security tool. It contains a record of who has accessed a file and in what way. You can use the Display Journal (DSPJRN) command to view a sampling of journal entries periodically.

#### Related reference:

"Using adopted authority in menu design" on page 230

The availability of decision-support tools, such as Query/400, poses challenges for security design. No method exists in the resource security definitions for a user to have different authority to a file in different circumstances. However, using adopted authority allows you to define authority to meet different requirements.

## Securing logical files

Resource security on the system supports field-level security of a file. You can also use logical files to protect specific fields or records in a file.

A logical file can be used to specify a subset of records that a user can access (by using select and omit logic). Therefore, specific users can be prevented from accessing certain record types. A logical file can be used to specify a subset of fields in a record that a user can access. Therefore, specific users can be prevented from accessing certain fields in a record.

A logical file does not contain any data. It is a particular view of one or more physical files that contain the data. Providing access to the information defined by a logical file requires data authority to both the logical file and the associated physical files.

Figure 40 on page 237 shows an example of a physical file and three different logical files associated with

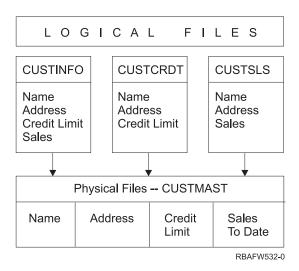

Figure 40. Using a logical file for security

Members of the sales department (group profile DPTSM) are allowed to view all fields, but they cannot change the credit limit. Members of the accounts receivable department (group profile DPTAR) are allowed to view all fields, but they cannot change the sales field. The authority to the physical file looks like this:

Table 130. Physical file example: CUSTMAST file

| Authority          | Users: *PUBLIC |
|--------------------|----------------|
|                    |                |
| Object Authorities |                |
| *OBJOPR            |                |
| *OBJMGT            |                |
| *OBJEXIST          |                |
| *OBJALTER          |                |
| *OBJREF            |                |
| Data Authorities   |                |
| *READ              | X              |
| *ADD               | X              |
| *UPD               | X              |
| *DLT               | X              |
| *EXECUTE           | X              |
| *EXCLUDE           |                |

The public should have all data authority but no object operational authority to the CUSTMAST physical file. The public cannot access the CUSTMAST file directly because \*OBJOPR authority is required to open a file. The public's authority makes all the data authority potentially available to users of the logical file.

Authority to the logical files looks like this:

```
Display Object Authority

Object . . . . : CUSTINFO Owner . . . : OWNAR
Library . . . : CUSTLIB Primary group . . : *NONE
Object type . . . : *FILE ASP device . . . : *SYSBAS

Object secured by authorization list . . . . . . . : *NONE

User Group Authority
*PUBLIC *USE
```

```
Display Object Authority

Object . . . . : CUSTCRDT Owner . . . : OWNAR
Library . . . : CUSTLIB Primary group . . : DPTAR
Object type . . . : *FILE ASP device . . . : *SYSBAS

Object secured by authorization list . . . . . . . : *NONE

User Group Authority
DPTAR *CHANGE
*PUBLIC *USE
```

```
Display Object Authority

Object . . . . : CUSTSLS Owner . . . : OWNSM
Library . . . : CUSTLIB Primary group . : DPTSM
Object type . . : *FILE ASP device . . : *SYSBAS

Object secured by authorization list . . . . : *NONE

User Group Authority
DPTSM *CHANGE
*PUBLIC *USE
```

Making the group profile, such as DPTSM, the primary group for the logical file is not necessary for this authority scheme to work. However, using primary group authority eliminates searching private authorities for both the user attempting to access the file and the user's group. "Case 2: Using primary group authority" on page 187 shows how using primary group authority affects the authority checking process.

You can specify data authorities for logical files beginning with V3R1 of the IBM i licensed program. When a pre-V3R1 logical file is restored on a V3R1 system or later, the system converts your logical files the first time a logical file is accessed. The system gives it all data authorities.

To use logical files as a security tool, do this:

- Grant all data authorities to the underlying physical files.
- Revoke \*OBJOPR from the physical files. This prevents users from accessing the physical files directly.
- Grant the appropriate data authorities to logical files. Revoke any authorities you do not want.
- Grant \*OBJOPR to the logical files.

#### Related information:

# Overriding files

You can use override commands to have a program use a different file with the same format.

For example, assume that a program in the contracts and pricing application at the JKL Toy Company writes pricing information to a work file before making price changes. A user with access to a command line who wanted to capture confidential information can use an override command to cause the program to write data to a different file in a library controlled by the user.

You can make sure that a program processes the correct files by using override commands with SECURE(\*YES) before the program runs, thus those files are protected from the effects of any file override commands that were previously called. If you use SECURE(\*NO), those files are not protected from other file overrides. Their values can be overridden by the effects of any file override commands that were previously called.

# File security and SQL

You should pay much attention to file security when using a CL program that adopts authority to start SQL or Query Manager. Both of these query programs allow users to specify a file name. The user can, therefore, access any file that the adopted profile has authority to.

Structured Query Language (SQL) uses cross-reference files to keep track of database files and their relationships. These files are collectively referred to as the SQL catalog. Public authority to the SQL catalog is \*READ. This means that any user who has access to the SQL interface can display the names and text descriptions for all files on your system. The SQL catalog does not affect the normal authority required to access the contents of database files.

# Planning group profiles

A group profile is a useful tool when several users have similar security requirements. You can directly create group files or you can make an existing profile into a group profile. When you use group profiles, you can manage authority more efficiently and reduce the number of individual private authorities for objects.

Group files are particularly useful when job requirements and group membership change. For example, if members of a department have responsibility for an application, a group profile can be set up for the department. As users join or leave the department, the group profile field in their user profiles can be changed. This is easier to manage than removing individual authorities from user profiles.

A group profile is just a special type of user profile. It becomes a group profile when one of the following conditions are met:

- Another profile designates it as a group profile
- You assign a group identification number (gid) to it.

### For example:

- Create a profile called GRPIC: CRTUSRPRF GRPIC
- 2. When the profile is created, it is an ordinary profile, not a group profile.
- **3.** Designate GRPIC as the group profile for another group profile: CHGUSRPRF USERA GRPPRF (GRPIC)
- 4. The system now treats GRPIC as a group profile and assigns a gid to it.

#### Related concepts:

"Group profiles" on page 4

A *group profile* is a special type of user profile. Rather than giving authority to each user individually, you can use a group profile to define authority for a group of users.

# Considerations for primary groups for objects

Any object on the system can have a primary group. Primary group authority can provide a performance advantage if the primary group is the first group for most users of an object.

Often, one group of users is responsible for some information about the system, such as customer information. That group needs more authority to the information than other system users. By using primary group authority, you can set up this type of authority scheme without affecting the performance of authority checking.

#### Related tasks:

"Case 2: Using primary group authority" on page 187 This case demonstrates how to use primary group authority.

# Considerations for multiple group profiles

By using group profiles, you can manage authority more efficiently and reduce the number of individual private authorities for objects. However, the misuse of group profiles can have a negative effect on the performance of authority checking. This topic provides some suggestions on using multiple group profiles.

A user can be a member of up to 16 groups: the first group (GRPPRF parameter in the user profile) and 15 supplemental groups (SUPGRPPRF parameter in the user profile).

Here are suggestions when using multiple group profiles:

- Try to use multiple groups in combination with primary group authority and eliminate private authority to objects.
- Carefully plan the sequence in which group profiles are assigned to a user. The user's first group should relate to the user's primary assignment and the objects used most often. For example, assume a user called WAGNERB does inventory work regularly and does order entry work occasionally. The profile needed for inventory authority (DPTIC) should be WAGNERB's first group. The profile needed for order entry work (DPTOE) should be WAGNERB's first supplemental group.

**Note:** The sequence in which private authorities are specified for an object has no effect on authority checking performance.

• If you plan to use multiple groups, study the authority checking process described in "How the system checks authority" on page 169. Make sure that you understand how using multiple groups in combination with other authority techniques, such as authorization lists, might affect your system performance.

### Accumulating special authorities for group profile members

Special authorities are cumulative for users who are members of multiple groups.

Special authorities of group profiles are available to the members of that group. User profiles that are members of one or more groups have their own special authorities, plus the special authorities of any group profiles for which the user is a member. Special authorities are cumulative for users who are members of multiple groups. For example, assume that profile GROUP1 has \*JOBCTL, profile GROUP3 has \*AUDIT, and profile GROUP16 has \*IOSYSCFG special authorities. A user profile that has all three profiles as its group profiles has \*JOBCTL, \*AUDIT, and \*IOSYSCFG special authorities.

**Note:** If a group member owns a program, the program adopts only the authority of the owner. The authorities of the owner's group are not adopted.

# Using an individual profile as a group profile

Creating profiles specifically to be group profiles is preferable to making existing profiles into group profiles.

You might find that a specific user has all of the authorities needed by a group of users and be tempted to make that user profile into a group profile. However, using an individual's profile as a group profile might cause problems in the future:

- If the user whose profile is used as the group profile changes responsibilities, a new profile needs to be designated as the group profile, authorities need to be changed, and object ownership needs to be transferred.
- All members of the group automatically have authority to any objects created by the group profile. The
  user whose profile is the group profile loses the ability to have private objects, unless that user
  specifically excludes other users.

Try to plan group profiles in advance. Create specific group profiles with password \*NONE. If you discover after an application has been running that a user has authorities that should belong to a group of users, do the following actions:

- 1. Create a group profile.
- 2. Use the **GRTUSRAUT** command to give the user's authorities to the group profile.
- Remove the private authorities from the user, because they are no longer needed. Use the RVKOBJAUT or EDTOBJAUT command.

# Comparison of group profiles and authorization lists

Group profiles are used to simplify managing user profiles that have similar security requirements. Authorization lists are used to secure objects with similar security requirements.

Table 131 shows the characteristics of the two methods.

Table 131. Authorization list and group profile comparison

| Item being compared                                           | Authorization list | Group profile    |
|---------------------------------------------------------------|--------------------|------------------|
| Used to secure multiple objects                               | Yes                | Yes              |
| User can belong to more than one                              | Yes                | Yes              |
| Private authority overrides other authority                   | Yes                | Yes              |
| User must be assigned authority independently                 | Yes                | No               |
| Authorities specified are the same for all objects            | Yes                | No               |
| Object can be secured by more than one                        | No                 | Yes              |
| Authority can be specified when the object is created         | Yes                | Yes <sup>1</sup> |
| Can secure all object types                                   | No                 | Yes              |
| Association with object is deleted when the object is deleted | Yes                | Yes              |
| Association with object is saved when the object is saved     | Yes                | Yes <sup>2</sup> |

The group profile can be given authority when an object is created by using the GRPAUT parameter in the profile of the user creating an object.

For the authorization list of the item "Authority can be specified when the object is created":

Primary group authority is saved with the object. Private group authorities are saved if PVTAUT(\*YES) is specified on the save command.

- To assign an authorization list to a library-based object, specify AUT (\*LIBCRTAUT) on the CRTxxxx command and the CRTAUT (authorization-list-name) for the library. Some objects, such as validation lists, cannot use a value of \*LIBCRTAUT in the CRT command.
- To assign an authorization list to a directory-based object, specify the \*INDIR value for the DTAAUT and OBJAUT parameters on the MKDIR command. In this way, the authorization list secures both the parent directory and the new one. The system does not allow an arbitrary authorization list to be specified when an object is created.

# Planning security for programmers

Programmers pose a problem for the security officer. Their knowledge makes it possible for them to bypass security procedures that are not carefully designed.

Programmers can bypass security to access data they need for testing. They can also circumvent the normal procedures that allocate system resources in order to achieve better performance for their own jobs. Security is often seen by them as a hindrance to doing the tasks required by their job, such as testing applications. However, giving programmers too much authority on the system breaks the security principle of separating duties. It also allows a programmer to install unauthorized programs.

Follow these guidelines when setting up an environment for application programmers:

- Do not grant all special authorities to programmers. If you must give programmers special authorities, give them only the special authority that is required to perform the jobs or tasks that are assigned to the programmer.
- Do not use the QPGMR user profile as a group profile for programmers.
- Use test libraries and prevent access to production libraries.
- Create programmer libraries and use a program that adopts authority to copy selected production data to programmer libraries for testing.
- · If interactive performance is an issue, consider changing the commands for creating programs to run only in batch:
  - CHGCMD CMD(CRTxxxPGM) ALLOW(\*BATCH \*BPGM)
- Perform security auditing of application function before moving applications or program changes from test to production libraries.
- Use the group profile technique when an application is being developed. Have all application programs owned by a group profile. Make programmers who work on the application members of the group and define the programmer user profiles to have the group own any new objects that are created (OWNER(\*GRPPRF)). When a programmer moves from one project to another, you can change the group information in the programmer's profile. See "Group ownership of objects" on page 143 for more information.
- Develop a plan for assigning ownership of applications when they are moved into production. To control changes to a production application, all application objects, including programs, should be owned by the user profile that is designated for the application.
  - Application objects should not be owned by a programmer because the programmer can have uncontrolled access to them in a production environment. The profile that owns the application might be the profile of the individual responsible for the application, or it might be a profile specifically created as the application owner.

# Managing source files

To protect the information on your system, you need carefully plan the security of source files.

Source files are important to the integrity of your system. They might also be a valuable company asset, if you have developed or acquired custom applications. Source files should be protected like any other important file on the system. Consider placing source files in separate libraries and controlling who can update them and who can move them to production.

When a source file is created on the system, the default public authority is \*CHANGE. This allows any user to update any source member. By default, only the owner of the source file or a user with \*ALLOBJ special authority can add or remove members. In most cases, this default authority for source physical files should be changed. Programmers working on an application need \*OBJMGT authority to the source files in order to add new members. The public authority should be reduced to \*USE or \*EXCLUDE, unless the source files are in a controlled library.

# Protecting Java class files and jar files in the integrated file system

To run a Java program, you will need read (\*R) authority to each Java class and jar file plus execute (\*X) authority to each directory in the path to the Java class and jar files. If you use Java class and jar files in the integrated file system, you need to protect them using normal object authorities.

To protect Java files, use the **CHGAUT** command to secure the directories in the path and the files with object authority attributes. A user might need read (\*R) authority to the Java class and jar files to run a Java program. They can get that authority from the public authority of the file or from private authority. An authorization list is helpful in setting up private authority for a group of users. Do not give anyone write (\*W) authority to the file unless they are allowed to change the file.

You can use the Classpath Security Check Level (CHKPATH) parameter on the **RUNJVA** command to make sure that a running Java application is using the correct files from the CLASSPATH. You can use a value of CHKPATH(\*SECURE) to prevent a Java program from running if one or more warning messages are sent for each directory in the CLASSPATH that has public write authority.

# Planning security for system programmers or managers

You can limit the authority given to system programmers or managers to protect the files on your system.

Most systems have someone responsible for housekeeping functions. This person monitors the use of system resources, particularly disk storage, to make sure that users regularly remove unused objects to free space. System programmers need broad authority to observe all the objects on the system. However, they do not need to view the contents of those objects.

You can use adopted authority to provide a set of display commands for system programmers, rather than giving special authorities in their user profiles.

For example, you might want Sue and Fred to be the two people who can create and change user profiles without giving them special authorities. You can achieve this by doing the following steps.

- 1. Write a command or program that is a front end to the CRT/CHGUSRPRF command.
- 2. Have the command or program adopt a profile that can do the creates and changes.
- 3. Authorize Sue and Fred to the program.

Then Sue and Fred can only do the task through the application.

# **Using validation lists**

Validation list objects provide a method for applications to securely store user-authentication information.

For example, the Internet Connection Server (ICS) uses validation lists to carry out the concept of an Internet user. The ICS can perform basic authentication before a Web page is served. Basic authentication requires users to provide some type of authentication information, such as a password, PIN, or account number. The name of the user and the authentication information can be stored securely in a validation list. The ICS can use the information from the validation list rather than require all users of the ICS to have a System i user id and password.

An internet user can be permitted or denied access to the system from the Web server. The user, however, has no authority to any System i resources or authority to sign-on or run jobs. A System i user profile is never created for the internet users.

To create and delete validation lists, you can use the CL commands Create Validation List (CRTVLDL) and the Delete Validation List (**DLTVLDL**). Application Programming Interfaces (APIs) are also provided to allow applications to add, change, remove, verify (authenticate), and find entries in a validation list.

Validation list objects are available for all applications to use. For example, if an application requires a password, the application passwords can be stored in a validation list object rather than a database file. The application can use the validation list APIs to verify a user's password. Since the validation list is encrypted, this method is more secure than using the application alone to verify the user's password.

You can store the authentication information in a decryptable form. If a user has the appropriate security, the authentication information can be decrypted and returned to the user.

#### Related reference:

"Retain Server Security (QRETSVRSEC)" on page 31

The Retain Server Security (QRETSVRSEC) system value determines whether decryptable authentication information associated with user profiles or validation list (\*VLDL) entries can be retained on the host system. This does not include the System i user profile password.

### Related information:

Application programming interfaces

# Limit access to program function

The limit access to program function allows you to define who can use an application, the parts of an application, or the functions within a program.

This support is not a replacement for resource security. Limit access to program function does not prevent a user from accessing a resource (such as a file or program) from another interface. The function goes through the following processes to do the verification.

- Register a function
- · Retrieve information about the function
- Define who can or cannot use the function
- · Check to see if the user is allowed to use the function

The limit access to program function lets APIs perform the following tasks: To use this function within an application, the application provider must register the functions when the application is installed. The registered function corresponds to a code block for specific functions in the application. When the user runs the application, before the application invokes the code block, it calls the check usage API to verify that the user has the authority to use the function that is associated with the code block. If the user is allowed to use the registered function, the code block runs. If the user is not allowed to use the function, the user is prevented from running the code block.

The system administrator specifies who is allowed or denied access to a function. The administrator can either use the Work with Function Usage Information (WRKFCNUSG) command to manage the access to program function or use Application Administration in the System i Navigator.

#### Related information:

Application administration

# Chapter 8. Backup and recovery of security information

Saving your security information is just as important as saving your data. In some situations, you might need to recover user profiles, object authorities, and the data on your system. If you do not have your security information saved, you might need to manually rebuild user profiles and object authorities. This can be time-consuming and can lead to errors and security exposures.

This topic includes information on the following topics:

- · How security information is saved and restored
- How security affects saving and restoring objects
- · Security issues associated with \*SAVSYS special authority

Planning adequate backup and recovery procedures for security information requires understanding how the information is stored, saved, and restored.

Table 132 shows the commands that are used to save and restore security information. The sections that follow discuss saving and restoring security information in more detail.

Table 132. How security information is saved and restored

|                                                        |                     | Save and restore commands used                    |           |                                      |        |           |
|--------------------------------------------------------|---------------------|---------------------------------------------------|-----------|--------------------------------------|--------|-----------|
| Security information saved or restored                 | SAVSECDTA<br>SAVSYS | SAVCHGOBJ<br>SAVOBJ<br>SAVLIB<br>SAVDLO<br>SAVCFG | RSTUSRPRF | RSTOBJ<br>RSTLIB<br>RSTDLO<br>RSTCFG | RSTAUT | RSTDFROBJ |
| User profiles                                          | Х                   |                                                   | Х         |                                      |        |           |
| Object ownership <sup>1</sup>                          |                     | Х                                                 |           | Х                                    |        | Х         |
| Primary group <sup>1</sup>                             |                     | Х                                                 |           | Х                                    |        | Х         |
| Public authorities <sup>1</sup>                        |                     | Х                                                 |           | Х                                    |        | Х         |
| Private authorities <sup>3</sup>                       | Х                   | Х                                                 | Χ         | Х                                    | Х      | Х         |
| Authorization lists                                    | Х                   |                                                   | Χ         |                                      |        |           |
| Authority holders                                      | Х                   |                                                   | Х         |                                      |        |           |
| Link with the authorization list and authority holders |                     | Х                                                 |           | X                                    |        |           |
| Object auditing value                                  |                     | Х                                                 |           | Х                                    |        |           |
| Function registration information <sup>2</sup>         |                     | Х                                                 |           | Х                                    |        |           |
| Function usage information                             | Х                   |                                                   | Х         |                                      | Х      |           |
| Validation lists                                       |                     | Х                                                 |           | Х                                    |        |           |
| Server Authentication<br>Entries                       | Х                   |                                                   | Х         |                                      |        |           |

Table 132. How security information is saved and restored (continued)

|                            | Save and restore commands used |        |           |        |        |           |
|----------------------------|--------------------------------|--------|-----------|--------|--------|-----------|
|                            | SAVCHGOBJ                      |        |           |        |        |           |
|                            | SAVOBJ                         |        |           | RSTOBJ |        |           |
|                            | SAVLIB                         |        |           | RSTLIB |        |           |
| Security information saved | SAVSECDTA                      | SAVDLO |           | RSTDLO |        |           |
| or restored                | SAVSYS                         | SAVCFG | RSTUSRPRF | RSTCFG | RSTAUT | RSTDFROBJ |

- The SAVSECDTA, SAVSYS, and RSTUSRPRF commands save and restore ownership, primary group, primary group authority, and public authority for these object types: User profile (\*USRPRF), Authorization list (\*AUTL), and Authority holder (\*AUTHLR).
- The object to save/restore is QUSEXRGOBJ, type \*EXITRG in QUSRSYS library.
- Private authorities for all objects are saved with SAVSECDTA. RSTUSRPRF will restore the authority information needed to restore the private authorities. The private authorities are restored with RSTAUT. Private authorities for individual objects can be saved with the SAV, SAVLIB, SAVOBJ, and SAVCHGOBJ commands. Private authorities for individual objects can be restored with the RST, RSTLIB, and RSTOBJ commands if they were saved with the save command.

#### Related information:

Backup and recovery

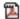

Backup and recovery PDF

# How security information is stored

Planning adequate backup and recovery procedures for security information requires understanding how the information is stored and saved.

Security information is stored with objects, user profiles, and authorization lists:

### Authority information stored with object:

- Public authority
- Owner name
- · Owner's authority to object
- Primary group name
- Primary group's authority to object
- · Authorization list name
- · Object auditing value
- Whether any private authority exists
- Whether any private authority is less than public

#### Authority information stored with user profile:

- Heading Information:
  - The user profile attributes shown on the Create User Profile display.
  - The uid and gid.
- Private Authority Information:
  - Private authority to objects. This includes private authority to authorization lists.
- Ownership Information:
  - List of owned objects
  - For each owned object, a list of users with private authority to the object.
- Primary Group Information:

- List of objects for which the profile is the primary group.
- Auditing Information:
  - Action auditing value
  - Object auditing value
- Function Usage Information:
  - Usage settings for registered functions.
- Server Authentication Information:
  - Server authentication entries.

### Authority Information Stored with Authorization Lists:

- · Normal authority information stored with any object, such as the public authority and owner.
- List of all objects secured by the authorization list.

### Related concepts:

"Additional information associated with a user profile" on page 115

This topic discusses the private authorities, owned object information, and primary group object information that are associated with a user profile.

# Saving security information

Security information is stored differently on the save media than it is on your system. When you save user profiles, the private authority information stored with the user profile is formatted into an authority table.

An authority table is built and saved for each user profile that has private authorities. This reformatting and saving of security information can be lengthy if you have many private authorities on your system.

This is how security information is stored on the save media:

### Authority information saved with object:

- · Public authority
- Owner name
- Owner's authority to object
- Primary group name
- Primary group's authority to object
- · Authorization list name
- · Field level authorities
- · Object auditing value
- Whether any private authority exists
- Whether any private authority is less than public
- Private authorities for the object, if PVTAUT(\*YES) is specified on the SAVxxx command

#### Authority information saved with authorization list:

 Normal authority information stored with any object, such as the public authority, owner, and primary group.

#### Authority information saved with user profile:

- The user profile attributes shown on the Create User Profile display.
- Other application information associated with the user profile. For example:
  - Server authentication entries

- User Application Information entries that are added using the Update User Application Information (QsyUpdateUserApplicationInfo) API

### Authority table saved associated with user profile:

· One record for each private authority of the user profile, including usage settings for registered functions.

### Function registration information saved with QUSEXRGOBJ object:

The function registration information can be saved by saving the QUSEXRGOBJ \*EXITRG object in QUSRSYS.

# Recovering security information

Recovering your system often requires restoring data and associated security information.

The typical sequence for recovery is:

- 1. Restore user profiles and authorization lists (RSTUSRPRF USRPRF(\*ALL)).
- 2. Restore objects (RSTCFG, RSTLIB, RSTOBJ, RSTDLO or RST).
- 3. Restore the private authorities to objects (RSTAUT).

Note: By using the code examples, you agree to the terms of the Chapter 10, "Code license and disclaimer information," on page 307.

#### Related information:

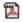

Backup and Recovery

# Restoring user profiles

There might be some changes that are made to a user profile when it is restored.

The following rules apply:

- If profiles are being restored individually (RSTUSRPRF USRPRF(\*ALL) is not specified), SECDTA(\*PWDGRP) is not requested, and the profile that is being restored does not exist on the system, these fields are changed to \*NONE:
  - Group profile name (GRPPRF)
  - Password (PASSWORD)
  - Document password (DOCPWD)
  - Supplemental group profiles (SUPGRPPRF)

Product passwords are changed to \*NONE, so they will be incorrect after restoring an individual user profile that did not exist on the system.

- If profiles are being restored individually (RSTUSRPRF USRPRF(\*ALL) is not specified) SECDTA(\*PWDGRP) is not requested, and the profile exists on the system, the password, document password, and group profile are not changed.
  - User profiles can be restored individually with the password and group information restored from the save media by specifying the SECDTA(\*PWDGRP) parameter on the RSTUSRPRF command. \*ALLOBJ and \*SECADM special authorities are required to restore the password and group information when restoring individual profiles. Product passwords restored with the user profile will be incorrect after restoring an individual user profile that existed on the system, unless the SECDTA(\*PWDGRP) parameter is specified on the RSTUSRPRF command.
- If all of the user profiles are being restored to your system, all of the fields in any of the profiles that already exist on the system are restored from the save media, including the password.

#### Attention:

- 1. User Profiles saved from a system with a different password level (QPWDLVL system value) than the system that is being restored might result in having a password that is not valid on the restored system. For example, if the saved user profile came from a system that was running password level 2, the user can have a password of "This is my password". This password will not be valid on a system running password level 0 or 1.
- 2. Keep a record of the security officer (QSECOFR) password associated with each version of your security information that is saved. This ensures that you can sign on to your system if you need to do a complete restore operation.

You can use DST (Dedicated Service Tools) to reset the password for the QSECOFR profile.

- If a profile exists on the system, the restore operation does not change the uid or gid.
- If a profile does not exist on the system, the uid and gid for a profile are restored from the save media. If either the uid or the gid already exists on the system, the system generates a new value and issues a message (CPI3810).
- \*ALLOBJ special authority is removed from user profiles that are being restored to a system at security level 30 or higher in either of these situations:
  - The profile was saved from a different system and the user performing the RSTUSRPRF does not have \*ALLOBJ and \*SECADM special authorities.
  - The profile was saved from a system at security level 10 or 20.

**Attention:** The system uses the machine serial number on the system and on the save media to determine whether objects are being restored to the same system or to a different system.

\*ALLOBJ special authority is not removed from these IBM-supplied profiles:

- QSYS (system) user profile
- QSECOFR (security officer) user profile
- QLPAUTO (licensed program automatic install) user profile
- QLPINSTALL (licensed program install) user profile
- If a profile is restored (all profiles or individual profile) that already exists on the system, the restore operation will not change the existing user expiration fields.
- If a profile is restored (all profiles or individual profile) that does not yet exist on the system, all fields in the user profile are restored from the save media, including the user expiration interval and user expiration date fields:
  - If the profile is enabled and user expiration date is past, the user profile will be set to disabled and CPF2271 diagnostic message will be sent.
- If the profile is enabled and the user expiration date has not past, the job scheduler entry will be added.

#### Related information:

Resetting the QSECOFR i5/OS user profile password

# **Restoring objects**

When you restore an object to the system, the system uses the authority information stored with the object. This topic describes the rules applicable to the authority information when restoring objects.

The following applies to the security of the restored object:

#### Object ownership:

- If the profile that owns the object exists on the system, ownership is restored to that profile.
- If the owner profile does not exist on the system, ownership of the object is given to the QDFTOWN (default owner) user profile.

- If the object exists on the system and the owner on the system is different from the owner on the save media, the object is not restored unless ALWOBJDIF(\*ALL), ALWOBJDIF(\*OWNER), or
- ALWOBJDIF(\*COMPATIBLE) is specified. In that case, the object is restored and the owner on the system is used.
  - See "Restoring programs" on page 252 for additional considerations when restoring programs.

### Primary group:

For an object that does not exist on the system:

- If the profile that is the primary group for the object is on the system, the primary group value and authority are restored for the object.
- If the profile that is the primary group does not exist on the system:
  - The primary group for the object is set to none.
  - The primary group authority is set to no authority.

When an existing object is restored, the primary group for the object is not changed by the restore operation.

### Public authority:

- If the object that is being restored does not exist on the system, public authority is set to the public authority of the saved object.
- If the object that is being restored does exist and is being replaced, public authority is not changed. The public authority from the saved version of the object is not used.
- The CRTAUT for the library is not used when restoring objects to the library.

#### **Authorization list:**

- If an object, other than a document or folder, already exists on the system and is linked to an authorization list, the ALWOBJDIF parameter determines the result:
  - If ALWOBJDIF(\*NONE) is specified, the existing object must have the same authorization list as the saved object. If not, the object is not restored.
  - If ALWOBJDIF(\*ALL), ALWOBJDIF(\*AUTL), or ALWOBJDIF(\*COMPATIBLE) is specified, the object is restored. The object is linked to the authorization list that is associated with the existing object.
- If a document or folder that already exists on the system is restored, the authorization list that is associated with the object on the system is used. The authorization list from the saved document or folder is not used.
- If the authorization list does not exist on the system, the object is restored without being linked to an authorization list and the public authority is changed to \*EXCLUDE.
- If the object is being restored on the same system from which it was saved, the object is linked to the authorization list again.
- If the object is being restored on a different system, the ALWOBJDIF parameter on the restore command is used to determine whether the object is linked to the authorization list:
  - If ALWOBJDIF(\*ALL), ALWOBJDIF(\*AUTL), or ALWOBJDIF(\*COMPATIBLE) is specified, the object is linked to the authorization list.
  - If ALWOBJDIF(\*NONE) is specified, then the object is not linked to the authorization list and the public authority of the object is changed to \*EXCLUDE.

### **Private authorities:**

• Private authority is saved with user profiles, and with objects if PVTAUT(\*YES) is specified on the SAVxxx command.

- If user profiles have private authority to an object that is being restored, those private authorities are typically not affected. Restoring certain types of programs might result in private authorities being revoked.
- If an object is deleted from the system, the private authority for the object no longer exists on the system. When an object is deleted, all private authority to the object is removed from user profiles. If the object is then restored from a save version, the private authorities can be restored if PVTAUT(\*YES) was specified when the object was saved.
- If private authorities need to be recovered and the private authorities were not saved with the object, then the Restore Authority (RSTAUT) command must be used. The normal sequence is:
  - 1. Restore user profiles
  - 2. Restore objects
  - 3. Restore authority

### Object auditing:

- If the object that is being restored does not exist on the system, the object auditing (OBJAUD) value of the saved object is restored.
- If the object that is being restored does exist and is being replaced, the object auditing value is not changed. The OBJAUD value of the saved version of the object is not restored.
- If a library or directory that is being restored does not exist on the system, the create object or directory auditing (CRTOBJAUD) value for the library or directory is restored.
- If a library or directory that is being restored exists and is being replaced, the CRTOBJAUD value for the library or directory is not restored. The CRTOBJAUD value for the existing library or directory is used.

### Authority holder:

- If a file is restored and an authority holder exists for that file name as well as the library to which it is being restored, the file is linked to the authority holder.
- The authority information associated with the authority holder replaces the public authority and owner information saved with the file.

### User domain objects:

The system restricts user domain objects (\*USRSPC, \*USRIDX, and \*USRQ) to the libraries specified in the QALWUSRDMN system value. If a library is removed from the QALWUSRDMN system value after a user domain object of type \*USRSPC, \*USRIDX, or \*USRQ is saved, the system changes the object to system domain when it is restored.

#### Function registration information:

The function registration information can be restored by restoring the QUSEXRGOBJ \*EXITRG object into QUSRSYS. This restores all of the registered functions. The usage information associated with the functions is restored when user profiles and authorities are restored.

### Applications that use certificates registration:

The applications that use certificates registration information can be restored by restoring the QUSEXRGOBJ \*EXITRG object into QUSRSYS. This restores all of the registered applications. The association of the application to its certificate information can be restored by restoring the QYCDCERTI \*USRIDX object into QUSRSYS.

### Related concepts:

"Restoring programs" on page 252

Restoring programs to your system that are obtained from an unknown source poses a security exposure. This topic provides information about the factors that should be taken into consideration when restoring

programs.

"Restoring authorization lists" on page 254

No method exists for restoring an individual authorization list. When you restore an authorization list, authority and ownership are established just as they are for any other object that is restored.

# Restoring authority

When security information is restored, private authorities must be rebuilt. When you restore a user profile that has an authority table, the authority table for the profile is also restored.

The Restore Authority (RSTAUT) command rebuilds the private authority in the user profile by using the information from the authority table. The grant authority operation runs for each private authority in the authority table. This can be a lengthy process if authority is being restored for many profiles and if many private authorities exist in the authority tables.

The RSTUSRPRF and RSTAUT commands can be run for a single profile, a list of profiles, a generic profile name, or all profiles. The system searches the save media or save file that was created by the SAVSECDTA command, the SAVSYS command, or the QSRSAVO API to find the profiles you want to restore.

If the private authorities are saved with objects, you can optionally restore them with the objects. It is suggested if you are saving and restoring a relatively small number of objects, rather than an entire system.

### Restoring field authority:

The following steps are required to restore private field authorities for database files that do not already exist on the system:

- Restore or create the necessary user profiles.
- Restore the files.
- Run the Restore Authority (RSTAUT) command.

The private field authorities are not fully restored until the private object authorities that they restrict are also established again.

# Restoring programs

Restoring programs to your system that are obtained from an unknown source poses a security exposure. This topic provides information about the factors that should be taken into consideration when restoring programs.

Programs might perform operations that break your security requirements. Of particular concern are programs that contain restricted instructions, programs that adopt their owner authority, and programs that have been tampered with. This includes object types \*PGM, \*SRVPGM, \*MODULE, and \*CRQD. You can use the QVFYOBJRST, QFRCCVNRST, and QALWOBJRST system values to prevent these object types from being restored to your system.

The system uses a validation value to help protect programs. This value is stored with a program and recalculated when the program is restored. The system's actions are determined by the ALWOBJDIF parameter on the restore command and the Force conversion on restore (QFRCCVNRST) system value.

**Note:** Programs contain information that allows the program to be re-created at restore time if necessary. The information needed to re-create the program remains with the program even when the observability of the program is removed. If a program validation error is determined to exist at the time the program is restored, the program will be re-created in order to correct the program validation error.

### Restoring programs that adopt the owner's authority:

When a program that adopts owner authority is restored, the ownership and authority to the program might be changed. The following applies:

- The user profile doing the restore operation must either own the program or have \*ALLOBJ and \*SECADM special authorities.
- The user profile doing the restore operation can receive the authority to restore the program by
  - Being the program owner.
  - Being a member of the group profile that owns the program (unless you have private authority to the program).
  - Having \*ALLOBJ and \*SECADM special authority.
  - Being a member of a group profile that has \*ALLOBJ and \*SECADM special authority.
  - Running under adopted authority that meets one of the tests just listed.
- If the restoring profile does not have adequate authority, all public and private authorities to the program are revoked, and the public authority is changed to \*EXCLUDE.
- If the owner of the program does not exist on the system, ownership is given to the QDFTOWN user profile. Public authority is changed to \*EXCLUDE and the authorization list is removed.

### Related concepts:

"Restoring objects" on page 249

When you restore an object to the system, the system uses the authority information stored with the object. This topic describes the rules applicable to the authority information when restoring objects.

#### Related reference:

"Security-related restore system values" on page 41

This topic introduces the security-related restore system values on your IBM i operating system.

# **Restoring licensed programs**

This topic introduces the instructions on restoring the licensed programs on your system.

The Restore Licensed Programs (**RSTLICPGM**) command is used to install IBM-supplied programs on your system. It can also be used to install non-IBM programs that were created by using the IBM System Manager for IBM i licensed program.

When your system is shipped, only users with \*ALLOBJ special authority can use the RSTLICPGM command. The RSTLICPGM procedure calls an exit program to install programs that are not supplied by IBM.

To protect security on your system, the exit program should not run using a profile with \*ALLOBJ special authority. Instead of having a user with \*ALLOBJ authority run the command directly, use a program that adopts \*ALLOBJ special authority to run the **RSTLICPGM** command.

Here is an example of this technique. The program to be installed using the **RSTLICPGM** command is called CPAPP (Contracts and Pricing).

- 1. Create a user profile with sufficient authority to successfully install the application. Do not give this profile \*ALLOBJ special authority. In this example, the user profile is called OWNCP.
- 2. Write a program to install the application. In this example, the program is called CPINST:

**Note:** By using the code examples, you agree to the terms of the Chapter 10, "Code license and disclaimer information," on page 307.

PGM RSTLICPGM CPAPP ENDPGM 3. Create the CPINST program to adopt the authority of a user with \*ALLOBJ special authority, such as QSECOFR, and authorize OWNCP to the program:

```
CRTCLPGM QGPL/CPINST USRPRF(*OWNER) +
          AUT(*EXCLUDE)
GRTOBJAUT OBJ(CPINST) OBJTYP(*PGM) + USER(OWNCP) AUT(*USE)
```

4. Sign on as OWNCP and call the CPINST program. When the CPINST program runs the RSTLICPGM command, you are running under QSECOFR authority. When the exit program runs to install the CPAPP programs, it drops adopted authority. The programs called by the exit program run under the authority of OWNCP.

# Restoring authorization lists

No method exists for restoring an individual authorization list. When you restore an authorization list, authority and ownership are established just as they are for any other object that is restored.

The link between authorization lists and objects is established if the objects are restored after the authorization list. Users' private authorities to the list are restored using the **RSTAUT** command.

Authorization lists are saved by either the SAVSECDTA command or the SAVSYS command. Authorization lists are restored by the command:

RSTUSRPRF USRPRF(\*ALL)

### Recovering from a damaged authorization list

When an authorization list that secures an object becomes damaged, access to the object is limited to users that have all object (\*ALLOBJ) special authority.

To recover from a damaged authorization list, two steps are required:

- 1. Recover users and their authorities on the authorization list.
- 2. Recover the association of the authorization list with the objects.

These steps must be done by a user with \*ALLOBJ special authority.

### Related concepts:

"Restoring objects" on page 249

When you restore an object to the system, the system uses the authority information stored with the object. This topic describes the rules applicable to the authority information when restoring objects.

### Recovering the authorization list

Use the instructions in this topic to recover the authorization list.

If users' authorities to the authorization list are known, you can restore the authorization list by following the steps below.

- 1. Delete the authorization list.
- 2. Create the authorization list again.
- 3. Add all known users to it.

If you do not know all of the user authorities, you can restore the authorization list by using the last saved SAVSYS or SAVECDTA tapes. To restore the authorization list, do the following actions:

- 1. Delete the damaged authorization list using the Delete Authorization List (DLTAUTL) command.
- 2. Restore the authorization list by restoring user profiles: RSTUSRPRF USRPRF(\*ALL)
- 3. Restore users' private authorities to the list by using the RSTAUT command.

This procedure restores user profile values from the save media. Refer to "Restoring user profiles" on page 248 for more information about restoring user profiles values from save media.

### Recovering the association of objects to the authorization list

Follow the steps in this topic to recover the association of objects to the authorization list.

When the damaged authorization list is deleted, the objects that were secured by the authorization list need to be added to the new authorization list. Do the following actions:

- 1. Find the objects that were associated with the damaged authorization list by using the Reclaim Storage (RCLSTG) command. Reclaim storage assigns the objects that were associated with the authorization list to the QRCLAUTL authorization list.
- 2. Use the Display Authorization List Objects (**DSPAUTLOBJ**) command to list the objects that are associated with the QRCLAUTL authorization list.
- 3. Use the Grant Object Authority (GRTOBJAUT) command to secure each object with the correct authorization list:

If a large number of objects are associated with the QRCLAUTL authorization list, create a database file by specifying OUTPUT(\*OUTFILE) on the **DSPAUTLOBJ** command. You can write a CL program to run the **GRTOBJAUT** command for each object in the file.

# Restoring the operating system

When you perform a manual IPL on your system, the IPL or Install the System menu provides an option to install the operating system. The dedicated service tools (DST) function provides the ability to require anyone using this menu option to enter the DST security password. You can use this to prevent someone from restoring an unauthorized copy of the operating system.

To secure the installation of your operating system, do the following actions:

- 1. Perform a manual IPL.
- 2. From the IPL or Install the System menu, select DST.
- 3. From the Use DST menu, select the option to work with the DST environment.
- 4. Select the option to change DST passwords.
- 5. Select the option to change the operating system install security.
- 6. Specify 1 (secure).
- 7. Press F3 (exit) until you return to the IPL or Install the System menu.
- 8. Complete the manual IPL and return the keylock to its normal position.

#### **Notes:**

- 1. If you no longer want to secure the installation of the operating system, follow the same steps and specify 2 (not secure).
- 2. You can also prevent installation of the operating system by keeping your keylock switch in the normal position and removing the key.

# \*SAVSYS special authority

To save or restore an object, you must have \*OBJEXIST authority to the object or \*SAVSYS special authority. A user with \*SAVSYS special authority does not need any additional authority to an object to save or restore it.

\*SAVSYS special authority gives a user the capability to save an object and take it to a different system to be restored or to display (dump) the media to view the data. It also gives a user the capability to save an object and free storage thus deleting the data in the object. When saving documents, a user with \*SAVSYS special authority has the option to delete those documents. \*SAVSYS special authority should be given carefully.

# Auditing save and restore operations

A security audit record is written for each restore operation if the action auditing value (QAUDLVL system value or AUDLVL in the user profile) includes \*SAVRST. When you use a command that restores a large number of objects, such as RSTLIB, an audit record is written for each object restored. This might cause problems with the size of the audit journal receiver, particularly if you are restoring more than one library.

The **RSTCFG** command does not create an audit record for each object restored. If you want to have an audit record of this command, set object auditing for the command itself. One audit record will be written whenever the command is run.

Commands that save a very large number of objects, such as SAVSYS, SAVSECDTA, and SAVCFG, do not create individual audit records for the objects saved, even if the saved objects have object auditing active. To monitor these commands, set up object auditing for the commands themselves.

# Chapter 9. Auditing security on System i

This section describes techniques for auditing the effectiveness of security on your system.

People audit their system security for several reasons:

- To evaluate whether the security plan is complete.
- To make sure that the planned security controls are in place and working. This type of auditing is performed by the security officer as part of daily security administration. It is also performed, sometimes in greater detail, as part of a periodic security review by internal or external auditors.
- To make sure that system security is keeping pace with changes to the system environment. Some examples of changes that affect security are:
  - New objects created by system users
  - New users admitted to the system
  - Change of object ownership (authorization not adjusted)
  - Change of responsibilities (user group changed)
  - Temporary authority (not timely revoked)
  - New products installed
- To prepare for a future event, such as installing a new application, moving to a higher security level, or setting up a communications network.

The techniques described in this section are appropriate for all of these situations. Which things you audit and how often depends on the size and security needs of your organization. The purpose of this section is to discuss what information is available, how to obtain it, and why it is needed, rather than to give guidelines for the frequency of audits.

This section has three parts:

- A checklist of security items that can be planned and audited.
- Information about setting up and using the audit journal provided by the system.
- Other techniques that are available to gather security information about the system.

Security auditing involves using commands in the System i environment and accessing log and journal information about the system. You might want to create a special profile to be used by someone doing a security audit of your system. The auditor profile will need \*AUDIT special authority to be able to change the audit characteristics of your system. Some of the auditing tasks suggested in this section require a user profile with \*ALLOBJ and \*SECADM special authority. Make sure that you set the password for the auditor profile to \*NONE when the audit period has ended.

### Related concepts:

"Security audit journal" on page 6

You can use security audit journals to audit the effectiveness of security on your system.

# Checklist for security officers and auditors

You can use the checklist to plan and audit your system's security.

As you plan security, choose the subjects from this collection that best meet your security requirements. When you audit the security of your system, use the list to evaluate the controls that you have in place and to determine if additional controls are needed.

Each list serves as a review of the information in this topic collection. They contain brief descriptions of how to do each item and how to verify that the item has been done, including what entries in the QAUDJRN journal to look for. Details about the items are found throughout this topic collection.

# Physical security

You can use the physical security checklist to plan or audit physical security of your system.

Note: See Planning and setting up system security for a complete discussion of physical security on the System i product.

Here is a checklist for planning physical security of your system:

- The system unit and console are in a secure location.
- Backup media is protected from damage and theft.
- The keylock switch setting on the processor unit is in the Secure or Auto position. The keys are removed and kept separately under tight physical security. See Planning physical security for the system unit for more information about the keylock switch.
- \_ Access to publicly located workstations and the console is restricted. Use the DSPOBJAUT command to see who has \*CHANGE authority to the workstations. Look for AF entries in the audit journal with the object type field equal to \*DEVD to find attempts to sign on at restricted workstations.
- Sign-on for users with \*ALLOBJ or \*SERVICE special authority is limited to a few workstations. Check to see that the QLMTSECOFR system value is 1. Use the DSPOBJAUT command for devices to see if the QSECOFR profile has \*CHANGE authority.

# System values

Setting up the auditing function for system values helps you to track the changed values on the system.

- Security system values follow recommended guidelines. To print the security system values, type: WRKSYSVAL \*SEC OUTPUT(\*PRINT). Two important system values to audit are:
  - QSECURITY, which should be set to 40 or higher.
  - QMAXSIGN, which should not be greater than 5.

**Note:** If the auditing function is active, an SV entry is written to the QAUDJRN journal whenever a system value is changed.

- Use the Display Security Attributes (DSPSECA) command to verify the current and pending values of QSECURITY (security level) and QPWDLVL (password level), and the current setting of the security related system (whether the values can be changed).
- Review decisions about system values periodically. This is particularly important when the system environment changes, such as the installation of new applications or a communications network.

# IBM-supplied user profiles

You can perform auditing tasks on IBM-supplied user profiles by verifying their passwords.

• The password has been changed for the QSECOFR user profile.

This profile is shipped with the password set to QSECOFR so you can sign on to install your system. The password must be changed the first time you sign on to your system and changed periodically after the installation.

Verify that it has been changed by checking a DSPAUTUSR list for the date the QSECOFR password was changed and by attempting to sign on with the default password.

• The IBM passwords for dedicated service tools (DST) are changed.

User IDs for service tools do not appear on a DSPAUTUSR list. To verify that the user IDs and passwords are changed, start DST and attempt to use the default values.

• With the exception of QSECOFR, do not sign on with the IBM-supplied user profiles.

These IBM-supplied profiles are designed to own objects or to run system functions. Use a DSPAUTUSR list to verify that the IBM-supplied user profiles listed in Appendix B, "IBM-supplied user profiles," on page 319, except QSECOFR, have a password of \*NONE.

### Related concepts:

"IBM-supplied user profiles" on page 128

A number of user profiles are shipped with your system software. These IBM-supplied user profiles are used as object owners for various system functions. Some system functions also run under specific IBM-supplied user profiles.

"Working with service tools user IDs" on page 129

There are several enhancements and additions to service tools that make them easier to use and understand.

#### Related reference:

Appendix B, "IBM-supplied user profiles," on page 319

This section contains information about the user profiles that are shipped with the system. These profiles are used as object owners for various system functions. Some system functions also run under specific IBM-supplied user profiles.

### Password control

You can use the password control mechanism to audit your system security.

• Users can change their own passwords.

Allowing users to define their own passwords reduces the need for users to write down their passwords. Users should have access to the CHGPWD command or to the Change Password function from the Security (GO SECURITY) menu.

· A password change is required according to the organization's security guidelines, such as every 30 to 90 days.

The QPWDEXPITV system value is set to meet the security guidelines.

• If a user profile has a password expiration interval that is different from the system value, it meets the security guidelines.

Review user profiles for a PWDEXPITV value other than \*SYSVAL.

· Trivial passwords are prevented by using the system values to set the password rules and by using a password approval program.

Use the WRKSYSVAL \*SEC command and look at the settings for the values beginning with OPWD.

• Group profiles have a password of \*NONE.

Use the DSPAUTUSR command to check for any group profiles that have passwords.

Whenever the system is not operating at password level 3 and users change their password, the system attempts to create an equivalent password that is usable at the other password levels. You can use the PRTUSRPRF TYPE(\*PWDLVL) command to see which user profiles have passwords that are usable at the various password levels.

**Note:** The equivalent password is a best effort attempt to create a usable password for the other password levels but it may not have passed all of the password rules if the other password level was in effect. For example, if password BbAaA3x is specified at password level 2, the system will create an equivalent password of BBAAA3X for use at password levels 0 and 1. This can be true even if the QPWDLMTCHR system value includes 'A' as one of the limited characters (QPWDLMTCHR is not enforced at password level 2) or QPWDLMTREP system value specified that consecutive characters cannot be the same (because the check is case-sensitive at password level 2 but not case sensitive at password levels 0 and 1).

# User and group profiles

You can validate the user and group profiles and their authorities to audit the security effectiveness on your system.

• Each user is assigned a unique user profile.

Set the QLMTDEVSSN system value to 1. Although limiting each user to one device session at a time does not prevent sharing user profiles, it discourages it.

• User profiles with \*ALLOBJ special authority are limited, and are not used as group profiles.

Use the DSPUSRPRF command to check the special authorities for user profiles and to determine which profiles are group profiles. The topic "Printing selected user profiles" on page 302 shows how to use an output file and query to determine this.

• The *Limit capabilities* field is \*YES in the profiles of users who should be restricted to a set of menus.

The topic "Printing selected user profiles" on page 302 gives an example of how to determine this

Programmers are restricted from production libraries.

Use the DSPOBJAUT command to determine the public and private authorities for production libraries and critical objects in the libraries. "Planning security for programmers" on page 242 has more information about security and the programming environment.

Membership in a group profile is changed when job responsibilities change.

To verify group membership, use one of these commands: DSPAUTUSR SEQ(\*GRPPRF)
DSPUSRPRF profile-name \*GRPMBR

You should use a naming convention for group profiles.

When authorities are displayed, you can then easily recognize the group profile.

• The administration of user profiles is adequately organized.

No user profiles have large numbers of private authorities. The topic "Examining large user profiles" on page 302 discusses how to find and examine large user profiles on your system.

· Employees are removed from the system immediately when they are transferred or released.

Regularly review the DSPAUTUSR list to make sure only active employees have access to the system. To make sure user profiles are deleted immediately after employees leave, review the DO (Delete Object) entries in the audit journal.

• Management regularly verifies the users authorized to the system.

Use the DSPAUTUSR command to view users authorization information.

• The password for an inactive employee is set to \*NONE.

Use the DSPAUTUSR command to verify that the inactive user profiles do not have passwords.

 Management regularly verifies the users with special authorities, particularly \*ALLOBJ \*SAVSYS, and \*AUDIT special authorities. The topic "Printing selected user profiles" on page 302 gives an example of how to determine this.

### **Authorization control**

Authorization control enables you to audit the security of the information stored on your system.

You can use the following checklist to help you audit authorization control security.

- · Owners of data understand their obligation to authorize users on a need-to-know basis.
- · Owners of objects regularly verify the authority to use the objects, including public authority.

The WRKOBJOWN command provides a display for working with the authorities to all objects owned by a user profile.

- Sensitive data is not public. Check the authority for user \*PUBLIC for critical objects using the DSPOBJAUT command.
- Authority to user profiles is controlled.

The public authority to user profiles should be \*EXCLUDE. This prevents users from submitting jobs that run under another user's profile.

- Job descriptions are controlled:
  - Job descriptions with public authority of \*USE or greater are specified as USER(\*RQD). This means jobs submitted using the job description must run using the submitter's profile.
  - Job descriptions that specify a user have public authority \*EXCLUDE. Authorization to use these job descriptions is controlled. This prevents unauthorized users from submitting jobs that run using another profile's authority.

To find out what job descriptions are on the system, type:

DSPOBJD OBJ(\*ALL/\*ALL) OBJTYPE(\*JOBD) ASPDEV(\*ALLAVL) OUTPUT(\*PRINT)

To check the *User* parameter of a job description, use the Display Job Description (DSPJOBD) command. To check the authority to a job description, use the Display Object Authority (DSPOBJAUT) command.

**Note:** At security level 40 or 50, a user submitting a job using a job description that specifies a user profile name must have \*USE authority to both the job description and the user profile. At all security levels, an attempt to submit or schedule a job without \*USE authority to the user specified in the job description causes an AF entry with violation type J in the audit journal.

Users are not allowed to sign on by pressing the Enter key on the Sign On display.

Make sure no workstation entries in the subsystem descriptions specify a job description that has a user profile name specified for the USER parameter.

Default sign-on is prevented at security level 40 or 50, even if a subsystem description allows it. At all security levels, an AF entry with violation type S is written to the audit journal if default sign-on is attempted and a subsystem description is defined to allow it.

• The library list in application programs is controlled to prevent a library that contains a similar program from being added before the production libraries.

The topic "Library lists" on page 207 discusses methods for controlling the library list.

• Programs that adopt authority are used only when required and are carefully controlled.

See the topic "Analyzing programs that adopt authority" on page 303 for an explanation of how to evaluate the use of the program adopt function.

- Application program interfaces (APIs) are secured.
- Good object security techniques are used to avoid performance problems.

### Unauthorized access

Use this checklist along with auditing journal to audit unauthorized attempts to access information.

 Security-related events are logged to the security auditing journal (QAUDJRN) when the auditing function is active.

To audit authority failures, use the following system values and settings:

- QAUDCTL must be set to \*AUDLVL.
- QAUDLVL must include the values of \*PGMFAIL and \*AUTFAIL.

The best method to detect unauthorized attempts to access information is to review entries in the audit journal on a regular basis.

- · The QMAXSIGN system value limits the number of consecutive incorrect access attempts to five or less. The QMAXSGNACN system value is set at 2 or 3.
- The QSYSMSG message queue is created and monitored.
- The audit journal is audited for repeated attempts by a user. (Authorization failures cause AF type entries in the audit journal.)
- Programs fail to access objects using interfaces that are not supported. (QSECURITY system value is set to 40 or 50.)
- User ID and password are required to sign on.

Security levels 40 and 50 enforce this. At level 20 or 30, you must make sure that no subsystem descriptions have a workstation entry that uses a job description that has a user profile name.

# Unauthorized programs

The Check Object Integrity (CHKOBJITG) command allows you to audit unauthorized changes to program changes on the system.

- The QALWOBIRST system value is set to \*NONE to prevent anyone from restoring security-sensitive programs to the system.
- The Check Object Integrity (CHKOBJITG) command is run periodically to detect unauthorized changes to program objects.

This command is described in "Checking for objects that have been altered" on page 304.

### **Communications**

This checklist can be used to plan and audit the controls needed over various types of communications on the system.

- Use call-back procedures to protect telephone communications.
- Use encryption on sensitive data.
- Control remote sign-on. The QRMTSIGN system value is set to \*FRCSIGNON or a pass-through validation program is used.
- · Use the JOBACN, PCSACC, and DDMACC network attributes to control access to data from other systems, including personal computers. The JOBACN network attribute should be \*FILE.

# Using the security audit journal

The security audit journal is the primary source of auditing information about the system. This section describes how to plan, set up, and manage security auditing, what information is recorded, and how to view that information.

A security auditor inside or outside your organization can use the auditing function that is provided by the system to gather information about security-related events that occur on the system.

You can define auditing on your system at three different levels:

- System-wide auditing that occurs for all users.
- · Auditing that occurs for specific objects.
- · Auditing that occurs for specific users.

You use system values, user profile parameters, and object parameters to define auditing. "Planning security auditing" describes how to do this.

When a security-related event that might be audited occurs, the system checks whether you have selected that event for audit. If you have, the system writes a journal entry in the current receiver for the security auditing journal (QAUDJRN in library QSYS).

When you want to analyze the audit information you have collected in the QAUDJRN journal, you can use the Display Journal (DSPJRN) command. With this command, information from the QAUDJRN journal can be written to a database file. You can use an application program or a query tool to analyze the data.

#### Related reference:

Appendix F, "Layout of audit journal entries," on page 563

This section contains layout information for all entry types with journal code T in the audit (QAUDJRN) journal. These entries are controlled by the action and object auditing you define.

Appendix E, "Object operations and auditing," on page 499

This topic collection lists operations that can be performed against objects on the system, and whether those operations are audited.

# Planning security auditing

The security auditing function is optional. You must take specific steps to set up security auditing.

To plan the use of security auditing on your system, follow these steps:

- Determine which security-relevant events you want to record for all system users. The auditing of security-relevant events is called *action auditing*.
- Check whether you need additional auditing for specific users.
- Decide whether you want to audit the use of specific objects on the system.
- Determine whether object auditing should be used for all users or specific users.

### Planning the auditing of actions

The QAUDCTL (audit control) system value, the QAUDLVL (audit level) system value, the QAUDLVL2 (audit level extension) system value, and the AUDLVL (action auditing) parameter in user profiles work together to control action auditing.

The functions of each system value are as follows:

- The QAUDLVL system value specifies which actions are audited for all users of the system.
- The QAUDLVL2 system value also specifies which actions are audited for all users of the system, and is used when more than 16 auditing values are needed.
- The AUDLVL parameter in the user profile determines which actions are audited for a specific user. The values for the AUDLVL parameter apply *in addition to* the values for the QAUDLVL and QAUDLVL2 system values.
- The QAUDCTL system value starts and stops action auditing.

The events that you choose to log depends on both your security objectives and your potential exposures. "Action auditing" on page 113 describes the possible audit level values and how you can use them. It shows whether they are available as a system value, a user profile parameter, or both.

#### Related reference:

The Auditing Level (QAUDLVL) system value along with the QAUDLVL2 system value determines which security-related events are logged to the security audit journal (QAUDJRN) for all system users.

The Auditing Level Extension (QAUDLVL2) system value is required when more than sixteen auditing values are needed.

### "Action auditing" on page 113

For an individual user, you can specify which security-relevant actions should be recorded in the audit journal. The actions specified for an individual user apply in addition to the actions specified for all users by the QAUDLVL and QAUDLVL2 system values.

### Action auditing values:

This table lists the possible values available on the QAUDLVL and QAUDLVL2 system values and the CHGUSRAUD command when auditing actions of the system.

Table 133. Action auditing values

| Possible value | Available on QAUDLVL and QAUDLVL2 system values | Available on<br>CHGUSRAUD<br>command | Description                                                                                                    |
|----------------|-------------------------------------------------|--------------------------------------|----------------------------------------------------------------------------------------------------|
| *NONE          | Yes                                             | Yes                                  | If the QAUDLVL system value is *NONE, no actions are logged on a system-wide basis. Actions are logged for individual users based on the AUDLVL value in their user profiles.                                                                                                    |
|                |                                                 |                                      | If the AUDLVL value in a user profile is *NONE, no additional action auditing is done for this user. Any actions specified for the QAUDLVL system value are logged for this user.                                                                                                    |
| *ATNEVT        | Yes                                             | No                                   | Attention events: The system writes a journal entry for events that require further examination. With this information, you can determine the potential significance of the attention event to the system.                                                                                                    |
| *AUTFAIL       | Yes                                             | Yes                                  | Authorization failures: Unsuccessful attempts to sign on the system and to access objects are logged. *AUTFAIL can be used regularly to monitor users trying to perform unauthorized functions on the system. *AUTFAIL can also be used to assist with migration to a higher security level and to test resource security for a new application. |
| *CMD           | No                                              | Yes                                  | Commands: The system logs command strings run by a user. If a command is run from a CL program that is created with LOG(*NO) and ALWRTVSRC(*NO), then only the command name and library name are logged. *CMD can be used to record the actions of a particular user, such as the security officer.                                              |
| *CREATE        | Yes                                             | Yes                                  | Creating objects: The system writes a journal entry when a new or replacement object is created. *CREATE can be used to monitor when programs are created or recompiled.                                                                                                    |
| *DELETE        | Yes                                             | Yes                                  | <b>Deleting objects</b> : The system writes a journal entry when an object is deleted.                                                                                                    |

<sup>&</sup>quot;Auditing Level (QAUDLVL)" on page 67

<sup>&</sup>quot;Auditing Level Extension (QAUDLVL2)" on page 69

Table 133. Action auditing values (continued)

| Possible value | Available on QAUDLVL and QAUDLVL2 system values | Available on<br>CHGUSRAUD<br>command | Description                                                                                                    |
|----------------|-------------------------------------------------|--------------------------------------|----------------------------------------------------------------------------------------------------|
| *JOBBAS        | Yes                                             | Yes                                  | <b>Job base functions</b> : Actions that affect a job are logged, such as starting or stopping a job, holding, releasing, canceling, or changing the job.                                                                                                    |
| *JOBCHGUSR     | Yes                                             | Yes                                  | <b>Job change user</b> : Changes to a thread's active user profile or its group profiles are logged.                                                                                                    |
| *JOBDTA        | Yes                                             | Yes                                  | Job tasks: Actions that affect a job are logged, such as starting or stopping a job, holding, releasing, canceling, or changing the job, changing the thread's active user profile or group profile. *JOBDTA can be used to monitor who is running batch jobs.  *JOBDTA is composed of two values, which are *JOBBAS and *JOBCHGUSR, to enable you to better customize your auditing.                                                              |
| *NETBAS        | Yes                                             | Yes                                  | Network base functions: IP rules actions, sockets connections, APPN directory search filter, APPN end point filter.                                                                                                    |
| *NETCLU        | Yes                                             | Yes                                  | <ul> <li>Cluster or cluster resource group operations: An audit journal entry is written when any of these events occur:</li> <li>A cluster node or cluster resource group is added, created, or deleted.</li> <li>A cluster node or cluster resource group is started, ended, updated, or removed.</li> <li>Automatic failure of a system that switches access to another system.</li> <li>Access is manually switched from one system</li> </ul> |
| *NETCMN        | Yes                                             | Yes                                  | to another system in a cluster.  Network communications auditing: The violations detected by the APPN Filter support are logged to the security auditing journal when the Directory search filter and the End point filter are audited.  *NETCMN is composed of several values to allow you to better customize your auditing. The following values make up *NETCMN:  *NETBAS *NETCLU *NETFAIL *NETSCK                                             |
| *NETFAIL       | Yes                                             | Yes                                  | <b>Network failures</b> : An audit journal entry is written when trying to connect to a TCP/IP port that does not exist, or trying to send information to a TCP/IP port that is not open or available.                                                                                                    |

Table 133. Action auditing values (continued)

| Possible value | Available on QAUDLVL and QAUDLVL2 system values | Available on<br>CHGUSRAUD<br>command | Description                                                                                                    |
|----------------|-------------------------------------------------|--------------------------------------|----------------------------------------------------------------------------------------------------|
| *NETSCK        | Yes                                             | Yes                                  | Socket tasks: An audit journal entry is written when any of these events occur:                                                                                                    |
|                |                                                 |                                      | <ul> <li>An inbound TCP/IP socket connection is accepted.</li> </ul>                                                                                                    |
|                |                                                 |                                      | <ul> <li>An outbound TCP/IP socket connection is established.</li> </ul>                                                                                                    |
|                |                                                 |                                      | <ul> <li>An IP address is assigned through DHCP<br/>(Dynamic Host Configuration Protocol).</li> </ul>                                                                                                    |
|                |                                                 |                                      | <ul> <li>An IP address is unable to be assigned<br/>through DHCP because all of the IP addresses<br/>are being used.</li> </ul>                                                                                                    |
|                |                                                 |                                      | Mail is filtered or rejected.                                                                                                    |
| *OBJMGT        | Yes                                             | Yes                                  | Object management tasks: Moving an object to a different library or renaming it is logged. *OBJMGT can be used to detect copying confidential information by moving the object to a different library.                                              |
| *OPTICAL       | Yes                                             | Yes                                  | Optical functions: All optical functions are audited, including functions related to optical files, optical directories, optical volumes, and optical cartridges. *OPTICAL can be used to detect attempts to create or delete an optical directory. |
| *PGMADP        | Yes                                             | Yes                                  | Adopting authority: The system writes a journal entry when adopted authority is used to gain access to an object. *PGMADP can be used to test where and how a new application uses adopted authority.                                               |
| *PGMFAIL       | Yes                                             | Yes                                  | Program failures: The system writes a journal entry when a program causes an integrity error. *PGMFAIL can be used to assist with migration to a higher security level or to test a new application.                                                |
| *PRTDTA        | Yes                                             | Yes                                  | Printing functions: Printing a spooled file, printing directly from a program, or sending a spooled file to a remote printer is logged. *PRTDTA can be used to detect printing confidential information.                                            |
| *SAVRST        | Yes                                             | Yes                                  | <b>Restore operations</b> : *SAVRST can be used to detect attempts to restore unauthorized objects.                                                                                                    |

Table 133. Action auditing values (continued)

| Possible value | Available on QAUDLVL and QAUDLVL2 system values | Available on<br>CHGUSRAUD<br>command | Description                                                                                                    |
|----------------|-------------------------------------------------|--------------------------------------|----------------------------------------------------------------------------------------------------|
| *SECCFG        | Yes                                             | Yes                                  | <b>Security configuration</b> : An audit journal entry is written when any of these events occur:                                       |
|                |                                                 |                                      | User profiles are created, changed, deleted, or restored.                                                                               |
|                |                                                 |                                      | <ul> <li>Changes are made to programs, system<br/>values, subsystem routing, or to the auditing<br/>attributes of an object.</li> </ul> |
|                |                                                 |                                      | The QSECOFR password is reset to the shipped value.                                                                                     |
|                |                                                 |                                      | The service tools security officer password is defaulted.                                                                               |
| *SECDIRSRV     | Yes                                             | Yes                                  | <b>Directory service functions</b> : An audit journal entry is written when any of these events occur:                                  |
|                |                                                 |                                      | Changes or updates are made to auditing,<br>authority, passwords, and ownership.                                                        |
|                |                                                 |                                      | • Successful binds and unbinds.                                                                                                    |
|                |                                                 |                                      | Changes are made to directory security<br>policies (for example, password policy)                                                       |
| *SECIPC        | Yes                                             | Yes                                  | <b>Interprocess communications</b> : An audit journal entry is written when any of these events occur:                                  |
|                |                                                 |                                      | Changes are made to the ownership or<br>authority of an IPC object.                                                                     |
|                |                                                 |                                      | • A create, delete, or retrieve of an IPC object.                                                                                       |
|                |                                                 |                                      | Shared memory attach.                                                                                                    |

Table 133. Action auditing values (continued)

| Possible value | Available on QAUDLVL and QAUDLVL2 system values | Available on<br>CHGUSRAUD<br>command | Description                                                                                                    |
|----------------|-------------------------------------------------|--------------------------------------|----------------------------------------------------------------------------------------------------|
| *SECNAS        | Yes                                             | Yes                                  | Network authentication service actions: An audit journal entry is written when any of these events occur:  • Service ticket invalid.  • Service principals do not match.  • Client principals do not match.  • Ticket IP address mismatch.  • Decryption of the ticket failed.                                                                                                    |
|                |                                                 |                                      | <ul> <li>Decryption of the authentication failed.</li> <li>Realm is not within client and local realms.</li> <li>Ticket is a replay attempt.</li> <li>Ticket not yet valid.</li> <li>Remote or local IP address mismatch.</li> </ul>                                                                                                    |
|                |                                                 |                                      | <ul> <li>Decryption of KRB_AP_PRIV or KRB_AP_SAFE checksum error.</li> <li>For KRB_AP_PRIV or KRB_AP_SAFE: Timestamp error, replay error, or sequence order error.</li> <li>For graphics symbol set accept: Expired credentials, checksum error, or channel</li> </ul>                                                                                                    |
|                |                                                 |                                      | <ul> <li>bindings.</li> <li>For graphics symbol set unwrap or graphics symbol set verify: Expired context, decrypt/decode, checksum error, or sequence error.</li> </ul>                                                                                                    |
| *SECRUN        | Yes                                             | Yes                                  | Security runtime functions: Changes to object ownership, authority, and primary group are written to the audit journal.                                                                                                    |
| *SECSCKD       | Yes                                             | Yes                                  | <ul> <li>Socket descriptors: An audit journal entry is written when any of these events occur:</li> <li>A socket descriptor is given to another job.</li> <li>A socket descriptor is received.</li> <li>A socket descriptor is unusable.</li> </ul>                                                                                                    |
| *SECVFY        | Yes                                             | Yes                                  | <ul> <li>Verification functions: An audit journal entry is written when any of these events occur:</li> <li>A profile handle or token is generated.</li> <li>All profile tokens were invalidated.</li> <li>The maximum number of profile tokens has been generated.</li> <li>All profile tokens for a user have been removed.</li> <li>A user profile has been authenticated.</li> <li>A target profile was changed during a pass-through session.</li> </ul> |

Table 133. Action auditing values (continued)

| Possible value | Available on QAUDLVL and QAUDLVL2 system values | Available on<br>CHGUSRAUD<br>command | Description                                                                                                    |
|----------------|-------------------------------------------------|--------------------------------------|----------------------------------------------------------------------------------------------------|
| *SECVLDL       | Yes                                             | Yes                                  | Validation list operations: An audit journal entry is written when any of these events occur:                                                                                                    |
|                |                                                 |                                      | <ul> <li>An add, change, remove, or find of a<br/>validation list entry.</li> </ul>                                                                                                    |
|                |                                                 |                                      | <ul> <li>Successful or unsuccessful verification of a<br/>validation list entry.</li> </ul>                                                                                                    |
| *SECURITY      | Yes                                             | Yes                                  | Security tasks: Security-relevant events, such as changing a user profile or system value, are logged. *SECURITY can be used to keep a record of all security activity.                                                                                                |
|                |                                                 |                                      | *SECURITY is composed of several values to<br>allow you to better customize your auditing. The<br>following values make up *SECURITY:                                                                                                    |
|                |                                                 |                                      | *SECCFG *SECDIRSRV *SECIPC *SECNAS *SECRUN *SECSCKD *SECVFY *SECVLDL                                                                                                    |
| *SERVICE       | Yes                                             | Yes                                  | Service tasks: The use of service tools, such as DMPOBJ (Dump Object) and STRCPYSCN (Start Copy Screen), is logged. *SERVICE can be used to detect attempts to circumvent security by using service tools.                                                             |
| *SPLFDTA       | Yes                                             | Yes                                  | Operations on spooled files: Actions performed on spooled files are logged, including creating, copying, and sending. *SPLFDTA can be used to detect attempts to print or send confidential data.                                                                      |
| *SYSMGT        | Yes                                             | Yes                                  | Systems management tasks: The system writes a journal entry for systems management activities, such as changing a reply list or the power on/off schedule. *SYSMGT can be used to detect attempts to use systems management functions to circumvent security controls. |

### Security auditing journal entries:

This topic provides information about the journal entries that are written for the action auditing values specified on the QAUDLVL and QAUDLVL2 system values and in the user profile.

- The type of entry written to the QAUDJRN journal.
- The model database output file that can be used to define the record when you create an output file with the DSPJRN command. Complete layouts for the model database outfiles are found in Appendix F, "Layout of audit journal entries," on page 563.

- The detailed entry type. Some journal entry types are used to log more than one type of event. The detailed entry type field in the journal entry identifies the type of event.
- The ID of the message that can be used to define the entry-specific information in the journal entry.

Table 134. Security auditing journal entries

| Action or object auditing value | Journal entry type | Model database outfile | Detailed entry | Description                                                                                                    |
|---------------------------------|--------------------|------------------------|----------------|----------------------------------------------------------------------------------------------------|
| Action Auditing:                |                    |                        |                |                                                                                                    |
| *ATNEVT                         | IM                 | QASYIMJ5               | P              | A potential intrusion has been detected. Further evaluation is required to determine if this is an actual intrusion or an expected and permitted action.                   |
| *AUTFAIL                        | AF                 | QASYAFJE/J4/J5         | A              | An attempt was made to access an object or perform an operation to which the user was not authorized.                                                                      |
|                                 |                    |                        | В              | Restricted instruction                                                                                                    |
|                                 |                    |                        | С              | Validation failure                                                                                                    |
|                                 |                    |                        | D              | Use of unsupported interface, object domain failure                                                                                                    |
|                                 |                    |                        | Е              | Hardware storage protection error, program constant space violation                                                                                                    |
|                                 |                    |                        | F              | ICAPI authorization error.                                                                                                    |
|                                 |                    |                        | G              | ICAPI authentication error.                                                                                                    |
|                                 |                    |                        | Н              | Scan exit program action.                                                                                                    |
|                                 |                    |                        | I              | System Java inheritance not allowed                                                                                                    |
|                                 |                    |                        | J              | An attempt was made to submit or schedule a job under a job description which has a user profile specified. The submitter did not have *USE authority to the user profile. |
|                                 |                    |                        | K              | An attempt was made to perform an operation for which the user did not have the required special authority.                                                                |
|                                 |                    |                        | N              | The profile token was not a regenerable profile token.                                                                                                    |
|                                 |                    |                        | О              | Optical Object Authority failure                                                                                                    |
|                                 |                    |                        | P              | An attempt was made to use a profile handle that is not valid on the QWTSETP API.                                                                                          |
|                                 |                    |                        | R              | Hardware protection error                                                                                                    |
|                                 |                    |                        | S              | Default signon attempt.                                                                                                    |
|                                 |                    |                        | T              | Not authorized to TCP/IP port.                                                                                                    |
|                                 |                    |                        | U              | A user permission request was not valid.                                                                                                    |
|                                 |                    |                        | V              | The profile token was not valid for generating new profile token.                                                                                                    |
|                                 |                    |                        | W              | The profile token was not valid for exchange.                                                                                                    |

Table 134. Security auditing journal entries (continued)

| Action or object auditing value | Journal entry type | Model database outfile | Detailed entry | Description                                                                                                    |
|---------------------------------|--------------------|------------------------|----------------|----------------------------------------------------------------------------------------------------|
|                                 |                    |                        | Х              | System violation, see description of AF (Authority Failure) journal entries for details                             |
|                                 |                    |                        | Y              | Not authorized to the current JUID field during a clear JUID operation.                                             |
|                                 |                    |                        | Z              | Not authorized to the current JUID field during a set JUID operation.                                               |
|                                 | CV                 | QASYCVJ4/J5            | Е              | Connection ended abnormally.                                                                                        |
|                                 |                    |                        | R              | Connection rejected.                                                                                                |
|                                 | DI                 | QASYDIJ4/J5            | AF             | Authority failures.                                                                                                 |
|                                 |                    |                        | PW             | Password failures.                                                                                                  |
|                                 | GR                 | QASYGRJ4/J5            | F              | Function registration operations.                                                                                   |
|                                 | KF                 | QASYKFJ4/J5            | P              | An incorrect password was entered.                                                                                  |
|                                 | IP                 | QASYIPJE/J4/J5         | F              | Authority failure for an IPC request.                                                                               |
|                                 | PW                 | QASYPWJE/J4/J5         | A              | APPC bind failure.                                                                                                  |
|                                 |                    |                        | С              | CHKPWD failure.                                                                                                    |
|                                 |                    |                        | D              | An incorrect service tool user ID was entered.                                                                      |
|                                 |                    |                        | Е              | An incorrect service tool user ID password was entered.                                                             |
|                                 |                    |                        | P              | An incorrect password was entered.                                                                                  |
|                                 |                    |                        | Q              | Attempted signon (user authentication) failed because user profile was disabled.                                    |
|                                 |                    |                        | R              | Attempted signon (user authentication) failed because password was expired.                                         |
|                                 |                    |                        | S              | SQL decrypt a password that was not valid.                                                                          |
|                                 |                    |                        | U              | User name not valid.                                                                                                |
|                                 |                    |                        | X              | Service tools user is disabled.                                                                                     |
|                                 |                    |                        | Y              | Service tools user not valid.                                                                                       |
|                                 |                    |                        | Z              | Service tools password not valid.                                                                                   |
|                                 | VC                 | QASYVCJE/J4/J5         | R              | A connection was rejected because of incorrect password.                                                            |
|                                 | VO                 | QASYVOJ4/J5            | U              | Unsuccessful verification of a validation list entry.                                                               |
|                                 | VN                 | QASYVNJE/J4/J5         | R              | A network logon was rejected because of expired account, incorrect hours, incorrect user ID, or incorrect password. |
|                                 | VP                 | QASYVPJE/J4/J5         | Р              | An incorrect network password was used.                                                                             |
|                                 | X1                 | QASYX1J5               | F              | Delegate of identity token failed.                                                                                  |

Table 134. Security auditing journal entries (continued)

| Action or object auditing value | Journal entry type | Model database outfile | Detailed entry | Description                                                            |
|---------------------------------|--------------------|------------------------|----------------|------------------------------------------------------------------------|
|                                 |                    |                        | U              | Get user from identity token failed.                                   |
|                                 | XD                 | QASYXDJ5               | G              | Group names (associated with DI entry)                                 |
| *CMD <sup>1</sup>               | CD                 | QASYCDJE/J4/J5         | С              | A command was run.                                                     |
|                                 |                    |                        | L              | An S/36E control language statement was run.                           |
|                                 |                    |                        | О              | An S/36E operator control command was run.                             |
|                                 |                    |                        | Р              | An S/36E procedure was run.                                            |
|                                 |                    |                        | S              | Command run after command substitution took place.                     |
|                                 |                    |                        | U              | An S/36E utility control statement was run.                            |
| *CREATE <sup>2</sup>            | СО                 | QASYCOJE/J4/J5         | N              | Creation of a new object, except creation of objects in QTEMP library. |
|                                 |                    |                        | R              | Replacement of existing object.                                        |
|                                 | DI                 | QASYDIJ4/J5            | CO             | Object created.                                                        |
|                                 | XD                 | QASYXDJ5               | G              | Group names (associated with DI entry)                                 |
| *DELETE <sup>2</sup>            | DO                 | QASYDOJE/J4/J5         | A              | Object deleted.                                                        |
|                                 |                    |                        | С              | Pending delete committed.                                              |
|                                 |                    |                        | D              | Pending create rolled back.                                            |
|                                 |                    |                        | Р              | Delete pending.                                                        |
|                                 |                    |                        | R              | Pending delete rolled back.                                            |
|                                 | DI                 | QASYDIJ4/J5            | DO             | Object deleted.                                                        |
|                                 | XD                 | QASYXDJ5               | G              | Group names (associated with DI entry)                                 |
| *JOBBAS                         | JS                 | QASYJSJ5               | A              | The ENDJOBABN command was used.                                        |
|                                 |                    |                        | В              | A job was submitted.                                                   |
|                                 |                    |                        | С              | A job was changed.                                                     |
|                                 |                    |                        | Е              | A job was ended.                                                       |
|                                 |                    |                        | Н              | A job was held.                                                        |
|                                 |                    |                        | I              | A job was disconnected.                                                |
|                                 |                    |                        | N              | The ENDJOB command was used.                                           |
|                                 |                    |                        | Р              | A program start request was attached to a prestart job.                |
|                                 |                    |                        | Q              | Query attributes changed.                                              |
|                                 |                    |                        | R              | A held job was released.                                               |
|                                 |                    |                        | S              | A job was started.                                                     |
|                                 |                    |                        | U              | CHGUSRTRC command.                                                     |
| *JOBCHGUSR                      | JS                 | QASYJSJ5               | M              | Change profile or group profile.                                       |

Table 134. Security auditing journal entries (continued)

| Action or object auditing value | Journal entry type | Model database outfile | Detailed entry | Description                                                                   |
|---------------------------------|--------------------|------------------------|----------------|-------------------------------------------------------------------------------|
|                                 |                    |                        | Т              | Change profile or group profile using a profile token.                        |
| *JOBDTA                         | JS                 | QASYJSJE/J4/J5         | A              | The ENDJOBABN command was used.                                               |
|                                 |                    |                        | В              | A job was submitted.                                                          |
|                                 |                    |                        | С              | A job was changed.                                                            |
|                                 |                    |                        | Е              | A job was ended.                                                              |
|                                 |                    |                        | Н              | A job was held.                                                               |
|                                 |                    |                        | I              | A job was disconnected.                                                       |
|                                 |                    |                        | M              | Change profile or group profile.                                              |
|                                 |                    |                        | N              | The ENDJOB command was used.                                                  |
|                                 |                    |                        | Р              | A program start request was attached to a prestart job.                       |
|                                 |                    |                        | Q              | Query attributes changed.                                                     |
|                                 |                    |                        | R              | A held job was released.                                                      |
|                                 |                    |                        | S              | A job was started.                                                            |
|                                 |                    |                        | T              | Change profile or group profile using a profile token.                        |
|                                 |                    |                        | U              | CHGUSRTRC command.                                                            |
|                                 | SG                 | QASYSGJE/J4/J5         | A              | Asynchronous i5/OS signal process.                                            |
|                                 |                    |                        | P              | Asynchronous Private Address Space<br>Environment (PASE) signal<br>processed. |
|                                 | VC                 | QASYVCJE/J4/J5         | S              | A connection was started.                                                     |
|                                 |                    |                        | E              | A connection was ended.                                                       |
|                                 | VN                 | QASYVNJE/J4/J5         | F              | Logoff requested.                                                             |
|                                 |                    |                        | О              | Logon requested.                                                              |
|                                 | VS                 | QASYVSJE/J4/J5         | S              | A server session was started.                                                 |
|                                 |                    |                        | E              | A server session was ended.                                                   |
| *NETBAS                         | CV                 | QASYCVJE/J4/J5         | С              | Connection established.                                                       |
|                                 |                    |                        | E              | Connection ended normally.                                                    |
|                                 |                    |                        | R              | Rejected connection.                                                          |
|                                 | IR                 | QASYIRJ4/J5            | L              | IP rules have been loaded from a file.                                        |
|                                 |                    |                        | N              | IP rules have been unloaded for an IP Security connection.                    |
|                                 |                    |                        | Р              | IP rules have been loaded for an IP Security connection.                      |
|                                 |                    |                        | R              | IP rules have been read and copied to a file.                                 |
|                                 |                    |                        | U              | IP rules have been unloaded (removed).                                        |
|                                 | IS                 | QASYISJ4/J5            | 1              | Phase 1 negotiation.                                                          |

Table 134. Security auditing journal entries (continued)

| Action or object auditing value | Journal entry type | Model database outfile | Detailed entry | Description                                                                                       |
|---------------------------------|--------------------|------------------------|----------------|---------------------------------------------------------------------------------------------------|
|                                 |                    |                        | 2              | Phase 2 negotiation.                                                                              |
|                                 | ND                 | QASYNDJE/J4/J5         | A              | A violation was detected by the APPN Filter support when the Directory search filter was audited. |
|                                 | NE                 | QASYNEJE/J4/J5         | A              | A violation is detected by the APPN Filter support when the End point filter is audited.          |
| *NETCLU                         | CU                 | QASYCUJE/J4/J5         | М              | Creation of an object by the cluster control operation.                                           |
|                                 |                    |                        | R              | Creation of an object by the Cluster Resource Group (*GRP) management operation.                  |
| *NETCMN                         | CU                 | QASYCUJE/J4/J5         | M              | Creation of an object by the cluster control operation.                                           |
|                                 |                    |                        | R              | Creation of an object by the Cluster<br>Resource Group (*GRP) management<br>operation.            |
|                                 | CV                 | QASYCVJ4/J5            | С              | Connection established.                                                                           |
|                                 |                    |                        | E              | Connection ended normally.                                                                        |
|                                 | IR                 | QASYIRJ4/J5            | L              | IP rules have been loaded from a file.                                                            |
|                                 |                    |                        | N              | IP rule have been unloaded for an IP Security connection.                                         |
|                                 |                    |                        | Р              | IP rules have been loaded for an IP Security connection.                                          |
|                                 |                    |                        | R              | IP rules have been read and copied to a file.                                                     |
|                                 |                    |                        | U              | IP rules have been unloaded (removed).                                                            |
|                                 | IS                 | QASYISJ4/J5            | 1              | Phase 1 negotiation.                                                                              |
|                                 |                    |                        | 2              | Phase 2 negotiation.                                                                              |
|                                 | ND                 | QASYNDJE/J4/J5         | A              | A violation was detected by the APPN Filter support when the Directory search filter was audited. |
|                                 | NE                 | QASYNEJE/J4/J5         | A              | A violation is detected by the APPN Filter support when the End point filter is audited.          |
|                                 | SK                 | QASYSKJ4/J5            | A              | Accept                                                                                            |
|                                 |                    |                        | С              | Connect                                                                                           |
|                                 |                    |                        | D              | DHCP address assigned                                                                             |
|                                 |                    |                        | F              | Filtered mail                                                                                     |
|                                 |                    |                        | Р              | Port unavailable                                                                                  |
|                                 |                    |                        | R              | Reject mail                                                                                       |
|                                 |                    |                        | U              | DHCP address denied                                                                               |
| *NETFAIL                        | SK                 | QASYSKJ4/J5            | P              | Port unavailable                                                                                  |
| *NETSCK                         | SK                 | QASYSKJ4/J5            | A              | Accept                                                                                            |

Table 134. Security auditing journal entries (continued)

| Action or object     | Journal    | Model database | Data Tallanda  | Paradation .                                                                                                    |
|----------------------|------------|----------------|----------------|----------------------------------------------------------------------------------------------------|
| auditing value       | entry type | outfile        | Detailed entry | Description                                                                                                    |
|                      |            |                | С              | Connect                                                                                                    |
|                      |            |                | D              | DHCP address assigned                                                                                                    |
|                      |            |                | F              | Filtered mail                                                                                                    |
|                      |            |                | R              | Reject mail                                                                                                    |
|                      |            |                | U              | DHCP address denied                                                                                                    |
| *OBJMGT <sup>2</sup> | DI         | QASYDIJ4/J5    | OM             | Object rename                                                                                                    |
|                      | OM         | QASYOMJE/J4/J5 | M              | An object was moved to a different library.                                                                                                    |
|                      |            |                | R              | An object was renamed.                                                                                                    |
| *OFCSRV              | ML         | QASYMLJE/J4/J5 | О              | A mail log was opened.                                                                                                    |
|                      | SD         | QASYSDJE/J4/J5 | S              | A change was made to the system distribution directory.                                                                                                    |
| *OPTICAL             | O1         | QASY01JE/J4/J5 | R              | Open file or directory                                                                                                    |
|                      |            |                | U              | Change or retrieve attributes                                                                                                    |
|                      |            |                | D              | Delete file directory                                                                                                    |
|                      |            |                | С              | Create directory                                                                                                    |
|                      |            |                | X              | Release held optical file                                                                                                    |
|                      | O2         | QASY02JE/J4/J5 | С              | Copy file or directory                                                                                                    |
|                      |            |                | R              | Rename file                                                                                                    |
|                      |            |                | В              | Back up file or directory                                                                                                    |
|                      |            |                | S              | Save held optical file                                                                                                    |
|                      |            |                | M              | Move file                                                                                                    |
|                      | O3         | QASY03JE/J4/J5 | I              | Initialize volume                                                                                                    |
|                      |            |                | В              | Backup volume                                                                                                    |
|                      |            |                | N              | Rename volume                                                                                                    |
|                      |            |                | С              | Convert backup volume to primary                                                                                                    |
|                      |            |                | M              | Import                                                                                                    |
|                      |            |                | E              | Export                                                                                                    |
|                      |            |                | L              | Change authorization list                                                                                                    |
|                      |            |                | A              | Change volume attributes                                                                                                    |
|                      |            |                | R              | Absolute read                                                                                                    |
| *PGMADP              | AP         | QASYAPJE/J4/J5 | S              | A program started that adopts owner authority. The start entry is written the first time adopted authority is used to gain access to an object, not when the program enters the call stack. |

Table 134. Security auditing journal entries (continued)

| Action or object auditing value | Journal entry type | Model database outfile | Detailed entry | Description                                                                                                    |
|---------------------------------|--------------------|------------------------|----------------|----------------------------------------------------------------------------------------------------|
|                                 |                    |                        | Е              | A program ended that adopts owner authority. The end entry is written when the program leaves the call stack. If the same program occurs more than once in the call stack, the end entry is written when the highest (last) occurrence of the program leaves the stack. |
|                                 |                    |                        | A              | Adopted authority was used during program activation.                                                                                                    |
| *PGMFAIL                        | AF                 | QASYAFJE/J4/J5         | В              | A program ran a restricted machine interface instruction.                                                                                                    |
|                                 |                    |                        | С              | A program which failed the restore-time program validation checks was restored. Information about the failure is in the <i>Validation Value Violation Type</i> field of the record.                                                                                     |
|                                 |                    |                        | D              | A program accessed an object through an unsupported interface or callable program not listed as a callable API.                                                                                                    |
|                                 |                    |                        | Е              | Hardware storage protection violation.                                                                                                    |
|                                 |                    |                        | R              | Attempt made to update an object that is defined as read-only. (Enhanced hardware storage protection is logged only at security level 40 and higher)                                                                                                    |
| *PRTDTA                         | PO                 | QASYPOJE/J4/J5         | D              | Printer output was printed directly to a printer.                                                                                                    |
|                                 |                    |                        | R              | Output sent to remote system to print.                                                                                                    |
|                                 |                    |                        | S              | Printer output was spooled and printed.                                                                                                    |
| *SAVRST <sup>2</sup>            | OR                 | QASYORJE/J4/J5         | N              | A new object was restored to the system.                                                                                                    |
|                                 |                    |                        | E              | An object was restored that replaces an existing object.                                                                                                    |
|                                 | RA                 | QASYRAJE/J4/J5         | A              | The system changed the authority to an object being restored. <sup>3</sup>                                                                                                    |
|                                 | RJ                 | QASYRJJE/J4/J5         | A              | A job description that contains a user profile name was restored.                                                                                                    |
|                                 | RO                 | QASYROJE/J4/J5         | A              | The object owner was changed to QDFTOWN during restore operation. <sup>3</sup>                                                                                                    |
|                                 | RP                 | QASYRPJE/J4/J5         | A              | A program that adopts owner authority was restored.                                                                                                    |

Table 134. Security auditing journal entries (continued)

| Action or object auditing value | Journal entry type | Model database outfile | Detailed entry | Description                                                                                                    |
|---------------------------------|--------------------|------------------------|----------------|----------------------------------------------------------------------------------------------------|
|                                 | RQ                 | QASYRQJE/J4/J5         | A              | A *CRQD object with PROFILE(*OWNER) was restored.                                                                  |
|                                 | RU                 | QASYRUJE/J4/J5         | A              | Authority was restored for a user profile using the RSTAUT command.                                                |
|                                 | RZ                 | QASYRZJE/J4/J5         | A              | The primary group for an object was changed during a restore operation.                                            |
|                                 |                    |                        | О              | Auditing of an object was changed with CHGOBJAUD command.                                                          |
|                                 |                    |                        | U              | Auditing for a user was changed with CHGUSRAUD command.                                                            |
| *SECCFG                         | AD                 | QASYADJE/J4/J5         | D              | Auditing of a DLO was changed with CHGDLOAUD command.                                                              |
|                                 |                    |                        | О              | Auditing of an object was changed with CHGOBJAUD or CHGAUD commands                                                |
|                                 |                    |                        | S              | The scan attribute was changed using <b>CHGATR</b> command or the Qp0lSetAttr API, or when the object was created. |
|                                 |                    |                        | U              | Auditing for a user was changed with CHGUSRAUD command.                                                            |
|                                 | AU                 | QASYAUJ5               | Е              | Enterprise Identity Mapping (EIM) configuration change                                                             |
|                                 | СР                 | QASYCPJE/J4/J5         | A              | Create, change, or restore operation of user profile when QSYSRESPA API is used.                                   |
|                                 | CQ                 | QASYCQJE/J4/J5         | A              | A *CRQD object was changed.                                                                                        |
|                                 | CY                 | QASYCYJ4/J5            | A              | Access Control function                                                                                            |
|                                 |                    |                        | F              | Facility Control function                                                                                          |
|                                 |                    |                        | M              | Master Key function                                                                                                |
|                                 | DO                 | QASYDOJE/J4/J5         | A              | Object was deleted not under commitment control                                                                    |
|                                 |                    |                        | С              | A pending object delete was committed                                                                              |
|                                 |                    |                        | D              | A pending object create was rolled back                                                                            |
|                                 |                    |                        | P              | The object delete is pending (the delete was performed under commitment control)                                   |
|                                 |                    |                        | R              | A pending object delete was rolled back                                                                            |
|                                 | DS                 | QASYDSJE/J4/J5         | A              | Request to reset DST QSECOFR password to system-supplied default.                                                  |
|                                 |                    |                        | С              | DST profile changed.                                                                                               |
|                                 | EV                 | QASYEVJ4/J5            | A              | Add.                                                                                                    |
|                                 |                    |                        | С              | Change.                                                                                                    |
|                                 |                    |                        | D              | Delete.                                                                                                    |

Table 134. Security auditing journal entries (continued)

| Action or object auditing value | Journal entry type | Model database outfile | Detailed entry | Description                                          |
|---------------------------------|--------------------|------------------------|----------------|------------------------------------------------------|
|                                 |                    |                        | I              | Initialize environment variable space.               |
|                                 | GR                 | QASYGRJ4/J5            | A              | Exit program added                                   |
|                                 |                    |                        | D              | Exit program removed                                 |
|                                 |                    |                        | F              | Function registration operation                      |
|                                 |                    |                        | R              | Exit program replaced                                |
|                                 | JD                 | QASYJDJE/J4/J5         | A              | The USER parameter of a job description was changed. |
|                                 | KF                 | QASYKFJ4/J5            | С              | Certificate operation.                               |
|                                 |                    |                        | K              | Key ring file operation.                             |
|                                 |                    |                        | T              | Trusted root operation.                              |
|                                 | NA                 | QASYNAJE/J4/J5         | A              | A network attribute was changed.                     |
|                                 | PA                 | QASYPAJE/J4/J5         | A              | A program was changed to adopt owner authority.      |
|                                 | SE                 | QASYSEJE/J4/J5         | A              | A subsystem routing entry was changed.               |
|                                 | SO                 | QASYSOJ4/J5            | A              | Add entry.                                           |
|                                 |                    |                        | С              | Change entry.                                        |
|                                 |                    |                        | R              | Remove entry.                                        |
|                                 | SV                 | QASYSVJE/J4/J5         | A              | A system value was changed.                          |
|                                 |                    |                        | В              | Service attributes were changed.                     |
|                                 |                    |                        | С              | Change to system clock.                              |
|                                 |                    |                        | Е              | Change to option                                     |
|                                 |                    |                        | F              | Change to system-wide journal attribute              |
|                                 | VA                 | QASYVAJE/J4/J5         | S              | The access control list was changed successfully.    |
|                                 |                    |                        | F              | The change of the access control list failed.        |
|                                 |                    |                        | V              | Successful verification of a validation list entry.  |
|                                 | VU                 | QASYVUJE/J4/J5         | G              | A group record was changed.                          |
|                                 |                    |                        | M              | User profile global information changed.             |
|                                 |                    |                        | U              | A user record was changed.                           |
| *SECDIRSRV                      | DI                 | QASYDIJE/J4/J5         | AD             | Audit change.                                        |
|                                 |                    |                        | BN             | Successful bind                                      |
|                                 |                    |                        | CA             | Authority change                                     |
|                                 |                    |                        | СР             | Password change                                      |
|                                 |                    |                        | OW             | Ownership change                                     |
|                                 |                    |                        | РО             | Policy change                                        |
|                                 |                    |                        | UB             | Successful unbind                                    |

Table 134. Security auditing journal entries (continued)

| Action or object auditing value | Journal entry type | Model database outfile | Detailed entry | Description                                              |
|---------------------------------|--------------------|------------------------|----------------|----------------------------------------------------------|
| *SECIPC                         | IP                 | QASYIPJE/J4/J5         | A              | The ownership or authority of an IPC object was changed. |
|                                 |                    |                        | С              | Create an IPC object.                                    |
|                                 |                    |                        | D              | Delete an IPC object.                                    |
|                                 |                    |                        | G              | Get an IPC object.                                       |
| *SECNAS                         | X0                 | QASYX0J4/J5            | 1              | Service ticket valid.                                    |
|                                 |                    |                        | 2              | Service principals do not match.                         |
|                                 |                    |                        | 3              | Client principals do not match.                          |
|                                 |                    |                        | 4              | Ticket IP address mismatch.                              |
|                                 |                    |                        | 5              | Decryption of the ticket failed                          |
|                                 |                    |                        | 6              | Decryption of the authenticator failed                   |
|                                 |                    |                        | 7              | Realm is not within client and local realms              |
|                                 |                    |                        | 8              | Ticket is a replay attempt                               |
|                                 |                    |                        | 9              | Ticket not yet valid                                     |
|                                 |                    |                        | A              | Decrypt of KRB_AP_PRIV or KRB_AP_SAFE checksum error     |
|                                 |                    |                        | В              | Remote IP address mismatch                               |
|                                 |                    |                        | С              | Local IP address mismatch                                |
|                                 |                    |                        | D              | KRB_AP_PRIV or KRB_AP_SAFE timestamp error               |
|                                 |                    |                        | Е              | KRB_AP_PRIV or KRB_AP_SAFE replay error                  |
|                                 |                    |                        | F              | KRB_AP_PRIV KRB_AP_SAFE sequence order error             |
|                                 |                    |                        | K              | GSS accept - expired credential                          |
|                                 |                    |                        | L              | GSS accept - checksum error                              |
|                                 |                    |                        | M              | GSS accept - channel bindings                            |
|                                 |                    |                        | N              | GSS unwrap or GSS verify expired context                 |
|                                 |                    |                        | О              | GSS unwrap or GSS verify decrypt/decode                  |
|                                 |                    |                        | Р              | GSS unwrap or GSS verify checksum error                  |
|                                 |                    |                        | Q              | GSS unwrap or GSS verify sequence error                  |
| *SECRUN                         | CA                 | QASYCAJE/J4/J5         | A              | Changes to authorization list or object authority.       |
|                                 | OW                 | QASYOWJE/J4/J5         | A              | Object ownership was changed.                            |
|                                 | PG                 | QASYPGJE/J4/J5         | A              | The primary group for an object was changed.             |

Table 134. Security auditing journal entries (continued)

| Action or object auditing value | Journal entry type | Model database outfile | Detailed entry | Description                                                                                                    |
|---------------------------------|--------------------|------------------------|----------------|----------------------------------------------------------------------------------------------------|
| *SECSCKD                        | GS                 | QASYGSJE/J4/J5         | G              | A socket descriptor was given to<br>another job. (The GS audit record is<br>created if it is not created for the<br>current job.) |
|                                 |                    |                        | R              | Receive descriptor.                                                                                                    |
|                                 |                    |                        | U              | Unable to use descriptor.                                                                                                    |
| *SECURITY                       | AD                 | QASYADJE/J4/J5         | D              | Auditing of a DLO was changed with <b>CHGDLOAUD</b> command.                                                                      |
|                                 |                    |                        | О              | Auditing of an object was changed with CHGOBJAUD or CHGAUD commands.                                                              |
|                                 |                    |                        | S              | Scan attribute change by <b>CHGATR</b> command or Qp01SetAttr API                                                                 |
|                                 |                    |                        | U              | Auditing for a user was changed with <b>CHGUSRAUD</b> command.                                                                    |
|                                 | X1                 | QASYADJE/J4/J5         | D              | Delegate of identity token successful                                                                                             |
|                                 |                    |                        | G              | Get user from identity token successful                                                                                           |
|                                 | AU                 | QASYAUJ5               | Е              | Enterprise Identity Mapping (EIM) configuration change                                                                            |
|                                 | CA                 | QASYCAJE/J4/J5         | A              | Changes to authorization list or object authority.                                                                                |
|                                 | СР                 | QASYCPJE/J4/J5         | A              | Create, change, or restore operation of user profile when QSYRESPA API is used                                                    |
|                                 | CQ                 | QASYCQJE/J4/J5         | A              | A *CRQD object was changed.                                                                                                    |
|                                 | CV                 | QASYCVJ4/J5            | С              | Connection established.                                                                                                    |
|                                 |                    |                        | E              | Connection ended normally.                                                                                                    |
|                                 |                    |                        | R              | Connection rejected.                                                                                                    |
|                                 | CY                 | QASYCYJ4/J5            | A              | Access Control function                                                                                                    |
|                                 |                    |                        | F              | Facility Control function                                                                                                    |
|                                 |                    |                        | M              | Master Key function                                                                                                    |
|                                 | DI                 | QASYDIJ4/J5            | AD             | Audit change                                                                                                    |
|                                 |                    |                        | BN             | Successful bind                                                                                                    |
|                                 |                    |                        | CA             | Authority change                                                                                                    |
|                                 |                    |                        | СР             | Password change                                                                                                    |
|                                 |                    |                        | OW             | Ownership change                                                                                                    |
|                                 |                    |                        | PO             | Policy change                                                                                                    |
|                                 |                    |                        | UB             | Successful unbind                                                                                                    |
|                                 | DO                 | QASYDOJE/J4/J5         | A              | Object was deleted not under commitment control                                                                                   |
|                                 |                    |                        | С              | A pending object delete was committed                                                                                             |
|                                 |                    |                        | D              | A pending object create was rolled back                                                                                           |

Table 134. Security auditing journal entries (continued)

| Action or object auditing value | Journal entry type | Model database outfile | Detailed entry | Description                                                                                                    |
|---------------------------------|--------------------|------------------------|----------------|----------------------------------------------------------------------------------------------------|
|                                 |                    |                        | P              | The object delete is pending (the delete was performed under commitment control)                                                  |
|                                 |                    |                        | R              | A pending object delete was rolled back                                                                                           |
|                                 | DS                 | QASYDSJE/J4/J5         | A              | Request to reset DST QSECOFR password to system-supplied default                                                                  |
|                                 |                    |                        | С              | DST profile changed.                                                                                                    |
|                                 | EV                 | QASYEVJ4/J5            | A              | Add.                                                                                                    |
|                                 |                    |                        | С              | Change.                                                                                                    |
|                                 |                    |                        | D              | Delete.                                                                                                    |
|                                 |                    |                        | I              | Initialize environment variable space                                                                                             |
|                                 | GR                 | QASYGRJ4/J5            | A              | Exit program added                                                                                                    |
|                                 |                    |                        | D              | Exit program removed                                                                                                    |
|                                 |                    |                        | F              | Function registration operation                                                                                                   |
|                                 |                    |                        | R              | Exit program replaced                                                                                                    |
|                                 | GS                 | QASYGSJE/J4/J5         | G              | A socket descriptor was given to<br>another job. (The GS audit record is<br>created if it is not created for the<br>current job.) |
|                                 |                    |                        | R              | Receive descriptor.                                                                                                    |
|                                 |                    |                        | U              | Unable to use descriptor.                                                                                                    |
|                                 | IP                 | QASYIPJE/J4/J5         | A              | The ownership or authority of an IPC object was changed.                                                                          |
|                                 |                    |                        | С              | Create an IPC object.                                                                                                    |
|                                 |                    |                        | D              | Delete an IPC object.                                                                                                    |
|                                 |                    |                        | G              | Get an IPC object.                                                                                                    |
|                                 | JD                 | QASYJDJE/J4/J5         | A              | The USER parameter of a job description was changed.                                                                              |
|                                 | KF                 | QASYKFJ4/J5            | С              | Certificate operation.                                                                                                    |
|                                 |                    |                        | K              | Key ring file operation.                                                                                                    |
|                                 |                    |                        | T              | Trusted root operation.                                                                                                    |
|                                 | NA                 | QASYNAJE/J4/J5         | A              | A network attribute was changed.                                                                                                  |
|                                 | OW                 | QASYOWJE/J4/J5         | A              | Object ownership was changed.                                                                                                    |
|                                 | PA                 | QASYPAJE/J4/J5         | A              | A program was changed to adopt owner authority.                                                                                   |
|                                 | PG                 | QASYPGJE/J4/J5         | A              | The primary group for an object was changed.                                                                                      |
|                                 | PS                 | QASYPSJE/J4/J5         | A              | A target user profile was changed during a pass-through session.                                                                  |
|                                 |                    |                        | Е              | An office user ended work on behalf of another user.                                                                              |

Table 134. Security auditing journal entries (continued)

| Action or object auditing value | Journal entry type | Model database outfile | Detailed entry | Description                                               |
|---------------------------------|--------------------|------------------------|----------------|-----------------------------------------------------------|
|                                 |                    |                        | Н              | A profile handle was generated through the QSYGETPH API.  |
|                                 |                    |                        | I              | All profile tokens were invalidated.                      |
|                                 |                    |                        | M              | The maximum number of profile tokens have been generated. |
|                                 |                    |                        | P              | Profile token generated for user.                         |
|                                 |                    |                        | R              | All profile tokens for a user have been removed.          |
|                                 |                    |                        | S              | An office user started work on behalf of another user.    |
|                                 |                    |                        | V              | User profile authenticated.                               |
|                                 | SE                 | QASYSEJE/J4/J5         | A              | A subsystem routing entry was changed.                    |
|                                 | SO                 | QASYSOJ4/J5            | A              | Add entry.                                                |
|                                 |                    |                        | С              | Change entry.                                             |
|                                 |                    |                        | R              | Remove entry.                                             |
|                                 | SV                 | QASYSVJE/J4/J5         | A              | A system value was changed.                               |
|                                 |                    |                        | В              | Service attributes were changed.                          |
|                                 |                    |                        | С              | Change to system clock.                                   |
|                                 |                    |                        | E              | Change to option                                          |
|                                 |                    |                        | F              | Change to system-wide journal attribute                   |
|                                 | VA                 | QASYVAJE/J4/J5         | S              | The access control list was changed successfully.         |
|                                 |                    |                        | F              | The change of the access control list failed.             |
|                                 | VO                 |                        | V              | Successful verify of a validation list entry.             |
|                                 | VU                 | QASYVUJE/J4/J5         | G              | A group record was changed.                               |
|                                 |                    |                        | M              | User profile global information changed.                  |
|                                 |                    |                        | U              | A user record was changed.                                |
|                                 | X0                 | QASYX0J4/J5            | 1              | Service ticket valid.                                     |
|                                 |                    |                        | 2              | Service principals do not match                           |
|                                 |                    |                        | 3              | Client principals do not match                            |
|                                 |                    |                        | 4              | Ticket IP address mismatch                                |
|                                 |                    |                        | 5              | Decryption of the ticket failed                           |
|                                 |                    |                        | 6              | Decryption of the authenticator failed                    |
|                                 |                    |                        | 7              | Realm is not within client and local realms               |
|                                 |                    |                        | 8              | Ticket is a replay attempt                                |
|                                 |                    |                        | 9              | Ticket not yet valid                                      |

Table 134. Security auditing journal entries (continued)

| Action or object auditing value | Journal entry type | Model database outfile | Detailed entry | Description                                                      |
|---------------------------------|--------------------|------------------------|----------------|------------------------------------------------------------------|
|                                 |                    |                        | A              | Decrypt of KRB_AP_PRIV or KRB_AP_SAFE checksum error             |
|                                 |                    |                        | В              | Remote IP address mismatch                                       |
|                                 |                    |                        | С              | Local IP address mismatch                                        |
|                                 |                    |                        | D              | KRB_AP_PRIV or KRB_AP_SAFE timestamp error                       |
|                                 |                    |                        | Е              | KRB_AP_PRIV or KRB_AP_SAFE replay error                          |
|                                 |                    |                        | F              | KRB_AP_PRIV KRB_AP_SAFE sequence order error                     |
|                                 |                    |                        | K              | GSS accept - expired credential                                  |
|                                 |                    |                        | L              | GSS accept - checksum error                                      |
|                                 |                    |                        | M              | GSS accept - channel bindings                                    |
|                                 |                    |                        | N              | GSS unwrap or GSS verify expired context                         |
|                                 |                    |                        | O              | GSS unwrap or GSS verify decrypt/decode                          |
|                                 |                    |                        | P              | GSS unwrap or GSS verify checksum error                          |
|                                 |                    |                        | Q              | GSS unwrap or GSS verify sequence error                          |
| *SECVFY                         | PS                 | QASYPSJE/J4/J5         | A              | A target user profile was changed during a pass-through session. |
|                                 |                    |                        | Е              | An office user ended work on behalf of another user.             |
|                                 |                    |                        | Н              | A profile handle was generated through the QSYGETPH API.         |
|                                 |                    |                        | I              | All profile tokens were invalidated.                             |
|                                 |                    |                        | M              | The maximum number of profile tokens have been generated.        |
|                                 |                    |                        | P              | Profile token generated for user.                                |
|                                 |                    |                        | R              | All profile tokens for a user have been removed.                 |
|                                 |                    |                        | S              | An office user started work on behalf of another user.           |
|                                 |                    |                        | V              | User profile authenticated.                                      |
|                                 | X1                 | QASYX1J5               | D              | Delegate of identity token successful                            |
|                                 |                    |                        | G              | Get user from identity token successful                          |
| *SECVLDL                        | VO                 |                        | V              | Successful verification of a validation list entry.              |
| *SERVICE                        | ST                 | QASYSTJE/J4/J5         | A              | A service tool was used.                                         |
|                                 | VV                 | QASYVVJE/J4/J5         | С              | The service status was changed.                                  |
|                                 |                    |                        | E              | The server was stopped.                                          |

Table 134. Security auditing journal entries (continued)

| Action or object auditing value | Journal entry type | Model database outfile | Detailed entry | Description                                                  |
|---------------------------------|--------------------|------------------------|----------------|--------------------------------------------------------------|
|                                 |                    |                        | P              | The server paused.                                           |
|                                 |                    |                        | R              | The server was restarted.                                    |
|                                 |                    |                        | S              | The server was started.                                      |
| *SPLFDTA                        | SF                 | QASYSFJE/J4/J5         | A              | A spooled file was read by someone other than the owner.     |
|                                 |                    |                        | С              | A spooled file was created.                                  |
|                                 |                    |                        | D              | A spooled file was deleted.                                  |
|                                 |                    |                        | Н              | A spooled file was held.                                     |
|                                 |                    |                        | I              | An inline file was created.                                  |
|                                 |                    |                        | R              | A spooled file was released.                                 |
|                                 |                    |                        | S              | A spooled file was saved.                                    |
|                                 |                    |                        | T              | A spooled file was restored.                                 |
|                                 |                    |                        | U              | A spooled file was changed.                                  |
|                                 |                    |                        | V              | Only non-security relevant spooled files attributes changed. |
| *SYSMGT                         | DI                 | QASYDIJ4/J5            | CF             | Configuration changes                                        |
|                                 |                    |                        | CI             | Create instance                                              |
|                                 |                    |                        | DI             | Delete instance                                              |
|                                 |                    |                        | RM             | Replication management                                       |
|                                 | SM                 | QASYSMJE/J4/J5         | В              | Backup options were changed using xxxxxxxxxx.                |
|                                 |                    |                        | С              | Automatic cleanup options were changed using xxxxxxxxxx.     |
|                                 |                    |                        | D              | A DRDA* change was made.                                     |
|                                 |                    |                        | F              | An HFS file system was changed.                              |
|                                 |                    |                        | N              | A network file operation was performed.                      |
|                                 |                    |                        | О              | A backup list was changed using xxxxxxxxxx.                  |
|                                 |                    |                        | P              | The power on/off schedule was changed using xxxxxxxxxx.      |
|                                 |                    |                        | S              | The system reply list was changed.                           |
|                                 |                    |                        | Т              | The access path recovery times were changed.                 |
|                                 | VL                 | QASYVLJE/J4/J5         | A              | The account is expired.                                      |
|                                 |                    |                        | D              | The account is disabled.                                     |
|                                 |                    |                        | L              | Logon hours were exceeded.                                   |
|                                 |                    |                        | U              | Unknown or unavailable.                                      |
|                                 |                    |                        | W              | Workstation not valid.                                       |
| Object Auditing:                |                    |                        |                |                                                              |
| *CHANGE                         | DI                 | QASYDIJ4/J5            | IM             | LDAP directory import                                        |
|                                 |                    |                        | ZC             | Object change                                                |

Table 134. Security auditing journal entries (continued)

| Action or object auditing value | Journal entry type | Model database outfile | Detailed entry | Description                                                             |  |
|---------------------------------|--------------------|------------------------|----------------|-------------------------------------------------------------------------|--|
|                                 | ZC                 | QASYZCJ4/J5            | С              | Object changes                                                          |  |
|                                 |                    |                        | U              | Upgrade of open access to an object                                     |  |
|                                 | AD                 | QASYADJEJ4/J5          | D              | Auditing of an object was changed with <b>CHGOBJAUD</b> command.        |  |
|                                 |                    |                        | О              | Auditing of an object was changed with CHGOBJAUD command.               |  |
|                                 |                    |                        | S              | Scan attribute change by CHGATR command or Qp01SetAttr API              |  |
|                                 |                    |                        | U              | Auditing for a user was changed with CHGUSRAUD command.                 |  |
|                                 | AU                 | QASYAUJ5               | Е              | Enterprise Identity Mapping (EIM) configuration change                  |  |
|                                 | CA                 | QASYCAJE/J4/J5         | A              | Changes to authorization list or object authority.                      |  |
|                                 | OM                 | QASYOMJE/J4/J5         | M              | An object was moved to a different library.                             |  |
|                                 |                    |                        | R              | An object was renamed.                                                  |  |
|                                 | OR                 | QASYORJE/J4/J5         | N              | A new object was restored to the system.                                |  |
|                                 |                    |                        | Е              | An object was restored that replaces an existing object.                |  |
|                                 | OW                 | QASYOWJE/J4/J5         | A              | Object ownership was changed.                                           |  |
|                                 | PG                 | QASYPGJE/J4/J5         | A              | The primary group for an object was changed.                            |  |
|                                 | RA                 | QASYRAJE/J4/J5         | A              | The system changed the authority to an object being restored.           |  |
|                                 | RO                 | QASYROJE/J4/J5         | A              | The object owner was changed to QDFTOWN during restore operation        |  |
|                                 | RZ                 | QASYRZJE/J4/J5         | A              | The primary group for an object was changed during a restore operation. |  |
|                                 | GR                 | QASYGRJ4/J5            | F              | Function registration operations <sup>5</sup>                           |  |
|                                 | LD                 | QASYLDJE/J4/J5         | L              | Link a directory.                                                       |  |
|                                 |                    |                        | U              | Unlink a directory.                                                     |  |
|                                 | VF                 | QASYVFJE/J4/J5         | A              | The file was closed because of administrative disconnection.            |  |
|                                 |                    |                        | N              | The file was closed because of normal client disconnection.             |  |
|                                 |                    |                        | S              | The file was closed because of session disconnection.                   |  |
|                                 | VO                 | QASYVOJ4/J5            | A              | Add validation list entry.                                              |  |
|                                 |                    |                        | С              | Change validation list entry.                                           |  |
|                                 |                    |                        | F              | Find validation list entry.                                             |  |
|                                 |                    |                        | R              | Remove validation list entry.                                           |  |
|                                 | VR                 | QASYVRJE/J4/J5         | F              | Resource access failed.                                                 |  |

Table 134. Security auditing journal entries (continued)

| Action or object auditing value | Journal entry type | Model database outfile | Detailed entry | Description                                   |
|---------------------------------|--------------------|------------------------|----------------|-----------------------------------------------|
|                                 |                    |                        | S              | Resource access was successful.               |
|                                 | YC                 | QASYYCJE/J4/J5         | С              | A document library object was changed.        |
|                                 | ZC                 | QASYZCJE/J4/J5         | С              | An object was changed.                        |
|                                 |                    |                        | U              | Upgrade of open access to an object.          |
| *ALL <sup>4</sup>               | CD                 | QASYCDJ4/J5            | С              | Command run                                   |
|                                 | DI                 | QASYDIJ4/J5            | EX             | LDAP directory export                         |
|                                 |                    |                        | ZR             | Object read                                   |
|                                 | GR                 | QASYGRJ4/J5            | F              | Function registration operations <sup>5</sup> |
|                                 | LD                 | QASYLDJE/J4/J5         | K              | Search a directory.                           |
|                                 | YR                 | QASYYRJE/J4/J5         | R              | A document library object was read.           |
|                                 | ZR                 | QASYZRJE/J4/J5         | R              | An object was read.                           |

This value can only be specified for the AUDLVL parameter of a user profile. It is not a value for the QAUDLVL system value.

## Planning the auditing of object access

The i5/OS operating system provides the ability to log accesses to an object in the security audit journal by using system values and the object auditing values for users and objects. This is called *object auditing*.

The QAUDCTL system value, the OBJAUD value for an object, and the OBJAUD value for a user profile work together to control object auditing. The OBJAUD value for the object and the OBJAUD value for the user who is using the object determine whether a specific access should be logged. The QAUDCTL system value starts and stops the object auditing function.

Table 135 shows how the OBJAUD values for the object and the user profile work together.

Table 135. How object and user auditing work together

|                         |                | OBJAUD value for user |                |
|-------------------------|----------------|-----------------------|----------------|
| OBJAUD value for object | *NONE          | *CHANGE               | *ALL           |
| *NONE                   | None           | None                  | None           |
| *USRPRF                 | None           | Change                | Change and Use |
| *CHANGE                 | Change         | Change                | Change         |
| *ALL                    | Change and Use | Change and Use        | Change and Use |

You can use object auditing to keep track of all users that are accessing a critical object on the system. You can also use object auditing to keep track of all the object that are accessed by a particular user. Object auditing is a flexible tool that enables you to monitor those object accesses that are important to your organization.

If object auditing is active for an object, an audit record is written for a create, delete, object management, or restore operation even if these actions are not included in the audit level.

See the topic "Restoring objects" on page 249 for information about authority changes which might occur when an object is restored.

When \*ALL is specified, the entries for both \*CHANGE and \*ALL are written.

When the QUSRSYS/QUSEXRGOBJ \*EXITRG object is being audited.

Taking advantage of the capabilities of object auditing requires careful planning. Poorly designed auditing might generate many more audit records than you can analyze. This can have a severe effect on system performance. For example, setting the OBJAUD value to \*ALL for a library results in an audit entry being written every time the system searches for an object in that library. For a heavily used library on a busy system, this would generate a very large number of audit journal entries.

Here are some examples of how to use object auditing.

- If certain critical files are used throughout your organization, you can periodically review who is accessing them using a sampling technique:
  - 1. Set the OBJAUD value for each critical file to \*USRPRF using the Change Object Auditing command:

```
Change Object Auditing (CHGOBJAUD)

Type choices, press Enter.

Object . . . . . . . file-name
Library . . . . . library-name
Object type . . . . . *FILE
ASP device . . . . . . *
Object auditing value . . . *USRPRF
```

- 2. Set the OBJAUD value for each user in your sample to \*CHANGE or \*ALL using the CHGUSRAUD command.
- 3. Make sure the QAUDCTL system value includes \*OBJAUD.
- 4. When sufficient time has elapsed to collect a representative sample, set the OBJAUD value in the user profiles to \*NONE or remove \*OBJAUD from the QAUDCTL system value.
- 5. Analyze the audit journal entries by using the techniques described in "Analyzing audit journal entries with query or a program" on page 296.
- If you are concerned about who is using a particular file, you can collect information about all accesses to the file for a period of time:
  - 1. Set object auditing for the file independent of user profile values:

```
CHGOBJAUD OBJECT(library-name/file-name)
OBJTYPE(*FILE) OBJAUD(*CHANGE or *ALL)
```

- 2. Make sure that the QAUDCTL system value includes \*OBJAUD.
- 3. When sufficient time has elapsed to collect a representative sample, set the OBJAUD value in the object to \*NONE.
- 4. Analyze the audit journal entries using the techniques described in "Analyzing audit journal entries with query or a program" on page 296.
- To audit all object accesses for a specific user, do the following actions:
  - 1. Set the OBJAUD value for all objects to \*USRPRF using the CHGOBJAUD and CHGAUD commands:

```
Change Object Auditing (CHGOBJAUD)

Type choices, press Enter.

Object . . . . . . *ALL
Library . . . . . *ALLAVL
Object type . . . . *ALL
ASP device . . . . . . *
Object auditing value . . . *USRPRF
```

**Attention:** Depending on how many objects are on your system, this command might take many hours to run. Setting up object auditing for all objects on the system often is not necessary and will severely degrade performance. Selecting a subset of object types and libraries for auditing is recommended.

- 2. Set the OBJAUD value for the specific user profile to \*CHANGE or \*ALL using the CHGUSRAUD command.
- 3. Make sure the QAUDCTL system value includes \*OBJAUD.
- 4. When you have collected a specific sample, set the OBJAUD value for the user profile to \*NONE.

#### Related reference:

"Object auditing" on page 112

The object auditing value for a user profile works with the object auditing value for an object to determine whether the user's access of an object is audited.

### Displaying object auditing:

Use the DSPOBJD command to display the current object auditing level for an object. Use the DSPDLOAUD command to display the current object auditing level for a document library object.

### Setting default auditing for objects:

You can use the QCRTOBJAUD system value and the CRTOBJAUD value for libraries and directories to set object auditing for newly created objects.

For example, if you want all new objects in the INVLIB library to have an audit value of \*USRPRF, use the following command:

```
CHGLIB LIB(INVLIB) CRTOBJAUD(*USRPRF)
```

This command affects the auditing value of new objects only. It does not change the auditing value of objects that already exist in the library.

Use the default auditing values carefully. Improper use might result in many unwanted entries in the security audit journal. Effective use of the object auditing capabilities of the system requires careful planning.

### Preventing loss of auditing information

Two system values control what the system does when error conditions might cause the loss of audit journal entries.

## **Audit force level**

The QAUDFRCLVL system value determines how often the system writes audit journal entries from memory to auxiliary storage.

The QAUDFRCLVL system value works like the force level for database files. You should follow similar guidelines in determining the correct force level for your installation.

If you allow the system to determine when to write entries to auxiliary storage, the system balances the performance effect against the potential loss of information in a power outage. \*SYS is the default choice.

If you set the force level to a low number, you minimize the possibility of losing audit records, but you might notice a negative performance effect. If your installation requires that no audit records be lost in a power failure, you must set the QAUDFRCLVL to 1.

### Audit end action

The Auditing End Action (QAUDENDACN) system value determines what the system does if it is unable to write an entry to the audit journal.

The default value is \*NOTIFY. The system performs the following tasks if it is unable to write audit journal entries and QAUDENDACN is \*NOTIFY:

- 1. The QAUDCTL system value is set to \*NONE to prevent additional attempts to write entries.
- 2. Message CPI2283 is sent to the QSYSOPR message queue and the QSYSMSG message queue (if it exists) every hour until auditing is successfully restarted.
- 3. Normal processing continues.
- 4. If an IPL is performed on the system, message CPI2284 is sent to the QSYSOPR and QSYSMSG message queues during the IPL.

**Note:** In most cases, performing an IPL resolves the problem that caused auditing to fail. After you have restarted your system, set the QAUDCTL system value to the correct value. The system attempts to write an audit journal record whenever this system value is changed.

You can set the QAUDENDACN to turn off your system if auditing fails (\*PWRDWNSYS). Use this value only if your installation requires that auditing be active for the system to run. If the system is unable to write an audit journal entry and the QAUDENDACN system value is \*PWRDWNSYS, the following events take place:

- 1. The system shuts down immediately (the equivalent of issuing the PWRDWNSYS \*IMMED command).
- 2. SRC code B900 3D10 is displayed.

Next, you must do the following actions:

- 1. Start an IPL from the system unit. Make sure that the device specified in the console (QCONSOLE) system value is powered on.
- 2. To complete the IPL, sign on at the console using a user with \*ALLOBJ and \*AUDIT special authority. The system starts in a restricted state with a message indicating that an auditing error caused the system to stop.
- 3. The QAUDCTL system value is set to \*NONE.
- 4. To restore the system to normal, set the QAUDCTL system value to a value other than \*NONE. When you change the QAUDCTL system value, the system attempts to write an audit journal entry. If it is successful, the system returns to a normal state.
  - If the system does not successfully return to a normal state, use the job log to determine why auditing has failed. Correct the problem and reset the QAUDCTL value.

### Choosing not to audit QTEMP objects

You can choose to not audit QTEMP objects by specifying the \*NOQTEMP value.

The value, \*NOQTEMP, can be specified as a value for the system value QAUDCTL. If you use the \*NOQTEMP value, you must also specify either \*OBJAUD or \*AUDLVL for the QAUDCTL. When auditing is active and \*NOQTEMP is specified, the following actions on objects in the QTEMP library will NOT be audited.

- Changing or reading objects in QTEMP (journal entry types ZC, ZR).
- Changing the authority, owner, or primary group of objects in QTEMP (journal entry types CA, OW, PG).

# Using CHGSECAUD to set up security auditing

### Overview:

Using the CHGSECAUD command, you can activate system security auditing for actions by ensuring that the security journal exists, setting the QAUDCTL system value to \*AUDLVL, and setting the QAUDLVL system value to the default set of values. The default set includes \*AUTFAIL, \*CREATE, \*DELETE, \*SECURITY, and \*SAVRST action audits.

CHGSECAUD QAUDCTL(\*AUDLVL) QAUDLVL(\*DFTSET)

### **Purpose:**

Set up the system to collect security events in the QAUDJRN journal.

### How To:

CHGSECAUD DSPSECAUD

### Authority:

The user must have \*ALLOBJ and \*AUDIT special authority.

### Journal Entry:

CO (create object) SV (system value change) AD (object and user audit changes)

**Note:** The CHGSECAUD command creates the journal and journal receiver if it does not exist. The CHGSECAUD then sets the QAUDCTL, QAUDLVL, and QAUDLVL2 system values.

### Related reference:

"Options on the Security Tools menu" on page 707

You can use the Security Tools (SECTOOLS) menu to simplify the management and control of the security on your system with plenty of options and commands that it provides.

# Setting up security auditing

With security auditing, you can collect information about security events in the QAUDJRN journal.

### Overview:

### **Purpose:**

Set up the system to collect security events in the QAUDJRN journal.

### How To:

CRTJRNRCV CRTJRN QSYS/QAUDJRN WRKSYSVAL \*SEC CHGOBJAUD CHGDLOAUD CHGUSRAUD

### **Authority:**

```
*ADD authority to QSYS and to journal
receiver library
*AUDIT special authority
```

### Journal Entry:

```
CO (create object)
SV (system value change)
AD (object and user audit changes)
```

**Note:** QSYS/QAUDJRN must exist before QAUDCTL can be changed, otherwise the system auditing function doesn't know the journal name and won't find it.

To set up security auditing, do the following steps. You need \*AUDIT special authority to complete these steps.

1. Create a journal receiver in a library of your choice by using the Create Journal Receiver (CRTJRNRCV) command. This example uses a library called JRNLIB for journal receivers.

```
CRTJRNRCV JRNRCV(JRNLIB/AUDRCV0001) +
THRESHOLD(100000) AUT(*EXCLUDE) +
TEXT('Auditing Journal Receiver')
```

- a. Place the journal receiver in a library that is saved regularly. Do **not** place the journal receiver in library QSYS, even though that is where the journal will be.
- b. Choose a journal receiver name that can be used to create a naming convention for future journal receivers, such as AUDRCV0001. You can use the \*GEN option when you change journal receivers to continue the naming convention.
  - It's very helpful to using this type of naming convention if you choose to have the system manage changing your journal receivers.
- c. Specify a receiver threshold appropriate to your system size and activity. The size you choose should be based on the number of transactions on your system and the number of actions that you choose to audit. If you use system change-journal management support, the journal receiver thresholds must be at least 100 000 KB. For more information about journal receiver threshold, refer to Journal management.
- d. Specify \*EXCLUDE on the AUT parameter to limit access to the information that is stored in the journal.
- 2. Create the QSYS/QAUDJRN journal by using the Create Journal (CRTJRN) command:

```
CRTJRN JRN(QSYS/QAUDJRN) +
    JRNRCV(JRNLIB/AUDRCV0001) +
    MNGRCV(*SYSTEM) DLTRCV(*N0) +
    AUT(*EXCLUDE) TEXT('Auditing Journal')
```

- The name QSYS/QAUDJRN must be used.
- Specify the name of the journal receiver that you created in the previous step.
- Specify \*EXCLUDE on the AUT parameter to limit access to the information stored in the journal. You must have authority to add objects to QSYS to create the journal.
- Use the *Manage receiver* (MNGRCV) parameter to have the system change the journal receiver and attach a new one when the attached receiver exceeds the threshold specified in the creation of the journal receiver. If you choose this option, you do not need to use the CHGJRN command to detach receivers and create and attach new receivers manually.

• Do not have the system delete detached receivers. Specify DLTRCV(\*NO), which is the default. The QAUDJRN receivers are your security audit trail. Make sure that they are adequately saved before deleting them from the system.

The Journal management topic provides more information about working with journals and journal receivers.

- 3. Set the audit level (QAUDLVL) system value or the audit level extension (QAUDLVL2) system value by using the WRKSYSVAL command. The QAUDLVL and QAUDLVL2 system values determine which actions are logged to the audit journal for all users on the system. See "Planning the auditing of actions" on page 263.
- 4. If necessary, set action auditing for individual users by using the CHGUSRAUD command. See "Planning the auditing of actions" on page 263.
- 5. If necessary, set object auditing for specific objects by using the CHGOBJAUD, CHGAUD, and CHGDLOAUD commands. See "Planning the auditing of object access" on page 286.
- 6. If necessary, set object auditing for specific users by using the CHGUSRAUD command.
- 7. Set the QAUDENDACN system value to control what happens if the system cannot access the audit journal. See "Audit end action" on page 289.
- 8. Set the QAUDFRCLVL system value to control how often audit records are written to auxiliary storage. See "Preventing loss of auditing information" on page 288.
- 9. Start auditing by setting the QAUDCTL system value to a value other than \*NONE.

The QSYS/QAUDIRN journal must exist before you can change the QAUDCTL system value to a value other than \*NONE. When you start auditing, the system attempts to write a record to the audit journal. If the attempt is not successful, you receive a message and the auditing does not start.

## Managing the audit journal and journal receivers

The system provides a mechanism for managing the audit journal and journal receivers. You can use the methods described in this topic to audit the security on your system.

The auditing journal QSYS/QAUDJRN is intended solely for security auditing. Objects should not be journaled to the audit journal. Commitment control should not use the audit journal. User entries should not be sent to this journal using the Send Journal Entry (SNDJRNE) command or the Send Journal Entry (QJOSJRNE) API.

The system uses special locking protection to make sure that it can write audit entries to the audit journal. When auditing is active (the QAUDCTL system value is not \*NONE), the system arbitrator job (QSYSARB) holds a lock on the QSYS/QAUDJRN journal. You cannot perform certain operations on the audit journal when auditing is active, such as:

- **DLTJRN** command
- Moving the journal
- · Restoring the journal
- WRKJRN command

The information recorded in the security journal entries is described in Appendix F, "Layout of audit journal entries," on page 563. All security entries in the audit journal have a journal code of T. In addition to security entries, system entries also appear in the journal QAUDJRN. These are entries with a journal code of J, which relate to initial program load (IPL) and general operations performed on journal receivers (for example, saving the receiver).

If damage occurs to the journal or to its current receiver so that the auditing entries cannot be journaled, the QAUDENDACN system value determines what action the system takes. Recovery from a damaged journal or journal receiver is the same as for other journals.

You might want to have the system manage the changing of journal receivers. Specify MNGRCV(\*SYSTEM) when you create the QAUDJRN journal, or change the journal to that value. If you specify MNGRCV(\*SYSTEM), the system automatically detaches the receiver when it reaches its threshold size and creates and attaches a new journal receiver. This is called system change-journal management.

If you specify MNGRCV(\*USER) for the QAUDJRN, a message is sent to the threshold message queue that was specified for the journal when the journal receiver reaches a storage threshold. The message indicates that the receiver has reached its threshold. Use the CHGJRN command to detach the receiver and attach a new journal receiver. This prevents Entry not journaled error conditions. If you do receive a message, you must use the CHGJRN command in order for security auditing to continue.

The default message queue for a journal is QSYSOPR. If your installation has a large volume of messages in the QSYSOPR message queue, you can associate a different message queue, such as AUDMSG, with the QAUDJRN journal. You can use a message handling program to monitor the AUDMSG message queue. When a journal threshold warning is received (CPF7099), you can automatically attach a new receiver. If you use system change-journal management, then message CPF7020 is sent to the journal message queue when a system change journal completes. You can monitor for this message so that you can know when to do a save of the detached journal receivers.

Attention: The automatic cleanup function that is provided when using Operational Assistant menus does not clean up the QAUDJRN receivers. To avoid problems with disk space, regularly detach, save, and delete QAUDIRN receivers.

See the Journal management topic for complete information about managing journals and journal receivers.

The QAUDJRN journal is created during an IPL if it does not exist and the QAUDCTL system value is set to a value other than \*NONE. This occurs only after an unusual situation, such as replacing a disk device or clearing an auxiliary storage pool.

### Related information:

Journal management

## Saving and deleting audit journal receivers

You should regularly detach the current audit journal receiver and attach a new one.

### Overview:

### Purpose:

Attach a new audit journal receiver; Save and delete the old receiver

### How To:

- CHGJRN QSYS/QAUDJRN JRNRCV(\*GEN)
- SAVOBJ (to save old receiver)
- DLTJRNRCV (to delete old receiver)

### **Authority:**

\*ALL authority to journal receiver \*USE authority to journal

### **Journal Entry:**

J (system entry to QAUDJRN)

**Note:** Select a time when the system is not busy.

You should regularly detach the current audit journal receiver and attach a new one for two reasons:

- · Analyzing journal entries is easier if each journal receiver contains the entries for a specific, manageable time period.
- Large journal receivers can affect system performance and take valuable space on auxiliary storage.

It is suggested to have the system manage receivers automatically. You can specify this by using the Manage receiver parameter when you create the journal.

If you have set up action auditing and object auditing to log many different events, you might need to specify a large threshold value for the journal receiver. If you are managing receivers manually, you might need to change journal receivers several times a day. If you log only a few events, you might want to change receivers to correspond with the backup schedule for the library containing the journal receiver.

You use the CHGJRN command to detach a receiver and attach a new receiver.

### System-managed journal receivers:

You can follow the steps described in this topic to save or delete the journal receivers.

If you have the system manage the receivers, use the following procedure to save all detached QAUDJRN receivers and to delete them:

- 1. Type WRKJRNA QAUDJRN. The display shows you the currently attached receiver. Do not save or delete this receiver.
- 2. Use F15 to work with the receiver directory. This shows all receivers that have been associated with the journal and their corresponding status.
- 3. Use the SAVOBJ command to save each receiver. Do not receive the currently attached receiver.
- 4. Use the DLTJRNRCV command to delete each receiver after it is saved.

An alternative to the preceding procedure can be done by using the journal message queue and monitoring for the CPF7020 message which indicates that the system change journal has completed successfully.

### Related information:

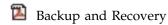

### User-managed journal receivers:

You can follow the steps described here to detach, save, or delete journal receivers manually.

If you choose to manage journal receivers manually, use the following procedure to detach, save and delete a journal receiver:

- 1. Type CHGJRN JRN(QAUDJRN) JRNRCV(\*GEN). This command:
  - a. Detaches the currently attached receiver.
  - b. Creates a new receiver with the next sequential number.
  - c. Attaches the new receiver to the journal.

For example, if the current receiver is AUDRCV0003, the system creates and attaches a new receiver called AUDRCV0004.

The Work with Journal Attributes (WRKJRNA) command tells you which receiver is currently attached: WRKJRNA QAUDJRN.

- 2. Use the Save Object (SAVOBJ) command to save the detached journal receiver. Specify object type \*JRNRCV.
- 3. Use the Delete Journal Receiver (DLTJRNRCV) command to delete the receiver. If you try to delete the receiver without saving it, you will receive a warning message.

# Stopping the audit function

You might want to use the audit function periodically, rather than all the time. For example, you might want to use it when testing a new application. Or you might use it to perform a quarterly security audit. To stop the auditing function, do the following actions:

- 1. Use the WRKSYSVAL command to change the QAUDCTL system value to \*NONE. This stops the system from logging any more security events.
- 2. Detach the current journal receiver using the CHGJRN command.
- 3. Save and delete the detached receiver, using the SAVOBJ and DLTJRNRCV commands.
- 4. You can delete the QAUDIRN journal after you change QAUDCTL to \*NONE. If you plan to resume security auditing in the future, you should leave the QAUDJRN journal on the system.

If the QAUDJRN journal is set up with MNGRCV(\*SYSTEM), the system detaches the receiver and attaches a new one whenever you perform an IPL, whether security auditing is active. You need to delete these journal receivers. Saving them before deleting them is not necessary, because they do not contain any audit entries.

# Analyzing audit journal entries

After you have set up the security auditing function, you can use several different methods to analyze the events that are logged.

- View selected entries at your workstation using the Display Journal (DSPJRN) command.
- Copy selected entries to output files using the Copy Audit Journal Entries (CPYAUDJRNE) or DSPJRN command, and then using a query tool or program to analyze entries.
- Use the Display Audit Journal Entries (DSPAUDJRNE) command.

Note: IBM has stopped providing enhancements for the DSPAUDIRNE command. The command does not support all security audit record types, and the command does not list all the fields for the records it supports.

• Use the Receive Journal Entry (RCVJRNE) command on the QAUDJRN journal to receive the entries as they are written to the QAUDJRN journal.

## Viewing audit journal entries

Overview:

Purpose:

View QAUDJRN entries

How To:

DSPJRN (Display Journal command)

**Authority:** 

\*USE authority to QSYS/QAUDJRN \*USE authority to journal receiver

The Display Journal (DSPJRN) command allows you to view selected journal entries at your workstation. To view journal entries, do the following actions:

1. Type DSPJRN QAUDJRN and press F4. On the prompt display, you can enter information to select the range of entries that is shown. For example, you can select all entries in a specific range of dates, or you can select only a certain type of entry, such as an incorrect sign-on attempt (journal entry type PW).

The default is to display entries from only the attached receiver. You can use RCVRNG(\*CURCHAIN) to see entries from all receivers that are in the receiver chain for the QAUDJRN journal, up to and including the receiver that is currently attached.

2. When you press the Enter key, you see the Display Journal Entries display:

```
Display Journal Entries
                      QAUDJRN Library . . . . . :
Largest sequence number on this screen ....:000000000000000000012
Type options, press Enter.
 5=Display entire entry
0pt
      Sequence Code Type Object Library
                                                Job
                                                          Time
                                                SCPF
            1
               J
                     PR
                                                          10:24:55
                                                SCPF
                                                          10:24:55
               T
T
            3
                     CO
                                                SCPF
                                                         10:24:55
            4
                     CA
                                                SCPF
                                                          10:24:55
            5
               Τ
                     CO
                                                SCPF
                                                          10:24:55
            6
               Τ
                     CA
                                                SCPF
                                                          10:24:55
                     CO
                                                SCPF
                                                          10:24:55
                                                SCPF
            8
               Т
                     CA
                                                          10:24:56
            9
               Τ
                     CO
                                                SCPF
                                                          10:24:56
           10
                Τ
                     CA
                                                SCPF
                                                          10:24:57
           11
                Т
                      CO
                                                SCPF
                                                          10:24:57
                                                SCPF
                                                          10:24:57
                                                           More...
F3=Exit F12=Cancel
```

3. Use option 5 (Display entire entry) to see information about a specific entry:

```
Display Journal Entry
Object . . . . . :
                                     Library . . . . . :
Member . . . . . :
Incomplete data . . :
                                     Minimized entry data: *None
                      No
Sequence . . . . :
                      1198
Code . . . . . : T - Audit trail entry
Type . . . . . . : CO - Create object
          Entry specific data
           *...+....1....+....2....+....3....+....4....+....5
          'NISAVLDCK QSYS *PGM CLE
00001
00051
00101
00151
00201
00251
00301
                                                           More...
Press Enter to continue.
F3=Exit F6=Display only entry specific data
F10=Display only entry details F12=Cancel F24=More keys
```

4. You can use F6 (Display only entry specific data) for entries with a large amount of entry-specific data. You can also select a hexadecimal version of that display. You can use F10 to display details about the journal entry without any entry-specific information.

Appendix F, "Layout of audit journal entries," on page 563 contains the layout for each type of QAUDJRN journal entry.

### Analyzing audit journal entries with query or a program

### Overview:

### **Purpose:**

Display or print selected information from journal entries.

#### How To:

DSPJRN OUTPUT(\*OUTFILE), Create a query or program, or Run a query or program

### **Authority:**

\*USE authority to QSYS/QAUDJRN, \*USE authority to journal receiver, and \*ADD authority to library for output file

You can use the Display Journal (DSPJRN) command to write selected entries from the audit journal receivers to an output file. You can use a program or a query to view the information in the output file.

For the output parameter of the DSPJRN command, specify \*OUTFILE. You see additional parameters prompting you for information about the output file:

```
Display Journal (DSPJRN)

Type choices, press Enter.

::
Output . . . . . . > *OUTFILE
Outfile format . . . . . *TYPE5
File to receive output . . . dspjrnout
Library . . . . mylib
Output member options:
Member to receive output . . *FIRST
Replace or add records . . *REPLACE
Entry data length:
Field data format . . . . *OUTFILFMT
Variable length field length
Allocated length . . . .
```

All security-related entries in the audit journal contain the same heading information, such as the entry type, the date of the entry, and the job that caused the entry. The QADSPJR5 (with record format QJORDJE5) is provided to define these fields when you specify \*TYPE5 as the output file format parameter. See "Standard heading fields for audit journal entries QJORDJE5 Record Format (\*TYPE5)" on page 564 for more information.

For more information about other records and their output file formats, see Appendix F, "Layout of audit journal entries," on page 563.

If you want to perform a detailed analysis of a particular entry type, use one of the model database outfiles provided. Table 134 on page 270 shows the name of the model database output file for each entry type. Appendix F, "Layout of audit journal entries," on page 563 shows the file layouts for each model database output file.

For example, to create an output file called AUDJRNAF5 in QGPL that includes only authority failure entries:

1. Create an empty output file with the format defined for AF journal entries:

```
CRTDUPOBJ OBJ(QASYAFJ5) FROMLIB(QSYS) +
   OBJTYPE(*FILE) TOLIB(QGPL) NEWOBJ(AUDJRNAF5)
```

2. Use the DSPJRN command to write selected journal entries to the output file:

```
DSPJRN JRN(QAUDJRN) ... +
   JRNCDE(T) ENTTYP(AF) OUTPUT(*OUTFILE) +
   OUTFILFMT(*TYPE5) OUTFILE(QGPL/AUDJRNAF5)
```

3. Use Query or a program to analyze the information in the AUDJRNAF5 file.

Here are a few examples of how you might use QAUDJRN information:

• If you suspect someone is trying to break into your system:

- 1. Make sure the QAUDLVL system value includes \*AUTFAIL.
- 2. Use the CRTDUPOBJ object command to create an empty output file with the QASYPWJ5 format.
- 3. A PW type journal entry is logged when someone enters an incorrect user ID or password on the Sign On display. Use the DSPJRN command to write PW type journal entries to the output file.
- 4. Create a query program that displays or prints the date, time, and workstation for each journal entry. This information should help you determine where and when the attempts are occurring.
- If you want to test the resource security you have defined for a new application:
  - 1. Make sure the QAUDLVL system value includes \*AUTFAIL.
  - 2. Run application tests with different user IDs.
  - 3. Use the CRTDUPOBJ object command to create an empty output file with the QASYAFJ5 format.
  - 4. Use the DSPJRN command to write AF type journal entries to the output file.
  - 5. Create a query program that displays or prints information about the object, job and user. This information should help you to determine what users and application functions are causing authority failures.
- If you are planning a migration to security level 40:
  - 1. Make sure the QAUDLVL system value includes \*PGMFAIL and \*AUTFAIL.
  - 2. Use the CRTDUPOBJ object command to create an empty output file with the QASYAFJ5 format.
  - 3. Use the DSPJRN command to write AF type journal entries to the output file.
  - 4. Create a query program that selects the type of violations you are experiencing during your test and prints information about the job and program that causes each entry.

Note: Table 134 on page 270 shows which journal entry is written for each authority violation message.

# Relationship of object Change Date/Time to audit records

Reports written to detect changes to programs, or other objects, are sometimes based on the Change Date/Time field of the object instead of information in the security audit journal. The following list describes reasons why there might be a difference between the date on the object and the date on the source for the object.

- The CHGPGM command is used to force program re-creation to update the Change Date/Time field of the program. This operation writes a ZC (Change to Object) audit record.
- The Sign Object (QYDOSGNO) API is used to digitally sign a program or command to update the Change Date/Time field for the program or command. This operation writes a ZC audit record.

The operating system can also automatically update the Change Date/Time field of an object in the following situations:

- When a user profile has private authority to an object, and that object is then deleted, the system updates the Change Date/Time field of that user profile as it removes that private authority.
- If security auditing is on when the object is deleted, a DO (Delete Operation) audit record is written for the deleted object.
- Because the system automatically updates every user profile that has private authority to the deleted object, no audit records are written for those user profiles, even though their Change Date/Time fields are updated.

To track when your users have used normal system interfaces to change objects, use the security auditing journal. Reports to detect changes to objects that are based solely on the Change Date/Time field of an object can only produce partial results.

## Why you should not use the Date/Time field for general security auditing

The main guideline used to decide what to audit for i5/OS is to audit the security-relevant actions of users. The second guideline is to not write audit records for operations that the operating system automatically performs. In some cases, those automatic operations might be audited if the operating system performs the operation by using a function that is also designed to be used by users.

The objectives for maintaining the Change Date/Time field of an object are different from the audit objectives. The main purpose of the Change Date/Time field is to indicate when an object is changed. An updated Change Date/Time field does not indicate what was changed for the object or who made the change. One of the main uses of this field is to indicate that the object should be saved by the Save Changed Objects (SAVCHGOBJ) command. The SAVCHGOBJ command does not need to know when the last change was made, only that the object was changed since it was last saved. This feature allows performance to be optimized for database files. The Change Date/Time field is updated only the first time the file is changed after it was last saved. Performance can be affected if the Change Date/Time field was updated each time a record in the file was updated, added, or deleted.

# Other techniques for monitoring security

The security audit journal (QAUDJRN) is the primary source of information about security-related events on your system. The following sections discuss other ways to observe security-related events and the security values on your system.

You will find additional information in Appendix G, "Commands and menus for security commands," on page 707. This section includes examples to use the commands and information about the menus for the security tools.

# Monitoring security messages

Some security-relevant events, such as incorrect sign-on attempts, cause a message in the QSYSOPR message queue. You can also create a separate message queue called QSYSMSG in the QSYS library.

If you create the QSYSMSG message queue in the QSYS library, messages about critical system events are sent to that message queue as well as to QSYSOPR. The QSYSMSG message queue can be monitored separately by a program or a system operator. This provides additional protection of your system resources. Critical system messages in QSYSOPR are sometimes missed because of the volume of messages sent to that message queue.

# Using the history log

Not all of the authority failure and integrity violation messages are found in the QHST log. These messages are listed here.

Some security-related events, such as exceeding the incorrect sign-on attempts specified in the QMAXSIGN system value, cause a message to be sent to the QHST (history) log. Security messages are in the range 2200 to 22FF. They have the prefixes CPI, CPF, CPC, CPD, and CPA.

Beginning with Version 2 Release 3 of the i5/OS licensed program, some authority failure and integrity violation messages are no longer sent to the QHST (history) log. All information that was available in the QHST log can be obtained from the security audit journal. Logging information to the audit journal provides better system performance and more complete information about these security-related events than the QHST log. The QHST log should not be considered a complete source of security violations. Use the security audit functions instead.

These messages are no longer written to the QHST log:

• CPF2218. These events can be captured in the audit journal by specifying \*AUTFAIL for the QAUDLVL system value.

- CPF2240. These events can be captured in the audit journal by specifying \*AUTFAIL for the QAUDLVL system value.
- CPF2220. These events can be captured in the audit journal by specifying \*AUTFAIL for the QAUDLVL system value.
- CPF4AAE. These events can be captured in the audit journal by specifying \*AUTFAIL for the QAUDLVL system value.
- CPF2246. These events can be captured in the audit journal by specifying \*AUTFAIL for the QAUDLVL system value.

# Using journals to monitor object activity

If you include the \*AUTFAIL value for system action auditing (the QAUDLVL system value), the system writes an audit journal entry for every unsuccessful attempt to access a resource. For critical objects, you can also set up object auditing so the system writes an audit journal entry for each successful access.

The audit journal records only that the object was accessed. It does not log every transaction to the object. For critical objects on your system, you might want more detailed information about the specific data that was accessed and changed. Object journaling can provide you with those details. Object journaling is used primarily for object integrity and recovery. Refer to the Journal management topic for a list of object types which can be journaled, and what is journaled for each object type. A security officer or auditor can also use these journal entries to review object changes. Do not journal any objects to the QAUDJRN journal.

Journal entries can include:

- · Identification of the job, user, and the time of access
- · Before- and after-images of all object changes
- · Records of when the object was opened, closed, changed, saved, created, deleted, and so on.

A journal entry cannot be altered by any user, even the security officer. A complete journal or journal receiver can be deleted, but this is easily detected.

If you are journaling a database file, data area, data queue, library, or integrated file system object, you can use the **DSPJRN** command to print all the changes for that particular object. Here are some examples:

```
Type the following command for a particular database file.

DSPJRN JRN(library/journal) +
FILE(library/file) OUTPUT(*PRINT)

Type the following command for a particular data area.

DSPJRN JRN(library/journal) +
OBJ((library/object name *DTAARA)) OUTPUT(*PRINT)

Type the following command for a particular data queue.

DSPJRN JRN(library/journal) +
OBJ((library/object name *DTAQ) OUTPUT(*PRINT)

Type the following command for a particular integrated file system object.

DSPJRN JRN(library/journal) +
OBJPATH(('path name')) OUTPUT(*PRINT)

Type the following command for a particular library.

DSPJRN JRN(library/journal) +
OBJ(*LIBL/library-name *LIB) OUTPUT(*PRINT)
```

For example, if journal JRNCUST in library CUSTLIB is used to record information about file CUSTFILE (also in library CUSTLIB), the command can be:

You can also create an output file and do a query or use SQL to select all of the records from the output file for a specific output.

Type the following command to create an output file for a particular database file.

```
DSPJRN JRN(library/journal) +
FILE(library/file name) +
OUTPUT(*OUTFILE) OUTFILEFMT(*TYPE5) OUTFILE(library/outfile) ENTDTALEN(*CALC)
```

Type the following command to create an output file for a particular data area.

Type the following command to create an output file for a particular data queue.

```
DSPJRN JRN(library/journal) +

OBJ((library/object name *DTAQ)) +

OUTPUT(*OUTFILE) OUTFILEFMT(*TYPE5) OUTFILE(library/outfile) ENTDTALEN(*CALC)
```

Type the following command to create an output file for a particular integrated file system object.

Type the following command to create an output file for a particular library.

If you want to find out which journals are on the system, use the Work with Journals (WRKJRN) command. If you want to find out which objects are being journaled by a particular journal, use the Work with Journal Attributes (WRKJRNA) command.

### Related information:

Journal management

# Analyzing user profiles

You can display or print a complete list of all the users on your system by using the Display Authorized Users (DSPAUTUSR) command.

The list can be sequenced by profile name or group profile name. Here is an example of the group profile sequence.

|                  |          | Displa     | y Authoriz | zed Users           |  |
|------------------|----------|------------|------------|---------------------|--|
|                  |          | Password   |            |                     |  |
| Group            | User     | Last       | No         |                     |  |
| Profile<br>DPTSM | Profile  | Changed    | Password   | Text                |  |
|                  | ANDERSOR | 08/04/0x   |            | Roger Anders        |  |
|                  | VINCENTM | 09/15/0x   |            | Mark Vincent        |  |
| DPTWH            |          |            |            |                     |  |
|                  | ANDERSOR | 08/04/0x   |            | Roger Anders        |  |
|                  | WAGNERR  | 09/06/0x   |            | Rose Wagner         |  |
| QSECOFR          |          | 037 007 01 |            | Note inglier        |  |
| 40200            | JONESS   | 09/20/0x   |            | Sharon Jones        |  |
|                  | HARRISOK | 08/29/0x   |            | Ken Harrison        |  |
| *NO GROUP        |          | 55, 25, 6X |            |                     |  |
|                  | DPTSM    | 09/05/0x   | Χ          | Sales and Marketing |  |
|                  | DPTWH    | 08/13/0x   | X          | Warehouse           |  |
|                  | RICHARDS | 09/05/0x   | ,,         | Janet Richards      |  |
|                  | SMITHJ   | 09/03/0x   |            | John Smith          |  |

## Printing selected user profiles

You can use the Display User Profile (DSPUSRPRF) command to create an output file, which you can process using a query tool.

DSPUSRPRF USRPRF(\*ALL) + TYPE(\*BASIC) OUTPUT(\*OUTFILE)

You can use a query tool to create a variety of analysis reports of your output file, such as:

- A list of all users who have both \*ALLOBJ and \*SPLCTL special authority.
- A list of all users sequenced by a user profile field, such as initial program or user class.

You can create query programs to produce different reports from your output file. For example:

- List all user profiles that have any special authorities by selecting records where the UPSPAU field is not equal to \*NONE.
- List all users who are allowed to enter commands by selecting records where the Limit capabilities field (called UPLTCP in the model database output file) is equal to \*NO or \*PARTIAL.
- List all users who have a particular initial menu or initial program.
- List inactive users by looking at the date last sign-on field.
- List all users who do not have a password for use at password levels 0 and 1 by selecting records where the Password present for level 0 or 1 field (called UPENPW in the model output file) is equal to
- List all users who have a password for use at password levels 2 and 3 by selecting records where the Password present for level 2 or 3 field (called UPENPH in the model output file) is equal to Y.

## **Examining large user profiles**

You might want to evaluate the security effectiveness of large user profiles on your system. User profiles with large numbers of authorities, appearing to be randomly spread over most of the system, can reflect a lack of security planning.

Here is one method for locating large user profiles and evaluating them.

1. Use the Display Object Description (DSPOBJD) command to create an output file containing information about all the user profiles on the system:

```
DSPOBJD OBJ(*ALL) OBJTYPE(*USRPRF) +
       DETAIL(*BASIC) OUTPUT(*OUTFILE)
```

2. Create a query program to list the name and size of each user profile, in descending sequence by size.

3. Print detailed information about the largest user profiles and evaluate the authorities and owned objects to see if they are appropriate:

```
DSPUSRPRF USRPRF(user-profile-name) +

TYPE(*OBJAUT) OUTPUT(*PRINT)

DSPUSRPRF USRPRF(user-profile-name) +

TYPE(*OBJOWN) OUTPUT(*PRINT)
```

**Note:** Directories and directory-based objects are not printed. WRKOBJOWN and WRKOBJPVT commands can be used to display directory-based objects and library-based objects, but there is no print function associated with these commands.

Some IBM-supplied user profiles are very large because of the number of objects they own. Listing and analyzing them is not necessary. However, you should check for programs adopting the authority of the IBM-supplied user profiles that have \*ALLOBJ special authority, such as QSECOFR and QSYS. See "Analyzing programs that adopt authority."

#### Related reference:

Appendix B, "IBM-supplied user profiles," on page 319

This section contains information about the user profiles that are shipped with the system. These profiles are used as object owners for various system functions. Some system functions also run under specific IBM-supplied user profiles.

# Analyzing object and library authorities

You can audit the object and library authorities on your system.

You can use the following method to determine who has authority to libraries on the system:

- Use the DSPOBJD command to list all the libraries on the system: DSPOBJD OBJ(QSYS/\*ALL) OBJTYPE(\*LIB) ASPDEV(\*ALLAVL) OUTPUT(\*PRINT)
- 2. Use the Display Object Authority (DSPOBJAUT) command to list the authorities to a specific library: DSPOBJAUT OBJ(*library-name*) OBJTYPE(\*LIB) + ASPDEV(asp-device-name) OUTPUT(\*PRINT)
- 3. Use the Display Library (DSPLIB) command to list the objects in the library: DSPLIB LIB(library-name) ASPDEV(asp-device-name) OUTPUT(\*PRINT)

Using these reports, you can determine what is in a library and who has access to the library. If necessary, you can use the DSPOBJAUT command to view the authority for selected objects in the library also.

# Analyzing programs that adopt authority

Programs that adopt the authority of a user with \*ALLOBJ special authority represent a security exposure. You can analyze these programs to audit the security of the system.

The following method can be used to find and inspect those programs that adopt authority:

1. For each user with \*ALLOBJ special authority, use the Display Programs That Adopt (DSPPGMADP) command to list the programs that adopt that user's authority:

**Note:** The topic "Printing selected user profiles" on page 302 shows how to list users with \*ALLOBJ authority.

2. Use the DSPOBJAUT command to determine who is authorized to use each adopting program and what the public authority is to the program:

```
DSPOBJAUT OBJ(library-name/program-name) + OBJTYPE(*PGM) ASPDEV(asp-device-name) OUTPUT(*PRINT)
```

Note: The object type parameter might need to be \*PGM, \*SQLPKG, or \*SRVPGM as indicated by the DSPPGMADP report.

- 3. Inspect the source code and program description to evaluate:
  - Whether the user of the program is prevented from excess function, such as using a command line, while running under the adopted profile.
  - Whether the program adopts the minimum authority level needed for the intended function. Applications that use program failure adopted authority can be designed using the same owner profile for objects and programs. When the authority of the program owner is adopted, the user has \*ALL authority to application objects. In many cases, the owner profile does not need any special authorities.
- 4. Verify when the program was last changed, using the DSPOBJD command:

```
DSPOBJD OBJ(library-name/program-name) +
      OBJTYPE(*PGM) ASPDEV(asp-device-name) DETAIL(*FULL)
```

Note: The object type parameter might need to be \*PGM, \*SQLPKG, or \*SRVPGM as indicated by the DSPPGMADP report.

## Checking for objects that have been altered

An altered object is often an indication that someone is attempting to tamper with your system. You can use the Check Object Integrity (CHKOBJITG) command to check those objects that have been altered.

You might want to run this command after someone has:

- Restored programs to your system
- Used dedicated service tools (DST)

When you run the command, the system creates a database file containing information about any potential integrity problems. You can check objects owned by one or more profiles, objects that match a path name, or all objects on the system. You can look for objects whose domain have been altered and objects that have been tampered with. You can recalculate program validation values to look for objects of type \*PGM, \*SRVPGM, \*MODULE, and \*SQLPKG that have been altered. You can check the signature of objects that can be digitally signed. You can check if libraries and commands have been tampered with. You can also start an integrated file system scan or check if objects failed a previous integrated file system scan.

Running the CHKOBJITG command requires \*AUDIT special authority. The command might take a long time to run because of the scans and calculations that it performs. You should run it at a time when your system is not busy. Most IBM commands duplicated from a release before V5R2 will be logged as violations. These commands should be deleted and re-created using the Create Duplicate Object (CRTDUPOBJ) command each time a new release is loaded.

### Related information:

Scanning support

# Checking the operating system

You can use the Check System (QYDOCHKS) API to check if any key operating system object has been changed since it was signed.

Any object that is not signed or has been changed since it was signed will be reported as an error. Only signatures from a system trusted source are valid.

Running the QYDOCHKS API requires \*AUDIT special authority. The API might take a long time to run because of the calculations it performs. You should run it at a time when your system is not busy.

#### Related reference:

## Auditing the security officer's actions

You can keep a record of all actions performed by users with \*ALLOBJ and \*SECADM special authority for tracking purpose.

To do this, you can use the action auditing value in the user profile:

 For each user with \*ALLOBJ and \*SECADM special authority, use the CHGUSRAUD command to set the AUDLVL to have all values that are not included in the QAUDLVL or QAUDLVL2 system values on your system. For example, if the QAUDLVL system value is set to \*AUTFAIL, \*PGMFAIL, \*PRTDTA, and \*SECURITY, use this command to set the AUDLVL for a security officer user profile:

```
CHGUSRAUD USER(SECUSER) +
AUDLVL(*CMD *CREATE *DELETE +
*OBJMGT *OFCSRV *PGMADP +
*SAVRST *SERVICE, +
*SPLFDTA *SYSMGT)
```

"Action auditing" on page 113 shows all the possible values for action auditing.

- 2. Remove the \*AUDIT special authority from user profiles with \*ALLOBJ and \*SECADM special authority. This prevents these users from changing the auditing characteristics of their own profiles. You cannot remove special authorities from the QSECOFR profile. Therefore, you cannot prevent a user signed on as QSECOFR from changing the auditing characteristics of that profile. However, if a user signed on as QSECOFR uses the CHGUSRAUD command to change auditing characteristics, an AD entry type is written to the audit journal.
  - It is recommended that security officers (users with \*ALLOBJ or \*SECADM special authority) use their own profiles for better auditing. The password for the QSECOFR profile should not be distributed.
- 3. Make sure the QAUDCTL system value includes \*AUDLVL.
- 4. Use the DSPJRN command to review the entries in the audit journal using the techniques described in "Analyzing audit journal entries with query or a program" on page 296.

# Chapter 10. Code license and disclaimer information

IBM grants you a nonexclusive copyright license to use all programming code examples from which you can generate similar function tailored to your own specific needs.

SUBJECT TO ANY STATUTORY WARRANTIES WHICH CANNOT BE EXCLUDED, IBM, ITS PROGRAM DEVELOPERS AND SUPPLIERS MAKE NO WARRANTIES OR CONDITIONS EITHER EXPRESS OR IMPLIED, INCLUDING BUT NOT LIMITED TO, THE IMPLIED WARRANTIES OR CONDITIONS OF MERCHANTABILITY, FITNESS FOR A PARTICULAR PURPOSE, AND NON-INFRINGEMENT, REGARDING THE PROGRAM OR TECHNICAL SUPPORT, IF ANY.

UNDER NO CIRCUMSTANCES IS IBM, ITS PROGRAM DEVELOPERS OR SUPPLIERS LIABLE FOR ANY OF THE FOLLOWING, EVEN IF INFORMED OF THEIR POSSIBILITY:

- 1. LOSS OF, OR DAMAGE TO, DATA;
- 2. DIRECT, SPECIAL, INCIDENTAL, OR INDIRECT DAMAGES, OR FOR ANY ECONOMIC CONSEQUENTIAL DAMAGES; OR
- 3. LOST PROFITS, BUSINESS, REVENUE, GOODWILL, OR ANTICIPATED SAVINGS.

SOME JURISDICTIONS DO NOT ALLOW THE EXCLUSION OR LIMITATION OF DIRECT, INCIDENTAL, OR CONSEQUENTIAL DAMAGES, SO SOME OR ALL OF THE ABOVE LIMITATIONS OR EXCLUSIONS MAY NOT APPLY TO YOU.

# Appendix A. Security commands

This section contains the system commands related to security. You can use these commands in place of the system menus by typing these commands on a command line. The commands are divided into task-oriented groups.

The Control language (CL) topic contains more detailed information about these commands. The tables in Appendix D, "Authority required for objects used by commands," on page 339 show what object authorities are required to use these commands.

For more information about tools and suggestions about how to use the security tools, see the Configuring the system to use security tools topic.

#### **Authority holders commands**

This table provides a list of the commands that allow you to work with authority holders.

Table 136. Authority holders commands

| Command name | Descriptive name         | Function                                                                                                    |
|--------------|--------------------------|----------------------------------------------------------------------------------------------------|
| CRTAUTHLR    | Create Authority Holder  | Secure a file before the file exists. Authority holders are valid only for program-described database files.       |
| DLTAUTHLR    | Delete Authority Holder  | Delete an authority holder. If the associated file exists, the authority holder information is copied to the file. |
| DSPAUTHLR    | Display Authority Holder | Display all the authority holders on the system.                                                                   |

## **Authority lists commands**

You can use these commands to perform different tasks on authority lists.

Table 137. Authority lists commands

| Command name | Descriptive name                   | Function                                                                                                    |
|--------------|------------------------------------|----------------------------------------------------------------------------------------------------|
| ADDAUTLE     | Add Authorization List Entry       | Add a user to an authorization list. You specify what authority the user has to all the objects on the list.                                                                                                    |
| CHGAUTLE     | Change Authorization List Entry    | Change users' authorities to the objects on the authorization list.                                                                                                    |
| CRTAUTL      | Create Authorization List          | Create an authorization list.                                                                                                    |
| DLTAUTL      | Delete Authorization List          | Delete an entire authorization list.                                                                                                    |
| DSPAUTL      | Display Authorization List         | Display a list of users and their authorities to an authorization list.                                                                                                    |
| DSPAUTLOBJ   | Display Authorization List Objects | Display a list of objects secured by an authorization list.                                                                                                    |
| EDTAUTL      | Edit Authorization List            | Add, change, and remove users and their authorities on an authorization list.                                                                                                    |
| RMVAUTLE     | Remove Authorization List Entry    | Remove a user from an authorization list.                                                                                                    |
| RTVAUTLE     | Retrieve Authorization List Entry  | Used in a control language (CL) program to get one or more values associated with a user on the authorization list. The command can be used with the CHGAUTLE command to give a user new authorities in addition to the existing authorities that the user already has. |

Table 137. Authority lists commands (continued)

| Command name | Descriptive name              | Function                                           |
|--------------|-------------------------------|----------------------------------------------------|
| WRKAUTL      | Work with Authorization Lists | Work with authorization lists from a list display. |

# Object authority and auditing commands

You can refer to this table for commands that you can use to work with object authority and auditing.

Table 138. Object authority and auditing commands

| Command name | Descriptive name                            | Function                                                                                                    |
|--------------|---------------------------------------------|----------------------------------------------------------------------------------------------------|
| CHGAUD       | Change Auditing                             | Change the auditing value for an object.                                                                                                    |
| CHGAUT       | Change Authority                            | Change the authority of users to objects.                                                                                                    |
| CHGOBJAUD    | Change Object Auditing                      | Specify whether access to an object is audited.                                                                                                    |
| CHGOBJOWN    | Change Object Owner                         | Change the ownership of an object from one user to another.                                                                                                    |
| CHGOBJPGP    | Change Object Primary Group                 | Change the primary group for an object to another user or to no primary group.                                                                                      |
| CHGOWN       | Change Owner                                | Change the ownership of an object from one user to another.                                                                                                    |
| CHGPGP       | Change Primary Group                        | Change the primary group for an object to another user or to no primary group.                                                                                      |
| DSPAUT       | Display Authority                           | Display users' authority to an object.                                                                                                    |
| DSPLNK       | Display Links                               | Show a list of names of specified objects in directories and options to display information about the objects.                                                      |
| DSPOBJAUT    | Display Object Authority                    | Displays the object owner, public authority to the object, any private authorities to the object, and the name of the authorization list used to secure the object. |
| DSPOBJD      | Display Object Description                  | Displays the object auditing level for the object.                                                                                                    |
| EDTOBJAUT    | Edit Object Authority                       | Add, change, or remove a user's authority for an object.                                                                                                    |
| GRTOBJAUT    | Grant Object Authority                      | Specifically give authority to named users, all users (*PUBLIC), or users of the referenced object for the objects named in this command.                           |
| RVKOBJAUT    | Revoke Object Authority                     | Remove one or more (or all) of the authorities given specifically to a user for the named objects.                                                                  |
| WRKAUT       | Work with Authority                         | Work with object authority by selecting options on a list display.                                                                                                  |
| WRKLNK       | Work with Links                             | Show a list of names of specified objects in directories and options to work with the objects.                                                                      |
| WRKOBJ       | Work with Objects                           | Work with object authority by selecting options on a list display.                                                                                                  |
| WRKOBJOWN    | Work with Objects by Owner                  | Work with the objects owned by a user profile.                                                                                                    |
| WRKOBJPGP    | Work with Objects by Primary Group          | Work with the objects for which a profile is the primary group using options from a list display.                                                                   |
| WRKOBJPVT    | Work with Objects by Private<br>Authorities | Work with the objects for which a profile is privately authorized, using options from a list display.                                                               |

#### **Passwords commands**

These commands enable the security administrator to assign, change, verify, or reset password associated with a user profile.

Table 139. Passwords commands

| Command name           | Descriptive name                           | Function                                                                                                    |
|------------------------|--------------------------------------------|----------------------------------------------------------------------------------------------------|
| CHGDSTPWD              | Change Dedicated Service Tools<br>Password | Reset the DST security capabilities profile to the default password shipped with the system.                                                                                           |
| CHGPWD                 | Change Password                            | Change the user's own password.                                                                                                    |
| CHGUSRPRF              | Change User Profile                        | Change the values specified in a user's profile, including the user's password.                                                                                                    |
| CHKPWD                 | Check Password                             | Verify a user's password. For example, if you want the user to enter the password again to run a particular application, you can use CHKPWD in your CL program to verify the password. |
| CRTUSRPRF <sup>1</sup> | Create User Profile                        | When you add a user to the system, you assign a password to the user.                                                                                                    |

When a CRTUSRPRF is done, you cannot specify that the \*USRPRF is to be created into an independent auxiliary storage pool (ASP). However, when a user is privately authorized to an object on an independent ASP, the user is the owner of an object on an independent ASP, or the user is the primary group of an object on an independent ASP, the profile's name is stored on the independent ASP. If the independent ASP is moved to another system, the private authority, object ownership, and primary group entries will be attached to the profile with the same name on the target system. If a profile does not exist on the target system, a profile will be created. The user will not have any special authorities and the password will be set to \*NONE.

### User profiles commands

As a security administrator, you will need to use these commands to work with user profiles.

Table 140. User profiles commands

| Command name | Descriptive name       | Function                                                                                                    |
|--------------|------------------------|----------------------------------------------------------------------------------------------------|
| CHGPRF       | Change Profile         | Change some of the attributes of the user's own profile.                                                                                                    |
| CHGUSRAUD    | Change User Audit      | Specify the action and object auditing for a user profile.                                                                                                    |
| CHGUSRPRF    | Change User Profile    | Change the values specified in a user's profile such as<br>the user's password, special authorities, initial menu,<br>initial program, current library, and priority limit. |
| CHKOBJITG    | Check Object Integrity | Check the objects owned by one or more user profiles or check the objects that match the path name to ensure the objects have not been tampered with.                       |
| CRTUSRPRF    | Create User Profile    | Add a user to the system and to specify values such as<br>the user's password, special authorities, initial menu,<br>initial program, current library, and priority limit.  |
| DLTUSRPRF    | Delete User Profile    | Delete a user profile from the system. This command provides an option to delete or change ownership of objects owned by the user profile.                                  |
| DMPUSRPRF    | Dump User Profile      | Allows you to dump the user profile and related information.                                                                                                    |

Table 140. User profiles commands (continued)

| Command name | Descriptive name              | Function                                                                                                    |
|--------------|-------------------------------|----------------------------------------------------------------------------------------------------|
| DSPAUTUSR    | Display Authorized Users      | Displays or prints the following for all user profiles on<br>the system: associated group profile (if any), whether<br>the user profile has a password usable at any password<br>level, whether the user profile has a password usable at<br>the various password levels, whether the user profile<br>has a password usable with NetServer, the date the<br>password was last changed, and the user profile text. |
| DSPSSTUSR    | Display Service Tools User ID | Displays a list of service tools user identifiers. It can also be used to show detailed information about a specific service tools user ID, including the status and privileges of that user.                                                                                                    |
| DSPUSRPRF    | Display User Profile command  | Display a user profile in several different formats.                                                                                                    |
| GRTUSRAUT    | Grant User Authority          | Copy private authorities from one user profile to another user profile.                                                                                                    |
| PRTPRFINT    | Print Profile Internals       | Print a report of internal information about the number of entries.                                                                                                    |
| PRTUSRPRF    | Print User Profile            | Analyze user profiles that meet specified criteria.                                                                                                    |
| RTVUSRPRF    | Retrieve User Profile         | Used in a control language (CL) program to get and use one or more values that are stored and associated with a user profile.                                                                                                    |
| WRKUSRPRF    | Work with User Profiles       | Work with user profiles by entering options on a list display.                                                                                                    |

# Related user profile commands

This table lists some other commands that are related to user profiles. These commands allow you to restore or save the user profiles and their attributes.

Table 141. Related user profile commands

| Command name | Descriptive name            | Function                                                                                                    |
|--------------|-----------------------------|----------------------------------------------------------------------------------------------------|
| DSPPGMADP    | Display Programs That Adopt | Display a list of programs and SQL packages that adopt a specified user profile.                                                                                                    |
| RSTAUT       | Restore Authority           | Restore authorities for objects held by a user profile when the user profile was saved. These authorities can only be restored after a user profile is restored with the Restore User Profile (RSTUSRPRF) command.                                                        |
| RSTUSRPRF    | Restore User Profile        | Restore a user profile and its attributes. Restoring specific authority to objects is done with the RSTAUT command after the user profile is restored. The RSTUSRPRF command also restores all authorization lists and authority holders if RSTUSRPRF(*ALL) is specified. |
| SAVSECDTA    | Save Security Data          | Saves all user profiles, authorization lists, and authority holders without using a system that is in a restricted state.                                                                                                    |
| SAVSYS       | Save System                 | Saves all user profiles, authorization lists, and authority holders on the system. A dedicated system is required to use this function.                                                                                                    |

# **Auditing commands**

You can use these commands to manage auditing on an object.

Table 142. Auditing commands

| Command name | Descriptive name                           | Function                                                         |
|--------------|--------------------------------------------|------------------------------------------------------------------|
| CHGAUD       | Change Auditing                            | Specify the auditing for an object.                              |
| CHGDLOAUD    | Change Document Library Object<br>Auditing | Specify whether access is audited for a document library object. |
| CHGOBJAUD    | Change Object Auditing                     | Specify the auditing for an object.                              |
| CHGUSRAUD    | Change User Audit                          | Specify the action and object auditing for a user profile.       |

## **Document library objects commands**

This table lists the commands that you can use to work with document library objects.

Table 143. Document library objects commands

| Command name | Descriptive name                                       | Function                                                                                                    |
|--------------|--------------------------------------------------------|----------------------------------------------------------------------------------------------------|
| ADDDLOAUT    | Add Document Library Object<br>Authority               | Give a user access to a document or folder or to secure a document or folder with an authorization list or an access code. |
| CHGDLOAUD    | Change Document Library Object<br>Auditing             | Specify the object auditing level for a document library object.                                                           |
| CHGDLOAUT    | Change Document Library Object<br>Authority            | Change the authority for a document or folder.                                                                             |
| CHGDLOOWN    | Change Document Library Object<br>Owner                | Transfers document or folder ownership from one user to another user.                                                      |
| CHGDLOPGP    | Change Document Library Object<br>Primary Group        | Change the primary group for a document library object.                                                                    |
| DSPAUTLDLO   | Display Authorization List Document<br>Library Objects | Display the documents and folders that are secured by the specified authorization list.                                    |
| DSPDLOAUD    | Display Document Library Object<br>Auditing            | Displays the object auditing level for a document library object.                                                          |
| DSPDLOAUT    | Display Document Library Object<br>Authority           | Display authority information for a document or a folder.                                                                  |
| EDTDLOAUT    | Edit Document Library Object<br>Authority              | Add, change, or remove users' authorities to a document or folder.                                                         |
| GRTUSRPMN    | Grant User Permission                                  | Gives permission to a user to handle documents and folders or to do office-related tasks on behalf of another user.        |
| RMVDLOAUT    | Remove Document Library Object<br>Authority            | Remove a user's authority to documents or folders.                                                                         |
| RVKUSRPMN    | Revoke User Permission                                 | Takes away document authority from one user (or all users) to access documents on behalf of another user.                  |

#### Server authentication entries commands

These commands allow you to display, add, remove, or change server authentication entries for a user profile.

Table 144. Server authentication entries commands

| Command name | Descriptive name                      | Function                                                              |
|--------------|---------------------------------------|-----------------------------------------------------------------------|
| ADDSVRAUTE   | Add Server Authentication Entry       | Add server authentication information for a user profile.             |
| CHGSVRAUTE   | Change Server Authentication Entry    | Change existing server authentication entries for a user profile.     |
| DSPSVRAUTE   | Display Server Authentication Entries | Display server authentication entries for a user profile.             |
| RMVSVRAUTE   | Remove Server Authentication Entry    | Remove server authentication entries from the specified user profile. |

These commands allow a user to specify a user name, the associated password, and the name of a remote server machine. Distributed Relational Database Access (DRDA) uses these entries to run database access requests as the specified user on the remote server.

## System distribution directory commands

You can use these commands to add, remove, change, rename, or display entries in the system distribution directory.

Table 145. System distribution directory commands

| Command name | Descriptive name          | Function                                                                                                    |
|--------------|---------------------------|----------------------------------------------------------------------------------------------------|
| ADDDIRE      | Add Directory Entry       | Adds new entries to the system distribution directory. The directory contains information about a user, such as the user ID and address, system name, user profile name, mailing address, and telephone number.                                                                                                    |
| CHGDIRE      | Change Directory Entry    | Changes the data for a specific entry in the system distribution directory. The system administrator has authority to update any of the data contained in a directory entry, except the user ID, address, and the user description. Users can update their own directory entries, but they are limited to updating certain fields. |
| DSPDIRE      | Display Directory Entries | Display, print, or create a database file for some or all system distribution directory entries.                                                                                                    |
| RMVDIRE      | Remove Directory Entry    | Removes a specific entry from the system distribution directory. When a user ID and address is removed from the directory, it is also removed from any distribution lists.                                                                                                    |
| RNMDIRE      | Rename Directory Entry    | Renames a local or remote user ID and address to a new user ID and address. This will rename all occurrences of the specified user ID and address in all IBM-supplied files.                                                                                                    |
| WRKDIRE      | Work with Directory       | Provides a set of displays that allow a user to view, add, change, and remove entries in the system distribution directory.                                                                                                    |

#### Validation lists commands

These two commands allow you to create and delete validation lists in a library.

Table 146. Validation lists commands

| Command name | Descriptive name       | Function                                                                                                    |
|--------------|------------------------|----------------------------------------------------------------------------------------------------|
| CRTVLDL      |                        | Create a validation list object that contains entries consisting of an identifier, data that will be encrypted by the system when it is stored, and free-form data. |
| DLTVLDL      | Delete Validation List | Delete the specified validation list from a library.                                                                                                    |

## Function usage information commands

You can use these commands to change or display function usage information.

Table 147. Function usage information commands

| Command name | Descriptive name         | Function                                                                                           |
|--------------|--------------------------|----------------------------------------------------------------------------------------------------|
| CHGFCNUSG    | Change function usage    | Change the usage information for a registered function.                                            |
| DSPFCNUSG    | Display function usage   | Display a list of function identifiers and the detailed usage information for a specific function. |
| WRKFCNUSG    | Work with function usage | Display a list of function identifiers and change or display function usage information.           |

## **Auditing security tools commands**

These commands enable you to work with security auditing, the entries from the security audit journal and the system values that control security auditing.

For more information about the security tools, see Appendix G, "Commands and menus for security commands," on page 707.

Table 148. Auditing security tools commands

| Command name                                                                                                    | Descriptive name                 | Function                                                                                                    |
|----------------------------------------------------------------------------------------------------|----------------------------------|----------------------------------------------------------------------------------------------------|
| CHGSECAUD                                                                                                    | Change Security Auditing         | Set up security auditing and to change the system values that control security auditing.                                                                 |
| CPYAUDJRNE                                                                                                    | Copy Audit Journal Entries       | Copy entries from the security audit journal to output files that you can query. You can select specific entry types, specific users, and a time period. |
| DSPAUDJRNE <sup>1</sup>                                                                                                    | Display Audit Journal Entries    | Display or print information about entries in the security audit journal. You can select specific entry types, specific users, and a time period.        |
| DSPSECAUD                                                                                                    | Display Security Auditing Values | Display information about the security audit journal and the system values that control security auditing.                                               |
| IBM has stopped providing enhancements for the DSPAUDJRNE command. The command does not support all security audit record types and the command does not list all the fields for the records it does. |                                  |                                                                                                    |

# **Authority security tools commands**

You can use these commands to perform various printing tasks that are related to security settings.

Table 149. Authority security tools commands

| Command name | Descriptive name                         | Function                                                                                                    |
|--------------|------------------------------------------|----------------------------------------------------------------------------------------------------|
| PRTJOBDAUT   | Print Job Description Authority          | Print a list of job descriptions whose public authority is not *EXCLUDE. You can use this command to print information about job descriptions that specify a user profile that every user on the system can access. |
| PRTPUBAUT    | Print Publicly Authorized Objects        | Print a list of objects of the specified type whose public authority is not *EXCLUDE.                                                                                                    |
| PRTPVTAUT    | Print Private Authorities                | Print a list of private authorities for objects of the specified type.                                                                                                    |
| PRTQAUT      | Print Queue Authority                    | Print the security settings for output queues and job queues on your system. These settings control who can view and change entries in the output queue or job queue.                                               |
| PRTSBSDAUT   | Print Subsystem Description<br>Authority | Print a list of subsystem descriptions in a library that contains a default user in a subsystem entry.                                                                                                    |
| PRTTRGPGM    | Print Trigger Programs                   | Print a list of trigger programs that are associated with database files on your system.                                                                                                    |
| PRTUSROBJ    | Print User Objects                       | Print a list of the user objects (objects not supplied by IBM) that are in a library.                                                                                                    |

## System security tools commands

You can use these commands to work with system security.

Table 150. System security tools commands

| Command name         | Descriptive name                 | Function                                                                                                    |
|----------------------|----------------------------------|----------------------------------------------------------------------------------------------------|
| CHGSECA <sup>1</sup> | Change Security Attributes       | Set new starting values for generating user ID numbers or group ID numbers. Users can specify a starting user ID number and a starting group ID number.                                                                                                    |
| CFGSYSSEC            | Configure System Security        | Set security-relevant system values to their recommended settings. The command also sets up security auditing on your system.                                                                                                    |
| CLRSVRSEC            | Clear Server Security Data       | Clear decryptable authentication information that is associated with user profiles and validation list (*VLDL) entries.  Note: This is the same information that was cleared in releases previous to V5R2 when the QRETSVRSEC system value was changed from '1' to '0'. |
| DSPSECA              | Display Security Attributes      | Display the current and pending values of some system security attributes.                                                                                                    |
| PRTCMNSEC            | Print Communications Security    | Print the security attributes of the *DEVD, *CTL, and *LIND objects on the system.                                                                                                    |
| PRTSYSSECA           | Print System Security Attributes | Print a list of security-relevant system values and network attributes. The report shows the current value and the recommended value.                                                                                                    |
| RVKPUBAUT            | Revoke Public Authority          | Set the public authority to *EXCLUDE for a set of security-sensitive commands on your system.                                                                                                    |

Table 150. System security tools commands (continued)

| Command name | Descriptive name                 | Function           |
|--------------|----------------------------------|--------------------|
| To use this  | command, you must have *SECADM s | special authority. |

# Appendix B. IBM-supplied user profiles

This section contains information about the user profiles that are shipped with the system. These profiles are used as object owners for various system functions. Some system functions also run under specific IBM-supplied user profiles.

### Default values for user profiles

This table shows the default values that are used for all IBM-supplied user profiles and on the Create User Profile (CRTUSRPRF) command. The parameters are sequenced in the order they appear on the Create User Profile display.

Table 151. Default values for user profiles

|                                          | Default values             |                             |  |
|------------------------------------------|----------------------------|-----------------------------|--|
| User profile parameter                   | IBM-supplied user profiles | Create user profile display |  |
| Password (PASSWORD)                      | *NONE                      | *USRPRF <sup>4</sup>        |  |
| Set password to expired (PWDEXP)         | *NO                        | *NO                         |  |
| Status (STATUS)                          | *ENABLED                   | *ENABLED                    |  |
| User class (USRCLS)                      | *USER                      | *USER                       |  |
| Assistance level (ASTLVL)                | *SYSVAL                    | *SYSVAL                     |  |
| Current library (CURLIB)                 | *CRTDFT                    | *CRTDFT                     |  |
| Initial program (INLPGM)                 | *NONE                      | *NONE                       |  |
| Initial menu (INLMNU)                    | MAIN                       | MAIN                        |  |
| Initial menu library                     | *LIBL                      | *LIBL                       |  |
| Limited capabilities (LMTCPB)            | *NO                        | *NO                         |  |
| Text (TEXT)                              | *BLANK                     | *BLANK                      |  |
| Special authority (SPCAUT)               | *ALLOBJ¹ *SAVSYS¹          | *USRCLS <sup>2</sup>        |  |
| Special environment (SPCENV)             | *SYSVAL                    | *SYSVAL                     |  |
| Display sign-on information (DSPSGNINF)  | *SYSVAL                    | *SYSVAL                     |  |
| Block password change (PWDCHGBLK)        | *SYSVAL                    | *SYSVAL                     |  |
| Local password management (LCLPWDMGT)    | *YES                       | *YES                        |  |
| Password expiration interval (PWDEXPITV) | *SYSVAL                    | *SYSVAL                     |  |
| Limit device sessions (LMTDEVSSN)        | *SYSVAL                    | *SYSVAL                     |  |
| Keyboard buffering (KBDBUF)              | *SYSVAL                    | *SYSVAL                     |  |
| Maximum storage (MAXSTG)                 | *NOMAX                     | *NOMAX                      |  |
| Priority limit (PTYLMT)                  | 0                          | 3                           |  |
| Job description (JOBD)                   | QDFTJOBD                   | QDFTJOBD                    |  |
| Job description library                  | QGPL                       | *LIBL                       |  |
| Group profile (GRPPRF)                   | *NONE                      | *NONE                       |  |
| Owner (OWNER)                            | *USRPRF                    | *USRPRF                     |  |
| Group authority (GRPAUT)                 | *NONE                      | *NONE                       |  |
| Group authority type (GRPAUTTYP)         | *PRIVATE                   | *PRIVATE                    |  |
| Supplemental groups (SUPGRPPRF)          | *NONE                      | *NONE                       |  |

Table 151. Default values for user profiles (continued)

|                                         | Default values             |                             |  |
|-----------------------------------------|----------------------------|-----------------------------|--|
| User profile parameter                  | IBM-supplied user profiles | Create user profile display |  |
| Accounting code (ACGCDE)                | *SYS                       | *BLANK                      |  |
| Document password (DOCPWD)              | *NONE                      | *NONE                       |  |
| Message queue (MSGQ)                    | *USRPRF                    | *USRPRF                     |  |
| Delivery (DLVRY)                        | *NOTIFY                    | *NOTIFY                     |  |
| Severity (SEV)                          | 00                         | 00                          |  |
| Printer device (PRTDEV)                 | *WRKSTN                    | *WRKSTN                     |  |
| Output queue (OUTQ)                     | *WRKSTN                    | *WRKSTN                     |  |
| Attention program (ATNPGM)              | *NONE                      | *SYSVAL                     |  |
| Sort sequence (SRTSEQ)                  | *SYSVAL                    | *SYSVAL                     |  |
| Language identifier (LANGID)            | *SYSVAL                    | *SYSVAL                     |  |
| Country or Region Identifier (CNTRYID)  | *SYSVAL                    | *SYSVAL                     |  |
| Coded Character Set Identifier (CCSID)  | *SYSVAL                    | *SYSVAL                     |  |
| Character identifier control (CHRIDCTL) | *SYSVAL                    | *SYSVAL                     |  |
| Set Job Attributes (SETJOBATR)          | *SYSVAL                    | *SYSVAL                     |  |
| Locale (LOCALE)                         | *NONE                      | *SYSVAL                     |  |
| User Option (USROPT)                    | *NONE                      | *NONE                       |  |
| User Identification Number (UID)        | *GEN                       | *GEN                        |  |
| Group Identification Number (GID)       | *NONE                      | *NONE                       |  |
| Home Directory (HOMEDIR)                | *USRPRF                    | *USRPRF                     |  |
| EIM association (EIMASSOC)              | *NOCHG                     | *NOCHG                      |  |
| User expiration date (USREXPDATE)       | *NONE                      | *NONE                       |  |
| Authority (AUT)                         | *EXCLUDE                   | *EXCLUDE                    |  |
| Action auditing (AUDLVL) <sup>3</sup>   | *NONE                      | *NONE                       |  |
| Object auditing (OBJAUD) <sup>3</sup>   | *NONE                      | *NONE                       |  |

When the system security level is changed from level 10 or 20 to level 30 or above, this value is removed.

When a user profile is automatically created at security level 10, the \*USER user class gives \*ALLOBJ and \*SAVSYS special authority.

Action and object auditing are specified using the CHGUSRAUD command.

When you perform a CRTUSRPRF, you cannot create a user profile (\*USRPRF) into an independent disk pool. However, when a user is privately authorized to an object in the independent disk pool, the user is the owner of an object in an independent disk pool, or the user is the primary group of an object on an independent disk pool, the name of the profile is stored on the independent disk pool. If the independent disk pool is moved to another system, the private authority, object ownership, and primary group entries will be attached to the profile with the same name on the target system. If a profile does not exist on the target system, a profile will be created. The user will not have any special authorities and the password will be set to \*NONE.

#### **IBM-supplied user profiles**

This table lists each IBM-supplied profile, its purpose, and any values for the profile that are different from the defaults for IBM-supplied user profiles.

#### Note:

IBM-supplied user profiles now includes additional user profiles that are shipped with the licensed program products. The table includes only some, but not all user profiles for licensed program products; therefore, the list is not inclusive.

#### Attention:

Password for the QSECOFR profile

You must change the password for the QSECOFR profile after you install your system. This password is the same for every System i product and poses a security exposure until it is changed. However, Do not change any other values for IBM-supplied user profiles. Changing these profiles can cause system functions to fail.

• Authorities for IBM-supplied profiles

Use caution when removing authorities that IBM-supplied profiles have for objects that are shipped with the operating system. Some IBM-supplied profiles are granted private authorities to objects that are shipped with the operating system. Removing any of these authorities can cause system functions to fail.

Table 152. IBM-supplied user profiles

| Profile name | Descriptive name                  | Parameters different from default values |
|--------------|-----------------------------------|------------------------------------------|
| QADSM        | ADSM user profile                 | USERCLS: *SYSOPR                         |
|              |                                   | CURLIB: QADSM                            |
|              |                                   | TEXT: ADSM profile used by ADSM server   |
|              |                                   | SPCAUT: *JOBCTL, *SAVSYS                 |
|              |                                   | JOBD: QADSM/QADSM                        |
|              |                                   | OUTQ: QADSM/QADSM                        |
| QAFOWN       | APD user profile                  | USRCLS: *PGMR                            |
|              |                                   | SPCAUT: *JOBCTL                          |
|              |                                   | JOBD: QADSM/QADSM                        |
|              |                                   | TEXT: Internal APD User Profile          |
| QAFUSR       | APD user profile                  | TEXT: Internal APD User Profile          |
| QAFDFTUSR    | APD user profile                  | INLPGM: *LIBL/QAFINLPG                   |
|              |                                   | • LMTCPB: *YES                           |
|              |                                   | TEXT: Internal APD User Profile          |
| QAUTPROF     | IBM authority user profile        |                                          |
| QBRMS        | BRM user profile                  |                                          |
| QCLUMGT      | Cluster management                | STATUS: *DISABLED                        |
|              | profile                           | MSGQ: *NONE                              |
|              |                                   | ATNPGM: *NONE                            |
| QCLUSTER     | High availability cluster profile | SPCAUT: *IOSYSCFG                        |

Table 152. IBM-supplied user profiles (continued)

| Profile name | Descriptive name                                             | Parameters different from default values                                                                                                    |
|--------------|--------------------------------------------------------------|----------------------------------------------------------------------------------------------------|
| QCOLSRV      | Management central collection services user profile          |                                                                                                    |
| QDBSHR       | Database share profile                                       | • AUT: *ADD, *DELETE                                                                                                    |
| QDBSHRDO     | Database share profile                                       | AUT: *ADD, *DELETE                                                                                                    |
| QDFTOWN      | Default owner profile                                        | • PTYLMT: 3                                                                                                    |
| QDIRSRV      | i5/OS Directory<br>Server server user<br>profile             | <ul> <li>LMTCPB: *YES</li> <li>JOBD: QGPL/QBATCH</li> <li>DSPSGNINF: *NO</li> <li>LMTDEVSSN: *NO</li> <li>DLVRY: *HOLD</li> <li>SPCENV: *NONE</li> <li>ATNPGM: *NONE</li> </ul>                    |
| QDLFM        | DataLink File<br>Manager profile                             | • SRTSEQ: *HEX                                                                                                    |
| QDOC         | Document profile                                             | AUT: *CHANGE                                                                                                    |
| QDSNX        | Distributed systems node executive profile                   | <ul><li>PTYLMT: 3</li><li>CCSID: *HEX</li><li>SRTSEQ: *HEX</li></ul>                                                                                                    |
| QEJBSVR      | WebSphere <sup>®</sup><br>Application Server<br>user profile |                                                                                                    |
| QEJB         | Enterprise Java user profile                                 |                                                                                                    |
| QFNC         | Finance profile                                              | • PTYLMT: 3                                                                                                    |
| QGATE        | VM/MVS bridge profile                                        | CCSID: *HEX     SRTSEQ: *HEX                                                                                                    |
| QIPP         | Internet printing profile                                    | MSGQ: QUSRSYS/QIPP                                                                                                    |
| QLPAUTO      | Licensed program<br>automatic install<br>profile             | <ul> <li>USRCLS: *SYSOPR</li> <li>INLMNU: *SIGNOFF</li> <li>SPCAUT: *ALLOBJ, *JOBCTL ,*SAVSYS, *SECADM, *IOSYSCFG</li> <li>INLPGM: QSYS/QLPINATO</li> <li>DLVRY: *HOLD</li> <li>SEV: 99</li> </ul> |
| QLPINSTALL   | Licensed program install profile                             | <ul> <li>USRCLS: *SYSOPR</li> <li>DLVRY: *HOLD</li> <li>SPCAUT: *ALLOBJ, *JOBCTL, *SAVSYS, *SECADM, *IOSYSCFG</li> </ul>                                                                           |
| QLWISVR      | Default profile for IAS servers                              | <ul> <li>LMTDEVSSN: *NO</li> <li>DSPSGNINF: *NO</li> <li>LOCALE: *SYSVAL</li> <li>MSGQ: QUSRSYS/QLWISVR</li> </ul>                                                                                 |

Table 152. IBM-supplied user profiles (continued)

| Profile name | Descriptive name                                           | Parameters different from default values                                                                                                |
|--------------|------------------------------------------------------------|----------------------------------------------------------------------------------------------------|
| QMGTC        | Management central profile                                 | JOBD: QSYS/QYPSJOBD                                                                                                    |
| QMSF         | Mail server framework profile                              | CCSID: *HEX     SRTSEQ: *HEX                                                                                                    |
| QMQM         | MQSeries® user profile                                     | <ul> <li>USRCLS: *SECADM</li> <li>SPCAUT: *NONE</li> <li>PRTDEV: *SYSVAL</li> <li>TEXT: MQM user which owns the QMQM library</li> </ul> |
| QNFSANON     | NFS user profile                                           |                                                                                                    |
| QNETSPLF     | Network spooling profile                                   |                                                                                                    |
| QNTP         | Network time profile                                       | JOBD: QTOTNTP     JOBD LIBRARY: QSYS                                                                                                    |
| QPGMR        | Programmer profile                                         | <ul> <li>USRCLS: *PGMR</li> <li>SPCAUT: *ALLOBJ <sup>1</sup> *SAVSYS *JOBCTL</li> <li>PTYLMT: 3</li> <li>ACGCDE: *BLANK</li> </ul>      |
| QPEX         | Performance Explorer user profile                          | <ul><li>PTYLMT: 3</li><li>ATNPGM: *SYSVAL</li><li>TEXT: IBM-supplied User Profile</li></ul>                                             |
| QPM400       | IBM Performance<br>Management for<br>System i(PM System i) | SPCAUT: *IOSYSCFG, *JOBCTL                                                                                                    |
| QRDARSADM    | Content Manager<br>OnDemand user<br>profile                | INLMNU: *SIGNOFF     TEXT: OnDemand Administration Profile                                                                              |
| QRDAR        | Content Manager<br>OnDemand owning<br>profile              | <ul> <li>USRCLS: *PGMR</li> <li>INLMNU: *SIGNOFF</li> <li>OUTQ: *DEV</li> <li>TEXT: OnDemand owning profile</li> </ul>                  |
| QRDARS4001   | Content Manager<br>OnDemand owning<br>profile 1            | <ul> <li>INLMNU: *SIGNOFF</li> <li>GRPPRF: QRDARS400</li> <li>OUTQ: *DEV</li> <li>TEXT: OnDemand file owning profile 1</li> </ul>       |
| QRDARS4002   | Content Manager<br>OnDemand owning<br>profile 2            | <ul> <li>INLMNU: *SIGNOFF</li> <li>GRPPRF: QRDARS400</li> <li>OUTQ: *DEV</li> <li>TEXT: OnDemand file owning profile 2</li> </ul>       |
| QRDARS4003   | Content Manager<br>OnDemand owning<br>profile 3            | <ul> <li>INLMNU: *SIGNOFF</li> <li>GRPPRF: QRDARS400</li> <li>OUTQ: *DEV</li> <li>TEXT: OnDemand file owning profile 3</li> </ul>       |

Table 152. IBM-supplied user profiles (continued)

| Profile name | Descriptive name                                | Parameters different from default values                                                                                                    |
|--------------|-------------------------------------------------|----------------------------------------------------------------------------------------------------|
| QRDARS4004   | Content Manager<br>OnDemand owning<br>profile 4 | <ul> <li>INLMNU: *SIGNOFF</li> <li>GRPPRF: QRDARS400</li> <li>OUTQ: *DEV</li> <li>TEXT: OnDemand file owning profile 4</li> </ul>                                                              |
| QRDARS4005   | Content Manager<br>OnDemand owning<br>profile 5 | <ul> <li>INLMNU: *SIGNOFF</li> <li>GRPPRF: QRDARS400</li> <li>OUTQ: *DEV</li> <li>TEXT: OnDemand file owning profile 5</li> </ul>                                                              |
| QRMTCAL      | Remote Calendar user profile                    | TEXT: OfficeVision Remote Calendar User                                                                                                    |
| QRJE         | Remote job entry profile                        | USRCLS: *PGMR  SPCAUT: *ALLOBJ 1 *SAVSYS 1 *JOBCTL  *SAVSYS 1 *JOBCTL                                                                                                    |
| QSECOFR      | Security officer profile                        | <ul> <li>PWDEXP: *YES</li> <li>USRCLS: *SECOFR</li> <li>SPCAUT: *ALLOBJ, *SAVSYS, *JOBCTL, *SECADM, *SPLCTL, *SERVICE, *AUDIT, *IOSYSCFG</li> <li>UID: 0</li> <li>PASSWORD: QSECOFR</li> </ul> |
| QSNADS       | SNA distribution services profile               | CCSID: *HEX     SRTSEQ: *HEX                                                                                                    |
| QSOC         | OptiConnect user profile                        | <ul> <li>USRCLS: *SYSOPR</li> <li>CURLIB: *QSOC</li> <li>SPCAUT: *JOBCTL</li> <li>MSGQ: QUSRSYS/QSOC</li> </ul>                                                                                |
| QSPL         | Spool profile                                   |                                                                                                    |
| QSPLJOB      | Spool job profile                               |                                                                                                    |
| QSRV         | Service profile                                 | <ul> <li>USRCLS: *PGMR</li> <li>SPCAUT: *ALLOBJ ¹, *SAVSYS ¹, *JOBCTL, *SERVICE</li> <li>ASTLVL: *INTERMED</li> <li>ATNPGM: QSYS/QSCATTN</li> </ul>                                            |
| QSRVAGT      | Service Agent user profile                      |                                                                                                    |
| QSRVBAS      | Service basic profile                           | <ul> <li>USRCLS: *PGMR</li> <li>SPCAUT: *ALLOBJ <sup>1</sup> *SAVSYS <sup>1</sup> *JOBCTL</li> <li>ASTLVL: *INTERMED</li> <li>ATNPGM: QSYS/QSCATTN</li> </ul>                                  |
| QSVCCS       | CC Server user profile                          | <ul> <li>USRCLS: *SYSOPR</li> <li>SPCAUT: *JOBCTL</li> <li>SPCENV: *SYSVAL</li> <li>TEXT: CC Server User Profile</li> </ul>                                                                    |
| QSVCM        | Client Management<br>Server user profile        | TEXT: Client Management Server User Profile                                                                                                    |

Table 152. IBM-supplied user profiles (continued)

| Profile name | Descriptive name                                                                  | Parameters different from default values                                                                                                    |
|--------------|-----------------------------------------------------------------------------------|----------------------------------------------------------------------------------------------------|
| QSVSM        | ECS user profile                                                                  | <ul> <li>USRCLS: *SYSOPR</li> <li>STATUS: *DISABLED</li> <li>SPCAUT: *JOBCTL</li> <li>SPCENV: *SYSVAL</li> <li>TEXT: SystemView System Manager User Profile</li> </ul>                          |
| QSVSMSS      | Managed System<br>Service user profile                                            | <ul> <li>STATUS: *DISABLED</li> <li>USRCLS: *SYSOPR</li> <li>SPCAUT: *JOBCTL</li> <li>SPCENV: *SYSVAL</li> <li>TEXT: Managed System Service User Profile</li> </ul>                             |
| QSYS         | System profile                                                                    | <ul> <li>USRCLS: *SECOFR</li> <li>SPCAUT: *ALLOBJ, *SECADM, *SAVSYS, *JOBCTL, *AUDIT, *SPLCTL, *SERVICE, *IOSYSCFG</li> </ul>                                                                   |
| QSYSOPR      | System operator profile                                                           | <ul> <li>USRCLS: *SYSOPR</li> <li>SPCAUT: *ALLOBJ ¹, *SAVSYS, *JOBCTL</li> <li>INLMNU: SYSTEM</li> <li>LIBRARY: *LIBL</li> <li>MSGQ: QSYSOPR</li> <li>DLVRY: *BREAK</li> <li>SEV: 40</li> </ul> |
| QTCM         | Triggered cache manager profile                                                   | STATUS: *DISABLED                                                                                                    |
| QTCP         | Transmission control protocol (TCP) profile                                       | <ul> <li>USRCLS: *SYSOPR</li> <li>SPCAUT: *JOBCTL</li> <li>CCSID: *HEX</li> <li>SRTSEQ: *HEX</li> </ul>                                                                                         |
| QTFTP        | Trivial File Transfer<br>Protocol                                                 |                                                                                                    |
| QTMPLPD      | Transmission control protocol/Internet protocol (TCP/IP) printing support profile | • PTYLMT: 3 • AUT: *USE                                                                                                    |
| QTMPLPD      | Remote LPR user profile                                                           | <ul><li> JOBD: QGPL/QDFTJOBD</li><li> PWDEXPITV: *NOMAX</li><li> MSGQ: QTCP/QTMPLPD</li></ul>                                                                                                   |
| QTMTWSG      | HTML Workstation<br>Gateway Profile user<br>profile                               | MSGQ: QUSRSYS/QTMTWSG     TEXT: HTML Workstation Gateway Profile                                                                                                    |
| QTMHHTTP     | HTML Workstation<br>Gateway Profile user<br>profile                               | MSGQ: QUSRSYS/QTMHHTTP     TEXT: HTTP Server Profile                                                                                                    |
| QTMHHTP1     | HTML Workstation<br>Gateway Profile user<br>profile                               | MSGQ: QUSRSYS/QTMHHTTP     TEXT: HTTP Server CGI Profile                                                                                                    |

Table 152. IBM-supplied user profiles (continued)

| Profile name | Descriptive name                                         | Parameters different from default values                                                |
|--------------|----------------------------------------------------------|-----------------------------------------------------------------------------------------|
| QTSTRQS      | Test request profile                                     |                                                                                         |
| QUSER        | Workstation user profile                                 | • PTYLMT: 3                                                                             |
| QWEBADMIN    | Profile for the Web<br>Admin GUI                         | <ul><li>LMTDEVSSN: *NO</li><li>DSPSGNINF: *NO</li><li>MSGQ: QUSRSYS/QWEBADMIN</li></ul> |
| QWSERVICE    | Default profile for<br>Integrated Web<br>Services server | LMTDEVSSN: *NO     DSPSGNINF: *NO     LOCALE: *SYSVAL     MSGQ: QUSRSYS/QWSERVICE       |
| QYCMCIMOM    | Server user profile                                      |                                                                                         |
| QYPSJSVR     | Management Central<br>Java Server profile                |                                                                                         |
| QYPUOWN      | Internal APU user profile                                | TEXT: Internal APU — User profile                                                       |

# Appendix C. Commands shipped with public authority \*EXCLUDE

This section identifies which commands have restricted authorization (public authority is \*EXCLUDE) when your system is shipped. It shows which IBM-supplied user profiles are authorized to use these restricted commands.

For more information about IBM-supplied user profiles, see the topic "IBM-supplied user profiles" on page 128.

In Table 153, commands that are restricted to the security officer, and any user profile with \*ALLOBJ authority, have an  $\bf R$  in the QSECOFR profile. Commands that are specifically authorized to one or more IBM-supplied user profiles, in addition to the security officer, have an  $\bf S$  under the profile names for which they are authorized.

Any commands not listed here are public, which means they can be used by all users. However, some commands require special authority, such as \*SERVICE or \*JOBCTL. The special authorities required for a command are listed in Appendix D, "Authority required for objects used by commands," on page 339.

If you choose to grant other users or the public \*USE authority to these commands, update this table to indicate that which commands are no longer restricted on your system. Using some commands might require the authority to certain objects on the system as well as to the commands themselves. See Appendix D, "Authority required for objects used by commands," on page 339 for the object authorities required for commands.

Table 153. Authorities of IBM-supplied user profiles to restricted commands

| Command Name | QSECOFR | QPGMR | QSYSOPR | QSRV | QSRVBAS |
|--------------|---------|-------|---------|------|---------|
| ADDASPCPYD   | R       |       |         |      |         |
| ADDCADMRE    | R       |       |         |      |         |
| ADDCADNODE   | R       |       |         |      |         |
| ADDCLUMON    | R       |       |         |      |         |
| ADDCLUNODE   | R       |       |         |      |         |
| ADDCMDCRQA   |         | S     | S       | S    | S       |
| ADDCRGDEVE   | R       |       |         |      |         |
| ADDCRGNODE   | R       |       |         |      |         |
| ADDCRSDMNK   | R       |       |         |      |         |
| ADDDEVDMNE   | R       |       |         |      |         |
| ADDDSTQ      |         | S     | S       |      |         |
| ADDDSTRTE    |         | S     | S       |      |         |
| ADDDSTSYSN   |         | S     | S       |      |         |
| ADDEXITPGM   | R       |       |         |      |         |
| ADDDWDFN     |         |       |         |      |         |
| ADDJWDFN     |         |       |         |      |         |
| ADDMFS       | R       |       |         |      |         |
| ADDMSTPART   |         |       |         |      |         |
| ADDNETJOBE   | R       |       |         |      |         |

I

Table 153. Authorities of IBM-supplied user profiles to restricted commands (continued)

| Command Name | QSECOFR | QPGMR | QSYSOPR | QSRV | QSRVBAS |
|--------------|---------|-------|---------|------|---------|
| ADDOBJCRQA   |         | S     | S       | S    | S       |
| ADDOPTCTG    | R       |       |         |      |         |
| ADDOPTSVR    | R       |       |         |      |         |
| ADDPEXDFN    |         | S     |         | S    |         |
| ADDPEXFTR    |         | S     |         | S    |         |
| ADDPRDCRQA   |         | S     | S       | S    | S       |
| ADDPTFCRQA   |         | S     | S       | S    | S       |
| ADDRPYLE     |         | S     |         |      |         |
| ADDRSCCRQA   |         | S     | S       | S    | S       |
| ADDTRCFTR    | R       |       |         |      |         |
| ANSQST       | R       |       |         |      |         |
| ANZBESTMDL   | R       |       |         |      |         |
| ANZCMDPFR    | R       |       |         |      |         |
| ANZDBF       | R       |       |         |      |         |
| ANZDBFKEY    | R       |       |         |      |         |
| ANZDFTPWD    | R       |       |         |      |         |
| ANZJVM       |         | S     | S       | S    | S       |
| ANZOBJCVN    | R       |       |         |      |         |
| ANZPFRDTA    | R       |       |         |      |         |
| ANZPGM       | R       |       |         |      |         |
| ANZPRB       |         | S     | S       | S    | S       |
| ANZPRFACT    | R       |       |         |      |         |
| ANZS34OCL    | R       |       |         |      |         |
| ANZS36OCL    | R       |       |         |      |         |
| APYJRNCHG    |         | S     |         | S    |         |
| APYPTF       |         |       |         | S    |         |
| APYRMTPTF    |         | S     | S       | S    | S       |
| CFGDSTSRV    |         | S     | S       |      |         |
| CFGRPDS      |         | S     | S       |      |         |
| CFGSYSSEC    | R       |       |         |      |         |
| CHGACTSCDE   | R       |       |         |      |         |
| CHGASPA      | R       |       |         |      |         |
| CHGASPACT    |         |       |         |      |         |
| CHGASPCPYD   | R       |       |         |      |         |
| CHGASPSSN    | R       |       |         |      |         |
| CHGCAD       | R       |       |         |      |         |
| CHGCLU       | R       |       |         |      |         |
| CHGCLUCFG    | R       |       |         |      |         |
| CHGCLUMON    | R       |       |         |      |         |
| CHGCLUNODE   | R       |       |         |      |         |

Table 153. Authorities of IBM-supplied user profiles to restricted commands (continued)

| Command Name | QSECOFR | QPGMR | QSYSOPR | QSRV | QSRVBAS |
|--------------|---------|-------|---------|------|---------|
| CHGCLURCY    | R       |       |         |      |         |
| CHGCLUVER    | R       |       |         |      |         |
| CHGCMDCRQA   |         | S     | S       | S    | S       |
| CHGCRG       | R       |       |         |      |         |
| CHGCRGDEVE   | R       |       |         |      |         |
| CHGCRGPRI    | R       |       |         |      |         |
| CHGCRSDMNK   | R       |       |         |      |         |
| CHGDIRSRVA   |         |       |         |      |         |
| CHGDSTQ      |         | S     | S       |      |         |
| CHGDSTRTE    |         | S     | S       |      |         |
| CHGEXPSCDE   | R       |       |         |      |         |
| CHGFCNARA    | R       |       |         |      |         |
| CHGGPHFMT    | R       |       |         |      |         |
| CHGGPHPKG    | R       |       |         |      |         |
| CHGJOBTRC    | R       |       |         |      |         |
| CHGJOBTYP    | R       |       |         |      |         |
| CHGJRN       |         | S     | S       | S    |         |
| CHGJRNA      |         | S     | S       |      |         |
| CHGLICINF    | R       |       |         |      |         |
| CHGMGDSYSA   |         | S     | S       | S    | S       |
| CHGMGRSRVA   |         | S     | S       | S    | S       |
| CHGMSTK      | R       |       |         |      |         |
| CHGNETA      | R       |       |         |      |         |
| CHGNETJOBE   | R       |       |         |      |         |
| CHGNFSEXP    | R       |       |         |      |         |
| CHGNWSA      | R       |       |         |      |         |
| CHGNWSCFG    | R       |       |         |      |         |
| CHGOBJCRQA   |         | S     | S       | S    | S       |
| CHGOPTA      | R       |       |         |      |         |
| CHGPEXDFN    |         | S     |         | S    |         |
| CHGPRB       |         | S     | S       | S    | S       |
| CHGPRDCRQA   |         | S     | S       | S    | S       |
| CHGPTFCRQA   |         | S     | S       | S    | S       |
| CHGPTR       |         |       |         | S    |         |
| CHGQSTDB     | R       |       |         |      |         |
| CHGRCYAP     |         | S     | S       |      |         |
| CHGRPYLE     |         | S     |         |      |         |
| CHGRSCCRQA   |         | S     | S       | S    | S       |
| CHGSYSLIBL   | R       |       |         |      |         |
| CHGSYSVAL    |         | S     | S       | S    |         |

Table 153. Authorities of IBM-supplied user profiles to restricted commands (continued)

| Command Name | QSECOFR | QPGMR | QSYSOPR | QSRV | QSRVBAS |
|--------------|---------|-------|---------|------|---------|
| CHGS34LIBM   | R       |       |         |      |         |
| CHKASPBAL    | R       |       |         |      |         |
| CHKCMNTRC    |         |       |         | S    |         |
| CHKMSTKVV    |         |       |         |      |         |
| CHKPRDOPT    |         | S     | S       | S    | S       |
| CLRMSTKEY    |         |       |         |      |         |
| CPHDTA       | R       |       |         |      |         |
| CPYFCNARA    | R       |       |         |      |         |
| CPYFRMLDIF   |         |       |         |      |         |
| CPYGPHFMT    | R       |       |         |      |         |
| CPYGPHPKG    | R       |       |         |      |         |
| CPYPFRCOL    | R       |       |         |      |         |
| CPYPFRDTA    | R       |       |         |      |         |
| CPYPTF       |         | S     | S       | S    | S       |
| CPYPTFGRP    |         | S     | S       | S    | S       |
| CPYTOLDIF    |         |       |         |      |         |
| CRTADMDMN    | R       |       |         |      |         |
| CRTAUTHLR    | R       |       |         |      |         |
| CRTCAD       | R       |       |         |      |         |
| CRTCLS       | R       |       |         |      |         |
| CRTCLS       | R       |       |         |      |         |
| CRTCLU       | R       |       |         |      |         |
| CRTCRG       | R       |       |         |      |         |
| CRTFCNARA    | R       |       |         |      |         |
| CRTGPHFMT    | R       |       |         |      |         |
| CRTGPHPKG    | R       |       |         |      |         |
| CRTHSTDTA    | R       |       |         |      |         |
| CRTJOBD      | R       |       |         |      |         |
| CRTNWSCFG    | R       |       |         |      |         |
| CRTPFRDTA    | R       |       |         |      |         |
| CRTPFRSUM    |         |       |         |      |         |
| CRTLASREP    |         | S     |         |      |         |
| CRTPEXDTA    |         | S     |         | S    |         |
| CRTQSTDB     | R       |       |         |      |         |
| CRTQSTLOD    | R       |       |         |      |         |
| CRTSBSD      |         | S     | S       |      |         |
| CRTUDFS      | R       |       |         |      |         |
| CRTUDFS      | R       |       |         |      |         |
| CRTVLDL      | R       |       |         |      |         |
| CVTBASSTR    | R       |       |         |      |         |

Table 153. Authorities of IBM-supplied user profiles to restricted commands (continued)

| Command Name | QSECOFR | QPGMR | QSYSOPR | QSRV | QSRVBAS |
|--------------|---------|-------|---------|------|---------|
| CVTBASUNF    | R       |       |         |      |         |
| CVTBGUDTA    | R       |       |         |      |         |
| CVTDIR       | R       |       |         |      |         |
| CVTPFRCOL    | R       |       |         |      |         |
| CVTPFRDTA    | R       |       |         |      |         |
| CVTPFRTHD    | R       |       |         |      |         |
| CVTS36FCT    | R       |       |         |      |         |
| CVTS36JOB    | R       |       |         |      |         |
| CVTS38JOB    | R       |       |         |      |         |
| CVTTCPCL     |         | S     | S       | S    | S       |
| DB2LDIF      |         |       |         |      |         |
| DLTADMDMN    | R       |       |         |      |         |
| DLTAPARDTA   |         | S     | S       | S    | S       |
| DLTBESTMDL   | R       |       |         |      |         |
| DLTCAD       | R       |       |         |      |         |
| DLTCLU       | R       |       |         |      |         |
| DLTCMNTRC    |         |       |         | S    |         |
| DLTCRGCLU    | R       |       |         |      |         |
| DLTEXPSPLF   | R       |       |         |      |         |
| DLTFCNARA    | R       |       |         |      |         |
| DLTGPHFMT    | R       |       |         |      |         |
| DLTGPHPKG    | R       |       |         |      |         |
| DLTHSTDTA    | R       |       |         |      |         |
| DLTINTSVR    | R       |       |         |      |         |
| DLTLICPGM    | R       |       |         |      |         |
| DLTNWSCFG    | R       |       |         |      |         |
| DLTPEXDTA    |         | S     |         | S    |         |
| DLTPFRCOL    | R       |       |         |      |         |
| DLTPFRDTA    | R       |       |         |      |         |
| DLTPRB       |         | S     | S       | S    | S       |
| DLTPTF       |         | S     | S       | S    | S       |
| DLTQST       | R       |       |         |      |         |
| DLTQSTDB     | R       |       |         |      |         |
| DLTRMTPTF    |         | S     | S       | S    | S       |
| DLTSMGOBJ    |         | S     | S       | S    | S       |
| DLTUDFS      | R       |       |         |      |         |
| DLTVLDL      | R       |       |         |      |         |
| DLTWNTSVR    | R       |       |         |      |         |
| DMPDLO       |         | S     | S       | S    | S       |
| DMPJOB       |         | S     | S       | S    | S       |

Table 153. Authorities of IBM-supplied user profiles to restricted commands (continued)

| Command Name | QSECOFR | QPGMR | QSYSOPR | QSRV | QSRVBAS |
|--------------|---------|-------|---------|------|---------|
| DMPJOBINT    |         | S     | S       | S    | S       |
| DMPJVM       |         | S     | S       | S    | S       |
| DMPMEMINF    |         |       |         |      |         |
| DMPOBJ       |         |       |         | S    | S       |
| DMPSYSOBJ    |         | S     | S       | S    | S       |
| DMPTRC       | R       | S     |         | S    |         |
| DMPUSRPRF    |         |       |         |      |         |
| DSPASPCPYD   | R       |       |         |      |         |
| DSPASPSSN    | R       |       |         |      |         |
| DSPCLUINF    | R       |       |         |      |         |
| DSPCRGINF    | R       |       |         |      |         |
| DSPDSTLOG    | R       |       |         |      |         |
| DSPHSTGPH    | R       |       |         |      |         |
| DSPMGDSYSA   |         | S     | S       | S    | S       |
| DSPNWSCFG    | R       |       |         |      |         |
| DSPPFRDTA    | R       |       |         |      |         |
| DSPPFRGPH    | R       |       |         |      |         |
| DSPPTF       |         | S     | S       | S    | S       |
| DSPSRVSTS    |         | S     | S       | S    | S       |
| EDTCPCST     |         |       | S       |      |         |
| EDTQST       | R       |       |         |      |         |
| EDTRBDAP     |         |       | S       |      |         |
| EDTRCYAP     |         | S     | S       |      |         |
| ENCCPHK      | R       |       |         |      |         |
| ENCFRMMSTK   | R       |       |         |      |         |
| ENCTOMSTK    | R       |       |         |      |         |
| ENDASPBAL    | R       |       |         |      |         |
| ENDASPSSN    | R       |       |         |      |         |
| ENDCAD       | R       |       |         |      |         |
| ENDCHTSVR    | R       |       |         |      |         |
| ENDCLUNOD    | R       |       |         |      |         |
| ENDCMNTRC    | R       |       |         | S    |         |
| ENDCRG       | R       |       |         |      |         |
| ENDDBGSVR    |         | S     | S       | S    | S       |
| ENDDW        |         |       |         |      |         |
| ENDHOSTSVR   |         | S     | S       | S    | S       |
| ENDIDXMON    | R       |       |         |      |         |
| ENDIPSIFC    |         | S     | S       | S    | S       |
| ENDJOBABN    |         | S     | S       | S    |         |
| ENDJOBTRC    | R       |       |         |      |         |

Table 153. Authorities of IBM-supplied user profiles to restricted commands (continued)

| Command Name        | QSECOFR | QPGMR | QSYSOPR | QSRV | QSRVBAS |
|---------------------|---------|-------|---------|------|---------|
| ENDJW               |         |       |         |      |         |
| ENDMGDSYS           |         | S     | S       | S    | S       |
| ENDMGRSRV           |         | S     | S       | S    | S       |
| ENDMSF              |         |       | S       | S    | S       |
| ENDNFSSVR           | R       |       | S       | S    | S       |
| ENDPEX              |         | S     |         | S    |         |
| ENDPFRTRC           | R       |       |         | S    |         |
| ENDSRVJOB           |         | S     | S       | S    | S       |
| ENDSYSMGR           |         | S     | S       | S    | S       |
| ENDTCP              |         | S     | S       | S    | S       |
| ENDTCPCNN           |         | S     | S       | S    | S       |
| ENDTCPIFC           |         | S     | S       | S    | S       |
| ENDTCPSVR           |         | S     | S       | S    | S       |
| ENDWCH              | R       |       |         |      |         |
| GENCPHK             | R       |       |         |      |         |
| GENCRSDMNK          | R       |       |         |      |         |
| GENMAC              | R       |       |         |      |         |
| GENPIN              | R       |       |         |      |         |
| GENS36RPT           | R       |       |         |      |         |
| GENS38RPT           | R       |       |         |      |         |
| GRTACCAUT           | R       |       |         |      |         |
| HLDCMNDEV           |         | S     | S       | S    | S       |
| HLDDSTQ             |         | S     | S       |      |         |
| INSINTSVR           | R       |       |         |      |         |
| INSPTF <sup>2</sup> |         |       |         | S    |         |
| INSRMTPRD           |         | S     | S       | S    | S       |
| INSWNTSVR           | R       |       |         |      |         |
| INZDSTQ             |         | S     | S       |      |         |
| INZNWSCFG           | R       |       |         |      |         |
| INZSYS              | R       |       |         |      |         |
| LDIF2DB             |         |       |         |      |         |
| LODOPTFMW           | R       |       |         |      |         |
| LODPTF              |         |       |         | S    |         |
| LODQSTDB            | R       |       |         |      |         |
| MGRS36              | R       |       |         |      |         |
| MGRS36APF           | R       |       |         |      |         |
| MGRS36CBL           | R       |       |         |      |         |
| MGRS36DFU           | R       |       |         |      |         |
| MGRS36DSPF          | R       |       |         |      |         |
| MGRS36ITM           | R       |       |         |      |         |
|                     |         | 1     |         |      |         |

ı

Table 153. Authorities of IBM-supplied user profiles to restricted commands (continued)

| Command Name | QSECOFR | QPGMR | QSYSOPR | QSRV | QSRVBAS |
|--------------|---------|-------|---------|------|---------|
| MGRS36LIB    | R       |       |         |      |         |
| MGRS36MNU    | R       |       |         |      |         |
| MGRS36MSGF   | R       |       |         |      |         |
| MGRS36QRY    | R       |       |         |      |         |
| MGRS36RPG    | R       |       |         |      |         |
| MGRS36SEC    | R       |       |         |      |         |
| MGRS38OBJ    | R       |       |         |      |         |
| MIGRATE      | R       |       |         |      |         |
| PKGPRDDST    |         | S     | S       | S    | S       |
| PRTACTRPT    | R       |       |         |      |         |
| PRTCMNTRC    |         |       |         | S    |         |
| PRTCPTRPT    | R       |       |         |      |         |
| PRTJOBRPT    | R       |       |         |      |         |
| PRTJOBTRC    | R       |       |         |      |         |
| PRTLCKRPT    | R       |       |         |      |         |
| PRTPOLRPT    | R       |       |         |      |         |
| PRTRSCRPT    | R       |       |         |      |         |
| PRTSYSRPT    | R       |       |         |      |         |
| PRTTNSRPT    | R       |       |         |      |         |
| PRTTRCRPT    | R       |       |         |      |         |
| PRTDSKINF    | R       |       |         |      |         |
| PRTERRLOG    |         | S     | S       | S    | S       |
| PRTINTDTA    |         | S     | S       | S    | S       |
| PRTPRFINT    | R       |       |         |      |         |
| PWRDWNSYS    | R       |       | S       |      |         |
| RCLDBXREF    | R       |       |         |      |         |
| RCLOBJOWN    | R       |       |         |      |         |
| RCLOPT       | R       |       |         |      |         |
| RCLSPLSTG    |         | S     | S       | S    | S       |
| RCLSTG       |         | S     | S       | S    | S       |
| RCLTMPSTG    |         | S     | S       | S    | S       |
| RESMGRNAM    | R       | S     | S       | S    | S       |
| RLSCMNDEV    |         | S     | S       | S    | S       |
| RLSDSTQ      |         | S     | S       |      |         |
| RLSIFSLCK    | R       |       |         |      |         |
| RLSRMTPHS    |         | S     | S       |      |         |
| RMVACC       | R       |       |         |      |         |
| RMVASPCPYD   | R       |       |         |      |         |
| RMVCADMRE    | R       |       |         |      |         |
| RMVCADNODE   | R       |       |         |      |         |

Table 153. Authorities of IBM-supplied user profiles to restricted commands (continued)

I

| Command Name        | QSECOFR | QPGMR | QSYSOPR | QSRV | QSRVBAS |
|---------------------|---------|-------|---------|------|---------|
| RMVCLUMON           | R       |       |         |      |         |
| RMVCLUNODE          | R       |       |         |      |         |
| RMVCRGDEVE          | R       |       |         |      |         |
| RMVCRGNODE          | R       |       |         |      |         |
| RMVCRSDMNK          | R       |       |         |      |         |
| RMVDEVDMNE          | R       |       |         |      |         |
| RMVDFRID            | R       |       |         |      |         |
| RMVDSTQ             |         | S     | S       |      |         |
| RMVDSTRTE           |         | S     | S       |      |         |
| RMVDSTSYSN          |         | S     | S       |      |         |
| RMVDWDFN            |         |       |         |      |         |
| RMVEXITPGM          | R       |       |         |      |         |
| RMVJRNCHG           |         | S     |         | S    |         |
| RMVJWDFN            |         |       |         |      |         |
| RMVLANADP           | R       |       |         |      |         |
| RMVMFS              | R       |       |         |      |         |
| RMVNETJOBE          | R       |       |         |      |         |
| RMVOPTCTG           | R       |       |         |      |         |
| RMVOPTSVR           | R       |       |         |      |         |
| RMVPEXDFN           |         | S     |         | S    |         |
| RMVPEXFTR           |         | S     |         | S    |         |
| RMVPTF              |         |       |         | S    |         |
| RMVRMTPTF           |         | S     | S       | S    | S       |
| RMVRPYLE            |         | S     |         |      |         |
| RMVTRCFTR           | R       |       |         |      |         |
| RSTAUT              | R       |       |         |      |         |
| RST <sup>3</sup>    |         |       |         |      |         |
| RSTCFG              | R       |       |         |      |         |
| RSTDFROBJ           | R       |       |         |      |         |
| RSTDLO              | R       |       |         |      |         |
| RSTLIB              | R       |       |         |      |         |
| RSTLICPGM           | R       |       |         |      |         |
| RSTOBJ <sup>3</sup> |         |       |         |      |         |
| RSTPFRCOL           | R       |       |         |      |         |
| RSTPFRDTA           |         |       |         |      |         |
| RSTS36F             | R       |       |         |      |         |
| RSTS36FLR           | R       |       |         |      |         |
| RSTS36LIBM          | R       |       |         |      |         |
| RSTS38AUT           | R       |       |         |      |         |
| RSTUSRPRF           | R       |       |         |      |         |

Table 153. Authorities of IBM-supplied user profiles to restricted commands (continued)

| Command Name | QSECOFR | QPGMR | QSYSOPR | QSRV | QSRVBAS |
|--------------|---------|-------|---------|------|---------|
| RTVDSKINF    | R       |       |         |      |         |
| RTVPRD       |         | S     | S       | S    | S       |
| RTVPTF       |         | S     | S       | S    | S       |
| RTVSMGOBJ    |         | S     | S       | S    | S       |
| RUNLPDA      |         | S     | S       | S    | S       |
| RUNSMGCMD    |         | S     | S       | S    | S       |
| RUNSMGOBJ    |         | S     | S       | S    | S       |
| RVKPUBAUT    | R       |       |         |      |         |
| SAVAPARDTA   |         | S     | S       | S    | S       |
| SAVLICPGM    | R       |       |         |      |         |
| SAVPFRCOL    | R       |       |         |      |         |
| SAVPFRDTA    |         |       |         |      |         |
| SAVRSTCHG    | R       |       |         |      |         |
| SAVRSTLIB    | R       |       |         |      |         |
| SAVRSTOBJ    | R       |       |         |      |         |
| SBMFNCJOB    | R       |       |         |      |         |
| SBMNWSCMD    | R       |       |         |      |         |
| SETMSTK      | R       |       |         |      |         |
| SETMSTKEY    |         |       |         |      |         |
| SNDDSTQ      |         | S     | S       |      |         |
| SNDPRD       |         | S     | S       | S    | S       |
| SNDPTF       |         | S     | S       | S    | S       |
| SNDPTFORD    |         |       |         | S    | S       |
| SNDSMGOBJ    |         | S     | S       | S    | S       |
| SNDSRVRQS    |         |       |         | S    | S       |
| STRASPBAL    | R       |       |         |      |         |
| STRASPSSN    | R       |       |         |      |         |
| STRBEST      | R       |       |         |      |         |
| STRCAD       | R       |       |         |      |         |
| STRCHTSVR    | R       |       |         |      |         |
| STRCLUNOD    | R       |       |         |      |         |
| STRCMNTRC    |         |       |         | S    |         |
| STRCRG       | R       |       |         |      |         |
| STRDBG       |         | S     |         | S    | S       |
| STRDBGSVR    |         | S     | S       | S    | S       |
| STRDW        |         |       |         |      |         |
| STRHOSTSVR   |         | S     | S       | S    | S       |
| STRIDXMON    | R       |       |         |      |         |
| STRIPSIFC    |         | S     | S       | S    | S       |
| STRJW        | R       |       |         |      |         |

Table 153. Authorities of IBM-supplied user profiles to restricted commands (continued)

I

I

| Command Name        | QSECOFR | QPGMR | QSYSOPR | QSRV | QSRVBAS |
|---------------------|---------|-------|---------|------|---------|
| STRJOBTRC           |         |       |         |      |         |
| STRMGDSYS           |         | S     | S       | S    | S       |
| STRMGRSRV           |         | S     | S       | S    | S       |
| STRMSF <sup>1</sup> |         |       | S       | S    | S       |
| STRNFSSVR           | R       |       |         |      |         |
| STRNETINS           | R       |       |         |      |         |
| STROBJCVN           | R       |       |         |      |         |
| STRPEX              |         | S     |         | S    |         |
| STRPFRG             | R       |       |         |      |         |
| STRPFRT             | R       |       |         |      |         |
| STRPFRTRC           | R       |       |         | S    |         |
| STRRGZIDX           | R       |       |         |      |         |
| STRSPLRCL           | R       |       |         |      |         |
| STRSRVJOB           |         | S     | S       | S    | S       |
| STRSST              |         |       |         | S    |         |
| STRSYSMGR           |         | S     | S       | S    | S       |
| STRS36MGR           | R       |       |         |      |         |
| STRS38MGR           | R       |       |         |      |         |
| STRTCP              |         | S     | S       | S    | S       |
| STRTCPIFC           |         | S     | S       | S    | S       |
| STRTCPSVR           |         | S     | S       | S    | S       |
| STRUPDIDX           | R       |       |         |      |         |
| STRWCH              | R       |       |         |      |         |
| ГRCASPBAL           | R       |       |         |      |         |
| ГКССРІС             | R       |       |         |      |         |
| ΓRCICF              | R       |       |         |      |         |
| ΓRCINT              |         | S     |         | S    |         |
| ГКСЈОВ              |         | S     | S       | S    | S       |
| ГКСТСРАРР           |         |       |         | S    | S       |
| ΓRNPIN              | R       |       |         |      |         |
| UPDPTFINF           | R       |       |         |      |         |
| VFYCMN              |         | S     | S       | S    | S       |
| VFYLNKLPDA          |         | S     | S       | S    | S       |
| VFYMSTK             | R       |       |         |      |         |
| VFYPIN              | R       |       |         |      |         |
| VFYPRT              |         | S     | S       | S    | S       |
| VFYTAP              |         | S     | S       | S    | S       |
| WRKASPCPYD          | R       |       |         |      |         |
| WRKCNTINF           |         |       |         | S    | S       |

Table 153. Authorities of IBM-supplied user profiles to restricted commands (continued)

| Command Name | QSECOFR | QPGMR | QSYSOPR | QSRV | QSRVBAS |
|--------------|---------|-------|---------|------|---------|
| WRKDEVTBL    | R       |       |         |      |         |
| WRKDPCQ      |         | S     | S       |      |         |
| WRKDSTQ      |         | S     | S       |      |         |
| WRKFCNARA    | R       |       |         |      |         |
| WRKJRN       |         | S     | S       | S    |         |
| WRKLICINF    | R       |       |         |      |         |
| WRKNWSCFG    | R       |       |         |      |         |
| WRKPEXDFN    |         | S     |         | S    |         |
| WRKPEXFTR    |         | S     |         | S    |         |
| WRKPGMTBL    | R       |       |         |      |         |
| WRKPRB       |         | S     | S       | S    | S       |
| WRKPTFGRP    |         | S     | S       | S    | S       |
| WRKPTFORD    | R       |       |         | S    | S       |
| WRKSRVPVD    |         |       |         | S    | S       |
| WRKSYSACT    | R       |       |         |      |         |
| WRKTRC       | R       |       |         |      |         |
| WRKTXTIDX    | R       |       |         |      |         |
| WRKUSRTBL    | R       |       |         |      |         |
| WRKWCH       | R       |       |         |      |         |

<sup>&</sup>lt;sup>1</sup> The QMSF user profile is also authorized to this command.

<sup>&</sup>lt;sup>2</sup> QSRV can only run this command if an IPL is not being done.

In addition to QSYS, user profile QRDARS400 has authority.

# Appendix D. Authority required for objects used by commands

The tables in this section show what authority is needed for objects referenced by commands.

For example, in the entry for the Change User Profile (CHGUSRPRF) command the table lists all of the objects to which you need authority, such as the user's message queue, job description, and initial program.

The tables are organized in alphabetical order according to object type. In addition, tables are included for items that are not IBM i objects (jobs, spooled files, network attributes, and system values) and for some functions (device emulation and finance). Additional considerations (if any) for the commands are included as footnotes to the table.

The following sections are descriptions of the columns in the tables.

#### Referenced object

The objects listed in the *Referenced object* column are objects to which the user needs authority when using the command.

#### Authority required for object

The authorities specified in the tables show the object authorities and the data authorities that are required for the object when using the command.

#### **Authority required for library**

This column shows what authority is needed for the library containing the object.

For most operations, \*EXECUTE authority is needed to locate the object in the library. Adding an object to a library requires \*READ and \*ADD authority.

#### Object type

The value refers to the type of the object specified in the Referenced object column.

#### File system

The value refers to the type of file system that the referenced object belongs to.

For the integrated file system in the IBM i operating system, refer to Integrated file system.

The following table describes the authorities that are specified in the *Authority needed* column. The description includes examples of how the authority is used. In most cases, accessing an object requires a combination of object and data authorities.

Table 154. Description of authority types

| Authority           | Name | Functions allowed                                                                                  |
|---------------------|------|----------------------------------------------------------------------------------------------------|
| Object authorities: |      |                                                                                                    |
| *OBJOPR             | ' *  | Look at the description of an object. Use the object as determined by the user's data authorities. |

Table 154. Description of authority types (continued)

| Authority         | Name                             | Functions allowed                                                                                                    |
|-------------------|----------------------------------|----------------------------------------------------------------------------------------------------|
| *OBJMGT           | Object Management                | Specify the security for the object. Move or rename the object. All functions defined for *OBJALTER and *OBJREF.                                                                                                    |
| *OBJEXIST         | Object Existence                 | Delete the object. Free storage of the object. Perform save and restore operations for the object <sup>1</sup> . Transfer ownership of the object.                                                                                                    |
| *OBJALTER         | Object Alter                     | Add, clear, initialize and reorganize members of the database files. Alter and add attributes of database files: add and remove triggers. Change the attributes of SQL packages. Move a library or folder to a different ASP.                                                                                   |
| *OBJREF           | Object Reference                 | Specify a database file as the parent in a referential constraint. For example, assume that you want to define a rule that a customer record must exist in the CUSMAS file before an order for the customer can be added to the CUSORD file. You need *OBJREF authority to the CUSMAS file to define this rule. |
| *AUTLMGT          | Authorization List<br>Management | Add and remove users and their authorities from the authorization list.                                                                                                    |
| Data authorities: |                                  |                                                                                                    |
| *READ             | Read                             | Display the contents of the object, such as viewing records in a file.                                                                                                    |
| *ADD              | Add                              | Add entries to an object, such as adding messages to a message queue or adding records to a file.                                                                                                    |
| *UPD              | Update                           | Change the entries in an object, such as changing records in a file.                                                                                                    |
| *DLT              | Delete                           | Remove entries from an object, such as removing messages from a message queue or deleting records from a file.                                                                                                    |
| *EXECUTE          | Execute                          | Run a program, service program, or SQL package.<br>Locate an object in a library or a directory.                                                                                                    |

If a user has save system (\*SAVSYS) special authority, object existence authority is not required to perform save and restore operations on the object.

In addition to these values, the *Authority needed* columns of the table might show system-defined subsets of these authorities. The following table shows the subsets of object authorities and data authorities.

Table 155. System-defined authority

| Authority          | *ALL | *CHANGE | *USE | *EXCLUDE |
|--------------------|------|---------|------|----------|
| Object Authorities |      |         |      |          |
| *OBJOPR            | X    | X       | X    |          |
| *OBJMGT            | X    |         |      |          |
| *OBJEXIST          | X    |         |      |          |
| *OBJALTER          | X    |         |      |          |
| *OBJREF            | X    |         |      |          |
| Data Authorities   |      |         |      |          |
| *READ              | X    | X       | X    |          |
| *ADD               | X    | X       |      |          |

Table 155. System-defined authority (continued)

| Authority | *ALL | *CHANGE | *USE | *EXCLUDE |
|-----------|------|---------|------|----------|
| *UPD      | X    | X       |      |          |
| *DLT      | X    | X       |      |          |
| *EXECUTE  | X    | X       | X    |          |

The following table shows additional authority subsets that are supported by the CHGAUT and WRKAUT commands.

Table 156. System-defined authority

| Authority         | *RWX | *RW | *RX | *R | *WX | *W | *X |
|-------------------|------|-----|-----|----|-----|----|----|
| Object authoritie | es   |     |     | •  |     |    |    |
| *OBJOPR           | Х    | Х   | Х   | Х  | Х   | Х  | Х  |
| *OBJMGT           |      |     |     |    |     |    |    |
| *OBJEXIST         |      |     |     |    |     |    |    |
| *OBJALTER         |      |     |     |    |     |    |    |
| *OBJREF           |      |     |     |    |     |    |    |
| Data authorities  |      |     |     |    |     |    |    |
| *READ             | Х    | Х   | Х   | Х  |     |    |    |
| *ADD              | Х    | Х   |     |    | Х   | Х  |    |
| *UPD              | Х    | Х   |     |    | Х   | Х  |    |
| *DLT              | Х    | Х   |     |    | Х   | Х  |    |
| *EXECUTE          | Х    |     | Х   |    | Х   |    | Х  |

### **Command usage assumptions**

There are some default assumptions you need to consider before using any command.

- 1. \*USE authority is required to use any command. This authority is not specifically listed in the tables.
- 2. To enter any display command, you need operational authority to the IBM-supplied display file, printer output file, or panel group that is used by the command. These files and panel groups are shipped with public authority \*USE.

# General rules for object authorities on commands

This table shows the general rules for object authorities on commands.

|                                            |                                              | Authority needed                                                            |             |
|--------------------------------------------|----------------------------------------------|-----------------------------------------------------------------------------|-------------|
| Command                                    | Referenced object                            | For object                                                                  | For library |
| Change (CHG) with F4 (Prompt) <sup>7</sup> | Current values                               | The current values are displayed if the user has authority to those values. | *EXECUTE    |
| Command accessing                          | Directories in path prefix                   | *X                                                                          |             |
| object in directory                        | Directory when pattern is specified (* or ?) | *R                                                                          |             |
| Creating object in                         | Directories in path prefix                   | *X                                                                          |             |
| directory                                  | Directory to contain new object              | *WX                                                                         |             |

|                                                             |                                                                                                    | Authorit                                        | y needed       |
|-------------------------------------------------------------|----------------------------------------------------------------------------------------------------|-------------------------------------------------|----------------|
| Command                                                     | Referenced object                                                                                                    | For object                                      | For library    |
| Copy (CPY) where                                            | Object to be copied                                                                                                   | *OBJOPR, *READ                                  | *EXECUTE       |
| to-file is a database file                                  | CRTPF command, if CRTFILE (*YES) is specified                                                                         | *OBJOPR                                         | *EXECUTE       |
|                                                             | To-file, if CRTFILE (*YES) is specified <sup>1</sup>                                                                  |                                                 | *ADD, *EXECUTE |
|                                                             | To-file, if it exists and new member is added                                                                         | *OBJOPR, *OBJMGT,<br>*ADD, *DLT                 | *ADD, *EXECUTE |
|                                                             | To-file, if file and member exist and *ADD option is specified                                                        | *OBJOPR, *ADD                                   | *EXECUTE       |
|                                                             | To-file, if file and member exist and *REPLACE option is specified                                                    | *OBJOPR, *OBJMGT,<br>*ADD, *DLT                 | *EXECUTE       |
|                                                             | To-file, if it exists, a new member is added, and *UPDADD option is specified.8                                       | *OBJOPR, *OBJMGT,<br>*ADD, *UPD                 | *EXECUTE       |
|                                                             | To-file, if file and member exist and *UPDADD option is specified.8                                                   | *OBJOPR, *ADD,<br>*UPD                          | *EXECUTE       |
| Create (CRT)                                                | Object to be created <sup>2</sup>                                                                                     |                                                 | *READ, *ADD    |
|                                                             | User profile that will own created object (either the user profile running the job or the user's group profile)       | *ADD                                            |                |
| Create (CRT) if REPLACE(*YES) is                            | Object to be created (and replaced) <sup>2</sup>                                                                      | *OBJMGT, *OBJEXIST,<br>*READ <sup>5</sup>       | *READ, *ADD    |
| specified <sup>6, 9</sup>                                   | User profile that will own created object (either the user profile running the job or the user's group profile)       | *ADD                                            |                |
| Display (DSP) or other                                      | Object to be displayed                                                                                                | *USE                                            | *EXECUTE       |
| operation using output file                                 | Output file, if file does not exist <sup>3</sup>                                                                      |                                                 | *ADD, *EXECUTE |
| (OUTPUT(*OUTFILE))                                          | Output file, if file exists and new member is added and *REPLACE option specified and member did not previously exist | *OBJOPR, *OBJMGT<br>or *OBJALTER,<br>*ADD, *DLT | *ADD, *EXECUTE |
|                                                             | Output file, if file exists and new member is added and *ADD option specified and member did not previously exist     | OBJOPR, *OBJMGT or *OBJALTER, *ADD              | *ADD, *EXECUTE |
|                                                             | Output file, if file and member exist and *ADD option is specified                                                    | *OBJOPR, *ADD                                   | *EXECUTE       |
|                                                             | Output file, if file and member exist and *REPLACE option is specified                                                | *OBJOPR, *OBJMGT<br>or *OBJALTER,<br>*ADD, *DLT | *EXECUTE       |
|                                                             | Format file (QAxxxxx), if output file does not exist                                                                  | *OBJOPR                                         |                |
| Display (DSP) using<br>*PRINT or Work<br>(WRK) using *PRINT | Object to be displayed                                                                                                | *USE                                            | *EXECUTE       |
|                                                             | Output queue <sup>4</sup>                                                                                             | *READ                                           | *EXECUTE       |
| (TIME) USING TIMENT                                         | Printer file (QPxxxxx in QSYS)                                                                                        | *USE                                            | *EXECUTE       |
| Save (SAV) or other                                         | Device description                                                                                                    | *USE                                            | *EXECUTE       |
| operation using device description                          | Device file associated with device description, such as QSYSTAP for the TAP01 device description                      | *USE                                            | *EXECUTE       |

|        |                                                                                                    |                                                                                            | Authority needed       |                        |  |  |
|--------|----------------------------------------------------------------------------------------------------|--------------------------------------------------------------------------------------------|------------------------|------------------------|--|--|
| Comman | nd                                                                                                    | Referenced object                                                                          | For object             | For library            |  |  |
| 1      | The user profile running the copy command becomes the owner of the to-file, unless the user is a member of a group profile and has OWNER(*GRPPRF). If the user's profile specifies OWNER(*GRPPRF), the group profile becomes the owner of the to-file. In that case, the user running the command must have *ADD authority to the group profile and the authority to add a member and write data to the new file. The to-file is given the same public authority, primary group authority, private authorities, and authorization list as the from-file. |                                                                                            |                        |                        |  |  |
| 2      | The user profile running the create command becomes the owner of the newly created object, unless the user is a member of a group profile and has OWNER(*GRPPRF). If the user's profile specifies OWNER(*GRPPRF), the group profile becomes the owner of the newly created object. Public authority to the object is controlled by the AUT parameter.                                                                                                    |                                                                                            |                        |                        |  |  |
| 3      | The user profile that is running the display command becomes the owner of the newly created output file unless the user is a member of a group profile and has OWNER(*GRPPRF). If the user's profile specifies OWNER(*GRPPRF), the group profile becomes the owner of the output file. Public authority to the output file is controlled by the CRTAUT parameter of the output file library.                                                                                                    |                                                                                            |                        |                        |  |  |
| 4      | If the output queue is defined as OPRCTL (*YES), a user with *JOBCTL special authority does not need are additional authority to the output queue. A user with *SPLCTL special authority does not need any additional authority to the output queue.                                                                                                    |                                                                                            |                        |                        |  |  |
| 5      | For device files,                                                                                                    | , *OBJOPR authority is also required.                                                      |                        |                        |  |  |
| 6      |                                                                                                    | parameter is not available in the S/38 environ from the programmer menu to delete the curr |                        | is equivalent to using |  |  |
| 7      | Authority to the corresponding (DSP) command is also required.                                                                                                    |                                                                                            |                        |                        |  |  |
| 8      | The *UPDADD                                                                                                    | option in only available on the MBROPT para                                                | ameter of the CPYF com | nmand.                 |  |  |
| 9      | This does not a                                                                                                    | pply to the REPLACE parameter on the CRTJ                                                  | VAPGM command.         |                        |  |  |

## Common commands for most objects

This table lists commands that can work on most objects in alphabetical order.

Commands identified by (Q) are shipped with public authority \*EXCLUDE. Appendix C, "Commands shipped with public authority \*EXCLUDE," on page 327 shows which IBM-supplied user profiles are authorized to the command. The security officer can grant \*USE authority to others.

Table 157. Common commands for most objects

|                      |                             | Authority needed |             |
|----------------------|-----------------------------|------------------|-------------|
| Command              | Referenced object           | For object       | For library |
| ALCOBJ 1,2,11        | Object                      | *OBJOPR          | *EXECUTE    |
| ANZOBJCVN (Q) 20     |                             |                  |             |
| ANZUSROBJ 20         |                             |                  |             |
| CHGOBJAUD 18         | ASP Device (if specified)   | *USE             |             |
| CHGOBJD <sup>3</sup> | Object, if it is a file     | *OBJOPR, *OBJMGT | *EXECUTE    |
|                      | Object, if it is not a file | *OBJMGT          | *EXECUTE    |

Table 157. Common commands for most objects (continued)

|                             |                                                  | Authorit                                                   | y needed                    |
|-----------------------------|--------------------------------------------------|------------------------------------------------------------|-----------------------------|
| Command                     | Referenced object                                | For object                                                 | For library                 |
| CHGOBJOWN <sup>3,4</sup>    | Object                                           | *OBJEXIST                                                  | *EXECUTE                    |
|                             | Object (if file, library, subsystem description) | *OBJOPR, *OBJEXIST                                         | *EXECUTE                    |
|                             | Object (if *AUTL)                                | Ownership or *ALLOBJ                                       | *EXECUTE                    |
|                             | Old user profile                                 | *DLT                                                       | *EXECUTE                    |
|                             | New user profile                                 | *ADD                                                       | *EXECUTE                    |
|                             | ASP Device (if specified)                        | *USE                                                       |                             |
| CHGOBJPGP <sup>3</sup>      | Object                                           | *OBJEXIST                                                  | *EXECUTE                    |
|                             | Object (if file, library, subsystem description) | *OBJOPR, *OBJEXIST                                         | *EXECUTE                    |
|                             | Object (if *AUTL)                                | Ownership and<br>*OBJEXIST, or<br>*ALLOBJ                  | *EXECUTE                    |
|                             | Old user profile                                 | *DLT                                                       |                             |
|                             | New user profile                                 | *ADD                                                       |                             |
|                             | ASP Device (if specified)                        | *USE                                                       |                             |
| СНКОВЈ <sup>3</sup>         | Object                                           | Authority specified by<br>AUT parameter <sup>14</sup>      | *EXECUTE                    |
| CPROBJ                      | Object                                           | *OBJMGT                                                    | *EXECUTE                    |
| CHKOBJITG <sup>11</sup> (Q) |                                                  |                                                            |                             |
| CRTDUPOBJ 3,9,11,21         | New object                                       |                                                            | *USE, *ADD                  |
|                             | Object being copied, if it is an *AUTL           | *AUTLMGT                                                   | *USE, *ADD                  |
|                             | Object being copied, all other types             | *OBJMGT, *USE                                              | *USE                        |
|                             | CRTSAVF command (if the object is a save file)   | *OBJOPR                                                    |                             |
|                             | ASP Device (if specified)                        | *USE                                                       |                             |
| DCPOBJ                      | Object                                           | *USE                                                       | *EXECUTE                    |
| DLCOBJ <sup>1,11</sup>      | Object                                           | *OBJOPR                                                    | *EXECUTE                    |
| DLTOBJ <sup>35</sup>        | Object                                           | *OBJEXIST                                                  | *EXECUTE                    |
|                             | ASP Device (if specified)                        | *USE                                                       |                             |
| DMPOBJ (Q) <sup>3</sup>     | Object                                           | *OBJOPR, *READ                                             | *EXECUTE                    |
| DMPSYSOBJ (Q)               | Object                                           | *OBJOPR, *READ                                             | *EXECUTE                    |
| DSPOBJAUT <sup>3</sup>      | Object (to see all authority information)        | *OBJMGT or<br>*ALLOBJ special<br>authority or<br>ownership | *EXECUTE                    |
|                             | Output file                                      | Refer to the general rules.                                | Refer to the general rules. |
|                             | ASP Device (if specified)                        | *USE                                                       |                             |

Table 157. Common commands for most objects (continued)

|                             | Authority                           |                                    | y needed                    |  |
|-----------------------------|-------------------------------------|------------------------------------|-----------------------------|--|
| Command                     | Referenced object                   | For object                         | For library                 |  |
| DSPOBJD <sup>2, 28</sup>    | Output file                         | Refer to the general rules.        | Refer to the general rules. |  |
|                             | Object                              | Some authority other than *EXCLUDE | *EXECUTE                    |  |
|                             | ASP Device (if specified)           | *EXECUTE                           |                             |  |
| EDTOBJAUT 3,5,6,15          | Object                              | *OBJMGT                            | *EXECUTE                    |  |
|                             | Object (if file)                    | *OBJOPR, *OBJMGT                   | *EXECUTE                    |  |
|                             | *AUTL, if used to secure object     | Not *EXCLUDE                       |                             |  |
|                             | ASP Device (if specified)           | *USE                               |                             |  |
| GRTOBJAUT 3,5,6,15          | Object                              | *OBJMGT                            | *EXECUTE                    |  |
|                             | Object (if file)                    | *OBJOPR, *OBJMGT                   | *EXECUTE                    |  |
|                             | *AUTL, if used to secure object     | Not *EXCLUDE                       |                             |  |
|                             | ASP Device (if specified)           | *USE                               |                             |  |
|                             | Reference ASP Device (if specified) | *EXECUTE                           |                             |  |
|                             | Reference object                    | *OBJMGT or<br>Ownership            | *EXECUTE                    |  |
| MOVOBJ 3,7,12               | Object                              | *OBJMGT                            |                             |  |
|                             | Object (if *FILE)                   | *ADD, *DLT,<br>*EXECUTE            |                             |  |
|                             | Object (not *FILE),                 | *DLT, *EXECUTE                     |                             |  |
|                             | From-library                        |                                    | *CHANGE                     |  |
|                             | To-library                          |                                    | *READ, *ADD                 |  |
|                             | ASP Device (if specified)           | *USE                               |                             |  |
| PRTADPOBJ <sup>26</sup> (Q) |                                     |                                    |                             |  |
| PRTPUBAUT <sup>26</sup>     |                                     |                                    |                             |  |
| PRTUSROBJ <sup>26</sup>     |                                     |                                    |                             |  |
| PRTPVTAUT <sup>26</sup>     |                                     |                                    |                             |  |
| RCLDBXREF                   |                                     |                                    |                             |  |
| RCLOBJOWN (Q)               |                                     |                                    |                             |  |
| RCLSTG (Q)                  |                                     |                                    |                             |  |
| RCLTMPSTG (Q)               | Object                              | *OBJMGT                            | *EXECUTE                    |  |
| RMVDFRID (Q) 10             |                                     |                                    |                             |  |
| RNMOBJ 3,11                 | Object                              | *OBJMGT                            | *UPD, *EXECUTE              |  |
|                             | Object, if *AUTL                    | *AUTLMGT                           | *EXECUTE                    |  |
|                             | Object (if *FILE)                   | *OBJOPR, *OBJMGT                   | *UPD, *EXECUTE              |  |
|                             | ASP Device (if specified)           | *USE                               |                             |  |

Table 157. Common commands for most objects (continued)

|                                    |                                                                                                    | Authority needed                                     |                             |
|------------------------------------|----------------------------------------------------------------------------------------------------|------------------------------------------------------|-----------------------------|
| Command                            | Referenced object                                                                                           | For object                                           | For library                 |
| RSTDFROBJ (Q) <sup>10</sup>        | QSYS/QPSRLDSP printer output, if OUTPUT(*PRINT) specified                                                   | *USE                                                 | *EXECUTE                    |
|                                    | Output file, if specified                                                                                   | Refer to the general rules                           | Refer to the general rules  |
|                                    | QSYS/QASRRSTO field reference file for<br>output file, if an output file is specified and<br>does not exist | *USE                                                 | *EXECUTE                    |
| RSTOBJ (Q) <sup>3,13, 31, 33</sup> | Object, if it already exists in the library                                                                 | *OBJEXIST <sup>8</sup>                               | *EXECUTE, *ADD              |
|                                    | Object, if it is *CFGL, *CNNL, *CTLD, *DEVD, *LIND, or *NWID                                                | *CHANGE and<br>*OBJMGT                               | *EXECUTE                    |
|                                    | Media definition                                                                                            | *USE                                                 | *EXECUTE                    |
|                                    | Message queues being restored to library where they already exist                                           | *OBJOPR, *OBJEXIST                                   | *EXECUTE, *ADD              |
|                                    | User profile owning objects being created                                                                   | *ADD <sup>8</sup>                                    |                             |
|                                    | Program that adopts authority                                                                               | Owner or *SECADM<br>and *ALLOBJ special<br>authority | *EXECUTE                    |
|                                    | To-library                                                                                                  | *EXECUTE, *ADD <sup>8</sup>                          |                             |
|                                    | Library for saved object if VOL(*SAVVOL) is specified                                                       | *USE <sup>8</sup>                                    |                             |
|                                    | Save file                                                                                                   | *USE                                                 | *EXECUTE                    |
| RSTOBJ (Q)                         | Tape unit or optical unit                                                                                   | *USE                                                 | *EXECUTE                    |
|                                    | Tape (QSYSTAP) file or diskette (QSYSDKT) file                                                              | *USE <sup>8</sup>                                    | *EXECUTE                    |
|                                    | Optical File (OPTFILE) <sup>22</sup>                                                                        | *R                                                   | Not applicable              |
|                                    | Parent Directory of optical file (OPTFILE) <sup>22</sup>                                                    | *X                                                   | Not applicable              |
|                                    | Path prefix of OPTFILE <sup>22</sup>                                                                        | *X                                                   | Not applicable              |
|                                    | Optical volume <sup>24</sup>                                                                                | *USE                                                 | Not applicable              |
|                                    | QSYS/QPSRLDSP printer output, if OUTPUT(*PRINT) specified                                                   | *USE                                                 | *EXECUTE                    |
|                                    | Output file, if specified                                                                                   | Refer to the general rules.                          | Refer to the general rules. |
|                                    | QSYS/QASRRSTO field reference file for output file, if an output file is specified and does not exist       | *USE                                                 | *EXECUTE                    |
|                                    | ASP device description <sup>25</sup>                                                                        | *USE                                                 |                             |
| RSTSYSINF                          | Save file                                                                                                   | *USE                                                 | *EXECUTE                    |
|                                    | Tape unit or optical unit                                                                                   | *USE                                                 | *EXECUTE                    |
|                                    | Optical File (OPTFILE) <sup>22</sup>                                                                        | *R                                                   | Not applicable              |
|                                    | Parent Directory of optical file (OPTFILE) <sup>22</sup>                                                    | *X                                                   | Not applicable              |
|                                    | Path prefix of OPTFILE <sup>22</sup>                                                                        | *X                                                   | Not applicable              |
|                                    | Optical volume <sup>24</sup>                                                                                | *USE                                                 | Not applicable              |
| RVKPUBAUT <sup>20</sup>            | -                                                                                                    |                                                      |                             |

Table 157. Common commands for most objects (continued)

|                          |                                                                                                    | Authority needed                   |                             |
|--------------------------|----------------------------------------------------------------------------------------------------|------------------------------------|-----------------------------|
| Command                  | Referenced object                                                                                     | For object                         | For library                 |
| RTVOBJD <sup>2, 29</sup> | Object                                                                                                | Some authority other than *EXCLUDE | *EXECUTE                    |
| RVKOBJAUT 3,5,15, 27     | ASP Device (if specified)                                                                             | *USE                               |                             |
| SAVCHGOBJ 3, 32          | Object (8)                                                                                            | *OBJEXIST                          | *EXECUTE                    |
|                          | Tape unit or optical unit                                                                             | *USE                               | *EXECUTE                    |
|                          | Save file, if empty                                                                                   | *USE, *ADD                         | *EXECUTE                    |
|                          | Save file, if records exist in it                                                                     | *OBJMGT, *USE,<br>*ADD             | *EXECUTE                    |
|                          | Save active message queue                                                                             | *OBJOPR, *ADD                      | *EXECUTE                    |
|                          | Command user space, if specified                                                                      | *USE                               | *EXECUTE                    |
| SAVCHGOBJ                | Optical File (OPTFILE) <sup>22</sup>                                                                  | *RW                                | Not applicable              |
|                          | Parent Directory of optical file (OPTFILE) <sup>22</sup>                                              | *WX                                | Not applicable              |
|                          | Path prefix of optical file (OPTFILE) <sup>22</sup>                                                   | *X                                 | Not applicable              |
|                          | Root Directory (/) of optical volume <sup>22, 23</sup>                                                | *RWX                               | Not applicable              |
|                          | Optical volume <sup>24</sup>                                                                          | *CHANGE                            |                             |
|                          | Output file, if specified                                                                             | Refer to the general rules.        | Refer to the general rules. |
|                          | QSYS/QASAVOBJ field reference file for output file, if an output file is specified and does not exist | *USE <sup>8</sup>                  | *EXECUTE                    |
|                          | QSYS/QPSAVOBJ printer output                                                                          | *USE <sup>8</sup>                  | *EXECUTE                    |
|                          | ASP device description <sup>25</sup>                                                                  | *USE                               |                             |
| SAVOBJ 3, 32             | Object                                                                                                | *OBJEXIST <sup>8</sup>             | *EXECUTE                    |
|                          | Media definition                                                                                      | *USE                               | *EXECUTE                    |
|                          | Tape unit or optical unit                                                                             | *USE                               | *EXECUTE                    |
|                          | Save file, if empty                                                                                   | *USE, *ADD                         | *EXECUTE                    |
|                          | Save file, if records exist in it                                                                     | *OBJMGT, *USE,<br>*ADD             | *EXECUTE                    |
|                          | Save active message queue                                                                             | *OBJOPR, *ADD                      | *EXECUTE                    |
|                          | Command user space, if specified                                                                      | *USE                               | *EXECUTE                    |
| SAVOBJ                   | Optical File (OPTFILE) <sup>22</sup>                                                                  | *RW                                | Not applicable              |
|                          | Parent Directory of optical file (OPTFILE) <sup>22</sup>                                              | *WX                                | Not applicable              |
|                          | Path prefix of OPTFILE <sup>22</sup>                                                                  | *X                                 | Not applicable              |
|                          | Root directory (/) of optical volume <sup>22, 23</sup>                                                | *RWX                               | Not applicable              |
|                          | Optical volume <sup>24</sup>                                                                          | *CHANGE                            |                             |
|                          | Output file, if specified                                                                             | Refer to the general rules.        | Refer to the general rules. |
|                          | QSYS/QASAVOBJ field reference file for output file, if an output file is specified and does not exist | *USE <sup>8</sup>                  | *EXECUTE                    |
|                          | QSYS/QPSAVOBJ printer output                                                                          | *USE <sup>8</sup>                  | *EXECUTE                    |
|                          | ASP device description <sup>25</sup>                                                                  | *USE                               |                             |

Table 157. Common commands for most objects (continued)

|                             |                                                                        | Authority needed       |                |
|-----------------------------|------------------------------------------------------------------------|------------------------|----------------|
| Command                     | Referenced object                                                      | For object             | For library    |
| SAVSTG 10                   |                                                                        |                        |                |
| SAVSYS 10                   | Tape unit, optical unit                                                | *USE                   | *EXECUTE       |
|                             | Root directory (/) of optical volume <sup>22</sup>                     | *RWX                   | Not applicable |
|                             | Optical volume <sup>24</sup>                                           | *CHANGE                | Not applicable |
| SAVSYSINF                   | Media definition                                                       | *USE                   | *EXECUTE       |
|                             | Tape unit or optical unit                                              | *USE                   | *EXECUTE       |
|                             | Save file, if empty                                                    | *USE, *ADD             | *EXECUTE       |
|                             | Save file, if records exist in it                                      | *OBJMGT, *USE,<br>*ADD | *EXECUTE       |
|                             | Optical File (OPTFILE) <sup>22</sup>                                   | *RW                    | Not applicable |
|                             | Parent Directory of optical file (OPTFILE) <sup>22</sup>               | *WX                    | Not applicable |
|                             | Path prefix of OPTFILE <sup>22</sup>                                   | *X                     | Not applicable |
|                             | Root directory (/) of optical volume <sup>22, 23</sup>                 | *RWX                   | Not applicable |
|                             | Optical volume <sup>24</sup>                                           | *CHANGE                |                |
| SAVRSTCHG                   | On the source system, same authority as required by SAVCHGOBJ command. |                        |                |
|                             | On the target system, same authority as required by RSTOBJ command.    |                        |                |
|                             | ASP device description <sup>25</sup>                                   | *USE                   |                |
| SAVRSTOBJ                   | On the source system, same authority as required by SAVOBJ command.    |                        |                |
|                             | On the target system, same authority as required by RSTOBJ command.    |                        |                |
|                             | ASP device description <sup>25</sup>                                   | *USE                   |                |
| SETOBJACC                   | Object                                                                 | *OBJOPR                | *EXECUTE       |
| STROBJCVN (Q) <sup>20</sup> |                                                                        |                        |                |
| STRSAVSYNC <sup>34</sup>    |                                                                        |                        |                |
| WRKOBJ 19                   | Object                                                                 | Any authority          | *USE           |
| WRKOBJLCK                   | Object                                                                 |                        | *EXECUTE       |
|                             | ASP Device                                                             | *EXECUTE               |                |
| WRKOBJOWN 17                | User profile                                                           | *READ                  | *EXECUTE       |
| WRKOBJPGP <sup>17</sup>     | User profile                                                           | *READ                  | *EXECUTE       |
| WRKOBJPVT <sup>17</sup>     | User profile                                                           | *READ                  | *EXECUTE       |
|                             |                                                                        |                        |                |

See the OBJTYPE keyword of the ALCOBJ command for the list of object types that can be allocated and deallocated.

Some authority to the object (other than \*EXCLUDE) is required.

This command cannot be used for documents or folders. Use the equivalent Document Library Object (DLO) command.

You must have \*ALLOBJ and \*SECADM special authority to change the object owner of a program, service program, or SQL package that adopts authority.

You must be the owner or have \*OBJMGT authority and the authorities being granted or revoked.

Table 157. Common commands for most objects (continued)

|       |                                                                                                    |                                                                                                    | Authority needed         |                         |  |  |
|-------|----------------------------------------------------------------------------------------------------|----------------------------------------------------------------------------------------------------|--------------------------|-------------------------|--|--|
| Comma | nd                                                                                                    | Referenced object                                                                                      | For object               | For library             |  |  |
| 6     | You must be the owner or have *ALLOBJ special authority to grant *OBJMGT or *AUTLMGT authority.                                                                                                    |                                                                                                    |                          |                         |  |  |
| 7     | This command cannot be used for user profiles, controller descriptions, device descriptions, line descriptions, documents, document libraries, and folders.                                                                                                    |                                                                                                    |                          |                         |  |  |
| 8     | If you have *S                                                                                                    | AVSYS special authority, you do not need the                                                           | authority specified.     |                         |  |  |
| 9     | If the user running the CRTDUPOBJ command has OWNER(*GRPPRF) in his user profile, the owner of the new object is the group profile. To successfully copy authorities to a new object owned by the group profile, the following applies:                                                                                                    |                                                                                                    |                          |                         |  |  |
|       |                                                                                                    | nning the command must have authority to th<br>chority or through the group profile.                   | e mont-object. Aumontie  | es can be obtained from |  |  |
|       | • If an error of                                                                                                    | occurs while copying authorities to the new obj                                                        | ect, the newly created o | bject is deleted.       |  |  |
| 10    | You must have                                                                                                    | e *SAVSYS special authority.                                                                           |                          |                         |  |  |
| 11    | This command                                                                                                    | l cannot be used for journals and journal recei                                                        | vers.                    |                         |  |  |
| 12    |                                                                                                    | d cannot be used for journals and journal receive original library for the journal or journal receive. |                          | rary is QRCL and the    |  |  |
| 13    | You must have *ALLOBJ special authority to specify a value other than *NONE for the Allow object differences (ALWOBJDIF) parameter.                                                                                                    |                                                                                                    |                          |                         |  |  |
| 14    | To check a user's authority to an object, you must have the authority you are checking. For example, to check whether a user has *OBJEXIST authority for FILEB, you must have *OBJEXIST authority to FILEB.                                                                                                    |                                                                                                    |                          |                         |  |  |
| 15    | To secure an object with an authorization list or remove the authorization list from the object, you must do one of the following actions:  Own the object.  Have *ALL authority to the object.  Have *ALLOBJ special authority.                                                                                                    |                                                                                                    |                          |                         |  |  |
| 16    | If either the or authority hold                                                                                                    | riginal file or the renamed file has an associated er is required.                                     | d authority holder, *ALI | authority to the        |  |  |
| 17    | This command                                                                                                    | does not support the QOPT file system.                                                                 |                          |                         |  |  |
| 18    | You must have                                                                                                    | e *AUDIT special authority.                                                                            |                          |                         |  |  |
| 19    | To use an indi                                                                                                    | vidual operation, you must have the authority                                                          | required by the individ  | ual operation.          |  |  |
| 20    | You must have                                                                                                    | e *ALLOBJ special authority.                                                                           |                          |                         |  |  |
| 21    | All authorities on the from-object are duplicated to the new object. The primary group of the new object is determined by the group authority type (GRPAUTTYP) field in the user profile that is running the command. If the from-object has a primary group, the new object might not have the same primary group, but the authority that the primary group has on the from-object will be duplicated to the new object. |                                                                                                    |                          |                         |  |  |
| 22    | This authority                                                                                                    | check is only made when the Optical media for                                                          | ormat is Universal Disk  | Format.                 |  |  |
| 23    | This authority                                                                                                    | check is only made if you are clearing the opt                                                         | ical volume.             |                         |  |  |
| 24    | Optical volumes are not actual system objects. The link between the optical volume and the authorization list used to secure the volume is maintained by the optical support function.                                                                                                    |                                                                                                    |                          | and the authorization   |  |  |
| 25    | Authority requ                                                                                                    | aired only if save or restore operation requires                                                       | a library namespace sw   | itch.                   |  |  |

Table 157. Common commands for most objects (continued)

|       | Authority needed                                                                   |                                                                                                    | rity needed             |                          |  |
|-------|------------------------------------------------------------------------------------|----------------------------------------------------------------------------------------------------|-------------------------|--------------------------|--|
| Comma | nd                                                                                 | Referenced object                                                                                                    | For object              | For library              |  |
| 26    | You must have *ALLOBJ or *AUDIT special authority to use this command.             |                                                                                                    |                         |                          |  |
| 27    | having more a *CHANGE au                                                           | isk *** Revoking all authorities specifically gi-<br>uthority than before the revoke operation. If a<br>thority on the authorization list that secures the<br>CHANGE authority to the object. | user has *USE author    | ity for and object and   |  |
| 28    |                                                                                    | e either *ALLOBJ or *AUDIT special authority<br>nerwise, the value *NOTAVL is displayed to in                                                                                                 |                         |                          |  |
| 29    |                                                                                    | e either *ALLOBJ or *AUDIT special authority<br>value *NOTAVL is returned to indicate that t                                                                                                  |                         |                          |  |
| 30    |                                                                                    | GM, CHGSRVPGM, and CHGMOD command vice programs, and modules.                                                                                                    | ls to determine the aut | hority needed to convert |  |
| 31    | You must have                                                                      | e *ALLOBJ special authority to specify *YES fo                                                                                                    | or the PVTAUT parame    | eter.                    |  |
| 32    | You must have                                                                      | e either *ALLOBJ or *SAVSYS special authority                                                                                                    | to specify *YES for th  | ne PVTAUT parameter.     |  |
| 33    | You must have *SAVSYS special authority to specify a name for the DFRID parameter. |                                                                                                    |                         | eter.                    |  |
| 34    | You must have *SAVSYS and *JOBCTL special authority.                               |                                                                                                    |                         |                          |  |
| 35    |                                                                                    | ed object types may require additional object a<br>TO) API documentation for more information                                                                                                 |                         | Refer to the Delete      |  |

# Access path recovery commands

This table lists the specific authorities required for the access path recovery commands

Commands identified by (Q) are shipped with public authority \*EXCLUDE. Appendix C, "Commands shipped with public authority \*EXCLUDE," on page 327 shows which IBM-supplied user profiles are authorized to the command. The security officer can grant \*USE authority to others.

These commands do not require object authorities.

|                           | Αι                                                   | Authority needed                                                                    |  |
|---------------------------|------------------------------------------------------|-------------------------------------------------------------------------------------|--|
| Referenced object         | For object                                           | For library                                                                         |  |
| ASP Device (if specified) | *USE                                                 |                                                                                     |  |
| ASP Device (if specified) | *USE                                                 |                                                                                     |  |
|                           |                                                      |                                                                                     |  |
| ASP Device (if specified) | *USE                                                 |                                                                                     |  |
|                           | ASP Device (if specified)  ASP Device (if specified) | Referenced object  ASP Device (if specified)  ASP Device (if specified)  *USE  *USE |  |

- You must have \*JOBCTL special authority to use this command.
- You must have \*ALLOBJ special authority to use this command.

# **Advanced Function Presentation (AFP) commands**

This table lists the specific authorities required for the Advanced Function Presentation (AFP) commands.

|             |                                | Authority needed            |             |
|-------------|--------------------------------|-----------------------------|-------------|
| Command     | Referenced object              | For object                  | For library |
| ADDFNTTBLE  | DBCS font table                | *CHANGE                     | *EXECUTE    |
| CHGCDEFNT   | Font resource                  | *CHANGE                     | *EXECUTE    |
| CHGFNTTBLE  | DBCS font table                | *CHANGE                     | *EXECUTE    |
| CRTFNTRSC   | Source file                    | *USE                        | *EXECUTE    |
|             | Font resource: REPLACE(*NO)    |                             | *READ, *ADD |
|             | Font resource: REPLACE(*YES)   | Refer to the general rules. | *READ, *ADD |
| CRTFNTTBL   | DBCS font table                |                             | *READ, *ADD |
| CRTFORMDF   | Source file                    | *USE                        | *EXECUTE    |
|             | Form definition: REPLACE(*NO)  |                             | *READ, *ADD |
|             | Form definition: REPLACE(*YES) | Refer to the general rules. | *READ, *ADD |
| CRTOVL      | Source file                    | *USE                        | *EXECUTE    |
|             | Overlay: REPLACE(*NO)          |                             | *READ, *ADD |
|             | Overlay: REPLACE(*YES)         | Refer to the general rules. | *READ, *ADD |
| CRTPAGDFN   | Source file                    | *USE                        | *EXECUTE    |
|             | Page definition: REPLACE(*NO)  |                             | *READ, *ADD |
|             | Page definition: REPLACE(*YES) | Refer to the general rules. | *READ, *ADD |
| CRTPAGSEG   | Source file                    | *USE                        | *EXECUTE    |
|             | Page segment: REPLACE(*NO)     |                             | *READ, *ADD |
|             | Page segment: REPLACE(*YES)    | Refer to the general rules. | *READ, *ADD |
| DLTFNTRSC   | Font resource                  | *OBJEXIST                   | *EXECUTE    |
| DLTFNTTBL   | DBCS font table                | *CHANGE                     | *EXECUTE    |
| DLTFORMDF   | Form definition                | *OBJEXIST                   | *EXECUTE    |
| DLTOVL      | Overlay                        | *OBJEXIST                   | *EXECUTE    |
| DLTPAGDFN   | Page definition                | *OBJEXIST                   | *EXECUTE    |
| DLTPAGSEG   | Page segment                   | *OBJEXIST                   | *EXECUTE    |
| DSPCDEFNT   | Font resource                  | *USE                        | *EXECUTE    |
| DSPFNTRSCA  | Font resource                  | *USE                        | *EXECUTE    |
| DSPFNTTBL   | DBCS font table                | *USE                        | *EXECUTE    |
| RMVFNTTBLE  | DBCS font table                | *CHANGE                     | *EXECUTE    |
| WRKFNTRSC 1 | Font resource                  | *USE                        | *USE        |
| WRKFORMDF 1 | Form definition                | *USE                        | *USE        |
| WRKOVL 1    | Overlay                        | *USE                        | *USE        |
| WRKPAGDFN 1 | Page definition                | Any authority               | *USE        |

|                                                                                                 |                   | Authority needed |               |  |
|-------------------------------------------------------------------------------------------------|-------------------|------------------|---------------|--|
| Command                                                                                         | Referenced object | For object       | For library   |  |
| WRKPAGSEG <sup>1</sup>                                                                          | Page segment      | *USE             | Any authority |  |
| To use individual operations, you must have the authority required by the individual operation. |                   |                  |               |  |

### AF INET sockets over SNA commands

This table lists the specific authorities required for the AF\_INET sockets over SNA commands.

Commands identified by (Q) are shipped with public authority \*EXCLUDE. Appendix C, "Commands shipped with public authority \*EXCLUDE," on page 327 shows which IBM-supplied user profiles are authorized to the command. The security officer can grant \*USE authority to others.

These commands do not require any authority to objects:

| These commands do a  ADDIPSIFC <sup>1</sup> ADDIPSRTE <sup>1</sup> ADDIPSLOC <sup>1</sup> CFGIPS | CHGIPSIFC <sup>1</sup> CHGIPSLOC <sup>1</sup> CHGIPSTOS <sup>1</sup> CVTIPSIFC | CVTIPSLOC<br>ENDIPSIFC (Q)<br>PRTIPSCFG<br>RMVIPSIFC <sup>1</sup> | RMVIPSLOC¹<br>RMVIPSRTE¹<br>STRIPSIFC (Q) |
|--------------------------------------------------------------------------------------------------|--------------------------------------------------------------------------------|-------------------------------------------------------------------|-------------------------------------------|
| 1 You must ha                                                                                    | ve *IOSYSCFG special author                                                    | rity to use this command.                                         |                                           |

### Alerts commands

This table lists the specific authorities required for the alerts commands.

|                        |                       | Aut        | thority needed |
|------------------------|-----------------------|------------|----------------|
| Command                | Referenced object     | For object | For library    |
| ADDALRD                | Alert table           | *USE, *ADD | *EXECUTE       |
| CHGALRD                | Alert table           | *USE, *UPD | *EXECUTE       |
| CHGALRTBL (Q)          | Alert table           | *CHANGE    | *EXECUTE       |
| CRTALRTBL (Q)          | Alert table           |            | *READ, *ADD    |
| DLTALR                 | Physical file QAALERT | *USE, *DLT | *EXECUTE       |
| DLTALRTBL (Q)          | Alert table           | *OBJEXIST  | *EXECUTE       |
| RMVALRD                | Alert table           | *USE, *DLT | *EXECUTE       |
| WRKALR <sup>1</sup>    | Physical file QAALERT | *USE       | *EXECUTE       |
| WRKALRD <sup>1</sup>   | Alert table           | *USE       | *EXECUTE       |
| WRKALRTBL <sup>1</sup> | Alert table           | *READ      | *USE           |

# **Application development commands**

This table lists the specific authorities required for the application development commands.

|                        |                                                 | Authority need               |             |
|------------------------|-------------------------------------------------|------------------------------|-------------|
| Command                | Referenced object                               | For object                   | For library |
| FNDSTRPDM              | Source part                                     | *READ                        | *EXECUTE    |
| MRGFORMD               | Form description                                | *READ                        | *EXECUTE    |
| STRAPF <sup>1</sup>    | Source file                                     | *OBJMGT, *CHANGE             | *READ, *ADD |
|                        | Commands CRTPF, CRTLF, ADDPFM, ADDLFM, and RMVM | *USE                         | *EXECUTE    |
| STRBGU <sup>1</sup>    | Chart                                           | *OBJMGT, *CHANGE             | *EXECUTE    |
| STRDFU 1               | Program (if create program option)              |                              | *READ, *ADD |
|                        | Program (if change or delete program option)    | *OBJEXIST                    | *EXECUTE    |
|                        | Program (if change or display data option)      | *USE                         | *EXECUTE    |
|                        | Database file (if change data option)           | *OBJOPR, *ADD,<br>*UPD, *DLT | *EXECUTE    |
|                        | Database file (if display data option)          | *USE                         | *EXECUTE    |
|                        | Display file (if display or change data option) | *USE                         | *EXECUTE    |
|                        | Display file (if change program option)         | *USE                         | *EXECUTE    |
|                        | Display file (if delete program option)         | *OBJEXIST                    | *EXECUTE    |
| STRPDM <sup>1</sup>    |                                                 |                              |             |
| STRRLU                 | Source file                                     | *READ, *ADD, *UPD,<br>*DLT   | *EXECUTE    |
|                        | Edit, add, or change a member                   | *OBJOPR, *OBJMGT             | *READ, *ADD |
|                        | Browse a member                                 | *OBJOPR                      | *EXECUTE    |
|                        | Print a prototype report                        | *OBJOPR                      | *EXECUTE    |
|                        | Remove a member                                 | *OBJOPR, *OBJEXIST           | *EXECUTE    |
|                        | Change type or text of member                   | *OBJOPR                      | *EXECUTE    |
| STRSDA                 | Source file                                     | *READ, *ADD, *UPD,<br>*DLT   | *EXECUTE    |
|                        | Update and add new member                       | *CHANGE, *OBJMGT             | *READ, *ADD |
|                        | Delete member                                   | *ALL                         | *EXECUTE    |
| STRSEU <sup>1</sup>    | Source file                                     | *USE                         | *EXECUTE    |
|                        | Edit or change a member                         | *CHANGE, *OBJMGT             | *EXECUTE    |
|                        | Add a member                                    | *USE, *OBJMGT                | *READ, *ADD |
|                        | Browse a member                                 | *USE                         | *EXECUTE    |
|                        | Print a member                                  | *USE                         | *EXECUTE    |
|                        | Remove a member                                 | *USE, *OBJEXIST              | *EXECUTE    |
|                        | Change type or text of a member                 | *USE, *OBJMGT                | *EXECUTE    |
| WRKLIBPDM 1, 4         |                                                 |                              |             |
| WRKMBRPDM <sup>1</sup> | Source file                                     | *USE                         | *EXECUTE    |
| WRKOBJPDM <sup>1</sup> | File                                            | *READ or Ownership           | *EXECUTE    |

|      |                                                                                                    |                                       | 1          | Authority needed |  |
|------|----------------------------------------------------------------------------------------------------|---------------------------------------|------------|------------------|--|
| Comn | nand                                                                                                | Referenced object                     | For object | For library      |  |
| 1    | To use the individual operations, you must have the authority required by the individual operation. |                                       |            |                  |  |
| 2    | A group corresponds to a library.                                                                   |                                       |            |                  |  |
| 3    | A project consists of one or more groups (libraries).                                               |                                       |            |                  |  |
| 4    | This command                                                                                        | d requires *ALLOBJ special authority. |            |                  |  |

# **Authority holder commands**

This table lists the specific authorities required for the authority holder commands.

|               |                                | Authority needed            |                             |
|---------------|--------------------------------|-----------------------------|-----------------------------|
| Command       | Referenced object              | For object                  | For library                 |
| CRTAUTHLR (Q) | Associated object if it exists | *ALL                        | *EXECUTE                    |
| DLTAUTHLR     | Authority holder               | *ALL                        | *EXECUTE                    |
| DSPAUTHLR     | Output file                    | Refer to the general rules. | Refer to the general rules. |

### **Authorization list commands**

This table lists the specific authorities required for the authorization list commands.

|                       |                   | Author                      | ity needed                  |
|-----------------------|-------------------|-----------------------------|-----------------------------|
| Command               | Referenced object | For object                  | For QSYS library            |
| ADDAUTLE <sup>1</sup> | *AUTL             | *AUTLMGT or ownership       | *EXECUTE                    |
| CHGAUTLE 1            | *AUTL             | *AUTLMGT or ownership       | *EXECUTE                    |
| CRTAUTL               |                   |                             |                             |
| DLTAUTL               | *AUTL             | Owner or *ALLOBJ            | *EXECUTE                    |
| DSPAUTL               | *AUTL             |                             | *EXECUTE                    |
|                       | Output file       | Refer to the general rules. | Refer to the general rules. |
| DSPAUTLDLO            | *AUTL             | *USE                        | *EXECUTE                    |
| DSPAUTLOBJ            | *AUTL             | *READ                       | *EXECUTE                    |
|                       | Output file       | Refer to the general rules. | Refer to the general rules. |
| EDTAUTL <sup>1</sup>  | *AUTL             | *AUTLMGT or ownership       | *EXECUTE                    |
| RMVAUTLE 1            | *AUTL             | *AUTLMGT or ownership       | *EXECUTE                    |
| RTVAUTLE <sup>2</sup> | *AUTL             | *AUTLMGT or<br>ownership    | *EXECUTE                    |
| WRKAUTL 3,4,5         | *AUTL             |                             |                             |

|         |                   | Authority needed |                  |
|---------|-------------------|------------------|------------------|
| Command | Referenced object | For object       | For QSYS library |

- You must be the owner or have authorization list management authority.
- If you do not have \*OBJMGT or \*AUTLMGT, you can retrieve \*PUBLIC authority and your own authority. You must have \*READ authority to your own profile to retrieve your own authority.
- To use an individual operation, you must have the authority required by the operation.
- You must not be excluded (\*EXCLUDE) from the authorization list.
- Some authority to the authorization list is required.

# **Binding directory commands**

This table lists the specific authorities required for the binding directory commands.

|              |                   | Autho          |                |
|--------------|-------------------|----------------|----------------|
| Command      | Referenced object | For object     | For library    |
| ADDBNDDIRE   | Binding directory | *OBJOPR, *ADD  | *USE           |
| CRTBNDDIR    | Binding directory |                | *READ, *ADD    |
| DLTBNDDIR    | Binding directory | *OBJEXIST      | *EXECUTE       |
| DSPBNDDIR    | Binding directory | *READ, *OBJOPR | *USE           |
| RMVBNDDIRE   | Binding directory | *OBJOPR, *DLT  | *READ, *OBJOPR |
| WRKBNDDIR 1  | Binding directory | Any authority  | *USE           |
| WRKBNDDIRE 1 | Binding directory | *READ, *OBJOPR | *USE           |

# Change request description commands

This table lists the specific authorities required for the change request description commands.

|                |                                   | Au         | thority needed |
|----------------|-----------------------------------|------------|----------------|
| Command        | Referenced object                 | For object | For library    |
| ADDCMDCRQA (Q) | Change request description        | *CHANGE    | *EXECUTE       |
| ADDOBJCRQA (Q) | Change request description        | *CHANGE    | *EXECUTE       |
| ADDPRDCRQA (Q) | Change request description        | *CHANGE    | *EXECUTE       |
| ADDPTFCRQA (Q) | Change request description        | *CHANGE    | *EXECUTE       |
| ADDRSCCRQA (Q) | Change request description        | *CHANGE    | *EXECUTE       |
| CHGCMDCRQA (Q) | Change request description        | *CHANGE    | *EXECUTE       |
| CHGOBJCRQA (Q) | Change request description        | *CHANGE    | *EXECUTE       |
| CHGPRDCRQA (Q) | Change request description        | *CHANGE    | *EXECUTE       |
| CHGPTFCRQA (Q) | Change request description        | *CHANGE    | *EXECUTE       |
| CHGCRQD        | Change change request description | *CHANGE    | *EXECUTE       |
| CHGRSCCRQA (Q) | Change request description        | *CHANGE    | *EXECUTE       |
| CRTCRQD        | Change request description        |            | *READ, *ADD    |
| DLTCRQD        | Change request description        | *OBJEXIST  | *EXECUTE       |

|                            | Au                         | Authority needed                                                 |  |
|----------------------------|----------------------------|------------------------------------------------------------------|--|
| Referenced object          | For object                 | For library                                                      |  |
| Change request description | *CHANGE                    | *EXECUTE                                                         |  |
| Change request description |                            | *EXECUTE                                                         |  |
|                            | Change request description | Referenced object For object  Change request description *CHANGE |  |

To use an individual operation, you must have the authority required by the operation.

### **Chart commands**

This table lists the specific authorities required for the chart commands.

|                                |                   | Authority needed      |             |
|--------------------------------|-------------------|-----------------------|-------------|
| Command                        | Referenced object | For object            | For library |
| DLTCHTFMT                      | Chart format      | *OBJEXIST             | *EXECUTE    |
| DSPCHT                         | Chart format      | *USE                  | *USE        |
|                                | Database file     | *USE                  | *USE        |
| DSPGDF                         | Database file     | *USE                  | *USE        |
| STRBGU (Option 3) <sup>2</sup> | Chart format      | *CHANGE,<br>*OBJEXIST | *EXECUTE    |
| WRKCHTFMT 1                    | Chart format      | Any authority         | *USE        |

To use an individual operation, you must have the authority required by the operation.

#### Class commands

This table lists the specific authorities required for the class commands.

|                   | Author                  | Authority needed                                                                 |  |
|-------------------|-------------------------|----------------------------------------------------------------------------------|--|
| Referenced object | For object              | For library                                                                      |  |
| Class             | *OBJMGT, *OBJOPR        | *EXECUTE                                                                         |  |
| Class             |                         | *READ, *ADD                                                                      |  |
| Class             | *OBJEXIST               | *EXECUTE                                                                         |  |
| Class             | *USE                    | *EXECUTE                                                                         |  |
| Class             | *OBJOPR                 | *USE                                                                             |  |
|                   | Class Class Class Class | Referenced object  Class  *OBJMGT, *OBJOPR  Class  Class  *OBJEXIST  Class  *USE |  |

To use an individual operation, you must have the authority required by the operation.

#### **Class-of-service commands**

This table lists the specific authorities required for the class-of-service commands.

|           |                              | Authority needed |             |
|-----------|------------------------------|------------------|-------------|
| Command   | Referenced object            | For object       | For library |
| CHGCOSD 3 | Class-of-service description | *CHANGE, OBJMGT  | *EXECUTE    |
| CRTCOSD 3 | Class-of-service description |                  |             |
| DLTCOSD   | Class-of-service description | *OBJEXIST        | *EXECUTE    |

Option 3 on the BGU menu (shown when STRGBU is run) is the Change chart format option.

|             |                              | Authority needed |             |
|-------------|------------------------------|------------------|-------------|
| Command     | Referenced object            | For object       | For library |
| DSPCOSD     | Class-of-service description | *USE             | *EXECUTE    |
| WRKCOSD 1,2 | Class-of-service description | *OBJOPR          | *EXECUTE    |

To use individual operations, you must have the authority required by the individual operation.

### **Cluster commands**

This table lists the specific authorities required for the cluster commands.

Commands identified by (Q) are shipped with public authority \*EXCLUDE. Appendix C, "Commands shipped with public authority \*EXCLUDE," on page 327 shows which IBM-supplied user profiles are authorized to the command. The security officer can grant \*USE to others.

|                             |                                   | Authority needed      |                       |
|-----------------------------|-----------------------------------|-----------------------|-----------------------|
| Command                     | Referenced object                 | For object            | For library           |
| ADDCADMRE (Q) <sup>1</sup>  | QMRAP1 service program            | *USE                  |                       |
| ADDCADNODE (Q) <sup>1</sup> | QCSTCRG1 service program          | *USE                  |                       |
|                             | Cluster resource group            | *CHANGE               | *EXECUTE<br>(QUSRSYS) |
| ADDCLUMON (Q) <sup>1</sup>  | QCSTCTL2 service program          | *USE                  |                       |
| ADDCLUNODE (Q) <sup>1</sup> | QCSTCTL service program           | *USE                  |                       |
| ADDCRGDEVE (Q) <sup>1</sup> | QCSTCRG1 service program          | *USE                  |                       |
|                             | Cluster resource group            | *CHANGE               | *EXECUTE<br>(QUSRSYS) |
|                             | Exit program                      | *EXECUTE <sup>2</sup> | *EXECUTE <sup>2</sup> |
|                             | User profile to run exit program  | *USE                  |                       |
|                             | Device description                | *USE, *OBJMGT         |                       |
|                             | Controller description            | *USE, *OBJMGT         |                       |
|                             | Line description                  | *USE, *OBJMGT         |                       |
|                             | Network server description        | *USE, *OBJMGT         |                       |
| ADDCRGNODE (Q) <sup>1</sup> | QCSTCRG1 service program          | *USE                  |                       |
|                             | Cluster resource group            | *CHANGE               | *EXECUTE<br>(QUSRSYS) |
|                             | Exit program                      | *EXECUTE <sup>2</sup> | *EXECUTE <sup>2</sup> |
|                             | User profile to run exit program  | *USE                  |                       |
|                             | Failover message queue            | *OBJOPR, *ADD         | *EXECUTE              |
|                             | Distribute information user queue | *OBJOPR, *ADD         | *EXECUTE              |
| ADDDEVDMNE (Q) <sup>1</sup> | QCSTDD service program            | *USE                  |                       |
| CHGCAD (Q) <sup>1</sup>     | QCSTCRG1 service program          | *USE                  |                       |
| CHGCLU (Q) <sup>1</sup>     | QCSTCTL service program           | *USE                  |                       |
| CHGCLUMON (Q) <sup>1</sup>  | QCSTCTL2 service program          | *USE                  |                       |

<sup>&</sup>lt;sup>2</sup> Some authority to the object is required.

To use this command, you must have \*IOSYSCFG special authority.

|                             | Authority needed                    |                                       |                                   |
|-----------------------------|-------------------------------------|---------------------------------------|-----------------------------------|
| Command                     | Referenced object                   | For object                            | For library                       |
| CHGCLUNODE (Q) <sup>1</sup> | QCSTCTL service program             | *USE                                  |                                   |
| CHGCLURCY                   | Cluster resource group              | *USE                                  |                                   |
|                             |                                     | *JOBCTL                               |                                   |
|                             |                                     | *SERVICE or Service<br>Trace function |                                   |
| CHGCLUVER (Q) <sup>1</sup>  | QCSTCTL2 service program            | *USE                                  |                                   |
| CHGCRG (Q) <sup>1</sup>     | QCSTCRG1 service program            | *USE                                  |                                   |
|                             | Cluster resource group              | *CHANGE                               | *EXECUTE<br>(QUSRSYS)             |
|                             | Exit program                        | *EXECUTE <sup>2</sup>                 | *EXECUTE <sup>2</sup>             |
|                             | User profile to run exit program    | *USE                                  |                                   |
|                             | Device description                  | *USE, *OBJMGT                         |                                   |
|                             | Failover message queue              | *OBJOPR, *ADD                         | *EXECUTE                          |
|                             | Controller description              | *USE, *OBJMGT                         |                                   |
|                             | Line description                    | *USE, *OBJMGT                         |                                   |
|                             | Network server description          | *USE, *OBJMGT                         |                                   |
| CHGCRGDEVE (Q) <sup>1</sup> | QCSTCRG1 service program            | *USE                                  |                                   |
|                             | Cluster resource group              | *CHANGE                               | *EXECUTE<br>(QUSRSYS)             |
|                             | Exit program                        | *EXECUTE <sup>2</sup>                 | *EXECUTE <sup>2</sup>             |
|                             | User profile to run exit program    | *USE                                  |                                   |
|                             | Device description                  | *USE, *OBJMGT                         |                                   |
|                             | Controller description              | *USE, *OBJMGT                         |                                   |
|                             | Line description                    | *USE, *OBJMGT                         |                                   |
|                             | Network server description          | *USE, *OBJMGT                         |                                   |
| CHGCRGPRI (Q) <sup>1</sup>  | QCSTCRG2 service program            | *USE                                  |                                   |
|                             | Cluster resource group              | *CHANGE                               | *EXECUTE<br>(QUSRSYS)             |
|                             | Exit program                        | *EXECUTE <sup>2</sup>                 | *EXECUTE <sup>2</sup>             |
|                             | User profile to run exit program    | *USE                                  |                                   |
|                             | Device description                  | *USE, *OBJMGT                         |                                   |
|                             | Vary configuration (VFYCFG) command | *USE                                  |                                   |
|                             | Controller description              | *USE, *OBJMGT                         |                                   |
|                             | Line description                    | *USE, *OBJMGT                         |                                   |
|                             | Network server description          | *USE, *OBJMGT                         |                                   |
| CRTCAD (Q) <sup>1</sup>     | QCSTCRG1 service program            | *USE                                  |                                   |
|                             | Cluster resource group              |                                       | *OBJOPR, *ADD,<br>*READ (QUSRSYS) |
| CRTCLU (Q) <sup>1</sup>     | QCSTCTL service program             | *USE                                  |                                   |

|                            |                                   | Authority needed                      |                                   |
|----------------------------|-----------------------------------|---------------------------------------|-----------------------------------|
| Command                    | Referenced object                 | For object                            | For library                       |
| CRTCRG (Q) 1               | QCSTCRG1 service program          | *USE                                  |                                   |
|                            | Cluster resource group library    |                                       | *OBJOPR, *ADD,<br>*READ (QUSRSYS) |
|                            | Exit program                      | *EXECUTE <sup>2</sup>                 | *EXECUTE <sup>2</sup>             |
|                            | User profile to run exit program  | *USE                                  |                                   |
|                            | Device description                | *USE, *OBJMGT                         |                                   |
|                            | Distribute information user queue | *OBJOPR, *ADD                         | *EXECUTE                          |
|                            | Failover message queue            | *OBJOPR, *ADD                         | *EXECUTE                          |
|                            | Controller description            | *USE, *OBJMGT                         |                                   |
|                            | Line description                  | *USE, *OBJMGT                         |                                   |
|                            | Network server description        | *USE, *OBJMGT                         |                                   |
| DLTCAD (Q) <sup>1</sup>    | QCSTCRG1 service program          | *USE                                  |                                   |
|                            | Cluster resource group            | *OBJEXIST, *USE                       | *EXECUTE<br>(QUSRSYS)             |
| DLTCLU (Q) <sup>1</sup>    | QCSTCTL service program           | *USE                                  |                                   |
| DLTCRG <sup>1</sup>        | Cluster resource group            | *OBJEXIST, *USE                       | *EXECUTE<br>(QUSRSYS)             |
| DLTCRGCLU (Q) <sup>1</sup> | QCSTCRG1 service program          | *USE                                  |                                   |
|                            | Cluster resource group            | *OBJEXIST, *USE                       | *EXECUTE<br>(QUSRSYS)             |
|                            | Exit program                      | *EXECUTE <sup>2</sup>                 | *EXECUTE <sup>2</sup>             |
|                            | User profile to run exit program  | *USE                                  |                                   |
| DMPCLUTRC                  | Cluster resource group            | *USE                                  |                                   |
|                            |                                   | *SERVICE or Service<br>Trace function |                                   |
| DSPCLUINF                  |                                   |                                       |                                   |
| DSPCRGINF                  | Cluster resource group            | *USE                                  | *EXECUTE<br>(QUSRSYS)             |
| ENDCAD (Q)                 | QCSTCRG2 service program          | *USE                                  |                                   |
|                            | Cluster resource group            | *CHANGE                               | *EXECUTE<br>(QUSRSYS)             |
| ENDCLUNOD (Q) <sup>1</sup> | QCSTCTL service program           | *USE                                  |                                   |
| ENDCHTSVR (Q)              | Authorization list                | *CHANGE                               |                                   |
| ENDCRG (Q) <sup>1</sup>    | QCSTCRG2 service program          | *USE                                  |                                   |
|                            | Cluster resource group            | *CHANGE                               | *EXECUTE<br>(QUSRSYS)             |
|                            | Exit program                      | *EXECUTE <sup>2</sup>                 | *EXECUTE <sup>2</sup>             |
|                            | User profile to run exit program  | *USE                                  |                                   |
| PRTCADMRE (Q)              | QCSTCRG3 service program          | *USE                                  |                                   |
|                            | QFPADAP1                          | *USE                                  |                                   |
|                            | Cluster Resource Group            | *USE                                  | *EXECUTE<br>(QUSRSYS)             |

|                             |                                  | Authority needed      |                       |
|-----------------------------|----------------------------------|-----------------------|-----------------------|
| Command                     | Referenced object                | For object            | For library           |
| RMVCADMRE (Q) <sup>1</sup>  | QMRAP1 service program           | *USE                  |                       |
| RMVCADNODE (Q) <sup>1</sup> | QCSTCRG1 service program         | *USE                  |                       |
|                             | Cluster resource group           | *CHANGE               | *EXECUTE<br>(QUSRSYS) |
| RMVCLUMON (Q) <sup>1</sup>  | QCSTCTL2 service program         | *USE                  |                       |
| RMVCLUNODE (Q) <sup>1</sup> | QCSTCTL service program          | *USE                  |                       |
| RMVCRGDEVE (Q) <sup>1</sup> | QCSTCRG1 service program         | *USE                  |                       |
|                             | Cluster resource group           | *CHANGE               | *EXECUTE              |
|                             | Exit program                     | *EXECUTE <sup>2</sup> | *EXECUTE <sup>2</sup> |
|                             | User profile to run exit program | *USE                  |                       |
|                             | Device description               | *USE, *OBJMGT         |                       |
|                             | Controller description           | *USE, *OBJMGT         |                       |
|                             | Line description                 | *USE, *OBJMGT         |                       |
|                             | Network server description       | *USE, *OBJMGT         |                       |
| RMVCRGNODE (Q) 1            | QCSTCRG1 service program         | *USE                  |                       |
|                             | Cluster resource group           | *CHANGE,<br>*OBJEXIST | *EXECUTE              |
|                             | Exit program                     | *EXECUTE <sup>2</sup> | *EXECUTE <sup>2</sup> |
|                             | User profile to run exit program | *USE                  |                       |
|                             | Device description               | *USE, *OBJMGT         |                       |
|                             | Controller description           | *USE, *OBJMGT         |                       |
|                             | Line description                 | *USE, *OBJMGT         |                       |
|                             | Network server description       | *USE, *OBJMGT         |                       |
| RMVDEVDMNE (Q) <sup>1</sup> | QCSTDD service program           | *USE                  |                       |
| RTVCLU                      | QHASM/QHAAPI service program     | *USE                  |                       |
|                             | QCSTCTL1 service program         | *USE                  |                       |
| RTVCRG                      | QCSTCTL1 service program         | *USE                  |                       |
|                             | QCSTCRG3 service program         | *USE                  |                       |
|                             | Cluster resource group           | *USE                  | *EXECUTE<br>(QUSRSYS) |
| STRCAD (Q) <sup>1</sup>     | QCSTCRG2 service program         | *USE                  |                       |
|                             | Cluster resource group           | *CHANGE               | *EXECUTE<br>(QUSRSYS) |
| STRCHTSVR                   | Authorization list               | *CHANGE               |                       |
| STRCLUNOD (Q) <sup>1</sup>  | QCSTCTL service program          | *USE                  |                       |

|                         |                                  | Authority needed      |                       |
|-------------------------|----------------------------------|-----------------------|-----------------------|
| Command                 | Referenced object                | For object            | For library           |
| STRCRG (Q) <sup>1</sup> | QCSTCRG2 service program         | *USE                  |                       |
|                         | Cluster resource group           | *CHANGE               | *EXECUTE              |
|                         | Exit program                     | *EXECUTE <sup>2</sup> | *EXECUTE <sup>2</sup> |
|                         | User profile to run exit program | *USE                  |                       |
|                         | Device description               | *USE, *OBJMGT         |                       |
|                         | Controller description           | *USE, *OBJMGT         |                       |
|                         | Line description                 | *USE, *OBJMGT         |                       |
|                         | Network server description       | *USE, *OBJMGT         |                       |
| WRKCLU <sup>4</sup>     | Cluster resource group           | *USE                  | *EXECUTE              |

You must have \*IOSYSCFG special authority to use this command.

# Command (\*CMD) commands

This table lists the specific authorities required for the commands related to the operations on command.

|                        |                               | Authori                          | ty needed                     |
|------------------------|-------------------------------|----------------------------------|-------------------------------|
| Command                | Referenced object             | For object                       | For library                   |
| CHGCMD                 | Command                       | *OBJMGT                          | *EXECUTE                      |
| CHGCMDDFT              | Command                       | *OBJMGT, *USE                    | *EXECUTE                      |
| CHGPRXCMD              | Proxy command                 | *OBJMGT                          | *EXECUTE                      |
| CRTCMD                 | Source file                   | *USE                             | *EXECUTE                      |
|                        | Command: REPLACE(*NO)         |                                  | *READ, *ADD                   |
|                        | Command: REPLACE(*YES)        | Refer to the general rules.      | Refer to the general rules.   |
| CRTPRXCMD              | Proxy command: REPLACE(*NO)   |                                  | *READ, *ADD                   |
|                        | Proxy command: REPLACE(*YES)  | See General Rules on<br>page D-2 | See General Rules on page D-2 |
| DLTCMD                 | Command                       | *OBJEXIST                        | *EXECUTE                      |
| DSPCMD                 | Command                       | *USE                             | *EXECUTE                      |
| GENCMDDOC <sup>3</sup> | Command                       | *USE                             | *EXECUTE                      |
|                        | Panel group (associated)      | *USE                             | *EXECUTE                      |
|                        | Output file: REPLACE = (*YES) | *ALL                             | *CHANGE                       |
| SBMRMTCMD              | Command                       | *OBJOPR                          | *EXECUTE                      |
|                        | DDM file                      | *USE                             | *EXECUTE                      |
| SLTCMD <sup>1</sup>    | Command                       | Any authority                    | *USE                          |
| WRKCMD <sup>2</sup>    | Command                       | Any authority                    | *USE                          |

The authority applies to calling user profile and user profile to run exit program.

The calling user profile is granted \*CHANGE and \*OBJEXIST authority to the cluster resource group.

You must have \*SERVICE special authority or be authorized to the i5/OS Service Trace Function through Application Administration in System i Navigator. The Change Function Usage (CHGFCNUSG) command, with a function ID of QIBM\_SERVICE\_TRACE, can also be used to change the list of users that are allowed to perform trace operations.

|         |                   | Authority needed |             |
|---------|-------------------|------------------|-------------|
| Command | Referenced object | For object       | For library |

Ownership or some authority to the object is required.

#### Commitment control commands

This table lists the specific authorities required for the commitment control commands.

|             |                                                                                     |               | ority needed |
|-------------|-------------------------------------------------------------------------------------|---------------|--------------|
| Command     | Referenced object                                                                   | For object    | For library  |
| COMMIT      |                                                                                     |               |              |
| ENDCMTCTL   | Message queue, as specified on NFYOBJ keyword for the associated STRCMTCTL command. | *OBJOPR, *ADD | *EXECUTE     |
| ROLLBACK    |                                                                                     |               |              |
| STRCMTCTL   | Message queue, when specified on NFYOBJ keyword                                     | *OBJOPR, *ADD | *EXECUTE     |
|             | Data area, as specified on NFYOBJ keyword for the associated STRCMTCTL command      | *CHANGE       | *EXECUTE     |
|             | Files, as specified on NFYOBJ keyword for the associated STRCMTCTL command          | *OBJOPR *READ | *EXECUTE     |
| WRKCMTDFN 1 |                                                                                     |               |              |

Any user can run this command for commitment definitions that belong to a job that is running under the user profile of the user. A user who has job control (\*JOBCTL) special authority can run this command for any commitment definition.

### **Communications side information commands**

This table lists the specific authorities required for the communications side information commands.

|         |                                         | Authority needed |             |
|---------|-----------------------------------------|------------------|-------------|
| Command | Referenced object                       | For object       | For library |
| CHGCSI  | Communications side information object  | *USE, *OBJMGT    | *EXECUTE    |
|         | Device description <sup>1</sup>         | *CHANGE          |             |
| CRTCSI  | Communications side information object  |                  | *READ, *ADD |
|         | Device description <sup>1</sup>         | *CHANGE          |             |
| DLTCSI  | Communications side information object  | *OBJEXIST        | *EXECUTE    |
| DSPCSI  | Communications side information object  | *READ            | *EXECUTE    |
| WRKCSI  | Communications side information objects | *USE             | *EXECUTE    |

To use individual operations, you must have the authority required by the individual operation.

You must have execute (\*X) authority to the directories in the path for the generated file, and write and execute (\*WX) authorities to the parent directory of the generated file.

# **Configuration commands**

This table lists the specific authorities required for the configuration commands.

Commands identified by (Q) are shipped with public authority \*EXCLUDE. Appendix C, "Commands shipped with public authority \*EXCLUDE," on page 327 shows which IBM-supplied user profiles are authorized to the command. The security officer can grant \*USE authority to others.

|                         |                                                                                       | Authority needed                |                             |  |
|-------------------------|---------------------------------------------------------------------------------------|---------------------------------|-----------------------------|--|
| Command                 | Referenced object                                                                     | For object                      | For library                 |  |
| PRTDEVADR               | Controller description (CTL)                                                          | *USE                            | *EXECUTE                    |  |
|                         | Device description                                                                    | *USE                            | *EXECUTE                    |  |
| RSTCFG (Q) <sup>5</sup> | Every object being restored over by a saved version                                   | *OBJEXIST <sup>1</sup>          | *EXECUTE                    |  |
|                         | To-library                                                                            |                                 | *ADD, *EXECUTE 1            |  |
|                         | User profile owning objects being created                                             | *ADD 1                          |                             |  |
|                         | Tape unit                                                                             | *USE                            | *EXECUTE                    |  |
|                         | Tape file (QSYSTAP)                                                                   | *USE 1                          | *EXECUTE                    |  |
|                         | Save file, if specified                                                               | *USE                            | *EXECUTE                    |  |
|                         | Printer output (QPSRLDSP), if output(*print) is specified                             | *USE                            | *EXECUTE                    |  |
|                         | Output file, if specified                                                             | Refer to the general rules.     | Refer to the general rules. |  |
|                         | QSYS/QASRRSTO field reference file, if output file is specified and it does not exist | *USE                            | *EXECUTE                    |  |
| RTVCFGSTS               | Object                                                                                | *OBJOPR                         | *EXECUTE                    |  |
| RTVCFGSRC               | Object                                                                                | *USE                            | *EXECUTE                    |  |
|                         | Source file                                                                           | *OBJOPR, *OBJMGT,<br>*ADD, *DLT | *EXECUTE                    |  |
| SAVCFG <sup>2</sup>     | Save file, if empty                                                                   | *USE, *ADD                      | *EXECUTE                    |  |
|                         | Save file, if records exist in it                                                     | *USE, *ADD,<br>*OBJMGT          | *EXECUTE                    |  |
| SAVRSTCFG               | On the source system, same authority as required by SAVCFG command.                   |                                 |                             |  |
|                         | On the target system, same authority as required by RSTCFG command.                   |                                 |                             |  |
| VRYCFG 3, 5, 6, 7       | Object                                                                                | *USE, *OBJMGT                   | *EXECUTE                    |  |
| WRKCFGSTS <sup>4</sup>  | Object                                                                                | *OBJOPR                         | *EXECUTE                    |  |

|         |                   | Authority needed |             |
|---------|-------------------|------------------|-------------|
| Command | Referenced object | For object       | For library |

- If you have \*SAVSYS special authority, you do not need the authority specified.
- You must have \*SAVSYS special authority.
- If a user has \*JOBCTL special authority, authority to the object is not needed.
- To use the individual operations, you must have the authority required by the individual operation.
- You must have \*ALLOBJ special authority to specify a value other than \*NONE for the Allow object differences (ALWOBJDIF) parameter, or RESETSYS(\*YES).
- You must have \*IOSYSCFG special authority when the object is a media library and the status is \*ALLOCATE or \*DEALLOCATE.
- You must have \*IOSYSCFG and \*SECADM special authorities to specify GENPTHCERT(\*YES).

### **Configuration list commands**

This table lists the specific authorities required for the configuration list commands.

|                       |                    | Authority needed |             |
|-----------------------|--------------------|------------------|-------------|
| Command               | Referenced object  | For object       | For library |
| ADDCFGLE <sup>2</sup> | Configuration list | *CHANGE, *OBJMGT | *EXECUTE    |
| CHGCFGL <sup>2</sup>  | Configuration list | *CHANGE, *OBJMGT | *EXECUTE    |
| CHGCFGLE <sup>2</sup> | Configuration list | *CHANGE, *OBJMGT | *EXECUTE    |
| CPYCFGL <sup>2</sup>  | Configuration list | *USE, *OBJMGT    | *ADD        |
| CRTCFGL <sup>2</sup>  | Configuration list |                  |             |
| DLTCFGL               | Configuration list | *OBJEXIST        | *EXECUTE    |
| DSPCFGL <sup>2</sup>  | Configuration list | *USE, *OBJMGT    | *EXECUTE    |
| RMVCFGLE <sup>2</sup> | Configuration list | *CHANGE, *OBJMGT | *EXECUTE    |
| WRKCFGL 1, 2          | Configuration list | *OBJOPR          | *EXECUTE    |

To use the individual operations, you must have the authority required by the individual operation.

#### Connection list commands

This table lists the specific authorities required for the connection list commands.

|                                                                                                    |                   | Au         | thority needed |
|----------------------------------------------------------------------------------------------------|-------------------|------------|----------------|
| Command                                                                                             | Referenced object | For object | For library    |
| DLTCNNL                                                                                             | Connection list   | *OBJEXIST  | *EXECUTE       |
| DSPCNNL                                                                                             | Connection list   | *USE       | *EXECUTE       |
| WRKCNNL 1                                                                                           | Connection list   | *OBJOPR    | *EXECUTE       |
| To use the individual operations, you must have the authority required by the individual operation. |                   |            |                |

To use this command, you must have \*IOSYSCFG special authority.

# **Controller description commands**

This table lists the specific authorities required for the controller description commands.

|                         |                                      | Authority needed |             |  |
|-------------------------|--------------------------------------|------------------|-------------|--|
| Command                 | Referenced object                    | For object       | For library |  |
| CHGCTLAPPC <sup>2</sup> | Controller description               | *CHANGE, *OBJMGT | *EXECUTE    |  |
|                         | Line description (SWTLINLST)         | *USE             | *EXECUTE    |  |
|                         | Connection list (CNNLSTOUT)          | *USE             | *EXECUTE    |  |
| CHGCTLASC <sup>2</sup>  | Controller description               | *CHANGE, *OBJMGT | *EXECUTE    |  |
|                         | Line description (SWTLINLST)         | *USE             | *EXECUTE    |  |
| CHGCTLBSC <sup>2</sup>  | Controller description               | *CHANGE, *OBJMGT | *EXECUTE    |  |
|                         | Line description (SWTLINLST)         | *USE             | *EXECUTE    |  |
| CHGCTLFNC <sup>2</sup>  | Controller description               | *CHANGE, *OBJMGT | *EXECUTE    |  |
|                         | Line description (SWTLINLST)         | *USE             | *EXECUTE    |  |
| CHGCTLHOST <sup>2</sup> | Controller description               | *CHANGE, *OBJMGT | *EXECUTE    |  |
|                         | Line description (SWTLINLST)         | *USE             | *EXECUTE    |  |
|                         | Connection list (CNNLSTOUT)          | *USE             | *EXECUTE    |  |
| CHGCTLLWS <sup>2</sup>  | Controller description               | *CHANGE, *OBJMGT | *EXECUTE    |  |
|                         | Program (INZPGM)                     | *USE             | *EXECUTE    |  |
| CHGCTLNET <sup>2</sup>  | Controller description               | *CHANGE, *OBJMGT | *EXECUTE    |  |
| CHGCTLRTL <sup>2</sup>  | Controller description               | *CHANGE, *OBJMGT | *EXECUTE    |  |
|                         | Line description (SWTLINLST)         | *USE             | *EXECUTE    |  |
| CHGCTLRWS <sup>2</sup>  | Controller description               | *CHANGE, *OBJMGT | *EXECUTE    |  |
|                         | Line description (SWTLINLST)         | *USE             | *EXECUTE    |  |
|                         | Connection list (CNNLSTOUT)          | *USE             | *EXECUTE    |  |
| CHGCTLTAP <sup>2</sup>  | Controller description               | *CHANGE, *OBJMGT | *EXECUTE    |  |
| CHGCTLVWS <sup>2</sup>  | Controller                           | *CHANGE, *OBJMGT | *EXECUTE    |  |
| CRTCTLAPPC <sup>2</sup> | Line description (LINE or SWTLINLST) | *USE             | *EXECUTE    |  |
|                         | Device description (DEV)             | *USE             | *EXECUTE    |  |
|                         | Connection list (CNNLSTOUT)          | *USE             | *EXECUTE    |  |
|                         | Controller description               |                  |             |  |
| CRTCTLASC <sup>2</sup>  | Line description (LINE or SWTLINLST) | *USE             | *EXECUTE    |  |
|                         | Device description (DEV)             | *USE             | *EXECUTE    |  |
|                         | Controller description               |                  |             |  |
| CRTCTLBSC <sup>2</sup>  | Line description (LINE or SWTLINLST) | *USE             | *EXECUTE    |  |
|                         | Device description (DEV)             | *USE             | *EXECUTE    |  |
|                         | Controller description               |                  |             |  |
| CRTCTLFNC <sup>2</sup>  | Line description (LINE or SWTLINLST) | *USE             | *EXECUTE    |  |
|                         | Device description (DEV)             | *USE             | *EXECUTE    |  |
|                         | Controller description               |                  |             |  |
|                         | <u> </u>                             |                  | 1           |  |

|                         |                                      | Authority needed |             |
|-------------------------|--------------------------------------|------------------|-------------|
| Command                 | Referenced object                    | For object       | For library |
| CRTCTLHOST <sup>2</sup> | Line description (LINE or SWTLINLST) | *USE             | *EXECUTE    |
|                         | Device description (DEV)             | *USE             | *EXECUTE    |
|                         | Connection list (CNNLSTOUT)          | *USE             | *EXECUTE    |
|                         | Controller description               |                  |             |
| CRTCTLLWS <sup>2</sup>  | Device description (DEV)             | *USE             | *EXECUTE    |
|                         | Controller description               |                  |             |
|                         | Program (INZPGM)                     | *USE             | *EXECUTE    |
| CRTCTLNET 2             | Line description (LINE)              | *USE             | *EXECUTE    |
|                         | Device description (DEV)             | *USE             | *EXECUTE    |
|                         | Controller description               |                  |             |
| CRTCTLRTL <sup>2</sup>  | Line description (LINE or SWTLINLST) | *USE             | *EXECUTE    |
|                         | Device description (DEV)             | *USE             | *EXECUTE    |
|                         | Controller description               |                  |             |
| CRTCTLRWS <sup>2</sup>  | Line description (LINE or SWTLINLST) | *USE             | *EXECUTE    |
|                         | Device description (DEV)             | *USE             | *EXECUTE    |
|                         | Connection list (CNNLSTOUT)          | *USE             | *EXECUTE    |
|                         | Controller description               |                  |             |
| CRTCTLTAP 2             | Device description (DEV)             | *USE             | *EXECUTE    |
|                         | Controller description               |                  |             |
| CRTCTLVWS <sup>2</sup>  | Device description (DEV)             | *USE             | *EXECUTE    |
|                         | Controller description               |                  |             |
| DLTCTLD                 | Controller description               | *OBJEXIST        | *EXECUTE    |
| DSPCTLD                 | Controller description               | *USE             | *EXECUTE    |
| ENDCTLRCY               | Controller description               | *USE             | *EXECUTE    |
| PRTCMNSEC <sup>3</sup>  |                                      |                  |             |
| RSMCTLRCY               | Controller description               | *USE             | *EXECUTE    |
| WRKCTLD <sup>1</sup>    | Controller description               | *OBJOPR          | *EXECUTE    |
|                         |                                      |                  |             |

To use the individual operations, you must have the authority required by the individual operation.

# **Cryptography commands**

This table lists the specific authorities required for the cryptography commands.

Commands identified by (Q) are shipped with public authority \*EXCLUDE. Appendix C, "Commands shipped with public authority \*EXCLUDE," on page 327 shows which IBM-supplied user profiles are authorized to the command. The security officer can grant \*USE authority to others.

To use this command, you must have \*IOSYSCFG special authority.

To use this command, you must have \*ALLOBJ and \*IOSYSCFG, or \*AUDIT special authority.

|                            |                   | Autho                   | Authority needed |  |  |
|----------------------------|-------------------|-------------------------|------------------|--|--|
| Command                    | Referenced object | For object              | For library      |  |  |
| ADDCKMKSFE                 | User file         | *ADD, *OBJOPR,<br>*READ |                  |  |  |
|                            | User library      |                         | *EXECUTE         |  |  |
|                            | User directory    | *χ                      |                  |  |  |
|                            | User stream file  | *R                      |                  |  |  |
| ADDMSTPART (Q) 1           |                   |                         |                  |  |  |
| CHKMSTKVV (Q) 1            |                   |                         |                  |  |  |
| CLRMSTKEY (Q) 1            |                   |                         |                  |  |  |
| CRTCKMKSF                  | User library      |                         | *ADD, *EXECUTE   |  |  |
| DSPCKMKSFE                 | User file         | *OBJOPR, *READ          |                  |  |  |
|                            | User library      |                         | *EXECUTE         |  |  |
| GENCKMKSFE                 | User file         | *ADD, *OBJOPR,<br>*READ |                  |  |  |
|                            | User library      |                         | *EXECUTE         |  |  |
| RMVCKMKSFE                 | User file         | *DLT, *OBJOPR           |                  |  |  |
|                            | User library      |                         | *EXECUTE         |  |  |
| SETMSTKEY (Q) <sup>1</sup> |                   |                         |                  |  |  |
| TRNCKMKSF                  | User file         | *OBJOPR, *READ,<br>*UPD |                  |  |  |
|                            | User library      |                         | *EXECUTE         |  |  |

### Data area commands

This table lists the specific authorities required for the data area commands.

|                        |                                      | Auth          | ority needed |
|------------------------|--------------------------------------|---------------|--------------|
| Command                | Referenced object                    | For object    | For library  |
| CHGDTAARA 1            | Data area                            | *CHANGE       | *EXECUTE     |
| CRTDTAARA 1            | Data area                            |               | *READ, *ADD  |
|                        | APPC device description <sup>4</sup> | *CHANGE       |              |
| DLTDTAARA              | Data area                            | *OBJEXIST     | *EXECUTE     |
| DSPDTAARA              | Data area                            | *USE          | *EXECUTE     |
| RTVDTAARA <sup>2</sup> | Data area                            | *USE          | *EXECUTE     |
| WRKDTAARA <sup>3</sup> | Data area                            | Any authority | *USE         |

If the create and change data area commands are run using high-level language functions, these authorities are still required even though authority to the command is not.

Authority is verified at run time, but not at compilation time.

To use an individual operation, you must have the authority required by the operation.

Authority is verified when the data area is used.

### **Data queue commands**

This table lists the specific authorities required for the data queue commands.

|                      |                                            | Authority needed |             |
|----------------------|--------------------------------------------|------------------|-------------|
| Command              | Referenced object                          | For object       | For library |
| CRTDTAQ              | Data queue                                 |                  | *READ, *ADD |
|                      | Target data queue for the QSNDDTAQ program | *OBJOPR, *ADD    | *EXECUTE    |
|                      | Source data queue for the QRCVDTAQ program | *OBJOPR, *READ   | *EXECUTE    |
|                      | APPC device description <sup>2</sup>       | *CHANGE          |             |
| DLTDTAQ              | Data queue                                 | *OBJEXIST        | *EXECUTE    |
| WRKDTAQ <sup>1</sup> | Data queue                                 | *READ            | *USE        |

To use individual operations, you must have the authority required by the individual operation.

# **Device description commands**

This table lists the specific authorities required for the device description commands.

|                            |                                | Authority needed |             |
|----------------------------|--------------------------------|------------------|-------------|
| Command                    | Referenced object              | For object       | For library |
| CFGDEVMLB <sup>4</sup>     | Device description             | *CHANGE, *OBJMGT | *EXECUTE    |
| CHGASPA (Q)                |                                |                  |             |
| CHGASPACT (Q) <sup>7</sup> | Device description             | *USE             |             |
| CHGDEVAPPC <sup>4</sup>    | Device description             | *CHANGE, *OBJMGT | *EXECUTE    |
|                            | Mode description (MODE)        | *USE             | *EXECUTE    |
| CHGDEVASC <sup>4</sup>     | Device description             | *CHANGE, *OBJMGT | *EXECUTE    |
| CHGDEVASP <sup>4</sup>     | Device description             | *CHANGE, *OBJMGT | *EXECUTE    |
| CHGDEVBSC <sup>4</sup>     | Device description             | *CHANGE, *OBJMGT | *EXECUTE    |
| CHGDEVCRP <sup>4</sup>     | Device description             | *CHANGE, *OBJMGT | *EXECUTE    |
| CHGDEVDSP <sup>4</sup>     | Device description             | *CHANGE, *OBJMGT | *EXECUTE    |
|                            | Printer (PRINTER)              | *USE             | *EXECUTE    |
| CHGDEVFNC <sup>4</sup>     | Device description             | *CHANGE, *OBJMGT | *EXECUTE    |
| CHGDEVHOST <sup>4</sup>    | Device description             | *CHANGE, *OBJMGT | *EXECUTE    |
| CHGDEVINTR <sup>4</sup>    | Device description             | *CHANGE, *OBJMGT | *EXECUTE    |
| CHGDEVMLB <sup>4</sup>     | Device description             | *CHANGE, *OBJMGT | *EXECUTE    |
| CHGDEVNET 4                | Device description             | *CHANGE, *OBJMGT | *EXECUTE    |
| CHGDEVNWSH <sup>4</sup>    | Device description             | *CHANGE, *OBJMGT | *EXECUTE    |
| CHGDEVOPT 4                | Device description             | *CHANGE, *OBJMGT | *EXECUTE    |
| CHGDEVPRT <sup>4</sup>     | Device description             | *CHANGE, *OBJMGT | *EXECUTE    |
|                            | Validation list (if specified) | *READ            | *EXECUTE    |
| CHGDEVRTL <sup>4</sup>     | Device description             | *CHANGE, *OBJMGT | *EXECUTE    |

Authority is verified when the data area is used.

|                         |                                | Authority needed |             |  |
|-------------------------|--------------------------------|------------------|-------------|--|
| Command                 | Referenced object              | For object       | For library |  |
| CHGDEVSNPT 4            | Device description             | *CHANGE, *OBJMGT | *EXECUTE    |  |
| CHGDEVSNUF 4            | Device description             | *CHANGE, *OBJMGT | *EXECUTE    |  |
| CHGDEVTAP <sup>4</sup>  | Device description             | *CHANGE, *OBJMGT | *EXECUTE    |  |
| CRTDEVAPPC 4            | Controller description (CTL)   | *USE             | *EXECUTE    |  |
|                         | Device description             |                  |             |  |
|                         | Mode description (MODE)        | *USE             | *EXECUTE    |  |
| CRTDEVASC <sup>4</sup>  | Controller description (CTL)   | *USE             | *EXECUTE    |  |
|                         | Device description             |                  |             |  |
| CRTDEVASP 4             | Device description             |                  | *EXECUTE    |  |
| CRTDEVBSC <sup>4</sup>  | Controller description (CTL)   | *USE             | *EXECUTE    |  |
|                         | Device description             |                  |             |  |
| CRTDEVCRP <sup>4</sup>  | Device description             |                  | *EXECUTE    |  |
| CRTDEVDSP 4             | Printer description (PRINTER)  | *USE             | *EXECUTE    |  |
|                         | Controller description (CTL)   | *USE             | *EXECUTE    |  |
|                         | Device description             |                  |             |  |
| CRTDEVFNC <sup>4</sup>  | Controller description (CTL)   | *USE             | *EXECUTE    |  |
|                         | Device description             |                  |             |  |
| CRTDEVHOST <sup>4</sup> | Controller description (CTL)   | *USE             | *EXECUTE    |  |
|                         | Device description             |                  |             |  |
| CRTDEVINTR <sup>4</sup> | Device description             |                  |             |  |
| CRTDEVMLB <sup>4</sup>  | Device description             |                  | *EXECUTE    |  |
| CRTDEVNET 4             | Controller description (CTL)   | *USE             | *EXECUTE    |  |
|                         | Device description             |                  |             |  |
| CRTDEVNWSH <sup>4</sup> | Device description             |                  | *EXECUTE    |  |
| CRTDEVOPT 4             | Device description             |                  | *EXECUTE    |  |
| CRTDEVPRT <sup>4</sup>  | Controller description (CTL)   | *USE             | *EXECUTE    |  |
|                         | Device description             |                  |             |  |
|                         | Validation list (if specified) | *READ            | *EXECUTE    |  |
| CRTDEVRTL <sup>4</sup>  | Controller description (CTL)   | *USE             | *EXECUTE    |  |
|                         | Device description             |                  |             |  |
| CRTDEVSNPT 4            | Controller description (CTL)   | *USE             | *EXECUTE    |  |
|                         | Device description             |                  |             |  |
| CRTDEVSNUF 4            | Controller description (CTL)   | *USE             | *EXECUTE    |  |
|                         | Device description             |                  |             |  |
| CRTDEVTAP 4             | Controller description (CTL)   | *USE             | *EXECUTE    |  |
|                         | Device description             |                  |             |  |
| DLTDEVD <sup>1</sup>    | Device description             | *OBJEXIST        | *EXECUTE    |  |
| DSPASPSTS               | Device description             | *USE             |             |  |
| DSPCNNSTS               | Device description             | *OBJOPR          | *EXECUTE    |  |
| DSPDEVD                 | Device description             | *USE             | *EXECUTE    |  |

|                        |                                                                                                    | Authority needed |             |
|------------------------|----------------------------------------------------------------------------------------------------|------------------|-------------|
| Command                | Referenced object                                                                                                   | For object       | For library |
| ENDASPBAL (Q)          |                                                                                                    |                  |             |
| ENDDEVRCY              | Device description                                                                                                  | *USE             | *EXECUTE    |
| HLDCMNDEV <sup>2</sup> | Device description                                                                                                  | *OBJOPR          | *EXECUTE    |
| PRTCMNSEC 4, 5         |                                                                                                    |                  |             |
| RLSCMNDEV              | Device description                                                                                                  | *OBJOPR          | *EXECUTE    |
| RSMDEVRCY              | Device description                                                                                                  | *USE             | *EXECUTE    |
| SETASPGRP <sup>6</sup> | All device descriptions in ASP group                                                                                | *USE             |             |
|                        | All the specified libraries in the library list<br>before the library namespace and the library<br>list are changed | *USE             |             |
| STRASPBAL (Q)          |                                                                                                    |                  |             |
| TRCASPBAL (Q)          |                                                                                                    |                  |             |
| WRKDEVD <sup>3</sup>   | Device description                                                                                                  | *OBJOPR          | *EXECUTE    |

To remove an associated output queue, object existence (\*OBJEXIST) authority to the output queue and execute (\*EXECUTE) authority to the QUSRSYS library are required.

- To use individual operations, you must have the authority required by the individual operation.
- You must have \*IOSYSCFG special authority to run this command.
- You must have \*ALLOBJ special authority to run this command.
- When \*CURUSR is specified for the ASP group (ASPGRP) or the Libraries for the current thread (USRLIBL) parameter, you must also have read (\*READ) authority to the job description that is listed in your user profile and execute (\*EXECUTE) authority to the library where the job description is located.
- You must have \*JOBCTL special authority to run this command.

#### **Device emulation commands**

This table lists the specific authorities required for the device emulation commands.

|            |                                                      | Authority needed |             |
|------------|------------------------------------------------------|------------------|-------------|
| Command    | Referenced object                                    | For object       | For library |
| ADDEMLCFGE | Emulation configuration file                         | *CHANGE          | *EXECUTE    |
| CHGEMLCFGE | Emulation configuration file                         | *CHANGE          | *EXECUTE    |
| EJTEMLOUT  | Emulation device description when specified          | *OBJOPR          | *EXECUTE    |
|            | Emulation device description when location specified | *OBJOPR          | *EXECUTE    |
| ENDPRTEML  | Emulation device description when specified          | *OBJOPR          | *EXECUTE    |
|            | Emulation device description when location specified | *OBJOPR          | *EXECUTE    |
| EMLPRTKEY  | Emulation device description when specified          | *OBJOPR          | *EXECUTE    |
|            | Emulation device description when location specified | *OBJOPR          | *EXECUTE    |

You must have job control (\*JOBCTL) special authority and object operational authority to the device description.

|            |                                                                                                    | Authority needed |             |
|------------|----------------------------------------------------------------------------------------------------|------------------|-------------|
| Command    | Referenced object                                                                                                    | For object       | For library |
| EML3270    | Emulation device description                                                                                                 | *OBJOPR          | *EXECUTE    |
|            | Emulation controller description                                                                                             | *OBJOPR          | *EXECUTE    |
| RMVEMLCFGE | Emulation configuration file                                                                                                 | *CHANGE          | *EXECUTE    |
| STREML3270 | Emulation configuration file                                                                                                 | *OBJOPR          | *EXECUTE    |
|            | Emulation device, emulation controller description, workstation device, and workstation controller description               | *OBJOPR          | *EXECUTE    |
|            | Printer device description, user exit program, and translation tables when specified                                         | *OBJOPR          | *EXECUTE    |
| STRPRTEML  | Emulation configuration file                                                                                                 | *OBJOPR          | *EXECUTE    |
|            | Emulation device description and emulation controller description                                                            | *OBJOPR          | *EXECUTE    |
|            | Printer device description, printer output, message queue, job description, job queue, and translation tables when specified | *OBJOPR          | *EXECUTE    |
| SNDEMLIGC  | From-file                                                                                                    | *OBJOPR          | *EXECUTE    |
| TRMPRTEML  | Emulation device description                                                                                                 | *OBJOPR          | *EXECUTE    |

# Directory and directory shadowing commands

This table lists the specific authorities required for the directory and directory shadowing commands.

| These commands do not require any object authorities:                                    |                                                                             |                                                                                         |                                                                                                 |  |
|------------------------------------------------------------------------------------------|-----------------------------------------------------------------------------|-----------------------------------------------------------------------------------------|-------------------------------------------------------------------------------------------------|--|
| ADDDIRE <sup>2</sup> ADDDIRSHD <sup>1</sup> CHGSYSDIRA <sup>2</sup> CHGDIRE <sup>3</sup> | CHGDIRSHD <sup>1</sup> CPYFRMDIR <sup>1</sup> CPYTODIR <sup>1</sup> DSPDIRE | ENDDIRSHD <sup>4</sup> RMVDIRE <sup>1</sup> RMVDIRSHD <sup>1</sup> RNMDIRE <sup>2</sup> | STRDIRSHD <sup>4</sup> WRKDIRE <sup>3,5</sup> WRKDIRLOC <sup>1,5</sup> WRKDIRSHD <sup>1,5</sup> |  |

You must have \*SECADM special authority.

# **Directory server commands**

This table lists the specific authorities required for the directory server commands.

|              |                   | Authority needed |             |
|--------------|-------------------|------------------|-------------|
| Command      | Referenced object | For object       | For library |
| CHGDIRSRVA 1 |                   |                  |             |

You must have \*SECADM or \*ALLOBJ special authority.

A user with \*SECADM special authority can work with all directory entries. Users without \*SECADM special authority can work only with their own entries.

You must have \*JOBCTL special authority.

To use an individual operation, you must have the authority required by the operation.

|                         |                                         | Authority needed |                        |  |
|-------------------------|-----------------------------------------|------------------|------------------------|--|
| Command                 | Referenced object                       | For object       | For library            |  |
| CPYTOLDIF <sup>2</sup>  | LDIF stream file (if it already exists) | *STMF            | *W, *OBJEXIST, *OBJMGT |  |
|                         | Parent directory of LDIF stream file    | *DIR             | *WX                    |  |
| CPYFRMLDIF <sup>2</sup> | LDIF stream file                        | *STMF            | *R                     |  |
|                         | Parent directory of LDIF stream file    | *DIR             | *X                     |  |
| DB2LDIF <sup>2</sup>    | LDIF stream file (if it already exists) | *STMF            | *W, *OBJEXIST, *OBJMGT |  |
|                         | Parent directory of LDIF stream file    | *DIR             | *WX                    |  |
| LDIF2DB <sup>2</sup>    | LDIF stream file                        | *STMF            | *R                     |  |
|                         | Parent directory of LDIF stream file    | *DIR             | *X                     |  |

You must have \*ALLOBJ and \*IOSYSCFG special authority.

- · Have \*ALLOBJ and \*IOSYSCFG special authorities
- · Provide the administrator DN and password
- Be a Directory Server administrator

#### **Disk commands**

This table lists the specific authorities required for the disk commands.

Commands identified by (Q) are shipped with public authority \*EXCLUDE. Appendix C, "Commands shipped with public authority \*EXCLUDE," on page 327 shows which IBM-supplied user profiles are authorized to the command. The security officer can grant \*USE authority to others.

| These commands do not require authority to any objects:         |  |  |  |  |
|-----------------------------------------------------------------|--|--|--|--|
| ENDDSKRGZ (Q) <sup>1</sup> STRDSKRGZ (Q) <sup>1</sup> WRKDSKSTS |  |  |  |  |
| To use this command, you must have *ALLOBJ special authority.   |  |  |  |  |

# Display station pass-through commands

This table lists the specific authorities required for the display station pass-through commands.

Commands identified by (Q) are shipped with public authority \*EXCLUDE. Appendix C, "Commands shipped with public authority \*EXCLUDE," on page 327 shows which IBM-supplied user profiles are authorized to the command. The security officer can grant \*USE authority to others.

|           |                   | Authority needed |             |
|-----------|-------------------|------------------|-------------|
| Command   | Referenced object | For object       | For library |
| ENDPASTHR |                   |                  |             |

To use this command, you must meet one of the following conditions:

|           |                                                                                      | Authority needed |             |
|-----------|--------------------------------------------------------------------------------------|------------------|-------------|
| Command   | Referenced object                                                                    | For object       | For library |
| STRPASTHR | APPC device on source system                                                         | *CHANGE          | *EXECUTE    |
|           | APPC device on target system                                                         | *CHANGE          | *EXECUTE    |
|           | Virtual controller on target system <sup>1</sup>                                     | *USE             | *EXECUTE    |
|           | Virtual device on target system 1,2                                                  | *CHANGE          | *EXECUTE    |
|           | Program specified in the QRMTSIGN system value on target system, if any <sup>1</sup> | *USE             | *USE        |
| TFRPASTHR |                                                                                      |                  |             |

The user profile that requires this authority is the profile that runs the pass-through batch job. For pass-through that bypasses the signon display, the user profile is the one specified in the remote user (RMTUSER) parameter. For pass-through that uses the normal signon procedure (RMTUSER(\* NONE)), the user is the default user profile specified in the communications entry of the subsystem that handles the pass-through request. Generally, this is QUSER.

### **Distribution commands**

This table lists the specific authorities required for the distribution commands.

Commands identified by (Q) are shipped with public authority \*EXCLUDE. Appendix C, "Commands shipped with public authority \*EXCLUDE," on page 327 shows which IBM-supplied user profiles are authorized to the command. The security officer can grant \*USE authority to others.

|                     |                       | Au         | Authority needed |  |
|---------------------|-----------------------|------------|------------------|--|
| Command             | Referenced object     | For object | For library      |  |
| ADDDSTQ (Q)         |                       |            |                  |  |
| ADDDSTRTE (Q)       |                       |            |                  |  |
| ADDDSTSYSN (Q)      |                       |            |                  |  |
| CFGDSTSRV (Q)       |                       |            |                  |  |
| CFGRPDS (Q)         |                       |            |                  |  |
| CHGDSTD 1           | Document <sup>2</sup> | *CHANGE    | *EXECUTE         |  |
| CHGDSTQ (Q)         |                       |            |                  |  |
| CHGDSTRTE (Q)       |                       |            |                  |  |
| DLTDST 1            |                       |            |                  |  |
| DSPDSTLOG (Q)       | Journal               | *USE       | *EXECUTE         |  |
|                     | Journal receiver      | *USE       | *EXECUTE         |  |
| DSPDSTSRV (Q)       |                       |            |                  |  |
| HLDDSTQ (Q)         |                       |            |                  |  |
| INZDSTQ (Q)         |                       |            |                  |  |
| QRYDST <sup>1</sup> | Requested file        | *CHANGE    | *EXECUTE         |  |
| RCVDST 1            | Requested file        | *CHANGE    | *EXECUTE         |  |
|                     | Folder                | *CHANGE    | *EXECUTE         |  |
| RLSDSTQ (Q)         |                       |            |                  |  |

If the pass-through is one that uses the normal signon procedure, the user profile specified on the signon display on the target system must have authority to this object.

|                |                            | Authority needed |             |
|----------------|----------------------------|------------------|-------------|
| Command        | Referenced object          | For object       | For library |
| RMVDSTQ (Q)    |                            |                  |             |
| RMVDSTRTE (Q)  |                            |                  |             |
| RMVDSTSYSN (Q) |                            |                  |             |
| SNDDST 1       | Requested file or document | *USE             | *EXECUTE    |
| SNDDSTQ (Q)    |                            |                  |             |
| WRKDSTQ (Q)    |                            |                  |             |
| WRKDPCQ (Q)    |                            |                  |             |

If the user is asking for distribution for another user, the user must have the authority to work on behalf of the other user.

### **Distribution list commands**

This table lists the specific authorities required for the distribution list commands.

| These commands do not require any object authorities:                                                                                                    |                                 |                                  |                                              |  |  |
|----------------------------------------------------------------------------------------------------|---------------------------------|----------------------------------|----------------------------------------------|--|--|
| ADDDSTLE <sup>1</sup><br>CHGDSTL <sup>1</sup>                                                                                                    | CRTDSTL<br>DLTDSTL <sup>1</sup> | DSPDSTL<br>RMVDSTLE <sup>1</sup> | RNMDSTL <sup>1</sup><br>WRKDSTL <sup>2</sup> |  |  |
| You must have *SECADM special authority or own the distribution list.  To use an individual operation, you must have the authority required by the operation. |                                 |                                  |                                              |  |  |

# **Document library object commands**

This table lists the specific authorities required for the document library object commands.

|                      |                           | Authority needed                   |             |
|----------------------|---------------------------|------------------------------------|-------------|
| Command              | Referenced object         | For object                         | For library |
| ADDDLOAUT            | Document library object   | *ALL or owner                      | *EXECUTE    |
| CHGDLOAUD 1          |                           |                                    |             |
| CHGDLOAUT            | Document library object   | *ALL or owner                      | *EXECUTE    |
| CHGDLOOWN            | Document library object   | Owner or *ALLOBJ special authority | *EXECUTE    |
|                      | Old user profile          | *DLT                               | *EXECUTE    |
|                      | New user profile          | *ADD                               | *EXECUTE    |
| CHGDLOPGP            | Document library object   | Owner or *ALLOBJ special authority | *EXECUTE    |
|                      | Old primary group profile | *DLT                               | *EXECUTE    |
|                      | New primary group profile | *ADD                               | *EXECUTE    |
| CHGDOCD <sup>2</sup> | Document description      | *CHANGE                            | *EXECUTE    |

When the Distribution is filed.

|                         |                                                | Authority needed               |                             |  |
|-------------------------|------------------------------------------------|--------------------------------|-----------------------------|--|
| Command                 | Referenced object                              | For object                     | For library                 |  |
| CHKDLO <sup>2</sup>     | Document library object                        | As required by the AUT keyword | *EXECUTE                    |  |
| CHKDOC                  | Document                                       | *CHANGE                        | *EXECUTE                    |  |
|                         | Spelling aid dictionary                        | *CHANGE                        | *EXECUTE                    |  |
| CPYDOC                  | From-document                                  | *USE                           | *EXECUTE                    |  |
|                         | To-document, if replacing existing document    | *CHANGE                        | *EXECUTE                    |  |
|                         | To-folder if to-document is new                | *CHANGE                        | *EXECUTE                    |  |
| CRTDOC                  | In-folder                                      | *CHANGE                        | *EXECUTE                    |  |
| CRTFLR                  | In-folder                                      | *CHANGE                        | *EXECUTE                    |  |
| DLTDLO <sup>3</sup>     | Document library object                        | *ALL                           | *EXECUTE                    |  |
| DLTDOCL <sup>20</sup>   | Document list                                  | *ALL <sup>4</sup>              | *EXECUTE                    |  |
| DMPDLO 15               |                                                |                                |                             |  |
| DSPAUTLDLO              | Authorization list                             | *USE                           | *EXECUTE                    |  |
|                         | Document library object                        | *USE                           | *EXECUTE                    |  |
| DSPDLOAUD <sup>21</sup> | Output file, if specified                      | Refer to the general rules.    | Refer to the general rules. |  |
| DSPDLOAUT               | Document library object                        | *USE or owner                  | *EXECUTE                    |  |
| DSPDLONAM <sup>22</sup> | Document library object                        | *USE                           | *EXECUTE                    |  |
| DSPDOC                  | Document                                       | *USE                           | *EXECUTE                    |  |
| DSPFLR                  | Folder                                         | *USE                           | *EXECUTE                    |  |
| EDTDLOAUT               | Document library object                        | *ALL or owner                  | *EXECUTE                    |  |
| EDTDOC                  | Document                                       | *CHANGE                        | *EXECUTE                    |  |
| FILDOC <sup>2</sup>     | Requested file                                 | *USE                           | *EXECUTE                    |  |
|                         | Folder                                         | *CHANGE                        | *EXECUTE                    |  |
| MOVDOC                  | From-folder, if source document is in a folder | *CHANGE                        | *EXECUTE                    |  |
|                         | From-document                                  | *ALL                           | *EXECUTE                    |  |
|                         | To-folder                                      | *CHANGE                        | *EXECUTE                    |  |
| MRGDOC <sup>5</sup>     | Document                                       | *USE                           | *EXECUTE                    |  |
|                         | From-folder                                    | *USE                           | *EXECUTE                    |  |
|                         | To-document if document is replaced            | Refer to the general rules.    | Refer to the general rules. |  |
|                         | To-folder if to-document is new                | Refer to the general rules.    | Refer to the general rules. |  |
| PAGDOC                  | Document                                       | *CHANGE                        | *EXECUTE                    |  |

|                               |                                                                                        | Authority needed            |                             |  |
|-------------------------------|----------------------------------------------------------------------------------------|-----------------------------|-----------------------------|--|
| Command                       | Referenced object                                                                      | For object                  | For library                 |  |
| PRTDOC                        | Folder                                                                                 | *USE                        | *EXECUTE                    |  |
|                               | Document                                                                               | *USE                        | *EXECUTE                    |  |
|                               | DLTPF, DLTF, and DLTOVR commands, if an <i>INDEX</i> instruction is specified          | *USE                        | *EXECUTE                    |  |
|                               | CRTPF, OVRPRTF, DLTSPLF, and DLTOVR commands, if a <i>RUN</i> instruction is specified | *USE                        | *EXECUTE                    |  |
|                               | Save document, if SAVOUTPUT (*YES) is specified                                        | *USE                        | *EXECUTE                    |  |
|                               | Save folder, if SAVOUTPUT (*YES) is specified                                          | *USE                        | *EXECUTE                    |  |
| QRYDOCLIB <sup>2,6</sup>      | Requested file                                                                         | *USE                        | *EXECUTE                    |  |
|                               | Document list, if it exists                                                            | *CHANGE                     | *EXECUTE                    |  |
| RCLDLO                        | Document library object                                                                |                             |                             |  |
|                               | Internal documents or all documents and folders <sup>16</sup>                          |                             |                             |  |
| RGZDLO                        | Document library object                                                                | *CHANGE or owner            | *EXECUTE                    |  |
|                               | DLO(*ALL), DLO(*ALL) FLR(*ANY), or<br>DLO(*ALL) FLR(*ANY) MAIL(*YES) <sup>16</sup>     |                             |                             |  |
| RMVDLOAUT                     | Document library object                                                                | *ALL or owner               | *EXECUTE                    |  |
| RNMDLO                        | Document library object                                                                | *ALL                        | *EXECUTE                    |  |
|                               | In-folder                                                                              | *CHANGE                     | *EXECUTE                    |  |
| RPLDOC <sup>2</sup>           | Requested file                                                                         | *READ                       | *EXECUTE                    |  |
|                               | Document                                                                               | *CHANGE                     | *EXECUTE                    |  |
| RSTDLO (Q) <sup>7, 8, 9</sup> | Document library object, if replacing                                                  | *ALL <sup>10</sup>          | *EXECUTE                    |  |
|                               | Parent folder, if new DLO                                                              | *CHANGE <sup>10</sup>       | *EXECUTE                    |  |
|                               | Owning user profile, if new DLO                                                        | *ADD <sup>10</sup>          | *EXECUTE                    |  |
|                               | Output file, if specified                                                              | Refer to the general rules. | Refer to the general rules. |  |
|                               | Save file                                                                              | *USE                        | *EXECUTE                    |  |
|                               | Optical file (OPTFILE) <sup>17</sup>                                                   | *R                          | Not applicable              |  |
|                               | Path prefix of optical file (OPTFILE) <sup>17</sup>                                    | *X                          | Not applicable              |  |
|                               | Optical volume <sup>19</sup>                                                           | *USE                        | Not applicable              |  |
|                               | Tape unit and optical unit                                                             | *USE                        | *EXECUTE                    |  |
| RSTS36FLR 11,12,14            | S/36 folder                                                                            | *USE                        | *EXECUTE                    |  |
|                               | To-folder                                                                              | *CHANGE                     | *EXECUTE                    |  |
|                               | Device file or device description                                                      | *USE                        | *EXECUTE                    |  |
| RTVDLONAM <sup>22</sup>       | Document library object                                                                | *USE                        | *EXECUTE                    |  |
| RTVDOC <sup>2</sup>           | Document if checking out                                                               | *CHANGE                     | *EXECUTE                    |  |
|                               | Document if not checking out                                                           | *USE                        | *EXECUTE                    |  |
|                               | Requested file                                                                         | *CHANGE                     | *EXECUTE                    |  |

|             |                                                                     | Authority needed            |                             |
|-------------|---------------------------------------------------------------------|-----------------------------|-----------------------------|
| Command     | Referenced object                                                   | For object                  | For library                 |
| SAVDLO 7,13 | Document library object                                             | *ALL <sup>10</sup>          | *EXECUTE                    |
|             | Tape unit and optical unit                                          | *USE                        | *EXECUTE                    |
|             | Save file, if empty                                                 | *USE, *ADD                  | *EXECUTE                    |
|             | Save file, if records exist in it                                   | *USE, *ADD,<br>*OBJMGT      | *EXECUTE                    |
|             | Output file, if specified                                           | Refer to the general rules. | Refer to the general rules. |
|             | Optical File (OPTFILE) <sup>17</sup>                                | *RW                         | Not applicable              |
|             | Parent directory of optical file (OPTFILE) <sup>17</sup>            | *WX                         | Not applicable              |
|             | Path Prefix of optical file (OPTFILE) <sup>17</sup>                 | *X                          | Not applicable              |
|             | Root Directory (/) of volume <sup>17, 18</sup>                      | *RWX                        | Not applicable              |
|             | Optical Volume <sup>19</sup>                                        | *CHANGE                     | Not applicable              |
| SAVRSTDLO   | On the source system, same authority as required by SAVDLO command. |                             |                             |
|             | On the target system, same authority as required by RSTDLO command. |                             |                             |
| WRKDOC      | Folder                                                              | *USE                        |                             |
| WRKFLR      | Folder                                                              | *USE                        |                             |

You must have \*AUDIT special authority.

- If the user is working on behalf of another user, the other user's authority to the object is checked.
- You must have \*ALL authority to all the objects in the folder in order to delete the folder and all the objects in the folder.
- If you have \*ALLOBJ or \*SECADM special authority, you do not need all \*ALL authority to the document library list.
- You must have authority to the object being used as the merge source. For example, if MRGTYPE(\*QRY) is specified, you must have use authority to the query specified for the QRYDFN parameter.
- Only objects that meet the criteria of the query and to which you have at least \*USE authority are returned in the document list or output file.
- You must have \*SAVSYS, \*ALLOBJ special authority, or have been enrolled in the system distribution directory.
- You must have \*SAVSYS or \*ALLOBJ special authority to use the following parameter combination: RSTDLO DLO(\*MAIL).
- You must have \*ALLOBJ special authority to specify a value other than \*NONE for the Allow object differences (ALWOBJDIF) parameter.
- If you have \*SAVSYS or \*ALLOBJ special authority, you do not need the authority specified.

|                                                                                                    |                                                                                                    |                                                                      | A                 | authority needed             |
|----------------------------------------------------------------------------------------------------|----------------------------------------------------------------------------------------------------|----------------------------------------------------------------------|-------------------|------------------------------|
| Comma                                                                                                    | nd                                                                                                    | Referenced object                                                    | For object        | For library                  |
| You need *ALL authority to the document if replacing it. You need operational and all the data authority to the folder if restoring new information into the folders, or you need *ALLOBJ special authority. |                                                                                                    |                                                                      |                   |                              |
| 12                                                                                                    | If used for a d                                                                                                    | lata dictionary, only the authority to the comm                      | and is required.  |                              |
| 13                                                                                                    | You must have *SAVSYS or *ALLOBJ special authority to use the following parameter combinations:  • SAVDLO DLO(*ALL) FLR(*ANY)  • SAVDLO DLO(*MAIL)  • SAVDLO DLO(*CHG)  • SAVDLO DLO(*SEARCH) OWNER(not *CURRENT) |                                                                      |                   |                              |
| 14                                                                                                    | You must be e                                                                                                    | enrolled in the system distribution directory if                     | the source folder | is a document folder.        |
| 15                                                                                                    | You must have                                                                                                    | e *ALLOBJ special authority to dump internal                         | document librar   | y objects.                   |
| 16                                                                                                    | You must have                                                                                                    | e *ALLOBJ or *SECADM special authority.                              |                   |                              |
| 17                                                                                                    | This authority                                                                                                    | check is only made when the Optical Media                            | Format is Univer  | sal Disk Format (UDF).       |
| 18                                                                                                    | This authority                                                                                                    | check is only made when you are clearing the                         | e optical volume. |                              |
| 19                                                                                                    | Optical volumes are not actual system objects. The link between the optical volume and the authorization list used to secure the volume is maintained by the optical support function.                            |                                                                      |                   | volume and the authorization |
| 20                                                                                                    | You must have *ALLOBJ special authority when OWNER (*ALL) or OWNER (name) and Name is a different user profile as the caller.                                                                                     |                                                                      |                   |                              |
| 21                                                                                                    | You must have all object (*ALLOBJ) or audit (*AUDIT) special authority to use this command.                                                                                                    |                                                                      |                   | se this command.             |
| 22                                                                                                    |                                                                                                    | e all object (*ALLOBJ) special authority to use at is to be located. | this command w    | hen specifying *DST for the  |

# **Domain Name System commands**

This table lists the specific authorities required for the Domain Name System (DNS) commands.

|             | Referenced object                   | Authority needed |             |
|-------------|-------------------------------------|------------------|-------------|
| Command     |                                     | For object       | For library |
| CHKDNSCFG 1 | Existing configuration file         | *R               |             |
|             | Path to existing configuration file | *X               |             |
|             | Existing output file                | *W               |             |
|             | Path to existing output file        | *X               |             |
|             | Parent of new output file           | *RX              |             |
| CHKDNSZNE 1 | Existing zone file                  | *R               |             |
|             | Path to existing zone file          | *X               |             |
|             | Existing output file                | *W               |             |
|             | Path to existing output file        | *X               |             |
|             | Parent of new output file           | *RX              |             |

| Command      | Referenced object                        | Authority needed |             |
|--------------|------------------------------------------|------------------|-------------|
|              |                                          | For object       | For library |
| CRTRNDCCFG 1 | Existing entropy source file             | *R               |             |
|              | Path to existing entropy source file     | *X               |             |
|              | Existing output file                     | *W               |             |
|              | Path to existing output file             | *X               |             |
|              | Parent of new output file                | *RX              |             |
| UNDNSUPD     | Existing batch input file                | *R               |             |
|              | Path to existing batch input file        | *X               |             |
|              | Existing key file                        | *R               |             |
|              | Path to existing key file                | *X               |             |
|              | Existing output file                     | *W               |             |
|              | Path to existing output file             | *X               |             |
|              | Parent of new output file                | *RX              |             |
| UNRNDCCMD    | Existing RNDC configuration file         | *R               |             |
|              | Path to existing RNDC configuration file | *X               |             |
|              | Existing key file                        | *R               |             |
|              | Path to existing key file                | *X               |             |
|              | Existing output file                     | *W               |             |
|              | Path to existing output file             | *X               |             |
|              | Parent of new output file                | *RX              |             |
| RDIGQRY      | Existing batch input file                | *R               |             |
|              | Path to existing batch input file        | *X               |             |
|              | Existing trusted key file                | *R               |             |
|              | Path to existing trusted key file        | *X               |             |
|              | Existing key file                        | *R               |             |
|              | Path to existing key file                | *X               |             |
|              | Existing output file                     | *W               |             |
|              | Path to existing output file             | *X               |             |
|              | Parent of new output file                | *RX              |             |
| RHOSTQRY     | Existing output file                     | *W               |             |
|              | Path to existing output file             | *X               |             |
|              | Parent of new output file                | *RX              |             |

# **Double-byte character set commands**

This table lists the specific authorities required for the double-byte character set commands.

|           | Auth                                           |                              | ority needed |  |
|-----------|------------------------------------------------|------------------------------|--------------|--|
| Command   | Referenced object                              | For object                   | For library  |  |
| CPYIGCTBL | DBCS sort table (*IN)                          | *ALL                         | *EXECUTE     |  |
|           | DBCS sort table (*OUT)                         | *USE                         | *EXECUTE     |  |
| CRTIGCDCT | DBCS conversion dictionary                     |                              | *READ, *ADD  |  |
| DLTIGCDCT | DBCS conversion dictionary                     | *OBJEXIST                    | *EXECUTE     |  |
| DLTIGCSRT | DBCS sort table                                | *OBJEXIST                    | *EXECUTE     |  |
| DLTIGCTBL | DBCS font table                                | *OBJEXIST                    | *EXECUTE     |  |
| DSPIGCDCT | DBCS conversion dictionary                     | *USE                         | *EXECUTE     |  |
| EDTIGCDCT | DBCS conversion dictionary                     | *USE, *UPD                   | *EXECUTE     |  |
|           | User dictionary                                | *ADD, *DLT                   | *EXECUTE     |  |
| STRCGU    | DBCS sort table                                | *CHANGE                      | *EXECUTE     |  |
|           | DBCS font table                                | *CHANGE                      | *EXECUTE     |  |
| STRFMA    | DBCS font table, if copy-to option specified   | *OBJOPR, *READ<br>*ADD, *UPD | *EXECUTE     |  |
|           | DBCS font table, if copy-from option specified | *OBJOPR, *READ               | *EXECUTE     |  |
|           | Font management aid work file (QGPL/QAFSVDF)   | *CHANGE                      | *EXECUTE     |  |

# **Edit description commands**

This table lists the specific authorities required for the edit description commands.

|                        |                                     | Auth                              | ority needed   |
|------------------------|-------------------------------------|-----------------------------------|----------------|
| Command                | Referenced object                   | For object                        | For library    |
| CRTEDTD                | Edit description                    |                                   | *EXECUTE, *ADD |
| DLTEDTD                | Edit description                    | *OBJEXIST                         | *EXECUTE       |
| DSPEDTD                | Edit description                    | *OBJOPR                           | *EXECUTE       |
| WRKEDTD 1              | Edit description                    | Any authority                     | *USE           |
| <sup>1</sup> To use an | individual operation, you must have | the authority required by the one | eration        |

### **Environment variable commands**

This table lists the specific authorities required for the environment variable commands.

| These commands do not require any object authorities.                             |             |                        |                        |
|-----------------------------------------------------------------------------------|-------------|------------------------|------------------------|
| ADDENVVAR <sup>1</sup>                                                            | CHGENVVAR 1 | RMVENVVAR <sup>1</sup> | WRKENVVAR <sup>1</sup> |
| To update system-level environment variables, you need *JOBCTL special authority. |             |                        |                        |

# **Extended wireless LAN configuration commands**

This table lists the specific authorities required for the extended wireless LAN configuration commands.

|            |                   | Authority needed |             |
|------------|-------------------|------------------|-------------|
| Command    | Referenced object | For object       | For library |
| ADDEWCBCDE | Source file       | *USE             | *EXECUTE    |
| ADDEWCM    | Source file       | *USE             | *EXECUTE    |
| ADDEWCPTCE | Source file       | *USE             | *EXECUTE    |
| ADDEWLM    | Source file       | *USE             | *EXECUTE    |
| CHGEWCBCDE | Source file       | *USE             | *EXECUTE    |
| CHGEWCM    | Source file       | *USE             | *EXECUTE    |
| CHGEWCPTCE | Source file       | *USE             | *EXECUTE    |
| CHGEWLM    | Source file       | *USE             | *EXECUTE    |
| DSPEWCBCDE | Source file       | *USE             | *EXECUTE    |
| DSPEWCM    | Source file       | *USE             | *EXECUTE    |
| DSPEWCPTCE | Source file       | *USE             | *EXECUTE    |
| DSPEWLM    | Source file       | *USE             | *EXECUTE    |
| RMVEWCBCDE | Source file       | *USE             | *EXECUTE    |
| RMVEWCPTCE | Source file       | *USE             | *EXECUTE    |

#### File commands

This table lists the specific authorities required for the file commands.

Commands identified by (Q) are shipped with public authority \*EXCLUDE. Appendix C, "Commands shipped with public authority \*EXCLUDE," on page 327 shows which IBM-supplied user profiles are authorized to the command. The security officer can grant \*USE authority to others.

|            |                                                                      | Authority needed                 |                |
|------------|----------------------------------------------------------------------|----------------------------------|----------------|
| Command    | Referenced object                                                    | For object                       | For library    |
| ADDICFDEVE | ICF file                                                             | *OBJOPR, *OBJMGT                 | *EXECUTE       |
| ADDLFM     | Logical file                                                         | *OBJOPR, *OBJMGT<br>or *OBJALTER | *EXECUTE, *ADD |
|            | File referenced in DTAMBRS parameter, when logical file is keyed     | *OBJOPR, *OBJMGT<br>or *OBJALTER | *EXECUTE       |
|            | File referenced in DTAMBRS parameter, when logical file is not keyed | *OBJOPR                          | *EXECUTE       |
| ADDPFCST   | Dependent file, if TYPE(*REFCST) is specified                        | *OBJMGT or<br>*OBJALTER          | *EXECUTE       |
|            | Parent file, if TYPE(*REFCST) is specified                           | *OBJMGT or *OBJREF               | *EXECUTE       |
|            | File, if TYPE(*UNQCST) or TYPE(*PRIKEY) is specified                 | *OBJMGT                          | *EXECUTE       |
| ADDPFM     | Physical file                                                        | *OBJOPR, *OBJMGT<br>or *OBJALTER | *EXECUTE, *ADD |

|            |                                                | Authority needed                         |             |
|------------|------------------------------------------------|------------------------------------------|-------------|
| Command    | Referenced object                              | For object                               | For library |
| ADDPFTRG   | Physical file, to insert trigger               | *OBJALTER,<br>*OBJMGT, *READ,<br>*OBJOPR | *EXECUTE    |
|            | Physical file, to delete trigger               | *OBJALTER,<br>*OBJMGT, *READ,<br>*OBJOPR | *EXECUTE    |
|            | Physical file, to update trigger               | *OBJALTER,<br>*OBJMGT, *READ,<br>*OBJOPR | *EXECUTE    |
|            | Trigger program                                | *EXECUTE                                 | *EXECUTE    |
| CHGDDMF    | DDM file                                       | *OBJOPR, *OBJMGT                         | *EXECUTE    |
|            | Device description <sup>7</sup>                | *CHANGE                                  |             |
| CHGDKTF    | Diskette file                                  | *OBJOPR, *OBJMGT                         | *EXECUTE    |
|            | Device if device name specified in the command | *OBJOPR                                  | *EXECUTE    |
| CHGDSPF    | Display file                                   | *OBJOPR, *OBJMGT                         | *EXECUTE    |
|            | Device if device name specified                | *OBJOPR                                  | *EXECUTE    |
| CHGDTA     | Data file                                      | *OBJOPR, *ADD,<br>*UPD, *DLT             | *EXECUTE    |
|            | Program                                        | *USE                                     | *EXECUTE    |
|            | Display file                                   | *USE                                     | *EXECUTE    |
| CHGICFDEVE | ICF file                                       | *OBJOPR, *OBJMGT                         | *EXECUTE    |
| CHGICFF    | ICF file                                       | *OBJOPR, *OBJMGT                         | *EXECUTE    |
| CHGLF      | Logical file                                   | *OBJMGT or<br>*OBJALTER                  | *EXECUTE    |
| CHGLFM     | Logical file                                   | *OBJMGT or<br>*OBJALTER                  | *EXECUTE    |
| CHGPF      | Physical file                                  | *OBJMGT or<br>*OBJALTER                  | *EXECUTE    |
| CHGPFCST   | Dependent file                                 | *OBJMGT or<br>*OBJALTER                  | *EXECUTE    |
| CHGPFM     | Physical file                                  | *OBJMGT or<br>*OBJALTER                  | *EXECUTE    |
| CHGPFTRG   | Physical file                                  | *OBJMGT or<br>*OBJALTER                  | *EXECUTE    |
| CHGPRTF    | Printer output                                 | *OBJOPR, *OBJMGT                         | *EXECUTE    |
|            | Device if device name specified                | *OBJOPR                                  | *EXECUTE    |
| CHGSAVF    | Save file                                      | *OBJOPR, and (*OBJMGT or *OBJALTER).     | *EXECUTE    |
| CHGSRCPF   | Source physical file                           | *OBJMGT or<br>*OBJALTER                  | *EXECUTE    |
| CHGTAPF    | Tape file                                      | *OBJOPR, *OBJMGT                         | *EXECUTE    |
|            | Device if device name specified                | *OBJOPR                                  | *EXECUTE    |

|              |                                                              | Authority needed                       |                             |
|--------------|--------------------------------------------------------------|----------------------------------------|-----------------------------|
| Command      | Referenced object                                            | For object                             | For library                 |
| CLRPFM       | Physical file                                                | *OBJOPR, *OBJMGT<br>or *OBJALTER, *DLT | *EXECUTE                    |
| CLRSAVF      | Save file                                                    | *OBJOPR, *OBJMGT                       | *EXECUTE                    |
| CPYF         | From-file                                                    | *OBJOPR, *READ                         | *EXECUTE                    |
|              | To-file (device file)                                        | *OBJOPR, *READ                         | *EXECUTE                    |
|              | To-file (physical file)                                      | Refer to the general rules.            | Refer to the general rules. |
|              | Based-on file if from-file is logical file                   | *READ                                  | *EXECUTE                    |
| CPYFRMDKT    | From-file                                                    | *OBJOPR, *READ                         | *EXECUTE                    |
|              | To-file (device file)                                        | *OBJOPR, *READ                         | *EXECUTE                    |
|              | To-file (physical file)                                      | Refer to the general rules.            | Refer to the general rules. |
| CPYFRMIMPF   | From-file                                                    | *OBJOPR, *READ                         | *USE                        |
|              | To-file (device file)                                        | *OBJOPR, *READ                         | *USE                        |
|              | To-file (physical file)                                      | Refer to the general rules.            | Refer to the general rules. |
|              | Based-on file if from-file is logical file                   | *READ                                  | *USE                        |
|              | command CRTDDMF                                              | *USE                                   | *USE                        |
| CPYFRMQRYF 1 | From-file                                                    | *OBJOPR, *READ                         | *EXECUTE                    |
|              | To-file (device file)                                        | *OBJOPR, *READ                         | *EXECUTE                    |
|              | To-file (physical file)                                      | Refer to the general rules.            | Refer to the general rules. |
| CPYFRMSTMF   | Stream file                                                  | *R                                     |                             |
|              | Directories in stream file path name prefix                  | *X                                     |                             |
|              | Target database file, if MBROPT(*ADD) specified              | *WX                                    | *X                          |
|              | Target database file, if MBROPT(*REPLACE or *NONE) specified | *WX, *OBJMGT                           | *X                          |
|              | Target database file, if new member created                  | *WX                                    | *X, *ADD                    |
|              | Conversion table *TBL used to translate data                 | *R                                     | *X                          |
|              | Target save file exists                                      | *RWX, *OBJMGT                          | *X                          |
|              | Target save file is created                                  |                                        | *RWX                        |
| CPYFRMTAP    | From-file                                                    | *OBJOPR, *READ                         | *EXECUTE                    |
|              | To-file (device file)                                        | *OBJOPR, *READ                         | *EXECUTE                    |
|              | To-file (physical file)                                      | Refer to the general rules.            | Refer to the general rules. |
| CPYSRCF      | From-file                                                    | *OBJOPR, *READ                         | *EXECUTE                    |
|              | To-file (device file)                                        | *OBJOPR, *READ                         | *EXECUTE                    |
|              | To-file (physical file)                                      | Refer to the general rules.            | Refer to the general rules. |

|           |                                                                              | Authority needed            |                             |
|-----------|------------------------------------------------------------------------------|-----------------------------|-----------------------------|
| Command   | Referenced object                                                            | For object                  | For library                 |
| CPYTODKT  | To-file and from-file                                                        | *OBJOPR, *READ              | *EXECUTE                    |
|           | Device if device name specified on the command                               | *OBJOPR, *READ              | *EXECUTE                    |
|           | Based-on physical file if from-file is logical file                          | *READ                       | *EXECUTE                    |
| CPYTOIMPF | From-file                                                                    | *OBJOPR, *READ              | *USE                        |
|           | To-file (device file)                                                        | *OBJOPR, *READ              | *USE                        |
|           | To-file (physical file)                                                      | Refer to the general rules. | Refer to the general rules. |
|           | Based-on file if from-file is logical file                                   | *READ                       | *USE                        |
|           | command CRTDDMF                                                              | *USE                        | *USE                        |
| CPYTOSTMF | Database file or save file                                                   | *RX                         | *X                          |
|           | Stream file, if it already exists                                            | *W                          |                             |
|           | Stream file parent directory, if the stream file does not exist              | *WX                         |                             |
|           | Stream file path name prefix                                                 | *X                          |                             |
|           | Database file and stream file, if AUT(*FILE) or AUT(*INDIRFILE) is specified | *OBJMGT                     |                             |
|           | Conversion table *TBL used to translate data                                 | *R                          | *X                          |
| СРҮТОТАР  | To-file and from file                                                        | *OBJOPR, *READ              | *EXECUTE                    |
|           | Device if device name is specified                                           | *OBJOPR, *READ              | *EXECUTE                    |
|           | Based-on physical file if from-file is logical file                          | *READ                       | *EXECUTE                    |
| CRTDDMF   | DDM file: REPLACE(*NO)                                                       |                             | *READ, *ADD                 |
|           | DDM file: REPLACE(*YES)                                                      | Refer to the general rules. | *READ, *ADD                 |
|           | Device description <sup>7</sup>                                              | *CHANGE                     |                             |
| CRTDKTF   | Device if device name is specified                                           | *OBJOPR                     | *EXECUTE                    |
|           | Diskette file: REPLACE(*NO)                                                  |                             | *READ, *ADD,<br>*EXECUTE    |
|           | Diskette file: REPLACE(*YES)                                                 | Refer to the general rules. | *READ, *ADD,<br>*EXECUTE    |
| CRTDSPF   | Source file                                                                  | *USE                        | *EXECUTE                    |
|           | Device if device name is specified                                           | *OBJOPR                     | *EXECUTE                    |
|           | File specified in REF and REFFLD keywords                                    | *OBJOPR                     | *EXECUTE                    |
|           | Display file: REPLACE(*NO)                                                   |                             | *READ, *ADD,<br>*EXECUTE    |
|           | Display file: REPLACE(*YES)                                                  | Refer to the general rules. | *READ, *ADD,<br>*EXECUTE    |

|            |                                                                                          | Authority needed                 |                          |
|------------|------------------------------------------------------------------------------------------|----------------------------------|--------------------------|
| Command    | Referenced object                                                                        | For object                       | For library              |
| CRTICFF    | Source file                                                                              | *USE                             | *EXECUTE                 |
|            | File specified in REF and REFFLD keywords                                                | *OBJOPR                          | *EXECUTE                 |
|            | ICF file: REPLACE(*NO)                                                                   |                                  | *READ, *ADD              |
|            | ICF file: REPLACE(*YES)                                                                  | Refer to the general rules.      | *READ, *ADD              |
| CRTLF      | Source file                                                                              | *USE                             | *EXECUTE                 |
|            | File specified on PFILE or JFILE keyword, when logical file is keyed                     | *OBJOPR, *OBJMGT<br>or *OBJALTER | *EXECUTE                 |
|            | File specified on PFILE or JFILE keyword, when logical file is not keyed                 | *OBJOPR                          | *EXECUTE                 |
|            | Files specified on FORMAT and REFACCPTH keywords                                         | *OBJOPR                          | *EXECUTE                 |
|            | Tables specified in the ALTSEQ keyword                                                   | *OBJOPR                          | *EXECUTE                 |
|            | Logical file                                                                             |                                  | *EXECUTE, *ADD           |
|            | File referenced in DTAMBRS parameter, when logical file is keyed                         | *OBJOPR, *OBJMGT or *OBJALTER    | *EXECUTE                 |
|            | File referenced in DTAMBRS parameter, when logical file is not keyed                     | *OBJOPR                          | *EXECUTE                 |
| CRTPF      | Source file                                                                              | *USE                             | *EXECUTE                 |
|            | Files specified in FORMAT and REFFLD keywords and tables specified in the ALTSEQ keyword | *OBJOPR                          | *EXECUTE                 |
|            | Physical file                                                                            |                                  | *EXECUTE, *ADD           |
| CRTPRTF    | Source file                                                                              | *USE                             | *EXECUTE                 |
|            | Device if device name is specified                                                       | *OBJOPR                          | *EXECUTE                 |
|            | Files specified in the REF and REFFLD keywords                                           | *OBJOPR                          | *EXECUTE                 |
|            | Printer output: Replace(*NO)                                                             |                                  | *READ, *ADD,<br>*EXECUTE |
|            | Printer output: Replace(*YES)                                                            | Refer to the general rules.      | *READ, *ADD,<br>*EXECUTE |
| CRTSAVF    | Save file                                                                                |                                  | *READ, *ADD,<br>*EXECUTE |
| CRTSRCPF   | Source physical file                                                                     |                                  | *READ, *ADD,<br>*EXECUTE |
| CRTS36DSPF | To-file source file when TOMBR is not *NONE                                              | *ALL                             | *CHANGE                  |
|            | Source file QS36SRC                                                                      | *USE                             | *EXECUTE                 |
|            | Display file: REPLACE(*NO)                                                               |                                  | *READ, *ADD              |
|            | Display file: REPLACE(*YES)                                                              | Refer to the general rules.      | *READ, *ADD              |
|            | Create Display File (CRTDSPF) command                                                    | *OBJOPR                          | *EXECUTE                 |

|                    |                                                                                 | Authority needed                                       |                             |
|--------------------|---------------------------------------------------------------------------------|--------------------------------------------------------|-----------------------------|
| Command            | Referenced object                                                               | For object                                             | For library                 |
| CRTTAPF            | Tape file: REPLACE(*NO)                                                         |                                                        | *READ, *ADD                 |
|                    | Tape file: REPLACE(*YES)                                                        | Refer to the general rules.                            | *READ, *ADD                 |
|                    | Device if device name is specified                                              | *OBJOPR                                                | *EXECUTE                    |
| DLTF               | File                                                                            | *OBJOPR, *OBJEXIST                                     | *EXECUTE                    |
| DSPCPCST           | Database file that has constraint pending                                       | *OBJOPR, *READ                                         | *EXECUTE                    |
| DSPDBR             | Database file                                                                   | *OBJOPR                                                | *EXECUTE                    |
|                    | Output file, if specified                                                       | Refer to the general rules.                            | Refer to the general rules. |
| DSPDDMF            | DDM file                                                                        | *OBJOPR                                                |                             |
| DSPDTA             | Data file                                                                       | *USE                                                   | *EXECUTE                    |
|                    | Program                                                                         | *USE                                                   | *EXECUTE                    |
|                    | Display file                                                                    | *USE                                                   | *EXECUTE                    |
| DSPFD <sup>2</sup> | File                                                                            | *OBJOPR                                                | *EXECUTE                    |
|                    | Output file                                                                     | Refer to the general rules.                            | Refer to the general rules. |
|                    | File is a physical file and TYPE(*ALL, *MBR, OR *MBRLST) is specified           | A data authority other than *EXECUTE                   | *EXECUTE                    |
| DSPFFD             | File                                                                            | *OBJOPR                                                | *EXECUTE                    |
|                    | Output file                                                                     | Refer to the general rules.                            | Refer to the general rules. |
| DSPPFM             | Physical file                                                                   | *USE                                                   | *EXECUTE                    |
| DSPSAVF            | Save file                                                                       | *USE                                                   | *EXECUTE                    |
| EDTCPCST           | Data area, as specified on NFYOBJ keyword for the associated STRCMTCTL command. | *CHANGE                                                | *EXECUTE                    |
|                    | Files, as specified on NFYOBJ keyword for the associated STRCMTCTL command.     | *OBJOPR, *ADD                                          | *EXECUTE                    |
| GENCAT             | Database file                                                                   | *OBJOPR and a data<br>authority other than<br>*EXECUTE | *EXECUTE                    |
| INZPFM             | Physical file, when RECORD(*DFT) is specified                                   | *OBJOPR, *OBJMGT<br>or *OBJALTER, *ADD                 | *EXECUTE                    |
|                    | Physical file, when RECORD(*DLT) is specified                                   | *OBJOPR, *OBJMGT<br>or *OBJALTER, *ADD,<br>*DLT        | *EXECUTE                    |
| MRGSRC             | Target file                                                                     | *CHANGE, *OBJMGT                                       | *CHANGE                     |
|                    | Maintenance file                                                                | *USE                                                   | *EXECUTE                    |
|                    | Root file                                                                       | *USE                                                   | *EXECUTE                    |
| OPNDBF             | Database file                                                                   | *OBJOPR and a data<br>authority other than<br>*EXECUTE | *EXECUTE                    |
| OPNQRYF            | Database file                                                                   | *OBJOPR and a data<br>authority other than<br>*EXECUTE | *EXECUTE                    |
| PRTTRGPGM 11       |                                                                                 |                                                        |                             |

|                     |                                                                                | Authority needed                                                          |                             |
|---------------------|--------------------------------------------------------------------------------|---------------------------------------------------------------------------|-----------------------------|
| Command             | Referenced object                                                              | For object                                                                | For library                 |
| RGZPFM              | File containing member                                                         | *OBJOPR, *OBJMGT<br>or *OBJALTER,<br>*READ, *ADD, *UPD,<br>*DLT, *EXECUTE | *EXECUTE                    |
| RMVICFDEVE          | ICF file                                                                       | *OBJOPR, *OBJMGT                                                          | *EXECUTE                    |
| RMVM                | File containing member                                                         | *OBJEXIST, *OBJOPR                                                        | *EXECUTE                    |
| RMVPFCST            | File                                                                           | *OBJMGT or<br>*OBJALTER                                                   | *EXECUTE                    |
| RMVPFTRG            | Physical file                                                                  | *OBJALTER,<br>*OBJMGT                                                     | *EXECUTE                    |
| RNMM                | File containing member                                                         | *OBJOPR, *OBJMGT                                                          | *EXECUTE, *UPD              |
| RSTS36F 4 (Q)       | To-file                                                                        | *ALL                                                                      | Refer to the general rules. |
|                     | From-file                                                                      | *USE                                                                      | *EXECUTE                    |
|                     | Based on physical file, if file being restored is a logical (alternative) file | *CHANGE                                                                   | *EXECUTE                    |
|                     | Device description for diskette or tape                                        | *USE                                                                      | *EXECUTE                    |
| RTVMBRD             | File                                                                           | *USE                                                                      | *EXECUTE                    |
| SAVSAVFDTA          | Tape, diskette, or optical device description                                  | *USE                                                                      | *EXECUTE                    |
|                     | Save file                                                                      | *USE                                                                      | *EXECUTE                    |
|                     | Optical Save/Restore File <sup>8</sup> (if previously exists)                  | *RW                                                                       | Not applicable              |
|                     | Parent Directory of OPTFILE <sup>8</sup>                                       | *WX                                                                       | Not applicable              |
|                     | Path Prefix of OPTFILE <sup>8</sup>                                            | *X                                                                        | Not applicable              |
|                     | Root Directory (/) of Optical Volume 8,9                                       | *RWX                                                                      | Not applicable              |
|                     | Optical Volume <sup>10</sup>                                                   | *CHANGE                                                                   | Not applicable              |
| SAVS36F             | From-file                                                                      | *USE                                                                      | *EXECUTE                    |
|                     | To-file, when it is a physical file                                            | *ALL                                                                      | Refer to the general rules. |
|                     | Device file or device description                                              | *USE                                                                      | *EXECUTE                    |
| SAVS36LIBM          | To-file, when it is a physical file                                            | *ALL                                                                      | Refer to the general rules. |
|                     | From-file                                                                      | *USE                                                                      | *EXECUTE                    |
|                     | Device file or device description                                              | *USE                                                                      | *EXECUTE                    |
| STRAPF <sup>3</sup> | Source file                                                                    | *OBJMGT, *CHANGE                                                          | *READ, *ADD                 |
|                     | Commands CRTPF, CRTLF, ADDPFM, ADDLFM, and RMVM                                | *USE                                                                      | *EXECUTE                    |
| STRDFU <sup>3</sup> | Program (if create program option)                                             |                                                                           | *READ, *ADD                 |
|                     | Program (if change or delete program option)                                   | *OBJEXIST                                                                 | *READ, *ADD                 |
|                     | File (if change or display data option)                                        | *OBJOPR, *ADD,<br>*UPD, *DLT                                              | *EXECUTE                    |
|                     | File (if display data option)                                                  | *READ                                                                     | *EXECUTE                    |
| UPDDTA              | File                                                                           | *CHANGE                                                                   | *EXECUTE                    |

|                       |                   | Authority needed               |             |
|-----------------------|-------------------|--------------------------------|-------------|
| Command               | Referenced object | For object                     | For library |
| WRKDDMF <sup>3</sup>  | DDM file          | *OBJOPR, *OBJMGT,<br>*OBJEXIST | *READ, *ADD |
| WRKF 3,5              | Files             | *OBJOPR                        | *USE        |
| WRKPFCST <sup>3</sup> |                   |                                | *EXECUTE    |

- The CPYFRMQRYF command uses a FROMOPNID parameter rather than a FROMFILE parameter. A user must have sufficient authority to perform the OPNQRYF command before running the CPYFRMQRYF command. If CRTFILE(\*YES) is specified on the CPYFRMQRYF command, the first file specified on the corresponding OPNQRYF FILE parameter is considered to be the from-file when determining the authorities for the new to-file.
- Ownership or operational authority to the file is required.
- To use individual operations, you must have the authority required by the individual operation.
- If a new file is created and an authority holder exists for the file, then the user must have all (\*ALL) authority to the authority holder or be the owner of the authority holder. If there is no authority holder, the owner of the file is the user who entered the RSTS36F command and the public authority is \*ALL.
- <sup>5</sup> Some authority to the object is required.
- <sup>6</sup> You must have \*ALLOBJ special authority.
- <sup>7</sup> Authority is verified when the DDM file is used.
- This authority check is only made when the Optical media format is Universal Disk Format (UDF).
- This authority check is only made if you are clearing the optical volume.
- Optical volumes are not actual system objects. The link between the optical volume and the authorization list used to secure the volume is maintained by the optical support function.
- You must have \*ALLOBJ or \*AUDIT special authority to use this command.

#### Filter commands

This table lists the specific authorities required for the filter commands.

|            |                   | Authority needed |             |
|------------|-------------------|------------------|-------------|
| Command    | Referenced object | For object       | For library |
| ADDALRACNE | Filter            | *USE, *ADD       | *EXECUTE    |
| ADDALRSLTE | Filter            | *USE, *ADD       | *EXECUTE    |
| ADDPRBACNE | Filter            | *USE, *ADD       | *EXECUTE    |
| ADDPRBSLTE | Filter            | *USE, *ADD       | *EXECUTE    |
| CHGALRACNE | Filter            | *USE, *UPD       | *EXECUTE    |
| CHGALRSLTE | Filter            | *USE, *UPD       | *EXECUTE    |
| CHGFTR     | Filter            | *OBJMGT          | *EXECUTE    |
| CHGPRBACNE | Filter            | *USE, *UPD       | *EXECUTE    |
| CHGPRBSLTE | Filter            | *USE, *UPD       | *EXECUTE    |
| CRTFTR     | Filter            |                  | *READ, *ADD |
| DLTFTR     | Filter            | *OBJEXIST        | *EXECUTE    |
| RMVFTRACNE | Filter            | *USE, *DLT       | *EXECUTE    |
| RMVFTRSLTE | Filter            | *USE, *DLT       | *EXECUTE    |

|                                                                                        |                   | Authority needed |             |
|----------------------------------------------------------------------------------------|-------------------|------------------|-------------|
| Command                                                                                | Referenced object | For object       | For library |
| WRKFTR <sup>1</sup>                                                                    | Filter            | Any authority    | *EXECUTE    |
| WRKFTRACNE 1                                                                           | Filter            | *USE             | *EXECUTE    |
| WRKFTRSLTE 1                                                                           | Filter            | *USE             | *EXECUTE    |
| To use an individual operation, you must have the authority required by the operation. |                   |                  |             |

# Finance commands

This table lists the specific authorities required for the finance commands.

Commands identified by (Q) are shipped with public authority \*EXCLUDE. Appendix C, "Commands shipped with public authority \*EXCLUDE," on page 327 shows which IBM-supplied user profiles are authorized to the command. The security officer can grant \*USE authority to others.

|                                                 |                                                | Autho                       | ority needed |  |
|-------------------------------------------------|------------------------------------------------|-----------------------------|--------------|--|
| Command                                         | Referenced object                              | For object                  | For library  |  |
| SBMFNCJOB (Q)                                   | Job description and message queue <sup>1</sup> | *OBJOPR                     | *EXECUTE     |  |
| SNDFNCIMG (Q)                                   | Job description and message queue <sup>1</sup> | *OBJOPR                     | *EXECUTE     |  |
| WRKDEVTBL (Q)                                   | Device description <sup>1</sup>                | At least one data authority | *EXECUTE     |  |
| WRKPGMTBL (Q)                                   |                                                |                             |              |  |
| WRKUSRTBL (Q)                                   |                                                |                             |              |  |
| The QFNC user profile must have this authority. |                                                |                             |              |  |

# IBM i graphical operations commands

This table lists the specific authorities required for the IBM i graphical operations commands.

|                        |                                 | Authority needed         | hority needed |
|------------------------|---------------------------------|--------------------------|---------------|
| Command                | Referenced object               | For object               | For library   |
| CHGFCNUSG <sup>5</sup> |                                 |                          |               |
| DSPFCNUSG              |                                 |                          |               |
| EDTWSOAUT              | Workstation object <sup>1</sup> | *OBJMGT <sup>2,3,4</sup> | *EXECUTE      |
| GRTWSOAUT              | Workstation object <sup>1</sup> | *OBJMGT <sup>2,3,4</sup> | *EXECUTE      |
| RVKWSOAUT              | Workstation object <sup>1</sup> | *OBJMGT <sup>2,3,4</sup> | *EXECUTE      |
| SETCSTDTA              | Copy-from user profile          | *CHANGE                  | *EXECUTE      |
|                        | Copy-to user profile            | *CHANGE                  | *EXECUTE      |
| WRKFCNUSG              |                                 |                          |               |

|         |                   | Authorit   | y needed    |
|---------|-------------------|------------|-------------|
| Command | Referenced object | For object | For library |

- The workstation object is an internal object that is created when you install the IBM i Graphical Operations feature. It is shipped with public authority of \*USE.
- You must be the owner or have \*OBJMGT authority and the authorities being granted or revoked.
- You must be the owner or have \*ALLOBJ authority to grant \*OBJMGT or \*AUTLMGT authority.
- To secure the workstation object with an authorization list or remove the authorization list, you must have one of the following authorities:
  - Own the workstation object.
  - Have \*ALL authority to the workstation object.
  - Have \*ALLOBJ special authority.
- You must have security administrator (\*SECADM) special authority to change the usage of a function.

### Graphics symbol set commands

This table lists the specific authorities required for the graphics symbol set commands.

|          |                     | Au         | Authority needed |  |  |
|----------|---------------------|------------|------------------|--|--|
| Command  | Referenced object   | For object | For library      |  |  |
| CRTGSS   | Source file         | *USE       | *EXECUTE         |  |  |
|          | Graphics symbol set |            | *READ, *ADD      |  |  |
| DLTGSS   | Graphics symbol set | *OBJEXIST  | *EXECUTE         |  |  |
| WRKGSS 1 | Graphics symbol set | *OBJOPR    | *USE             |  |  |

#### Host server commands

This table lists the specific authorities required for the host server commands.

Commands identified by (Q) are shipped with public authority \*EXCLUDE. Appendix C, "Commands shipped with public authority \*EXCLUDE," on page 327 shows which IBM-supplied user profiles are authorized to the command. The security officer can grant \*USE authority to others.

| These commands do not requ | uire object authorities. |                |  |
|----------------------------|--------------------------|----------------|--|
| ENDHOSTSVR (Q)             |                          | STRHOSTSVR (Q) |  |

# Image catalog commands

This table lists the specific authorities required for the image catalog commands.

Commands identified by (Q) are shipped with public authority \*EXCLUDE. Appendix C, "Commands shipped with public authority \*EXCLUDE," on page 327 shows which IBM-supplied user profiles are authorized to the command. The security officer can grant \*USE authority to others.

|               |                                                                      |             | Author         | rity needed                          |
|---------------|----------------------------------------------------------------------|-------------|----------------|--------------------------------------|
| Command       | Referenced object                                                    | Object type | For object     | For library <sup>1</sup>             |
| ADDIMGCLGE    | Image catalog                                                        | *IMGCLG     | *CHANGE        | *EXECUTE                             |
|               | Image catalog directory path prefix                                  | *DIR        | *X             |                                      |
|               | Device name when FROMDEV specified                                   | *DEVD       | *USE           |                                      |
|               | Image file when FROMFILE specified                                   | *STMF       | *R,<br>*OBJMGT |                                      |
|               | Image file path prefix when FROMFILE specified                       | *DIR        | *X             |                                      |
|               | Image file parent directory when FROMFILE specified                  | *DIR        | *RX            |                                      |
| CHGIMGCLG     | Image catalog                                                        | *IMGCLG     | *CHANGE        | *EXECUTE                             |
|               | Image catalog directory path prefix                                  | *DIR        | Refer to the   | general rules                        |
|               | New image catalog directory path prefix when DIR parameter specified | *DIR        | Refer to the   | general rules                        |
| CHGIMGCLGE    | Image catalog                                                        | *IMGCLG     | *CHANGE        | *EXECUTE                             |
|               | Image catalog directory path prefix                                  | *DIR        | Refer to the   | general rules                        |
| CRTIMGCLG     | QUSRSYS                                                              | *LIB        |                | *READ, *ADD                          |
|               | Image catalog if DIR(*REFIMGCLG) specified                           | *IMGCLG     | *USE           | *OBJOPR,<br>*READ, *ADD,<br>*EXECUTE |
|               | Image catalog directory path prefix <sup>2</sup>                     | *DIR        | Refer to the   | general rules                        |
| DLTIMGCLG     | Image catalog                                                        | *IMGCLG     | *OBJEXIST      | *EXECUTE                             |
|               | Image catalog directory path prefix                                  | *DIR        | Refer to the   | general rules                        |
| LODIMGCLG     | Image catalog                                                        | *IMGCLG     | *USE           | *EXECUTE                             |
|               | Image catalog when WRTPTC(*ALL) or WRTPTC(*NONE) is specified        | *IMGCLG     | *CHANGE        | *EXECUTE                             |
|               | Virtual device                                                       | *DEVD       | *USE           |                                      |
|               | Image catalog directory path prefix                                  | *DIR        | Refer to the   | general rules                        |
| LODIMGCLGE    | Image catalog                                                        | *IMGCLG     | *USE           | *EXECUTE                             |
|               | Image catalog directory path prefix                                  | *DIR        | Refer to the   | general rules                        |
| RMVIMGCLGE    | Image catalog                                                        | *IMGCLG     | *CHANGE        | *EXECUTE                             |
|               | Image catalog directory path prefix                                  | *DIR        | Refer to the   | general rules                        |
| RTVIMGCLG     | Image catalog                                                        | *IMGCLG     | *USE           | *EXECUTE                             |
|               | Device description if DEV parameter specified                        | *DEVD       | *USE           |                                      |
| STRNETINS (Q) | Network optical device                                               | *DEVD       | *USE           |                                      |
| VFYIMGCLG     | Image catalog                                                        | *IMGCLG     | *USE           | *EXECUTE                             |
|               | Virtual device                                                       | *DEVD       | *USE           |                                      |
|               | Image catalog directory path prefix                                  | *DIR        | Refer to the   | general rules                        |
| WRKIMGCLG     | Image catalog                                                        | *IMGCLG     | *USE           | *EXECUTE                             |
| WRKIMGCLGE    | Image catalog                                                        | *IMGCLG     | *USE           | *EXECUTE                             |

The library that image catalog objects reside in is QUSRSYS.

If a directory is created, you also need write (\*W) authority to the directory to contain the new directory.

# Integrated file system commands

This table lists the specific authorities required for the integrated file system commands.

Commands identified by (Q) are shipped with public authority \*EXCLUDE. Appendix C, "Commands shipped with public authority \*EXCLUDE," on page 327 shows which IBM-supplied user profiles are authorized to the command. The security officer can grant \*USE authority to others.

| Command             | Referenced object                                                                                                    | Object type       | File system                        | Authority<br>needed for<br>object <sup>1</sup>               |
|---------------------|----------------------------------------------------------------------------------------------------|-------------------|------------------------------------|--------------------------------------------------------------|
| ADDLNK              | Object when LNKTYPE(*HARD) is specified                                                                                                    | *STMF             | QOpenSys, "root" (/),UDFS          | *OBJEXIST                                                    |
|                     | Parent of new link                                                                                                    | *DIR              | QOpenSys, "root" (/), UDFS         | *WX                                                          |
|                     | Path prefix                                                                                                    | Refer to the gen  | eral rules.                        |                                                              |
| CHGATR              | Object when setting an attribute other than *USECOUNT, *ALWCKPWRT, *DISKSTGOPT, *MAINSTGOPT, *ALWSAV, *SCAN, *CRTOBJSCAN, *SETUID, *SETGID, *RSTRDRNMUNL, *CRTOBJAUD | Any               | All except<br>QSYS.LIB             | *W                                                           |
|                     | Object when setting *USECOUNT, *DISKSTGOPT, *MAINSTGOPT, *ALWSAV                                                                                                    | Any               | All except<br>QSYS.LIB             | *OBJMGT                                                      |
|                     |                                                                                                    | *FILE             | QSYS.LIB                           | *OBJOPR,<br>*OBJMGT                                          |
|                     |                                                                                                    | *MBR              | QSYS.LIB                           | *X, *OBJMGT<br>(authority<br>inherited from<br>parent *FILE) |
|                     |                                                                                                    | other             | QSYS.LIB                           | *OBJMGT                                                      |
|                     | Object when setting *ALWCKPWRT                                                                                                    | Any               | All                                | *OBJMGT                                                      |
|                     | Directory that contains objects when SUBTREE(*ALL) is specified                                                                                                    | Any directory     | All                                | *RX                                                          |
|                     | Object when setting the following attributes: *CRTOBJSCAN or *SCAN <sup>26</sup>                                                                                     | *DIR and<br>*STMF | QOpenSys, "root" (/), UDFS         |                                                              |
|                     | Object when setting the following attributes: *SETUID, *SETGID, *RSTDRNMUNL                                                                                          | Any               | All except<br>QSYS.LIB and<br>QDLS | Ownership <sup>15</sup>                                      |
|                     | *CRTOBJAUD <sup>9</sup>                                                                                                    |                   |                                    |                                                              |
|                     | Path prefix <sup>9</sup>                                                                                                    | Refer to the gen  | eral rules.                        |                                                              |
| CHGAUD <sup>4</sup> |                                                                                                    |                   |                                    |                                                              |

| Command              | Referenced object                                               | Object type              | File system                      | Authority<br>needed for<br>object <sup>1</sup> |
|----------------------|-----------------------------------------------------------------|--------------------------|----------------------------------|------------------------------------------------|
| CHGAUT               | Object                                                          | All                      | QOpenSys, "root" (/), UDFS       | Ownership <sup>15</sup>                        |
|                      |                                                                 |                          | QSYS.LIB,<br>QOPT <sup>11</sup>  | Ownership or *ALLOBJ                           |
|                      |                                                                 |                          | QDLS                             | Ownership,<br>*ALL, or<br>*ALLOBJ              |
|                      |                                                                 |                          |                                  | *OBJMGT                                        |
|                      | Optical volume                                                  | *DDIR                    | QOPT <sup>8</sup>                | *CHANGE                                        |
|                      | Directory that contains objects when SUBTREE(*ALL) is specified | Any directory or library | All                              | *RX                                            |
| CHGCURDIR            | Object                                                          | Any directory            |                                  | *R                                             |
|                      | Optical volume                                                  | *DDIR                    | QOPT <sup>8</sup>                | *X                                             |
|                      | Path prefix                                                     | Refer to the ger         | neral rules.                     |                                                |
| CHGOWN 24            | Object                                                          | All                      | QSYS.LIB                         | *OBJEXIST                                      |
|                      |                                                                 | *FILE, *LIB,<br>*SBSD    | QSYS.LIB                         | *OBJEXIST,<br>*OBJOPR                          |
|                      |                                                                 | All                      | QOpenSys, "root" (/), UDFS       | Ownership<br>and<br>*OBJEXIST <sup>15</sup>    |
|                      |                                                                 | All                      | QDLS                             | Ownership or *ALLOBJ                           |
|                      |                                                                 |                          | QOPT <sup>11</sup>               | Ownership or *ALLOBJ                           |
| CHGOWN <sup>24</sup> | User profile of old owner—all except QOPT, QDLS                 | *USRPRF                  | All                              | *DLT                                           |
|                      | User profile of new owner—all except QOPT                       | *USRPRF                  | All                              | *ADD                                           |
|                      | Optical volume                                                  | *DDIR                    | QOPT <sup>8</sup>                | *CHANGE                                        |
|                      | Directory that contains objects when SUBTREE(*ALL) is specified | Any directory or library | All                              | *RX                                            |
| CHGPGP               | Object                                                          | All                      | QSYS.LIB                         | *OBJEXIST                                      |
|                      |                                                                 | *FILE, *LIB,<br>*SBSD    | QSYS.LIB                         | *OBJEXIST,<br>*OBJOPR                          |
|                      |                                                                 | All                      | QOpenSys,<br>"root" (/),<br>UDFS | Ownership <sup>5, 15</sup>                     |
|                      |                                                                 | All                      | QDLS                             | Ownership or *ALLOBJ                           |
|                      |                                                                 |                          | QOPT <sup>11</sup>               | Ownership or *ALLOBJ                           |

| Command | Referenced object                                               | Object type              | File system                | Authority<br>needed for<br>object <sup>1</sup> |
|---------|-----------------------------------------------------------------|--------------------------|----------------------------|------------------------------------------------|
| CHGPGP  | User profile of old primary group—all except QOPT               | *USRPRF                  | All                        | *DLT                                           |
|         | User profile of new primary group—all except QOPT               | *USRPRF                  | All                        | *ADD                                           |
|         | Optical volume                                                  | *DDIR                    | QOPT <sup>8</sup>          | *CHANGE                                        |
|         | Directory that contains objects when SUBTREE(*ALL) is specified | Any directory or library | All                        | *RX                                            |
| CHKIN   | Object, if the user who checked it out.                         | *STMF                    | QOpenSys, "root" (/), UDFS | *W                                             |
|         |                                                                 | *DOC                     | QDLS                       | *W                                             |
|         | Object, if not the user who checked it out.                     | *STMF                    | QOpenSys, "root" (/), UDFS | *ALL or<br>*ALLOBJ or<br>Ownership             |
|         |                                                                 | *DOC                     | QDLS                       | *ALL or<br>*ALLOBJ or<br>Ownership             |
|         | Path, if not the user who checked out                           | *DIR                     | QOpenSys, "root" (/), UDFS | *X                                             |
|         | Directory that contains objects when SUBTREE(*ALL) is specified | Any directory            | All                        | *RX                                            |
|         | Path prefix                                                     | Refer to the ger         | neral rules.               |                                                |
| CHKOUT  | Object                                                          | *STMF                    | QOpenSys, "root" (/), UDFS | *W                                             |
|         |                                                                 | *DOC                     | QDLS                       | *W                                             |
|         | Directory that contains objects when SUBTREE(*ALL) is specified | Any directory            | All                        | *RX                                            |
|         | Path prefix                                                     | Refer to the ger         | neral rules.               |                                                |

| Command           | Referenced object                                                                                             | Ohiost tymo         | File existens              | Authority<br>needed for<br>object <sup>1</sup> |
|-------------------|----------------------------------------------------------------------------------------------------|---------------------|----------------------------|------------------------------------------------|
| CPY <sup>25</sup> | Object being copied, origin object                                                                            | Object type Any     | GOpenSys, "root" (/), UDFS | *R, and<br>*OBJMGT or<br>ownership             |
|                   |                                                                                                    | *DOC                | QDLS                       | *RWX and<br>*ALL or<br>ownership               |
|                   |                                                                                                    | *MBR                | QSYS.LIB                   | None                                           |
|                   |                                                                                                    | others              | QSYS.LIB                   | *RX, *OBJMGT                                   |
|                   |                                                                                                    | *DSTMF              | QOPT <sup>11</sup>         | *R                                             |
|                   | Destination object when REPLACE(*YES) specified (if destination object already exists)                        | Any                 | All <sup>10</sup>          | *W,<br>*OBJEXIST,<br>*OBJMGT                   |
|                   |                                                                                                    | *DSTMF              | QOPT <sup>11</sup>         | *W                                             |
|                   |                                                                                                    | *LIB                | QSYS.LIB                   | *RW,<br>*OBJMGT,<br>*OBJEXIST                  |
|                   |                                                                                                    | *FILE (PF or<br>LF) | QSYS.LIB                   | *RW,<br>*OBJMGT,<br>*OBJEXIST                  |
|                   |                                                                                                    | *DOC                | QDLS                       | *RWX, *ALL                                     |
|                   | Directory being copied that contains objects when SUBTREE(*ALL) is specified, so that its contents are copied | *DIR                | QOpenSys, "root" (/), UDFS | *RX, *OBJMGT                                   |
| CPY <sup>25</sup> | Path (target), parent directory of                                                                            | *FILE               | QSYS.LIB                   | *RX, *OBJMGT                                   |
|                   | destination object                                                                                            | *LIB                | QSYS.LIB                   | *RX, *ADD                                      |
|                   |                                                                                                    | *DIR                | QOpenSys, "root" (/), UDFS | *WX                                            |
|                   |                                                                                                    | *FLR                | QDLS                       | *RWX                                           |
|                   |                                                                                                    | *DDIR               | QOPT <sup>11</sup>         | *WX                                            |
|                   | Source Optical volume                                                                                         | *DDIR               | QOPT <sup>8</sup>          | *USE                                           |
|                   | Target Optical volume                                                                                         | *DDIR               | QOPT <sup>8</sup>          | *CHANGE                                        |
| CPY <sup>25</sup> | Parent directory of origin object                                                                             | *DIR                | QOpenSys, "root" (/), UDFS | *X                                             |
|                   |                                                                                                    | *FLR                | QDLS                       | *X                                             |
|                   |                                                                                                    | Others              | QSYS.LIB                   | *RX                                            |
|                   |                                                                                                    | *DDIR               | QOPT <sup>11</sup>         | *X                                             |
|                   | Path prefix (target destination)                                                                              | *LIB                | QSYS.LIB                   | *WX                                            |
|                   |                                                                                                    | *DIR                | QOpenSys, "root" (/), UDFS | *X                                             |
|                   |                                                                                                    | *FLR                | QDLS                       | *X                                             |
|                   |                                                                                                    | *DDIR               | QOPT <sup>11</sup>         | *X                                             |
|                   | Path prefix (origin object)                                                                                   | *DDIR               | QOPT <sup>11</sup>         | *X                                             |

| Command                  | Referenced object               | Object type     | File system                | Authority<br>needed for<br>object <sup>1</sup> |
|--------------------------|---------------------------------|-----------------|----------------------------|------------------------------------------------|
| CPYFRMSTMF               | See "File commands" on page 381 | object type     | The system                 | object                                         |
| CPYTOSTMF                | See "File commands" on page 381 |                 |                            |                                                |
| CRTDIR <sup>21, 22</sup> | Parent directory                | *DIR            | QOpenSys, "root" (/), UDFS | *WX                                            |
|                          |                                 | *FLR            | QDLS                       | *CHANGE                                        |
|                          |                                 | *FILE           | QSYS.LIB                   | *RX, *ADD                                      |
|                          |                                 | Any             |                            | *ADD                                           |
|                          |                                 | *DDIR           | QOPT <sup>11</sup>         | *WX                                            |
| CRTDIR                   | Path prefix                     | Refer to the ge | eneral rules.              | ·                                              |
|                          | Optical volume                  | *DDIR           | QOPT <sup>8</sup>          | *CHANGE                                        |
| CVTDIR (Q) <sup>16</sup> |                                 |                 |                            |                                                |
| DSPAUT                   | Object                          | All             | QDLS                       | *ALL                                           |
|                          |                                 | All             | All others                 | *OBJMGT or<br>ownership                        |
|                          |                                 | ALL             | QOPT <sup>11</sup>         | None                                           |
|                          | Optical volume                  | *DDIR           | QOPT <sup>8</sup>          | *USE                                           |
|                          | Path prefix                     | Refer to the ge | eneral rules.              |                                                |
| DSPCURDIR                | Path prefix                     | *DIR            | QOpenSys, "root" (/), UDFS | *RX                                            |
|                          |                                 | *FLR            | QDLS                       | *RX                                            |
|                          |                                 | *LIB, *FILE     | QSYS.LIB                   | *RX                                            |
|                          |                                 | *DIR            |                            | *R                                             |
|                          |                                 | *DDIR           | QOPT <sup>11</sup>         | *RX                                            |
| DSPCURDIR                | Current directory               | *DIR            | QOpenSys, "root" (/), UDFS | *X                                             |
|                          |                                 | *LIB, *FILE     | QSYS.LIB                   | *X                                             |
|                          |                                 | *FLR            | QDLS                       | *X                                             |
|                          |                                 | *DIR            |                            | *R                                             |
|                          |                                 | *DDIR           | QOPT <sup>11</sup>         | *X                                             |
|                          | Optical volume                  | *DDIR*          | QOPT <sup>8</sup>          | *USE                                           |
| DSPF                     | Database file                   | *FILE           | QSYS.LIB                   | *USE                                           |
|                          | Database file library           | *LIB            | QSYS.LIB                   | *EXECUTE                                       |
|                          | Stream file                     | *STMF           | QOpenSys, "root" (/), UDFS | *R                                             |
|                          |                                 | *USRSPC         | QSYS.LIB                   | *USE                                           |
|                          | Path prefix                     | Refer to the ge | neral rules.               |                                                |

| Command | Referenced object                                                          | Object type                                    | File system                                                                                 | Authority<br>needed for<br>object <sup>1</sup> |
|---------|----------------------------------------------------------------------------|------------------------------------------------|---------------------------------------------------------------------------------------------|------------------------------------------------|
| DSPLNK  | Any                                                                        | Any                                            | "root" (/),<br>QOpenSys,<br>UDFS<br>QSYS.LIB <sup>27</sup> ,<br>QDLS,<br>QOPT <sup>11</sup> | None                                           |
|         | File, Option 12 (Work with Links)                                          | *STMF,<br>*SYMLNK,<br>*DIR, *BLKSF,<br>*SOCKET | "root" (/),<br>QOpenSys,<br>UDFS                                                            | *R                                             |
| DSPLNK  | Symbolic link object                                                       | *SYMLNK                                        | "root" (/),<br>QOpenSys,<br>UDFS                                                            | None                                           |
|         | Optical volume                                                             | *DDIR                                          | QOPT <sup>8</sup>                                                                           | *USE                                           |
|         | Parent directory of referenced object - No Pattern <sup>13</sup>           | *DIR                                           | "root" (/),<br>QOpenSys,<br>UDFS                                                            | *X                                             |
|         |                                                                            | *LIB, *FILE                                    | QSYS.LIB <sup>27</sup>                                                                      | *X                                             |
|         |                                                                            | *FLR                                           | QDLS                                                                                        | *X                                             |
|         |                                                                            | *DDIR                                          | QOPT <sup>11</sup>                                                                          | *X                                             |
|         |                                                                            | *DDIR                                          |                                                                                             | *R                                             |
| DSPLNK  | Parent directory of referenced object -<br>Pattern specified <sup>13</sup> | *DIR                                           | "root" (/),<br>QOpenSys,<br>UDFS                                                            | *R                                             |
|         |                                                                            | *LIB, *FILE                                    | QSYS.LIB <sup>27</sup>                                                                      | *R                                             |
|         |                                                                            | *FLR                                           | QDLS                                                                                        | *R                                             |
|         |                                                                            | *DDIR                                          | QOPT <sup>11</sup>                                                                          | *R                                             |
|         |                                                                            | *DDIR                                          |                                                                                             | *R                                             |
|         | Parent directory of referenced object-<br>Option 8 (Display Attributes)    | *DIR                                           | "root" (/),<br>QOpenSys,<br>UDFS                                                            | *X                                             |
|         |                                                                            | *LIB, *FILE                                    | QSYS.LIB <sup>27</sup>                                                                      | *X                                             |
|         |                                                                            | *FLR                                           | QDLS                                                                                        | *X                                             |
|         |                                                                            | *DDIR                                          | QOPT <sup>11</sup>                                                                          | *X                                             |
|         |                                                                            | *DDIR                                          |                                                                                             | *R                                             |
| DSPLNK  | Parent directory of referenced object -<br>Option 12 (Work with Links)     | *DIR                                           | "root" (/),<br>QOpenSys,<br>UDFS                                                            | *RX                                            |
|         |                                                                            | *SYMLNK                                        | "root" (/),<br>QOpenSys,<br>UDFS                                                            | *X                                             |
|         |                                                                            | *LIB, *FILE                                    | QSYS.LIB <sup>27</sup>                                                                      | *X                                             |
|         |                                                                            | *FLR                                           | QDLS                                                                                        | *X                                             |
|         |                                                                            | *DDIR                                          | QOPT <sup>11</sup>                                                                          | *X                                             |
|         |                                                                            | *DDIR                                          |                                                                                             | *R                                             |

| Command | Referenced object                                                    | Object type | File system                      | Authority<br>needed for<br>object <sup>1</sup> |
|---------|----------------------------------------------------------------------|-------------|----------------------------------|------------------------------------------------|
| DSPLNK  | Prefix of parent referenced object - No Pattern <sup>13</sup>        | *DIR        | "root" (/),<br>QOpenSys,<br>UDFS | *X                                             |
|         |                                                                      | *LIB *FILE  | QSYS.LIB <sup>27</sup>           | *X                                             |
|         |                                                                      | *FLR        | QDLS                             | *X                                             |
|         |                                                                      | *DDIR       | QOPT <sup>11</sup>               | *X                                             |
|         |                                                                      | *DDIR       |                                  | *R                                             |
| DSPLNK  | Prefix of parent referenced object - Pattern specified <sup>13</sup> | *DIR        | "root" (/),<br>QOpenSys,<br>UDFS | *X                                             |
|         |                                                                      | *LIB *FILE  | QSYS.LIB <sup>27</sup>           | *X                                             |
|         |                                                                      | *FLR        | QDLS                             | *X                                             |
|         |                                                                      | *DDIR       | QOPT <sup>11</sup>               | *X                                             |
|         |                                                                      | *DDIR       |                                  | *R                                             |
| DSPLNK  | Prefix of parent referenced object - Option 8 (Display Attributes)   | *DIR        | "root" (/),<br>QOpenSys,<br>UDFS | *RX                                            |
|         |                                                                      | *LIB, *FILE | QSYS.LIB <sup>27</sup>           | *X                                             |
|         |                                                                      | *FLR        | QDLS                             | *X                                             |
|         |                                                                      | *DDIR       | QOPT <sup>11</sup>               | *X                                             |
|         |                                                                      | *DDIR       |                                  | *R                                             |
| DSPLNK  | Prefix of parent referenced object - Option 12 (Work with Links)     | *DIR        | "root" (/),<br>QOpenSys,<br>UDFS | *RX                                            |
|         |                                                                      | *SYMLNK     | "root" (/),<br>QOpenSys,<br>UDFS | *X                                             |
|         |                                                                      | *LIB, *FILE | QSYS.LIB <sup>27</sup>           | *X                                             |
|         |                                                                      | *FLR        | QDLS                             | *X                                             |
|         |                                                                      | *DDIR       | QOPT <sup>11</sup>               | *X                                             |
|         |                                                                      | *DDIR       |                                  | *R                                             |

| Command   | Referenced object                                                                                                    | Object type     | File system                      | Authority<br>needed for<br>object <sup>1</sup> |
|-----------|----------------------------------------------------------------------------------------------------|-----------------|----------------------------------|------------------------------------------------|
| DSPLNK    | Relative Path Name <sup>14</sup> : Current working directory containing object -No Pattern <sup>13</sup>                  | *DIR            | "root" (/),<br>QOpenSys,<br>UDFS | *RX                                            |
|           |                                                                                                    | *LIB, *FILE     | QSYS.LIB <sup>27</sup>           | *X                                             |
|           |                                                                                                    | *FLR            | QDLS                             | *X                                             |
|           |                                                                                                    | *DDIR           | QOPT <sup>11</sup>               | *RX                                            |
|           |                                                                                                    | *DDIR           |                                  | *R                                             |
|           | Relative Path Name <sup>14</sup> : Current working directory containing object -Pattern Specified <sup>13</sup>           | *DIR            | "root" (/),<br>QOpenSys,<br>UDFS | *RX                                            |
|           |                                                                                                    | *LIB, *FILE     | QSYS.LIB <sup>27</sup>           | *RX                                            |
|           |                                                                                                    | *FLR            | QDLS                             | *RX                                            |
|           |                                                                                                    | *DDIR           | QOPT <sup>11</sup>               | *RX                                            |
|           |                                                                                                    | *DDIR           |                                  | *R                                             |
| DSPLNK    | Relative Path Name <sup>14</sup> : Prefix of current<br>working directory containing object -No<br>Pattern <sup>13</sup>  | *DIR            | "root" (/),<br>QOpenSys,<br>UDFS | *RX                                            |
|           |                                                                                                    | *LIB, *FILE     | QSYS.LIB <sup>27</sup>           | *RX                                            |
|           |                                                                                                    | *FLR            | QDLS                             | *RX                                            |
|           |                                                                                                    | *DDIR           | QOPT <sup>11</sup>               | *RX                                            |
|           |                                                                                                    | *DDIR           |                                  | *R                                             |
| DSPLNK    | Relative Path Name <sup>14</sup> : Prefix of current working directory containing object -Pattern specified <sup>13</sup> | *DIR            | "root" (/),<br>QOpenSys,<br>UDFS | *RX                                            |
|           |                                                                                                    | *LIB *FILE      | QSYS.LIB <sup>27</sup>           | *RX                                            |
|           |                                                                                                    | *FLR            | QDLS                             | *RX                                            |
|           |                                                                                                    | *DDIR           | QOPT <sup>11</sup>               | *RX                                            |
|           |                                                                                                    | *DDIR           |                                  | *R                                             |
| OSPMFSINF | Object                                                                                                    | Any             | Any                              | None                                           |
|           | Path Prefix                                                                                                    | Refer to the ge | neral rules.                     | •                                              |
| EDTF      | Database file, existing member                                                                                            | *FILE           | QSYS.LIB                         | *CHANGE                                        |
|           | Database file library                                                                                                    | *LIB            | QSYS.LIB                         | *EXECUTE                                       |
|           | Database file, new member                                                                                                 | *FILE           | QSYS.LIB                         | *CHANGE,<br>*OBJMGT                            |
|           | Database file library, new member                                                                                         | *LIB            | QSYS.LIB                         | *EXECUTE,<br>*ADD                              |
|           | Stream file, existing file                                                                                                | *STMF           | QOpenSys, "root" (/), UDFS       | *R                                             |
|           | User space                                                                                                    | *USRSPC         | QSYS.LIB                         | *CHANGE                                        |
|           | Parent directory when creating a new stream file                                                                          | *DIR            | QOpenSys, "root" (/), UDFS       | *WX                                            |
|           | Path prefix                                                                                                    | Refer to the ge | neral rules.                     | •                                              |

| Command           | Referenced object                    | Object type                                      | File system                      | Authority<br>needed for<br>object <sup>1</sup> |
|-------------------|--------------------------------------|--------------------------------------------------|----------------------------------|------------------------------------------------|
| ENDJRN            | Object                               | *DIR if Subtree<br>(*ALL)                        | QOpenSys, "root" (/), UDFS       | *R, *X,<br>*OBJMGT                             |
|                   |                                      | *DIR if Subtree<br>(*NONE),<br>*SYMLNK,<br>*STMF | QOpenSys, "root" (/), UDFS       | *R, *OBJMGT                                    |
|                   |                                      | *DTAARA,<br>*DTAQ                                | QSYS.LIB                         | *OBJOPR,<br>*READ,<br>*OBJMGT                  |
|                   | Parent Directory                     | *DIR                                             | QOpenSys,<br>"root" (/),<br>UDFS | *X                                             |
|                   |                                      | *LIB                                             | QSYS.LIB                         | *X                                             |
|                   | Journal                              | *JRN                                             | QSYS.LIB                         | *OBJMGT,<br>*OBJOPR                            |
|                   | Path Prefix                          | Refer to the gen                                 | eral rules.                      |                                                |
| MOV <sup>19</sup> | Object moved within same file system | *DIR                                             | QOpenSys,<br>"root" (/)          | *OBJMGT, *W                                    |
|                   |                                      | not *DIR                                         | QOpenSys,<br>"root" (/)          | *OBJMGT                                        |
|                   |                                      | *DOC                                             | QDLS                             | *ALL                                           |
|                   |                                      | *FILE                                            | QSYS.LIB                         | *OBJOPR,<br>*OBJMGT                            |
|                   |                                      | *MBR                                             | QSYS.LIB                         | None                                           |
|                   |                                      | other                                            | QSYS.LIB                         | None                                           |
|                   |                                      | *STMF                                            | QOPT <sup>11</sup>               | *W                                             |
| MOV               | Path (source), parent directory      | *DIR                                             | QOpenSys, "root" (/), UDFS       | *WX                                            |
|                   |                                      | *FLR                                             | QDLS                             | *RWX                                           |
|                   |                                      | *FILE                                            | QSYS.LIB,<br>"root" (/)          | *RX,<br>*OBJEXIST                              |
|                   |                                      | others                                           | QOpenSys,<br>"root" (/)          | *RWX                                           |
|                   | Path (target), parent directory      | *DIR                                             | QSYS.LIB                         | *WX                                            |
|                   |                                      | *FLR                                             | QDLS                             | *CHANGE<br>(*RWX)                              |
|                   |                                      | *FILE                                            | QSYS.LIB                         | *X, *ADD,<br>*DLT,<br>*OBJMGT                  |
|                   |                                      | *LIB                                             | QSYS.LIB                         | *RWX                                           |
|                   |                                      | *DDIR                                            | QOPT <sup>11</sup>               | *WX                                            |

| Command                 | Referenced object                                                                                            | Object type                 | File system                      | Authority<br>needed for<br>object <sup>1</sup> |
|-------------------------|----------------------------------------------------------------------------------------------------|-----------------------------|----------------------------------|------------------------------------------------|
| MOV                     | Path prefix (target)                                                                                         | *LIB                        | QSYS.LIB                         | *X, *ADD                                       |
|                         |                                                                                                    | *FLR                        | QDLS                             | *X                                             |
|                         |                                                                                                    | *DIR                        | others                           | *X                                             |
|                         |                                                                                                    | *DDIR                       | QOPT <sup>11</sup>               | *X                                             |
|                         | Object moved across file systems into QOpenSys, "root" (/) or QDLS (stream file *STMF and *DOC, *MBR only) . | *STMF                       | QOpenSys, "root" (/), UDFS       | *R, *OBJEXIST,<br>*OBJMGT                      |
|                         |                                                                                                    | *DOC                        | QDLS                             | *ALL                                           |
|                         |                                                                                                    | *MBR                        | QSYS.LIB                         | Not applicable                                 |
|                         |                                                                                                    | *DSTMF                      | QOPT <sup>11</sup>               | *RW                                            |
| MOV                     | Moved into QSYS *MBR                                                                                         | *STMF                       | QOpenSys, "root" (/), UDFS       | *R, *OBJMGT,<br>*OBJEXIST                      |
|                         |                                                                                                    | *DOC                        | QDLS                             | *ALL                                           |
|                         |                                                                                                    | *DSTMF                      | QOPT <sup>11</sup>               | *RW                                            |
| MOV                     | Optical volume (Source and Target)                                                                           | *DDIR                       | QOPT <sup>8</sup>                | *CHANGE                                        |
|                         | Path (source) moved across file systems, parent directory                                                    | *DIR                        | QOpenSys, "root" (/), UDFS       | *WX                                            |
|                         |                                                                                                    | *FLR                        | QDLS                             | *X                                             |
|                         |                                                                                                    | *FILE                       | QSYS. LIB                        | ownership,<br>*RX,<br>*OBJEXIST                |
|                         |                                                                                                    | *DDIR                       | QOPT <sup>11</sup>               | *WX                                            |
|                         | Path Prefix                                                                                                  | Refer to the general rules. |                                  |                                                |
| RCLLNK <sup>16</sup>    |                                                                                                    |                             |                                  |                                                |
| RLSIFSLCK <sup>18</sup> | object                                                                                                    | *STMF                       | "root" (/),<br>QOpenSys,<br>UDFS | *R                                             |
|                         | Path prefix                                                                                                  | Refer to the general rules. |                                  |                                                |
| RMVDIR <sup>19,20</sup> | Directory                                                                                                    | *DIR                        | QOpenSys, "root" (/), UDFS       | *OBJEXIST                                      |
|                         |                                                                                                    | *LIB                        | QSYS.LIB                         | *RX,<br>*OBJEXIST                              |
|                         |                                                                                                    | *FILE                       | QSYS.LIB                         | *OBJOPR,<br>*OBJEXIST                          |
|                         |                                                                                                    | *FLR                        | QDLS                             | *ALL                                           |
|                         |                                                                                                    | *DDIR                       | QOPT <sup>11</sup>               | *W                                             |

| Command              | Referenced object                                               | Object type      | File system                | Authority<br>needed for<br>object <sup>1</sup> |
|----------------------|-----------------------------------------------------------------|------------------|----------------------------|------------------------------------------------|
| RMVDIR               | Parent directory                                                | *DIR             | QOpenSys, "root" (/), UDFS | *WX                                            |
|                      |                                                                 | *FLR             | QDLS                       | *X                                             |
|                      |                                                                 | *LIB, *FILE      | QSYS.LIB                   | *X                                             |
|                      |                                                                 | *DDIR            | QOPT <sup>11</sup>         | *WX                                            |
|                      | Directory that contains objects when SUBTREE(*ALL) is specified | Any directory    | All                        | *RX                                            |
|                      | Optical volume                                                  | *DDIR            | QOPT <sup>8</sup>          | *CHANGE                                        |
|                      | Path Prefix                                                     | Refer to the ger | neral rules.               |                                                |
| RMVLNK <sup>19</sup> | Object                                                          | *DOC             | QDLS                       | *ALL                                           |
|                      |                                                                 | *MBR             | QSYS.LIB                   |                                                |
|                      |                                                                 | *FILE            | QSYS.LIB                   | *OBJOPR,<br>*OBJEXIST                          |
|                      |                                                                 | *JRNRCV          | QSYS.LIB                   | *OBJEXIST, *R                                  |
|                      |                                                                 | other            | QSYS.LIB                   | *OBJEXIST                                      |
|                      |                                                                 | *DSTMF           | QOPT <sup>11</sup>         | *W                                             |
|                      |                                                                 | Any              | QOpenSys, "root" (/), UDFS | *OBJEXIST                                      |
| RMVLNK               | Parent Directory                                                | *FLR             | QDLS                       | *X                                             |
|                      |                                                                 | *FILE            | QSYS.LIB                   | *X, *OBJEXIST                                  |
|                      |                                                                 | *LIB             | QSYS.LIB                   | *X                                             |
|                      |                                                                 | *DIR             | QOpenSys, "root" (/), UDFS | *WX                                            |
|                      |                                                                 | *DDIR            | QOPT <sup>11</sup>         | *WX                                            |
|                      | Optical volume                                                  | *DDIR            | QOPT <sup>8</sup>          | *CHANGE                                        |
|                      | Path prefix                                                     | Refer to the ger | neral rules.               |                                                |
| RNM <sup>19</sup>    | Object                                                          | *DIR             | QOpenSys, "root" (/), UDFS | *OBJMGT, *W                                    |
|                      |                                                                 | Not *DIR         | QOpenSys, "root" (/), UDFS | *OBJMGT                                        |
|                      |                                                                 | *DOC, *FLR       | QDLS                       | *ALL                                           |
|                      |                                                                 | *MBR             | QSYS.LIB                   | Not applicable                                 |
|                      |                                                                 | *FILE            | QSYS.LIB                   | *OBJMGT,<br>*OBJOPR                            |
|                      |                                                                 | others           | QSYS.LIB                   | *OBJMGT                                        |
|                      |                                                                 | *DSTMF           | QOPT <sup>11</sup>         | *W                                             |
|                      | Optical Volume (Source and Target)                              | *DDIR            | QOPT <sup>8</sup>          | *CHANGE                                        |

| Command                       | Referenced object                                                                     | Object type      | File system                      | Authority<br>needed for<br>object <sup>1</sup> |  |  |  |
|-------------------------------|---------------------------------------------------------------------------------------|------------------|----------------------------------|------------------------------------------------|--|--|--|
| RNM                           | Parent directory                                                                      | *DIR             | QOpenSys, "root" (/), UDFS       | *WX                                            |  |  |  |
|                               |                                                                                       | *FLR             | QDLS                             | *CHANGE<br>(*RWX)                              |  |  |  |
|                               |                                                                                       | *FILE            | QSYS.LIB                         | *X, *OBJMGT                                    |  |  |  |
|                               |                                                                                       | *LIB             | QSYS.LIB                         | *X, *UPD                                       |  |  |  |
|                               |                                                                                       | *DDIR            | QOPT <sup>11</sup>               | *WX                                            |  |  |  |
|                               | Path prefix                                                                           | *LIB             | QSYS.LIB                         | *X, *UPD                                       |  |  |  |
|                               |                                                                                       | Any              | QOpenSys, "root" (/), UDFS, QDLS | *X                                             |  |  |  |
| RST (Q) <sup>23, 28, 30</sup> | Object, if it exists <sup>2</sup>                                                     | Any              | QOpenSys, "root" (/), UDFS       | *W, *OBJEXIST                                  |  |  |  |
|                               |                                                                                       |                  | QSYS.LIB                         | Varies 10                                      |  |  |  |
|                               |                                                                                       |                  | QDLS                             | *ALL                                           |  |  |  |
|                               | Path prefix                                                                           | Refer to the ger | efer to the general rules.       |                                                |  |  |  |
|                               | Parent directory created by the restore operation due to CRTPRNDIR(*YES) <sup>2</sup> | *DIR             | QOpenSys, "root" (/), UDFS       | *WX                                            |  |  |  |
|                               | Parent directory owner specified on parameter PRNDIROWN <sup>2, 6</sup>               | *USRPRF          | QSYS.LIB                         | *ADD                                           |  |  |  |
| RST (Q)                       | Parent directory of object being restored <sup>2</sup>                                | *DIR             | QOpenSys, "root" (/), UDFS       | *WX                                            |  |  |  |
|                               | Parent directory of object being restored, if                                         | *FLR             | QDLS                             | *CHANGE                                        |  |  |  |
|                               | the object does not exist <sup>2</sup>                                                | *DIR             |                                  | *OBJMGT,<br>*OBJALTER,<br>*READ, *ADD,<br>*UPD |  |  |  |
|                               | User profile owning new object being restored <sup>2</sup>                            | *USRPRF          | QSYS.LIB                         | *ADD                                           |  |  |  |
|                               | Tape unit, optical unit, or save file                                                 | *DEVD, *FILE     | QSYS.LIB                         | *RX                                            |  |  |  |
|                               | Media definition                                                                      | *MEDDFN          | QSYS.LIB                         | *USE                                           |  |  |  |
| RST (Q)                       | Library for device description, media definition, or save file                        | *LIB             | QSYS.LIB                         | *EXECUTE                                       |  |  |  |
|                               | Output file, if specified                                                             | *STMF            | QOpenSys, "root" (/), UDFS       | *W                                             |  |  |  |
|                               |                                                                                       | *USRSPC          | QSYS.LIB                         | *RWX                                           |  |  |  |
|                               | Path prefix of output file                                                            | *DIR             | QOpenSys, "root" (/), UDFS       | *X                                             |  |  |  |
|                               |                                                                                       | *LIB             | QSYS.LIB                         | *RX                                            |  |  |  |

| Command           | Referenced object                                                                                       | Object type     | File system                                                   | Authority<br>needed for<br>object <sup>1</sup> |
|-------------------|----------------------------------------------------------------------------------------------------|-----------------|---------------------------------------------------------------|------------------------------------------------|
| RST (Q)           | Optical volume if restoring from optical device                                                         | *DDIR           | QOPT <sup>8</sup>                                             | *USE                                           |
|                   | Optical path prefix and parent if restoring from optical device                                         | *DDIR           | QOPT <sup>11</sup>                                            | *X                                             |
|                   | Optical file if restoring from optical device                                                           | *DSTMF          | QOPT <sup>11</sup>                                            | *R                                             |
| RTVCURDIR         | Path prefix                                                                                             | *DIR            | QOpenSys,<br>"root" (/),<br>UDFS, QDLS,<br>QOPT <sup>11</sup> | *RX                                            |
|                   |                                                                                                    | *DDIR           | QOPT <sup>11</sup>                                            | *RX                                            |
|                   |                                                                                                    | *FLR            | QDLS                                                          | *RX                                            |
|                   |                                                                                                    | *LIB, *FILE     | QSYS.LIB                                                      | *RX                                            |
|                   |                                                                                                    | Any             |                                                               | *R                                             |
| RTVCURDIR         | Current directory                                                                                       | *DIR            | QOpenSys, "root" (/), UDFS, QOPT                              | *X                                             |
|                   |                                                                                                    | *DDIR           | QOPT <sup>11</sup>                                            | *X                                             |
|                   |                                                                                                    | *LIB, *FILE     | QSYS.LIB                                                      | *X                                             |
|                   |                                                                                                    | *FLR            | QDLS                                                          | *X                                             |
|                   |                                                                                                    | Any             |                                                               | *R                                             |
| SAV <sup>29</sup> | Object <sup>2</sup>                                                                                     | Any             | QOpenSys, "root" (/), UDFS                                    | *R, *OBJEXIST                                  |
|                   |                                                                                                    |                 | QSYS.LIB                                                      | Varies 10                                      |
|                   |                                                                                                    |                 | QDLS                                                          | *ALL                                           |
|                   | Path prefix                                                                                             | Refer to the ge | neral rules.                                                  |                                                |
|                   | Tape unit, optical unit                                                                                 | *DEVD           | QSYS.LIB                                                      | *RX                                            |
|                   | Media definition                                                                                        | *MEDDFN         | QSYS.LIB                                                      | *USE                                           |
| SAV               | Save file, if empty                                                                                     | *FILE           | QSYS.LIB                                                      | *USE, *ADD                                     |
|                   | Save file, if not empty                                                                                 | *FILE           | QSYS.LIB                                                      | *OBJMGT,<br>*USE, *ADD                         |
|                   | Save-while-active message queue                                                                         | *MSGQ           | QSYS.LIB                                                      | *OBJOPR,<br>*ADD                               |
|                   | Libraries for device description, media<br>definition, save file, or save-while-active<br>message queue | *LIB            | QSYS.LIB                                                      | *EXECUTE                                       |
| SAV               | Output file, if specified                                                                               | *STMF           | QOpenSys, "root" (/), UDFS                                    | *W                                             |
|                   |                                                                                                    | *USRSPC         | QSYS.LIB                                                      | *RWX                                           |
|                   | Path prefix of output file                                                                              | *DIR            | QOpenSys, "root" (/), UDFS                                    | *X                                             |
|                   |                                                                                                    | *LIB            | QSYS.LIB                                                      | *RX                                            |

| Command                | Referenced object                                                | Object type                                      | File system                | Authority<br>needed for<br>object <sup>1</sup> |
|------------------------|------------------------------------------------------------------|--------------------------------------------------|----------------------------|------------------------------------------------|
| SAV                    | Optical volume, if saving to optical device                      | *DDIR                                            | QOPT <sup>8</sup>          | *CHANGE                                        |
|                        | Optical path prefix if saving to optical device                  | *DDIR                                            | QOPT <sup>11</sup>         | *X                                             |
|                        | Optical parent directory if saving to optical device             | *DDIR                                            | QOPT <sup>11</sup>         | *WX                                            |
|                        | Optical file (If it previously exists)                           | *DSTMF                                           | QOPT <sup>11</sup>         | *RW                                            |
| SAVRST                 | On the source system, same authority as required by SAV command. |                                                  |                            |                                                |
|                        | On the target system, same authority as required by RST command. |                                                  |                            |                                                |
| STATFS                 | Object                                                           | Any                                              | Any                        | None                                           |
|                        | Path Prefix                                                      | Refer to the gen                                 | eral rules.                |                                                |
| STRJRN                 | Object                                                           | *DIR if Subtree<br>(*ALL)                        | QOpenSys, "root" (/), UDFS | *R, *X,<br>*OBJMGT                             |
|                        |                                                                  | *DIR if subtree<br>(*NONE),<br>*SYMLNK,<br>*STMF | QOpenSys, "root" (/), UDFS | *R, *OBJMGT                                    |
|                        |                                                                  | *DTAARA,<br>*DTAQ                                | QSYS.LIB                   | *OBJOPR,<br>*READ,<br>*OBJMGT                  |
|                        | Parent Directory                                                 | *DIR                                             | QOpenSys, "root" (/), UDFS | *X                                             |
|                        |                                                                  | *LIB                                             | QSYS.LIB                   | *X                                             |
|                        | Journal                                                          | *JRN                                             | QSYS.LIB                   | *OBJMGT,<br>*OBJOPR                            |
|                        | Path Prefix                                                      | Refer to the gen                                 | eral rules.                |                                                |
| WRKAUT <sup>6, 7</sup> | Object                                                           | *DOC or *FLR                                     | QDLS                       | *ALL                                           |
|                        |                                                                  | All                                              | not QDLS                   | *OBJMGT or<br>ownership                        |
|                        |                                                                  | *DDIR and<br>*DSTMF                              | QOPT <sup>11</sup>         | *NONE                                          |
|                        | Optical volume                                                   | *DDIR                                            | QOPT <sup>8</sup>          | *USE                                           |
|                        | Path prefix                                                      | Refer to the gen                                 | eral rules.                |                                                |

| Command | Referenced object                                                       | Object type                                    | File system                                                                                  | Authority<br>needed for<br>object <sup>1</sup> |
|---------|-------------------------------------------------------------------------|------------------------------------------------|----------------------------------------------------------------------------------------------|------------------------------------------------|
| WRKLNK  | Any                                                                     | Any                                            | "root" (/),<br>QOpenSys,<br>UDFS,<br>QSYS.LIB <sup>27</sup> ,<br>QDLS,<br>QOPT <sup>11</sup> | None                                           |
|         | File, Option 12 (Work with Links)                                       | *STMF,<br>*SYMLNK,<br>*DIR, *BLKSF,<br>*SOCKET | "root" (/),<br>QOpenSys,<br>UDFS                                                             | *R                                             |
|         | Symbolic link object                                                    | *SYMLNK                                        | "root" (/),<br>QOpenSys,<br>UDFS                                                             | None                                           |
|         | Optical volume                                                          | *DDIR                                          | QOPT <sup>8</sup>                                                                            | *USE                                           |
| WRKLNK  | Parent directory of referenced object - No<br>Pattern <sup>13</sup>     | *DIR                                           | "root" (/),<br>QOpenSys,<br>UDFS                                                             | *X                                             |
|         |                                                                         | *LIB, *FILE                                    | QSYS.LIB <sup>27</sup>                                                                       | *X                                             |
|         |                                                                         | *FLR                                           | QDLS                                                                                         | *X                                             |
|         |                                                                         | *DDIR                                          | QOPT <sup>11</sup>                                                                           | *X                                             |
|         |                                                                         | *DDIR                                          |                                                                                              | *R                                             |
| WRKLNK  | Parent directory of referenced object -<br>Pattern Specified            | *DIR                                           | "root" (/),<br>QOpenSys,<br>UDFS                                                             | *R                                             |
|         |                                                                         | *LIB *FILE                                     | QSYS.LIB <sup>27</sup>                                                                       | *R                                             |
|         |                                                                         | *FLR                                           | QDLS                                                                                         | *R                                             |
|         |                                                                         | *DDIR                                          | QOPT <sup>11</sup>                                                                           | *R                                             |
|         |                                                                         | *DDIR                                          |                                                                                              | *R                                             |
| WRKLNK  | Parent directory of referenced object-<br>Option 8 (Display Attributes) | *DIR                                           | "root" (/),<br>QOpenSys,<br>UDFS                                                             | *X                                             |
|         |                                                                         | *LIB *FILE                                     | QSYS.LIB <sup>27</sup>                                                                       | *X                                             |
|         |                                                                         | *FLR                                           | QDLS                                                                                         | *X                                             |
|         |                                                                         | *DDIR                                          | QOPT <sup>11</sup>                                                                           | *X                                             |
|         |                                                                         | *DDIR                                          |                                                                                              | *R                                             |
| WRKLNK  | Parent directory of referenced object -<br>Option 12 (Work with Links)  | *DIR                                           | "root" (/),<br>QOpenSys,<br>UDFS                                                             | *RX                                            |
|         |                                                                         | *SYMLNK                                        | "root" (/),<br>QOpenSys,<br>UDFS                                                             | *X                                             |
|         |                                                                         | *LIB *FILE                                     | QSYS.LIB <sup>27</sup>                                                                       | *X                                             |
|         |                                                                         | *FLR                                           | QDLS                                                                                         | *X                                             |
|         |                                                                         | *DDIR                                          | QOPT <sup>11</sup>                                                                           | *X                                             |
|         |                                                                         | *DDIR                                          |                                                                                              | *R                                             |

| Command | Referenced object                                                    | Object type | File system                      | Authority<br>needed for<br>object <sup>1</sup> |
|---------|----------------------------------------------------------------------|-------------|----------------------------------|------------------------------------------------|
| WRKLNK  | Prefix of parent referenced object - No Pattern <sup>13</sup>        | *DIR        | "root" (/),<br>QOpenSys,<br>UDFS | *X                                             |
|         |                                                                      | *LIB *FILE  | QSYS.LIB <sup>27</sup>           | *X                                             |
|         |                                                                      | *FLR        | QDLS                             | *X                                             |
|         |                                                                      | *DDIR       | QOPT <sup>11</sup>               | *X                                             |
|         |                                                                      | *DDIR       |                                  | *R                                             |
| WRKLNK  | Prefix of parent referenced object - Pattern specified <sup>13</sup> | *DIR        | "root" (/),<br>QOpenSys,<br>UDFS | *X                                             |
|         |                                                                      | *LIB, *FILE | QSYS.LIB <sup>27</sup>           | *X                                             |
|         |                                                                      | *FLR        | QDLS                             | *X                                             |
|         |                                                                      | *DDIR       | QOPT <sup>11</sup>               | *X                                             |
|         |                                                                      | *DDIR       |                                  | *R                                             |
| WRKLNK  | Prefix of parent referenced object - Option 8 (Display Attributes)   | *DIR        | "root" (/),<br>QOpenSys,<br>UDFS | *RX                                            |
|         |                                                                      | *LIB, *FILE | QSYS.LIB <sup>27</sup>           | *X                                             |
|         |                                                                      | *FLR        | QDLS                             | *X                                             |
|         |                                                                      | *DDIR       | QOPT <sup>11</sup>               | *X                                             |
|         |                                                                      | *DDIR       |                                  | *R                                             |
| WRKLNK  | Prefix of parent referenced object - Option<br>12 (Work with Links)  | *DIR        | "root" (/),<br>QOpenSys,<br>UDFS | *RX                                            |
|         |                                                                      | *SYMLNK     | "root" (/),<br>QOpenSys,<br>UDFS | *X                                             |
|         |                                                                      | *LIB, *FILE | QSYS.LIB <sup>27</sup>           | *X                                             |
|         |                                                                      | *FLR        | QDLS                             | *X                                             |
|         |                                                                      | *DDIR       | QOPT <sup>11</sup>               | *X                                             |
|         |                                                                      | *DDIR       |                                  | *R                                             |

| Command | Referenced object                                                                                                    | Object type | File system                      | Authority<br>needed for<br>object <sup>1</sup> |
|---------|----------------------------------------------------------------------------------------------------|-------------|----------------------------------|------------------------------------------------|
| WRKLNK  | Relative Path Name <sup>14</sup> : Current working directory containing object -No Pattern <sup>13</sup>                | *DIR        | "root" (/),<br>QOpenSys,<br>UDFS | *RX                                            |
|         |                                                                                                    | *LIB *FILE  | QSYS.LIB <sup>27</sup>           | *X                                             |
|         |                                                                                                    | *FLR        | QDLS                             | *X                                             |
|         |                                                                                                    | *DDIR       | QOPT <sup>11</sup>               | *RX                                            |
|         |                                                                                                    | *DDIR       |                                  | *R                                             |
|         | Relative Path Name <sup>14</sup> : Current working directory containing object -Pattern Specified <sup>13</sup>         | *DIR        | "root" (/),<br>QOpenSys,<br>UDFS | *RX                                            |
|         |                                                                                                    | *LIB *FILE  | QSYS.LIB <sup>27</sup>           | *RX                                            |
|         |                                                                                                    | *FLR        | QDLS                             | *RX                                            |
|         |                                                                                                    | *DDIR       | QOPT <sup>11</sup>               | *RX                                            |
|         |                                                                                                    | *DDIR       |                                  | *R                                             |
| WRKLNK  | Relative Path Name <sup>14</sup> : Prefix of current working directory containing object -No Pattern <sup>13</sup>      | *DIR        | "root" (/),<br>QOpenSys,<br>UDFS | *RX                                            |
|         |                                                                                                    | *LIB, *FILE | QSYS.LIB <sup>27</sup>           | *RX                                            |
|         |                                                                                                    | *FLR        | QDLS                             | *RX                                            |
|         |                                                                                                    | *DDIR       | QOPT <sup>11</sup>               | *RX                                            |
|         |                                                                                                    | *DDIR       |                                  | *R                                             |
|         | Relative Path Name <sup>14</sup> Prefix of current working directory containing object -Pattern specified <sup>13</sup> | *DIR        | "root" (/),<br>QOpenSys,<br>UDFS | *RX                                            |
|         |                                                                                                    | *LIB, *FILE | QSYS.LIB <sup>27</sup>           | *RX                                            |
|         |                                                                                                    | *FLR        | QDLS                             | *RX                                            |
|         |                                                                                                    | *DDIR       | QOPT <sup>11</sup>               | *RX                                            |
|         |                                                                                                    | *DDIR       |                                  | *R                                             |

Adopted authority is not used for integrated file system commands.

If you have \*SAVSYS special authority, you do not need the authority specified for the QSYS.LIB, QDLS, QOpenSys, and "root" (/) file systems.

The authority required varies by object type. See the description of the QLIRNMO API . If the object is a database member, see the authorities for the Rename Member (RNMM) command.

You must have \*AUDIT special authority to change an auditing value.

If the user issuing the command does not have \*ALLOBJ authority, the user must be a member of the new primary group.

| Comm | and                                                                                                    | Referenced object                                                                                                    | Object type               | File system          | Authority<br>needed for<br>object <sup>1</sup> |  |
|------|----------------------------------------------------------------------------------------------------|----------------------------------------------------------------------------------------------------|---------------------------|----------------------|------------------------------------------------|--|
| 6    |                                                                                                    | that is specified using the PRNDIROV<br>SAVSYS or *ALLOBJ special authority i                                                                                                    |                           | e user doing the     | restore                                        |  |
| 7    | These commands require the authority shown plus the authorities required for the DSPCURDIR command.                                                                                                    |                                                                                                    |                           |                      |                                                |  |
| 8    |                                                                                                    | mes are not actual system objects. The secure the volume is maintained by the                                                                                                    |                           |                      | e authorization                                |  |
| 9    |                                                                                                    | st have *AUDIT special authority to che the normal path name prefix authorities                                                                                                    |                           | O attribute, and the | he user does not                               |  |
| 10   | Authority re required aut                                                                                                    | quired varies by the command used. S<br>hority.                                                                                                    | ee the respective SAVC    | BJ or RSTOBJ con     | mmand for the                                  |  |
| 11   | Authority re                                                                                                    | quired by QOPT against media format                                                                                                    | ted in "Universal Disk    | Format" (UDF).       |                                                |  |
| 12   | *ADD is nee                                                                                                    | ded only when object being moved to                                                                                                    | is a *MRB.                |                      |                                                |  |
| 13   |                                                                                                    | ome commands, an asterisk (*) or a quo<br>o search for names matching a pattern.                                                                                                    |                           | used in the last c   | omponent of the                                |  |
| 14   | the path nan                                                                                                    | n name: If a path name does not begin<br>ne is taken to be the current working d<br>fied, and the current working directory<br>n/a/b'.                                                                                                    | lirectory of the process. | For example, if a    | a path name of                                 |  |
| 15   | If you have                                                                                                    | *ALLOBJ special authority, you do not                                                                                                    | need the listed authori   | ty.                  |                                                |  |
| 16   | You must ha                                                                                                    | ve *ALLOBJ special authority to use th                                                                                                    | nis command.              |                      |                                                |  |
| 17   | In the above system.                                                                                                    | table, QSYS.LIB refers to independent                                                                                                    | ASP QSYS.LIB file sys     | tems as well as Ç    | SYS.LIB file                                   |  |
| 18   | To use this c                                                                                                    | ommand, you must have *IOSYSCFG s                                                                                                    | special authority.        |                      |                                                |  |
| 19   | restrict unlin                                                                                                    | ted renames and unlinks attribute (also<br>king objects from that directory unless                                                                                                    | one of these authorities  |                      | ctory, it will                                 |  |
|      |                                                                                                    | nas all object (*ALLOBJ) special authori<br>s the owner of the object being unlinke                                                                                                    | •                         |                      |                                                |  |
|      |                                                                                                    | s the owner of the directory.                                                                                                    | eu.                       |                      |                                                |  |
| 20   | If RMVLNK directory.                                                                                                    | (*YES) is specified, the user must also                                                                                                    | have *OBJEXIST autho      | rity to all objects  | in the specified                               |  |
| 21   |                                                                                                    | B, "root" (/), QOpenSys, and user-defir value other than *SYSVAL is specified                                                                                                    |                           |                      | cial authority is                              |  |
| 22   |                                                                                                    | st have all object (*ALLOBJ) and secur<br>ue for the Scanning option for objects                                                                                                    |                           |                      |                                                |  |
| 23   | You must have *ALLOBJ special authority to specify a value other than *NONE for the Allow object differences (ALWOBJDIF) parameter. Also, you must have *SAVSYS or *ALLOBJ special authority to specify *UDFS as the value for the RBDMFS parameter. |                                                                                                    |                           |                      |                                                |  |
| 24   | changing the                                                                                                    | The user must have all object (*ALLOBJ) and security administrator (*SECADM) special authority when changing the owner of a stream file (*STMF) with an attached Java program whose authority checking while the program is running includes the user and the owner. |                           |                      |                                                |  |
| 25   |                                                                                                    | est have all object (*ALLOBJ) and secur<br>ream file (*STMF) with an attached Jav<br>er.                                                                                                    |                           |                      |                                                |  |

| Comn | nand                                                                                                    | Referenced object                                                        | Object type                | File system        | Authority<br>needed for<br>object <sup>1</sup> |
|------|----------------------------------------------------------------------------------------------------|--------------------------------------------------------------------------|----------------------------|--------------------|------------------------------------------------|
| 26   |                                                                                                    | st have all object (*ALLOBJ) and sect<br>CRTOBJSCAN and *SCAN attributes |                            | ADM) special au    | thority to                                     |
| 27   | When you display the contents of the /QSYS.LIB directory, user profile (*USRPRF) objects to which the caller does not have any authority (such as *EXCLUDE) are not returned. |                                                                          |                            |                    |                                                |
| 28   | The user must have *ALLOBJ special authority to specify *YES for the PVTAUT parameter.                                                                                        |                                                                          |                            |                    |                                                |
| 29   | The user must have *ALLOBJ or *SAVSYS special authority to specify *YES for the PVTAUT parameter.                                                                             |                                                                          |                            |                    |                                                |
| 30   | You must har<br>parameter.                                                                                                    | ve *SAVSYS or *ALLOBJ special auth                                       | nority to specify *UDFS as | s the value for th | e RBDMFS                                       |

#### Interactive data definition commands

This table lists the specific authorities required for the interactive data definition commands.

|                        |                   | Authori           | ty needed   |
|------------------------|-------------------|-------------------|-------------|
| Command                | Referenced object | For object        | For library |
| ADDDTADFN              | Data dictionary   | *CHANGE           | *EXECUTE    |
|                        | File              | *OBJOPR, *OBJMGT  | *EXECUTE    |
| CRTDTADCT              | Data dictionary   |                   | *READ, *ADD |
| DLTDTADCT <sup>3</sup> | Data dictionary   | OBJEXIST, *USE    |             |
| DSPDTADCT              | Data dictionary   | *USE              | *EXECUTE    |
| LNKDTADFN 1            | Data dictionary   | *USE              | *EXECUTE    |
|                        | File              | *OBJOPR, *OBJMGT  | *EXECUTE    |
| STRIDD                 |                   |                   |             |
| WRKDTADCT <sup>2</sup> | Data dictionary   | *OBJOPR           | *EXECUTE    |
| WRKDBFIDD <sup>2</sup> | Data dictionary   | *USE <sup>4</sup> | *EXECUTE    |
|                        | Database file     | *OBJOPR           | *EXECUTE    |
| WRKDTADFN 1            | Data dictionary   | *USE, *CHANGE     | *EXECUTE    |

Authority to the data dictionary is not required to unlink a file.

# Internetwork Packet Exchange (IPX) commands

This table lists the specific authorities required for the Internetwork Packet Exchange (IPX) commands.

Appendix C, "Commands shipped with public authority \*EXCLUDE," on page 327 shows which IBM-supplied user profiles are authorized to the command. The security officer can grant \*USE authority to others.

To use individual operations, you must have the authority required by the individual operation.

Before the dictionary is deleted, all linked files are unlinked. Refer to the LNKDTADFN command for authority required to unlink a file.

You need use authority to the data dictionary to create a new file. No authority to the data dictionary is needed to enter data in an existing file.

|         |                   | Authority needed |             |
|---------|-------------------|------------------|-------------|
| Command | Referenced object | For object       | For library |
| DLTIPXD | IPX description   | *OBJEXIST        | *EXECUTE    |
| DSPIPXD | IPX description   | *USE             | *EXECUTE    |
| WRKIPXD | IPX description   | *OBJOPR          | *EXECUTE    |

### Information search index commands

This table lists the specific authorities required for the information search index commands.

|             |                   | Au         | thority needed |
|-------------|-------------------|------------|----------------|
| Command     | Referenced object | For object | For library    |
| ADDSCHIDXE  | Search index      | *CHANGE    | *USE           |
|             | Panel group       | *USE       | *EXECUTE       |
| CHGSCHIDX   | Search index      | *CHANGE    | *USE           |
| CRTSCHIDX   | Search Index      |            | *READ, *ADD    |
| DLTSCHIDX   | Search index      | *OBJEXIST  | *EXECUTE       |
| RMVSCHIDXE  | Search index      | *CHANGE    | *USE           |
| STRSCHIDX   | Search index      | *USE       | *EXECUTE       |
| WRKSCHIDX 1 | Search index      | *ANY       | *USE           |
| WRKSCHIDXE  | Search index      | *USE       | *USE           |

#### **IPL** attribute commands

This table lists the specific authorities required for the IPL attribute commands.

Commands identified by (Q) are shipped with public authority \*EXCLUDE. Appendix C, "Commands shipped with public authority \*EXCLUDE," on page 327 shows which IBM-supplied user profiles are authorized to the command. The security officer can grant \*USE authority to others.

| These commands do not require authorities to objects:                       |
|-----------------------------------------------------------------------------|
| CHGIPLA (Q) <sup>1</sup><br>DSPIPLA                                         |
| To use this command, you must have *SECADM and *ALLOBJ special authorities. |

#### Java commands

This table lists the specific authorities required for the Java commands.

|                        |                           | Αι         | ıthority needed |
|------------------------|---------------------------|------------|-----------------|
| Command                | Referenced object         | For object | For library     |
| ANZJVM                 | QSYS/STRSRVJOB command    | *USE       |                 |
|                        | QSYS/STRDBG command       | *USE       |                 |
| DSPJVMJOB <sup>1</sup> | Java Virtual Machine jobs |            |                 |
| GENJVMDMP <sup>1</sup> |                           |            |                 |

|                                                              |                   | Authority needed |             |  |
|--------------------------------------------------------------|-------------------|------------------|-------------|--|
| Command                                                      | Referenced object | For object       | For library |  |
| PRTJVMJOB <sup>1</sup>                                       |                   |                  |             |  |
| WRKJVMJOB <sup>1</sup>                                       |                   |                  |             |  |
| You must have *JOBCTL special authority to use this command. |                   |                  |             |  |

### Job commands

This table lists the specific authorities required for the Job commands.

Commands identified by (Q) are shipped with public authority \*EXCLUDE. Appendix C, "Commands shipped with public authority \*EXCLUDE," on page 327 shows which IBM-supplied user profiles are authorized to the command. The security officer can grant \*USE authority to others.

|                         |                                                                        | Authority needed   |             |  |
|-------------------------|------------------------------------------------------------------------|--------------------|-------------|--|
| Command                 | Referenced object                                                      | For object         | For library |  |
| ВСНЈОВ                  | Job description 9,11                                                   | *USE               | *EXECUTE    |  |
|                         | Libraries in the library list (system, current, and user) <sup>7</sup> | *USE               |             |  |
|                         | User profile in job description 10                                     | *USE               |             |  |
|                         | Sort sequence table <sup>7</sup>                                       | *USE               | *EXECUTE    |  |
|                         | Message queue 10                                                       | *USE, *ADD         | *EXECUTE    |  |
|                         | Job queue 10,11                                                        | *USE               | *EXECUTE    |  |
|                         | Output queue <sup>7</sup>                                              | *READ              | *EXECUTE    |  |
| CHGACGCDE 1             |                                                                        |                    |             |  |
| CHGGRPA <sup>4</sup>    | Message queue if associating a message queue with a group              | *OBJOPR            | *EXECUTE    |  |
| CHGJOB 1,2,3            | New job queue, if changing the job queue <sup>10,11</sup>              | *USE               | *EXECUTE    |  |
|                         | New output queue, if changing the output queue <sup>7</sup>            | *READ              | *EXECUTE    |  |
|                         | Current output queue, if changing the output queue                     | *READ              | *EXECUTE    |  |
|                         | Sort sequence table <sup>7</sup>                                       | *USE               | *EXECUTE    |  |
| CHGPJ                   | User profile for the program start request to specify *PGMSTRRQS       | *USE               | *EXECUTE    |  |
|                         | User profile and job description                                       | *USE               | *EXECUTE    |  |
| CHGSYSJOB(Q) 13         |                                                                        |                    |             |  |
| CHGUSRTRC <sup>14</sup> | User trace buffer when CLEAR (*YES) is used. 15                        | *OBJOPR            | *EXECUTE    |  |
|                         | User trace buffer when MAXSTG is used <sup>15</sup>                    | *CHANGE, *OBJMGT   | *USE        |  |
|                         | User trace buffer when TRCFULL is used. 15                             | *OBJOPR            | *EXECUTE    |  |
| DLTUSRTRC               | User trace buffer 15                                                   | *OBJOPR, *OBJEXIST | *EXECUTE    |  |
| DLYJOB <sup>4</sup>     |                                                                        |                    |             |  |
| DMPUSRTRC               | User trace buffer 15                                                   | *OBJOPR            | *EXECUTE    |  |
| DSCJOB <sup>1</sup>     |                                                                        |                    |             |  |

|                                 |                                                                        | Authority needed          |                |  |
|---------------------------------|------------------------------------------------------------------------|---------------------------|----------------|--|
| Command                         | Referenced object                                                      | For object                | For library    |  |
| DSPACTPJ                        | Auxiliary storage pool (ASP) device description                        | *USE                      |                |  |
|                                 | Program library                                                        |                           | *EXECUTE       |  |
| DSPJOB <sup>1</sup>             |                                                                        |                           |                |  |
| DSPJOBTBL                       |                                                                        |                           |                |  |
| DSPJOBLOG 1,5                   | Output file and member exist                                           | *OBJOPR, *OBJMGT,<br>*ADD | *EXECUTE       |  |
|                                 | Member does not exist                                                  | *OBJOPR, *OBJMGT,<br>*ADD | *EXECUTE, *ADD |  |
|                                 | Output file does not exist                                             | *OBJOPR                   | *EXECUTE, *ADD |  |
| ENDGRPJOB                       |                                                                        |                           |                |  |
| ENDJOB <sup>1</sup>             |                                                                        |                           |                |  |
| ENDJOBABN <sup>1</sup>          |                                                                        |                           |                |  |
| ENDLOGSVR <sup>6</sup>          |                                                                        |                           |                |  |
| ENDPJ <sup>6</sup>              | Auxiliary storage pool (ASP) device description                        | *USE                      |                |  |
|                                 | Program library                                                        |                           | *EXECUTE       |  |
| HLDJOB <sup>1</sup>             |                                                                        |                           |                |  |
| RLSJOB 1                        |                                                                        |                           |                |  |
| RRTJOB                          |                                                                        |                           |                |  |
| RTVJOBA                         |                                                                        |                           |                |  |
| SBMDBJOB                        | Database file                                                          | *USE                      | *EXECUTE       |  |
|                                 | Job queue                                                              | *READ                     | *EXECUTE       |  |
| SBMDKTJOB                       | Message queue                                                          | *USE, *ADD                | *EXECUTE       |  |
|                                 | Job queue and device description                                       | *READ                     | *EXECUTE       |  |
| SBMJOB <sup>2, 12, 17, 18</sup> | Job description 9,11                                                   | *USE                      | *EXECUTE       |  |
|                                 | Libraries in the library list (system, current, and user) <sup>7</sup> | *USE                      |                |  |
|                                 | Message queue <sup>10</sup>                                            | *USE, *ADD                | *EXECUTE       |  |
|                                 | User profile 10,11                                                     | *USE                      |                |  |
|                                 | User profile in job description 10                                     | *USE (at level 40)        |                |  |
|                                 | Job queue 10,11                                                        | *USE                      | *EXECUTE       |  |
|                                 | Output queue <sup>7</sup>                                              | *READ                     | *EXECUTE       |  |
|                                 | Sort sequence table <sup>7</sup>                                       | *USE                      | *EXECUTE       |  |
|                                 | ASP devices in the initial ASP group                                   | *USE                      |                |  |
| SBMNETJOB                       | Database file                                                          | *USE                      | *EXECUTE       |  |
| STRLOGSVR <sup>6</sup>          |                                                                        |                           |                |  |
| STRPJ <sup>6</sup>              | Subsystem description                                                  | *USE                      |                |  |
|                                 | Program                                                                | *USE                      | *EXECUTE       |  |
|                                 | Auxiliary storage pool (ASP) device description                        | *USE                      |                |  |

|                         |                                                           | Authority needed |             |
|-------------------------|-----------------------------------------------------------|------------------|-------------|
| Command                 | Referenced object                                         | For object       | For library |
| TFRBCHJOB               | Job queue                                                 | *READ            | *EXECUTE    |
| TFRGRPJOB               | First group program                                       | *USE             | *EXECUTE    |
| TFRJOB <sup>8</sup>     | Job queue                                                 | *USE             | *EXECUTE    |
|                         | Subsystem description to which the job queue is allocated | *USE             |             |
| TFRSECJOB               |                                                           |                  |             |
| WRKACTJOB               |                                                           |                  |             |
| WRKARMJOB <sup>16</sup> |                                                           |                  |             |
| WRKASPJOB               | Device description                                        | *USE             |             |
| WRKJOB <sup>1</sup>     |                                                           |                  |             |
| WRKJOBLOG               |                                                           |                  |             |
| WRKSBMJOB               |                                                           |                  |             |
| WRKSBSJOB               |                                                           |                  |             |
| WRKUSRJOB               |                                                           |                  |             |

- Any user can run these commands for jobs running under his own user profile. A user with job control (\*JOBCTL) special authority can run these commands for any job. If you have \*SPLCTL special authority, you do not need any authority to the job queue. However, you need authority to the library that contains the job queue.
- You must have the authority (specified in your user profile) for the scheduling priority and output priority specified.
- To change certain job attributes, even in the user's own job, requires job control (\*JOBCTL) special authority. These attributes are RUNPTY, TIMESLICE, PURGE, DFTWAIT, and TSEPOOL.
- This command only affects the job in which it was specified.
- To display a job log for a job that has all object (\*ALLOBJ) special authority, you must have \*ALLOBJ special authority or be authorized to the All Object Job Log function of the i5/OS through Application Administration in System i Navigator. The Change Function Usage (CHGFCNUSG) command, with a function ID of QIBM\_ACCESS\_ALLOBJ\_JOBLOG, can also be used to change the list of users that are allowed to display a job log of a job with \*ALLOBJ special authority.
- To use this command, job control \*JOBCTL special authority is required.
- The user profile under which the submitted job runs is checked for authority to the referenced object. The adopted authority of the user submitting or changing the job is not used.
- If the job being transferred is an interactive job, the following restrictions apply:
  - · The job queue where the job is placed must be associated with an active subsystem.
  - The workstation associated with the job must have a corresponding workstation entry in the subsystem description associated with the new subsystem.
  - · The workstation associated with the job must not have another job associated with it that has been suspended by means of the Sys Req (System Request) key. The suspended job must be canceled before the Transfer Job command can run.
  - The job must not be a group job.
- Both the user submitting the job and the user profile under which the job will run are checked for authority to the referenced object.
- The user submitting the job is checked for authority to the referenced object.

|         |                   | Authority needed       |  |
|---------|-------------------|------------------------|--|
| Command | Referenced object | For object For library |  |

- The adopted authority of the user issuing the CHGJOB or SBMJOB command is used.
- You must be authorized to the user profile and the job description; the user profile must also be authorized to the job description.
- To change certain job attributes, even in the user's own job, requires job control (\*JOBCTL) and all object (\*ALLOBJ) special authorities.
- Any user can run these commands for jobs running under his own user profile. A user with job control (\*JOBCTL) special authority can run these commands for any job.
- A user trace buffer is a user space (\*USRSPC) object in library QUSRSYS by the name QPOZnnnnnn, where 'nnnnnn' is the job number of the job using the user trace facility.
- To work with a specific job or to display details of a specific job, one of the following conditions must apply:
  - The command must be issued from within that job.
  - The issuer of the command must be running under a user profile that is the same as the job user identity of the job.
  - The issuer of the command must be running under a user profile that has job control (\*JOBCTL) special authority.
- You must have the use (\*USE) authority to the Changing Accounting Code (CHGACGCDE) command to specify a character-value accounting code on the Accounting code (ACGCDE) parameter.
- You must have the job control (\*JOBCTL) special authority to use the Submitted for (SBMFOR) parameter.

### Job description commands

This table lists the specific authorities required for the job description commands.

Commands identified by (Q) are shipped with public authority \*EXCLUDE. Appendix C, "Commands shipped with public authority \*EXCLUDE," on page 327 shows which IBM-supplied user profiles are authorized to the command. The security officer can grant \*USE authority to others.

|                         |                            | Authority needed             |               |  |
|-------------------------|----------------------------|------------------------------|---------------|--|
| Command                 | Referenced object          | For object                   | For library   |  |
| CHGJOBD                 | Job description            | *OBJOPR, *OBJMGT,<br>*READ   | *EXECUTE      |  |
|                         | User profile (USER)        | *USE                         |               |  |
| CPYAUDJRNE <sup>8</sup> | Output file already exists | *OBJOPR *OBJMGT<br>*ADD *DLT | *EXECUTE      |  |
|                         | Output file does not exist |                              | *EXECUTE *ADD |  |
| CRTJOBD (Q)             | Job description            |                              | *READ, *ADD   |  |
|                         | User profile (USER)        | *USE                         |               |  |
| DLTJOBD                 | Job description            | *OBJEXIST                    | *EXECUTE      |  |
| DSPJOBD                 | Job description            | *OBJOPR, *READ               | *EXECUTE      |  |
| PRTJOBDAUT <sup>1</sup> |                            |                              |               |  |
| WRKJOBD                 | Job description            | Any                          | *USE          |  |

## Job queue commands

This table lists the specific authorities required for the job queue commands.

|                      | Referenced | Job queue parameters <sup>4</sup> |        | Special   | Authorit                          | Authority needed |  |
|----------------------|------------|-----------------------------------|--------|-----------|-----------------------------------|------------------|--|
| Command              | object     | AUTCHK                            | OPRCTL | authority | For object                        | For library      |  |
| CHGJOBQ              | Job queue  | *DTAAUT                           |        |           | *READ, *ADD,<br>*DLT,<br>*OBJMGMT | *EXECUTE         |  |
|                      |            | *OWNER                            |        |           | Owner <sup>2</sup>                | *EXECUTE         |  |
|                      |            |                                   | *YES   | *JOBCTL   |                                   | *EXECUTE         |  |
| CLRJOBQ <sup>1</sup> | Job queue  | *DTAAUT                           |        |           | *READ, *ADD,<br>*DLT              | *EXECUTE         |  |
|                      |            | *OWNER                            |        |           | Owner <sup>2</sup>                | *EXECUTE         |  |
|                      |            |                                   | *YES   | *JOBCTL   |                                   | *EXECUTE         |  |
| CRTJOBQ 1            | Job queue  |                                   |        |           |                                   | *READ, *ADD      |  |
| DLTJOBQ              | Job queue  |                                   |        |           | *OBJEXIST                         | *EXECUTE         |  |
| HLDJOBQ <sup>1</sup> | Job queue  | *DTAAUT                           |        |           | *READ, *ADD,<br>*DLT              | *EXECUTE         |  |
|                      |            | *OWNER                            |        |           | Owner <sup>2</sup>                | *EXECUTE         |  |
|                      |            |                                   | *YES   | *JOBCTL   |                                   | *EXECUTE         |  |
| PRTQAUT 5            |            |                                   |        |           |                                   |                  |  |
| RLSJOBQ 1            | Job queue  | *DTAAUT                           |        |           | *READ, *ADD,<br>*DLT              | *EXECUTE         |  |
|                      |            | *OWNER                            |        |           | Owner <sup>2</sup>                | *EXECUTE         |  |
|                      |            |                                   | *YES   | *JOBCTL   |                                   | *EXECUTE         |  |
| WRKJOBQ 1,3          | Job queue  | *DTAAUT                           |        |           | *READ                             | *EXECUTE         |  |
|                      |            | *OWNER                            |        |           | Owner <sup>2</sup>                | *EXECUTE         |  |
|                      |            |                                   | *YES   | *JOBCTL   |                                   | *EXECUTE         |  |
| WRKJOBQD             | Job queue  |                                   |        |           | *READ                             | *EXECUTE         |  |
|                      |            |                                   | *YES   | *JOBCTL   |                                   | *EXECUTE         |  |

If you have \*SPLCTL special authority, you do not need any authority to the job queue but you need authority to the library containing the job queue.

You must be the owner of the job queue.

If you request to work with all job queues, your list display includes all the job queues in libraries to which you have \*EXECUTE authority.

To display the job queue parameters, use the QSPRJOBQ API.

You must have \*ALLOBJ or \*AUDIT special authority to use this command.

#### Job schedule commands

This table lists the specific authorities required for the job schedule commands.

|                         | Referenced object            | Aut        | Authority needed |  |
|-------------------------|------------------------------|------------|------------------|--|
| Command                 |                              | For object | For library      |  |
| ADDJOBSCDE              | Job schedule                 | *CHANGE    | *EXECUTE         |  |
|                         | Job description <sup>1</sup> | *USE       | *EXECUTE         |  |
|                         | Job queue 1,2                | *READ      | *EXECUTE         |  |
|                         | User profile                 | *USE       | *EXECUTE         |  |
|                         | Message queue <sup>1</sup>   | *USE, *ADD | *EXECUTE         |  |
| CHGJOBSCDE 3            | Job schedule                 | *CHANGE    | *EXECUTE         |  |
|                         | Job description <sup>1</sup> | *USE       | *EXECUTE         |  |
|                         | Job queue 1,2                | *READ      | *EXECUTE         |  |
|                         | User profile                 | *USE       | *EXECUTE         |  |
|                         | Message queue <sup>1</sup>   | *USE, *ADD | *EXECUTE         |  |
| HLDJOBSCDE 3            | Job schedule                 | *CHANGE    | *EXECUTE         |  |
| RLSJOBSCDE 3            | Job schedule                 | *CHANGE    | *EXECUTE         |  |
| RMVJOBSCDE 3            | Job schedule                 | *CHANGE    | *EXECUTE         |  |
| WRKJOBSCDE <sup>4</sup> | Job schedule                 | *USE       | *EXECUTE         |  |

Both the user profile adding the entry and the user profile under which the job will run are checked for authority to the referenced object.

#### Journal commands

This table lists the specific authorities required for the journal commands.

Commands identified by (Q) are shipped with public authority \*EXCLUDE. Appendix C, "Commands shipped with public authority \*EXCLUDE," on page 327 shows which IBM-supplied user profiles are authorized to the command. The security officer can grant \*USE authority to others.

|               |                                                                             | Authority needed               |                          |
|---------------|-----------------------------------------------------------------------------|--------------------------------|--------------------------|
| Command       | Referenced object                                                           | For object                     | For library or directory |
| ADDRMTJRN     | Source journal                                                              | *CHANGE, *OBJMGT               | *EXECUTE                 |
|               | Target journal                                                              |                                | *EXEC, *ADD              |
| APYJRNCHG (Q) | Journal                                                                     | *USE                           | *EXECUTE                 |
|               | Journal receiver                                                            | *USE                           | *EXECUTE                 |
|               | Nonintegrated file system objects whose journaled changes are being applied | *OBJMGT, *CHANGE,<br>*OBJEXIST | *EXECUTE, *ADD           |
|               | integrated file system objects whose journal changes are being applied      | *RW, *OBJMGT                   | *RX (if subtree *ALL)    |

Authority to the job queue cannot come from adopted authority.

You must have \*JOBCTL special authority or have added the entry.

To display the details of an entry (option 5 or print format \*FULL), you must have \*JOBCTL special authority or have added the entry.

|                         | Referenced object                              | Authorit                             | y needed                 |
|-------------------------|------------------------------------------------|--------------------------------------|--------------------------|
| Command                 |                                                | For object                           | For library or directory |
| APYJRNCHGX (Q)          | Journal                                        | *USE                                 |                          |
|                         | Journal receiver                               | *USE                                 |                          |
|                         | File                                           | *OBJMGT, *CHANGE,<br>*OBJEXIST'      | *EXECUTE, *ADD           |
| CHGJRN (Q)              | Journal receiver, if specified                 | *OBJMGT, *USE                        | *EXECUTE                 |
|                         | Attached journal receiver                      | *OBJMGT, *USE                        | *EXECUTE                 |
|                         | Journal                                        | *OBJOPR, *OBJMGT,<br>*UPD            | *EXECUTE                 |
|                         | Journal if RCVSIZOPT(*MINFIXLEN) is specified. | *OBJOPR, *OBJMGT,<br>*UPD, *OBJALTER | *EXECUTE                 |
| CHGJRNA (Q) 10          |                                                |                                      |                          |
| CHGJRNOBJ 9             | Journal                                        | *OBJOPR, *OBJMGT                     |                          |
|                         | Nonintegrated file system objects              | *READ, *OBJMGT                       |                          |
|                         | Integrated file system objects                 | *R, *OBJMGT                          | *X                       |
|                         | Object path SUBTREE(*ALL)                      | *RX, *OBJMGT                         |                          |
|                         | Object path SUBTREE(*NONE)                     | *R, *OBJMGT                          |                          |
| CHGRMTJRN               | Source journal                                 | *CHANGE, *OBJMGT                     | *EXECUTE                 |
|                         | Source journal                                 | *USE, *OBJMGT                        | *EXECUTE                 |
| CMPJRNIMG               | Journal                                        | *USE                                 | *EXECUTE                 |
|                         | Journal receiver                               | *USE                                 | *EXECUTE                 |
|                         | File                                           | *USE                                 | *EXECUTE                 |
| CPYAUDJRNE <sup>8</sup> | Output file already exists                     | *OBJOPR, *OBJMGT,<br>*ADD, *DLT      | *EXECUTE                 |
|                         | Output file does not exist                     |                                      | *EXECUTE, *ADD           |
| CRTJRN                  | Journal                                        |                                      | *READ, *ADD              |
|                         | Journal receiver                               | *OBJOPR, *OBJMGT,<br>*READ           | *EXECUTE                 |
| DLTJRN                  | Journal                                        | *OBJOPR, *OBJEXIST                   | *EXECUTE                 |
| DSPAUDJRNE <sup>8</sup> |                                                |                                      |                          |

|                        |                                                                                                    | Authori                                                                                        | ty needed                   |
|------------------------|----------------------------------------------------------------------------------------------------|------------------------------------------------------------------------------------------------|-----------------------------|
| Command                | Referenced object                                                                                                    | For object                                                                                     | For library or directory    |
| DSPJRN <sup>6</sup>    | Journal                                                                                                    | *USE                                                                                           | *EXECUTE                    |
|                        | Journal if FILE(*ALLFILE) is specified, no object selection is specified, the specified object has been deleted from the system, the specified object has never been journaled, *IGNFILSLT or *IGNOBJSLT is specified for any selected journal codes, or when OBJJID is specified, or the journal is a remote journal. | *OBJEXIST, *USE                                                                                | *EXECUTE                    |
|                        | Journal receiver                                                                                                    | *USE                                                                                           | *EXECUTE                    |
|                        | Nonintegrated file system object if specified                                                                                                    | *USE                                                                                           | *EXECUTE                    |
|                        | Output file                                                                                                    | Refer to the general rules.                                                                    | Refer to the general rules. |
|                        | Integrated file system object if specified                                                                                                    | *R (It can be *X as<br>well if object is a<br>directory and<br>SUBTREE (*ALL) is<br>specified) | *X                          |
| DSPJRNMNU <sup>1</sup> |                                                                                                    |                                                                                                |                             |
| ENDJRN                 | See "Integrated file system commands" on pa                                                                                                    | age 392.                                                                                       |                             |
| ENDJRNAP               | Journal                                                                                                    | *OBJOPR, *OBJMGT                                                                               | *EXECUTE                    |
|                        | File                                                                                                    | *OBJOPR, *OBJMGT                                                                               | *EXECUTE                    |
| ENDJRNLIB              | Journal                                                                                                    | *OBJOPR, *OBJMGT                                                                               | *EXECUTE                    |
|                        | Library                                                                                                    | *OBJOPR, *OBJMGT,<br>*READ                                                                     |                             |
| ENDJRNOBJ              | Journal                                                                                                    | *OBJOPR, *OBJMGT                                                                               | *EXECUTE                    |
|                        | Object                                                                                                    | *OBJOPR, *READ,<br>*OBJMGT                                                                     | *EXECUTE                    |
| ENDJRNPF               | Journal                                                                                                    | *OBJOPR, *OBJMGT                                                                               | *EXECUTE                    |
|                        | File                                                                                                    | *OBJOPR, *OBJMGT,<br>*READ                                                                     | *EXECUTE                    |
| JRNAP <sup>2</sup>     |                                                                                                    |                                                                                                |                             |
| JRNPF 3                |                                                                                                    |                                                                                                |                             |

|               |                                                                                                    | Authority needed                                                                               |                          |
|---------------|----------------------------------------------------------------------------------------------------|------------------------------------------------------------------------------------------------|--------------------------|
| Command       | Referenced object                                                                                                    | For object                                                                                     | For library or directory |
| RCVJRNE       | Journal                                                                                                    | *USE                                                                                           | *EXECUTE                 |
|               | Journal if FILE(*ALLFILE) is specified, no object selection is specified, the specified object has been deleted from the system, the specified object has never been journaled, *IGNFILSLT or *IGNOBJSLT is specified for any selected journal codes, or when OBJJID is specified, or the journal is a remote journal. | *OBJEXIST, *USE                                                                                | *EXECUTE                 |
|               | Journal receiver                                                                                                    | *USE                                                                                           | *EXECUTE                 |
| l             | Nonintegrated file system object if specified                                                                                                    | *USE                                                                                           | *EXECUTE                 |
|               | Integrated file system object if specified                                                                                                    | *R (It can be *X as<br>well if object is a<br>directory and<br>SUBTREE (*ALL) is<br>specified) | *X                       |
|               | Exit program                                                                                                    | *EXECUTE                                                                                       | *EXECUTE                 |
| RMVJRNCHG (Q) | Journal                                                                                                    | *USE                                                                                           | *EXECUTE                 |
|               | Journal receiver                                                                                                    | *USE                                                                                           | *EXECUTE                 |
|               | Nonintegrated file system objects whose journaled changes are being removed                                                                                                    | *OBJMGT, *CHANGE                                                                               | *EXECUTE                 |
| RTVJRNE       | Journal                                                                                                    | *USE                                                                                           | *EXECUTE                 |
|               | Journal if FILE(*ALLFILE) is specified, no object selection is specified, the specified object has been deleted from the system, the specified object has never been journaled, *IGNFILSLT or *IGNOBJSLT is specified for any selected journal codes, or when OBJJID is specified, or the journal is a remote journal. | *OBJEXIST, *USE                                                                                | *EXECUTE                 |
|               | Journal receiver                                                                                                    | *USE                                                                                           | *EXECUTE                 |
|               | Nonintegrated file system object if specified                                                                                                    | *USE                                                                                           | *EXECUTE                 |
|               | Integrated file system object if specified                                                                                                    | *R (It can be *X as<br>well if object is a<br>directory and<br>SUBTREE (*ALL) is<br>specified) | *X                       |
| RMVRMTJRN     | Source journal                                                                                                    | *CHG, *OBJMGT                                                                                  |                          |
| SNDJRNE       | Journal                                                                                                    | *OBJOPR, *ADD                                                                                  | *EXECUTE                 |
|               | Nonintegrated file system object if specified                                                                                                    | *OBJOPR                                                                                        | *EXECUTE                 |
|               | Integrated file system object if specified                                                                                                    | *R                                                                                             | *X                       |
| STRJRN        | See "Integrated file system commands" on pa                                                                                                    | age 392.                                                                                       | •                        |
| STRJRNAP      | Journal                                                                                                    | *OBJOPR, *OBJMGT                                                                               | *EXECUTE                 |
|               | File                                                                                                    | *OBJOPR, *OBJMGT                                                                               | *EXECUTE                 |
|               | 1                                                                                                    |                                                                                                | 1                        |

|                      | Referenced object             | Authori                                                | Authority needed         |  |
|----------------------|-------------------------------|--------------------------------------------------------|--------------------------|--|
| Command              |                               | For object                                             | For library or directory |  |
| STRJRNLIB            | Journal                       | *OBJOPR, *OBJMGT                                       | *EXECUTE                 |  |
|                      | Library                       | *OBJOPR, *OBJMGT,<br>*READ                             |                          |  |
| STRJRNPF             | Journal                       | *OBJOPR, *OBJMGT                                       | *EXECUTE                 |  |
|                      | File                          | *OBJOPR, *OBJMGT                                       | *EXECUTE                 |  |
| STRJRNOBJ            | Journal                       | *OBJOPR, *OBJMGT                                       | *EXECUTE                 |  |
|                      | Object                        | *OBJOPR, *READ,<br>*OBJMGT                             | *EXECUTE                 |  |
| WRKJRN 4 (Q)         | Journal                       | *USE                                                   | *READ <sup>7</sup>       |  |
|                      | Journal receiver              | *USE                                                   | *EXECUTE                 |  |
| WRKJRNA <sup>6</sup> | Journal                       | *OBJOPR and a data<br>authority other than<br>*EXECUTE | *EXECUTE                 |  |
|                      | Journal receiver <sup>5</sup> | *OBJOPR and a data<br>authority other than<br>*EXECUTE | *EXECUTE                 |  |

See the WRKJRN command (this command has the same function).

#### Journal receiver commands

This table lists the specific authorities required for the journal receiver commands.

|           |                   | Authority needed                                                   |             |
|-----------|-------------------|--------------------------------------------------------------------|-------------|
| Command   | Referenced object | For object                                                         | For library |
| CRTJRNRCV | Journal receiver  |                                                                    | *READ, *ADD |
| DLTJRNRCV | Journal receiver  | *OBJOPR, *OBJEXIST,<br>and a data authority<br>other than *EXECUTE | *EXECUTE    |
|           | Journal           | *OBJOPR                                                            | *EXECUTE    |

See the STRJRNAP command.

See the STRJRNPF command.

Additional authority is required for specific functions called during the operation selected. For example, to restore an object you must have the authority required for the RSTOBJ or RST command.

<sup>\*</sup>OBJOPR and \*OBJEXIST authority is required for journal receivers if the option is chosen to delete receivers.

To specify JRN(\*INTSYSJRN), you must have \*ALLOBJ special authority.

<sup>\*</sup>READ authority to the journal's library is required to display the WRKJRN menu. \*EXECUTE authority to the library is required to use an option on the menu.

You must have \*AUDIT special authority to use this command.

To specify PTLTNS(\*ALWUSE), you must have \*ALLOBJ special authority.

You must have \*JOBCTL special authority to use this command.

|                   |                      |                                                        | Authority needed |  |
|-------------------|----------------------|--------------------------------------------------------|------------------|--|
| Command           | Referenced object    | For object                                             | For library      |  |
| DSPJRNRCVA        | Journal receiver     | *OBJOPR and a data<br>authority other than<br>*EXECUTE | *EXECUTE         |  |
|                   | Journal, if attached | *OBJOPR                                                | *EXECUTE         |  |
| WRKJRNRCV 1, 2, 3 | Journal receiver     | Any authority                                          | *USE             |  |

To use an individual operation, you must have the authority required by the operation.

# **Kerberos commands**

This table lists the specific authorities required for the Kerberos commands.

| Command   | Referenced object                                                                                                    | Object type | Authority needed for object |
|-----------|----------------------------------------------------------------------------------------------------|-------------|-----------------------------|
| ADDKRBKTE | Each directory in the path name preceding the target key table file to be open.                                                   | *DIR        | *X                          |
|           | Parent directory of the target keytab file when add is specified, if the file does not already exist.                             | *DIR        | *WX                         |
|           | Keytab file when list is specified.                                                                                               | *STMF       | *R                          |
|           | Target keytab file when add or delete is specified.                                                                               | *STMF       | *RW                         |
|           | Each directory in the path to the configuration files.                                                                            | *DIR        | *X                          |
|           | Configuration files                                                                                                    | *STMF       | *R                          |
| ADDKRBTKT | Each directory in the path name preceding the key table file                                                                      | *DIR        | *X                          |
|           | Key table file                                                                                                    | *STMF       | *R                          |
|           | Each directory in the path name preceding the credentials cache file                                                              | *DIR        | *X                          |
|           | Credential cache file                                                                                                    | *STMF       | *RW                         |
|           | Parent directory of the cache file to be used, if specified by the KRB5CCNAME environment variable, and the file is being created | *DIR        | *WX                         |
|           | Each directory in the path name to the configuration files                                                                        | *DIR        | *X                          |
|           | Configuration files                                                                                                    | *STMF       | *R                          |
| CHGKRBPWD |                                                                                                    |             |                             |

<sup>\*</sup>OBJOPR and \*OBJEXIST authority is required for journal receivers if the option is chosen to delete

<sup>\*</sup>OBJOPR and a data authority other than \*EXECUTE is required for journal receivers if the option is chosen to display the description.

| Command   | Referenced object                                                                                                    | Object type | Authority needed for object |
|-----------|----------------------------------------------------------------------------------------------------|-------------|-----------------------------|
| DLTKRBCCF | Each directory in the path name preceding the credentials cache file, if the credentials cache file does not reside in the default directory. | *DIR        | *X                          |
|           | Parent directory of the credentials cache file, if the credentials cache file does not reside in the default directory.                       | *DIR        | *WX                         |
|           | Credentials cache file, if the credentials cache file does not reside in the default directory.                                               | *STMF       | *RW, *OBJEXIST              |
|           | Each directory in the path name to the configuration files, if the credentials cache file does not reside in the default directory.           | *DIR        | *X                          |
|           | Configuration files, if the credentials cache file does not reside in the default directory.                                                  | *STMF       | *R                          |
| DLTKRBCCF | All directories in the path name, if the credentials cache file resides in the default directory.                                             | *DIR        | *X                          |
|           | Credentials cache file, if the credentials cache file resides in the default directory.                                                       | *STMF       | *RW                         |
|           | Each directory in the path to the configuration files, if the credentials cache file resides in the default directory.                        | *DIR        | *X                          |
|           | Configuration files, if the credentials cache file resides in the default directory.                                                          | *STMF       | *R                          |
| DSPKRBCCF | Each directory in the path name preceding the key table file                                                                                  | *DIR        | *X                          |
|           | Key table file                                                                                                    | *STMF       | *R                          |
|           | Each directory in the path name preceding the credentials cache file                                                                          | *DIR        | *X                          |
|           | Credential cache file                                                                                                    | *STMF       | *RW                         |
| DSPKRBKTE | Each directory in the path name preceding the target key table file to be open.                                                               | *DIR        | *X                          |
|           | Parent directory of the target keytab file when add is specified, if the file does not already exist.                                         | *DIR        | *WX                         |
|           | Keytab file when list is specified.                                                                                                    | *STMF       | *R                          |
|           | Target keytab file when add or delete is specified.                                                                                           | *STMF       | *RW                         |
|           | Each directory in the path to the configuration files.                                                                                        | *DIR        | *X                          |
|           | Configuration files                                                                                                    | *STMF       | *R                          |

| Command   | Referenced object                                                                                     | Object type | Authority needed for object |
|-----------|----------------------------------------------------------------------------------------------------|-------------|-----------------------------|
| RMVKRBKTE | Each directory in the path name preceding the target key table file to be open.                       | *DIR        | *X                          |
|           | Parent directory of the target keytab file when add is specified, if the file does not already exist. | *DIR        | *WX                         |
|           | Keytab file when list is specified.                                                                   | *STMF       | *R                          |
|           | Target keytab file when add or delete is specified.                                                   | *STMF       | *RW                         |
|           | Each directory in the path to the configuration files.                                                | *DIR        | *X                          |
|           | Configuration files                                                                                   | *STMF       | *R                          |

# Language commands

This table lists the specific authorities required for the language commands.

|           |                                                                                    | Author                      | ity needed                  |
|-----------|------------------------------------------------------------------------------------|-----------------------------|-----------------------------|
| Command   | Referenced object                                                                  | For object                  | For library                 |
| CLOSE     | Close command                                                                      | *USE                        | *EXECUTE                    |
| CRTBNDC   | Source file                                                                        | *USE                        | *EXECUTE                    |
|           | Externally described device files and database files referred to in source program | *OBJOPR                     | *EXECUTE                    |
|           | Program: REPLACE(*NO)                                                              |                             | *READ, *ADD                 |
|           | Program: REPLACE(*YES)                                                             | Refer to the general rules. | *READ, *ADD                 |
|           | Directory specified in OUTPUT,<br>PPSRCSTMF or MAKEDEP parameter                   | *USE                        | *EXECUTE                    |
|           | File specified in OUTPUT, PPSRCSTMF or MAKEDEP parameter                           | Refer to the general rules. | *READ, *ADD                 |
| CRTBNDCBL | Source file                                                                        | *USE                        | *EXECUTE                    |
|           | Externally described device files and database files referred to in source program | *OBJOPR                     | *EXECUTE                    |
|           | Program: REPLACE(*NO)                                                              |                             | *READ, *ADD                 |
|           | Program: REPLACE(*YES)                                                             | Refer to the general rules. | *READ, *ADD                 |
|           | Binding directory                                                                  | *USE                        | *EXECUTE                    |
|           | Table specified in SRTSEQ parameter                                                | *USE                        | *EXECUTE                    |
| CRTBNDCL  | Source file                                                                        | *USE                        | *EXECUTE                    |
|           | Include file                                                                       | *USE                        | *EXECUTE                    |
|           | Externally described device files and database files referred to in source program | *OBJOPR                     | *EXECUTE                    |
|           | Program: REPLACE(*NO)                                                              |                             | *READ, *ADD                 |
|           | Program: REPLACE(*YES)                                                             | Refer to the general rules. | Refer to the general rules. |
|           | Table specified in SRTSEQ parameter                                                | *USE                        | *EXECUTE                    |

|           |                                                                                    | Authority needed            |                             |  |
|-----------|------------------------------------------------------------------------------------|-----------------------------|-----------------------------|--|
| Command   | Referenced object                                                                  | For object                  | For library                 |  |
| CRTBNDCPP | Source File                                                                        | *USE                        | *EXECUTE                    |  |
|           | Externally described device files and database files referred to in source program | *OBJOPR                     | *EXECUTE                    |  |
|           | Program: REPLACE(*NO)                                                              |                             | *READ, *ADD                 |  |
|           | Program: REPLACE(*YES)                                                             | Refer to the general rules. | *READ, *ADD                 |  |
|           | Directory specified in OUTPUT, PPSRCSTMF, TEMPLATE or MAKEDEP parameter            | *USE                        | *EXECUTE                    |  |
|           | File specified in OUTPUT, PPSRCSTMF, TEMPLATE or MAKEDEP parameter                 | Refer to the general rules. | *READ, *ADD                 |  |
|           | Headers generated by TEMPLATE parameter                                            | *USE                        | *EXECUTE                    |  |
| CRTBNDRPG | Source file                                                                        | *USE                        | *EXECUTE                    |  |
|           | Externally described device files and database files referred to in source program | *OBJOPR                     | *EXECUTE                    |  |
|           | Program: REPLACE(*NO)                                                              |                             | *READ, *ADD                 |  |
|           | Program: REPLACE(*YES)                                                             | Refer to the general rules. | *READ, *ADD                 |  |
|           | Binding directory                                                                  | *USE                        | *EXECUTE                    |  |
|           | Table specified in SRTSEQ parameter                                                | *USE                        | *EXECUTE                    |  |
| CRTCBLMOD | Source file                                                                        | *USE                        | *EXECUTE                    |  |
|           | Externally described device files and database files referred to in source program | *OBJOPR                     | *EXECUTE                    |  |
|           | Module: REPLACE(*NO)                                                               |                             | *READ, *ADD                 |  |
|           | Module: REPLACE(*YES)                                                              | Refer to the general rules. | *READ, *ADD                 |  |
|           | Table specified in SRTSEQ parameter                                                | *USE                        | *EXECUTE                    |  |
| CRTCLD    | Source file                                                                        | *USE                        | *EXECUTE                    |  |
|           | Locale object - REPLACE(*NO)                                                       |                             | *READ, *ADD                 |  |
|           | Locale object - REPLACE(*YES)                                                      | Refer to the general rules. | *READ, *ADD                 |  |
| CRTCLMOD  | Source file                                                                        | *USE                        | *EXECUTE                    |  |
|           | Include file                                                                       | *USE                        | *EXECUTE                    |  |
|           | Externally described device files and database files referred to in source program | *OBJOPR                     | *EXECUTE                    |  |
|           | Program: REPLACE(*NO)                                                              |                             | *READ, *ADD                 |  |
|           | Program: REPLACE(*YES)                                                             | Refer to the general rules. | Refer to the general rules. |  |
|           | Table specified in SRTSEQ parameter                                                | *USE                        | *EXECUTE                    |  |

|                                                       |                                                                                    | Authority needed            |                             |  |
|-------------------------------------------------------|------------------------------------------------------------------------------------|-----------------------------|-----------------------------|--|
| Command                                               | Referenced object                                                                  | For object                  | For library                 |  |
| CRTCLPGM                                              | Source file                                                                        | *USE                        | *EXECUTE                    |  |
|                                                       | Include file                                                                       | *USE                        | *EXECUTE                    |  |
|                                                       | Externally described device files and database files referred to in source program | *OBJOPR                     | *EXECUTE                    |  |
|                                                       | Program: REPLACE(*NO)                                                              |                             | *READ, *ADD                 |  |
|                                                       | Program: REPLACE(*YES)                                                             | Refer to the general rules. | Refer to the general rules. |  |
|                                                       | Table specified in SRTSEQ parameter                                                | *USE                        | *EXECUTE                    |  |
| CRTCBLPGM                                             | Source file                                                                        | *USE                        | *EXECUTE                    |  |
| COBOL/400*<br>icensed program or<br>5/38 environment) | Externally described device files and database files referred to in source program | *OBJOPR                     | *EXECUTE                    |  |
| o, so chivinoimient,                                  | Program: REPLACE(*NO)                                                              |                             | *READ, *ADD                 |  |
|                                                       | Program: REPLACE(*YES)                                                             | Refer to the general rules. | *READ, *ADD                 |  |
|                                                       | Table specified in SRTSEQ parameter                                                | *USE                        | *EXECUTE                    |  |
| CRTCMOD                                               | Source file                                                                        | *USE                        | *EXECUTE                    |  |
|                                                       | Externally described device files and database files referred to in source program | *OBJOPR                     | *EXECUTE                    |  |
|                                                       | Module: REPLACE(*NO)                                                               |                             | *READ, *ADD                 |  |
|                                                       | Module: REPLACE(*YES)                                                              | Refer to the general rules. | *READ, *ADD                 |  |
|                                                       | File specified in OUTPUT, PPSRCSTMF or MAKEDEP parameter                           | *USE                        | *EXECUTE                    |  |
|                                                       | File specified in OUTPUT, PPSRCSTMF or MAKEDEP parameter                           | Refer to the general rules. | *READ, *ADD                 |  |
| CRTCPPMOD                                             | Source file                                                                        | *USE                        | *EXECUTE                    |  |
|                                                       | Externally described device files and database files referred to in source program | *OBJOPR                     | *EXECUTE                    |  |
|                                                       | Module: REPLACE(*NO)                                                               |                             | *READ, *ADD                 |  |
|                                                       | Module: REPLACE(*YES)                                                              | Refer to the general rules. | *READ, *ADD                 |  |
|                                                       | Directory specified in OUTPUT,<br>PPSRCSTMF, TEMPLATE or MAKEDEP<br>parameter      | *USE                        | *EXECUTE                    |  |
|                                                       | File specified in OUTPUT, PPSRCSTMF, TEMPLATE or MAKEDEP parameter                 | Refer to the general rules. | *READ, *ADD                 |  |
|                                                       | Headers generated by TEMPLATE parameter                                            | *USE                        | *EXECUTE                    |  |
| CRTRPGMOD                                             | Source file                                                                        | *USE                        | *EXECUTE                    |  |
|                                                       | Externally described device files and database files referred to in source program | *OBJOPR                     | *EXECUTE                    |  |
|                                                       | Module: REPLACE(*NO)                                                               |                             | *READ, *ADD                 |  |
|                                                       | Module: REPLACE(*YES)                                                              | Refer to the general rules. | *READ, *ADD                 |  |
|                                                       | Table specified in SRTSEQ parameter                                                | *USE                        | *EXECUTE                    |  |

|                                                                                     |                                                                                    | Authorit                                                                   | ty needed                   |
|-------------------------------------------------------------------------------------|------------------------------------------------------------------------------------|----------------------------------------------------------------------------|-----------------------------|
| Command                                                                             | Referenced object                                                                  | For object                                                                 | For library                 |
| CRTRPGPGM                                                                           | Source file                                                                        | *USE                                                                       | *EXECUTE                    |
| (RPG/400* licensed program and S/38 environment)                                    | Externally described device files and database files referred to in source program | *OBJOPR                                                                    | *EXECUTE                    |
| city iroitinetit)                                                                   | Program: REPLACE(*NO)                                                              |                                                                            | *READ, *ADD                 |
|                                                                                     | Program: REPLACE(*YES)                                                             | Refer to the general rules.                                                | *READ, *ADD                 |
|                                                                                     | Table specified in SRTSEQ parameter                                                | *USE                                                                       | *EXECUTE                    |
| CRTRPTPGM                                                                           | Source file                                                                        | *USE                                                                       | *EXECUTE                    |
| (RPG/400 licensed program and S/38                                                  | Program - REPLACE(*NO)                                                             |                                                                            | *READ, *ADD                 |
| environment)                                                                        | Program - REPLACE(*YES)                                                            | Refer to the general rules.                                                | *READ, *ADD                 |
|                                                                                     | Source file for generated RPG program                                              | Refer to the general rules.                                                | Refer to the general rules. |
|                                                                                     | Externally described device files and database files referred to in source program | *OBJOPR                                                                    | *EXECUTE                    |
|                                                                                     | Table specified in SRTSEQ parameter                                                | *USE                                                                       | *EXECUTE                    |
| CRTS36CBL (S/36                                                                     | Source file                                                                        | *USE                                                                       | *EXECUTE                    |
| environment)                                                                        | Program: REPLACE(*NO)                                                              |                                                                            | *READ, *ADD                 |
|                                                                                     | Program: REPLACE(*YES)                                                             | Refer to the general rules.                                                | *READ, *ADD                 |
| CRTS36RPG                                                                           | Source file                                                                        | *USE                                                                       | *READ, *ADD                 |
|                                                                                     | Program: REPLACE(*NO)                                                              |                                                                            | *READ, *ADD                 |
|                                                                                     | Program - REPLACE(*YES)                                                            | Refer to the general rules.                                                | *READ, *ADD                 |
| CRTS36RPGR                                                                          | Source file                                                                        | *USE                                                                       | *READ, *ADD                 |
|                                                                                     | Display file: REPLACE(*NO)                                                         |                                                                            | *READ, *ADD                 |
|                                                                                     | Display file: REPLACE(*YES)                                                        | Refer to the general rules.                                                | *READ, *ADD                 |
| CRTS36RPT                                                                           | Source file                                                                        | *USE                                                                       | *EXECUTE                    |
|                                                                                     | Source file for generated RPG program                                              | Refer to the general rules.                                                | Refer to the general rules. |
|                                                                                     | Program: REPLACE(*NO)                                                              |                                                                            | *READ, *ADD                 |
|                                                                                     | Program: REPLACE(*YES)                                                             | Refer to the general rules.                                                | *READ, *ADD                 |
| CRTSQLCI (DB2®                                                                      | Source file                                                                        | *OBJOPR, *READ                                                             | *EXECUTE                    |
| Query Manager and<br>SQL Development for<br>i5/OS licensed<br>program) <sup>1</sup> | To Source file                                                                     | *OBJOPR, *OBJMGT,<br>*EXIST, *READ,<br>*ADD, *UPDATE,<br>*DELETE, *EXECUTE | *ADD, *EXECUTE              |
|                                                                                     | Data description specifications                                                    | *OBJOPR                                                                    | *EXECUTE                    |
|                                                                                     | Object: REPLACE(*NO)                                                               |                                                                            | *READ, *ADD                 |
|                                                                                     | Object: REPLACE(*YES)                                                              | Refer to the general rules.                                                | *READ, *ADD                 |
|                                                                                     | Table specified in SRTSEQ parameter                                                | *USE                                                                       | *EXECUTE                    |

|                                                                                     |                                     | Authority needed                                                           |                |  |
|-------------------------------------------------------------------------------------|-------------------------------------|----------------------------------------------------------------------------|----------------|--|
| Command                                                                             | Referenced object                   | For object                                                                 | For library    |  |
| CRTSQLCBL (DB2                                                                      | Source file                         | *OBJOPR, *READ                                                             | *EXECUTE       |  |
| Query Manager and<br>SQL Development for<br>i5/OS licensed<br>program) <sup>1</sup> | To Source file                      | *OBJOPR, *OBJMGT,<br>*EXIST, *READ,<br>*ADD, *UPDATE,<br>*DELETE, *EXECUTE | *ADD, *EXECUTE |  |
|                                                                                     | Data description specifications     | *OBJOPR                                                                    | *EXECUTE       |  |
|                                                                                     | Program: REPLACE(*NO)               |                                                                            | *READ, *ADD    |  |
|                                                                                     | Program: REPLACE(*YES)              | Refer to the general rules.                                                | *READ, *ADD    |  |
|                                                                                     | Table specified in SRTSEQ parameter | *USE                                                                       | *EXECUTE       |  |
| CRTSQLCBLI (DB2                                                                     | Source file                         | *OBJOPR, *READ                                                             | *EXECUTE       |  |
| Query Manager and<br>SQL Development for<br>i5/OS licensed<br>program) <sup>1</sup> | To Source file                      | *OBJOPR, *OBJMGT,<br>*EXIST, *READ,<br>*ADD, *UPDATE,<br>*DELETE, *EXECUTE | *ADD, *EXECUTE |  |
|                                                                                     | Data description specifications     | *OBJOPR                                                                    | *EXECUTE       |  |
|                                                                                     | Object: REPLACE(*NO)                |                                                                            | *READ, *ADD    |  |
|                                                                                     | Object: REPLACE(*YES)               | Refer to the general rules.                                                | *READ, *ADD    |  |
|                                                                                     | Table specified in SRTSEQ parameter | *USE                                                                       | *EXECUTE       |  |
| CRTSQLCPPI (DB2                                                                     | Source file                         | *OBJOPR, *READ                                                             | *EXECUTE       |  |
| Query Manager and<br>SQL Development for<br>i5/OS licensed<br>program) <sup>1</sup> | To Source file                      | *OBJOPR, *OBJMGT,<br>*EXIST, *READ,<br>*ADD, *UPDATE,<br>*DELETE, *EXECUTE | *ADD, *EXECUTE |  |
|                                                                                     | Data description specifications     | *OBJOPR                                                                    | *EXECUTE       |  |
|                                                                                     | Program: REPLACE(*NO)               |                                                                            | *READ, *ADD    |  |
|                                                                                     | Program: REPLACE(*YES)              | Refer to the general rules.                                                | *READ, *ADD    |  |
|                                                                                     | Table specified in SRTSEQ parameter | *USE                                                                       | *EXECUTE       |  |
| CRTSQLFTN (DB2                                                                      | Source file                         | *OBJOPR, *READ                                                             | *EXECUTE       |  |
| Query Manager and<br>SQL Development for<br>i5/OS licensed<br>program) <sup>1</sup> | To Source file                      | *OBJOPR, *OBJMGT,<br>*EXIST, *READ,<br>*ADD, *UPDATE,<br>*DELETE, *EXECUTE | *ADD, *EXECUTE |  |
|                                                                                     | Data description specifications     | *OBJOPR                                                                    | *EXECUTE       |  |
|                                                                                     | Program: REPLACE(*NO)               |                                                                            | *READ, *ADD    |  |
|                                                                                     | Program: REPLACE(*YES)              | Refer to the general rules.                                                | *READ, *ADD    |  |
|                                                                                     | Table specified in SRTSEQ parameter | *USE                                                                       | *EXECUTE       |  |

|                                                                                     |                                     | Authority needed                                                           |                |  |
|-------------------------------------------------------------------------------------|-------------------------------------|----------------------------------------------------------------------------|----------------|--|
| Command                                                                             | Referenced object                   | For object                                                                 | For library    |  |
| CRTSQLPLI (DB2                                                                      | Source file                         | *OBJOPR, *READ                                                             | *EXECUTE       |  |
| Query Manager and<br>SQL Development for<br>i5/OS licensed<br>program) <sup>1</sup> | To Source file                      | *OBJOPR, *OBJMGT,<br>*EXIST, *READ,<br>*ADD, *UPDATE,<br>*DELETE, *EXECUTE | *ADD, *EXECUTE |  |
|                                                                                     | Data description specifications     | *OBJOPR                                                                    | *EXECUTE       |  |
|                                                                                     | Program: REPLACE(*NO)               |                                                                            | *READ, *ADD    |  |
|                                                                                     | Program: REPLACE(*YES)              | Refer to the general rules.                                                | *READ, *ADD    |  |
|                                                                                     | Table specified in SRTSEQ parameter | *USE                                                                       | *EXECUTE       |  |
| CRTSQLRPG (DB2                                                                      | Source file                         | *OBJOPR, *READ                                                             | *EXECUTE       |  |
| Query Manager and<br>SQL Development for<br>i5/OS licensed<br>program) <sup>1</sup> | To Source file                      | *OBJOPR, *OBJMGT,<br>*EXIST, *READ,<br>*ADD, *UPDATE,<br>*DELETE, *EXECUTE | *ADD, *EXECUTE |  |
|                                                                                     | Data description specifications     | *OBJOPR                                                                    | *EXECUTE       |  |
|                                                                                     | Program: REPLACE(*NO)               |                                                                            | *READ, *ADD    |  |
|                                                                                     | Program: REPLACE(*YES)              | Refer to the general rules.                                                | *READ, *ADD    |  |
|                                                                                     | Table specified in SRTSEQ parameter | *USE                                                                       | *EXECUTE       |  |
| CRTSQLRPGI (DB2                                                                     | Source file                         | *OBJOPR, *READ                                                             | *EXECUTE       |  |
| Query Manager and<br>SQL Development for<br>i5/OS licensed<br>program) <sup>1</sup> | To Source file                      | *OBJOPR, *OBJMGT,<br>*EXIST, *READ,<br>*ADD, *UPDATE,<br>*DELETE, *EXECUTE | *ADD, *EXECUTE |  |
|                                                                                     | Data description specifications     | *OBJOPR                                                                    | *EXECUTE       |  |
|                                                                                     | Object: REPLACE(*NO)                |                                                                            | *READ, *ADD    |  |
|                                                                                     | Object: REPLACE(*YES)               | Refer to the general rules.                                                | *READ, *ADD    |  |
|                                                                                     | Table specified in SRTSEQ parameter | *USE                                                                       | *EXECUTE       |  |
| CVTRPGSRC                                                                           | Source file                         | *USE                                                                       | *EXECUTE       |  |
|                                                                                     | Output file                         | *OBJOPR, *OBJMGT,<br>*ADD                                                  | *EXECUTE       |  |
|                                                                                     | Log file                            | *OBJOPR, *OBJMGT,<br>*ADD                                                  | *EXECUTE       |  |
| CVTSQLCPP 1                                                                         | Source file                         | *OBJOPR, *READ                                                             | *EXECUTE       |  |
|                                                                                     | To Source file                      | *OBJOPR, *OBJMGT,<br>*EXIST, *READ,<br>*ADD, *UPDATE,<br>*DELETE, *EXECUTE | *ADD, *EXECUTE |  |
|                                                                                     | Data description specifications     | *OBJOPR                                                                    | *EXECUTE       |  |
|                                                                                     | Program: REPLACE(*NO)               |                                                                            | *READ, *ADD    |  |
|                                                                                     | Program: REPLACE(*YES)              | Refer to the general rules.                                                | *READ, *ADD    |  |
|                                                                                     | Table specified in SRTSEQ parameter | *USE                                                                       | *EXECUTE       |  |

|                                                                     |                            | Authority needed                |                             |  |
|---------------------------------------------------------------------|----------------------------|---------------------------------|-----------------------------|--|
| Command                                                             | Referenced object          | For object                      | For library                 |  |
| DLTCLD                                                              | Locale object              | *OBJEXIST, *OBJMGT              | *EXECUTE                    |  |
| ENDCBLDBG<br>(COBOL/400 licensed<br>program or S/38<br>environment) | Program                    | *CHANGE                         | *EXECUTE                    |  |
| ENTCBLDBG (S/38 environment)                                        | Program                    | *CHANGE                         | *EXECUTE                    |  |
| INCLUDE                                                             | Source file                | *USE                            | *EXECUTE                    |  |
| RTVCLSRC                                                            | Program                    | *OBJMGT, *USE                   | *EXECUTE                    |  |
|                                                                     | Service program            | *OBJMGT, *USE                   | *EXECUTE                    |  |
|                                                                     | Module                     | *OBJMGT, *USE                   | *EXECUTE                    |  |
|                                                                     | Database source file       | *OBJOPR, *OBJMGT,<br>*ADD, *DLT | *EXECUTE                    |  |
| RTVCLDSRC                                                           | Locale object              | *USE                            | *EXECUTE                    |  |
|                                                                     | To-file                    | Refer to the general rules.     | Refer to the general rules. |  |
| RUNSQLSTM <sup>1</sup>                                              | Source file                | *OBJOPR, *READ                  | *EXECUTE                    |  |
| STRCBLDBG                                                           | Program                    | *CHANGE                         | *EXECUTE                    |  |
| STRREXPRC                                                           | Source file                | *USE                            | *EXECUTE                    |  |
|                                                                     | Exit program               | *USE                            | *EXECUTE                    |  |
| STRSQL (DB2 Query                                                   | Sort sequence table        | *USE                            | *EXECUTE                    |  |
| Manager and SQL<br>Development for                                  | Printer device description | *USE                            | *EXECUTE                    |  |
| i5/OS licensed                                                      | Printer output queue       | *USE                            | *EXECUTE                    |  |
| program) <sup>1</sup>                                               | Printer file               | *USE                            | *EXECUTE                    |  |

See the Authorization, privileges and object ownership for more information about security requirements for structured query language (SQL) statements.

## **Library commands**

This table lists the specific authorities required for the library commands.

Commands identified by (Q) are shipped with public authority \*EXCLUDE. Appendix C, "Commands shipped with public authority \*EXCLUDE," on page 327 shows which IBM-supplied user profiles are authorized to the command. The security officer can grant \*USE authority to others.

|                     |                                                | Authority needed |                            |
|---------------------|------------------------------------------------|------------------|----------------------------|
| Command             | Referenced object                              | For object       | For library being acted on |
| ADDLIBLE            | Library                                        |                  | *USE                       |
| CHGCURLIB           | New current library                            |                  | *USE                       |
| CHGLIB <sup>8</sup> | Library                                        |                  | *OBJMGT                    |
| CHGLIBL             | Every library being placed in the library list |                  | *USE                       |
| CHGSYSLIBL (Q)      | Libraries in new list                          |                  | *USE                       |

|                     |                                                                                                    | Authority needed                                                                           |                                    |
|---------------------|----------------------------------------------------------------------------------------------------|--------------------------------------------------------------------------------------------|------------------------------------|
| Command             | Referenced object                                                                                                    | For object                                                                                 | For library being acted on         |
| CLRLIB <sup>3</sup> | Every object being deleted from library                                                                                          | *OBJEXIST                                                                                  | *USE                               |
|                     | Object types *DTADCT <sup>14</sup> ,<br>*JRN <sup>14</sup> ,*JRNRCV <sup>14</sup> ,<br>*MSGQ <sup>14</sup> , *SBSD <sup>14</sup> | See the authority required by the DLT <i>xxx</i> command for the object type               |                                    |
|                     | ASP device (if specified)                                                                                                    | *USE                                                                                       |                                    |
| CPYLIB <sup>4</sup> | From-Library                                                                                                    |                                                                                            | *USE                               |
|                     | To-library, if it exists                                                                                                    |                                                                                            | *USE, *ADD                         |
|                     | CHKOBJ, CRTDUPOBJ commands                                                                                                    | *USE                                                                                       |                                    |
|                     | CRTLIB command, if the target library is being created                                                                           | *USE                                                                                       |                                    |
|                     | Object being copied                                                                                                    | The authority that is required when you use the CRTDUPOBJ command to copy the object type. |                                    |
| CRTLIB 9            | ASP device (if specified)                                                                                                    | *USE                                                                                       |                                    |
| DLTLIB <sup>3</sup> | Every object being deleted from library                                                                                          | *OBJEXIST                                                                                  | *USE, *OBJEXIST                    |
|                     | Object types *DTADCT <sup>14</sup> ,<br>*JRN <sup>14</sup> ,*JRNRCV <sup>14</sup> , *MSGQ,<br>*SBSD <sup>14</sup>                | See the authority required by the DLTxxx command for the object type                       |                                    |
|                     | ASP device (if specified)                                                                                                    | *USE                                                                                       |                                    |
| DSPLIB              | Library                                                                                                    |                                                                                            | *READ                              |
|                     | Objects in the library <sup>5</sup>                                                                                              | Some authority other than *EXCLUDE                                                         |                                    |
|                     | ASP device (if specified)                                                                                                    | *EXECUTE                                                                                   |                                    |
| DSPLIBD             | Library                                                                                                    |                                                                                            | Some authority other than *EXCLUDE |
| EDTLIBL             | Library to add to list                                                                                                    |                                                                                            | *USE                               |
| RCLLIB              | Library                                                                                                    |                                                                                            | *USE, *OBJEXIST                    |

|                                 |                                                                                                    | Authority needed                |                                    |
|---------------------------------|----------------------------------------------------------------------------------------------------|---------------------------------|------------------------------------|
| Command                         | Referenced object                                                                                              | For object                      | For library being acted on         |
| RSTLIB (Q) <sup>7, 17, 19</sup> | Media definition                                                                                               | *USE                            | *EXECUTE                           |
|                                 | Library, if it does exist                                                                                      |                                 | *READ, *ADD                        |
|                                 | Message queues being restored to library where they already exist                                              | *OBJOPR, *OBJEXIST <sup>7</sup> | *EXECUTE. *READ, *ADD              |
|                                 | Programs that adopt authority                                                                                  | Owner or *ALLOBJ and *SECADM    | *EXECUTE                           |
|                                 | Library saved if VOL(*SAVVOL) is specified                                                                     |                                 | *USE <sup>6</sup>                  |
|                                 | Every object being restored over in the library                                                                | *OBJEXIST <sup>3</sup>          | *EXECUTE, *READ, *ADD              |
|                                 | User profile owning objects being created                                                                      | *ADD <sup>6</sup>               |                                    |
|                                 | Tape unit, diskette unit, optical unit                                                                         | *USE                            | *EXECUTE                           |
|                                 | Output file, if specified                                                                                      | See General Rules               | See General Rules                  |
|                                 | QSYS/QASAVOBJ field<br>reference file for output file,<br>if an output file is specified<br>and does not exist | *USE                            | *EXECUTE                           |
| RSTLIB (Q)                      | Tape (QSYSTAP) or diskette (QSYSDKT) file                                                                      | *USE <sup>6</sup>               | *EXECUTE                           |
|                                 | QSYS/QPSRLDSP printer output, if OUTPUT(*PRINT) specified                                                      | *USE                            | *EXECUTE                           |
|                                 | Save file                                                                                                    | *USE                            | *EXECUTE                           |
|                                 | Optical File (OPTFILE) <sup>12</sup>                                                                           | *R                              | Not applicable                     |
|                                 | Path prefix of optical file (OPTFILE) <sup>12</sup>                                                            | *X                              | Not applicable                     |
|                                 | Optical volume <sup>11</sup>                                                                                   | *USE                            |                                    |
|                                 | ASP device description <sup>15</sup>                                                                           | *USE                            |                                    |
| RSTS36LIBM                      | From-file                                                                                                    | *USE                            | *EXECUTE                           |
|                                 | To-file                                                                                                    | *CHANGE                         | *EXECUTE                           |
|                                 | To-library                                                                                                    | *CHANGE                         | *EXECUTE                           |
|                                 | Device file or device description                                                                              | *USE                            | *EXECUTE                           |
| RTVLIBD                         | Library                                                                                                    |                                 | Some authority other than *EXCLUDE |

|                      |                                                                                                    | Authority needed            |                             |
|----------------------|----------------------------------------------------------------------------------------------------|-----------------------------|-----------------------------|
| Command              | Referenced object                                                                                          | For object                  | For library being acted on  |
| SAVLIB <sup>18</sup> | Every object in the library                                                                                | *OBJEXIST <sup>6</sup>      | *READ, *EXECUTE             |
|                      | Media definition                                                                                           | *USE                        | *EXECUTE                    |
|                      | Save file, if empty                                                                                        | *USE, *ADD                  | *EXECUTE                    |
|                      | Save file, if records exist in it                                                                          | *USE, *ADD, *OBJMGT         | *EXECUTE                    |
|                      | Save active message queue                                                                                  | *OBJOPR, *ADD               | *EXECUTE                    |
|                      | Tape unit, diskette unit, optical unit                                                                     | *USE                        | *EXECUTE                    |
|                      | Output file, if specified                                                                                  | Refer to the general rules. | Refer to the general rules. |
|                      | QSYS/QASAVOBJ field<br>reference file, if output file<br>is specified and does not<br>exist                | *USE <sup>6</sup>           | *EXECUTE                    |
|                      | QSYS/QPSAVOBJ printer output                                                                               | *USE <sup>6</sup>           | *EXECUTE                    |
|                      | Command user space, if specified                                                                           | *USE                        | *EXECUTE                    |
| SAVLIB               | Optical File <sup>12</sup>                                                                                 | *RW                         | Not applicable              |
|                      | Parent Directory of optical file (OPTFILE) <sup>12</sup>                                                   | *WX                         | Not applicable              |
|                      | Path Prefix of optical file (OPTFILE) <sup>12</sup>                                                        | *X                          | Not applicable              |
|                      | Root Directory (/) of Optical Volume <sup>12, 13</sup>                                                     | *RWX                        | Not applicable              |
|                      | Optical volume <sup>11</sup>                                                                               | *CHANGE                     |                             |
|                      | ASP device description <sup>15</sup>                                                                       | *USE                        |                             |
| SAVRSTLIB            | On the source system, same authority as required by SAVLIB command.                                        |                             |                             |
|                      | On the target system, same authority as required by RSTLIB command.                                        |                             |                             |
| SAVS36LIBM           | Save to a physical file                                                                                    | *OBJOPR, *OBJMGT            | *EXECUTE                    |
|                      | Either QSYSDKT for<br>diskette or QSYSTAP for<br>tape, and all commands<br>need authority to the<br>device | *OBJOPR                     | *EXECUTE                    |
|                      | Save to a physical file if MBROPT(*ADD) is specified                                                       | *ADD                        | *READ, *ADD                 |
|                      | Save to a physical file if MBROPT(*REPLACE) is specified                                                   | *ADD, *DLT                  | *EXECUTE                    |
|                      | From-library                                                                                               |                             | *USE                        |
| WRKLIB 10, 16        | Library                                                                                                    |                             | *USE                        |

|       |                                                                                                    |                                                            | Authority needed            |                                                  |  |  |
|-------|----------------------------------------------------------------------------------------------------|------------------------------------------------------------|-----------------------------|--------------------------------------------------|--|--|
| Comma | nnd                                                                                                    | Referenced object                                          | For object                  | For library being acted on                       |  |  |
| 1     | The authority needed for the library being acted on is indicated in this column. For example, to add the library CUSTLIB to a library list using the ADDLIBLE command requires Use authority to the CUSTLIB library.                      |                                                            |                             |                                                  |  |  |
| 2     | The authority neelibrary.                                                                                                    | eded for the QSYS library is                               | indicated in this column    | n, because all libraries are in QSYS             |  |  |
| 3     | ,                                                                                                    | e is not found for some object cleared and deleted. Only a | 2                           | objects are not deleted, and the library eleted. |  |  |
| 4     | All restrictions th                                                                                                    | nat apply to the CRTDUPOB                                  | J command, also apply       | to this command.                                 |  |  |
| 5     | If you do not have                                                                                                    | ve authority to an object in t                             | he library, the text for th | ne object says *NOT AUTHORIZED.                  |  |  |
| 6     | If you have *SAV                                                                                                    | SYS special authority, you d                               | lo not need the authority   | y specified.                                     |  |  |
| 7     |                                                                                                    | ALLOBJ special authority to OBJDIF) parameter.             | specify a value other th    | nan *NONE for the Allow object                   |  |  |
| 8     | You must have *AUDIT special authority to change the CRTOBJAUD value for a library. *OBJMGT is <b>not</b> required if you change only the CRTOBJAUD value. *OBJMGT <b>is</b> required if you change the CRTOBJAUD value and other values. |                                                            |                             |                                                  |  |  |
| 9     | You must have *.                                                                                                    | AUDIT special authority to s                               | specify a CRTOBJAUD v       | value other than *SYSVAL.                        |  |  |
| 10    | You must have the                                                                                                    | he authority required by the                               | operation to use an ind     | ividual operation.                               |  |  |
| 11    | Optical volumes are not actual system objects. The link between the optical volume and the authorization list used to secure the volume is maintained by the optical support function.                                                    |                                                            |                             |                                                  |  |  |
| 12    | This authority ch                                                                                                    | eck is only made when the                                  | Optical media format is     | Universal Disk Format.                           |  |  |
| 13    | This authority ch                                                                                                    | eck is only made when you                                  | are clearing the optical    | volume.                                          |  |  |
| 14    | This object is allo                                                                                                    | owed on independent ASP.                                   |                             |                                                  |  |  |
| 15    | Authority required only if save or restore operation requires a library namespace switch.                                                                                                    |                                                            |                             |                                                  |  |  |
| 16    | This command requires *ALLOBJ special authority.                                                                                                    |                                                            |                             |                                                  |  |  |
| 17    | You must have *.                                                                                                    | ALLOBJ special authority to                                | specify *YES for the PV     | TAUT parameter.                                  |  |  |
| 18    | You must have *ALLOBJ or *SAVSYS special authority to specify *YES for the PVTAUT parameter.                                                                                                    |                                                            |                             |                                                  |  |  |
| 19    | You must have *5                                                                                                    | SAVSYS special authority to                                | specify a name for the I    | DFRID parameter.                                 |  |  |

# License key commands

This table lists the specific authorities required for the license key commands.

Commands identified by (Q) are shipped with public authority \*EXCLUDE. Appendix C, "Commands shipped with public authority \*EXCLUDE," on page 327 shows which IBM-supplied user profiles are authorized to the command. The security officer can grant \*USE authority to others.

|               |                   | Authority needed            |                             |
|---------------|-------------------|-----------------------------|-----------------------------|
| Command       | Referenced object | For object                  | For library                 |
| ADDLICKEY (Q) | Output file       | *USE                        | *EXECUTE                    |
| DSPLICKEY (Q) | Output file       | Refer to the general rules. | Refer to the general rules. |
| RMVLICKEY (Q) | Output file       | *CHANGE                     | *EXECUTE                    |

#### Licensed program commands

This table lists the specific authorities required for the licensed program commands.

Commands identified by (Q) are shipped with public authority \*EXCLUDE. Appendix C, "Commands shipped with public authority \*EXCLUDE," on page 327 shows which IBM-supplied user profiles are authorized to the command. The security officer can grant \*USE authority to others.

| ed object   | For Object                      | For Library |
|-------------|---------------------------------|-------------|
| INF command | *USE                            | *EXECUTE    |
|             |                                 |             |
|             |                                 |             |
|             |                                 |             |
|             |                                 |             |
|             |                                 |             |
|             |                                 |             |
| -           | e <b>ed object</b> CINF command |             |

Some licensed programs can be deleted, saved, or restored only if you are enrolled in the system distribution directory.

### Line description commands

This table lists the specific authorities required for the line description commands.

|                         |                                    | Authority needed |             |
|-------------------------|------------------------------------|------------------|-------------|
| Command                 | Referenced object                  | For object       | For library |
| CHGLINASC <sup>2</sup>  | Line description                   | *CHANGE, *OBJMGT | *EXECUTE    |
|                         | Controller description (SWTCTLLST) | *USE             | *EXECUTE    |
| CHGLINBSC <sup>2</sup>  | Line description                   | *CHANGE, *OBJMGT | *EXECUTE    |
|                         | Controller description (SWTCTLLST) | *USE             | *EXECUTE    |
| CHGLINDDI <sup>2</sup>  | Line description                   | *CHANGE, *OBJMGT | *EXECUTE    |
| CHGLINETH <sup>2</sup>  | Line description                   | *CHANGE, *OBJMGT | *EXECUTE    |
| CHGLINFAX <sup>2</sup>  | Line description                   | *CHANGE, *OBJMGT | *EXECUTE    |
| CHGLINFR <sup>2</sup>   | Line description                   | *CHANGE, *OBJMGT | *EXECUTE    |
| CHGLINPPP <sup>2</sup>  | Line description                   | *CHANGE, *OBJMGT | *EXECUTE    |
| CHGLINSDLC <sup>2</sup> | Line description                   | *CHANGE, *OBJMGT | *EXECUTE    |
| CHGLINTDLC <sup>2</sup> | Line description                   | *CHANGE, *OBJMGT | *EXECUTE    |
| CHGLINTRN <sup>2</sup>  | Line description                   | *CHANGE, *OBJMGT | *EXECUTE    |

If deleting, restoring, or saving a licensed program that contains folders, all restrictions that apply to the DLTDLO command also apply to this command.

To use individual operations, you must have the authority required by the individual operation.

|                         |                                            | Authority needed |             |
|-------------------------|--------------------------------------------|------------------|-------------|
| Command                 | Referenced object                          | For object       | For library |
| CHGLINX25 <sup>2</sup>  | Line description                           | *CHANGE, *OBJMGT | *EXECUTE    |
|                         | Controller description (SWTCTLLST)         | *USE             | *EXECUTE    |
|                         | Connection list (CNNLSTIN or CNNLSTOUT)    | *USE             | *EXECUTE    |
|                         | Network interface description (SWTNWILST)  | *USE             | *EXECUTE    |
| CHGLINWLS <sup>2</sup>  | Line description                           | *CHANGE, *OBJMGT | *EXECUTE    |
|                         | Program (INZPGM)                           | *USE             | *EXECUTE    |
| CRTLINASC <sup>2</sup>  | Controller description (CTL and SWTCTLLST) | *USE             | *EXECUTE    |
|                         | Line description                           |                  | *READ, *ADD |
| CRTLINBSC <sup>2</sup>  | Controller description (SWTCTLLST and CTL) | *USE             | *EXECUTE    |
|                         | Line description                           |                  | *READ, *ADD |
| CRTLINDDI <sup>2</sup>  | Line description                           |                  | *READ, *ADD |
|                         | Network interface description (NWI)        | *USE             | *EXECUTE    |
|                         | Controller description (NETCTL)            | *USE             | *EXECUTE    |
| CRTLINETH <sup>2</sup>  | Controller description (NETCTL)            | *USE             | *EXECUTE    |
|                         | Line description                           |                  | *READ, *ADD |
|                         | Network interface description (NWI)        | *USE             | *EXECUTE    |
|                         | Network server description (NWS)           | *USE             | *EXECUTE    |
| CRTLINFAX 2             | Line description                           |                  | *READ, *ADD |
|                         | Controller description                     | *USE             | *EXECUTE    |
| CRTLINFR <sup>2</sup>   | Line description                           |                  | *READ, *ADD |
|                         | Network interface description (NWI)        | *USE             | *EXECUTE    |
|                         | Controller description (NETCTL)            | *USE             | *EXECUTE    |
| CRTLINPPP <sup>2</sup>  | Controller description (NETCTL)            | *USE             | *EXECUTE    |
|                         | Line description                           |                  | *READ, *ADD |
| CRTLINSDLC <sup>2</sup> | Controller description (CTL)               | *USE             | *EXECUTE    |
|                         | Line description                           |                  | *READ, *ADD |
| CRTLINTDLC <sup>2</sup> | Controller description (WSC and CTL)       | *USE             | *EXECUTE    |
|                         | Line description                           |                  | *READ, *ADD |
| CRTLINTRN <sup>2</sup>  | Controller description (NETCTL)            | *USE             | *EXECUTE    |
|                         | Line description                           |                  | *READ, *ADD |
|                         | Network interface description (NWI)        | *USE             | *EXECUTE    |
|                         | Network server description (NWS)           | *USE             | *EXECUTE    |

|                        |                                                                  | Authority needed |             |
|------------------------|------------------------------------------------------------------|------------------|-------------|
| Command                | Referenced object                                                | For object       | For library |
| CRTLINX25 <sup>2</sup> | Controller description (SWTCTLLST)                               | *USE             | *EXECUTE    |
|                        | Permanent virtual circuit (PVC) controller description (LGLCHLE) | *USE             | *EXECUTE    |
|                        | Line description                                                 |                  | *READ, *ADD |
|                        | Connection list (CNNLSTIN or CNNLSTOUT)                          | *USE             | *EXECUTE    |
|                        | Network interface description (NWI or SWTNWILST)                 | *USE             | *EXECUTE    |
| CRTLINWLS <sup>2</sup> | Line description                                                 |                  | *READ, *ADD |
|                        | Controller description (NETCTL)                                  | *USE             | *EXECUTE    |
|                        | Program (INZPGM)                                                 | *USE             | *EXECUTE    |
| DLTLIND                | Line description                                                 | *OBJEXIST        | *EXECUTE    |
| DSPLIND                | Line description                                                 | *USE             | *EXECUTE    |
| ENDLINRCY              | Line description                                                 | *OBJOPR          | *EXECUTE    |
| PRTCMNSEC 2, 3         |                                                                  |                  |             |
| RSMLINRCY              | Line description                                                 | *OBJOPR          | *EXECUTE    |
| WRKLIND 1              | Line description                                                 | *OBJOPR          | *EXECUTE    |

To use individual operations, you must have the authority required by the individual operation.

### Local Area Network (LAN) commands

This table lists the specific authorities required for the Local Area Network (LAN) commands.

Commands identified by (Q) are shipped with public authority \*EXCLUDE. Appendix C, "Commands shipped with public authority \*EXCLUDE," on page 327 shows which IBM-supplied user profiles are authorized to the command. The security officer can grant \*USE authority to others.

| These commands do not require any object authorities: |            |                |            |
|-------------------------------------------------------|------------|----------------|------------|
| ADDLANADPI                                            | DSPLANADPP | RMVLANADPT (Q) | WRKLANADPT |
| CHGLANADPI                                            | DSPLANSTS  | RMVLANADPI     |            |

#### Locale commands

This table lists the specific authorities required for the locale commands.

|           |                   | Authority needed |             |
|-----------|-------------------|------------------|-------------|
| Command   | Referenced object | For object       | For library |
| CRTLOCALE | Source file       | *USE             | *USE, *ADD  |
| DLTLOCALE | Locale            | *OBJEXIST        | *EXECUTE    |

<sup>&</sup>lt;sup>2</sup> To use this command, you must have \*IOSYSCFG special authority.

To use this command, you must have \*ALLOBJ special authority.

#### Mail server framework commands

This table lists the specific authorities required for the mail server framework commands.

Commands identified by (Q) are shipped with public authority \*EXCLUDE. Appendix C, "Commands shipped with public authority \*EXCLUDE," on page 327 shows which IBM-supplied user profiles are authorized to the command. The security officer can grant \*USE authority to others.

| This command does not require any object authorities: |            |  |  |
|-------------------------------------------------------|------------|--|--|
| ENDMSF (Q)                                            | STRMSF (Q) |  |  |

#### Media commands

This table lists the specific authorities required for the media commands.

|                            |                          | Authority needed |             |
|----------------------------|--------------------------|------------------|-------------|
| Command                    | Referenced object        | For object       | For library |
| ADDTAPCTG                  | Tape Library description | *USE             | *EXECUTE    |
| CFGDEVMLB <sup>1</sup>     | Tape Library description | *CHANGE, *OBJMGT | *EXECUTE    |
| CHGDEVMLB (Q)              | Tape Library description | *CHANGE, *OBJMGT | *EXECUTE    |
| CHGJOBMLBA <sup>4</sup>    | Tape Library description | *CHANGE          | *EXECUTE    |
| CHGTAPCTG                  | Tape Library description | *USE             | *EXECUTE    |
| СНКТАР                     | Tape device description  | *USE             | *EXECUTE    |
| CRTTAPCGY                  | Tape Library description |                  |             |
| DLTMEDDFN                  | Media definition         | *OBJEXIST        | *EXECUTE    |
| DLTTAPCGY                  | Tape Library description |                  |             |
| DMPTAP (Q) <sup>5</sup>    | Tape device description  | *USE             | *EXECUTE    |
| DSPTAP                     | Tape device description  | *USE             | *EXECUTE    |
| DSPTAPCGY                  | Tape Library description |                  |             |
| DSPTAPCTG                  | Tape Library description | *USE             | *EXECUTE    |
| DSPTAPSTS                  | Tape Library description | *USE             | *EXECUTE    |
| DUPTAP                     | Tape device description  | *USE             | *EXECUTE    |
| INZTAP                     | Tape device description  | *USE             | *EXECUTE    |
| RMVTAPCTG                  | Tape Library description | *USE             | *EXECUTE    |
| SETTAPCGY                  | Tape Library description | *USE             | *EXECUTE    |
| WRKMLBRSCQ 3               | Tape Library description | *USE             | *EXECUTE    |
| WRKMLBSTS <sup>2</sup> (Q) | Tape Library description | *USE             | *EXECUTE    |
| WRKTAPCTG                  | Tape Library description | *USE             | *EXECUTE    |

|         |                   | Authority needed |             |
|---------|-------------------|------------------|-------------|
| Command | Referenced object | For object       | For library |

- To use this command, you must have \*IOSYSCFG special authority.
- To use individual operation, you must have the authority required by the operation.
- To change the session media library attributes, you must have \*CHANGE authority to the Tape Library description. To change the priority or work with another users job you must have \*JOBCTL special authority.
- To change the priority or work with another user's job you must have \*JOBCTL special authority.
- To use this command, you must have \*ALLOBJ special authority when TYPE(\*HEX) is specified or the tape has the secure volume flag or secured file flag set.

#### Menu and panel group commands

This table lists the specific authorities required for the menu and panel group commands.

|           |                                                   | Authori                              | ty needed   |
|-----------|---------------------------------------------------|--------------------------------------|-------------|
| Command   | Referenced object                                 | For object                           | For library |
| CHGMNU    | Menu                                              | *CHANGE                              | *USE        |
| CRTMNU    | Source file                                       | *USE                                 | *EXECUTE    |
|           | Menu: REPLACE(*NO)                                |                                      | *READ, *ADD |
|           | Menu: REPLACE(*YES)                               | Refer to the general rules.          | *READ, *ADD |
| CRTPNLGRP | Panel group: Replace(*NO)                         |                                      | *READ, *ADD |
|           | Panel group: REPLACE(*YES)                        | Refer to the general rules.          | *READ, *ADD |
|           | Source file                                       | *USE                                 | *EXECUTE    |
|           | Include file                                      | *USE                                 | *EXECUTE    |
| CRTS36MNU | Menu: REPLACE(*NO)                                |                                      | *READ, *ADD |
|           | Menu: REPLACE(*YES)                               | Refer to the general rules.          | *READ, *ADD |
|           | Source file                                       | *USE                                 | *EXECUTE    |
|           | Message files named in source                     | *OBJOPR, *OBJEXIST                   | *EXECUTE    |
|           | To-file source file when TOMBR is not *NONE       | *OBJOPR, *OBJMGT,<br>*OBJEXIST, *ADD | *READ, *ADD |
|           | Menu display file when REPLACE(*YES) is specified | *OBJOPR, *OBJEXIST                   | *EXECUTE    |
|           | Command text message file                         | *OBJOPR, *OBJEXIST                   | *EXECUTE    |
|           | Create Message File (CRTMSGF) command             | *OBJOPR                              | *EXECUTE    |
|           | Add Message Description (ADDMSGD) command         | *OBJOPR                              | *EXECUTE    |
|           | Create Display File (CRTDSPF) command             | *OBJOPR                              | *EXECUTE    |
| DLTMNU    | Menu                                              | *OBJOPR, *OBJEXIST                   | *EXECUTE    |
| DLTPNLGRP | Panel group                                       | *OBJEXIST                            | *EXECUTE    |
| DSPMNUA   | Menu                                              | *USE                                 | *USE        |

|                                                                                        |                                                     | Authority needed |             |
|----------------------------------------------------------------------------------------|-----------------------------------------------------|------------------|-------------|
| Command                                                                                | Referenced object                                   | For object       | For library |
| GO                                                                                     | Menu                                                | *USE             | *USE        |
|                                                                                        | Display file and message files with *DSPF specified | *USE             | *EXECUTE    |
|                                                                                        | Current and Product libraries                       | *USE             |             |
|                                                                                        | Program with *PGM specified                         | *USE             | *EXECUTE    |
| WRKMNU 1                                                                               | Menu                                                | Any              | *USE        |
| WRKPNLGRP 1                                                                            | Panel group                                         | Any              | *EXECUTE    |
| To use an individual operation, you must have the authority required by the operation. |                                                     |                  |             |

# Message commands

This table lists the specific authorities required for the message commands.

|           |                                                             | Author           | rity needed |
|-----------|-------------------------------------------------------------|------------------|-------------|
| Command   | Referenced object                                           | For object       | For library |
| DSPMSG    | Message queue                                               | *USE             | *USE        |
|           | Message queue that receives the reply to an inquiry message | *USE, *ADD       | *USE        |
|           | Remove messages from message queue                          | *USE, *DLT       | *USE        |
| RCVMSG    | Message queue                                               | *USE             | *EXECUTE    |
|           | Remove messages from queue                                  | *USE, *DLT       | *EXECUTE    |
| RMVMSG    | Message queue                                               | *OBJOPR, *DLT    | *EXECUTE    |
| RTVMSG    | Message file                                                | *USE             | *EXECUTE    |
| SNDBRKMSG | Message queue that receives the reply to inquiry messages   | *OBJOPR, *ADD    | *EXECUTE    |
| SNDMSG    | Message queue                                               | *OBOPR, *ADD     | *EXECUTE    |
|           | Message queue that receives the reply to inquiry message    | *OBJOPR, *ADD    | *EXECUTE    |
| SNDPGMMSG | Message queue                                               | *OBJOPR, *ADD    | *EXECUTE    |
|           | Message file, when sending predefined message               | *USE             | *EXECUTE    |
|           | Message queue that receives the reply to inquiry message    | *OBJOPR, *ADD    | *EXECUTE    |
| SNDRPY    | Message queue                                               | *USE, *ADD       | *EXECUTE    |
|           | Remove messages from queue                                  | *USE, *ADD, *DLT | *EXECUTE    |
| SNDUSRMSG | Message queue                                               | *OBJOPR, *ADD    | *EXECUTE    |
|           | Message file, when sending predefined message               | *USE             | *EXECUTE    |
| WRKMSG    | Message queue                                               | *USE             | *USE        |
|           | Message queue that receives the reply to inquiry message    | *USE, *ADD       | *USE        |
|           | Remove messages from message queue                          | *USE, *DLT       | *USE        |

### Message description commands

This table lists the specific authorities required for the message description commands.

|                                                                                                 |                   | Authority needed |             |  |
|-------------------------------------------------------------------------------------------------|-------------------|------------------|-------------|--|
| Command                                                                                         | Referenced object | For object       | For library |  |
| ADDMSGD                                                                                         | Message file      | *USE, *ADD       | *EXECUTE    |  |
| CHGMSGD                                                                                         | Message file      | *USE, *UPD       | *EXECUTE    |  |
| DSPMSGD                                                                                         | Message file      | *USE             | *EXECUTE    |  |
| RMVMSGD                                                                                         | Message file      | *OBJOPR, *DLT    | *EXECUTE    |  |
| WRKMSGD 1                                                                                       | Message file      | *USE             | *EXECUTE    |  |
| To use individual operations, you must have the authority required by the individual operation. |                   |                  |             |  |

## Message file commands

This table lists the specific authorities required for the message file commands.

|                                                                                                 |                      | Author           | rity needed |  |
|-------------------------------------------------------------------------------------------------|----------------------|------------------|-------------|--|
| Command                                                                                         | Referenced object    | For object       | For library |  |
| CHGMSGF                                                                                         | Message file         | *USE, *DLT       | *EXECUTE    |  |
| CRTMSGF                                                                                         | Message file         |                  | *READ, *ADD |  |
| DLTMSGF                                                                                         | Message file         | *OBJEXIST        | *EXECUTE    |  |
| DSPMSGF                                                                                         | Message file         | *USE             | *EXECUTE    |  |
| MRGMSGF                                                                                         | From-message file    | *USE             | *EXECUTE    |  |
|                                                                                                 | To-message file      | *USE, *ADD, *DLT | *EXECUTE    |  |
|                                                                                                 | Replace-message file | *USE, *ADD       | *EXECUTE    |  |
| WRKMSGF 1.                                                                                      | Message file         | Any authority    | *USE        |  |
| To use individual operations, you must have the authority required by the individual operation. |                      |                  |             |  |

## Message queue commands

This table lists the specific authorities required for the message queue commands.

| Command   |                   | Autho                    | Authority needed |  |
|-----------|-------------------|--------------------------|------------------|--|
|           | Referenced object | For object               | For library      |  |
| CHGMSGQ   | Message queue     | *USE, *DLT               | *EXECUTE         |  |
| CLRMSGQ   | Message queue     | *OBJOPR, *DLT            | *EXECUTE         |  |
| CRTMSGQ   | Message queue     |                          | *READ, *ADD      |  |
| DLTMSGQ   | Message queue     | *OBJEXIST, *USE,<br>*DLT | *EXECUTE         |  |
| DSPLOG    |                   |                          | *EXECUTE         |  |
| WRKMSGQ 1 | Message queue     | Any authority            | *USE             |  |

### **Migration commands**

This table lists the specific authorities required for the migration commands.

|           |                   | Au         | thority needed |
|-----------|-------------------|------------|----------------|
| Command   | Referenced object | For object | For library    |
| RCVMGRDTA | File              | *ALL       | *READ, *ADD    |
|           | Device            | *CHANGE    | *EXECUTE       |
| SNDMGRDTA | File              | *ALL       | *READ, *ADD    |
|           | Device            | *CHANGE    | *EXECUTE       |

The following commands do not require any object authorities.

They are shipped with public authority \*EXCLUDE. You must have \*ALLOBJ special authority to use these commands.

| ANZS34OCL  | CVTS36JOB              | MGRS36DSPF             | MIGRATE   |
|------------|------------------------|------------------------|-----------|
| ANZS36OCL  | CVTS38JOB              | MGRS36ITM              | QMUS36    |
| CHGS34LIBM | GENS36RPT              | MGRS36LIB              | RESMGRNAM |
| CHKS36SRCA | GENS38RPT              | MGRS36MNU              | RSTS38AUT |
| CVTBASSTR  | MGRS36                 | MGRS36MSGF             | STRS36MGR |
| CVTBASUNF  | MGRS36APF <sup>1</sup> | MGRS36QRY <sup>1</sup> | STRS38MGR |
| CVTBGUDTA  | MGRS36CBL              | MGRS36RPG              |           |
| CVTS36FCT  | MGRS36DFU <sup>1</sup> | MGRS36SEC              |           |
|            |                        | MGRS38OBJ              |           |
|            |                        |                        | I         |

You must have \*ALLOBJ special authority and have IBM i option 4 installed.

## Mode description commands

This table lists the specific authorities required for the mode description commands.

|                      |                    | Authority needed |             |
|----------------------|--------------------|------------------|-------------|
| Command              | Referenced object  | For object       | For library |
| CHGMODD <sup>2</sup> | Mode description   | *CHANGE, *OBJMGT | *EXECUTE    |
| CRTMODD <sup>2</sup> | Mode description   |                  | *READ, *ADD |
| CHGSSNMAX            | Device description | *OBJOPR          | *EXECUTE    |
| DLTMODD              | Mode description   | *OBJEXIST        | *EXECUTE    |
| DSPMODD              | Mode description   | *USE             | *EXECUTE    |
| DSPMODSTS            | Device             | *OBJOPR *EXECUTE |             |
|                      | Mode description   | *OBJOPR          | *EXECUTE    |
| ENDMOD               | Device description | *OBJOPR          | *EXECUTE    |
| STRMOD               | Device description | *OBJOPR          | *EXECUTE    |
| WRKMODD <sup>1</sup> | Mode description   | *OBJOPR          | *EXECUTE    |

To use individual operations, you must have the authority required by the individual operation.

To use this command, you must have \*IOSYSCFG special authority.

#### Module commands

This table lists the specific authorities required for the module commands.

|                     |                                                                                   | Authority needed                |                          |  |
|---------------------|-----------------------------------------------------------------------------------|---------------------------------|--------------------------|--|
| Command             | Referenced object                                                                 | For object                      | For library              |  |
| CHGMOD              | Module                                                                            | *OBJMGT, *USE                   | *USE                     |  |
|                     | Module, if OPTIMIZE specified                                                     | *OBJMGT, *USE                   | *USE, *ADD, *DLT         |  |
|                     | Module, if FRCCRT(*YES) specified                                                 | *OBJMGT, *USE                   | *USE, *ADD, *DLT         |  |
|                     | Module, if ENBPRFCOL specified                                                    | *OBJMGT, *USE                   | *USE, *ADD,<br>*DELETE   |  |
| DLTMOD              | Module                                                                            | *OBJEXIST                       | *EXECUTE                 |  |
| DSPMOD              | Module                                                                            | *USE                            | *EXECUTE                 |  |
| RTVBNDSRC 1         | Module                                                                            | *USE                            | *EXECUTE                 |  |
|                     | *SRVPGMs and modules specified with *SRVPGMs                                      | *USE                            | *EXECUTE                 |  |
|                     | Database source file if file and member exists and MBROPT(*REPLACE) is specified. | *OBJOPR, *OBJMGT,<br>*ADD, *DLT | *EXECUTE                 |  |
|                     | Database source file if file and member exists and MBROPT(*ADD) is specified      | *OBJOPR, *ADD                   | *EXECUTE                 |  |
|                     | Database source file if file exists and member needs to be created.               | *OBJOPR, *OBJMGT,<br>*ADD       | *EXECUTE, *READ,<br>*ADD |  |
|                     | Database source file if file and member needs to be created.                      |                                 | *EXECUTE, *READ,<br>*ADD |  |
|                     | CRTSCRPF command if file does not exist                                           |                                 | *EXECUTE                 |  |
|                     | ADDPFM command if member does not exist                                           |                                 | *EXECUTE                 |  |
|                     | RGZPFM command to reorganize source file member                                   | *OBJMGT                         | *EXECUTE                 |  |
| WRKMOD <sup>2</sup> | Module                                                                            | Any authority                   | *USE                     |  |

You need \*USE authority to the:

- · CRTSRCPF command if the file does not exist.
- · ADDPFM command if the member does not exist.
- RGZPFM command so the source file member is reorganized. Either \*CHANGE and \*OBJALTER authorities or \*OBJMGT authority is required to reorganize the source file member. The RTVBNDSRC command function then completes with the source file member reorganized with sequence numbers of zero.

## **NetBIOS description commands**

This table lists the specific authorities required for the NetBIOS description commands.

|                      |                     | Authority needed |             |
|----------------------|---------------------|------------------|-------------|
| Command              | Referenced object   | For object       | For library |
| CHGNTBD <sup>2</sup> | NetBIOS description | *CHANGE, *OBJMGT | *EXECUTE    |
| CRTNTBD <sup>2</sup> | NetBIOS description |                  | *EXECUTE    |

To use individual operations, you must have the authority required by the individual operation.

|                      |                     | Authority needed |             |
|----------------------|---------------------|------------------|-------------|
| Command              | Referenced object   | For object       | For library |
| DLTNTBD              | NetBIOS description | *OBJEXIST        | *EXECUTE    |
| DSPNTBD              | NetBIOS description | *USE             | *EXECUTE    |
| WKRNTBD <sup>1</sup> | NetBIOS description | *OBJOPR          | *EXECUTE    |

To use individual operations, you must have the authority required by the individual operation.

#### **Network commands**

This table lists the specific authorities required for the network commands.

Commands identified by (Q) are shipped with public authority \*EXCLUDE. Appendix C, "Commands shipped with public authority \*EXCLUDE," on page 327 shows which IBM-supplied user profiles are authorized to the command. The security officer can grant \*USE authority to others.

|                           |                                                              | Authority needed            |                             |
|---------------------------|--------------------------------------------------------------|-----------------------------|-----------------------------|
| Command                   | Referenced object                                            | For object                  | For library                 |
| ADDNETJOBE (Q)            | User profile in the network job entry                        | *USE                        |                             |
| APING                     | Device description                                           | *CHANGE                     |                             |
| AREXEC                    | Device description                                           | *CHANGE                     |                             |
| CHGNETA (Q) <sup>4</sup>  |                                                              |                             |                             |
| CHGNETJOBE (Q)            | User profile in the network job entry                        | *USE                        |                             |
| DLTNETF <sup>2</sup>      | Output file                                                  | Refer to the general rules. | Refer to the general rules. |
| DSPNETA                   |                                                              |                             |                             |
| RCVNETF <sup>2</sup>      | To-file member does not exist,<br>MBROPT(*ADD) specified     | *OBJMGT, *USE               | *EXECUTE, *ADD              |
|                           | To-file member does not exist,<br>MBROPT(*REPLACE) specified | *OBJMGT, *CHANGE            | *EXECUTE, *ADD              |
|                           | To-file member exists, MBROPT(*ADD) specified                | *USE                        | *EXECUTE                    |
|                           | To-file member exists, MBROPT(*REPLACE) specified            | *OBJMGT, *CHANGE            | *EXECUTE                    |
| RMVNETJOBE (Q)            | User profile in the network job entry                        | *USE                        |                             |
| RTVNETA                   |                                                              |                             |                             |
| RUNRMTCMD                 | Device description                                           | *CHANGE                     |                             |
| SNDNETF                   | Physical file or save file                                   | *USE                        | *EXECUTE                    |
| SNDNETMSG to a local user | Message queue                                                | *OBJOPR, *ADD               | *EXECUTE                    |
| VFYAPPCCNN                | Device description                                           | *CHANGE                     |                             |
| WRKNETF <sup>2,3</sup>    |                                                              |                             |                             |
| WRKNETJOBE <sup>3</sup>   | QUSRSYS/QANFNJE                                              | *USE                        | *EXECUTE                    |

To use this command, you must have \*IOSYSCFG special authority.

|         |                   | Authority needed |             |
|---------|-------------------|------------------|-------------|
| Command | Referenced object | For object       | For library |

You must have \*ALLOBJ special authority.

### Network file system commands

This table lists the specific authorities required for the network file system commands.

|                        |                         |                             |                                  | Authority needed for |  |
|------------------------|-------------------------|-----------------------------|----------------------------------|----------------------|--|
| Command                | Referenced object       | Object type                 | File system                      | object               |  |
| ADDMFS 1,3             | dir_to_be_ mounted_over | *DIR                        | "root" (/)                       | *W                   |  |
| CHGNFSEXP 1,2          | Path prefix             | Refer to the g              | general rules.                   |                      |  |
| DSPMFSINF              | some_dirs               | *DIR                        | "root" (/)                       | *RX                  |  |
|                        | Path prefix             | Refer to the §              | general rules.                   |                      |  |
| ENDNFSSVR 1,4          | none                    |                             |                                  |                      |  |
| EXPORTFS 1,2           | Path prefix             | Refer to the general rules. |                                  |                      |  |
| MOUNT 1,3              | dir_to_be_ mounted_over | *DIR                        | "root" (/)                       | *W                   |  |
| RLSIFSLCK <sup>1</sup> | object                  | *STMF                       | "root" (/),<br>QOpenSys,<br>UDFS | *R                   |  |
|                        | Path prefix             | Refer to the §              | Refer to the general rules.      |                      |  |
| RMVMFS <sup>1</sup>    |                         |                             |                                  |                      |  |
| STATFS                 | some_dirs               | *DIR                        | "root" (/)                       | *RX                  |  |
|                        | Path prefix             | Refer to the general rules. |                                  |                      |  |
| STRNFSSVR <sup>1</sup> | none                    |                             |                                  |                      |  |
| UNMOUNT 1              |                         |                             |                                  |                      |  |

To use this command, you must have \*IOSYSCFG special authority.

A user can run these commands on the user's own network files or on network files owned by the user's group profile. \*ALLOBJ special authority is required to process network files for another user.

To use an individual operation, you must have the authority required by that operation.

To change some network attributes, you must have \*IOSYSCFG, or \*ALLOBJ and \*IOSYSCFG special authorities.

When the -F flag is specified and the /etc/exports file does not exist, you must have write, execute (\*WX) authority to the /etc directory. When the -F flag is specified and the /etc/exports file does exist, you must have read, write (\*RW) authority to the /etc/exports file and \*X authority to the /etc directory.

The directory that is mounted over (dir\_to\_be\_mounted\_over) is any integrated file system directory that can be mounted over.

<sup>&</sup>lt;sup>4</sup> To end any daemon jobs started by someone else, you must have \*JOBCTL special authority.

# **Network interface description commands**

This table lists the specific authorities required for the network interface description commands.

|                       |                               | Authority needed |             |  |
|-----------------------|-------------------------------|------------------|-------------|--|
| Command               | Referenced object             | For object       | For library |  |
| CHGNWIFR <sup>2</sup> | Network interface description | *CHANGE, *OBJMGT | *EXECUTE    |  |
| CRTNWIFR <sup>2</sup> | Network interface description |                  | *READ, *ADD |  |
|                       | Line description (DLCI)       | *USE             | *EXECUTE    |  |
| DLTNWID               | Network interface description | *OBJEXIST        | *EXECUTE    |  |
| DSPNWID               | Network interface description | *USE             | *EXECUTE    |  |
| WRKNWID 1             | Network interface description | *OBJOPR          | *EXECUTE    |  |

To use the individual operations, you must have the authority required by the individual operation.

#### **Network server commands**

This table lists the specific authorities required for the network server commands.

| Command                 | Referenced object                                | Object type | File system | Authority<br>needed for<br>object |
|-------------------------|--------------------------------------------------|-------------|-------------|-----------------------------------|
| ADDNWSSTGL <sup>2</sup> | Path (/QFPNWSSTG)                                | *DIR        | "root" (/)  | *X                                |
|                         | Parent directory (name of the storage space)     | *DIR        | "root" (/)  | *WX                               |
|                         | Files that make up the storage space             | *STMF       | "root" (/)  | *RW                               |
|                         | Network server description                       | *NWSD       | QSYS.LIB    | *CHANGE,<br>*OBJMGT               |
| CHGNWSSTG <sup>2</sup>  | Path (root and /QFPNWSSTG)                       | *DIR        | "root" (/)  | *WX                               |
| CHGNWSUSRA <sup>4</sup> | User Profile                                     | *USRPRF     |             | *OBJMGT,<br>*USE                  |
| CRTNWSSTG <sup>2</sup>  | Path (root and /QFPNWSSTG)                       | *DIR        | "root" (/)  | *WX                               |
| DLTINTSVR <sup>5</sup>  | Network server description                       | *NWSD       | QSYS.LIB    | *OBJEXIST                         |
|                         | Line description                                 | *LIND       | QSYS.LIB    | *OBJEXIST                         |
|                         | Network server storage space - Path (/QFPNWSSTG) | *DIR        | "root" (/)  | *WX                               |
|                         | Parent directory (name of the storage space)     | *DIR        | "root" (/)  | *RWX,<br>*OBJEXIST                |
|                         | Files that make up the storage space             | *STMF       | "root" (/)  | *OBJEXIST                         |
| DLTNWSSTG <sup>2</sup>  | Path (/QFPNWSSTG)                                | *DIR        | "root" (/)  | *WX                               |
|                         | Parent directory (name of the storage space)     | *DIR        | "root" (/)  | *RWX,<br>*OBJEXIST                |
|                         | Files that make up the storage space             | *STMF       | "root" (/)  | *OBJEXIST                         |

To use this command, you must have \*IOSYSCFG special authority.

| Command                                                                                 | Referenced object                                                   | Object type    | File system                                               | Authority<br>needed for<br>object |
|-----------------------------------------------------------------------------------------|---------------------------------------------------------------------|----------------|-----------------------------------------------------------|-----------------------------------|
| DLTWNTSVR <sup>5</sup>                                                                  | Network server description                                          | *NWSD          | QSYS.LIB                                                  | *OBJEXIST                         |
|                                                                                         | Line description                                                    | *LIND          | QSYS.LIB                                                  | *OBJEXIST                         |
|                                                                                         | Network server storage space - Path (/QFPNWSSTG)                    | *DIR           | "root" (/)                                                | *WX                               |
|                                                                                         | Parent directory (name of the storage space)                        | *DIR           | "root" (/)                                                | *RWX,<br>*OBJEXIST                |
|                                                                                         | Files that make up the storage space                                | *STMF          | "root" (/)                                                | *OBJEXIST                         |
| DSPNWSSTG                                                                               | Path prefix                                                         | Refer to the g | eneral rules                                              |                                   |
|                                                                                         | Files that make up the storage space                                | *STMF          | "root" (/)                                                | *R                                |
| INSINTSVR <sup>6</sup>                                                                  | Network server description                                          | *NWSD          | Not applicable                                            | *USE                              |
|                                                                                         | Line description                                                    | *LIND          | Not<br>applicable                                         | *USE                              |
|                                                                                         | Network server storage space - Path (/QFPNWSSTG)                    | *DIR           | "root" (/)                                                | *WX                               |
| INSWNTSVR <sup>6,7</sup>                                                                | Network server description                                          | *NWSD          | Not<br>applicable                                         | *USE                              |
|                                                                                         | Line description                                                    | *LIND          | Not applicable                                            | *USE                              |
|                                                                                         | Network server configuration                                        | *NWSCFG        | Not<br>applicable                                         | *USE                              |
|                                                                                         | Network server storage space - Path (/QFPNWSSTG)                    | *DIR           | "root" (/)                                                | *WX                               |
| RMVNWSSTGL <sup>2</sup>                                                                 | Path (/QFPNWSSTG)                                                   | *DIR           | "root" (/)                                                | *X                                |
|                                                                                         | Parent directory (name of the storage space)                        | *DIR           | "root" (/)                                                | *WX                               |
|                                                                                         | Files that make up the storage space                                | *STMF          | "root" (/)                                                | *RW                               |
|                                                                                         | Network server description                                          | *NWSD          | QSYS.LIB                                                  | *CHANGE,<br>*OBJMGT               |
| WRKNWSSTG                                                                               | Path prefix                                                         | Refer to the g | eneral rules                                              | •                                 |
|                                                                                         | Files that make up the storage space                                | *STMF          | "root" (/)                                                | *R                                |
| These commands do no                                                                    | ot require any object authorities:                                  |                |                                                           | •                                 |
| ADDRMTSVR<br>CHGNWSA <sup>4</sup> (Q)<br>CHGNWSALS<br>CRTNWSALS<br>DLTNWSALS<br>DSPNWSA | DSPNWSALS DSPNWSSSN DSPNWSSTC DSPNWSUSRA SBMNWSCMD (Q) <sup>3</sup> |                | SNDNWSMS<br>WRKNWSAL<br>WRKNWSEN<br>WRKNWSSSI<br>WRKNWSST | .S<br>IR<br>N                     |

<sup>&</sup>lt;sup>1</sup> Adopted authority is not used for Network Server commands.

1

To use this command, you must have \*IOSYSCFG special authority.

To use this command, you must have \*JOBCTL special authority.

You must have \*SECADM special authority to specify a value other than \*NONE for the NDSTREELST and the NTW3SVRLST parameters.

|         |                   |             |             | Authority<br>needed for |
|---------|-------------------|-------------|-------------|-------------------------|
| Command | Referenced object | Object type | File system | object                  |

To use this command, you must have \*IOSYSCFG and \*ALLOBJ special authorities.

## **Network server configuration commands**

This table lists the specific authorities required for the network server configuration commands.

|                           |                              | Authority needed |                     |  |
|---------------------------|------------------------------|------------------|---------------------|--|
| Command                   | Referenced object            | For object       | For QUSRSYS library |  |
| CHGNWSCFG <sup>1, 3</sup> | Network server configuration | *CHANGE          | *EXECUTE            |  |
| CRTNWSCFG 1, 3            | Network server configuration | *USE             | *READ, *ADD         |  |
| DLTNWSCFG <sup>1, 3</sup> | Network server configuration | *OBJEXIST        | *EXECUTE            |  |
| DSPNWSCFG <sup>1, 3</sup> | Network server configuration | *USE             | *EXECUTE            |  |
| INZNWSCFG <sup>1, 2</sup> | Network server configuration | *CHANGE          | *EXECUTE            |  |
| WRKNWSCFG <sup>1</sup>    | Network server configuration | *USE             | *EXECUTE            |  |

To use this command, you must have \*IOSYSCFG special authority.

### **Network server description commands**

This table lists the specific authorities required for the network server description commands.

|                      |                            | Authori          | ty needed        |
|----------------------|----------------------------|------------------|------------------|
| Command              | Referenced object          | For object       | For QSYS library |
| CHGNWSD <sup>2</sup> | Network server description | *CHANGE, *OBJMGT | *EXECUTE         |
|                      | NetBIOS description (NTB)  | *USE             | *EXECUTE         |
| CRTNWSD <sup>2</sup> | NetBIOS description (NTB)  | *USE             | *EXECUTE         |
|                      | Line description (PORTS)   | *USE             | *EXECUTE         |
| DLTNWSD              | Network server description | *OBJEXIST        | *EXECUTE         |
| DSPNWSD              | Network server description | *USE             | *EXECUTE         |
| WRKNWSD <sup>1</sup> | Network server description | *OBJOPR          | *EXECUTE         |

To use this command, you must have \*IOSYSCFG, \*ALLOBJ, and \*JOBCTL special authorities.

You must have \*SECADM special authority to specify a nondefault value for the IPSECRULE, CHAPAUT, or SPCERTID parameter.

To use this command, you must have \*SECADM special authority.

To specify or view a nondefault value for the IPSECRULE, CHAPAUT, or SPCERTID parameter, you must have security administrator (\*SECADM) special authority.

|     |                                                                                        |                   | A          | Authority needed |  |  |
|-----|----------------------------------------------------------------------------------------|-------------------|------------|------------------|--|--|
| Com | mand                                                                                   | Referenced object | For object | For QSYS library |  |  |
| 1   | To use an individual operation, you must have the authority required by the operation. |                   |            |                  |  |  |
| 2   | To use this command, you must have *IOSYSCFG special authority.                        |                   |            |                  |  |  |

#### Node list commands

This table lists the specific authorities required for the node list commands.

|           |                   | Autho                   | rity needed |  |
|-----------|-------------------|-------------------------|-------------|--|
| Command   | Referenced object | For object              | For library |  |
| ADDNODLE  | Node list         | *OBJOPR, *ADD           | *EXECUTE    |  |
| CRTNODL   | Node list         |                         | *READ, *ADD |  |
| DLTNODL   | Node list         | *OBJEXIST               | *EXECUTE    |  |
| RMVNODLE  | Node list         | *OBJOPR, *READ,<br>*DLT | *EXECUTE    |  |
| WRKNODL 1 | Node list         | *USE                    | *USE        |  |
| WRKNODLE  | Node list         | *USE                    | *EXECUTE    |  |

#### Office services commands

This table lists the specific authorities required for the office services commands.

Commands identified by (Q) are shipped with public authority \*EXCLUDE. Appendix C, "Commands shipped with public authority \*EXCLUDE," on page 327 shows which IBM-supplied user profiles are authorized to the command. The security officer can grant \*USE authority to others.

| These commands do not require object authorities. |                                                                                                    |                                                                               |  |  |
|---------------------------------------------------|----------------------------------------------------------------------------------------------------|-------------------------------------------------------------------------------|--|--|
| ADDACC (Q)<br>DSPACC<br>DSPACCAUT<br>DSPUSRPMN    | GRTACCAUT <sup>2,3,6</sup> (Q)<br>GRTUSRPMN <sup>1,2</sup><br>RMVACC <sup>1</sup> (Q)<br>RVKACCAUT <sup>1</sup> | RVKUSRPMN <sup>1,2</sup><br>WRKDOCLIB <sup>4</sup><br>WRKDOCPRTQ <sup>5</sup> |  |  |

- You must have \*ALLOBJ special authority to grant or revoke access code authority or document authority for other users.
- Access is restricted to documents, folders, and mails that are not personal.
- The access code must be defined to the system (using the Add Access Code (ADDACC) command) before you can grant access code authority. The user being granted access code authority must be enrolled in the system distribution directory.
- You must have \*SECADM special authority.
- Additional authorities are required for specific functions called by the operations selected. The user also needs additional authorities for any commands called during a specific function.
- You must have all object (\*ALLOBJ) or security administrator (\*SECADM) special authority to grant access code authority for other users.

#### Online education commands

This table lists the specific authorities required for the online education commands.

Commands identified by (Q) are shipped with public authority \*EXCLUDE. Appendix C, "Commands shipped with public authority \*EXCLUDE," on page 327 shows which IBM-supplied user profiles are authorized to the command. The security officer can grant \*USE authority to others.

|         |                   | Authority needed |             |
|---------|-------------------|------------------|-------------|
| Command | Referenced object | For object       | For library |
| CVTEDU  |                   |                  |             |
| STREDU  |                   |                  |             |

### Operational assistant commands

This table lists the specific authorities required for the operational assistant commands.

Commands identified by (Q) are shipped with public authority \*EXCLUDE. Appendix C, "Commands shipped with public authority \*EXCLUDE," on page 327 shows which IBM-supplied user profiles are authorized to the command. The security officer can grant \*USE authority to others.

|                        |                                                                           | Au         | thority needed |
|------------------------|---------------------------------------------------------------------------|------------|----------------|
| Command                | Referenced object                                                         | For object | For library    |
| CHGBCKUP 1             | QUSRSYS/QEZBACKUPL *USRIDX                                                | *CHANGE    | *EXECUTE       |
| CHGCLNUP <sup>2</sup>  |                                                                           |            |                |
| CHGPWRSCD 3            |                                                                           |            |                |
| CHGPWRSCDE 3           |                                                                           |            |                |
| DSPBCKSTS              | QUSRSYS/QEZBACKUPL *USRIDX                                                | *USE       | *EXECUTE       |
| DSPBCKUP               | QUSRSYS/QEZBACKUPL *USRIDX                                                | *USE       | *EXECUTE       |
| DSPBCKUPL              | QUSRSYS/QEZBACKUPL *USRIDX                                                | *USE       | *EXECUTE       |
|                        | QUSRSYS/QEZBACKUPF *USRIDX                                                | *USE       | *EXECUTE       |
| DSPPWRSCD              |                                                                           |            |                |
| EDTBCKUPL <sup>1</sup> | QUSRSYS/QEZBACKUPL *USRIDX                                                | *CHANGE    | *EXECUTE       |
|                        | QUSRSYS/QEZBACKUPF *USRIDX                                                | *CHANGE    | *EXECUTE       |
| ENDCLNUP <sup>4</sup>  | ENDJOB *CMD                                                               | *USE       | *EXECUTE       |
| PRTDSKINF (Q)          | QUSRSYS/QAEZDISK *FILE, member QCURRENT                                   | *USE       | *EXECUTE       |
|                        | ASP device (if specified)                                                 | *USE       |                |
| RTVBCKUP               | QUSRSYS/QEZBACKUPL *USRIDX                                                | *USE       | *EXECUTE       |
| RTVCLNUP               |                                                                           |            |                |
| RTVDSKINF (Q) 5        | ASP device (if specified)                                                 | *USE       |                |
| RTVPWRSCDE             | DSPPWRSCD command                                                         | *USE       |                |
| RUNBCKUP 1             | QUSRSYS/QEZBACKUPL *USRIDX                                                | *USE       | *EXECUTE       |
|                        | QUSRSYS/QEZBACKUPF *USRIDX                                                | *USE       | *EXECUTE       |
|                        | Commands: SAVLIB, SAVCHGOBJ,<br>SAVDLO, SAVSECDTA, SAVCFG, SAVCAL,<br>SAV | *USE       | *EXECUTE       |

|                       |                    | Authority needed |             |
|-----------------------|--------------------|------------------|-------------|
| Command               | Referenced object  | For object       | For library |
| STRCLNUP <sup>4</sup> | QPGMR User profile | *USE             |             |
|                       | Job queue          | *USE             | *EXECUTE    |

- You must have \*ALLOBJ or \*SAVSYS special authority.
- You must have \*ALLOBJ, \*SECADM, and \*JOBCTL special authorities.
- You must have \*ALLOBJ and \*SECADM special authorities.
- You must have \*JOBCTL special authority.
- You must have \*ALLOBJ special authority.

# **Optical commands**

This table lists the specific authorities required for the optical commands.

Commands identified by (Q) are shipped with public authority \*EXCLUDE. Appendix C, "Commands shipped with public authority \*EXCLUDE," on page 327 shows which IBM-supplied user profiles are authorized to the command. The security officer can grant \*USE authority to others.

|                        | Referenced object                                                                     | Authority needed |                |                      |
|------------------------|---------------------------------------------------------------------------------------|------------------|----------------|----------------------|
| Command                |                                                                                       | Object           | Library        | Optical volume 1     |
| ADDOPTCTG (Q)          | Optical Device                                                                        | *USE             | *EXECUTE       |                      |
| ADDOPTSVR (Q)          | Server CSI                                                                            | *USE             | *EXECUTE       |                      |
| CHGDEVOPT <sup>4</sup> | Optical Device                                                                        | *CHANGE, *OBJMGT | *EXECUTE       |                      |
| CHGOPTA (Q)            |                                                                                       |                  |                |                      |
| CHGOPTVOL              | Root directory (/) of<br>volume when<br>changing the Text<br>Description <sup>5</sup> | *W               | Not applicable | Not applicable       |
|                        | Optical Device                                                                        | *USE             | *EXECUTE       | *CHANGE <sup>3</sup> |
|                        | Server CSI                                                                            | *USE             | *EXECUTE       | Not applicable       |
| CHKOPTVOL              | Optical device                                                                        | *USE             | *EXECUTE       | *USE                 |
|                        | Root directory (/) of volume                                                          | *RWX             | Not applicable | Not applicable       |
| СРУОРТ                 | Optical Device                                                                        | *USE             | *EXECUTE       | *USE - Source Volume |
|                        |                                                                                       |                  |                | *ALL - Target Volume |
|                        | Each preceding dir in path of source file                                             | *X               | Not applicable | Not applicable       |
|                        | Each preceding dir in path of destination file                                        | *X               | Not applicable | Not applicable       |
|                        | Source file (*DSTMF) <sup>5</sup>                                                     | *R               | Not applicable | Not applicable       |
|                        | Parent dir of destination file                                                        | *WX              | Not applicable | Not applicable       |
|                        | Parent of parent dir if creating dir                                                  | *WX              | Not applicable | Not applicable       |

|                        |                                                       | Authority needed  |                |                      |  |
|------------------------|-------------------------------------------------------|-------------------|----------------|----------------------|--|
| Command                | Referenced object                                     | Object            | Library        | Optical volume 1     |  |
| CPYOPT                 | Destination file if replaced due to SLTFILE(*ALL)     | *W                | Not applicable | Not applicable       |  |
|                        | Destination file if replaced due to SLTFILE(*CHANGED) | *RW               | Not applicable | Not applicable       |  |
|                        | Each dir in path that precedes source dir             | *X                | Not applicable | Not applicable       |  |
|                        | Each dir in path that precedes target dir             | *X                | Not applicable | Not applicable       |  |
| CPYOPT                 | Dir being copied <sup>5</sup>                         | *R                | Not applicable | Not applicable       |  |
|                        | Dir being copied if it contains entries               | *RX               | Not applicable | Not applicable       |  |
|                        | Parent of target dir                                  | *WX               | Not applicable | Not applicable       |  |
|                        | Target dir if replaced due to SLTFILE(*ALL)           | *W                | Not applicable | Not applicable       |  |
|                        | Target dir if replaced due to SLTFILE(*CHANGED)       | *RW               | Not applicable | Not applicable       |  |
|                        | Target dir if entries are to be created               | *WX               | Not applicable | Not applicable       |  |
| CPYOPT                 | Source files                                          | *R                | Not applicable | Not applicable       |  |
|                        | Destination file if replaced due to SLTFILE(*ALL)     | *W                | Not applicable | Not applicable       |  |
|                        | Destination file if replaced due to SLTFILE(*CHANGED) | *RW               | Not applicable | Not applicable       |  |
| CRTDEVOPT <sup>4</sup> | Optical Device                                        |                   | *EXECUTE       |                      |  |
| CVTOPTBKU              | Optical Device                                        | *USE              | *EXECUTE       | *ALL                 |  |
| DSPOPT                 | Path Prefix when DATA (*SAVRST) <sup>5</sup>          | *X                | Not applicable | Not applicable       |  |
|                        | File Prefix when (*SAVRST) <sup>2</sup>               | *R                | Not applicable | Not applicable       |  |
|                        | Optical Device                                        | *EXECUTE          | *USE           |                      |  |
|                        | Server CSI                                            | *USE              | *EXECUTE       |                      |  |
| DSPOPTLCK              |                                                       |                   |                |                      |  |
| DSPOPTSVR              | Server CSI                                            | *USE              | *EXECUTE       |                      |  |
| DUPOPT                 | Optical Device                                        | *USE              | *EXECUTE       | *USE - Source Volume |  |
|                        |                                                       |                   |                | *ALL - Target Volume |  |
| INZOPT                 | Root directory (/) of volume                          | *RWX              | Not applicable | Not applicable       |  |
|                        | Optical Device                                        | *USE              | *EXECUTE       | *ALL                 |  |
| LODOPTFMW              | Stream file                                           | *R                | Not applicable | Not applicable       |  |
|                        | Path prefix                                           | Refer to the gene | ral rules.     |                      |  |

|                            |                        | Authority needed |          |                  |
|----------------------------|------------------------|------------------|----------|------------------|
| Command                    | Referenced object      | Object           | Library  | Optical volume 1 |
| RCLOPT (Q)                 | Optical Device         | *USE             | *EXECUTE |                  |
| RMVOPTCTG (Q)              | Optical Device         | *USE             | *EXECUTE |                  |
| RMVOPTSVR (Q)              | Server CSI             | *USE             | *EXECUTE |                  |
| STRNETINS (Q) <sup>6</sup> | Network optical device | *USE             | *EXECUTE |                  |
| WRKHLDOPTF <sup>2</sup>    | Optical Device         | *USE             | *EXECUTE | *USE             |
|                            | Server CSI             | *USE             | *EXECUTE |                  |
| WRKOPTDIR <sup>2</sup>     | Optical Device         | *USE             | *EXECUTE | *USE             |
|                            | Server CSI             | *USE             | *EXECUTE |                  |
| WRKOPTF <sup>2</sup>       | Optical Device         | *USE             | *EXECUTE | *USE             |
|                            | Server CSI             | *USE             | *EXECUTE |                  |
| WRKOPTVOL <sup>2</sup>     | Optical Device         | *USE             | *EXECUTE |                  |

Optical volumes are not actual system objects. The link between the optical volume and the authorization list used to secure the volume is maintained by the optical support function.

- There are seven options that can be invoked from the optical utilities that are not commands themselves. These options and their required authorities to the optical volume are shown below.
  - Delete File: \*CHANGE
  - Rename File: \*CHANGE
  - Delete Directory: \*CHANGE
  - Create Directory: \*CHANGE
  - Rename Volume: \*ALL
  - Release Held Optical File: \*CHANGE
  - Save Held Optical File: \*USE Source Volume, \*Change Target Volume
- Authorization list management authority to the authorization list currently securing the optical volume is needed to change the authorization list used to secure the volume.
- <sup>4</sup> To use this command, you must have \*IOSYSCFG special authority.
- This authority check is only made when the Optical media format is Universal Disk Format (UDF).
- You must have \*JOBCTL special authority to use this command.

# **Output queue commands**

This table lists the specific authorities required for the output queue commands.

|                      | Referenced                        | Output qu | ieue parameters | Special   | Authorit                         | y needed    |
|----------------------|-----------------------------------|-----------|-----------------|-----------|----------------------------------|-------------|
| Command              | object                            | AUTCHK    | OPRCTL          | authority | For object                       | For library |
| CHGOUTQ 1            | Data queue                        |           |                 |           | *READ                            | *EXECUTE    |
|                      | Output queue                      | *DTAAUT   |                 |           | *OBJMGT,<br>*READ, *ADD,<br>*DLT | *EXECUTE    |
|                      |                                   | *OWNER    |                 |           | Owner <sup>2</sup>               | *EXECUTE    |
|                      |                                   |           | *YES            | *JOBCTL   |                                  | *EXECUTE    |
|                      | Message queue                     |           |                 |           | *OBJOPR<br>*ADD                  | *EXECUTE    |
|                      | Workstation customization object  |           |                 |           | *USE                             | *EXECUTE    |
|                      | User-data<br>transform<br>program |           |                 |           | *OBJOPR<br>*EXECUTE              | *EXECUTE    |
|                      | User-driver program               |           |                 |           | *OBJOPR<br>*EXECUTE              | *EXECUTE    |
| CLROUTQ 1            | Output queue                      | *DTAAUT   |                 |           | *READ, *ADD,<br>*DLT             | *EXECUTE    |
|                      |                                   | *OWNER    |                 |           | Owner <sup>2</sup>               | *EXECUTE    |
|                      |                                   |           | *YES            | *JOBCTL   |                                  | *EXECUTE    |
| CRTOUTQ              | Data queue                        |           |                 |           | *READ                            | *EXECUTE    |
|                      | Output queue                      |           |                 |           |                                  | *READ, *ADD |
|                      | Message queue                     |           |                 |           | *OBJOPR<br>*ADD                  | *EXECUTE    |
|                      | Workstation customization object  |           |                 |           | *USE                             | *EXECUTE    |
| DLTOUTQ              | Output queue                      |           |                 |           | *OBJEXIST                        | *EXECUTE    |
| HLDOUTQ 1            | Output queue                      | *DTAAUT   |                 |           | *READ, *ADD,<br>*DLT             | *EXECUTE    |
|                      |                                   | *OWNER    |                 |           | Owner <sup>2</sup>               | *EXECUTE    |
|                      |                                   |           | *YES            | *JOBCTL   |                                  | *EXECUTE    |
| PRTQAUT <sup>4</sup> |                                   |           |                 |           |                                  |             |
| RLSOUTQ 1            | Output queue                      | *DTAAUT   |                 |           | *READ, *ADD,<br>*DLT             | *EXECUTE    |
|                      |                                   | *OWNER    |                 |           | Owner <sup>2</sup>               | *EXECUTE    |
|                      |                                   |           | *YES            | *JOBCTL   |                                  | *EXECUTE    |
| WRKOUTQ 1,3          | Output queue                      |           |                 |           | *READ                            | *EXECUTE    |
|                      |                                   |           | *YES            | *JOBCTL   |                                  | *EXECUTE    |
| WRKOUTQD             | Output queue                      |           |                 |           | *READ                            | *EXECUTE    |
| 1,3                  |                                   |           | *YES            | *JOBCTL   |                                  | *EXECUTE    |

|         | Referenced<br>object | Output queue parameters |        | Special   | Authority needed |             |
|---------|----------------------|-------------------------|--------|-----------|------------------|-------------|
| Command |                      | AUTCHK                  | OPRCTL | authority | For object       | For library |

- If you have \*SPLCTL special authority, you do not need authority to the output queue. You do need \*EXECUTE authority, however, to the library for the outqueue.
- You must be the owner of the output queue.
- If you request to work with all output queues, your list display includes all the output queues in libraries to which you have \*EXECUTE authority.
- You must have \*ALLOBJ special authority to use this command.

## Package commands

This table lists the specific authorities required for the package commands.

|           |                            | Authority needed                      |                                   |
|-----------|----------------------------|---------------------------------------|-----------------------------------|
| Command   | Referenced object          | For object                            | For library                       |
| CRTSQLPKG | Program                    | *OBJOPR, *READ                        | *EXECUTE                          |
|           | SQL package: REPLACE(*NO)  |                                       | *OBJOPR, *READ,<br>*ADD, *EXECUTE |
|           | SQL package: REPLACE(*YES) | *OBJOPR, *OBJMGT,<br>*OBJEXIST, *READ | *OBJOPR, *READ,<br>*ADD, *EXECUTE |
| DLTSQLPKG | Package                    | *OBJEXIST                             | *EXECUTE                          |
| PRTSQLINF | Package                    | *OBJOPR, *READ                        | *EXECUTE                          |
|           | Program                    | *OBJOPR, *READ                        | *EXECUTE                          |
|           | Service program            | *OBJOPR, *READ                        | *EXECUTE                          |
| STRSQL    |                            |                                       |                                   |

#### **Performance commands**

This table lists the specific authorities required for the performance commands.

|                            |                   | Authority needed |             |
|----------------------------|-------------------|------------------|-------------|
| Command                    | Referenced object | For object       | For library |
| ADDDWDFN (Q) 7             |                   |                  |             |
| ADDJWDFN (Q) 7             |                   |                  |             |
| ADDPEXDFN (Q) <sup>5</sup> | PGM Library       |                  | *EXECUTE    |
| ADDPEXFTR (Q) <sup>5</sup> | PGMTRG Library    |                  | *EXECUTE    |
|                            | PGMFTR Library    |                  | *EXECUTE    |
|                            | JVAFTR Path       | *X for directory |             |
|                            | PATHFTR Path      | *X for directory |             |

|                             |                                                                                            | Au         | thority needed |
|-----------------------------|--------------------------------------------------------------------------------------------|------------|----------------|
| Command                     | Referenced object                                                                          | For object | For library    |
| ANZBESTMDL (Q) <sup>4</sup> | QPFR/QCYRBMN *PGM                                                                          | *USE       | *EXECUTE       |
|                             | Application libraries that contain the database files to be analyzed                       |            | *EXECUTE       |
|                             | Job description                                                                            | *USE       | *EXECUTE       |
| ANZCMDPFR (Q)               | Command file                                                                               | *USE       | *EXECUTE       |
|                             | Output file                                                                                | *USE       | *EXECUTE, *ADD |
| ANZDBF (Q) <sup>4</sup>     | QPFR/QCYRBMN *PGM                                                                          | *USE       | *EXECUTE       |
|                             | Job description                                                                            | *USE       | *EXECUTE       |
| ANZDBFKEY (Q)               | QPFR/QPTANZKC *PGM                                                                         | *USE       | *EXECUTE       |
|                             | Application libraries that contain the programs to be analyzed                             |            | *EXECUTE       |
|                             | Job description                                                                            | *USE       | *EXECUTE       |
| ANZPGM (Q)                  | QPFR/QPTANZPC *PGM                                                                         | *USE       | *EXECUTE       |
|                             | Performance data <sup>2</sup>                                                              |            | *ADD, *READ    |
| ANZPFRDTA (Q) <sup>4</sup>  | QPFR/QACVPP *PGM                                                                           | *USE       | *EXECUTE       |
|                             | Performance data <sup>2</sup>                                                              |            | *ADD, *READ    |
| ANZPFRDT2 (Q) <sup>4</sup>  | QPFR/QAVCPP *PGM                                                                           | *USE       | *EXECUTE       |
|                             | QAPTAPGP *FILE                                                                             | *CHANGE    | *EXECUTE       |
|                             | DLTFCNARA command (Q)                                                                      | *USE       | *EXECUTE       |
|                             | QPFR/QPTAGRP *PGM                                                                          | *USE       | *EXECUTE       |
| CFGPFRCOL (Q)               | Collection library                                                                         |            | *EXECUTE       |
| CHGFCNARA (Q)               | QPFR/QPTAGRPD *PGM                                                                         | *USE       | *EXECUTE       |
|                             | QAPGGPHF *FILE                                                                             | *CHANGE    | *EXECUTE       |
| CHGGPHFMT (Q)               | QPFR/QPGCRTFM *PGM                                                                         | *USE       | *EXECUTE       |
|                             | QAPGPKGF *FILE                                                                             | *CHANGE    | *EXECUTE       |
|                             | QAPGGPHF *FILE                                                                             | *USE       | *EXECUTE       |
| CHGGPHPKG (Q)               | QPFR/QPGCRTPK *PGM                                                                         | *USE       | *EXECUTE       |
|                             | QAPMDMPT *FILE                                                                             | *CHANGE    | *EXECUTE       |
| CHGJOBTYP (Q)               | QPFR/QPTCHGJT *PGM                                                                         | *USE       | *EXECUTE       |
| CHGMGTCOL                   | MGTCOL                                                                                     | *OBJMGT    |                |
|                             | User library                                                                               |            | *EXECUTE       |
| CHGPEXDFN (Q) <sup>5</sup>  | PGM library                                                                                |            | *EXECUTE       |
| CHKPFRCOL (Q)               |                                                                                            |            |                |
| CPYFCNARA (Q) <sup>4</sup>  | QPFR/QPTAGRPR *PGM                                                                         | *USE       | *EXECUTE       |
|                             | QAPGGPHF *FILE in "From" library                                                           | *USE       | *EXECUTE       |
|                             | "To" library (if QAPGGPHF *FILE does not exist)                                            |            | *EXECUTE, *ADD |
|                             | QAPGGPHF *FILE in "To" library (if adding a new graph format or replacing an existing one) | *CHANGE    | *EXECUTE       |

|                            |                                                                                                   | Au         | thority needed |
|----------------------------|---------------------------------------------------------------------------------------------------|------------|----------------|
| Command                    | Referenced object                                                                                 | For object | For library    |
| CPYGPHFMT (Q) <sup>4</sup> | QPFR/QPGCPYGP *PGM                                                                                | *USE       | *EXECUTE       |
|                            | QAPGPKGF *FILE in "From" library                                                                  | *USE       | *EXECUTE       |
|                            | "To" library (if QAPGPKGF *FILE does not exist)                                                   |            | *EXECUTE, *ADD |
|                            | QAPGPKGF *FILE in "To" library (if adding<br>a new graph package or replacing an<br>existing one) | *CHANGE    | *EXECUTE       |
|                            | QAPGGPHF *FILE in "To" library (if adding<br>a new graph package or replacing an<br>existing one) | *USE       | *EXECUTE       |
| CPYGPHPKG (Q)              | QPFR/QPGCPYGP *PGM                                                                                | *USE       | *EXECUTE       |
|                            | From library                                                                                      |            | *EXECUTE       |
|                            | To library                                                                                        |            | *EXECUTE, *ADD |
|                            | Job description                                                                                   | *USE       | *EXECUTE       |
| CPYPFRCOL (Q)              | From library                                                                                      |            | *EXECUTE       |
|                            | To library                                                                                        |            | *EXECUTE, *ADD |
| CPYPFRDTA (Q)              | QPFR/QITCPYCP *PGM                                                                                | *USE       | *EXECUTE       |
|                            | Performance data (all QAPM* files)                                                                | *USE       | *EXECUTE       |
|                            | Model library                                                                                     |            | *EXECUTE, *ADD |
|                            | Job description                                                                                   | *USE       | *EXECUTE       |
|                            | QPFR/QCYCBMCP *PGM                                                                                | *USE       | *EXECUTE       |
|                            | QPFR/QCYCBMDL *PGM                                                                                | *USE       | *EXECUTE       |
|                            | QPFR/QCYOPDBS *PGM                                                                                | *USE       | *EXECUTE       |
|                            | QPFR/QCYCLIDS *PGM                                                                                | *USE       | *EXECUTE       |
| CRTBESTMDL (Q)             | QPFR/QCYCAPT *PGM                                                                                 | *USE       | *EXECUTE       |
|                            | Library where the Functional Area is created                                                      |            | *EXECUTE, *ADD |
|                            | QAPTAPGP *FILE in target library (if adding a new functional area)                                | *CHANGE    | *EXECUTE       |
| CRTFCNARA (Q)              | QPFR/QPTAGRP *PGM                                                                                 | *USE       | *EXECUTE       |
|                            | Library where the Graph Format is created                                                         |            | *EXECUTE, *ADD |
|                            | QAPGGPHF *FILE in target library (if adding a new graph format)                                   | *CHANGE    | *EXECUTE       |
| CRTGPHFMT (Q)              | QPFR/QPGCRTFM *PGM                                                                                | *USE       | *EXECUTE       |
|                            | Library where the Graph Package is created                                                        |            | *EXECUTE, *ADD |
|                            | QAPGGPHF *FILE                                                                                    | *CHANGE    | *EXECUTE       |
|                            | QAPGPKGF *FILE in target library (if adding a new graph package)                                  | *USE       | *EXECUTE       |
| CRTGPHPKG (Q)              | QPFR/QPGCRTPK *PGM                                                                                | *USE       | *EXECUTE       |
|                            | Library where the historical data is created                                                      |            | *ADD, *READ    |
|                            | Job description                                                                                   | *USE       | *EXECUTE       |
| CRTHSTDTA (Q)              | QPFR/QPGCRTHS *PGM                                                                                | *USE       | *EXECUTE       |
|                            | To Library                                                                                        |            | *ADD, *READ    |

|                             |                                               | Author                     | ity needed                 |
|-----------------------------|-----------------------------------------------|----------------------------|----------------------------|
| Command                     | Referenced object                             | For object                 | For library                |
| CRTPEXDTA (Q) <sup>5</sup>  | *MGTCOL Library                               |                            | *EXECUTE                   |
|                             | Data library <sup>1</sup>                     |                            | *READ, *ADD <sup>2</sup>   |
| CRTPFRDTA (Q)               | From Library                                  |                            | *EXECUTE                   |
|                             | To Library                                    |                            | *ADD, *READ                |
|                             | From Library                                  |                            | *USE                       |
| CRTPFRSUM (Q)               | User library                                  |                            | *ADD, *READ                |
| CVTPFRCOL (Q)               | From library                                  |                            | *USE                       |
|                             | To library                                    |                            | *USE, *ADD                 |
| CVTPFRDTA (Q)               | Job description                               | *USE                       | *EXECUTE                   |
| CVTPFRTHD (Q)               | Performance data <sup>2</sup>                 |                            | *ADD, *READ                |
|                             | Model library                                 |                            | *EXECUTE, *ADD             |
|                             | QPFR/QCYDBMDL *PGM                            | *USE                       | *EXECUTE                   |
|                             | QPFR/QCYCVTBD *CMD                            | *USE                       | *EXECUTE                   |
| DLTBESTMDL (Q) <sup>4</sup> | QPFR/QCYCBTOD *PGM                            | *USE                       | *EXECUTE                   |
|                             | QAPTAPGP *FILE in the functional area library | *CHANGE                    | *EXECUTE                   |
| DLTFCNARA (Q) <sup>4</sup>  | QPFR/QPTAGRPD *PGM                            | *USE                       | *EXECUTE                   |
|                             | QAPGGPHF *FILE in the graph format library    | *CHANGE                    | *EXECUTE                   |
| DLTGPHFMT (Q) <sup>4</sup>  | QPFR/QPGDLTGP *PGM                            | *USE                       | *EXECUTE                   |
|                             | QAPGPKGF *FILE in the graph package library   | *CHANGE                    | *EXECUTE                   |
| DLTGPHPKG (Q) <sup>4</sup>  | QPFR/QPGDLTGP *PGM                            | *USE                       | *EXECUTE                   |
|                             | QAPGHSTD *FILE in the historical data library | *CHANGE                    | *EXECUTE                   |
|                             | QAPGHSTI *FILE in the historical data library | *CHANGE                    | *EXECUTE                   |
|                             | QAPGSUMD *FILE in the historical data library | *CHANGE                    | *EXECUTE                   |
| DLTHSTDTA (Q) <sup>4</sup>  | QPFR/QPGDLTHS *PGM                            | *USE                       | *EXECUTE                   |
| DLTPEXDTA (Q) <sup>5</sup>  | Data Library <sup>1</sup>                     |                            | *EXECUTE, *DELETE          |
| DLTPFRCOL (Q)               | Library                                       |                            | *EXECUTE                   |
| DLTPFRDTA (Q) <sup>4</sup>  | QPFR/QPTDLTCP *PGM                            | *USE                       | *EXECUTE                   |
| DMPMEMINF                   | Output file                                   | Refer to the general rules | Refer to the general rules |
| DMPTRC (Q) <sup>5</sup>     | Library where the trace data will be stored   |                            | *EXECUTE, *ADD             |
|                             | Output file (QAPTPAGD)                        | *CHANGE                    | *EXECUTE, *ADD             |
| DSPHSTGPH (Q) <sup>4</sup>  | QPFR/QPGCTRL *PGM                             | *USE                       | *EXECUTE                   |
|                             | Historical data library                       |                            | *EXECUTE                   |
|                             |                                               |                            |                            |

|                            |                                   | Aı         | ıthority needed          |
|----------------------------|-----------------------------------|------------|--------------------------|
| Command                    | Referenced object                 | For object | For library              |
| DSPPFRDTA (Q) 4            | QPFR/QAVCPP *PGM                  | *USE       | *EXECUTE                 |
|                            | Format or package library         |            | *EXECUTE                 |
|                            | Performance data <sup>2</sup>     |            | *EXECUTE                 |
|                            | Output file library               |            | *EXECUTE, *ADD           |
|                            | Output queue                      | *USE       | *EXECUTE                 |
|                            | Job description                   | *USE       | *EXECUTE                 |
| DSPPFRGPH (Q) <sup>4</sup> | QPFR/QPGCTRL *PGM                 | *USE       | *EXECUTE                 |
|                            | Output file library               |            | *EXECUTE                 |
|                            | Job description                   | *USE       | *EXECUTE                 |
| ENDDW (Q) <sup>7</sup>     |                                   |            |                          |
| ENDJOBTRC (Q) <sup>4</sup> | QPFR/QPTTRCJ0 *PGM                | *USE       | *EXECUTE                 |
| ENDJW (Q) <sup>7</sup>     |                                   |            |                          |
| ENDPEX (Q) <sup>5</sup>    | Data Library <sup>1</sup>         |            | *READ, *ADD <sup>2</sup> |
| ENDPFRCOL (Q)              |                                   |            |                          |
| PRTACTRPT (Q) <sup>4</sup> | QPFR/QITPRTAC *PGM                | *USE       | *EXECUTE                 |
|                            | Performance data <sup>2</sup>     | *USE       | *ADD, *READ              |
|                            | Job description                   | *USE       | *EXECUTE                 |
| PRTCPTRPT (Q) <sup>4</sup> | QPFR/QPTCPTRP *PGM                | *USE       | *EXECUTE                 |
|                            | Performance data <sup>2</sup>     |            | *ADD, *READ              |
|                            | Job description                   | *USE       | *EXECUTE                 |
| PRTJOBRPT (Q) <sup>4</sup> | QPFR/QPTITVXC *PGM                | *USE       | *EXECUTE                 |
|                            | Performance data <sup>2</sup>     |            | *ADD, *READ              |
|                            | Job description                   | *USE       | *EXECUTE                 |
| PRTJOBTRC (Q) <sup>4</sup> | QPFR/QPTTRCRP *PGM                | *USE       | *EXECUTE                 |
|                            | Job trace file (QAPTTRCJ) library |            | *EXECUTE                 |
|                            | Job description                   | *USE       | *EXECUTE                 |
| PRTLCKRPT (Q) <sup>4</sup> | QPFR/QPTLCKQ *PGM                 | *USE       | *EXECUTE                 |
| PRTPEXRPT <sup>5</sup>     | Data Library¹                     |            | *EXECUTE <sup>2</sup>    |
|                            | Output file                       | *USE       | *EXECUTE, *ADD           |
|                            | QPFR/QVPEPRTC *PGM                | *USE       | *EXECUTE                 |
|                            | QPFR/QVPESVGN *SRVPGM             | *USE       | *EXECUTE                 |
|                            | QPFR/QYPESVGN *SRVPGM             | *USE       | *EXECUTE                 |
| PRTPOLRPT (Q) <sup>4</sup> | QPFR/QPTITVXC *PGM                | *USE       | *EXECUTE                 |
|                            | Performance data <sup>2</sup>     |            | *ADD, *READ              |
|                            | Job description                   | *USE       | *EXECUTE                 |
| PRTRSCRPT (Q) <sup>4</sup> | QPFR/QPTITVXC *PGM                | *USE       | *EXECUTE                 |
|                            | Performance data <sup>2</sup>     |            | *ADD, *READ              |
|                            | Job description                   | *USE       | *EXECUTE                 |

|                               |                                                | Authori                | ty needed      |
|-------------------------------|------------------------------------------------|------------------------|----------------|
| Command                       | Referenced object                              | For object             | For library    |
| PRTSYSRPT (Q) <sup>4</sup>    | QPFR/QPTTNSRP *PGM                             | *USE                   | *EXECUTE       |
|                               | QAPMDMPT *FILE                                 |                        | *EXECUTE       |
|                               | Job description                                | *USE                   | *EXECUTE       |
| PRTTNSRPT (Q) <sup>4</sup>    | QPFR/QPTTNSRP *PGM                             | *USE                   | *EXECUTE       |
|                               | Trace file (QTRJOBT) library                   |                        | *EXECUTE       |
|                               | Job description                                | *USE                   | *EXECUTE       |
| PRTTRCRPT (Q) <sup>4</sup>    | QPFR/QPTTRCCP *PGM                             | *USE                   | *EXECUTE       |
| RMVDWDFN (Q) 7                |                                                |                        |                |
| RMVJWDFN (Q) 7                |                                                |                        |                |
| RMVPEXDFN (Q) <sup>5</sup>    |                                                |                        |                |
| RMVPEXFTR (Q) <sup>5</sup>    |                                                |                        |                |
| RSTPFRCOL (Q)                 | Library associated with the restore collection | *EXECUTE,, *ADD 6      |                |
|                               | Save file                                      | *USE                   | *EXECUTE       |
| SAVPFRCOL (Q)                 | Library containing collection to be saved      | *EXECUTE 6             |                |
|                               | Save file, if empty                            | *USE, *ADD             | *EXECUTE, *ADD |
|                               | Save file, if records exist in it              | *OBJMGT, *USE,<br>*ADD | *EXECUTE       |
| STRBEST (Q) <sup>4</sup>      | QPFR/QCYBMAIN *PGM                             | *USE                   | *EXECUTE       |
| STRDBMON <sup>3</sup>         | Output file                                    | *OBJOPR, *ADD          | *EXECUTE       |
| STRDW (Q) <sup>7</sup>        | User library                                   |                        | *EXECUTE       |
| STRJOBTRC (Q)                 | QPFR/QPTTRCJ1 *PGM                             | *USE                   | *EXECUTE       |
| STRJW (Q) <sup>7</sup>        | User library                                   |                        | *EXECUTE       |
| STRPEX (Q) <sup>5</sup>       |                                                |                        |                |
| STRPFRCOL (Q)                 |                                                |                        |                |
| STRPFRG (Q) <sup>4</sup>      | QPFR/QPGSTART *PGM                             | *USE                   | *EXECUTE       |
| STRPFRT (Q) <sup>4</sup>      | QPFR/QMNMAIN0 *PGM                             | *USE                   | *EXECUTE       |
|                               | QAPTAPGP *FILE in the functional areas library | *CHANGE                | *EXECUTE       |
|                               | CHGFCNARA command (Q)                          | *USE                   | *EXECUTE       |
|                               | CPYFCNARA command (Q)                          | *USE                   | *EXECUTE       |
|                               | CRTFCNARA command (Q)                          | *USE                   | *EXECUTE       |
|                               | DLTFCNARA command (Q)                          | *USE                   | *EXECUTE       |
|                               | QPFR/QPTAGRP *PGM                              | *USE                   | *EXECUTE       |
|                               | QPFR/QPTAGRPD *PGM                             | *USE                   | *EXECUTE       |
|                               | QPFR/QPTAGRPR *PGM                             | *USE                   | *EXECUTE       |
| WRKFCNARA (Q) <sup>4</sup>    | QPFR/QPTAGRPC *PGM                             | *USE                   | *EXECUTE       |
|                               | Output file (QAITMON)                          | *CHANGE, *ALTER        | *EXECUTE, *ADD |
| WRKPEXDFN (Q) <sup>5</sup>    |                                                |                        |                |
| WRKPEXFTR (Q) <sup>5</sup>    |                                                |                        |                |
| WRKSYSACT (Q) <sup>3, 4</sup> | QPFR/QITMONCP *PGM                             | *USE                   | *EXECUTE       |

|         |                   | Authority needed |             |
|---------|-------------------|------------------|-------------|
| Command | Referenced object | For object       | For library |

These commands do not require any object authorities:

- ENDDBMON<sup>3</sup>
- ENDPFRTRC (O)
- STRPFRTRC (Q)
- If the default library (QPEXDATA) is specified, authority to that library is not checked.
- Authority is needed to the library that contains the set of database files. Authority to the individual set of database files is not checked.
- To use the STRDBMON or ENDDBMON commands, where the JOB command parameter uses a generic name or a specific name which belongs to a user which is different from the current user, requires that you have \*JOBCTL special authority or be authorized to the SQL Administrator function of IBM i through Application Administration in System i Navigator. The Change Function Usage Information (CHGFCNUSG) command, with a function ID of QIBM\_DB\_SQLADM, can also be used to change the list of authorized users.
- To use this command, you must have \*SERVICE special authority or you must be authorized to the Service Trace function of IBM i through Application Administration in System i Navigator. The Change Function Usage (CHGFCNUSG) command, with a function ID of QIBM\_SERVICE\_TRACE, can also be used to change the list of users that are allowed to perform trace operations.
- If you have \*SAVSYS special authority, you do not need the authority specified.
- To use this command, you must have service (\*SERVICE) special authority, or be authorized to the Disk Watcher function of the operating system through System i Navigator Application Administration support. The Change Function Usage (CHGFCNUSG) command, with a function ID of QIBM\_SERVICE\_DISK\_WATCHER, can also be used to change the list of users that are allowed to use the disk watcher tool.

### Print descriptor group commands

This table lists the specific authorities required for the print descriptor group commands.

|           |                        | Authority needed |             |
|-----------|------------------------|------------------|-------------|
| Command   | Referenced object      | For object       | For library |
| CHGPDGPRF | User profile           | *OBJMGT          |             |
| CRTPDG    | Print descriptor group |                  | *READ, *ADD |
| DLTPDG    | Print descriptor group | *OBJEXIST        | *EXECUTE    |
| DSPPDGPRF | User profile           | *OBJMGT          |             |
| RTVPDGPRF | User profile           | *READ            |             |

# Print Services Facility<sup>™</sup> configuration commands

This table lists the specific authorities required for the print services facility configuration commands.

|                 |                   | Authority needed |             |
|-----------------|-------------------|------------------|-------------|
| Command         | Referenced object | For object       | For library |
| CHGPSFCFG 1, 2  |                   |                  |             |
| CRTGPSFCFG 1, 2 |                   |                  | *READ, *ADD |
| DLTPSFCFG 1, 2  | PSF Configuration | *OBJEXIST        | *EXECUTE    |

|                        |                   | Authority needed |             |
|------------------------|-------------------|------------------|-------------|
| Command                | Referenced object | For object       | For library |
| DSPPSFCFG <sup>1</sup> | PSF Configuration | *USE             | *EXECUTE    |
| WRKPSFCFG <sup>1</sup> | PSF Configuration | *READ            | *EXECUTE    |

The PSF/400 feature is required to use this command.

### **Problem commands**

This table lists the specific authorities required for the problem commands.

|                         |                                                                                  | Authority needed            |                             |
|-------------------------|----------------------------------------------------------------------------------|-----------------------------|-----------------------------|
| Command                 | Referenced object                                                                | For object                  | For library                 |
| ADDPRBACNE (Q)          | Filter                                                                           | *USE, *ADD                  | *EXECUTE                    |
| ADDPRBSLTE (Q)          | Filter                                                                           | *USE, *ADD                  | *EXECUTE                    |
| ANZPRB (Q)              | SNDSRVRQS command                                                                | *USE                        | *EXECUTE                    |
| CHGPRB (Q)              |                                                                                  |                             | *EXECUTE                    |
| CHGPRBACNE (Q)          | Filter                                                                           | *USE, *UPD                  | *EXECUTE                    |
| CHGPRBSLTE (Q)          | Filter                                                                           | *USE, *UPD                  | *EXECUTE                    |
| DLTPRB (Q) 3            | Command: DLTAPARDTA                                                              | *USE                        | *EXECUTE                    |
| DSPPRB                  | Output file                                                                      | Refer to the general rules. | Refer to the general rules. |
| PTRINTDTA (Q)           |                                                                                  |                             |                             |
| QRYPRBSTS (Q)           |                                                                                  |                             |                             |
| VFYCMN (Q)              | Line description <sup>1</sup>                                                    | *USE                        | *EXECUTE                    |
|                         | Controller description <sup>1</sup>                                              | *USE                        | *EXECUTE                    |
|                         | Network ID <sup>1</sup>                                                          | *USE                        | *EXECUTE                    |
| VFYOPT (Q)              | Device description                                                               | *USE                        | *EXECUTE                    |
| VFYTAP <sup>4</sup> (Q) | Device description                                                               | *USE, *OBJMGT               | *EXECUTE                    |
| VFYPRT (Q)              | Device description                                                               | *USE                        | *EXECUTE                    |
| WRKPRB (Q) <sup>2</sup> | Line, controller, NWID (Network ID), and device based on problem analysis action | *USE                        | *EXECUTE                    |

You need \*USE authority to the communications object you are verifying.

<sup>\*</sup>IOSYSCFG special authority is required to use this command.

You must have \*USE authority to the SNDSRVRQS command to be able to report a problem.

You must have authority to DLTAPARDTA if you want the APAR data associated with the problem to be deleted also. See DLTAPARDTA in the Service Commands-Authorities Needed table to determine additional authorities that are needed.

You must have \*IOSYSCFG special authority when the device description is allocated by a media library device.

# **Program commands**

This table lists the specific authorities required for the program commands.

|                                       |                                                                                                    | Authori                               | ty needed         |
|---------------------------------------|----------------------------------------------------------------------------------------------------|---------------------------------------|-------------------|
| Command                               | Referenced object                                                                                                  | For object                            | For library       |
| The object authoriti commands" on pag | es required for the CRT <i>xxx</i> PGM commands are lee 424.                                                       | isted in the Languages t              | able in "Language |
| ADDBKP <sup>1</sup>                   | Breakpoint handling program                                                                                        | *USE                                  | *EXECUTE          |
| ADDPGM 1,2                            | Program                                                                                                    | *CHANGE                               | *EXECUTE          |
| ADDTRC <sup>1</sup>                   | Trace handling program                                                                                             | *USE                                  | *EXECUTE          |
| CALL                                  | Program                                                                                                    | *OBJOPR, *EXECUTE                     | *EXECUTE          |
|                                       | Service program <sup>4</sup>                                                                                       | *EXECUTE                              | *EXECUTE          |
| CHGDBG                                | Debug operation                                                                                                    | *USE, *ADD, *DLT                      | *EXECUTE          |
| CHGHLLPTR <sup>1</sup>                |                                                                                                    |                                       |                   |
| CHGPGM                                | Program                                                                                                    | *OBJMGT, *USE                         | *USE              |
|                                       | Program, if re-create option specified, optimization level changed, or performance data collection changed         | *OBJMGT, *USE                         | *USE, *ADD, *DLT  |
|                                       | Program, if USRPRF or USEADPAUT parameter is being changed                                                         | Owner <sup>7</sup>                    | *USE, *ADD, *DLT  |
| CHGPGMVAR 1                           |                                                                                                    |                                       |                   |
| CHGPTR <sup>1</sup>                   |                                                                                                    |                                       |                   |
| CHGSRVPGM                             | Service program                                                                                                    | *OBJMGT, *USE                         | *USE              |
|                                       | Service program, if re-create option specified, optimization level changed, or performance data collection changed | *OBJMGT, *USE                         | *USE, *ADD, *DLT  |
|                                       | Service program, if USRPRF or USEADPAUT parameter is being changed.                                                | Owner <sup>7</sup> , *USE,<br>*OBJMGT | *USE, *ADD, *DLT  |
| CLRTRCDTA 1                           |                                                                                                    |                                       |                   |
| CRTPGM                                | Program, Replace(*NO)                                                                                              | Refer to the general rules.           | *READ, *ADD       |
|                                       | Program, Replace(*YES)                                                                                             | Refer to the general rules.           | *READ, *ADD       |
|                                       | Service program specified in the BNDSRVPGM parameter.                                                              | *USE                                  | *EXECUTE          |
|                                       | Module                                                                                                    | *USE                                  | *EXECUTE          |
|                                       | Binding directory                                                                                                  | *USE                                  | *EXECUTE          |
| CRTSRVPGM                             | Service program, Replace(*NO)                                                                                      | Refer to the general rules.           | *READ, *ADD       |
|                                       | Service program, Replace(*YES)                                                                                     | Refer to the general rules.           | *READ, *ADD       |
|                                       | Module                                                                                                    | *USE                                  | *EXECUTE          |
|                                       | Service program specified in BNDSRVPGM parameter                                                                   | *USE                                  | *EXECUTE          |
|                                       | Export source file                                                                                                 | *OBJOPR *READ                         | *EXECUTE          |
|                                       | Binding directory                                                                                                  | *USE                                  | *EXECUTE          |

|                                                                     |                                               | Authority needed                      |                             |  |
|---------------------------------------------------------------------|-----------------------------------------------|---------------------------------------|-----------------------------|--|
| Command                                                             | Referenced object                             | For object                            | For library                 |  |
| CVTCLSRC                                                            | From-file                                     | *USE                                  | *EXECUTE                    |  |
|                                                                     | To-file                                       | *OBJOPR, *OBJMGT,<br>*USE, *ADD, *DLT | *READ, *ADD                 |  |
| DLTDFUPGM                                                           | Program                                       | *OBJEXIST                             | *EXECUTE                    |  |
|                                                                     | Display file                                  | *OBJEXIST                             | *EXECUTE                    |  |
| DLTPGM                                                              | Program                                       | *OBJEXIST                             | *EXECUTE                    |  |
| DLTSRVPGM                                                           | Service program                               | *OBJEXIST                             | *EXECUTE                    |  |
| DMPCLPGM                                                            | CL Program                                    | *USE                                  | None <sup>3</sup>           |  |
| DSPBKP <sup>1</sup>                                                 |                                               |                                       |                             |  |
| DSPDBG <sup>1</sup>                                                 |                                               |                                       |                             |  |
| DSPDBGWCH                                                           |                                               |                                       |                             |  |
| DSPMODSRC <sup>2, 4</sup>                                           | Source file                                   | *USE                                  | *USE                        |  |
|                                                                     | Any include files                             | *USE                                  | *USE                        |  |
|                                                                     | Program                                       | *CHANGE                               | *EXECUTE                    |  |
| DSPPGM                                                              | Program                                       | *READ                                 | *EXECUTE                    |  |
|                                                                     | Program, if DETAIL(*MODULE) specified         | *USE                                  | *EXECUTE                    |  |
| DSPPGMREF                                                           | Program                                       | *OBJOPR                               | *EXECUTE                    |  |
|                                                                     | Output file                                   | Refer to the general rules.           | Refer to the general rules. |  |
| DSPPGMVAR <sup>1</sup>                                              |                                               |                                       |                             |  |
| DSPSRVPGM                                                           | Service program                               | *READ                                 | *EXECUTE                    |  |
|                                                                     | Service program, if DETAIL(*MODULE) specified | *USE                                  | *EXECUTE                    |  |
| DSPTRC <sup>1</sup>                                                 |                                               |                                       |                             |  |
| DSPTRCDTA 1                                                         |                                               |                                       |                             |  |
| ENDCBLDBG<br>(COBOL/400 licensed<br>program or S/38<br>environment) | Program                                       | *CHANGE                               | *EXECUTE                    |  |
| ENDDBG <sup>1</sup>                                                 | Source debug program                          | *USE                                  | *USE                        |  |
| ENDRQS <sup>1</sup>                                                 |                                               |                                       | *EXECUTE                    |  |
| ENTCBLDBG (S/38 environment)                                        | Program                                       | *CHANGE                               | *EXECUTE                    |  |
| EXTPGMINF                                                           | Source file and database files                | *OBJOPR                               | *EXECUTE                    |  |
|                                                                     | Program information                           |                                       | *READ, *ADD                 |  |
| PRTCMDUSG                                                           | Program                                       | *USE                                  | *EXECUTE                    |  |
| RMVBKP <sup>1</sup>                                                 |                                               |                                       |                             |  |
| RMVPGM <sup>1</sup>                                                 |                                               |                                       |                             |  |
| RMVTRC <sup>1</sup>                                                 |                                               |                                       |                             |  |
| RSMBKP <sup>1</sup>                                                 |                                               |                                       |                             |  |

|                        | Authority needed                                        |                                                    | y needed    |
|------------------------|---------------------------------------------------------|----------------------------------------------------|-------------|
| Command                | Referenced object                                       | For object                                         | For library |
| RTVCLSRC               | Program                                                 | *OBJMGT, *USE                                      | *EXECUTE    |
|                        | Service program                                         | *OBJMGT, *USE                                      | *EXECUTE    |
|                        | Module                                                  | *OBJMGT, *USE                                      | *EXECUTE    |
|                        | Database source file                                    | *OBJOPR, *OBJMGT,<br>*ADD, *DLT                    | *EXECUTE    |
| SETATNPGM              | Attention-key-handling program                          | *EXECUTE                                           | *EXECUTE    |
| SETPGMINF              | Database files                                          | *OBJOPR                                            | *EXECUTE    |
|                        | Source file                                             | *USE                                               | *EXECUTE    |
|                        | Root program                                            | *CHANGE                                            | *READ, *ADD |
|                        | Subprogram                                              | *USE                                               | *EXECUTE    |
| STRCBLDBG              | Program                                                 | *CHANGE                                            | *EXECUTE    |
| STRDBG                 | Program <sup>2</sup>                                    | *CHANGE                                            | *EXECUTE    |
|                        | Source file <sup>4</sup>                                | *USE                                               | *EXECUTE    |
|                        | Any include files <sup>4</sup>                          | *USE                                               | *EXECUTE    |
|                        | Source debug program                                    | *USE                                               | *EXECUTE    |
|                        | Unmonitored message program                             | *USE                                               | *EXECUTE    |
| TFRCTL <sup>4</sup>    | Program                                                 | *USE or a data<br>authority other than<br>*EXECUTE | *EXECUTE    |
|                        | Some language functions when using high-level languages | *READ                                              | *EXECUTE    |
| UPDPGM                 | Program                                                 | *OBJMGT, *OBJEXIST,<br>*USE                        | *USE, *ADD  |
|                        | Service program specified in the BNDSRVPGM parameter.   | *USE                                               | *EXECUTE    |
|                        | Module                                                  | *USE                                               | *EXECUTE    |
|                        | Binding directory                                       | *USE                                               | *EXECUTE    |
| UPDSRVPGM              | Service Program                                         | *OBJMGT, *OBJEXIST,<br>*USE                        | *USE, *ADD  |
|                        | Service program specified in BNDSRVPGM parameter        | *USE                                               | *EXECUTE    |
|                        | Module                                                  | *USE                                               | *EXECUTE    |
|                        | Binding directory                                       | *USE                                               | *EXECUTE    |
|                        | Export source file                                      | *OBJOPR *READ                                      | *EXECUTE    |
| WRKPGM <sup>6</sup>    | Program                                                 | Any authority                                      | *USE        |
| WRKSRVPGM <sup>6</sup> | Service program                                         | Any authority                                      | *USE        |

1

|                                                                                           |                   | Authority needed |             |  |
|-------------------------------------------------------------------------------------------|-------------------|------------------|-------------|--|
| Command                                                                                   | Referenced object | For object       | For library |  |
| When a program is in a debug operation, no further authority is needed for debug commands |                   |                  |             |  |

- When a program is in a debug operation, no further authority is needed for debug commands.
- If you have \*SERVICE special authority, you need only \*USE authority to the program.
- The DMPCLPGM command is requested from within a CL program that is already running. Because authority to the library containing the program is checked at the time the program is called, authority to the library is not checked again when the DMPCLPGM command is run.
- Applies only to ILE programs.
- See the Authorization, privileges and object ownership for more information about security requirements for SOL statements.
- To use individual operations, you need the authority required by the individual operation.
- You must own the program or have \*ALLOBJ and \*SECADM special authorities.

### QSH shell interpreter commands

This table lists the specific authorities required for the QSH shell interpreter commands.

The commands listed in this table do not require any authorities to objects.

|                     |                   | Authority needed |             |
|---------------------|-------------------|------------------|-------------|
| Command             | Referenced object | For object       | For library |
| STRQSH 1, 2         |                   |                  |             |
| QSH <sup>1, 2</sup> |                   |                  |             |

QSH is an alias for the STRQSH CL command.

## **Query commands**

This table lists the specific authorities required for the query commands.

|                      |                                       | Authority needed |                          |
|----------------------|---------------------------------------|------------------|--------------------------|
| Command              | Referenced object                     | For object       | For library              |
| ANZQRY               | Query definition                      | *USE             | *EXECUTE                 |
| CHGQRYA <sup>4</sup> |                                       |                  |                          |
| CRTQMFORM            | Query management form: REPLACE(*NO)   |                  | *READ, *ADD,<br>*EXECUTE |
|                      | Query management form: REPLACE(*YES)  | *ALL             | *READ, *ADD,<br>*EXECUTE |
|                      | Source file                           | *USE             | *EXECUTE                 |
| CRTQMQRY             | Query management query: REPLACE(*NO)  |                  | *READ, *ADD,<br>*EXECUTE |
|                      | Query management query: REPLACE(*YES) | *ALL             | *READ, *ADD,<br>*EXECUTE |
|                      | Source file                           | *USE             | *EXECUTE                 |
|                      | OVRDBF command                        | *USE             | *EXECUTE                 |

You need \*RX authority to all scripts and \*X authority to all directories in the path to the script.

|                        |                                                                                                    | Author                      | ity needed                  |
|------------------------|----------------------------------------------------------------------------------------------------|-----------------------------|-----------------------------|
| Command                | Referenced object                                                                                                    | For object                  | For library                 |
| DLTQMFORM              | Query management form                                                                                                    | OBJEXIST                    | *EXECUTE                    |
| DLTQMQRY               | Query management query                                                                                                    | *OBJEXIST                   | *EXECUTE                    |
| DLTQRY                 | Query definition                                                                                                    | *OBJEXIST                   | *EXECUTE                    |
| RTVQMFORM              | Query manager form                                                                                                    | *OBJEXIST                   | *EXECUTE                    |
|                        | Target source file                                                                                                    | *ALL                        | *READ, *ADD,<br>*EXECUTE    |
|                        | ADDPFM, CHGPFM, CLRPFM, CPYSRCF, CRTPRTF, CRTSRCPF, DLTF, DLTOVR, OVRDBF, RMVM commands                                                               | *USE                        | *EXECUTE                    |
| RTVQMQRY               | Query manager query                                                                                                    | *USE                        | *EXECUTE                    |
|                        | Target source file                                                                                                    | *ALL                        | *READ, *ADD                 |
|                        | ADDPFM, CHGPFM, CLRPFM, CPYSRCF, CRTPRTF, CRTSRCPF, DLTF, DLTOVR, OVRDBF, RMVM commands                                                               | *USE                        | *EXECUTE                    |
| RUNQRY                 | Query definition                                                                                                    | *USE                        | *USE                        |
|                        | Input files                                                                                                    | *USE                        | *EXECUTE                    |
|                        | Output files                                                                                                    | Refer to the general rules. | Refer to the general rules. |
| STRQMQRY 1             | Query management query                                                                                                    | *USE                        | *EXECUTE                    |
|                        | Query management form, if specified                                                                                                    | *USE                        | *EXECUTE                    |
|                        | Query definition, if specified                                                                                                    | *USE                        | *EXECUTE                    |
|                        | Output file                                                                                                    | Refer to the general rules. | Refer to the general rules. |
|                        | ADDPFM, CHGOBJD, CHGPFM, CLRPFM, CPYSRCF, CRTPRTF, CRTSRCPF, DLTF, DLTOVR, GRTOBJAUT OVRDBF, OVRPRTF RMVM commands (if OUTPUT(*OUTFILE) is specified) | *USE                        | *EXECUTE                    |
| STRQMPRC <sup>1</sup>  | Source file containing query manager procedure                                                                                                    | *USE                        | *EXECUTE                    |
|                        | Source file containing command source file, if specified                                                                                              | *USE                        | *EXECUTE                    |
|                        | OVRPRTF command, if statements result in printed report or query object.                                                                              | *USE                        | *EXECUTE                    |
| STRQRY                 |                                                                                                    |                             | *EXECUTE                    |
| WRKQMFORM <sup>3</sup> | Query management form                                                                                                    | Any authority               | *USE                        |
| WRKQMQRY <sup>3</sup>  | Query management query                                                                                                    | Any authority               | *USE                        |
| WRKQRY <sup>3</sup>    |                                                                                                    |                             |                             |

|                                                                                                    |                                                                                         | Authority needed |               |  |
|----------------------------------------------------------------------------------------------------|-----------------------------------------------------------------------------------------|------------------|---------------|--|
| Command                                                                                                    | Referenced object                                                                       | For object       | For library   |  |
| To run STRQM, you must have the authority required by the statements in the query. For example, to insert a row in a table requires *OBJOPR, *ADD, and *EXECUTE authority to the table. |                                                                                         |                  |               |  |
| <sup>2</sup> Ownership or                                                                                                    | Ownership or some authority to the object is required.                                  |                  |               |  |
| To use individual operations, you must have the authority required by the individual operation.                                                                                         |                                                                                         |                  | ıl operation. |  |
|                                                                                                    | IGQRYA command, you must have *JOBCTL sp<br>function of IBM i through Application Admin |                  | 1             |  |

Function Usage Information (CHGFCNUSG) command, with a function ID of QIBM\_DB\_SQLADM, can

### **Question and answer commands**

also be used to change the list of authorized users.

This table lists the specific authorities required for the question and answer commands.

|                           |                                                                  | Au         | ıthority needed          |
|---------------------------|------------------------------------------------------------------|------------|--------------------------|
| Command                   | Referenced object                                                | For object | For library              |
| ANSQST (Q)                | Database file QAQAxxBQPY <sup>1</sup>                            | *READ      | *READ                    |
| ASKQST                    | Database file QAQAxxBBPY <sup>1</sup> or QAQAxxBQPY <sup>1</sup> | *READ      | *READ                    |
| CHGQSTDB (Q)              | Database file QAQAxxBQPY 1                                       | *READ      | *READ                    |
| CRTQSTDB 2 (Q)            | Database files                                                   |            | *READ, *ADD,<br>*EXECUTE |
| CRTQSTLOD (Q)             | Database file QAQAxxBQPY <sup>1</sup>                            | *READ      | *READ                    |
| DLTQST (Q)                | Database file QAQAxxBQPY <sup>1</sup>                            | *READ      | *READ                    |
| DLTQSTDB (Q)              | Database file QAQAxxBQPY <sup>1</sup>                            | *READ      | *READ                    |
| EDTQST (Q)                | Database file QAQAxxBQPY <sup>1</sup>                            | *READ      | *READ                    |
| LODQSTDB <sup>2</sup> (Q) | Database file QAQAxxBQPY 1,3                                     | *READ      | *READ, *ADD,<br>*EXECUTE |
| STRQST <sup>4</sup>       | Database file QAQAxxBBPY <sup>1</sup> or QAQAxxBQPY <sup>1</sup> | *READ      | *READ                    |
| WRKQST                    | Database file QAQAxxBBPY <sup>1</sup><br>QAQAxxBQPY <sup>1</sup> | *READ      | *USE                     |
| WRKCNTINF                 |                                                                  |            | *EXECUTE                 |

The "xx" portion of the file name is the index of the Question and Answer database being operated on by the command. The index is a two-digit number in the range 00 to 99. To obtain the index for a particular Question and Answer database, use the WRKCNTINF command.

The user profile running the command becomes the owner of newly created files, unless the OWNER parameter of the user's profile is \*GRPPRF. Public authority for new files, except QAQAxxBBPY, is set to \*EXCLUDE. Public authority for QAQAxxBBPY is set to \*READ.

Authority to the file is required only if loading a previously existing Question and Answer database.

The command displays the Question and Answer menu. To use individual options, you must have the authority required by those options.

#### **Reader commands**

This table lists the specific authorities required for the reader commands.

|                   |                                         | Autho               | Authority needed |  |
|-------------------|-----------------------------------------|---------------------|------------------|--|
| Command           | Referenced object                       | For object          | For library      |  |
| STRDBRDR          | Message queue                           | *OBJOPR, *ADD       | *EXECUTE         |  |
|                   | Database file                           | *OBJOPR, *USE       | *EXECUTE         |  |
|                   | Job queue                               | *READ               | *EXECUTE         |  |
| STRDKTRDR         | Message queue                           | *OBJOPR, *ADD       | *EXECUTE         |  |
|                   | Job queue                               | *READ               | *EXECUTE         |  |
|                   | Device description                      | *OBJOPR, *READ      | *EXECUTE         |  |
| These commands of | do not require any authority to objects | :                   |                  |  |
| ENDRDR 1          | HLDRDR <sup>1</sup>                     | RLSRDR <sup>1</sup> |                  |  |

You must be the user who started the reader, or you must have all object (\*ALLOBJ) or job control (\*JOBCTL) special authority.

### **Registration facility commands**

This table lists the specific authorities required for the registration facility commands.

Commands identified by (Q) are shipped with public authority \*EXCLUDE. Appendix C, "Commands shipped with public authority \*EXCLUDE," on page 327 shows which IBM-supplied user profiles are authorized to the command. The security officer can grant \*USE authority to others.

|                |                   | Authority needed |             |
|----------------|-------------------|------------------|-------------|
| Command        | Referenced object | For object       | For library |
| ADDEXITPGM (Q) |                   |                  |             |
| RMVEXITPGM (Q) |                   |                  |             |
| WRKREGINF      |                   |                  |             |

#### Relational database commands

This table lists the specific authorities required for the relational database commands.

|                  |                                                 | Authority needed            |                             |
|------------------|-------------------------------------------------|-----------------------------|-----------------------------|
| Command          | Referenced object                               | For object                  | For library                 |
| ADDRDBDIRE       | Output file, if specified                       | *EXECUTE                    | *EXECUTE                    |
| CHGRDBDIRE       | Output file, if specified                       | *EXECUTE                    | *EXECUTE                    |
|                  | Remote location device description <sup>7</sup> | *CHANGE                     |                             |
| DSPRDBDIRE       | Output file, if specified                       | Refer to the general rules. | Refer to the general rules. |
| These commands d | o not require any authority to objects:         |                             | •                           |

|                                                          |                   | Authority needed |             |  |
|----------------------------------------------------------|-------------------|------------------|-------------|--|
| Command                                                  | Referenced object | For object       | For library |  |
|                                                          |                   |                  |             |  |
| RMVRDBDIRE                                               |                   |                  |             |  |
| WRKRDBDIRE                                               |                   |                  |             |  |
| Authority verified when the RDB directory entry is used. |                   |                  |             |  |

### **Resource commands**

This table lists the specific authorities required for the resource commands.

|             |                           | Authority needed            |                             |
|-------------|---------------------------|-----------------------------|-----------------------------|
| Command     | Referenced object         | For object                  | For library                 |
| DSPHDWRSC   |                           |                             |                             |
| DSPSFWRSC   | Output file, if specified | Refer to the general rules. | Refer to the general rules. |
| EDTDEVRSC   |                           |                             |                             |
| WRKHDWRSC 1 |                           |                             |                             |

If you use the option to create a configuration object, you must have authority to use the appropriate CRT

# Remote Job Entry (RJE) commands

This table lists the specific authorities required for the Remote Job Entry (RJE) commands.

|            |                                                      | Authority needed       |                          |
|------------|------------------------------------------------------|------------------------|--------------------------|
| Command    | Referenced object                                    | For object             | For library              |
| ADDFCTE    | Forms control table                                  | *DELETE, *USE,<br>*ADD | *READ, *EXECUTE          |
|            | Device file <sup>1,2</sup>                           | *USE                   | *READ, *EXECUTE          |
|            | Physical file <sup>1,2</sup> (RJE generates members) | *OBJMGT, *USE,<br>*ADD | *READ, *EXECUTE,<br>*ADD |
|            | Physical file <sup>1,2</sup> (member specified)      | *USE, *ADD             | *READ, *EXECUTE          |
|            | Program <sup>1,2</sup>                               | *USE                   | *READ, *EXECUTE          |
|            | Message queue 1,2                                    | *USE, *ADD             | *READ, *EXECUTE          |
|            | QUSER user profile                                   | *USE                   | *READ, *EXECUTE          |
| ADDRJECMNE | Session description                                  | *USE, *ADD, *DLT       | *READ, *EXECUTE          |
|            | BSC/CMN file 1,2                                     | *USE                   | *READ, *EXECUTE          |
|            | Device description <sup>2</sup>                      | *USE                   | *READ, *EXECUTE          |
|            | QUSER user profile                                   | *USE                   | *READ, *EXECUTE          |
| ADDRJERDRE | Session description                                  | *READ, *ADD, *DLT      | *READ, *EXECUTE          |
|            | Job queue <sup>2</sup>                               | *READ                  | *READ, *EXECUTE          |
|            | Message queue <sup>2</sup>                           | *READ, *ADD            | *READ, *EXECUTE          |

|            |                                                      | Authority needed                 |                          |
|------------|------------------------------------------------------|----------------------------------|--------------------------|
| Command    | Referenced object                                    | For object                       | For library              |
| ADDRJEWTRE | Session description                                  | *READ, *ADD, *DLT                | *READ, *EXECUTE          |
|            | Device file <sup>1,2</sup>                           | *USE                             | *READ, *EXECUTE          |
|            | Physical file <sup>1,2</sup> (RJE generates members) | *OBJMGT, *USE,<br>*ADD           | *READ, *EXECUTE,<br>*ADD |
|            | Physical file <sup>1.2</sup> (member specified)      | *OBJOPR, *ADD                    | *READ, *EXECUTE          |
|            | Program <sup>1,2</sup>                               | *USE                             | *READ, *EXECUTE          |
|            | Message queue 1,2                                    | *USE, *ADD                       | *READ, *EXECUTE          |
|            | QUSER user profile                                   | *USE                             | *READ, *EXECUTE          |
| CHGFCT     | Forms control table                                  | *OBJOPR, *OBJMGT                 | *READ, *EXECUTE          |
| CHGFCTE    | Forms control table                                  | *USE                             | *READ, *EXECUTE          |
|            | Device file <sup>1,2</sup>                           | *USE                             | *READ, *EXECUTE          |
|            | Physical file <sup>1,2</sup> (RJE generates members) | *OBJMGT, *USE,<br>*ADD           | *READ, *EXECUTE,<br>*ADD |
|            | Physical file <sup>1,2</sup> (member specified)      | *USE, *ADD                       | *READ, *EXECUTE          |
|            | Program <sup>1,2</sup>                               | *USE                             | *READ, *EXECUTE          |
|            | Message queue <sup>1,2</sup>                         | *USE, *ADD                       | *READ, *EXECUTE          |
|            | QUSER user profile                                   | *USE                             | *READ, *EXECUTE          |
| CHGRJECMNE | Session description                                  | *USE                             | *READ, *EXECUTE          |
|            | BSC/CMN file 1,2                                     | *USE                             | *READ, *EXECUTE          |
|            | Device description <sup>2</sup>                      | *USE                             | *READ, *EXECUTE          |
|            | QUSER user profile                                   | *USE                             | *READ, *EXECUTE          |
| CHGRJERDRE | Session description                                  | *USE, *ADD, *DLT                 | *READ, *EXECUTE          |
|            | Job queue <sup>2</sup>                               | *USE                             | *READ, *EXECUTE          |
|            | Message queue <sup>2</sup>                           | *USE, *ADD                       | *READ, *EXECUTE          |
| CHGRJEWTRE | Session description                                  | *USE                             | *READ, *EXECUTE          |
|            | Device File <sup>1,2</sup>                           | *USE                             | *READ, *EXECUTE          |
|            | Physical file <sup>1,2</sup> (RJE generates members) | *OBJMGT, *USE,<br>*ADD           | *READ, *EXECUTE,<br>*ADD |
|            | Physical file <sup>1,2</sup> (member specified)      | *OBJOPR, *ADD                    | *READ, *EXECUTE          |
|            | Program <sup>1,2</sup>                               | *USE                             | *READ, *EXECUTE          |
|            | Message queue 1,2                                    | *USE, *ADD                       | *READ, *EXECUTE          |
|            | QUSER user profile                                   | *USE                             | *READ, *EXECUTE          |
| CHGSSND    | Session description                                  | *OBJMGT, *READ,<br>*UPD, *OBJOPR | *EXECUTE, *READ          |
|            | Job queue <sup>1,2</sup>                             | *USE                             | *EXECUTE                 |
|            | Message queue 1,2                                    | *USE, *ADD                       | *EXECUTE                 |
|            | Forms control table 1,2                              | *USE                             | *EXECUTE                 |
|            | QUSER user profile                                   | *USE                             | *EXECUTE                 |
| CNLRJERDR  | Session description                                  | *USE                             | *EXECUTE                 |
|            | Message queue                                        | *USE, *ADD                       | *EXECUTE                 |

|            |                                    | Authority needed       |                               |  |
|------------|------------------------------------|------------------------|-------------------------------|--|
| Command    | Referenced object                  | For object             | For library                   |  |
| CNLRJEWTR  | Session description                | *USE                   | *EXECUTE                      |  |
|            | Message queue                      | *USE, *ADD             | *EXECUTE                      |  |
| CRTFCT     | Forms control table                |                        | *READ, *ADD                   |  |
| CRTRJEBSCF | BSC file                           |                        | *READ, *EXECUTE,<br>*ADD      |  |
|            | Source physical file (DDS)         | *READ                  | *EXECUTE                      |  |
|            | Device description                 | *READ                  | *EXECUTE                      |  |
| CRTRJECFG  | Session description                |                        | *READ, *ADD, *UPD,<br>*OBJOPR |  |
|            | Job queue                          |                        | *READ, *ADD                   |  |
|            | Job description                    |                        | *READ, *OBJOPR,<br>*ADD       |  |
|            | Subsystem description              |                        | *READ, *OBJOPR,<br>*ADD       |  |
|            | Message queue                      |                        | *READ, *ADD                   |  |
|            | CMN file                           |                        | *READ, *EXECUTE,<br>*ADD      |  |
|            | BSC file                           |                        | *READ, *EXECUTE,<br>*ADD      |  |
|            | Printer file                       |                        | *USE, *ADD                    |  |
| CRTRJECFG  | Physical file                      |                        | *EXECUTE, *ADD                |  |
|            | User profile QUSER <sup>3</sup>    | *USE                   | *EXECUTE                      |  |
|            | Output queue                       | *READ                  | *EXECUTE                      |  |
|            | Forms control table                | *READ                  | *READ                         |  |
|            | Device description                 |                        | *EXECUTE                      |  |
|            | Controller description             |                        | *EXECUTE                      |  |
|            | Line description                   |                        | *EXECUTE                      |  |
| CRTRJECMNF | Communication file                 |                        | *READ, *EXECUTE,<br>*ADD      |  |
|            | Source physical file (DDS)         | *READ                  | *EXECUTE                      |  |
|            | Device description                 | *READ                  | *EXECUTE                      |  |
| CRTSSND    | Session description                |                        | *READ, *ADD, *UPD,<br>*OBJOPR |  |
|            | Job queue 1,2                      | *USE                   | *EXECUTE                      |  |
|            | Message queue 1,2                  | *USE, *ADD             | *EXECUTE                      |  |
|            | Forms control table 1,2            | *USE                   | *EXECUTE                      |  |
|            | QUSER user profile                 | *USE                   | *EXECUTE                      |  |
| CVTRJEDTA  | Forms control table                | *USE                   | *EXECUTE                      |  |
|            | Input file                         | *USE, *UPD             | *EXECUTE                      |  |
|            | Output file (RJE generates member) | *OBJMGT, *USE,<br>*ADD | *READ, *EXECUTE,<br>*ADD      |  |
|            | Output file (member specified)     | *USE, *ADD             | *EXECUTE                      |  |

|                        |                                     | Authority needed              |             |
|------------------------|-------------------------------------|-------------------------------|-------------|
| Command                | Referenced object                   | For object                    | For library |
| DLTFCT                 | Forms control table                 | *OBJEXIST                     | *EXECUTE    |
| DLTRJECFG              | Session description                 | *OBJEXIST                     | *EXECUTE    |
|                        | Job queue                           | *OBJEXIST                     | *EXECUTE    |
|                        | BSC/CMN file                        | *OBJEXIST, *OBJOPR            | *EXECUTE    |
|                        | Physical file                       | *OBJEXIST, *OBJOPR            | *EXECUTE    |
|                        | Printer file                        | *OBJEXIST, OBJOPR             | *EXECUTE    |
|                        | Message queue                       | *OBJEXIST, *USE,<br>*DLT      | *EXECUTE    |
|                        | Job description                     | *OBJEXIST                     | *EXECUTE    |
|                        | Subsystem description               | *OBJEXIST, *USE               | *EXECUTE    |
|                        | Device description <sup>4</sup>     | *OBJEXIST                     | *EXECUTE    |
|                        | Controller description <sup>4</sup> | *OBJEXIST                     | *EXECUTE    |
|                        | Line description <sup>4</sup>       | *OBJEXIST                     | *EXECUTE    |
| DLTSSND                | Session description                 | *OBJEXIST                     | *EXECUTE    |
| DSPRJECFG              | Session description                 | *READ                         | *EXECUTE    |
| ENDRJESSN <sup>5</sup> | Session description                 | *USE                          | *EXECUTE    |
| RMVFCTE                | Forms control table                 | *OBJOPR, *READ,<br>*ADD, *DLT | *EXECUTE    |
| RMVRJECMNE             | Session description                 | *OBJOPR, *READ,<br>*ADD, *DLT | *EXECUTE    |
| RMVRJERDRE             | Session description                 | *OBJOPR, *READ,<br>*ADD, *DLT | *EXECUTE    |
| RMVRJEWTRE             | Session description                 | *OBJOPR, *READ,<br>*ADD, *DLT | *EXECUTE    |
| SNDRJECMD              | Session description                 | *USE                          | *EXECUTE    |
| SBMRJEJOB              | Session description                 | *USE                          | *EXECUTE    |
|                        | Input file <sup>6</sup>             | *USE                          | *EXECUTE    |
|                        | Message queue                       | *USE, *ADD                    | *EXECUTE    |
|                        | Job-related objects <sup>7</sup>    |                               |             |
| SNDRJECMD              | Session description                 | *USE                          | *EXECUTE    |
| STRRJECSL              | Session description                 | *USE                          | *EXECUTE    |
|                        | Message queue                       | *USE                          | *EXECUTE    |
| STRRJERDR              | Session description                 | *USE                          | *USE        |
| STRRJESSN <sup>5</sup> | Session description                 | *USE                          | *USE, *ADD  |
|                        | Program                             | *USE                          | *EXECUTE    |
|                        | User profile QUSER                  | *USE                          | *EXECUTE    |
|                        | Job-related objects <sup>7</sup>    |                               | *EXECUTE    |

|                      |                                                    | Authority needed       |                 |
|----------------------|----------------------------------------------------|------------------------|-----------------|
| Command              | Referenced object                                  | For object             | For library     |
| STRRJEWTR            | Session description                                | *USE                   | *USE            |
|                      | Program <sup>1</sup>                               | *USE                   | *READ, *EXECUTE |
|                      | Device file <sup>1</sup>                           | *USE, *ADD             | *READ, *EXECUTE |
|                      | Physical file <sup>1</sup> (RJE generates members) | *OBJMGT, *USE,<br>*ADD | *OBJOPR, *ADD   |
|                      | Physical file <sup>1</sup> (member specified)      | *READ, *ADD            | *READ, *EXECUTE |
|                      | Message queue <sup>1</sup>                         | *USE, *ADD             | *READ, *EXECUTE |
|                      | QUSER user profile                                 | *USE                   | *READ, *EXECUTE |
| WRKFCT <sup>8</sup>  | Forms control table                                | *USE                   | *EXECUTE        |
| WRKRJESSN 8          | Session description                                | *USE                   | *EXECUTE        |
| WRKSSND <sup>8</sup> | Session description                                | *CHANGE                | *EXECUTE        |

- User profile QUSER requires authority to this object.
- If the object is not found or the required authority is not held, an information message is sent and the function of the command is still performed.
- This authority is required to create job description QRJESSN.
- This authority is only required when DLTCMN(\*YES) is specified.
- You must have \*JOBCTL special authority.
- Input files include those imbedded using the .. READFILE control statement.
- Review the authorities that are required for the SBMJOB command.
- To use an individual operation, you must have the authority required by the operation.

## Security attributes commands

This table lists the specific authorities required for the security attributes commands.

|                          |                   | Authority needed |             |
|--------------------------|-------------------|------------------|-------------|
| Command                  | Referenced object | For object       | For library |
| CHGSECA 1                |                   |                  |             |
| CHGSECAUD <sup>2,3</sup> |                   |                  |             |
| CFGSYSSEC 1,2,3          |                   |                  |             |
| DSPSECA                  |                   |                  |             |
| DSPSECAUD <sup>3</sup>   |                   |                  |             |
| PRTSYSSECA <sup>4</sup>  |                   |                  |             |

- You must have \*SECADM special authority to use this command.
- You must have \*ALLOBJ special authority to use this command.
- You must have \*AUDIT special authority to use this command.
- You must have \*ALLOBJ or \*AUDIT special authority to use this command.

## Server authentication entry commands

This table lists the specific authorities required for the server authentication entry commands.

|                         |                   | Authority needed |             |
|-------------------------|-------------------|------------------|-------------|
| Command                 | Referenced object | For object       | For library |
| ADDSVRAUTE <sup>1</sup> |                   |                  |             |
| CHGSVRAUTE <sup>1</sup> |                   |                  |             |
| DSPSVRAUTE              | User profile      | *READ            | *EXECUTE    |
| RMVSVRAUTE <sup>1</sup> |                   |                  |             |

If the user profile for this operation is not \*CURRENT or the current user for the job, you must have \*SECADM special authority and \*OBJMGT and \*USE authority to the profile.

#### Service commands

This table lists the specific authorities required for the service commands.

|                            |                                                                              | Authorit                                       | y needed                                       |  |
|----------------------------|------------------------------------------------------------------------------|------------------------------------------------|------------------------------------------------|--|
| Command                    | Referenced object                                                            | For object                                     | For library                                    |  |
| ADDTRCFTR <sup>11</sup>    |                                                                              |                                                |                                                |  |
| APYPTF (Q)                 | Product library                                                              | *OBJMGT                                        |                                                |  |
| CHGSRVA 3 (Q)              |                                                                              |                                                |                                                |  |
| CHKCMNTRC <sup>3</sup> (Q) |                                                                              |                                                | *EXECUTE                                       |  |
| CHKPRDOPT (Q)              | All objects in product option <sup>4</sup>                                   |                                                |                                                |  |
| CPYPTF <sup>2</sup> (Q)    | From file                                                                    | *USE                                           | *EXECUTE                                       |  |
|                            | To-file <sup>8</sup>                                                         | Same requirements as the SAVOBJ command        | Same requirements as the SAVOBJ command        |  |
|                            | Device description                                                           | *USE                                           | *EXECUTE                                       |  |
|                            | Licensed program                                                             |                                                | *USE                                           |  |
|                            | Commands: CHKTAP, CPYFRMTAP, CPYTOTAP, CRTLIB, CRTSAVF, CRTTAPF, and OVRTAPF | *USE                                           | *EXECUTE                                       |  |
|                            | QSRV library                                                                 | *USE                                           | *EXECUTE                                       |  |
| CPYPTFGRP <sup>2</sup> (Q) | Device description                                                           | *USE                                           | *EXECUTE                                       |  |
|                            | To-file                                                                      | *Same requirements<br>as the SAVOBJ<br>command | *Same requirements<br>as the SAVOBJ<br>command |  |
|                            | From-file                                                                    | *USE                                           | *EXECUTE                                       |  |
|                            | Commands: CHKTAP, CRTLIB, CRTSAVF                                            | *USE                                           | *EXECUTE                                       |  |
| DLTAPARDTA (Q)             |                                                                              |                                                |                                                |  |
| DLTCMNTRC <sup>3</sup> (Q) | NWID (network ID) or line description                                        | *USE                                           | *EXECUTE                                       |  |

|                                |                                                                      | Authority needed                    |                             |  |
|--------------------------------|----------------------------------------------------------------------|-------------------------------------|-----------------------------|--|
| Command                        | Referenced object                                                    | For object                          | For library                 |  |
| DLTPTF (Q)                     | Cover letter file <sup>4</sup>                                       |                                     | *EXECUTE                    |  |
|                                | PTF save file <sup>4</sup>                                           |                                     | *EXECUTE                    |  |
| DLTTRC (Q)                     | RMVM command                                                         | *USE                                |                             |  |
|                                | QSYS Library                                                         | *EXECUTE                            |                             |  |
|                                | Database Files                                                       | *OBJEXIST, *OBJOPR                  |                             |  |
| DMPJOB (Q)                     |                                                                      |                                     | *EXECUTE                    |  |
| DMPJOBINT (Q)                  |                                                                      |                                     |                             |  |
| DSPPTF (Q)                     | Output file                                                          | Refer to the general rules.         | Refer to the general rules. |  |
| DSPSRVA (Q)                    |                                                                      |                                     |                             |  |
| DSPSRVSTS (Q)                  |                                                                      |                                     |                             |  |
| DSPSSTUSR 19                   |                                                                      |                                     |                             |  |
| ENDCMNTRC <sup>3</sup> (Q)     | NWID or line description                                             | *USE                                | *EXECUTE                    |  |
| ENDCPYSCN (Q)                  | Device description                                                   | *USE                                | *EXECUTE                    |  |
| ENDSRVJOB (Q)                  |                                                                      |                                     |                             |  |
| ENDTRC (Q)                     | QSYS Library                                                         | *ADD, *EXECUTE                      |                             |  |
|                                | Database files                                                       | *OBJOPR,<br>*OBJMGMT, *ADD,<br>*DLT |                             |  |
|                                | Commands: PTRTRC, DLTTRC                                             | *USE                                |                             |  |
| ENDWCH <sup>16</sup> (Q)       | Watch sessions watching for a message within a job log <sup>17</sup> |                                     |                             |  |
| INSPTF <sup>9</sup> (Q)        |                                                                      |                                     |                             |  |
| LODPTF (Q)                     | Device Description                                                   | *USE                                | *EXECUTE                    |  |
| LODRUN <sup>2</sup>            | RSTOBJ command                                                       | *USE                                | *EXECUTE                    |  |
| PRTCMNTRC <sup>3</sup> (Q)     | NWID (network ID) or line description                                | *USE                                | *EXECUTE                    |  |
|                                | Output file                                                          | Refer to the general rules.         | Refer to the general rules. |  |
| PRTERRLOG (Q)                  | Output file                                                          | Refer to the general rules.         | Refer to the general rules. |  |
| PRTINTDTA <sup>12,13</sup> (Q) |                                                                      |                                     |                             |  |
| PRTTRC <sup>11</sup> (Q)       | QSYS Library                                                         | *EXECUTE                            |                             |  |
|                                | Database Files                                                       | *USE                                |                             |  |
|                                | DLTTRC command                                                       | *USE                                |                             |  |
| RMVPTF (Q)                     | Product library                                                      | *OBJMGT                             |                             |  |
| RMVTRCFTR <sup>11</sup>        |                                                                      |                                     |                             |  |
| RUNLPDA (Q)                    | Line description                                                     | *READ                               | *EXECUTE                    |  |

|                              |                                                                                                    | Authority needed            |                             |  |  |
|------------------------------|----------------------------------------------------------------------------------------------------|-----------------------------|-----------------------------|--|--|
| Command                      | Referenced object                                                                                                    | For object                  | For library                 |  |  |
| SAVAPARDTA <sup>6</sup> (Q)  | Commands: CRTDUPOBJ, CRTLIB,<br>CRTOUTQ, CRTSAVF, DLTF, DMPOBJ,<br>DMPSYSOBJ, DSPCTLD, DSPDEVD,<br>DSPHDWRSC, DSPJOB, DSPLIND,<br>DSPLOG, DSPNWID, DSPPTF,<br>DSPSFWRSC, OVRPRTF, PRTERRLOG,<br>PRTINTDTA, SAV, SAVDLO, SAVLIB,<br>SAVOJB, WRKACTJOB, and WRKSYSVAL | *USE                        | *EXECUTE                    |  |  |
|                              | Existing problem <sup>7</sup>                                                                                                    | *CHANGE                     | *EXECUTE                    |  |  |
| SNDPTFORD 10 (Q)             | CRTIMGCLG                                                                                                    | *USE                        |                             |  |  |
|                              | QUSRSYS                                                                                                    |                             | *ADD, *READ                 |  |  |
| SNDSRVRQS (Q)                |                                                                                                    |                             |                             |  |  |
| STRCMNTRC 11 (Q)             | NWID (network ID) or line description                                                                                                    | *USE                        | *EXECUTE                    |  |  |
|                              | Watched job <sup>17</sup>                                                                                                    |                             |                             |  |  |
|                              | Trace exit program                                                                                                    | *OBJOPR and<br>*EXECUTE     | *EXECUTE                    |  |  |
|                              | Message queue                                                                                                    | *USE                        | *USE                        |  |  |
| STRCPYSCN                    | Job queue                                                                                                    | *USE                        | *EXECUTE                    |  |  |
|                              | Device description                                                                                                    | *USE                        | *EXECUTE                    |  |  |
|                              | Output file, if specified                                                                                                    | Refer to the general rules. | Refer to the general rules. |  |  |
| STRSRVJOB (Q)                | User profile of job                                                                                                    | *USE                        | *EXECUTE                    |  |  |
| STRSST 3 (Q)                 |                                                                                                    |                             |                             |  |  |
| STRTRC (Q) <sup>11, 15</sup> | Watched job <sup>17</sup>                                                                                                    |                             |                             |  |  |
|                              | Trace exit program                                                                                                    | *OBJOPR and<br>*EXECUTE     | *EXECUTE                    |  |  |
|                              | Message queue                                                                                                    | *USE                        | *USE                        |  |  |
| STRWCH <sup>16</sup> (Q)     | Watched job <sup>17</sup>                                                                                                    |                             |                             |  |  |
|                              | Watch exit program                                                                                                    | *OBJOPR and<br>*EXECUTE     | *EXECUTE                    |  |  |
|                              | Message queue                                                                                                    | *USE                        | *USE                        |  |  |
| TRCCNN <sup>11</sup> (Q)     | Watched job <sup>17</sup>                                                                                                    |                             |                             |  |  |
|                              | Trace exit program                                                                                                    | *OBJOPR and<br>*EXECUTE     | *EXECUTE                    |  |  |
|                              | Message queue                                                                                                    | *USE                        | *USE                        |  |  |
| TRCCPIC (Q)                  |                                                                                                    |                             |                             |  |  |
| TRCICF (Q)                   |                                                                                                    |                             |                             |  |  |
| TRCINT <sup>11</sup> (Q)     | Watched job <sup>17</sup>                                                                                                    |                             |                             |  |  |
|                              | Trace exit program                                                                                                    | *OBJOPR and<br>*EXECUTE     | *EXECUTE                    |  |  |
|                              | Message queue                                                                                                    | *USE                        | *USE                        |  |  |
| TRCJOB (Q)                   | Output file, if specified                                                                                                    | Refer to the general rules. | Refer to the general rules. |  |  |
|                              | Exit program, if specified                                                                                                    | *USE                        | *EXECUTE                    |  |  |

ı

|                             |                                                                                  | Authority needed        |             |  |
|-----------------------------|----------------------------------------------------------------------------------|-------------------------|-------------|--|
| Command                     | Referenced object                                                                | For object              | For library |  |
| TRCTCPAPP <sup>11</sup> (Q) | Line description                                                                 | *USE                    |             |  |
|                             | Network interface                                                                | *USE                    |             |  |
|                             | Network interface                                                                | *USE                    |             |  |
|                             | Watched job <sup>17</sup>                                                        |                         |             |  |
|                             | Trace exit program                                                               | *OBJOPR and<br>*EXECUTE | *EXECUTE    |  |
|                             | Message queue                                                                    | *USE                    | *USE        |  |
| VFYCMN (Q)                  | Line description <sup>5</sup>                                                    | *USE                    | *EXECUTE    |  |
|                             | Controller description <sup>5</sup>                                              | *USE                    | *EXECUTE    |  |
|                             | Network ID <sup>5</sup>                                                          | *USE                    | *EXECUTE    |  |
| VFYLNKLPDA (Q)              | Line description                                                                 | *READ                   | *EXECUTE    |  |
| VFYPRT (Q)                  | Device description                                                               | *USE                    | *EXECUTE    |  |
| VFYOPT (Q)                  | Device description                                                               | *USE                    | *EXECUTE    |  |
| VFYTAP <sup>14</sup> (Q)    | Device description                                                               | *USE, *OBJMGT           | *EXECUTE    |  |
| WRKCNTINF (Q)               |                                                                                  |                         |             |  |
| WRKFSTAF (Q)                | QUSRSYS/QPVINDEX *USRIDX                                                         | *CHANGE                 | *USE        |  |
| WRKFSTPCT (Q)               | QUSRSYS/QPVPCTABLE *USRIDX                                                       | *CHANGE                 | *USE        |  |
| WRKPRB <sup>1, 10</sup> (Q) | Line, controller, NWID (Network ID), and device based on problem analysis action | *USE, *ADD              | *EXECUTE    |  |
| WRKPTFGRP (Q)               |                                                                                  |                         |             |  |
| WRKPTFORD (Q)               | QESCPTFO and SNDPTFORD                                                           | *USE                    |             |  |
| WRKSRVPVD (Q)               |                                                                                  |                         |             |  |
| WRKTRC <sup>11</sup> (Q)    |                                                                                  |                         |             |  |
| WRKWCH <sup>18</sup> (Q)    |                                                                                  |                         |             |  |

You need authority to the PRTERRLOG command for some analysis procedures or if the error log records are being saved.

<sup>&</sup>lt;sup>2</sup> All restrictions for the RSTOBJ command also apply.

You must have Service (\*SERVICE) special authority to use this command.

The objects listed are used by the command, but authority to the objects is not checked. Authority to use the command is sufficient to use the objects.

You need \*USE authority to the communications object that you are verifying.

|         |                   | Authority needed |             |  |
|---------|-------------------|------------------|-------------|--|
| Command | Referenced object | For object       | For library |  |

- You must have \*SPLCTL special authority to save a spooled file.
- When SAVAPARDTA is run for a new problem, a unique APAR library is created for that problem. If you run SAVAPARDTA again for the same problem to collect more information, you must have Use authority to the APAR library for the problem.
- The option to add a new member to an existing output file is not valid for this command.
- This command has the same authorities and restrictions as the APYPTF command and the LODPTF command.
- To access options 1 and 3 on the "Select Reporting Option" display, you must have \*USE authority to the SNDSRVRQS command. The following restrictions apply for the IMGDIR parameter:
  - You must have \*X authority to each directory in the path.
  - You must have \*WX authority to the directory that contains optical image.
- To use this command, you must have \*SERVICE special authority, or be authorized to the Service Trace function of IBM i through Application Administration in System i Navigator. The Change Function Usage Information (CHGFCNUSG) command, with a function ID of QIBM\_SERVICE\_TRACE, can also be used to change the list of users that are allowed to perform trace operations.
- To use this command, you must have \*SERVICE special authority, or be authorized to the Service Dump Function of IBM i through Application Administration in System i Navigator. The Change Function Usage Information (CHGFCNUSG) command, with a function ID of QIBM\_SERVICE\_DUMP, can also be used to change the list of users that are allowed to perform dump operations.
- This command must be issued from within the job with internal data being printed, or the issuer of the command must be running under a user profile which is the same as the job user identity of the job with internal data being printed, or the issuer of the command must be running under a user profile which has job control (\*JOBCTL) special authority.
- You must have \*IOSYSCFG special authority when the device description is allocated by a media library device.
- If you specify a generic user name for the Job name (JOB) parameter, you must have all object (\*ALLOBJ) special authority, or be authorized to the Trace Any User function of IBM i through Application Administration in System i Navigator. You can also use the Change Function Usage (CHGFCNUSG) command, with a function ID of QIBM\_ALLOBJ\_TRACE\_ANY\_USER, to change the list of users that are allowed to perform trace operations.

|      |                                                                                    |                                                                                                    | A                                                                                          | uthority needed                                                                                              |
|------|------------------------------------------------------------------------------------|----------------------------------------------------------------------------------------------------|--------------------------------------------------------------------------------------------|----------------------------------------------------------------------------------------------------|
| Comr | Command Referenced object                                                          |                                                                                                    | For object                                                                                 | For library                                                                                                  |
| 16   | watch function<br>Change Funct                                                     | mmand, you must have service (*SERVICE) of i5/OS through Application Administration Usage (CHGFCNUSG) command, with a tof users that are allowed to start and end were the control of the control of the | on in System i Nav<br>function ID of QIE                                                   | rigator. You can also use the                                                                                |
| 17   | user identity of<br>for the watche<br>authority can<br>Application A<br>(CHGFCNUSO | OBCTL) special authority is needed if the job of the job being watched. All object (*ALLOE ed job name, or if a generic user name is spe perform the function if they are authorized dministration in System i Navigator. You can G) command, with a function ID of QIBM_W o start and end watch operations.                                                                                                    | by Special authority<br>cified. A user that on<br>the Watch Any Jonalson also use the Chan | is needed if *ALL is specified does not have *ALLOBJ special ob function of i5/OS through the function Usage |
| 18   | trace function<br>Navigator. You                                                   | mmand, you must have service (*SERVICE) and service watch function of i5/OS throug u can also use the Change Function Usage (CE_TRACE and QIBM_SERVICE_WATCH, to operations.                                                                                                    | h Application Adm<br>CHGFCNUSG) com                                                        | inistration in System i mand, with a function ID of                                                          |
| 19   | You must have command.                                                             | e Audit (*AUDIT) and Security Administrato                                                                                                    | or (*SECADM) spec                                                                          | ial authorities to use this                                                                                  |

## Spelling aid dictionary commands

This table lists the specific authorities required for the spelling aid dictionary commands.

|                                   |                            | Author                      | rity needed |
|-----------------------------------|----------------------------|-----------------------------|-------------|
| Command                           | Referenced object          | For object                  | For library |
| CRTSPADCT Spelling aid dictionary |                            | *OBJEXIST                   | *EXECUTE    |
|                                   | Dictionary - REPLACE(*NO)  |                             | *READ, *ADD |
|                                   | Dictionary - REPLACE(*YES) | Refer to the general rules. | *READ, *ADD |
| DLTSPADCT                         | Spelling aid dictionary    | *OBJEXIST                   | *EXECUTE    |
| WRKSPADCT 1                       | Spelling aid dictionary    | Any authority               | *USE        |

## Sphere of control commands

This table lists the specific authorities required for the sphere of control commands.

|           |                                | Aut        | Authority needed |  |  |
|-----------|--------------------------------|------------|------------------|--|--|
| Command   | Referenced object              | For object | For library      |  |  |
| ADDSOCE   | Sphere of control <sup>1</sup> | *USE, *ADD | *EXECUTE         |  |  |
| DSPSOCSTS |                                |            |                  |  |  |
| RMVSOCE   | Sphere of control <sup>1</sup> | *USE, *DLT | *EXECUTE         |  |  |
| WRKSOC    | Sphere of control <sup>1</sup> | *USE       | *EXECUTE         |  |  |

## **Spooled file commands**

This table lists the specific authorities required for the spooled file commands.

|                                   | Referenced                            | Output queue parameters |         |        | Special   | Authority needed                                                                                                    |                                                                                                    |
|-----------------------------------|---------------------------------------|-------------------------|---------|--------|-----------|----------------------------------------------------------------------------------------------------|----------------------------------------------------------------------------------------------------|
| Command                           | object                                | DSPDTA                  | AUTCHK  | OPRCTL | authority | For object                                                                                                    | For library                                                                                                    |
| CHGSPLFA 1,2                      | Output queue <sup>3</sup>             |                         | *DTAAUT |        |           | *READ, *DLT,<br>*ADD                                                                                                    |                                                                                                    |
|                                   |                                       |                         | *OWNER  |        |           | Owner <sup>4</sup>                                                                                                    |                                                                                                    |
|                                   |                                       |                         |         | *YES   | *JOBCTL   |                                                                                                    |                                                                                                    |
| CHGSPLFA <sup>1</sup> , if moving | Original output queue <sup>3</sup>    |                         | *DTAAUT |        |           | *READ, *ADD,<br>*DLT                                                                                                    |                                                                                                    |
| spooled file                      |                                       |                         | *OWNER  |        |           | Owner <sup>4</sup>                                                                                                    |                                                                                                    |
|                                   |                                       |                         |         | *YES   | *JOBCTL   |                                                                                                    |                                                                                                    |
|                                   | Spooled file                          | *OWNER                  |         |        |           | Owner <sup>6</sup>                                                                                                    |                                                                                                    |
|                                   | Target_output                         |                         |         |        |           | *READ                                                                                                    | *EXECUTE                                                                                                    |
|                                   | queue <sup>7</sup>                    |                         |         | *YES   | *JOBCTL   |                                                                                                    | *EXECUTE                                                                                                    |
|                                   | Target device                         |                         |         |        |           | *USE                                                                                                    |                                                                                                    |
| CPYSPLF <sup>1</sup>              | Database file                         |                         |         |        |           | Refer to the<br>general rules for<br>Display (DSP) or<br>other operation<br>using output file<br>(OUTPUT<br>(*OUTFILE)) | Refer to the<br>general rules<br>for Display<br>(DSP) or other<br>operation using<br>output file<br>(OUTPUT<br>(*OUTFILE)) |
|                                   | Spooled file                          | *OWNER                  |         |        |           | Owner <sup>6</sup>                                                                                                    |                                                                                                    |
|                                   | Output queue <sup>3</sup>             | *YES                    |         |        |           | *READ                                                                                                    |                                                                                                    |
|                                   |                                       | *NO                     | *DTAAUT |        |           | *READ, *ADD,<br>*DLT                                                                                                    |                                                                                                    |
|                                   |                                       | *NO                     | *OWNER  |        |           | Owner <sup>4</sup>                                                                                                    |                                                                                                    |
|                                   |                                       | *YES or<br>*NO          |         | *YES   | *JOBCTL   |                                                                                                    |                                                                                                    |
| DLTEXPSPLF<br>(Q) 10              | Independent<br>disk pool <sup>9</sup> |                         |         |        |           | *USE                                                                                                    |                                                                                                    |
| DLTSPLF <sup>1</sup>              | Output queue <sup>3</sup>             |                         | *DTAAUT |        |           | *READ, *ADD,<br>*DLT                                                                                                    |                                                                                                    |
|                                   |                                       |                         | *OWNER  |        |           | Owner <sup>4</sup>                                                                                                    |                                                                                                    |
|                                   |                                       |                         |         | *YES   | *JOBCTL   |                                                                                                    |                                                                                                    |

| DSPSPLF <sup>1</sup> Output queue <sup>3</sup> *Y *N *N *Y *N | VES NO NO VES or NO OWNER | *OWNER  *DTAAUT  *OWNER  *DTAAUT | *YES | *JOBCTL | For object  *READ  *READ, *ADD, *DLT  Owner <sup>4</sup> Owner <sup>6</sup> | For library |
|---------------------------------------------------------------|---------------------------|----------------------------------|------|---------|-----------------------------------------------------------------------------|-------------|
| *N  *N  *N  *N  *Y  *Y  *N  Spooled file  *O                  | NO<br>NO<br>YES or<br>NO  | *OWNER  *DTAAUT                  | *YES | *JOBCTL | *READ, *ADD,<br>*DLT<br>Owner <sup>4</sup>                                  |             |
| *N *Y *N Spooled file *O                                      | NO<br>YES or<br>NO        | *OWNER  *DTAAUT                  | *YES | *JOBCTL | *DLT<br>Owner <sup>4</sup>                                                  |             |
| *Y<br>*N<br>Spooled file *O                                   | YES or<br>NO              | *DTAAUT                          | *YES | *JOBCTL |                                                                             |             |
| *N<br>Spooled file *O                                         | OV                        |                                  | *YES | *JOBCTL | Owner <sup>6</sup>                                                          |             |
| 1                                                             | OWNER                     |                                  |      |         | Owner <sup>6</sup>                                                          |             |
| HLDSPLF <sup>1</sup> Output queue <sup>3</sup>                |                           |                                  |      |         |                                                                             |             |
|                                                               |                           |                                  |      |         | *READ, *ADD,<br>*DLT                                                        |             |
|                                                               |                           | *OWNER                           |      |         | Owner <sup>4</sup>                                                          |             |
|                                                               |                           |                                  | *YES | *JOBCTL |                                                                             |             |
| RCLSPLSTG Independent disk pool <sup>9</sup>                  |                           |                                  |      |         | *USE                                                                        |             |
| RLSSPLF <sup>1, 8</sup> Output queue <sup>3</sup>             |                           | *DTAAUT                          |      |         | *READ, *ADD,<br>*DLT                                                        |             |
|                                                               |                           | *OWNER                           |      |         | Owner <sup>4</sup>                                                          |             |
|                                                               |                           |                                  | *YES | *JOBCTL |                                                                             |             |
|                                                               | YES                       |                                  |      |         | *READ                                                                       |             |
| 1,5 *N                                                        | NO                        | *DTAAUT                          |      |         | *READ, *ADD,<br>*DLT                                                        |             |
| *N                                                            | NO                        | *OWNER                           |      |         | Owner <sup>4</sup>                                                          |             |
|                                                               | YES or<br>NO              |                                  | *YES | *JOBCTL |                                                                             |             |
| Spooled file *O                                               | OWNER                     |                                  |      |         | Owner <sup>6</sup>                                                          |             |
|                                                               | YES                       |                                  |      |         | *READ                                                                       |             |
| 1,5 *N                                                        | NO                        | *DTAAUT                          |      |         | *READ, *ADD,<br>*DLT                                                        |             |
| *N                                                            | OV                        | *OWNER                           |      |         | Owner <sup>4</sup>                                                          |             |
|                                                               | YES or<br>NO              |                                  | *YES | *JOBCTL |                                                                             |             |
| Spooled file *O                                               | OWNER                     |                                  |      |         | Owner <sup>6</sup>                                                          |             |
| STRSPLRCL Independent disk pool <sup>9</sup>                  |                           |                                  |      |         | *USE                                                                        |             |
| WRKSPLF                                                       |                           |                                  |      |         |                                                                             |             |

Users are always authorized to control their own spooled files.

To move a spooled file to the front of an output queue (PRTSEQ(\*NEXT)) or change its priority to a value greater than the limit specified in your user profile, you must have one of the authorities shown for the output queue or have \*SPLCTL special authority.

If you have \*SPLCTL special authority, you do not need any authority to the output queue.

You must be the owner of the output queue.

You must have \*USE authority to the recipient's output queue and output queue library when sending a file to a user on the same system.

|         | Referenced | Output | queue para | ieue parameters |           | Authority  | needed      |
|---------|------------|--------|------------|-----------------|-----------|------------|-------------|
| Command | object     | DSPDTA | AUTCHK     | OPRCTL          | authority | For object | For library |

- You must be the owner of the spooled file.
- If you have \*SPLCTL special authority, you do not need authority to the target output queue but you must have \*EXECUTE authority to its library.
- When the spooled file has been held with HLDJOB SPLFILE(\*YES) and the spooled file was also decoupled from the job, the user will need to have \*USE authority to the RLSJOB command and either have \*JOBCTL special authority or be the owner of the spooled file.
- You must have \*USE authority to all independent disk pools in an independent disk pool group.
- You must have \*SPLCTL special authority to run this command.

### **Subsystem description commands**

This table lists the specific authorities required for the subsystem description commands.

|          |                              | Authori                    | ty needed   |  |
|----------|------------------------------|----------------------------|-------------|--|
| Command  | Referenced object            | For object                 | For library |  |
| ADDAJE   | Subsystem description        | *OBJOPR, *OBJMGT,<br>*READ | *EXECUTE    |  |
|          | Job description <sup>9</sup> | *OBJOPR, *READ             | *EXECUTE    |  |
| ADDCMNE  | Subsystem description        | *OBJOPR, *OBJMGT,<br>*READ | *EXECUTE    |  |
|          | Job description <sup>9</sup> | *OBJOPR, *READ             | *EXECUTE    |  |
|          | User profile                 | *USE                       |             |  |
| ADDJOBQE | Subsystem description        | *OBJOPR, *OBJMGT,<br>*READ | *EXECUTE    |  |
| ADDPJE   | Subsystem description        | *OBJOPR, *OBJMGT,<br>*READ | *EXECUTE    |  |
|          | User profile                 | *USE                       |             |  |
|          | Job description <sup>9</sup> | *OBJOPR, *READ             | *EXECUTE    |  |
| ADDRTGE  | Subsystem description        | *OBJOPR, *OBJMGT,<br>*READ | *EXECUTE    |  |
| ADDWSE   | Subsystem description        | *OBJOPR, *OBJMGT,<br>*READ | *EXECUTE    |  |
|          | Job description <sup>9</sup> | *OBJOPR, *READ             | *EXECUTE    |  |
| CHGAJE   | Subsystem description        | *OBJOPR, *OBJMGT,<br>*READ | *EXECUTE    |  |
|          | Job description <sup>9</sup> | *OBJOPR, *READ             | *EXECUTE    |  |
| CHGCMNE  | Subsystem description        | *OBJOPR, *OBJMGT,<br>*READ | *EXECUTE    |  |
|          | Job description <sup>9</sup> | *OBJOPR, *READ             | *EXECUTE    |  |
|          | User profile                 | *USE                       |             |  |

|                                            |                                                              | Authority needed           |             |  |
|--------------------------------------------|--------------------------------------------------------------|----------------------------|-------------|--|
| Command                                    | Referenced object                                            | For object                 | For library |  |
| CHGJOBQE                                   | Subsystem description                                        | *OBJOPR, *OBJMGT,<br>*READ | *EXECUTE    |  |
| CHGPJE                                     | Subsystem description                                        | *OBJOPR, *OBJMGT,<br>*READ | *EXECUTE    |  |
|                                            | User profile                                                 | *USE                       |             |  |
|                                            | Job description <sup>9</sup>                                 | *OBJOPR, *READ             | *EXECUTE    |  |
| CHGRTGE                                    | Subsystem description                                        | *OJBOPR, *OBJMGT,<br>*READ | *EXECUTE    |  |
| CHGSBSD 5, 7                               | Subsystem description                                        | *OJBOPR, *OBJMGT,<br>*READ | *EXECUTE    |  |
|                                            | signon display file <sup>4</sup>                             | *USE                       | *EXECUTE    |  |
| CHGWSE                                     | Subsystem description                                        | *OJBOPR, *OBJMGT,<br>*READ | *EXECUTE    |  |
|                                            | Job description <sup>9</sup>                                 | *OBJOPR, *READ             | *EXECUTE    |  |
| CRTSBSD 5 (Q)                              | Subsystem description                                        |                            | *READ, *ADD |  |
|                                            | signon display file <sup>4</sup>                             | *USE                       | *EXECUTE    |  |
|                                            | Auxiliary storage pool (ASP) device description <sup>8</sup> | *USE                       |             |  |
| DLTSBSD Subsystem description              |                                                              | *OBJEXIST, *USE            | *EXECUTE    |  |
| DSPSBSD                                    | Subsystem description                                        | *OBJOPR, *READ             | *EXECUTE    |  |
| ENDSBS <sup>1</sup>                        |                                                              |                            |             |  |
| PRTSBSDAUT <sup>6</sup>                    |                                                              |                            |             |  |
| RMVAJE                                     | Subsystem description                                        | *OBJOPR, *OBJMGT,<br>*READ | *EXECUTE    |  |
| RMVCMNE                                    | Subsystem description                                        | *OBJOPR, *OBJMGT,<br>*READ | *EXECUTE    |  |
| RMVJOBQE                                   | Subsystem description                                        | *OBJOPR, *OBJMGT,<br>*READ | *EXECUTE    |  |
| RMVPJE Subsystem description               |                                                              | *OBJOPR, *OBJMGT,<br>*READ | *EXECUTE    |  |
| RMVRTGE Subsystem description              |                                                              | *OBJOPR, *OBJMGT,<br>*READ | *EXECUTE    |  |
| RMVWSE Subsystem description               |                                                              | *OBJOPR, *OBJMGT,<br>*READ | *EXECUTE    |  |
| STRSBS <sup>1</sup>                        | Subsystem description                                        | *USE                       | *EXECUTE    |  |
|                                            | Auxiliary storage pool (ASP) device description              | *USE                       |             |  |
| WRKSBS <sup>2, 3</sup>                     | Subsystem description                                        | Any authority              | *USE        |  |
| WRKSBSD <sup>3</sup> Subsystem description |                                                              | Any authority              | *USE        |  |

|         |                                                                                                    |                                                 | Aı                  | uthority needed          |  |
|---------|----------------------------------------------------------------------------------------------------|-------------------------------------------------|---------------------|--------------------------|--|
| Command |                                                                                                    | Referenced object                               | For object          | For library              |  |
| 1       | You must have job control (*JOBCTL) special authority to use this command.                                                                                                    |                                                 |                     |                          |  |
| 2       | Requires some                                                                                                    | e authority (anything but *EXCLUDE)             |                     |                          |  |
| 3       | To use an individual operation, you must have the authority required by the operation.                                                                                                    |                                                 |                     |                          |  |
| 4       | The authority is needed to complete format checks of the display file. This helps predict that the display will work correctly when the subsystem is started. When you are not authorized to the display file or its library, those format checks will not be performed. |                                                 |                     |                          |  |
| 5       | You must have *SECADM or *ALLOBJ special authority to specify a specific library for the subsystem library.                                                                                                    |                                                 |                     |                          |  |
| 6       | You must have *ALLOBJ or *AUDIT special authority to use this command.                                                                                                    |                                                 |                     |                          |  |
| 7       | You must have *ALLOBJ and *SECADM special authorities to change the auxiliary storage pool (ASP) group name.                                                                                                    |                                                 |                     |                          |  |
| 8       | To specify an authority.                                                                                                    | ASP device description that does not exist, you | must have all ob    | oject (*ALLOBJ) special  |  |
| 9       | To specify a jo                                                                                                    | b description that does not exist, you must ha  | ve all object (*ALl | LOBJ) special authority. |  |

### **System commands**

This table lists the specific authorities required for the system commands.

Commands identified by (Q) are shipped with public authority \*EXCLUDE. The Commands shipped with public authority \*EXCLUDE topic shows which IBM-supplied user profiles are authorized to the command. The security officer can grant \*USE authority to others.

|                                                                 |                                              | Authority needed                                    |             |  |
|-----------------------------------------------------------------|----------------------------------------------|-----------------------------------------------------|-------------|--|
| Command                                                         | Referenced object                            | For object                                          | For library |  |
| PWRDWNSYS <sup>1</sup>                                          | Image catalog (if specified)                 | *USE                                                |             |  |
| RTVSYSINF (Q) <sup>2</sup>                                      | Library                                      | *READ, *ADD,<br>*EXECUTE                            |             |  |
| These commands do not require any object authorities:           |                                              |                                                     |             |  |
| CHGSHRPOOL<br>DSPSYSSTS<br>ENDSYS <sup>1</sup><br>PRTSYSINF (Q) | RCLACTGRP <sup>1</sup> RCLRSC RETURN RTVGRPA | SIGNOFF<br>UPDSYSINF (Q) <sup>3</sup><br>WRKSHRPOOL | WRKSYSSTS   |  |

You must have job control (\*JOBCTL) special authority to use this command.

## System reply list commands

This table lists the specific authorities required for the system reply list commands.

These commands do not require object authorities:

You must have \*SAVSYS special authority to use this command.

You must have \*SECADM, \*ALLOBJ, \*AUDIT, \*JOBCTL, and \*SAVSYS special authorities to use this command.

|  | ADDRPYLE (Q) | CHGRPYLE (Q) | RMVRPYLE (Q) | WRKRPYLE |
|--|--------------|--------------|--------------|----------|
|--|--------------|--------------|--------------|----------|

### System value commands

This table lists the specific authorities required for the system value commands.

Commands identified by (Q) are shipped with public authority \*EXCLUDE. Appendix C, "Commands shipped with public authority \*EXCLUDE," on page 327 shows which IBM-supplied user profiles are authorized to the command. The security officer can grant \*USE authority to others.

| These             | These commands do not require any authority to objects:                                                                      |                        |                        |                  |  |
|-------------------|----------------------------------------------------------------------------------------------------|------------------------|------------------------|------------------|--|
| CHGSYSVAL (Q) 1,2 |                                                                                                    | DSPSYSVAL <sup>3</sup> | RTVSYSVAL <sup>3</sup> | WRKSYSVAL 1,2, 3 |  |
| 1                 | To change some system values, you must have *ALLOBJ, *ALLOBJ and *SECADM, *AUDIT, *IOSYSCFG, or *JOBCTL special authorities. |                        |                        |                  |  |
| 2                 | To use this command as shipped by IBM, you must be signed on as QPGMR, QSYSOPR, or QSRV, or have *ALLOBJ special authority.  |                        |                        |                  |  |
| 3                 | To display or retrieve auditing-related system values, you must have either *AUDIT or *ALLOBJ special authority.             |                        |                        |                  |  |

### System/36 environment commands

This table lists the specific authorities required for the System/36 environment commands.

|            |                                             | Authority needed            |                         |
|------------|---------------------------------------------|-----------------------------|-------------------------|
| Command    | Referenced object                           | For object                  | For library             |
| CHGS36     | S/36 configuration object QS36ENV           | *UPD                        | *EXECUTE                |
| CHGS36A    | S/36 configuration object QS36ENV           | *UPD                        | *EXECUTE                |
| CHGS36PGMA | Program                                     | *OBJMGT, *USE               | *EXECUTE                |
| CHGS36PRCA | File QS36PRC                                | *OBJMGT, *USE               | *EXECUTE                |
| CHGS36SRCA | Source                                      | *OBJMGT, *USE               | *EXECUTE                |
| CRTMSGFMNU | Menu: REPLACE(*NO)                          |                             | *READ, *ADD             |
|            | Menu: REPLACE(*YES)                         | Refer to the general rules. | *READ, *ADD             |
|            | Display file if it exists                   | *ALL                        | *EXECUTE                |
|            | Message file                                | *USE                        | *CHANGE                 |
|            | Source file QS36SRC                         | *ALL                        | *EXECUTE                |
| CRTS36DSPF | Display file: REPLACE(*NO)                  |                             | *READ, *ADD             |
|            | Display file: REPLACE(*YES)                 | Refer to the general rules. | *READ, *ADD,<br>*CHANGE |
|            | To-file source file when TOMBR is not *NONE | *ALL                        | *CHANGE                 |
|            | Source file QS36SRC                         | *USE                        | *EXECUTE                |
|            | Create Display File (CRTDSPF) command       | *OBJOPR                     | *EXECUTE                |

|            |                                                                 | Authority needed            |                         |  |
|------------|-----------------------------------------------------------------|-----------------------------|-------------------------|--|
| Command    | Referenced object                                               | For object                  | For library             |  |
| CRTS36MNU  | Menu: REPLACE(*NO)                                              |                             | *READ, *ADD,<br>*CHANGE |  |
|            | Menu: REPLACE(*YES)                                             | Refer to the general rules. | *READ, *ADD,<br>*CHANGE |  |
|            | To-file source file when TOMBR is not *NONE                     | *ALL                        | *CHANGE                 |  |
|            | Source file QS36SRC                                             | *USE                        | *EXECUTE                |  |
|            | Display file when REPLACE(*YES) is specified                    | *ALL                        | *EXECUTE                |  |
|            | Message files named in source                                   | *ALL                        | *EXECUTE                |  |
|            | Display file                                                    |                             | *CHANGE                 |  |
|            | CRTMSGF command                                                 | *OBJOPR, *OBJEXIST          | *EXECUTE                |  |
|            | ADDMSGD command                                                 | *OBJOPR                     | *EXECUTE                |  |
|            | CRTDSPF command                                                 | *OBJOPR                     | *EXECUTE                |  |
| CRTS36MSGF | Message file: REPLACE(*NO)                                      |                             | *READ, *ADD,<br>*CHANGE |  |
|            | Message file: REPLACE(*YES)                                     | Refer to the general rules. | *READ, *ADD,<br>*CHANGE |  |
|            | To-file source file when TOMBR is not *NONE                     | *ALL                        | *CHANGE                 |  |
|            | Source file QS36SRC                                             | *USE                        | *EXECUTE                |  |
|            | Display file when REPLACE(*YES) is specified                    | *ALL                        | *EXECUTE                |  |
|            | Message file named in source                                    | *ALL                        | *EXECUTE                |  |
|            | Message file named in source when OPTION is *ADD or *CHANGE     | *CHANGE                     | *EXECUTE                |  |
|            | Message files named in source when OPTION(*CREATE) is specified | *ALL                        | *EXECUTE                |  |
|            | CRTMSGF command                                                 | *OBJOPR, *OBJEXIST          | *EXECUTE                |  |
|            | ADDMSGD command                                                 | *OBJOPR                     | *EXECUTE                |  |
|            | CHGMSGD command when OPTION(*CHANGE) is specified               | *OBJOPR                     | *EXECUTE                |  |
| DSPS36     | S/36 configuration object QS36ENV                               | *READ                       | *EXECUTE                |  |
| EDTS36PGMA | Program, to change attributes                                   | *OBJMGT, *USE               | *EXECUTE                |  |
|            | Program, to view attributes                                     | *USE                        | *EXECUTE                |  |
| EDTS36PRCA | File QS36PRC, to change attributes                              | *OBJMGT, *USE               | *EXECUTE                |  |
|            | File QS36PRC, to view attributes                                | *USE                        | *EXECUTE                |  |
| EDTS36SRCA | Source file QS36SRC, to change attributes                       | *OBJMGT, *USE               | *EXECUTE                |  |
|            | Source file QS36SRC, to view attributes                         | *USE                        | *EXECUTE                |  |

|                     |                                                                                | Authority needed |                             |
|---------------------|--------------------------------------------------------------------------------|------------------|-----------------------------|
| Command             | Referenced object                                                              | For object       | For library                 |
| RSTS36F (Q)         | From-file                                                                      | *USE             | *EXECUTE                    |
|                     | To-file                                                                        | *ALL             | Refer to the general rules. |
|                     | Based-on physical file, if file being restored is a logical (alternative) file | *CHANGE          | *EXECUTE                    |
|                     | Device file or device description                                              | *USE             | *EXECUTE                    |
| RSTS36FLR 1,2,3 (Q) | S/36 folder                                                                    | *USE             | *EXECUTE                    |
|                     | To-folder                                                                      | *CHANGE          | *EXECUTE                    |
|                     | Device file or device description                                              | *USE             | *EXECUTE                    |
| RSTS36LIBM (Q)      | From-file                                                                      | *USE             | *EXECUTE                    |
|                     | To-file                                                                        | *ALL             | Refer to the general rules. |
|                     | Device file or device description                                              | *USE             | *EXECUTE                    |
| RTVS36A             | S/36 configuration object QS36ENV                                              | *UPD             | *EXECUTE                    |
| SAVS36F             | From-file                                                                      | *USE             | *EXECUTE                    |
|                     | To-file, when it is a physical file                                            | *ALL             | Refer to the general rules. |
|                     | Device file or device description                                              | *USE             | *EXECUTE                    |
| SAVS36LIBM          | From-file                                                                      | *USE             | *EXECUTE                    |
|                     | To-file, when it is a physical file                                            | *ALL             | Refer to the general rules. |
|                     | Device file or device description                                              | *USE             | *EXECUTE                    |
| WRKS36              | S/36 configuration object QS36ENV                                              | *READ            | *EXECUTE                    |
| WRKS36PGMA          | Program, to change attributes                                                  | *OBJMGT, *USE    | *EXECUTE                    |
|                     | Program, to view attributes                                                    | *USE             | *EXECUTE                    |
| WRKS36PRCA          | File QS36PRC, to change attributes                                             | *OBJMGT, *USE    | *EXECUTE                    |
|                     | File QS36PRC, to view attributes                                               | *USE             | *EXECUTE                    |
| WRKS36SRCA          | Source file QS36SRC, to change attributes                                      | *OBJMGT, *USE    | *EXECUTE                    |
|                     | Source file QS36SRC, to view attributes                                        | *USE             | *EXECUTE                    |

You need \*ALL authority to the document if replacing it. You need operational and all the data authorities to the folder if restoring new information into the folders, or you need \*ALLOBJ special authority.

If used for a data dictionary, only the authority to the command is required.

You must be enrolled in the system distribution directory if the source folder is a document folder.

## **Table commands**

This table lists the specific authorities required for the table commands.

|                     |                   | Autl          | Authority needed         |  |
|---------------------|-------------------|---------------|--------------------------|--|
| Command             | Referenced object | For object    | For library              |  |
| CRTTBL              | Table             |               | *READ, *ADD,<br>*EXECUTE |  |
|                     | Source file       | *USE          | *EXECUTE                 |  |
| DLTTBL              | Table             | *OBJEXIST     | *EXECUTE                 |  |
| WRKTBL <sup>1</sup> | Table             | Any authority | *USE                     |  |

## **TCP/IP** commands

This table lists the specific authorities required for the TCP/IP commands.

Commands identified by (Q) are shipped with public authority \*EXCLUDE. Appendix C, "Commands shipped with public authority \*EXCLUDE," on page 327 shows which IBM-supplied user profiles are authorized to the command. The security officer can grant \*USE authority to others.

|                         |                                     | Au         | thority needed |
|-------------------------|-------------------------------------|------------|----------------|
| Command                 | Referenced object                   | For object | For library    |
| ADDTCPSVR <sup>1</sup>  | Program to call                     | *EXECUTE   | *EXECUTE       |
| CHGTCPSVR <sup>1</sup>  | Program to call                     | *EXECUTE   | *EXECUTE       |
| CPYTCPHT <sup>6</sup>   | File objects                        |            |                |
| CVTTCPCL (Q)            | File objects                        | *USE       | *EXECUTE       |
| ENDTCPPTP               | Line description <sup>4</sup>       | *USE       | *EXECUTE       |
|                         | Controller description <sup>4</sup> | *USE       | *EXECUTE       |
|                         | Device description <sup>4</sup>     | *USE       | *EXECUTE       |
|                         | File objects                        | *USE       | *EXECUTE       |
| ENDTCPSRV (Q)           | File objects                        | *USE       | *EXECUTE       |
| FTP                     | File objects                        | *USE       | *EXECUTE       |
|                         | Table objects                       | *USE       | *EXECUTE       |
| LPR <sup>2</sup>        | Workstation customizing object      | *USE       | *EXECUTE       |
| SETVTTBL                | Table objects                       | *USE       | *EXECUTE       |
| SNDTCPSPLF <sup>2</sup> | Workstation customizing object      | *USE       | *EXECUTE       |
| STRTCPFTP               | Table objects                       | *USE       | *EXECUTE       |
|                         | File objects                        | *USE       | *EXECUTE       |
| STRTCPPTP               | Line description <sup>4</sup>       | *USE       | *EXECUTE       |
|                         | Controller description <sup>4</sup> | *USE       | *EXECUTE       |
|                         | Device description <sup>4</sup>     | *USE       | *EXECUTE       |
|                         | File Objects                        | *USE       | *EXECUTE       |
| STRTCPSVR (Q)           | Table objects                       | *USE       | *EXECUTE       |
|                         | File objects                        | *USE       | *EXECUTE       |

|                                                                                                    | Authorit                                                                                                    |                                                                                                    | rity needed                                                                                                    |
|----------------------------------------------------------------------------------------------------|----------------------------------------------------------------------------------------------------|----------------------------------------------------------------------------------------------------|----------------------------------------------------------------------------------------------------|
| Command                                                                                                    | Referenced object                                                                                                    | For object                                                                                                    | For library                                                                                                    |
| STRTCPTELN                                                                                                    | Table objects                                                                                                    | *USE                                                                                                    | *EXECUTE                                                                                                    |
|                                                                                                    | File objects                                                                                                    | *USE                                                                                                    | *EXECUTE                                                                                                    |
|                                                                                                    | Virtual workstation device <sup>5</sup>                                                                                                    | *USE                                                                                                    | *EXECUTE                                                                                                    |
| TELNET                                                                                                    | Table objects                                                                                                    | *USE                                                                                                    | *EXECUTE                                                                                                    |
|                                                                                                    | File objects                                                                                                    | *USE                                                                                                    | *EXECUTE                                                                                                    |
|                                                                                                    | Virtual workstation device <sup>5</sup>                                                                                                    | *USE                                                                                                    | *EXECUTE                                                                                                    |
| These commands do                                                                                                    | not require any object authorities:                                                                                                    |                                                                                                    |                                                                                                    |
| ADDCOMSNMP ADDNETTBLE ADDOSPFARA ADDOSPFLNK ADDOSPFIRC ADDOSPFRNG ADDOSPFRNG ADDOSPFRNG ADDRIPFLT ADDRIPFLT ADDRIPFLT ADDRIPIFC ADDRIPIGN ADDSRVTBLE ADDTCPHTE ADDTCPHTE ADDTCPPORT ADDTCPRSI ADDTCPRSI ADDTCPRSI ADDTCPRSI ADDTCPRSI ADDTCPRSI ADDTCPRSI CFGTCP CFGTCPAPP CFGTCPLPD ADGRANA ADDUSRSNMP ADDUSRSNMP ADDUSRSNMP CFGTCPLPD ADGRANA ADDUSRSNMP ADDUSRSNMP | CFGRTG CFGTCPSMTP CFGTCPSNMP CFGTCPTELN CHGCOMSNMP <sup>1</sup> CHGDHCPSVR <sup>1</sup> CHGFTPA <sup>1</sup> CHGLPDA <sup>1</sup> CHGOSPFARA <sup>1</sup> CHGOSPFARA <sup>1</sup> CHGOSPFIC <sup>1</sup> CHGOSPFINK <sup>1</sup> CHGOSPFINC <sup>1</sup> CHGRIPFL <sup>1</sup> CHGRIPFL <sup>1</sup> CHGRIPFC <sup>1</sup> CHGRIPFC <sup>1</sup> CHGSMTPA <sup>1</sup> CHGTCPA <sup>1</sup> CHGTCPHTE <sup>1</sup> CHGTCPIFC <sup>1</sup> CHGTCPRTE <sup>1</sup> CHGTCPRTE <sup>1</sup> CHGTCPRTE <sup>1</sup> CHGTCPRTE <sup>1</sup> CHGTCPRTE <sup>1</sup> CHGTCPRTE <sup>1</sup> CHGTCPRTE <sup>1</sup> CHGTCPRTE <sup>1</sup> CHGTCPRTE <sup>1</sup> CHGTCPRTE <sup>1</sup> CHGTCPRTE <sup>1</sup> CHGTCPRTE <sup>1</sup> | CHGVTMAP DSPVTMAP ENDTCP (Q) ENDTCPCNN ENDTCPIFC (Q) MGRTCPHT 1 NETSTAT PING RMVCOMSNMP 1 RMVNETTBLE 1 RMVOSPFARA1 RMVOSPFIFC1 RMVOSPFINK1 RMVOSPFINK1 RMVOSPFING1 RMVPCLTBLE 1 RMVRIPACP1 RMVRIPFLT1 RMVRIPFLT1 RMVRIPFC1 RMVRIPIGN1 RMVSRVTBLE 1 RMVSRVTBLE 1 RMVTCPHTE1 RMVTCPHTE1 RMVTCPPORT 1 | RMVTCPRSI <sup>1</sup> RMVTCPRTE <sup>1</sup> RMVTCPSVR <sup>1</sup> RMVUSRSNMP <sup>1</sup> RNMTCPHTE <sup>1</sup> SETVTMAP STRTCP (Q) STRTCPIFC (Q) VFYTCPCNN WRKNAMSMTP <sup>3</sup> WRKNETTBLE <sup>1</sup> WRKPCLTBLE <sup>1</sup> WRKSRVTBLE <sup>1</sup> WRKTCPSTS |

- You must have \*IOSYSCFG special authority to use this command.
- The SNDTCPSPLF command and the LPR command use the same combinations of referenced object authorities as the SNDNETSPLF command.
- You must have \*SECADM special authority to change the system alias table or another user profile's alias
- If you have \*JOBCTL special authority, you do not need the specified authority to the object.
- If you have \*JOBCTL special authority, you do not need the specified authority to the object on the remote
- For the required authorities, refer to the description of the Display (DSP) or other operation using output file (OUTPUT(\*OUTFILE)) section in the General rules for object authorities on commands topic.

## Time zone description commands

This table lists the specific authorities required for the time zone description commands.

Commands identified by (Q) are shipped with public authority \*EXCLUDE. Appendix C, "Commands shipped with public authority \*EXCLUDE," on page 327 shows which IBM-supplied user profiles are authorized to the command. The security officer can grant \*USE authority to others.

|                        |                       | Authority needed |             |
|------------------------|-----------------------|------------------|-------------|
| Command                | Referenced object     | For object       | For library |
| CHGTIMZON              | Time zone description | *CHANGE          | *EXECUTE    |
| CRTTIMZON              | Time zone description |                  | *READ, *ADD |
| DLTTIMZON <sup>1</sup> | Time zone description | *OBJEXIST        | *EXECUTE    |
| WRKTIMZON <sup>2</sup> | Time zone description | *USE             | *USE        |

The time zone description specified in the QTIMZON system value cannot be deleted.

## User index, user queue, and user space commands

This table lists the specific authorities required for the user index, user queue, and user space commands.

| Command   | Referenced object | Authority needed |             |
|-----------|-------------------|------------------|-------------|
|           |                   | For object       | For library |
| DLTUSRIDX | User index        | *OBJEXIST        | *EXECUTE    |
| DLTUSRQ   | User queue        | *OBJEXIST        | *EXECUTE    |
| DLTUSRSPC | User space        | *OBJEXIST        | *EXECUTE    |

## User-defined file system commands

This table lists the specific authorities required for the user-defined file system commands.

|                            |                                               |                 |               | Authority<br>needed for |
|----------------------------|-----------------------------------------------|-----------------|---------------|-------------------------|
| Command                    | Referenced object                             | Object type     | File system   | object                  |
| ADDMFS 1,2,3               | dir_to_be_mounted_over                        | *DIR            | "root" (/)    | *W                      |
|                            | Path Prefix                                   | Refer to the ge | eneral rules. |                         |
| CRTUDFS 1,2,6,7 (Q)        | /dev/QASPxx or /dev/IASPname                  | *DIR            | "root" (/)    | *RWX                    |
| DLTUDFS 1,2,4,5,8,9,10 (Q) | /dev/QASPxx or /dev/IASPname                  | *DIR            | "root" (/)    | *RWX                    |
|                            | any integrated file system object in the UDFS |                 | "root" (/)    | *OBJEXIST               |
|                            | Any non-empty directory object                | *DIR            | "root" (/)    | *WX                     |
| DSPUDFS                    | some_dirsxx                                   | *DIR            | "root" (/)    | *RX                     |
| MOUNT 1,2,3                | dir_to_be_ mounted_over                       | *DIR            | "root" (/)    | *W                      |
|                            | Path Prefix                                   | Refer to the ge | eneral rules. |                         |
| RMVMFS <sup>1</sup>        |                                               |                 |               |                         |
| UNMOUNT 1                  |                                               |                 |               |                         |

If a message is used to specify the abbreviated and full names of the time zone description, you must have \*USE authority to the message file and \*EXECUTE authority to the message file's library in order to see the abbreviated and full names.

|         |                   |             |             | Authority needed for |
|---------|-------------------|-------------|-------------|----------------------|
| Command | Referenced object | Object type | File system | object               |

- To use this command, you must have \*IOSYSCFG special authority.
- There are two directory naming conventions depending on the location of the user-defined file system (UDFS). Use one of the following conventions:
  - - /dev/QASPxx where xx is 01 for the system asp or 02-32 for the basic user asps.
  - - /dev/IASPname where *IASPname* is the name of the independent ASP.

This is the directory that contains the \*BLKSF that is being mounted.

- The directory that is mounted over (dir\_to\_be\_mounted\_over) is any integrated file system directory that can be mounted over.
- A UDFS can contain an entire subtree of objects, so when you delete a UDFS, you delete objects of all types that can be stored in the user-defined file system.
- When using the DLTUDFS commands, you must have \*OBJEXIST authority on every object in the UDFS or no objects are deleted.
- You must have all object (\*ALLOBJ) and security administrator (\*SECADM) special authorities to specify a value for the Scanning option for objects (CRTOBJSCAN) parameter other than \*PARENT.
- The audit (\*AUDIT) special authority is required when specifying a value other than \*SYSVAL on the Auditing value for objects (CRTOBJAUD) parameter.
- You must have write (\*W) and execute (\*X) authority to all of the non-empty directory objects in the UDFS.
- If any non-empty directory object in the UDFS has the "restricted rename and unlink" attribute set to Yes (this attribute is equivalent to the S\_ISVTX mode bit), then one or more of the following conditions must
  - You must be the owner of all the objects contained in the directory.
  - · You must be the owner of the directory.
  - You must have all object (\*ALLOBJ) special authority.
- The UDFS cannot be deleted if it contains an object with the read only attribute set to yes or if it contains an object that is checked out.

## User profile commands

This table lists the specific authorities required for the user profile commands.

Commands identified by (Q) are shipped with public authority \*EXCLUDE. Appendix C, "Commands shipped with public authority \*EXCLUDE," on page 327 shows which IBM-supplied user profiles are authorized to the command. The security officer can grant \*USE authority to others.

|                                              |                   | Authority needed |             |
|----------------------------------------------|-------------------|------------------|-------------|
| Command                                      | Referenced object | For object       | For library |
| ANZDFTPWD <sup>3, 14,</sup> <sub>15(Q)</sub> |                   |                  |             |
| ANZPRFACT 3, 14, 15(Q)                       |                   |                  |             |
| CHGACTPRFL <sup>14</sup> (Q)                 |                   |                  |             |
| CHGACTSCDE 3, 14, 15(Q)                      |                   |                  |             |
| CHGDSTPWD 1                                  |                   |                  |             |

|                                    |                                                    | Authority needed                                |             |  |
|------------------------------------|----------------------------------------------------|-------------------------------------------------|-------------|--|
| Command                            | Referenced object                                  | For object                                      | For library |  |
| CHGEXPSCDE <sup>3, 14,</sup> 15(Q) |                                                    |                                                 |             |  |
| CHGPRF                             | User profile                                       | *OBJMGT, *USE                                   |             |  |
|                                    | Initial program <sup>2</sup>                       | *USE                                            | *EXECUTE    |  |
|                                    | Initial menu <sup>2</sup>                          | *USE                                            | *EXECUTE    |  |
|                                    | Job description <sup>2</sup>                       | *USE                                            | *EXECUTE    |  |
|                                    | Message queue <sup>2</sup>                         | *USE                                            | *EXECUTE    |  |
|                                    | Output queue <sup>2</sup>                          | *USE                                            | *EXECUTE    |  |
|                                    | Attention-key- handling program <sup>2</sup>       | *USE                                            | *EXECUTE    |  |
|                                    | Current library <sup>2</sup>                       | *USE                                            | *EXECUTE    |  |
| CHGPWD                             |                                                    |                                                 |             |  |
| CHGUSRAUD <sup>11</sup> (Q)        |                                                    |                                                 |             |  |
| CHGUSRPRF <sup>3</sup>             | User profile                                       | *OBJMGT, *USE                                   | *EXECUTE    |  |
|                                    | Initial program <sup>2</sup>                       | *USE                                            | *EXECUTE    |  |
|                                    | Initial menu <sup>2</sup>                          | *USE                                            | *EXECUTE    |  |
|                                    | Job description <sup>2</sup>                       | *USE                                            | *EXECUTE    |  |
|                                    | Message queue <sup>2</sup>                         | *USE                                            | *EXECUTE    |  |
|                                    | Output queue <sup>2</sup>                          | *USE                                            | *EXECUTE    |  |
|                                    | Attention-key-handling program <sup>2</sup>        | *USE                                            | *EXECUTE    |  |
|                                    | Current library <sup>2</sup>                       | *USE                                            | *EXECUTE    |  |
|                                    | Group profile (GRPPRF or SUPGRPPRF) <sup>2,4</sup> | *OBJMGT, *OBJOPR,<br>*READ, *ADD, *UPD,<br>*DLT | *EXECUTE    |  |
| CHGUSRPRTI                         | User profile                                       | *CHANGE                                         |             |  |
| CHKPWD                             |                                                    |                                                 |             |  |
| CRTUSRPRF 3, 12, 17                | Initial program                                    | *USE                                            | *EXECUTE    |  |
|                                    | Initial menu                                       | *USE                                            | *EXECUTE    |  |
|                                    | Job description                                    | *USE                                            | *EXECUTE    |  |
|                                    | Message queue                                      | *USE                                            | *EXECUTE    |  |
|                                    | Output queue                                       | *USE                                            | *EXECUTE    |  |
|                                    | Attention-key- handling program                    | *USE                                            | *EXECUTE    |  |
|                                    | Current library                                    | *USE                                            | *EXECUTE    |  |
|                                    | Group profile (GRPPRF or SUPGRPPRF) <sup>4</sup>   | *OBJMGT, *OBJOPR,<br>*READ, *ADD, *UPD,<br>*DLT | *EXECUTE    |  |
| CVTUSRCERT <sup>3, 14</sup>        |                                                    |                                                 |             |  |
| DLTUSRPRF <sup>3,9</sup>           | User profile                                       | *OBJEXIST, *USE                                 | *EXECUTE    |  |
|                                    | Message queue <sup>5</sup>                         | *OBJEXIST, *USE,<br>*DLT                        | *EXECUTE    |  |
| DMPUSRPRF <sup>22</sup> (Q)        | User profile                                       |                                                 |             |  |
| DSPACTPRFL 14(Q)                   |                                                    |                                                 |             |  |

|                         |                                       | Author                      | ity needed                  |
|-------------------------|---------------------------------------|-----------------------------|-----------------------------|
| Command                 | Referenced object                     | For object                  | For library                 |
| DSPACTSCD 14(Q)         |                                       |                             |                             |
| DSPAUTUSR <sup>6</sup>  | User profile                          | *READ                       |                             |
| DSPEXPSCD 14(Q)         |                                       |                             |                             |
| DSPPGMADP               | User profile                          | *OBJMGT                     |                             |
|                         | Output file                           | Refer to the general rules. | Refer to the general rules. |
| DSPSSTUSR <sup>23</sup> |                                       |                             |                             |
| DSPUSRPRF <sup>19</sup> | User profile                          | *READ                       | *EXECUTE                    |
|                         | Output file                           | Refer to the general rules. | Refer to the general rules. |
| DSPUSRPRTI              | User profile                          | *USE                        |                             |
| GRTUSRAUT 7             | Referenced user profile               | *READ                       |                             |
|                         | Objects you are granting authority to | *OBJMGT                     | *EXECUTE                    |
| PRTPRFINT 14(Q)         |                                       |                             |                             |
| PRTUSRPRF 18            |                                       |                             |                             |
| RSTAUT (Q) 8            |                                       |                             |                             |
| RSTUSRPRF (Q) 8,10, 16  |                                       |                             |                             |
| RTVUSRPRF <sup>20</sup> | User profile                          | *READ                       |                             |
| RTVUSRPRTI              | User profile                          | *USE                        |                             |
| SAVSECDTA <sup>8</sup>  | Save file, if empty                   | *USE, *ADD                  | *EXECUTE                    |
|                         | Save file, if records exist           | *OBJMGT, *USE,<br>*ADD      | *EXECUTE                    |
| WRKUSRPRF 13            | User profile                          | Any authority               |                             |

- This command can be run only if you are signed on as QSECOFR.
- You need authority only to the objects for fields you are changing in the user profile.
- \*SECADM special authority is required.
- \*OBJMGT authority to the group profile cannot come from adopted authority.
- The message queue associated with the user profile is deleted if it is owned by that user profile. To delete the message queue, the user running the DLTUSRPRF command must have the authorities specified.
- The display includes only user profiles to which the user running the command has the specified authority.
- See the authorities required for the GRTOBJAUT command.
- \*SAVSYS special authority is required.
- If you select the option to delete objects owned by the user profile, you must have the necessary authority for the delete operations. If you select the option to transfer ownership to another user profile, you must have the necessary authority to the objects and to the target user profile. See information for the CHGOBJOWN command.
- 10 You must have \*ALLOBJ special authority to specify a value other than \*NONE for the Allow object differences (ALWOBJDIF) parameter.

|       |                                                                                                    |                                                                                                    | Aı                            | uthority needed              |  |
|-------|----------------------------------------------------------------------------------------------------|----------------------------------------------------------------------------------------------------|-------------------------------|------------------------------|--|
| Comma | ınd                                                                                                    | Referenced object                                                                                                 | For object                    | For library                  |  |
| 11    | You must have *AUDIT special authority.                                                                                                    |                                                                                                    |                               |                              |  |
| 12    | The user whose profile is created is given these authorities to it: *OBJMGT, *OBJOPR, *READ, *ADD, *DLT *UPD, *EXECUTE.                                                                                                    |                                                                                                    |                               |                              |  |
| 13    | To use an indi                                                                                                    | ividual operation, you must have the authority                                                                    | required by the o             | operation.                   |  |
| 14    | You must hav                                                                                                    | e *ALLOBJ special authority to use this comm                                                                      | and.                          |                              |  |
| 15    | You must hav                                                                                                    | e *JOBCTL special authority to use this comm                                                                      | and.                          |                              |  |
| 16    | You must have                                                                                                    | e *ALLOBJ and *SECADM special authorities<br>PRF.                                                                 | to specify SECDTA             | A(*PWDGRP), USRPRF(*ALL)     |  |
| 17    | When you perform a CRTUSRPRF, you cannot create a user profile (*USRPRF) into an independent disk pool. However, when a user is privately authorized to an object in the independent disk pool, is the owne of an object on an independent disk pool, or is the primary group of an object on an independent disk pool, the name of the profile is stored on the independent disk pool. If the independent disk pool is move to another system, the private authority, object ownership, and primary group entries will be attached to the profile with the same name on the target system. If a profile does not exist on the target system, a profile will be created. The user will not have any special authorities and the password will be set to *NONE. |                                                                                                    |                               |                              |  |
| 18    | You must hav                                                                                                    | e *ALLOBJ or *AUDIT special authority to use                                                                      | e this command.               |                              |  |
| 19    | and action aud                                                                                                    | e either *ALLOBJ or *AUDIT special authority diting value displayed. Otherwise, the value *available for display. |                               |                              |  |
| 20    |                                                                                                    | e either *ALLOBJ or *AUDIT special authority<br>wise, the value *NOTAVL is returned to indica                     |                               |                              |  |
| 21    | To use this command, you must have service (*SERVICE) special authority, or be authorized to the Service Dump function of i5/OS through the support of the System i Navigator Application Administration. The Change Function Usage (CHGFCNUSG) command with a function ID of QIBM_SERVICE_DUMP can also be used to change the list of users that are allowed to perform dump operations.                                                                                                    |                                                                                                    |                               |                              |  |
| 22    | To use this command, you must have *SERVICE special authority or have the authorization to the QIBM_SERVICE_DUMP function usage list.                                                                                                    |                                                                                                    |                               | authorization to the         |  |
| 23    | You must hav command.                                                                                                    | e either security administrator (*SECADM) or                                                                      | audit (*AUDIT) s <sub>l</sub> | pecial authority to use this |  |

## **Validation list commands**

This table lists the specific authorities required for the validation list commands.

|         |                   | Authority needed |             |
|---------|-------------------|------------------|-------------|
| Command | Referenced object | For object       | For library |
| CRTVLDL | Validation list   |                  | *ADD, *READ |
| DLTVLDL | Validation list   | *OBJEXIST        | *EXECUTE    |

## **Workstation customization commands**

This table lists the specific authorities required for the workstation customization commands.

|          |                                                  | Authority needed          |             |  |
|----------|--------------------------------------------------|---------------------------|-------------|--|
| Command  | Referenced object                                | For object                | For library |  |
| CRTWSCST | Source file                                      | *USE                      | *EXECUTE    |  |
|          | Workstation customizing object, if REPLACE(*NO)  |                           | *READ, *ADD |  |
|          | Workstation customizing object, if REPLACE(*YES) | *OBJMGT, *OBJEXIST        | *READ, *ADD |  |
| DLTWSCST | Workstation customizing object                   | *OBJEXIST                 | *EXECUTE    |  |
| RTVWSCST | To-file, if it exists and a new member is added  | *OBJOPR, *OBJMGT,<br>*ADD | *EXECUTE    |  |
|          | To-file, if file and member exist                | *OBJOPR, *ADD,<br>*DLT    | *EXECUTE    |  |
|          | To-file, if the file does not exist              |                           | *READ, *ADD |  |

## Writer commands

This table lists the specific authorities required for the writer commands.

| Referenced             |                                   | Output queue parameters |        | Special   | Authority need       | Authority needed |  |
|------------------------|-----------------------------------|-------------------------|--------|-----------|----------------------|------------------|--|
|                        | object                            | AUTCHK                  | OPRCTL | authority | For object           | For library      |  |
| CHGWTR <sup>2, 4</sup> | Current output queue <sup>1</sup> | *DTAAUT                 |        |           | *READ, *ADD,<br>*DLT |                  |  |
|                        |                                   | *OWNER                  |        |           | Owner <sup>3</sup>   |                  |  |
|                        |                                   |                         | *YES   | *JOBCTL   |                      |                  |  |
|                        | New output queue                  | *DTAAUT                 |        |           | *READ, *ADD,<br>*DLT | *EXECUTE         |  |
|                        |                                   | *OWNER                  |        |           | Owner                | *EXECUTE         |  |
|                        |                                   |                         | *YES   | *JOBCTL   |                      | *EXECUTE         |  |
| ENDWTR <sup>1</sup>    | Output queue                      | *DTAAUT                 |        |           | *READ, *ADD,<br>*DLT |                  |  |
|                        |                                   | *OWNER                  |        |           | Owner <sup>3</sup>   |                  |  |
|                        |                                   |                         | *YES   | *JOBCTL   |                      |                  |  |
| HLDWTR <sup>1</sup>    | Output queue                      | *DTAAUT                 |        |           | *READ, *ADD,<br>*DLT |                  |  |
|                        |                                   | *OWNER                  |        |           | Owner <sup>3</sup>   |                  |  |
|                        |                                   |                         | *YES   | *JOBCTL   |                      |                  |  |
| RLSWTR <sup>1</sup>    | Output queue                      | *DTAAUT                 |        |           | *READ, *ADD,<br>*DLT |                  |  |
|                        |                                   | *OWNER                  |        |           | Owner <sup>3</sup>   |                  |  |
|                        |                                   |                         | *YES   | *JOBCTL   |                      |                  |  |

|                        | Referenced                        | Output queue parameters |        | Special   | Authority needed     |             |
|------------------------|-----------------------------------|-------------------------|--------|-----------|----------------------|-------------|
| Command object         |                                   | AUTCHK                  | OPRCTL | authority | For object           | For library |
| STRDKTWTR <sup>1</sup> | Output queue                      | *DTAAUT                 |        |           | *READ, *ADD,<br>*DLT | *EXECUTE    |
|                        |                                   | *OWNER                  |        |           | Owner <sup>3</sup>   | *EXECUTE    |
|                        |                                   |                         | *YES   | *JOBCTL   |                      | *EXECUTE    |
|                        | Message queue                     |                         |        |           | *OBJOPR,<br>*ADD     | *EXECUTE    |
|                        | Device description                |                         |        |           | *OBJOPR,<br>*READ    |             |
| STRPRTWTR <sup>1</sup> | Output queue                      | *DTAAUT                 |        |           | *READ, *ADD,<br>*DLT | *EXECUTE    |
|                        |                                   | *OWNER                  |        |           | Owner <sup>3</sup>   | *EXECUTE    |
|                        |                                   |                         | *YES   | *JOBCTL   |                      | *EXECUTE    |
|                        | Message queue                     |                         |        |           | *OBJOPR,<br>*ADD     | *EXECUTE    |
|                        | Workstation customization object  |                         |        |           | *USE                 | *EXECUTE    |
|                        | User-driver program               |                         |        |           | *OBJOPR<br>*EXECUTE  | *EXECUTE    |
|                        | User-data<br>transform<br>program |                         |        |           | *OBJOPR<br>*EXECUTE  | *EXECUTE    |
|                        | User separator program            |                         |        |           | *OBJOPR<br>*EXECUTE  | *EXECUTE    |
|                        | Device<br>Description             |                         |        |           | *OBJOPR,<br>*READ    |             |
| STRRMTWTR <sup>1</sup> | Output queue                      | *DTAAUT                 |        |           | *READ, *ADD,<br>*DLT | *EXECUTE    |
|                        |                                   | *OWNER                  |        |           | Owner <sup>3</sup>   | *EXECUTE    |
|                        |                                   |                         | *YES   | *JOBCTL   |                      | *EXECUTE    |
|                        | Message queue                     |                         |        |           | *OBJOPR,<br>*ADD     | *EXECUTE    |
|                        | Workstation customization object  |                         |        |           | *USE                 | *EXECUTE    |
|                        | User-driver program               |                         |        |           | *OBJOPR<br>*EXECUTE  | *EXECUTE    |
|                        | User-data<br>transform<br>program |                         |        |           | *OBJOPR<br>*EXECUTE  | *EXECUTE    |
| WRKWTR                 |                                   |                         |        |           |                      |             |

|         | Referenced | Output queue parameters |        | Special   | Authority needed |             |
|---------|------------|-------------------------|--------|-----------|------------------|-------------|
| Command | object     | AUTCHK                  | OPRCTL | authority | For object       | For library |

- If you have \*SPLCTL special authority, you do not need any authority to the output queue.
- To change the output queue for the writer, you need one of the specified authorities for the new output queue.
- You must be the owner of the output queue.
- You must have \*EXECUTE authority to the new output queue's library even if the user has \*SPLCTL special authority.

# Appendix E. Object operations and auditing

This topic collection lists operations that can be performed against objects on the system, and whether those operations are audited.

The lists are organized by object type. The operations are grouped by whether they are audited when \*ALL or \*CHANGE is specified for the OBJAUD value of the CHGOBJAUD or CHGDLOAUD command.

Whether an audit record is written for an action depends on a combination of system values, including a value in the user profile of the user performing the action, and a value defined for the object. "Planning the auditing of object access" on page 286 describes how to set up auditing for objects.

Please also refer to section "Relationship of object Change Date/Time to audit records" on page 298.

Operations shown in the tables in uppercase, such as CPYF, refer to CL commands, unless they are labeled as an application programming interface (API).

## Operations common to all object types

This list describes the operations that you can perform against all object types, and whether those operations are audited.

· Read operation

## **CRTDUPOBJ**

Create Duplicate Object (if \*ALL is specified for "from-object").

## **DMPOBJ**

Dump Object

## **DMPSYSOBJ**

Dump System Object

#### **OSRSAVO**

Save Object API

## **QsrSave**

Save Object in Directory API

**SAV** Save Object in Directory

#### **SAVCHGOBJ**

Save Changed Object

## **SAVLIB**

Save Library

## **SAVOBJ**

Save Object

## **SAVSAVFDTA**

Save Save File Data

#### **SAVDLO**

Save DLO Object

#### **SAVLICPGM**

Save Licensed Program

#### **SAVSHF**

Save Bookshelf

**Note:** The audit record for the save operation will identify if the save was done with the STG(\*FREE).

## · Change operation

## **APYJRNCHG**

Apply Journaled Changes

## **CHGJRNOBJ**

Change Journaled Object

## **CHGOBJD**

Change Object Description

## **CHGOBJOWN**

Change Object Owner

## **CRTxxxxx**

Create object

#### Notes:

- 1. If \*ALL or \*CHANGE is specified for the target library, a ZC entry is written when an object is created.
- 2. If \*CREATE is active for action auditing, a CO entry is written when an object is created.

## | DLTxxxxxx or DLTOBJ

Delete object

## **Notes:**

- 1. If \*ALL or \*CHANGE is specified for the library containing the object, a ZC entry is written when an object is deleted.
- 2. If \*ALL or \*CHANGE is specified for the object, a ZC entry is written when it is deleted.
- 3. If \*DELETE is active for action auditing, a DO entry is written when an object is deleted.

## **ENDJRNxxx**

**End Journaling** 

## **GRTOBJAUT**

Grant Object Authority

**Note:** If authority is granted based on a referenced object, an audit record is not written for the referenced object.

## **MOVOBJ**

Move Object

## QLICOBJD

Ī

Change Object Description API

#### QLIRNMO

Rename Object API

## QjoEndJournal

**End Journaling** 

## QjoStartJournal

Start Journaling

## **QSRRSTO**

Restore Object API

#### **QsrRestore**

Restore Object in Directory API

## **RCLSTG**

Reclaim Storage:

- If an object is secured by a damaged \*AUTL, an audit record is written when the object is secured by the QRCLAUTL authorization list.
- An audit record is written if an object is moved into the QRCL library.

## **RMVJRNCHG**

Remove Journaled Changes

#### **RNMOBJ**

Rename Object

**RST** Restore Object in Directory

#### **RSTCFG**

Restore Configuration Objects

## **RSTLIB**

Restore Library

## **RSTLICPGM**

Restore Licensed Program

### **RSTOBJ**

Restore Object

## **RVKOBJAUT**

Revoke Object Authority

#### **STRJRNxxx**

Start Journaling

Operations that are not audited

## Prompt 1

Prompt override program for a change command (if one exists)

## **CHKOBJ**

Check Object

## **ALCOBJ**

Allocate Object

## **CPROBJ**

Compress Object

#### **DCPOBI**

Decompress Object

## **DLCOBJ**

Deallocate Object

A prompt override program displays the current values when prompting is requested for a command. For example, if you type CHGURSPRF USERA and press F4 (prompt), the Change User Profile display shows the current values for the USERA user profile.

## **DSPOBID**

Display Object Description

## **DSPOBJAUT**

Display Object Authority

#### **EDTOBIAUT**

Edit Object Authority

**Note:** If object authority is changed and action auditing includes \*SECURITY, or the object is being audited, an audit record is written.

#### **QSYCUSRA**

Check User's Authority to an Object API

## **QSYLUSRA**

List Users Authorized to an Object API. An audit record is not written for the object whose authority is being listed. An audit record is written for the user space used to contain information.

## **QSYRUSRA**

Retrieve User's Authority to Object API

## **RCLTMPSTG**

Reclaim Temporary Storage

#### **RMVDFRID**

Remove Defer ID

## **RSTDFROB**J

Restore Deferred Object

### **RTVOBJD**

Retrieve Object Description

## **SAVSTG**

Save Storage (audit of SAVSTG command only)

## **WRKOBJLCK**

Work with Object Lock

## **WRKOBJOWN**

Work with Objects by Owner

### WRKxxx

Work with object commands

## **Operations for Access Path Recovery Times**

This list describes the operations that you can perform against the Access Path Recovery Times object, and whether those operations are audited.

**Note:** Changes to access path recovery times are audited if the action auditing (QAUDLVL) system value or the action auditing (AUDLVL) parameter in the user profile includes \*SYSMGT.

· Operations that are audited

## **CHGRCYAP**

Change Recovery for Access Paths

#### **EDTRCYAP**

Edit Recovery for Access Paths

· Operations that are not audited

#### **DSPRCYAP**

Display Recovery for Access Paths

## **Operations for Alert Table (\*ALRTBL)**

This list describes the operations that you can perform against Alert Table (\*ALRTBL), and whether those operations are audited.

Read operation

## None

Change operation

## **ADDALRD**

Add Alert Description

#### **CHGALRD**

Change Alert Description

## **CHGALRTBL**

Change Alert Table

## **RMVALRD**

Remove Alert Description

· Operations that are not audited

**Print** Print alert description

## WRKALRD

Work with Alert Description

## WRKALRTBL

Work with Alert Table

## **Operations for Authorization List (\*AUTL)**

This list describes the operations that you can perform against Authorization List (\*AUTL), and whether those operations are audited.

· Read operation

#### None

· Change operation

## **ADDAUTLE**

Add Authorization List Entry

## **CHGAUTLE**

Change Authorization List Entry

#### **EDTAUTL**

**Edit Authorization List** 

## **RMVAUTLE**

Remove Authorization List Entry

· Operations that are not audited

## **DSPAUTL**

Display Authorization List

## **DSPAUTLOBJ**

Display Authorization List Objects

#### **DSPAUTLDLO**

Display Authorization List DLO

## **RTVAUTLE**

Retrieve Authorization List Entry

## **QSYLATLO**

List Objects Secured by \*AUTL API

## WRKAUTL

Work with authorization list

## **Operations for Authority Holder (\*AUTHLR)**

This list describes the operations that you can perform against Authority Holder (\*AUTHLR), and whether those operations are audited.

· Read operation

## None

· Change operation

## **Associated**

When used to secure an object.

· Operations that are not audited

## **DSPAUTHLR**

Display Authority Holder

## Operations for Binding Directory (\*BNDDIR)

This list describes the operations that you can perform against Binding Directory (\*BNDDIR), and whether those operations are audited.

· Read operation

### **CRTPGM**

Create Program

## **CRTSRVPGM**

Create Service Program

## **RTVBNDSRC**

Retrieve Binder Source

## **UPDPGM**

**Update Program** 

### **UPDSRVPGM**

**Update Service Program** 

· Change operation

## **ADDBNDDIRE**

Add Binding Directory Entries

## **RMVBNDDIRE**

Remove Binding Directory Entries

· Operations that are not audited

## **DSPBNDDIR**

Display the contents of a binding directory

## WRKBNDDIR

Work with Binding Directory

#### WRKBNDDIRE

Work with Binding Directory Entry

## **Operations for Configuration List (\*CFGL)**

This list describes the operations that you can perform against Configuration List (\*CFGL), and whether those operations are audited.

Read operation

## **CPYCFGL**

Copy Configuration List. An entry is written for the from-configuration-list.

Change operation

## **ADDCFGLE**

Add Configuration List Entries

## **CHGCFGL**

Change Configuration List

#### **CHGCFGLE**

Change Configuration List Entry

## **RMVCFGLE**

Remove Configuration List Entry

· Operations that are not audited

## **DSPCFGL**

Display Configuration List

## WRKCFGL

Work with Configuration List

## **Operations for Special Files (\*CHRSF)**

This list describes the operations that you can perform against Special Files (\*CHRSF), and whether those operations are audited.

See Operations for Stream File (\*STMF) for \*CHRSF auditing.

## **Operations for Chart Format (\*CHTFMT)**

This list describes the operations that you can perform against Chart Format (\*CHTFMT), and whether those operations are audited.

· Read operation

#### Display

DSPCHT command or option F10 from the BGU menu

## Print/Plot

DSPCHT command or option F15 from the BGU menu

#### Save/Create

Save or create graphics data file (GDF) using CRTGDF command or option F13 from the BGU menu

Change operation

#### None

· Operations that are not audited

None

# **Operations for C Locale Description (\*CLD)**

This list describes the operations that you can perform against C Locale Description (\*CLD), and whether those operations are audited.

Read operation

#### RTVCLDSRC

Retrieve C Locale Source

#### Setlocale

Use the C locale object during C program run time using the Set locale function.

Change operation

#### None

Operations that are not audited

None

## **Operations for Change Request Description (\*CRQD)**

This list describes the operations that you can perform against Change Request Description (\*CRQD), and whether those operations are audited.

Read operation

## **QFVLSTA**

List Change Request Description Activities API

## **QFVRTVCD**

Retrieve Change Request Description API

## **SBMCRQ**

Submit Change Request

Change operation

## **ADDCMDCRQA**

Add Command Change Request Activity

## **ADDOBJCRQA**

Add Object Change Request Activity

## **ADDPRDCRQA**

Add Product Change Request Activity

#### **ADDPTFCRQA**

Add PTF Change Request Activity

## ADDRSCCRQA

Add Resource Change Request Activity

#### **CHGCMDCRQA**

Change Command Change Request Activity

#### **CHGCRQD**

Change Change Request Description

## **CHGOBJCRQA**

Change Object Change Request Activity

## **CHGPRDCRQA**

Change Product Change Request Activity

## **CHGPTFCRQA**

Change PTF Change Request Activity

#### **CHGRSCCRQA**

Change Resource Change Request Activity

## **QFVADDA**

Add Change Request Description Activity API

## **QFVRMVA**

Remove Change Request Description Activity API

## **RMVCRQDA**

Remove Change Request Description Activity

· Operations that are not audited

## WRKCRQD

Work with Change Request Descriptions

## **Operations for Class (\*CLS)**

This list describes the operations that you can perform against Class (\*CLS), and whether those operations are audited.

· Read operation

## None

· Change operation

#### **CHGCLS**

Change Class

· Operations that are not audited

#### Job start

When used by work management to start a job

## **DSPCLS**

Display Class

## WRKCLS

Work with Class

## **Operations for Command (\*CMD)**

This list describes the operations that you can perform against Command (\*CMD), and whether those operations are audited.

Read operation

Run When command is run

Change operation

#### **CHGCMD**

Change Command

## **CHGCMDDFT**

Change Command Default

· Operations that are not audited

## **DSPCMD**

Display Command

#### **PRTCMDUSG**

Print Command Usage

## **QCDRCMDI**

Retrieve Command Information API

## **WRKCMD**

Work with Command

The following commands are used within CL programs to control processing and to manipulate data within the program. The use of these commands is not audited.

| CALL <sup>1</sup> | ENDPGM | RCVF    |  |
|-------------------|--------|---------|--|
| CALLPRC           | ENDRCV | RETURN  |  |
| CHGVAR            | GOTO   | SNDF    |  |
| COPYRIGHT         | IF     | SNDRCVF |  |
| DCL               | MONMSG | TFRCTL  |  |
| DCLF              | PGM    | WAIT    |  |
| DO                |        |         |  |
| ELSE              |        |         |  |
| ENDDO             |        |         |  |

CALL is audited if it is run interactively. It is not audited if it is run within a CL program.

## **Operations for Connection List (\*CNNL)**

This list describes the operations that you can perform against Connection List (\*CNNL), and whether those operations are audited.

· Read operation

## None

Change operation

## **ADDCNNLE**

Add Connection List Entry

## **CHGCNNL**

Change Connection List

## **CHGCNNLE**

Change Connection List Entry

## **RMVCNNLE**

Remove Connection List Entry

## **RNMCNNLE**

Rename Connection List Entry

· Operations that are not audited

Copy Option 3 of WRKCNNL

## **DSPCNNL**

Display Connection List

## **RTVCFGSRC**

Retrieve source of connection list

#### WRKCNNL

Work with Connection List

## **WRKCNNLE**

Work with Connection List Entry

## **Operations for Class-of-Service Description (\*COSD)**

This list describes the operations that you can perform against Class-of-Service Description (\*COSD), and whether those operations are audited.

Read operation

#### None

Change operation

#### **CHGCOSD**

Change Class-of-Service Description

· Operations that are not audited

#### **DSPCOSD**

Display Class-of-Service Description

## **RTVCFGSRC**

Retrieve source of class-of-service description

#### WRKCOSD

Copy class-of-service description

## WRKCOSD

Work with Class-of-Service Description

## **Operations for Communications Side Information (\*CSI)**

This list describes the operations that you can perform against Communications Side Information (\*CSI), and whether those operations are audited.

· Read operation

## **DSPCSI**

Display Communications Side Information

#### **Initialize**

Initialize conversation

Change operation

#### **CHGCSI**

Change Communications Side Information

· Operations that are not audited

## WRKCSI

Work with Communications Side Information

## **Operations for Cross System Product Map (\*CSPMAP)**

This list describes the operations that you can perform against Cross System Product Map (\*CSPMAP), and whether those operations are audited.

Read operation

#### Reference

When referred to in a CSP application

Change operation

## None

· Operations that are not audited

## **DSPCSPOBI**

Display CSP Object

#### WRKOBICSP

Work with Objects for CSP

## Operations for Cross System Product Table (\*CSPTBL)

This list describes the operations that you can perform against Cross System Product Table (\*CSPTBL), and whether those operations are audited.

Read operation

## Reference

When referred to in a CSP application

· Change operation

## None

· Operations that are not audited

## **DSPCSPOBJ**

Display CSP Object

## WRKOBJCSP

Work with Objects for CSP

## **Operations for Controller Description (\*CTLD)**

This list describes the operations that you can perform against Controller Description (\*CTLD), and whether those operations are audited.

· Read operation

#### **SAVCFG**

Save Configuration

## **VFYCMN**

Link test

· Change operation

## **CHGCTLxxx**

Change controller description

### **VRYCFG**

Vary controller description on or off

· Operations that are not audited

## **DSPCTLD**

Display Controller Description

## **ENDCTLRCY**

End Controller Recovery

## **PRTDEVADR**

Print Device Address

## **RSMCTLRCY**

Resume Controller Recovery

## **RTVCFGSRC**

Retrieve source of controller description

## **RTVCFGSTS**

Retrieve controller description status

#### WRKCTLD

Copy controller description

#### WRKCTLD

Work with Controller Description

## **Operations for Device Description (\*DEVD)**

This list describes the operations that you can perform against Device Description (\*DEVD), and whether those operations are audited.

· Read operation

## Acquire

First acquisition of the device during open operation or explicit acquire operation

## **Allocate**

Allocate conversation

#### **SAVCFG**

Save Configuration

## **STRPASTHR**

Start pass-through session

Start of the second session for intermediate pass-through

## **VFYCMN**

Link test

· Change operation

## **CHGDEV**xxx

Change device description

#### **HLDDEVxxx**

Hold device description

## **RLSDEVxxx**

Release device description

## **OWSSETWS**

Change type-ahead setting for a device

## **VRYCFG**

Vary device description on or off

· Operations that are not audited

## **DSPDEVD**

Display Device Description

## **DSPMODSTS**

Display Mode Status

## **ENDDEVRCY**

End Device Recovery

## **HLDCMNDEV**

Hold Communications Device

### **RLSCMNDEV**

Release Communications Device

## **RSMDEVRCY**

Resume Device Recovery

## RTVCFGSRC

Retrieve source of device description

#### **RTVCFGSTS**

Retrieve device description status

## **WRKCFGSTS**

Work with device status

#### WRKDEVD

Copy device description

## **WRKDEVD**

Work with Device Description

## **Operations for Directory (\*DIR)**

This list describes the operations that you can perform against Directory (\*DIR) objects, and whether those operations are audited.

• Read/search operations

## access, accessx, QlgAccess, QlgAccessx

Determine file accessibility

### **CHGATR**

Change Attribute

**CPY** Copy Object

#### **DSPCURDIR**

Display Current Directory

#### **DSPLNK**

Display Object Links

#### faccessx

Determine file accessibility for a class of users by descriptor

## getcwd, qlgGetcwd

Get Path Name of Current Directory API

## Qp0lGetAttr, QlgGetAttr

Get attributes APIs

## Qp0lGetPathFromFileID, QlgGetPathFromFileID

Get Path From File Identifier APIs

## Qp0lProcessSubtree, QlgProcessSubtree

Process a Path Name APIs

## open, open64, QlgOpen, QlgOpen64, Qp0lOpen

Open File APIs

## Qp0lSetAttr, QlgSetAttr

Set Attributes APIs

## opendir, QlgOpendir

Open Directory APIs

## **RTVCURDIR**

Retrieve Current Directory

SAV Save Object

#### WRKLNK

Work with Links

Change operation

**CHGATR** 

Change Attributes

**CHGAUD** 

Change Auditing Value

**CHGAUT** 

Change Authority

**CHGOWN** 

Change Owner

**CHGPGP** 

Change Primary Group

chmod, QlgChmod

Change File Authorizations API

chown, QlgChown

Change Owner and Group API

CPY Copy Object

**CRTDIR** 

Make Directory

fchmod

Change File Authorizations by Descriptor API

fchown

Change Owner and Group of File by Descriptor API

mkdir, QlgMkdir

Make Directory API

MOV Move Object

Qp0lRenameKeep, QlgRenameKeep

Rename File or Directory, Keep New APIs

Qp0lRenameUnlink, QlgRenameUnlink

Rename File or Directory, Unlink New APIs

Qp0lSetAttr, QlgSetAttr

Set Attribute APIs

rmdir, QlgRmdir

Remove Directory API

**RMVDIR** 

Remove Directory

RNM Rename Object

RST Restore Object

utime, QlgUtime

Set File Access and Modification Times API

**WRKAUT** 

Work with Authority

WRKLNK

Work with Object Links

· Operations that are not audited

chdir, QlgChdir

Change Directory API

**CHGCURDIR** 

Change Current Directory

**close** Close File Descriptor API

closedir

Close Directory API

**DSPAUT** 

Display Authority

dup Duplicate Open File Descriptor API

dup2 Duplicate Open File Descriptor to Another Descriptor API

faccessx

Determine file accessibility for a class of users by descriptor

fchdir Change current directory by descriptor

fcntl Perform File Control Command API

fpathconf

Get Configurable Path Name Variables by Descriptor API

fstat, fstat64

Get File Information by Descriptor APIs

givedescriptor

Give File Access API

ioctl Perform I/O Control Request API

lseek, lseek64

Set File Read/Write Offset APIs

lstat, lstat64, QlgLstat, QlgLstat64

Get File or Link Information APIs

pathconf, QlgPathconf

Get Configurable Path Name Variables API

readdir

Read Directory Entry API

rewinddir

Reset Directory Stream API

select Check I/O Status of Multiple File Descriptors API

stat, QlgStat

Get File Information API

takedescriptor

Take File Access API

## **Operations for Directory Server**

This list describes the operations that you can perform against Directory Server, and whether those operations are audited.

**Note:** Directory Server actions are audited if the action auditing (QAUDLVL) system value or the action auditing (AUDLVL) parameter in the user profile includes \*OFCSRV.

Operations that are audited

Add Adding new directory entries

## Change

Changing directory entry details

**Delete** Deleting directory entries

#### Rename

Renaming directory entries

Print Displaying or printing directory entry details

Displaying or printing department details

Displaying or printing directory entries as the result of a search

## **RTVDIRE**

Retrieve Directory Entry

#### Collect

Collecting directory entry data using directory shadowing

## Supply

Supplying directory entry data using directory shadowing

· Operations that are not audited

#### CL commands

CL commands that work on the directory can be audited separately using the object auditing function.

**Note:** Some CL directory commands cause an audit record because they perform a function that is audited by \*OFCSRV action auditing, such as adding a directory entry.

### **CHGSYSDIRA**

Change System Directory Attributes

#### **Departments**

Adding, changing, deleting, or displaying directory department data

#### **Descriptions**

Assigning a description to a different directory entry using option 8 from the WRKDIR panel.

Adding, changing, or deleting directory entry descriptions

## Distribution lists

Adding, changing, renaming, or deleting distribution lists

#### **ENDDIRSHD**

**End Directory Shadowing** 

**List** Displaying or printing a list of directory entries that does not include directory entry details, such as using the WRKDIRE command or using F4 to select entries for sending a note.

### Locations

Adding, changing, deleting, or displaying directory location data

#### **Nickname**

Adding, changing, renaming or deleting nicknames

## Search

Searching for directory entries

## **STRDIRSHD**

Start Directory Shadowing

## **Operations for Document Library Object (\*DOC or \*FLR)**

This list describes the operations that you can perform against document library objects (\*DOC or \*FLR), and whether those operations are audited.

· Read operation

## **CHKDOC**

Check document spelling

#### **CPYDOC**

Copy Document

## **DMPDLO**

Dump DLO

## **DSPDLOAUD**

Display DLO Auditing

**Note:** If auditing information is displayed for all documents in a folder and object auditing is specified for the folder, an audit record is written. Displaying object auditing for individual documents does not result in an audit record.

#### **DSPDLOAUT**

Display DLO Authority

## **DSPDOC**

Display Document

## **DSPHLPDOC**

Display Help Document

## **EDTDLOAUT**

Edit DLO Authority

## **MRGDOC**

Merge Document

#### **PRTDOC**

Print Document

## **OHFCPYSF**

Copy Stream File API

## **QHFGETSZ**

Get Stream File Size API

## **QHFRDDR**

Read Directory Entry API

## **QHFRDSF**

Read Stream File API

## **RTVDOC**

Retrieve Document

## **SAVDLO**

Save DLO

## **SAVSHF**

Save Bookshelf

## **SNDDOC**

Send Document

#### **SNDDST**

Send Distribution

## WRKDOC

Work with Document

**Note:** A read entry is written for the folder containing the documents.

· Change operation

## **ADDDLOAUT**

Add DLO Authority

## **ADDOFCENR**

Add Office Enrollment

## **CHGDLOAUD**

Change DLO Auditing

## **CHGDLOAUT**

Change DLO Authority

## **CHGDLOOWN**

Change DLO Ownership

## **CHGDLOPGP**

Change DLO Primary Group

## **CHGDOCD**

Change Document Description

#### **CHGDSTD**

Change Distribution Description

## CPYDOC <sup>2</sup>

Copy Document

**Note:** A change entry is written if the target document already exists.

## **CRTFLR**

Create Folder

## CVTTOFLR<sup>2</sup>

Convert to Folder

## DLTDLO <sup>2</sup>

Delete DLO

## **DLTSHF**

Delete Bookshelf

## DTLDOCL <sup>2</sup>

Delete Document List

## DLTDST<sup>2</sup>

Delete Distribution

## **EDTDLOAUT**

Edit DLO Authority

## **EDTDOC**

**Edit Document** 

<sup>2.</sup> A change entry is written for both the document and the folder if the target of the operation is in a folder.

FILDOC<sup>2</sup>

File Document

**GRTACCAUT** 

Grant Access Code Authority

**GRTUSRPMN** 

Grant User Permission

MOVDOC <sup>2</sup>

Move Document

MRGDOC <sup>2</sup>

Merge Document

**PAGDOC** 

Paginate Document

**QHFCHGAT** 

Change Directory Entry Attributes API

**QHFSETSZ** 

Set Stream File Size API

**OHFWRTSF** 

Write Stream File API

QRYDOCLIB <sup>2</sup>

Query Document Library

Note: A change entry is written if an existing document resulting from a search is replaced.

RCVDST<sup>2</sup>

Receive Distribution

**RGZDLO** 

Reorganize DLO

**RMVACC** 

Remove access code, for any DLO to which the access code is attached

**RMVDLOAUT** 

Remove DLO authority

RNMDLO<sup>2</sup>

Rename DLO

**RPLDOC** 

Replace Document

RSTDLO<sup>2</sup>

Restore DLO

**RSTSHF** 

Restore Bookshelf

**RTVDOC** 

Retrieve Document (check out)

**RVKACCAUT** 

Revoke Access Code Authority

**RVKUSRPMN** 

Revoke User Permission

## SAVDLO<sup>2</sup>

Save DLO

· Operations that are not audited

#### **ADDACC**

Add Access Code

## **DSPACC**

Display Access Code

#### **DSPUSRPMN**

Display User Permission

## **QHFCHGFP**

Change File Pointer API

## **QHFCLODR**

Close Directory API

## **OHFCLOSF**

Close Stream File API

## **OHFFRCSF**

Force Buffered Data API

## **OHFLULSF**

Lock/Unlock Stream File Range API

## **OHFRTVAT**

Retrieve Directory Entry Attributes API

#### **RCLDLO**

Reclaim DLO (\*ALL or \*INT)

## **WRKDOCLIB**

Work with Document Library

## **WRKDOCPRTQ**

Work with Document Print Queue

## **Operations for Data Area (\*DTAARA)**

This list describes the operations that you can perform against Data Area (\*DTAARA), and whether those operations are audited.

· Read operation

## **DSPDTAARA**

Display Data Area

## **RCVDTAARA**

Receive Data Area (S/38 command)

## **RTVDTAARA**

Retrieve Data Area

## **QWCRDTAA**

Retrieve Data Area API

Change operation

## **CHGDTAARA**

Change Data Area

## **SNDDTAARA**

Send Data Area

Operations that are not audited

#### **Data Areas**

Local Data Area, Group Data Area, PIP (Program Initialization Parameter) Data Area

#### **WRKDTAARA**

Work with Data Area

## **Operations for Interactive Data Definition Utility (\*DTADCT)**

This list describes the operations that you can perform against Interactive Data Definition Utility (\*DTADCT), and whether those operations are audited.

Read operation

## None

· Change operation

**Create** Data dictionary and data definitions

## Change

Data dictionary and data definitions

**Copy** Data definitions (recorded as create)

Delete Data dictionary and data definitions

#### Rename

Data definitions

· Operations that are not audited

## Display

Data dictionary and data definitions

#### **LNKDTADFN**

Linking and unlinking file definitions

Print Data dictionary, data definitions, and where-used information for data definitions

## **Operations for Data Queue (\*DTAQ)**

This list describes the operations that you can perform against Data Queue (\*DTAQ), and whether those operations are audited.

Read operation

#### **OMHRDOM**

Retrieve Data Queue Message API

· Change operation

## **QRCVDTAQ**

Receive Data Queue API

## **QSNDDTAQ**

Send Data Queue API

## **QCLRDTAQ**

Clear Data Queue API

#### OMHOCDO

Change Data Queue API

• Operations that are not audited

#### WRKDTAQ

Work with Data Queue

## **QMHQRDQD**

Retrieve Data Queue Description API

## **Operations for Edit Description (\*EDTD)**

This list describes the operations that you can perform against Edit Description (\*EDTD), and whether those operations are audited.

Read operation

## **DSPEDTD**

Display Edit Description

## **OECCVTEC**

Edit code expansion API (via routine QECEDITU)

Change operation

#### None

· Operations that are not audited

#### **WRKEDTD**

Work with Edit Descriptions

## **QECEDT**

Edit API

## **QECCVTEW**

API for translating Edit Work into Edit Mask

## **Operations for Exit Registration (\*EXITRG)**

This list describes the operations that you can perform against Exit Registration (\*EXITRG), and whether those operations are audited.

· Read operation

## **QUSRTVEI**

Retrieve Exit Information API

## QusRetrieveExitInformation

Retrieve Exit Information API

Change operation

## **ADDEXITPGM**

Add Exit Program

## **QUSADDEP**

Add Exit Program API

## QusAddExitProgram

Add Exit Program API

#### **QUSDRGPT**

Unregister Exit Point API

## QusDeregisterExitPoint

Unregister Exit Point API

#### **OUSRGPT**

Register Exit Point API

## QusRegisterExitPoint

Register Exit Point API

## **QUSRMVEP**

Remove Exit Program API

## QusRemoveExitProgram

Remove Exit Program API

#### **RMVEXITPGM**

Remove Exit Program

## WRKREGINF

Work with Registration Information

Operations that are not audited

None

## **Operations for Forms Control Table (\*FCT)**

This list describes the operations that you can perform against Forms Control Table (\*FCT), and whether those operations are audited.

• No Read or Change operations are audited for the \*FCT object type.

## **Operations for File (\*FILE)**

This list describes the operations that you can perform against File (\*FILE), and whether those operations are audited.

· Read operation

**CPYF** Copy File (uses open operation)

Open Open of a file for read

#### **DSPPFM**

Display Physical File Member (uses open operation)

Open Open of MRTs after the initial open

## **CRTBSCF**

Create BSC File (uses open operation)

## **CRTCMNF**

Create Communications File (uses open operation)

#### **CRTDSPF**

Create Display File (uses open operation)

## **CRTICFF**

Create ICF File (uses open operation)

## **CRTMXDF**

Create MXD File (uses open operation)

## CRTPRTF

Create Printer File (uses open operation)

## CRTPF

Create Physical File (uses open operation)

## **CRTLF**

Create Logical File (uses open operation)

#### **DSPMODSRC**

Display Module Source (uses open operation)

#### **STRDBG**

Start Debug (uses open operation)

## **QTEDBGS**

Retrieve View Text API

· Change operation

**Open** Open a file for modification

## **ADDBSCDEVE**

(S/38E) Add Bisync Device Entry to a mixed device file

## **ADDCMNDEVE**

(S/38E) Add Communications Device Entry to a mixed device file

## **ADDDSPDEVE**

(S/38E) Add Display Device Entry to a mixed device file

## **ADDICFDEVE**

(S/38E) Add ICF Device Entry to a mixed device file

## **ADDLFM**

Add Logical File Member

## **ADDPFCST**

Add Physical File Constraint

## **ADDPFM**

Add Physical File Member

## **ADDPFTRG**

Add Physical File Trigger

## **ADDPFVLM**

Add Physical File Variable Length Member

## **APYJRNCHGX**

Apply Journal Changes Extend

## **CHGBSCF**

Change Bisync function

## **CHGCMNF**

(S/38E) Change Communications File

## **CHGDDMF**

Change DDM File

#### **CHGDKTF**

Change Diskette File

## **CHGDSPF**

Change Display File

## **CHGICFDEVE**

Change ICF Device File Entry

#### **CHGICFF**

Change ICF File

## **CHGMXDF**

(S/38E) Change Mixed Device File

#### **CHGLF**

Change Logical File

#### **CHGLFM**

Change Logical File Member

## **CHGPF**

Change Physical File

#### **CHGPFCST**

Change Physical File Constraint

## **CHGPFM**

Change Physical File Member

#### **CHGPRTF**

Change Printer Device GQle

## **CHGSAVF**

Change Save File

## CHGS36PRCA

Change S/36 Procedure Attributes

## CHGS36SRCA

Change S/36 Source Attributes

## **CHGTAPF**

Change Tape Device File

#### **CLRPFM**

Clear Physical File Member

CPYF Copy File (open file for modification, such as adding records, clearing a member, or saving a member

### EDTS36PRCA

Edit S/36 Procedure Attributes

## EDTS36SRCA

Edit S/36 Source Attributes

#### **INZPFM**

Initialize Physical File Member

## **JRNAP**

(S/38E) Start Journal Access Path (entry per file)

## **IRNPF**

(S/38E) Start Journal Physical File (entry per file)

## **RGZPFM**

Reorganize Physical File Member

## **RMVBSCDEVE**

(S/38E) Remove BSC Device Entry from a mixed dev file

## **RMVCMNDEVE**

(S/38E) Remove CMN Device Entry from a mixed dev file

## **RMVDSPDEVE**

(S/38E) Remove DSP Device Entry from a mixed dev file

(S/38E) Remove ICF Device Entry from an ICM dev file

#### **RMVM**

Remove Member

### **RMVPFCST**

Remove Physical File Constraint

## **RMVPFTGR**

Remove Physical File Trigger

#### **RNMM**

Rename Member

## WRKS36PRCA

Work with S/36 Procedure Attributes

### WRKS36SRCA

Work with S/36 Source Attributes

Operations that are not audited

## **CHGPFTRG**

Change Physical File Trigger

### **DSPCPCST**

Display Check Pending Constraints

### **DSPFD**

Display File Description

## **DSPFFD**

Display File Field Description

### **DSPDBR**

Display Database Relations

### **DSPPGMREF**

Display Program File References

## **EDTCPCST**

Edit Check Pending Constraints

#### **OVRxxx**

Override file

# **RTVMBRD**

Retrieve Member Description

## WRKPFCST

Work with Physical File Constraints

### WRKF

Work with File

# **Operations for First-in First-out Files (\*FIFO)**

This list describes the operations that you can perform against first-in first-out (\*FIFO) objects, and whether those operations are audited.

See Operations for Stream File (\*STMF) for the \*FIFO auditing.

# **Operations for Folder (\*FLR)**

This list describes the operations that you can perform against folder (\*FLR) objects, and whether those operations are audited.

See operations for "Operations for Document Library Object (\*DOC or \*FLR)" on page 516

# **Operations for Font Resource (\*FNTRSC)**

This list describes the operations that you can perform against Font Resource (\*FNTRSC), and whether those operations are audited.

· Read operation

**Print** Printing a spooled file that refers to the font resource

· Change operation

None

· Operations that are not audited

## **WRKFNTRSC**

Work with Font Resource

**Print** Referring to the font resource when creating a spooled file

# **Operations for Form Definition (\*FORMDF)**

This list describes the operations that you can perform against Form Definition (\*FORMDF), and whether those operations are audited.

· Read operation

**Print** Printing a spooled file that refers to the form definition

· Change operation

None

Operations that are not audited

### **WRKFORMDF**

Work with Form Definition

**Print** Referring to the form definition when creating a spooled file

# **Operations for Filter Object (\*FTR)**

This list describes the operations that you can perform against Filter Object (\*FTR), and whether those operations are audited.

· Read operation

None

· Change operation

### **ADDALRACNE**

Add Alert Action Entry

### **ADDALRSLTE**

Add Alert Selection Entry

# **ADDPRBACNE**

Add Problem Action Entry

#### **ADDPRBSLTE**

Add Problem Selection Entry

## **CHGALRACNE**

Change Alert Action Entry

## **CHGALRSLTE**

Change Alert Selection Entry

#### **CHGPRBACNE**

Change Problem Action Entry

## **CHGPRBSLTE**

Change Problem Selection Entry

### **CHGFTR**

Change Filter

## **RMVFTRACNE**

Remove Alert Action Entry

### **RMVFTRSLTE**

Remove Alert Selection Entry

### **WRKFTRACNE**

Work with Alert Action Entry

### WRKFTRSLTE

Work with Alert Selection Entry

· Operations that are not audited

### WRKFTR

Work with Filter

## WRKFTRACNE

Work with Filter Action Entries

#### WRKFTRSLTE

Work with Filter Selection Entries

# **Operations for Graphics Symbols Set (\*GSS)**

This list describes the operations that you can perform against Graphics Symbols Set (\*GSS), and whether those operations are audited.

· Read operation

### Loaded

When it is loaded

Font When it is used as a font in an externally described printer file

Change operation

#### None.

Operations that are not audited

## **WRKGSS**

Work with Graphic Symbol Set

# Operations for Double-byte Character Set Dictionary (\*IGCDCT)

This list describes the operations that you can perform against Double-byte Character Set Dictionary (\*IGCDCT), and whether those operations are audited.

· Read operation

## **DSPIGCDCT**

Display IGC Dictionary

· Change operation

### **EDTIGCDCT**

Edit IGC Dictionary

# **Operations for Double-byte Character Set Sort (\*IGCSRT)**

This list describes the operations that you can perform against Double-byte Character Set Sort (\*IGCSRT), and whether those operations are audited.

Read operation

# **CPYIGCSRT**

Copy IGC Sort (from-\*ICGSRT-object)

### Conversion

Conversion to V3R1 format, if necessary

**Print** Print character to register in sort table (option 1 from CGU menu)

Print before deleting character from sort table (option 2 from CGU menu)

· Change operation

## **CPYIGCSRT**

Copy IGC Sort (to-\*ICGSRT-object)

### Conversion

Conversion to V3R1 format, if necessary

Create Create a user-defined character (option 1 from CGU menu)

**Delete** Delete a user-defined character (option 2 from CGU menu)

## Update

Update the active sort table (option 5 from CGU menu)

Operations that are not audited

### **FMTDTA**

Sort records or fields in a file

# **Operations for Double-byte Character Set Table (\*IGCTBL)**

This list describes the operations that you can perform against Double-byte Character Set Table (\*IGCTBL), and whether those operations are audited.

· Read operation

### **CPYIGCTBL**

Copy IGC Table

### **STRFMA**

Start Font Management Aid

Change operation

### **STRFMA**

Start Font Management Aid

· Operations that are not audited

## **CHKIGCTBL**

Check IGC Table

# **Operations for Job Description (\*JOBD)**

This list describes the operations that you can perform against Job Description (\*JOBD), and whether those operations are audited.

· Read operation

None

· Change operation

## **CHGJOBD**

Change Job Description

· Operations that are not audited

# **DSPJOBD**

Display Job Description

## **WRKJOBD**

Work with Job Description

## **QWDRJOBD**

Retrieve Job Description API

## Batch job

When used to establish a job

# **Operations for Job Queue (\*JOBQ)**

This list describes the operations that you can perform against Job Queue (\*JOBQ), and whether those operations are audited.

· Read operation

## None

Change operation

**Entry** When an entry is placed on or removed from the queue

# **CHGJOBQ**

Change Job Queue

### **CLRJOBQ**

Clear Job Queue

## **HLDJOBQ**

Hold Job Queue

## **RLSJOBQ**

Release Job Queue

· Operations that are not audited

## ADDJOBQE "Subsystem descriptions" on page 205

Add Job Queue Entry

## **CHGJOB**

Change Job from one JOBQ to another JOBQ

# CHGJOBQE "Subsystem descriptions" on page 205

Change Job Queue Entry

## **QSPRJOBQ**

Retrieve job queue information

# RMVJOBQE "Subsystem descriptions" on page 205

Remove Job Queue Entry

## **TFRJOB**

Transfer Job

## **TFRBCHJOB**

Transfer Batch Job

## **WRKJOBQ**

Work with Job Queue for a specific job queue

## **WRKJOBQ**

Work with Job Queue for all job queues

## **WRKJOBQD**

Work with Job Queue Description

# Operations for Job Scheduler Object (\*JOBSCD)

This list describes the operations that you can perform against Job Scheduler Object (\*JOBSCD), and whether those operations are audited.

· Read operation

#### None

Change operation

## **ADDJOBSCDE**

Add Job Schedule Entry

## **CHGJOBSCDE**

Change Job Schedule Entry

## **RMVJOBSCDE**

Remove Job Schedule Entry

## **HLDJOBSCDE**

Hold Job Schedule Entry

## **RLSJOBSCDE**

Release Job Schedule Entry

· Operations that are not audited

### Display

Display details of scheduled job entry

## **WRKJOBSCDE**

Work with Job Schedule Entries

### Work with ...

Work with previously submitted jobs from job schedule entry

#### QWCLSCDE

List job schedule entry API

# **Operations for Journal (\*JRN)**

This list describes the operations that you can perform against Journal (\*JRN), and whether those operations are audited.

· Read operation

## **CMPJRNIMG**

Compare Journal Images

## **DSPJRN**

Display Journal Entry for user journals

## **QJORJIDI**

Retrieve Journal Identifier (JID) Information

<sup>3.</sup> An audit record is written if object auditing is specified for the subsystem description (\*SBSD).

## QjoRetrieveJournalEntries

Retrieve Journal Entries

# **RCVJRNE**

Receive Journal Entry

## **RTVJRNE**

Retrieve Journal Entry

· Change operation

## **ADDRMTJRN**

Add Remote Journal

# **APYJRNCHG**

Apply Journaled Changes

## **APYJRNCHGX**

Apply Journal Changes Extend

## **CHGIRN**

Change Journal

# **CHGRMTJRN**

Change Remote Journal

## **ENDJRNxxx**

**End Journaling** 

## **JRNAP**

(S/38E) Start Journal Access Path

## **JRNPF**

(S/38E) Start Journal Physical File

# QjoAddRemoteJournal

Add Remote Journal API

# Qjo Change Journal State

Change Journal State API

# QjoEndJournal

End Journaling API

# QjoRemoveRemoteJournal

Remove Remote Journal API

# **QJOSJRNE**

Send Journal Entry API (user entries only via QJOSJRNE API)

## QjoStartJournal

Start Journaling API

# **RMVJRNCHG**

Remove Journaled Changes

## **RMVRMTJRN**

Remove Remote Journal

## **SNDJRNE**

Send Journal Entry (user entries only via SNDJRNE command)

# **STRJRNxxx**

Start Journaling

· Operations that are not audited

## **DSPJRN**

Display Journal Entry for internal system journals, JRN(\*INTSYSJRN)

## **DSPJRNA**

(S/38E) Work with Journal Attributes

### **DSPIRNMNU**

(S/38E) Work with Journal

# QjoRetrieveJournalInformation

Retrieve Journal Information API

## WRKIRN

Work with Journal (DSPJRNMNU in S/38 environment)

## **WRKIRNA**

Work with Journal Attributes (DSPJRNA in S/38 environment)

# **Operations for Journal Receiver (\*JRNRCV)**

This list describes the operations that you can perform against Journal Receiver (\*JRNRCV), and whether those operations are audited.

· Read operation

### None

· Change operation

## **CHGJRN**

Change Journal (when attaching new receivers)

· Operations that are not audited

### **DSPJRNRCVA**

Display Journal Receiver Attributes

### **QjoRtvIrnReceiverInformation**

Retrieve Journal Receiver Information API

## WRKJRNRCV

Work with Journal Receiver

# **Operations for Library (\*LIB)**

This list describes the operations that you can perform against Library (\*LIB), and whether those operations are audited.

· Read operation

### **DSPLIB**

Display Library (when library is not empty. If library is empty, no audit is performed.)

Locate When a library is accessed to find an object

### Note:

- 1. Several audit entries might be written for a library for a single command. For example, when you open a file, a ZR audit journal entry for the library is written when the system locates the file and each member in the file.
- 2. No audit entry is written if the locate function is not successful. For example, you run a command using a generic parameter, such as:

DSPOBJD OBJ(AR/WRK\*) OBJTYPE(\*FILE)

If a library named "AR" does not have any file names beginning with "WRK", no audit record is written for that library.

# Library list

Adding library to a library list

Change operation

## **CHGLIB**

Change Library

## **CLRLIB**

Clear Library

## **MOVOBJ**

Move Object

## **RNMOBJ**

Rename Object

Add Add object to library

**Delete** Delete object from library

· Operations that are not audited

None

# **Operations for Line Description (\*LIND)**

This list describes the operations that you can perform against Line Description (\*LIND), and whether those operations are audited.

· Read operation

## **SAVCFG**

Save Configuration

## **RUNLPDA**

Run LPDA-2 operational commands

## **VFYCMN**

Link test

## **VFYLNKLPDA**

LPDA-2 link test

· Change operation

## **CHGLINxxx**

Change Line Description

## **VRYCFG**

Vary on/off line description

· Operations that are not audited

## **ANSLIN**

Answer Line

**Copy** Option 3 from WRKLIND

# **DSPLIND**

Display Line Description

## **ENDLINRCY**

End Line Recovery

## **RLSCMNDEV**

Release Communications Device

### RSMLINRCY

Resume Line Recovery

## **RTVCFGSRC**

Retrieve Source of line description

#### **RTVCFGSTS**

Retrieve line description status

## WRKLIND

Work with Line Description

### WRKCFGSTS

Work with line description status

# **Operations for Mail Services**

This list describes the operations that you can perform against Mail Services, and whether those operations are audited.

**Note:** Mail services actions are audited if the action auditing (QAUDLVL) system value or the action auditing (AUDLVL) parameter in the user profile includes \*OFCSRV.

· Operations that are audited

# Change

Changes to the system distribution directory

## On behalf

Working on behalf of another user

**Note:** Working on behalf of another user is audited if the AUDLVL in the user profile or the QAUDLVL system value includes \*SECURITY.

**Open** An audit record is written when the mail log is opened

· Operations that are not audited

# Change

Change details of a mail item

Delete Delete a mail item

File File a mail item into a document or folder

**Note:** When a mail item is filed, it becomes a document library object (DLO). Object auditing can be specified for a DLO.

## **Forward**

Forward a mail item

**Print** Print a mail item

Note: Printing of mail items can be audited using the \*SPLFDTA or \*PRTDTA audit level.

# Receive

Receive a mail item

Reply Reply to a mail item

Send Send a mail item

View View a mail item

# **Operations for Menu (\*MENU)**

This list describes the operations that you can perform against Menu (\*MENU), and whether those operations are audited.

· Read operation

## Display

Displaying a menu through the GO MENU command or UIM dialog box command

Change operation

### **CHGMNU**

Change menu

· Operations that are not audited

### Return

Returning to a menu in the menu stack that has already been displayed

## **DSPMNUA**

Display menu attributes

### **WRKMNU**

Work with menu

# **Operations for Mode Description (\*MODD)**

This list describes the operations that you can perform against Mode Description (\*MODD), and whether those operations are audited.

Read operation

### None

· Change operation

### **CHGMODD**

Change Mode Description

Operations that are not audited

# **CHGSSNMAX**

Change session maximum

#### **DSPMODD**

Display Mode Description

### **ENDMOD**

End Mode

## **STRMOD**

Start Mode

#### WRKMODD

Work with Mode Descriptions

# Operations for Module Object (\*MODULE)

This list describes the operations that you can perform against Module Object (\*MODULE), and whether those operations are audited.

Read operation

### **CRTPGM**

An audit entry for each module object used during a CRTPGM.

### **CRTSRVPGM**

An audit entry for each module object used during a CRTSRVPGM

## RTVCLSRC

An audit entry for each module object used during a RTVCLSRC

#### **UPDPGM**

An audit entry for each module object used during an UPDPGM

## **UPDSRVPGM**

An audit entry for each module object used during an UPDSRVPGM

· Change operation

# **CHGMOD**

Change Module

· Operations that are not audited

## **DSPMOD**

Display Module

# Module Conversion

Machine-initiated conversion for compatibility with the current machine

### **RTVBNDSRC**

Retrieve Binder Source

#### **WRKMOD**

Work with Module

# **Operations for Message File (\*MSGF)**

This list describes the operations that you can perform against Message File (\*MSGF), and whether those operations are audited.

· Read operation

### **DSPMSGD**

Display Message Description

## **MRGMSGF**

Merge Message File from-file

**Print** Print message description

## **RTVMSG**

Retrieve information from a message file

## **QMHRTVM**

Retrieve Message API

## WRKMSGD

Work with Message Description

· Change operation

# **ADDMSGD**

Add Message Description

### **CHGMSGD**

Change Message Description

## **CHGMSGF**

Change Message File

## **MRGMSGF**

Merge Message File (to-file and replace MSGF)

### **RMVMSGD**

Remove Message Description

· Operations that are not audited

### **OVRMSGF**

Override Message File

## WRKMSGF

Work with Message File

# **QMHRMFAT**

Retrieve Message File Attributes API

# **Operations for Message Queue (\*MSGQ)**

This list describes the operations that you can perform against Message Queue (\*MSGQ), and whether those operations are audited.

· Read operation

## **QMHLSTM**

List Nonprogram Messages API

## **QMHRMQAT**

Retrieve Nonprogram Message Queue Attributes API

## **DSPLOG**

Display Log

### **DSPMSG**

Display Message

**Print** Print Messages

# **RCVMSG**

Receive Message RMV(\*NO)

## **OMHRCVM**

Receive Nonprogram Messages API when message action is not \*REMOVE.

· Change operation

## **CHGMSGQ**

Change Message Queue

### **CLRMSGQ**

Clear Message Queue

### **RCVMSG**

Receive Message RMV(\*YES)

## **QMHRCVM**

Receive Nonprogram Messages API when message action is \*REMOVE.

## **RMVMSG**

Remove Message

## **QMHRMVM**

Remove Nonprogram Messages API

## **SNDxxxMSG**

Send a Message to a message queue

## **QMHSNDBM**

Send Break Message API

## **QMHSNDM**

Send Nonprogram Message API

# **QMHSNDRM**

Send Reply Message API

#### **SNDRPY**

Send Reply

## **WRKMSG**

Work with Message

· Operations that are not audited

## **WRKMSGQ**

Work with Message Queue

### **Program**

Program message queue operations

# **Operations for Node Group (\*NODGRP)**

This list describes the operations that you can perform against Node Group (\*NODGRP), and whether those operations are audited.

· Read operation

## **DSPNODGRP**

Display Node Group

Change operation

## **CHGNODGRPA**

Change Node Group

# **Operations for Node List (\*NODL)**

This list describes the operations that you can perform against Node List (\*NODL), and whether those operations are audited.

· Read operation

## **QFVLSTNL**

List node list entries

Change operation

# ADDNODLE

Add Node List Entry

## **RMVNODLE**

Remove Node List Entry

Operations that are not audited

### WRKNODL

Work with Node List

## **WRKNODLE**

Work with Node List Entries

# **Operations for NetBIOS Description (\*NTBD)**

This list describes the operations that you can perform against NetBIOS Description (\*NTBD), and whether those operations are audited.

Read operation

#### **SAVCFG**

Save Configuration

· Change operation

## **CHGNTBD**

Change NetBIOS Description

Operations that are not audited

Copy Option 3 of WRKNTBD

## **DSPNTBD**

Display NetBIOS Description

## **RTVCFGSRC**

Retrieve Configuration Source of NetBIOS description

## **WRKNTBD**

Work with NetBIOS Description

# **Operations for Network Interface (\*NWID)**

This list describes the operations that you can perform against Network Interface (\*NWID), and whether those operations are audited.

Read operation

### **SAVCFG**

Save Configuration

Change operation

## **CHGNWIISDN**

Change Network Interface Description

## **VRYCFG**

Vary network interface description on or off

· Operations that are not audited

Copy Option 3 of WRKNWID

### **DSPNWID**

Display Network Interface Description

# **ENDNWIRCY**

End Network Interface Recovery

## **RSMNWIRCY**

Resume Network Interface Recovery

#### **RTVCFGSRC**

Retrieve Source of Network Interface Description

## **RTVCFGSTS**

Retrieve Status of Network Interface Description

## **WRKNWID**

Work with Network Interface Description

# **WRKCFGSTS**

Work with network interface description status

# **Operations for Network Server Description (\*NWSD)**

This list describes the operations that you can perform against Network Server Description (\*NWSD), and whether those operations are audited.

Read operation

### **SAVCFG**

Save Configuration

· Change operation

# **CHGNWSD**

Change Network Server Description

### **VRYCFG**

Vary Configuration

· Operations that are not audited

**Copy** Option 3 of WRKNWSD

### **DSPNWSD**

Display Network Server Description

## **RTVCFGSRC**

Retrieve Configuration Source for \*NWSD

### **RTVCFGSTS**

Retrieve Configuration Status for \*NWSD

### **WRKNWSD**

Work with Network Server Description

# **Operations for Output Queue (\*OUTQ)**

This list describes the operations that you can perform against Output Queue (\*OUTQ), and whether those operations are audited.

Read operation

## **STRPRTWTR**

Start a Printer Writer to an OUTQ

### **STRRMTWTR**

Start a Remote Writer to an OUTQ

· Change operation

# Placement

When an entry is placed on or removed from the queue

# **CHGOUTQ**

Change Output Queue

# CHGSPLFA 4

Change Spooled File Attributes, if moved to a different output queue and either output queue is audited

## **CLROUTQ**

Clear Output Queue

### DLTSPLF 4

Delete Spooled File

## **HLDOUTQ**

Hold Output Queue

## **RLSOUTQ**

Release Output Queue

· Operations that are not audited

## CHGSPLFA 4

Change Spooled File Attributes

# CPYSPLF <sup>4</sup>

Copy Spooled File

# Create 4

Create a spooled file

## DSPSPLF 4

Display Spooled File

## HLDSPLF 4

Hold Spooled File

## **QSPROUTQ**

Retrieve output queue information

## RLSSPLF 4

Release Spooled File

## SNDNETSPLF 4

Send Network Spooled File

## **WRKOUTQ**

Work with Output Queue

## **WRKOUTQD**

Work with Output Queue Description

## WRKSPLF

Work with Spooled File

### **WRKSPLFA**

Work with Spooled File Attributes

# **Operations for Overlay (\*OVL)**

This list describes the operations that you can perform against Overlay (\*OVL), and whether those operations are audited.

· Read operation

**Print** Printing a spooled file that refers to the overlay

Change operation

### None

· Operations that are not audited

## WRKOVL

Work with overlay

**Print** Referring to the overlay when creating a spooled file

<sup>4.</sup> This is also audited if action auditing (QAUDLVL system value or AUDLVL user profile value) includes \*SPLFDTA.

# **Operations for Page Definition (\*PAGDFN)**

This list describes the operations that you can perform against Page Definition (\*PAGDFN), and whether those operations are audited.

Read operation

**Print** Printing a spooled file that refers to the page definition

· Change operation

None

· Operations that are not audited

## WRKPAGDFN

Work with Page Definition

**Print** Referring to the form definition when creating a spooled file

# **Operations for Page Segment (\*PAGSEG)**

This list describes the operations that you can perform against Page Segment (\*PAGSEG), and whether those operations are audited.

· Read operation

Print Printing a spooled file that refers to the page segment

· Change operation

None

· Operations that are not audited

### WRKPAGSEG

Work with Page Segment

**Print** Referring to the page segment when creating a spooled file

# **Operations for Print Descriptor Group (\*PDG)**

This list describes the operations that you can perform against Print Descriptor Group (\*PDG), and whether those operations are audited.

· Read operation

**Open** When the page descriptor group is opened for read access by a PrintManager<sup>™</sup> API or CPI verb.

Change operation

**Open** When the page descriptor group is opened for change access by a PrintManager\* API or CPI verb.

Operations that are not audited

## **CHGPDGPRF**

Change Print Descriptor Group Profile

## **WRKPDG**

Work with Print Descriptor Group

# **Operations for Program (\*PGM)**

This list describes the operations that you can perform against Program (\*PGM), and whether those operations are audited.

· Read operation

### Activation

Program activation

Call Call program that is not already activated

## **ADDPGM**

Add program to debug

## **QTEDBGS**

Qte Register Debug View API

# **QTEDBGS**

Qte Retrieve Module Views API

## // RUN

Run program in S/36 environment

# **RTVCLSRC**

Retrieve CL Source

### **STRDBG**

Start Debug

Create operation

## **CRTPGM**

Create Program

## **UPDPGM**

Update Program

• Change operation

## **CHGCSPPGM**

Change CSP/AE Program

## **CHGPGM**

Change Program

## CHGS36PGMA

Change S/36 Program Attributes

# EDTS36PGMA

Edit S/36 Program Attributes

# WRKS36PGMA

Work with S/36 Program Attributes

· Operations that are not audited

## **ANZPGM**

Analyze Program

## **DMPCLPGM**

Dump CL Program

# **DSPCSPOBJ**

Display CSP Object

## **DSPPGM**

Display Program

#### 1 **Program Conversion**

Machine-initiated conversion for compatibility with the current machine

## **PRTCMDUSG**

Print Command Usage

#### PRTCSPAPP

Print CSP Application

## **PRTSQLINF**

Print SQL Information

### **QBNLPGMI**

List ILE Program Information API

# **QCLRPGMI**

Retrieve Program Information API

### **STRCSP**

Start CSP Utilities

### TRCCSP

Trace CSP Application

## WRKOBJCSP

Work with Objects for CSP

### **WRKPGM**

Work with Program

# **Operations for Panel Group (\*PNLGRP)**

This list describes the operations that you can perform against Panel Group (\*PNLGRP), and whether those operations are audited.

· Read operation

## **ADDSCHIDXE**

Add Search Index Entry

# **QUIOPNDA**

Open Panel Group for Display API

# **QUIOPNPA**

Open Panel Group for Print API

### **QUHDSPH**

Display Help API

Change operation

# None

· Operations that are not audited

### WRKPNLGRP

Work with Panel Group

# **Operations for Product Availability (\*PRDAVL)**

This list describes the operations that you can perform against Product Availability (\*PRDAVL), and whether those operations are audited.

Change operation

## WRKSPTPRD

Work with Supported Products, when support is added or removed

· Operations that are not audited

Read No read operations are audited

# **Operations for Product Definition (\*PRDDFN)**

This list describes the operations that you can perform against Product Definition (\*PRDDFN), and whether those operations are audited.

Change operation

#### **ADDPRDLICI**

Add Product License Information

#### WRKSPTPRD

Work with Supported Products, when support is added or removed

Operations that are not audited

Read No read operations are audited

# **Operations for Product Load (\*PRDLOD)**

This list describes the operations that you can perform against Product Load (\*PRDLOD), and whether those operations are audited.

Change operation

## Change

Product load state, product load library list, product load folder list, primary language

· Operations that are not audited

**Read** No read operations are audited

# **Operations for Query Manager Form (\*QMFORM)**

This list describes the operations that you can perform against Query Manager Form (\*QMFORM), and whether those operations are audited.

· Read operation

# **STRQMQRY**

Start Query Management Query

# **RTVQMFORM**

Retrieve Query Management Form

**Run** Run a query

**Export** Export a Query Management form

**Print** Print a Query Management form

Print a Query Management report using the form

Use Access the form using option 2, 5, 6, or 9 or function F13 from the DB2 Query Manager and SQL Development Kit for IBM i.

· Change operation

### **CRTOMFORM**

Create Query Management Form

### **IMPORT**

Import Query Management form

**Save** Save the form using a menu option or a command

**Copy** Option 3 from the Work with Query Manager Forms function

· Operations that are not audited

#### Work with

When \*QMFORMs are listed in a Work with display

**Active** Any form operation that is done against the 'active' form.

# **Operations for Query Manager Query (\*QMQRY)**

This list describes the operations that you can perform against Query Manager Query (\*QMQRY), and whether those operations are audited.

· Read operation

## **RTVQMQRY**

Retrieve Query Manager Query

Run Query Manager Query

## **STRQMQRY**

Start Query Manager Query

**Export** Export Query Manager query

Print Query Manager query

**Use** Access the query using function F13 or option 2, 5, 6, or 9 from the Work with Query Manager queries function

Change operation

## **CRTQMQRY**

Create Query Management Query

#### Convert

Option 10 (Convert to SQL) from the Work with Query Manager Queries function

**Copy** Option 3 from the Work with Query Manager Queries function

**Save** Save the query using a menu or command

· Operations that are not audited

### Work with

When \*QMQRYs are listed in a Work with display

**Active** Any query operation that is done against the 'active' query.

# Operations for Query Definition (\*QRYDFN)

This list describes the operations that you can perform against Query Definition (\*QRYDFN), and whether those operations are audited.

· Read operation

### **ANZORY**

Analyze Query

## Change

Change a query using a prompt display presented by WRKQRY or QRY.

#### Display

Display a query using WRKQRY prompt display

Export Export form using Query Manager

**Export** Export query using Query Manager

**Print** Print query definition using WRKQRY prompt display

Print Query Management form

Print Query Management query

Print Query Management report

## **QRYRUN**

Run Query

## **RTVQMFORM**

Retrieve Query Management Form

## **RTVQMQRY**

Retrieve Query Management Query

Run Run query using WRKQRY prompt display

Run (Query Management command)

## **RUNQRY**

Run Query

## **STROMORY**

Start Query Management Query

### **Submit**

Submit a query (run request) to batch using WRKQRY prompt display or Exit This Query prompt display

Change operation

### Change

Save a changed query using the Query/400 licensed program

· Operations that are not audited

**Copy** Copy a query using option 3 on the "Work with Queries" display

**Create** Create a query using option 1 on the "Work with Queries" display

Delete Delete a query using option 4 on the "Work with Queries" display

Run a query using option 1 on the "Exit this Query" display when creating or changing a query using the Query/400 licensed program; Run a query interactively using PF5 while creating, displaying, or changing a query using the Query/400 licensed program

## **DLTQRY**

Delete a query

# **Operations for Reference Code Translate Table (\*RCT)**

This list describes the operations that you can perform against Reference Code Translate Table (\*RCT), and whether those operations are audited.

· Read operation

# None

Change operation

#### None

· Operations that are not audited

None

# **Operations for Reply List**

This list describes the operations that you can perform against Reply List, and whether those operations are audited.

**Note:** Reply list actions are audited if the action auditing (QAUDLVL) system value or the action auditing (AUDLVL) parameter in the user profile includes \*SYSMGT.

· Operations that are audited

## **ADDRPYLE**

Add Reply List Entry

## **CHGRPYLE**

Change Reply List Entry

#### **RMVRPYLE**

Remove Reply List Entry

## WRKRPYLE

Work with Reply List Entry

· Operations that are not audited

None

# **Operations for Subsystem Description (\*SBSD)**

This list describes the operations that you can perform against Subsystem Description (\*SBSD), and whether those operations are audited.

· Read operation

### **ENDSBS**

End Subsystem

### **STRSBS**

Start Subsystem

Change operation

## **ADDAJE**

Add Autostart Job Entry

## **ADDCMNE**

Add Communications Entry

### **ADDJOBQE**

Add Job Queue Entry

### **ADDPJE**

Add Prestart Job Entry

## **ADDRTGE**

Add Routing Entry

## **ADDWSE**

Add Workstation Entry

### **CHGAJE**

Change Autostart Job Entry

# **CHGCMNE**

Change Communications Entry

## **CHGJOBQE**

Change Job Queue Entry

## **CHGPJE**

Change Prestart Job Entry

## **CHGRTGE**

Change Routing Entry

#### **CHGSBSD**

Change Subsystem Description

## **CHGWSE**

Change Workstation Entry

### **RMVAJE**

Remove Autostart Job Entry

# **RMVCMNE**

Remove Communications Entry

## **RMVJOBQE**

Remove Job Queue Entry

## **RMVPJE**

Remove Prestart Job Entry

## **RMVRTGE**

Remove Routing Entry

## **RMVWSE**

Remove Workstation Entry

· Operations that are not audited

## **DSPSBSD**

Display Subsystem Description

## **OWCLASBS**

List Active Subsystem API

## **QWDLSJBQ**

List Subsystem Job Queue API

## **OWDRSBSD**

Retrieve Subsystem Description API

#### **WRKSBSD**

Work with Subsystem Description

## **WRKSBS**

Work with Subsystem

# **WRKSBSJOB**

Work with Subsystem Job

# Operations for Information Search Index (\*SCHIDX)

This list describes the operations that you can perform against Information Search Index (\*SCHIDX), and whether those operations are audited.

Read operation

# **STRSCHIDX**

Start Index Search

# **WRKSCHIDXE**

Work with Search Index Entry

• Change operation (audited if OBJAUD is \*CHANGE or \*ALL)

### **ADDSCHIDXE**

Add Search Index Entry

# **CHGSCHIDX**

Change Search Index

### **RMVSCHIDXE**

Remove Search Index Entry

· Operations that are not audited

## WRKSCHIDX

Work with Search Index

# **Operations for Local Socket (\*SOCKET)**

This list describes the operations that you can perform against Local Socket (\*SOCKET), and whether those operations are audited.

• Read operation

## connect

Bind a permanent destination to a socket and establish a connection.

## **DSPLNK**

Display Links

# givedescriptor

Give File Access API

## Qp0lGetPathFromFileID

Get Path Name of Object from File ID API

# **Qp0lRenameKeep**

Rename File or Directory, Keep New API

## Op0lRenameUnlink

Rename File or Directory, Unlink New API

## sendmsg

Send a datagram in connectionless mode. Can use multiple buffers.

## sendto

Send a datagram in connectionless mode.

### WRKLNK

Work with Links

· Change operation

## **ADDLNK**

Add Link

bind Establish a local address for a socket.

### **CHGAUD**

Change Auditing

## **CHGAUT**

Change Authority

## **CHGOWN**

Change Owner

### **CHGPGP**

Change Primary Group

## **CHKIN**

Check In

## **CHKOUT**

Check Out

### chmod

Change File Authorizations API

## chown

Change Owner and Group API

# givedescriptor

Give File Access API

link Create Link to File API

# Qp01RenameKeep

Rename File or Directory, Keep New API

## Qp0lRenameUnlink

Rename File or Directory, Unlink New API

## **RMVLNK**

Remove Link

RNM Rename

**RST** Restore

## unlink

Remove Link to File API

utime Set File Access and Modification Times API

### **WRKAUT**

Work with Authority

### WRKLNK

Work with Links

· Operations that are not audited

close Close File API

**Note:** Close is not audited, but if there were a failure or modification in a close scan\_related exit program, then an audit record is cut.

# **DSPAUT**

Display Authority

**dup** Duplicate Open File Descriptor API

dup2 Duplicate Open File Descriptor to Another Descriptor API

fcntl Perform File Control Command API

fstat Get File Information by Descriptor API

**fsync** Synchronize Changes to File API

ioctl Perform I/O Control Request API

**Istat** Get File or Link Information API

## pathconf

Get Configurable Path Name Variables API

read Read from File API

readv Read from File (Vector) API

select Check I/O Status of Multiple File Descriptors API

**stat** Get File Information API

## takedescriptor

Take File Access API

write Write to File API

writev Write to File (Vector) API

# **Operations for Spelling Aid Dictionary (\*SPADCT)**

This list describes the operations that you can perform against Spelling Aid Dictionary (\*SPADCT), and whether those operations are audited.

· Read operation

**Verify** Spell verify function

**Aid** Spell aid function

# Hyphenation

Hyphenation function

## Dehyphenation

Dehyphenation function

# **Synonyms**

Synonym function

**Base** Use dictionary as base when creating another dictionary

Verify Use as verify dictionary when creating another dictionary

#### Retrieve

Retrieve Stop Word List Source

**Print** Print Stop Word List Source

· Change operation

## **CRTSPADCT**

Create Spelling Aid Dictionary with REPLACE(\*YES)

· Operations that are not audited

None

# **Operations for Spooled Files**

This list describes the operations that you can perform against Spooled Files, and whether those operations are audited.

**Note:** Spooled file actions are audited if the action auditing (QAUDLVL) system value or the action auditing (AUDLVL) parameter in the user profile includes \*SPLFDTA.

· Operations that are audited

#### Access

Each access by any user that is not the owner of the spooled file, including:

- CPYSPLF
- DSPSPLF
- SNDNETSPLF
- SNDTCPSPLF
- STRRMTWTR
- QSPOPNSP API

## Change

Changing any of the following spooled file attributes with CHGSPLFA:

- COPIES
- DEV
- FORMTYPE
- RESTART
- PAGERANGE
- OUTQ
- DRAWER
- PAGDFN
- FORMDF
- USRDFNOPT
- USRDFNOBI
- USRDFNDTA
- EXPDATE
- SAVE

Changing any other spooled file attributes with CHGSPLFA:

**Create** Creating a spooled file using print operations

Creating a spooled file using the QSPCRTSP API

**Delete** Deleting a spooled file using any of the following operations:

- Printing a spooled file by a printer or diskette writer
- Clearing the output queue (CLROUTQ)
- Deleting the spooled file using the DLTSPLF command or the delete option from a spooled files display
- Deleting spooled files when a job ends (ENDJOB SPLFILE(\*YES))
- Deleting spooled files when a print job ends (ENDPJ SPLFILE(\*YES))
- Sending a spooled file to a remote system by a remote writer
- Deleting of spooled files that have expired using the DLTEXPSPLF command
- Deleting of spooled files through the operational assist cleanup function

**Hold** Holding a spooled file by any of the following operations:

- Using the HLDSPLF command
- Using the hold option from a spooled files display
- Printing a spooled file that specifies SAVE(\*YES)
- Sending a spooled file to a remote system by a remote writer when the spooled file specifies SAVE(\*YES)
- Having a writer hold a spooled file after an error occurs when processing the spooled file

**Read** Reading a spooled file by a printer or diskette writer

#### Release

Releasing a spooled file

### Restore

Restoring a spooled file

**Save** Saving a spooled file

# **Operations for SQL Package (\*SQLPKG)**

This list describes the operations that you can perform against SQL Package (\*SQLPKG), and whether those operations are audited.

· Read operation

Run When \*SQLPKG object is run

· Change operation

None

· Operations that are not audited

## **PRTSOLINF**

Print SQL Information

# **Operations for Service Program (\*SRVPGM)**

This list describes the operations that you can perform against Service Program (\*SRVPGM), and whether those operations are audited.

· Read operation

### **CRTPGM**

An audit entry for each service program used during a CRTPGM command

### **CRTSRVPGM**

An audit entry for each service program used during a CRTSRVPGM command

## **OTEDBGS**

Register Debug View API

## **QTEDBGS**

Retrieve Module Views API

### RTVBNDSRC

Retrieve Binder Source

## RTVCLSRC

An audit entry for each service program used during a RTVCLSRC command

## **UPDPGM**

An audit entry for each service program used during a UPDPGM command.

#### **UPDSRVPGM**

An audit entry for each service program used during a UPDSRVPGM command.

• Create operation

## **CRTSRVPGM**

Create Service Program

## **UPDSRVPGM**

Update Service Program

Change operation

# **CHGSRVPGM**

Change Service Program

· Operations that are not audited

## **DSPSRVPGM**

Display Service Program

# **PRTSQLINF**

Print SQL Information

# Service Program Conversion

Machine-initiated conversion for compatibility with the current machine

## **QBNLSPGM**

Ι

List Service Program Information API

### **OBNRSPGM**

Retrieve Service Program Information API

## WRKSRVPGM

Work with Service Program

# **Operations for Session Description (\*SSND)**

This list describes the operations that you can perform against Session Description (\*SSND), and whether those operations are audited.

No Read or Change operations are audited for the \*SSND object type.

# **Operations for Server Storage Space (\*SVRSTG)**

This list describes the operations that you can perform against Server Storage Space (\*SVRSTG), and whether those operations are audited.

No Read or Change operations are audited for the \*SVRSTG object type.

# **Operations for Stream File (\*STMF)**

This list describes the operations that you can perform against Stream File (\*STMF) objects, and whether those operations are audited.

· Read operation

**CPY** Copy Object

### **DSPLNK**

Display Object Links

### givedescriptor

Give File Access API

MOV Move Object

# open, open64, QlgOpen, QlgOpen64, Qp0lOpen

Open File APIs

SAV Save Object

## WRKLNK

Work with Object Links

Change operation

### **ADDLNK**

Add Link

### **CHGAUD**

Change Auditing

## **CHGAUT**

Change Authority

### **CHGOWN**

Change Owner

**CHGPGP** 

Change Primary Group

**CHKIN** 

Check In Object

**CHKOUT** 

Check Out Object

chmod, QlgChmod

Change File Authorizations APIs

chown, QlgChown

Change Owner and Group APIs

**CPY** Copy Object

creat, creat64, QlgCreat, QlgCreat64

Create New File or Rewrite Existing File APIs

fchmod

Change File Authorizations by Descriptor API

fchown

Change Owner and Group of File by Descriptor API

givedescriptor

Give File Access API

link Create Link to File API

MOV Move Object

open, open64, QlgOpen, QlgOpen64, Qp0lOpen

When opened for write APIs

 $Qp0lGetPathFromFileID,\,QlgGetPathFromFileID$ 

Get Path Name of Object from File ID APIs

Qp0lRenameKeep, QlgRenameKeep

Rename File or Directory, Keep New APIs

Qp0lRenameUnlink, QlgRenameUnlink

Rename File or Directory, Unlink New APIs

**RMVLNK** 

Remove Link

RNM Rename Object

**RST** Restore Object

unlink, QlgUnlink

Remove Link to File APIs

utime, QlgUtime

Set File Access and Modification Times APIs

**WRKAUT** 

Work with Authority

WRKLNK

Work with Links

· Operations that are not audited

**close** Close File API

**DSPAUT** 

Display Authority

dup Duplicate Open File Descriptor API

dup2 Duplicate Open File Descriptor to Another Descriptor API

faccessx

Determine file accessibility

fclear, fclear64

Clear a file

fcntl Perform File Control Command API

fpathconf

Get Configurable Path Name Variables by Descriptor API

fstat, fstat64

Get File Information by Descriptor APIs

fsync Synchronize Changes to File API

ftruncate, ftruncate64

Truncate File APIs

ioctl Perform I/O Control Request API

lseek, lseek64

Set File Read/Write Offset APIs

lstat, lstat64

Get File or Link Information APIs

pathconf, QlgPathconf

Get Configurable Path Name Variables APIs

pread, pread64

Read from Descriptor with Offset APIs

pwrite, pwrite64

Write to Descriptor with Offset APIs

read Read from File API

readv Read from File (Vector) API

select Check I/O Status of Multiple File Descriptors API

stat, stat64, QlgStat, QlgStat64

Get File Information APIs

takedescriptor

Take File Access API

write Write to File API

writev Write to File (Vector) API

# Operations for Symbolic Link (\*SYMLNK)

This list describes the operations that you can perform against symbolic link (\*SYMLNK) objects, and whether those operations are audited.

Read operation

**CPY** Copy Object

## **DSPLNK**

Display Object Links

MOV Move Object

### readlink

Read Value of Symbolic Link API

**SAV** Save Object

## WRKLNK

Work with Object Links

Change operation

## **CHGOWN**

Change Owner

## **CHGPGP**

Change Primary Group

**CPY** Copy Object

MOV Move Object

## Qp0lRenameKeep, QlgRenameKeep

Rename File or Directory, Keep New APIs

## Qp0lRenameUnlink, QlgRenameUnlink

Rename File or Directory, Unlink New APIs

## **RMVLNK**

Remove Link

RNM Rename Object

**RST** Restore Object

# symlink, QlgSymlink

Make Symbolic Link APIs

## unlink, QlgUnlink

Remove Link to File APIs

## WRKLNK

Work with Object Links

· Operations that are not audited

## lstat, lstat64, QlgLstat, QlgLstat64

Link Status APIs

# Operations for S/36 Machine Description (\*S36)

This list describes the operations that you can perform against S/36 Machine Description (\*S36), and whether those operations are audited.

· Read operation

## None

Change operation

## CHGS36

Change S/36 configuration

## CHGS36A

Change S/36 configuration attributes

**SET** SET procedure

### **CRTDEVXXX**

When a device is added to the configuration table

### **DLTDEVD**

When a device is deleted from the configuration table

## **RNMOBJ**

Rename device description

· Operations that are not audited

## DSPS36

Display S/36 configuration

## RTVS36A

Retrieve S/36 Configuration Attributes

#### STRS36

Start S/36

## ENDS36

End S/36

# **Operations for Table (\*TBL)**

This list describes the operations that you can perform against Table (\*TBL), and whether those operations are audited.

· Read operation

### **ODCXLATE**

Translate character string

## **QTBXLATE**

Translate character string

## **QLGRTVSS**

Retrieve sort sequence table

## **CRTLF**

Translation Table during CRTLF command

**Read** Use of Sort Sequence Table when running any command that can specify a sort sequence

Change operation

## None

· Operations that are not audited

### **WRKTBL**

Work with table

# **Operations for User Index (\*USRIDX)**

This list describes the operations that you can perform against User Index (\*USRIDX), and whether those operations are audited.

· Read operation

# **QUSRTVUI**

Retrieve user index entries API

Change operation

## **QUSADDUI**

Add User Index Entries API

## **QUSRMVUI**

Remove User Index Entries API

· Operations that are not audited

### Access

Direct access to a user index using MI instructions (only allowed for a user domain user index in a library specified in the QALWUSRDMN system value.

## **QUSRUIAT**

Retrieve User Index Attributes API

# **Operations for User Profile (\*USRPRF)**

This list describes the operations that you can perform against User Profile (\*USRPRF), and whether those operations are audited.

· Read operation

# **RCLOBJOWN**

Reclaim Objects by Owner

Change operation

## **CHGPRF**

Change Profile

## **CHGPWD**

Change Password

## **CHGUSRPRF**

Change User Profile

# **CHKPWD**

Check Password

## **DLTUSRPRF**

Delete User Profile

## **GRTUSRAUT**

Grant User Authority (to-user-profile)

## **QSYCHGPW**

Change Password API

## **RSTUSRPRF**

Restore User Profile

· Operations that are not audited

## **DSPPGMADP**

Display Programs that Adopt

# **DSPUSRPRF**

Display User Profile

## **GRTUSRAUT**

Grant User Authority (from-user-profile)

# **PRTPRFINT**

Print Profile Internals

## **PRTUSRPRF**

Print User Profile

#### **OSYCUSRS**

Check User Special Authorities API

#### **QSYLOBJA**

List Authorized Objects API

#### **QSYLOBJP**

List Objects That Adopt API

#### **QSYRUSRI**

Retrieve User Information API

#### **RTVUSRPRF**

Retrieve User Profile

#### **WRKOBIOWN**

Work with Owned Objects

#### WRKUSRPRF

Work with User Profiles

### **Operations for User Queue (\*USRQ)**

This list describes the operations that you can perform against User Queue (\*USRQ), and whether those operations are audited.

- No Read or Change operations are audited for the \*USRQ object type.
- · Operations that are not audited

#### Access

Direct access to user queues using MI instructions (only allowed for a user domain user queue in a library specified in the QALWUSRDMN system value.

### Operations for User Space (\*USRSPC)

This list describes the operations that you can perform against User Space (\*USRSPC), and whether those operations are audited.

Read operation

#### **QUSRTVUS**

Retrieve User Space API

Change operation

#### **QUSCHGUS**

Change User Space API

#### **QUSCUSAT**

Change User Space Attributes API

· Operations that are not audited

#### Access

Direct access to user space using MI instructions (only allowed for user domain user spaces in libraries specified in the QALWUSRDMN system value.

#### **QUSRUSAT**

Retrieve User Space Attributes API

### **Operations for Validation List (\*VLDL)**

This list describes the operations that you can perform against Validation List (\*VLDL), and whether those operations are audited.

· Read operation

#### **OSYFDVLE**

Find Validation List Entry API

Change operation

#### **OSYADVLE**

Add Validation List Entry API

#### **QSYCHVLE**

Change Validation List Entry API

#### **QSYRMVLE**

Remove Validation List Entry API

### **Operations for Workstation Customizing Object (\*WSCST)**

This list describes the operations that you can perform against Workstation Customizing Object (\*WSCST), and whether those operations are audited.

Read operation

Vary When a customized device is varied on

#### **RTVWSCST**

Retrieve Workstation Customizing Object Source (only when \*TRANSFORM is specified for the device type)

#### **SNDTCPSPLF**

Send TCP/IP Spooled File (only when TRANSFORM(\*YES) is specified)

#### **STRPRTWTR**

Start Printer Writer (only for spooled files that are printed to a customized printer using the host print transform function)

#### **STRRMTWTR**

Start Remote Writer (only when output queue is configured with CNNTYPE(\*IP) and TRANSFORM(\*YES))

When output is printed directly (not spooled) to a customized printer using the host print transform function

· Change operation

· Operations that are not audited

None

### Appendix F. Layout of audit journal entries

This section contains layout information for all entry types with journal code T in the audit (QAUDJRN) journal. These entries are controlled by the action and object auditing you define.

The journal entry layouts described in this appendix are similar to how one can define a physical file using DDS. For instance, a Binary (4) is defined to hold from 1 to 4 digits information with the storage requirement of two bytes, while a Binary (5) holds from 1 to 5 digits information with the storage requirement of 4 bytes. Languages such as RPG use and enforce these definitions. The system writes additional entries to the audit journal for such events as a system IPL or saving the journal receiver. The layouts for these entry types can be found in the Journal management topic.

"Standard heading fields for audit journal entries QJORDJE2 Record Format (\*TYPE2)" on page 567 contains the layout for fields that are common to all entry types when OUTFILFMT(\*TYPE2) is specified on the DSPJRN command. This layout, which is called QJORDJE2, is defined in the QADSPJR2 file in the QSYS library.

"Standard heading fields for audit journal entries QJORDJE4 Record Format (\*TYPE4)" on page 565 contains the layout for fields that are common to all entry types when OUTFILFMT(\*TYPE4) is specified on the DSPJRN command. This layout, which is called QJORDJE4, is defined in the QADSPJR4 file in the QSYS library. The \*TYPE4 output includes all of the \*TYPE2 information, plus information about journal identifiers, triggers, and referential constraints.

**Note:** TYPE2 and \*TYPE4 output formats are no longer updated; therefore, it is recommended that you stop using \*TYPE2 and \*TYPE4 formats and use only \*TYPE5 formats.

"Standard heading fields for audit journal entries QJORDJE5 Record Format (\*TYPE5)" on page 564 contains the layout for fields that are common to all entry types when OUTFILFMT(\*TYPE5) is specified on the DSPJRN command. This layout, which is called QJORDJE5, is defined in the QADSPJR5 file in the QSYS library. The \*TYPE5 output includes all of the \*TYPE4 information, plus information about the program library, program ASP device name, program ASP device number, receiver, receiver library, receiver ASP device name, receiver ASP device number, arm number, thread ID, address family, remote port, and remote address.

"AD (Auditing Change) journal entries" on page 570 through "ZR (Read of Object) journal entries" on page 703 contain layouts for the model database outfiles provided to define entry-specific data. You can use the **CRTDUPOBJ** command to create any empty output file with the same layout as one of the model database outfiles. You can use the **DSPJRN** command to copy selected entries from the audit journal to the output file for analysis. "Analyzing audit journal entries with query or a program" on page 296 provides examples of using the model database outfiles. See also the Journal management topic.

**Note:** In these journal entries tables, you might see a blank column under the offset, JE or J4, column. It means there is no model outfile for that audit journal type.

## Standard heading fields for audit journal entries QJORDJE5 Record Format (\*TYPE5)

This table lists all possible values for the fields that are common to all entry types when OUTFILFMT(\*TYPE5) is specified on the DSPJRN command.

Table 158. Standard heading fields for audit journal entries. QJORDJE5 Record Format (\*TYPE5)

| Offset | Field                     | Format     | Description                                                                                                    |  |
|--------|---------------------------|------------|----------------------------------------------------------------------------------------------------|--|
| 1      | Length of Entry           | Zoned(5,0) | Total length of the journal entry including the entry length field.                                                                                                    |  |
| 6      | Sequence<br>Number        | Char(20)   | Applied to each journal entry. Initially set to 1 for each new or restored journal. Optionally, reset to 1 when a new receiver is attached.                                                                                                    |  |
| 26     | Journal Code              | Char(1)    | Always T.                                                                                                    |  |
| 27     | Entry Type                | Char(2)    | See "Audit Journal (QAUDJRN) entry types" on page 568 for a list of entry types and descriptions.                                                                                                    |  |
| 29     | Timestamp of<br>Entry     | Char(26)   | Date and time that the entry was made in SAA timestamp format.                                                                                                    |  |
| 55     | Name of Job               | Char(10)   | The name of the job that caused the entry to be generated.                                                                                                    |  |
| 65     | User Name                 | Char(10)   | The user profile name associated with the job <sup>1</sup> .                                                                                                    |  |
| 75     | Job Number                | Zoned(6,0) | The job number.                                                                                                    |  |
| 81     | Program Name              | Char(10)   | The name of the program that made the journal entry. This can also be the name of a service program or the partial name of a class file used in a compiled Java program. If an application program or CL program did not cause the entry, the field contains the name of a system-supplied program such as QCMD. The field has the value *NONE if one of the following conditions is true: |  |
|        |                           |            | • The program name does not apply to this entry type.                                                                                                    |  |
| 91     | Program library           | Char(10)   | The program name was not available.  Name of the library that contains the program that added the journal entry.                                                                                                    |  |
| 101    | Program ASP<br>device     | Char(10)   | Name of ASP device that contains the program that added the journal entry.                                                                                                    |  |
| 111    | Program ASP<br>number     | Zoned(5,0) | Number of the ASP that contains the program that added the journal entry.                                                                                                    |  |
| 116    | Name of object            | Char(10)   | Used for journaled objects. Not used for audit journal entries.                                                                                                    |  |
| 126    | Objects Library           | Char(10)   | Used for journaled objects. Not used for audit journal entries.                                                                                                    |  |
| 136    | Member Name               | Char(10)   | Used for journaled objects. Not used for audit journal entries.                                                                                                    |  |
| 146    | Count/RRN                 | Char(20)   | Used for journaled objects. Not used for audit journal entries.                                                                                                    |  |
| 166    | Flag                      | Char(1)    | Used for journaled objects. Not used for audit journal entries.                                                                                                    |  |
| 167    | Commit Cycle identifier   | Char(20)   | Used for journaled objects. Not used for audit journal entries.                                                                                                    |  |
| 187    | User Profile              | Char(10)   | The name of the current user profile <sup>1</sup> .                                                                                                    |  |
| 197    | System Name               | Char(8)    | The name of the system.                                                                                                    |  |
| 205    | Journal identifier        | Char(10)   | Used for journaled objects. Not used for audit journal entries.                                                                                                    |  |
| 215    | Referential<br>Constraint | Char(1)    | Used for journaled objects. Not used for audit journal entries.                                                                                                    |  |
| 216    | Trigger                   | Char(1)    | Used for journaled objects. Not used for audit journal entries.                                                                                                    |  |
| 217    | Incomplete Data           | Char(1)    | Used for journaled objects. Not used for audit journal entries.                                                                                                    |  |
|        |                           |            | +                                                                                                    |  |

Table 158. Standard heading fields for audit journal entries (continued). QJORDJE5 Record Format (\*TYPE5)

| Offset | Field                        | Format     | Description                                                                   |  |
|--------|------------------------------|------------|-------------------------------------------------------------------------------|--|
| 218    | Ignored by APY/<br>RMVJRNCHG | Char(1)    | Used for journaled objects. Not used for audit journal entries.               |  |
| 219    | Minimized ESD                | Char(1)    | Used for journaled objects. Not used for audit journal entries.               |  |
| 220    | Object indicator             | Char(1)    | Used for journaled objects. Not used for audit journal entries.               |  |
| 221    | System sequence              | Char(20)   | A number assigned by the system to each journal entry.                        |  |
| 241    | Receiver                     | Char(10)   | The name of the receiver holding the journal entry.                           |  |
| 251    | Receiver library             | Char(10)   | The name of the library containing the receiver that holds the journal entry. |  |
| 261    | Receiver ASP<br>device       | Char(10)   | Name of ASP device that contains the receiver.                                |  |
| 271    | Receiver ASP<br>number       | Zoned(5,0) | Number of the ASP that contains the receiver that holds the journal entry.    |  |
| 276    | Arm number                   | Zoned(5,0) | The number of the disk arm that contains the journal entry.                   |  |
| 281    | Thread identifier            | Hex(8)     | Identifies the thread within the process that added the journal entry.        |  |
| 289    | Thread identifier hex        | Char(16)   | Displayable hex version of the thread identifier.                             |  |
| 305    | Address family               | Char(1)    | The format of the remote address for this journal entry.                      |  |
| 306    | Remote port                  | Zoned(5,0) | The port number of the remote address associated with the journal entry.      |  |
| 311    | Remote address               | Char(46)   | The remote address associated with the journal entry.                         |  |
| 357    | Logical unit of work         | Char(39)   | Used for journaled objects. Not used for audit journal entries.               |  |
| 396    | Transaction ID               | Char(140)  | Used for journaled objects. Not used for audit journal entries.               |  |
| 536    | Reserved                     | Char(20)   | Used for journaled objects. Not used for audit journal entries.               |  |
| 556    | Null value indicators        | Char(50)   | Used for journaled objects. Not used for audit journal entries.               |  |
| 606    | Entry specific data length   | Binary(5)  | Length of the entry specific data.                                            |  |

**Note:** The three fields beginning at offset 55 make up the system job name. In most cases, the User name field at offset 65 and the User profile name field at offset 187 have the same value. For prestarted jobs, the User profile name field contains the name of the user starting the transaction. For some jobs, both these fields contain QSYS as the user name. The User profile name field in the entry-specific data contains the actual user who caused the entry. If an API is used to exchange user profiles, the User profile name field contains the name of the new (swapped) user profile.

# Standard heading fields for audit journal entries QJORDJE4 Record Format (\*TYPE4)

This table lists all possible values for the fields that are common to all entry types when OUTFILFMT(\*TYPE4) is specified on the DSPJRN command.

Table 159. Standard heading fields for audit journal entries. QJORDJE4 Record Format (\*TYPE4)

| Offset | Field              | Format     | Description                                                                                                    |  |
|--------|--------------------|------------|----------------------------------------------------------------------------------------------------|--|
| 1      | Length of Entry    | Zoned(5,0) | Total length of the journal entry including the entry length field.                                                                         |  |
| 6      | Sequence<br>Number |            | Applied to each journal entry. Initially set to 1 for each new or restored journal. Optionally, reset to 1 when a new receiver is attached. |  |

Table 159. Standard heading fields for audit journal entries (continued). QJORDJE4 Record Format (\*TYPE4)

| Offset | Field                         | Format     | Description                                                                                                    |  |
|--------|-------------------------------|------------|----------------------------------------------------------------------------------------------------|--|
| 16     | Journal Code                  | Char(1)    | Always T.                                                                                                    |  |
| 17     | Entry Type                    | Char(2)    | See "Audit Journal (QAUDJRN) entry types" on page 568 for a list of entry types and descriptions.                                                                                                    |  |
| 19     | Timestamp of<br>Entry         | Char(26)   | Date and time that the entry was made in SAA timestamp format.                                                                                                    |  |
| 45     | Name of Job                   | Char(10)   | The name of the job that caused the entry to be generated.                                                                                                    |  |
| 55     | User Name                     | Char(10)   | The user profile name associated with the job¹.                                                                                                    |  |
| 65     | Job Number                    | Zoned(6,0) | The job number.                                                                                                    |  |
| 71     | Program Name                  | Char(10)   | The name of the program that made the journal entry. This can also be the name of a service program or the partial name of a class file used in a compiled Java program. If an application program or CL program did not cause the entry, the field contains the name of a system-supplied program such as QCMD. The field has the value *NONE if one of the following is true:  • The program name does not apply to this entry type.  • The program name was not available. |  |
| 0.1    | 011                           | GI (10)    |                                                                                                    |  |
| 81     | Object Name                   | Char(10)   | Used for journaled objects. Not used for audit journal entries.                                                                                                    |  |
| 91     | Library Name                  | Char(10)   | Used for journaled objects. Not used for audit journal entries.                                                                                                    |  |
| 101    | Member Name                   | Char(10)   | Used for journaled objects. Not used for audit journal entries.                                                                                                    |  |
| 111    | Count/RRN                     | Zoned(10)  | Used for journaled objects. Not used for audit journal entries.                                                                                                    |  |
| 121    | Flag                          | Char(1)    | Used for journaled objects. Not used for audit journal entries.                                                                                                    |  |
| 122    | Commit Cycle ID               | Zoned(10)  | Used for journaled objects. Not used for audit journal entries.                                                                                                    |  |
| 132    | User Profile                  | Char(10)   | The name of the current user profile <sup>1</sup> .                                                                                                    |  |
| 142    | System Name                   | Char(8)    | The name of the system.                                                                                                    |  |
| 150    | Journal Identifier            | Char(10)   | Used for journaled objects. Not used for audit journal entries.                                                                                                    |  |
| 160    | Referential<br>Constraint     | Char(1)    | Used for journaled objects. Not used for audit journal entries.                                                                                                    |  |
| 161    | Trigger                       | Char(1)    | Used for journaled objects. Not used for audit journal entries.                                                                                                    |  |
| 162    | (Reserved Area)               | Char(8)    |                                                                                                    |  |
| 170    | Null Value<br>Indicators      | Char(50)   | Used for journaled objects. Not used for audit journal entries.                                                                                                    |  |
| 220    | Entry Specific<br>Data Length | Binary (4) | Length of the entry specific data.                                                                                                    |  |

Note: The three fields beginning at offset 45 make up the system job name. In most cases, the User name field at offset 55 and the User profile name field at offset 132 have the same value. For prestarted jobs, the User profile name field contains the name of the user starting the transaction. For some jobs, both these fields contain QSYS as the user name. The User profile name field in the entry-specific data contains the actual user who caused the entry. If an API is used to exchange user profiles, the User profile name field contains the name of the new (swapped) user profile.

# Standard heading fields for audit journal entries QJORDJE2 Record Format (\*TYPE2)

This table lists all possible values for the fields that are common to all entry types when OUTFILFMT(\*TYPE2) is specified on the DSPJRN command.

Table 160. Standard heading fields for audit journal entries. QJORDJE2 Record Format (\*TYPE2)

| Offset | Field              | Format      | Description                                                                                                    |  |
|--------|--------------------|-------------|----------------------------------------------------------------------------------------------------|--|
| 1      | Length of Entry    | Zoned(5,0)  | Total length of the journal entry including the entry length field.                                                                                                    |  |
| 6      | Sequence<br>Number | Zoned(10,0) | Applied to each journal entry. Initially set to 1 for each new or restored journal. Optionally, reset to 1 when a new receiver is attached.                                                                                                    |  |
| 16     | Journal Code       | Char(1)     | Always T.                                                                                                    |  |
| 17     | Entry Type         | Char(2)     | See "Audit Journal (QAUDJRN) entry types" on page 568 for a list of entry types and descriptions.                                                                                                    |  |
| 19     | Timestamp          | Char(6)     | The system date that the entry was made.                                                                                                    |  |
| 25     | Time of entry      | Zoned(6,0)  | The system time that the entry was made.                                                                                                    |  |
| 31     | Name of Job        | Char(10)    | The name of the job that caused the entry to be generated.                                                                                                    |  |
| 41     | User Name          | Char(10)    | The user profile name associated with the job¹.                                                                                                    |  |
| 51     | Job Number         | Zoned(6,0)  | The job number.                                                                                                    |  |
| 57     | Program Name       | Char(10)    | The name of the program that made the journal entry. This can also be the name of a service program or the partial name of a class file used in a compiled Java program. If an application program or CL program did not cause the entry, the field contains the name of a system-supplied program such as QCMD. The field has the value *NONE if one of the following is true:  • The program name does not apply to this entry type.  • The program name was not available. |  |
| 67     | Object Name        | Char(10)    | Used for journaled objects. Not used for audit journal entries.                                                                                                    |  |
| 77     | Library Name       | Char(10)    | Used for journaled objects. Not used for audit journal entries.                                                                                                    |  |
| 87     | Member Name        | Char(10)    | Used for journaled objects. Not used for audit journal entries.                                                                                                    |  |
| 97     | Count/RRN          | Zoned(10)   | Used for journaled objects. Not used for audit journal entries.                                                                                                    |  |
| 107    | Flag               | Char(1)     | Used for journaled objects. Not used for audit journal entries.                                                                                                    |  |
| 108    | Commit Cycle ID    | Zoned(10)   | Used for journaled objects. Not used for audit journal entries.                                                                                                    |  |
| 118    | User Profile       | Char(10)    | The name of the current user profile <sup>1</sup> .                                                                                                    |  |
| 128    | System Name        | Char(8)     | The name of the system.                                                                                                    |  |
| 136    | (Reserved Area)    | Char(20)    |                                                                                                    |  |

The three fields beginning at offset 31 make up the system job name. In most cases, the *User name* field at offset 41 and the *User profile name* field at offset 118 have the same value. For prestarted jobs, the *User profile name* field contains the name of the user starting the transaction. For some jobs, both these fields contain QSYS as the user name. The *User profile name* field in the entry-specific data contains the actual user who caused the entry. If an API is used to exchange user profiles, the *User profile name* field contains the name of the new (swapped) user profile.

# Audit Journal (QAUDJRN) entry types

This table introduces all available entry types for the audit journal.

Table 161. Audit Journal (QAUDJRN) entry types

| Entry<br>type | Description                                   |  |  |  |  |
|---------------|-----------------------------------------------|--|--|--|--|
| AD            | Auditing changes                              |  |  |  |  |
| AF            | Authority failure                             |  |  |  |  |
| AP            | Obtaining adopted authority                   |  |  |  |  |
| AU            | Attribute changes                             |  |  |  |  |
| CA            | Authority changes                             |  |  |  |  |
| CD            | Command string audit                          |  |  |  |  |
| CO            | Create object                                 |  |  |  |  |
| СР            | User profile changed, created, or restored    |  |  |  |  |
| CQ            | Change of *CRQD object                        |  |  |  |  |
| CU            | Cluster Operations                            |  |  |  |  |
| CV            | Connection verification                       |  |  |  |  |
| CY            | Cryptographic Configuration                   |  |  |  |  |
| DI            | Directory Server                              |  |  |  |  |
| DO            | Delete object                                 |  |  |  |  |
| DS            | DST security password reset                   |  |  |  |  |
| EV            | System environment variables                  |  |  |  |  |
| GR            | Generic record                                |  |  |  |  |
| GS            | Socket description was given to another job   |  |  |  |  |
| IM            | Intrusion monitor                             |  |  |  |  |
| IP            | Interprocess Communication                    |  |  |  |  |
| IR            | IP Rules Actions                              |  |  |  |  |
| IS            | Internet security management                  |  |  |  |  |
| JD            | Change to user parameter of a job description |  |  |  |  |
| JS            | Actions that affect jobs                      |  |  |  |  |
| KF            | Key ring file                                 |  |  |  |  |
| LD            | Link, unlink, or look up directory entry      |  |  |  |  |
| ML            | Office services mail actions                  |  |  |  |  |
| NA            | Network attribute changed                     |  |  |  |  |
| ND            | APPN directory search filter violation        |  |  |  |  |
| NE            | APPN end point filter violation               |  |  |  |  |
| OM            | Object move or rename                         |  |  |  |  |
| OR            | Object restore                                |  |  |  |  |
| OW            | Object ownership changed                      |  |  |  |  |
| O1            | (Optical Access) Single File or Directory     |  |  |  |  |
| O2            | (Optical Access) Dual File or Directory       |  |  |  |  |
| O3            | (Optical Access) Volume                       |  |  |  |  |

Table 161. Audit Journal (QAUDJRN) entry types (continued)

| Entry<br>type | Description                                           |  |  |  |  |  |  |
|---------------|-------------------------------------------------------|--|--|--|--|--|--|
| PA            | Program changed to adopt authority                    |  |  |  |  |  |  |
| PG            | Change of an object's primary group                   |  |  |  |  |  |  |
| PO            | Printed output                                        |  |  |  |  |  |  |
| PS            | Profile swap                                          |  |  |  |  |  |  |
| PW            | Invalid password                                      |  |  |  |  |  |  |
| RA            | Authority change during restore                       |  |  |  |  |  |  |
| RJ            | Restoring job description with user profile specified |  |  |  |  |  |  |
| RO            | Change of object owner during restore                 |  |  |  |  |  |  |
| RP            | Restoring adopted authority program                   |  |  |  |  |  |  |
| RQ            | Restoring a *CRQD object                              |  |  |  |  |  |  |
| RU            | Restoring user profile authority                      |  |  |  |  |  |  |
| RZ            | Changing a primary group during restore               |  |  |  |  |  |  |
| SD            | Changes to system distribution directory              |  |  |  |  |  |  |
| SE            | Subsystem routing entry changed                       |  |  |  |  |  |  |
| SF            | Actions to spooled files                              |  |  |  |  |  |  |
| SG            | Asynchronous Signals                                  |  |  |  |  |  |  |
| SK            | Secure sockets connections                            |  |  |  |  |  |  |
| SM            | Systems management changes                            |  |  |  |  |  |  |
| SO            | Server security user information actions              |  |  |  |  |  |  |
| ST            | Use of service tools                                  |  |  |  |  |  |  |
| SV            | System value changed                                  |  |  |  |  |  |  |
| VA            | Changing an access control list                       |  |  |  |  |  |  |
| VC            | Starting or ending a connection                       |  |  |  |  |  |  |
| VF            | Closing server files                                  |  |  |  |  |  |  |
| VL            | Account limit exceeded                                |  |  |  |  |  |  |
| VN            | Logging on and off the network                        |  |  |  |  |  |  |
| VO            | Validation list actions                               |  |  |  |  |  |  |
| VP            | Network password error                                |  |  |  |  |  |  |
| VR            | Network resource access                               |  |  |  |  |  |  |
| VS            | Starting or ending a server session                   |  |  |  |  |  |  |
| VU            | Changing a network profile                            |  |  |  |  |  |  |
| VV            | Changing service status                               |  |  |  |  |  |  |
| X0            | Network Authentication                                |  |  |  |  |  |  |
| X1            | Identify Token                                        |  |  |  |  |  |  |
| XD            | Directory server extension                            |  |  |  |  |  |  |
| YC            | DLO object accessed (change)                          |  |  |  |  |  |  |
| YR            | DLO object accessed (read)                            |  |  |  |  |  |  |
| ZC            | Object accessed (change)                              |  |  |  |  |  |  |
| ZR            | Object accessed (read)                                |  |  |  |  |  |  |

# **AD (Auditing Change) journal entries**

This table provides the format of the AD (Auditing Change) journal entries.

Table 162. AD (Auditing Change) journal entries. QASYADJE/J4/J5 Field Description File

|     | Offset |     |                        |          |                                                                                                    |  |
|-----|--------|-----|------------------------|----------|----------------------------------------------------------------------------------------------------|--|
| JE  | J4     | J5  | Field                  | Format   | Description                                                                                                    |  |
| 1   | 1      | 1   |                        |          | Heading fields common to all entry types. See "Standard heading fields for audit journal entries QJORDJE5 Record Format (*TYPE5)" on page 564, "Standard heading fields for audit journal entries QJORDJE4 Record Format (*TYPE4)" on page 565, and "Standard heading fields for audit journal entries QJORDJE2 Record Format (*TYPE2)" on page 567 for field listing. |  |
| 156 | 224    | 610 | Entry Type             | Char(1)  | D CHGDLOAUD command                                                                                                    |  |
|     |        |     |                        |          | O CHGOBJAUD or CHGAUD command                                                                                                    |  |
|     |        |     |                        |          | S The scan attribute was changed using CHGATR command or the Qp0lSetAttr API, or when the object was created.                                                                                                    |  |
|     |        |     |                        |          | U CHGUSRAUD command                                                                                                    |  |
| 157 | 225    | 611 | Object Name            | Char(10) | Name of the object for which auditing was changed.                                                                                                    |  |
| 167 | 235    | 621 | Library Name           | Char(10) | Name of the library for the object.                                                                                                    |  |
| 177 | 245    | 631 | Object Type            | Char(8)  | The type of object.                                                                                                    |  |
| 185 | 253    | 639 | Object Audit<br>Value  | Char(10) | If the entry type is D, O, or U, the field contains<br>the audit value specified. If the entry type is S,<br>the field contains the scan attribute value.                                                                                                    |  |
| 195 | 263    | 649 | CHGUSRAUD<br>*CMD      | Char(1)  | Y = Audit commands for this user.                                                                                                    |  |
| 196 | 264    | 650 | CHGUSRAUD<br>*CREATE   | Char(1)  | Y = Write an audit record when this user creates an object.                                                                                                    |  |
| 197 | 265    | 651 | CHGUSRAUD<br>*DELETE   | Char(1)  | Y = Write an audit record when this user deletes an object.                                                                                                    |  |
| 198 | 266    | 652 | CHGUSRAUD<br>*JOBDTA   | Char(1)  | Y = Write an audit record when this user changes a job.                                                                                                    |  |
| 199 | 267    | 653 | CHGUSRAUD<br>*OBJMGT   | Char(1)  | Y = Write an audit record when this user moves or renames an object.                                                                                                    |  |
| 200 | 268    | 654 | CHGUSRAUD<br>*OFCSRV   | Char(1)  | Y = Write an audit record when this user performs office functions.                                                                                                    |  |
| 201 | 269    | 655 | CHGUSRAUD<br>*PGMADP   | Char(1)  | Y = Write an audit record when this user obtains authority through adopted authority.                                                                                                    |  |
| 202 | 270    | 656 | CHGUSRAUD<br>*SAVRST   | Char(1)  | Y = Write an audit record when this user saves or restores objects.                                                                                                    |  |
| 203 | 271    | 657 | CHGUSRAUD<br>*SECURITY | Char(1)  | Y = Write an audit record when this user performs security-relevant actions.                                                                                                    |  |
| 204 | 272    | 658 | CHGUSRAUD<br>*SERVICE  | Char(1)  | Y = Write an audit record when this user performs service functions.                                                                                                    |  |
| 205 | 273    | 659 | CHGUSRAUD<br>*SPLFDTA  | Char(1)  | Y = Write an audit record when this user manipulates spooled files.                                                                                                    |  |

Table 162. AD (Auditing Change) journal entries (continued). QASYADJE/J4/J5 Field Description File

|     | Offs | et  |                         |          |                                                                                                    |
|-----|------|-----|-------------------------|----------|----------------------------------------------------------------------------------------------------|
| JE  | J4   | J5  | Field                   | Format   | Description                                                                                          |
| 206 | 274  | 660 | CHGUSRAUD<br>*SYSMGT    | Char(1)  | Y = Write an audit record when this user makes systems management changes.                           |
| 207 | 275  | 661 | CHGUSRAUD<br>*OPTICAL   | Char (1) | Y = Write an audit record when this user accesses optical devices.                                   |
| 208 | 276  | 662 | CHGUSRAUD<br>*AUTFAIL   | Char(1)  | Y = Write an audit record when this user has an authorization failure.                               |
|     |      | 663 | CHGUSRAUD<br>*JOBBAS    | Char(1)  | Y = Write an audit record when this user performs a job base function.                               |
|     |      | 664 | CHGUSRAUD<br>*JOBCHGUSR | Char(1)  | Y = Write an audit record when this user changes a thread's active user profile or its group file.   |
|     |      | 665 | CHGUSRAUD<br>*NETBAS    | Char(1)  | Y = Write an audit record when this user performs network base functions.                            |
|     |      | 666 | CHGUSRAUD<br>*NETCLU    | Char(1)  | Y = Write an audit record when this user performs cluster or cluster resource group functions.       |
|     |      | 667 | CHGUSRAUD<br>*NETCMN    | Char(1)  | Y = Write an audit record when this user performs network communications functions.                  |
|     |      | 668 | CHGUSRAUD<br>*NETFAIL   | Char(1)  | Y = Write an audit record when this user has a network failure.                                      |
|     |      | 669 | CHGUSRAUD<br>*NETSCK    | Char(1)  | Y = Write an audit record when this user performs sockets tasks.                                     |
|     |      | 670 | CHGUSRAUD<br>*PGMFAIL   | Char(1)  | Y = Write an audit record when this user has a program failure.                                      |
|     |      | 671 | CHGUSRAUD<br>*PRTDTA    | Char(1)  | Y = Write an audit record when this user performs a print function with parameter SPOOL(*NO).        |
|     |      | 672 | CHGUSRAUD<br>*SECCFG    | Char(1)  | Y = Write an audit record when this user performs security configuration.                            |
|     |      | 673 | CHGUSRAUD<br>*SECDIRSRV | Char(1)  | Y = Write an audit record when this user makes changes or updates using directory service functions. |
|     |      | 674 | CHGUSRAUD<br>*SECIPC    | Char(1)  | Y = Write an audit record when this user makes changes to interprocess communications.               |
|     |      | 675 | CHGUSRAUD<br>*SECNAS    | Char(1)  | Y = Write an audit record when this user performs network authentication service actions.            |
|     |      | 676 | CHGUSRAUD<br>*SECRUN    | Char(1)  | Y = Write an audit record when this user performs security run time functions.                       |
|     |      | 677 | CHGUSRAUD<br>*SECSCKD   | Char(1)  | Y = Write an audit record when this user performs socket descriptor functions.                       |
|     |      | 678 | CHGUSRAUD<br>*SECVFY    | Char(1)  | Y = Write an audit record when this user uses verification functions.                                |
|     |      | 679 | CHGUSRAUD<br>*SECVLDL   | Char(1)  | Y = Write an audit record when this user manipulates validation lists.                               |
|     |      | 680 | (Reserved<br>Area)      | Char(19) |                                                                                                    |

Table 162. AD (Auditing Change) journal entries (continued). QASYADJE/J4/J5 Field Description File

|     | Offset |      |                                                     |           |                                                                                                    |
|-----|--------|------|-----------------------------------------------------|-----------|----------------------------------------------------------------------------------------------------|
| JE  | J4     | J5   | Field                                               | Format    | Description                                                                                                    |
| 227 | 295    | 681  | DLO Name                                            | Char(12)  | Name of the DLO object for which auditing was changed.                                                                                                    |
| 239 | 307    | 693  | (Reserved<br>Area)                                  | Char(8)   |                                                                                                    |
| 247 | 315    | 701  | Folder Path                                         | Char(63)  | Path of the folder.                                                                                                    |
| 310 |        |      | (Reserved<br>Area)                                  | Char(20)  |                                                                                                    |
|     | 378    | 764  | (Reserved<br>Area)                                  | Char(18)  |                                                                                                    |
|     | 396    | 782  | Object Name<br>Length <sup>1</sup>                  | Binary(4) | The length of the object name.                                                                                                    |
| 330 | 398    | 784  | Object Name<br>CCSID <sup>1</sup>                   | Binary(5) | The coded character set identifier for the object name.                                                                                                    |
| 334 | 402    | 788  | Object Name<br>Country or<br>Region ID <sup>1</sup> | Char(2)   | The Country or Region ID for the object name.                                                                                                    |
| 336 | 404    | 790  | Object Name<br>Language ID <sup>1</sup>             | Char(3)   | The language ID for the object name.                                                                                                    |
| 339 | 407    | 793  | (Reserved area)                                     | Char(3)   |                                                                                                    |
| 342 | 410    | 796  | Parent File ID <sup>1,2</sup>                       | Char(16)  | The file ID of the parent directory.                                                                                                    |
| 358 | 426    | 812  | Object File ID <sup>1,2</sup>                       | Char(16)  | The file ID of the object.                                                                                                    |
| 374 | 442    | 828  | Object Name <sup>1</sup>                            | Char(512) | The name of the object.                                                                                                    |
|     | 954    | 1340 | Object File ID <sup>1</sup>                         | Char(16)  | The file ID of the object.                                                                                                    |
|     | 970    | 1356 | ASP Name <sup>5</sup>                               | Char(10)  | The name of the ASP device.                                                                                                    |
|     | 980    | 1366 | ASP Number <sup>5</sup>                             | Char(5)   | The number of the ASP device.                                                                                                    |
|     | 985    | 1371 | Path Name<br>CCSID <sup>1</sup>                     | Binary(5) | The coded character set identifier for the path name.                                                                                                    |
|     | 989    | 1375 | Path Name<br>Country or<br>Region ID <sup>1</sup>   | Char(2)   | The Country or Region ID for the path name.                                                                                                    |
|     | 991    | 1377 | Path Name<br>Language ID <sup>1</sup>               | Char(3)   | The language ID for the path name.                                                                                                    |
|     | 994    | 1380 | Path Name<br>Length <sup>1</sup>                    | Binary(4) | The length of the path name.                                                                                                    |
|     | 996    | 1382 | Path Name<br>Indicator <sup>1</sup>                 | Char(1)   | Path name indicator:  Y The Path Name field contains complete absolute path name for the object.  N The Path Name field does not contain an absolute path name for the object, instead it contains a relative path name. The Relative Directory File ID field is valid and can be used to form an absolute path name with this relative path name. |

Table 162. AD (Auditing Change) journal entries (continued). QASYADJE/J4/J5 Field Description File

|    | Offset |      |                                                  |            |                                                                                                    |
|----|--------|------|--------------------------------------------------|------------|----------------------------------------------------------------------------------------------------|
| JE | J4     | J5   | Field                                            | Format     | Description                                                                                                    |
|    | 997    | 1383 | Relative<br>Directory File<br>ID <sup>1, 3</sup> | Char(16)   | When the Path Name Indicator field is N, this field contains the file ID of the directory that contains the object identified in the Path Name field. Otherwise it contains hex zeros. <sup>3</sup> |
|    | 1013   | 1399 | Path Name <sup>1, 4</sup>                        | Char(5002) | The path name of the object.                                                                                                    |

These fields are used only for objects in the "root" (/), QOpenSys, and user-defined file systems.

### AF (Authority Failure) journal entries

This table provides the format of the AF (Authority Failure) journal entries.

Table 163. AF (Authority Failure) journal entries. QASYAFJE/J4/J5 Field Description File

| Offset |    |    |       |        |                                                                                                    |
|--------|----|----|-------|--------|----------------------------------------------------------------------------------------------------|
| JE     | J4 | J5 | Field | Format | Description                                                                                                    |
| 1      | 1  | 1  |       |        | Heading fields common to all entry types. See "Standard heading fields for audit journal entries QJORDJE5 Record Format (*TYPE5)" on page 564, "Standard heading fields for audit journal entries QJORDJE4 Record Format (*TYPE4)" on page 565, and "Standard heading fields for audit journal entries QJORDJE2 Record Format (*TYPE2)" on page 567 for field listing. |

<sup>&</sup>lt;sup>2</sup> An ID that has the left-most bit set and the rest of the bits zero indicates that the ID is NOT set.

If the Path Name Indicator field is N, but the Relative Directory File ID is hex zeros, then there was some error in determining the path name information.

This is a variable length field. The first two bytes contain the length of the path name.

If the object is in a library, this is the ASP information of the object's library. If the object is not in a library, this is the ASP information of the object.

Table 163. AF (Authority Failure) journal entries (continued). QASYAFJE/J4/J5 Field Description File

|     | Offset |     |                                     |          |                |                                                                                                    |
|-----|--------|-----|-------------------------------------|----------|----------------|----------------------------------------------------------------------------------------------------|
| JE  | J4     | J5  | Field                               | Format   | Descr          | iption                                                                                                    |
| 156 | 224    | 610 | Violation Type <sup>1</sup>         | Char(1)  | A              | Not authorized to object                                                                                              |
|     |        |     |                                     |          | В              | Restricted instruction                                                                                                |
|     |        |     |                                     |          | C              | Validation failure (see J5 offset 639)                                                                                |
|     |        |     |                                     |          | D              | Use of unsupported interface, object domain failure                                                                   |
|     |        |     |                                     |          | E              | Hardware storage protection error, program constant space violation                                                   |
|     |        |     |                                     |          | F              | ICAPI authorization error                                                                                             |
|     |        |     |                                     |          | G              | ICAPI authentication error                                                                                            |
|     |        |     |                                     |          | Н              | Scan exit program action (see J5 offset 639)                                                                          |
|     |        |     |                                     |          | $\mathbf{I}^7$ | System Java inheritance not allowed                                                                                   |
|     |        |     |                                     |          | J              | Submit job profile error                                                                                              |
|     |        |     |                                     |          | K              | Special authority violation                                                                                           |
|     |        |     |                                     |          | N              | Profile token not a regenerable token                                                                                 |
|     |        |     |                                     |          | O              | Optical Object Authority Failure                                                                                      |
|     |        |     |                                     |          | P              | Profile swap error                                                                                                    |
|     |        |     |                                     |          | R              | Hardware protection error                                                                                             |
|     |        |     |                                     |          | s              | Default sign-on attempt                                                                                               |
|     |        |     |                                     |          | T              | Not authorized to TCP/IP port                                                                                         |
|     |        |     |                                     |          | U              | User permission request not valid                                                                                     |
|     |        |     |                                     |          | V              | Profile token not valid for generating new profile token                                                              |
|     |        |     |                                     |          | w              | Profile token not valid for swap                                                                                      |
|     |        |     |                                     |          | X              | System violation — see J5 offset 723 for violation codes                                                              |
|     |        |     |                                     |          | Y              | Not authorized to the current JUID field during a clear JUID operation.                                               |
|     |        |     |                                     |          | Z              | Not authorized to the current JUID field during a set JUID operation.                                                 |
| 157 | 225    | 611 | Object Name <sup>1,</sup> 5, 12, 17 | Char(10) | The na         | ame of the object.                                                                                                    |
| 167 | 235    | 621 | Library Name <sup>13</sup>          | Char(10) | stored         | ame of the library where the object is<br>l or the Licensed Internal Code fix number<br>ailed to apply. <sup>11</sup> |
| 177 | 245    | 631 | Object Type <sup>14, 17</sup>       | Char(8)  | The ty         | pe of object.                                                                                                    |

Table 163. AF (Authority Failure) journal entries (continued). QASYAFJE/J4/J5 Field Description File

|     | Offse | et  |                            |          |                                                                                                    |
|-----|-------|-----|----------------------------|----------|----------------------------------------------------------------------------------------------------|
| JE  | J4    | J5  | Field                      | Format   | Description                                                                                                    |
| 185 | 253   | 639 | Validation<br>Error Action | Char(1)  | Action taken after validation error detected, set only if the violation type (J5 offset 610) is C or H                                                                                                    |
|     |       |     |                            |          | A The translation of the object was not attempted or it failed. The QALWOBJRST system value setting allowed the object to be restored. The user doing the restore did not have *ALLOBJ special authority and the system security level is set to 10, 20, or 30. Therefore, all authorities to the object were retained. |
|     |       |     |                            |          | B The translation of the object was not attempted or it failed. The QALWOBJRST system value setting allowed the object to be restored. The user doing the restore did not have *ALLOBJ special authority and the system security level is set to 40 or above. Therefore, all authorities to the object were revoked.    |
|     |       |     |                            |          | C The translation of the object was successful. The translated copy was restored on the system.                                                                                                    |
|     |       |     |                            |          | D The translation of the object was not attempted or it failed. The QALWOBJRST system value setting allowed the object to be restored. The user doing the restore had *ALLOBJ special authority. Therefore, all authorities to the object were retained.                                                                |
|     |       |     |                            |          | E System install time error detected.                                                                                                    |
|     |       |     |                            |          | F The object was not restored because the signature is not i5/OS format.                                                                                                    |
|     |       |     |                            |          | G Unsigned system or inherit state object found when checking system.                                                                                                    |
|     |       |     |                            |          | H Unsigned user state object found when checking system.                                                                                                    |
|     |       |     |                            |          | I Mismatch between object and its signature found when checking system.                                                                                                    |
|     |       |     |                            |          | J IBM certificate not found when checking system.                                                                                                    |
|     |       |     |                            |          | K Invalid signature format found when checking system.                                                                                                    |
|     |       |     |                            |          | M Scan exit program modified the object that was scanned                                                                                                    |
|     |       |     |                            |          | X Scan exit program wanted object marked as having a scan failure                                                                                                    |
| 186 | 254   | 640 | Job Name                   | Char(10) | The name of the job.                                                                                                    |

Table 163. AF (Authority Failure) journal entries (continued). QASYAFJE/J4/J5 Field Description File

|     | Offse | et  |                                    |            |                                                                                                    |
|-----|-------|-----|------------------------------------|------------|----------------------------------------------------------------------------------------------------|
| JE  | J4    | J5  | Field                              | Format     | Description                                                                                           |
| 196 | 264   | 650 | User Name                          | Char(10)   | The job user name.                                                                                    |
| 206 | 274   | 660 | Job Number                         | Zoned(6,0) | The job number.                                                                                       |
| 212 | 280   | 666 | Program Name                       | Char(10)   | The name of the program.                                                                              |
| 222 | 290   | 676 | Program<br>Library                 | Char(10)   | The name of the library where the program is found.                                                   |
| 232 | 300   | 686 | User Profile <sup>2</sup>          | Char(10)   | The name of the user that caused the authority failure.                                               |
| 242 | 310   | 696 | Workstation<br>Name                | Char(10)   | The name of the workstation or workstation type.                                                      |
| 252 | 320   | 706 | Program<br>Instruction<br>Number   | Zoned(7,0) | The instruction number of the program.                                                                |
| 259 | 327   | 713 | Field name                         | Char(10)   | The name of the field.                                                                                |
| 269 | 337   | 723 | Operation<br>Violation Code        | Char(3)    | The type of operation violation that occurred, set only if the violation type (J5 offset 610) is X.   |
|     |       |     |                                    |            | AAC Not authorized to use SST Advanced Analysis Command.                                              |
|     |       |     |                                    |            | HCA Service tool user profile not authorized to perform hardware configuration operation (QYHCHCOP).  |
|     |       |     |                                    |            | LIC LIC indicates that a Licensed Internal Code fix was not applied because of a signature violation. |
|     |       |     |                                    |            | SFA Not authorized to activate the environment attribute for system file access.                      |
|     |       |     |                                    |            | CMD An attempt was made to use a command that has been disabled by a system administrator.            |
| 272 | 340   | 726 | Office User                        | Char(10)   | The name of the office user.                                                                          |
| 282 | 350   | 736 | DLO Name                           | Char(12)   | The name of the document library object.                                                              |
| 294 | 362   | 748 | (Reserved<br>Area)                 | Char(8)    |                                                                                                    |
| 302 | 370   | 756 | Folder Path <sup>15, 16</sup>      | Char(63)   | The path of the folder.                                                                               |
| 365 | 433   | 819 | Office on<br>Behalf of User        | Char(10)   | User working on behalf of another user.                                                               |
| 375 |       |     | (Reserved<br>Area)                 | Char(20)   |                                                                                                    |
|     | 443   | 829 | (Reserved<br>Area)                 | Char(18)   |                                                                                                    |
|     | 461   | 847 | Object Name<br>Length <sup>3</sup> | Binary(4)  | The length of the object name.                                                                        |
| 395 | 463   | 849 | Object Name<br>CCSID <sup>3</sup>  | Binary(5)  | The coded character set identifier for the object name.                                               |

Table 163. AF (Authority Failure) journal entries (continued). QASYAFJE/J4/J5 Field Description File

| Offset |      |      |                                                     |            |                                                                                                    |
|--------|------|------|-----------------------------------------------------|------------|----------------------------------------------------------------------------------------------------|
| JE     | J4   | J5   | Field                                               | Format     | Description                                                                                                    |
| 399    | 467  | 853  | Object Name<br>Country or<br>Region ID <sup>3</sup> | Char(2)    | The Country or Region ID for the object name.                                                                                                    |
| 401    | 469  | 855  | Object Name<br>Language ID <sup>3</sup>             | Char(3)    | The language ID for the object name.                                                                                                    |
| 404    | 472  | 858  | (Reserved area)                                     | Char(3)    |                                                                                                    |
| 407    | 475  | 861  | Parent File ID <sup>3,4</sup>                       | Char(16)   | The file ID of the parent directory.                                                                                                    |
| 423    | 491  | 877  | Object File ID <sup>3,4</sup>                       | Char(16)   | The file ID of the object.                                                                                                    |
| 439    | 507  | 893  | Object Name <sup>3,6</sup>                          | Char(512)  | The name of the object.                                                                                                    |
|        | 1019 | 1405 | Object File ID <sup>3</sup>                         | Char(16)   | The file ID of the object.                                                                                                    |
|        | 1035 | 1421 | ASP Name <sup>10</sup>                              | Char(10)   | The name of the ASP device.                                                                                                    |
|        | 1045 | 1431 | ASP Number <sup>10</sup>                            | Char(5)    | The number of the ASP device.                                                                                                    |
|        | 1050 | 1436 | Path Name<br>CCSID <sup>3</sup>                     | Binary(5)  | The coded character set identifier for the path name.                                                                                                    |
|        | 1054 | 1440 | Path Name<br>Country or<br>Region ID <sup>3</sup>   | Char(2)    | The Country or Region ID for the path name.                                                                                                    |
|        | 1056 | 1442 | Path Name<br>Language ID <sup>3</sup>               | Char(3)    | The language ID for the path name.                                                                                                    |
|        | 1059 | 1445 | Path Name<br>Length <sup>3</sup>                    | Binary(4)  | The length of the path name.                                                                                                    |
|        | 1061 | 1447 | Path Name<br>Indicator <sup>3</sup>                 | Char(1)    | Path name indicator:  Y The Path Name field contains complete absolute path name for the object.  N The Path Name field does not contain an absolute path name for the object, instead it contains a relative path name The Relative Directory File ID field is valid and can be used to form an absolute path name with this relative |
|        | 1062 | 1448 | Relative<br>Directory File<br>ID <sup>3, 8</sup>    | Char(16)   | path name.  When the Path Name Indicator field is N, this field contains the file ID of the directory that contains the object identified in the Path Name field. Otherwise it contains hex zeros. <sup>8</sup>                                                                                                    |
|        | 1078 | 1464 | Path Name <sup>3, 9</sup>                           | Char(5002) | The path name of the object.                                                                                                    |
|        |      | 6466 | ASP Program<br>Library Name                         | Char(10)   | ASP name for program library                                                                                                    |
|        |      | 6476 | ASP Program<br>Library<br>Number                    | Char(5)    | ASP number for program library                                                                                                    |

Table 163. AF (Authority Failure) journal entries (continued). QASYAFJE/J4/J5 Field Description File

|    | Offset                                                                                                    |                                                                                                    |                                         |                                   |                                                                                                    |  |  |  |  |
|----|----------------------------------------------------------------------------------------------------|----------------------------------------------------------------------------------------------------|-----------------------------------------|-----------------------------------|----------------------------------------------------------------------------------------------------|--|--|--|--|
| JE | J4                                                                                                    | J5                                                                                                    | Field                                   | Format                            | Description                                                                                                    |  |  |  |  |
| 1  | When the violation type is for description G, the object name contains the name of the *SRVPGM that contained the exit that detected the error. For more information about the violation types, see "Security auditing journal entries" on page 269. |                                                                                                    |                                         |                                   |                                                                                                    |  |  |  |  |
| 2  | This field co                                                                                                    | ontains the n                                                                                                    | ame of the user th                      | nat caused the e                  | entry. QSYS might be the user for the following                                                                                                    |  |  |  |  |
|    | • offsets 41                                                                                                    | and 118 for                                                                                                    | *TYPE2 records                          |                                   |                                                                                                    |  |  |  |  |
|    |                                                                                                    |                                                                                                    | *TYPE4 records                          |                                   |                                                                                                    |  |  |  |  |
|    |                                                                                                    |                                                                                                    | *TYPE5 records                          |                                   |                                                                                                    |  |  |  |  |
| 3  | These fields                                                                                                    | s are used on                                                                                                    | ly for objects in th                    | ne "root" (/), Q0                 | OpenSys, and user-defined file systems.                                                                                                    |  |  |  |  |
| 4  | An ID that                                                                                                    | has the left-n                                                                                                    | nost bit set and th                     | ne rest of the bit                | s zero indicates that the ID is NOT set.                                                                                                    |  |  |  |  |
| 5  |                                                                                                    |                                                                                                    |                                         |                                   | e TCP/IP port the user is not authorized to use. ary and object type fields will be blank.                                                                |  |  |  |  |
| 6  |                                                                                                    |                                                                                                    |                                         |                                   | contained in the integrated file system object name ID, and object file ID fields will all contain                                                        |  |  |  |  |
| 7  | The Java cla<br>attributes.                                                                                                    | ass object bei                                                                                                    | ng created can no                       | t extend its base                 | e class because the base class has system Java                                                                                                    |  |  |  |  |
| 8  |                                                                                                    |                                                                                                    | tor field is N, but<br>path name inforr |                                   | rectory File ID is hex zeros, then there was some                                                                                                    |  |  |  |  |
| 9  | This is a va                                                                                                    | riable length                                                                                                    | field. The first tw                     | o bytes contain                   | the length of the path name.                                                                                                    |  |  |  |  |
| 10 |                                                                                                    |                                                                                                    | ry, this is the ASP on of the object.   | information of                    | the object's library. If the object is not in a library,                                                                                                  |  |  |  |  |
| 11 | Internal Co                                                                                                    | de fix was no                                                                                                    |                                         | e of a signature                  | code value is LIC, this indicates that a Licensed violation. This field will contain the Licensed                                                         |  |  |  |  |
| 12 | the error. If match the s                                                                                                    | the comman<br>pecific comm                                                                                                    | d has several alte                      | rnative names, tout will be one o | the name of the command or program that detected the command name in the audit record might not of the equivalent alternatives. A special value of error. |  |  |  |  |
| 13 |                                                                                                    |                                                                                                    | is K, the library idetected the error   |                                   | he name of the program's library or *N for the                                                                                                    |  |  |  |  |
| 14 | When the v                                                                                                    |                                                                                                    | is K, the object ty                     | pe contains the                   | object type of the command or program that                                                                                                    |  |  |  |  |
| 15 |                                                                                                    | When the violation type is K, the Folder Path might contain the full API name of the API or exit point name that detected the error. |                                         |                                   |                                                                                                    |  |  |  |  |
| 16 |                                                                                                    |                                                                                                    | is X and the Ope<br>llysis Command r    |                                   | Code is AAC, the Folder Path will contain the 30                                                                                                    |  |  |  |  |
| 17 | When the o                                                                                                    | bject type is                                                                                                    | *LIC and the obje                       | ect library is *N,                | the object name is a Licensed Internal Code Ru                                                                                                    |  |  |  |  |

### **AP (Adopted Authority) journal entries**

This table provides the format of the AP (Adopted Authority) journal entries.

Table 164. AP (Adopted Authority) journal entries. QASYAPJE/J4/J5 Field Description File

|     | Offset |     |                         |          |                                                                                                    |
|-----|--------|-----|-------------------------|----------|----------------------------------------------------------------------------------------------------|
| JE  | J4     | J5  | Field                   | Format   | Description                                                                                                    |
| 1   | 1      | 1   |                         |          | Heading fields common to all entry types. See "Standard heading fields for audit journal entries QJORDJE5 Record Format (*TYPE5)" on page 564, "Standard heading fields for audit journal entries QJORDJE4 Record Format (*TYPE4)" on page 565, and "Standard heading fields for audit journal entries QJORDJE2 Record Format (*TYPE2)" on page 567 for field listing. |
| 156 | 224    | 610 | Entry Type              | Char(1)  | S Start E End                                                                                                    |
|     |        |     |                         |          | A Adopted authority used during program activation                                                                                                    |
| 157 | 225    | 611 | Object Name             | Char(10) | The name of the program, service program, or SQL package                                                                                                    |
| 167 | 235    | 621 | Library Name            | Char(10) | The name of the library.                                                                                                    |
| 177 | 245    | 631 | Object Type             | Char(8)  | The type of object.                                                                                                    |
| 185 | 253    | 639 | Owning User<br>Profile  | Char(10) | The name of the user profile whose authority is adopted.                                                                                                    |
| 195 | 263    | 649 | Object File ID          | Char(16) | The file ID of the object.                                                                                                    |
|     | 279    | 665 | ASP Name <sup>1</sup>   | Char(10) | The name of the ASP device.                                                                                                    |
|     | 289    | 675 | ASP Number <sup>1</sup> | Char(5)  | The number of the ASP device.                                                                                                    |

If the object is in a library, this is the ASP information of the object's library. If the object is not in a library, this is the ASP information of the object.

### **AU (Attribute Changes) journal entries**

This table provides the format of the AU (Attribute Changes) journal entries.

Table 165. AU (Attribute Changes) journal entries. QASYAUJ5 Field Description File

| Offset |                  |           |                                |  |
|--------|------------------|-----------|--------------------------------|--|
| J5     | Field            | Format    | Description                    |  |
| 610    | Entry type       | Char(1)   | The type of entry.             |  |
|        |                  |           | E EIM configuration attributes |  |
| 611    | Action           | Char(3)   | Action                         |  |
|        |                  |           | CHG Attributes changed         |  |
| 614    | Name             | Char(100) | Attribute name                 |  |
| 714    | New Value Length | Binary(4) | New value length               |  |
| 716    | New Value CCSID  | Binary(5) | New value CCSID                |  |

Table 165. AU (Attribute Changes) journal entries (continued). QASYAUJ5 Field Description File

| Offset   |                                                                                       |              |                                |  |  |  |  |  |
|----------|---------------------------------------------------------------------------------------|--------------|--------------------------------|--|--|--|--|--|
| J5       | Field                                                                                 | Format       | Description                    |  |  |  |  |  |
| 720      | New Value<br>Country or Region<br>ID                                                  | Char(2)      | New value Country or Region ID |  |  |  |  |  |
| 722      | New Value<br>Language ID                                                              | Char(3)      | New value language ID          |  |  |  |  |  |
| 725      | New Value                                                                             | Char(2002) 1 | New value                      |  |  |  |  |  |
| 2727     | Old Value Length                                                                      | Binary(4)    | Old value length               |  |  |  |  |  |
| 2729     | Old Value CCSID                                                                       | Binary(5)    | Old value CCSID                |  |  |  |  |  |
| 2733     | Old Value Country<br>or Region ID                                                     | Char(2)      | Old value Country or Region ID |  |  |  |  |  |
| 2735     | Old Value<br>Language ID                                                              | Char(3)      | Old value language ID          |  |  |  |  |  |
| 2738     | Old Value                                                                             | Char(2002) 1 | Old value                      |  |  |  |  |  |
| 1 This i | This is a variable length field. The first two bytes contain the length of the field. |              |                                |  |  |  |  |  |

# **CA (Authority Changes) journal entries**

This table provides the format of the CA (Authority Changes) journal entries.

Table 166. CA (Authority Changes) journal entries. QASYCAJE/J4/J5 Field Description File

|     | Offset |     |                            |          |                                                                                                    |
|-----|--------|-----|----------------------------|----------|----------------------------------------------------------------------------------------------------|
| JE  | J4     | J5  | Field                      | Format   | Description                                                                                                    |
| 1   | 1      | 1   |                            |          | Heading fields common to all entry types. See "Standard heading fields for audit journal entries QJORDJE5 Record Format (*TYPE5)" on page 564, "Standard heading fields for audit journal entries QJORDJE4 Record Format (*TYPE4)" on page 565, and "Standard heading fields for audit journal entries QJORDJE2 Record Format (*TYPE2)" on page 567 for field listing. |
| 156 | 224    | 610 | Entry Type                 | Char(1)  | The type of entry.                                                                                                    |
|     |        |     |                            |          | A Changes to authority                                                                                                    |
| 157 | 225    | 611 | Object Name                | Char(10) | The name of the object.                                                                                                    |
| 167 | 235    | 621 | Library Name               | Char(10) | The name of the library where the object is stored.                                                                                                    |
| 177 | 245    | 631 | Object Type                | Char(8)  | The type of object.                                                                                                    |
| 185 | 253    | 639 | User Name                  | Char(10) | The name of the user profile whose authority is being granted or revoked.                                                                                                    |
| 195 | 263    | 649 | Authorization<br>List Name | Char(10) | The name of the authorization list.                                                                                                    |
|     |        |     |                            |          | Authorities granted or removed:                                                                                                    |
| 205 | 273    | 659 | Object<br>Existence        | Char(1)  | Y *OBJEXIST                                                                                                    |
| 206 | 274    | 660 | Object<br>Management       | Char(1)  | Y *OBJMGT                                                                                                    |

Table 166. CA (Authority Changes) journal entries (continued). QASYCAJE/J4/J5 Field Description File

| Offset |     |     |                                     |          |                                                                                                   |
|--------|-----|-----|-------------------------------------|----------|---------------------------------------------------------------------------------------------------|
| JE     | J4  | J5  | Field                               | Format   | Description                                                                                       |
| 207    | 275 | 661 | Object<br>Operational               | Char(1)  | Y *OBJOPR                                                                                         |
| 208    | 276 | 662 | Authorization<br>List<br>Management | Char(1)  | Y *AUTLMGT                                                                                        |
| 209    | 277 | 663 | Authorization<br>List               | Char(1)  | Y *AUTL public authority                                                                          |
| 210    | 278 | 664 | Read Authority                      | Char(1)  | Y *READ                                                                                           |
| 211    | 279 | 665 | Add Authority                       | Char(1)  | Y *ADD                                                                                            |
| 212    | 280 | 666 | Update<br>Authority                 | Char(1)  | Y *UPD                                                                                            |
| 213    | 281 | 667 | Delete<br>Authority                 | Char(1)  | Y *DLT                                                                                            |
| 214    | 282 | 668 | Exclude<br>Authority                | Char(1)  | Y *EXCLUDE                                                                                        |
| 215    | 283 | 669 | Execute<br>Authority                | Char(1)  | Y *EXECUTE                                                                                        |
| 216    | 284 | 670 | Object Alter<br>Authority           | Char(1)  | Y *OBJALTER                                                                                       |
| 217    | 285 | 671 | Object<br>Reference<br>Authority    | Char(1)  | Y *OBJREF                                                                                         |
| 218    | 286 | 672 | (Reserved<br>Area)                  | Char(4)  |                                                                                                   |
| 222    | 290 | 676 | Command<br>Type                     | Char(3)  | The type of command used.  GRT Grant  RPL Grant with replace  RVK Revoke  USR GRTUSRAUT operation |
| 225    | 293 | 679 | Field name                          | Char(10) | The name of the field.                                                                            |
| 235    | 303 |     | (Reserved<br>Area)                  | Char(10) |                                                                                                   |
|        |     | 689 | Object<br>Attribute                 | Char(10) | The attribute of the object.                                                                      |
| 245    | 313 | 699 | Office User                         | Char(10) | The name of the office user.                                                                      |
| 255    | 323 | 709 | DLO Name                            | Char(12) | The name of the DLO.                                                                              |
| 267    | 335 | 721 | (Reserved<br>Area)                  | Char(8)  |                                                                                                   |
| 275    | 343 | 729 | Folder Path                         | Char(63) | The path of the folder.                                                                           |
| 338    | 406 | 792 | Office on<br>Behalf of User         | Char(10) | User working on behalf of another user.                                                           |
| 348    | 416 | 802 | Personal Status                     | Char(1)  | Y Personal status changed                                                                         |

Table 166. CA (Authority Changes) journal entries (continued). QASYCAJE/J4/J5 Field Description File

|     | Offset |      |                                                     |           |                                                                                                    |
|-----|--------|------|-----------------------------------------------------|-----------|----------------------------------------------------------------------------------------------------|
| JE  | J4     | J5   | Field                                               | Format    | Description                                                                                                    |
| 349 | 417    | 803  | Access Code                                         | Char(1)   | A Access code added R Access code removed                                                                                                    |
| 350 | 418    | 804  | Access Code                                         | Char(4)   | Access code.                                                                                                    |
| 354 |        | 001  | (Reserved<br>Area)                                  | Char(20)  | TREES COUC.                                                                                                    |
|     | 422    | 808  | (Reserved<br>Area)                                  | Char(18)  |                                                                                                    |
|     | 440    | 826  | Object Name<br>Length <sup>1</sup>                  | Binary(4) | The length of the object name.                                                                                                    |
| 374 | 442    | 828  | Object Name<br>CCSID <sup>1</sup>                   | Binary(5) | The coded character set identifier for the object name.                                                                                                    |
| 378 | 446    | 832  | Object Name<br>Country or<br>Region ID <sup>1</sup> | Char(2)   | The Country or Region ID for the object name.                                                                                                    |
| 380 | 448    | 834  | Object Name<br>Language ID <sup>1</sup>             | Char(3)   | The language ID for the object name.                                                                                                    |
| 383 | 451    | 837  | (Reserved area)                                     | Char(3)   |                                                                                                    |
| 386 | 454    | 840  | Parent File ID <sup>1,2</sup>                       | Char(16)  | The file ID of the parent directory.                                                                                                    |
| 402 | 470    | 856  | Object File ID <sup>1,2</sup>                       | Char(16)  | The file ID of the object.                                                                                                    |
| 418 | 486    | 872  | Object Name <sup>1</sup>                            | Char(512) | The name of the object.                                                                                                    |
|     | 998    | 1384 | Object File ID                                      | Char(16)  | The file ID of the object.                                                                                                    |
|     | 1014   | 1400 | ASP Name <sup>5</sup>                               | Char(10)  | The name of the ASP device.                                                                                                    |
|     | 1024   | 1410 | ASP Number <sup>5</sup>                             | Char(5)   | The number of the ASP device.                                                                                                    |
|     | 1029   | 1415 | Path Name<br>CCSID                                  | Binary(5) | The coded character set identifier for the path name.                                                                                                    |
|     | 1033   | 1419 | Path Name<br>Country or<br>Region ID                | Char(2)   | The Country or Region ID for the path name.                                                                                                    |
|     | 1035   | 1421 | Path Name<br>Language ID                            | Char(3)   | The language ID for the path name.                                                                                                    |
|     | 1038   | 1424 | Path Name<br>Length                                 | Binary(4) | The length of the path name.                                                                                                    |
|     | 1040   | 1426 | Path Name                                           | Char(1)   | Path name indicator:                                                                                                    |
|     |        |      | Indicator                                           |           | Y The Path Name field contains complete absolute path name for the object.                                                                                                    |
|     |        |      |                                                     |           | N The Path Name field does not contain an absolute path name for the object, instead it contains a relative path name. The Relative Directory File ID field is valid and can be used to form an absolute path name with this relative path name. |

Table 166. CA (Authority Changes) journal entries (continued). QASYCAJE/J4/J5 Field Description File

| Offset |      |      |                                               |            |                                                                                                    |
|--------|------|------|-----------------------------------------------|------------|----------------------------------------------------------------------------------------------------|
| JE     | J4   | J5   | Field                                         | Format     | Description                                                                                                    |
|        | 1041 | 1427 | Relative<br>Directory File<br>ID <sup>3</sup> | Char(16)   | When the Path Name Indicator field is N, this field contains the file ID of the directory that contains the object identified in the Path Name field. Otherwise it contains hex zeros. <sup>3</sup> |
|        | 1057 | 1443 | Path Name <sup>4</sup>                        | Char(5002) | The path name of the object.                                                                                                    |

These fields are used only for objects in the "root" (/), QOpenSys, and user-defined file systems.

### CD (Command String) journal entries

This table provides the format of the CD (Command String) journal entries.

Table 167. CD (Command String) journal entries. QASYCDJE/J4/J5 Field Description File

|     | Off | set |                          |          |                                                                                                    |
|-----|-----|-----|--------------------------|----------|----------------------------------------------------------------------------------------------------|
| JE  | J4  | J5  | Field                    | Format   | Description                                                                                                    |
| 1   | 1   | 1   |                          |          | Heading fields common to all entry types. See "Standard heading fields for audit journal entries QJORDJE5 Record Format (*TYPE5)" on page 564, "Standard heading fields for audit journal entries QJORDJE4 Record Format (*TYPE4)" on page 565, and "Standard heading fields for audit journal entries QJORDJE2 Record Format (*TYPE2)" on page 567 for field listing. |
| 156 | 224 | 610 | Entry Type               | Char(1)  | The type of entry.                                                                                                    |
|     |     |     |                          |          | C Command run                                                                                                    |
|     |     |     |                          |          | L OCL statement                                                                                                    |
|     |     |     |                          |          | O Operator control command                                                                                                    |
|     |     |     |                          |          | P S/36 procedure                                                                                                    |
|     |     |     |                          |          | S Command run after command substitution took place                                                                                                    |
|     |     |     |                          |          | U Utility control statement                                                                                                    |
| 157 | 225 | 611 | Object Name              | Char(10) | The name of the object.                                                                                                    |
| 167 | 235 | 621 | Library Name             | Char(10) | The name of the library where the object is stored.                                                                                                    |
| 177 | 245 | 631 | Object Type              | Char(8)  | The type of object.                                                                                                    |
| 185 | 253 | 639 | Run from a CL<br>program | Char(1)  | Y Yes                                                                                                    |
|     |     |     |                          |          | N No                                                                                                    |

<sup>&</sup>lt;sup>2</sup> An ID that has the left-most bit set and the rest of the bits zero indicates that the ID is NOT set.

If the Path Name Indicator field is N, but the Relative Directory File ID is hex zeros, then there was some error in determining the path name information.

This is a variable length field. The first two bytes contain the length of the path name.

If the object is in a library, this is the ASP information of the object's library. If the object is not in a library, this is the ASP information of the object.

Table 167. CD (Command String) journal entries (continued). QASYCDJE/J4/J5 Field Description File

| Offset |     |      |                                      |            |                                            |
|--------|-----|------|--------------------------------------|------------|--------------------------------------------|
| JE     | J4  | J5   | Field                                | Format     | Description                                |
| 186    | 254 | 640  | Command<br>String                    | Char(6000) | The command that was run, with parameters. |
|        |     | 6640 | ASP Name for<br>Command<br>Library   | Char(10)   | ASP name for command library               |
|        |     | 6650 | ASP Number<br>for Command<br>Library | Char(5)    | ASP number for command library             |

# CO (Create Object) journal entries

This table provides the format of the CO (Create Object) journal entries.

Table 168. CO (Create Object) journal entries. QASYCOJE/J4/J5 Field Description File

|     | Offs | et  |                             |          |                                                                                                    |
|-----|------|-----|-----------------------------|----------|----------------------------------------------------------------------------------------------------|
| JE  | J4   | J5  | Field                       | Format   | Description                                                                                                    |
| 1   | 1    | 1   |                             |          | Heading fields common to all entry types. See "Standard heading fields for audit journal entries QJORDJE5 Record Format (*TYPE5)" on page 564, "Standard heading fields for audit journal entries QJORDJE4 Record Format (*TYPE4)" on page 565, and "Standard heading fields for audit journal entries QJORDJE2 Record Format (*TYPE2)" on page 567 for field listing. |
| 156 | 224  | 610 | Entry Type                  | Char(1)  | The type of entry.                                                                                                    |
|     |      |     |                             |          | N Create of new object                                                                                                    |
|     |      |     |                             |          | R Replacement of existing object                                                                                                    |
| 157 | 225  | 611 | Object Name                 | Char(10) | The name of the object.                                                                                                    |
| 167 | 235  | 621 | Library Name                | Char(10) | The name of the library the object is in.                                                                                                    |
| 177 | 245  | 631 | Object Type                 | Char(8)  | The type of object.                                                                                                    |
| 185 | 253  |     | (Reserved<br>Area)          | Char(20) |                                                                                                    |
|     |      | 639 | Object<br>Attribute         | Char(10) | The attribute of the object.                                                                                                    |
|     |      | 649 | (Reserved<br>Area)          | Char(10) |                                                                                                    |
| 205 | 273  | 659 | Office User                 | Char(10) | The name of the office user.                                                                                                    |
| 215 | 283  | 669 | DLO Name                    | Char(12) | The name of the document library object created.                                                                                                    |
| 227 | 295  | 681 | (Reserved<br>Area)          | Char(8)  |                                                                                                    |
| 235 | 303  | 689 | Folder Path                 | Char(63) | The path of the folder.                                                                                                    |
| 298 | 366  | 752 | Office on<br>Behalf of User | Char(10) | User working on behalf of another user.                                                                                                    |
| 308 |      |     | (Reserved<br>Area)          | Char(20) |                                                                                                    |

Table 168. CO (Create Object) journal entries (continued). QASYCOJE/J4/J5 Field Description File

|     | Offset |      |                                                     |            |                                                                                                    |
|-----|--------|------|-----------------------------------------------------|------------|----------------------------------------------------------------------------------------------------|
| JE  | J4     | J5   | Field                                               | Format     | Description                                                                                                    |
|     | 376    | 762  | (Reserved<br>Area)                                  | Char(18)   |                                                                                                    |
|     | 394    | 780  | Object Name<br>Length                               | Binary(4)  | The length of the object name.                                                                                                    |
| 328 | 396    | 782  | Object Name<br>CCSID <sup>1</sup>                   | Binary(5)  | The coded character set identifier for the object name.                                                                                                    |
| 332 | 400    | 786  | Object Name<br>Country or<br>Region ID <sup>1</sup> | Char(2)    | The Country or Region ID for the object name.                                                                                                    |
| 334 | 402    | 788  | Object Name<br>Language ID <sup>1</sup>             | Char(3)    | The language ID for the object name.                                                                                                    |
| 337 | 405    | 791  | (Reserved area)                                     | Char(3)    |                                                                                                    |
| 340 | 408    | 794  | Parent File ID <sup>1,2</sup>                       | Char(16)   | The file ID of the parent directory.                                                                                                    |
| 356 | 424    | 810  | Object File ID <sup>1,2</sup>                       | Char(16)   | The file ID of the object.                                                                                                    |
| 372 | 440    | 826  | Object Name <sup>1</sup>                            | Char(512)  | The name of the object.                                                                                                    |
|     | 952    | 1338 | Object File ID                                      | Char(16)   | The file ID of the object.                                                                                                    |
|     | 968    | 1354 | ASP Name <sup>5</sup>                               | Char(10)   | The name of the ASP device.                                                                                                    |
|     | 978    | 1364 | ASP Number <sup>5</sup>                             | Char(5)    | The number of the ASP device.                                                                                                    |
|     | 983    | 1369 | Path Name<br>CCSID                                  | Binary(5)  | The coded character set identifier for the path name.                                                                                                    |
|     | 987    | 1373 | Path Name<br>Country or<br>Region ID                | Char(2)    | The Country or Region ID for the path name.                                                                                                    |
|     | 989    | 1375 | Path Name<br>Language ID                            | Char(3)    | The language ID for the path name.                                                                                                    |
|     | 992    | 1378 | Path Name<br>Length                                 | Binary(4)  | The length of the path name.                                                                                                    |
|     | 994    | 1380 | Path Name                                           | Char(1)    | Path name indicator:                                                                                                    |
|     |        |      | Indicator                                           |            | Y The Path Name field contains complete absolute path name for the object.                                                                                                    |
|     |        |      |                                                     |            | N The Path Name field does not contain an absolute path name for the object, instead it contains a relative path name. The Relative Directory File ID field is valid and can be used to form an absolute path name with this relative path name. |
|     | 995    | 1381 | Relative<br>Directory File<br>ID <sup>3</sup>       | Char(16)   | When the Path Name Indicator field is N, this field contains the file ID of the directory that contains the object identified in the Path Name field. Otherwise it contains hex zeros. <sup>3</sup>                                              |
|     | 1011   | 1397 | Path Name <sup>4</sup>                              | Char(5002) | The path name of the object.                                                                                                    |

Table 168. CO (Create Object) journal entries (continued). QASYCOJE/J4/J5 Field Description File

|    | Offset                                                                                                    |                |                                     |                    |                                                  |  |  |
|----|----------------------------------------------------------------------------------------------------|----------------|-------------------------------------|--------------------|--------------------------------------------------|--|--|
| JE | J4                                                                                                    | J5             | Field                               | Format             | Description                                      |  |  |
| 1  | These fields are used only for objects in the "root" (/), QOpenSys, and user-defined file systems.                                                                |                |                                     |                    |                                                  |  |  |
| 2  | An ID that l                                                                                                    | nas the left-m | ost bit set and the                 | e rest of the bits | s zero indicates that the ID is NOT set.         |  |  |
|    |                                                                                                    |                | or field is N, but path name inform |                    | ectory File ID is hex zeros, then there was some |  |  |
| 4  | This is a variable length field. The first 2 bytes contain the length of the path name.                                                                           |                |                                     |                    |                                                  |  |  |
| 5  | If the object is in a library, this is the ASP information of the object's library. If the object is not in a library, this is the ASP information of the object. |                |                                     |                    |                                                  |  |  |

# CP (User Profile Changes) journal entries

This table provides the format of the CP (User Profile Changes) journal entries.

Table 169. CP (User Profile Changes) journal entries. QASYCPJE/J4/J5 Field Description File

|     | Offse | et  |                      |          |                                                                                                    |
|-----|-------|-----|----------------------|----------|----------------------------------------------------------------------------------------------------|
| JE  | J4    | J5  | Field                | Format   | Description                                                                                                    |
| 1   | 1     | 1   |                      |          | Heading fields common to all entry types. See "Standard heading fields for audit journal entries QJORDJE5 Record Format (*TYPE5)" on page 564, "Standard heading fields for audit journal entries QJORDJE4 Record Format (*TYPE4)" on page 565, and "Standard heading fields for audit journal entries QJORDJE2 Record Format (*TYPE2)" on page 567 for field listing. |
| 156 | 224   | 610 | Entry Type           | Char(1)  | The type of entry.                                                                                                    |
|     |       |     |                      |          | A Change to a user profile                                                                                                    |
| 157 | 225   | 611 | User Profile<br>Name | Char(10) | The name of the user profile that was changed.                                                                                                    |
| 167 | 235   | 621 | Library Name         | Char(10) | The name of the library.                                                                                                    |
| 177 | 245   | 631 | Object Type          | Char(8)  | The type of object.                                                                                                    |
| 185 | 256   | 639 | Command<br>Name      | Char(3)  | The type of command used.                                                                                                    |
|     |       |     |                      |          | CRT CRTUSRPRF                                                                                                    |
|     |       |     |                      |          | CHG CHGUSRPRF                                                                                                    |
|     |       |     |                      |          | RST RSTUSRPRF                                                                                                    |
|     |       |     |                      |          | DST QSECOFR password reset using DST                                                                                                    |
|     |       |     |                      |          | RPA QSYRESPA API                                                                                                    |
| 188 | 256   | 642 | Password<br>Changed  | Char(1)  | Y Password changed                                                                                                    |
| 189 | 257   | 643 | Password<br>*NONE    | Char(1)  | Y Password is *NONE.                                                                                                    |
| 190 | 258   | 644 | Password<br>Expired  | Char(1)  | Y Password expired is *YES                                                                                                    |
|     |       |     | Lapited              |          | N Password expired is *NO                                                                                                    |

Table 169. CP (User Profile Changes) journal entries (continued). QASYCPJE/J4/J5 Field Description File

|     | Offse | et  |                                                   |          |                                                             |
|-----|-------|-----|---------------------------------------------------|----------|-------------------------------------------------------------|
| JE  | J4    | J5  | Field                                             | Format   | Description                                                 |
| 191 | 259   | 645 | All Object<br>Special<br>Authority                | Char(1)  | Y *ALLOBJ special authority                                 |
| 192 | 260   | 646 | Job Control<br>Special<br>Authority               | Char(1)  | Y *JOBCTL special authority                                 |
| 193 | 261   | 647 | Save System<br>Special<br>Authority               | Char(1)  | Y *SAVSYS special authority                                 |
| 194 | 262   | 648 | Security<br>Administrator<br>Special<br>Authority | Char(1)  | Y *SECADM special authority                                 |
| 195 | 263   | 649 | Spool Control<br>Special<br>Authority             | Char(1)  | Y *SPLCTL special authority                                 |
| 196 | 264   | 650 | Service Special<br>Authority                      | Char(1)  | Y *SERVICE special authority                                |
| 197 | 265   | 651 | Audit Special<br>Authority                        | Char(1)  | Y *AUDIT special authority                                  |
| 198 | 266   | 652 | System<br>Configuration<br>Special<br>Authority   | Char(1)  | Y *IOSYSCFG special authority                               |
| 199 | 267   | 653 | (Reserved<br>Area)                                | Char(13) |                                                             |
| 212 | 280   | 666 | Group Profile                                     | Char(10) | The name of a group profile.                                |
| 222 | 290   | 676 | Owner                                             | Char(10) | Owner of objects created as a member of a group profile.    |
| 232 | 300   | 686 | Group<br>Authority                                | Char(10) | Group profile authority.                                    |
| 242 | 310   | 696 | Initial Program                                   | Char(10) | The name of the user's initial program.                     |
| 252 | 320   | 706 | Initial Program<br>Library                        | Char(10) | The name of the library where the initial program is found. |
| 262 | 330   | 716 | Initial Menu                                      | Char(10) | The name of the user's initial menu.                        |
| 272 | 340   | 726 | Initial Menu<br>Library                           | Char(10) | The name of the library where the initial menu is found.    |
| 282 | 350   | 736 | Current Library                                   | Char(10) | The name of the user's current library.                     |
| 292 | 360   | 746 | Limited<br>Capabilities                           | Char(10) | The value of limited capabilities parameter.                |
| 302 | 370   | 756 | User Class                                        | Char(10) | The user class of the user.                                 |
| 312 | 380   | 766 | Priority Limit                                    | Char(1)  | The value of the priority limit parameter.                  |
| 313 | 381   | 767 | Profile Status                                    | Char(10) | User profile status.                                        |
| 323 | 391   | 777 | Group<br>Authority Type                           | Char(10) | The value of the GRPAUTTYP parameter.                       |

Table 169. CP (User Profile Changes) journal entries (continued). QASYCPJE/J4/J5 Field Description File

|     | Offset |     |                                        |           |                                                                                                    |
|-----|--------|-----|----------------------------------------|-----------|----------------------------------------------------------------------------------------------------|
| JE  | J4     | J5  | Field                                  | Format    | Description                                                                                                    |
| 333 | 401    | 787 | Supplemental<br>Group Profiles         | Char(150) | The names of up to 15 supplemental group profiles for the user.                                                                                                    |
| 483 | 551    | 937 | User<br>Identification                 | Char(10)  | The uid for the user.                                                                                                    |
| 493 | 561    | 947 | Group<br>Identification                | Char(10)  | The gid for the user.                                                                                                    |
| 503 | 571    | 957 | Local Password<br>Management           | Char(10)  | The value of the LCLPWDMGT parameter.                                                                                                    |
|     |        | 967 | Password<br>Composition<br>Conformance | Char(10)  | Indicates whether the new password conforms to the password composition rules.  *PASSED Checked and conforms.  *SYSVAL Checked but does not conform because of a system value based rule.  *EXITPGM Checked but does not conform because of an exit program response.  *NONE Not checked; *NONE was specified for the new password. |
|     |        |     |                                        |           | *NOCHECK  Not checked; password was changed.  This field has meaning only when the Password  Changed field contains a Y.                                                                                                    |
|     |        | 977 | Password<br>Expiration<br>Interval     | Char(7)   | Specifies the value that the password expiration interval has been changed to.  *NOMAX No expiration interval.  *SYSVAL The system value QPWDEXPITV is used.  number The size of the expiration interval in days.                                                                                                    |
|     |        | 984 | Block Password<br>Change               | Char(10)  | Specifies the value that the block password change has been changed to.  *SYSVAL  The system value QPWDCHGBLK is used.  *NONE  No block period.  1-99 Blocked hours.                                                                                                    |

Table 169. CP (User Profile Changes) journal entries (continued). QASYCPJE/J4/J5 Field Description File

| Offset |    |     |                      |         |                                                                                                    |
|--------|----|-----|----------------------|---------|----------------------------------------------------------------------------------------------------|
| JE     | J4 | J5  | Field                | Format  | Description                                                                                                    |
|        |    | 994 | User expiration date | Char(7) | Specifies the date when the user profile expires (CYYMMDD). The user profile is automatically disabled or deleted on this date. |

## CQ (\*CRQD Changes) journal entries

This table provides the format of the CQ (\*CRQD Changes) journal entries.

Table 170. CQ (\*CRQD Changes) journal entries. QASYCQJE/J4/J5 Field Description File

|     | Offset |     |              |          |                                                                                                    |
|-----|--------|-----|--------------|----------|----------------------------------------------------------------------------------------------------|
| JE  | J4     | J5  | Field        | Format   | Description                                                                                                    |
| 1   | 1      | 1   |              |          | Heading fields common to all entry types. See "Standard heading fields for audit journal entries QJORDJE5 Record Format (*TYPE5)" on page 564, "Standard heading fields for audit journal entries QJORDJE4 Record Format (*TYPE4)" on page 565, and "Standard heading fields for audit journal entries QJORDJE2 Record Format (*TYPE2)" on page 567 for field listing. |
| 156 | 224    | 610 | Entry Type   | Char(1)  | The type of entry.  A Change to a *CRQD object                                                                                                    |
| 157 | 225    | 611 | Object Name  | Char(10) | The name of the object that was changed.                                                                                                    |
| 167 | 235    | 621 | Library Name | Char(10) | The name of the object library.                                                                                                    |
| 177 | 245    | 631 | Object Type  | Char(8)  | The type of object.                                                                                                    |
|     |        | 639 | ASP Name     | Char(10) | ASP name for CRQD library                                                                                                    |
|     |        | 649 | ASP Number   | Char(5)  | ASP number for CRQD library                                                                                                    |

# CU (Cluster Operations) journal entries

This table provides the format of the CU (Cluster Operations) journal entries.

Table 171. CU (Cluster Operations) journal entries. QASYCUJ4/J5 Field Description File

|    | Offset |     |            |         |                                                                                                    |  |
|----|--------|-----|------------|---------|----------------------------------------------------------------------------------------------------|--|
| JE | J4     | J5  | Field      | Format  | Description                                                                                                    |  |
|    | 1      | 1   |            |         | Heading fields common to all entry types. See "Standard heading fields for audit journal entries QJORDJE5 Record Format (*TYPE5)" on page 564 and "Standard heading fields for audit journal entries QJORDJE4 Record Format (*TYPE4)" on page 565 for field listing. |  |
|    | 224    | 610 | Entry Type | Char(1) | The type of entry.                                                                                                    |  |
|    |        |     |            |         | M Cluster control operation                                                                                                    |  |
|    |        |     |            |         | R Cluster Resource Group (*GRP) management operation                                                                                                    |  |

Table 171. CU (Cluster Operations) journal entries (continued). QASYCUJ4/J5 Field Description File

|    | Offset |     |                       |          |                                                                |
|----|--------|-----|-----------------------|----------|----------------------------------------------------------------|
| JE | J4     | J5  | Field                 | Format   | Description                                                    |
|    | 225    | 611 | Entry Action          | Char(3)  | The type of action.                                            |
|    |        |     |                       |          | ADD Add                                                        |
|    |        |     |                       |          | CRT Create                                                     |
|    |        |     |                       |          | DLT Delete                                                     |
|    |        |     |                       |          | DST Distribute                                                 |
|    |        |     |                       |          | END End                                                        |
|    |        |     |                       |          | FLO Fail over                                                  |
|    |        |     |                       |          | LST List information                                           |
|    |        |     |                       |          | RMV Remove                                                     |
|    |        |     |                       |          | RSC Report state change                                        |
|    |        |     |                       |          | STR Start                                                      |
|    |        |     |                       |          | SWT Switch                                                     |
|    |        |     |                       |          | UPC Update attributes                                          |
|    | 228    | 614 | Status                | Char(3)  | The status of the request.                                     |
|    |        |     |                       |          | ABN The request ended abnormally                               |
|    |        |     |                       |          | <b>AUT</b> Authority Failure, *IOSYSCFG is required            |
|    |        |     |                       |          | END The request ended successfully                             |
|    |        |     |                       |          | STR The request was started                                    |
|    | 231    | 617 | CRG Object            | Char(10) | The Cluster Resource Group object name.                        |
|    |        |     | Name                  |          | <b>Note:</b> This value is filled in when the entry type is R. |
|    | 241    | 627 | CRG Library           | Char(10) | The Cluster Resource Group object library.                     |
|    |        |     | Name                  |          | <b>Note:</b> This value is filled in when the entry type is R. |
|    | 251    | 637 | Cluster Name          | Char(10) | The name of the cluster.                                       |
|    | 261    | 647 | Node ID               | Char(8)  | The node ID.                                                   |
|    | 269    | 655 | Source Node<br>ID     | Char(8)  | The source node ID.                                            |
|    | 277    | 663 | Source User<br>Name   | Char(10) | Name of the source system user that initiated the request.     |
|    | 287    | 673 | User Queue<br>Name    | Char(10) | Name of the user queue where responses are sent.               |
|    | 297    | 683 | User Queue<br>Library | Char(10) | The user queue library.                                        |
|    |        | 693 | ASP Name              | Char(10) | ASP name for user queue library                                |
|    |        | 703 | ASP Number            | Char(5)  | ASP number for user queue library                              |

I

# CV (Connection Verification) journal entries

This table provides the format of the CV (Connection Verification) journal entries.

Table 172. CV (Connection Verification) journal entries. QASYCVJ4/J5 Field Description File

|    | Offset |     |                                |          |                                                                                                    |  |
|----|--------|-----|--------------------------------|----------|----------------------------------------------------------------------------------------------------|--|
| JE | J4     | J5  | Field                          | Format   | Description                                                                                                    |  |
|    |        |     |                                |          | Heading fields common to all entry types. See "Standard heading fields for audit journal entries QJORDJE5 Record Format (*TYPE5)" on page 564 and "Standard heading fields for audi journal entries QJORDJE4 Record Format (*TYPE4)" on page 565 for field listing. |  |
|    | 224    | 610 | Entry Type                     | Char(1)  | The type of entry.                                                                                                    |  |
|    |        |     |                                |          | C Connection established                                                                                                    |  |
|    |        |     |                                |          | E Connection ended                                                                                                    |  |
|    |        |     |                                |          | R Connection rejected                                                                                                    |  |
|    | 225    | 611 | Action                         | Char(1)  | Action taken for the connection type.                                                                                                    |  |
|    |        |     |                                |          | "" Connection established or ended normally. Used for Entry Type C or E.                                                                                                    |  |
|    |        |     |                                |          | A Peer was not authenticated. Used for Entry Type E or R.                                                                                                    |  |
|    |        |     |                                |          | C No response from the authentication server. Used for Entry Type R.                                                                                                    |  |
|    |        |     |                                |          | L LCP configuration error. Used for Entr<br>Type R.                                                                                                    |  |
|    |        |     |                                |          | N NCP configuration error. Used for Entry Type R.                                                                                                    |  |
|    |        |     |                                |          | P Password is not valid. Used for Entry Type E or R.                                                                                                    |  |
|    |        |     |                                |          | R Authentication was rejected by peer. Used for Entry Type R.                                                                                                    |  |
|    |        |     |                                |          | T L2TP configuration error. Used for Entry Type E or R.                                                                                                    |  |
|    |        |     |                                |          | U User is not valid. Used for Entry Type E or R.                                                                                                    |  |
|    | 226    | 612 | Point to Point<br>Profile Name | Char(10) | The point-to-point profile name.                                                                                                    |  |
|    | 236    | 622 | Protocol                       | Char(10) | The type of entry.                                                                                                    |  |
|    |        |     |                                |          | L2TP Layer Two Tunneling protocol                                                                                                    |  |
|    |        |     |                                |          | <b>PPP</b> Point-to-Point protocol.                                                                                                    |  |
|    |        |     |                                |          | SLIP Serial Line Internet Protocol.                                                                                                    |  |

Table 172. CV (Connection Verification) journal entries (continued). QASYCVJ4/J5 Field Description File

|    | Offs  | set |                          |           |                                                   |  |
|----|-------|-----|--------------------------|-----------|---------------------------------------------------|--|
| JE | J4 J5 |     | Field                    | Format    | Description                                       |  |
|    | 246   | 632 | Local                    | Char(10)  | The type of entry.                                |  |
|    |       |     | Authentication<br>Method |           | CHAP Challenge Handshake Authentication Protocol. |  |
|    |       |     |                          |           | PAP Password Authentication Protocol.             |  |
|    |       |     |                          |           | SCRIPT Script method.                             |  |
|    | 256   | 642 | Remote                   | Char(10)  | The type of entry.                                |  |
|    |       |     | Authentication<br>Method |           | CHAP Challenge Handshake Authentication Protocol. |  |
|    |       |     |                          |           | PAP Password Authentication Protocol.             |  |
|    |       |     |                          |           | RADIUS Radius method.                             |  |
|    |       |     |                          |           | SCRIPT Script method.                             |  |
|    | 266   | 652 | Object Name              | Char(10)  | The *VLDL object name.                            |  |
|    | 276   | 662 | Library Name             | Char(10)  | The *VLDL object library name.                    |  |
|    | 286   | 672 | *VLDL User<br>Name       | Char(100) | The *VLDL user name.                              |  |
|    | 386   | 772 | Local IP<br>Address      | Char(40)  | The local IP address.                             |  |
|    | 426   | 812 | Remote IP<br>Address     | Char(40)  | The remote IP address.                            |  |
|    | 466   | 852 | IP Forwarding            | Char(1)   | The type of entry.                                |  |
|    |       |     |                          |           | Y IP forwarding is on.                            |  |
|    |       |     |                          |           | N IP forwarding is off.                           |  |

Table 172. CV (Connection Verification) journal entries (continued). QASYCVJ4/J5 Field Description File

|    | Offs | set  |                                |           |                                                       |  |
|----|------|------|--------------------------------|-----------|-------------------------------------------------------|--|
| JE | J4   | J5   | Field                          | Format    | Description                                           |  |
|    | 467  | 853  | Proxy ARP                      | Char(1)   | The type of entry.                                    |  |
|    |      |      |                                |           | Y Proxy ARP is enabled.                               |  |
|    |      |      |                                |           | N Proxy ARP is not enabled.                           |  |
|    | 468  | 854  | Radius Name                    | Char(10)  | The AAA profile name.                                 |  |
|    | 478  | 864  | Authenticating<br>IP Address   | Char(40)  | The authenticating IP address.                        |  |
|    | 518  | 904  | Account<br>Session ID          | Char(14)  | The account session ID.                               |  |
|    | 532  | 918  | Account<br>Multi-Session<br>ID | Char(14)  | The account multi-session ID.                         |  |
|    | 546  | 932  | Account Link<br>Count          | Binary(4) | The account link count.                               |  |
|    | 548  | 934  | Tunnel Type                    | Char(1)   | The tunnel type:                                      |  |
|    |      |      |                                |           | 0 Not tunneled                                        |  |
|    |      |      |                                |           | 3 L2TP                                                |  |
|    |      |      |                                |           | 6 AH                                                  |  |
|    |      |      |                                |           | 9 ESP                                                 |  |
|    | 549  | 935  | Tunnel Client<br>Endpoint      | Char(40)  | Tunnel client endpoint.                               |  |
|    | 589  | 975  | Tunnel Server<br>Endpoint      | Char(40)  | Tunnel server endpoint.                               |  |
|    | 629  | 1015 | Account<br>Session Time        | Char(8)   | The account session time. Used for Entry Type E or R. |  |
|    | 637  | 1023 | Reserved                       | Binary(4) | Always zero                                           |  |
|    |      | 1025 | ASP Name                       | Char(10)  | ASP name for validation list library                  |  |
|    |      | 1035 | ASP Number                     | Char(5)   | ASP number for validation list library                |  |

# CY (Cryptographic Configuration) journal entries

This table provides the format of the CY (Cryptographic Configuration) journal entries.

Table 173. CY (Cryptographic Configuration) journal entries. QASYCYJ4/J5 Field Description File

| Offset |       |   |       |        |                                                                                                    |  |
|--------|-------|---|-------|--------|----------------------------------------------------------------------------------------------------|--|
| JE     | J4 J5 |   | Field | Format | Description                                                                                                    |  |
|        | 1     | 1 |       |        | Heading fields common to all entry types. See "Standard heading fields for audit journal entries QJORDJE5 Record Format (*TYPE5)" on page 564, "Standard heading fields for audit journal entries QJORDJE4 Record Format (*TYPE4)" on page 565, and "Standard heading fields for audit journal entries QJORDJE2 Record Format (*TYPE2)" on page 567 for field listing. |  |

Table 173. CY (Cryptographic Configuration) journal entries (continued). QASYCYJ4/J5 Field Description File

|    | Offset |     |              |          |                                                          |  |  |
|----|--------|-----|--------------|----------|----------------------------------------------------------|--|--|
| JE | J4 J5  |     | Field        | Format   | Description                                              |  |  |
|    | 224    | 610 | Entry Type   | Char(1)  | The type of entry.                                       |  |  |
|    |        |     |              |          | A Cryptographic Coprocessor Access<br>Control Function   |  |  |
|    |        |     |              |          | F Cryptographic Coprocessor Facility<br>Control Function |  |  |
|    |        |     |              |          | K Cryptographic Services Master Key<br>Function          |  |  |
|    |        |     |              |          | M Cryptographic Coprocessor Master<br>Key Function       |  |  |
|    | 225    | 611 | Action       | Char(3)  | The cryptographic configuration function performed:      |  |  |
|    |        |     |              |          | CCP Define a card profile.                               |  |  |
|    |        |     |              |          | CCR Define a card role.                                  |  |  |
|    |        |     |              |          | CLK Set clock.                                           |  |  |
|    |        |     |              |          | CLR Clear master keys.                                   |  |  |
|    |        |     |              |          | CRT Create master keys.                                  |  |  |
|    |        |     |              |          | DCP Delete a card profile.                               |  |  |
|    |        |     |              |          | DCR Delete a card role.                                  |  |  |
|    |        |     |              |          | <b>DST</b> Distribute master keys.                       |  |  |
|    |        |     |              |          | EID Set environment ID.                                  |  |  |
|    |        |     |              |          | FCV Load or clear FCV.                                   |  |  |
|    |        |     |              |          | INI Reinitialize card.                                   |  |  |
|    |        |     |              |          | LOD Load master key.                                     |  |  |
|    |        |     |              |          | QRY Query role or profile information.                   |  |  |
|    |        |     |              |          | RCP Replace a card profile.                              |  |  |
|    |        |     |              |          | RCR Replace a card role.                                 |  |  |
|    |        |     |              |          | RCV Receive master keys.                                 |  |  |
|    |        |     |              |          | SET Set master keys.                                     |  |  |
|    |        |     |              |          | SHR Cloning shares.                                      |  |  |
|    |        |     |              |          | TST Test master key.                                     |  |  |
|    | 228    | 614 | Card Profile | Char(8)  | The name of the card profile. <sup>2</sup>               |  |  |
|    | 236    | 622 | Card Role    | Char(8)  | The role of the card profile. <sup>2</sup>               |  |  |
|    | 244    | 630 | Device Name  | Char(10) | The name of the cryptographic device. <sup>2</sup>       |  |  |

Table 173. CY (Cryptographic Configuration) journal entries (continued). QASYCYJ4/J5 Field Description File

| Offset |       |     |                            |           |                                                                                         |  |
|--------|-------|-----|----------------------------|-----------|-----------------------------------------------------------------------------------------|--|
| JE     | J4 J5 |     | Field                      | Format    | Description                                                                             |  |
|        |       | 640 | Master Key ID <sup>1</sup> | Binary(4) | The cryptographic services Master Key ID <sup>3</sup> . Possible values are as follows: |  |
|        |       |     |                            |           | -2 Save/restore master key                                                              |  |
|        |       |     |                            |           | -1 ASP master key                                                                       |  |
|        |       |     |                            |           | 1 Master key 1                                                                          |  |
|        |       |     |                            |           | 2 Master key 2                                                                          |  |
|        |       |     |                            |           | 3 Master key 3                                                                          |  |
|        |       |     |                            |           | 4 Master key 4                                                                          |  |
|        |       |     |                            |           | 5 Master key 5                                                                          |  |
|        |       |     |                            |           | 6 Master key 6                                                                          |  |
|        |       |     |                            |           | 7 Master key 7                                                                          |  |
|        |       |     |                            |           | 8 Master key 8                                                                          |  |
|        |       | 644 | Master key encryption      | Char(1)   | Master Key encrypted with default S/R Master Key.                                       |  |
|        |       |     |                            |           | Y The master key was set and encrypted with the default Save/Restore Master Key.        |  |
|        |       |     |                            |           | N The master key was set and encrypted with a user-set Save/Restore Master Key.         |  |
|        |       | 645 | Master key                 | Char(8)   | The version of the master key that was cleared.                                         |  |
|        |       |     | version                    |           | NEW The new version was cleared.                                                        |  |
|        |       |     |                            |           | CURRENT  The current version was cleared.                                               |  |
|        |       |     |                            |           | OLD The old version was cleared.                                                        |  |
|        |       |     |                            |           | PENDING  The pending version was cleared.                                               |  |

When the entry type (J5 offset 610) is K, the card profile (J5 offset 614), card role (J5 offset 622), and device name (J5 offset 630) is set to blanks.

When the entry type is K, this field is blank.

When the entry type is not K, this field is blank.

# DI (Directory Server) journal entries

This table provides the format of the DI (Directory Server) journal entries.

Table 174. DI (Directory Server) journal entries. QASYDIJ4/J5 Field Description File

| Offset |          |     |                |         |                                                                                                    |                             |
|--------|----------|-----|----------------|---------|----------------------------------------------------------------------------------------------------|-----------------------------|
| JE     | JE J4 J5 |     | Field          | Format  | Description                                                                                                    |                             |
|        | 1        | 1   |                |         | Heading fields common to all entry types. See "Standard heading fields for audit journal entries QJORDJE5 Record Format (*TYPE5)" or page 564, "Standard heading fields for audit journal entries QJORDJE4 Record Format (*TYPE4)" on page 565, and "Standard heading fields for audit journal entries QJORDJE2 Reco Format (*TYPE2)" on page 567 for field listing. |                             |
|        | 224      | 610 | Entry Type     | Char(1) | The type of entry.                                                                                                    |                             |
|        |          |     |                |         | L                                                                                                    | LDAP Operation              |
|        | 225      | 611 | Operation Type | Char(2) | The typ                                                                                                    | e of LDAP operation:        |
|        |          |     |                |         | AD                                                                                                    | Audit attribute change.     |
|        |          |     |                |         | AF                                                                                                    | Authority failure.          |
|        |          |     |                |         | BN                                                                                                    | Successful bind.            |
|        |          |     |                |         | CA                                                                                                    | Object authority change.    |
|        |          |     |                |         | CF                                                                                                    | Configuration change.       |
|        |          |     |                |         | CI                                                                                                    | Create instance             |
|        |          |     |                |         | co                                                                                                    | Object creation.            |
|        |          |     |                |         | CP                                                                                                    | Password change.            |
|        |          |     |                |         | DI                                                                                                    | Delete instance             |
|        |          |     |                |         | DO                                                                                                    | Object delete.              |
|        |          |     |                |         | EX                                                                                                    | LDAP directory export.      |
|        |          |     |                |         | IM                                                                                                    | LDAP directory import.      |
|        |          |     |                |         | OM                                                                                                    | Object management (rename). |
|        |          |     |                |         | ow                                                                                                    | Ownership change.           |
|        |          |     |                |         | PO                                                                                                    | Policy change.              |
|        |          |     |                |         | PW                                                                                                    | Password fail.              |
|        |          |     |                |         | RM                                                                                                    | Replication management      |
|        |          |     |                |         | UB                                                                                                    | Successful unbind.          |
|        |          |     |                |         | ZC                                                                                                    | Object change.              |
|        |          |     |                |         | ZR                                                                                                    | Object read.                |

Table 174. DI (Directory Server) journal entries (continued). QASYDIJ4/J5 Field Description File

|    | Offset |     |                           |         |         |                                                                                                    |
|----|--------|-----|---------------------------|---------|---------|----------------------------------------------------------------------------------------------------|
| JE | J4     | J5  | Field                     | Format  | Descrip | otion                                                                                                 |
|    | 227    | 613 | Authority<br>Failure Code | Char(1) |         | or authority failures. This field is used<br>the operation type (J5 offset 611) is AF.                |
|    |        |     |                           |         | A       | Unauthorized attempt to change audit value.                                                           |
|    |        |     |                           |         | В       | Unauthorized bind attempt.                                                                            |
|    |        |     |                           |         | C       | Unauthorized object create attempt.                                                                   |
|    |        |     |                           |         | D       | Unauthorized object delete attempt.                                                                   |
|    |        |     |                           |         | E       | Unauthorized export attempt.                                                                          |
|    |        |     |                           |         | F       | Unauthorized configuration change (administrator, change log, backend library, replicas, publishing). |
|    |        |     |                           |         | G       | Unauthorized replication management attempt.                                                          |
|    |        |     |                           |         | I       | Unauthorized import attempt.                                                                          |
|    |        |     |                           |         | M       | Unauthorized change attempt.                                                                          |
|    |        |     |                           |         | P       | Unauthorized policy change attempt.                                                                   |
|    |        |     |                           |         | R       | Unauthorized read (search) attempt.                                                                   |
|    |        |     |                           |         | U       | Unauthorized attempt to read the audit configuration.                                                 |
|    |        |     |                           |         | x       | Unauthorized proxy authorization attempt.                                                             |
|    | 228    | 614 | Configuration<br>Change   | Char(1) |         | ration changes. This field is only used if ration type (J5 offset 611) is CF.                         |
|    |        |     |                           |         | A       | Administrator ND change.                                                                              |
|    |        |     |                           |         | C       | Change log on or off.                                                                                 |
|    |        |     |                           |         | L       | Backend library name change.                                                                          |
|    |        |     |                           |         | P       | Publishing agent change.                                                                              |
|    |        |     |                           |         | R       | Replica server change.                                                                                |
|    |        |     |                           |         |         | peration type (J5 offset 611) is RM the ng values might be present:                                   |
|    |        |     |                           |         | U       | Suspend replication.                                                                                  |
|    |        |     |                           |         | V       | Resume replication.                                                                                   |
|    |        |     |                           |         | w       | Replicate pending changes now.                                                                        |
|    |        |     |                           |         | x       | Skip one or more pending changes.                                                                     |
|    |        |     |                           |         | Y       | Quiesce replication context.                                                                          |
|    |        |     |                           |         | Z       | Unquiesce replication context.                                                                        |

Table 174. DI (Directory Server) journal entries (continued). QASYDIJ4/J5 Field Description File

|    | Offset |      |                                  |            |                                                                                                    |
|----|--------|------|----------------------------------|------------|----------------------------------------------------------------------------------------------------|
| JE | J4     | J5   | Field                            | Format     | Description                                                                                                    |
|    | 229    | 615  | Configuration<br>Change Code     | Char(1)    | Code for configuration changes. This field is used only if the operation type (J5 offset 611) is CF.                                      |
|    |        |      |                                  |            | A Item added to configuration                                                                                                    |
|    |        |      |                                  |            | D Item deleted from configuration                                                                                                    |
|    |        |      |                                  |            | M Item modified                                                                                                    |
|    | 230    | 616  | Propagate Flag                   | Char(1)    | Indicates the new setting of the owner or ACL propagate value. This field is used only if the operation type (J5 offset 611) is CA or OW. |
|    |        |      |                                  |            | T True                                                                                                    |
|    |        |      |                                  |            | F False                                                                                                    |
|    | 231    | 617  | Bind<br>Authentication<br>Choice | Char(20)   | The bind authentication choice. This field is used only if the operation type (J5 offset 611) is BN.                                      |
|    | 251    | 637  | LDAP Version                     | Char(4)    | Version of client making request. This field is used only if the operation was done through the LDAP server.                              |
|    |        |      |                                  |            | 2 LDAP Version 2                                                                                                    |
|    |        |      |                                  |            | 3 LDAP Version 3                                                                                                    |
|    | 255    | 641  | SSL Indicator                    | Char(1)    | Indicates if SSL was used on the request. This field is used ony if the operation was done through the LDAP server.                       |
|    |        |      |                                  |            | 0 No                                                                                                    |
|    |        |      |                                  |            | 1 Yes                                                                                                    |
|    | 256    | 642  | Request Type                     | Char(1)    | The type of request. This field is used only if the operation was done through the LDAP server.                                           |
|    |        |      |                                  |            | A Authenticated                                                                                                    |
|    |        |      |                                  |            | N Anonymous                                                                                                    |
|    |        |      |                                  |            | U Unauthenticated                                                                                                    |
|    | 257    | 643  | Connection ID                    | Char(20)   | Connection ID of the request. This field is used only if the operation was done through the LDAP server.                                  |
|    | 277    | 663  | Client IP<br>Address             | Char(50)   | IP address and port number of the client request. This field is used only if the operation was done through the LDAP server.              |
| _  | 327    | 713  | User Name<br>CCSID               | Bin(5)     | The coded character set identifier of the user name.                                                                                      |
|    | 331    | 717  | User Name<br>Length              | Bin(4)     | The length of the user name.                                                                                                    |
|    | 333    | 719  | User Name <sup>1</sup>           | Char(2002) | The name of the LDAP user.                                                                                                    |
|    | 2335   | 2721 | Object Name<br>CCSID             | Bin(5)     | The coded character set identifier of the object name.                                                                                    |
|    | 2339   | 2725 | Object Name<br>Length            | Bin(4)     | The length of the object name.                                                                                                    |

Table 174. DI (Directory Server) journal entries (continued). QASYDIJ4/J5 Field Description File

|    | Offset |      |                                                   |            |                                                                                                    |
|----|--------|------|---------------------------------------------------|------------|----------------------------------------------------------------------------------------------------|
| JE | J4     | J5   | Field                                             | Format     | Description                                                                                                    |
|    | 2341   | 2727 | Object Name <sup>1</sup>                          | Char(2002) | The name of the LDAP object.                                                                                                    |
|    | 4343   | 4729 | Owner Name<br>CCSID                               | Bin(5)     | The coded character set identifier of the owner name. This field is used only if the operation type (J5 offset 611) is OW.                          |
|    | 4347   | 4733 | Owner Name<br>Length                              | Bin(4)     | The length of the owner name. This field is used only if the operation type is OW.                                                                  |
|    | 4349   | 4735 | Owner Name <sup>1</sup>                           | Char(2002) | The name of the owner. This field is used only if the operation type (J5 offset 611) is OW.                                                         |
|    | 6351   | 6737 | New Name<br>CCSID                                 | Bin(5)     | The coded character set identifier of the new name. This field is used only if the operation type (J5 offset 611) is OM, OW, PO, ZC, AF+M, or AF+P. |
|    |        |      |                                                   |            | • For operation type OM, this field will contain the CCSID of the new object name.                                                                  |
|    |        |      |                                                   |            | • For operation type OW, this field will contain the CCSID of the new owner name.                                                                   |
|    |        |      |                                                   |            | • For operation types PO, ZC, AF+M, or AF+P, this field will contain the CCSID of the list of changed attribute types in the New Name field.        |
|    | 6355   | 6741 | New Name<br>Length                                | Bin(4)     | The length of the new name. This field is used only if the operation type (J5 offset 611) is OM, OW, PO, ZC, AF+M, or AF+P.                         |
|    |        |      |                                                   |            | • For operation type OM, this field will contain the length of the new object name.                                                                 |
|    |        |      |                                                   |            | • For operation type OW, this field will contain the length of the new owner name.                                                                  |
|    |        |      |                                                   |            | • For operation types PO, ZC, AF+M,or AF+P, this field will contain the length of the list of changed attribute types in the New Name field.        |
|    | 6357   | 6743 | New Name <sup>1</sup>                             | Char(2002) | The new name. This field is used only if the operation type (J5 offset 611) is OM, OW, PO, ZC, AF+M, or AF+P.                                       |
|    |        |      |                                                   |            | • For operation type OM, this field will contain the new object name.                                                                               |
|    |        |      |                                                   |            | • For operation type OW, this field will contain the new owner name.                                                                                |
|    |        |      |                                                   |            | • For operation types PO, ZC, AF+M, or AF+P, this field will contain a list of changed attribute types.                                             |
|    | 8359   | 8745 | Object File ID <sup>2</sup>                       | Char(16)   | The file ID of the object for export.                                                                                                    |
|    | 8375   | 8761 | ASP Name <sup>2</sup>                             | Char(10)   | The name of the ASP device.                                                                                                    |
|    | 8385   | 8771 | ASP Number <sup>2</sup>                           | Char(5)    | The number of the ASP device.                                                                                                    |
|    | 8390   | 8776 | Path Name<br>CCSID <sup>2</sup>                   | Bin(5)     | The coded character set identifier of the path name.                                                                                                |
|    | 8394   | 8780 | Path Name<br>Country or<br>Region ID <sup>2</sup> | Char(2)    | The Country or Region ID of the path name.                                                                                                    |

Table 174. DI (Directory Server) journal entries (continued). QASYDIJ4/J5 Field Description File

|    | Offs | et    |                                                 |            |                                                                                                    |  |
|----|------|-------|-------------------------------------------------|------------|----------------------------------------------------------------------------------------------------|--|
| JE | J4   | J5    | Field                                           | Format     | Description                                                                                                    |  |
|    | 8396 | 8782  | Path Name<br>Language ID <sup>2</sup>           | Char(3)    | The language ID of the path name.                                                                                                    |  |
|    | 8399 | 8785  | Path Name<br>Length <sup>2</sup>                | Bin(4)     | The length of the path name.                                                                                                    |  |
|    | 8401 | 8787  | Path Name                                       | Char(1)    | Path name indicator.                                                                                                    |  |
|    |      |       | Indicator <sup>2</sup>                          |            | Y The Path Name field contains complete absolute path name for the object.                                                                                                    |  |
|    |      |       |                                                 |            | N The Path Name field does not contain an absolute path name for the object, instead it contains a relative path name. The Relative Directory File ID field is valid and can be used to form an absolute path name with this relative path name.                         |  |
|    | 8402 | 8788  | Relative<br>Directory File<br>ID <sup>2,3</sup> | Char(16)   | When the Path Name Indicator field is N, this field contains the file ID of the directory that contains the object identified in the Path Name field. Otherwise it contains hex zeros. <sup>3</sup>                                                                      |  |
|    | 8418 | 8804  | Path Name <sup>1,2</sup>                        | Char(5002) | The path name of the object.                                                                                                    |  |
|    |      | 13806 | Local User<br>Profile                           | Char(10)   | The local user profile name that is mapped to the LDAP user name (J5 offset 719). Blank indicates no user profile is mapped.                                                                                                    |  |
|    |      | 13816 | Administrator<br>Indicator                      | Char(1)    | Administrator indicator for the LDAP user name (J5 offset 719).                                                                                                    |  |
|    |      |       |                                                 |            | Y The LDAP user is an administrator.                                                                                                    |  |
|    |      |       |                                                 |            | N The LDAP user is not an administrator.                                                                                                    |  |
|    |      |       |                                                 |            | U It is unknown at this time if the LDAP user is an administrator.                                                                                                    |  |
|    |      | 13817 | Proxy ID<br>CCSID                               | Bin(5)     | The coded character set identifier (CCSID) of the proxy ID.                                                                                                    |  |
|    |      | 13821 | Proxy ID<br>Length                              | Bin(4)     | The length of the proxy ID.                                                                                                    |  |
|    |      | 13823 | Proxy ID <sup>1</sup>                           | Char(2002) | The name of the proxy ID. This field is used when the proxy authorization control is used to request that an operation be done under the authority of the proxy ID, or for a SASL bind in which the client has specified an authorization ID different from the bind ID. |  |
|    |      | 15825 | Group                                           | Char(1)    | Group membership assertion                                                                                                    |  |
|    |      |       | Assertion                                       |            | 0 Groups were not specified by client.                                                                                                    |  |
|    |      |       |                                                 |            | 1 Groups were specified by client.                                                                                                    |  |
|    |      | 15826 | Cross<br>Reference                              | Char(36)   | Cross reference string used to correlate this entry with the XD entry/entries listing the groups.                                                                                                    |  |
|    |      | 15862 | Instance Name                                   | Char(8)    | Instance name                                                                                                    |  |
|    |      | 15870 | Route CCSID                                     | Bin(5)     | CCSID of route                                                                                                    |  |

Table 174. DI (Directory Server) journal entries (continued). QASYDIJ4/J5 Field Description File

| Offset |    |       |              |           |                 |
|--------|----|-------|--------------|-----------|-----------------|
| JE     | J4 | J5    | Field        | Format    | Description     |
|        |    | 15874 | Route Length | Bin(4)    | Length of route |
|        |    | 15876 | Route        | Char(502) | Request route   |

This is a variable length field. The first two bytes contain the length of the value in the field.

### DO (Delete Operation) journal entries

This table provides the format of the DO (Delete Operation) journal entries.

Table 175. DO (Delete Operation) journal entries. QASYDOJE/J4/J5 Field Description File

|     | Offs | set |                     |                                                                                                    |                                                                                    |
|-----|------|-----|---------------------|----------------------------------------------------------------------------------------------------|------------------------------------------------------------------------------------|
| JE  | J4   | J5  | Field               | Format                                                                                                    | Description                                                                        |
| 1 1 |      |     |                     | Heading fields common to all entry types. See "Standard heading fields for audit journal entries QJORDJE5 Record Format (*TYPE5)" on page 564, "Standard heading fields for audit journal entries QJORDJE4 Record Format (*TYPE4)" on page 565, and "Standard heading fields for audit journal entries QJORDJE2 Record Format (*TYPE2)" on page 567 for field listing. |                                                                                    |
| 156 | 224  | 610 | Entry Type          | Char(1)                                                                                                    | The type of entry.                                                                 |
|     |      |     |                     |                                                                                                    | A Object was deleted not under commitment control)                                 |
|     |      |     |                     |                                                                                                    | C A pending object delete was committed                                            |
|     |      |     |                     |                                                                                                    | D A pending object create was rolled back                                          |
|     |      |     |                     |                                                                                                    | I Initialize environment variable space                                            |
|     |      |     |                     |                                                                                                    | P The object delete is pending (the delete was performed under commitment control) |
|     |      |     |                     |                                                                                                    | R A pending object delete was rolled back                                          |
| 157 | 225  | 611 | Object Name         | Char(10)                                                                                                    | The name of the object.                                                            |
| 167 | 235  | 621 | Library Name        | Char(10)                                                                                                    | The name of the library where the object is stored.                                |
| 177 | 245  | 631 | Object Type         | Char(8)                                                                                                    | The type of object.                                                                |
| 185 | 253  |     | (Reserved<br>Area)  | Char(20)                                                                                                    |                                                                                    |
|     |      | 639 | Object<br>Attribute | Char(10)                                                                                                    | The attribute of the object.                                                       |
|     |      | 649 | (Reserved<br>Area)  | Char(10)                                                                                                    |                                                                                    |

These fields are used only if the operation type (J5 offset 611) is EX or IM.

If the Path Name Indicator field is N, but the Relative Directory File ID is hex zeros, then there was some error in determining the path name information.

Table 175. DO (Delete Operation) journal entries (continued). QASYDOJE/J4/J5 Field Description File

|     | Offs | set  |                                                     |           |                                                         |  |
|-----|------|------|-----------------------------------------------------|-----------|---------------------------------------------------------|--|
| JE  | J4   | J5   | Field                                               | Format    | Description                                             |  |
| 205 | 273  | 659  | Office User                                         | Char(10)  | The name of the office user.                            |  |
| 215 | 283  | 669  | DLO Name                                            | Char(12)  | The name of the document library object.                |  |
| 227 | 295  | 681  | (Reserved<br>Area)                                  | Char(8)   |                                                         |  |
| 235 | 303  | 689  | Folder Path                                         | Char(63)  | The path of the folder.                                 |  |
| 298 | 366  | 752  | Office on<br>Behalf of User                         | Char(10)  | User working on behalf of another user.                 |  |
| 308 |      |      | (Reserved<br>Area)                                  | Char(20)  |                                                         |  |
|     | 376  | 762  | (Reserved<br>Area)                                  | Char(18)  |                                                         |  |
|     | 394  | 780  | Object Name<br>Length <sup>1</sup>                  | Binary(4) | The length of the object name.                          |  |
| 328 | 396  | 782  | Object Name<br>CCSID <sup>1</sup>                   | Binary(5) | The coded character set identifier for the object name. |  |
| 332 | 400  | 786  | Object Name<br>Country or<br>Region ID <sup>1</sup> | Char(2)   | The Country or Region ID for the object name.           |  |
| 334 | 402  | 788  | Object Name<br>Language ID <sup>1</sup>             | Char(3)   | The language ID for the object name.                    |  |
| 337 | 405  | 791  | (Reserved area)                                     | Char(3)   |                                                         |  |
| 340 | 408  | 794  | Parent File ID <sup>1,2</sup>                       | Char(16)  | The file ID of the parent directory.                    |  |
| 356 | 424  | 810  | Object File ID <sup>1,2</sup>                       | Char(16)  | The file ID of the object.                              |  |
| 372 | 440  | 826  | Object Name <sup>1</sup>                            | Char(512) | The name of the object.                                 |  |
|     | 952  | 1338 | Object File ID                                      | Char(16)  | The file ID of the object.                              |  |
|     | 968  | 1354 | ASP Name <sup>5</sup>                               | Char(10)  | The name of the ASP device.                             |  |
|     | 978  | 1364 | ASP Number <sup>5</sup>                             | Char(5)   | The number of the ASP device.                           |  |
|     | 983  | 1369 | Path Name<br>CCSID                                  | Binary5)  | The coded character set identifier for the path name.   |  |
|     | 987  | 1373 | Path Name<br>Country or<br>Region ID                | Char(2)   | The Country or Region ID for the path name.             |  |
|     | 989  | 1375 | Path Name<br>Language ID                            | Char(3)   | The language ID for the path name.                      |  |
|     | 992  | 1378 | Path Name<br>Length                                 | Binary(4) | The length of the path name.                            |  |

Table 175. DO (Delete Operation) journal entries (continued). QASYDOJE/J4/J5 Field Description File

|    | Offset |      |                                               |            |                                                                                                    |
|----|--------|------|-----------------------------------------------|------------|----------------------------------------------------------------------------------------------------|
| JE | J4     | J5   | Field                                         | Format     | Description                                                                                                    |
|    | 994    | 1380 | Path Name<br>Indicator                        | Char(1)    | Path name indicator:  Y The Path Name field contains complete absolute path name for the object.  N The Path Name field does not contain an absolute path name for the object, instead it contains a relative path name. The Relative Directory File ID field is valid and can be used to form an absolute path name with this relative path name. |
|    | 995    | 1381 | Relative<br>Directory File<br>ID <sup>3</sup> | Char(16)   | When the Path Name Indicator field is N, this field contains the file ID of the directory that contains the object identified in the Path Name field. Otherwise it contains hex zeros. <sup>3</sup>                                                                                                    |
|    | 1011   | 1397 | Path Name <sup>4</sup>                        | Char(5002) | The path name of the object.                                                                                                    |

These fields are used only for objects in the "root" (/), QOpenSys, and user-defined file systems.

## DS (IBM-Supplied Service Tools User ID Reset) journal entries

This table provides the format of the DS (IBM-Supplied Service Tools User ID Reset) journal entries.

Table 176. DS (IBM-Supplied Service Tools User ID Reset) journal entries. QASYDSJE/J4/J5 Field Description File

| Offset |     |     |            |         |                                                                                                    |
|--------|-----|-----|------------|---------|----------------------------------------------------------------------------------------------------|
| JE     | J4  | J5  | Field      | Format  | Description                                                                                                    |
| 1      | 1   | 1   |            |         | Heading fields common to all entry types. See "Standard heading fields for audit journal entries QJORDJE5 Record Format (*TYPE5)" on page 564, "Standard heading fields for audit journal entries QJORDJE4 Record Format (*TYPE4)" on page 565, and "Standard heading fields for audit journal entries QJORDJE2 Record Format (*TYPE2)" on page 567 for field listing. |
| 156    | 224 | 610 | Entry Type | Char(1) | The type of entry.                                                                                                    |
|        |     |     |            |         | A Reset of a service tools user ID password.                                                                                                    |
|        |     |     |            |         | C Changed to a service tools user ID.                                                                                                    |
|        |     |     |            |         | P Service tools user ID password was changed.                                                                                                    |

<sup>&</sup>lt;sup>2</sup> An ID that has the left-most bit set and the rest of the bits zero indicates that the ID is NOT set.

If the Path Name Indicator field is N, but the Relative Directory File ID is hex zeros, then there was some error in determining the path name information.

This is a variable length field. The first two bytes contain the length of the path name.

If the object is in a library, this is the ASP information of the object's library. If the object is not in a library, this is the ASP information of the object.

Table 176. DS (IBM-Supplied Service Tools User ID Reset) journal entries (continued). QASYDSJE/J4/J5 Field Description File

|     | Offset |     |                                                   |          |                                                                                                    |
|-----|--------|-----|---------------------------------------------------|----------|----------------------------------------------------------------------------------------------------|
| JE  | J4     | J5  | Field                                             | Format   | Description                                                                                                |
| 157 | 225    | 611 | IBM-Supplied<br>Service Tools<br>User ID Reset    | Char(1)  | Y Request to reset an IBM-supplied service tools user ID.                                                  |
| 158 | 226    | 612 | Service Tools<br>User ID Type                     | Char(10) | The type of service tools user ID  *SECURITY  *FULL  *BASIC                                                |
|     |        |     |                                                   |          |                                                                                                    |
| 168 | 236    | 622 | Service Tools<br>User ID New<br>Name              | Char(8)  | The name of the service tools user ID.                                                                     |
| 176 | 244    | 630 | Service Tools<br>User ID<br>Password<br>Change    | Char(1)  | Request to change the service tools user ID password.  Y Request to change service tools user ID password. |
|     | 245    | 631 | Service Tools<br>User ID New<br>Name              | Char(10) | The name of the service tools user ID.                                                                     |
|     | 255    | 641 | Service Tools<br>User ID<br>Requesting<br>Profile | Char(10) | The name of the service tools user ID that requested the change.                                           |

# **EV** (Environment Variable) journal entries

This table provides the format of the EV (Environment Variable) journal entries.

Table 177. EV (Environment Variable) journal entries. QASYEVJ4/J5 Field Description File

| Offset |     |     |            |         |                                                                 |                                                                                                    |
|--------|-----|-----|------------|---------|-----------------------------------------------------------------|----------------------------------------------------------------------------------------------------|
| JE     | J4  | J5  | Field      | Format  | Descrip                                                         | otion                                                                                                    |
|        | 1   | 1   |            |         | "Standa<br>entries<br>page 56<br>journal<br>(*TYPE<br>fields fo | g fields common to all entry types. See and heading fields for audit journal QJORDJE5 Record Format (*TYPE5)" on 64, "Standard heading fields for audit entries QJORDJE4 Record Format 4)" on page 565, and "Standard heading or audit journal entries QJORDJE2 Record (*TYPE2)" on page 567 for field listing. |
|        | 224 | 610 | Entry Type | Char(1) | The typ                                                         | pe of entry.                                                                                                    |
|        |     |     |            |         | A                                                               | Add                                                                                                    |
|        |     |     |            |         | С                                                               | Change                                                                                                    |
|        |     |     |            |         | D                                                               | Delete                                                                                                    |
|        |     |     |            |         | I                                                               | Initialize Environment Variable Space                                                                                                    |

Table 177. EV (Environment Variable) journal entries (continued). QASYEVJ4/J5 Field Description File

|    | Offset |      |                                                       |             |                                                                                 |
|----|--------|------|-------------------------------------------------------|-------------|---------------------------------------------------------------------------------|
| JE | J4     | J5   | Field                                                 | Format      | Description                                                                     |
|    | 225    | 611  | Name<br>Truncated                                     | Char(1)     | Indicates whether the environment variable name (offset 232) is truncated.      |
|    |        |      |                                                       |             | Y Environment variable name truncated.                                          |
|    |        |      |                                                       |             | N Environment variable name not truncated.                                      |
|    | 226    | 612  | CCSID                                                 | Binary(5)   | The CCSID of the environment variable name.                                     |
|    | 230    | 616  | Length                                                | Binary(4)   | The length of the environment variable name.                                    |
|    | 232    | 618  | Environment<br>Variable Name <sup>2</sup>             | Char(1002)  | The name of the environment variable.                                           |
|    | 1234   | 1620 | New Name<br>Truncated <sup>1</sup>                    | Char(1)     | Indicates whether the new environment variable name (offset 1241) is truncated. |
|    |        |      |                                                       |             | Y Environment variable value truncated.                                         |
|    |        |      |                                                       |             | N Environment variable value not truncated.                                     |
|    | 1235   | 1621 | New Name<br>CCSID <sup>1</sup>                        | Binary(5)   | The CCSID of the new environment variable name.                                 |
|    | 1239   | 1625 | New Name<br>Length <sup>1</sup>                       | Binary(4)   | The length of the new environment variable name.                                |
|    | 1241   | 1627 | New<br>Environment<br>Variable<br>Name <sup>1,2</sup> | Char (1002) | The new environment variable name.                                              |

These fields are used when the entry type is C.

### GR (Generic Record) journal entries

This table provides the format of the GR (Generic Record) journal entries.

Table 178. GR (Generic Record) journal entries. QASYGRJ4/J5 Field Description File

| Offset |    |    |       |        |                                                                                                    |
|--------|----|----|-------|--------|----------------------------------------------------------------------------------------------------|
| JE     | J4 | J5 | Field | Format | Description                                                                                                    |
|        | 1  | 1  |       |        | Heading fields common to all entry types. See "Standard heading fields for audit journal entries QJORDJE5 Record Format (*TYPE5)" on page 564 and "Standard heading fields for audit journal entries QJORDJE4 Record Format (*TYPE4)" on page 565 for field listing. |

This is a variable length field. The first two bytes contain the length of the environment variable name.

Table 178. GR (Generic Record) journal entries (continued). QASYGRJ4/J5 Field Description File

|    | Offset |     |                |            |                                                                                                    |
|----|--------|-----|----------------|------------|----------------------------------------------------------------------------------------------------|
| JE | J4     | J5  | Field          | Format     | Description                                                                                                    |
|    | 224    | 610 | Entry Type     | Char(1)    | The type of entry.                                                                                                    |
|    |        |     |                |            | A Exit program added                                                                                                  |
|    |        |     |                |            | C Operations Resource Monitoring and<br>Control Operations                                                            |
|    |        |     |                |            | D Exit program removed                                                                                                |
|    |        |     |                |            | F Function registration operations                                                                                    |
|    |        |     |                |            | R Exit program replaced                                                                                               |
|    | 225    | 611 | Action         | Char(2)    | The action performed.                                                                                                 |
|    |        |     |                |            | ZC Change                                                                                                    |
|    |        |     |                |            | <b>ZR</b> Read                                                                                                    |
|    | 227    | 613 | User Name      | Char(10)   | User profile name                                                                                                    |
|    |        |     |                |            | For entry type F, this field contains the name of the user the function registration operation was performed against. |
|    | 237    | 623 | Field 1 CCSID  | Binary (5) | The CCSID value for field 1.                                                                                          |
|    | 241    | 627 | Field 1 Length | Binary (4) | The length of the data in field 1.                                                                                    |

Table 178. GR (Generic Record) journal entries (continued). QASYGRJ4/J5 Field Description File

|    | Offs | et  |         |                        |                                                                                                    |  |
|----|------|-----|---------|------------------------|----------------------------------------------------------------------------------------------------|--|
| JE | J4   | J5  | Field   | Format                 | Description                                                                                                    |  |
|    | 243  | 629 | Field 1 | Char(102) <sup>1</sup> | Field 1 data                                                                                                    |  |
|    |      |     |         |                        | For entry type F, this field contains the description of the function registration operation that was performed. The possible values are:                                                                   |  |
|    |      |     |         |                        | *REGISTER: Function has been registered                                                                                                    |  |
|    |      |     |         |                        | *REREGISTER: Function has been updated                                                                                                    |  |
|    |      |     |         |                        | *DEREGISTER: Function has been de-registered                                                                                                    |  |
|    |      |     |         |                        | *CHGUSAGE: Function usage information has been changed                                                                                                    |  |
|    |      |     |         |                        | *CHKUSAGE:  Function usage was checked for a user and the check passed                                                                                                    |  |
|    |      |     |         |                        | *USAGEFAILURE:  Function usage was checked for a user and the check failed  For entry types A, D, and R, this field will contain the exit program information for the specific function that was performed. |  |
|    |      |     |         |                        | For entry type C, this field contains the name of the RMC function that is being attempted. The possible values are:                                                                                        |  |
|    |      |     |         |                        | • mc_reg_event_select Register event using attribute selection                                                                                                    |  |
|    |      |     |         |                        | <ul> <li>mc_reg_event_handle Register event using<br/>resource handle</li> </ul>                                                                                                    |  |
|    |      |     |         |                        | <ul> <li>mc_reg_class_event Register event for a resource class</li> </ul>                                                                                                    |  |
|    |      |     |         |                        | • mc_unreg_event Unregister event                                                                                                    |  |
|    |      |     |         |                        | • mc_define_resource Define new resource                                                                                                    |  |
|    |      |     |         |                        | mc_undefine_resource Undefine resource                                                                                                    |  |
|    |      |     |         |                        | <ul> <li>mc_set_select Set resource attribute values<br/>using attribute selection</li> </ul>                                                                                                    |  |
|    |      |     |         |                        | • mc_set_handle Set resource attribute values using resource handle                                                                                                    |  |
|    |      |     |         |                        | mc_class_set Set resource class attribute<br>values                                                                                                    |  |
|    |      |     |         |                        | <ul> <li>mc_query_p_select Query resource persistent<br/>attributes using attribute selection</li> </ul>                                                                                                    |  |
|    |      |     |         |                        | • mc_query_d_select Query resource dynamic attributes using attribute selection                                                                                                    |  |

Table 178. GR (Generic Record) journal entries (continued). QASYGRJ4/J5 Field Description File

|               | Offset |     |                |                         |                                                                                                    |
|---------------|--------|-----|----------------|-------------------------|----------------------------------------------------------------------------------------------------|
| JE            | J4     | J5  | Field          | Format                  | Description                                                                                                    |
| 243<br>(cont) |        |     |                |                         | •                                                                                                    |
|               |        |     |                |                         | mc_query_p_handle Query resource persistent attributes using resource handle                                                |
|               |        |     |                |                         | mc_query_d_handle Query resource dynamic attributes using resource handle                                                   |
|               |        |     |                |                         | mc_class_query_p Query resource class persistent attributes                                                                 |
|               |        |     |                |                         | mc_class_query_d Query resource class dynamic attributes                                                                    |
|               |        |     |                |                         | mc_qdef_resource_class Query resource class definition                                                                      |
|               |        |     |                |                         | <pre>mc_qdef_p_attribute Query persistent attribute definition</pre>                                                        |
|               |        |     |                |                         | mc_qdef_d_attribute Query dynamic attribute definition                                                                      |
|               |        |     |                |                         | mc_qdef_sd Query Structured Data definition                                                                                 |
|               |        |     |                |                         | <pre>mc_qdef_valid_values Query definition of a persistent attribute's valid values</pre>                                   |
|               |        |     |                |                         | mc_qdef_actions Query definition of a resource's actions                                                                    |
|               |        |     |                |                         | mc_invoke_action Invoke action on a resource                                                                                |
|               |        |     |                |                         | mc_invoke_class_action Invoke action on a resource class                                                                    |
|               | 345    | 731 | Field 2 CCSID  | Binary (5)              | The CCSID value for field 2.                                                                                                |
|               | 349    | 735 | Field 2 Length | Binary (4)              | The length of the data in field 2.                                                                                          |
|               | 351    | 737 | Field 2        | Char (102) <sup>1</sup> | Field 2 data                                                                                                    |
|               |        |     |                |                         | For entry type F, this field contains the name of the function that was operated on.                                        |
|               |        |     |                |                         | For entry type C, this field contains the name of the resource or resource class against which the operation was attempted. |
|               | 453    | 839 | Field 3 CCSID  | Binary (5)              | The CCSID value for field 3.                                                                                                |
|               | 457    | 843 | Field 3 Length | Binary (4)              | The length of the data in field 3.                                                                                          |

Table 178. GR (Generic Record) journal entries (continued). QASYGRJ4/J5 Field Description File

|    | Offs | set |                |                        |                                                                                                    |
|----|------|-----|----------------|------------------------|----------------------------------------------------------------------------------------------------|
| JE | J4   | J5  | Field          | Format                 | Description                                                                                                    |
|    | 459  | 845 | Field 3        | Char(102) <sup>1</sup> | Field 3 data.                                                                                                    |
|    |      |     |                |                        | For entry type F, this field contains the usage setting for a user. There is a value for this field only if the function registration operation is one of the following values:                                                                                                    |
|    |      |     |                |                        | *REGISTER:  When the operation is *REGISTER, this field contains the default usage value.  The user name will be *DEFAULT.                                                                                                    |
|    |      |     |                |                        | *REREGISTER:  When the operation is *REREGISTER, this field contains the default usage value. The user name will be *DEFAULT.                                                                                                    |
|    |      |     |                |                        | *CHGUSAGE:  When the operation is *CHGUSAGE, this field contains the usage value for the user specified in the user name field.                                                                                                    |
|    |      |     |                |                        | For entry type C, this field contains the result of any authorization check that was made for the operation indicated in field 1. The following are possible values:                                                                                                    |
|    |      |     |                |                        | <ul> <li>*NOAUTHORITYCHECKED: When either<br/>the operation indicated in field 1 does not<br/>require an authorization check, or if for any<br/>other reason an authorization check was not<br/>attempted.</li> </ul>                                                                |
|    |      |     |                |                        | <ul> <li>*AUTHORITYPASSED: When the mapped<br/>user ID indicated in the User Profile Name<br/>has successfully passed the appropriate<br/>authorization check for the operation<br/>indicated in field 1 against the resource or<br/>resource class indicated in field 2.</li> </ul> |
|    |      |     |                |                        | <ul> <li>*AUTHORITYFAILED: When the mapped<br/>user ID indicated in the User Profile Name<br/>has failed the appropriate authorization check<br/>for the operation indicated in field 1 against<br/>the resource or resource class indicated in<br/>field 2.</li> </ul>              |
|    | 561  | 947 | Field 4 CCSID  | Binary (5)             | The CCSID value for field 4.                                                                                                    |
|    | 565  | 951 | Field 4 Length | Binary (4)             | The length of the data in field 4.                                                                                                    |

Table 178. GR (Generic Record) journal entries (continued). QASYGRJ4/J5 Field Description File

| Offset |           |               |                     |                        |                                                                                                    |
|--------|-----------|---------------|---------------------|------------------------|----------------------------------------------------------------------------------------------------|
| JE     | J4        | J5            | Field               | Format                 | Description                                                                                                    |
|        | 567       | 953           | Field 4             | Char(102) <sup>1</sup> | Field 4 data.                                                                                                    |
|        |           |               |                     |                        | For entry type F, this field contains the allow *ALLOBJ setting for the function. There is a value for this field only if the function registration operation is one of the following values: |
|        |           |               |                     |                        | *REGISTER                                                                                                    |
|        |           |               |                     |                        | *REREGISTER                                                                                                    |
| 1      | This is a | variable leng | th field. The first | two bytes contain      | the length of the field.                                                                                                    |

## **GS (Give Descriptor) journal entries**

This table provides the format of the GS (Give Descriptor) journal entries.

Table 179. GS (Give Descriptor) journal entries. QASYGSJE/J4/J5 Field Description File

|     | Offset |     |                      |             |                                                                                                    |
|-----|--------|-----|----------------------|-------------|----------------------------------------------------------------------------------------------------|
| JE  | J4     | J5  | Field                | Format      | Description                                                                                                    |
|     | 1      | 1   |                      |             | Heading fields common to all entry types. See "Standard heading fields for audit journal entries QJORDJE5 Record Format (*TYPE5)" on page 564, "Standard heading fields for audit journal entries QJORDJE4 Record Format (*TYPE4)" on page 565, and "Standard heading fields for audit journal entries QJORDJE2 Record Format (*TYPE2)" on page 567 for field listing. |
| 156 | 224    | 610 | Entry Type           | Char(1)     | The type of entry.                                                                                                    |
|     |        |     |                      |             | G Give descriptor                                                                                                    |
|     |        |     |                      |             | R Received descriptor                                                                                                    |
|     |        |     |                      |             | U Unable to use descriptor                                                                                                    |
| 157 | 225    | 611 | Job Name             | Char(10)    | The name of the job.                                                                                                    |
| 167 | 235    | 621 | User Name            | Char(10)    | The name of the user.                                                                                                    |
| 177 | 245    | 631 | Job Number           | Zoned (6,0) | The number of the job.                                                                                                    |
| 183 | 251    | 637 | User Profile<br>Name | Char (10)   | The name of the user profile.                                                                                                    |
|     | 261    | 647 | JUID                 | Char (10)   | The Job User ID of the target job. (This value applies only to subtype G audit records.)                                                                                                    |

# **IM (Intrusion Monitor) journal entries**

This table provides the format of the IM (Intrusion Monitor) journal entries.

Table 180. IM (Intrusion Monitor) journal entries. QASYIMJE/J4/J5 Field Description File

|    | Offset |     |                               |             |                                                                                                    |
|----|--------|-----|-------------------------------|-------------|----------------------------------------------------------------------------------------------------|
| JE | J4     | J5  | Field                         | Format      | Description                                                                                                    |
|    |        | 1   |                               |             | Heading fields common to all entry types.                                                                                               |
|    |        | 610 | Entry Type                    | Char(1)     | The type of entry.                                                                                                    |
|    |        |     |                               |             | P Potential intrusion event detected                                                                                                    |
|    |        | 611 | Time of Event                 | TIMESTAMP   | The time that the event was detected, in SAA timestamp format.                                                                          |
|    |        | 637 | Detection Point<br>Identifier | Char(4)     | A unique identifier for the processing location that detected the intrusion event. This field is intended for use by service personnel. |
|    |        | 641 | Local Address<br>Family       | Char(1)     | Local IP address family associated with the detected event.                                                                             |
|    |        | 642 | Local Port<br>Number          | Zone(5, 0)  | Local port number associated with the detected event.                                                                                   |
|    |        | 647 | Local IP<br>Address           | Char(46)    | Local IP address associated with the detected event.                                                                                    |
|    |        | 693 | Remote<br>Address<br>Family   | Char(1)     | Remote address family associated with the detected event.                                                                               |
|    |        | 694 | Remote Port<br>Number         | Zoned(5, 0) | Remote port number associated with the detected event.                                                                                  |
|    |        | 699 | Remote IP<br>Address          | Char(46)    | Remote IP address associated with the detected event.                                                                                   |

Table 180. IM (Intrusion Monitor) journal entries (continued). QASYIMJE/J4/J5 Field Description File

|    | Offs | set |                          |         |                                                                                                    |
|----|------|-----|--------------------------|---------|----------------------------------------------------------------------------------------------------|
| JE | J4   | J5  | Field                    | Format  | Description                                                                                                    |
|    |      | 745 | Probe Type<br>Identifier | Char(6) | Identifies the type of probe used to detect the potential intrusion. Possible values are as follows:                                                        |
|    |      |     |                          |         | ATTACK Attack action detected event                                                                                                    |
|    |      |     |                          |         | TR-TCP  Traffic Regulation action detected event over TCP                                                                                                   |
|    |      |     |                          |         | TR-UDP  Traffic Regulation action detected event over UDP                                                                                                   |
|    |      |     |                          |         | SCANE Scan event action detected event                                                                                                    |
|    |      |     |                          |         | SCANG Scan global action detected event                                                                                                    |
|    |      |     |                          |         | XATTACK Possible extrusion attack                                                                                                    |
|    |      |     |                          |         | XTRTCP Outbound TR detected event (TCP)                                                                                                    |
|    |      |     |                          |         | XTRUDP Outbound TR detected event (UDP)                                                                                                    |
|    |      |     |                          |         | XSCAN Outbound scan event detected                                                                                                    |
|    |      | 751 | Event<br>Correlator      | Char(4) | Unique identifier for this specific intrusion event. This identifier can be used to correlate this audit record with other intrusion detection information. |

Table 180. IM (Intrusion Monitor) journal entries (continued). QASYIMJE/J4/J5 Field Description File

|    | Offse | t   |                        |                         |                                                                                                    |
|----|-------|-----|------------------------|-------------------------|----------------------------------------------------------------------------------------------------|
| JE | J4    | J5  | Field                  | Format                  | Description                                                                                                    |
|    |       | 755 | Event type             | Char(8)                 | Identifies the type of potential intrusion that was detected. The possible values are as follows:                                                                                                    |
|    |       |     |                        |                         | ACKSTORM<br>TCP ACK storm                                                                                                    |
|    |       |     |                        |                         | ADRPOISN Address poisoning                                                                                                    |
|    |       |     |                        |                         | FLOOD                                                                                                    |
|    |       |     |                        |                         | Flood event                                                                                                    |
|    |       |     |                        |                         | FRAGGLE Fraggle attack                                                                                                    |
|    |       |     |                        |                         | ICMPRED                                                                                                    |
|    |       |     |                        |                         | ICMP (Internet Control Message<br>Protocol) redirect                                                                                                    |
|    |       |     |                        |                         | IPFRAG                                                                                                    |
|    |       |     |                        |                         | IP fragment                                                                                                    |
|    |       |     |                        |                         | MALFPKT Malformed packet                                                                                                    |
| l  |       |     |                        |                         | OUTRAW Outbound Raw                                                                                                    |
|    |       |     |                        |                         | PERPECH                                                                                                    |
|    |       |     |                        |                         | Perpetual echo                                                                                                    |
|    |       |     |                        |                         | PNGDEATH Ping of death                                                                                                    |
|    |       |     |                        |                         | RESTOPT Restricted IP options                                                                                                    |
|    |       |     |                        |                         | RESTPROT                                                                                                    |
|    |       |     |                        |                         | Restricted IP protocol                                                                                                    |
|    |       |     |                        |                         | SMURF                                                                                                    |
|    |       |     |                        |                         | Smurf attack                                                                                                    |
|    |       | 763 | Protocol               | Char(3)                 | Protocol number                                                                                                    |
|    |       | 766 | Condition              | Char(4)                 | Condition number from IDS policy file                                                                                                    |
|    |       | 770 | Throttling             | Char(1)                 | <ul><li>0 = not active</li><li>1 = active</li></ul>                                                                                                    |
|    |       | 771 | Discarded<br>Packets   | Zoned(5,0)              | Number of discarded packets when throttled                                                                                                    |
|    |       | 776 | Target TCP/IP<br>Stack | Char(1)                 | P Production Stack                                                                                                    |
|    |       |     | Juck                   |                         | S Service Stack                                                                                                    |
|    |       | 777 | Reserved               | Char(6)                 | Reserved for future use                                                                                                    |
|    |       | 783 | Suspected<br>Packet    | Char(1002) <sup>1</sup> | A variable length field which can contain up to the first 1000 bytes of the IP packet associated with the detected event. This field contains binary data and should be treated as if it has a CCSID of 65 535. |

Table 180. IM (Intrusion Monitor) journal entries (continued). QASYIMJE/J4/J5 Field Description File

|    | Offset        |                  |                     |                  |                                             |
|----|---------------|------------------|---------------------|------------------|---------------------------------------------|
| JE | J4            | J5               | Field               | Format           | Description                                 |
| 1  | This is a var | riable length fi | eld. The first 2 by | ytes contain the | length of the suspected packet information. |

# IP (Interprocess Communication) journal entries

This table provides the format of the IP (Interprocess Communication) journal entries.

Table 181. IP (Interprocess Communication) journal entries. QASYIPJE/J4/J5 Field Description File

|     | Offset |     |            |           |                                                                                                    |
|-----|--------|-----|------------|-----------|----------------------------------------------------------------------------------------------------|
| JE  | J4     | J5  | Field      | Format    | Description                                                                                                    |
| 1   | 1      | 1   |            |           | Heading fields common to all entry types. See "Standard heading fields for audit journal entries QJORDJE5 Record Format (*TYPE5)" on page 564, "Standard heading fields for audit journal entries QJORDJE4 Record Format (*TYPE4)" on page 565, and "Standard heading fields for audit journal entries QJORDJE2 Record Format (*TYPE2)" on page 567 for field listing. |
| 156 | 224    | 610 | Entry Type | Char(1)   | The type of entry.                                                                                                    |
|     |        |     |            |           | A Ownership and/or authority changes                                                                                                    |
|     |        |     |            |           | C Create                                                                                                    |
|     |        |     |            |           | D Delete                                                                                                    |
|     |        |     |            |           | F Authority failure                                                                                                    |
|     |        |     |            |           | G Get                                                                                                    |
|     |        |     |            |           | M Shared memory attach                                                                                                    |
|     |        |     |            |           | Z Normal semaphore close or shared memory detach                                                                                                    |
| 157 | 225    | 611 | IPC Type   | Char(1)   | IPC Type                                                                                                    |
|     |        |     |            |           | M Shared memory                                                                                                    |
|     |        |     |            |           | N Normal semaphore                                                                                                    |
|     |        |     |            |           | Q Message queue                                                                                                    |
|     |        |     |            |           | <b>S</b> Semaphore                                                                                                    |
| 158 | 226    | 612 | IPC Handle | Binary(5) | IPC handle ID                                                                                                    |
| 162 | 230    | 616 | New Owner  | Char(10)  | New owner of IPC entity                                                                                                    |
| 172 | 240    | 626 | Old Owner  | Char(10)  | Old owner of IPC entity                                                                                                    |
| 182 | 250    | 636 | Owner      | Char(3)   | Owner's authority to IPC entity                                                                                                    |
|     |        |     | Authority  |           | *R read                                                                                                    |
|     |        |     |            |           | *W write                                                                                                    |
|     |        |     |            |           | *RW read and write                                                                                                    |
| 185 | 253    | 639 | New Group  | Char(10)  | Group associated with IPC entity                                                                                                    |
| 195 | 263    | 649 | Old Group  | Char(10)  | Previous group associated with IPC entity                                                                                                    |

Table 181. IP (Interprocess Communication) journal entries (continued). QASYIPJE/J4/J5 Field Description File

|     | Offset |     |                             |            |                                                                                                    |
|-----|--------|-----|-----------------------------|------------|----------------------------------------------------------------------------------------------------|
| JE  | J4     | J5  | Field                       | Format     | Description                                                                                                    |
| 205 | 273    | 659 | Group<br>Authority          | Char(3)    | Group's authority to IPC entity  *R read  *W write  *RW read and write                                                         |
| 208 | 276    | 662 | Public<br>Authority         | Char(3)    | Public's authority to IPC entity  *R read  *W write  *RW read and write                                                        |
| 211 | 279    | 665 | CCSID<br>Semaphore<br>Name  | Binary(5)  | The CCSID of the semaphore name.                                                                                               |
| 216 | 283    | 669 | Length<br>Semaphore<br>Name | Binary(4)  | The length of the semaphore name.                                                                                              |
| 218 | 285    | 671 | Semaphore<br>Name           | Char(2050) | The semaphore name.  Note: This is a variable length field. The first two characters contain the length of the semaphore name. |

### IR (IP Rules Actions) journal entries

This table provides the format of the IR (IP Rules Actions) journal entries.

Table 182. IR (IP Rules Actions) journal entries. QASYIRJ4/J5 Field Description File

|    | Offset | :   |            |         |                                          |                                                                                                    |
|----|--------|-----|------------|---------|------------------------------------------|----------------------------------------------------------------------------------------------------|
| JE | J4     | J5  | Field      | Format  | Descrip                                  | ption                                                                                                    |
|    | 1      | 1   |            |         | "Standa<br>entries<br>page 56<br>journal | ng fields common to all entry types. See and heading fields for audit journal QJORDJE5 Record Format (*TYPE5)" on 64 and "Standard heading fields for audit entries QJORDJE4 Record Format 4)" on page 565 for field listing. |
|    | 224    | 610 | Entry Type | Char(1) | The typ                                  | pe of entry.                                                                                                    |
|    |        |     |            |         | L                                        | IP rules have been loaded from a file.                                                                                                    |
|    |        |     |            |         | N                                        | IP rules have been unloaded for an IP<br>Security connection                                                                                                    |
|    |        |     |            |         | P                                        | IP rules have been loaded for an IP<br>Security connection                                                                                                    |
|    |        |     |            |         | R                                        | IP rules have been read and copied to a file.                                                                                                    |
|    |        |     |            |         | U                                        | IP rules have been unloaded (removed).                                                                                                    |

Table 182. IR (IP Rules Actions) journal entries (continued). QASYIRJ4/J5 Field Description File

|    | Offset |      |                                           |            |                                                                                                    |
|----|--------|------|-------------------------------------------|------------|----------------------------------------------------------------------------------------------------|
| JE | J4     | J5   | Field                                     | Format     | Description                                                                                                    |
|    | 225    | 611  | File Name                                 | Char(10)   | The name of the QSYS file used to load or receive the IP rules.                                                                                                    |
|    |        |      |                                           |            | This value is blank if the file used was not in the QSYS file system.                                                                                                    |
|    | 235    | 621  | File Library                              | Char(10)   | The name of the QSYS file library.                                                                                                    |
|    | 245    | 631  | Reserved                                  | Char(18)   |                                                                                                    |
|    | 263    | 649  | File Name<br>Length                       | Binary (4) | The length of the file name.                                                                                                    |
|    | 265    | 651  | File Name<br>CCSID <sup>1</sup>           | Binary (5) | The coded character set identifier for the file name.                                                                                                    |
|    | 269    | 655  | File Country or<br>Region ID <sup>1</sup> | Char(2)    | The Country or Region ID for the file name.                                                                                                    |
|    | 271    | 657  | File Language ID <sup>1</sup>             | Char(3)    | The language ID for the file name.                                                                                                    |
|    | 274    | 660  | Reserved                                  | Char(3)    |                                                                                                    |
|    | 277    | 663  | Parent File ID <sup>1,</sup>              | Char(16)   | The file ID of the parent directory.                                                                                                    |
|    | 293    | 679  | Object File ID <sup>1,</sup>              | Char(16)   | The file ID of the file.                                                                                                    |
|    | 309    | 695  | File Name <sup>1</sup>                    | Char(512)  | The name of the file.                                                                                                    |
|    | 821    | 1207 | Connection sequence                       | Char(40)   | The connection name.                                                                                                    |
|    | 861    | 1247 | Object File ID                            | Char(16)   | The file ID of the object.                                                                                                    |
|    | 877    | 1263 | ASP Name                                  | Char(10)   | The name of the ASP device.                                                                                                    |
|    | 887    | 1273 | ASP Number <sup>5</sup>                   | Char(5)    | The number of the ASP device.                                                                                                    |
|    | 892    | 1278 | Path Name<br>CCSID                        | Binary(5)  | The coded character set identifier for the path name.                                                                                                    |
|    | 896    | 1282 | Path Name<br>Country or<br>Region ID      | Char(2)    | The Country or Region ID for the path name.                                                                                                    |
|    | 898    | 1284 | Path Name<br>Language ID                  | Char(3)    | The language ID for the path name.                                                                                                    |
|    | 901    | 1287 | Path Name<br>Length                       | Binary(4)  | The length of the path name.                                                                                                    |
|    | 903    | 1289 | Path Name                                 | Char(1)    | Path name indicator:                                                                                                    |
|    |        |      | Indicator                                 |            | Y The Path Name field contains complete absolute path name for the object.                                                                                                    |
|    |        |      |                                           |            | N The Path Name field does not contain an absolute path name for the object, instead it contains a relative path name. The Relative Directory File ID field is valid and can be used to form an absolute path name with this relative path name. |

Table 182. IR (IP Rules Actions) journal entries (continued). QASYIRJ4/J5 Field Description File

|    | Offset |      |                                               |            |                                                                                                    |
|----|--------|------|-----------------------------------------------|------------|----------------------------------------------------------------------------------------------------|
| JE | J4     | J5   | Field                                         | Format     | Description                                                                                                    |
|    | 904    | 1290 | Relative<br>Directory File<br>ID <sup>3</sup> | Char(16)   | When the Path Name Indicator field is N, this field contains the file ID of the directory that contains the object identified in the Path Name field. Otherwise it contains hex zeros. <sup>3</sup> |
|    | 920    | 1306 | Path Name <sup>4</sup>                        | Char(5002) | The path name of the object.                                                                                                    |

These fields are used only for objects in the "root" (/), QOpenSys, and user-defined file system.

#### IS (Internet Security Management) journal entries

This table provides the format of the IS (Internet Security Management) journal entries.

Table 183. IS (Internet Security Management) journal entries. QASYISJ4/J5 Field Description File

|    | Offset |     |                                   |           |                                                                                                    |  |  |
|----|--------|-----|-----------------------------------|-----------|----------------------------------------------------------------------------------------------------|--|--|
| JE | J4     | J5  | Field                             | Format    | Description                                                                                                    |  |  |
|    | 1      | 1   |                                   |           | Heading fields common to all entry types. See "Standard heading fields for audit journal entries QJORDJE5 Record Format (*TYPE5)" on page 564 and "Standard heading fields for audit journal entries QJORDJE4 Record Format (*TYPE4)" on page 565 for field listing. |  |  |
|    | 224    | 610 | Entry Type                        | Char(1)   | The type of entry.                                                                                                    |  |  |
|    |        |     |                                   |           | A Fail (this type no longer used)                                                                                                    |  |  |
|    |        |     |                                   |           | C Normal (this type no longer used)                                                                                                    |  |  |
|    |        |     |                                   |           | U Mobile User (this type no longer used)                                                                                                    |  |  |
|    |        |     |                                   |           | 1 IKE Phase 1 SA Negotiation                                                                                                    |  |  |
|    |        |     |                                   |           | 2 IKE Phase 2 SA Negotiation                                                                                                    |  |  |
|    | 225    | 611 | Local IP<br>Address <sup>1</sup>  | Char(15)  | Local IP Address.                                                                                                    |  |  |
|    | 240    | 626 | Local Client ID<br>Port           | Char(5)   | Local Client ID port.                                                                                                    |  |  |
|    | 245    | 631 | Remote IP<br>Address <sup>1</sup> | Char (15) | Remote IP address.                                                                                                    |  |  |
|    | 260    | 646 | Remote Client<br>ID Port          | Char (5)  | Remote Client ID Port (valid for phase 2).                                                                                                    |  |  |
|    | 265    | 651 | Local IP                          | Char (1)  | Local IP address family                                                                                                    |  |  |
|    |        |     | Address Family                    |           | 4 IPv4                                                                                                    |  |  |
|    |        |     |                                   |           | 6 IPv6                                                                                                    |  |  |

If the ID has the left-most bit set and the rest of the bits zero, the ID is not set.

If the Path Name Indicator field is N, but the Relative Directory File ID is hex zeros, then there was some error in determining the path name information.

This is a variable length field. The first two bytes contain the length of the field.

If the object is in a library, this is the ASP information of the object's library. If the object is not in a library, this is the ASP information of the object.

Table 183. IS (Internet Security Management) journal entries (continued). QASYISJ4/J5 Field Description File

|    | Offset      |             |                             |            |                                                                                             |
|----|-------------|-------------|-----------------------------|------------|---------------------------------------------------------------------------------------------|
| JE | J4          | J5          | Field                       | Format     | Description                                                                                 |
|    |             | 652         | Local IP<br>Address         | Char (46)  | Local IP address                                                                            |
|    |             | 698         | Remote IP                   | Char (1)   | Remote IP address family                                                                    |
|    |             |             | Address Family              |            | 4 IPv4                                                                                      |
|    |             |             |                             |            | 6 IPv6                                                                                      |
|    |             | 699         | Remote IP<br>Address        | Char (46)  | Remote IP address                                                                           |
|    |             | 745         | Reserved                    | Char (162) | Reserved                                                                                    |
|    | 521         | 907         | Result Code                 | Char(4)    | Negotiation Result:                                                                         |
|    |             |             |                             |            | 0 Successful                                                                                |
|    |             |             |                             |            | 1–30 Protocol specific errors (documented in ISAKMP RFC2408, found at: http://www.ietf.org) |
|    |             |             |                             |            | 82xx IBM i VPN Key Manager specific errors                                                  |
|    | 525         | 911         | CCSID                       | Bin(5)     | The coded character set identifier for the following fields:                                |
|    |             |             |                             |            | Local ID                                                                                    |
|    |             |             |                             |            | Local Client ID Value                                                                       |
|    |             |             |                             |            | Remote ID     Remote Client ID Value                                                        |
|    | <b>F2</b> 0 | 015         | I I ID                      | Cl. (256)  |                                                                                             |
|    | 529         | 915<br>1171 | Local ID                    | Char(256)  | Local IKE identifier                                                                        |
|    | 785         | 1171        | Local Client ID Type        | Char(2)    | Type of client ID (valid for phase 2):                                                      |
|    |             |             |                             |            | 1 IP version 4 address                                                                      |
|    |             |             |                             |            | 2 Fully qualified domain name                                                               |
|    |             |             |                             |            | 3 User fully qualified domain name                                                          |
|    |             |             |                             |            | 4 IP version 4 subnet                                                                       |
|    |             |             |                             |            | 5 IP version 6 address                                                                      |
|    |             |             |                             |            | 6 IP version 6 subnet                                                                       |
|    |             |             |                             |            | 7 IP version 4 address range                                                                |
|    |             |             |                             |            | 8 IP version 6 address range                                                                |
|    |             |             |                             |            | 9 Distinguished name                                                                        |
|    |             |             |                             |            | 11 Key identifier                                                                           |
|    | 787         | 1173        | Local Client ID<br>Value    | Char(256)  | Local client ID (valid for phase 2)                                                         |
|    | 1043        | 1429        | Local Client ID<br>Protocol | Char(4)    | Local client ID protocol (valid for phase 2)                                                |
|    | 1047        | 1433        | Remote ID                   | Char(256)  | Remote IKE identifier                                                                       |

Table 183. IS (Internet Security Management) journal entries (continued). QASYISJ4/J5 Field Description File

|    | Offset       |             |                              |           |                                               |
|----|--------------|-------------|------------------------------|-----------|-----------------------------------------------|
| JE | J4           | J5          | Field                        | Format    | Description                                   |
|    | 1303         | 1689        | Remote Client                | Char(2)   | Type of client ID (valid for phase 2)         |
|    |              |             | ID Type                      |           | 1 IP version 4 address                        |
|    |              |             |                              |           | 2 Fully qualified domain name                 |
|    |              |             |                              |           | 3 User fully qualified domain name            |
|    |              |             |                              |           | 4 IP version 4 subnet                         |
|    |              |             |                              |           | 5 IP version 6 address                        |
|    |              |             |                              |           | 6 IP version 6 subnet                         |
|    |              |             |                              |           | 7 IP version 4 address range                  |
|    |              |             |                              |           | 8 IP version 6 address range                  |
|    |              |             |                              |           | 9 Distinguished name                          |
|    |              |             |                              |           | 11 Key identifier                             |
|    | 1305         | 1691        | Remote Client<br>ID Value    | Char(256) | Remote client ID (valid for phase 2)          |
|    | 1561         | 1947        | Remote Client<br>ID Protocol | Char(4)   | Remote client ID protocol (valid for phase 2) |
| 1  | This field o | only suppor | ts IPv4 addresses.           | •         | •                                             |

### JD (Job Description Change) journal entries

This table provides the format of the JD (Job Description Change) journal entries.

Table 184. JD (Job Description Change) journal entries. QASYJDJE/J4/J5 Field Description File

| Offset |     |     |                 |          |                                                                                                    |
|--------|-----|-----|-----------------|----------|----------------------------------------------------------------------------------------------------|
| JE     | J4  | J5  | Field           | Format   | Description                                                                                                    |
| 1      | 1   | 1   |                 |          | Heading fields common to all entry types. See "Standard heading fields for audit journal entries QJORDJE5 Record Format (*TYPE5)" on page 564,"Standard heading fields for audit journal entries QJORDJE4 Record Format (*TYPE4)" on page 565, and "Standard heading fields for audit journal entries QJORDJE2 Record Format (*TYPE2)" on page 567 for field listing. |
| 156    | 224 | 610 | Entry Type      | Char(1)  | The type of entry.  A User profile specified for the USER parameter of a job description                                                                                                    |
| 157    | 225 | 611 | Job Description | Char(10) | The name of the job description that had the USER parameter changed.                                                                                                    |
| 167    | 235 | 621 | Library Name    | Char(10) | The name of the library where the object is stored.                                                                                                    |
| 177    | 245 | 631 | Object Type     | Char(8)  | The type of object.                                                                                                    |

Table 184. JD (Job Description Change) journal entries (continued). QASYJDJE/J4/J5 Field Description File

| Offset |          |     |                 |          |                                                                                                    |
|--------|----------|-----|-----------------|----------|----------------------------------------------------------------------------------------------------|
| JE     | JE J4 J5 |     | Field           | Format   | Description                                                                                           |
| 185    | 253      | 639 | Command<br>Type | Char(3)  | The type of command used.  CHG Change Job Description (CHGJOBD) command.                              |
|        |          |     |                 |          | CRT Create Job Description (CRTJOBD) command.                                                         |
| 188    | 256      | 642 | Old User        | Char(10) | The name of the user profile specified for the USER parameter before the job description was changed. |
| 198    | 266      | 652 | New User        | Char(10) | The name of the USER profile specified for the user parameter when the job description was changed.   |
|        |          | 662 | ASP name        | Char(10) | ASP name for JOBD library                                                                             |
|        |          | 672 | ASP number      | Char(5)  | ASP number for JOBD library                                                                           |

## JS (Job Change) journal entries

This table provides the format of the JS (Job Change) journal entries.

Table 185. JS (Job Change) journal entries. QASYJSJE/J4/J5 Field Description File

|    | Offset |    |       |        |                                                                                                    |
|----|--------|----|-------|--------|----------------------------------------------------------------------------------------------------|
| JE | J4     | J5 | Field | Format | Description                                                                                                    |
| 1  | 1      | 1  |       |        | Heading fields common to all entry types. See "Standard heading fields for audit journal entries QJORDJE5 Record Format (*TYPE5)" on page 564, "Standard heading fields for audit journal entries QJORDJE4 Record Format (*TYPE4)" on page 565, and "Standard heading fields for audit journal entries QJORDJE2 Record Format (*TYPE2)" on page 567 for field listing. |

Table 185. JS (Job Change) journal entries (continued). QASYJSJE/J4/J5 Field Description File

|     | Offset |     |            |         |        |                                                        |
|-----|--------|-----|------------|---------|--------|--------------------------------------------------------|
| JE  | J4     | J5  | Field      | Format  | Descri | iption                                                 |
| 156 | 224    | 610 | Entry Type | Char(1) | The ty | pe of entry.                                           |
|     |        |     |            |         | A      | ENDJOBABN command                                      |
|     |        |     |            |         | В      | Submit                                                 |
|     |        |     |            |         | C      | Change                                                 |
|     |        |     |            |         | E      | End                                                    |
|     |        |     |            |         | н      | Hold                                                   |
|     |        |     |            |         | I      | Disconnect                                             |
|     |        |     |            |         | J      | The current job is attempting to interrupt another job |
|     |        |     |            |         | K      | The current job is about to be interrupted             |
|     |        |     |            |         | L      | The interruption of the current job has completed      |
|     |        |     |            |         | M      | Change profile or group profile                        |
|     |        |     |            |         | N      | ENDJOB command                                         |
|     |        |     |            |         | P      | Attach prestart or batch immediate job                 |
|     |        |     |            |         | Q      | Change query attributes                                |
|     |        |     |            |         | R      | Release                                                |
|     |        |     |            |         | s      | Start                                                  |
|     |        |     |            |         | T      | Change profile or group profile using a profile token. |
|     |        |     |            |         | U      | CHGUSRTRC                                              |
|     |        |     |            |         | v      | Virtual device changed by QWSACCDS API.                |
| 157 | 225    | 611 | Job Type   | Char(1) | The ty | rpe of job.                                            |
|     |        |     |            |         | A      | Autostart                                              |
|     |        |     |            |         | В      | Batch                                                  |
|     |        |     |            |         | I      | Interactive                                            |
|     |        |     |            |         | M      | Subsystem monitor                                      |
|     |        |     |            |         | R      | Reader                                                 |
|     |        |     |            |         | s      | System                                                 |
|     |        |     |            |         | w      | Writer                                                 |
|     |        |     |            |         | x      | SCPF                                                   |

Table 185. JS (Job Change) journal entries (continued). QASYJSJE/J4/J5 Field Description File

|     | Offse | t    |                                              |           |                                                                         |
|-----|-------|------|----------------------------------------------|-----------|-------------------------------------------------------------------------|
| JE  | J4    | J5   | Field                                        | Format    | Description                                                             |
| 158 | 226   | 612  | Job Subtype                                  | Char(1)   | The subtype of the job.                                                 |
|     |       |      |                                              |           | '' No subtype                                                           |
|     |       |      |                                              |           | D Batch immediate                                                       |
|     |       |      |                                              |           | E Procedure start request                                               |
|     |       |      |                                              |           | J Prestart                                                              |
|     |       |      |                                              |           | P Print device driver                                                   |
|     |       |      |                                              |           | Q Query                                                                 |
|     |       |      |                                              |           | T MRT                                                                   |
|     |       |      |                                              |           | U Alternate spool user                                                  |
| 159 | 227   | 613  | Job Name                                     | Char(10)  | The first part of the qualified job name being operated on              |
| 169 | 237   | 623  | Job User Name                                | Char(10)  | The second part of the qualified job name being operated on             |
| 179 | 247   | 633  | Job Number                                   | Char(6)   | The third part of the qualified job name being operated on              |
| 185 | 253   | 639  | Device Name                                  | Char(10)  | The name of the device                                                  |
| 195 | 263   | 649  | Effective User<br>Profile <sup>2</sup>       | Char(10)  | The name of the effective user profile for the thread                   |
| 205 | 273   | 659  | Job Description<br>Name                      | Char(10)  | The name of the job description for the job                             |
| 215 | 283   | 669  | Job Description<br>Library                   | Char(10)  | The name of the library for the job description                         |
| 225 | 293   | 679  | Job Queue<br>Name                            | Char(10)  | The name of the job queue for the job                                   |
| 235 | 303   | 689  | Job Queue<br>Library                         | Char(10)  | The name of the library for the job queue                               |
| 245 | 313   | 699  | Output Queue<br>Name                         | Char(10)  | The name of the output queue for the job                                |
| 255 | 323   | 709  | Output Queue<br>Library                      | Char(10)  | The name of the library for the output queue                            |
| 265 | 333   | 719  | Printer Device                               | Char(10)  | The name of the printer device for the job                              |
| 275 | 343   | 729  | Library List <sup>2</sup>                    | Char(430) | The library list for the job                                            |
| 705 | 773   | 1159 | Effective Group<br>Profile Name <sup>2</sup> | Char(10)  | The name of the effective group profile for the thread                  |
| 715 | 783   | 1169 | Supplemental<br>Group Profiles <sup>2</sup>  | Char(150) | The names of the supplemental group profiles for the thread.            |
|     | 933   | 1319 | JUID                                         | Char(1)   | Describes the meaning of the JUID field:                                |
|     |       |      | Description                                  |           | The JUID field contains the value for the JOB.                          |
|     |       |      |                                              |           | C The clear JUID API was called. The JUID field contains the new value. |
|     |       |      |                                              |           | S The set JUID API was called. The JUID field contains the new value.   |

Table 185. JS (Job Change) journal entries (continued). QASYJSJE/J4/J5 Field Description File

|    | Offset |      |                                          |            |                                                                           |
|----|--------|------|------------------------------------------|------------|---------------------------------------------------------------------------|
| JE | J4     | J5   | Field                                    | Format     | Description                                                               |
|    | 934    | 1320 | JUID Field                               | Char(10)   | Contains the JUID value                                                   |
|    | 944    | 1330 | Real User<br>Profile                     | Char(10)   | The name of the real user profile for the thread.                         |
|    | 954    | 1340 | Saved User<br>Profile                    | Char(10)   | The name of the saved user profile for the thread                         |
|    | 964    | 1350 | Real Group<br>Profile                    | Char(10)   | The name of the real group profile for the thread.                        |
|    | 974    | 1360 | Saved Group<br>Profile                   | Char(10)   | The name of the saved group profile for the thread.                       |
|    | 984    | 1370 | Real User                                | Char(1)    | The real user profile was changed.                                        |
|    |        |      | Changed <sup>3</sup>                     |            | Y Yes                                                                     |
|    |        |      |                                          |            | N No                                                                      |
|    | 985    | 1371 | Effective User                           | Char(1)    | The effective user profile was changed.                                   |
|    |        |      | Changed <sup>3</sup>                     |            | Y Yes                                                                     |
|    |        |      |                                          |            | N No                                                                      |
|    | 986    | 1372 | Saved User                               | Char(1)    | The saved user profile was changed                                        |
|    |        |      | Changed <sup>3</sup>                     |            | Y Yes                                                                     |
|    |        |      |                                          |            | N No                                                                      |
|    | 987    | 1373 | Real Group                               | Char(1)    | The real group profile was changed.                                       |
|    |        |      | Changed <sup>3</sup>                     |            | Y Yes                                                                     |
|    |        |      |                                          |            | N No                                                                      |
|    | 988    | 1374 | Effective Group                          | Char(1)    | The effective group profile was changed                                   |
|    |        |      | Changed <sup>3</sup>                     |            | Y Yes                                                                     |
|    |        |      |                                          |            | N No                                                                      |
|    | 989    | 1375 | Saved Group                              | Char(1)    | The saved group profile was changed.                                      |
|    |        |      | Changed <sup>3</sup>                     |            | Y Yes                                                                     |
|    |        |      |                                          |            | N No                                                                      |
|    | 990    | 1376 | Supplemental                             | Char(1)    | The supplemental group profiles were changed.                             |
|    |        |      | Groups                                   |            | Y Yes                                                                     |
|    |        |      | Changed <sup>3</sup>                     |            | N No                                                                      |
|    | 991    | 1377 | Library list<br>Number <sup>4</sup>      | Bin(4)     | The number of libraries in the library list extension field (offset 993). |
|    | 993    | 1379 | Library List<br>Extension <sup>4,5</sup> | Char(2252) | The extension to the library list for the job.                            |
|    |        | 3631 | Library ASP group                        | Char(10)   | Library ASP group                                                         |
|    |        | 3641 | ASP name                                 | Char(10)   | ASP name for JOBD library                                                 |
|    |        | 3651 | ASP number                               | Char(5)    | ASP number for JOBD library                                               |
|    |        | 3656 | Time Zone<br>Name                        | Char(10)   | The time zone description name                                            |

Table 185. JS (Job Change) journal entries (continued). QASYJSJE/J4/J5 Field Description File

|    | Offset |      |                                                         |          |                                                                                                    |
|----|--------|------|---------------------------------------------------------|----------|----------------------------------------------------------------------------------------------------|
| JE | J4     | J5   | Field                                                   | Format   | Description                                                                                                    |
|    |        | 3666 | Exit Job Name                                           | Char(10) | Can contain any of the following values:                                                                                     |
|    |        |      | or Workload<br>Capping Group<br>Name <sup>6, 7, 8</sup> |          | The name of the job that interrupted the current job                                                                         |
|    |        |      | Name                                                    |          | • The name of the job that was interrupted by the current job                                                                |
|    |        |      |                                                         |          | The name of the workload capping group associated with the job                                                               |
|    |        | 3676 | Exit Job User                                           | Char(10) | The user of the job that interrupted the current job, or the user of the job that was interrupted by the current job         |
|    |        | 3686 | Exit Job<br>Number <sup>6, 7</sup>                      | Char(6)  | The number of the job that interrupted the current job, or the job number of the job that was interrupted by the current job |
|    |        | 3692 | Exit Program<br>Name <sup>6</sup>                       | Char(10) | The exit program used to interrupt the job                                                                                   |
|    |        | 3702 | Exit Program<br>Library <sup>6</sup>                    | Char(10) | The library name of the exit program used to interrupt the job                                                               |
|    |        | 3712 | JOBQ Library<br>ASP Name                                | Char(10) | ASP name for JOBQ library                                                                                                    |
|    |        | 3722 | JOBQ Library<br>ASP Number                              | Char(5)  | ASP numer of JOBQ library                                                                                                    |

- This field is blank if the job is on the job queue and has not run.
- When the JS audit record is generated because one job performs an operation on another job then this field will contain data from the initial thread of the job that is being operated on. In all other cases, the field will contain data from the thread that performed the operation.
- This field is used only when entry type (offset 610) is M or T.
- <sup>4</sup> This field is used only if the number of libraries in the library list exceeds the size of the field at offset 729.
- This is a variable length field. The first two bytes contain the length of the data in the field.
- This field is used only when entry type (offset 610) is J, K, or L.
- When the entry type is J, this field contains information about the job that will be interrupted. When the entry type is K or L, this field contains information about the job that requested the interruption of the current job.
- When the entry type is C, E, or S, this field contains the Workload Capping Group Name.

# KF (Key Ring File) journal entries

This table provides the format of the KF (Key Ring File) journal entries.

Table 186. KF (Key Ring File) journal entries. QASYKFJ4/J5 Field Description File

|    | Offse | et  |                       |           |                                                                                                    |
|----|-------|-----|-----------------------|-----------|----------------------------------------------------------------------------------------------------|
| JE | J4    | J5  | Field                 | Format    | Description                                                                                                    |
|    | 1     | 1   |                       |           | Heading fields common to all entry types. S "Standard heading fields for audit journal entries QJORDJE5 Record Format (*TYPE5)" on page 564 and "Standard heading fields fo audit journal entries QJORDJE4 Record Format (*TYPE4)" on page 565 for field listing |
|    | 224   | 610 | Entry Type            | Char(1)   | The type of entry.                                                                                                    |
|    |       |     |                       |           | C Certificate operation                                                                                                    |
|    |       |     |                       |           | K Key ring file operation                                                                                                    |
|    |       |     |                       |           | P Password incorrect                                                                                                    |
|    |       |     |                       |           | T Trusted root operation                                                                                                    |
|    | 225   | 611 | Certificate           | Char(3)   | Type of action <sup>4</sup> .                                                                                                    |
|    |       |     | Operation             |           | ADK Certificate with private key added                                                                                                    |
|    |       |     |                       |           | ADD Certificate added                                                                                                    |
|    |       |     |                       |           | REQ Certificate requested                                                                                                    |
|    |       |     |                       |           | SGN Certificate signed                                                                                                    |
|    | 228   | 614 | Key Ring              | Char(3)   | Type of action <sup>5</sup> .                                                                                                    |
|    |       |     | Operation             |           | ADD Key ring pair added                                                                                                    |
|    |       |     |                       |           | DFT Key ring pair designated as default                                                                                                    |
|    |       |     |                       |           | <b>EXP</b> Key ring pair exported                                                                                                    |
|    |       |     |                       |           | IMP Key ring pair imported                                                                                                    |
|    |       |     |                       |           | LST List the key ring pair labels in a file                                                                                                    |
|    |       |     |                       |           | PWD Change key ring file password                                                                                                    |
|    |       |     |                       |           | RMV Key ring pair removed                                                                                                    |
|    |       |     |                       |           | <b>INF</b> Key ring pair information retrieval                                                                                                    |
|    |       |     |                       |           | 2DB Key ring file converted to key database file format                                                                                                    |
|    |       |     |                       |           | 2YR Key database file converted to key ring file                                                                                                    |
|    | 231   | 617 | Trusted Root          | Char(3)   | Type of action <sup>6</sup> .                                                                                                    |
|    |       |     | Operation             |           | TRS Key ring pair designated as trusted root                                                                                                    |
|    |       |     |                       |           | RMV Trusted root designation removed                                                                                                    |
|    |       |     |                       |           | LST List trusted roots                                                                                                    |
|    | 234   | 620 | Reserved              | Char(18)  |                                                                                                    |
|    | 252   | 638 | Object Name<br>Length | Binary(4) | Key ring file name length.                                                                                                    |

Table 186. KF (Key Ring File) journal entries (continued). QASYKFJ4/J5 Field Description File

|    | Offset |      |                                        |            |                                                       |
|----|--------|------|----------------------------------------|------------|-------------------------------------------------------|
| JE | J4     | J5   | Field                                  | Format     | Description                                           |
|    | 254    | 640  | Object Name<br>CCSID                   | Binary(5)  | Key ring file name CCSID.                             |
|    | 258    | 644  | Object Name<br>Country or<br>Region ID | Char(2)    | Key ring file name Country or Region ID.              |
|    | 260    | 646  | Object Name<br>Language ID             | Char(3)    | Key ring file name language ID.                       |
|    | 263    | 649  | Reserved                               | Char(3)    |                                                       |
|    | 266    | 652  | Parent File ID                         | Char(16)   | Key ring parent directory file ID.                    |
|    | 282    | 668  | Object File ID                         | Char(16)   | Key ring directory file name.                         |
|    | 298    | 684  | Object Name                            | Char(512)  | Key ring file name.                                   |
|    | 810    | 1196 | Reserved                               | Char(18)   |                                                       |
|    | 828    | 1214 | Object Name<br>length                  | Binary(4)  | Source or destination file name length.               |
|    | 830    | 1216 | Object Name<br>CCSID                   | Binary(5)  | Source or destination file name CCSID.                |
|    | 834    | 1220 | Object Name<br>Country or<br>Region ID | Char(2)    | Source or destination file name Country or Region ID. |
|    | 836    | 1222 | Object Name<br>Language ID             | Char(3)    | Source or destination file name language ID.          |
|    | 839    | 1225 | Reserved                               | Char(3)    |                                                       |
|    | 842    | 1228 | Parent File ID                         | Char(16)   | Source or destination parent directory file ID.       |
|    | 858    | 1244 | Object File ID                         | Char(16)   | Source or destination directory file ID.              |
|    | 874    | 1260 | Object Name                            | Char(512)  | Source or destination file name.                      |
|    | 1386   | 1772 | Certificate<br>Label Length            | Binary(4)  | The length of the certificate label.                  |
|    | 1388   | 1774 | Certificate<br>Label <sup>1</sup>      | Char(1026) | The certificate label.                                |
|    | 2414   | 2800 | Object File ID                         | Char(16)   | The file ID of the key ring file.                     |
|    | 2430   | 2816 | ASP Name                               | Char(10)   | The name of the ASP device.                           |
|    | 2440   | 2826 | ASP Number                             | Char(5)    | The number of the ASP device.                         |
|    | 2445   | 2831 | Path Name<br>CCSID                     | Binary(5)  | The coded character set identifier for the path name. |
|    | 2449   | 2835 | Path Name<br>Country or<br>Region ID   | Char(2)    | The Country or Region ID for the path name.           |
|    | 2451   | 2837 | Path Name<br>Language ID               | Char(3)    | The language ID for the path name.                    |
|    | 2454   | 2840 | Path Name<br>Length                    | Binary(4)  | The length of the path name.                          |

Table 186. KF (Key Ring File) journal entries (continued). QASYKFJ4/J5 Field Description File

|    | Offse | t    |                                               |            |                                                                                                    |
|----|-------|------|-----------------------------------------------|------------|----------------------------------------------------------------------------------------------------|
| JE | J4    | J5   | Field                                         | Format     | Description                                                                                                    |
|    | 2456  | 2842 | Path Name                                     | Char(1)    | Path name indicator:                                                                                                    |
|    |       |      | Indicator                                     |            | Y The Path Name field contains complete absolute path name for the key ring file.                                                                                                    |
|    |       |      |                                               |            | N The Path Name field does not contain an absolute path name for the object, instead it contains a relative path name. The Relative Directory File ID field is valid and can be used to form an absolute path name with this relative path name. |
|    | 2457  | 2843 | Relative<br>Directory File<br>ID <sup>2</sup> | Char(16)   | When the Path Name Indicator field is N, this field contains the file ID of the directory that contains the object identified in the Path Name field. Otherwise it contains hex zeros. <sup>2</sup>                                              |
|    | 2473  | 2859 | Absolute Path<br>Name <sup>1</sup>            | Char(5002) | The absolute path name of the key ring file.                                                                                                    |
|    | 7475  | 7861 | Object File ID                                | Char(16)   | The file ID of the source or destination file.                                                                                                    |
|    | 7491  | 7877 | ASP Name                                      | Char(10)   | Source or destination file ASP name                                                                                                    |
|    | 7501  | 7887 | ASP Number                                    | Char(5)    | Source or destination file ASP number                                                                                                    |
|    | 7506  | 7892 | Path Name<br>CCSID                            | Binary(5)  | The coded character set identifier for the path name.                                                                                                    |
|    | 7510  | 7896 | Path name<br>Country or<br>Region ID          | Char(2)    | The Country or Region ID for the path name.                                                                                                    |
|    | 7512  | 7898 | Path Name<br>Language ID                      | Char(3)    | The language ID for the path name.                                                                                                    |
|    | 7515  | 7901 | Path Name<br>Length                           | Binary(4)  | The length of the path name.                                                                                                    |
|    | 7517  | 7903 | Path Name                                     | Char(1)    | Path name indicator:                                                                                                    |
|    |       |      | Indicator                                     |            | Y The Path Name field contains complete absolute path name for the source or destination file.                                                                                                    |
|    |       |      |                                               |            | N The Path Name field does not contain an absolute path name for the object, instead it contains a relative path name. The Relative Directory File ID field is valid and can be used to form an absolute path name with this relative path name. |
|    | 7518  | 7904 | Relative<br>Directory File<br>ID <sup>3</sup> | Char(16)   | When the Path Name Indicator field is N, this field contains the file ID of the directory that contains the object identified in the Path Name field. Otherwise it contains hex zeros. <sup>2</sup>                                              |
|    | 7534  | 7920 | Absolute Path<br>Name <sup>1</sup>            | Char(5002) | The absolute path name of the source or destination file.                                                                                                    |

Table 186. KF (Key Ring File) journal entries (continued). QASYKFJ4/J5 Field Description File

|    | Offset                                                                                                    |    |    |                                    |        |                                                |  |  |  |
|----|----------------------------------------------------------------------------------------------------|----|----|------------------------------------|--------|------------------------------------------------|--|--|--|
| JE |                                                                                                    | J4 | J5 | Field                              | Format | Description                                    |  |  |  |
| 1  | This is a variable length field. The first 2 bytes contain the length of the path name.                                                                                                    |    |    |                                    |        |                                                |  |  |  |
| 2  |                                                                                                    |    |    | eld is N, but the name information |        | tory File ID is hex zeros, then there was some |  |  |  |
| 3  | When the path name indicator (offset 7517) is N, this field will contain the relative file ID of the absolute path name at offset 7534. When the path name indicator is Y, this field will contain 16 bytes of hex zeros. |    |    |                                    |        |                                                |  |  |  |
| 4  | The field will be blanks when it is not a certificate operation.                                                                                                    |    |    |                                    |        |                                                |  |  |  |

<sup>-</sup>

- The field will be blanks when it is not a key ring file operation.
- The field will be blanks when it is not a trusted root operation.

## LD (Link, Unlink, Search Directory) journal entries

This table provides the format of the LD (Link, Unlink, Search Directory) journal entries.

Table 187. LD (Link, Unlink, Search Directory) journal entries. QASYLDJE/J4/J5 Field Description File

|     | Offset |     |                                                     |            |                                                                                                    |
|-----|--------|-----|-----------------------------------------------------|------------|----------------------------------------------------------------------------------------------------|
| JE  | J4     | J5  | Field                                               | Format     | Description                                                                                                    |
| 1   | 1      | 1   |                                                     |            | Heading fields common to all entry types. See "Standard heading fields for audit journal entries QJORDJE5 Record Format (*TYPE5)" on page 564,"Standard heading fields for audit journal entries QJORDJE4 Record Format (*TYPE4)" on page 565, and "Standard heading fields for audit journal entries QJORDJE2 Record Format (*TYPE2)" on page 567 for field listing. |
| 156 | 224    | 610 | Entry Type                                          | Char(1)    | The type of entry.                                                                                                    |
|     |        |     |                                                     |            | L Link directory                                                                                                    |
|     |        |     |                                                     |            | U Unlink directory                                                                                                    |
|     |        |     |                                                     |            | K Search directory                                                                                                    |
| 157 |        |     | (Reserved area)                                     | Char(20)   |                                                                                                    |
|     | 225    | 611 | (Reserved area)                                     | Char(18)   |                                                                                                    |
|     | 243    | 629 | Object Name<br>Length <sup>1</sup>                  | Binary (4) | The length of the object name.                                                                                                    |
| 177 | 245    | 631 | Object Name<br>CCSID <sup>1</sup>                   | Binary(5)  | The coded character set identifier for the object name.                                                                                                    |
| 181 | 249    | 635 | Object Name<br>Country or<br>Region ID <sup>1</sup> | Char(2)    | The Country or Region ID for the object name.                                                                                                    |
| 183 | 251    | 637 | Object Name<br>Language ID <sup>1</sup>             | Char(3)    | The language ID for the object name.                                                                                                    |
| 186 | 254    | 640 | (Reserved area)                                     | Char(3)    |                                                                                                    |

Table 187. LD (Link, Unlink, Search Directory) journal entries (continued). QASYLDJE/J4/J5 Field Description File

|     | Off | set  |                                               |            |                                                                                                    |
|-----|-----|------|-----------------------------------------------|------------|----------------------------------------------------------------------------------------------------|
| JE  | J4  | J5   | Field                                         | Format     | Description                                                                                                    |
| 189 | 257 | 643  | Parent File ID <sup>1,2</sup>                 | Char(16)   | The file ID of the parent directory.                                                                                                    |
| 205 | 273 | 659  | Object File ID <sup>1,2</sup>                 | Char(16)   | The file ID of the object.                                                                                                    |
| 221 | 289 | 675  | Object Name <sup>1</sup>                      | Char(512)  | The name of the object.                                                                                                    |
|     | 801 | 1187 | Object File ID                                | Char(16)   | The file ID of the object.                                                                                                    |
|     | 817 | 1203 | ASP Name                                      | Char(10)   | The name of the ASP device.                                                                                                    |
|     | 827 | 1213 | ASP Number                                    | Char(5)    | The number of the ASP device.                                                                                                    |
|     | 832 | 1218 | Path Name<br>CCSID                            | Binary(5)  | The coded character set identifier for the path name.                                                                                                    |
|     | 836 | 1222 | Path Name<br>Country or<br>Region ID          | Char(2)    | The Country or Region ID for the path name.                                                                                                    |
|     | 838 | 1224 | Path Name<br>Language ID                      | Char(3)    | The language ID for the path name.                                                                                                    |
|     | 841 | 1227 | Path Name<br>Length                           | Binary(4)  | The length of the path name.                                                                                                    |
|     | 843 | 1229 | Path Name<br>Indicator                        | Char(1)    | Path name indicator:  Y The Path Name field contains complete absolute path name for the object.  N The Path Name field does not contain an absolute path name for the object, instead it contains a relative path name. The Relative Directory File ID field is valid and can be used to form an absolute path name with this relative path name. |
|     | 844 | 1230 | Relative<br>Direcotry File<br>ID <sup>1</sup> | Char(16)   | When the Path Name Indicator field is N, this field contains the file ID of the directory that contains the object identified in the Path Name field. Otherwise it contains hex zeros. <sup>1</sup>                                                                                                    |
|     | 860 | 1246 | Path Name <sup>2</sup>                        | Char(5002) | The path name of the object.                                                                                                    |
|     | 1   |      |                                               |            | 1                                                                                                    |

If the Path Name Indicator field is N, but the Relative Directory File ID is hex zeros, then there was some error in determining the path name information.

This is a variable length field. The first 2 bytes contain the length of the path name.

## ML (Mail Actions) journal entries

This table provides the format of the ML (Mail Actions) journal entries.

Table 188. ML (Mail Actions) journal entries. QASYMLJE/J4/J5 Field Description File

| Offset |     |     |              |          |                                                                                                    |
|--------|-----|-----|--------------|----------|----------------------------------------------------------------------------------------------------|
| JE     | J4  | J5  | Field        | Format   | Description                                                                                                    |
| 1      | 1   | 1   |              |          | Heading fields common to all entry types. See "Standard heading fields for audit journal entries QJORDJE5 Record Format (*TYPE5)" on page 564, "Standard heading fields for audit journal entries QJORDJE4 Record Format (*TYPE4)" on page 565, and "Standard heading fields for audit journal entries QJORDJE2 Record Format (*TYPE2)" on page 567 for field listing. |
| 156    | 224 | 610 | Entry Type   | Char(1)  | The type of entry.  O Mail log opened                                                                                                    |
| 157    | 225 | 611 | User Profile | Char(10) | User profile name.                                                                                                    |
| 167    | 235 | 621 | User ID      | Char(8)  | User identifier                                                                                                    |
| 175    | 243 | 629 | Address      | Char(8)  | User address                                                                                                    |

## NA (Attribute Change) journal entries

This table provides the format of the NA (Attribute Change) journal entries.

Table 189. NA (Attribute Change) journal entries. QASYNAJE/J4/J5 Field Description File

|     | Offset |     |                        |           |                                                                                                    |
|-----|--------|-----|------------------------|-----------|----------------------------------------------------------------------------------------------------|
| JE  | J4     | J5  | Field                  | Format    | Description                                                                                                    |
| 1   | 1      | 1   |                        |           | Heading fields common to all entry types. See "Standard heading fields for audit journal entries QJORDJE5 Record Format (*TYPE5)" on page 564, "Standard heading fields for audit journal entries QJORDJE4 Record Format (*TYPE4)" on page 565, and "Standard heading fields for audit journal entries QJORDJE2 Record Format (*TYPE2)" on page 567 for field listing. |
| 156 | 224    | 610 | Entry Type             | Char(1)   | The type of entry.                                                                                                    |
|     |        |     |                        |           | A Change to network attribute.                                                                                                    |
|     |        |     |                        |           | T Change to TCP/IP attribute.                                                                                                    |
| 157 | 225    | 611 | Attribute              | Char(10)  | The name of the attribute.                                                                                                    |
| 167 | 235    | 621 | New Attribute<br>Value | Char(250) | The value of the attribute after it was changed.                                                                                                    |
| 417 | 485    | 871 | Old Attribute<br>Value | Char(250) | The value of the attribute before it was changed.                                                                                                    |

## ND (APPN Directory Search Filter) journal entries

This table provides the format of the ND (APPN Directory Search Filter) journal entries.

Table 190. ND (APPN Directory Search Filter) journal entries. QASYNDJE/J4/J5 Field Description File

|     | Offset |     |                                  |         |                                                                                                    |
|-----|--------|-----|----------------------------------|---------|----------------------------------------------------------------------------------------------------|
| JE  | J4     | J5  | Field                            | Format  | Description                                                                                                    |
| 1   | 1      | 1   |                                  |         | Heading fields common to all entry types. See "Standard heading fields for audit journal entries QJORDJE5 Record Format (*TYPE5)" on page 564, "Standard heading fields for audit journal entries QJORDJE4 Record Format (*TYPE4)" on page 565, and "Standard heading fields for audit journal entries QJORDJE2 Record Format (*TYPE2)" on page 567 for field listing. |
| 156 | 224    | 610 | Entry Type                       | Char(1) | The type of entry.                                                                                                    |
|     |        |     |                                  |         | A Directory search filter violation                                                                                                    |
| 157 | 225    | 611 | Filtered control point name      | Char(8) | Filtered control point name                                                                                                    |
| 165 | 233    | 619 | Filtered control point NETID.    | Char(8) | Filtered control point NETID.                                                                                                    |
| 173 | 241    | 627 | Filtered CP location name        | Char(8) | Filtered CP location name.                                                                                                    |
| 181 | 249    | 635 | Filtered CP<br>location<br>NETID | Char(8) | Filtered CP location NETID.                                                                                                    |
| 189 | 257    | 643 | Partner location name            | Char(8) | Partner location name.                                                                                                    |
| 197 | 265    | 651 | Partner<br>location<br>NETID     | Char(8) | Partner location NETID.                                                                                                    |
| 205 | 273    | 659 | Inbound                          | Char(1) | Inbound session.                                                                                                    |
|     |        |     | session                          |         | Y This is an inbound session                                                                                                    |
|     |        |     |                                  |         | N This is not an inbound session                                                                                                    |
| 206 | 274    | 660 | Outbound                         | Char(1) | Outbound session.                                                                                                    |
|     |        |     | session                          |         | Y This is an outbound session                                                                                                    |
|     |        |     |                                  |         | N This is not an outbound session                                                                                                    |

For more information about APPN Directory Search Filter and APPN End point, see Protection of your system in an APPN and HPR environment for details.

### **NE (APPN End Point Filter) journal entries**

This table provides the format of the NE (APPN End Point Filter) journal entries.

Table 191. NE (APPN End Point Filter) journal entries. QASYNEJE/J4/J5 Field Description File

|     | Offset |     |                      |         |                                                                                                    |
|-----|--------|-----|----------------------|---------|----------------------------------------------------------------------------------------------------|
| JE  | J4     | J5  | Field                | Format  | Description                                                                                                    |
| 1   | 1      | 1   |                      |         | Heading fields common to all entry types. See "Standard heading fields for audit journal entries QJORDJE5 Record Format (*TYPE5)" on page 564, "Standard heading fields for audit journal entries QJORDJE4 Record Format (*TYPE4)" on page 565, and "Standard heading fields for audit journal entries QJORDJE2 Record Format (*TYPE2)" on page 567 for field listing. |
| 156 | 224    | 610 | Entry Type           | Char(1) | The type of entry.  A End point filter violation                                                                                                    |
| 157 | 225    | 611 | Local location name  | Char(8) | Local location name.                                                                                                    |
| 165 | 233    | 619 | Remote location name | Char(8) | Remote location name.                                                                                                    |
| 173 | 241    | 627 | Remote<br>NETID      | Char(8) | Remote NETID.                                                                                                    |
| 181 | 249    | 635 | Inbound<br>session   | Char(1) | Inbound session.  Y This is an inbound session  N This is not an inbound session                                                                                                    |
| 182 | 250    | 636 | Outbound session     | Char(1) | Outbound session.  Y This is an outbound session  N This is not an outbound session                                                                                                    |

For more information about APPN Directory Search Filter and APPN End point, see Protection of your system in an APPN and HPR environment for details.

### **OM (Object Management Change) journal entries**

This table provides the format of the OM (Object Management Change) journal entries.

Table 192. OM (Object Management Change) journal entries. QASYOMJE/J4/J5 Field Description File

| Offset |    |    |       |        |                                                                                                    |
|--------|----|----|-------|--------|----------------------------------------------------------------------------------------------------|
| JE     | J4 | J5 | Field | Format | Description                                                                                                    |
| 1      | 1  | 1  |       |        | Heading fields common to all entry types. See "Standard heading fields for audit journal entries QJORDJE5 Record Format (*TYPE5)" on page 564,"Standard heading fields for audit journal entries QJORDJE4 Record Format (*TYPE4)" on page 565, and "Standard heading fields for audit journal entries QJORDJE2 Record Format (*TYPE2)" on page 567 for field listing. |

Table 192. OM (Object Management Change) journal entries (continued). QASYOMJE/J4/J5 Field Description File

|     | Offs | set |                                   |            |                                                          |
|-----|------|-----|-----------------------------------|------------|----------------------------------------------------------|
| JE  | J4   | J5  | Field                             | Format     | Description                                              |
| 156 | 224  | 610 | Entry Type                        | Char(1)    | The type of entry.                                       |
|     |      |     |                                   |            | M Object moved to a different library.                   |
|     |      |     |                                   |            | R Object renamed.                                        |
| 157 | 225  | 611 | Old Object<br>Name                | Char(10)   | The old name of the object.                              |
| 167 | 235  | 621 | Old Library<br>Name               | Char(10)   | The name of the library in which the old object resides. |
| 177 | 245  | 631 | Object Type                       | Char(8)    | The type of object.                                      |
| 185 | 253  | 639 | New Object<br>Name                | Char(10)   | The new name of the object.                              |
| 195 | 263  | 649 | New Library<br>Name               | Char(10)   | The name of the library to which the object was moved.   |
| 205 | 273  |     | (Reserved<br>Area)                | Char(20)   |                                                          |
|     |      | 659 | Object<br>Attribute               | Char(10)   | The attribute of the object.                             |
|     |      | 669 | (Reserved<br>Area)                | Char(10)   |                                                          |
| 225 | 293  | 679 | Office User                       | Char(10)   | The name of the office user.                             |
| 235 | 303  | 689 | Old Folder or<br>Document<br>Name | Char(12)   | The old name of the folder or document.                  |
| 247 | 315  | 701 | (Reserved<br>Area)                | Char(8)    |                                                          |
| 255 | 323  | 709 | Old Folder<br>Path                | Char(63)   | The old path of the folder.                              |
| 318 | 386  | 772 | New Folder or<br>Document<br>Name | Char(12)   | The new name of the folder or document.                  |
| 330 | 398  | 784 | (Reserved<br>Area)                | Char(8)    |                                                          |
| 338 | 406  | 792 | New Folder<br>Path                | Char(63)   | The new path of the folder.                              |
| 401 | 469  | 855 | Office on<br>Behalf of User       | Char(10)   | User working on behalf of another user.                  |
| 411 |      |     | (Reserved<br>Area)                | Char(20)   |                                                          |
|     | 479  | 865 | (Reserved<br>Area)                | Char (18)  |                                                          |
|     | 497  | 883 | Object Name<br>Length             | Binary (4) | The length of the old object name field.                 |
| 431 | 499  | 885 | Object Name<br>CCSID <sup>1</sup> | Binary(5)  | The coded character set identifier for the object name.  |

Table 192. OM (Object Management Change) journal entries (continued). QASYOMJE/J4/J5 Field Description File

|      | Offse | et   |                                                     |            |                                                                                                    |
|------|-------|------|-----------------------------------------------------|------------|----------------------------------------------------------------------------------------------------|
| JE   | J4    | J5   | Field                                               | Format     | Description                                                                                                    |
| 435  | 503   | 889  | Object Name<br>Country or<br>Region ID <sup>1</sup> | Char(2)    | The Country or Region ID for the object name.                                                                                                    |
| 437  | 505   | 891  | Object Name<br>Language ID <sup>1</sup>             | Char(3)    | The language ID for the object name.                                                                                                    |
| 440  | 508   | 894  | (Reserved area)                                     | Char(3)    |                                                                                                    |
| 443  | 511   | 897  | Old Parent File ID <sup>1,2</sup>                   | Char(16)   | The file ID of the old parent directory.                                                                                                    |
| 459  | 527   | 913  | Old Object File ID <sup>1,2</sup>                   | Char(16)   | The file ID of the old object.                                                                                                    |
| 475  | 543   | 929  | Old Object<br>Name <sup>1</sup>                     | Char(512)  | The name of the old object.                                                                                                    |
| 987  | 1055  | 1441 | New Parent<br>File ID <sup>1,2</sup>                | Char(16)   | The file ID of the new parent directory.                                                                                                    |
| 1003 | 1071  | 1457 | New Object<br>Name <sup>1, 2,6</sup>                | Char(512)  | The new name of the object.                                                                                                    |
|      | 1583  | 1969 | Object File ID <sup>1,2</sup>                       | Char(16)   | The file ID of the object.                                                                                                    |
|      | 1599  | 1985 | ASP Name <sup>7</sup>                               | Char(10)   | The name of the ASP device.                                                                                                    |
|      | 1609  | 1995 | ASP Number <sup>7</sup>                             | Char(5)    | The number of the ASP device.                                                                                                    |
|      | 1614  | 2000 | Path Name<br>CCSID                                  | Binary(5)  | The coded character set identifier for the path name.                                                                                                    |
|      | 1618  | 2004 | Path Name<br>Country or<br>Region ID                | Char(2)    | The Country or Region ID for the path name.                                                                                                    |
|      | 1620  | 2006 | Path Name<br>Language ID                            | Char(3)    | The language ID for the path name.                                                                                                    |
|      | 1623  | 2009 | Path Name<br>Length                                 | Binary(4)  | The length of the path name.                                                                                                    |
|      | 1625  | 2011 | Path Name                                           | Char(1)    | Path name indicator:                                                                                                    |
|      |       |      | Indicator                                           |            | Y The Path Name field contains complete absolute path name for the object.                                                                                                    |
|      |       |      |                                                     |            | N The Path Name field does not contain an absolute path name for the object, instead it contains a relative path name. The Relative Directory File ID field is valid and can be used to form an absolute path name with this relative path name. |
|      | 1626  | 2012 | Relative<br>Directory File<br>ID <sup>3</sup>       | Char(16)   | When the Path Name Indicator field is N, this field contains the file ID of the directory that contains the object identified in the Path Name field. Otherwise it contains hex zeros. <sup>3</sup>                                              |
|      | 1642  | 2028 | Absolute Path<br>Name <sup>5</sup>                  | Char(5002) | The old absolute path name of the object.                                                                                                    |
|      | 6644  | 7030 | Object File ID                                      | Char(16)   | The file ID of the object.                                                                                                    |

Table 192. OM (Object Management Change) journal entries (continued). QASYOMJE/J4/J5 Field Description File

|    | Offs | et   |                                               |            | Description                                                                                                    |
|----|------|------|-----------------------------------------------|------------|----------------------------------------------------------------------------------------------------|
| JE | J4   | J5   | Field                                         | Format     |                                                                                                    |
|    | 6660 | 7046 | ASP Name <sup>8</sup>                         | Char(10)   | The name of the ASP device.                                                                                                    |
|    | 6670 | 7056 | ASP Number <sup>8</sup>                       | Char(5)    | The number of the ASP device.                                                                                                    |
|    | 6675 | 7061 | Path Name<br>CCSID                            | Binary(5)  | The coded character set identifier for the path name.                                                                                                    |
|    | 6679 | 7065 | Path Name<br>Country or<br>Region ID          | Char(2)    | The Country or Region ID for the path name.                                                                                                    |
|    | 6681 | 7067 | Path Name<br>Language ID                      | Char(3)    | The language ID for the path name.                                                                                                    |
|    | 6684 | 7070 | Path Name<br>Length                           | Binary(4)  | The length of the path name.                                                                                                    |
|    | 6686 | 7072 | Path Name<br>Indicator                        | Char(1)    | Path name indicator:  Y The Path Name field contains complete absolute path name for the object.  N The Path Name field does not contain an absolute path name for the object, instead it contains a relative path name. The Relative Directory File ID field is valid and can be used to form an absolute path name with this relative path name. |
|    | 6687 | 7073 | Relative<br>Directory File<br>ID <sup>4</sup> | Char(16)   | When the Path Name Indicator field is N, this field contains the file ID of the directory that contains the object identified in the Path Name field. Otherwise it contains hex zeros. <sup>3</sup>                                                                                                    |
|    | 6703 | 7089 | Absolute Path<br>Name <sup>5</sup>            | Char(5002) | The new absolute path name of the object.                                                                                                    |

- These fields are used only for objects in the "root" (/), QOpenSys, and user-defined file systems.
- An ID that has the left-most bit set and the rest of the bits zero indicates that the ID is NOT set.
- If the Path Name Indicator field is N, but the Relative Directory File ID is hex zeros, then there was some error in determining the path name information.
- When the path name indicator (offset 6686) is N, this field will contain the relative file ID of the absolute path name at offset 6703. When the path name indicator is Y, this field will contain 16 bytes of hex zeros.
- This is a variable length field. The first 2 bytes contain the length of the path name.
- There is no associated length field for this value. The string is null padded unless it is the full 512 characters long.
- If the old object is in a library, this is the ASP information of the object's library. If the old object is not in a library, this is the ASP information of the object.
- If the new object is in a library, this is the ASP information of the object's library. If the new object is not in a library, this is the ASP information of the object.

# **OR (Object Restore) journal entries**

This table provides the format of the OR (Object Restore) journal entries.

Table 193. OR (Object Restore) journal entries. QASYORJE/J4/J5 Field Description File

|     | Offse | et  |                                |          |                                                                                                    |  |
|-----|-------|-----|--------------------------------|----------|----------------------------------------------------------------------------------------------------|--|
| JE  | J4    | J5  | Field                          | Format   | Description                                                                                                    |  |
| 1   | 1     | 1   |                                |          | Heading fields common to all entry types. See "Standard heading fields for audit journal entries QJORDJE5 Record Format (*TYPE5)" on page 564, "Standard heading fields for audit journal entries QJORDJE4 Record Format (*TYPE4)" on page 565, and "Standard heading fields for audit journal entries QJORDJE2 Record Format (*TYPE2)" on page 567 for field listing. |  |
| 156 | 224   | 610 | Entry Type                     | Char(1)  | The type of entry.                                                                                                    |  |
|     |       |     |                                |          | N A new object was restored to the system.                                                                                                    |  |
|     |       |     |                                |          | E An existing object was restored to the system.                                                                                                    |  |
| 157 | 225   | 611 | Restored<br>Object Name        | Char(10) | The name of the restored object.                                                                                                    |  |
| 167 | 235   | 621 | Restored<br>Library Name       | Char(10) | The name of the library of the restored object.                                                                                                    |  |
| 177 | 245   | 631 | Object Type.                   | Char(8)  | The type of object.                                                                                                    |  |
| 185 | 253   | 639 | Save Object<br>Name            | Char(10) | The name of the save object.                                                                                                    |  |
| 195 | 263   | 649 | Save Library<br>Name           | Char(10) | The name of the library from which the object was saved.                                                                                                    |  |
| 205 | 273   | 659 | Program State <sup>1</sup>     | Char(1)  | I An inherit state program was restored.                                                                                                    |  |
|     |       |     |                                |          | Y A system state program was restored.                                                                                                    |  |
|     |       |     |                                |          | N A user state program was restored.                                                                                                    |  |
| 206 | 274   | 660 | System<br>Command <sup>2</sup> | Char(1)  | Y A system command was restored.                                                                                                    |  |
|     |       |     |                                |          | N A user state command was restored.                                                                                                    |  |
| 207 |       |     | (Reserved<br>Area)             | Char(18) |                                                                                                    |  |
|     | 275   | 661 | SETUID Mode                    | Char(1)  | The SETUID mode indicator.                                                                                                    |  |
|     |       |     |                                |          | Y The SETUID mode bit for the restored object is on.                                                                                                    |  |
|     |       |     |                                |          | N The SETUID mode bit for the restored object is not on.                                                                                                    |  |
|     | 276   | 662 | SETGID Mode                    | Char(1)  | The SETGID mode indicator.                                                                                                    |  |
|     |       |     |                                |          | Y The SETGID mode bit for the restored object is on.                                                                                                    |  |
|     |       |     |                                |          | N The SETGID mode bit for the restored object is not on.                                                                                                    |  |

Table 193. OR (Object Restore) journal entries (continued). QASYORJE/J4/J5 Field Description File

|     | Offset |     |                             |          |                                                                                                    |
|-----|--------|-----|-----------------------------|----------|----------------------------------------------------------------------------------------------------|
| JE  | J4     | J5  | Field                       | Format   | Description                                                                                             |
|     | 277    | 663 | Signature                   | Char(1)  | The signature status of the restored object.                                                            |
|     |        |     | Status                      |          | B Signature was not in i5/OS format                                                                     |
|     |        |     |                             |          | E Signature exists but is not verified                                                                  |
|     |        |     |                             |          | F Signature does not match object content                                                               |
|     |        |     |                             |          | I Signature ignored                                                                                     |
|     |        |     |                             |          | N Unsignable object                                                                                     |
|     |        |     |                             |          | S Signature is valid                                                                                    |
|     |        |     |                             |          | T Untrusted signature                                                                                   |
|     |        |     |                             |          | U Object unsigned                                                                                       |
|     | 278    | 664 | Scan attribute              | Char(1)  | If the file was an integrated file system object, the value of the scan attribute for that object where |
|     |        |     |                             |          | Y *YES                                                                                                  |
|     |        |     |                             |          | N *NO                                                                                                   |
|     |        |     |                             |          | C *CHGONLY<br>See the CHGATR command for descriptions of<br>these values.                               |
|     | 279    |     | (Reserved<br>Area)          | Char(14) |                                                                                                    |
|     |        | 665 | Object<br>Attribute         | Char(10) | The attribute of the object.                                                                            |
|     |        | 675 | (Reserved<br>Area)          | Char(4)  |                                                                                                    |
| 225 | 293    | 679 | Office User                 | Char(10) | The name of the office user.                                                                            |
| 235 | 303    | 689 | Restore DLO<br>Name         | Char(12) | The document library object name of the restored object.                                                |
| 247 | 315    | 701 | (Reserved<br>Area)          | Char(8)  |                                                                                                    |
| 255 | 323    | 709 | Restore Folder<br>Path      | Char(63) | The folder into which the DLO was restored.                                                             |
| 318 | 386    | 772 | Save DLO<br>Name            | Char(12) | The DLO name of the saved object.                                                                       |
| 330 | 398    | 784 | (Reserved<br>Area)          | Char(8)  |                                                                                                    |
| 338 | 406    | 792 | Save Folder<br>Path         | Char(63) | The folder from which the DLO was saved.                                                                |
| 401 | 469    | 855 | Office on<br>Behalf of User | Char(10) | User working on behalf of another user.                                                                 |
| 411 |        |     | (Reserved<br>Area)          | Char(20) |                                                                                                    |
|     | 479    |     | (Reserved<br>Area)          | Char(18) |                                                                                                    |

Table 193. OR (Object Restore) journal entries (continued). QASYORJE/J4/J5 Field Description File

|     | Offset |      |                                                     |                        |                                                                                                    |  |
|-----|--------|------|-----------------------------------------------------|------------------------|----------------------------------------------------------------------------------------------------|--|
| JE  | J4     | J5   | Field                                               | Format                 | Description                                                                                                    |  |
|     |        | 865  | Restore<br>Private<br>Authorities                   | Char(1)                | Private authorities requested to be restored (PVTAUT(*YES) specified on restore command)  Y PVTAUT(*YES) specified on restore command  N PVTAUT(*NO) specified on restore command |  |
|     |        | 866  | Private<br>Authorities<br>Saved <sup>8</sup>        | Binary(5)              | Number of private authorities saved                                                                                                    |  |
|     |        | 870  | Private<br>Authorities<br>Restored <sup>8</sup>     | Binary(5) <sup>8</sup> | Number of private authorities restored                                                                                                    |  |
|     |        | 874  | (Reserved<br>Area)                                  | Char(9)                |                                                                                                    |  |
|     | 497    | 883  | Object Name<br>Length                               | Binary (4)             | The length of the Old Object Name field.                                                                                                    |  |
| 431 | 499    | 885  | Object Name<br>CCSID <sup>3</sup>                   | Binary(5)              | The coded character set identifer for the object name.                                                                                                    |  |
| 435 | 503    | 889  | Object Name<br>Country or<br>Region ID <sup>3</sup> | Char(2)                | The Country or Region ID for the object name.                                                                                                    |  |
| 437 | 505    | 891  | Object Name<br>Language ID <sup>3</sup>             | Char(3)                | The language ID for the object name.                                                                                                    |  |
| 440 | 508    | 894  | (Reserved area)                                     | Char(3)                |                                                                                                    |  |
| 443 | 511    | 897  | Parent File ID <sup>3,4</sup>                       | Char(16)               | The file ID of the parent directory.                                                                                                    |  |
| 459 | 527    | 913  | Object File<br>ID <sup>3,4</sup>                    | Char(16)               | The file ID of the object.                                                                                                    |  |
| 475 | 543    | 929  | Object Name <sup>3</sup>                            | Char(512)              | The name of the object.                                                                                                    |  |
|     | 1055   | 1441 | Old File ID                                         | Char(16)               | The file ID for the old object.                                                                                                    |  |
|     | 1071   | 1457 | Media File ID                                       | Char(16)               | The file ID (FID) that was stored on the media file.  Note: The FID stored on the media is the FID the object had on the source system.                                           |  |
|     | 1087   | 1473 | Object File ID                                      | Char(16)               | The file ID of the object.                                                                                                    |  |
|     | 1103   | 1489 | ASP Name <sup>7</sup>                               | Char(10)               | The name of the ASP device.                                                                                                    |  |
|     | 1113   | 1499 | ASP Number <sup>7</sup>                             | Char(5)                | The number of the ASP device.                                                                                                    |  |
|     | 1118   | 1504 | Path Name<br>CCSID                                  | Binary(5)              | The coded character set identifier for the path name.                                                                                                    |  |
|     | 1122   | 1508 | Path Name<br>Country or<br>Region ID                | Char(2)                | The Country or Region ID for the path name.                                                                                                    |  |

Table 193. OR (Object Restore) journal entries (continued). QASYORJE/J4/J5 Field Description File

|    | Offset |      |                                               |            |                                                                                                    |
|----|--------|------|-----------------------------------------------|------------|----------------------------------------------------------------------------------------------------|
| JE | J4     | J5   | Field                                         | Format     | Description                                                                                                    |
|    | 1124   | 1510 | Path Name<br>Language ID                      | Char(3)    | The language ID for the path name.                                                                                                    |
|    | 1127   | 1513 | Path Name<br>Length                           | Binary(4)  | The length of the path name.                                                                                                    |
|    | 1129   | 1515 | Path Name<br>Indicator                        | Char(1)    | Path name indicator:  Y The Path Name field contains complete absolute path name for the object.  N The Path Name field does not contain an absolute path name for the object, instead it contains a relative path name. The Relative Directory File ID field is valid and can be used to form an absolute path name with this relative path name. |
|    | 1130   | 1516 | Relative<br>Directory File<br>ID <sup>5</sup> | Char(16)   | When the Path Name Indicator field is N, this field contains the file ID of the directory that contains the object identified in the Path Name field. Otherwise it contains hex zeros. <sup>5</sup>                                                                                                    |
|    | 1146   | 1532 | Path Name <sup>6</sup>                        | Char(5002) | The path name of the object.                                                                                                    |

This field has an entry only if the object being restored is a program.

This field has an entry only if the object being restored is a command.

This field is used only for objects in the "root" (/) ,QOpenSys, and user-defined file system.

<sup>&</sup>lt;sup>4</sup> An ID that has the left-most bit set and the rest of the bits zero indicates that the ID is NOT set.

If the Path Name Indicator field is N, but the Relative Directory File ID is hex zeros, then there was some error in determining the path name information.

This is a variable length field. The first 2 bytes contain the length of the path name.

If the object is in a library, this is the ASP information of the object's library. If the object is not in a library, this is the ASP information of the object.

This field is zero if Restore Private Authorities (offset 865) is N.

# **OW (Ownership Change) journal entries**

This table provides the format of the OW (Ownership Change) journal entries.

Table 194. OW (Ownership Change) journal entries. QASYOWJE/J4/J5 Field Description File

|     | Offset |     |                                                     |            |                                                                                                    |
|-----|--------|-----|-----------------------------------------------------|------------|----------------------------------------------------------------------------------------------------|
| JE  | J4     | J5  | Field                                               | Format     | Description                                                                                                    |
| 1   | 1      | 1   |                                                     |            | Heading fields common to all entry types. See "Standard heading fields for audit journal entries QJORDJE5 Record Format (*TYPE5)" on page 564, "Standard heading fields for audit journal entries QJORDJE4 Record Format (*TYPE4)" on page 565, and "Standard heading fields for audit journal entries QJORDJE2 Record Format (*TYPE2)" on page 567 for field listing. |
| 156 | 224    | 610 | Entry Type                                          | Char(1)    | The type of entry.                                                                                                    |
|     |        |     |                                                     |            | A Change of object owner                                                                                                    |
| 157 | 225    | 611 | Object Name                                         | Char(10)   | The name of the object.                                                                                                    |
| 167 | 235    | 621 | Library Name                                        | Char(10)   | The name of the library where the object is stored.                                                                                                    |
| 177 | 245    | 631 | Object Type                                         | Char(8)    | The type of object.                                                                                                    |
| 185 | 253    | 639 | Old Owner                                           | Char(10)   | Old owner of the object.                                                                                                    |
| 195 | 263    | 649 | New Owner                                           | Char(10)   | New owner of the object.                                                                                                    |
| 205 | 273    | 659 | (Reserved<br>Area)                                  | Char(20)   |                                                                                                    |
| 225 | 293    | 679 | Office User                                         | Char(10)   | The name of the office user.                                                                                                    |
| 235 | 303    | 689 | DLO Name                                            | Char(12)   | The name of the document library object.                                                                                                    |
| 247 | 315    | 701 | (Reserved<br>Area)                                  | Char(8)    |                                                                                                    |
| 255 | 323    | 709 | Folder Path                                         | Char(63)   | The path of the folder.                                                                                                    |
| 318 | 386    | 772 | Office on<br>Behalf of User                         | Char(10)   | User working on behalf of another user.                                                                                                    |
| 328 |        |     | (Reserved<br>Area)                                  | Char(20)   |                                                                                                    |
|     | 396    | 782 | (Reserved<br>Area)                                  | Char(18)   |                                                                                                    |
|     | 414    | 800 | Object Name<br>Length                               | Binary (4) | The length of the new object name.                                                                                                    |
| 348 | 416    | 802 | Object Name<br>CCSID <sup>1</sup>                   | Binary(5)  | The coded character set identifier for the object name.                                                                                                    |
| 352 | 420    | 806 | Object Name<br>Country or<br>Region ID <sup>1</sup> | Char(2)    | The Country or Region ID for the object name.                                                                                                    |
| 354 | 422    | 808 | Object Name<br>Language ID <sup>1</sup>             | Char(3)    | The language ID for the object name.                                                                                                    |
| 357 | 425    | 811 | (Reserved area)                                     | Char(3)    |                                                                                                    |
| 360 | 428    | 814 | Parent File ID <sup>1,2</sup>                       | Char(16)   | The file ID of the parent directory.                                                                                                    |

Table 194. OW (Ownership Change) journal entries (continued). QASYOWJE/J4/J5 Field Description File

| Offset |      |      |                                               |            |                                                                                                    |
|--------|------|------|-----------------------------------------------|------------|----------------------------------------------------------------------------------------------------|
| JE     | J4   | J5   | Field                                         | Format     | Description                                                                                                    |
| 376    | 444  | 830  | Object File ID <sup>1,2</sup>                 | Char(16)   | The file ID of the object.                                                                                                    |
| 392    | 460  | 846  | Object Name <sup>1</sup>                      | Char(512)  | The name of the object.                                                                                                    |
|        | 972  | 1358 | Object File ID                                | Char(16)   | The file ID of the object.                                                                                                    |
|        | 988  | 1374 | ASP Name <sup>5</sup>                         | Char(10)   | The name of the ASP device.                                                                                                    |
|        | 998  | 1384 | ASP Number <sup>5</sup>                       | Char(5)    | The number of the ASP device.                                                                                                    |
|        | 1003 | 1389 | Path Name<br>CCSID                            | Binary(5)  | The coded character set identifier for the path name.                                                                                                    |
|        | 1007 | 1393 | Path Name<br>Country or<br>Region ID          | Char(2)    | The Country or Region ID for the path name.                                                                                                    |
|        | 1009 | 1395 | Path Name<br>Language ID                      | Char(3)    | The language ID for the path name.                                                                                                    |
|        | 1012 | 1398 | Path Name<br>Length                           | Binary(4)  | The length of the path name.                                                                                                    |
|        | 1014 | 1400 | Path Name<br>Indicator                        | Char(1)    | Path name indicator:  Y The Path Name field contains complete absolute path name for the object.  N The Path Name field does not contain an absolute path name for the object, instead it contains a relative path name. The Relative Directory File ID field is valid and may be used to form an absolute path name with this relative path name. |
|        | 1015 | 1401 | Relative<br>Directory File<br>ID <sup>3</sup> | Char(16)   | When the Path Name Indicator field is N, this field contains the file ID of the directory that contains the object identified in the Path Name field. Otherwise it contains hex zeros. <sup>3</sup>                                                                                                    |
|        | 1031 | 1417 | Path Name <sup>4</sup>                        | Char(5002) | The path name of the object.                                                                                                    |

These fields are used only for objects in the "root" (/), QOpenSys, and user-defined file system.

An ID that has the left-most bit set and the rest of the bits zero indicates that the ID is NOT set.

If the Path Name Indicator field is N, but the Relative Directory File ID is hex zeros, then there was some error in determining the path name information.

This is a variable length field. The first 2 bytes contain the length of the path name.

If the object is in a library, this is the ASP information of the object's library. If the object is not in a library, this is the ASP information of the object.

## O1 (Optical Access) journal entries

This table provides the format of the O1 (Optical Access) journal entries.

Table 195. O1 (Optical Access) journal entries. QASY01JE/J4/J5 Field Description File

|     | Offset |     |             |           |                                                                                                    |
|-----|--------|-----|-------------|-----------|----------------------------------------------------------------------------------------------------|
| JE  | J4     | J5  | Field       | Format    | Description                                                                                                    |
| 1   | 1      | 1   |             |           | Heading fields common to all entry types. See "Standard heading fields for audit journal entries QJORDJE5 Record Format (*TYPE5)" on page 564, "Standard heading fields for audit journal entries QJORDJE4 Record Format (*TYPE4)" on page 565, and "Standard heading fields for audit journal entries QJORDJE2 Record Format (*TYPE2)" on page 567 for field listing. |
| 156 | 224    | 610 | Entry Type  | Char(1)   | R-Read                                                                                                    |
|     |        |     |             |           | U-Update                                                                                                    |
|     |        |     |             |           | D-Delete                                                                                                    |
|     |        |     |             |           | C-Create Dir                                                                                                    |
|     |        |     |             |           | X-Release Held File                                                                                                    |
| 157 | 225    | 611 | Object Type | Char(1)   | F-File                                                                                                    |
|     |        |     |             |           | D-Directory End                                                                                                    |
|     |        |     |             |           | S-Storage                                                                                                    |
| 158 | 226    | 612 | Access Type | Char(1)   | D-File Data                                                                                                    |
|     |        |     |             |           | A-File Directory Attributes                                                                                                    |
|     |        |     |             |           | R-Restore operation                                                                                                    |
|     |        |     |             |           | S-Save operation                                                                                                    |
| 159 | 227    | 613 | Device Name | Char(10)  | Library LUD name                                                                                                    |
| 169 | 237    | 623 | CSI Name    | Char(8)   | Side Object Name                                                                                                    |
| 177 | 245    | 631 | CSI Library | Char(10)  | Side Object Library                                                                                                    |
| 187 | 255    | 641 | Volume Name | Char(32)  | Optical volume name                                                                                                    |
| 219 | 287    | 673 | Object Name | Char(256) | Optical directory/file name                                                                                                    |
|     |        | 929 | ASP name    | Char(10)  | ASP name for CSI library                                                                                                    |
|     |        | 939 | ASP number  | Char(5)   | ASP number for CSI library                                                                                                    |

**Note:** This entry is used to audit the following optical functions:

- Open File or Directory
- Create Directory
- Delete File Directory
- Change or Retrieve Attributes
- Release Held Optical File

# O2 (Optical Access) journal entries

This table provides the format of the O2 (Optical Access) journal entries.

Table 196. O2 (Optical Access) journal entries. QASY02JE/J4/J5 Field Description File

|     | Off | set  |                                         |           |                                                                                                    |
|-----|-----|------|-----------------------------------------|-----------|----------------------------------------------------------------------------------------------------|
| JE  | J4  | J5   | Field                                   | Format    | Description                                                                                                    |
| 1   | 1   | 1    |                                         |           | Heading fields common to all entry types. See "Standard heading fields for audit journal entries QJORDJE5 Record Format (*TYPE5)" on page 564, "Standard heading fields for audit journal entries QJORDJE4 Record Format (*TYPE4)" on page 565, and "Standard heading fields for audit journal entries QJORDJE2 Record Format (*TYPE2)" on page 567 for field listing. |
| 156 | 224 | 610  | Entry Type                              | Char(1)   | С-Сору                                                                                                    |
|     |     |      |                                         |           | R-Rename                                                                                                    |
|     |     |      |                                         |           | B-Backup Dir or File                                                                                                    |
|     |     |      |                                         |           | S-Save Held File                                                                                                    |
|     |     |      |                                         |           | M-Move File                                                                                                    |
| 157 | 225 | 611  | Object Type                             | Char(1)   | F-File                                                                                                    |
|     |     |      |                                         |           | D-Directory                                                                                                    |
| 158 | 226 | 612  | Src Device<br>Name                      | Char(10)  | Source library LUD name                                                                                                    |
| 168 | 236 | 622  | Src CSI Name                            | Char(8)   | Source Side Object Name                                                                                                    |
| 176 | 244 | 630  | Src CSI<br>Library                      | Char(10)  | Source Side Object Library                                                                                                    |
| 186 | 254 | 640  | Src Volume<br>Name                      | Char(32)  | Source Optical volume name                                                                                                    |
| 218 | 286 | 672  | Src Obj Name                            | Char(256) | Source Optical directory/file name                                                                                                    |
| 474 | 542 | 928  | Tgt Device<br>Name                      | Char(10)  | Target library LUD name                                                                                                    |
| 484 | 552 | 938  | Tgt CSI Name                            | Char(8)   | Target Side Object Name                                                                                                    |
| 492 | 560 | 946  | Tgt CSI<br>Library                      | Char(10)  | Target Side Object Library                                                                                                    |
| 502 | 570 | 956  | Tgt Volume<br>Name                      | Char(32)  | Target Optical volume name                                                                                                    |
| 534 | 602 | 988  | Tgt Obj Name                            | Char(256) | Target Optical directory/file name                                                                                                    |
|     |     | 1244 | ASP name                                | Char(10)  | ASP name for source CSI library                                                                                                    |
|     |     | 1254 | ASP number                              | Char(5)   | ASP number for source CSI library                                                                                                    |
|     |     | 1259 | ASP name for<br>target CSI<br>library   | Char(10)  | ASP name for target CSI library                                                                                                    |
|     |     | 1269 | ASP number<br>for target CSI<br>library | Char(5)   | ASP number for target CSI library                                                                                                    |

# O3 (Optical Access) journal entries

This table provides the format of the O3 (Optical Access) journal entries.

Table 197. O3 (Optical Access) journal entries. QASY03JE/J4/J5 Field Description File

|     | Offset |     |                                 |           |                                                                                                    |
|-----|--------|-----|---------------------------------|-----------|----------------------------------------------------------------------------------------------------|
| JE  | J4     | J5  | Field                           | Format    | Description                                                                                                    |
| 1   | 1      | 1   |                                 |           | Heading fields common to all entry types. See "Standard heading fields for audit journal entries QJORDJE5 Record Format (*TYPE5)" on page 564, "Standard heading fields for audit journal entries QJORDJE4 Record Format (*TYPE4)" on page 565, and "Standard heading fields for audit journal entries QJORDJE2 Record Format (*TYPE2)" on page 567 for the field listing. |
| 156 | 224    | 610 | Entry Type                      | Char(1)   | A Change Volume Attributes                                                                                                    |
|     |        |     |                                 |           | B Backup Volume                                                                                                    |
|     |        |     |                                 |           | C Convert Backup Volume to Primary                                                                                                    |
|     |        |     |                                 |           | E Export                                                                                                    |
|     |        |     |                                 |           | I Initialize                                                                                                    |
|     |        |     |                                 |           | K Check Volume                                                                                                    |
|     |        |     |                                 |           | L Change Authorization List                                                                                                    |
|     |        |     |                                 |           | M Import                                                                                                    |
|     |        |     |                                 |           | N Rename                                                                                                    |
|     |        |     |                                 |           | R Absolute Read                                                                                                    |
| 157 | 225    | 611 | Device Name                     | Char(10)  | Library LUD name                                                                                                    |
| 167 | 235    | 621 | CSI Name                        | Char(8)   | Side Object Name                                                                                                    |
| 175 | 243    | 629 | CSI Library                     | Char(10)  | Side Object Library                                                                                                    |
| 185 | 253    | 639 | Old Volume<br>Name              | Char(32)  | Old Optical volume name                                                                                                    |
| 217 | 285    | 671 | New Volume<br>Name <sup>1</sup> | Char(32)  | New Optical volume name                                                                                                    |
| 249 | 317    | 703 | Old Auth List                   | Char(10)  | Old Authorization List                                                                                                    |
| 259 | 327    | 713 | New Auth<br>List <sup>3</sup>   | Char(10)  | New Authorization List                                                                                                    |
| 269 | 337    | 723 | Address <sup>4</sup>            | Binary(5) | Starting Block                                                                                                    |
| 273 | 341    | 727 | Length <sup>4</sup>             | Binary(5) | Length read                                                                                                    |
|     |        | 731 | ASP name                        | Char(10)  | ASP name for CSI library                                                                                                    |
|     |        | 741 | ASP number                      | Char(5)   | ASP number for CSI library                                                                                                    |

Table 197. O3 (Optical Access) journal entries (continued). QASY03JE/J4/J5 Field Description File

| Offset |                                                                                                    |                  |                |                  |             |  |  |  |
|--------|----------------------------------------------------------------------------------------------------|------------------|----------------|------------------|-------------|--|--|--|
| JE     | J4                                                                                                    | J5               | Field          | Format           | Description |  |  |  |
| 1      | This field contains the new volume name for Initialize, Rename, and Convert functions; it contains the backup bolume name for Backup functions. It contains volume name for Import, Export, Change Authorization List, Change Volume Attributes, and Sector Read. |                  |                |                  |             |  |  |  |
| 2      | Used for Impo                                                                                                    | ort, Export, and | Change Authori | zation List only | ý.          |  |  |  |
| 3      | Used for Change Authorization List only.                                                                                                    |                  |                |                  |             |  |  |  |
| 4      | Used for Secto                                                                                                    | or Read only.    |                |                  |             |  |  |  |

## PA (Program Adopt) journal entries

This table provides the format of the PA (Program Adopt) journal entries.

Table 198. PA (Program Adopt) journal entries. QASYPAJE/J4/J5 Field Description File

|     | Offse | et  |                                    |            |                                                                                                    |
|-----|-------|-----|------------------------------------|------------|----------------------------------------------------------------------------------------------------|
| JE  | J4    | J5  | Field                              | Format     | Description                                                                                                    |
| 1   | 1     | 1   |                                    |            | Heading fields common to all entry types. See "Standard heading fields for audit journal entries QJORDJE5 Record Format (*TYPE5)" on page 564, "Standard heading fields for audit journal entries QJORDJE4 Record Format (*TYPE4)" on page 565, and "Standard heading fields for audit journal entries QJORDJE2 Record Format (*TYPE2)" on page 567 for field listing. |
| 156 | 224   | 610 | Entry Type                         | Char(1)    | The type of entry.                                                                                                    |
|     |       |     |                                    |            | A Change program to adopt owner's authority.                                                                                                    |
|     |       |     |                                    |            | J Java program adopts owner's authority.                                                                                                    |
|     |       |     |                                    |            | M Change object's SETUID, SETGID, or Restricted rename and unlink mode indicator.                                                                                                    |
| 157 | 225   | 611 | Program Name <sup>3</sup>          | Char(10)   | The name of the program.                                                                                                    |
| 167 | 235   | 621 | Program<br>Library <sup>3</sup>    | Char(10)   | The name of the library where the program is found.                                                                                                    |
| 177 | 245   | 631 | Object Type                        | Char(8)    | The type of object.                                                                                                    |
| 185 | 253   | 639 | Owner                              | Char(10)   | The name of the owner.                                                                                                    |
|     | 263   | 649 | IXVTX mode                         | Char(1)    | The restricted rename and unlink (ISVTX) mode indicator.                                                                                                    |
|     |       |     |                                    |            | Y The ISVTX mode indicator is on for the object.                                                                                                    |
|     |       |     |                                    |            | N The ISVTX mode indicator is not on for the object.                                                                                                    |
|     | 263   | 649 | Reserved                           | Char(17)   |                                                                                                    |
|     | 281   | 667 | Object Name<br>Length <sup>1</sup> | Binary (4) | The length of the object name.                                                                                                    |
|     | 283   | 669 | Object Name<br>CCSID <sup>1</sup>  | Binary(5)  | The coded character set identifier for the object name.                                                                                                    |

Table 198. PA (Program Adopt) journal entries (continued). QASYPAJE/J4/J5 Field Description File

|    | Offse | t    |                                         |           |                                                                                                    |
|----|-------|------|-----------------------------------------|-----------|----------------------------------------------------------------------------------------------------|
| JE | J4    | J5   | Field                                   | Format    | Description                                                                                                    |
|    | 287   | 673  | Object Name<br>Country or<br>Region ID  | Char(2)   | The Country or Region ID for the object name.                                                                                                    |
|    | 289   | 675  | Object Name<br>Language ID <sup>1</sup> | Char(3)   | The language ID for the object name.                                                                                                    |
|    | 292   | 678  | Reserved                                | Char(3)   |                                                                                                    |
|    | 295   | 681  | Parent ID <sup>1, 2, 3</sup>            | Char(16)  | Parent File ID.                                                                                                    |
|    | 311   | 697  | Object File ID <sup>3</sup>             | Char(16)  | File ID for the object                                                                                                    |
|    | 327   | 713  | Object Name <sup>1</sup>                | Char(512) | Object name for the object.                                                                                                    |
|    | 839   | 1225 | SETUID Mode                             | Char(1)   | The Set effective user ID (SETUID) mode indicator.  Y The SETUID mode bit is on for the object.                                                                                                    |
|    |       |      |                                         |           | N The SETUID mode bit is not on for the object.                                                                                                    |
|    | 840   | 1226 | SETGID Mode                             | Char(1)   | The Set effective group ID (SETGID) mode indicator.  Y The SETGID mode bit is on for the object.  N The SETGID mode bit is not on for the object.                                                                                                    |
|    | 841   | 1227 | Primary Group<br>Owner                  | Char(10)  | The name of the primary group owner.                                                                                                    |
|    | 851   | 1237 | Object File ID                          | Char(16)  | The file ID of the object.                                                                                                    |
|    | 867   | 1253 | ASP Name <sup>6</sup>                   | Char(10)  | The name of the ASP device.                                                                                                    |
|    | 877   | 1263 | ASP Number <sup>6</sup>                 | Char(5)   | The number of the ASP device.                                                                                                    |
|    | 882   | 1268 | Path Name<br>CCSID                      | Binary(5) | The coded character set identifier for the path name.                                                                                                    |
|    | 886   | 1272 | Path Name<br>Country or<br>Region ID    | Char(2)   | The Country or Region ID for the path name.                                                                                                    |
|    | 888   | 1274 | Path Name<br>Language ID                | Char(3)   | The language ID for the path name.                                                                                                    |
|    | 891   | 1277 | Path Name<br>Length                     | Binary(4) | The length of the path name.                                                                                                    |
|    | 893   | 1279 | Path Name<br>Indicator                  | Char(1)   | Path name indicator:  Y The Path Name field contains complete absolute path name for the object.  N The Path Name field does not contain an absolute path name for the object, instead it contains a relative path name. The Relative Directory File ID field is valid and can be used to form an absolute path name with this relative path name. |

Table 198. PA (Program Adopt) journal entries (continued). QASYPAJE/J4/J5 Field Description File

| Offset |     |      |                                               |            |                                                                                                    |
|--------|-----|------|-----------------------------------------------|------------|----------------------------------------------------------------------------------------------------|
| JE     | J4  | J5   | Field                                         | Format     | Description                                                                                                    |
|        | 894 | 1280 | Relative<br>Directory File<br>ID <sup>4</sup> | Char(16)   | When the Path Name Indicator field is N, this field contains the file ID of the directory that contains the object identified in the Path Name field. Otherwise it contains hex zeros. <sup>4</sup> |
|        | 910 | 1296 | Path Name <sup>5</sup>                        | Char(5002) | The path name of the object.                                                                                                    |

These fields are used only for objects in the "root" (/), QOpenSys, and user-defined file systems.

#### PG (Primary Group Change) journal entries

This table provides the format of the PG (Primary Group Change) journal entries.

Table 199. PG (Primary Group Change) journal entries. QASYPGJE/J4/J5 Field Description File

|     | Offset |     |                      |          |                                                                                                    |
|-----|--------|-----|----------------------|----------|----------------------------------------------------------------------------------------------------|
| JE  | J4     | J5  | Field                | Format   | Description                                                                                                    |
| 1   | 1      | 1   |                      |          | Heading fields common to all entry types. See "Standard heading fields for audit journal entries QJORDJE5 Record Format (*TYPE5)" on page 564, "Standard heading fields for audit journal entries QJORDJE4 Record Format (*TYPE4)" on page 565, and "Standard heading fields for audit journal entries QJORDJE2 Record Format (*TYPE2)" on page 567 for field listing. |
| 156 | 224    | 610 | Entry Type           | Char(1)  | The type of entry.                                                                                                    |
|     |        |     |                      |          | A Change primary group.                                                                                                    |
| 157 | 225    | 611 | Object Name          | Char(10) | The name of the object.                                                                                                    |
| 167 | 235    | 621 | Object Library       | Char(10) | The name of the library where the object is found.                                                                                                    |
| 177 | 245    | 631 | Object Type          | Char(8)  | The type of object.                                                                                                    |
| 185 | 253    | 639 | Old Primary<br>Group | Char(10) | The previous primary group for the object. <sup>5</sup>                                                                                                    |
| 195 | 263    | 649 | New Primary<br>Group | Char(10) | The new primary group for the object.                                                                                                    |
|     |        |     |                      |          | Authorities for new primary group:                                                                                                    |
| 205 | 273    | 659 | Object<br>Existence  | Char(1)  | Y *OBJEXIST                                                                                                    |
| 206 | 274    | 660 | Object<br>Management | Char(1)  | Y *OBJMGT                                                                                                    |

An ID that has the left-most bit set and the rest of the bits zero indicates that the ID is NOT set.

When the entry type is J, the program name and the library name fields will contain \*N. In addition, the parent file ID and the object file ID fields will contain binary zeros.

If the Path Name Indicator field is N, but the Relative Directory File ID is hex zeros, then there was some error in determining the path name information.

This is a variable length field. The first 2 bytes contain the length of the path name.

If the object is in a library, this is the ASP information of the object's library. If the object is not in a library, this is the ASP information of the object.

Table 199. PG (Primary Group Change) journal entries (continued). QASYPGJE/J4/J5 Field Description File

|     | Offset |     |                                                     |            |                                                         |  |
|-----|--------|-----|-----------------------------------------------------|------------|---------------------------------------------------------|--|
| JE  | J4     | J5  | Field                                               | Format     | Description                                             |  |
| 207 | 275    | 661 | Object<br>Operational                               | Char(1)    | Y *OBJOPR                                               |  |
| 208 | 276    | 662 | Object Alter                                        | Char(1)    | Y *OBJALTER                                             |  |
| 209 | 277    | 663 | Object<br>Reference                                 | Char(1)    | Y *OBJREF                                               |  |
| 210 | 278    | 664 | (Reserved Area)                                     | Char(10)   |                                                         |  |
| 220 | 288    | 674 | Authorization<br>List<br>Management                 | Char(1)    | Y *AUTLMGT                                              |  |
| 221 | 289    | 675 | Read Authority                                      | Char(1)    | Y *READ                                                 |  |
| 222 | 290    | 676 | Add Authority                                       | Char(1)    | Y *ADD                                                  |  |
| 223 | 291    | 677 | Update<br>Authority                                 | Char(1)    | Y *UPD                                                  |  |
| 224 | 292    | 678 | Delete<br>Authority                                 | Char(1)    | Y *DLT                                                  |  |
| 225 | 293    | 679 | Execute<br>Authority                                | Char(1)    | Y *EXECUTE                                              |  |
| 226 | 294    | 680 | (Reserved Area)                                     | Char(10)   |                                                         |  |
| 236 | 304    | 690 | Exclude<br>Authority                                | Char(1)    | Y *EXCLUDE                                              |  |
| 237 | 305    | 691 | Revoke Old<br>Primary Group                         | Char(1)    | Y Revoke authority for previous primary group.          |  |
|     |        |     |                                                     |            | '' Do not revoke authority for previous primary group.  |  |
| 238 | 306    | 692 | (Reserved Area)                                     | Char (20)  |                                                         |  |
| 258 | 326    | 712 | Office User                                         | Char(10)   | The name of the office user.                            |  |
| 268 | 336    | 722 | DLO Name                                            | Char(12)   | The name of the document library object or folder.      |  |
| 280 | 348    | 734 | (Reserved Area)                                     | Char(8)    |                                                         |  |
| 288 | 356    | 742 | Folder Path                                         | Char(63)   | The path of the folder.                                 |  |
| 351 | 419    | 805 | Office on Behalf of User                            | Char(10)   | User working on behalf of another user.                 |  |
| 361 |        |     | (Reserved Area)                                     | Char(20)   |                                                         |  |
|     | 429    | 815 | (Reserved Area)                                     | Char(18)   |                                                         |  |
|     | 447    | 833 | Object Name<br>Length <sup>1</sup>                  | Binary (4) | The length of the object name.                          |  |
| 381 | 449    | 835 | Object Name<br>CCSID <sup>1</sup>                   | Binary(5)  | The coded character set identifier for the object name. |  |
| 385 | 453    | 839 | Object Name<br>Country or<br>Region ID <sup>1</sup> | Char(2)    | The Country or Region ID for the object name.           |  |

Table 199. PG (Primary Group Change) journal entries (continued). QASYPGJE/J4/J5 Field Description File

|     | Offse | t    |                                         |            |                                                                                                    |
|-----|-------|------|-----------------------------------------|------------|----------------------------------------------------------------------------------------------------|
| JE  | J4    | J5   | Field                                   | Format     | Description                                                                                                    |
| 387 | 455   | 841  | Object Name<br>Language ID <sup>1</sup> | Char(3)    | The language ID for the object name.                                                                                                    |
| 390 | 458   | 844  | (Reserved area)                         | Char(3)    |                                                                                                    |
| 393 | 461   | 847  | Parent File ID <sup>1,2</sup>           | Char(16)   | The file ID of the parent directory.                                                                                                    |
| 409 | 477   | 863  | Object File ID <sup>1,2</sup>           | Char(16)   | The file ID of the object.                                                                                                    |
| 425 | 493   | 879  | Object Name <sup>1</sup>                | Char(512)  | The name of the object.                                                                                                    |
|     | 1005  | 1391 | Object File ID                          | Char(16)   | The file ID of the object.                                                                                                    |
|     |       | 1407 | ASP Name <sup>6</sup>                   | Char(10)   | The name of the ASP device.                                                                                                    |
|     |       | 1417 | ASP Number <sup>6</sup>                 | Char(5)    | The number of the ASP device.                                                                                                    |
|     | 1035  | 1422 | Path Name<br>CCSID                      | Binary(5)  | The coded character set identifier for the path name.                                                                                                    |
|     | 1040  | 1426 | Path Name<br>Country or<br>Region ID    | Char(2)    | The Country or Region ID for the path name.                                                                                                    |
|     | 1042  | 1428 | Path Name<br>Language ID                | Char(3)    | The language ID for the path name.                                                                                                    |
|     | 1045  | 1431 | Path Name<br>Length                     | Binary(4)  | The length of the path name.                                                                                                    |
|     | 1047  | 1433 | Path Name<br>Indicator                  | Char(1)    | Path name indicator:  Y The Path Name field contains complete absolute path name for the object.  N The Path Name field does not contain an absolute path name for the object, instead it contains a relative path name.  The Relative Directory File ID field is valid and can be used to form an absolute path name with this relative path name.  When the Path Name Indicator field is N, this |
|     | 1048  | 1434 | Directory File ID <sup>3</sup>          | Cnar(16)   | field contains the file ID of the directory that contains the object identified in the Path Name field. Otherwise it contains hex zeros. <sup>3</sup>                                                                                                    |
|     | 1064  | 1450 | Path Name <sup>4</sup>                  | Char(5002) | The path name of the object.                                                                                                    |
|     |       |      | -                                       |            | •                                                                                                    |

<sup>&</sup>lt;sup>1</sup> These fields are used only for objects in the "root" (/), QOpenSys, and user-defined file systems.

<sup>&</sup>lt;sup>2</sup> An ID that has the left-most bit set and the rest of the bits zero indicates that the ID is NOT set.

If the Path Name Indicator field is N, but the Relative Directory File ID is hex zeros, then there was some error in determining the path name information.

This is a variable length field. The first 2 bytes contain the length of the path name.

A value of \*N implies that the value of the Old Primary Group was not available.

If the object is in a library, this is the ASP information of the object's library. If the object is not in a library, this is the ASP information of the object.

# PO (Printer Output) journal entries

This table provides the format of the PO (Printer Output) journal entries.

Table 200. PO (Printer Output) journal entries. QASYPOJE/J4/J5 Field Description File

|     | Offset |     |                              |            |                                                                                                    |
|-----|--------|-----|------------------------------|------------|----------------------------------------------------------------------------------------------------|
| JE  | `J4    | J5  | Field                        | Format     | Description                                                                                                    |
| 1   | 1      | 1   |                              |            | Heading fields common to all entry types. See "Standard heading fields for audit journal entries QJORDJE5 Record Format (*TYPE5)" on page 564, "Standard heading fields for audit journal entries QJORDJE4 Record Format (*TYPE4)" on page 565, and "Standard heading fields for audit journal entries QJORDJE2 Record Format (*TYPE2)" on page 567 for field listing. |
| 156 | 224    | 610 | Output Type                  | Char(1)    | The type of output.                                                                                                    |
|     |        |     |                              |            | D Direct print                                                                                                    |
|     |        |     |                              |            | R Sent to remote system for printing                                                                                                    |
|     |        |     |                              |            | S Spooled file printed                                                                                                    |
| 157 | 225    | 611 | Status After<br>Printing     | Char(1)    | D Deleted after printed                                                                                                    |
|     |        |     |                              |            | H Held after printed                                                                                                    |
|     |        |     |                              |            | S Saved after printed                                                                                                    |
|     |        |     |                              |            | ' ' Direct print                                                                                                    |
| 158 | 226    | 612 | Job Name                     | Char(10)   | The first part of the qualified job name.                                                                                                    |
| 168 | 236    | 622 | Job User<br>Name             | Char(10)   | The second part of the qualified job name.                                                                                                    |
| 178 | 246    | 632 | Job Number                   | Zoned(6,0) | The third part of the qualified job name.                                                                                                    |
| 184 | 252    | 638 | User Profile                 | Char(10)   | The user profile that created the output.                                                                                                    |
| 194 | 262    | 648 | Output Queue                 | Char(10)   | The output queue containing the spooled file. <sup>1</sup>                                                                                                    |
| 204 | 272    | 658 | Output Queue<br>Library Name | Char(10)   | The name of the library containing the output queue. <sup>1</sup>                                                                                                    |
| 214 | 282    | 668 | Device Name                  | Char(10)   | The device where the output was printed <sup>2</sup> .                                                                                                    |
| 224 | 292    | 678 | Device Type                  | Char(4)    | The type of printer device <sup>2</sup> .                                                                                                    |
| 228 | 296    | 682 | Device Model                 | Char(4)    | The model of the printer device <sup>2</sup> .                                                                                                    |
| 232 | 300    | 686 | Device File<br>Name          | Char(10)   | The name of the device file used to access the printer.                                                                                                    |
| 242 | 310    | 696 | Device File<br>Library       | Char(10)   | The name of the library for the device file.                                                                                                    |
| 252 | 320    | 706 | Spooled File<br>Name         | Char(10)   | The name of the spooled file <sup>1</sup>                                                                                                    |
| 262 | 330    | 716 | Short Spooled<br>File Number | Char(4)    | The number of the spooled file <sup>1</sup> . Set to blank if too long.                                                                                                    |
| 266 | 334    | 720 | Form Type                    | Char(10)   | The form type of the spooled file.                                                                                                    |
| 276 | 344    | 730 | User Data                    | Char(10)   | The user data associated with the spooled file <sup>1</sup> .                                                                                                    |
| 286 |        |     | (Reserved area)              | Char(20)   |                                                                                                    |

Table 200. PO (Printer Output) journal entries (continued). QASYPOJE/J4/J5 Field Description File

|     | Offset |      |                                    |           |                                                                                                    |
|-----|--------|------|------------------------------------|-----------|----------------------------------------------------------------------------------------------------|
| JE  | `J4    | J5   | Field                              | Format    | Description                                                                                                    |
|     | 354    | 740  | Spooled File<br>Number             | Char(6)   | The number of the spooled file.                                                                                      |
|     | 360    | 746  | Reserved Area                      | Char(14)  |                                                                                                    |
| 306 | 374    | 760  | Remote<br>System                   | Char(255) | Name of the remote system to which printing was sent.                                                                |
| 561 | 629    | 1015 | Remote<br>System Print<br>Queue    | Char(128) | The name of the output queue on the remote system.                                                                   |
|     | 757    | 1143 | Spooled File<br>Job system<br>Name | Char (8)  | The name of the system on which the spooled file resides.                                                            |
|     | 765    | 1151 | Spooled File<br>Create Date        | Char (7)  | The spooled file create date (CYYMMDD)                                                                               |
|     | 772    | 1158 | Spooled File<br>Create Time        | Char(6)   | The spooled file create time (HHMMSS).                                                                               |
|     |        | 1164 | ASP Name                           | Char(10)  | ASP name for the device library                                                                                      |
|     |        | 1174 | ASP number                         | Char(5)   | ASP number for device file library                                                                                   |
|     |        | 1179 | Output Queue<br>ASP Name           | Char(10)  | ASP name for output queue library.                                                                                   |
|     |        | 1189 | Output Queue<br>ASP Number         | Char(5)   | ASP number for output queue library.                                                                                 |
|     |        | 1194 | Spooled File<br>Create Date<br>UTC | Char(7)   | The spooled file create date in UTC (This is the same date as the Spool File Create Date (offset 1151) only in UTC). |
|     |        | 1201 | Spooled File<br>Create Time<br>UTC | Char(6)   | The spooled file create time in UTC (This is the same time as the Spool File Create Time (offset 1158) only in UTC)  |

This field is blank if the type of output is direct print.

## PS (Profile Swap) journal entries

This table provides the format of the PS (Profile Swap) journal entries.

Table 201. PS (Profile Swap) journal entries. QASYPSJE/J4/J5 Field Description File

| Offset |    |    |       |        |                                                                                                    |
|--------|----|----|-------|--------|----------------------------------------------------------------------------------------------------|
| JE     | J4 | J5 | Field | Format | Description                                                                                                    |
| 1      | 1  | 1  |       |        | Heading fields common to all entry types. See "Standard heading fields for audit journal entries QJORDJE5 Record Format (*TYPE5)" on page 564, "Standard heading fields for audit journal entries QJORDJE4 Record Format (*TYPE4)" on page 565, and "Standard heading fields for audit journal entries QJORDJE2 Record Format (*TYPE2)" on page 567 for field listing. |

This field is blank if the type of output is remote print.

Table 201. PS (Profile Swap) journal entries (continued). QASYPSJE/J4/J5 Field Description File

|     | Offse | t   |                                 |           |                                                           |
|-----|-------|-----|---------------------------------|-----------|-----------------------------------------------------------|
| JE  | J4    | J5  | Field                           | Format    | Description                                               |
| 156 | 224   | 610 | Entry Type                      | Char(1)   | The type of entry.                                        |
|     |       |     |                                 |           | A Profile swap during pass-through.                       |
|     |       |     |                                 |           | E End work on behalf of relationship.                     |
|     |       |     |                                 |           | H Profile handle generated by the QSYGETPH API.           |
|     |       |     |                                 |           | I All profile tokens were invalidated                     |
|     |       |     |                                 |           | M Maximum number of profile tokens have been generated.   |
|     |       |     |                                 |           | P Profile token generated for user.                       |
|     |       |     |                                 |           | R All profile tokens for a user have been removed.        |
|     |       |     |                                 |           | S Start work on behalf of relationship                    |
|     |       |     |                                 |           | V User profile authenticated                              |
| 157 | 225   | 611 | User Profile                    | Char(10)  | User profile name.                                        |
| 167 | 235   | 621 | Source<br>Location              | Char(8)   | Pass-through source location.                             |
| 175 | 243   | 629 | Original Target<br>User Profile | Char(10)  | Original pass-through target user profile.                |
| 185 | 253   | 639 | New Target<br>User Profile      | Char(10)  | New pass-through target user profile.                     |
| 195 | 263   | 649 | Office User                     | Char(10)  | Office user starting or ending on behalf of relationship. |
| 205 | 273   | 659 | On Behalf of<br>User            | Char(10)  | User on behalf of whom the office user is working.        |
| 215 | 283   | 669 | Profile Token                   | Char(1)   | The type of the profile token that was generated.         |
|     |       |     | Туре                            |           | M Multiple-use profile token                              |
|     |       |     |                                 |           | R Multiple-use regenerated profile token                  |
|     |       |     |                                 |           | S Single-use profile token                                |
| 216 | 284   | 670 | Profile Token<br>Timeout        | Binary(4) | The number of seconds that the profile token is valid.    |

# PW (Password) journal entries

This table provides the format of the PW (Password) journal entries.

Table 202. PW (Password) journal entries. QASYPWJE/J4/J5 Field Description File

|     | Offset |     |                         |          |                                                                                                    |
|-----|--------|-----|-------------------------|----------|----------------------------------------------------------------------------------------------------|
| JE  | J4     | J5  | Field                   | Format   | Description                                                                                                    |
| 1   | 1      | 1   |                         |          | Heading fields common to all entry types. See "Standard heading fields for audit journal entries QJORDJE5 Record Format (*TYPE5)" on page 564, "Standard heading fields for audit journal entries QJORDJE4 Record Format (*TYPE4)" on page 565, and "Standard heading fields for audit journal entries QJORDJE2 Record Format (*TYPE2)" on page 567 for field listing. |
| 156 | 224    | 610 | Violation Entry         | Char(1)  | The type of violation                                                                                                    |
|     |        |     | Туре                    |          | A APPC bind failure.                                                                                                    |
|     |        |     |                         |          | C User authentication with the CHKPWD command failed.                                                                                                    |
|     |        |     |                         |          | D Service tools user ID name not valid.                                                                                                    |
|     |        |     |                         |          | E Service tools user ID password not valid.                                                                                                    |
|     |        |     |                         |          | P Password not valid.                                                                                                    |
|     |        |     |                         |          | Q Attempted signon (user authentication) failed because user profile is disabled.                                                                                                    |
|     |        |     |                         |          | R Attempted signon (user authentication) failed because password was expired. This audit record might not occur for some user authentication mechanisms. Some authentication mechanisms do not check for expired passwords.                                                                                                    |
|     |        |     |                         |          | S SQL Decryption password is not valid.                                                                                                    |
|     |        |     |                         |          | U User name not valid.                                                                                                    |
|     |        |     |                         |          | X Service tools user ID is disabled.                                                                                                    |
|     |        |     |                         |          | Y Service tools user ID not valid.                                                                                                    |
|     |        |     |                         |          | Z Service tools user ID password not valid.                                                                                                    |
| 157 | 225    | 611 | User Name               | Char(10) | The job user name or the service tools user ID name.                                                                                                    |
| 167 | 235    | 621 | Device name             | Char(40) | The name of the device or communications device on which the password or user ID was entered. If the entry type is X, Y, or Z, this field will contain the name of the service tool being accessed.                                                                                                    |
| 207 | 275    | 661 | Remote<br>Location Name | Char(8)  | Name of the remote location for the APPC bind.                                                                                                    |
| 215 | 283    | 669 | Local Location<br>Name  | Char(8)  | Name of the local location for the APPC bind.                                                                                                    |
| 223 | 291    | 677 | Network ID              | Char(8)  | Network ID for the APPC bind.                                                                                                    |

Table 202. PW (Password) journal entries (continued). QASYPWJE/J4/J5 Field Description File

| Offset |    |                  |                         |          |                                             |
|--------|----|------------------|-------------------------|----------|---------------------------------------------|
| JE     | J4 | J5               | Field                   | Format   | Description                                 |
|        |    | 685 <sup>2</sup> | Object Name             | Char(10) | The name of the object being decrypted.     |
|        |    | 695              | Object Library          | Char(10) | The library for the object being decrypted. |
|        |    | 705              | Object Type             | Char(8)  | The type of object being decrypted.         |
|        |    | 713              | ASP Name <sup>1</sup>   | Char(10) | The name of the ASP device.                 |
|        |    | 723              | ASP Number <sup>1</sup> | Char(5)  | The number of the ASP device.               |

If the object is in a library, this is the ASP information for the object's library. If the object is not in a library, this is the ASP information for the object.

#### RA (Authority Change for Restored Object) journal entries

This table provides the format of the RA (Authority Change for Restored Object) journal entries.

Table 203. RA (Authority Change for Restored Object) journal entries. QASYRAJE/J4/J5 Field Description File

|     | Offset |     |                            |          |                                                                                                    |  |
|-----|--------|-----|----------------------------|----------|----------------------------------------------------------------------------------------------------|--|
| JE  | J4     | J5  | Field                      | Format   | Description                                                                                                    |  |
| 1   | 1      | 1   |                            |          | Heading fields common to all entry types. See "Standard heading fields for audit journal entries QJORDJE5 Record Format (*TYPE5)" on page 564, "Standard heading fields for audit journal entries QJORDJE4 Record Format (*TYPE4)" on page 565, and "Standard heading fields for audit journal entries QJORDJE2 Record Format (*TYPE2)" on page 567 for field listing. |  |
| 156 | 224    | 610 | Entry Type                 | Char(1)  | The type of entry.  A Changes to authority for object restored                                                                                                    |  |
| 157 | 225    | 611 | Object Name                | Char(10) | The name of the object.                                                                                                    |  |
| 167 | 235    | 621 | Library Name               | Char(10) | The name of the library where the object is stored.                                                                                                    |  |
| 177 | 245    | 631 | Object Type                | Char(8)  | The type of object.                                                                                                    |  |
| 185 | 253    | 639 | Authorization<br>List Name | Char(10) | The name of the authorization list.                                                                                                    |  |
| 195 | 263    | 649 | Public<br>Authority        | Char(1)  | Y Public authority set to *EXCLUDE.                                                                                                    |  |
| 196 | 264    | 650 | Private<br>Authority       | Char(1)  | Y Private authority removed.                                                                                                    |  |
| 197 | 265    | 651 | AUTL<br>Removed            | Char(1)  | Y Authorization list removed from object.                                                                                                    |  |
| 198 | 266    | 652 | (Reserved<br>Area)         | Char(20) |                                                                                                    |  |
| 218 | 286    | 672 | DLO Name                   | Char(12) | The name of the document library object.                                                                                                    |  |

If the object name is \*N and the violation type is S, the user attempted to decrypt data in a host variable.

Table 203. RA (Authority Change for Restored Object) journal entries (continued). QASYRAJE/J4/J5 Field Description File

|     | Of  | fset |                                                     |           |                                                         |
|-----|-----|------|-----------------------------------------------------|-----------|---------------------------------------------------------|
| JE  | J4  | J5   | Field                                               | Format    | Description                                             |
| 230 | 298 | 684  | (Reserved<br>Area)                                  | Char(8)   |                                                         |
| 238 | 306 | 692  | Folder Path                                         | Char(63)  | The folder containing the document library object.      |
| 301 |     |      | (Reserved<br>Area)                                  | Char(20)  |                                                         |
|     | 369 | 755  | (Reserved<br>Area)                                  | Char(18)  |                                                         |
|     | 387 | 773  | Object Name<br>Length                               | Binary(4) | The length of the object name.                          |
| 321 | 389 | 775  | Object Name<br>CCSID <sup>1</sup>                   | Binary(5) | The coded character set identifier for the object name. |
| 325 | 393 | 779  | Object Name<br>Country or<br>Region ID <sup>1</sup> | Char(2)   | The Country or Region ID for the object name.           |
| 327 | 395 | 781  | Object Name<br>Language ID <sup>1</sup>             | Char(3)   | The language ID for the object name.                    |
| 330 | 398 | 784  | (Reserved area)                                     | Char(3)   |                                                         |
| 333 | 401 | 787  | Parent File ID <sup>1,2</sup>                       | Char(16)  | The file ID of the parent directory.                    |
| 349 | 417 | 803  | Object File ID <sup>1,2</sup>                       | Char(16)  | The file ID of the object.                              |
| 365 | 433 | 819  | Object Name <sup>1</sup>                            | Char(512) | The name of the object.                                 |
|     | 945 | 1331 | Object File ID                                      | Char(16)  | The file ID of the object.                              |
|     | 961 | 1347 | ASP Name <sup>5</sup>                               | Char(10)  | The name of the ASP device.                             |
|     | 971 | 1357 | ASP Number <sup>5</sup>                             | Char(5)   | The number of the ASP device.                           |
|     | 976 | 1362 | Path Name<br>CCSID                                  | Binary(5) | The coded character set identifier for the path name.   |
|     | 980 | 1366 | Path Name<br>Country or<br>Region ID                | Char(2)   | The Country or Region ID for the path name.             |
|     | 982 | 1368 | Path Name<br>Language ID                            | Char(3)   | The language ID for the path name.                      |
|     | 985 | 1371 | Path Name<br>Length                                 | Binary(4) | The length of the path name.                            |

Table 203. RA (Authority Change for Restored Object) journal entries (continued). QASYRAJE/J4/J5 Field Description File

|    | Offset |      |                                               |            |                                                                                                    |
|----|--------|------|-----------------------------------------------|------------|----------------------------------------------------------------------------------------------------|
| JE | J4     | J5   | Field                                         | Format     | Description                                                                                                    |
|    | 987    | 1373 | Path Name<br>Indicator                        | Char(1)    | Path name indicator:  Y The Path Name field contains complete absolute path name for the object.  N The Path Name field does not contain an absolute path name for the object, instead it contains a relative path name. The Relative Directory File ID field is valid and can be used to form an absolute path name with this relative path name. |
|    | 988    | 1374 | Relative<br>Directory File<br>ID <sup>3</sup> | Char(16)   | When the Path Name Indicator field is N, this field contains the file ID of the directory that contains the object identified in the Path Name field. Otherwise it contains hex zeros. <sup>3</sup>                                                                                                    |
|    | 1004   | 1390 | Path Name <sup>4</sup>                        | Char(5002) | The path name of the object.                                                                                                    |

<sup>&</sup>lt;sup>1</sup> These fields are used only for objects in the "root" (/), QOpenSys, and user-defined file systems.

### RJ (Restoring Job Description) journal entries

This table provides the format of the RJ (Restoring Job Description) journal entries.

Table 204. RJ (Restoring Job Description) journal entries. QASYRJJE/J4/J5 Field Description File

|     | Offset |     |            |         |                                                                                                    |
|-----|--------|-----|------------|---------|----------------------------------------------------------------------------------------------------|
| JE  | J4     | J5  | Field      | Format  | Description                                                                                                    |
| 1   | 1      | 1   |            |         | Heading fields common to all entry types. See "Standard heading fields for audit journal entries QJORDJE5 Record Format (*TYPE5)" on page 564, "Standard heading fields for audit journal entries QJORDJE4 Record Format (*TYPE4)" on page 565, and "Standard heading fields for audit journal entries QJORDJE2 Record Format (*TYPE2)" on page 567 for field listing. |
| 156 | 224    | 610 | Entry Type | Char(1) | The type of entry.  A Restoring a job description that had a user profile specified in the USER parameter.                                                                                                    |

An ID that has the left-most bit set and the rest of the bits zero indicates that the ID is NOT set.

If the Path Name Indicator field is N, but the Relative Directory File ID is hex zeros, then there was some error in determining the path name information.

This is a variable length field. The first 2 bytes contain the length of the path name.

If the object is in a library, this is the ASP information of the object's library. If the object is not in a library, this is the ASP information of the object.

Table 204. RJ (Restoring Job Description) journal entries (continued). QASYRJJE/J4/J5 Field Description File

| Offset |     |     |                            |          |                                                                |
|--------|-----|-----|----------------------------|----------|----------------------------------------------------------------|
| JE     | J4  | J5  | Field                      | Format   | Description                                                    |
| 157    | 225 | 611 | Job<br>Description<br>Name | Char(10) | The name of the job description restored.                      |
| 167    | 235 | 621 | Library Name               | Char(10) | The name of the library the job description was restored to.   |
| 177    | 245 | 631 | Object Type                | Char(8)  | The type of object.                                            |
| 185    | 253 | 639 | User Name                  | Char(10) | The name of the user profile specified in the job description. |
|        |     | 649 | ASP name                   | Char(10) | ASP name for JOBD library                                      |
|        |     | 659 | ASP number                 | Char(5)  | ASP number for JOBD library                                    |

### RO (Ownership Change for Restored Object) journal entries

This table provides the format of the RO (Ownership Change for Restored Object) journal entries.

Table 205. RO (Ownership Change for Restored Object) journal entries. QASYROJE/J4/J5 Field Description File

|     | Offs | set |                    |          |                                                                                                    |
|-----|------|-----|--------------------|----------|----------------------------------------------------------------------------------------------------|
| JE  | J4   | J5  | Field              | Format   | Description                                                                                                    |
| 1   | 1    | 1   |                    |          | Heading fields common to all entry types. See "Standard heading fields for audit journal entries QJORDJE5 Record Format (*TYPE5)" on page 564, "Standard heading fields for audit journal entries QJORDJE4 Record Format (*TYPE4)" on page 565, and "Standard heading fields for audit journal entries QJORDJE2 Record Format (*TYPE2)" on page 567 for field listing. |
| 156 | 224  | 610 | Entry Type         | Char(1)  | The type of entry.                                                                                                    |
|     |      |     |                    |          | A Restoring objects that had ownership changed when restored                                                                                                    |
| 157 | 225  | 611 | Object Name        | Char(10) | The name of the object.                                                                                                    |
| 167 | 235  | 621 | Library Name       | Char(10) | The name of the library the object is in.                                                                                                    |
| 177 | 245  | 631 | Object Type        | Char(8)  | The type of object.                                                                                                    |
| 185 | 253  | 639 | Old Owner          | Char(10) | The name of the owner before ownership was changed.                                                                                                    |
| 195 | 263  | 649 | New Owner          | Char(10) | The name of the owner after ownership was changed.                                                                                                    |
| 205 | 273  | 659 | (Reserved<br>Area) | Char(20) |                                                                                                    |
| 225 | 293  | 679 | DLO Name           | Char(12) | The name of the document library object.                                                                                                    |
| 237 | 305  | 691 | (Reserved<br>Area) | Char(8)  |                                                                                                    |
| 245 | 313  | 699 | Folder Path        | Char(63) | The folder into which the object was restored.                                                                                                    |
| 308 |      |     | (Reserved<br>Area) | Char(20) |                                                                                                    |

Table 205. RO (Ownership Change for Restored Object) journal entries (continued). QASYROJE/J4/J5 Field Description File

|     | Offs | set  |                                                     |            |                                                                                                    |
|-----|------|------|-----------------------------------------------------|------------|----------------------------------------------------------------------------------------------------|
| JE  | J4   | J5   | Field                                               | Format     | Description                                                                                                    |
|     | 376  | 762  | (Reserved<br>Area)                                  | Char(18)   |                                                                                                    |
|     | 394  | 780  | Object Name<br>Length <sup>1</sup>                  | Binary(4)  | The length of the object name.                                                                                                    |
| 328 | 396  | 782  | Object Name<br>CCSID <sup>1</sup>                   | Binary(5)  | The coded character set identifier for the object name.                                                                                                    |
| 332 | 400  | 786  | Object Name<br>Country or<br>Region ID <sup>1</sup> | Char(2)    | The Country or Region ID for the object name.                                                                                                    |
| 334 | 402  | 788  | Object Name<br>Language ID <sup>1</sup>             | Char(3)    | The language ID for the object name.                                                                                                    |
| 337 | 405  | 791  | (Reserved area)                                     | Char(3)    |                                                                                                    |
| 340 | 408  | 794  | Parent File ID <sup>1,2</sup>                       | Char(16)   | The file ID of the parent directory.                                                                                                    |
| 356 | 424  | 810  | Object File ID <sup>1,2</sup>                       | Char(16)   | The file ID of the object.                                                                                                    |
| 372 | 440  | 826  | Object Name <sup>1</sup>                            | Char(512)  | The name of the object.                                                                                                    |
|     | 952  | 1338 | Object File ID                                      | Char(16)   | The file ID of the object.                                                                                                    |
|     | 968  | 1354 | ASP Name <sup>5</sup>                               | Char(10)   | The name of the ASP device.                                                                                                    |
|     | 978  | 1364 | ASP Number <sup>5</sup>                             | Char(5)    | The number of the ASP device.                                                                                                    |
|     | 983  | 1369 | Path Name<br>CCSID                                  | Binary(5)  | The coded character set identifier for the path name.                                                                                                    |
|     | 987  | 1373 | Path Name<br>Country or<br>Region ID                | Char(2)    | The Country or Region ID for the path name.                                                                                                    |
|     | 989  | 1375 | Path Name<br>Language ID                            | Char(3)    | The language ID for the path name.                                                                                                    |
|     | 992  | 1378 | Path Name<br>Length                                 | Binary(4)  | The length of the path name.                                                                                                    |
|     | 994  | 1380 | Path Name                                           | Char(1)    | Path name indicator:                                                                                                    |
|     |      |      | Indicator                                           |            | Y The Path Name field contains complete absolute path name for the object.                                                                                                    |
|     |      |      |                                                     |            | N The Path Name field does not contain an absolute path name for the object, instead it contains a relative path name. The Relative Directory File ID field is valid and can be used to form an absolute path name with this relative path name. |
|     | 995  | 1381 | Relative<br>Directory File<br>ID <sup>3</sup>       | Char(16)   | When the Path Name Indicator field is N, this field contains the file ID of the directory that contains the object identified in the Path Name field. Otherwise it contains hex zeros. <sup>3</sup>                                              |
|     | 1011 | 1397 | Path Name <sup>4</sup>                              | Char(5002) | The path name of the object.                                                                                                    |

Table 205. RO (Ownership Change for Restored Object) journal entries (continued). QASYROJE/J4/J5 Field Description File

| Offset |                                                                                                    |                                                                                         |                                         |                  |                                                  |  |
|--------|----------------------------------------------------------------------------------------------------|-----------------------------------------------------------------------------------------|-----------------------------------------|------------------|--------------------------------------------------|--|
| JE     | J4                                                                                                    | J5                                                                                      | Field                                   | Format           | Description                                      |  |
| 1      | These field                                                                                                    | s are used only                                                                         | for objects in the                      | e "root" (/), QO | penSys, and user-defined file systems.           |  |
| 2      | An ID that                                                                                                    | has the left-mo                                                                         | st bit set and the                      | rest of the bits | zero indicates that the ID is NOT set.           |  |
| 3      |                                                                                                    |                                                                                         | r field is N, but t<br>eath name inform |                  | ectory File ID is hex zeros, then there was some |  |
| 4      | This is a va                                                                                                    | This is a variable length field. The first 2 bytes contain the length of the path name. |                                         |                  |                                                  |  |
| 5      | If the object is in a library, this is the ASP information of the object's library. If the object is not in a library, this is the ASP information of the object. |                                                                                         |                                         |                  |                                                  |  |

### RP (Restoring Programs that Adopt Authority) journal entries

This table provides the format of the RP (Restoring Programs that Adopt Authority) journal entries.

Table 206. RP (Restoring Programs that Adopt Authority) journal entries. QASYRPJE/J4/J5 Field Description File

|     | Offse | t   |                                                     | Format     |                                                                                                    |
|-----|-------|-----|-----------------------------------------------------|------------|----------------------------------------------------------------------------------------------------|
| JE  | J4    | J5  | Field                                               |            | Description                                                                                                    |
| 1   | 1     | 1   |                                                     |            | Heading fields common to all entry types. See "Standard heading fields for audit journal entries QJORDJE5 Record Format (*TYPE5)" on page 564, "Standard heading fields for audit journal entries QJORDJE4 Record Format (*TYPE4)" on page 565, and "Standard heading fields for audit journal entries QJORDJE2 Record Format (*TYPE2)" on page 567 for field listing. |
| 156 | 224   | 610 | Entry Type                                          | Char(1)    | The type of entry.                                                                                                    |
|     |       |     |                                                     |            | A Restoring programs that adopt the owner's authority                                                                                                    |
| 157 | 225   | 611 | Program Name                                        | Char(10)   | The name of the program                                                                                                    |
| 167 | 235   | 621 | Program<br>Library                                  | Char(10)   | The name of the library where the program is located                                                                                                    |
| 177 | 245   | 631 | Object Type                                         | Char(8)    | The type of object                                                                                                    |
| 185 | 253   | 639 | Owner Name                                          | Char(10)   | Name of the owner                                                                                                    |
|     | 263   | 649 | (Reserved Area)                                     | Char(18)   |                                                                                                    |
|     | 281   | 667 | Object Name<br>Length <sup>1</sup>                  | Binary (4) | The length of the object name.                                                                                                    |
|     | 283   | 669 | Object Name<br>CCSID <sup>1</sup>                   | Binary (5) | The coded character set identifier for the object name.                                                                                                    |
|     | 287   | 673 | Object Name<br>Country or<br>Region ID <sup>1</sup> | Char (2)   | The Country or Region ID for the object name.                                                                                                    |
|     | 289   | 675 | Object name<br>Language ID <sup>1</sup>             | Char (3)   | The language ID for the object name.                                                                                                    |
|     | 292   | 678 | (Reserved Area)                                     | Char (3)   |                                                                                                    |
|     | 295   | 681 | Parent File ID <sup>1,2</sup>                       | Char (16)  | The file ID of the parent directory.                                                                                                    |

Table 206. RP (Restoring Programs that Adopt Authority) journal entries (continued). QASYRPJE/J4/J5 Field Description File

|    | Offset |      |                                               |            |                                                                                                    |
|----|--------|------|-----------------------------------------------|------------|----------------------------------------------------------------------------------------------------|
| JE | J4     | J5   | Field                                         | Format     | Description                                                                                                    |
|    | 311    | 697  | Object File ID <sup>1,2</sup>                 | Char (16)  | The file ID of the object.                                                                                                    |
|    | 327    | 713  | Object Name <sup>1</sup>                      | Char (512) | The name of the object.                                                                                                    |
|    | 839    | 1225 | Object File ID                                | Char(16)   | The file ID of the object.                                                                                                    |
|    | 855    | 1241 | ASP Name <sup>5</sup>                         | Char(10)   | The name of the ASP device.                                                                                                    |
|    | 865    | 1251 | ASP Number <sup>5</sup>                       | Char(5)    | The number of the ASP device.                                                                                                    |
|    | 870    | 1256 | Path Name<br>CCSID                            | Binary(5)  | The coded character set identifier for the path name.                                                                                                    |
|    | 874    | 1260 | Path Name<br>Country or<br>Region ID          | Char(2)    | The Country or Region ID for the path name.                                                                                                    |
|    | 876    | 1262 | Path Name<br>Language ID                      | Char(3)    | The language ID for the path name.                                                                                                    |
|    | 879    | 1265 | Path Name<br>Length                           | Binary(4)  | The length of the path name.                                                                                                    |
|    | 881    | 1267 | Path Name<br>Indicator                        | Char(1)    | Path name indicator:  Y The Path Name field contains complete absolute path name for the object.  N The Path Name field does not contain an absolute path name for the object, instead it contains a relative path name. The Relative Directory File ID field is valid and can be used to form an absolute path name with this relative path name. |
|    | 882    | 1268 | Relative<br>Directory File<br>ID <sup>3</sup> | Char(16)   | When the Path Name Indicator field is N, this field contains the file ID of the directory that contains the object identified in the Path Name field. Otherwise it contains hex zeros. <sup>3</sup>                                                                                                    |
|    | 898    | 1284 | Path Name <sup>4</sup>                        | Char(5002) | The path name of the object.                                                                                                    |

These fields are used only for objects in the "root" (/), QOpenSys, and user-defined file system.

<sup>&</sup>lt;sup>2</sup> If an ID that has the left-most bit set and the rest of the bits are zero, the ID is not set.

If the Path Name Indicator field is N, but the Relative Directory File ID is hex zeros, then there was some error in determining the path name information.

This is a variable length field. The first 2 bytes contain the length of the path name.

If the object is in a library, this is the ASP information of the object's library. If the object is not in a library, this is the ASP information of the object.

## **RQ** (Restoring Change Request Descriptor Object) journal entries

This table provides the format of the RQ (Restoring Change Request Descriptor Object) journal entries.

Table 207. RQ (Restoring Change Request Descriptor Object) journal entries. QASYRQJE/J4/J5 Field Description File

|     | Offset |     |                |          |                                                                                                    |
|-----|--------|-----|----------------|----------|----------------------------------------------------------------------------------------------------|
| JE  | J4     | J5  | Field          | Format   | Description                                                                                                    |
| 1   | 1      | 1   |                |          | Heading fields common to all entry types. See "Standard heading fields for audit journal entries QJORDJE5 Record Format (*TYPE5)" on page 564, "Standard heading fields for audit journal entries QJORDJE4 Record Format (*TYPE4)" on page 565, and "Standard heading fields for audit journal entries QJORDJE2 Record Format (*TYPE2)" on page 567 for field listing. |
| 156 | 224    | 610 | Entry Type     | Char(1)  | The type of entry.                                                                                                    |
|     |        |     |                |          | A Restore *CRQD object that adopts authority.                                                                                                    |
| 157 | 225    | 611 | Object Name    | Char(10) | The name of the change request descriptor.                                                                                                    |
| 167 | 235    | 621 | Object Library | Char(10) | The name of the library where the change request descriptor is found.                                                                                                    |
| 177 | 245    | 631 | Object Type    | Char(8)  | The type of object.                                                                                                    |
|     |        | 639 | ASP name       | Char(10) | ASP name for CRQD library                                                                                                    |
|     |        | 649 | ASP number     | Char(5)  | ASP number for CRQD library                                                                                                    |

### **RU** (Restore Authority for User Profile) journal entries

This table provides the format of the RU (Restore Authority for User Profile) journal entries.

Table 208. RU (Restore Authority for User Profile) journal entries. QASYRUJE/J4/J5 Field Description File

| Offset |     |     |              |          |                                                                                                    |
|--------|-----|-----|--------------|----------|----------------------------------------------------------------------------------------------------|
| JE     | J4  | J5  | Field        | Format   | Description                                                                                                    |
| 1      | 1   | 1   |              |          | Heading fields common to all entry types. See "Standard heading fields for audit journal entries QJORDJE5 Record Format (*TYPE5)" on page 564,"Standard heading fields for audit journal entries QJORDJE4 Record Format (*TYPE4)" on page 565, and "Standard heading fields for audit journal entries QJORDJE2 Record Format (*TYPE2)" on page 567 for field listing. |
| 156    | 224 | 610 | Entry Type   | Char(1)  | The type of entry.  A Restoring authority to user profiles                                                                                                    |
| 157    | 225 | 611 | User Name    | Char(10) | The name of the user profile whose authority was restored.                                                                                                    |
| 167    | 235 | 621 | Library Name | Char(10) | The name of the library.                                                                                                    |
| 177    | 245 | 631 | Object Type  | Char(8)  | The type of object.                                                                                                    |

Table 208. RU (Restore Authority for User Profile) journal entries (continued). QASYRUJE/J4/J5 Field Description

| Offset |     |     |                       |         |                  |                                                |
|--------|-----|-----|-----------------------|---------|------------------|------------------------------------------------|
| JE     | J4  | J5  | Field                 | Format  | Descri           | ption                                          |
|        | 253 | 639 | Authority<br>Restored | Char(1) | Indicate for the | es whether all authorities were restored user. |
|        |     |     |                       |         | A                | All authorities were restored                  |
|        |     |     |                       |         | s                | Some authorities not restored                  |

### RZ (Primary Group Change for Restored Object) journal entries

This table provides the format of the RZ (Primary Group Change for Restored Object) journal entries.

Table 209. RZ (Primary Group Change for Restored Object) journal entries. QASYRZJE/J4/J5 Field Description File

|     | Offset |     |                                    |           |                                                                                                    |
|-----|--------|-----|------------------------------------|-----------|----------------------------------------------------------------------------------------------------|
| JE  | J4     | J5  | Field                              | Format    | Description                                                                                                    |
| 1   | 1      | 1   |                                    |           | Heading fields common to all entry types. See "Standard heading fields for audit journal entries QJORDJE5 Record Format (*TYPE5)" on page 564, "Standard heading fields for audit journal entries QJORDJE4 Record Format (*TYPE4)" on page 565, and "Standard heading fields for audit journal entries QJORDJE2 Record Format (*TYPE2)" on page 567 for field listing. |
| 156 | 224    | 610 | Entry Type                         | Char(1)   | The type of entry.                                                                                                    |
|     |        |     |                                    |           | A Primary group changed.                                                                                                    |
| 157 | 225    | 611 | Object Name                        | Char(10)  | The name of the object.                                                                                                    |
| 167 | 235    | 621 | Object Library                     | Char(10)  | The name of the library where the object is found.                                                                                                    |
| 177 | 245    | 631 | Object Type                        | Char(8)   | The type of object.                                                                                                    |
| 185 | 253    | 639 | Old Primary<br>Group               | Char(10)  | The previous primary group for the object.                                                                                                    |
| 195 | 263    | 649 | New Primary<br>Group               | Char(10)  | The new primary group for the object.                                                                                                    |
| 205 | 273    | 659 | (Reserved<br>Area)                 | Char(20)  |                                                                                                    |
| 225 | 293    | 679 | DLO Name                           | Char(12)  | The name of the document library object.                                                                                                    |
| 237 | 305    | 691 | (Reserved<br>Area)                 | Char(8)   |                                                                                                    |
| 245 | 313    | 699 | Folder Path                        | Char(63)  | The folder into which the object was restored.                                                                                                    |
| 308 |        |     | (Reserved<br>Area)                 | Char(20)  |                                                                                                    |
|     | 376    | 762 | (Reserved<br>Area)                 | Char(18)  |                                                                                                    |
|     | 394    | 780 | Object Name<br>Length <sup>1</sup> | Binary(4) | The length of the object name.                                                                                                    |
| 328 | 396    | 782 | Object Name<br>CCSID <sup>1</sup>  | Binary(5) | The coded character set identifier for the object name.                                                                                                    |

Table 209. RZ (Primary Group Change for Restored Object) journal entries (continued). QASYRZJE/J4/J5 Field Description File

|     | Offs | set  |                                                     |            |                                                                                                    |
|-----|------|------|-----------------------------------------------------|------------|----------------------------------------------------------------------------------------------------|
| JE  | J4   | J5   | Field                                               | Format     | Description                                                                                                    |
| 332 | 400  | 786  | Object Name<br>Country or<br>Region ID <sup>1</sup> | Char(2)    | The Country or Region ID for the object name.                                                                                                    |
| 334 | 402  | 788  | Object Name<br>Language ID <sup>1</sup>             | Char(3)    | The language ID for the object name.                                                                                                    |
| 337 | 405  | 791  | (Reserved area)                                     | Char(3)    |                                                                                                    |
| 340 | 408  | 794  | Parent File ID <sup>1,2</sup>                       | Char(16)   | The file ID of the parent directory.                                                                                                    |
| 356 | 424  | 810  | Object File ID <sup>1,2</sup>                       | Char(16)   | The file ID of the object.                                                                                                    |
| 372 | 440  | 826  | Object Name <sup>1</sup>                            | Char(512)  | The name of the object.                                                                                                    |
|     | 952  | 1338 | Object File ID                                      | Char(16)   | The file ID of the object.                                                                                                    |
|     | 968  | 1354 | ASP Name                                            | Char(10)   | The name of the ASP device.                                                                                                    |
|     | 978  | 1364 | ASP Number                                          | Char(5)    | The number of the ASP device.                                                                                                    |
|     | 983  | 1369 | Path Name<br>CCSID                                  | Binary(5)  | The coded character set identifier for the path name.                                                                                                    |
|     | 987  | 1373 | Path Name<br>Country or<br>Region ID                | Char(2)    | The Country or Region ID for the path name.                                                                                                    |
|     | 989  | 1375 | Path Name<br>Language ID                            | Char(3)    | The language ID for the path name.                                                                                                    |
|     | 992  | 1378 | Path Name<br>Length                                 | Binary(4)  | The length of the path name.                                                                                                    |
|     | 994  | 1380 | Path Name                                           | Char(1)    | Path name indicator:                                                                                                    |
|     |      |      | Indicator                                           |            | Y The Path Name field contains complete absolute path name for the object.                                                                                                    |
|     |      |      |                                                     |            | N The Path Name field does not contain an absolute path name for the object, instead it contains a relative path name. The Relative Directory File ID field is valid and can be used to form an absolute path name with this relative path name. |
|     | 995  | 1381 | Relative<br>Directory File<br>ID <sup>3</sup>       | Char(16)   | When the Path Name Indicator field is N, this field contains the file ID of the directory that contains the object identified in the Path Name field. Otherwise it contains hex zeros. <sup>3</sup>                                              |
|     | 1011 | 1397 | Path Name <sup>4</sup>                              | Char(5002) | The path name of the object.                                                                                                    |
|     |      |      |                                                     |            |                                                                                                    |

These fields are used only for objects in the "root" (/), QOpenSys, and user-defined file systems.

<sup>&</sup>lt;sup>2</sup> An ID that has the left-most bit set and the rest of the bits zero indicates that the ID is NOT set.

If the Path Name Indicator field is N, but the Relative Directory File ID is hex zeros, then there was some error in determining the path name information.

This is a variable length field. The first 2 bytes contain the length of the path name.

## SD (Change System Distribution Directory) journal entries

This table provides the format of the SD (Change System Distribution Directory) journal entries.

Table 210. SD (Change System Distribution Directory) journal entries. QASYSDJE/J4/J5 Field Description File

|     | Offse | et  |                       |          |                                                                                                    |
|-----|-------|-----|-----------------------|----------|----------------------------------------------------------------------------------------------------|
| JE  | J4    | J5  | Field                 | Format   | Description                                                                                                    |
| 1   | 1     | 1   |                       |          | Heading fields common to all entry types. See "Standard heading fields for audit journal entries QJORDJE5 Record Format (*TYPE5)" on page 564, "Standard heading fields for audit journal entries QJORDJE4 Record Format (*TYPE4)" on page 565, and "Standard heading fields for audit journal entries QJORDJE2 Record Format (*TYPE2)" on page 567 for field listing. |
| 156 | 224   | 610 | Entry Type            | Char(1)  | The type of entry.                                                                                                    |
|     |       |     |                       |          | S System directory change                                                                                                    |
| 157 | 225   | 611 | Type of Change        | Char(3)  | ADD Add directory entry                                                                                                    |
|     |       |     |                       |          | CHG Change directory entry                                                                                                    |
|     |       |     |                       |          | COL Collector entry                                                                                                    |
|     |       |     |                       |          | <b>DSP</b> Display directory entry                                                                                                    |
|     |       |     |                       |          | OUT Output file request                                                                                                    |
|     |       |     |                       |          | PRT Print directory entry                                                                                                    |
|     |       |     |                       |          | RMV Remove directory entry                                                                                                    |
|     |       |     |                       |          | RNM Rename directory entry                                                                                                    |
|     |       |     |                       |          | RTV Retrieve details                                                                                                    |
|     |       |     |                       |          | SUP Supplier entry                                                                                                    |
| 160 | 228   | 614 | Type of record        | Char(4)  | <b>DIRE</b> Directory                                                                                                    |
|     |       |     |                       |          | DPTD Department details                                                                                                    |
|     |       |     |                       |          | SHDW Directory shadow                                                                                                    |
|     |       |     |                       |          | SRCH Directory search                                                                                                    |
| 164 | 232   | 618 | Originating<br>System | Char(8)  | The system originating the change                                                                                                    |
| 172 | 240   | 626 | User Profile          | Char(10) | The user profile making the change                                                                                                    |
| 182 | 250   | 636 | Requesting system     | Char(8)  | The system requesting the change                                                                                                    |
| 190 | 258   | 644 | Function              | Char(6)  | INIT Initialization                                                                                                    |
|     |       |     | Requested             |          | OFFLIN                                                                                                    |
|     |       |     |                       |          | Offline initialization                                                                                                    |
|     |       |     |                       |          | REINIT  Reinitialization                                                                                                    |
|     |       |     |                       |          |                                                                                                    |
|     |       |     |                       |          | SHADOW  Normal shadowing                                                                                                    |
|     |       |     |                       |          | STPSHD                                                                                                    |
|     |       |     |                       |          | Stop shadowing                                                                                                    |

Table 210. SD (Change System Distribution Directory) journal entries (continued). QASYSDJE/J4/J5 Field Description File

| Offset |     |     |                    |          |                                   |
|--------|-----|-----|--------------------|----------|-----------------------------------|
| JE     | J4  | J5  | Field              | Format   | Description                       |
| 196    | 264 | 650 | User ID            | Char(8)  | The user ID being changed         |
| 204    | 272 | 658 | Address            | Char(8)  | The address being changed         |
| 212    | 280 | 666 | Network User<br>ID | Char(47) | The network user ID being changed |

# SE (Change of Subsystem Routing Entry) journal entries

This table provides the format of the SE (Change of Subsystem Routing Entry) journal entries.

Table 211. SE (Change of Subsystem Routing Entry) journal entries. QASYSEJE/J4/J5 Field Description File

|     | Offset |     |                                   |          |                                                                                                    |
|-----|--------|-----|-----------------------------------|----------|----------------------------------------------------------------------------------------------------|
| JE  | J4     | J5  | Field                             | Format   | Description                                                                                                    |
| 1   | 1      | 1   |                                   |          | Heading fields common to all entry types. See "Standard heading fields for audit journal entries QJORDJE5 Record Format (*TYPE5)" on page 564, "Standard heading fields for audit journal entries QJORDJE4 Record Format (*TYPE4)" on page 565, and "Standard heading fields for audit journal entries QJORDJE2 Record Format (*TYPE2)" on page 567 for field listing. |
| 156 | 224    | 610 | Entry Type                        | Char(1)  | The type of entry.                                                                                                    |
|     |        |     |                                   |          | A Subsystem routing entry changed                                                                                                    |
| 157 | 225    | 611 | Subsystem<br>Name                 | Char(10) | The name of the object                                                                                                    |
| 167 | 235    | 621 | Library Name                      | Char(10) | The name of the library where the object is stored.                                                                                                    |
| 177 | 245    | 631 | Object Type                       | Char(8)  | The type of object.                                                                                                    |
| 185 | 253    | 639 | Program Name                      | Char(10) | The name of the program that changed the routing entry                                                                                                    |
| 195 | 263    | 649 | Library Name                      | Char(10) | The name of the library for the program                                                                                                    |
| 205 | 273    | 659 | Sequence<br>Number                | Char(4)  | The sequence number                                                                                                    |
| 209 | 277    | 663 | Command                           | Char(3)  | The type of command used                                                                                                    |
|     |        |     | Name                              |          | ADD ADDRTGE                                                                                                    |
|     |        |     |                                   |          | CHG CHGRTGE                                                                                                    |
|     |        |     |                                   |          | RMV RMVRTGE                                                                                                    |
|     |        | 666 | ASP name for SBSD library         | Char(10) | ASP name for SBSD library                                                                                                    |
|     |        | 676 | ASP number<br>for SBSD<br>library | Char(5)  | ASP number for SBSD library                                                                                                    |
|     |        | 681 | ASP name for program library      | Char(10) | ASP name for program library                                                                                                    |

Table 211. SE (Change of Subsystem Routing Entry) journal entries (continued). QASYSEJE/J4/J5 Field Description File

| Offset |    |     |                                      |         |                                |
|--------|----|-----|--------------------------------------|---------|--------------------------------|
| JE     | J4 | J5  | Field                                | Format  | Description                    |
|        |    | 691 | ASP number<br>for program<br>library | Char(5) | ASP number for program library |

## SF (Action to Spooled File) journal entries

This table provides the format of the SF (Action to Spooled File) journal entries.

Table 212. SF (Action to Spooled File) journal entries. QASYSFJE/J4/J5 Field Description File

|     | Offset |     |                       |          |                                                                                                    |
|-----|--------|-----|-----------------------|----------|----------------------------------------------------------------------------------------------------|
| JE  | J4     | J5  | Field                 | Format   | Description                                                                                                    |
| 1   | 1      | 1   |                       |          | Heading fields common to all entry types. See "Standard heading fields for audit journal entries QJORDJE5 Record Format (*TYPE5)" on page 564, "Standard heading fields for audit journal entries QJORDJE4 Record Format (*TYPE4)" on page 565, and "Standard heading fields for audit journal entries QJORDJE2 Record Format (*TYPE2)" on page 567 for field listing. |
| 156 | 224    | 610 | Access Type           | Char(1)  | The type of entry                                                                                                    |
|     |        |     |                       |          | A Spooled file read by someone other than the owner of the spooled file.                                                                                                    |
|     |        |     |                       |          | C Spooled file created.                                                                                                    |
|     |        |     |                       |          | D Spooled file deleted.                                                                                                    |
|     |        |     |                       |          | H Spooled file held.                                                                                                    |
|     |        |     |                       |          | I Create of inline file.                                                                                                    |
|     |        |     |                       |          | R Spooled file released.                                                                                                    |
|     |        |     |                       |          | S Spooled file saved.                                                                                                    |
|     |        |     |                       |          | T Spooled file restored.                                                                                                    |
|     |        |     |                       |          | U Security-relevant spooled file attributes changed.                                                                                                    |
|     |        |     |                       |          | V Only non-security-relevant spooled file attributes changed.                                                                                                    |
|     |        |     |                       |          | X Spooled file operation rejected by exit program.                                                                                                    |
| 157 | 225    | 611 | Database File<br>Name | Char(10) | The name of the database file containing the spooled file                                                                                                    |
| 167 | 235    | 621 | Library Name          | Char(10) | The name of the library for the database file                                                                                                    |
| 177 | 245    | 631 | Object Type           | Char(8)  | The object type of the database file                                                                                                    |
| 185 | 253    | 639 | Reserved area         | Char(10) |                                                                                                    |
| 195 | 263    | 649 | Member Name           | Char(10) | The name of the file member.                                                                                                    |
| 205 | 273    | 659 | Spooled File<br>Name  | Char(10) | The name of the spooled file <sup>1</sup> .                                                                                                    |

666

Table 212. SF (Action to Spooled File) journal entries (continued). QASYSFJE/J4/J5 Field Description File

|     | Offset |     |                              |          |                                                                                                    |
|-----|--------|-----|------------------------------|----------|----------------------------------------------------------------------------------------------------|
| JE  | J4     | J5  | Field                        | Format   | Description                                                                                                    |
| 215 | 283    | 669 | Short Spooled<br>File Number | Char(4)  | The number of the spooled file <sup>1</sup> . If the spooled file number is larger than 4 bytes, this field will be blank and the Spooled File Number field (J5 offset 693) will be used. |
| 219 | 287    | 673 | Output Queue<br>Name         | Char(10) | The name of the output queue containing the spooled file.                                                                                                    |
| 229 | 297    | 683 | Output Queue<br>Library      | Char(10) | The name of the library for the output queue.                                                                                                    |
| 239 |        |     | Reserved area                | Char(20) |                                                                                                    |
|     | 307    | 693 | Spooled File<br>Number       | Char(6)  | The number of the spooled file.                                                                                                    |
|     | 313    | 699 | Reserved Area                | Char(14) |                                                                                                    |
| 259 | 327    | 713 | Old Copies                   | Char(3)  | Number of old copies of the spooled file                                                                                                    |
| 262 | 330    | 716 | New Copies                   | Char(3)  | Number of new copies of the spooled file                                                                                                    |
| 265 | 333    | 719 | Old Printer                  | Char(10) | Old printer for the spooled file                                                                                                    |
| 275 | 343    | 729 | New Printer                  | Char(10) | New printer for the spooled file                                                                                                    |
| 285 | 353    | 739 | New Output<br>Queue          | Char(10) | New output queue for the spooled file                                                                                                    |
| 295 | 363    | 749 | New Output<br>Queue Library  | Char(10) | Library for the new output queue                                                                                                    |
| 305 | 373    | 759 | Old Form Type                | Char(10) | Old form type of the spooled file                                                                                                    |
| 315 | 383    | 769 | New Form<br>Type             | Char(10) | New form type of the spooled file                                                                                                    |
| 325 | 393    | 779 | Old Restart<br>Page          | Char(8)  | Old restart page for the spooled file                                                                                                    |
| 333 | 401    | 787 | New Restart<br>Page          | Char(8)  | New restart page for the spooled file                                                                                                    |
| 341 | 409    | 795 | Old Page<br>Range Start      | Char(8)  | Old page range start of the spooled file                                                                                                    |
| 349 | 417    | 803 | New Page<br>Range Start      | Char(8)  | New page range start of the spooled file                                                                                                    |
| 357 | 425    | 811 | Old Page<br>Range End        | Char(8)  | Old page range end of the spooled file                                                                                                    |
| 365 | 433    | 819 | New Page<br>Range End        | Char(8)  | New page range end of the spooled file                                                                                                    |
|     | 441    | 827 | Spooled File<br>Job Name     | Char(10) | The name of the spooled file job.                                                                                                    |
|     | 451    | 837 | Spooled File<br>Job User     | Char(10) | The user for the spooled file job.                                                                                                    |
|     | 461    | 847 | Spooled File<br>Job Number   | Char(6)  | The number for the spooled file job.                                                                                                    |
|     | 467    | 853 | Old Drawer                   | Char(8)  | Old source drawer.                                                                                                    |
|     | 475    | 861 | New Drawer                   | Char(8)  | New source drawer.                                                                                                    |

Table 212. SF (Action to Spooled File) journal entries (continued). QASYSFJE/J4/J5 Field Description File

|    | Offset |      |                                   |          |                                   |
|----|--------|------|-----------------------------------|----------|-----------------------------------|
| JE | J4     | J5   | Field                             | Format   | Description                       |
|    | 483    | 869  | Old Page<br>Definition<br>Name    | Char(10) | Old page definition name.         |
|    | 493    | 879  | Old Page<br>Definition<br>Library | Char(10) | Old page definition library name. |
|    | 503    | 889  | New Page<br>Definition<br>Name    | Char(10) | New page definition name.         |
|    | 513    | 899  | New Page<br>Definition<br>Library | Char(10) | New page definition library.      |
|    | 523    | 909  | Old Form<br>Definition<br>Name    | Char(10) | Old form definition name.         |
|    | 533    | 919  | Old Form<br>Definition<br>library | Char(10) | Old form definition library name. |
|    | 543    | 929  | Name of new form definition       | Char(10) | Name of new form definition       |
|    | 553    | 939  | New Form<br>Definition<br>Library | Char(10) | New form definition library name. |
|    | 563    | 949  | Old User<br>Defined Option<br>1   | Char(10) | Old user-defined option 1.        |
|    | 573    | 959  | Old User<br>Defined Option<br>2   | Char(10) | Old user-defined option 2.        |
|    | 583    | 969  | Old User<br>Defined Option<br>3   | Char(10) | Old user-defined option 3.        |
|    | 593    | 979  | Old User<br>Defined Option<br>4   | Char(10) | Old user-defined option 4.        |
|    | 603    | 989  | New User<br>Defined Option<br>1   | Char(10) | New user-defined option 1.        |
|    | 613    | 999  | New User<br>Defined Option<br>2   | Char(10) | New user-defined option 2.        |
|    | 623    | 1009 | New User<br>Defined Option<br>3   | Char(10) | New user-defined option 3.        |
|    | 633    | 1019 | New User<br>Defined Option<br>4   | Char(10) | New user-defined option 4.        |
|    | 643    | 1029 | Old User<br>Defined Object        | Char(10) | Old user-defined object name.     |

Table 212. SF (Action to Spooled File) journal entries (continued). QASYSFJE/J4/J5 Field Description File

|   | Offset |      |                                       |           |                                                           |
|---|--------|------|---------------------------------------|-----------|-----------------------------------------------------------|
| E | J4     | J5   | Field                                 | Format    | Description                                               |
|   | 653    | 1039 | Old User<br>Defined Object<br>Library | Char(10)  | Old user-defined library name.                            |
|   | 663    | 1049 | Old User<br>Defined Object<br>Type    | Char(10)  | Old user-defined object type.                             |
|   | 673    | 1059 | New User<br>Defined Object            | Char(10)  | New user-defined object.                                  |
|   | 683    | 1069 | New User<br>Defined Object<br>Library | Char(10)  | New user-defined object library name.                     |
|   | 693    | 1079 | New User<br>Defined Object<br>Type    | Char(10)  | New user-defined object type.                             |
|   | 703    | 1089 | Spooled File<br>Job System<br>Name    | Char(8)   | The name of the system on which the spooled file resides. |
|   | 711    | 1097 | Spooled File<br>Create Date           | Char(7)   | The spooled file create date (CYYMMDD).                   |
|   | 718    | 1104 | Spooled File<br>Create Time           | Char(6)   | The spooled file create time (HHMMSS).                    |
|   |        | 1110 | Name of old<br>user defined<br>data   | Char(255) | Name of old user defined data                             |
|   |        | 1365 | Name of new user defined data         | Char(255) | Name of new user defined data                             |
|   |        | 1620 | File ASP Name                         | Char(10)  | ASP name for database file library.                       |
|   |        | 1630 | File ASP<br>Number                    | Char(5)   | ASP number for database file library.                     |
|   |        | 1635 | Output Queue<br>ASP name              | Char(10)  | ASP name for output queue library.                        |
|   |        | 1645 | Output Queue<br>ASP number            | Char(5)   | ASP number for output queue library.                      |
|   |        | 1650 | New Output<br>Queue ASP<br>Name       | Char(10)  | ASP name for new output queue library.                    |
|   |        | 1660 | New Output<br>Queue ASP<br>Number     | Char(5)   | ASP number for new output queue library.                  |
|   |        | 1665 | Old Spooled<br>File Status            | Char(3)   | Old spooled file status.                                  |
|   |        | 1668 | New Spooled<br>File Status            | Char(3)   | New spooled file status.                                  |
|   |        | 1671 | Original<br>Creation Date             | Char(7)   | Original creation date.                                   |

Table 212. SF (Action to Spooled File) journal entries (continued). QASYSFJE/J4/J5 Field Description File

|    | Offset<br>JE J4 J5 |      |                                                      | Format   |                                                                                                    |
|----|--------------------|------|------------------------------------------------------|----------|----------------------------------------------------------------------------------------------------|
| JE |                    |      | Field                                                |          | Description                                                                                                    |
|    |                    | 1678 | Original<br>Creation Time                            | Char(6)  | Original creation time.                                                                                             |
|    |                    | 1684 | Old Spooled<br>File Expiration<br>Date               | Char(7)  | Old spooled file expiration date                                                                                    |
|    |                    | 1687 | New Spooled<br>File Expiration<br>Date               | Char(7)  | New spooled file expiration date                                                                                    |
|    |                    | 1694 | Spooled File<br>Create Date<br>UTC                   | Char(7)  | The spooled file create date in UTC (This is the same date as the Spool File Create Date (offset 1097) only in UTC) |
|    |                    | 1701 | Spooled File<br>Create Time<br>UTC                   | Char(6)  | The spooled file create time in UTC (This is the same time as the Spool File Create Time (offset 1104) only in UTC) |
|    |                    | 1707 | Registered security exit program                     | Char(10) | The name of the registered security exit program.                                                                   |
|    |                    | 1717 | Registered<br>security exit<br>program<br>library    | Char(10) | The library name of the registered security exit program.                                                           |
|    |                    | 1727 | Registered<br>security exit<br>program ASP<br>name   | Char(10) | The ASP name of the registered security exit program.                                                               |
|    |                    | 1737 | Registered<br>security exit<br>program ASP<br>number | Char(5)  | The ASP number of the registered security exit program.                                                             |

## SG (Asychronous Signals) journal entries

This table provides the format of the SG (Asychronous Signals) journal entries.

Table 213. SG (Asychronous Signals) journal entries. QASYSGJ4/J5 Field Description File

| Offset |    |    |       |        |                                                                                                    |
|--------|----|----|-------|--------|----------------------------------------------------------------------------------------------------|
| JE     | J4 | J5 | Field | Format | Description                                                                                                    |
|        | 1  | 1  |       |        | Heading fields common to all entry types. See "Standard heading fields for audit journal entries QJORDJE5 Record Format (*TYPE5)" on page 564 and "Standard heading fields for audit journal entries QJORDJE4 Record Format (*TYPE4)" on page 565 for field listing. |

Table 213. SG (Asychronous Signals) journal entries (continued). QASYSGJ4/J5 Field Description File

|    | Offset |     |                            |          |                                                                                                    |  |
|----|--------|-----|----------------------------|----------|----------------------------------------------------------------------------------------------------|--|
| JE | J4     | J5  | Field                      | Format   | Description                                                                                                    |  |
|    | 224    | 610 | Entry Type                 | Char(1)  | The type of entry.                                                                                                    |  |
|    |        |     |                            |          | A Asynchronous IBM i signal processed                                                                                                    |  |
|    |        |     |                            |          | P Asynchronous Private Address Space<br>Environment (PASE) signal processed                                                                   |  |
|    | 225    | 611 | Signal Number              | Char(4)  | The signal number that was processed.                                                                                                    |  |
|    | 229    | 615 | Handle action              | Char(1)  | The action taken on this signal.                                                                                                    |  |
|    |        |     |                            |          | C Continue the process                                                                                                    |  |
|    |        |     |                            |          | E Signal exception                                                                                                    |  |
|    |        |     |                            |          | H Handle by invoking the signal catching function                                                                                             |  |
|    |        |     |                            |          | S Stop the process                                                                                                    |  |
|    |        |     |                            |          | T End the process                                                                                                    |  |
|    |        |     |                            |          | U End the request                                                                                                    |  |
|    | 230    | 616 | Signal Source              | Char(1)  | The source of the signal.                                                                                                    |  |
|    |        |     |                            |          | M Machine source                                                                                                    |  |
|    |        |     |                            |          | P Process source Note: When the signal source value is machine, the source job values are blank.                                              |  |
|    | 231    | 617 | Source Job<br>Name         | Char(10) | The first part of the source job's qualified name.                                                                                            |  |
|    | 241    | 627 | Source Job<br>User Name    | Char(10) | The second part of the source job's qualified name.                                                                                           |  |
|    | 251    | 637 | Source Job<br>Number       | Char(6)  | The third part of the source jobs's qualified name.                                                                                           |  |
|    | 257    | 643 | Source Job<br>Current User | Char(10) | The current user profile for the source job.                                                                                                  |  |
|    | 267    | 653 | Generation<br>Timestamp    | Char(8)  | The *DTS format of the time when the signal was generated.  Note: The QWCCVTDT API can be used to convert a *DTS time stamp to other formats. |  |

## SK (Secure Sockets Connections) journal entries

This table provides the format of the SK (Secure Sockets Connections) journal entries.

Table 214. SK (Secure Sockets Connections) journal entries. QASYSKJ4/J5 Field Description File

| Offset |    |    |       |        |                                                                                                    |  |
|--------|----|----|-------|--------|----------------------------------------------------------------------------------------------------|--|
| JE     | J4 | J5 | Field | Format | Description                                                                                                    |  |
|        | 1  | 1  |       |        | Heading fields common to all entry types. See "Standard heading fields for audit journal entries QJORDJE5 Record Format (*TYPE5)" on page 564 and "Standard heading fields for audit journal entries QJORDJE4 Record Format (*TYPE4)" on page 565 for field listing. |  |

Table 214. SK (Secure Sockets Connections) journal entries (continued). QASYSKJ4/J5 Field Description File

|    | Offset |      |                                   |           |                                           |
|----|--------|------|-----------------------------------|-----------|-------------------------------------------|
| JE | J4     | J5   | Field                             | Format    | Description                               |
|    | 224    | 610  | Entry type                        | Char(1)   | A Accept                                  |
|    |        |      |                                   |           | C Connect                                 |
|    |        |      |                                   |           | D DHCP address assigned                   |
|    |        |      |                                   |           | F Filtered mail                           |
|    |        |      |                                   |           | P Port unavailable                        |
|    |        |      |                                   |           | R Reject mail                             |
|    |        |      |                                   |           | U DHCP address not assigned               |
|    | 225    | 611  | Local IP<br>Address <sup>3</sup>  | Char(15)  | The local IP address.                     |
|    | 240    | 626  | Local port                        | Char(5)   | The local port.                           |
|    | 245    | 631  | Remote IP<br>Address <sup>3</sup> | Char(15)  | The remote IP address.                    |
|    | 260    | 646  | Remote port                       | Char(5)   | The remote port.                          |
|    | 265    | 651  | Socket<br>Descriptor              | Bin(5)    | The socket descriptor.                    |
|    | 269    | 655  | Filter<br>Description             | Char(10)  | The mail filter specified.                |
|    | 279    | 665  | Filter Data<br>Length             | Bin(4)    | The length of the filter data.            |
|    | 281    | 667  | Filter Data <sup>1</sup>          | Char(514) | The filter data.                          |
|    | 795    | 1181 | Address                           | Char(10)  | The address family.                       |
|    |        |      | Family                            |           | *IPV4 Internet Protocol Version 4         |
|    |        |      |                                   |           | *IPV6 Internet Protocol Version 6         |
|    | 805    | 1191 | Local IP address                  | Char(46)  | The local IP address.                     |
|    | 851    | 1237 | Remote IP address <sup>2</sup>    | Char(46)  | The remote IP address                     |
|    | 897    | 1283 | MAC address                       | Char(32)  | The MAC address of the requesting client. |
|    | 929    | 1315 | Host name                         | Char(255) | The host name of the requesting client.   |

This is a variable length field. The first two bytes contain the length of the field.

When the entry type is D, this field contains the IP address that the DHCP server assigned to the requesting client.

These fields only support IPv4 addresses.

## **SM (Systems Management Change) journal entries**

This table provides the format of the SM (Systems Management Change) journal entries.

Table 215. SM (Systems Management Change) journal entries. QASYSMJE/J4/J5 Field Description File

|     | Offset |     |                                |          |                                                                                                    |  |
|-----|--------|-----|--------------------------------|----------|----------------------------------------------------------------------------------------------------|--|
| JE  | J4     | J5  | Field                          | Format   | Description                                                                                                    |  |
| 1   | 1      | 1   |                                |          | Heading fields common to all entry types. See "Standard heading fields for audit journal entries QJORDJE5 Record Format (*TYPE5)" or page 564,"Standard heading fields for audit journal entries QJORDJE4 Record Format (*TYPE4)" on page 565, and "Standard heading fields for audit journal entries QJORDJE2 Record Format (*TYPE2)" on page 567 for field listing. |  |
| 156 | 224    | 610 | Entry Type                     | Char(1)  | Function accessed                                                                                                    |  |
|     |        |     |                                |          | B Backup list changed                                                                                                    |  |
|     |        |     |                                |          | C Automatic cleanup options                                                                                                    |  |
|     |        |     |                                |          | <b>D</b> DRDA                                                                                                    |  |
|     |        |     |                                |          | F HFS file system                                                                                                    |  |
|     |        |     |                                |          | N Network file operation                                                                                                    |  |
|     |        |     |                                |          | O Backup options changed                                                                                                    |  |
|     |        |     |                                |          | P Power on/off schedule                                                                                                    |  |
|     |        |     |                                |          | S System reply list                                                                                                    |  |
|     |        |     |                                |          | T Access path recovery times changed                                                                                                    |  |
| 157 | 225    | 611 | Access Type                    | Char(1)  | <b>A</b> Add                                                                                                    |  |
|     |        |     |                                |          | C Change                                                                                                    |  |
|     |        |     |                                |          | <b>D</b> Delete                                                                                                    |  |
|     |        |     |                                |          | R Remove                                                                                                    |  |
|     |        |     |                                |          | S Display                                                                                                    |  |
|     |        |     |                                |          | T Retrieve or receive                                                                                                    |  |
| 158 | 226    | 612 | Sequence<br>Number             | Char(4)  | Sequence number of the action                                                                                                    |  |
| 162 | 230    | 616 | Message ID                     | Char(7)  | Message ID associated with the action                                                                                                    |  |
| 169 | 237    | 623 | Relational<br>Database<br>Name | Char(18) | Name of the relational database                                                                                                    |  |
| 187 | 255    | 641 | File System<br>Name            | Char(10) | Name of the file system                                                                                                    |  |
| 197 | 265    | 651 | Backup Option<br>Changed       | Char(10) | The backup option that was changed                                                                                                    |  |
| 207 | 275    | 661 | Backup List<br>Change          | Char(10) | The name of the backup list that was changed                                                                                                    |  |
| 217 | 285    | 671 | Network File<br>Name           | Char(10) | The name of the network file that was used                                                                                                    |  |

Table 215. SM (Systems Management Change) journal entries (continued). QASYSMJE/J4/J5 Field Description File

|     | Offset |     |                                        |            |                                                               |
|-----|--------|-----|----------------------------------------|------------|---------------------------------------------------------------|
| JE  | J4     | J5  | Field                                  | Format     | Description                                                   |
| 227 | 295    | 681 | Network File<br>Member                 | Char(10)   | The name of the member of the network file                    |
| 237 | 305    | 691 | Network File<br>Number                 | Zoned(6,0) | The number of the network file                                |
| 243 | 311    | 697 | Network File<br>Owner                  | Char(10)   | The name of the user profile that owns the network file       |
| 253 | 321    | 707 | Network File<br>Originating<br>User    | Char(8)    | The name of the user profile that originated the network file |
| 261 | 329    | 715 | Network File<br>Originating<br>Address | Char(8)    | The address that originated the network file                  |

### SO (Server Security User Information Actions) journal entries

This table provides the format of the SO (Server Security User Information Actions) journal entries.

Table 216. SO (Server Security User Information Actions) journal entries. QASYSOJE/J4/J5 Field Description File

|     | Of  | fset |                     |           |                                                                                                    |
|-----|-----|------|---------------------|-----------|----------------------------------------------------------------------------------------------------|
| JE  | J4  | J5   | Field               | Format    | Description                                                                                                    |
| 1   | 1   | 1    |                     |           | Heading fields common to all entry types. See "Standard heading fields for audit journal entries QJORDJE5 Record Format (*TYPE5)" on page 564, "Standard heading fields for audit journal entries QJORDJE4 Record Format (*TYPE4)" on page 565, and "Standard heading fields for audit journal entries QJORDJE2 Record Format (*TYPE2)" on page 567 for field listing. |
| 156 | 224 | 610  | Entry Type          | Char(1)   | The type of entry                                                                                                    |
|     |     |      |                     |           | A Add entry                                                                                                    |
|     |     |      |                     |           | C Change entry                                                                                                    |
|     |     |      |                     |           | R Remove entry                                                                                                    |
|     |     |      |                     |           | T Retrieve entry                                                                                                    |
| 157 | 225 | 611  | User Profile        | Char(10)  | The name of the user profile.                                                                                                    |
|     | 235 | 621  | User<br>Information | Char(1)   | N Entry type not specified.                                                                                                    |
|     |     |      | Entry Type          |           | U Entry is a user application information entry.                                                                                                    |
|     |     |      |                     |           | Y Entry is a server authentication entry.                                                                                                    |
|     | 236 | 622  | Password<br>Stored  | Char(1)   | N Password not stored                                                                                                    |
|     |     |      |                     |           | S No change                                                                                                    |
|     |     |      |                     |           | Y Password is stored.                                                                                                    |
|     | 237 | 623  | Server Name         | Char(200) | The name of the server.                                                                                                    |

Table 216. SO (Server Security User Information Actions) journal entries (continued). QASYSOJE/J4/J5 Field Description File

|    | Of  | fset |                    |                         |                            |
|----|-----|------|--------------------|-------------------------|----------------------------|
| JE | J4  | J5   | Field              | Format                  | Description                |
|    | 437 | 823  | (Reserved<br>Area) | Char(3)                 |                            |
|    | 440 | 826  | User ID<br>Length  | Binary (4)              | The length of the user ID. |
|    | 442 | 828  | (Reserved<br>Area) | Char(20)                |                            |
|    | 462 | 848  | User ID            | Char(1002) <sup>1</sup> | The ID for the user.       |

## ST (Service Tools Action) journal entries

This table provides the format of the ST (Service Tools Action) journal entries.

Table 217. ST (Service Tools Action) journal entries. QASYSTJE/J4/J5 Field Description File

|     | Offs | et  |              |         |                                                                                                    |                                                  |
|-----|------|-----|--------------|---------|----------------------------------------------------------------------------------------------------|--------------------------------------------------|
| JE  | J4   | J5  | Field        | Format  | Descri                                                                                                    | ption                                            |
| 1   | 1    | 1   |              |         | Heading fields common to all entry types. See "Standard heading fields for audit journal entries QJORDJE5 Record Format (*TYPE5)" o page 564,"Standard heading fields for audit journal entries QJORDJE4 Record Format (*TYPE4)" on page 565, and "Standard headin fields for audit journal entries QJORDJE2 Record Format (*TYPE2)" on page 567 for field listing |                                                  |
| 156 | 224  | 610 | Entry Type   | Char(1) | The ty                                                                                                    | pe of entry                                      |
|     |      |     |              |         | A                                                                                                    | Service record                                   |
| 157 | 225  | 611 | Service Tool | Char(2) | The ty                                                                                                    | pe of entry.                                     |
|     |      |     |              |         | AN                                                                                                    | ANZJVM                                           |
|     |      |     |              |         | AR                                                                                                    | ARM diagnostic trace (see ARMSRV QShell command) |
|     |      |     |              |         | CD                                                                                                    | QTACTLDV, QTADMPDV                               |
|     |      |     |              |         | CE                                                                                                    | QWTCTLTR                                         |
|     |      |     |              |         | cs                                                                                                    | STRCPYSCN                                        |
|     |      |     |              |         | CT                                                                                                    | DMPCLUTRC                                        |
|     |      |     |              |         | DC                                                                                                    | DLTCMNTRC                                        |
|     |      |     |              |         | DD                                                                                                    | DMPDLO                                           |
|     |      |     |              |         | DF                                                                                                    | QWTDMPFR, QWTDMPLF                               |
|     |      |     |              |         | DI                                                                                                    | QSCDIRD                                          |
|     |      |     |              |         | DJ                                                                                                    | DMPJVM, QPYRTJVM                                 |
|     |      |     |              |         | DM                                                                                                    | DMPMEMINF                                        |
|     |      |     |              |         | DO                                                                                                    | DMPOBJ                                           |

Table 217. ST (Service Tools Action) journal entries (continued). QASYSTJE/J4/J5 Field Description File

|    | Off | set |       |        |             |                                            |  |
|----|-----|-----|-------|--------|-------------|--------------------------------------------|--|
| JE | J4  | J5  | Field | Format | Description |                                            |  |
|    |     |     |       |        | DS          | DMPSYSOBJ, QTADMPTS,<br>QTADMPDV, QWTDMPLF |  |
|    |     |     |       |        | DU          | DMPUSRPRF                                  |  |
|    |     |     |       |        | DW          | STRDW, ENDDW, ADDDWDFN,<br>RMVDWDFN        |  |
|    |     |     |       |        | EC          | ENDCMNTRC                                  |  |
|    |     |     |       |        | ER          | ENDRMTSPT                                  |  |
|    |     |     |       |        | FF          | FFDC (First Failure Data Capture)          |  |
|    |     |     |       |        | GS          | QSMGSSTD                                   |  |
|    |     |     |       |        | HD          | QYHCHCOP (DASD)                            |  |
|    |     |     |       |        | HL          | QYHCHCOP (LPAR)                            |  |
|    |     |     |       |        | JW          | STRJW, ENDJW, ADDJWDFN,<br>RMVJWDFN        |  |
|    |     |     |       |        | LC          | EPT created                                |  |
|    |     |     |       |        | LD          | EPT deleted                                |  |
|    |     |     |       |        | LE          | EPT for the job has been changed           |  |
|    |     |     |       |        | LF          | System EPT has been fixed up               |  |
|    |     |     |       |        | LG          | Entries in the EPT have been changed       |  |
|    |     |     |       |        | LH          | EPT compared                               |  |
|    |     |     |       |        | LI          | EPT entries displayed                      |  |
|    |     |     |       |        | MC          | QWTMAINT (change)                          |  |
|    |     |     |       |        | MD          | QWTMAINT (dump)                            |  |
|    |     |     |       |        | MP          | End system job                             |  |
|    |     |     |       |        | MQ          | Restart system job                         |  |
|    |     |     |       |        | OP          | Operations console                         |  |
|    |     |     |       |        | PC          | PRTCMNTRC                                  |  |
|    |     |     |       |        | PE          | PRTERRLOG, QTADMPDV                        |  |
|    |     |     |       |        | PI          | PRTINTDTA, QTADMPDV                        |  |
|    |     |     |       |        | PS          | QP0FPTOS                                   |  |
|    |     |     |       |        | sc          | STRCMNTRC, QSCCHGCT                        |  |
|    |     |     |       |        | SE          | QWTSETTR                                   |  |

Table 217. ST (Service Tools Action) journal entries (continued). QASYSTJE/J4/J5 Field Description File

| Offset |     |     |                          |            |                                                             |
|--------|-----|-----|--------------------------|------------|-------------------------------------------------------------|
| JE     | J4  | J5  | Field                    | Format     | Description                                                 |
|        |     |     |                          |            | SF QWCCDSIC, QWVRCSTK (Display internal stack entry)        |
|        |     |     |                          |            | <b>SJ</b> STRSRVJOB                                         |
|        |     |     |                          |            | SN QPZSYNC                                                  |
|        |     |     |                          |            | SR STRRMTSPT                                                |
|        |     |     |                          |            | SS QFPHPSF                                                  |
|        |     |     |                          |            | ST STRSST                                                   |
|        |     |     |                          |            | SV QSRSRV                                                   |
|        |     |     |                          |            | TA TRCTCPAPP                                                |
|        |     |     |                          |            | TC TRCCNN (*FORMAT specified)                               |
|        |     |     |                          |            | TE ENDTRC, ENDPEX, TRCJOB(*OFF or *END specified)           |
|        |     |     |                          |            | TI TRCINT, or TRCCNN with SET(*ON), SET(*OFF), or SET(*END) |
|        |     |     |                          |            | TO QTOBSRV                                                  |
|        |     |     |                          |            | TQ QWCTMQTM                                                 |
|        |     |     |                          |            | TS STRTRC, STRPEX, TRCJOB(*ON specified)                    |
|        |     |     |                          |            | UD QTAUPDDV                                                 |
|        |     |     |                          |            | WE ENDWCH, QSCEWCH                                          |
|        |     |     |                          |            | WS STRWCH, QSCSWCH                                          |
|        |     |     |                          |            | WT WRKTRC                                                   |
|        |     |     |                          |            | WW WRKWCH, QSCRWCHI, QSCRWCHL                               |
| 159    | 227 | 613 | Object Name              | Char(10)   | Name of the object accessed                                 |
| 169    | 237 | 623 | Library Name             | Char(10)   | Name of the library for the object                          |
| 179    | 247 | 633 | Object Type              | Char(8)    | Type of object                                              |
| 187    | 255 | 641 | Job Name                 | Char(10)   | The first part of the qualified job name                    |
| 197    | 265 | 651 | Job User Name            | Char(10)   | The second part of the qualified job name                   |
| 207    | 275 | 661 | Job Number               | Zoned(6,0) | The third part of the qualified job name                    |
| 213    | 281 | 667 | Object Name              | Char(30)   | Name of the object for DMPSYSOBJ                            |
| 243    | 311 | 697 | Library Name             | Char(30)   | Name of the library for the object for DMPSYSOBJ            |
| 273    | 341 | 727 | Object Type              | Char(8)    | Type of the object                                          |
| 281    | 349 | 735 | DLO Name                 | Char(12)   | Name of the document library object                         |
| 293    | 361 | 747 | (Reserved<br>Area)       | Char(8)    |                                                             |
| 301    | 369 | 755 | Folder Path <sup>8</sup> | Char(63)   | The folder containing the document library object           |
|        | 432 | 818 | JUID Field               | Char(10)   | The JUID of the target job                                  |

1

Table 217. ST (Service Tools Action) journal entries (continued). QASYSTJE/J4/J5 Field Description File

|    | Offs | et  |                                                  |          |                                                                                                    |
|----|------|-----|--------------------------------------------------|----------|----------------------------------------------------------------------------------------------------|
| JE | J4   | J5  | Field                                            | Format   | Description                                                                                                |
|    | 442  | 828 | Early Trace                                      | Char(10) | The action requested for early job tracing                                                                 |
|    |      |     | Action <sup>1</sup>                              |          | *ON Early tracing turned on                                                                                |
|    |      |     |                                                  |          | *OFF Early tracing turned off                                                                              |
|    |      |     |                                                  |          | *RESET  Early tracing turned off and trace information deleted.                                            |
|    | 452  | 838 | Application                                      | Char(1)  | The trace option specified on TRCTCPAPP.                                                                   |
|    |      |     | Trace Option <sup>2</sup>                        |          | A <sup>6</sup> Activate                                                                                    |
|    |      |     |                                                  |          | D <sup>6</sup> Deactivate                                                                                  |
|    |      |     |                                                  |          | Y <sup>7</sup> Collection of trace information started                                                     |
|    |      |     |                                                  |          | N <sup>7</sup> Collection of trace information stopped<br>and trace information written to<br>spooled file |
|    |      |     |                                                  |          | E <sup>7</sup> Collection of trace information ended and all trace information purged (no output created)  |
|    | 453  | 839 | Application<br>Traced <sup>2</sup>               | Char(10) | The name of the application being traced.                                                                  |
|    | 463  | 849 | Service Tools<br>Profile <sup>3</sup>            | Char(10) | The name of the service tools profile used for STRSST.                                                     |
|    |      | 859 | Source node ID                                   | Char(8)  | Source node ID                                                                                             |
|    |      | 867 | Source user                                      | Char(10) | Source user                                                                                                |
|    |      | 877 | ASP name for object library                      | Char(10) | ASP name for object library                                                                                |
|    |      | 887 | ASP number for object library                    | Char(5)  | ASP number for object library                                                                              |
|    |      | 892 | ASP name for DMPSYSOBJ object library            | Char(10) | ASP name for DMPSYSOBJ object library                                                                      |
|    |      | 902 | ASP number<br>for<br>DMPSYSOBJ<br>object library | Char(5)  | ASP number for DMPSYSOBJ object library                                                                    |
|    |      | 907 | Console Type <sup>4</sup>                        | Char(10) | The console type. Possible values are:  • *DIRECT  • *LAN  • *HMC                                          |
|    |      | 917 | Console action                                   | Char(10) | The console action. Possible values are:  • *RECOVERY  • *TAKEOVER                                         |
|    |      | 927 | Address family                                   | Char(10) | The address family.  • *IPv4  • *IPv6                                                                      |

Table 217. ST (Service Tools Action) journal entries (continued). QASYSTJE/J4/J5 Field Description File

| Format                                                                               | Description                                                                                                    |
|--------------------------------------------------------------------------------------|----------------------------------------------------------------------------------------------------|
| Char(46)                                                                             | The IP address of the previous console device for *LAN.                                                                                                    |
| Char(10)                                                                             | The service tools device ID of the previous console device for *LAN.                                                                                                    |
| Char(46)                                                                             | The IP address of the current console device for *LAN.                                                                                                    |
| ice Char(10)                                                                         | The service tools device ID of the current console device for *LAN.                                                                                                    |
| on <sup>5</sup> Char(10)                                                             | Watch session ID.                                                                                                    |
| Char(10)                                                                             | Name of the entry in the entry point table that was changed.                                                                                                    |
| Char(10)                                                                             | <ul> <li>Name of related object.</li> <li>For Service Tool value LC, this field contains the name of the base entry point table.</li> <li>For Service Tool value LG, this field contains the name of the replacement program.</li> <li>For Service Tool value LH, this field contains the name of the compare entry point table.</li> <li>Name of related object library.</li> <li>For Service Tool value LC, this field contains the name of the base entry point table library.</li> <li>For Service Tool value LG, this field contains the name of the replacement program library.</li> </ul> |
|                                                                                      | <ul> <li>For Service Tool value LH, this field contains<br/>the name of the compare entry point table<br/>library.</li> </ul>                                                                                                    |
| e Tool value (offs<br>e Tool value (offs<br>e Tool value (offs<br>e Tool value (offs | set 611) is AR or TA. set 611) is ST or OP. set 611) is OP. set 611) is WS or WE. set 611) is AR.                                                                                                    |
| -                                                                                    | re Tool value (offs<br>re Tool value (offs<br>re Tool value (offs<br>aracter Advanced                                                                                                    |

This field is only used when the Service Tool value (offset 611) is LG.

This field is only used when the Service Tool value (offset 611) is LC, LG, or LH.

## SV (Action to System Value) journal entries

This table provides the format of the SV (Action to System Value) journal entries.

Table 218. SV (Action to System Value) journal entries. QASYSVJE/J4/J5 Field Description File

|     | Offs | et   |                                         |            |                                                                                                    |
|-----|------|------|-----------------------------------------|------------|----------------------------------------------------------------------------------------------------|
| JE  | J4   | J5   | Field                                   | Format     | Description                                                                                                    |
| 1   | 1    | 1    |                                         |            | Heading fields common to all entry types. See "Standard heading fields for audit journal entries QJORDJE5 Record Format (*TYPE5)" on page 564, "Standard heading fields for audit journal entries QJORDJE4 Record Format (*TYPE4)" on page 565, and "Standard heading fields for audit journal entries QJORDJE2 Record Format (*TYPE2)" on page 567 for field listing. |
| 156 | 224  | 610  | Entry Type                              | Char(1)    | The type of entry.                                                                                                    |
|     |      |      |                                         |            | A Change to system values                                                                                                    |
|     |      |      |                                         |            | B Change to service attributes                                                                                                    |
|     |      |      |                                         |            | C Change to system clock                                                                                                    |
|     |      |      |                                         |            | D Adjustment to Coordinated Universal<br>Time (UTC)                                                                                                    |
|     |      |      |                                         |            | E Change to option                                                                                                    |
|     |      |      |                                         |            | F Change to system-wide journal attribute                                                                                                    |
| 157 | 225  | 611  | System Value<br>or Service<br>Attribute | Char(10)   | JRNRCVCNT Changed journal recovery count value                                                                                                    |
|     |      |      |                                         |            | MAXCCHWAIT  Changed journal maximum cache wait time                                                                                                    |
|     |      |      |                                         |            | QINPIDCO  Change the current install disk configuration option with QINPIDCO API.                                                                                                    |
| 167 | 235  | 621  | New Value                               | Char(250)  | The value to which the system value or service attribute was changed                                                                                                    |
| 417 | 485  | 871  | Old Value                               | Char(250)  | The value of the system value or service attribute before it was changed                                                                                                    |
| 667 | 735  | 1121 | New Value<br>Continued                  | Char(250)  | Continuation of the value to which the system value or service attribute was changed.                                                                                                    |
| 917 | 985  | 1371 | Old Value<br>Continued                  | Char(250)  | Continuation of the value of the system value or service attribute before it was changed.                                                                                                    |
|     |      | 1621 | New Value<br>Continued<br>Extension     | Char(1000) | Second continuation of the value to which the system value or service attribute was changed.                                                                                                    |
|     |      | 2621 | Old Value<br>Continued<br>Extension     | Char(1000) | Second continuation of the value of the system value or service attribute before it was changed.                                                                                                    |

#### VA (Change of Access Control List) journal entries

This table provides the format of the VA (Change of Access Control List) journal entries.

Table 219. VA (Change of Access Control List) journal entries. QASYVAJE/J4/J5 Field Description File

|     | Offse | et  |                     |            |                                                                                                    |
|-----|-------|-----|---------------------|------------|----------------------------------------------------------------------------------------------------|
| JE  | J4    | J5  | Field               | Format     | Description                                                                                                    |
| 1   | 1     | 1   |                     |            | Heading fields common to all entry types. See "Standard heading fields for audit journal entries QJORDJE5 Record Format (*TYPE5)" on page 564,"Standard heading fields for audit journal entries QJORDJE4 Record Format (*TYPE4)" on page 565, and "Standard heading fields for audit journal entries QJORDJE2 Record Format (*TYPE2)" on page 567 for field listing. |
| 156 | 224   | 610 | Status              | Char(1)    | Status of request.                                                                                                    |
|     |       |     |                     |            | S Successful                                                                                                    |
|     |       |     |                     |            | <b>F</b> Failed                                                                                                    |
| 157 | 225   | 611 | Server Name         | Char(10)   | The name of the network server description that registered the event.                                                                                                    |
| 167 | 235   | 621 | Server Date         | Char(6)    | The date on which the event was logged on the network server.                                                                                                    |
| 173 | 241   | 627 | Server Time         | Zoned(6,0) | The time when the event was logged on the network server.                                                                                                    |
| 179 | 247   | 633 | Computer<br>Name    | Char(8)    | The name of the computer issuing the request to change the access control list.                                                                                                    |
| 187 | 255   | 641 | Requester<br>Name   | Char(10)   | The name of the user issuing the request.                                                                                                    |
| 197 | 265   | 651 | Action<br>Performed | Char(1)    | The action performed on the access control profile:                                                                                                    |
|     |       |     |                     |            | A Addition                                                                                                    |
|     |       |     |                     |            | C Modification                                                                                                    |
|     |       |     |                     |            | D Deletion                                                                                                    |
| 198 | 266   | 652 | Resource Name       | Char(260)  | The name of the resource to be changed.                                                                                                    |

### VC (Connection Start and End) journal entries

This table provides the format of the VC (Connection Start and End) journal entries.

Table 220. VC (Connection Start and End) journal entries. QASYVCJE/J4/J5 Field Description File

| Offset |    |    |       |        |                                                                                                    |
|--------|----|----|-------|--------|----------------------------------------------------------------------------------------------------|
| JE     | J4 | J5 | Field | Format | Description                                                                                                    |
| 1      | 1  | 1  |       |        | Heading fields common to all entry types. See "Standard heading fields for audit journal entries QJORDJE5 Record Format (*TYPE5)" on page 564,"Standard heading fields for audit journal entries QJORDJE4 Record Format (*TYPE4)" on page 565, and "Standard heading fields for audit journal entries QJORDJE2 Record Format (*TYPE2)" on page 567 for field listing. |

Table 220. VC (Connection Start and End) journal entries (continued). QASYVCJE/J4/J5 Field Description File

| Offset |     |     |                    |            |                                                                                        |
|--------|-----|-----|--------------------|------------|----------------------------------------------------------------------------------------|
| JE     | J4  | J5  | Field              | Format     | Description                                                                            |
| 156    | 224 | 610 | Connect            | Char(1)    | The connection action that occurred.                                                   |
|        |     |     | Action.            |            | S Start                                                                                |
|        |     |     |                    |            | E End                                                                                  |
|        |     |     |                    |            | R Reject                                                                               |
| 157    | 225 | 611 | Server Name        | Char(10)   | The name of the network server description that registered the event.                  |
| 167    | 235 | 621 | Server Date        | Char(6)    | The date on which the event was logged on the network server.                          |
| 173    | 241 | 627 | Server Time        | Zoned(6,0) | The time when the event was logged on the network server.                              |
| 179    | 247 | 633 | Computer<br>Name   | Char(8)    | The name of the computer associated with the connection request.                       |
| 187    | 255 | 641 | Connection<br>User | Char(10)   | The name of the user associated with the connection request.                           |
| 197    | 265 | 651 | Connect ID         | Char(5)    | The start or stop connection ID.                                                       |
| 202    | 270 | 656 | Rejection          | Char(1)    | The reason why the connection was rejected:                                            |
|        |     |     | Reason             |            | A Automatic disconnect (timeout), share removed, or administrative permissions lacking |
|        |     |     |                    |            | E Error, session disconnect, or incorrect password                                     |
|        |     |     |                    |            | N Normal disconnection or user name limit                                              |
|        |     |     |                    |            | P No access permission to shared resource                                              |
| 203    | 271 | 657 | Network Name       | Char(12)   | The network name associated with the connection.                                       |

## VF (Close of Server Files) journal entries

This table provides the format of the VF (Close of Server Files) journal entries.

Table 221. VF (Close of Server Files) journal entries. QASYVFJE/J4/J5 Field Description File

| Offset |    |    |       |        |                                                                                                    |
|--------|----|----|-------|--------|----------------------------------------------------------------------------------------------------|
| JE     | J4 | J5 | Field | Format | Description                                                                                                    |
| 1      | 1  | 1  |       |        | Heading fields common to all entry types. See "Standard heading fields for audit journal entries QJORDJE5 Record Format (*TYPE5)" on page 564, "Standard heading fields for audit journal entries QJORDJE4 Record Format (*TYPE4)" on page 565, and "Standard heading fields for audit journal entries QJORDJE2 Record Format (*TYPE2)" on page 567 for field listing. |

Table 221. VF (Close of Server Files) journal entries (continued). QASYVFJE/J4/J5 Field Description File

| Offset |     |     |                    |            |                                                                       |
|--------|-----|-----|--------------------|------------|-----------------------------------------------------------------------|
| JE     | J4  | J5  | Field              | Format     | Description                                                           |
| 156    | 224 | 610 | Close Reason       | Char(1)    | The reason why the file was closed.                                   |
|        |     |     |                    |            | A Administrative disconnection                                        |
|        |     |     |                    |            | N Normal client disconnection                                         |
|        |     |     |                    |            | S Session disconnection                                               |
| 157    | 225 | 611 | Server Name        | Char(10)   | The name of the network server description that registered the event. |
| 167    | 235 | 621 | Server Date        | Char(6)    | The date on which the event was logged on the network server.         |
| 173    | 241 | 627 | Server Time        | Zoned(6,0) | The time when the event was logged on the network server.             |
| 179    | 247 | 633 | Computer<br>Name   | Char(8)    | The name of the computer requesting the close.                        |
| 187    | 255 | 641 | Connection<br>User | Char(10)   | The name of the user requesting the close.                            |
| 197    | 265 | 651 | File ID            | Char(5)    | The ID of the file being closed.                                      |
| 202    | 270 | 656 | Duration           | Char(6)    | The number of seconds the file was open.                              |
| 208    | 276 | 662 | Resource Name      | Char(260)  | The name of the resource owning the accessed file.                    |

#### VL (Account Limit Exceeded) journal entries

This table provides the format of the VL (Account Limit Exceeded) journal entries.

Table 222. VL (Account Limit Exceeded) journal entries. QASYVLJE/J4/J5 Field Description File

| Offset |     |     |             |          |                                                                                                    |
|--------|-----|-----|-------------|----------|----------------------------------------------------------------------------------------------------|
| JE     | J4  | J5  | Field       | Format   | Description                                                                                                    |
| 1      | 1   | 1   |             |          | Heading fields common to all entry types. See "Standard heading fields for audit journal entries QJORDJE5 Record Format (*TYPE5)" on page 564, "Standard heading fields for audit journal entries QJORDJE4 Record Format (*TYPE4)" on page 565, and "Standard heading fields for audit journal entries QJORDJE2 Record Format (*TYPE2)" on page 567 for field listing. |
| 156    | 224 | 610 | Reason      | Char(1)  | The reason why the limit was exceeded.  A Account expired  D Account disabled  L Logon hours exceeded  U Unknown or unavailable  W Workstation not valid                                                                                                    |
| 157    | 225 | 611 | Server Name | Char(10) | The name of the network server description that registered the event.                                                                                                    |
| 167    | 235 | 621 | Server Date | Char(6)  | The date on which the event was logged on the network server.                                                                                                    |

Table 222. VL (Account Limit Exceeded) journal entries (continued). QASYVLJE/J4/J5 Field Description File

| Offset |     |     |                  |            |                                                            |
|--------|-----|-----|------------------|------------|------------------------------------------------------------|
| JE     | J4  | J5  | Field            | Format     | Description                                                |
| 173    | 241 | 627 | Server Time      | Zoned(6,0) | The time when the event was logged on the network server.  |
| 179    | 247 | 633 | Computer<br>Name | Char(8)    | The name of the computer with the account limit violation. |
| 187    | 255 | 641 | User             | Char(10)   | The name of the user with the account limit violation.     |
| 197    | 265 | 651 | Resource Name    | Char(260)  | The name of the resource being used.                       |

### VN (Network Log On and Off) journal entries

This table provides the format of the VN (Network Log On and Off) journal entries.

Table 223. VN (Network Log On and Off) journal entries. QASYVNJE/J4/J5 Field Description File

| Offset |     |     |                  |            |                                                                                                    |
|--------|-----|-----|------------------|------------|----------------------------------------------------------------------------------------------------|
| JE     | J4  | J5  | Field            | Format     | Description                                                                                                    |
| 1      | 1   | 1   |                  |            | Heading fields common to all entry types. See "Standard heading fields for audit journal entries QJORDJE5 Record Format (*TYPE5)" on page 564,"Standard heading fields for audit journal entries QJORDJE4 Record Format (*TYPE4)" on page 565, and "Standard heading fields for audit journal entries QJORDJE2 Record Format (*TYPE2)" on page 567 for field listing. |
| 156    | 224 | 610 | Log Type         | Char(1)    | The type of event that occurred:                                                                                                    |
|        |     |     |                  |            | F Logoff requested                                                                                                    |
|        |     |     |                  |            | O Logon requested                                                                                                    |
|        |     |     |                  |            | R Logon rejected                                                                                                    |
| 157    | 225 | 611 | Server Name      | Char(10)   | The name of the network server description that registered the event.                                                                                                    |
| 167    | 235 | 621 | Server Date      | Char(6)    | The date on which the event was logged on the network server.                                                                                                    |
| 173    | 241 | 627 | Server Time      | Zoned(6,0) | The time when the event was logged on the network server.                                                                                                    |
| 179    | 247 | 633 | Computer<br>Name | Char(8)    | The name of the computer for the event.                                                                                                    |
| 187    | 255 | 641 | User             | Char(10)   | The user who logged on or off.                                                                                                    |
| 197    | 265 | 651 | User Privilege   | Char(1)    | Privilege of user logging on:                                                                                                    |
|        |     |     |                  |            | A Administrator                                                                                                    |
|        |     |     |                  |            | G Guest                                                                                                    |
|        |     |     |                  |            | U User                                                                                                    |
| 198    | 266 | 652 | Reject Reason    | Char(1)    | The reason why the log on attempt was rejected:                                                                                                    |
|        |     |     |                  |            | A Access denied                                                                                                    |
|        |     |     |                  |            | F Forced off due to logon limit                                                                                                    |
|        |     |     |                  |            | P Incorrect password                                                                                                    |

Table 223. VN (Network Log On and Off) journal entries (continued). QASYVNJE/J4/J5 Field Description File

| Offset |     |     |            |         |         |                           |
|--------|-----|-----|------------|---------|---------|---------------------------|
| JE     | J4  | J5  | Field      | Format  | Descrip | ption                     |
| 199    | 267 | 653 | Additional | Char(1) | Details | of why access was denied: |
|        |     |     | Reason     |         | A       | Account expired           |
|        |     |     |            |         | D       | Account disabled          |
|        |     |     |            |         | L       | Logon hours not valid     |
|        |     |     |            |         | R       | Requester ID not valid    |
|        |     |     |            |         | U       | Unknown or unavailable    |

### VO (Validation List) journal entries

This table provides the format of the VO (Validation List) journal entries.

Table 224. VO (Validation List) journal entries. QASYVOJ4/J5 Field Description File

|    | Offse | et  |                 |          |                                                                                                    |
|----|-------|-----|-----------------|----------|----------------------------------------------------------------------------------------------------|
| JE | J4    | J5  | Field           | Format   | Description                                                                                                    |
|    |       |     |                 |          | Heading fields common to all entry types. See "Standard heading fields for audit journal entries QJORDJE5 Record Format (*TYPE5)" on page 564 and "Standard heading fields for audit journal entries QJORDJE4 Record Format (*TYPE4)" on page 565 for field listing. |
|    | 224   | 610 | Entry Type      | Char(1)  | The type of entry.                                                                                                    |
|    |       |     |                 |          | A Add validation list entry                                                                                                    |
|    |       |     |                 |          | C Change validation list entry                                                                                                    |
|    |       |     |                 |          | F Find validation list entry                                                                                                    |
|    |       |     |                 |          | R Remove validation list entry                                                                                                    |
|    |       |     |                 |          | U Unsuccessful verify of a validation list entry                                                                                                    |
|    |       |     |                 |          | V Successful verify of a validation list entry                                                                                                    |
|    | 225   | 611 | Unsuccessful    | Char(1)  | Type of unsuccessful verify.                                                                                                    |
|    |       |     | Туре            |          | E Encrypted data is incorrect                                                                                                    |
|    |       |     |                 |          | I Entry ID was not found                                                                                                    |
|    |       |     |                 |          | V Validation list was not found                                                                                                    |
|    | 226   | 612 | Validation List | Char(10) | The name of the validation list.                                                                                                    |
|    | 236   | 622 | Library Name    | Char(10) | The name of the library that the validation list is in.                                                                                                    |
|    | 246   | 632 | Encrypted Data  | Char(1)  | Data value to be encrypted.                                                                                                    |
|    |       |     |                 |          | Y Data to be encrypted was specified on the request.                                                                                                    |
|    |       |     |                 |          | N Data to be encrypted was not specified on the request.                                                                                                    |

Table 224. VO (Validation List) journal entries (continued). QASYVOJ4/J5 Field Description File

|    | Offset |      |                                        |            |                                                                                                    |
|----|--------|------|----------------------------------------|------------|----------------------------------------------------------------------------------------------------|
| JE | J4     | J5   | Field                                  | Format     | Description                                                                                               |
|    | 247    | 633  | Entry Data                             | Char(1)    | Entry data value.                                                                                         |
|    |        |      |                                        |            | Y Entry data was specified on the request.                                                                |
|    |        |      |                                        |            | N Entry data was not specified on the request.                                                            |
|    | 248    | 634  | Entry ID<br>Length                     | Binary(4)  | The length of the entry ID.                                                                               |
|    | 250    | 636  | Data length                            | Binary(4)  | The length of the entry data.                                                                             |
|    | 252    | 638  | Encrypted Data                         | Char (1)   | Encrypted data.                                                                                           |
|    |        |      | Attribute                              |            | '' An encrypted data attribute was not specified.                                                         |
|    |        |      |                                        |            | O The data to be encrypted can only be used to verify an entry. This is the default.                      |
|    |        |      |                                        |            | The data to be encrypted can be used to verify an entry and the data can be returned on a find operation. |
|    | 253    | 639  | X.509<br>Certificate<br>attribute      | Char (1)   | X.509 Certificate.                                                                                        |
|    | 254    | 640  | (Reserved<br>Area)                     | Char (28)  |                                                                                                    |
|    | 282    | 668  | Entry ID                               | Byte(100)  | The entry ID.                                                                                             |
|    | 382    | 768  | Entry Data                             | Byte(1000) | The entry data.                                                                                           |
|    |        | 1768 | ASP name for validation list library   | Char(10)   | ASP name for validation list library                                                                      |
|    |        | 1778 | ASP number for validation list library | Char(5)    | ASP number for validation list library                                                                    |

# VP (Network Password Error) journal entries

This table provides the format of the VP (Network Password Error) journal entries.

Table 225. VP (Network Password Error) journal entries. QASYVPJE/J4/J5 Field Description File

| Offset |    |    |       |        |                                                                                                    |
|--------|----|----|-------|--------|----------------------------------------------------------------------------------------------------|
| JE     | J4 | J5 | Field | Format | Description                                                                                                    |
| 1      | 1  | 1  |       |        | Heading fields common to all entry types. See "Standard heading fields for audit journal entries QJORDJE5 Record Format (*TYPE5)" on page 564, "Standard heading fields for audit journal entries QJORDJE4 Record Format (*TYPE4)" on page 565, and "Standard heading fields for audit journal entries QJORDJE2 Record Format (*TYPE2)" on page 567 for field listing. |

Table 225. VP (Network Password Error) journal entries (continued). QASYVPJE/J4/J5 Field Description File

| Offset |     |     |                  |            |                                                                       |
|--------|-----|-----|------------------|------------|-----------------------------------------------------------------------|
| JE     | J4  | J5  | Field            | Format     | Description                                                           |
| 156    | 224 | 610 | Error Type       | Char(1)    | The type of error that occurred.                                      |
|        |     |     |                  |            | P Password error                                                      |
| 157    | 225 | 611 | Server Name      | Char(10)   | The name of the network server description that registered the event. |
| 167    | 235 | 621 | Server Date      | Char(6)    | The date on which the event was logged on the network server.         |
| 173    | 241 | 627 | Server Time      | Zoned(6,0) | The time when the event was logged on the network server.             |
| 179    | 247 | 633 | Computer<br>Name | Char(8)    | The name of the computer initiating the request.                      |
| 187    | 255 | 641 | User             | Char(10)   | The name of the user who attempted to log on.                         |

#### **VR (Network Resource Access) journal entries**

This table provides the format of the VR (Network Resource Access) journal entries.

Table 226. VR (Network Resource Access) journal entries. QASYVRJE/J4/J5 Field Description File

|     | Offse | t   |                  |            |                                                                                                    |
|-----|-------|-----|------------------|------------|----------------------------------------------------------------------------------------------------|
| JE  | J4    | J5  | Field            | Format     | Description                                                                                                    |
| 1   | 1     | 1   |                  |            | Heading fields common to all entry types. See "Standard heading fields for audit journal entries QJORDJE5 Record Format (*TYPE5)" on page 564, "Standard heading fields for audit journal entries QJORDJE4 Record Format (*TYPE4)" on page 565, and "Standard heading fields for audit journal entries QJORDJE2 Record Format (*TYPE2)" on page 567 for field listing. |
| 156 | 224   | 610 | Status           | Char(1)    | The status of the access.  F Resource access failed  S Resource access succeeded                                                                                                    |
| 157 | 225   | 611 | Server Name      | Char(10)   | The name of the network server description that registered the event.                                                                                                    |
| 167 | 235   | 621 | Server Date      | Char(6)    | The date on which the event was logged on the network server.                                                                                                    |
| 173 | 241   | 627 | Server Time      | Zoned(6,0) | The time when the event was logged on the network server.                                                                                                    |
| 179 | 247   | 633 | Computer<br>Name | Char(8)    | The name of the computer requesting the resource.                                                                                                    |
| 187 | 255   | 641 | User             | Char(10)   | The name of the user requesting the resource.                                                                                                    |

Table 226. VR (Network Resource Access) journal entries (continued). QASYVRJE/J4/J5 Field Description File

| Offset |     |     |                |           |                                                         |
|--------|-----|-----|----------------|-----------|---------------------------------------------------------|
| JE     | J4  | J5  | Field          | Format    | Description                                             |
| 197    | 265 | 651 | Operation Type | Char(1)   | The type of operation being performed:                  |
|        |     |     |                |           | A Resource attributes modified                          |
|        |     |     |                |           | C Instance of the resource created                      |
|        |     |     |                |           | D Resource deleted                                      |
|        |     |     |                |           | P Resource permissions modified                         |
|        |     |     |                |           | R Data read or run from a resource                      |
|        |     |     |                |           | W Data written to resource                              |
|        |     |     |                |           | X Resource was run                                      |
| 198    | 266 | 652 | Return Code    | Char(4)   | The return code received if resource access is granted. |
| 202    | 270 | 656 | Server Message | Char(4)   | The message code sent when access is granted.           |
| 206    | 274 | 660 | File ID        | Char(5)   | The ID of the file being accessed.                      |
| 211    | 279 | 665 | Resource Name  | Char(260) | Name of the resource being used.                        |

## VS (Server Session) journal entries

This table provides the format of the VS (Server Session) journal entries.

Table 227. VS (Server Session) journal entries. QASYVSJE/J4/J5 field Description File

|     | Offse | et  |                  |            |                                                                                                    |
|-----|-------|-----|------------------|------------|----------------------------------------------------------------------------------------------------|
| JE  | J4    | J5  | Field            | Format     | Description                                                                                                    |
| 1   | 1     | 1   |                  |            | Heading fields common to all entry types. See "Standard heading fields for audit journal entries QJORDJE5 Record Format (*TYPE5)" on page 564, "Standard heading fields for audit journal entries QJORDJE4 Record Format (*TYPE4)" on page 565, and "Standard heading fields for audit journal entries QJORDJE2 Record Format (*TYPE2)" on page 567 for field listing. |
| 156 | 224   | 610 | Session Action   | Char(1)    | The session action that occurred.  E End session  S Start session                                                                                                    |
| 157 | 225   | 611 | Server Name      | Char(10)   | The name of the network server description that registered the event.                                                                                                    |
| 167 | 235   | 621 | Server Date      | Char(6)    | The date the event was logged on the network server.                                                                                                    |
| 173 | 241   | 627 | Server Time      | Zoned(6,0) | The time the event was logged on the network server.                                                                                                    |
| 179 | 247   | 633 | Computer<br>Name | Char(8)    | The name of the computer requesting the session.                                                                                                    |
| 187 | 255   | 641 | User             | Char(10)   | The name of the user requesting the session.                                                                                                    |

Table 227. VS (Server Session) journal entries (continued). QASYVSJE/J4/J5 field Description File

| Offset |     |     |                |         |                                                                                        |
|--------|-----|-----|----------------|---------|----------------------------------------------------------------------------------------|
| JE     | J4  | J5  | Field          | Format  | Description                                                                            |
| 197    | 265 | 651 | User Privilege | Char(1) | The privilege level of the user for session start:                                     |
|        |     |     |                |         | A Administrator                                                                        |
|        |     |     |                |         | G Guest                                                                                |
|        |     |     |                |         | U User                                                                                 |
| 198    | 266 | 652 | Reason Code    | Char(1) | The reason code for ending the session.                                                |
|        |     |     |                |         | A Administrator disconnect                                                             |
|        |     |     |                |         | D Automatic disconnect (timeout), share removed, or administrative permissions lacking |
|        |     |     |                |         | E Error, session disconnect, or incorrect password                                     |
|        |     |     |                |         | N Normal disconnection or user name limit                                              |
|        |     |     |                |         | R Account restriction                                                                  |

### VU (Network Profile Change) journal entries

This table provides the format of the VU (Network Profile Change) journal entries.

Table 228. VU (Network Profile Change) journal entries. QASYVUJE/J4/J5 Field Description File

|     | Offset |     |                  |            |                                                                                                    |
|-----|--------|-----|------------------|------------|----------------------------------------------------------------------------------------------------|
| JE  | J4     | J5  | Field            | Format     | Description                                                                                                    |
| 1   | 1      | 1   |                  |            | Heading fields common to all entry types. See "Standard heading fields for audit journal entries QJORDJE5 Record Format (*TYPE5)" on page 564, "Standard heading fields for audit journal entries QJORDJE4 Record Format (*TYPE4)" on page 565, and "Standard heading fields for audit journal entries QJORDJE2 Record Format (*TYPE2)" on page 567 for field listing. |
| 156 | 224    | 610 | Туре             | Char(1)    | The type of record that was changed.  G Group record                                                                                                    |
|     |        |     |                  |            | U User record                                                                                                    |
|     |        |     |                  |            | M User profile global information                                                                                                    |
| 157 | 225    | 611 | Server Name      | Char(10)   | The name of the network server description that registered the event.                                                                                                    |
| 167 | 235    | 621 | Server Date      | Char(6)    | The date on which the event was logged on the network server.                                                                                                    |
| 173 | 241    | 627 | Server Time      | Zoned(6,0) | The time when the event was logged on the network server.                                                                                                    |
| 179 | 247    | 633 | Computer<br>Name | Char(8)    | The name of the computer requesting the user profile change.                                                                                                    |
| 187 | 255    | 641 | User             | Char(10)   | The name of the user requesting the user profile change.                                                                                                    |

Table 228. VU (Network Profile Change) journal entries (continued). QASYVUJE/J4/J5 Field Description File

| Offset |     |     |               |           |         |                    |
|--------|-----|-----|---------------|-----------|---------|--------------------|
| JE     | J4  | J5  | Field         | Format    | Descrip | ption              |
| 197    | 265 | 651 | Action        | Char(1)   | Action  | requested:         |
|        |     |     |               |           | A       | Addition           |
|        |     |     |               |           | C       | Change             |
|        |     |     |               |           | D       | Deletion           |
|        |     |     |               |           | P       | Incorrect password |
| 198    | 266 | 652 | Resource Name | Char(260) | Name o  | of the resource.   |

## VV (Service Status Change) journal entries

This table provides the format of the VV (Service Status Change) journal entries.

Table 229. VV (Service Status Change) journal entries. QASYVVJE/J4/J5 Field Description File

|     | Offset |     |                  |            |                                                                                                    |
|-----|--------|-----|------------------|------------|----------------------------------------------------------------------------------------------------|
| JE  | J4     | J5  | Field            | Format     | Description                                                                                                    |
| 1   | 1      | 1   |                  |            | Heading fields common to all entry types. See "Standard heading fields for audit journal entries QJORDJE5 Record Format (*TYPE5)" on page 564, "Standard heading fields for audit journal entries QJORDJE4 Record Format (*TYPE4)" on page 565, and "Standard heading fields for audit journal entries QJORDJE2 Record Format (*TYPE2)" on page 567 for field listing. |
| 156 | 224    | 610 | Entry Type       | Char(1)    | The type of entry:  C Service status changed  E Server stopped  P Server paused  R Server restarted  S Server started                                                                                                    |
| 157 | 225    | 611 | Server Name      | Char(10)   | The name of the network server description that registered the event.                                                                                                    |
| 167 | 235    | 621 | Server Date      | Char(6)    | The date on which the event was logged on the network server.                                                                                                    |
| 173 | 241    | 627 | Server Time      | Zoned(6,0) | The time when the event was logged on the network server.                                                                                                    |
| 179 | 247    | 633 | Computer<br>Name | Char(8)    | The name of the computer requesting the change.                                                                                                    |
| 187 | 255    | 641 | User             | Char(10)   | The name of the user requesting the change.                                                                                                    |

Table 229. VV (Service Status Change) journal entries (continued). QASYVVJE/J4/J5 Field Description File

| Offset |     |     |              |          |        |                                        |
|--------|-----|-----|--------------|----------|--------|----------------------------------------|
| JE     | J4  | J5  | Field        | Format   | Descri | iption                                 |
| 197    | 265 | 651 | Status       | Char(1)  | Status | of the service request:                |
|        |     |     |              |          | A      | Service active                         |
|        |     |     |              |          | В      | Start service pending                  |
|        |     |     |              |          | C      | Continue paused service                |
|        |     |     |              |          | E      | Stop pending for service               |
|        |     |     |              |          | Н      | Service pausing                        |
|        |     |     |              |          | I      | Service paused                         |
|        |     |     |              |          | s      | Service stopped                        |
| 198    | 266 | 652 | Service Code | Char(8)  | The co | ode of the service requested.          |
| 206    | 274 | 660 | Text Set     | Char(80) | The te | ext being set by the service request.  |
| 286    | 354 | 740 | Return Value | Char(4)  | The re | eturn value from the change operation. |
| 290    | 358 | 744 | Service      | Char(20) | The se | ervice that was changed.               |

#### X0 (Network Authentication) journal entries

This table provides the format of the X0 (Network Authentication) journal entries.

Table 230. X0 (Network Authentication) journal entries. QASYX0JE/J4/J5 Field Description File

| Offset |    |    |       |        |                                                                                                    |
|--------|----|----|-------|--------|----------------------------------------------------------------------------------------------------|
| JE     | J4 | J5 | Field | Format | Description                                                                                                    |
| 1      | 1  | 1  |       |        | Heading fields common to all entry types. See "Standard heading fields for audit journal entries QJORDJE5 Record Format (*TYPE5)" on page 564, "Standard heading fields for audit journal entries QJORDJE4 Record Format (*TYPE4)" on page 565, and "Standard heading fields for audit journal entries QJORDJE2 Record Format (*TYPE2)" on page 567 for field listing. |

Table 230. X0 (Network Authentication) journal entries (continued). QASYX0JE/J4/J5 Field Description File

|     | Offset |     |                        |           |        |                                                      |
|-----|--------|-----|------------------------|-----------|--------|------------------------------------------------------|
| JE  | J4     | J5  | Field                  | Format    | Descr  | iption                                               |
| 156 | 224    | 610 | Entry Type             | Char(1)   | The ty | ype of entry:                                        |
|     |        |     |                        |           | 1      | Service ticket valid                                 |
|     |        |     |                        |           | 2      | Service principals do not match                      |
|     |        |     |                        |           | 3      | Client principals do not match                       |
|     |        |     |                        |           | 4      | Ticket IP address mismatch                           |
|     |        |     |                        |           | 5      | Decryption of the ticket failed                      |
|     |        |     |                        |           | 6      | Decryption of authenticator failed                   |
|     |        |     |                        |           | 7      | Realm is not within client local realms              |
|     |        |     |                        |           | 8      | Ticket is a replay attempt                           |
|     |        |     |                        |           | 9      | Ticket not yet valid                                 |
|     |        |     |                        |           | A      | Decrypt of KRB_AP_PRIV or KRB_AP_SAFE checksum error |
|     |        |     |                        |           | В      | Remote IP address mismatch                           |
|     |        |     |                        |           | C      | Local IP address mismatch                            |
|     |        |     |                        |           | D      | KRB_AP_PRIV or KRB_AP_SAFE timestamp error           |
|     |        |     |                        |           | E      | KRB_AP_PRIV or KRB_AP_SAFE replay error              |
|     |        |     |                        |           | F      | KRB_AP_PRIV or KRB_AP_SAFE sequence order error      |
|     |        |     |                        |           | K      | GSS accept — expired credential                      |
|     |        |     |                        |           | L      | GSS accept — checksum error                          |
|     |        |     |                        |           | M      | GSS accept — channel bindingst                       |
|     |        |     |                        |           | N      | GSS unwrap or GSS verify expired context             |
|     |        |     |                        |           | О      | GSS unwrap or GSS verify decrypt/decode              |
|     |        |     |                        |           | P      | GSS unwrap or GSS verify checksum error              |
|     |        |     |                        |           | Q      | GSS unwrap or GSS verify sequence error              |
|     | 225    | 611 | Status Code            | Char(8)   | The st | tatus of the request                                 |
|     | 233    | 619 | GSS Status<br>Value    | Char(8)   | GSS s  | tatus value                                          |
|     | 241    | 627 | Remote IP<br>Address   | Char(21)  | Remo   | te IP address                                        |
|     | 262    | 648 | Local IP<br>Address    | Char(21)  | Local  | IP address                                           |
|     | 283    | 669 | Encrypted<br>Addresses | Char(256) | Encry  | pted IP addresses                                    |

Table 230. X0 (Network Authentication) journal entries (continued). QASYX0JE/J4/J5 Field Description File

|    | Offset  |       |                                            |           |                                                                                                    |
|----|---------|-------|--------------------------------------------|-----------|----------------------------------------------------------------------------------------------------|
| JE | E J4 J5 |       | Field                                      | Format    | Description                                                                                                    |
|    | 539     | 925   | Encrypted<br>Addresses<br>Indicator        | Char(1)   | Encrypted IP addresses indicator  Y all addresses included  N not all addresses included                                         |
|    |         | 0.5.4 |                                            | - (a)     | X not provided                                                                                                    |
|    | 540     | 926   | Ticket flags                               | Char(8)   | Ticket flags                                                                                                    |
|    | 548     | 934   | Ticket Authentication Time                 | Char(8)   | Ticket authentication time                                                                                                    |
|    | 556     | 942   | Ticket Start<br>Time                       | Char(8)   | Ticket start time                                                                                                    |
|    | 564     | 950   | Ticket End<br>Time                         | Char(8)   | Ticket end time                                                                                                    |
|    | 572     | 958   | Ticket Renew<br>Time                       | Char(8)   | Ticket renew until time                                                                                                    |
|    | 580     | 966   | Message Time<br>Stamp                      | Char(8)   | X0E time stamp                                                                                                    |
|    | 588     | 974   | GSS Expiration<br>Time Stamp               | Char(8)   | GSS credential expiration time stamp or context expiration time stamp                                                            |
|    | 596     | 982   | Server Principal<br>CCSID                  | Binary(5) | Server principal (from ticket) CCSID                                                                                             |
|    | 600     | 986   | Server Principal<br>Length                 | Binary(4) | Server principal (from ticket) length                                                                                            |
|    | 602     | 988   | Server Principal<br>Indicator              | Char(1)   | Server principal (from ticket) indicator  Y server principal complete  N server principal not complete  X not provided           |
|    | 603     | 989   | Server Principal                           | Char(512) | Server principal (from ticket)                                                                                                   |
|    | 1115    | 1501  | Server Principal<br>Parameter<br>CCSID     | Binary(5) | Server principal (from ticket) parameter CCSID                                                                                   |
|    | 1119    | 1505  | Server Principal<br>Parameter<br>Length    | Binary(4) | Server principal (from ticket) parameter length                                                                                  |
|    | 1121    | 1507  | Server Principal<br>Parameter<br>Indicator | Char(1)   | Server principal (from ticket) parameter indicator  Y server principal complete  N server principal not complete  X not provided |
|    | 1122    | 1508  | Server Principal<br>Parameter              | Char(512) | Server principal parameter that ticket must match                                                                                |
|    | 1634    | 2020  | Client Principal<br>CCSID                  | Binary(5) | Client principal (from authenticator) CCSID                                                                                      |
|    | 1638    | 2024  | Client Principal<br>Length                 | Binary(4) | Client principal (from authenticator) length                                                                                     |

Table 230. X0 (Network Authentication) journal entries (continued). QASYX0JE/J4/J5 Field Description File

|   | Offset |      |                                      |           |                                                                                                    |
|---|--------|------|--------------------------------------|-----------|----------------------------------------------------------------------------------------------------|
| E | J4     | J5   | Field                                | Format    | Description                                                                                                    |
|   | 1640   | 2026 | Client Principal<br>Indicator        | Char(1)   | Client principal (from authenticator) indicator  Y client principal complete  N client principal not complete  X not provided  |
|   | 1641   | 2027 | Client Principal                     | Char(512) | Client principal from authenticator                                                                                            |
|   | 2153   | 2539 | Client Principal<br>CCSID            | Binary(5) | Client principal (from ticket) CCSID                                                                                           |
|   | 2157   | 2543 | Client Principal<br>Length           | Binary(4) | Client principal (from ticket) length                                                                                          |
|   | 2159   | 2545 | Client Principal<br>Indicator        | Char(1)   | Client principal (from ticket) indicator  Y client principal complete  N client principal not complete  X not provided         |
|   | 2160   | 2546 | Client Principal                     | Char(512) | Client principal from ticket                                                                                                   |
|   | 2672   | 3058 | GSS Server<br>Principal<br>CCSID     | Binary(5) | Server principal (from GSS credential) CCSID                                                                                   |
|   | 2676   | 3062 | GSS Server<br>Principal<br>Length    | Binary(4) | Server principal (from GSS credential) length                                                                                  |
|   | 2678   | 3064 | GSS Server<br>Principal<br>Indicator | Char(1)   | Server principal (from GSS credential) indicator  Y server principal complete  N server principal not complete  X not provided |
|   | 2679   | 3065 | GSS Server<br>Principal              | Char(512) | Server principal from GSS credential                                                                                           |
|   | 3191   | 3577 | GSS Local<br>Principal<br>CCSID      | Binary(5) | GSS local principal name CCSID                                                                                                 |
|   | 3195   | 3581 | GSS Local<br>Principal<br>Length     | Binary(4) | GSS local principal name length                                                                                                |
|   | 3197   | 3583 | GSS Local<br>Principal<br>Indicator  | Char(1)   | GSS local principal name indicator Y local principal complete N local principal not complete X not provided                    |
|   | 3198   | 3584 | GSS Local<br>Principal               | Char(512) | GSS local principal                                                                                                    |
|   | 3710   | 4096 | GSS Remote<br>Principal<br>CCSID     | Binary(5) | GSS remote principal name CCSID                                                                                                |

Table 230. X0 (Network Authentication) journal entries (continued). QASYX0JE/J4/J5 Field Description File

|    | Offset |      |                                      |           |                                                                                                    |
|----|--------|------|--------------------------------------|-----------|----------------------------------------------------------------------------------------------------|
| JE | J4     | J5   | Field                                | Format    | Description                                                                                                    |
|    | 3714   | 4100 | GSS Remote<br>Principal<br>Length    | Binary(4) | GSS remote principal name length                                                                                  |
|    | 3716   | 4102 | GSS Remote<br>Principal<br>Indicator | Char(1)   | GSS remote principal name indicator  Y remote principal complete  N remote principal not complete  X not provided |
|    | 3717   | 4103 | GSS Remote<br>Principal              | Char(512) | GSS remote principal                                                                                              |

## X1 (Identity Token) journal entries

This table provides the format of the X1 (Identity Token) journal entries.

Table 231. X1 (Identity Token) journal entries. QASYX1J5 Field Description File

|    | Offset |     |             |            |                                                                                                    |
|----|--------|-----|-------------|------------|----------------------------------------------------------------------------------------------------|
| JE | J4     | J5  | Field       | Format     | Description                                                                                                    |
|    |        | 1   |             |            | Heading fields common to all entry types. See "Standard heading fields for audit journal entries QJORDJE5 Record Format (*TYPE5)" on page 564, "Standard heading fields for audit journal entries QJORDJE4 Record Format (*TYPE4)" on page 565, and "Standard heading fields for audit journal entries QJORDJE2 Record Format (*TYPE2)" on page 567 for field listing. |
|    |        | 610 | Entry Type  | Char(1)    | The type of entry:                                                                                                    |
|    |        |     |             |            | D Delegate of identity token was successful                                                                                                    |
|    |        |     |             |            | F Delegate of identity token failed                                                                                                    |
|    |        |     |             |            | G Get user from identity token was successful                                                                                                    |
|    |        |     |             |            | U Get user from identity token failed                                                                                                    |
|    |        | 611 | Reason Code | Binary (5) | Reason code for failed request:                                                                                                    |
|    |        |     |             |            | 9 Token length mismatch                                                                                                    |
|    |        |     |             |            | 10 EIM identifier mismatch                                                                                                    |
|    |        |     |             |            | 11 Application instance ID mismatch                                                                                                    |
|    |        |     |             |            | 12 Token signature not valid                                                                                                    |
|    |        |     |             |            | 13 Identity token not valid                                                                                                    |
|    |        |     |             |            | 14 Target user not found                                                                                                    |
|    |        |     |             |            | 16 Key handle not valid                                                                                                    |
|    |        |     |             |            | 17 Token version not supported                                                                                                    |
|    |        |     |             |            | 18 Public key not found Note: On a failure, only the information that has been validated up to the point of failure will be filled in the text fields.                                                                                                    |

Table 231. X1 (Identity Token) journal entries (continued). QASYX1J5 Field Description File

|    | Offset |      |                              |            |                                                                                                    |
|----|--------|------|------------------------------|------------|----------------------------------------------------------------------------------------------------|
| JE | J4     | J5   | Field                        | Format     | Description                                                                                                    |
|    |        | 615  | Reserved                     | Char(7)    | Reserved                                                                                                    |
|    |        | 622  | Data CCSID                   | Binary(5)  | The CCSID of the data in the text fields                                                                                                    |
|    |        | 626  | Receiver length              | Binary(5)  | The length of the data in the receiver field.                                                                                                    |
|    |        | 630  | Receiver                     | Char(508)  | The receiver of the identity token that either failed the request or was successful. The data in this field will be in the format: <eimid>receiver_eimID </eimid> <appid>RECEIVER_appID </appid> <timestamp>receiver_timestamp </timestamp> . The timestamp will only be included on delegate requests.                                  |
|    |        | 1138 | Sender<br>Length             | Binary(5)  | The length of the data in the sender field.                                                                                                    |
|    |        | 1142 |                              | Char(508)  | The last sender of the identity token that either failed the request or was successful. The data in this field will be in the format The data in this field will be in the format: <eimid>sender_eimID</eimid> <appid>sender_appID</appid> <timestamp>sender_timestamp</timestamp>                                                       |
|    |        | 1650 | Initiator<br>Length          | Binary(5)  | The length of the data in the initiator field.                                                                                                    |
|    |        | 1654 | Initiator                    | Char(508)  | The initiator of the identity token request. If the sender and initiator are the same, the initiator length field will be 0. The data in this field will be in the format: <eimid>initiator_eimID</eimid> <appid>initiator_appID</appid> <timestamp>initiator_timestamp</timestamp>                                                      |
|    |        | 2162 | Chain Length                 | Binary(5)  | The length of the data in the chain field.                                                                                                    |
|    |        | 2166 | Chain                        | Char(2036) | The chain of senders between the initiator and the last sender. The chain will be in the order of latest to earliest. If there are no other senders, then the chain length field will be 0. This field will be truncated if the chain is longer than the length of this field. The data in this field will be in the format: <pre></pre> |
|    |        | 4202 | Chain Entries                | Binary(5)  | The number of entries in the chain field.                                                                                                    |
|    |        | 4206 | Chain Entries<br>Available   | Binary(5)  | The number of available entries for the chain of senders. This number might be greater than the number of entries in the field if the chain field is truncated.                                                                                                    |
|    |        | 4210 | Source<br>Registry<br>Length | Binary(5)  | The length of the data in the source registry field.                                                                                                    |
|    |        | 4214 | Source<br>Registry           | Char(508)  | The source registry specified in the identity token.                                                                                                    |

Table 231. X1 (Identity Token) journal entries (continued). QASYX1J5 Field Description File

|    | Offset |      |                                   |           |                                                            |
|----|--------|------|-----------------------------------|-----------|------------------------------------------------------------|
| JE | J4     | J5   | Field                             | Format    | Description                                                |
|    |        | 4722 | Source<br>Registry User<br>Length | Binary(5) | The length of the data in the source registry user field.  |
|    |        | 4726 | Source<br>Registry User           | Char(508) | The source registry user specified in the identity token.  |
|    |        | 5234 | Target<br>Registry<br>Length      | Binary(5) | The length of the data in the target registry field.       |
|    |        | 5238 | Target<br>Registry                | Char(508) | The target registry specified.                             |
|    |        | 5746 | Target<br>Registry User<br>Length | Binary(5) | The length of the data in the target registry user field.  |
|    |        | 5750 | Target<br>Registry User           | Char(508) | The target registry user to which the identity token maps. |

#### **XD (Directory Server Extension) journal entries**

This table provides the format of the XD (Directory Server Extension) journal entries.

Table 232. XD (Directory Server Extension) journal entries. QASYXDJ5 Field Description File

|    | Offse | et  |                    |            |                                                                                                    |
|----|-------|-----|--------------------|------------|----------------------------------------------------------------------------------------------------|
| JE | J4    | J5  | Field              | Format     | Description                                                                                                    |
|    |       | 1   |                    |            | Heading fields common to all entry types. See "Standard heading fields for audit journal entries QJORDJE5 Record Format (*TYPE5)" on page 564, "Standard heading fields for audit journal entries QJORDJE4 Record Format (*TYPE4)" on page 565, and "Standard heading fields for audit journal entries QJORDJE2 Record Format (*TYPE2)" on page 567 for field listing. |
|    |       | 610 | Entry Type         | Char(1)    | The type of entry: <b>G</b> Group names. Field 1 through Field 5 contain group names.                                                                                                    |
|    |       | 611 | Cross<br>Reference | Char(36)   | Cross reference string used to correlate this entry with<br>the DI entry using these groups. More than one DI<br>entry can refer to this XD entry if multiple LDAP<br>requests use the same set of groups.                                                                                                    |
|    |       | 647 | Reserved           | Char(100)  |                                                                                                    |
|    |       | 747 | Field 1<br>CCSID   | Bin(5)     | The CCSID value for field 1.                                                                                                    |
|    |       | 751 | Field 1<br>Length  | Bin(4)     | The length of the data in field 1.                                                                                                    |
|    |       | 753 | Field 1            | Char(2002) | Field 1 data  For entry type G, this field will contain a group name from a group membership assertion.                                                                                                    |

Table 232. XD (Directory Server Extension) journal entries (continued). QASYXDJ5 Field Description File

|    | Offset |      |                   |            |                                                                                           |
|----|--------|------|-------------------|------------|-------------------------------------------------------------------------------------------|
| JE | J4     | J5   | Field             | Format     | Description                                                                               |
|    |        | 2755 | Field 2<br>CCSID  | Bin(5)     | The CCSID value for field 2.                                                              |
|    |        | 2759 | Field 2<br>Length | Bin(4)     | The length of the data in field 2.                                                        |
|    |        | 2761 | Field 2           | Char(2002) | Field 2 data                                                                              |
|    |        |      |                   |            | For entry type G, this field will contain a group name from a group membership assertion. |
|    |        | 4763 | Field 3<br>CCSID  | Bin(5)     | The CCSID value for field 3.                                                              |
|    |        | 4767 | Field 3<br>Length | Bin(4)     | The length of the data in field 3.                                                        |
|    |        | 4769 | Field 3           | Char(2002) | Field 3 data                                                                              |
|    |        |      |                   |            | For entry type G, this field will contain a group name from a group membership assertion. |
|    |        | 6771 | Field 4<br>CCSID  | Bin(5)     | The CCSID value for field 4.                                                              |
|    |        | 6775 | Field 4<br>Length | Bin(4)     | The length of the data in field 4.                                                        |
|    |        | 6777 | Field 4           | Char(2002) | Field 4 data                                                                              |
|    |        |      |                   |            | For entry type G, this field will contain a group name from a group membership assertion. |
|    |        | 8779 | Field 5<br>CCSID  | Bin(5)     | The CCSID value for field 5.                                                              |
|    |        | 8783 | Field 5<br>Length | Bin(4)     | The length of the data in field 5.                                                        |
|    |        | 8785 | Field 5           | Char(2002) | Field 5 data                                                                              |
|    |        |      |                   |            | For entry type G, this field will contain a group name from a group membership assertion. |

### YC (Change to DLO Object) journal entries

This table provides the format of the YC (Change to DLO Object) journal entries.

Table 233. YC (Change to DLO Object) journal entries. QASYYCJE/J4/J5 Field Description File

| Offset |    |    |       |        |                                                                                                    |
|--------|----|----|-------|--------|----------------------------------------------------------------------------------------------------|
| JE     | J4 | J5 | Field | Format | Description                                                                                                    |
| 1      | 1  | 1  |       |        | Heading fields common to all entry types. See "Standard heading fields for audit journal entries QJORDJE5 Record Format (*TYPE5)" on page 564, "Standard heading fields for audit journal entries QJORDJE4 Record Format (*TYPE4)" on page 565, and "Standard heading fields for audit journal entries QJORDJE2 Record Format (*TYPE2)" on page 567 for field listing. |

Table 233. YC (Change to DLO Object) journal entries (continued). QASYYCJE/J4/J5 Field Description File

|     | Offset   |               |                               |                  |                                                   |  |  |  |
|-----|----------|---------------|-------------------------------|------------------|---------------------------------------------------|--|--|--|
| JE  | J4       | J5            | Field                         | Format           | Description                                       |  |  |  |
| 156 | 224      | 610           | Entry Type                    | Char(1)          | Object access                                     |  |  |  |
|     |          |               |                               |                  | C Change of a DLO object                          |  |  |  |
| 157 | 225      | 611           | Object Name                   | Char(10)         | Name of the object                                |  |  |  |
| 167 | 235      | 621           | Library Name                  | Char(10)         | Name of the library                               |  |  |  |
| 177 | 245      | 631           | Object Type                   | Char(8)          | Type of object                                    |  |  |  |
| 185 | 253      | 639           | Office User                   | Char(10)         | User profile of the office user                   |  |  |  |
| 195 | 263      | 649           | Folder or<br>Document<br>Name | Char(12)         | Name of the document or folder                    |  |  |  |
| 207 | 275      | 661           | (Reserved<br>Area)            | Char(8)          |                                                   |  |  |  |
| 215 | 283      | 669           | Folder Path                   | Char(63)         | The folder containing the document library object |  |  |  |
| 278 | 346      | 732           | On Behalf of<br>User          | Char(10)         | User working on behalf of another user            |  |  |  |
| 288 | 356      | 742           | Access Type                   | Packed(5,0)      | Type of access <sup>1</sup>                       |  |  |  |
| 1   | See "Nur | meric codes f | for access types" on I        | page 706 for a l | list of the codes for access types.               |  |  |  |

### YR (Read of DLO Object) journal entries

This table provides the format of the YR (Read of DLO Object) journal entries.

Table 234. YR (Read of DLO Object) journal entries. QASYYRJE/J4/J5 Field Description File

|     | Offstes |     |                               |          |                                                                                                    |
|-----|---------|-----|-------------------------------|----------|----------------------------------------------------------------------------------------------------|
| JE  | J4      | J5  | Field                         | Format   | Description                                                                                                    |
| 1   | 1       | 1   |                               |          | Heading fields common to all entry types. See "Standard heading fields for audit journal entries QJORDJE5 Record Format (*TYPE5)" on page 564, "Standard heading fields for audit journal entries QJORDJE4 Record Format (*TYPE4)" on page 565, and "Standard heading fields for audit journal entries QJORDJE2 Record Format (*TYPE2)" on page 567 for field listing. |
| 156 | 224     | 610 | Entry Type                    | Char(1)  | Object access                                                                                                    |
|     |         |     |                               |          | R Read of a DLO object                                                                                                    |
| 157 | 225     | 611 | Object Name                   | Char(10) | Name of the object                                                                                                    |
| 167 | 235     | 621 | Library Name                  | Char(10) | Name of the library                                                                                                    |
| 177 | 245     | 631 | Object Type                   | Char(8)  | Type of object                                                                                                    |
| 185 | 253     | 639 | Office User                   | Char(10) | User profile of the office user                                                                                                    |
| 195 | 263     | 649 | Folder or<br>Document<br>Name | Char(12) | Name of the document library object                                                                                                    |
| 207 | 275     | 661 | (Reserved Area)               | Char(8)  |                                                                                                    |
| 215 | 283     | 669 | Folder Path                   | Char(63) | The folder containing the document library object                                                                                                    |

Table 234. YR (Read of DLO Object) journal entries (continued). QASYYRJE/J4/J5 Field Description File

| Offstes |                                                                                            |     |                      |             |                                        |  |  |  |
|---------|--------------------------------------------------------------------------------------------|-----|----------------------|-------------|----------------------------------------|--|--|--|
| JE      | J4 J5                                                                                      |     | Field                | Format      | Description                            |  |  |  |
| 278     | 346                                                                                        | 732 | On Behalf of<br>User | Char(10)    | User working on behalf of another user |  |  |  |
| 288     | 356                                                                                        | 742 | Access Type          | Packed(5,0) | Type of access <sup>1</sup>            |  |  |  |
| 1       | See "Numeric codes for access types" on page 706 for a list of the codes for access types. |     |                      |             |                                        |  |  |  |

# ZC (Change to Object) journal entries

This table provides the format of the ZC (Change to Object) journal entries.

Table 235. ZC (Change to Object) journal entries. QASYZCJE/J4/J5 Field Description File

|     | Offset |     |              |             |                                                                                                    |  |  |
|-----|--------|-----|--------------|-------------|----------------------------------------------------------------------------------------------------|--|--|
| JE  | J4     | J5  | Field        | Format      | Description                                                                                                    |  |  |
| 1   | 1      | 1   |              |             | Heading fields common to all entry types. See "Standard heading fields for audit journal entries QJORDJE5 Record Format (*TYPE5)" on page 564,"Standard heading fields for audit journal entries QJORDJE4 Record Format (*TYPE4)" on page 565, and "Standard heading fields for audit journal entries QJORDJE2 Record Format (*TYPE2)" on page 567 for field listing. |  |  |
| 156 | 224    | 610 | Entry Type   | Char(1)     | Object access  C Change of an object                                                                                                    |  |  |
|     |        |     |              |             | C Change of an object U Upgrade of open access to an object                                                                                                    |  |  |
| 157 | 225    | 611 | Object Name  | Char(10)    | Name of the object                                                                                                    |  |  |
| 167 | 235    | 621 | Library Name | Char(10)    | Name of the library in which the object is located                                                                                                    |  |  |
| 177 | 245    | 631 | Object Type  | Char(8)     | Type of object                                                                                                    |  |  |
| 185 | 253    | 639 | Access Type  | Packed(5,0) | Type of access <sup>1</sup>                                                                                                    |  |  |

Table 235. ZC (Change to Object) journal entries (continued). QASYZCJE/J4/J5 Field Description File

|     | Offs | et  |                    |          |             |                       |                                                                                                    |
|-----|------|-----|--------------------|----------|-------------|-----------------------|----------------------------------------------------------------------------------------------------|
| JE  | J4   | J5  | Field              | Format   | Descript    | ion                   |                                                                                                    |
| 188 | 256  | 642 | Access Specific    | Char(50) | Specific o  | data abo              | out the access                                                                                                    |
|     |      |     | Data               |          |             |                       | type is *IMGCLG, this field owing format:                                                                                         |
|     |      |     |                    |          |             | Index n               | number of the image catalog                                                                                                    |
|     |      |     |                    |          |             | Blank                 | Indicates the operation was against an image catalog.                                                                             |
|     |      |     |                    |          | Char 32     |                       |                                                                                                    |
|     |      |     |                    |          |             | Volume                | e ID of the image catalog entry.                                                                                                  |
|     |      |     |                    |          |             | Blank                 | Indicates the operation was against an image catalog.                                                                             |
|     |      |     |                    |          |             |                       | type for the entry. The possible are listed below.                                                                                |
|     |      |     |                    |          |             | Blank                 | Indicates the operation was against an image catalog.                                                                             |
|     |      |     |                    |          |             | R                     | The file containing the image catalog entry is read-only.                                                                         |
|     |      |     |                    |          |             | W                     | The file containing the image catalog entry is read/write capable.                                                                |
|     |      |     |                    |          | Char 1      | The wr                | ite protection for the entry.                                                                                                    |
|     |      |     |                    |          |             | Blank                 | Indicates the operation was against an image catalog.                                                                             |
|     |      |     |                    |          |             | Y                     | The file containing the image catalog entry is write protected.                                                                   |
|     |      |     |                    |          |             | N                     | The file containing the image catalog entry is not write protected.                                                               |
|     |      |     |                    |          | Char 10     |                       |                                                                                                    |
|     |      |     |                    |          |             | The nai               | me of the virtual device.                                                                                                    |
|     |      |     |                    |          |             | Blank                 | Indicates the operation was<br>against an image catalog or the<br>image catalog is not in Ready<br>status.                        |
|     |      |     |                    |          | Char 3      | Not use               | ed.                                                                                                    |
|     |      |     |                    |          | object, thi | nis field<br>ng the c | type is an integrated file system<br>contains further information<br>change request. See the QSYSINC<br>DLJRNL.H for the possible |
| 238 |      |     | (Reserved<br>Area) | Char(20) |             |                       |                                                                                                    |
|     | 306  | 692 | (Reserved<br>Area) | Char(18) |             |                       |                                                                                                    |

Table 235. ZC (Change to Object) journal entries (continued). QASYZCJE/J4/J5 Field Description File

|     | Offs | et   |                                                     |            |                                                                                                    |  |  |
|-----|------|------|-----------------------------------------------------|------------|----------------------------------------------------------------------------------------------------|--|--|
| JE  | J4   | J5   | Field                                               | Format     | Description                                                                                                    |  |  |
|     | 324  | 710  | Object Name<br>Length <sup>2</sup>                  | Binary (4) | The length of the object name.                                                                                                    |  |  |
| 258 | 326  | 712  | Object Name<br>CCSID <sup>2</sup>                   | Binary(5)  | The coded character set identifier for the object name.                                                                                                    |  |  |
| 262 | 330  | 716  | Object Name<br>Country or<br>Region ID <sup>2</sup> | Char(2)    | The Country or Region ID for the object name.                                                                                                    |  |  |
| 264 | 332  | 718  | Object Name<br>Language ID <sup>2</sup>             | Char(3)    | The language ID for the object name.                                                                                                    |  |  |
| 267 | 335  | 721  | (Reserved area)                                     | Char(3)    |                                                                                                    |  |  |
| 270 | 338  | 724  | Parent File ID <sup>2,</sup>                        | Char(16)   | The file ID of the parent directory.                                                                                                    |  |  |
| 286 | 354  | 740  | Object File ID <sup>2,</sup>                        | Char(16)   | The file ID of the object.                                                                                                    |  |  |
| 302 | 370  | 756  | Object Name <sup>2</sup>                            | Char(512)  | The name of the object.                                                                                                    |  |  |
|     | 882  | 1268 | Object File ID                                      | Char(16)   | The file ID of the object.                                                                                                    |  |  |
|     | 898  | 1284 | ASP Name <sup>6</sup>                               | Char(10)   | The name of the ASP device.                                                                                                    |  |  |
|     | 908  | 1294 | ASP Number <sup>6</sup>                             | Char(5)    | The number of the ASP device.                                                                                                    |  |  |
|     | 913  | 1299 | Path Name<br>CCSID                                  | Binary(5)  | The coded character set identifier for the path name.                                                                                                    |  |  |
|     | 917  | 1303 | Path Name<br>Country or<br>Region ID                | Char(2)    | The Country or Region ID for the path name.                                                                                                    |  |  |
|     | 919  | 1305 | Path Name<br>Language ID                            | Char(3)    | The language ID for the path name.                                                                                                    |  |  |
|     | 922  | 1308 | Path Name<br>Length                                 | Binary(4)  | The length of the path name.                                                                                                    |  |  |
|     | 924  | 1310 | Path Name Indicator  Relative Directory File        | Char(1)    | Path name indicator:  Y The Path Name field contains complete absolute path name for the object.  N The Path Name field does not contain an absolute path name for the object, instead it contains a relative path name. The Relative Directory File ID field is valid and can be used to form an absolute path name with this relative path name.  When the Path Name Indicator field is N, this field contains the file ID of the directory that |  |  |
|     |      |      | $ID^4$                                              |            | contains the file ID of the directory that contains the object identified in the Path Name field. Otherwise it contains hex zeros. <sup>4</sup>                                                                                                    |  |  |
|     | 941  | 1327 | Path Name <sup>5</sup>                              | Char(5002) | The path name of the object.                                                                                                    |  |  |

Table 235. ZC (Change to Object) journal entries (continued). QASYZCJE/J4/J5 Field Description File

|    | Offset                                                                                                    |                |                     |                    |                                          |  |  |  |  |
|----|----------------------------------------------------------------------------------------------------|----------------|---------------------|--------------------|------------------------------------------|--|--|--|--|
| JE | J4                                                                                                    | J5             | Field               | Format             | Description                              |  |  |  |  |
| 1  | See "Numeric codes for access types" on page 706 for a list of the codes for access types.                                                                        |                |                     |                    |                                          |  |  |  |  |
| 2  | These fields                                                                                                    | are used only  | y for objects in th | e "root" (/), QC   | penSys, and user-defined file systems.   |  |  |  |  |
| 3  | An ID that l                                                                                                    | has the left-m | ost bit set and the | e rest of the bits | s zero indicates that the ID is NOT set. |  |  |  |  |
| 4  | If the Path Name Indicator field is N, but the Relative Directory File ID is hex zeros, then there was some error in determining the path name information.       |                |                     |                    |                                          |  |  |  |  |
| 5  | This is a variable length field. The first 2 bytes contain the length of the path name.                                                                           |                |                     |                    |                                          |  |  |  |  |
| 6  | If the object is in a library, this is the ASP information of the object's library. If the object is not in a library, this is the ASP information of the object. |                |                     |                    |                                          |  |  |  |  |

## ZR (Read of Object) journal entries

This table provides the format of the ZR (Read of Object) journal entries.

Table 236. ZR (Read of Object) journal entries. QASYZRJE/J4/J5 Field Description File

| Offset |     |     |              |             |                                                                                                    |  |  |
|--------|-----|-----|--------------|-------------|----------------------------------------------------------------------------------------------------|--|--|
| JE     | J4  | J5  | Field        | Format      | Description                                                                                                    |  |  |
| 1      | 1   | 1   |              |             | Heading fields common to all entry types. See "Standard heading fields for audit journal entries QJORDJE5 Record Format (*TYPE5)" on page 564,"Standard heading fields for audit journal entries QJORDJE4 Record Format (*TYPE4)" on page 565, and "Standard heading fields for audit journal entries QJORDJE2 Record Format (*TYPE2)" on page 567 for field listing. |  |  |
| 156    | 224 | 610 | Entry Type   | Char(1)     | Object access  R Read of an object                                                                                                    |  |  |
| 157    | 225 | 611 | Object Name  | Char(10)    | Name of the object                                                                                                    |  |  |
| 167    | 235 | 621 | Library Name | Char(10)    | Name of the library in which the object is located                                                                                                    |  |  |
| 177    | 245 | 631 | Object Type  | Char(8)     | Type of object                                                                                                    |  |  |
| 185    | 253 | 639 | Access Type  | Packed(5,0) | Type of access <sup>1</sup>                                                                                                    |  |  |

Table 236. ZR (Read of Object) journal entries (continued). QASYZRJE/J4/J5 Field Description File

|     | Offset |     |                                                     |           |                                 |                                                         |                                                                                                   |  |
|-----|--------|-----|-----------------------------------------------------|-----------|---------------------------------|---------------------------------------------------------|---------------------------------------------------------------------------------------------------|--|
| JE  | J4     | J5  | Field                                               | Format    | Description                     |                                                         |                                                                                                   |  |
| 188 | 256    | 642 | Access Specific                                     | Char(50)  | Specific data about the access. |                                                         |                                                                                                   |  |
|     |        |     | Data                                                |           |                                 |                                                         | type is *IMGCLG, this field owing format:                                                         |  |
|     |        |     |                                                     |           | Char 3                          | Index r                                                 | number of the image catalog entry.                                                                |  |
|     |        |     |                                                     |           |                                 | Blank                                                   | Indicates the operation was against an image catalog.                                             |  |
|     |        |     |                                                     |           | Char 32                         |                                                         |                                                                                                   |  |
|     |        |     |                                                     |           |                                 | Volume                                                  | e ID of the image catalog entry.                                                                  |  |
|     |        |     |                                                     |           |                                 | Blank                                                   | Indicates the operation was against an image catalog.                                             |  |
|     |        |     |                                                     |           | Char 1                          |                                                         | type for the entry. The possible are listed below.                                                |  |
|     |        |     |                                                     |           |                                 | Blank                                                   | Indicates the operation was against an image catalog.                                             |  |
|     |        |     |                                                     |           |                                 | R                                                       | The file containing the image catalog entry is read-only.                                         |  |
|     |        |     |                                                     |           |                                 | W                                                       | The file containing the image catalog entry is read/write capable.                                |  |
|     |        |     |                                                     |           | Char 1                          | The wr                                                  | ite protection for the entry.                                                                     |  |
|     |        |     |                                                     |           |                                 | Blank                                                   | Indicates the operation was against an image catalog.                                             |  |
|     |        |     |                                                     |           |                                 | Y                                                       | The file containing the image catalog entry is write protected.                                   |  |
|     |        |     |                                                     |           |                                 | N                                                       | The file containing the image catalog entry is not write protected.                               |  |
|     |        |     |                                                     |           | Char 10                         |                                                         |                                                                                                   |  |
|     |        |     |                                                     |           |                                 | The na                                                  | me of the virtual device.                                                                         |  |
|     |        |     |                                                     |           |                                 | Blank                                                   | Indicates the operation was against an image catalog or the image catalog is not in Ready status. |  |
|     |        |     |                                                     |           | Char 3                          | Not use                                                 | ed                                                                                                |  |
| 238 |        |     | (Reserved Area)                                     | Char(20)  |                                 |                                                         |                                                                                                   |  |
|     | 306    | 692 | (Reserved Area)                                     | Char(18)  |                                 |                                                         |                                                                                                   |  |
|     | 324    | 710 | Object Name<br>Length <sup>2</sup>                  | Binary(4) | The len                         | The length of the object name.                          |                                                                                                   |  |
| 258 | 326    | 712 | Object Name<br>CCSID <sup>2</sup>                   | Binary(5) | The cod                         | The coded character set identifier for the object name. |                                                                                                   |  |
| 262 | 330    | 716 | Object Name<br>Country or<br>Region ID <sup>2</sup> | Char(2)   | The Co                          | untry or                                                | Region ID for the object name.                                                                    |  |

Table 236. ZR (Read of Object) journal entries (continued). QASYZRJE/J4/J5 Field Description File

|     | Offset |      |                                               |            |                                                                                                    |
|-----|--------|------|-----------------------------------------------|------------|----------------------------------------------------------------------------------------------------|
| JE  | J4     | J5   | Field                                         | Format     | Description                                                                                                    |
| 264 | 332    | 718  | Object Name<br>Language ID <sup>2</sup>       | Char(3)    | The language ID for the object name.                                                                                                    |
| 267 | 335    | 721  | (Reserved area)                               | Char(3)    |                                                                                                    |
| 270 | 338    | 724  | Parent File ID <sup>2,3</sup>                 | Char(16)   | The file ID of the parent directory.                                                                                                    |
| 286 | 354    | 740  | Object File ID <sup>2,3</sup>                 | Char(16)   | The file ID of the object.                                                                                                    |
| 302 | 370    | 756  | Object Name <sup>2</sup>                      | Char(512)  | The name of the object.                                                                                                    |
|     | 882    | 1268 | Object File ID                                | Char(16)   | The file ID of the object.                                                                                                    |
|     | 898    | 1284 | ASP Name                                      | Char(10)   | The name of the ASP device.                                                                                                    |
|     | 908    | 1294 | ASP Number                                    | Char(5)    | The number of the ASP device.                                                                                                    |
|     | 913    | 1299 | Path Name<br>CCSID                            | Binary(5)  | The coded character set identifier for the path name.                                                                                                    |
|     | 917    | 1303 | Path Name<br>Country or<br>Region ID          | Char(2)    | The Country or Region ID for the path name.                                                                                                    |
|     | 919    | 1305 | Path Name<br>Language ID                      | Char(3)    | The language ID for the path name.                                                                                                    |
|     | 922    | 1308 | Path Name<br>Length                           | Binary(4)  | The length of the path name.                                                                                                    |
|     | 924    | 1310 | Path Name                                     | Char(1)    | Path name indicator:                                                                                                    |
|     |        |      | Indicator                                     |            | Y The Path Name field contains complete absolute path name for the object.                                                                                                    |
|     |        |      |                                               |            | N The Path Name field does not contain an absolute path name for the object, instead it contains a relative path name. The Relative Directory File ID field is valid and can be used to form an absolute path name with this relative path name. |
|     | 925    | 1311 | Relative<br>Directory File<br>ID <sup>4</sup> | Char(16)   | When the Path Name Indicator field is N, this field contains the file ID of the directory that contains the object identified in the Path Name field. Otherwise it contains hex zeros. <sup>4</sup>                                              |
|     | 941    | 1327 | Path Name <sup>5</sup>                        | Char(5002) | The path name of the object.                                                                                                    |

See "Numeric codes for access types" on page 706 for a list of the codes for access types.

These fields are used only for objects in the "root" (/), QOpenSys, and user-defined file systems.

An ID that has the left-most bit set and the rest of the bits zero indicates that the ID is NOT set.

If the Path Name Indicator field is N, but the Relative Directory File ID is hex zeros, then there was some error in determining the path name information.

This is a variable length field. The first 2 bytes contain the length of the path name.

## Numeric codes for access types

This table lists the access codes used for object auditing journal entries in files QASYYCJE/J4/J5, QASYYRJE/J4/J5, QASYZCJE/J4/J5, and QASYZRJE/J4/J5.

Table 237. Numeric codes for access types

| Code | Access type      | Code | Access type               | Code | Access type                  |
|------|------------------|------|---------------------------|------|------------------------------|
| 1    | Add              | 26   | Load                      | 51   | Send                         |
| 2    | Activate Program | 27   | List                      | 52   | Start                        |
| 3    | Analyze          | 28   | Move                      | 53   | Transfer                     |
| 4    | Apply            | 29   | Merge                     | 54   | Trace                        |
| 5    | Call or TFRCTL   | 30   | Open                      | 55   | Verify                       |
| 6    | Configure        | 31   | Print                     | 56   | Vary                         |
| 7    | Change           | 32   | Query                     | 57   | Work                         |
| 8    | Check            | 33   | Reclaim                   | 58   | Read/Change<br>DLO Attribute |
| 9    | Close            | 34   | Receive                   | 59   | Read/Change<br>DLO Security  |
| 10   | Clear            | 35   | Read                      | 60   | Read/Change<br>DLO Content   |
| 11   | Compare          | 36   | Reorganize                | 61   | Read/Change<br>DLO all parts |
| 12   | Cancel           | 37   | Release                   | 62   | Add Constraint               |
| 13   | Сору             | 38   | Remove                    | 63   | Change<br>Constraint         |
| 14   | Create           | 39   | Rename                    | 64   | Remove<br>Constraint         |
| 15   | Convert          | 40   | Replace                   | 65   | Start Procedure              |
| 16   | Debug            | 41   | Resume                    | 66   | Get Access on **OOPOOL       |
| 17   | Delete           | 42   | Restore                   | 67   | Sign object                  |
| 18   | Dump             | 43   | Retrieve                  | 68   | Remove all signatures        |
| 19   | Display          | 44   | Run                       | 69   | Clear a signed object        |
| 20   | Edit             | 45   | Revoke                    | 70   | MOUNT                        |
| 21   | End              | 46   | Save                      | 71   | Unload                       |
| 22   | File             | 47   | Save with Storage<br>Free | 72   | End Rollback                 |
| 23   | Grant            | 48   | Save and Delete           |      |                              |
| 24   | Hold             | 49   | Submit                    |      |                              |
| 25   | Initialize       | 50   | Set                       |      |                              |

## Appendix G. Commands and menus for security commands

The SECTOOLS (Security Tools) menu, the SECBATCH (Submit or Schedule Security Reports to Batch) menu, the Configure System Security (CFGSYSSEC) and Revoke Public Authority (RVKPUBAUT) commands are four security tools you can use to configure your system security.

Two menus are available for security tools:

- The SECTOOLS (Security Tools) menu to run commands interactively.
- The SECBATCH (Submit or Schedule Security Reports to Batch) menu to run the report commands in batch. The SECBATCH menu has two parts. The first part of the menu uses the Submit Job (SBMJOB) command to submit reports for immediate processing in batch.

The second part of the menu uses the Add Job Schedule Entry (ADDJOBSCDE) command. You use it to schedule security reports to be run regularly at a specified day and time.

## **Options on the Security Tools menu**

You can use the Security Tools (SECTOOLS) menu to simplify the management and control of the security on your system with plenty of options and commands that it provides.

This figure shows the part of the SECTOOLS menu that relates to user profiles.

To access this menu, type GO SECTOOLS.

SECTOOLS Security Tools
Select one of the following:

Work with profiles

- 1. Analyze default passwords
- 2. Display active profile list
- 3. Change active profile list
- 4. Analyze profile activity
- 5. Display activation schedule
- 6. Change activation schedule entry
- 7. Display expiration schedule
- 8. Change expiration schedule entry
- 9. Print profile internals

Table 238 describes these menu options and the associated commands:

Table 238. Tool commands for user profiles

| Menu <sup>1</sup> option | Command name | Description                                                                                                    | Database file used    |
|--------------------------|--------------|----------------------------------------------------------------------------------------------------|-----------------------|
| 1                        | ANZDFTPWD    | Use the Analyze Default Passwords command<br>to report on and take action on user profiles<br>that have a password equal to the user profile<br>name. | QASECPWD <sup>2</sup> |
| 2                        | DSPACTPRFL   | Use the Display Active Profile List command to display or print the list of user profiles that are exempt from ANZPRFACT processing.                  | QASECIDL <sup>2</sup> |

Table 238. Tool commands for user profiles (continued)

| Menu <sup>1</sup> option | Command name | Description                                                                                                    | Database file used    |
|--------------------------|--------------|----------------------------------------------------------------------------------------------------|-----------------------|
| 3                        | CHGACTPRFL   | Use the Change Active Profile List command to add and remove user profiles from the exemption list for the ANZPRFACT command. A user profile that is on the active profile list is permanently active (until you remove the profile from the list). The ANZPRFACT command does not disable a profile that is on the active profile list, no matter how long the profile has been inactive. | QASECIDL <sup>2</sup> |
| 4                        | ANZPRFACT    | Use the Analyze Profile Activity command to disable user profiles that have not been used for a specified number of days. After you use the ANZPRFACT command to specify the number of days, the system runs the ANZPRFACT job nightly.  You can use the CHGACTPRFL command to                                                                                                    | QASECIDL <sup>2</sup> |
|                          |              | exempt user profiles from being disabled.                                                                                                    |                       |
| 5                        | DSPACTSCD    | Use the Display Activation Schedule command to display or print information about the schedule for enabling and disabling specific user profiles. You create the schedule with the CHGACTSCDE command.                                                                                                    | QASECACT <sup>2</sup> |
| 6                        | CHGACTSCDE   | Use the Change Activation Schedule Entry command to make a user profile available for sign on only at certain times of the day or week. For each user profile that you schedule, the system creates job schedule entries for the enable and disable times.                                                                                                    | QASECACT <sup>2</sup> |
| 7                        | DSPEXPSCDE   | Use the Display Expiration Schedule command to display or print the list of user profiles that are scheduled to be disabled or removed from the system in the future. You use the CHGEXPSCDE or CHGUSRPRF command to set up user profiles to expire.                                                                                                    |                       |
| 8                        | CHGEXPSCDE   | Use the Change Expiration Schedule Entry command to schedule a user profile for removal. You can remove it temporarily (by disabling it) or you can delete it from the system. This command uses a job schedule entry that runs every day at 00:01 (1 minute after midnight).                                                                                                    |                       |
|                          |              | Use the DSPEXPSCD command to display the user profiles that are scheduled to expire.                                                                                                    |                       |
| 9                        | PRTPRFINT    | Use the Print Profile Internals command to print a report of internal information about the number of entries in a user profile (*USRPRF) object.                                                                                                    |                       |

- 1. Options are from the SECTOOLS menu.
- 2. This file is in the QUSRSYS library.

You can page down on the menu to see additional options. Table 239 describes the menu options and associated commands for security auditing:

Table 239. Tool commands for security auditing

| Menu <sup>1</sup> option | Command name | Description                                                                                                    | Database file used    |
|--------------------------|--------------|----------------------------------------------------------------------------------------------------|-----------------------|
| 10                       | CHGSECAUD    | Use the Change Security Auditing command to set up security auditing and to change the system values that control security auditing. When you run the CHGSECAUD command, the system creates the security audit (QAUDJRN) journal if it does not exist.  The CHGSECAUD command provides options that make it simpler to set the QAUDLVL (audit level) and QAUDLVL2 (audit level extension) system values. You can specify *ALL to activate all of the possible audit level settings. Or, you can specify *DFTSET to activate the most commonly used settings (*AUTFAIL, *CREATE, *DELETE, *SECURITY, and *SAVRST).  Note: If you use the security tools to set up auditing, make sure to plan for management of your audit journal receivers. Otherwise, you might quickly encounter problems with disk utilization. |                       |
| 11                       | DSPSECAUD    | Use the Display Security Auditing command to display information about the security audit journal and the system values that control security auditing.                                                                                                    |                       |
| 12                       | CPYAUDJRNE   | Use the Copy Audit Journal Entries command to copy entries from the security audit journal to an output file.                                                                                                    | QASYxxJ5 <sup>2</sup> |

Options are from the SECTOOLS menu.

## How to use the Security Batch menu

You can use the security batch menu to submit one or more of the Security Tools reports to a job queue to be run later as a batch job. You can also choose to schedule any of the Security Tools reports as batch jobs to be submitted once or to be submitted at regular intervals. Examples in this topic demonstrate how to use the security batch menu.

Here is the first part of the SECBATCH menu:

<sup>2</sup> xx is the two-character journal entry type. For example, the model output file for AE journal entries is QSYS/QASYAEJ5. The model output files are described in Appendix F, "Layout of audit journal entries," on page 563 of this topic collection.

```
SECBATCH
                 Submit or Schedule Security Reports To Batch
                                                                     System:
Select one of the following:
  Submit Reports to Batch
    1. Adopting objects
    2. Audit journal entries
    3. Authorization list authorities
    4. Command authority
    5. Command private authorities
    6. Communications security
    7. Directory authority
    8. Directory private authority
    9. Document authority
    10. Document private authority
    11. File authority
    12. File private authority
    13. Folder authority
```

When you select an option from this menu, you see the Submit Job (SBMJOB) display, such as the following example:

```
Submit Job (SBMJOB)
Type choices, press Enter.
Command to run . . . . . . . > PRTADPOBJ USRPRF(*ALL)
*JOBD
                                           Name, *JOBD
                               *USRPRF
                                           Name, *USRPRF
Job description . . . . . . .
 Library . . . . . . . . . . . . .
                                           Name, *LIBL, *CURLIB
*JOBD
                                           Name, *JOBD
 Library . . . . . . . . . . . .
                                           Name, *LIBL, *CURLIB
Job priority (on JOBQ) . . . . .
                                           1-9, *JOBD
                               *JOBD
                                           1-9, *JOBD
Output priority (on OUTQ) . . .
Print device . . . . . . . . . . . .
                               *CURRENT
                                           Name, *CURRENT, *USRPRF...
```

If you want to change the default options for the command, you can press F4 (Prompt) on the *Command to run* line.

To see the Schedule Batch Reports, page down on the SECBATCH menu. By using the options on this part of the menu, you can, for example, set up your system to run changed versions of reports regularly.

```
SECRATCH
                 Submit or Schedule Security Reports To Batch
                                                                  System:
Select one of the following:
    28. User objects
    29. User profile information
    30. User profile internals
    31. Check object integrity
  Schedule Batch Reports
    40. Adopting objects
    41. Audit journal entries
    42. Authorization list authorities
    43. Command authority
    44. Command private authority
    45. Communications security
    46. Directory authority
```

You can page down for additional menu options. When you select an option from this part of the menu, you see the Add Job Schedule Entry (ADDJOBSCDE) display:

```
Add Job Schedule Entry (ADDJOBSCDE)
Type choices, press Enter.
Job name . . . . . . . . . . . . . . .
                                                    Name, *JOBD
Command to run . . . . . . . \overline{>} PRTADPOBJ USRPRF(*ALL)
*ONCE, *WEEKLY, *MONTHLY
                                              Date, *CURRENT, *MONTHST
                                 *CURRENT
Schedule date, or . . . . . .
Schedule day . . . . . . . . . .
                                 *NONE
                                              *NONE, *ALL, *MON, *TUE.
+ for more values
                                 *CURRENT
                                              Time, *CURRENT
Schedule time . . . . . . . . .
```

You can position your cursor on the *Command to run* line and press F4 (Prompt) to choose different settings for the report. You should assign a meaningful job name so that you can recognize the entry when you display the job schedule entries.

## Options on the security batch menu

This table describes the menu options and the associated commands for security reports.

When you run security reports, the system prints only information that meets both the selection criteria that you specify and the selection criteria for the tool. For example, job descriptions that specify a user profile name are security-relevant. Therefore, the job description (PRTJOBDAUT) report prints job descriptions in the specified library only if the public authority for the job description is not \*EXCLUDE and if the job description specifies a user profile name in the USER parameter.

Similarly, when you print subsystem information (PRTSBSDAUT command), the system prints information about a subsystem only when the subsystem description has a communications entry that specifies a user profile.

If a particular report prints less information than you expect, consult the online help information to find out the selection criteria for the report.

Table 240. Commands for security reports

| Menu <sup>1</sup> option | Command name            | Description                                                                                                    | Database file used      |
|--------------------------|-------------------------|----------------------------------------------------------------------------------------------------|-------------------------|
| 1, 40                    | PRTADPOBJ               | Use the Print Adopting Objects command to print a list of objects that adopt the authority of the specified user profile. You can specify a single profile, a generic profile name (such as all profiles that begin with Q), or all user profiles on the system.  This report has two versions. The full report lists all adopted objects that meet the selection criteria. The changed report lists differences between adopted objects that are currently on the system and adopted objects that were on the system the last time that you ran the report. | QSECADPOLD <sup>2</sup> |
| 2, 41                    | DSPAUDJRNE <sup>6</sup> | Use the Display Audit Journal Entries command to display or print information about entries in the security audit journal. You can select specific entry types, specific users, and a time period.                                                                                                    | QASYxxJ5 <sup>3</sup>   |

Table 240. Commands for security reports (continued)

| Menu <sup>1</sup> option | Command name    | Description                                                                                                    | Database file used      |
|--------------------------|-----------------|----------------------------------------------------------------------------------------------------|-------------------------|
| 3, 42                    | PRTPVTAUT *AUTL | When you use the Print Private Authorities command for *AUTL objects, you receive a list of all the authorization lists on the system. The report includes the users who are authorized to each list and what authority the users have for the list. Use this information to help you analyze sources of object authority on your system.  This report has three versions. The full report lists all authorization lists on the system. The changed report lists additions and changes to authorization since you last ran the report. The deleted report lists users whose authority to the authorization list has been deleted since you last ran the report. | QSECATLOLD <sup>2</sup> |
|                          |                 | When you print the full report, you have the option to print a list of objects that each authorization list secures. The system will create a separate report for each authorization list.                                                                                                    |                         |
| 6, 45                    | PRTCMNSEC       | Use the Print Communications Security command to print the security-relevant settings for objects that affect communications on your system. These settings affect how users and jobs can enter your system.                                                                                                    | QSECCMNOLD <sup>2</sup> |
|                          |                 | This command produces two reports: a report that displays the settings for configuration lists on the system and a report that lists security-relevant parameters for line descriptions, controllers, and device descriptions. Each of these reports has a full version and a changed version.                                                                                                    |                         |
| 15, 54                   | PRTJOBDAUT      | Use the Print Job Description Authority command to print a list of job descriptions that specify a user profile and have public authority that is not *EXCLUDE. The report shows the special authorities for the user profile that is specified in the job description.                                                                                                    | QSECJBDOLD <sup>2</sup> |
|                          |                 | This report has two versions. The full report lists all job description objects that meet the selection criteria. The changed report lists differences between job description objects that are currently on the system and job description objects that were on the system the last time that you ran the report.                                                                                                    |                         |

Table 240. Commands for security reports (continued)

| Menu <sup>1</sup> option | Command name | Description                                                                                                    | Database file used     |
|--------------------------|--------------|----------------------------------------------------------------------------------------------------|------------------------|
| See note 4               | PRTPUBAUT    | Use the Print Publicly Authorized Objects command to print a list of objects whose public authority is not *EXCLUDE. When you run the command, you specify the type of object and the library or libraries for the report. Use the PRTPUBAUT command to print information about objects that every user on the system can access.  This report has two versions. The full report lists all objects that meet the selection criteria. The  | QPBxxxxxx <sup>5</sup> |
|                          |              | changed report lists differences between the specified objects that are currently on the system and objects (of the same type in the same library) that were on the system the last time that you ran the report.                                                                                                    |                        |
| See note 4.              | PRTPVTAUT    | Use the Print Private Authorities command to print a list of the private authorities to objects of the specified type in the specified library. Use this report to help you determine the sources of authority to objects.                                                                                                    | QPVxxxxxx <sup>5</sup> |
|                          |              | This report has three versions. The full report lists all objects that meet the selection criteria. The changed report lists differences between the specified objects that are currently on the system and objects (of the same type in the same library) that were on the system the last time that you ran the report. The deleted report lists users whose authority to an object has been deleted since you last printed the report. |                        |
| 24, 63                   | PRTQAUT      | Use the Print Queue Authority command to print<br>the security settings for output queues and job<br>queues on your system. These settings control<br>who can view and change entries in the output<br>queue or job queue.                                                                                                    | QSECQOLD <sup>2</sup>  |
|                          |              | This report has two versions. The full report lists all output queue and job queue objects that meet the selection criteria. The changed report lists differences between output queue and job queue objects that are currently on the system and output queue and job queue objects that were on the system the last time that you ran the report.                                                                                       |                        |

Table 240. Commands for security reports (continued)

| Menu <sup>1</sup> option | Command name | Description                                                                                                    | Database file used      |
|--------------------------|--------------|----------------------------------------------------------------------------------------------------|-------------------------|
| 25, 64                   | PRTSBSDAUT   | Use the Print Subsystem Description command to print the security-relevant communications entries for subsystem descriptions on your system. These settings control how work can enter your system and how jobs run. The report prints a subsystem description only if it has communications entries that specify a user profile name.  This report has two versions. The full report lists all subsystem description objects that meet the selection criteria. The changed report lists | QSECSBDOLD <sup>2</sup> |
|                          |              | differences between subsystem description objects that are currently on the system and subsystem description objects that were on the system the last time that you ran the report.                                                                                                    |                         |
| 26, 65                   | PRTSYSSECA   | Use the Print System Security Attributes command to print a list of security-relevant system values and network attributes. The report shows the current value and the recommended value.                                                                                                    |                         |
| 27, 66                   | PRTTRGPGM    | Use the Print Trigger Programs command to print a list of trigger programs that are associated with database files on your system.                                                                                                    | QSECTRGOLD <sup>2</sup> |
|                          |              | This report has two versions. The full report lists every trigger program that is assigned and meets your selection criteria. The changed report lists trigger programs that have been assigned since the last time that you ran the report.                                                                                                    |                         |
| 28, 67                   | PRTUSROBJ    | Use the Print User Objects command to print a list of the user objects (objects not supplied by IBM) that are in a library. You might use this report to print a list of user objects that are in a library (such as QSYS) that is in the system portion of the library list.                                                                                                    | QSECPUOLD <sup>2</sup>  |
|                          |              | This report has two versions. The full report lists all user objects that meet the selection criteria. The changed report lists differences between user objects that are currently on the system and user objects that were on the system the last time that you ran the report.                                                                                                    |                         |
| 29, 68                   | PRTUSRPRF    | Use the Print User Profile command to analyze user profiles that meet specified criteria. You can select user profiles based on special authorities, user class, or a mismatch between special authorities and user class. You can print authority information, environment information, or password information.                                                                                                    |                         |
| 30, 69                   | PRTPRFINT    | Use the Print Profile Internals command to print a report of internal information about the number of entries contained in a user profile (*USRPRF) object.                                                                                                    |                         |

Table 240. Commands for security reports (continued)

| Menu <sup>1</sup> option | Command name | Description                                                                                                    | Database file used |
|--------------------------|--------------|----------------------------------------------------------------------------------------------------|--------------------|
| 31, 70                   | CHKOBJITG    | Use the Check Object Integrity command to determine whether operable objects (such as programs) have been changed without using a compiler. This command can help you to detect attempts to introduce a virus program on your system or to change a program to perform unauthorized instructions. |                    |

- Options are from the SECBATCH menu.
- <sup>2</sup> This file is in the QUSRSYS library.
- xx is the two-character journal entry type. For example, the model output file for AE journal entries is QSYS/QASYAEJ5. The model output files are described in Appendix F, "Layout of audit journal entries," on page 563 of this topic collection.
- The SECTOOLS menu contains options for the object types that are typically of concern to security administrators. For example, use options 11 or 50 to run the PRTPUBAUT command against \*FILE objects. Use the general options (18 and 57) to specify the object type. Use options 12 and 51 to run the PRTPVTAUT command against \*FILE objects. Use the general options (19 and 58) to specify the object type.
- The xxxxxx in the name of the file is the object type. For example, the file for program objects is called QPBPGM for public authorities and QPVPGM for private authorities. The files are in the QUSRSYS library.
  - The file contains a member for each library for which you have printed the report. The member name is the same as the library name.
- The DSPAUDJRNE command cannot process all security audit record types, and the command does not list all the fields for the records it does support.

## Commands for customizing security

This table describes the commands that you can use to customize the security on your system, which are on the SECTOOLS menu.

Table 241. Commands for customizing your system

| Menu <sup>1</sup> option | Command name                        | Description                                                                                                    | Database file used |  |  |
|--------------------------|-------------------------------------|----------------------------------------------------------------------------------------------------|--------------------|--|--|
| 60                       | CFGSYSSEC                           | Use the Configure System Security command to set security-relevant system values to their recommended settings. The command also sets up security auditing on your system. "Values that are set by the Configure System Security command" on page 716 describes what the command does. |                    |  |  |
| 61                       | RVKPUBAUT                           | Use the Revoke Public Authority command to set the public authority to *EXCLUDE for a set of security-sensitive commands on your system. "What the Revoke Public Authority command does" on page 718 lists the actions that the RVKPUBAUT command performs.                            |                    |  |  |
| 1 Option                 | Options are from the SECTOOLS menu. |                                                                                                    |                    |  |  |

## Values that are set by the Configure System Security command

This table lists the system values that are set when you run the Configure System Security (CFGSYSSEC) command that runs a program that is called QSYS/QSECCFGS.

Table 242. Values set by the CFGSYSSEC command

| System value name | Setting                                           | System value description                                                                                               |
|-------------------|---------------------------------------------------|----------------------------------------------------------------------------------------------------|
| QAUTOCFG          | 0 (No)                                            | Automatic configuration of new devices                                                                                 |
| QAUTOVRT          | 0                                                 | The number of virtual device descriptions that the system will automatically create if no device is available for use. |
| QALWOBJRST        | *NONE                                             | Whether system state programs and programs that adopt authority can be restored                                        |
| QDEVRCYACN        | *DSCMSG (Disconnect with message)                 | System action when communications is re-established                                                                    |
| QDSCJOBITV        | 120                                               | Time period before the system takes action on a disconnected job                                                       |
| QDSPSGNINF        | 1 (Yes)                                           | Whether users see the sign-on information display                                                                      |
| QINACTITV         | 60                                                | Time period before the system takes action on an interactive job                                                       |
| QINACTMSGQ        | *ENDJOB                                           | Action that the system takes for an inactive job                                                                       |
| QLMTDEVSSN        | 1 (Yes)                                           | Whether users are limited to signing on at one device at a time                                                        |
| QLMTSECOFR        | 1 (Yes)                                           | Whether *ALLOBJ and *SERVICE users are limited to specific devices                                                     |
| QMAXSIGN          | 3                                                 | How many consecutive, unsuccessful sign-on attempts are allowed                                                        |
| QMAXSGNACN        | 3 (Both)                                          | Whether the system disables the workstation or the user profile when the QMAXSIGN limit is reached.                    |
| QPWDEXPITV        | 60                                                | How often users must change their passwords                                                                            |
| QPWDMINLEN        | 6 (See note 3 and 5)                              | Minimum length for passwords                                                                                           |
| QPWDMAXLEN        | 8 (See note 4 and 5)                              | Maximum length for passwords                                                                                           |
| QPWDPOSDIF        | 1 (Yes) (See note 5)                              | Whether every position in a new password must differ from the same position in the last password                       |
| QPWDLMTCHR        | See note 2 and 5                                  | Characters that are not allowed in passwords                                                                           |
| QPWDLMTAJC        | 1 (Yes) (See note 5)                              | Whether adjacent numbers are prohibited in passwords                                                                   |
| QPWDLMTREP        | 2 (Cannot be repeated consecutively) (See note 5) | Whether repeating characters in are prohibited in passwords                                                            |
| QPWDRQDDGT        | 1 (Yes) (See note 5)                              | Whether passwords must have at least one number                                                                        |
| QPWDRQDDIF        | 1 (32 unique passwords)                           | How many unique passwords are required before a password can be repeated                                               |

Table 242. Values set by the CFGSYSSEC command (continued)

| Setting         | System value description                                                                                                    |
|-----------------|----------------------------------------------------------------------------------------------------|
| • *MINLEN6      | Rules for forming a valid password.                                                                                                    |
| • *MAXLEN10     |                                                                                                    |
| • *LMTSAMPOS    |                                                                                                    |
| • *LMTPRFNAME   |                                                                                                    |
| • *DGTMIN1      |                                                                                                    |
| • *CHRLMTAJC    |                                                                                                    |
| • *DGTLMTAJC    |                                                                                                    |
| • *DGTLMTFST    |                                                                                                    |
| • *DGTLMTLST    |                                                                                                    |
| • *SPCCHRLMTAJC |                                                                                                    |
| • *SPCCHRLMTFST |                                                                                                    |
| • *SPCCHRLMTLST |                                                                                                    |
| (see note 6)    |                                                                                                    |
| *NONE           | The user exit program that the system calls to validate passwords                                                                                                    |
| *FRCSIGNON      | How the system handles a remote (pass-through or TELNET) sign-on attempt.                                                                                                    |
| 0 (Off)         | Allows the system to be analyzed remotely.                                                                                                    |
| 50              | The level of security that is enforced                                                                                                    |
| 3               | Verify object on restore                                                                                                    |
|                 | • *MINLEN6 • *MAXLEN10 • *LMTSAMPOS • *LMTPRFNAME • *DGTMIN1 • *CHRLMTAJC • *DGTLMTAJC • *DGTLMTFST • *DGTLMTLST • *SPCCHRLMTAJC • *SPCCHRLMTAJC • *SPCCHRLMTAJC • *SPCCHRLMTST • *SPCCHRLMTST • *SPCCHRLMTLST (see note 6)  *NONE  *FRCSIGNON  0 (Off)  50 |

#### **Notes:**

- 1. If you are currently running with a QSECURITY value of 30 or lower, be sure to review the information in Chapter 2, "Using System Security (QSecurity) system value," on page 9 before you change to a higher security level
- 2. The restricted characters are stored in message ID CPXB302 in the message file QSYS/QCPFMSG. They are shipped as AEIOU@\$#. You can use the Change Message Description (CHGMSGD) command to change the restricted characters.
- 3. If the minimum length for passwords is already greater than 6, the QPWDMINLEN system value will not be changed.
- 4. If the maximum length for passwords is already greater than 8, the QPWDMAXLEN system value will not be changed.
- 5. This system value is only changed when the QPWDRULES system value currently specifies a value of \*PWDSYSVAL.
- 6. This system value will not be changed if its current value is \*PWDSYSVAL.

The CFGSYSSEC command also sets the password to \*NONE for the following IBM-supplied user profiles:

- QSYSOPR
- QPGMR
- QUSER
- QSRV
- QSRVBAS

Finally, the **CFGSYSSEC** command sets up security auditing according to the values that you have specified by using the Change Security Auditing (**CHGSECAUD**) command.

## Changing the program

If some system values of the settings are not appropriate for your installation, you can create your own version of the program that processes the Configure System Security (CFGSYSSEC) command.

To change the program, perform the following steps:

- 1. Use the Retrieve CL Source (RTVCLSRC) command to copy the source for the program that runs when you use the CFGSYSSEC command. The program to retrieve is QSYS/QSECCFGS. When you retrieve it, give it a different name.
- 2. Edit the program to make your changes. Then compile it. When you compile it, make sure that you do not replace the IBM-supplied QSYS/QSECCFGS program. Your program should have a different name.
- 3. Use the Change Command (CHGCMD) command to change the program to process command (PGM) parameter for the CFGSYSSEC command. Set the PGM value to the name of your program. For example, if you create a program in the QGPL library that is called MYSECCFG, you need to type the following command:

CHGCMD CMD(QSYS/CFGSYSSEC) PGM(QGPL/MYSECCFG)

#### **Notes:**

- a. If you change the QSYS/QSECCFGS program, IBM cannot guarantee or imply reliability, serviceability, performance or function of the program. The implied warranties of merchantability and fitness for a particular purpose are expressly disclaimed.
- b. If you change the **RVKPUBAUT** command to use a different command processing program, then the digital signature of this command will no longer be valid.

## What the Revoke Public Authority command does

You can use the Revoke Public Authority (RVKPUBAUT) command to set the public authority to \*EXCLUDE for a set of commands and programs.

The RVKPUBAUT command runs a program that is called QSYS/QSECRVKP. As it is shipped, the QSECRVKP revokes public authority (by setting public authority to \*EXCLUDE) for the commands that are listed in Table 243 on page 719 and the application programming interfaces (APIs) that are listed in Table 244 on page 719. When your system arrives, these commands and APIs have their public authority set to \*USE.

The commands that are listed in Table 243 on page 719 and the APIs that are listed in Table 244 on page 719 all perform functions on your system that might provide an opportunity for mischief. As security administrator, you should explicitly authorize users to run these commands and programs rather than make them available to all system users.

When you run the RVKPUBAUT command, you specify the library that contains the commands. The default is the QSYS library. If you have more than one national language on your system, you need to run the command for each QSYSxxx library.

Table 243. Commands whose public authority is set by the RVKPUBAUT command

| ADDAJE     | CHGJOBQE   | RMVCMNE    |
|------------|------------|------------|
| ADDCFGLE   | CHGPJE     | RMVJOBQE   |
| ADDCMNE    | CHGRTGE    | RMVPJE     |
| ADDJOBQE   | CHGSBSD    | RMVRTGE    |
| ADDPJE     | CHGWSE     | RMVWSE     |
| ADDRTGE    | CPYCFGL    | RSTLIB     |
| ADDWSE     | CRTCFGL    | RSTOBJ     |
| CHGAJE     | CRTCTLAPPC | RSTS36F    |
| CHGCFGL    | CRTDEVAPPC | RSTS36FLR  |
| CHGCFGLE   | CRTSBSD    | RSTS36LIBM |
| CHGCMNE    | ENDRMTSPT  | STRRMTSPT  |
| CHGCTLAPPC | RMVAJE     | STRSBS     |
| CHGDEVAPPC | RMVCFGLE   | WRKCFGL    |

The APIs in Table 244 are all in the QSYS library:

Table 244. Programs whose public authority is set by the RVKPUBAUT command

| QTIENDSUP<br>QTISTRSUP<br>QWTCTLTR |  |
|------------------------------------|--|
| QWTCILIR<br>QWTSETTR<br>QY2FTML    |  |

As of V3R7, when you run the RVKPUBAUT command, the system sets the public authority for the root directory to \*USE (unless it is already \*USE or less).

## Changing the program

If some of the settings are not appropriate for your installation, you can create your own version of the program that processes the Revoke Public Authority (RVKPUBAUT) command.

To change the program, perform the following steps:

- 1. Use the Retrieve CL Source (RTVCLSRC) command to copy the source for the program that runs when you use the RVKPUBAUT command. The program to retrieve is QSYS/QSECRVKP. When you retrieve it, give it a different name.
- 2. Edit the program to make your changes. Then compile it. When you compile it, make sure that you do not replace the IBM-supplied QSYS/QSECRVKP program. Your program should have a different name.
- 3. Use the Change Command (CHGCMD) command to change the program to process command (PGM) parameter for the RVKPUBAUT command. Set the PGM value to the name of your program. For example, if you create a program in the QGPL library that is called MYRVKPGM, you need to type the following command:

CHGCMD CMD(QSYS/RVKPUBAUT) PGM(QGPL/MYRVKPGM)

#### **Notes:**

- a. If you change the QSYS/QSECRVKP program, IBM cannot guarantee or imply reliability, serviceability, performance or function of the program. The implied warranties of merchantability and fitness for a particular purpose are expressly disclaimed.
- b. If you change the RVJPUDAUT command to use a different command processing program, then the digital signature of this command will no longer be valid.

# Appendix H. Related information for IBM i security reference

Listed here are the product manuals and IBM Redbooks<sup>®</sup> (in PDF format), Web sites, and information center topics that relate to the security topic. You can view or print any of the PDFs.

#### **Manuals**

- Recovering your system (about 8.42 MB), provides information about planning a backup and recovery strategy, saving information from your system, and recovering your system, auxiliary storage pools, and disk protection options.
- Installing, upgrading, or deleting IBM i and related software (3,053 KB), provides step-by-step procedures for initial install, installing licensed programs, program temporary fixes (PTFs), and secondary languages from IBM.
- Remote Workstation Support (1,636 KB), provides information about how to set up and use remote workstation support, such as display station pass-through, distributed host command facility, and 3270 remote attachment.
- Cryptographic Support/400 (448 KB), describes the data security capabilities of the Cryptographic Facility licensed program. It explains how to use the facility and provides reference information for programmers.
- Local Device Configuration (763 KB), provides information about how to do an initial configuration and how to change that configuration. It also contains conceptual information about device configuration.
- SNA Distribution Services, SC41-5410 (2,259 KB), provides information about configuring a network for Systems Network Architecture distribution services (SNADS) and the Virtual Machine/Multiple Virtual Storage (VM/MVS) bridge. In addition, object distribution functions, document library services, and system distribution directory services are discussed. (This manual is not included in this release of the IBM i Information Center. However, it might be a useful reference to you. The manual is available from the IBM Publications Center as a printed hardcopy that you can order or in an online format that you can download at no charge.)
- ADTS for AS/400: Source Entry Utility, SC09-2605 (460 KB), provides information about using the Application Development Tools source entry utility (SEU) to create and edit source members. The book explains how to start and end an SEU session and how to use the many features of this full-screen text editor. The book contains examples to help both new and experienced users accomplish various editing tasks, from the simplest line commands to using pre-defined prompts for high-level languages and data formats. (This manual is not included in this release of the IBM i Information Center. However, it might be a useful reference to you. The manual is available from the IBM Publications Center as a printed hardcopy that you can order or in an online format that you can download at no charge.)

#### **IBM Redbooks**

- AS/400 Internet Security: Protecting Your AS/400 from HARM on the Internet (2.1 MB) This IBM Redbook discusses the security issues and the risk associated with connecting your System i product to the Internet. It provides examples, recommendations, tips, and techniques for applications.
- Cool Title About the AS/400 and Internet (7.36 MB) This IBM Redbook can help you understand and then use the Internet (or your own intranet) from your System i product. It helps you to understand how to use the functions and features. This book helps you to get started quickly using e-mail, file transfer, terminal emulation, gopher, HTTP, and 5250 to HTML Gateway.

#### Web sites

• Lotus Documentation (http://www.lotus.com/ldd/doc)

This Web site provides information about Lotus Notes, Domino<sup>®</sup>, and IBM Domino for IBM i. From this Web site, you can download information in Domino database (.NSF) and Adobe Acrobat (.PDF) format, search databases, and find out how to obtain printed manuals.

#### Other information

- Planning and setting up system security provides a set of practical suggestions for using the security features of iSeries and for establishing operating procedures that are security-conscious. This book also describes how to set up and use security tools that are part of i5/OS.
- *Implementing AS/400 Security, 4th Edition* (October 15, 2000) by Wayne Madden and Carol Woodbury. Loveland, Colorado: 29th Street Press. Provides guidance and practical suggestions for planning, setting up, and managing your system security.

#### **ISBN Order Number**

1583040730

- IBM i Access for Windows provides technical information about the IBM i Access for Windows programs for all versions of IBM i Access for Windows
- TCP/IP setup provides information that describes how to use and configure TCP/IP.
- TCP/IP applications, protocols, and services provides information that describes how to use TCP/IP applications, such as FTP, SMTP, and TELNET.
- Basic system operations provides information about how to start and stop the system and work with system problems.
- Integrated file system provides an overview of the integrated file system, including what it is, how it can be used, and what interfaces are available.
- iSeries and Internet security helps you address potential security concerns you may have when
  connecting your iSeries to the Internet. For more information, visit the following IBM I/T (Information
  Technology) Security home page: http://www.ibm.com/security. Optical storage provides information
  about functions that are unique for Optical Support. It also contains helpful information for the use and
  understanding of; CD-Devices, Directly attached Optical Media Library Devices, and LAN attached
  Optical Media Library Devices.
- Printing provides information about printing elements and concepts of the system, printer file and print spooling support for printing operation, and printer connectivity.
- Control language provides a wide-ranging discussion of programming topics, including a general
  discussion of objects and libraries, CL programming, controlling flow and communicating between
  programs, working with objects in CL programs, and creating CL programs. Other topics include
  predefined and impromptu messages and message handling, defining and creating user-defined
  commands and menus, application testing, including debug mode, breakpoints, traces, and display
  functions

It also provides a description of all the iSeries control language (CL) and its IBM i commands. The IBM i commands are used to request functions of the IBM i (5722-SS1) licensed program. All the non-IBM i CL commands—those associated with the other licensed programs, including all the various languages and utilities—are described in other books that support those licensed programs.

- Programming provides information about many of the languages and utilities available on the iSeries. It contains summaries of:
  - All iSeries CL commands (in IBM i program and in all other licensed programs), in various forms.
  - Information related to CL commands, such as the error messages that can be monitored by each command, and the IBM-supplied files that are used by some commands.
  - IBM-supplied objects, including libraries.
  - IBM-supplied system values.
  - DDS keywords for physical, logical, display, printer, and ICF files.

- REXX instructions and built-in functions.
- Other languages (like RPG) and utilities (like SEU and SDA).
- Systems management includes information about performance data collection, system values management, and storage management.
- Database file concepts provides an overview of how to design, write, run, and test the statements of DB2 Query Manger and SQL Development Kit for IBM i. It also describes interactive Structured Query Language (SQL), and provides examples of how to write SQL statements in COBOL, RPG, C, FORTRAN, and PL/I programs. It also provides information about how to:
  - Build, maintain, and run SQL queries
  - Create reports ranging from simple to complex
  - Build, update, manage, query, and report on database tables using a forms-based interface
  - Define and prototype SQL queries and reports for inclusion in application programs

### Saving PDF files

To save a PDF on your workstation for viewing or printing:

- 1. Right-click the PDF in your browser (right-click the link above).
- 2. Click the option that saves the PDF locally.
- 3. Navigate to the directory in which you want to save the PDF.
- 4. Click Save.

### **Downloading Adobe Reader**

You need Adobe Reader installed on your system to view or print these PDFs. You can download a free copy from the Adobe Web site (www.adobe.com/products/acrobat/readstep.html).

## **Appendix I. Notices**

This information was developed for products and services offered in the U.S.A.

IBM may not offer the products, services, or features discussed in this document in other countries. Consult your local IBM representative for information on the products and services currently available in your area. Any reference to an IBM product, program, or service is not intended to state or imply that only that IBM product, program, or service may be used. Any functionally equivalent product, program, or service that does not infringe any IBM intellectual property right may be used instead. However, it is the user's responsibility to evaluate and verify the operation of any non-IBM product, program, or service.

IBM may have patents or pending patent applications covering subject matter described in this document. The furnishing of this document does not grant you any license to these patents. You can send license inquiries, in writing, to:

IBM Director of Licensing IBM Corporation North Castle Drive Armonk, NY 10504-1785 U.S.A.

For license inquiries regarding double-byte (DBCS) information, contact the IBM Intellectual Property Department in your country or send inquiries, in writing, to:

- Intellectual Property Licensing
- Legal and Intellectual Property Law
- IBM Japan, Ltd.
- 3-2-12, Roppongi, Minato-ku, Tokyo 106-8711

The following paragraph does not apply to the United Kingdom or any other country where such provisions are inconsistent with local law: INTERNATIONAL BUSINESS MACHINES CORPORATION PROVIDES THIS PUBLICATION "AS IS" WITHOUT WARRANTY OF ANY KIND, EITHER EXPRESS OR IMPLIED, INCLUDING, BUT NOT LIMITED TO, THE IMPLIED WARRANTIES OF NON-INFRINGEMENT, MERCHANTABILITY OR FITNESS FOR A PARTICULAR PURPOSE. Some states do not allow disclaimer of express or implied warranties in certain transactions, therefore, this statement may not apply to you.

This information could include technical inaccuracies or typographical errors. Changes are periodically made to the information herein; these changes will be incorporated in new editions of the publication. IBM may make improvements and/or changes in the product(s) and/or the program(s) described in this publication at any time without notice.

Any references in this information to non-IBM Web sites are provided for convenience only and do not in any manner serve as an endorsement of those Web sites. The materials at those Web sites are not part of the materials for this IBM product and use of those Web sites is at your own risk.

IBM may use or distribute any of the information you supply in any way it believes appropriate without incurring any obligation to you.

Licensees of this program who wish to have information about it for the purpose of enabling: (i) the exchange of information between independently created programs and other programs (including this one) and (ii) the mutual use of the information which has been exchanged, should contact:

IBM Corporation

Software Interoperability Coordinator, Department YBWA 3605 Highway 52 N Rochester, MN 55901 U.S.A.

Such information may be available, subject to appropriate terms and conditions, including in some cases, payment of a fee.

The licensed program described in this information and all licensed material available for it are provided by IBM under terms of the IBM Customer Agreement, IBM International Program License Agreement, IBM License Agreement for Machine Code, or any equivalent agreement between us.

Any performance data contained herein was determined in a controlled environment. Therefore, the results obtained in other operating environments may vary significantly. Some measurements may have been made on development-level systems and there is no guarantee that these measurements will be the same on generally available systems. Furthermore, some measurements may have been estimated through extrapolation. Actual results may vary. Users of this document should verify the applicable data for their specific environment.

Information concerning non-IBM products was obtained from the suppliers of those products, their published announcements or other publicly available sources. IBM has not tested those products and cannot confirm the accuracy of performance, compatibility or any other claims related to non-IBM products. Questions on the capabilities of non-IBM products should be addressed to the suppliers of those products.

All statements regarding IBM's future direction or intent are subject to change or withdrawal without notice, and represent goals and objectives only.

All IBM prices shown are IBM's suggested retail prices, are current and are subject to change without notice. Dealer prices may vary.

This information is for planning purposes only. The information herein is subject to change before the products described become available.

This information contains examples of data and reports used in daily business operations. To illustrate them as completely as possible, the examples include the names of individuals, companies, brands, and products. All of these names are fictitious and any similarity to the names and addresses used by an actual business enterprise is entirely coincidental.

#### COPYRIGHT LICENSE:

- This information contains sample application programs in source language, which illustrate programming
- I techniques on various operating platforms. You may copy, modify, and distribute these sample programs
- I in any form without payment to IBM, for the purposes of developing, using, marketing or distributing
- I application programs conforming to the application programming interface for the operating platform for
- I which the sample programs are written. These examples have not been thoroughly tested under all
- conditions. IBM, therefore, cannot guarantee or imply reliability, serviceability, or function of these
- programs. The sample programs are provided "AS IS", without warranty of any kind. IBM shall not be
- liable for any damages arising out of your use of the sample programs.

Each copy or any portion of these sample programs or any derivative work, must include a copyright notice as follows:

© (your company name) (year). Portions of this code are derived from IBM Corp. Sample Programs. © Copyright IBM Corp. \_enter the year or years\_. All rights reserved.

If you are viewing this information softcopy, the photographs and color illustrations may not appear.

## **Programming Interface Information**

This Security reference publication documents intended Programming Interfaces that allow the customer to write programs to obtain the services of IBM i5/OS.

#### **Trademarks**

- IBM, the IBM logo, and ibm.com<sup>®</sup> are trademarks or registered trademarks of International Business
- Machines Corp., registered in many jurisdictions worldwide. Other product and service names might be
- I trademarks of IBM or other companies. A current list of IBM trademarks is available on the Web at
- Copyright and trademark information at www.ibm.com/legal/copytrade.shtml.

Intel, Intel Inside (logos), MMX, and Pentium are trademarks of Intel Corporation in the United States, other countries, or both.

Microsoft, Windows, Windows NT, and the Windows logo are trademarks of Microsoft Corporation in the United States, other countries, or both.

Java and all Java-based trademarks are trademarks of Sun Microsystems, Inc. in the United States, other countries, or both.

Linux is a registered trademark of Linus Torvalds in the United States, other countries, or both.

UNIX is a registered trademark of The Open Group in the United States and other countries.

Other company, product, and service names may be trademarks or service marks of others.

#### Terms and conditions

Permissions for the use of these publications is granted subject to the following terms and conditions.

Personal Use: You may reproduce these publications for your personal, noncommercial use provided that all proprietary notices are preserved. You may not distribute, display or make derivative works of these publications, or any portion thereof, without the express consent of IBM.

Commercial Use: You may reproduce, distribute and display these publications solely within your enterprise provided that all proprietary notices are preserved. You may not make derivative works of these publications, or reproduce, distribute or display these publications or any portion thereof outside your enterprise, without the express consent of IBM.

Except as expressly granted in this permission, no other permissions, licenses or rights are granted, either express or implied, to the publications or any information, data, software or other intellectual property contained therein.

IBM reserves the right to withdraw the permissions granted herein whenever, in its discretion, the use of the publications is detrimental to its interest or, as determined by IBM, the above instructions are not being properly followed.

You may not download, export or re-export this information except in full compliance with all applicable laws and regulations, including all United States export laws and regulations.

IBM MAKES NO GUARANTEE ABOUT THE CONTENT OF THESE PUBLICATIONS. THE PUBLICATIONS ARE PROVIDED "AS-IS" AND WITHOUT WARRANTY OF ANY KIND, EITHER EXPRESSED OR IMPLIED, INCLUDING BUT NOT LIMITED TO IMPLIED WARRANTIES OF MERCHANTABILITY, NON-INFRINGEMENT, AND FITNESS FOR A PARTICULAR PURPOSE.

### Index

| muex                                               |
|----------------------------------------------------|
| Special characters (*Mgt) Management authority 132 |
| (*Ref) Reference authority 132                     |
| (Display Link) command                             |
| object authority required 397                      |
| (Move) command                                     |
| object authority required 400                      |
| *ADD (add) authority 132, 340                      |
| *ADOPTED (adopted) authority 156                   |
| *ADVANCED (advanced) assistance                    |
| level 80                                           |
| *ALL (all) authority 134, 341                      |
| *ALLOBJ                                            |
| user class authority 10                            |
| *ALLOBJ (all object) special authority             |
| added by system                                    |
| changing security levels 13                        |
| auditing 260<br>failed sign-on 201                 |
| functions allowed 85                               |
| removed by system                                  |
| changing security levels 13                        |
| restoring profile 249                              |
| risks 85                                           |
| *ALRTBL (alert table) object                       |
| auditing 503                                       |
| *ASSIST Attention-key-handling                     |
| program 104                                        |
| *AUDIT (audit) special authority                   |
| functions allowed 88                               |
| risks 88                                           |
| *AUTFAIL (authority failure) audit                 |
| level 270                                          |
| *AUTHLR (authority holder) object                  |
| auditing 504                                       |
| *AUTL (authorization list) object                  |
| auditing 503                                       |
| *AUTLMGT (authorization list                       |
| management) authority 132, 340                     |
| *BASIC (basic) assistance level 80                 |
| *BNDDIR (binding directory) object                 |
| auditing 504<br>*BREAK (break) delivery mode       |
| user profile 102                                   |
| *CFGL (configuration list) object                  |
| auditing 505                                       |
| *CHANGE (change) authority 134, 341                |
| *CHRSF (Special Files) object                      |
| auditing 505                                       |
| *CHTFMT (chart format) object                      |
| 1:: 505                                            |

```
*COSD (class-of-service description)
 object auditing 509
*CREATE (create) audit level 272
*CRQD
   restoring
      audit journal (QAUDJRN)
       entry 277
*CRQD (change request description)
 object auditing 506
*CRQD change (CQ) file layout 589
*CSI (communications side information)
 object auditing 509
*CSPMAP (cross system product map)
 object auditing 509
*CSPTBL (cross system product table)
 object auditing 510
*CTLD (controller description) object
 auditing 510
*DELETE (delete) audit level 272
*DEVD (device description) object
 auditing 511
*DFT (default) delivery mode
  user profile 102
*DIR (directory) object auditing 512
*DISABLED (disabled) user profile status
   description 78
   QSECOFR (security officer) user
    profile 78
*DLT (delete) authority 132, 340
*DOC (document) object auditing 516
*DTAARA (data area) object
 auditing 519
*DTADCT (data dictionary) object
 auditing 520
*DTAQ (data queue) object auditing 520
*EDTD (edit description) object
 auditing 521
*ENABLED (enabled) user profile
 status 78
*EXCLUDE (exclude) authority 133
*EXECUTE (execute) authority 132, 340
*EXITRG (exit registration) object
 auditing 521
*EXPERT (expert) user option 106, 107,
 108, 160
*FCT (forms control table) object
 auditing 522
*FILE (file) object auditing 522
*FNTRSC (font resource) object
 auditing 526
*FORMDF (form definition) object
 auditing 526
*FTR (filter) object auditing 526
*GROUP (group) authority 156
```

\*GSS (graphic symbols set) object

\*HLPFULL (full-screen help) user

\*HOLD (hold) delivery mode

user profile 102

auditing 527

option 108

| *IGCDCT (double-byte character set                 |
|----------------------------------------------------|
|                                                    |
| dictionary) object auditing 527                    |
| *IGCSRT (double-byte character set sort)           |
| object auditing 528                                |
| *IGCTBL (double-byte character set table)          |
| object auditing 528                                |
| *INTERMED (intermediate) assistance                |
| level 80                                           |
| *IOSYSCFG (system configuration)                   |
| special authority                                  |
| functions allowed 88                               |
| risks 88                                           |
| *JOBCTL (job control) special authority            |
| functions allowed 86                               |
| output queue parameters 212                        |
| priority limit (PTYLMT) 95                         |
| risks 86                                           |
| *JOBD (job description) object                     |
| auditing 528                                       |
| *JOBDTA (job change) audit level 273               |
| *IOPO (: 1                                         |
| *JOBQ (job queue) object auditing 529              |
| *JOBSCD (job scheduler) object                     |
| auditing 530                                       |
| *JRN (journal) object auditing 530                 |
| *JRNRCV (journal receiver) object                  |
| auditing 532                                       |
| *LIB (library) object auditing 532                 |
| *LIND (line description) object                    |
| auditing 533                                       |
| *MENU (menu) object auditing 535                   |
| *Mgt (Management) authority 132                    |
| *MODD (mode description) object                    |
| auditing 535                                       |
| *MODULE (module) object auditing 535               |
| *MSGF (message file) object                        |
| auditing 536                                       |
| *MSGQ (message queue) object                       |
| auditing 537                                       |
| *NODGRP (node group) object                        |
| auditing 538                                       |
| *NODL (node list) object auditing 538              |
|                                                    |
| *NOSTSMSG (no status message) user                 |
| option 108                                         |
| *NOTIFY (notify) delivery mode                     |
| user profile 102                                   |
| *NTBD (NetBIOS description) object                 |
| auditing 538                                       |
| *NWID (network interface) object                   |
| auditing 539                                       |
| *NWSD (network server description)                 |
| object auditing 540                                |
| *OBJALTER (object alter) authority 132,            |
| 340                                                |
| *OBJEXIST (object existence)                       |
| authority 132, 340                                 |
| *OBJMGT (object management) audit                  |
| level 275                                          |
| *OBJMGT (object management)                        |
| authority 132, 340                                 |
| audionity 104, 070                                 |
|                                                    |
| *OBJOPR (object operational)<br>authority 132, 339 |

\*CLD (C locale description) object

\*CLS (Class) object auditing 507

\*CNNL (connection list) object

\*CLKWD (CL keyword) user option 106,

\*CMD (command string) audit level 272

\*CMD (Command) object auditing 507

auditing 505

auditing 506

auditing 508

107, 108

| *OBJREF (object reference)<br>authority 132, 340 | *SERVICE (service) special authority<br>failed sign-on 201        | access command (Determine File Accessibility) |
|--------------------------------------------------|-------------------------------------------------------------------|-----------------------------------------------|
| *OFCSRV (office services) audit                  | functions allowed 87                                              |                                               |
| ,                                                |                                                                   | object auditing 512                           |
| level 275, 514, 534                              | risks 87                                                          | access control list                           |
| *OUTQ (output queue) object                      | *SIGNOFF initial menu 82                                          | changing                                      |
| auditing 540                                     | *SOCKET (local socket) object                                     | audit journal (QAUDJRN)                       |
| *OVL (overlay) object auditing 541               | auditing 550                                                      | entry 282                                     |
| *PAGDFN (page definition) object                 | *SPADCT (spelling aid dictionary) object                          | access control list change (VA) journal       |
| auditing 542                                     | auditing 552                                                      | entry type 282                                |
| *PAGSEG (page segment) object                    | *SPLCTL (spool control) special authority                         | access path recovery                          |
| auditing 542                                     | functions allowed 86                                              | action auditing 502                           |
| *PARTIAL (partial) limit capabilities 83         | output queue parameters 213                                       | object authority required for                 |
| *PDG (print descriptor group) object             | risks 86                                                          | commands 350                                  |
| auditing 542                                     | *SPLFDTA (spooled file changes) audit                             | accessx command (Determine File               |
| *PGM (program) object 542                        | level 284, 552                                                    | Accessibility)                                |
| *PGMADP (adopted authority) audit                | *SQLPKG (SQL package) object                                      | object auditing 512                           |
| level 275                                        | auditing 554                                                      | account limit                                 |
| *PGMFAIL (program failure) audit                 | *SRVPGM (service program) object                                  | exceeded                                      |
| level 276                                        | auditing 554                                                      | audit journal (QAUDJRN)                       |
| *PNLGRP (panel group) object                     | *SSND (session description) object                                | entry 284                                     |
| auditing 544                                     | auditing 555                                                      | account limit exceeded (VL) file              |
| *PRDAVL (product availability) object            | *STMF (stream file) object auditing 555                           | layout 683                                    |
| auditing 544                                     | *STSMSG (status message) user                                     | account limit exceeded (VL) journal entry     |
| *PRDDFN (product definition) object              | option 108                                                        | type 284                                      |
| auditing 545                                     | *SVRSTG (server storage space)                                    | accounting code (ACGCDE) parameter            |
| *PRDLOD (product load) object                    | object 555                                                        | changing 100                                  |
| auditing 545                                     | *SYNLNK (symbolic link) object                                    | user profile 100                              |
| *PRTDTA (printer output) audit                   | auditing 557                                                      | Accumulating Special Authorities 240          |
| level 276                                        | *SYSMGT (systems management) audit                                | ACGCDE (accounting code) parameter            |
| *PRTMSG (printing message) user                  | level 284                                                         | changing 100                                  |
| option 108                                       | *SYSTEM (system) domain 15                                        | user profile 100                              |
| *QMFORM (query manager form) object              | *SYSTEM (system) state 15                                         | action auditing                               |
| auditing 545                                     | *TBL (table) object auditing 559                                  | access path recovery 502                      |
| *QMQRY (query manager query) object              | *TYPEAHEAD (type-ahead) keyboard                                  | definition 263                                |
| auditing 546                                     | buffering 94                                                      | Directory Server 514                          |
| *QRYDFN (query definition) object auditing 546   | *UPD (update) authority 132, 340<br>*USE (use) authority 134, 341 | mail services 534<br>office services 534      |
| *R (read) 134, 341                               | *USER (user) domain 15                                            | planning 263                                  |
| *RCT (reference code table) object               | *USER (user) state 15                                             | reply list 548                                |
| auditing 547                                     | *USRIDX (user index) object 19                                    | spooled files 552                             |
| *READ (read) authority 132, 340                  | *USRIDX (user index) object                                       | action auditing (AUDLVL) parameter            |
| *Ref (Reference) authority 132                   | auditing 559                                                      | user profile 113                              |
| *ROLLKEY (roll key) user option 108              | *USRPRF (user profile) object                                     | action to spooled file (SF) file layout 666   |
| *RW (read, write) 134, 341                       | auditing 560                                                      | action to system value (SV) file              |
| *RWX (read, write, execute) 134, 341             | *USRQ (user queue) object 19                                      | layout 680                                    |
| *RX (read, execute) 134, 341                     | *USRQ (user queue) object auditing 561                            | action when sign-on attempts reached          |
| *S36 (S/36 machine description) object           | *USRSPC (user space) object 19                                    | (QMAXSGNACN) system value                     |
| auditing 558                                     | *USRSPC (user space) object                                       | description 30                                |
| *S36 (System/36) special                         | auditing 561                                                      | value set by CFGSYSSEC                        |
| environment 89                                   | *VLDL (validation list) object                                    | command 716                                   |
| *SAVRST (save/restore) audit level 276           | auditing 562                                                      | activating                                    |
| *SAVSYS (save system) special authority          | *W (write) 134, 341                                               | security auditing function 290                |
| *OBJEXIST authority 132, 340                     | *WX (write, execute) 134, 341                                     | user profile 707                              |
| description 256                                  | *X (execute) 134, 341                                             | active profile list                           |
| functions allowed 86                             | (                                                                 | changing 707                                  |
| removed by system                                |                                                                   | AD (auditing change) file layout 570          |
| changing security levels 13                      | Α                                                                 | AD (auditing change) journal entry            |
| risks 86                                         |                                                                   | type 280                                      |
| *SBSD (subsystem description) object             | access                                                            | add (*ADD) authority 132, 340                 |
| auditing 548                                     | preventing                                                        | Add Authorization List Entry                  |
| *SCHIDX (search index) object                    | unauthorized 262                                                  | (ADDAUTLE) command 167, 309                   |
| auditing 549                                     | unsupported interface 15                                          | Add Directory Entry (ADDDIRE)                 |
| *SECADM (security administrator)                 | restricting                                                       | command 314                                   |
| special authority 85                             | console 258                                                       | Add Document Library Object Authority         |
| functions allowed 85                             | workstations 258                                                  | (ADDDLOAUT) command 313                       |
| *SECURITY (security) audit level 280             | access code<br>object authority required for                      |                                               |
| *SERVICE (service tools) audit level 283         | commands 449                                                      |                                               |
|                                                  | COMMITTEE 11/                                                     |                                               |

Add Job Schedule Entry (ADDJOBSCDE) ADDCLUMON command (continued) ADDDSTRTE (Add Distribution Route) command object authority required 357 command SECBATCH menu 710 ADDCLUNODE command authorized IBM-supplied user Add Kerberos Keytab Entry authorized IBM-supplied user profiles 327 (ADDKRBKTE) command profiles 327 object authority required 373 object authority required 422 object authority required 357 ADDDSTSYSN (Add Distribution Add Kerberos Ticket (ADDKRBTKT) ADDCMDCRQA (Add Command Secondary System Name) command Change Request Activity) command authorized IBM-supplied user command authorized IBM-supplied user object authority required 422 profiles 327 Add Library List Entry (ADDLIBLE) profiles 327 object authority required 373 command 207, 210 ADDDTADFN (Add Data Definition) object auditing 506 Add User display object authority required 355 command sample 118 ADDCMNDEVE (Add Communications object authority required 410 ADDACC (Add Access Code) command Device Entry) command ADDDWDFN command object auditing 519 object auditing 523 authorized IBM-supplied user object authority required 449 ADDCMNE (Add Communications profiles 327 ADDEMLCFGE (Add Emulation ADDAJE (Add Autostart Job Entry) Entry) command object auditing 548 Configuration Entry) command command object authority required 483 object authority required 370 object auditing 548 object authority required 483 ADDCNNLE (Add Connection List ADDENVVAR (Add Environment ADDALRACNE (Add Alert Action Entry) Entry) command Variable) command object auditing 508 object authority required 380 command ADDCOMSNMP (Add Community for object auditing 526 ADDEWCBCDE (Add Extended Wireless object authority required 388 SNMP) command Controller Bar Code Entry) command ADDALRD (Add Alert Description) object authority required 490 object authority required 381 command ADDCRGDEVE command ADDEWCM (Add Extended Wireless object auditing 503 authorized IBM-supplied user Controller Member) command object authority required 352 profiles 327 object authority required 381 ADDALRSLTE (Add Alert Selection object authority required 357 ADDEWCPTCE (Add Extended Wireless Entry) command ADDCRGNODE command Controller PTC Entry) command object auditing 526 authorized IBM-supplied user object authority required 381 object authority required 388 profiles 327 ADDEWLM (Add Extended Wireless ADDASPCPYD command object authority required 357 Line Member) command authorized IBM-supplied user ADDCRSDMNK (Add Cross Domain object authority required 381 profiles 327 Key) command ADDEXITPGM (Add Exit Program) ADDAUTLE (Add Authorization List authorized IBM-supplied user command Entry) command profiles 327 authorized IBM-supplied user description 309 ADDDEVDMNE command profiles 327 object auditing 521 object auditing 503 authorized IBM-supplied user object authority required 354 profiles 327 object authority required 469 ADDFCTE (Add Forms Control Table using 167 object authority required 357 ADDBKP (Add Breakpoint) command ADDDIRE (Add Directory Entry) Entry) command object authority required 463 command object authority required 470 ADDBNDDIRE (Add Binding Directory description 314 ADDFNTTBLE (Add DBCS Font Table Entry) command object authority required 371 Entry) ADDDIRSHD (Add Directory Shadow object auditing 504 object authority required for object authority required 355 System) command commands 351 ADDBSCDEVE (Add BSC Device Entry) object authority required 371 ADDICFDEVE (Add Intersystem ADDDLOAUT (Add Document Library Communications Function Program command object auditing 523 Object Authority) command Device Entry) command ADDCADMRE command description 313 object auditing 523 authorized IBM-supplied user object auditing 517 object authority required 381 profiles 327 object authority required 374 ADDIMGCLGE command object authority required 357 ADDDSPDEVE (Add Display Device object authority required 391 ADDCADNODE command Entry) command adding authorized IBM-supplied user object auditing 523 authorization list ADDDSTLE (Add Distribution List Entry) profiles 327 entries 167, 309 object authority required 357 command objects 167 ADDCFGLE (Add Configuration List object authority required 374 users 167, 309 Entries) command ADDDSTQ (Add Distribution Queue) directory entry 314 object auditing 505 command document library object (DLO) authorized IBM-supplied user authority 313 object authority required 364 ADDCKMKSFE command profiles 327 library list entry 207, 210 object authority required 367 object authority required 373 server authentication entry 314 ADDCLUMON command user authority 161 authorized IBM-supplied user user profiles 118

profiles 327

Index **731** 

ADDIPSIFC (Add IP over SNA Interface) ADDNWSSTGL (Add Network Server ADDPRDCRQA (Add Product Change Request Activity) command (continued) Storage Link) command object authority required 446 object authority required 355 object authority required 352 ADDIPSLOC (Add IP over SNA Location ADDOBJCRQA (Add Object Change ADDPRDLICI (Add Product License Entry) command Request Activity) command Information) command object authority required 352 authorized IBM-supplied user object auditing 545 ADDIPSRTE (Add IP over SNA Route) ADDPTFCRQA (Add PTF Change profiles 328 object auditing 506 Request Activity) command command authorized IBM-supplied user object authority required 352 object authority required 355 ADDJOBQE (Add Job Queue Entry) ADDOFCENR (Add Office Enrollment) profiles 328 command command object auditing 506 object auditing 529, 548 object auditing 517 object authority required 355 object authority required 483 ADDOPTCTG (Add Optical Cartridge) ADDRDBDIRE (Add Relational Database ADDJOBSCDE (Add Job Schedule Entry) command Directory Entry) command authorized IBM-supplied user object authority required 469 object auditing 530 profiles 328 ADDRJECMNE (Add RJE object authority required 417 object authority required 451 Communications Entry) command SECBATCH menu 710 ADDOPTSVR (Add Optical Server) object authority required 470 ADDRJERDRE (Add RJE Reader Entry) ADDJWDFN command command authorized IBM-supplied user authorized IBM-supplied user command profiles 328 profiles 327 object authority required 470 ADDLANADPI (Add LAN Adapter object authority required 451 ADDRJEWTRE (Add RJE Writer Entry) Information) command ADDPCST (Add Physical File Constraint) object authority required 437 command object authority required 471 ADDLFM (Add Logical File Member) object authority required 381 ADDRMTJRN (Add Remote Journal) command ADDPEXDFN () command command object auditing 523 authorized IBM-supplied user object auditing 531 object authority required 381 profiles 328 ADDRMTSVR (Add Remote Server) ADDLIBLE (Add Library List Entry) ADDPEXDFN (Add Performance command command 207, 210 Explorer Definition) command object authority required 447 object authority required 430 object authority required 455 ADDRPYLE (Add Reply List Entry) ADDLICKEY (Add License Key) ADDPEXFTR () command command authorized IBM-supplied user authorized IBM-supplied user command object authority required 434 profiles 328 profiles 328 ADDLNK (Add Link) command ADDPFCST (Add Physical File object auditing 548 Constraint) command object authority required 486 object auditing 550, 555 object authority required object auditing 523 ADDRSCCRQA (Add Resource Change ADDMFS (Add Mounted File System) ADDPFM (Add Physical File Member) Request Activity) command authorized IBM-supplied user command command authorized IBM-supplied user object auditing 523 profiles 328 profiles 327 object authority required 381 object auditing 506 object authority required 491 ADDPFTRG (Add Physical File Trigger) object authority required 355 ADDMFS (Add Mounted File System) command ADDRTGE (Add Routing Entry) object auditing 523 command) command command object authority required 445 object authority required 382 object auditing 548 ADDMSGD (Add Message Description) ADDPFVLM (Add Physical File object authority required 483 command Variable-Length Member) command ADDSCHIDXE (Add Search Index Entry) object auditing 536 object auditing 523 command object authority required 441 ADDPGM (Add Program) command object auditing 544, 549 ADDMSTPART command object authority required 463 object authority required 411 authorized IBM-supplied user ADDPJE (Add Prestart Job Entry) ADDSOCE (Add Sphere of Control profiles 327 command Entry) command object authority required 367 object auditing 548 object authority required 480 ADDNETJOBE (Add Network Job Entry) object authority required 483 ADDSRVTBLE (Add Service Table Entry) ADDPRBACNE (Add Problem Action command authorized IBM-supplied user Entry) command object authority required 490 profiles 327 object auditing 526 ADDSVRAUTE (Add Server object authority required 444 object authority required 388, 462 Authentication Entry) command ADDPRBSLTE (Add Problem Selection ADDNETTBLE (Add Network Table object authority required 475 Entry) command Entry) command ADDTAPCTG (Add Tape Cartridge) object authority required 490 object auditing 526 command ADDNODLE (Add Node List Entry) object authority required 388, 462 object authority required 438 ADDPRDCRQA (Add Product Change ADDTCPHTE (Add TCP/IP Host Table command object auditing 538 Request Activity) command Entry) command object authority required 449 authorized IBM-supplied user object authority required 490

profiles 328 object auditing 506

| ADDTCPIFC (Add TCP/IP Interface)                                    | adopted authority (continued)                                | allow object restore (QALWOBJRST)                        |
|---------------------------------------------------------------------|--------------------------------------------------------------|----------------------------------------------------------|
| command                                                             | risks 152                                                    | system value                                             |
| object authority required 490<br>ADDTCPPORT (Add TCP/IP Port Entry) | service programs 151<br>special authority 150                | value set by CFGSYSSEC command 716                       |
| command                                                             | =                                                            |                                                          |
| object authority required 490                                       | system request function 150<br>transferring to group job 150 | allow object restore option (QALWOBJRST) system value 45 |
| ADDTCPRSI (Add TCP/IP Remote                                        | adopting owner's authority 261                               | allow remote sign-on (QRMTSIGN)                          |
| System Information) command                                         | ADSM (QADSM) user profile 321                                | system value                                             |
| object authority required 490                                       | advanced (*ADVANCED) assistance                              | value set by CFGSYSSEC                                   |
| ADDTCPRTE (Add TCP/IP Route)                                        | level 74, 80                                                 | command 716                                              |
| command                                                             | advanced function printing (AFP)                             | allow user objects (QALWUSRDMN)                          |
| object authority required 490                                       | object authority required for                                | system value 19, 25                                      |
| ADDTRC (Add Trace) command                                          | commands 351                                                 | allowed function                                         |
| object authority required 463                                       | AF (authority failure) file layout 573                       | limit capabilities (LMTCPB) 83                           |
| ADDTRCFTR                                                           | AF (authority failure) journal entry type                    | allowing                                                 |
| authorized IBM-supplied user                                        | default sign-on violation 16                                 | users to change passwords 259                            |
| profiles 328                                                        | description 270, 276                                         | alter service function                                   |
| ADDWSE (Add Workstation Entry)                                      | hardware protection violation 17                             | *SERVICE (service) special                               |
| command                                                             | job description violation 16                                 | authority 87                                             |
| object auditing 548                                                 | program validation 17, 18                                    | ALWLMTUSR (allow limited user)                           |
| object authority required 483                                       | restricted instruction 18                                    | parameter                                                |
| adopted                                                             | unsupported interface 16, 18                                 | Change Command (CHGCMD)                                  |
| authority                                                           | AF_INET sockets over SNA                                     | command 83                                               |
| displaying 156                                                      | object authority required for                                | Create Command (CRTCMD)                                  |
| adopted (*ADOPTED) authority 156                                    | commands 352                                                 | command 83                                               |
| adopted authority                                                   | AFDFTUSR (QAFDFTUSR) user                                    | limit capabilities 83                                    |
| *PGMADP (program adopt) audit                                       | profile 321                                                  | ALWOBJDIF (allow object difference)                      |
| level 275                                                           | AFOWN (QAFOWN) user profile 321                              | parameter 250                                            |
| AP (adopted authority) file                                         | AFP (Advanced Function Printing)                             | Analyze Default Passwords                                |
| layout 579                                                          | object authority required for                                | (ANZDFTPWD) command                                      |
| AP (adopted authority) journal entry                                | commands 351                                                 | description 707                                          |
| type 275                                                            | AFUSR (QAFUSR) user profile 321                              | Analyze Profile Activity (ANZPRFACT)                     |
| application design 230, 232, 233                                    | ALCOBJ (Allocate Object) command                             | command                                                  |
| Attention (ATTN) key 150                                            | object auditing 501                                          | creating exempt users 707                                |
| audit journal (QAUDJRN) entry 275,<br>579                           | object authority required 343 alert                          | description 707                                          |
| auditing 261                                                        | object authority required for                                | analyzing audit journal entries, methods 295             |
| authority checking example 189, 192                                 | commands 352                                                 | object authority 303                                     |
| bound programs 151                                                  | alert description                                            | program failure 303                                      |
| break-message-handling                                              | object authority required for                                | user profile                                             |
| program 150                                                         | commands 352                                                 | by special authorities 711                               |
| changing                                                            | alert table                                                  | by user class 711                                        |
| audit journal (QAUDJRN)                                             | object authority required for                                | user profiles 301                                        |
| entry 281                                                           | commands 352                                                 | ANSLIN (Answer Line) command                             |
| authority required 151                                              | alert table (*ALRTBL) object                                 | object auditing 533                                      |
| job 151                                                             | auditing 503                                                 | ANSQST (Answer Questions) command                        |
| creating program 151                                                | all (*ALL) authority 134, 341                                | authorized IBM-supplied user                             |
| debug functions 150                                                 | all object (*ALLOBJ) special authority                       | profiles 328                                             |
| definition 149                                                      | added by system                                              | object authority required 468                            |
| displaying                                                          | changing security levels 13                                  | ANZBESTMDL                                               |
| command description 312                                             | auditing 260                                                 | authorized IBM-supplied user                             |
| critical files 236                                                  | failed sign-on 201                                           | profiles 328                                             |
| programs that adopt a profile 151                                   | functions allowed 85                                         | ANZBESTMDL (Analyze BEST/1 Model)                        |
| USRPRF parameter 151                                                | removed by system                                            | command                                                  |
| example 230, 232, 233<br>flowchart 182                              | changing security levels 13                                  | object authority required 456<br>ANZCMDPFR command       |
| group authority 150                                                 | restoring profile 249<br>risks 85                            | authorized IBM-supplied user                             |
| ignoring 152, 232                                                   | all-numeric password 76                                      | profiles 328                                             |
| job initiation 200                                                  | allow limited user (ALWLMTUSR)                               | object authority required 456                            |
| library security 136                                                | parameter                                                    | ANZDBF                                                   |
| object ownership 151                                                | Change Command (CHGCMD)                                      | authorized IBM-supplied user                             |
| printing list of objects 711                                        | command 83                                                   | profiles 328                                             |
| purpose 149                                                         | Create Command (CRTCMD)                                      | ANZDBF (Analyze Database File)                           |
| recommendations 152                                                 | command 83                                                   | command                                                  |
| restoring programs                                                  | limit capabilities 83                                        | object authority required 456                            |
| changes to ownership and                                            | allow object difference (ALWOBJDIF)                          |                                                          |
| authority 253                                                       | parameter 250                                                |                                                          |

Index **733** 

| ANZDBFKEY                                        | AP (adopted authority) journal entry                                       | attribute change (AU) file layout 579                                         |
|--------------------------------------------------|----------------------------------------------------------------------------|-------------------------------------------------------------------------------|
| authorized IBM-supplied user                     | type 275                                                                   | AU (attribute change) file layout 579                                         |
| profiles 328                                     | API (application programming interface)                                    | audit (*AUDIT) special authority                                              |
| ANZDBFKEY (Analyze Database File                 | security level 40 15                                                       | functions allowed 88                                                          |
| Keys) command                                    | application design                                                         | risks 88                                                                      |
| object authority required 456                    | adopted authority 230, 233                                                 | audit (QAUDJRN) journal 499, 645                                              |
| ANZDFTPWD (Analyze Default                       | general security                                                           | AD (auditing change) entry type 280                                           |
| Password) command object authority required 492  | recommendations 220 ignoring adopted authority 232                         | AD (auditing change) file layout 570<br>AF (authority failure) entry type 276 |
| ANZDFTPWD (Analyze Default                       | libraries 225                                                              | default sign-on violation 16                                                  |
| Passwords) command                               | library lists 226                                                          | description 270                                                               |
| authorized IBM-supplied user                     | menus 228                                                                  | hardware protection violation 17                                              |
| profiles 328                                     | profiles 226                                                               | job description violation 16                                                  |
| description 707                                  | Application development                                                    | program validation 18                                                         |
| ANZJVM                                           | commands 353                                                               | restricted instruction violation 18                                           |
| authorized IBM-supplied user                     | application programming interface (API)                                    | unsupported interface 16                                                      |
| profiles 328                                     | security level 40 15                                                       | unsupported interface                                                         |
| ANZJVM command object authority required 411     | APPN directory (ND) file layout 631<br>APPN end point (NE) file layout 632 | violation 18 AF (authority failure) file layout 573                           |
| ANZOBJCVN                                        | approval program, password 61, 62                                          | analyzing                                                                     |
| authorized IBM-supplied user                     | approving password 60                                                      | with query 296                                                                |
| profiles 328                                     | APYJRNCHG (Apply Journaled Changes)                                        | AP (adopted authority) entry                                                  |
| ANZOBJCVN command                                | command                                                                    | type 275                                                                      |
| object authority required 343                    | authorized IBM-supplied user                                               | AP (adopted authority) file                                                   |
| ANZPFRDT2 (Analyze Performance                   | profiles 328                                                               | layout 579                                                                    |
| Data) command                                    | object auditing 500, 531                                                   | AU (attribute change) file layout 579                                         |
| object authority required 456                    | object authority required 417                                              | auditing level (QAUDLVL) system                                               |
| ANZPFRDTA                                        | APYJRNCHGX (Apply Journal Changes                                          | value 67                                                                      |
| authorized IBM-supplied user profiles 328        | Extend) command object auditing 523, 531                                   | auditing level extension (QAUDLVL2)<br>system value 69                        |
| ANZPFRDTA (Analyze Performance                   | APYPTF (Apply Program Temporary Fix)                                       | automatic cleanup 293                                                         |
| Data) command                                    | command                                                                    | CA (authority change) entry type 280                                          |
| object authority required 456                    | authorized IBM-supplied user                                               | CA (authority change) file layout 580                                         |
| ANZPGM (Analyze Program) command                 | profiles 328                                                               | CD (command string) entry type 272                                            |
| object auditing 543                              | object authority required 475                                              | CD (command string) file layout 583                                           |
| object authority required 456                    | APYRMTPTF (Apply Remote Program                                            | changing receiver 294                                                         |
| ANZPRB (Analyze Problem) command                 | Temporary Fix) command                                                     | CO (create object) entry type 144,                                            |
| authorized IBM-supplied user                     | authorized IBM-supplied user                                               | 272                                                                           |
| profiles 328<br>object authority required 462    | profiles 328 ASKQST (Ask Question) command                                 | CO (create object) file layout 584<br>CP (user profile change) entry          |
| ANZPRFACT                                        | object authority required 468                                              | type 277                                                                      |
| authorized IBM-supplied user                     | assistance level                                                           | CP (user profile change) file                                                 |
| profiles 328                                     | advanced 74, 80                                                            | layout 586                                                                    |
| ANZPRFACT (Analyze Profile Activity)             | basic 74, 80                                                               | CQ (*CRQD change) file layout 589                                             |
| command                                          | definition 74                                                              | CQ (change *CRQD object) entry                                                |
| creating exempt users 707                        | example of changing 80                                                     | type 277                                                                      |
| description 707<br>object authority required 492 | intermediate 74, 80<br>stored with user profile 80                         | creating 291<br>CU(Cluster Operations file                                    |
| ANZQRY (Analyze Query) command                   | user profile 80                                                            | layout 589                                                                    |
| object auditing 546                              | ASTLVL (assistance level) parameter                                        | CV(connection verification) file                                              |
| object authority required 466                    | user profile 80                                                            | layout 591                                                                    |
| ANZS34OCL (Analyze System/34 OCL)                | ATNPGM (Attention-key-handling                                             | CY(cryptographic configuration) file                                          |
| command                                          | program) parameter                                                         | layout 593                                                                    |
| authorized IBM-supplied user                     | user profile 104                                                           | damaged 292                                                                   |
| profiles 328                                     | Attention (ATTN) key                                                       | detaching receiver 293, 294                                                   |
| object authority required 442                    | adopted authority 150                                                      | DI(Directory Server) file layout 596                                          |
| ANZS34OCL (Analyze System/36 OCL) command        | Attention (ATTN) key buffering 93 Attention-key-handling program           | displaying entries 263, 295 DO (delete operation) entry type 272              |
| object authority required 442                    | *ASSIST 104                                                                | DO (delete operation) file layout 601                                         |
| ANZS36OCL (Analyze System/36 OCL)                | changing 104                                                               | DS (DST password reset) entry                                                 |
| command                                          | initial program 104                                                        | type 277                                                                      |
| authorized IBM-supplied user                     | job initiation 200                                                         | DS (IBM-Supplied Service Tools User                                           |
| profiles 328                                     | QATNPGM system value 104                                                   | ID Reset) file layout 603                                                     |
| ANZUSROBJ command                                | QCMD command processor 104                                                 | error conditions 66                                                           |
| object authority required 343                    | QEZMAIN program 104                                                        | EV (Environment variable) file                                                |
| AP (adopted authority) file layout 579           | setting 104                                                                | layout 604                                                                    |
|                                                  | user profile 104                                                           | force level 67                                                                |

audit (QAUDJRN) journal (continued) audit (QAUDJRN) journal (continued) audit (QAUDJRN) journal (continued) GR(generic record) file layout 605 RO (ownership change for restored VN (network log on or off) entry type 273 GS (give descriptor) entry type 281 object) entry type 276 GS (give descriptor) file layout 610 RO (ownership change for restored VO (validation list) file layout 685 introduction 262 object) file layout 657 VP (network password error) entry IP (change ownership) entry RP (restoring programs that adopt authority) entry type 276 VP (network password error) file type 281 IP (interprocess communication RP (restoring programs that adopt layout 686 authority) file layout 659 VR (network resource access) file actions) file layout 614 IP (interprocess communications) RQ (restoring \*CRQD object that layout 687 adopts authority) file layout 661 entry type 271 VS (server session) entry type 273 IR(IP rules actions) file layout 615 RQ (restoring \*CRQD object) entry VS (server session) file layout 688 VU (network profile change) entry IS (Internet security management) file type 277 layout 617 RU (restore authority for user profile) type 282 JD (job description change) entry entry type 277 VU (network profile change) file type 281 RU (restore authority for user profile) layout 689 JD (job description change) file file layout 661 VV (service status change) entry layout 619 RZ (primary group change for type 283 JS (job change) entry type 273 restored object) entry type 277 VV (service status change) file JS (job change) file layout 620 RZ (primary group change for layout 690 restored object) file layout 662 KF (key ring file) file layout 625 X0 (kerberos authentication) file layout 691 LD (link, unlink, search directory) file SD (change system distribution layout 628 directory) entry type 275 YC (change to DLO object) file managing 292 SD (change system distribution layout 698 YR (read of DLO object) file methods for analyzing 295 directory) file layout 664 ML (mail actions) entry type 275 SE (change of subsystem routing layout 699 ML (mail actions) file layout 630 entry) entry type 282 ZC (change to object) file layout 700 NA (network attribute change) entry SE (change of subsystem routing ZR (read of object) file layout 703 type 281 entry) file layout 665 audit control (QAUDCTL) system value NA (network attribute change) file SF (action to spooled file) file changing 315, 709 layout 630 layout 666 displaying 315, 709 ND (APPN directory) file layout 631 SF (change to spooled file) entry audit function type 284 NE (APPN end point) file layout 632 activating 290 SG file layout 670, 671 O1 (optical access) file layout 642, starting 290 643 SM (systems management change) stopping 295 entry type 284 audit journal O3 (optical access) file layout 644 OM (object management) entry SM (systems management change) file displaying entries 315 layout 673 printing entries 711 SO (server security user information working with 294 OM (object management) file layout 632 audit journal receiver actions) file layout 674 OR (object restore) entry type 276 ST (service tools action) entry creating 291 OR (object restore) file layout 636 deleting 294 type 283 OW (ownership change) entry ST (service tools action) file naming 291 layout 675 type 281 saving 294 OW (ownership change) file stopping 295 audit level (AUDLVL) parameter SV (action to system value) entry layout 640 \*AUTFAIL (authority failure) PA (program adopt) entry type 281 type 282 value 270 PG (primary group change) entry SV (action to system value) file \*CMD (command string) value 272 layout 680 type 281 \*CREATE (create) value 272 PG (primary group change) file system entries 292 \*DELETE (delete) value 272 layout 647 VA (access control list change) entry \*JOBDTA (job change) value 273 PO (printed output) entry type 276 type 282 \*OBJMGT (object management) PO (printer output) file layout 650 VA (changing access control list) file value 275 \*OFCSRV (office services) value 275 PS (profile swap) entry type 281 layout 681 PS (profile swap) file layout 651 VC (connection start and end) file \*PGMADP (adopted authority) PW (password) entry type 271 layout 681 value 275 \*PGMFAIL (program failure) PW (password) file layout 653 VC (connection start or end) entry RA (authority change for restored type 273 value 276 object) entry type 276 VF (close of server files) file \*SAVRST (save/restore) value 276 RA (authority change for restored layout 682 \*SECURITY (security) value 280 object) file layout 654 VL (account limit exceeded) entry \*SERVICE (service tools) value 283 receiver storage threshold 293 type 284 \*SPLFDTA (spooled file changes) value 284 RJ (restoring job description) entry VL (account limit exceeded) file type 276 layout 683 \*SYSMGT (systems management) RJ (restoring job description) file VN (network log on and off) file value 284 layout 656 layout 684 changing 127

Index 735

| udit level (QAUDLVL) system value      | auditing (continued)                           | authority (continued)                        |
|----------------------------------------|------------------------------------------------|----------------------------------------------|
| *AUTFAIL (authority failure)           | physical security 258                          | *ADD (add) 132, 340                          |
| value 270                              | planning                                       | *ALL (all) 134, 341                          |
| *CREATE (create) value 272             | overview 263                                   | *ALLOBJ (all object) special                 |
| *DELETE (delete) value 272             | system values 288                              | authority 85                                 |
| *JOBDTA (job change) value 273         | program failure 303                            | *AUDIT (audit) special authority 88          |
| *OBJMGT (object management)            | programmer authorities 260                     | *AUTLMGT (authorization list                 |
| value 275                              | QTEMP objects 290                              | management) 132, 139, 340                    |
| *OFCSRV (office services) value 275    | remote sign-on 262                             | *CHANGE (change) 134, 341                    |
| *PGMADP (adopted authority)            | reply list 548                                 | *DLT (delete) 132, 340                       |
| value 275                              | save operations 256                            | *EXCLUDE (exclude) 133                       |
| *PGMFAIL (program failure)             | security officer 305                           | *EXECUTE (execute) 132, 340                  |
| value 276                              | sensitive data                                 | *IOSYSCFG (system configuration)             |
| *PRTDTA (printer output) value 276     | authority 261                                  | special authority 88                         |
| *SAVRST (save/restore) value 276       | encrypting 262                                 | *JOBCTL (job control) special                |
| *SECURITY (security) value 280         | setting up 290                                 | authority 86                                 |
| *SERVICE (service tools) value 283     | sign-on without user ID and                    | *Mgt 132                                     |
| *SPLFDTA (spooled file changes)        | password 261                                   | *OBJALTER (object alter) 132, 340            |
| value 284                              | spooled files 552                              | *OBJEXIST (object existence) 132, 340        |
| *SYSMGT (systems management)           | starting 290                                   | *OBJMGT (object management) 132,             |
| value 284                              | steps to start 290                             | 340                                          |
| changing 292, 315, 709                 | stopping 66, 295                               | *OBJOPR (object operational) 132,            |
| displaying 315, 709                    | system values 65, 258, 288                     | 339                                          |
| purpose 263                            | unauthorized access 262                        | *OBJREF (object reference) 132, 340          |
| user profile 113                       | unauthorized programs 262                      | *R (read) 134, 341                           |
| auditing 290, 499                      | unsupported interfaces 262                     | *READ (read) 132, 340                        |
| *ALLOBJ (all object) special           | user profile                                   | *Ref (Reference) 132                         |
| authority 260                          | *ALLOBJ (all object) special                   | *RW (read, write) 134, 341                   |
| *AUDIT (audit) special authority 88    | authority 260                                  | *RWX (read, write, execute) 134, 341         |
| abnormal end 66                        | administration 260                             | *RX (read, execute) 134, 341                 |
| access path recovery 502               | using                                          | *SAVSYS (save system) special                |
| actions 263                            | journals 300                                   | authority 86                                 |
| activating 290                         | QHST (history) log 299                         | *SECADM (security administrator)             |
| adopted authority 261                  | QSYSMSG message queue 262                      | special authority 85                         |
| authority                              | working on behalf 534<br>working with user 127 | *SERVICE (service) special                   |
| user profiles 261<br>authorization 261 | auditing change (AD) file layout 570           | authority 87 *SPLCTL (spool control) special |
| changing                               | auditing change (AD) journal entry             | authority 86                                 |
| command description 310, 313           | type 280                                       | *UPD (update) 132, 340                       |
| checklist for 257                      | auditing control (QAUDCTL) system              | *USE (use) 134, 341                          |
| communications 262                     | value                                          | *W (write) 134, 341                          |
| controlling 66                         | overview 66                                    | *WX (write, execute) 134, 341                |
| Directory Server 514                   | auditing end action (QAUDENDACN)               | *X (execute) 134, 341                        |
| encryption of sensitive data 262       | system value 66, 289                           | adding users 161                             |
| ending 66                              | auditing force level (QAUDFRCLVL)              | adopted 579                                  |
| error conditions 66                    | system value 67, 288                           | application design 230, 232, 233             |
| group profile                          | auditing level (QAUDLVL) system                | audit journal (QAUDJRN)                      |
| *ALLOBJ (all object) special           | value 67                                       | entry 275                                    |
| authority 260                          | auditing level extension (QAUDLVL2)            | auditing 303                                 |
| membership 260                         | system value 69                                | authority checking example 189,              |
| password 259                           | AUDLVL (audit level) parameter                 | 192                                          |
| IBM-supplied user profiles 258         | *CMD (command string) value 272                | displaying 156, 236                          |
| inactive users 260                     | user profile 113                               | ignoring 232                                 |
| job descriptions 261                   | AUT (authority) parameter                      | purpose 149                                  |
| library lists 261                      | creating libraries 157                         | assigning to new object 145                  |
| limit capabilities 260                 | creating objects 158                           | authorization for changing 159               |
| mail services 534                      | specifying authorization list                  | authorization list                           |
| methods 299                            | (*AUTL) 166                                    | format on save media 247                     |
| network attributes 262                 | user profile 112                               | management (*AUTLMGT) 132,                   |
| object                                 | AUTCHK (authority to check)                    | 340                                          |
| default 288                            | parameter 212                                  | stored on save media 247                     |
| planning 286                           | authentication                                 | storing 247                                  |
| object authority 303                   | digital ID 116                                 | changing 580                                 |
| object integrity 304                   | Authorities, Accumulating Special 240          | audit journal (QAUDJRN)                      |
| office services 534                    | authorities, field 136                         | entry 280                                    |
| overview 257                           | Authorities, Special 240                       | command description 310                      |
| password controls 259                  | authority 169                                  | procedures 159                               |

| authority (continued)               | authority (continued)                     | authority checking (continued)         |
|-------------------------------------|-------------------------------------------|----------------------------------------|
| checking 169                        | primary group 131, 144                    | public authority                       |
| batch job initiation 200            | example 187                               | example 189, 191                       |
| interactive job initiation 199      | working with 124                          | flowchart 181                          |
| sign-on process 199                 | private                                   | sequence 169                           |
| commonly used subsets 133           | definition 131                            | authority failure                      |
| copying                             | restoring 245, 250                        | audit journal (QAUDJRN) entry 276      |
| command description 311             | saving 245                                | default sign-on violation 16           |
| example 121                         | public                                    | device description 201                 |
| recommendations 165                 | definition 131                            | hardware protection violation 17       |
| renaming profile 127                | example 189, 191                          | job description violation 16           |
| data                                | restoring 245, 250                        | job initiation 199                     |
| definition 132                      | saving 245                                | program validation 17, 18              |
| definition 132                      | referenced object                         | restricted instruction 18              |
| deleting user 161                   | using 165                                 | sign-on process 199                    |
| detail, displaying (*EXPERT user    | removing user 161                         | unsupported interface 16, 18           |
| option) 106, 107, 108               | restoring                                 | authority failure (*AUTFAIL) audit     |
| directory 5                         | audit journal (QAUDJRN)                   | level 270                              |
| displaying                          | entry 277                                 | authority failure (AF) file layout 573 |
| command description 310             | command description 312                   | authority failure (AF) journal entry   |
| displaying detail (*EXPERT user     | description of process 252                | type 270                               |
| option) 106, 107, 108               | overview of commands 245                  | description 276                        |
| displays 154                        | procedure 251                             | authority holder                       |
| field                               | special (SPCAUT) authority                | automatically created 154              |
| definition 132                      | parameter 84                              | commands for working with 309,         |
|                                     | storing                                   | 314                                    |
| group<br>displaying 156             | authorization list 247                    | creating 153, 309, 314                 |
| example 187, 191                    | with object 246                           | deleting 154, 309                      |
| holding when deleting file 153      | with user profile 246                     | 6                                      |
| ě ě                                 | <u>.</u>                                  | description 153                        |
| ignoring adopted 152                | system-defined subsets 133                | displaying 153, 309                    |
| introduction 5                      | user profile                              | maximum storage limit exceeded 145     |
| library 5                           | format on save media 247                  | object auditing 504                    |
| Management authority                | stored on save media 247                  | object authority required for          |
| *Mgt(*) 132                         | storing 246                               | commands 354                           |
| multiple objects 162                | user-defined 160                          | printing 316                           |
| new object                          | using generic to grant 162                | restoring 245                          |
| CRTAUT (create authority)           | working with                              | risks 154                              |
| parameter 139, 157                  | command description 310                   | saving 245                             |
| example 145                         | authority (AUT) parameter                 | System/36 migration 154                |
| GRPAUT (group authority)            | creating libraries 157                    | authority profile (QAUTPROF) user      |
| parameter 98, 143                   | creating objects 158                      | profile 321                            |
| GRPAUTTYP (group authority          | specifying authorization list             | authority table 248                    |
| type) parameter 98                  | (*AUTL) 166                               | authority, object 303                  |
| QCRTAUT (create authority)          | user profile 112                          | authorization                          |
| system value 26                     | authority cache                           | auditing 261                           |
| QUSEADPAUT (use adopted             | private authorities 197                   | authorization list                     |
| authority) system value 35          | authority change (CA) file layout 580     | adding                                 |
| object                              | authority change (CA) journal entry       | entries 167, 309                       |
| *ADD (add) 132, 340                 | type 280                                  | objects 167                            |
| *DLT (delete) 132, 340              | authority change for restored object (RA) | users 167                              |
| *EXECUTE (execute) 132, 340         | file layout 654                           | authority                              |
| *OBJEXIST (object existence) 132,   | authority change for restored object (RA) | changing 167                           |
| 340                                 | journal entry type 276                    | storing 247                            |
| *OBJMGT (object                     | authority checking 169                    | authority checking                     |
| management) 132, 340                | adopted authority                         | example 193                            |
| *OBJOPR (object operational) 132,   | example 189, 192                          | changing                               |
| 339                                 | flowchart 182                             | entry 309                              |
| *READ (read) 132, 340               | authorization list                        | comparison                             |
| *Ref (Reference) 132                | example 193                               | group profile 241                      |
| *UPD (update) 132, 340              | group authority                           | creating 166, 309                      |
| definition 132                      | example 187, 191                          | damaged 254                            |
| exclude (*EXCLUDE) 133              | owner authority                           | deleting 169, 309                      |
| format on save media 247            | flowchart 175                             | description 138                        |
| stored on save media 247            | primary group                             | displaying                             |
| storing 246                         | example 187                               | document library objects               |
| object alter (*OBJALTER) 132, 340   | private authority                         | (DLO) 313                              |
| object reference (*OBJREF) 132, 340 | flowchart 174                             | objects 168, 309                       |
| 5-,500 1010100 ( OD)11D1 / 102, 040 | 110 11 61 1111 1 1 1                      | 22,000                                 |

| authorization list (continued)             | automatic virtual-device configuration   | calling                                   |
|--------------------------------------------|------------------------------------------|-------------------------------------------|
| displaying (continued)                     | (QAUTOVRT) system value                  | program                                   |
| users 309                                  | value set by CFGSYSSEC                   | transferring adopted                      |
| document library object (DLO)              | command 716                              | authority 150                             |
| displaying 313                             | availability 1                           | canceling                                 |
| editing 167, 309                           | •                                        | audit function 295                        |
| entry                                      |                                          | cartridge                                 |
| adding 167                                 | В                                        | object authority required for             |
| group profile                              | <del>-</del>                             | commands 438                              |
| comparison 241                             | backing up                               | CCSID (coded character set identifier)    |
| introduction 5                             | security information 245                 | parameter                                 |
| management (*AUTLMGT)                      | backup                                   | user profile 106                          |
| authority 132, 139, 340                    | object authority required for            | CD (command string) file layout 583       |
| object auditing 503                        | commands 450                             | CD (command string) journal entry         |
| object authority required for              | backup media                             | type 272                                  |
| commands 354                               | protecting 258                           | CFGDSTSRV (Configure Distribution         |
| printing authority information 711         | basic (*BASIC) assistance level 74, 80   | Services) command                         |
| QRCLAUTL (reclaim storage) 255             | basic service (QSRVBAS) user profile     | authorized IBM-supplied user              |
| reclaim storage (QRCLAUTL) 255             | authority to console 203                 | profiles 328                              |
| recovering damaged 254                     | default values 321                       | object authority required 373             |
| removing                                   | batch                                    | CFGIPS (Configure IP over SNA             |
| entries 309                                | restricting jobs 218                     | Interface) command                        |
| objects 169                                | batch job                                | object authority required 352             |
| users 167, 309                             | *SPLCTL (spool control) special          | CFGRPDS (Configure VM/MVS Bridge)         |
| restoring                                  | authority 86                             | command                                   |
| association with object 250                | priority 95                              | authorized IBM-supplied user              |
| description of process 254                 | security when starting 199, 200          | profiles 328                              |
| overview of commands 245                   | BCHJOB (Batch Job) command               | object authority required 373             |
| retrieving entries 309                     | object authority required 412            | CFGSYSSEC (Configure System Security)     |
| saving 245                                 | binding directory                        | command                                   |
| securing IBM-supplied objects 139          | object authority required for            | authorized IBM-supplied user              |
| securing objects 167                       | commands 355                             | profiles 328                              |
| set up 168                                 | binding directory object auditing 504    | description 316, 715                      |
| storing                                    | block                                    | object authority required 474             |
| authority 247                              | password change                          | CFGTCP (Configure TCP/IP) command         |
| user                                       | QPWDCHGBLK system value 47               | object authority required 490             |
| adding 167                                 | requiring                                | CFGTCPAPP (Configure TCP/IP               |
| working with 309                           | change (QPWDCHGBLK system                | Applications) command                     |
| Authorization lists                        | value) 47                                | object authority required 490             |
| advantages 166                             | bound program                            | CFGTCPLPD (Configure TCP/IP LPD)          |
| planning 166                               | adopted authority 151                    | command                                   |
| authorization methods                      | definition 151                           | object authority required 490             |
| combining                                  | break (*BREAK) delivery mode             | CFGTCPSMTP (Configure TCP/IP SMTP         |
| example 195                                | user profile 102                         | command                                   |
| authorized IRM-supplied user               | break-message-handling program           |                                           |
| authorized IBM-supplied user               | adopted authority 150                    | object authority required 490             |
| profiles 330, 338<br>authorized user       | BRM (QBRMS) user profile 321             | CFGTCPTELN (Change TCP/IP TELNET) command |
| displaying 311                             | buffering                                |                                           |
| AUTOCFG (automatic device                  | Attention key 93                         | object authority required 490             |
| configuration) value 37                    | keyboard 93                              | change password (QPWDCHGBLK system        |
| =                                          |                                          | value) 47                                 |
| automatic configuration (QAUTOCFG)         | _                                        | change (*CHANGE) authority 134, 341       |
| system value value set by CFGSYSSEC        | C                                        |                                           |
|                                            | _                                        | change *CRQD object (CQ) journal entry    |
| command 716                                | C locale description (*CLD) auditing 506 | type 277                                  |
| automatic configuration of virtual devices | CA (authority change) file layout 580    | Change Accounting Code                    |
| (QAUTOVRT) system value 37                 | CA (authority change) journal entry      | (CHGACGCDE) command 100                   |
| automatic creation                         | type 280                                 | Change Activation Schedule Entry          |
| user profile 73                            | CALL (Call Program) command              | (CHGACTSCDE) command                      |
| automatic device configuration             | object authority required 463            | description 707                           |
| (AUTOCFG) value 37                         | transferring adopted authority 150       | Change Active Profile List                |
| automatic device configuration             | Call Program (CALL) command              | (CHGACTPRFL) command                      |
| (QAUTOCFG) system value                    | transferring adopted authority 150       | description 707                           |
| overview 37                                | call-level interface                     | Change Auditing (CHGAUD) command          |
| automatic install (QLPAUTO) user profile   | security level 40 15                     | description 310, 313                      |
| default values 321                         |                                          | using 127                                 |
|                                            |                                          | Change Authority (CHGAUT)                 |
|                                            |                                          | command 159, 310                          |

| Change Authorization List Entry<br>(CHGAUTLE) command       | change of subsystem routing entry (SE) file layout 665              | Change User Profile (CHGUSRPRF) command (continued)       |
|-------------------------------------------------------------|---------------------------------------------------------------------|-----------------------------------------------------------|
| description 309                                             | change of subsystem routing entry (SE)                              | setting password equal to profile                         |
| using 167 Change Command (CHGCMD) command                   | journal entry type 282<br>change of system value (SV) journal entry | name 76<br>using 122                                      |
| ALWLMTUSR (allow limited user)                              | type 282                                                            | changing                                                  |
| parameter 83                                                | Change Output Queue (CHGOUTQ)                                       | access control list                                       |
| PRDLIB (product library)                                    | command 211                                                         | audit journal (QAUDJRN)                                   |
| parameter 210                                               | Change Owner (CHGOWN)                                               | entry 282                                                 |
| security risks 210                                          | command 163, 310                                                    | accounting code 100                                       |
| Change Command Default                                      | change ownership (IP) journal entry                                 | active profile list 707                                   |
| (CHGCMDDFT) command 235                                     | type 281<br>Change Password (CHGPWD) command                        | adopted authority                                         |
| Change Current Library (CHGCURLIB) command                  | auditing 259                                                        | authority required 151<br>audit journal receiver 293, 294 |
| restricting 210                                             | description 311                                                     | auditing                                                  |
| Change Dedicated Service Tools                              | enforcing password system values 47                                 | command description 310, 313                              |
| Password (CHGDSTPWD)                                        | setting password equal to profile                                   | authority                                                 |
| command 311                                                 | name 76                                                             | audit journal (QAUDJRN)                                   |
| Change Directory Entry (CHGDIRE)                            | Change Primary Group (CHGPGP)                                       | entry 280                                                 |
| command 314                                                 | command 164, 310                                                    | command description 310                                   |
| Change Document Library Object Auditing (CHGDLOAUD) command | Change Profile (CHGPRF)<br>command 122, 311                         | procedures 159<br>authorization list                      |
| *AUDIT (audit) special authority 88                         | Change Program (CHGPGM) command                                     | entry 309                                                 |
| description 313                                             | specifying USEADPAUT                                                | user authority 167                                        |
| QAUDCTL (Auditing Control) system                           | parameter 152                                                       | changing                                                  |
| value 66                                                    | change request description                                          | audit journal (QAUDJRN)                                   |
| Change Document Library Object                              | object authority required for                                       | entry 281                                                 |
| Authority (CHGDLOAUT)                                       | commands 355                                                        | command                                                   |
| command 313                                                 | change request description (*CRQD)                                  | ALWLMTUSR (allow limited user                             |
| Change Document Library Object Owner                        | object auditing 506                                                 | parameter 83<br>defaults 235                              |
| (CHGDLOOWN) command 313<br>Change Document Library Object   | Change Security Auditing (CHGSECAUD)                                | current library 207, 210                                  |
| Primary (CHGDLOPGP) command                                 | auditing                                                            | device description                                        |
| description 313                                             | one-step 290                                                        | owner 203                                                 |
| Change Expiration Schedule Entry                            | Change Security Auditing                                            | directory entry 314                                       |
| (CHGEXPSCDE) command                                        | (CHGSECAUD) command                                                 | document library object (DLO)                             |
| description 707                                             | description 315, 709                                                | authority 313                                             |
| Change Job (CHGJOB) command                                 | Change Service Program (CHGSRVPGM)                                  | owner 313                                                 |
| adopted authority 151 Change Journal (CHGJRN)               | command                                                             | primary group 313<br>document library object auditing     |
| command 293, 294                                            | specifying USEADPAUT parameter 152                                  | command description 313                                   |
| Change Kerberos Password                                    | Change Spooled File Attributes                                      | DST (dedicated service tools)                             |
| (CHGKRBPWD) command                                         | (CHGSPLFA) command 211                                              | password 129                                              |
| object authority required 422                               | change system distribution directory (SD)                           | DST (dedicated service tools) user                        |
| Change Library List (CHGLIBL)                               | file layout 664                                                     | ID 129                                                    |
| command 207                                                 | change system distribution directory (SD)                           | IBM-supplied user profile                                 |
| Change Library Owner (CHGLIBOWN)<br>tool 242                | journal entry type 275                                              | passwords 129                                             |
| Change Menu (CHGMNU) command                                | Change System Library List (CHGSYSLIBL) command 207, 227            | IPC object  audit journal (QAUDJRN)                       |
| PRDLIB (product library)                                    | change to DLO object (YC) file                                      | entry 281                                                 |
| parameter 210                                               | layout 698                                                          | job                                                       |
| security risks 210                                          | change to object (ZC) file layout 700                               | adopted authority 151                                     |
| Change Network Attributes (CHGNETA)                         | change to spooled file (SF) journal entry                           | audit journal (QAUDJRN)                                   |
| command 214                                                 | type 284                                                            | entry 273                                                 |
| Change Node Group Attributes (Change                        | Change User Audit (CHGUSRAUD)                                       | job description                                           |
| Node Group Attributes) command                              | command 311 *AUDIT (audit) special authority 88                     | audit journal (QAUDJRN)                                   |
| object auditing 538 Change Object Auditing (CHGOBJAUD)      | *AUDIT (audit) special authority 88<br>description 313              | entry 281<br>library list 207                             |
| command                                                     | QAUDCTL (Auditing Control) system                                   | menu                                                      |
| *AUDIT (audit) special authority 88                         | value 66                                                            | PRDLIB (product library)                                  |
| description 310, 313                                        | using 127                                                           | parameter 210                                             |
| QAUDCTL (Auditing Control) system                           | Change User Audit display 127                                       | security risks 210                                        |
| value 66                                                    | Change User Profile (CHGUSRPRF)                                     | network attribute                                         |
| Change Object Owner (CHGOBJOWN)                             | command 311                                                         | audit journal (QAUDJRN)                                   |
| command 163, 310<br>Change Object Primary Group             | description 311 password composition system                         | entry 281                                                 |
| (CHGOBJPGP) command 144, 164, 310                           | values 47                                                           | security-related 214                                      |
| ( ) /                                                       |                                                                     |                                                           |

| changing (continued)               | changing (continued)                   | CHGALRD (Change Alert Description)    |
|------------------------------------|----------------------------------------|---------------------------------------|
| network profile                    | systems management                     | command                               |
| audit journal (QAUDJRN)            | audit journal (QAUDJRN)                | object auditing 503                   |
| entry 282                          | entry 284                              | object authority required 352         |
| <u> </u>                           | •                                      |                                       |
| object auditing 88, 310, 313       | user auditing 88, 311, 313             | CHGALRSLTE (Change Alert Selection    |
| command description 313            | user authority                         | Entry) command                        |
| object owner 163, 310              | authorization list 167                 | object auditing 526                   |
| object ownership                   | user ID                                | object authority required 388         |
| moving application to              | DST (dedicated service tools) 129      | CHGALRTBL (Change Alert Table)        |
| production 242                     | user profile                           | command                               |
| output queue 211                   | audit journal (QAUDJRN)                | object auditing 503                   |
| ownership                          | entry 277                              | object authority required 352         |
| device description 203             | command descriptions 311               | CHGASPA                               |
| password                           | methods 122                            | authorized IBM-supplied user          |
| description 311                    | password composition system            | profiles 328                          |
| DST (dedicated service tools) 129, | values 47                              | CHGASPA command 368                   |
| 311                                | setting password equal to profile      | CHGASPACT                             |
| enforcing password system          | name 76                                | authorized IBM-supplied user          |
| values 47                          | changing access control list (VA) file | profiles 328                          |
| IBM-supplied user profiles 129     | layout 681                             | CHGASPACT command                     |
|                                    |                                        |                                       |
| setting password equal to profile  | characters                             | object authority required 368         |
| name 76                            | password 49                            | CHGASPCPYD                            |
| primary group 144, 310             | chart format                           | authorized IBM-supplied user          |
| audit journal (QAUDJRN)            | object authority required for          | profiles 328                          |
| entry 281                          | commands 356                           | CHGASPSSN                             |
| primary group during restore       | chart format (*CHTFMT) auditing 505    | authorized IBM-supplied user          |
| audit journal (QAUDJRN)            | Check Object Integrity (CHKOBJITG)     | profiles 328                          |
| entry 277                          | command                                | CHGATR (Change Attribute) command     |
| profile 311                        | auditing use 262                       | object auditing 512                   |
| program                            | description 304, 311, 711              | CHGATR (Change Attributes) command    |
| specifying USEADPAUT               | Check Password (CHKPWD)                | object auditing 513                   |
| parameter 152                      | command 128, 311                       | CHGAUD (Change Audit) command         |
| program adopt                      | checking 169                           | using 127                             |
| audit journal (QAUDJRN)            | altered objects 304                    | CHGAUD (Change Auditing) command      |
| entry 281                          | default passwords 707                  | description 310, 313                  |
| QAUDCTL (audit control) system     | object integrity 711                   | object auditing 513, 550, 555         |
| value 315                          | auditing use 262                       | object authority required 392         |
|                                    |                                        | , , , , , , , , , , , , , , , , , , , |
| QAUDLVL (audit level) system       | description 304, 311                   | CHGAUT (Change Authority)             |
| value 315                          | password 128, 311                      | command 159                           |
| routing entry                      | checklist                              | description 310                       |
| audit journal (QAUDJRN)            | auditing security 257                  | object auditing 513, 550, 555         |
| entry 282                          | planning security 257                  | object authority required 393         |
| security auditing 315, 709         | CHGACGCDE (Change Accounting           | CHGAUTLE (Change Authorization Lis    |
| security level (QSECURITY) system  | Code) command                          | Entry) command                        |
| value                              | object authority required 412          | description 309                       |
| level 10 to level 20 12            | relationship to user profile 100       | object auditing 503                   |
| level 20 to level 30 13            | CHGACTPRFL (Change Active Profile      | object authority required 354         |
| level 20 to level 40 18            | List) command                          | using 167                             |
| level 20 to level 50 20            | description 707                        | CHGBCKUP (Change Backup Options)      |
| level 30 to level 20 13            | object authority required 492          | command                               |
| level 30 to level 40 18            | CHGACTSCDE                             | object authority required 450         |
| level 30 to level 50 20            | authorized IBM-supplied user           | CHGCAD                                |
| level 40 to level 20 13            | profiles 328                           | authorized IBM-supplied user          |
| level 40 to level 30 19            | CHGACTSCDE (Change Activation          | profiles 328                          |
| level 50 to level 30 or 40 21      | Schedule Entry) command                | CHGCAD command                        |
| server authentication entry 314    | description 707                        |                                       |
|                                    | <u> </u>                               | object authority required 357         |
| spooled file                       | CHGACTSCDE (Change Activity            | CHGCDEFNT (Change Coded Font)         |
| audit journal (QAUDJRN)            | Schedule Entry) command                | object authority required for         |
| entry 284                          | object authority required 492          | commands 351                          |
| system directory                   | CHGAJE (Change Autostart Job Entry)    | CHGCFGL (Change Configuration List)   |
| audit journal (QAUDJRN)            | command                                | command                               |
| entry 275                          | object auditing 548                    | object auditing 505                   |
| system library list 207, 227       | object authority required 483          | object authority required 364         |
| system value                       | CHGALRACNE (Change Alert Action        | CHGCFGLE (Change Configuration Lis-   |
| audit journal (QAUDJRN)            | Entry) command                         | Entry) command                        |
| entry 282                          | object auditing 526                    | object auditing 505                   |
| · ·                                | object authority required 388          | object authority required 364         |

CHGCLNUP (Change Cleanup) object authority required 450 CHGCLS (Change Class) command object auditing 507 object authority required 356 CHGCLU authorized IBM-supplied user profiles 328 CHGCLU command object authority required 357 **CHGCLUCFG** authorized IBM-supplied user profiles 328 **CHGCLUMON** authorized IBM-supplied user profiles 328 CHGCLUMON command object authority required 357 **CHGCLUNODE** authorized IBM-supplied user profiles 328 CHGCLUNODE command object authority required 358 **CHGCLURCY** authorized IBM-supplied user profiles 329 **CHGCLUVER** authorized IBM-supplied user profiles 329 CHGCLUVER command object authority required 358 CHGCMD (Change Command) command ALWLMTUSR (allow limited user) parameter 83 object auditing 507 object authority required 361 PRDLIB (product library) parameter 210 security risks 210 CHGCMDCRQA (Change Command Change Request Activity) command authorized IBM-supplied user profiles 329 object auditing 506 object authority required 355 CHGCMDDFT (Change Command Default) command object auditing 507 object authority required 361 using 235 CHGCMNE (Change Communications Entry) command object auditing 548 object authority required 483 CHGCNNL (Change Connection List) command object auditing 508 CHGCNNLE (Change Connection List Entry) command object auditing 508 CHGCOMSNMP (Change Community for SNMP) command object authority required 490 CHGCOSD (Change Class-of-Service Description) command

object auditing 509

CHGCOSD (Change Class-of-Service Description) command (continued) object authority required 356 **CHGCRG** authorized IBM-supplied user profiles 329 CHGCRG command object authority required 358 **CHGCRGDEVE** authorized IBM-supplied user profiles 329 CHGCRGDEVE command object authority required 358 **CHGCRGPRI** authorized IBM-supplied user profiles 329 CHGCRGPRI command object authority required 358 CHGCRQD (Change Change Request Description) command object auditing 506 object authority required 355 CHGCRSDMNK (Change Cross Domain Key) command authorized IBM-supplied user profiles 329 CHGCSI (Change Communications Side Information) command object auditing 509 object authority required 362 CHGCSPPGM (Change CSP/AE Program) command object auditing 543 CHGCTLAPPC (Change Controller Description (APPC)) command object authority required 365 CHGCTLASC (Change Controller Description (Async)) command object authority required 365 CHGCTLBSC (Change Controller Description (BSC)) command object authority required 365 CHGCTLFNC (Change Controller Description (Finance)) command object authority required 365 CHGCTLHOST (Change Controller Description (SNA Host)) command object authority required 365 CHGCTLLWS (Change Controller Description (Local Workstation)) command object authority required 365 CHGCTLNET (Change Controller Description (Network)) command object authority required 365 CHGCTLRTL (Change Controller Description (Retail)) command object authority required 365 CHGCTLRWS (Change Controller Description (Remote Workstation)) command object authority required 365 CHGCTLTAP (Change Controller Description (TAPE)) command object authority required 365

CHGCTLVWS (Change Controller Description (Virtual Workstation)) command object authority required 365 CHGCURDIR (Change Current Directory) object auditing 514 CHGCURLIB (Change Current Library) command object authority required 430 restricting 210 CHGDBG (Change Debug) command object authority required 463 CHGDDMF (Change Distributed Data Management File) command object auditing 523 object authority required 382 CHGDEVAPPC (Change Device Description (APPC)) command object authority required 368 CHGDEVASC (Change Device Description (Async)) command object authority required 368 CHGDEVASP (Change Device Description for Auxiliary Storage Pool) command object authority required 368 CHGDEVBSC (Change Device Description (BSC)) command object authority required 368 CHGDEVCRP command object authority required 368 CHGDEVDSP (Change Device Description (Display)) command object authority required 368 CHGDEVFNC (Change Device Description (Finance)) command object authority required 368 CHGDEVHOST (Change Device Description (SNA Host)) command object authority required 368 CHGDEVINTR (Change Device Description (Intrasystem)) command object authority required 368 CHGDEVMLB command object authority required 368 CHGDEVNET (Change Device Description (Network)) command object authority required CHGDEVNWSH command object authority required 368 CHGDEVOPT (Change Device Description (Optical) command object authority required 368 CHGDEVOPT (Change Device Description (Optical)) command object authority required 451 CHGDEVPRT (Change Device Description (Printer)) command object authority required 368 CHGDEVRTL (Change Device Description (Retail)) command object authority required 368 CHGDEVSNPT (Change Device Description (SNPT)) command object authority required 369

CHGDEVSNUF (Change Device CHGDSTD (Change Distribution CHGFTR (Change Filter) command Description (SNUF)) command Description) command (continued) (continued) object authority required 369 object authority required 373 object authority required 388 CHGDEVTAP (Change Device CHGDSTL (Change Distribution List) **CHGGPHFMT** Description (Tape)) command command authorized IBM-supplied user object authority required 369 object authority required 374 profiles 329 CHGDIRE (Change Directory Entry) CHGGPHFMT (Change Graph Format) CHGDSTPWD (Change Dedicated Service Tools Password) command command command description 314 description 311 object authority required 456 object authority required 371 object authority required 492 CHGGPHPKG (Change Graph Package) CHGDIRSHD (Change Directory Shadow CHGDSTQ (Change Distribution Queue) command authorized IBM-supplied user command System) command object authority required 371 authorized IBM-supplied user profiles 329 CHGDIRSRVA (Change Directory Server profiles 329 object authority required 456 Attributes) command object authority required 373 CHGGRPA (Change Group Attributes) object authority required 371 CHGDSTRTE (Change Distribution command CHGDIRSRVA command Route) command object authority required 412 authorized IBM-supplied user authorized IBM-supplied user CHGHLLPTR (Change High-Level Language Pointer) command profiles 329 profiles 329 CHGDKTF (Change Diskette File) object authority required 373 object authority required 463 command CHGDTA (Change Data) command CHGICFDEVE (Change Intersystem object auditing 523 object authority required 382 Communications Function Program object authority required 382 CHGDTAARA (Change Data Area) Device Entry) command CHGDLOAUD (Change Document object authority required 382 command Library Object Auditing command object auditing 519 CHGICFF (Change Intersystem \*AUDIT (audit) special authority 88 object authority required 367 Communications Function File) CHGDLOAUD (Change Document CHGEMLCFGE (Change Emulation command Library Object Auditing) command Configuration Entry) command object authority required 382 description 313 object authority required 370 CHGIMGCLG command CHGENVVAR (Change Environment object auditing 517 object authority required 391 CHGIMGCLGE command QAUDCTL (Auditing Control) system Variable) command object authority required 391 value 66 object authority required 380 CHGDLOAUT (Change Document CHGEWCBCDE (Change Extended CHGIPLA command 411 CHGIPSIFC (Change IP over SNA Library Object Auditing) command Wireless Controller Bar Code Entry) object authority required 374 Interface) command command object authority required 352 CHGDLOAUT (Change Document object authority required 381 Library Object Authority) command CHGEWCM (Change Extended Wireless CHGIPSLOC (Change IP over SNA description 313 Controller Member) command Location Entry) command object authority required 381 object authority required 352 object auditing 517 object authority required 374 CHGEWCPTCE (Change Extended CHGIPSTOS (Change IP over SNA Type CHGDLOOWN (Change Document Wireless Controller PTC Entry) of Service) command Library Object Owner) command object authority required 352 description 313 object authority required 381 CHGJOB (Change Job) command object auditing 517 CHGEWLM (Change Extended Wireless adopted authority 151 object authority required 374 Line Member) command object auditing 529 CHGDLOPGP (Change Document object authority required 381 object authority required 412 Library Object Primary Group) CHGEXPSCDE (Change Expiration CHGJOBD (Change Job Description) command Schedule Entry) command command object auditing 517 authorized IBM-supplied user object auditing 529 profiles 329 object authority required 374 object authority required 415 CHGDLOPGP (Change Document description 707 CHGJOBQ (Change Job Queue) Library Object Primary) command 313 object authority required 493 command description 313 **CHGFCNARA** object auditing 529 CHGDLOUAD (Change Document authorized IBM-supplied user object authority required 416 Library Object Auditing) command CHGJOBQE (Change Job Queue Entry) profiles 329 description 313 CHGFCT (Change Forms Control Table) command CHGDOCD (Change Document object auditing 529, 548 command Description) command object authority required 471 object authority required 484 object auditing 517 CHGFCTE (Change Forms Control Table CHGJOBSCDE (Change Job Schedule object authority required 374 Entry) command Entry) command CHGDSPF (Change Display File) object authority required 471 object auditing 530 command CHGFNTTBLE (Change DBCS Font Table object authority required 417 object auditing 523 **CHGJOBTRC** object authority required 382 object authority required for authorized IBM-supplied user CHGDSTD (Change Distribution commands 351 profiles 329 CHGFTR (Change Filter) command Description) command object auditing 517 object auditing 527

CHGJOBTYP (Change Job Type) CHGLINTRN (Change Line Description CHGNFSEXP (Change Network File command (Token-Ring Network)) command System Export) command authorized IBM-supplied user object authority required 435 authorized IBM-supplied user profiles 329 CHGLINWLS (Change Line Description profiles 329 object authority required 456 (Wireless)) command object authority required 445 CHGJRN (Change Journal) command object authority required 436 CHGNTBD (Change NetBIOS authorized IBM-supplied user CHGLINX25 (Change Line Description Description) command profiles 329 (X.25)) command object auditing 539 detaching receiver 293, 294 object authority required 436 object authority required 443 object auditing 531, 532 CHGLPDA (Change LPD Attributes) CHGNWIFR (Change Network Interface object authority required 418 command Description (Frame Relay Network)) command CHGJRNA (Change Journal Attributes) object authority required 490 CHGMGDSYSA (Change Managed command object authority required 446 authorized IBM-supplied user System Attributes) command CHGNWIISDN (Change Network profiles 329 authorized IBM-supplied user Interface Description for ISDN) object authority required 418 profiles 329 command CHGJRNOBJ (Change Journaled Object ) CHGMGRSRVA (Change Manager object auditing 539 command Service Attributes) command CHGNWSA (Change Network Server object auditing 500 authorized IBM-supplied user Attribute) command CHGLANADPI (Change LAN Adapter profiles 329 object authority required 447 Information) command CHGMGTCOL command CHGNWSA (Change Network Server object authority required 437 object authority required 456 Attributes) command CHGLF (Change Logical File) command CHGMNU (Change Menu) command authorized IBM-supplied user object auditing 523 object auditing 535 profiles 329 object authority required 382 object authority required 439 CHGNWSALS (Change Network Server CHGLFM (Change Logical File Member) PRDLIB (product library) Alias) command command parameter 210 object authority required 447 object auditing 524 security risks 210 CHGNWSCFG command object authority required 382 CHGMOD (Change Module) command authorized IBM-supplied user profiles 329 CHGLIB (Change Library) command object auditing 536 object authority required 443 object authority required 448 object auditing 533 object authority required 430 CHGMODD (Change Mode Description) CHGNWSD (Change Network Server CHGLIBL (Change Library List) Description) command command command object auditing 535 object authority required 448 object authority required 430 object authority required 442 CHGNWSSTG (Change Network Server CHGMSGD (Change Message Storage Space) command using 207 CHGLIBOWN (Change Library Owner) Description) command object authority required 446 tool 242 object auditing 536 CHGNWSVRA (Create Network Server CHGLICINF (Change License object authority required 441 Attribute) command Information) command CHGMSGF (Change Message File) object authority required 446 authorized IBM-supplied user command CHGOBJAUD (Change Object Audit) profiles 329 object auditing 536 object authority required 435 object authority required 441 object authority required 343 CHGMSGQ (Change Message Queue) CHGLINASC (Change Line Description CHGOBJAUD (Change Object Auditing (Async)) command command command object auditing 537 \*AUDIT (audit) special authority 88 object authority required 435 CHGLINBSC (Change Line Description object authority required 441 CHGOBJAUD (Change Object Auditing) CHGMSTK (Change Master Key) (BSC)) command command description 310 object authority required 435 command authorized IBM-supplied user CHGLINETH (Change Line Description QAUDCTL (Auditing Control) system profiles 329 (Ethernet)) command value 66 CHGMWSD (Change Network Server object authority required 435 CHGOBJCRQA (Change Object Change CHGLINFAX (Change Line Description Description) command Request Activity) command object auditing 540 authorized IBM-supplied user (FAX)) command object authority required 435 CHGNETA (Change Network Attributes) profiles 329 CHGLINFR (Change Line Description object auditing 506 (Frame Relay Network)) command authorized IBM-supplied user object authority required 355 object authority required 435 profiles 329 CHGOBJD (Change Object Description) CHGLINIDD (Change Line Description object authority required 444 command using 214 (DDI Network)) command object auditing 500 CHGNETJOBE (Change Network Job object authority required 435 object authority required 343 CHGOBJOWN (Change Object Owner) CHGLINSDLC (Change Line Description Entry) command (SDLC)) command authorized IBM-supplied user command object authority required 435 profiles 329 description 310 CHGLINTDLC (Change Line Description object authority required 444 object auditing 500 object authority required 344 (TDLC)) command object authority required 435 using 163

CHGOBJPGP (Change Object Primary CHGPGP (Change Primary Group) CHGQSTDB (Change Group) command 144, 164 command (continued) Question-and-Answer Database) description 310 object auditing 513, 550, 556, 558 command CHGOBJPGP (Change Object Primary) object authority required 393 authorized IBM-supplied user command CHGPJ (Change Prestart Job) command profiles 329 object authority required 344 object authority required 412 object authority required 468 CHGOBJUAD (Change Object Auditing) CHGPJE (Change Prestart Job Entry) CHGRCYAP (Change Recovery for Access Paths) command command command authorized IBM-supplied user description 313 object auditing 548 CHGOPTA (Change Optical Attributes) object authority required 484 profiles 329 command CHGPRB (Change Problem) command object auditing 502 authorized IBM-supplied user authorized IBM-supplied user object authority required 350 profiles 329 profiles 329 CHGRDBDIRE (Change Relational object authority required 451 object authority required 462 Database Directory Entry) command CHGOPTVOL (Change Optical Volume) CHGPRBACNE (Change Problem Action object authority required 469 Entry) command CHGRJECMNE (Change RJE command object authority required 451 object auditing 527 Communications Entry) command CHGOUTQ (Change Output Queue) object authority required 388, 462 object authority required 471 CHGPRBSLTE (Change Problem Selection CHGRJERDRE (Change RJE Reader command object auditing 540 Entry) command Entry) command object auditing 527 object authority required 454 object authority required 471 object authority required 388, 462 CHGRJEWTRE (Change RJE Writer using 211 CHGOWN (Change Owner) CHGPRDCROA (Change Product Change Entry) command command 163 Request Activity) command object authority required 471 description 310 authorized IBM-supplied user CHGRMTJRN (Change Remote Journal) object auditing 513, 550, 555, 558 profiles 329 command object authority required 393 object auditing 506 object auditing 531 CHGPCST (Change Physical File object authority required 355 CHGRPYLE (Change Reply List Entry) Constraint) command CHGPRF (Change Profile) command command object authority required 382 authorized IBM-supplied user description 311 CHGPDGPRF (Change Print Descriptor object auditing 560 profiles 329 Group Profile) command object authority required 493 object auditing 548 object auditing 542 object authority required 486 using 122 CHGRSCCRQA (Change Resource CHGPRTF (Change Printer File) object authority required 461 CHGPEXDFN (Change Performance command Change Request Activity) command Explorer Definition) command authorized IBM-supplied user object auditing 524 authorized IBM-supplied user object authority required 382 profiles 329 profiles 329 CHGPSFCFG (Change Print Services object auditing 507 object authority required 456 Facility Configuration) command object authority required 355 CHGPF (Change Physical File) command CHGRTGE (Change Routing Entry) object authority required 461 object auditing 524 CHGPTFCRQA (Change PTF Change command object authority required 382 Request Activity) command object auditing 548 CHGPFCNARA Change Functional Area) authorized IBM-supplied user object authority required 484 profiles 329 CHGS34LIBM (Change System/34 command object authority required 456 object auditing 506 Library Members) command CHGPFCST (Change Physical File object authority required 355 authorized IBM-supplied user Constraint) command CHGPTR (Change Pointer) command profiles 330 object auditing 524 authorized IBM-supplied user object authority required 442 CHGPFM (Change Physical File Member) profiles 329 CHGS36 (Change System/36) command object authority required 463 command object auditing 558 object auditing 524 CHGPWD (Change Password) command object authority required 486 object authority required 382 auditing 259 CHGS36A (Change System/36 Attributes) CHGPFTRG (Change Physical File description 311 command Trigger) command object auditing 558 enforcing password system values 47 object authority required 486 object auditing 525 object auditing 560 object authority required 382 object authority required 493 CHGS36PGMA (Change System/36 setting password equal to profile CHGPGM (Change Program) command Program Attributes) command object auditing 543 name 76 object auditing 543 object authority required 463 CHGPWRSCD (Change Power On/Off object authority required 486 specifying USEADPAUT Schedule) command CHGS36PRCA (Change System/36 parameter 152 object authority required 450 Procedure Attributes) command CHGPGMVAR (Change Program CHGPWRSCDE (Change Power On/Off object auditing 524 Schedule Entry) command object authority required 486 Variable) command object authority required 463 object authority required 450 CHGS36SRCA (Change System/36 Source CHGPGP (Change Primary Group) CHGQRYA (Change Query Attribute) Attributes) command object authority required 486 command 164 command description 310 object authority required 466

| CHGSAVF (Change Save File) command                                 | CHGSYSLIBL (Change System Library                     | CHKCMNTRC (Check Communications                                 |
|--------------------------------------------------------------------|-------------------------------------------------------|-----------------------------------------------------------------|
| object auditing 524                                                | List) command                                         | Trace) command                                                  |
| object authority required 382                                      | authorized IBM-supplied user                          | authorized IBM-supplied user                                    |
| CHGSBSD (Change Subsystem                                          | profiles 329                                          | profiles 330                                                    |
| Description) command                                               | object authority required 430                         | object authority required 475                                   |
| object auditing 549<br>object authority required 484               | programming example 227<br>using 207                  | CHKDLO (Check Document Library Object) command                  |
| CHGSCHIDX (Change Search Index)                                    | CHGSYSVAL (Change System Value)                       | object authority required 375                                   |
| command                                                            | command                                               | CHKDNSCFG (DNS Configuration                                    |
| object auditing 549                                                | authorized IBM-supplied user                          | Utility) command                                                |
| object authority required 411                                      | profiles 329                                          | object authority required 378                                   |
| CHGSECA (Change Security Attributes)                               | object authority required 486                         | CHKDNSZNE (DNS Zone Utility)                                    |
| command                                                            | CHGTAPCTG (Change Tape Cartridge)                     | command                                                         |
| object authority required 474<br>CHGSECAUD (Change Security Audit) | command<br>object authority required 438              | object authority required 378 CHKDOC (Check Document) command   |
| command                                                            | CHGTAPF (Change Tape File) command                    | object auditing 516                                             |
| object authority required 474                                      | object auditing 524                                   | object authority required 375                                   |
| CHGSECAUD (Change Security                                         | object authority required 382                         | CHKIGCTBL (Check DBCS Font Table)                               |
| Auditing)                                                          | CHGTCPA (Change TCP/IP Attributes)                    | command                                                         |
| security auditing function 290                                     | command                                               | object auditing 528                                             |
| CHGSECAUD (Change Security                                         | object authority required 490                         | CHKIN (Check In) command                                        |
| Auditing) command                                                  | CHGTCPHTE (Change TCP/IP Host                         | object auditing 550, 556                                        |
| description 315, 709<br>CHGSHRPOOL (Change Shared Storage          | Table Entry) command<br>object authority required 490 | object authority required 394<br>CHKMSTKVV command              |
| Pool) command                                                      | CHGTCPIFC (Change TCP/IP Interface)                   | authorized IBM-supplied user                                    |
| object authority required 485                                      | command                                               | profiles 330                                                    |
| CHGSNMPA (Change SNMP Attributes)                                  | object authority required 490                         | object authority required 367                                   |
| command                                                            | CHGTCPRTE (Change TCP/IP Route                        | CHKOBJ (Check Object) command                                   |
| object authority required 490                                      | Entry) command                                        | object auditing 501                                             |
| CHGSPLFA (Change Spooled File                                      | object authority required 490                         | object authority required 344                                   |
| Attributes) command                                                | CHGTELNA (Change TELNET                               | CHKOBJITG (Check Object Integrity)                              |
| action auditing 553 DSPDTA parameter of output                     | Attributes) command object authority required 490     | command 3<br>auditing use 262                                   |
| queue 211                                                          | CHGTIMZON command 491                                 | description 304, 311, 711                                       |
| object auditing 540, 541                                           | CHGUSRAUD (Change User Audit)                         | object authority required 344                                   |
| object authority required 481                                      | command                                               | CHKOUT (Check Out) command                                      |
| CHGSRCPF (Change Source Physical                                   | *AUDIT (audit) special authority 88                   | object auditing 550, 556                                        |
| File) command                                                      | description 311, 313                                  | object authority required 394                                   |
| object authority required 382                                      | object authority required 493                         | CHKPRDOPT (Check Product Option)                                |
| CHGSRVA (Change Service Attributes)                                | QAUDCTL (Auditing Control) system                     | command                                                         |
| command object authority required 475                              | value 66<br>using 127                                 | authorized IBM-supplied user profiles 330                       |
| CHGSRVPGM (Change Service Program)                                 | CHGUSRPRF (Change User Profile)                       | object authority required 475                                   |
| command                                                            | command                                               | CHKPWD (Check Password) command                                 |
| object auditing 554                                                | description 311                                       | description 311                                                 |
| object authority required 463                                      | object auditing 560                                   | object auditing 560                                             |
| specifying USEADPAUT                                               | object authority required 493                         | object authority required 493                                   |
| parameter 152                                                      | password composition system                           | using 128                                                       |
| CHGSSND (Change Session Description)                               | values 47                                             | CHKTAP (Check Tape) command                                     |
| command<br>object authority required 471                           | setting password equal to profile name 76             | object authority required 438 CHRIDCTL (user options) parameter |
| CHGSSNMAX (Change Session                                          | using 122                                             | user profile 106                                                |
| Maximum) command                                                   | CHGUSRTRC (Change User Trace)                         | CL keyword (*CLKWD) user option 106                             |
| object auditing 535                                                | command                                               | 107, 108                                                        |
| object authority required 442                                      | object authority required 412                         | class                                                           |
| CHGSVRAUTE (Change Server                                          | CHGVTMAP (Change VT100 Keyboard                       | object authority required for                                   |
| Authentication Entry) command                                      | Map) command                                          | commands 356                                                    |
| object authority required 475                                      | object authority required 490                         | relationship to security 217                                    |
| CHGSYSDIRA (Change System Directory Attributes) command            | CHGWSE (Change Workstation Entry) command             | Class (*CLS) auditing 507 class files                           |
| object auditing 515                                                | object auditing 549                                   | jar files 243                                                   |
| object authority required 371                                      | object authority required 484                         | class-of-service description                                    |
| CHGSYSJOB (Change System Job)                                      | CHGWTR (Change Writer) command                        | object authority required for                                   |
| command                                                            | object authority required 496                         | commands 356                                                    |
| object authority required 412                                      | CHKASPBAL                                             | class-of-service description (*COSD)                            |
|                                                                    | authorized IBM-supplied user                          | auditing 509                                                    |
|                                                                    | profiles 330                                          | class, user 79                                                  |

| cleanup                                                                      | command (continued)                                   | command, CL (continued)                                 |
|------------------------------------------------------------------------------|-------------------------------------------------------|---------------------------------------------------------|
| object authority required for                                                | changing                                              | ANZPRFACT (Analyze Profile                              |
| commands 450                                                                 | ALWLMTUSR (allow limited user)                        | Activity) (continued)                                   |
| client request access (PCSACC) network                                       | parameter 83                                          | description 707                                         |
| attribute 215                                                                | defaults 235                                          | authority holders, table 309, 314                       |
| close of server files (VF) file layout 682                                   | PRDLIB (product library)                              | authorization lists 309                                 |
| CLP38 programs 137<br>CLRJOBQ (Clear Job Queue) command                      | parameter 210<br>security risks 210                   | CALL (Call Program)<br>transferring adopted             |
| object auditing 529                                                          | creating                                              | authority 150                                           |
| object authority required 416                                                | ALWLMTUSR (allow limited user)                        | Call Program (CALL)                                     |
| CLRLIB (Clear Library) command                                               | parameter 83                                          | transferring adopted                                    |
| object auditing 533                                                          | PRDLIB (product library)                              | authority 150                                           |
| object authority required 431                                                | parameter 210                                         | CFGSYSSEC (Configure System                             |
| CLRMSGQ (Clear Message Queue)                                                | security risks 210                                    | Security)                                               |
| command                                                                      | NLV (national language version)                       | description 316, 715                                    |
| object auditing 537                                                          | security 235                                          | Change Accounting Code                                  |
| object authority required 441                                                | planning security 235                                 | (CHGACGCDE) 100                                         |
| CLRMSTKEY (Clear Master Key)                                                 | revoking public authority 316, 715                    | Change Authorization List Entry                         |
| command                                                                      | System/38                                             | (CHGAUTLE)                                              |
| authorized IBM-supplied user                                                 | security 235                                          | description 309                                         |
| profiles 330                                                                 | command (*CMD object type)                            | using 167                                               |
| CLRMSTKEY command                                                            | object authority required for                         | Change Command (CHGCMD)  ALWLMTUSR (allow limited user) |
| object authority required 367 CLROUTQ (Clear Output Queue)                   | commands 361                                          | ` ,                                                     |
| command                                                                      | Command (*CMD) auditing 507 command capability        | parameter 83<br>PRDLIB (product library)                |
| action auditing 553                                                          | listing users 302                                     | parameter 210                                           |
| object auditing 540                                                          | command string                                        | security risks 210                                      |
| object authority required 454                                                | audit journal (QAUDJRN) file                          | Change Command Default                                  |
| CLRPFM (Clear Physical File Member)                                          | layout 583                                            | (CHGCMDDFT) 235                                         |
| command                                                                      | command string (*CMD) audit level 272                 | Change Current Library                                  |
| object auditing 524                                                          | command string (CD) file layout 583                   | (CHGCURLIB)                                             |
| object authority required 383                                                | command string (CD) journal entry                     | restricting 210                                         |
| CLRSAVF (Clear Save File) command                                            | type 272                                              | Change Dedicated Service Tools                          |
| object authority required 383                                                | command, CL                                           | Password (CHGDSTPWD) 311                                |
| CLRTRCDTA (Clear Trace Data)                                                 | activation schedule 707                               | Change Directory Entry                                  |
| command                                                                      | Add Authorization List Entry                          | (CHGDIRE) 314                                           |
| object authority required 463                                                | (ADDAUTLE) 167, 309                                   | Change Document Library Object                          |
| cluster                                                                      | Add Directory Entry                                   | Auditing (CHGDLOAUD) 313                                |
| object authority required for                                                | (ADDDIRE) 314                                         | *AUDIT (audit) special                                  |
| commands 357                                                                 | Add Document Library Object Authority (ADDDLOAUT) 313 | authority 88                                            |
| Cluster Operations(CU) file layout 589<br>CMPJRNIMG (Compare Journal Images) | Add Library List Entry                                | description 313  QAUDCTL (Auditing Control)             |
| command                                                                      | (ADDLIBLE) 207, 210                                   | system value 66                                         |
| object auditing 530                                                          | Add Server Authentication Entry                       | Change Document Library Object                          |
| object authority required 418                                                | (ADDSVRAUTE) 314                                      | Authority (CHGDLOAUT) 313                               |
| CNLRJERDR (Cancel RJE Reader)                                                | ADDAUTLE (Add Authorization List                      | Change Document Library Object                          |
| command                                                                      | Entry) 167, 309                                       | Owner (CHGDLOOWN) 313                                   |
| object authority required 471                                                | ADDDIRE (Add Directory                                | Change Document Library Object                          |
| CNLRJEWTR (Cancel RJE Writer)                                                | Entry) 314                                            | Primary (CHGDLOPGP) 313                                 |
| command                                                                      | ADDDLOAUT (Add Document                               | Change Job (CHGJOB)                                     |
| object authority required 472                                                | Library Object Authority) 313                         | adopted authority 151                                   |
| CNTRYID (country or region identifier)                                       | ADDJOBSCDE (Add Job Schedule                          | Change Journal (CHGJRN) 293, 294                        |
| parameter                                                                    | Entry)                                                | Change Library List (CHGLIBL) 207                       |
| user profile 105                                                             | SECBATCH menu 710                                     | Change Menu (CHGMNU)                                    |
| CO (create object) file layout 584                                           | ADDLIBLE (Add Library List                            | PRDLIB (product library)                                |
| CO (create object) journal entry<br>type 144, 272                            | Entry) 207, 210<br>ADDSVRAUTE (Add Server             | parameter 210<br>security risks 210                     |
| coded character set identifier                                               | Authentication Entry) 314                             | Change Network Attributes                               |
| CCSID user profile parameter 106                                             | allowed for limit capabilities user 83                | (CHGNETA) 214                                           |
| QCCSID system value 106                                                      | ALWLMTUSR (allow limited user)                        | Change Object Auditing                                  |
| combining authorization methods                                              | parameter 83                                          | (CHGOBJAUD) 310                                         |
| example 195                                                                  | ANZDFTPWD (Analyze Default                            | *AUDIT (audit) special                                  |
| command                                                                      | Passwords)                                            | authority 88                                            |
| auditing                                                                     | description 707                                       | description 313                                         |
| audit journal (QAUDJRN)                                                      | ANZPRFACT (Analyze Profile                            | QAUDCTL (Auditing Control)                              |
| entry 272                                                                    | Activity)                                             | system value 66                                         |
|                                                                              | creating exempt users 707                             |                                                         |

| command, CL (continued)                      | command, CL (continued)                                    | command, CL (continued)            |
|----------------------------------------------|------------------------------------------------------------|------------------------------------|
| Change Object Owner                          | CHGCMD (Change Command)                                    | CHGSECAUD (Change Security         |
| (CHGOBJOWN) 163, 310                         | (continued)                                                | Auditing)                          |
| Change Object Primary Group                  | PRDLIB (product library)                                   | description 315, 709               |
| (CHGOBJPGP) 144, 164, 310                    | parameter 210                                              | CHGSPLFA (Change Spooled File      |
| Change Output Queue                          | security risks 210                                         | Attributes) 211                    |
| (CHGOUTQ) 211                                | CHGCMDDFT (Change Command                                  | CHGSRVPGM (Change Service          |
| Change Password (CHGPWD)                     | Default) 235                                               | Program)                           |
| auditing 259                                 | CHGCURLIB (Change Current                                  | specifying USEADPAUT               |
| description 311                              | Library)                                                   | parameter 152                      |
| enforcing password system                    | restricting 210                                            | CHGSVRAUTE (Change Server          |
| values 47                                    | CHGDIRE (Change Directory                                  | Authentication Entry) 314          |
| setting password equal to profile            | Entry) 314                                                 | CHGSYSLIBL (Change System Library  |
| name 76                                      | CHGDLOAUD (Change Document                                 | List) 207, 227                     |
| Change Profile (CHGPRF) 122, 311             | Library Object Auditing) 313                               | CHGUSRAUD (Change User             |
| Change Program (CHGPGM)                      | *AUDIT (audit) special                                     | Audit) 311                         |
| specifying USEADPAUT                         | authority 88                                               | *AUDIT (audit) special             |
| parameter 152                                | QAUDCTL (Auditing Control)                                 | authority 88                       |
| Change Security Auditing                     | system value 66                                            | description 313                    |
| (CHGSECAUD)                                  | CHGDLOAUT (Change Document                                 | QAUDCTL (Auditing Control)         |
| description 315                              | Library Object Authority) 313                              | system value 66                    |
| Change Server Authentication Entry           | CHGDLOOWN (Change Document                                 | using 127                          |
| (CHGSVRAUTE) 314                             | Library Object Owner) 313                                  | CHGUSRPRF (Change User             |
| Change Service Program                       | CHGDLOPGP (Change Document                                 | Profile) 311                       |
| (CHGSRVPGM)                                  | Library Object Primary) 313                                | description 311                    |
| specifying USEADPAUT                         | CHGDLOUAD (Change Document                                 | password composition system        |
| parameter 152                                | Library Object Auditing)                                   | values 47                          |
| Change Spooled File Attributes               | description 313                                            | setting password equal to profile  |
| (CHGSPLFA) 211<br>Change System Library List | CHGDSTPWD (Change Dedicated<br>Service Tools Password) 311 | name 76<br>using 122               |
| (CHGSYSLIBL) 207, 227                        | CHGEXPSCDE (Change Expiration                              | CHKOBJITG (Check Object Integrity) |
| Change User Audit                            | Schedule Entry)                                            | auditing use 262                   |
| (CHGUSRAUD) 311                              | description 707                                            | description 304, 311, 711          |
| *AUDIT (audit) special                       | CHGJOB (Change Job)                                        | CHKPWD (Check Password) 128,       |
| authority 88                                 | adopted authority 151                                      | 311                                |
| description 313                              | CHGJRN (Change Journal) 293, 294                           | Configure System Security          |
| QAUDCTL (Auditing Control)                   | CHGLIBL (Change Library List) 207                          | (CFGSYSSEC)                        |
| system value 66                              | CHGMNU (Change Menu)                                       | description 316                    |
| using 127                                    | PRDLIB (product library)                                   | Copy Spooled File (CPYSPLF) 211    |
| Change User Profile                          | parameter 210                                              | CPYSPLF (Copy Spooled File) 211    |
| (CHGUSRPRF) 311                              | security risks 210                                         | Create Authority Holder            |
| description 311                              | CHGNETA (Change Network                                    | (CRTAUTHLR) 153, 309, 314          |
| password composition system                  | Attributes) 214                                            | Create Authorization List          |
| values 47                                    | CHGOBJAUD (Change Object                                   | (CRTAUTL) 166, 309                 |
| setting password equal to profile            | Auditing) 310                                              | Create Command (CRTCMD)            |
| name 76                                      | *AUDIT (audit) special                                     | ALWLMTUSR (allow limited user)     |
| using 122                                    | authority 88                                               | parameter 83                       |
| Check Object Integrity (CHKOBJITG)           | description 313                                            | PRDLIB (product library)           |
| auditing use 262                             | QAUDCTL (Auditing Control)                                 | parameter 210                      |
| description 304, 311                         | system value 66                                            | security risks 210                 |
| Check Password (CHKPWD) 128,                 | CHGOBJOWN (Change Object                                   | Create Journal (CRTJRN) 291        |
| 311                                          | Owner) 163, 310                                            | Create Journal Receiver            |
| CHGACGCDE (Change Accounting                 | CHGOBJPGP (Change Object Primary                           | (CRTJRNRCV) 291                    |
| Code) 100                                    | Group) 144, 164, 310                                       | Create Library (CRTLIB) 157        |
| CHGACTPRFL (Change Active Profile            | CHGOUTQ (Change Output                                     | Create Menu (CRTMNU)               |
| List)                                        | Queue) 211                                                 | PRDLIB (product library)           |
| description 707                              | CHGPGM (Change Program)                                    | parameter 210                      |
| CHGACTSCDE (Change Activation                | specifying USEADPAUT                                       | security risks 210                 |
| Schedule Entry)                              | parameter 152                                              | Create Output Queue                |
| description 707                              | CHGPRF (Change Profile) 122, 311                           | (CRTOUTQ) 211, 214                 |
| CHGAUTLE (Change Authorization               | CHGPWD (Change Password)                                   | Create User Profile (CRTUSRPRF)    |
| List Entry)                                  | auditing 259                                               | description 118, 311               |
| description 309                              | description 311                                            | CRTAUTHLR (Create Authority        |
| using 167                                    | enforcing password system                                  | Holder) 153, 309, 314              |
| CHGCMD (Change Command)                      | values 47                                                  | CRTAUTL (Create Authorization      |
| ALWLMTUSR (allow limited user)               | setting password equal to profile                          | List) 166, 309                     |
| parameter 83                                 | name 76                                                    |                                    |

| command, CL (continued)                | command, CL (continued)                                     | command, CL (continued)                                |
|----------------------------------------|-------------------------------------------------------------|--------------------------------------------------------|
| CRTCMD (Create Command)                | created by 144                                              | DSPJOBD (Display Job                                   |
| ALWLMTUSR (allow limited user)         | object domain 15                                            | Description) 261                                       |
| parameter 83                           | program state 15                                            | DSPJRN (Display Journal)                               |
| PRDLIB (product library)               | using output file 302                                       | audit (QAUDJRN) journal                                |
| parameter 210                          | Display Program (DSPPGM)                                    | example 295                                            |
| security risks 210                     | adopted authority 151                                       | auditing file activity 236, 300                        |
| CRTJRN (Create Journal) 291            | program state 15                                            | creating output file 296                               |
| CRTJRNRCV (Create Journal              | Display Programs That Adopt                                 | displaying QAUDJRN (audit)                             |
| Receiver) 291                          | (DSPPGMADP)                                                 | journal 263                                            |
| CRTLIB (Create Library) 157            | auditing 303                                                | DSPLIB (Display Library) 303                           |
| CRTMNU (Create Menu)                   | description 312                                             | DSPLIBD (Display Library                               |
| PRDLIB (product library)               | using 151, 236                                              | Description)                                           |
| parameter 210                          | Display Security Auditing                                   | CRTAUT parameter 158                                   |
| security risks 210                     | (DSPSECAUD Values)                                          | DSPOBJAUT (Display Object                              |
| CRTOUTQ (Create Output                 | description 315                                             | Authority) 303, 310                                    |
| Queue) 211, 214                        | Display Service Program                                     | DSPOBJD (Display Object                                |
| CRTUSRPRF (Create User Profile)        | (DSPSRVPGM)                                                 | Description) 288, 310                                  |
| description 118, 311                   | adopted authority 151                                       | created by 144                                         |
| Delete Authority Holder                | Display Spooled File (DSPSPLF) 211                          | object domain 15                                       |
| (DLTAUTHLR) 154, 309                   | Display User Profile (DSPUSRPRF)                            | program state 15                                       |
| Delete Authorization List              | description 311                                             | using output file 302                                  |
| (DLTAUTL) 169, 309                     | using 125                                                   | DSPPGM (Display Program)                               |
| Delete Journal Receiver                | using output file 302                                       | adopted authority 151                                  |
| (DLTJRNRCV) 294                        | displaying keywords (*CLKWD user                            | program state 15                                       |
| Delete User Profile (DLTUSRPRF)        | option) 106, 107, 108                                       | DSPPGMADP (Display Programs That                       |
| description 311                        | DLTAUTHLR (Delete Authority                                 | Adopt)                                                 |
| example 122                            | Holder) 154, 309                                            | auditing 303                                           |
| object ownership 143                   | DLTAUTL (Delete Authorization                               | description 312                                        |
| Display Audit Journal Entries          | List) 169, 309                                              | using 151, 236                                         |
| (DSPAUDJRNE)                           | DLTJRNRCV (Delete Journal                                   | DSPSECAUD (Display Security                            |
| description 315                        | Receiver) 294                                               | Auditing Values)                                       |
| Display Authority Holder               | DLTUSRPRF (Delete User Profile)                             | description 315                                        |
| (DSPAUTHLR) 153, 309                   | description 311                                             | DSPSECAUD (Display Security                            |
| Display Authorization List             | example 122                                                 | Auditing)                                              |
| (DSPAUTL) 309                          | object ownership 143                                        | description 709                                        |
| Display Authorization List Document    | document library object (DLO)                               | DSPSPLF (Display Spooled File) 211                     |
| Library Objects                        | table 313                                                   | DSPSRVPGM (Display Service                             |
| (DSPAUTLDLO) 313                       | DSPACTPRFL (Display Active Profile                          | Program)                                               |
| Display Authorization List Objects     | List)                                                       | adopted authority 151                                  |
| (DSPAUTLOBJ) 168, 309                  | description 707                                             | DSPUSRPRF (Display User Profile)                       |
| Display Authorized Users               | DSPACTSCD (Display Activation                               | description 311                                        |
| (DSPAUTUSR)                            | Schedule)                                                   | using 125                                              |
| auditing 301                           | description 707                                             | using output file 302                                  |
| description 311                        | DSPAUDJRNE (Display Audit Journal                           | Edit Authorization List                                |
| example 125                            | Entries)                                                    | (EDTAUTL) 167, 309                                     |
| Display Document Library Object        | description 315, 711                                        | Edit Document Library Object                           |
| Auditing (DSPDLOAUD) 288, 313          | DSPAUTHLR (Display Authority                                | Authority (EDTDLOAUT) 313                              |
| Display Document Library Object        | Holder) 153, 309                                            | Edit Library List (EDTLIBL) 207                        |
| Authority (DSPDLOAUT) 313              | DSPAUTL (Display Authorization                              | Edit Object Authority                                  |
| Display Job Description                | List) 309                                                   | (EDTOBJAUT) 159, 310                                   |
| (DSPJOBD) 261                          | DSPAUTLDLO (Display Authorization                           | EDTAUTL (Edit Authorization                            |
| Display Journal (DSPJRN)               | List Document Library Objects) 313                          | List) 167, 309                                         |
| audit (QAUDJRN) journal<br>example 295 | DSPAUTLOBJ (Display Authorization<br>List Objects) 168, 309 | EDTDLOAUT (Edit Document Library Object Authority) 313 |
| auditing file activity 236, 300        | DSPAUTUSR (Display Authorized                               | EDTLIBL (Edit Library List) 207                        |
| creating output file 296               |                                                             | EDTOBJAUT (Edit Object                                 |
| displaying QAUDJRN (audit)             | Users)<br>auditing 301                                      | Authority) 159, 310                                    |
| journal 263                            | description 311                                             | End Job (ENDJOB)                                       |
| Display Library (DSPLIB) 303           | example 125                                                 | QINACTMSGQ system value 28                             |
| Display Library Description            | DSPDLOAUD (Display Document                                 | ENDJOB (End Job)                                       |
| (DSPLIBD)                              | Library Object Auditing) 288, 313                           | QINACTMSGQ system value 28                             |
| CRTAUT parameter 158                   | DSPDLOAUT (Display Document                                 | Grant Object Authority                                 |
| Display Object Authority               | Library Object Authority) 313                               | (GRTOBJAUT) 310                                        |
| (DSPOBJAUT) 303, 310                   | DSPEXPSCD (Display Expiration                               | affect on previous authority 162                       |
| Display Object Description             | Schedule)                                                   | multiple objects 162                                   |
| (DSPOBJD) 288, 310                     | description 707                                             | r                                                      |
| ·                                      | T                                                           |                                                        |

command, CL (continued) command, CL (continued) command, CL (continued) Grant User Authority (GRTUSRAUT) PRTSBSDAUT (Print Subsystem RMVLIBLE (Remove Library List Description Authority) copying authority 121 Entry) 207 RMVSVRAUTE (Remove Server description 311 description 316 recommendations 165 PRTSBSDAUT (Print Subsystem Authentication Entry) 314 renaming profile 127 Description) RSTAUT (Restore Authority) Grant User Permission description 711 audit journal (QAUDJRN) (GRTUSRPMN) 313 PRTSYSSECA (Print System Security entry 277 GRTOBJAUT (Grant Object description 312 Attributes) Authority) 310 description 316, 711 procedure 252 PRTTRGPGM (Print Trigger affect on previous authority 162 role in restoring security 245 multiple objects 162 using 251 Programs) GRTUSRAUT (Grant User Authority) description 316, 711 RSTDLO (Restore Document Library copying authority 121 PRTUSROBJ (Print User Objects) Object) 245 description 311 description 316, 711 RSTLIB (Restore Library) 245 PRTUSRPRF (Print User Profile) recommendations 165 RSTLICPGM (Restore Licensed renaming profile 127 description 711 Program) GRTUSRPMN (Grant User RCLSTG (Reclaim Storage) 19, 26, recommendations 253 Permission) 313 145, 255 security risks 253 keywords, displaying (\*CLKWD user Reclaim Storage (RCLSTG) 19, 26, RSTOBJ (Restore Object) option) 106, 107, 108 using 245 145, 255 object authority, table 310 RSTUSRPRF (Restore User Remove Authorization List Entry parameter names, displaying (RMVAUTLE) 167, 309 Profiles) 245, 312 (\*CLKWD user option) 106, 107, Remove Directory Entry RTVAUTLE (Retrieve Authorization (RMVDIRE) 314 List Entry) 309 passwords, table 311 Remove Document Library Object RTVUSRPRF (Retrieve User Authority (RMVDLOAUT) 313 Print Communications Security Profile) 128, 311 Attributes (PRTCMNSEC) Remove Library List Entry RVKOBJAUT (Revoke Object description 316 (RMVLIBLE) 207 Authority) 169, 310 RVKPUBAUT (Revoke Public Print Job Description Authority Remove Server Authentication Entry (PRTIOBDAUT) 316 (RMVSVRAUTE) 314 Authority) Print Private Authorities Restore Authority (RSTAUT) description 316, 715 (PRTPVTAUT) 316 audit journal (QAUDJRN) details 718 Print Publicly Authorized Objects entry 277 RVKUSRPMN (Revoke User (PRTPUBAUT) 316 description 312 Permission) 313 Print Queue Authority (PRTQAUT) procedure 252 SAVDLO (Save Document Library description 316 role in restoring security 245 Object) 245 Print Subsystem Description Authority using 251 Save Document Library Object (SAVDLO) 245 (PRTSBSDAUT) Restore Document Library Object description 316 (RSTDLO) 245 Save Library (SAVLIB) 245 Print System Security Attributes Restore Library (RSTLIB) 245 Save Object (SAVOBJ) 245, 294 (PRTSYSSECA) Restore Licensed Program Save Security Data description 316 (RSTLICPGM) (SAVSECDTA) 245, 312 Print Trigger Programs Save System (SAVSYS) 245, 312 recommendations 253 SAVLIB (Save Library) 245 (PRTTRGPGM) security risks 253 description 316 Restore Object (RSTOBJ) SAVOBJ (Save Object) 245, 294 Print User Objects (PRTUSROBJ) SAVSECDTA (Save Security using 245 description 316 Restore User Profiles Data) 245, 312 PRTADPOBJ (Print Adopting Objects) SAVSYS (Save System) 245, 312 (RSTUSRPRF) 245, 312 Retrieve Authorization List Entry SBMJOB (Submit Job) 200 description 711 PRTCMNSEC (Print Communications (RTVAUTLE) 309 SECBATCH menu 710 Security) Retrieve User Profile security tools 315, 707 (RTVUSRPRF) 128, 311 description 316, 711 security, list 309 Send Journal Entry (SNDJRNE) 292 PRTJOBDAUT (Print Job Description Revoke Object Authority Authority) 316 (RVKOBJAUT) 169, 310 Send Network Spooled File Revoke Public Authority (SNDNETSPLF) 211 description 711 PRTPUBAUT (Print Publicly (RVKPUBAUT) Set Attention Program Authorized Objects) 316 description 316 (SETATNPGM) 104 description 711 Revoke User Permission SETATNPGM (Set Attention PRTPVTAUT (Print Private (RVKUSRPMN) 313 Program) 104 RMVAUTLE (Remove Authorization setting QALWUSRDMN (allow user Authorities) 316 List Entry) 167, 309 authorization list 711 objects) system value 26 description 713 RMVDIRE (Remove Directory SNDJRNE (Send Journal Entry) 292 PRTQAUT (Print Queue Authority) Entry) 314 SNDNETSPLF (Send Network RMVDLOAUT (Remove Document Spooled File) 211 description 316, 713

Library Object Authority) 313

Index **749** 

| command, CL (continued)               | command, CL (continued)         | communications entry                       |
|---------------------------------------|---------------------------------|--------------------------------------------|
| Start System/36 (STRS36)              | WRKOUTQD (Work with Output      | job description 206                        |
|                                       | Queue Description) 211          |                                            |
| user profile, special                 | 1 /                             | communications side information            |
| environment 89                        | WRKSPLF (Work with Spooled      | object authority required for              |
| STRS36 (Start System/36)              | Files) 211                      | commands 362                               |
| user profile, special                 | WRKSYSSTS (Work with System     | communications side information (*CSI)     |
| environment 89                        | Status) 218                     | auditing 509                               |
| Submit Job (SBMJOB) 200               | WRKSYSVAL (Work with System     | comparison                                 |
| system distribution directory,        | Values) 258                     | group profile and authorization            |
| table 314                             | WRKUSRPRF (Work with User       | list 241                                   |
|                                       |                                 |                                            |
| TFRCTL (Transfer Control)             | Profiles) 117, 311              | complete change of password 53             |
| transferring adopted                  | command, generic                | complex                                    |
| authority 150                         | Change Authority (CHGAUT) 159   | authority                                  |
| TFRGRPJOB (Transfer to Group Job)     | Change Owner (CHGOWN) 163       | example 195                                |
| adopted authority 150                 | Change Primary Group            | confidential data                          |
| Transfer Control (TFRCTL)             | (CHGPGP) 164                    | protecting 261                             |
| transferring adopted                  | CHGAUT (Change Authority) 159   | confidentiality 1                          |
|                                       |                                 | •                                          |
| authority 150                         | CHGOWN (Change Owner) 163       | configuration                              |
| Transfer to Group Job (TFRGRPJOB)     | CHGPGP (Change Primary          | automatic                                  |
| adopted authority 150                 | Group) 164                      | virtual devices (QAUTOVRT                  |
| user profiles (related), table 312    | Grant Object Authority          | system value) 37                           |
| user profiles (working with),         | (GRTOBJAUT) 159                 | object authority required for              |
| table 311                             | GRTOBJAUT (Grant Object         | commands 363                               |
| Work with Authorization Lists         | Authority) 159                  | configuration list                         |
| (WRKAUTL) 309                         | Revoke Object Authority         | object authority required for              |
|                                       |                                 |                                            |
| Work with Directory                   | (RVKOBJAUT) 159                 | commands 364                               |
| (WRKDIRE) 314                         | RVKOBJAUT (Revoke Object        | configuration list object auditing 505     |
| Work with Journal (WRKJRN) 294,       | Authority) 159                  | Configure System Security (CFGSYSSEC)      |
| 301                                   | Work with Authority             | command                                    |
| Work with Journal Attributes          | (WRKAUT) 159                    | description 316, 715                       |
| (WRKJRNA) 294, 301                    | WRKAUT (Work with               | connection                                 |
| Work with Objects (WRKOBJ) 310        | Authority) 159                  | ending                                     |
|                                       |                                 | O .                                        |
| Work with Objects by Owner            | command, generic object         | audit journal (QAUDJRN)                    |
| (WRKOBJOWN)                           | Change Auditing (CHGAUD) 310    | entry 273                                  |
| auditing 261                          | description 313                 | starting                                   |
| description 310                       | Change Authority (CHGAUT) 310   | audit journal (QAUDJRN)                    |
| using 163                             | Change Owner (CHGOWN) 310       | entry 273                                  |
| Work with Objects by Primary Group    | Change Primary Group            | connection list                            |
| (WRKOBJPGP) 144, 164                  | (CHGPGP) 310                    | object authority required for              |
| description 310                       | CHGAUD (Change Auditing) 310    | commands 364                               |
|                                       |                                 |                                            |
| Work with Output Queue Description    | description 313                 | connection list (*CNNL) auditing 508       |
| (WRKOUTQD) 211                        | CHGAUT (Change Authority) 310   | connection start and end (VC) file         |
| Work with Spooled Files               | CHGOWN (Change Owner) 310       | layout 681                                 |
| (WRKSPLF) 211                         | CHGPGP (Change Primary          | connection start or end (VC) journal entry |
| Work with System Status               | Group) 310                      | type 273                                   |
| (WRKSYSSTS) 218                       | Display Authority (DSPAUT) 310  | connection verification (CV) file          |
| Work with System Values               | DSPAUT (Display Authority) 310  | layout 591                                 |
| (WRKSYSVAL) 258                       |                                 | console                                    |
| · · · · · · · · · · · · · · · · · · · | Work with Authority             |                                            |
| Work with User Profiles               | (WRKAUT) 310                    | authority needed to sign on 203            |
| (WRKUSRPRF) 117, 311                  | WRKAUT (Work with               | QCONSOLE system value 203                  |
| WRKAUTL (Work with Authorization      | Authority) 310                  | QSECOFR (security officer) user            |
| Lists) 309                            | command, integrated file system | profile 203                                |
| WRKDIRE (Work with                    | Change Auditing (CHGAUD)        | QSRV (service) user profile 203            |
| Directory) 314                        | using 127                       | QSRVBAS (basic service) user               |
| WRKJRN (Work with Journal) 294,       | CHGAUD (Change Auditing)        | profile 203                                |
| 301                                   |                                 | ÷                                          |
|                                       | using 127                       | restricting access 258                     |
| WRKJRNA (Work with Journal            | commands                        | contents                                   |
| Attributes) 294, 301                  | Application development 353     | security tools 315, 707                    |
| WRKOBJ (Work with Objects) 310        | COMMIT (Commit) command         | controller description                     |
| WRKOBJOWN (Work with Objects by       | object authority required 362   | object authority required for              |
| Owner)                                | commitment control              | commands 365                               |
| auditing 261                          | object authority required for   | printing security-relevant                 |
| description 310                       | commands 362                    | parameters 711                             |
| ÷                                     |                                 | -                                          |
| using 163                             | Common Criteria security        | controller description (*CTLD)             |
| WRKOBJPGP (Work with Objects by       | description 6                   | auditing 510                               |
| Primary Group) 144, 164               | communications                  |                                            |
| description 310                       | monitoring 262                  |                                            |
|                                       |                                 |                                            |

| controlling                              | CPYCFGL (Copy Configuration List)  | CPYPFRCOL (Copy Performance             |
|------------------------------------------|------------------------------------|-----------------------------------------|
| access                                   | command                            | Collection) command (continued)         |
| DDM request (DDM) 216                    | object auditing 505                | object authority required 457           |
| iSeries Access 215                       | object authority required 364      | CPYPFRDTA                               |
| objects 15                               | CPYCNARA (Copy Functional Area)    | authorized IBM-supplied user            |
| system programs 15                       | command                            | profiles 330                            |
| auditing 66                              | object authority required 456      | CPYPFRDTA (Copy Performance Data)       |
| remote                                   | CPYDOC (Copy Document) command     | command                                 |
| job submission 214                       | object auditing 516, 517           | object authority required 457           |
| sign-on (QRMTSIGN system                 | object authority required 375      | CPYPTF (Copy Program Temporary Fix)     |
| value) 32                                | CPYF (Copy File) command           | command                                 |
| restore operations 216                   | object auditing 522, 524           | authorized IBM-supplied user            |
| save operations 216                      | object authority required 383      | profiles 330                            |
| user library list 226                    | CPYFCNARA command                  | object authority required 475           |
| Convert Performance Collection           | authorized IBM-supplied user       | CPYPTFGRP (Copy Program Temporary       |
| (CVTPFRCOL) command                      | profiles 330                       | Fix Group) 330                          |
| authorized IBM-supplied user             | CPYFRMDIR (Copy from Directory)    | CPYPTFGRP (Copy PTF Group)              |
| profiles 331                             | command                            | command                                 |
| •                                        |                                    |                                         |
| object authority required 458            | object authority required 371      | object authority required 475           |
| converting                               | CPYFRMDKT (Copy from Diskette)     | CPYSPLF (Copy Spooled File) command     |
| performance collection                   | command                            | action auditing 552                     |
| authorized IBM-supplied user             | object authority required 383      | DSPDTA parameter of output              |
| profiles 331                             | CPYFRMIMPF (Copy from Import File) | queue 211                               |
| object authority required 458            | command                            | object auditing 541                     |
| Copy Performance Collection              | object authority required 383      | object authority required 481           |
| (CPYPFRCOL) command                      | CPYFRMLDIF (Copy From LDIF)        | CPYSRCF (Copy Source File) command      |
| authorized IBM-supplied user             | command                            | object authority required 383           |
| profiles 330                             | object authority required 372      | CPYTCPHT command                        |
| object authority required 457            | CPYFRMLDIF command                 | object authority required 489           |
| Copy Spooled File (CPYSPLF)              | authorized IBM-supplied user       | CPYTODIR (Copy to Directory)            |
| command 211                              | profiles 330                       | command                                 |
| Copy User display 121                    | CPYFRMQRYF (Copy from Query File)  | object authority required 371           |
| copying                                  | command                            | CPYTODKT (Copy to Diskette) command     |
| performance collection                   | object authority required 383      | object authority required 384           |
| authorized IBM-supplied user             | CPYFRMSTMF (Copy from Stream File) | CPYTOIMPF (Copy to Import File)         |
| profiles 330                             | command                            | command                                 |
| object authority required 457            | object authority required 383      | object authority required 384           |
| spooled file 211                         | CPYFRMTAP (Copy from Tape)         | CPYTOLDIF (Copy To LDIF) command        |
| user authority                           | command                            | object authority required 372           |
| command description 311                  | object authority required 383      | CPYTOLDIF command 330                   |
| example 121                              | CPYGPHFMT                          |                                         |
| recommendations 165                      |                                    | CPYTOSTMF (Copy to Stream File) command |
|                                          | authorized IBM-supplied user       |                                         |
| renaming profile 127                     | profiles 330                       | object authority required 384           |
| user profile 119                         | CPYGPHFMT (Copy Graph Format)      | CPYTOTAP (Copy to Tape) command         |
| country or region dentifier              | command                            | object authority required 384           |
| QCNTRYID system value 106                | object authority required 457      | CQ (*CRQD change) file layout 589       |
| countryor region identifier              | CPYGPHPKG                          | CQ (change *CRQD object) journal entry  |
| CNTRYID user profile parameter 105       | authorized IBM-supplied user       | type 277                                |
| CP (user profile change) file layout 586 | profiles 330                       | create (*CREATE) audit level 272        |
| CP (user profile change) journal entry   | CPYGPHPKG (Copy Graph Package)     | create authority (CRTAUT) parameter     |
| type 277                                 | command                            | description 139                         |
| CPHDTA (Cipher Data) command             | object authority required 457      | displaying 158                          |
| authorized IBM-supplied user             | CPYIGCSRT (Copy DBCS Sort Table)   | risks 140                               |
| profiles 330                             | command                            | create authority (QCRTAUT) system       |
| CPROBJ (Compress Object) command         | object auditing 528                | value                                   |
| object auditing 501                      | CPYIGCTBL (Copy DBCS Font Table)   | description 26                          |
| object authority required 344            | command                            | risk of changing 26                     |
| CPY (Copy Object) command                | object auditing 528                | using 139                               |
| object auditing 512                      | object authority required 380      | Create Authority Holder (CRTAUTHLR)     |
| CPY (Copy) command                       | CPYLIB (Copy Library) command      | command 153, 309, 314                   |
| object auditing 513, 555, 556, 557,      | object authority required 431      | Create Authorization List (CRTAUTL)     |
| 558                                      | CPYOPT (Copy Optical) command      | command 166, 309                        |
| object authority required 395            | object authority required 451      | Create Command (CRTCMD) command         |
| CPYAUDJRNE command                       | CPYPFRCOL (Copy Performance        | ALWLMTUSR (allow limited user)          |
| object authority required 418            | Collection) command                | parameter 83                            |
| Defect addition, required 410            | authorized IBM-supplied user       | PRDLIB (product library)                |
|                                          | profiles 330                       | parameter 210                           |
|                                          |                                    |                                         |

| Create Command (CRTCMD) command       | CRTAUT (create authority) parameter  | CRTCLU                               |
|---------------------------------------|--------------------------------------|--------------------------------------|
| (continued)                           | description 139                      | authorized IBM-supplied user         |
| security risks 210                    | displaying 158                       | profiles 330                         |
| Create Journal (CRTJRN) command 291   | risks 140                            | CRTCLU command                       |
| Create Journal Receiver (CRTJRNRCV)   | CRTAUTHLR (Create Authority Holder)  | object authority required 358        |
| command 291                           | command                              | CRTCMD (Create Command) command      |
| Create Library (CRTLIB) command 157   | authorized IBM-supplied user         | ALWLMTUSR (allow limited user)       |
| Create Menu (CRTMNU) command          | profiles 330                         | parameter 83                         |
| PRDLIB (product library)              | considerations 153                   | object authority required 361        |
| parameter 210                         | description 309, 314                 | PRDLIB (product library)             |
| security risks 210                    | object authority required 354        | parameter 210                        |
| create object (CO) file layout 584    | CRTAUTL (Create Authorization List)  | security risks 210                   |
| create object (CO) journal entry      | command                              | CRTCMNF (Create Communications File) |
|                                       | description 309                      | command                              |
| type 144, 272                         | object authority required 354        |                                      |
| create object auditing (CRTOBJAUD)    | , , ,                                | object auditing 522                  |
| value 71                              | using 166                            | CRTCMOD (Create C Module) command    |
| create object auditing (QCRTOBJAUD)   | CRTBESTMDL (Create Best/1-400 Model) | object authority required 426        |
| system value                          | command                              | CRTCOSD (Create Class-of-Service     |
| overview 71                           | object authority required 457        | Description) command                 |
| Create Output Queue (CRTOUTQ)         | CRTBNDC (Create Bound C Program)     | object authority required 356        |
| command 211, 214                      | command                              | CRTCPPMOD (Create Bound CPP          |
| Create User Profile (CRTUSRPRF)       | object authority required 424        | Module) command                      |
| command                               | CRTBNDCBL (Create Bound COBOL        | object authority required 426        |
| description 311                       | Program) command                     | CRTCRG                               |
| using 118                             | object authority required 424        | authorized IBM-supplied user         |
| Create User Profile display 117       | CRTBNDCL                             | profiles 330                         |
| Create Validation Lists (CRTVLDL) 243 | object authority required 424        | CRTCRQD (Create Change Request       |
| creating                              | CRTBNDCPP (Create Bound CPP          | Description) command                 |
| audit journal 291                     | Program) command                     | object authority required 355        |
| audit journal receiver 291            | object authority required 425        | CRTCSI (Create Communications Side   |
| authority holder 153, 309, 314        | CRTBNDDIR (Create Binding Directory) | Information) command                 |
| authorization list 166, 309           | command                              | object authority required 362        |
| command                               | object authority required 355        | CRTCTLAPPC (Create Controller        |
| ALWLMTUSR (allow limited user)        | CRTBNDRPG (Create Bound RPG          | Description (APPC)) command          |
| parameter 83                          | Program) command                     | object authority required 365        |
| PRDLIB (product library)              | object authority required 425        | CRTCTLASC (Create Controller         |
|                                       |                                      |                                      |
| parameter 210                         | CRTBSCF (Create Bisync File) command | Description (Async)) command         |
| security risks 210                    | object auditing 522                  | object authority required 365        |
| library 157                           | CRTCAD command                       | CRTCTLBSC (Create Controller         |
| menu                                  | authorized IBM-supplied user         | Description (BSC)) command           |
| PRDLIB (product library)              | profiles 330                         | object authority required 365        |
| parameter 210                         | object authority required 358        | CRTCTLFNC (Create Controller         |
| security risks 210                    | CRTCBLMOD (Create COBOL Module)      | Description (Finance)) command       |
| object                                | command                              | object authority required 365        |
| audit journal (QAUDJRN)               | object authority required 425        | CRTCTLHOST (Create Controller        |
| entry 144, 272                        | CRTCBLPGM (Create COBOL Program)     | Description (SNA Host)) command      |
| output queue 211, 214                 | command                              | object authority required 366        |
| program                               | object authority required 426        | CRTCTLLWS (Create Controller         |
| adopted authority 151                 | CRTCFGL (Create Configuration List)  | Description (Local Workstation))     |
| user profile                          | command                              | command                              |
| audit journal (QAUDJRN)               | object authority required 364        | object authority required 366        |
| entry 277                             | CRTCKMKSF command                    | CRTCTLNET (Create Controller         |
| command descriptions 311              | object authority required 367        | Description (Network)) command       |
| example 118                           | CRTCLD (Create C Locale Description) | object authority required 366        |
| methods 117                           | command                              | CRTCTLRTL (Create Controller         |
| creating object                       | object authority required 425        | Description (Retail)) command        |
| object auditing 500                   | CRTCLMOD                             | object authority required 366        |
| ,                                     | object authority required 425        | ,                                    |
| cross system product map (*CSPMAP)    | , , ,                                | CRTCTLRWS (Create Controller         |
| auditing 509                          | CRTCLPGM (Create Control Language    | Description (Remote Workstation))    |
| cross system product table (*CSPTBL)  | Program) command                     | command                              |
| auditing 510                          | object authority required 426        | object authority required 366        |
| CRTADMDMN command                     | CRTCLS (Create Class) command        | CRTCTLTAP (Create Controller         |
| authorized IBM-supplied user          | authorized IBM-supplied user         | Description (Tape)) command          |
| profiles 330                          | profiles 330                         | object authority required 366        |
| CRTALRTBL (Create Alert Table)        | object authority required 356        |                                      |

command

object authority required 352

CRTCTLVWS (Create Controller Description (Virtual Workstation)) command object authority required 366 CRTDDMF (Create Distributed Data Management File) command object authority required 384 CRTDEVAPPC (Create Device Description (APPC)) command object authority required 369 CRTDEVASC (Create Device Description (Async)) command object authority required 369 CRTDEVASP (Create Device Description for Auxiliary Storage Pool) command object authority required 369 CRTDEVBSC (Create Device Description (BSC)) command object authority required 369 CRTDEVDSP (Create Device Description (Display)) command object authority required 369 CRTDEVFNC (Create Device Description (Finance)) command object authority required 369 CRTDEVHOST (Create Device Description (SNA Host)) command object authority required 369 CRTDEVINTR (Create Device Description (Intrasystem)) command object authority required 369 CRTDEVMLB command object authority required 369 CRTDEVNET (Create Device Description (Network)) command object authority required 369 CRTDEVNWSH command object authority required 369 CRTDEVOPT (Create Device Description (Optical) command object authority required 369 CRTDEVOPT (Create Device Description (Optical)) command object authority required 452 CRTDEVPRT (Create Device Description (Printer)) command object authority required 369 CRTDEVRTL (Create Device Description (Retail)) command object authority required 369 CRTDEVSNPT (Create Device Description (SNPT)) command object authority required 369 CRTDEVSNUF (Create Device Description (SNUF)) command object authority required 369 CRTDEVTAP (Create Device Description (Tape)) command object authority required 369 CRTDIR (Create Directory) command object auditing 513 CRTDKTF (Create Diskette File) command object authority required 384

CRTDOC (Create Document) command

object authority required 375

CRTDSPF (Create Display File) command object auditing 522 object authority required 384 CRTDSTL (Create Distribution List) command object authority required 374 CRTDTAARA (Create Data Area) command object authority required 367 CRTDTADCT (Create a Data Dictionary) command object authority required 410 CRTDTAQ (Create Data Queue) command object authority required 368 CRTDUPOBJ (Create Duplicate Object) command object auditing 499 object authority required 344 CRTEDTD (Create Edit Description) command object authority required 380 **CRTFCNARA** authorized IBM-supplied user profiles 330 CRTFCNARA (Create Functional Area) command object authority required 457 CRTFCT (Create Forms Control Table) command object authority required 472 CRTFLR (Create Folder) command object auditing 517 object authority required 375 CRTFNTRSC (Create Font Resources) command object authority required 351 CRTFNTTBL (Create DBCS Font Table) object authority required for commands 351 CRTFORMDF (Create Form Definition) object authority required 351 CRTFTR (Create Filter) command object authority required 388 CRTGDF (Create Graphics Data File) command object auditing 505 **CRTGPHFMT** authorized IBM-supplied user profiles 330 **CRTGPHPKG** authorized IBM-supplied user profiles 330 CRTGPHPKG (Create Graph Package) object authority required 457 CRTGSS (Create Graphics Symbol Set) command object authority required 390 **CRTHSTDTA** authorized IBM-supplied user profiles 330

CRTHSTDTA (Create Historical Data)

object authority required 457

command

CRTICFF (Create ICF File) command object auditing 522 CRTICFF (Create Intersystem Communications Function File) command object authority required 385 CRTIGCDCT (Create DBCS Conversion Dictionary) command object authority required 380 CRTIMGCLG command object authority required 391 CRTJOBD (Create Job Description) command authorized IBM-supplied user profiles 330 object authority required 415 CRTJOBQ (Create Job Queue) command object authority required 416 CRTJRN (Create Journal) command creating audit (QAUDJRN) journal 291 object authority required 418 CRTIRNRCV (Create Journal Receiver) creating audit (QAUDJRN) journal receiver 291 object authority required 421 CRTLASREP (Create Local Abstract Syntax) command authorized IBM-supplied user profiles 330 CRTLF (Create Logical File) command object auditing 522, 559 object authority required 385 CRTLIB (Create Library) command 157 object authority required 431 CRTLINASC (Create Line Description (Async)) command object authority required 436 CRTLINBSC (Create Line Description (BSC)) command object authority required 436 CRTLINDDI (Create Line Description (DDI Network)) command object authority required 436 CRTLINETH (Create Line Description (Ethernet)) command object authority required 436 CRTLINFAX (Create Line Description (FAX)) command object authority required 436 CRTLINFR (Create Line Description (Frame Relay Network)) command object authority required 436 CRTLINSDLC (Create Line Description (SDLC)) command object authority required 436 CRTLINTDLC (Create Line Description (TDLC)) command object authority required 436 CRTLINTRN (Create Line Description (Token-Ring Network)) command object authority required 436 CRTLINWLS (Create Line Description (Wireless)) command object authority required 437

CRTLINX25 (Create Line Description (X.25)) command object authority required 437 CRTLOCALE (Create Locale) command object authority required 437 CRTMNU (Create Menu) command object authority required 439 PRDLIB (product library) parameter 210 security risks 210 CRTMODD (Create Mode Description) command object authority required 442 CRTMSDF (Create Mixed Device File) command object auditing 522 CRTMSGF (Create Message File) command object authority required 441 CRTMSGFMNU (Create Message File Menu) command object authority required 486 CRTMSGQ (Create Message Queue) command object authority required 441 CRTNODL (Create Node List) command object authority required 449 CRTNTBD (Create NetBIOS Description) command object authority required 443 CRTNWIFR (Create Network Interface Description (Frame Relay Network)) command object authority required 446 CRTNWSALS (Create Network Server Alias) command object authority required 447 CRTNWSCFG command authorized IBM-supplied user profiles 330 object authority required 448 CRTNWSD (Create Network Server Description) command object authority required 448 CRTNWSSTG (Create Network Server Storage Space) command object authority required 446 CRTOBJAUD (create object auditing) value 71, 288 CRTOUTQ (Create Output Queue) command examples 214 object authority required 454 using 211 CRTOVL (Create Overlay) command object authority required 351 CRTPAGDFN (Create Page Definition) command object authority required 351 CRTPAGSEG (Create Page Segment)

CRTPEXDTA (Create Performance CRTS36CBL (Create System/36 COBOL) Explorer Data) command authorized IBM-supplied user object authority required 427 profiles 330 CRTS36DSPF (Create System/36 Display CRTPF (Create Physical File) command File) command object auditing 522 object authority required 385, 486 object authority required 385 CRTS36MNU (Create System/36 Menu) **CRTPFRDTA** command authorized IBM-supplied user object authority required 439, 487 profiles 330 CRTS36MSGF (Create System/36 CRTPFRDTA (Create Performance Data) Message File) command object authority required 487 command object authority required 458 CRTS36RPG (Create System/36 RPG) CRTPFRSUM command authorized IBM-supplied user object authority required 427 profiles 330 CRTS36RPGR (Create System/36 RPGR) CRTPFRSUM command command object authority required 458 object authority required 427 CRTPGM (Create Program) command CRTS36RPT (Create System/36 Auto object auditing 504, 535, 543, 554 Report) command object authority required 427 CRTPNLGRP (Create Panel Group) CRTSAVF (Create Save File) command command object authority required 439 object authority required 385 CRTPRTF (Create Printer File) command CRTSBSD (Create Subsystem Description) object auditing 522 command object authority required 385 authorized IBM-supplied user CRTPSFCFG (Create Print Services profiles 330 Facility Configuration) command object authority required 484 object authority required 461 CRTSCHIDX (Create Search Index) CRTQMFORM (Create Query command object authority required 411 Management Form) command object auditing 545 CRTSPADCT (Create Spelling Aid object authority required 466 Dictionary) command CRTQMQRY (Create Query Management object auditing 552 Query) command object authority required 480 object auditing 546 CRTSQLCBL (Create Structured Query CRTQSTDB (Create Question and Answer Language COBOL) command Database) command object authority required 428 authorized IBM-supplied user CRTSQLCBLI (Create Structured Query profiles 330 Language ILE COBOL Object) object authority required 468 command CRTQSTLOD (Create object authority required 428 Question-and-Answer Load) command CRTSQLCI (Create Structured Query authorized IBM-supplied user Language ILE C Object) command profiles 330 object authority required 427 object authority required 468 CRTSQLCPPI (Create SQL ILE C++ CRTRJEBSCF (Create RJE BSC File) Object) command object authority required 428 command CRTSQLFTN (Create Structured Query object authority required 472 CRTRJECFG (Create RJE Configuration) Language FORTRAN) command object authority required 428 command object authority required 472 CRTSQLPKG (Create Structured Query CRTRJECMNF (Create RJE Language Package) command Communications File) command object authority required 455 object authority required 472 CRTSQLPLI (Create Structured Query CRTRNDCCFG (RNDC Configuration Language PL/I) command object authority required 429 Utility) command object authority required 379 CRTSQLRPG (Create Structured Query CRTRPGMOD (Create RPG Module) Language RPG) command object authority required 429 command CRTSQLRPGI (Create Structured Query object authority required 426 Language ILE RPG Object) command CRTRPGPGM (Create RPG/400 Program) object authority required 429 command object authority required 427 CRTSRCPF (Create Source Physical File) CRTRPTPGM (Create Auto Report command

object authority required 385

command

command

Program) command

object authority required 427

object authority required 351

object authority required 461

CRTPDG (Create Print Descriptor Group)

| CRTSRVPGM (Create Service Program)            | CVTBGUDTA (Convert BGU Data)                                    | CVTTCPCL (Convert TCP/IP CL)                                      |
|-----------------------------------------------|-----------------------------------------------------------------|-------------------------------------------------------------------|
| command object auditing 504, 536, 554         | command                                                         | command                                                           |
| object authority required 463                 | authorized IBM-supplied user profiles 331                       | object authority required 489<br>CVTTCPCL (Convert TCP/IP Control |
| CRTSSND (Create Session Description)          | object authority required 442                                   | Language) command                                                 |
| command                                       | CVTCLSRC (Convert CL Source)                                    | authorized IBM-supplied user                                      |
| object authority required 472                 | command                                                         | profiles 331                                                      |
| CRTTAPF (Create Tape File) command            | object authority required 464                                   | CVTTOFLR (Convert to Folder)                                      |
| object authority required 386                 | CVTDIR                                                          | command                                                           |
| CRTTBL (Create Table) command                 | authorized IBM-supplied user                                    | object auditing 517                                               |
| object authority required 489                 | profiles 331                                                    | CY(cryptographic configuration) file                              |
| CRTTIMZON command 491                         | CVTDIR (Convert Directory) command                              | layout 593                                                        |
| CRTUDFS                                       | object authority required 396                                   |                                                                   |
| authorized IBM-supplied user                  | CVTEDU (Convert Education) command                              | <b>D</b>                                                          |
| profiles 330                                  | object authority required 450                                   | D                                                                 |
| CRTUDFS (Create User-Defined File             | CVTIPSIFC (Convert IP over SNA                                  | damaged audit journal 292                                         |
| System) command                               | Interface) command                                              | damaged authorization list                                        |
| authorized IBM-supplied user                  | object authority required 352<br>CVTIPSLOC (Convert IP over SNA | recovering 254                                                    |
| profiles 330<br>object authority required 491 | Location Entry) command                                         | data area                                                         |
| CRTUSRPRF (Create User Profile)               | object authority required 352                                   | object authority required for                                     |
| command                                       | CVTOPTBKU (Convert Optical Backup)                              | commands 367                                                      |
| description 311                               | command                                                         | data authority                                                    |
| object authority required 493                 | object authority required 452                                   | definition 132                                                    |
| using 118                                     | CVTPFRCOL (Convert Performance                                  | data queue                                                        |
| CRTVLDL (Create Validation List)              | Collection) command                                             | object authority required for                                     |
| command                                       | authorized IBM-supplied user                                    | commands 368                                                      |
| authorized IBM-supplied user                  | profiles 331                                                    | database share (QDBSHR) user profile 321                          |
| profiles 330                                  | object authority required 458                                   | DB2LDIF command                                                   |
| object authority required 495                 | CVTPFRDTA                                                       | object authority required 372                                     |
| CRTWSCST (Create Workstation                  | authorized IBM-supplied user                                    | DCEADM (QDCEADM) user profile 321                                 |
| Customizing Object) command                   | profiles 331                                                    | DCPOBJ (Decompress Object) command                                |
| object authority required 496                 | CVTPFRDTA (Convert Performance Data)                            | object auditing 501                                               |
| cryptographic configuration (CY) file         | command                                                         | object authority required 344                                     |
| layout 593<br>cryptography                    | object authority required 458 CVTPFRTHD                         | DDM (distributed data management)                                 |
| object authority required for                 | authorized IBM-supplied user                                    | security 216                                                      |
| commands 366                                  | profiles 331                                                    | DDM request access (DDMACC) network                               |
| CU (Cluster Operations) file layout 589       | CVTPFRTHD (Convert Performance                                  | attribute 216                                                     |
| CURLIB (current library) parameter            | Thread Data) command                                            | DDMACC (DDM request access) network                               |
| user profile 81                               | object authority required 458                                   | attribute 216                                                     |
| current library                               | CVTRJEDTA (Convert RJE Data)                                    | DDMACC (distributed data management access) network attribute 262 |
| changing                                      | command                                                         | debug functions                                                   |
| limit capabilities 81                         | object authority required 472                                   | adopted authority 150                                             |
| methods 207                                   | CVTRPGSRC (Convert RPG Source)                                  | dedicated service tools (DST)                                     |
| recommendations 210                           | command                                                         | auditing passwords 258                                            |
| definition 81                                 | object authority required 429                                   | changing passwords 129                                            |
| library list 207, 210                         | CVTS36FCT (Convert System/36 Forms                              | changing user ID 129                                              |
| limit capabilities 81<br>recommendations 210  | Control Table) command                                          | resetting password                                                |
| user profile 81                               | authorized IBM-supplied user profiles 331                       | audit journal (QAUDJRN)                                           |
| current library (CURLIB) parameter            | object authority required 442                                   | entry 277                                                         |
| user profile 81                               | CVTS36JOB (Convert System/36 Job)                               | command description 311                                           |
| customizing                                   | command                                                         | Dedicated Service Tools (DST)                                     |
| security values 715                           | authorized IBM-supplied user                                    | users 128                                                         |
| CV (connection verification) file             | profiles 331                                                    | default 321                                                       |
| layout 591                                    | object authority required 442                                   | *DFT delivery mode                                                |
| CVTBASSTR (Convert BASIC Stream               | CVTS38JOB (Convert System/38 Job)                               | user profile 102<br>job description (QDFTJOBD) 96                 |
| Files) command                                | command                                                         | object                                                            |
| authorized IBM-supplied user                  | authorized IBM-supplied user                                    | auditing 288                                                      |
| profiles 330                                  | profiles 331                                                    | owner (QDFTOWN) user profile                                      |
| object authority required 442                 | object authority required 442                                   | audit journal (QAUDJRN)                                           |
| CVTBASUNF (Convert BASIC                      | CVTSQLCPP (Convert SQL C++ Source)                              | entry 276                                                         |
| Unformatted Files) command                    | command                                                         | default values 321                                                |
| authorized IBM-supplied user                  | object authority required 429                                   | description 145                                                   |
| profiles 331<br>object authority required 442 |                                                                 | restoring programs 253                                            |
| object additionly required 442                |                                                                 |                                                                   |

| default (continued)                                 | descriptor                                           | directory server                                      |
|-----------------------------------------------------|------------------------------------------------------|-------------------------------------------------------|
| sign-on                                             | giving                                               | auditing 514                                          |
| security level 40 16                                | audit journal (QAUDJRN)                              | object authority required for                         |
| subsystem description 205                           | entry 281                                            | commands 371                                          |
| value                                               | designing                                            | directory server (DI) file layout 596                 |
| IBM-supplied user profile 319                       | libraries 225                                        | directory, system distribution                        |
| user profile 319                                    | security 219                                         | commands for working with 314                         |
| delete (*DELETE) audit level 272                    | detaching                                            | disabled (*DISABLED) user profile status              |
| delete (*DLT) authority 132, 340                    | audit journal receiver 293, 294                      | description 78                                        |
| Delete Authority Holder (DLTAUTHLR)                 | journal receiver 293                                 | QSECOFR (security officer) user                       |
| command 154, 309, 314                               | DEV (print device) parameter                         | profile 78                                            |
| Delete Authorization List (DLTAUTL)                 | user profile 103                                     | disabling                                             |
| command 169, 309                                    | development commands Application 353                 | audit function 295                                    |
| Delete Journal Receiver (DLTJRNRCV)<br>command 294  | device                                               | security level 40 19<br>security level 50 21          |
| Delete Kerberos Credentials Cache File              | authority to sign-on 201                             | user profile 78                                       |
| (DLTKRBCCF) command                                 | securing 201                                         | automatically 707                                     |
| object authority required 423                       | virtual                                              | disconnected job time-out interval                    |
| delete operation (DO) file layout 601               | automatic configuration                              | (QDSCJOBITV) system value 38                          |
| delete operation (DO) journal entry                 | (QAUTOVRT system value) 37                           | value set by CFGSYSSEC                                |
| type 272                                            | definition 37                                        | command 716                                           |
| Delete Performance Collection                       | device description                                   | disk                                                  |
| (DLTPFRCOL) command                                 | authority to use 201                                 | limiting use (MAXSTG)                                 |
| authorized IBM-supplied user                        | creating                                             | parameter 94                                          |
| profiles 331                                        | public authority 140                                 | diskette                                              |
| object authority required 458                       | QCRTAUT (create authority)                           | object authority required for                         |
| Delete User Profile (DLTUSRPRF)                     | system value 140                                     | commands 438                                          |
| command                                             | definition 201                                       | Display Activation Schedule                           |
| description 311                                     | object authority required for                        | (DSPACTSCD) command                                   |
| example 122                                         | commands 368                                         | description 707                                       |
| object ownership 143                                | ownership                                            | Display Audit Journal Entries                         |
| Delete User Profile display 122                     | changing 203                                         | (DSPAUDJRNE) command                                  |
| Delete Validation Lists (DLTVLDL) 243               | default owner 203                                    | description 315, 711                                  |
| deleting                                            | owned by QPGMR (programmer)                          | Display Authority (DSPAUT)                            |
| audit journal receiver 294                          | profile 203                                          | command 310                                           |
| authority for user 161<br>authority holder 154, 309 | owned by QSECOFR (security officer) user profile 203 | Display Authority Holder (DSPAUTHLR) command 153, 309 |
| authorization list 169, 309                         | printing security-relevant                           | Display Authorization List (DSPAUTL)                  |
| object                                              | parameters 711                                       | command 309                                           |
| audit journal (QAUDJRN)                             | securing 201                                         | Display Authorization List display                    |
| entry 272                                           | device description (*DEVD) auditing 511              | displaying detail (*EXPERT user                       |
| object owner profile 143                            | device recovery action (QDEVRCYACN)                  | option) 106, 107, 108                                 |
| performance collection                              | system value 38                                      | Display Authorization List Document                   |
| authorized IBM-supplied user                        | value set by CFGSYSSEC                               | Library Objects (DSPAUTLDLO)                          |
| profiles 331                                        | command 716                                          | command 313                                           |
| object authority required 458                       | device session                                       | Display Authorization List Objects                    |
| user profile                                        | limiting                                             | (DSPAUTLOBJ) command 168, 309                         |
| command description 311                             | LMTDEVSSN user profile                               | Display Authorized Users (DSPAUTUSR)                  |
| directory entry 122                                 | parameter 93                                         | command                                               |
| distribution lists 122                              | QLMTDEVSSN system value 29                           | auditing 301                                          |
| message queue 122                                   | DI(Directory Server) file layout 596                 | description 311                                       |
| owned objects 122                                   | digital ID                                           | example 125                                           |
| primary group 122                                   | if private authorization is not                      | Display Authorized Users (DSPAUTUSR)                  |
| spooled files 124                                   | found. 116                                           | display 125, 301                                      |
| user's authority 161<br>deleting object             | authority 5                                          | Display Document Library Object Auditing (DSPDLOAUD)  |
| object auditing 500                                 | new objects 140                                      | command 313                                           |
| delivery (DLVRY) parameter                          | object authority required for                        | using 288                                             |
| user profile 102                                    | commands 357, 371, 390, 392                          | Display Document Library Object                       |
| describing                                          | security 138                                         | Authority (DSPDLOAUT)                                 |
| library security requirements 228                   | working with 314                                     | command 313                                           |
| menu security 230                                   | directory (*DIR) auditing 512                        | Display Expiration Schedule                           |
| description (TEXT) parameter                        | directory entry                                      | (DSPEXPSCD) command                                   |
| user profile 84                                     | adding 314                                           | description 707                                       |
|                                                     | changing 314                                         | Display Job Description (DSPJOBD)                     |
|                                                     | deleting user profile 122                            | command 261                                           |
|                                                     | removing 314                                         |                                                       |

| Display Journal (DSPJRN) command                 | displaying                                    | distribution directory, system               |
|--------------------------------------------------|-----------------------------------------------|----------------------------------------------|
| audit (QAUDJRN) journal                          | adopted authority                             | commands for working with 314                |
| example 295                                      | command description 312                       | distribution list                            |
| auditing file activity 236, 300                  | critical files 236                            | deleting user profile 122                    |
| creating output file 296                         | programs that adopt a profile 151             | object authority required for commands 374   |
| displaying QAUDJRN (audit)<br>journal 263        | USRPRF parameter 151<br>all user profiles 125 | DLCOBJ (Deallocate Object) command           |
| Display Kerberos Credentials Cache File          | audit (QAUDJRN) journal                       | object auditing 501                          |
| (DSPKRBCCF) command                              | entries 263, 295                              | object authority required 344                |
| object authority required 423                    | audit journal entries 315                     | DLO (document library object)                |
| Display Kerberos Keytab Entries                  | authority 154, 310                            | authority                                    |
| (DSPKRBKTE) command                              | authority holders 153                         | command descriptions 313                     |
| object authority required 423                    | command description 309                       | DLTADMDMN command                            |
| Display Library (DSPLIB) command 303             | authorization list                            | authorized IBM-supplied user                 |
| Display Library Description (DSPLIBD)            | document library objects                      | profiles 331                                 |
| command                                          | (DLO) 313                                     | DLTALR (Delete Alert) command                |
| CRTAUT parameter 158                             | users 309                                     | object authority required 352                |
| Display Object Authority (DSPOBJAUT)             | authorization list objects 168, 309           | DLTALRTBL (Delete Alert Table)               |
| command 303, 310                                 | authorized users 301, 311                     | command                                      |
| Display Object Authority display                 | CRTAUT (create authority)                     | object authority required 352                |
| displaying detail (*EXPERT user                  | parameter 158                                 | DLTAPARDTA (Delete APAR Data)                |
| option) 106, 107, 108                            | document library object                       | command                                      |
| example 157, 159                                 | authority 313                                 | authorized IBM-supplied user                 |
| Display Object Description (DSPOBJD)             | job description 261                           | profiles 331                                 |
| command 310                                      | journal                                       | object authority required 475                |
| created by 144                                   | auditing file activity 236, 300               | DLTAUTHLR (Delete Authority Holder)          |
| object domain 15                                 | object                                        | command                                      |
| program state 15                                 | originator 144                                | description 309, 314                         |
| using 288                                        | object auditing 288                           | object authority required 354                |
| using output file 302                            | object authority 303, 310                     | using 154                                    |
| Display Program (DSPPGM) command                 | object description 310                        | DLTAUTL (Delete Authorization List)          |
| adopted authority 151                            | object domain 15                              | command                                      |
| program state 15                                 | path name 164                                 | description 309                              |
| Display Programs That Adopt                      | program adopt 151                             | object authority required 354                |
| (DSPPGMADP) command                              | program state 15                              | using 169                                    |
| auditing 303                                     | Display Program (DSPPGM)                      | DLTBESTMDL (Delete BEST/1 Model)             |
| description 312                                  | command 15                                    | command                                      |
| using 151, 236                                   | programs that adopt 151, 303                  | authorized IBM-supplied user                 |
| Display Security Auditing (DSPSECAUD)            | QAUDCTL (audit control) system                | profiles 331                                 |
| command                                          | value 315, 709                                | DLTBESTMDL (Delete Best/1-400 Model)         |
| description 709                                  | QAUDLVL (audit level) system                  | command                                      |
| Display Security Auditing                        | value 315, 709                                | object authority required 458                |
| Values(DSPSECAUD) command                        | security auditing 315, 709                    | DLTBNDDIR (Delete Binding Directory)         |
| description 315<br>display service function      | sign-on information                           | command                                      |
| *SERVICE (service) special                       | DSPSGNINF user profile parameter 91           | object authority required 355<br>DLTCAD      |
| · · · · · · · · · · · · · · · · · · ·            | 1                                             |                                              |
| authority 87 Display Service Program (DSPSRVPGM) | QDSPSGNINF system value 26 recommendations 91 | authorized IBM-supplied user<br>profiles 331 |
| command                                          | spooled file 211                              | DLTCAD command                               |
| adopted authority 151                            | user profile                                  | object authority required 359                |
| display sign-on information                      | activation schedule 707                       | DLTCFGL (Delete Configuration List)          |
| (QDSPSGNINF) system value                        | active profile list 707                       | command                                      |
| value set by CFGSYSSEC                           | command description 311                       | object authority required 364                |
| command 716                                      | expiration schedule 707                       | DLTCHTFMT (Delete Chart Format)              |
| Display Spooled File (DSPSPLF)                   | individual 125                                | command                                      |
| command 211                                      | summary list 125                              | object authority required 356                |
| display station pass-through                     | distributed data management access            | DLTCLD (Delete C Locale Description)         |
| object authority required for                    | (DDMACC) network attribute 262                | command                                      |
| commands 372                                     | distributed systems node executive            | object authority required 430                |
| target profile change                            | (QDSNX) user profile 321                      | DLTCLS (Delete Class) command                |
| audit journal (QAUDJRN)                          | distribution                                  | object authority required 356                |
| entry 281                                        | object authority required for                 | DLTCLU                                       |
| Display User Profile (DSPUSRPRF)                 | commands 373                                  | authorized IBM-supplied user                 |
| command                                          | distribution directory                        | profiles 331                                 |
| description 311                                  | changing                                      | DLTCLU command                               |
| using 125                                        | audit journal (QAUDJRN)                       | object authority required 359                |
| using output file 302                            | entry 275                                     |                                              |

DLTCMD (Delete Command) command object authority required 361 **DLTCMNTRC** (Delete Communications Trace) command authorized IBM-supplied user profiles 331 object authority required 475 DLTCNNL (Delete Connection List) command object authority required 364 DLTCOSD (Delete Class-of Service Description) command object authority required 356 DLTCRGCLU authorized IBM-supplied user profiles 331 DLTCRQD (Delete Change Request Description) command object authority required 355 DLTCSI (Delete Communications Side Information) command object authority required 362 DLTCTLD (Delete Controller Description) object authority required 366 DLTDEVD (Delete Device Description) command object auditing 559 object authority required 369 DLTDFUPGM (Delete DFU Program) command object authority required 464 DLTDLO (Delete Document Library Object) command object auditing 517 object authority required 375 DLTDOCL (Delete Document List) command object auditing 517 object authority required 375 DLTDST (Delete Distribution) command object auditing 517 object authority required 373 DLTDSTL (Delete Distribution List) command object authority required 374 DLTDTAARA (Delete Data Area) command object authority required 367 DLTDTADCT (Delete Data Dictionary) command object authority required 410 DLTDTAQ (Delete Data Queue) command object authority required 368 DLTEDTD (Delete Edit Description) command object authority required 380 DLTEXPSPLF authorized IBM-supplied user profiles 331 DLTF (Delete File) command object authority required 386 **DLTFCNARA** authorized IBM-supplied user

DLTFCNARA (Delete Functional Area) object authority required 458 DLTFCT (Delete Forms Control Table) command object authority required 473 DLTFNTRSC (Delete Font Resources) command object authority required 351 DLTFNTTBL (Delete DBCS Font Table) object authority required for commands 351 DLTFORMDF (Delete Form Definition) command object authority required 351 DLTFTR (Delete Filter) command object authority required 388 DLTGPHFMT authorized IBM-supplied user profiles 331 DLTGPHFMT (Delete Graph Format) command object authority required 458 DLTGPHPKG authorized IBM-supplied user profiles 331 DLTGPHPKG (Delete Graph Package) command object authority required 458 DLTGSS (Delete Graphics Symbol Set) command object authority required 390 DLTHSTDTA authorized IBM-supplied user profiles 331 DLTHSTDTA (Delete Historical Data) command object authority required 458 DLTIGCDCT (Delete DBCS Conversion Dictionary) command object authority required 380 DLTIGCSRT (Delete IGC Sort) command object authority required 380 DLTIGCTBL (Delete DBCS Font Table) command object authority required 380 DLTIMGCLG command object authority required 391 DLTINTSVR command authorized IBM-supplied user profiles 331 DLTIPXD command 411 DLTJOBD (Delete Job Description) command object authority required 415 DLTJOBQ (Delete Job Queue) command object authority required 416 DLTJRN (Delete Journal) command object authority required 418 DLTJRNRCV (Delete Journal Receiver) command object authority required 421 stopping auditing function 294

DLTLIB (Delete Library) command

object authority required 431

command authorized IBM-supplied user profiles 331 object authority required 435 DLTLIND (Delete Line Description) command object authority required 437 DLTLOCALE (Create Locale) command object authority required 437 DLTMNU (Delete Menu) command object authority required 439 DLTMOD (Delete Module) command object authority required 443 DLTMODD (Delete Mode Description) command object authority required 442 DLTMSGF (Delete Message File) command object authority required 441 DLTMSGQ (Delete Message Queue) command object authority required 441 DLTNETF (Delete Network File) command object authority required 444 DLTNODL (Delete Node List) command object authority required 449 DLTNTBD (Delete NetBIOS Description) command object authority required 444 DLTNWID (Delete Network Interface Description) command object authority required 446 DLTNWSALS (Delete Network Server Alias) command object authority required 447 DLTNWSCFG command authorized IBM-supplied user profiles 331 object authority required 448 DLTNWSD (Delete Network Server Description) command object authority required 448 DLTNWSSTG (Delete Network Server Storage Space) command object authority required 446 DLTOBJ (Delete Object) command object authority required 344 DLTOUTQ (Delete Output Queue) command object authority required 454 DLTOVL (Delete Overlay) command object authority required 351 DLTPAGDFN (Delete Page Definition) object authority required 351 DLTPAGSEG (Delete Page Segment) object authority required 351 DLTPDG (Delete Print Descriptor Group) command object authority required 461 **DLTPEXDTA** authorized IBM-supplied user profiles 331

DLTLICPGM (Delete Licensed Program)

profiles 331

**DLTPEXDTA** (Delete Performance DLTSPADCT (Delete Spelling Aid DMPDLO (Dump Document Library Explorer Data) command Dictionary) command Object) command object authority required 458 object authority required 480 authorized IBM-supplied user DLTPFRCOL (Delete Performance DLTSPLF (Delete Spooled File) command profiles 331 Collection) command action auditing 553 object auditing 516 authorized IBM-supplied user object auditing 540 object authority required 375 object authority required 481 DMPJOB (Dump Job) command profiles 331 DLTSQLPKG (Delete Structured Query object authority required 458 authorized IBM-supplied user **DLTPFRDTA** Language Package) command profiles 331 authorized IBM-supplied user object authority required 455 object authority required 476 profiles 331 DLTSRVPGM (Delete Service Program) DMPJOBINT (Dump Job Internal) DLTPFRDTA (Delete Performance Data) command command authorized IBM-supplied user object authority required 464 command object authority required 458 DLTSSND (Delete Session Description) profiles 332 DLTPGM (Delete Program) command object authority required 476 command object authority required 464 object authority required 473 **DMPJVM** DLTPNLGRP (Delete Panel Group) DLTTBL (Delete Table) command authorized IBM-supplied user profiles 332 command object authority required 489 DLTTIMZON command 491 **DMPMEMINF** object authority required 439 DLTPRB (Delete Problem) command DLTTRC (Delete Trace) command authorized IBM-supplied user authorized IBM-supplied user object authority required 476 profiles 332 profiles 331 DLTUDFS (Delete User-Defined File DMPOBJ (Dump Object) command object authority required 462 System) command authorized IBM-supplied user DLTPSFCFG (Delete Print Services authorized IBM-supplied user profiles 332 Facility Configuration) command profiles 331 object auditing 499 object authority required 461 object authority required 491 object authority required 344 DLTPTF (Delete PTF) command DLTUSRIDX (Delete User Index) DMPSYSOBJ (Dump System Object) authorized IBM-supplied user command command profiles 331 object authority required 491 authorized IBM-supplied user object authority required 476 DLTUSRPRF (Delete User Profile) profiles 332 DLTQMFORM (Delete Query object auditing 499 command Management Form) command description 311 object authority required 344 object authority required 467 example 122 DMPTAP (Dump Tape) command DLTQMQRY (Delete Query Management object auditing 560 object authority required 438 Query) command object authority required 493 DMPTRC (Dump Trace) command object authority required 467 object ownership 143 authorized IBM-supplied user DLTQRY (Delete Query) command DLTUSRQ (Delete User Queue) command profiles 332 object auditing 547 object authority required 491 object authority required 458 object authority required 467 DLTUSRSPC (Delete User Space) DMPUSRPRF(Dump User Profile) DLTQST (Delete Question) command command command authorized IBM-supplied user object authority required 491 authorized IBM-supplied user DLTUSRTRC (Delete User Trace) profiles 331 profiles 332 object authority required 468 command DMPUSRTRC (Dump User Trace) DLTQSTDB (Delete Question-and-Answer object authority required 412 command Database) command DLTVLDL (Delete Validation List) object authority required 412 DO (delete operation) file layout 601 authorized IBM-supplied user command profiles 331 authorized IBM-supplied user DO (delete operation) journal entry object authority required 468 type 272 profiles 331 object authority required 495 DOCPWD (document password) DLTRJECFG (Delete RJE Configuration) DLTWNTSVR command command parameter object authority required 473 authorized IBM-supplied user user profile 100 DLTRMTPTF (Delete Remote PTF) profiles 331 document library object (DLO) 245 DLTWSCST (Delete Workstation command authorized IBM-supplied user Customizing Object) command object authority required for object authority required 496 commands 374 profiles 331 DLTSBSD (Delete Subsystem Description) DLVRY (message queue delivery) password parameter command changes when restoring user profile 102 object authority required 484 profile 248 DLTSCHIDX (Delete Search Index) DLYJOB (Delay Job) command password (DOCPWD user profile object authority required 412 parameter) 100 command object authority required 411 DMPCLPGM (Dump CL Program) QDOC profile 321 restoring 245 DLTSHF (Delete Bookshelf) command command object auditing 517 object auditing 543 saving 245 DLTSMGOBJ (Delete Systems object authority required 464 document library object Management Object) command object auditing 516 authorized IBM-supplied user document library object (DLO) adding authority 313 profiles 331

document library object (DLO) DSPAUT (Display Authority) command DSPCLUINF command description 310 (continued) authorized IBM-supplied user changing authority 313 object auditing 514, 551, 557 profiles 332 changing owner 313 object authority required 396 DSPCMD (Display Command) command changing primary group 313 DSPAUTHLR (Display Authority Holder) object auditing 507 commands 313 object authority required 361 displaying authority 313 description 309 DSPCNNL (Display Connection List) displaying authorization list 313 object auditing 504 command editing authority 313 object authority required 354 object auditing 508 object authority required for using 153 object authority required 364 DSPAUTL (Display Authorization List) commands 374 DSPCNNSTS (Display Connection Status) removing authority 313 command command object authority required 369 document library object auditing description 309 changing object auditing 503 DSPCOSD (Display Class-of-Service command description 313 object authority required 354 Description) command DSPAUTLDLO (Display Authorization domain attribute, object object auditing 509 object authority required 357 description 15 List Document Library Objects) displaying 15 command DSPCPCST (Display Check Pending Domain Name System description 313 Constraint) command object authority required for object auditing 504 object authority required 386 commands 378 object authority required 354, 375 DSPCPCST (Display Check Pending double byte-character set dictionary DSPAUTLOBJ (Display Authorization List Constraints) command (\*IGCDCT) object auditing 527 Objects) command object auditing 525 double byte-character set sort (\*IGCSRT) description 309 DSPCRGINF command object auditing 528 object auditing 503 authorized IBM-supplied user profiles 332 double byte-character set table (\*IGCTBL) object authority required 354 using 168 object auditing 528 DSPCSI (Display Communications Side double-byte character set (DBCS) DSPAUTUSR (Display Authorized Users) Information) command object authority required for command object auditing 509 commands 380 auditing 301 object authority required 362 DSPCSPOBJ (Display CSP/AE Object) DS (DST password reset) journal entry description 311 type 277 example 125 command DS (IBM-Supplied Service Tools User ID object authority required 494 object auditing 509, 510, 543 Reset) file layout 603 DSPBCKSTS (Display Backup Status) DSPCTLD (Display Controller DSCJOB (Disconnect Job) command Description) command command object authority required 412 object authority required 450 object auditing 510 DSPACC (Display Access Code) DSPBCKUP (Display Backup Options) object authority required 366 command DSPCURDIR (Display Current Directory) object auditing 519 object authority required 450 command object authority required 449 DSPBCKUPL (Display Backup List) object auditing 512 DSPACCAUT (Display Access Code command object authority required 396 object authority required 450 DSPDBG (Display Debug) command Authority) command object authority required 449 DSPBKP (Display Breakpoints) command object authority required 464 DSPDBGWCH (Display Debug Watches) DSPACTPJ (Display Active Prestart Jobs) object authority required 464 DSPBNDDIR (Display Binding Directory) command command object authority required 464 object authority required 413 command DSPACTPRFL (Display Active Profile object authority required 355 DSPDBR (Display Database Relations) List) command DSPBNDDIRE (Display Binding command Directory) command description 707 object auditing 525 object authority required 493 object auditing 504 object authority required 386 DSPACTSCD (Display Activation DSPCDEFNT (Display Coded Font) DSPDDMF (Display Distributed Data Schedule) command object authority required for Management File) command description 707 commands 351 object authority required 386 object authority required 494 DSPCFGL (Display Configuration List) DSPDEVD (Display Device Description) DSPASPCPYD command command command authorized IBM-supplied user object auditing 505 object auditing 511 profiles 332 object authority required 364 object authority required 369 DSPASPSSN command DSPCHT (Display Chart) command DSPDIRE (Display Directory Entry) authorized IBM-supplied user object auditing 505 profiles 332 object authority required 356 object authority required 371 DSPASPSTS command DSPCKMKSFE command DSPDLOAUD (Display Document object authority required 369 object authority required 367 Library Object Auditing) command DSPAUDJRNE (Display Audit Journal DSPCLS (Display Class) command description 313 Entries) command object auditing 507 object auditing 516 description 315, 711 object authority required 356 object authority required 375 object authority required 418 using 288

DSPDLOAUT (Display Document Library DSPFNTRSCA (Display Font Resource DSPLIBD (Display Library Description) Object Authority) command Attributes) command command description 313 object authority required 351 CRTAUT parameter 158 DSPFNTTBL (Display DBCS Font Table) object auditing 516 object authority required 431 object authority required 375 object authority required for DSPLICKEY (Display License Key) DSPDLONAM (Display Document commands 351 Library Object Name) command DSPGDF (Display Graphics Data File) object authority required 434 object authority required 375 DSPLIND (Display Line Description) command DSPDOC (Display Document) command object authority required 356 command object auditing 516 DSPHDWRSC (Display Hardware object auditing 533 object authority required 375 object authority required 437 Resources) command DSPDSTL (Display Distribution List) **DSPLNK** object authority required 470 DSPHLPDOC (Display Help Document) object authority required 397 command object authority required 374 command DSPLNK (Display Links) command DSPDSTLOG (Display Distribution Log) object auditing 516 object auditing 512, 550, 555, 558 command **DSPHSTGPH** DSPLOG (Display Log) command object auditing 537 authorized IBM-supplied user authorized IBM-supplied user profiles 332 profiles 332 object authority required 441 object authority required 373 DSPHSTGPH (Display Historical Graph) DSPMFSINF (Display Mounted File DSPDSTSRV (Display Distribution command System Information) command Services) command object authority required 458 object authority required 445 object authority required 373 DSPIGCDCT (Display DBCS Conversion DSPMGDSYSA (Display Managed System DSPDTA (Display Data) command Dictionary) command Attributes) command object authority required 386 object auditing 527 authorized IBM-supplied user DSPDTA (display data) parameter 211 object authority required 380 profiles 332 DSPDTAARA (Display Data Area) DSPIPXD command 411 DSPMNUA (Display Menu Attributes) command DSPJOB (Display Job) command command object auditing 519 object authority required 413 object auditing 535 object authority required 367 DSPJOBD (Display Job Description) object authority required 439 DSPDTADCT (Display Data Dictionary) DSPMOD (Display Module) command command object auditing 529 object auditing 536 command object authority required 410 object authority required 415 object authority required 443 DSPEDTD (Display Edit Description) DSPMODD (Display Mode Description) using 261 DSPJOBLOG (Display Job Log) command command command object authority required 413 object auditing 535 object auditing 521 object authority required 380 DSPJRN (Display Journal) command object authority required 442 DSPEWCBCDE (Display Extended audit (QAUDJRN) journal DSPMODSRC (Display Module Source) Wireless Controller Bar Code Entry) example 295 command auditing file activity 236, 300 object auditing 522 command object authority required 381 creating output file 296 object authority required 464 displaying QAUDJRN (audit) DSPEWCM (Display Extended Wireless DSPMODSTS (Display Mode Status) Controller Member) command journal 263 object auditing 530, 532 object authority required 381 object auditing 511 object authority required 442 DSPEWCPTCE (Display Extended object authority required 419 DSPJRNA (S/38E) Work with Journal DSPMSG (Display Messages) command Wireless Controller PTC Entry) object auditing 537 command Attributes object authority required 381 object auditing 532 object authority required 440 DSPEWLM (Display Extended Wireless DSPJRNMNU (S/38E) Work with Journal DSPMSGD (Display Message object auditing 532 Line Member) command Descriptions) command DSPJRNRCVA (Display Journal Receiver object authority required 381 object auditing 536 DSPEXPSCD (Display Expiration Attributes) command object authority required 441 Schedule) command object auditing 532 DSPNETA (Display Network Attributes) object authority required 422 description 707 command object authority required 494 DSPJVMJOB command object authority required 444 DSPF (Display File) command 396 object authority required 411 DSPNTBD (Display NetBIOS Description) DSPFD (Display File Description) DSPLANADPP (Display LAN Adapter command Profile) command object auditing 539 command object auditing 525 object authority required 437 object authority required 444 DSPNWID (Display Network Interface object authority required 386 DSPLANSTS (Display LAN Status) DSPFFD (Display File Field Description) Description) command command object authority required 437 command object auditing 539 object auditing 525 DSPLIB (Display Library) command object authority required 446 object authority required 386 object auditing 532 DSPNWSA (Display Network Server DSPFLR (Display Folder) command object authority required 431 Attribute) command object authority required 375 using 303 object authority required 447

Index **761** 

DSPNWSALS (Display Network Server DSPPGM (Display Program) command DSPSGNINF (display sign-on Alias) command adopted authority 151 information) parameter user profile 91 object authority required 447 object auditing 543 object authority required 464 DSPNWSCFG command DSPSOCSTS (Display Sphere of Control authorized IBM-supplied user program state 15 Status) command profiles 332 DSPPGMADP (Display Program Adopt) object authority required 480 DSPSPLF (Display Spooled File) object authority required 448 command DSPNWSD (Display Network Server object authority required 494 command DSPPGMADP (Display Programs that Description) command action auditing 552 object auditing 540 Adopt) command DSPDTA parameter of output object auditing 560 object authority required 448 queue 211 DSPNWSSSN (Display Network Server DSPPGMADP (Display Programs That object auditing 541 object authority required 482 Adopt) command Session) command object authority required 447 auditing 303 DSPSRVA (Display Service Attributes) DSPNWSSTC (Display Network Server description 312 command Statistics) command using 151, 236 object authority required 476 object authority required 447 DSPPGMREF (Display Program DSPSRVPGM (Display Service Program) DSPNWSSTG (Display Network Server References) command command Storage Space) command object auditing 525 adopted authority 151 object authority required 447 object authority required 464 object auditing 554 DSPNWSUSR (Display Network Server DSPPGMVAR (Display Program Variable) object authority required 464 DSPSRVSTS (Display Service Status) User) command command object authority required 447 object authority required 464 command DSPNWSUSRA (Display Network Server DSPPRB (Display Problem) command authorized IBM-supplied user User Attribute) command object authority required 462 profiles 332 object authority required 447 DSPPTF (Display Program Temporary object authority required 476 Fix) command DSPOBJAUT (Display Object Authority) DSPSSTUSR (Display service tools user authorized IBM-supplied user command ID) command description 310 profiles 332 object authority required 476 object auditing 502 object authority required 476 DSPSSTUSR command DSPPWRSCD (Display Power On/Off object authority required 344 object authority required 494 using 303 Schedule) command DSPSYSSTS (Display System Status) DSPOBJD (Display Object Description) object authority required 450 command command DSPRCYAP (Display Recovery for Access object authority required 485 created by 144 Paths) command DSPSYSVAL (Display System Value) description 310 object auditing 503 command object authority required 350 object authority required 486 object auditing 502 object authority required 345 DSPRDBDIRE (Display Relational DSPTAP (Display Tape) command Database Directory Entry) command object authority required 438 using 288 using output file 302 DSPTAPCTG (Display Tape Cartridge) object authority required 469 DSPRJECFG (Display RJE Configuration) DSPOPT (Display Optical) command command object authority required 452 object authority required 438 DSPOPTLCK (Display Optical Lock) object authority required 473 DSPTRC (Display Trace) command DSPS36 (Display System/36) command object authority required 464 command object authority required 452 object auditing 559 DSPTRCDTA (Display Trace Data) DSPOPTSVR (Display Optical Server) object authority required 487 command DSPSAVF (Display Save File) command object authority required 464 object authority required 452 object authority required 386 DSPUDFS (Display User-Defined File DSPPDGPRF (Display Print Descriptor DSPSBSD (Display Subsystem System) command Group Profile) command Description) command object authority required 491 object authority required 461 object auditing 549 DSPUSRPMN (Display User Permission) DSPPFM (Display Physical File Member) object authority required 484 command command DSPSECA (Display Security Attributes) object auditing 519 object auditing 522 command object authority required 449 object authority required 386 object authority required 474 DSPUSRPRF (Display User Profile) **DSPPFRDTA** DSPSECAUD (Display Security Auditing command authorized IBM-supplied user Values) command description 311 profiles 332 description 315 object auditing 560 DSPPFRDTA (Display Performance Data) object authority required 474 object authority required 494 DSPSECAUD (Display Security Auditing) using 125 using output file 302 object authority required 459 command DSPVTMAP (Display VT100 Keyboard DSPPFRGPH description 709 authorized IBM-supplied user DSPSFWRSC (Display Software Map) command profiles 332 Resources) command object authority required 490 DSPPFRGPH (Display Performance object authority required 470 DST (dedicated service tools) Graph) command auditing passwords 258 changing passwords 129 object authority required 459

| DST (dedicated service tools) (continued)            | EDTDOC (Edit Document) command                                       | enabling                                                     |
|------------------------------------------------------|----------------------------------------------------------------------|--------------------------------------------------------------|
| changing user ID 129                                 | object auditing 517                                                  | QSECOFR (security officer) user                              |
| resetting password                                   | object authority required 375                                        | profile 78                                                   |
| audit journal (QAUDJRN)                              | EDTF (Edit file) command 399                                         | user profile                                                 |
| entry 277                                            | EDTIGCDCT (Edit DBCS Conversion                                      | automatically 707                                            |
| command description 311                              | Dictionary) command                                                  | sample program 125                                           |
| DST password reset (DS) journal entry                | object auditing 527                                                  | ENCCPHK (Encipher Cipher Key)                                |
| type 277<br>dump function                            | object authority required 380<br>EDTLIBL (Edit Library List) command | command                                                      |
| *SERVICE (service) special                           | object authority required 431                                        | authorized IBM-supplied user profiles 332                    |
| authority 87                                         | using 207                                                            | ENCFRMMSTK (Encipher from Master                             |
| duplicate password (QPWDRQDDIF)                      | EDTOBJAUT (Edit Object Authority)                                    | Key) command                                                 |
| system value 51                                      | command                                                              | authorized IBM-supplied user                                 |
| DUPOPT (Duplicate Optical) command                   | description 310                                                      | profiles 332                                                 |
| object authority required 452                        | object auditing 502                                                  | encrypting                                                   |
| DUPTAP (Duplicate Tape) command                      | object authority required 345                                        | password 76                                                  |
| object authority required 438                        | using 159                                                            | ENCTOMSTK (Encipher to Master Key)                           |
|                                                      | EDTQST (Edit Questions and Answers)                                  | command                                                      |
| _                                                    | command                                                              | authorized IBM-supplied user                                 |
| E                                                    | authorized IBM-supplied user                                         | profiles 332                                                 |
| Edit Authorization List (EDTAUTL)                    | profiles 332                                                         | End Job (ENDJOB) command                                     |
| command 167, 309                                     | object authority required 468                                        | QINACTMSGQ system value 28                                   |
| Edit Authorization List display                      | EDTRBDAP (Edit Rebuild Of Access                                     | ENDASPBAL                                                    |
| displaying detail (*EXPERT user                      | Paths) command                                                       | authorized IBM-supplied user                                 |
| option) 106, 107, 108                                | authorized IBM-supplied user<br>profiles 332                         | profiles 332<br>ENDASPBAL command 370                        |
| edit description                                     | EDTRCYAP (Edit Recovery for Access                                   | ENDASI BAL Continuand 570<br>ENDASPSSN                       |
| object authority required for                        | Paths) command                                                       | authorized IBM-supplied user                                 |
| commands 380                                         | authorized IBM-supplied user                                         | profiles 332                                                 |
| Edit Document Library Object Authority               | profiles 332                                                         | ENDCAD                                                       |
| (EDTDLOAUT) command 313                              | object auditing 502                                                  | authorized IBM-supplied user                                 |
| Edit Library List (EDTLIBL)                          | object authority required 350                                        | profiles 332                                                 |
| command 207                                          | EDTS36PGMA (Edit System/36 Program                                   | ENDCAD command                                               |
| Edit Object Authority (EDTOBJAUT) command 159, 310   | Attributes) command                                                  | object authority required 359                                |
| Edit Object Authority display                        | object auditing 543                                                  | ENDCBLDBG (End COBOL Debug)                                  |
| displaying detail (*EXPERT user                      | object authority required 487                                        | command                                                      |
| option) 106, 107, 108                                | EDTS36PRCA (Edit System/36 Procedure                                 | object authority required 430, 464                           |
| editing                                              | Attributes) command                                                  | ENDCHTSVR                                                    |
| authorization list 167, 309                          | object auditing 524                                                  | authorized IBM-supplied user                                 |
| document library object (DLO)                        | object authority required 487                                        | profiles 332                                                 |
| authority 313                                        | EDTS36SRCA (Edit System/36 Source                                    | ENDCLNUP (End Cleanup) command object authority required 450 |
| library list 207                                     | Attributes) command object auditing 524                              | ENDCLUNOD                                                    |
| object authority 159, 310                            | object authority required 487                                        | authorized IBM-supplied user                                 |
| EDTAUTL (Edit Authorization List)                    | EDTWSOAUT (Edit Workstation Object                                   | profiles 332                                                 |
| command                                              | Authority) command                                                   | ENDCLUNOD command                                            |
| description 309                                      | object authority required 389                                        | object authority required 359                                |
| object auditing 503<br>object authority required 354 | eim association (EIMASSOC) parameter                                 | ENDCMNTRC                                                    |
| using 167                                            | user profile 110                                                     | authorized IBM-supplied user                                 |
| EDTBCKUPL (Edit Backup List)                         | EIMASSOC (eim association) parameter                                 | profiles 332                                                 |
| command                                              | user profile 110                                                     | ENDCMNTRC (End Communications                                |
| object authority required 450                        | EJTEMLOUT (Eject Emulation Output)                                   | Trace) command                                               |
| EDTCPCST (Edit Check Pending                         | command                                                              | object authority required 476                                |
| Constraints) command                                 | object authority required 370                                        | ENDCMTCTL (End Commitment                                    |
| authorized IBM-supplied user                         | EML3270 (Emulate 3270 Display)<br>command                            | Control) command                                             |
| profiles 332                                         | object authority required 371                                        | object authority required 362<br>ENDCPYSCN (End Copy Screen) |
| object auditing 525                                  | EMLPRTKEY (Emulate Printer Key)                                      | command                                                      |
| object authority required 386                        | command                                                              | object authority required 476                                |
| EDTDEVRSC (Edit Device Resources)                    | object authority required 370                                        | ENDCRG                                                       |
| command                                              | emulation                                                            | authorized IBM-supplied user                                 |
| object authority required 470                        | object authority required for                                        | profiles 332                                                 |
| EDTDLOAUT (Edit Document Library                     | commands 370                                                         | ENDCTLRCY (End Controller Recovery)                          |
| Object Authority) command description 313            | enabled (*ENABLED) user profile                                      | command                                                      |
| object auditing 516, 517                             | status 78                                                            | object auditing 510                                          |
| object authority required 375                        |                                                                      | object authority required 366                                |

ENDDBG (End Debug) command ENDJRN (End Journaling) command ENDPRTEML (End Printer Emulation) object authority required 464 object auditing 500 ENDDBGSVR (End Debug Server) ENDJRNAP (End Journal Access Path) object authority required 370 command ENDRDR (End Reader) command command authorized IBM-supplied user object authority required 419 object authority required 469 profiles 332 ENDJRNLIB (End Journaling the Library) ENDRJESSN (End RJE Session) command ENDDBMON (End Database Monitor) command object authority required 473 object authority required 419 ENDRQS (End Request) command command ENDJRNPF (End Journal Physical File object authority required 461 object authority required 464 ENDDEVRCY (End Device Recovery) Changes) command ENDS36 (End System/36) command command object authority required 419 object auditing 559 object auditing 511 ENDSBS (End Subsystem) command ENDJRNxxx (End Journaling) command object auditing 531 object authority required 370 object auditing 548 ENDDIRSHD (End Directory Shadow ENDJW command object authority required 484 System) command authorized IBM-supplied user ENDSRVJOB (End Service Job) command object authority required 371 profiles 333 authorized IBM-supplied user ENDDIRSHD (End Directory Shadowing) object authority required 459 profiles 333 ENDLINRCY (End Line Recovery) object authority required 476 command ENDSYS (End System) command object auditing 515 command ENDDSKRGZ (End Disk Reorganization) object auditing 533 object authority required 485 object authority required 437 ENDSYSMGR (End System Manager) command object authority required 372 ENDLOGSVR (End Job Log Server) command ENDDW command authorized IBM-supplied user authorized IBM-supplied user object authority required 413 profiles 333 ENDTCP (End TCP/IP) command profiles 332 ENDMGDSYS (End Managed System) object authority required 459 command authorized IBM-supplied user ENDGRPJOB (End Group Job) command authorized IBM-supplied user profiles 333 object authority required 413 ENDTCPCNN (End TCP/IP Connection) profiles 333 **ENDHOSTSVR** ENDMGRSRV (End Manager Services) command authorized IBM-supplied user authorized IBM-supplied user command profiles 332 authorized IBM-supplied user profiles 333 ENDHOSTSVR (End Host Server) profiles 333 ENDTCP (End TCP/IP) command ENDMOD (End Mode) command object authority required 490 command ENDTCPIFC (End TCP/IP Interface) object authority required 390 object auditing 535 ENDIDXMON (End Index Monitor) object authority required 442 command ENDMSF (End Mail Server Framework) command object authority required 490 authorized IBM-supplied user object authority required 490 command profiles 332 authorized IBM-supplied user **ENDTCPIFC** ending authorized IBM-supplied user profiles 333 audit function 295 object authority required 438 profiles 333 ENDNFSSVR (End Network File System ENDTCPPTP (End Point-to-Point auditing 66 connection Server) command TCP/IP) command object authority required 489 audit journal (QAUDJRN) authorized IBM-supplied user entry 273 profiles 333 ENDTCPSRV (End TCP/IP Service) disconnected job 38, 41 object authority required 445 command ENDNWIRCY (End Network Interface inactive job 27 object authority required 489 ENDIPSIFC (End IP over SNA Interface) Recovery) command ENDTCPSVR (End TCP/IP Server) object auditing 539 command command ENDPASTHR (End Pass-Through) authorized IBM-supplied user authorized IBM-supplied user profiles 332 command profiles 333 object authority required 352 object authority required 372 ENDTRC (End Trace) command ENDJOB (End Job) command ENDPEX (End Performance Explorer) object authority required 476 action auditing 553 command ENDWCH (End Watch) command object authority required 413 authorized IBM-supplied user authorized IBM-supplied user QINACTMSGQ system value 28 profiles 333 profiles 333 ENDJOBABN (End Job Abnormal) object authority required 459 ENDWCH command ENDPFRMON (End Performance object authority required 476 command authorized IBM-supplied user Monitor) command ENDWTR (End Writer) command profiles 332 object authority required 461 object authority required 496 object authority required 413 ENDPFRTRC (End Performance Trace) enhanced hardware storage protection **ENDJOBTRC** command audit journal (QAUDJRN) entry 276 authorized IBM-supplied user authorized IBM-supplied user security level 40 17 enrolling profiles 332 profiles 333 ENDJOBTRC (End Job Trace) command ENDPJ (End Prestart Jobs) command users 118 object authority required 459 action auditing 553 ENTCBLDBG (Enter COBOL Debug) ENDJRN (End Journal) command object authority required 413 command object authority required 400, 419 object authority required 430, 464

| Entries                                                                        | expiration (continued)                                                             | foldor                                                      |
|--------------------------------------------------------------------------------|------------------------------------------------------------------------------------|-------------------------------------------------------------|
| Entries journal entries                                                        | expiration (continued) user profile                                                | folder security shared 216                                  |
| auditing 270                                                                   | displaying schedule 707                                                            | font resource (*FNTRSC) object                              |
| security 270                                                                   | setting schedule 707                                                               | auditing 526                                                |
| EV (Environment variable) file                                                 | extended wireless LAN configuration                                                | force conversion on restore                                 |
| layout 604                                                                     | object authority required for                                                      | (QFRCCVNRST)                                                |
| example                                                                        | commands 381                                                                       | system value 43                                             |
| adopted authority                                                              | EXTPGMINF (Extract Program                                                         | force level                                                 |
| application design 230, 233                                                    | Information) command                                                               | audit records 67                                            |
| authority checking process 189,<br>192                                         | object authority required 464                                                      | form definition (*FORMDF) object<br>auditing 526            |
| assistance level                                                               |                                                                                    | forms control table                                         |
| changing 80                                                                    | F                                                                                  | object authority required for                               |
| authority checking                                                             | _                                                                                  | commands 470                                                |
| adopted authority 189, 192                                                     | faccessx (Determine file accessibility for a class of users by descriptor) command | FTP (File Transfer Protocol) command                        |
| authorization list 193                                                         | object auditing 512                                                                | object authority required 489                               |
| group authority 187                                                            | failure                                                                            | full                                                        |
| ignoring group authority 191                                                   | sign-on                                                                            | audit (QAUDJRN) journal                                     |
| primary group 187<br>public authority 189, 191                                 | *ALLOBJ (all object) special                                                       | receiver 293<br>full-screen help (*HLPFULL) user            |
| changing                                                                       | authority 201                                                                      | option 108                                                  |
| assistance levels 80                                                           | *SERVICE (service) special                                                         | option 100                                                  |
| system portion of library list 227                                             | authority 201                                                                      |                                                             |
| controlling                                                                    | QSECOFR (security officer) user                                                    | G                                                           |
| user library list 226                                                          | profile 201<br>field authorities 136                                               | GENCAT (Merge Message Catalog)                              |
| describing                                                                     | field authority                                                                    | command                                                     |
| library security 228                                                           | definition 132                                                                     | object authority required 386                               |
| menu security 229, 230                                                         | field-level security 236                                                           | GENCKMKSFE command                                          |
| enabling user profile 125 ignoring adopted authority 232                       | FILDOC (File Document) command                                                     | object authority required 367                               |
| JKL Toy Company applications 219                                               | object auditing 518                                                                | GENCMDDOC (Generate Command                                 |
| library list                                                                   | object authority required 375                                                      | Documentation) command                                      |
| changing system portion 227                                                    | file                                                                               | object authority required 361                               |
| controlling user portion 226                                                   | journaling<br>security tool 236                                                    | GENCPHK (Generate Cipher Key)<br>command                    |
| program 226                                                                    | object authority required for                                                      | authorized IBM-supplied user                                |
| security risk 208                                                              | commands 381                                                                       | profiles 333                                                |
| library security                                                               | planning security 236                                                              | GENCRSDMNK (Generate Cross Domain                           |
| describing 228<br>planning 225                                                 | program-described                                                                  | Key) command                                                |
| menu security                                                                  | holding authority when                                                             | authorized IBM-supplied user                                |
| describing 229, 230                                                            | deleted 153                                                                        | profiles 333                                                |
| password validation exit program 62                                            | securing                                                                           | generic name                                                |
| password validation program 61                                                 | critical 236<br>fields 236                                                         | example 163 generic record(GR) file layout 605              |
| public authority                                                               | records 236                                                                        | GENIVMDMP command                                           |
| creating new objects 139                                                       | source                                                                             | object authority required 411                               |
| restricting save and restore                                                   | securing 242                                                                       | GENMAC (Generate Message                                    |
| commands 217<br>RSTLICPGM (Restore Licensed                                    | file (*FILE) object auditing 522                                                   | Authentication Code) command                                |
| Program) command 253                                                           | file layout 570                                                                    | authorized IBM-supplied user                                |
| securing output queues 214                                                     | file security                                                                      | profiles 333                                                |
| exceeding                                                                      | SQL 239                                                                            | GENPIN (Generate Personal                                   |
| account limit                                                                  | file transfer securing 216                                                         | Identification Number) command authorized IBM-supplied user |
| audit journal (QAUDJRN)                                                        | filter                                                                             | profiles 333                                                |
| entry 284                                                                      | object authority required for                                                      | GENS36RPT (Generate System/36                               |
| exclude (*EXCLUDE) authority 133                                               | commands 388                                                                       | Report) command                                             |
| execute (*EXECUTE) authority 132, 340 existence (*OBJEXIST) authority 132, 340 | filter (*FTR) object auditing 526                                                  | authorized IBM-supplied user                                |
| exit 62                                                                        | finance                                                                            | profiles 333                                                |
| exit points                                                                    | object authority required for                                                      | object authority required 442                               |
| user profile 128                                                               | commands 389                                                                       | GENS38RPT (Generate System/38                               |
| expert (*EXPERT) user option 106, 107,                                         | finance (QFNC) user profile 321 flowchart                                          | Report) command                                             |
| 108, 160                                                                       | authority checking 170                                                             | authorized IBM-supplied user profiles 333                   |
| expiration                                                                     | determining special environment 90                                                 | object authority required 442                               |
| password (QPWDEXPITV system                                                    | device description authority 202                                                   | gid (group identification number)                           |
| value) 47 password (QPWDEXPWRN system                                          | FNDSTRPDM (Find String Using PDM)                                                  | restoring 249                                               |
| value) 48                                                                      | command                                                                            | give descriptor (GS) file layout 610                        |
| ,                                                                              | object authority required 353                                                      |                                                             |

| give descriptor (GS) journal entry                         | group profile (continued)                                    | GS (give descriptor) journal entry      |
|------------------------------------------------------------|--------------------------------------------------------------|-----------------------------------------|
| type 281                                                   | authorization list                                           | type 281                                |
| giving                                                     | comparison 241                                               |                                         |
| descriptor                                                 | comparison                                                   |                                         |
| audit journal (QAUDJRN)                                    | authorization list 241                                       | Н                                       |
| entry 281                                                  | GRPPRF user profile parameter                                | hardware                                |
| socket                                                     | changes when restoring                                       | enhanced storage protection 17          |
| audit journal (QAUDJRN)                                    | profile 248                                                  | object authority required for           |
| entry 281                                                  | description 97                                               | commands 470                            |
| GO (Go to Menu) command                                    | introduction 4, 74                                           | help full screen (*HLPFULL) user        |
| object authority required 440                              | multiple                                                     | option 108                              |
| GR (generic record) file layout 605                        | planning 240                                                 | help information                        |
| Grant Object Authority (GRTOBJAUT)                         | naming 76                                                    | displaying full screen (*HLPFULL        |
| command 159, 310                                           | object ownership 143                                         | user option) 108                        |
| affect on previous authority 162                           | password 76                                                  | history (QHST) log                      |
| multiple objects 162                                       | planning 239                                                 | using to monitor security 299           |
| Grant User Authority (GRTUSRAUT)                           | primary 144                                                  | HLDCMNDEV (Hold Communications          |
| command                                                    | planning 240                                                 | Device) command                         |
| copying authority 121                                      | resource security 5, 131                                     | authorized IBM-supplied user            |
| description 311                                            | supplemental                                                 | profiles 333                            |
| recommendations 165                                        | SUPGRPPRF (supplemental                                      | object auditing 511                     |
| renaming profile 127                                       | groups) parameter 99                                         | object authority required 370           |
| Grant User Permission (GRTUSRPMN)                          | user profile                                                 | HLDDSTQ (Hold Distribution Queue)       |
| command 313                                                | description 97<br>user profile parameter                     | command                                 |
| granting                                                   | 1 1                                                          | authorized IBM-supplied user            |
| authority using referenced object 165 object authority 310 | changes when restoring profile 248                           | profiles 333                            |
| affect on previous authority 162                           | 1                                                            | object authority required 373           |
| 1                                                          | GRPAUT (group authority) parameter user profile 98, 143, 145 | HLDJOB (Hold Job) command               |
| multiple objects 162<br>user authority                     | 1                                                            | object authority required 413           |
| ž                                                          | GRPAUTTYP (group authority type)                             | HLDJOBQ (Hold Job Queue) command        |
| command description 311 user permission 313                | parameter<br>user profile 98, 145                            | object auditing 529                     |
| <u> </u>                                                   | GRPPRF (group profile) parameter                             | object authority required 416           |
| graphic symbols set (*GSS) object<br>auditing 527          | user profile                                                 | HLDJOBSCDE (Hold Job Schedule Entry)    |
| graphical operations                                       | description 97                                               | command                                 |
| object authority required for                              | example 145                                                  | object auditing 530                     |
| commands 389                                               | GRTACCAUT (Grant Access Code                                 | object authority required 417           |
| graphics symbol set                                        | Authority) command                                           | HLDOUTQ (Hold Output Queue)             |
| object authority required for                              | authorized IBM-supplied user                                 | command                                 |
| commands 390                                               | profiles 333                                                 | object auditing 540                     |
| group                                                      | object auditing 518                                          | object authority required 454           |
| authority                                                  | object authority required 449                                | HLDRDR (Hold Reader) command            |
| displaying 156                                             | GRTOBJAUT (Grant Object Authority)                           | object authority required 469           |
| primary                                                    | command 159                                                  | HLDSPLF (Hold Spooled File) command     |
| introduction 5                                             | affect on previous authority 162                             | action auditing 553                     |
| group (*GROUP) authority 156                               | description 310                                              | object auditing 541                     |
| group authority                                            | multiple objects 162                                         | object authority required 482           |
| adopted authority 150                                      | object auditing 500                                          | HLDWTR (Hold Writer) command            |
| authority checking example 187, 191                        | object authority required 345                                | object authority required 496           |
| description 131                                            | GRTUSRAUT (Grant User Authority)                             | hold (*HOLD) delivery mode              |
| GRPAUT user profile parameter 98,                          | command                                                      | user profile 102                        |
| 143, 145                                                   | copying authority 121                                        | home directory (HOMEDIR) parameter      |
| GRPAUTTYP user profile                                     | description 311                                              | user profile 109                        |
| parameter 98, 145                                          | object auditing 560                                          | HOMEDIR (home directory) parameter      |
| group authority type                                       | object authority required 494                                | user profile 109                        |
| GRPAUTTYP user profile                                     | recommendations 165                                          | host server                             |
| parameter 98                                               | renaming profile 127                                         | object authority required for           |
| group identification number (gid))                         | GRTUSRPMN (Grant User Permission)                            | commands 390                            |
| restoring 249                                              | command                                                      |                                         |
| group job                                                  | description 313                                              | 1                                       |
| adopted authority 150                                      | object auditing 518                                          | 1                                       |
| group profile                                              | object authority required 449                                | IBM-supplied objects                    |
| auditing                                                   | GRTWSOAUT (Grant Workstation Object                          | securing with authorization list 139    |
| *ALLOBJ special authority 260                              | Authority) command                                           | IBM-Supplied Service Tools User ID Rese |
| membership 260                                             | object authority required 389                                | (DS) file layout 603                    |
| password 259                                               | GS (give descriptor) file layout 610                         | IBM-supplied user profile               |
|                                                            | -                                                            | ADSM (OADSM) 321                        |

| IBM-supplied user profile (continued) | IBM-supplied user profile (continued)    | initial menu (INLMNU) parameter            |
|---------------------------------------|------------------------------------------|--------------------------------------------|
| AFDFTUSR (QAFDFTUSR) 321              |                                          |                                            |
|                                       | QTMPLPD (TCP/IP printing                 | user profile 82                            |
| AFOWN (QAFOWN) 321                    | support) 321                             | initial program (INLPGM) parameter         |
| AFUSR (QAFUSR) 321                    | QTSTRQS (test request) 321               | changing 81                                |
| auditing 258                          | QUSER (workstation user) 321             | user profile 81                            |
| authority profile (QAUTPROF) 321      | remote job entry (QRJE) 321              | initial program load (IPL)                 |
| automatic install (QLPAUTO) 321       | restoring 249                            | *JOBCTL (job control) special              |
| basic service (QSRVBAS) 321           | restricted commands 327                  | authority 86                               |
| BRM (QBRMS) 321                       | security officer (QSECOFR) 321           | INLMNU (initial menu) parameter            |
| BRM user profile (QBRMS) 321          | service (QSRV) 321                       | user profile 82                            |
| changing password 129                 | service basic (QSRVBAS) 321              | INLPGM (initial program) parameter         |
| database share (QDBSHR) 321           | SNA distribution services                | changing 81                                |
|                                       | (QSNADS) 321                             | 0 0                                        |
| DCEADM (QDCEADM) 321                  | ,                                        | user profile 81                            |
| default owner (QDFTOWN)               | spool (QSPL) 321                         | INSINTSVR command                          |
| default values 321                    | spool job (QSPLJOB) 321                  | authorized IBM-supplied user               |
| description 145                       | system (QSYS) 321                        | profiles 333                               |
| default values table 319              | system operator (QSYSOPR) 321            | INSPTF (Install Program Temporary Fix)     |
| distributed systems node executive    | TCP/IP (QTCP) 321                        | command                                    |
| (QDSNX) 321                           | TCP/IP printing support                  | authorized IBM-supplied user               |
| document (QDOC) 321                   | (QTMPLPD) 321                            | profiles 333                               |
| finance (QFNC) 321                    | test request (QTSTRQS) 321               | object authority required 476              |
| 1 7                                   | * · · · · · · · · · · · · · · · · · · ·  |                                            |
| IBM authority profile                 | VM/MVS bridge (QGATE) 321                | INSRMTPRD (Install Remote Product)         |
| (QAUTPROF) 321                        | workstation user (QUSER) 321             | command                                    |
| install licensed programs             | ignoring                                 | authorized IBM-supplied user               |
| (QLPINSTALL) 321                      | adopted authority 152                    | profiles 333                               |
| mail server framework (QMSF) 321      | image                                    | install licensed program (QLPINSTALL)      |
| NFS user profile (QNFSANON) 321       | object authority required for            | user profile                               |
| programmer (QPGMR) 321                | commands 390                             | default values 321                         |
| purpose 128                           | inactive                                 | restoring 249                              |
| QADSM (ADSM) 321                      | job                                      | install licensed program automatic         |
| - ,                                   | ,                                        |                                            |
| QAFDFTUSR (AFDFTUSR) 321              | message queue (QINACTMSGQ)               | (QLPAUTO) user profile                     |
| QAFOWN (AFOWN) 321                    | system value 28                          | restoring 249                              |
| QAFUSR (AFUSR) 321                    | time-out interval (QINACTITV)            | installing                                 |
| QAUTPROF (database share) 321         | system value 27                          | operating system 255                       |
| QAUTPROF (IBM authority               | user                                     | INSWNTSVR command                          |
| profile) 321                          | listing 302                              | authorized IBM-supplied user               |
| QBRMS (BRM user profile) 321          | inactive job                             | profiles 333                               |
| QBRMS (BRM) 321                       | message (CPI1126) 28                     | integrated file system                     |
| QDBSHR (database share) 321           | inactive job message queue               | object authority required for              |
| - '                                   |                                          |                                            |
| QDCEADM (DCEADM) 321                  | (QINACTMSGQ) system value                | commands 392                               |
| QDFTOWN (default owner)               | value set by CFGSYSSEC                   | integrity 1                                |
| default values 321                    | command 716                              | checking                                   |
| description 145                       | inactive job time-out interval           | auditing use 262                           |
| QDOC (document) 321                   | (QINACTITV) system value                 | description 304, 311                       |
| QDSNX (distributed systems node       | value set by CFGSYSSEC                   | interactive data definition                |
| executive) 321                        | command 716                              | object authority required for              |
| QFNC (finance) 321                    | INCLUDE command                          | commands 410                               |
| QGATE (VM/MVS bridge) 321             | object authority required 430            | interactive data definition utility (IDDU) |
| QLPAUTO (licensed program             | · •                                      |                                            |
| , 10                                  | incorrect password                       | object auditing 520                        |
| automatic install) 321                | audit journal (QAUDJRN) entry 271        | interactive job                            |
| QLPINSTALL (licensed program          | incorrect user ID                        | routing                                    |
| install) 321                          | audit journal (QAUDJRN) entry 271        | SPCENV (special environment)               |
| QMSF (mail server framework) 321      | information search index                 | parameter 90                               |
| QNFSANON (NFS user profile) 321       | object authority required 411            | security when starting 199                 |
| QPGMR (programmer) 321                | initial library list                     | intermediate assistance level 74, 80       |
| QRJE (remote job entry) 321           | current library 81                       | internal control block                     |
| QSECOFR (security officer) 321        | job description (JOBD)                   | preventing modification 20                 |
| QSNADS (Systems Network               | user profile 96                          | Internet security management (GS) file     |
|                                       | ± .                                      | •                                          |
| Architecture distribution             | recommendations 210                      | layout 617                                 |
| services) 321                         | relationship to library list for job 207 | Internet user                              |
| QSPL (spool) 321                      | risks 210                                | validation lists 243                       |
| QSPLJOB (spool job) 321               | initial menu                             | interprocess communication actions (IP)    |
| QSRV (service) 321                    | *SIGNOFF 82                              | file layout 614                            |
| QSRVBAS (service basic) 321           | changing 82                              | interprocess communications                |
| QSYS (system) 321                     | preventing display 82                    | incorrect                                  |
| QSYSOPR (system operator) 321         | recommendation 84                        | audit journal (QAUDJRN)                    |
|                                       |                                          |                                            |
| QTCP (TCP/IP) 321                     | user profile 82                          | entry 271                                  |

| interprocess communications (IP) journal entry type 271        | job (continued) changing (continued)                                    | job queue *JOBCTL (job control) special                            |
|----------------------------------------------------------------|-------------------------------------------------------------------------|--------------------------------------------------------------------|
| INZDSTQ (Initialize Distribution Queue)                        | audit journal (QAUDJRN)                                                 | authority 86                                                       |
| command authorized IBM-supplied user                           | entry 273<br>disconnected job interval                                  | *OPRCTL (operator control) parameter 86                            |
| profiles 333                                                   | (QDSCJOBITV) system value 38                                            | *SPLCTL (spool control) special                                    |
| object authority required 373                                  | inactive                                                                | authority 86                                                       |
| INZNWSCFG command                                              | time-out interval (QINACTITV)                                           | object authority required for                                      |
| authorized IBM-supplied user profiles 333                      | system value 27<br>object authority required for                        | commands 416 printing security-relevant                            |
| object authority required 448                                  | commands 412                                                            | parameters 316, 713                                                |
| INZOPT (Initialize Optical) command                            | restricting to batch 218                                                | job queue (*JOBQ) auditing 529                                     |
| object authority required 452                                  | scheduling 218                                                          | job schedule                                                       |
| INZPFM (Initialize Physical File Member)                       | security when starting 199                                              | object authority required for                                      |
| command<br>object auditing 524                                 | verify object on restore (QVFYOBJRST) system value 41                   | commands 417<br>job scheduler (*JOBSCD) auditing 530               |
| object authority required 386                                  | job accounting                                                          | JOBACN (job action) network                                        |
| INZSYS (Initialize System) command                             | user profile 100                                                        | attribute 214, 262                                                 |
| authorized IBM-supplied user                                   | job action (JOBACN) network                                             | JOBD (job description) parameter                                   |
| profiles 333                                                   | attribute 214, 262                                                      | user profile 96                                                    |
| object authority required 435 INZTAP (Initialize Tape) command | job change (*JOBDTA) audit level 273<br>job change (JS) file layout 620 | journal<br>audit (QAUDJRN)                                         |
| object authority required 438                                  | job change (JS) journal entry type 273                                  | introduction 262                                                   |
| IP (change ownership) journal entry                            | job control (*JOBCTL) special authority                                 | displaying                                                         |
| type 281                                                       | functions allowed 86                                                    | auditing file activity 236, 300                                    |
| IP (interprocess communication actions)                        | output queue parameters 212                                             | managing 293                                                       |
| file layout 614                                                | priority limit (PTYLMT) 95                                              | object authority required for commands 417                         |
| IP (interprocess communications) journal entry type 271        | risks 86<br>job description                                             | using to monitor security 300                                      |
| IP rules actions (IR) file layout 615                          | changing                                                                | working with 301                                                   |
| IPC object                                                     | audit journal (QAUDJRN)                                                 | journal (*JRN) auditing 530                                        |
| changing                                                       | entry 281                                                               | journal attributes                                                 |
| audit journal (QAUDJRN)                                        | communications entry 206                                                | working with 301                                                   |
| entry 281<br>IPL (initial program load)                        | default (QDFTJOBD) 96<br>displaying 261                                 | Journal Entries security auditing 270                              |
| *JOBCTL (job control) special                                  | monitoring 261                                                          | journal entry                                                      |
| authority 86                                                   | object authority required for                                           | sending 292                                                        |
| IR (IP rules actions) file layout 615                          | commands 415                                                            | journal receiver                                                   |
| IS (Internet security management) file                         | printing security-relevant                                              | changing 294                                                       |
| layout 617<br>iSeries Access                                   | parameters 711<br>protecting 16                                         | deleting 294<br>detaching 293, 294                                 |
| controlling sign-on 32                                         | protecting 10<br>protecting system resources 218                        | managing 293                                                       |
| file transfer security 216                                     | QDFTJOBD (default) 96                                                   | maximum storage (MAXSTG) 94                                        |
| message function security 216                                  | recommendations 96                                                      | object authority required for                                      |
| shared folder security 216                                     | restoring                                                               | commands 421                                                       |
| virtual printer security 216                                   | audit journal (QAUDJRN)<br>entry 276                                    | storage needed 94<br>journal receiver (*JRNRCV) auditing 532       |
|                                                                | security issues 206                                                     | journal receiver, audit                                            |
| J                                                              | security level 40 16                                                    | creating 291                                                       |
| jar files                                                      | USER parameter 206                                                      | naming 291                                                         |
| class files 243                                                | user profile 96                                                         | saving 294                                                         |
| Java                                                           | workstation entry 206<br>job description (*JOBD) object                 | storage threshold 293<br>journal, audit 291                        |
| object authority required for                                  | auditing 528                                                            | working with 294                                                   |
| commands 411                                                   | job description (JOBD) parameter                                        | journaling                                                         |
| JD (job description change) file<br>layout 619                 | user profile 96                                                         | security tool 236                                                  |
| JD (job description change) journal entry                      | job description change (JD) file                                        | JRNAP (Journal Access Path) command                                |
| type 281                                                       | layout 619<br>job description change (JD) journal entry                 | object authority required 419<br>JRNAP (Start Journal Access Path) |
| JKL Toy Company                                                | type 281                                                                | command                                                            |
| diagram of applications 219                                    | job description violation                                               | object auditing 531                                                |
| job  *JOBCTL (job control) special                             | audit journal (QAUDJRN) entry 16                                        | JRNPF (Journal Physical File) command                              |
| authority 86                                                   | job initiation                                                          | object authority required 419                                      |
| automatic cancelation 38, 41                                   | adopted authority 200<br>Attention-key-handling program 200             | JRNPF (Start Journal Physical File)<br>command                     |
| changing                                                       | Thermon key nanuming program 200                                        | object auditing 531                                                |
| adopted authority 151                                          |                                                                         | JS (job change) file layout 620                                    |

| JS (job change) journal entry type 273          | level of security (QSECURITY) system        | library list (continued)                      |
|-------------------------------------------------|---------------------------------------------|-----------------------------------------------|
|                                                 | value (continued)                           | current library (continued)                   |
| V                                               | level 40 14<br>level 50 19                  | recommendations 210                           |
| K                                               | overview 9                                  | user profile 81<br>definition 207             |
| Kerberos                                        | recommendations 11                          | editing 207                                   |
| object authority required for                   | special authority 11                        | job description (JOBD)                        |
| commands 422                                    | user class 11                               | user profile 96                               |
| kerberos authentication (X0) file               | library                                     | monitoring 261                                |
| layout 691                                      | authority                                   | product library                               |
| keyboard buffering                              | definition 5                                | description 207                               |
| KBDBUF user profile parameter 93                | description 136                             | recommendations 209                           |
| QKBDBUF system value 94                         | new objects 139                             | recommendations 209                           |
| keylock security 2                              | AUTOCFG (automatic device                   | removing entries 207                          |
| keylock switch                                  | configuration) value 37                     | security risks 207, 208                       |
| auditing 258 KE (key ring file) file layout 625 | automatic device configuration              | system portion                                |
| KF (key ring file) file layout 625              | (AUTOCFG) value 37                          | changing 227                                  |
|                                                 | create authority (CRTAUT) parameter         | description 207                               |
| 1                                               | description 139                             | recommendations 209                           |
| L                                               | example 145                                 | user portion                                  |
| LANGID (language identifier) parameter          | risks 140                                   | controlling 226                               |
| SRTSEQ user profile parameter 105               | specifying 157                              | description 207                               |
| user profile 105                                | create object auditing (CRTOBJAUD)          | recommendations 210                           |
| language identifier                             | value 71                                    | licensed program                              |
| LANGID user profile parameter 105               | creating 157                                | automatic install (QLPAUTO) user              |
| QLANGID system value 105                        | CRTAUT (create authority) parameter         | profile                                       |
| SRTSEQ user profile parameter 105               | description 139                             | description 321                               |
| language, programming                           | example 145                                 | install (QLPINSTALL) user profile             |
| object authority required for                   | risks 140                                   | default values 321                            |
| commands 424                                    | specifying 157                              | object authority required for                 |
| large profiles                                  | CRTOBJAUD (create object auditing)          | commands 435                                  |
| planning applications 226                       | value 71                                    | restoring                                     |
| large user profile 302                          | current 81                                  | recommendations 253                           |
| LCLPWDMGT (local password                       | designing 225                               | security risks 253                            |
| management) parameter 92                        | listing                                     | licensed program automatic install            |
| LD (link, unlink, search directory) file        | all libraries 303                           | (QLPAUTO) user profile                        |
| layout 628                                      | contents 303                                | restoring 249                                 |
| LDIF2DB command                                 | object authority required for               | licensed program install (QLPINSTALL)         |
| authorized IBM-supplied user                    | commands 430                                | user profile                                  |
| profiles 333                                    | object ownership 242                        | restoring 249                                 |
| object authority required 372                   | planning 225                                | limit capabilities (LMTCPB) parameter         |
| length of password 50, 51 level 10              | printing list of subsystem descriptions 316 | user profile 83                               |
| QSECURITY (security level) system               | public authority                            | limit characters (QPWDLMTCHR) system value 52 |
| value 12                                        | specifying 157                              | limit repeated characters                     |
| level 20                                        | QRETSVRSEC (retain server security)         | (QPWDLMTREP) system value 53                  |
| QSECURITY (security level) system               | value 31                                    | limit security officer (QLMTSECOFR)           |
| value 12                                        | QTEMP (temporary)                           | system value                                  |
| level 30                                        | security level 50 19                        | value set by CFGSYSSEC                        |
| QSECURITY (security level) system               | restoring 245                               | command 716                                   |
| value 13                                        | retain server security (QRETSVRSEC)         | limiting                                      |
| level 40                                        | value 31                                    | capabilities 83                               |
| internal control blocks 20                      | saving 245                                  | changing Attention-key-handling               |
| QSECURITY (security level) system               | security                                    | program 104                                   |
| value 14                                        | adopted authority 136                       | changing current library 81, 210              |
| level 50                                        | description 136                             | changing initial menu 82                      |
| internal control blocks 20                      | designing 225                               | changing initial program 81                   |
| message handling 20                             | example 225                                 | commands allowed 83                           |
| QSECURITY (security level) system               | guidelines 225                              | functions allowed 83                          |
| value 19                                        | risks 135                                   | listing users 302                             |
| QTEMP (temporary) library 19                    | library (*LIB) auditing 532                 | LMTCPB user profile                           |
| validating parameters 17                        | library list                                | parameter 83                                  |
| level of security (QSECURITY) system            | adding entries 207, 210                     | command line use 83                           |
| value                                           | adopted authority 136                       | device sessions                               |
| comparison of levels 9                          | changing 207                                | auditing 260                                  |
| level 20 12                                     | current library                             | LMTDEVSSN user profile                        |
| level 30 13                                     | description 207                             | parameter 93                                  |

| imitima (continued)                   | I ODDTE (Load Dragman Tomorowy Eig)      | maximum atomaca (MAVCTC) maramatar  |
|---------------------------------------|------------------------------------------|-------------------------------------|
| limiting (continued)                  | LODPTF (Load Program Temporary Fix)      | maximum storage (MAXSTG) parameter  |
| device sessions (continued)           | command                                  | authority holder                    |
| recommendations 93                    | authorized IBM-supplied user             | transferred to QDFTOWN (defaul      |
| device sessions (QLMTDEVSSN)          | profiles 333                             | owner) 145                          |
| system value sign-on                  | object authority required 476            | group ownership of objects 143      |
| description 29                        | LODQSTDB (Load Question-and-Answer       | journal receiver 94                 |
| multiple devices 29                   | Database) command                        | restore operation 94                |
| disk usage (MAXSTG) 94                | authorized IBM-supplied user             | user profile 94                     |
| security officer (QLMTSECOFR)         | profiles 333                             | MAXSTG (maximum storage) parameter  |
| changing security levels 13           | object authority required 468            | authority holder                    |
| security officer (QLMTSECOFR)         | logging off                              | transferred to QDFTOWN (defaul      |
|                                       | network                                  | owner) 145                          |
| system value                          |                                          | ,                                   |
| auditing 258                          | audit journal (QAUDJRN)                  | group ownership of objects 143      |
| authority to device                   | entry 273                                | journal receiver 94                 |
| descriptions 201                      | logging on                               | restore operation 94                |
| description 29                        | network                                  | user profile 94                     |
| sign-on process 203                   | audit journal (QAUDJRN)                  | media                               |
| sign-on                               | entry 273                                | object authority required for       |
| attempts (QMAXSGNACN) system          | logical file                             | commands 438                        |
| value 30                              | securing                                 | memory                              |
| attempts (QMAXSIGN) system            | fields 236                               | sharing control                     |
| value 30                              | records 236                              | QSHRMEMCTL (share memory            |
| sign-on attempts                      | LPR (Line Printer Requester) command     | control) system value 34            |
| auditing 258, 262                     | object authority required 489            | menu                                |
| use of system resources               | object authority required 409            |                                     |
| •                                     |                                          | changing                            |
| priority limit (PTYLMT)               | R.A                                      | PRDLIB (product library)            |
| parameter 95                          | M                                        | parameter 210                       |
| line description                      | mail                                     | security risks 210                  |
| object authority required for         | handling                                 | creating                            |
| commands 435                          | audit journal (QAUDJRN)                  | PRDLIB (product library)            |
| line description (*LIND) auditing 533 | entry 275                                | parameter 210                       |
| ink                                   | mail actions (ML) file layout 630        | security risks 210                  |
| object authority required for         | mail actions (ML) journal entry type 275 | designing for security 228          |
| commands 357, 392                     |                                          | initial 82                          |
| isting                                | mail server framework                    | object authority required for       |
| all libraries 303                     | object authority required for            | commands 439                        |
| authority holders 153                 | commands 438                             | security tools 707                  |
| library contents 303                  | mail server framework (QMSF) user        | user profile 82                     |
| selected user profiles 302            | profile 321                              | menu (*MENU) auditing 535           |
| system values 258                     | mail services                            | Merge Source (Merge Source) command |
| user profile                          | action auditing 534                      | object authority required 386       |
| individual 125                        | management (*OBJMGT) authority           |                                     |
|                                       | object 132, 340                          | message                             |
| summary list 125                      | managing                                 | inactive timer (CPI1126) 28         |
| Lists, Create Validation 243          | audit journal 292                        | print notification (*PRTMSG user    |
| Lists, Delete Validation 243          | maximum                                  | option) 108                         |
| LMTDEVSSN (limit device sessions)     | auditing 258                             | printing completion (*PRTMSG user   |
| parameter                             | length of password (QPWDMAXLEN           | option) 108                         |
| user profile 93                       |                                          | restricting content 20              |
| LNKDTADFN (Link Data Definition)      | system value) 51                         | security                            |
| command                               | sign-on attempts (QMAXSIGN)              | monitoring 299                      |
| object auditing 520                   | system value 258                         | status                              |
| object authority required 410         | description 30                           | displaying (*STSMSG user            |
| local socket (*SOCKET) auditing 550   | size                                     | option) 108                         |
| locale                                | audit (QAUDJRN) journal                  | not displaying (*NOSTSMSG user      |
| object authority required for         | receiver 293                             | option) 108                         |
| · · · · · · · · · · · · · · · · · · · | storage (MAXSTG) parameter               | ± '                                 |
| commands 437                          | authority holder 145                     | message description                 |
| LOCALE (user options) parameter       | group ownership of objects 143           | object authority required for       |
| user profile 107                      | journal receiver 94                      | commands 441                        |
| LODIMGCLG command                     | restore operation 94                     | message file                        |
| object authority required 391         | user profile 94                          | object authority required for       |
| LODIMGCLGE command                    | maximum sign-on attempts                 | commands 441                        |
| object authority required 391         |                                          | message file (*MSGF) auditing 536   |
| LODOPTFMW                             | (QMAXSIGN) system value                  | message function (iSeries Access)   |
| authorized IBM-supplied user          | value set by CFGSYSSEC                   | securing 216                        |
| profiles 333                          | command 716                              | message queue                       |
| LODOPTFMW command                     |                                          | *BREAK (break) delivery mode 102    |
| object authority required 452         |                                          | *DFT (default) delivery mode 102    |

| message queue (continued)  *HOLD (hold) delivery mode 102  *NOTIFY (notify) delivery mode 102 automatic creation 101 default responses 102 inactive job (QINACTMSGQ) system value 28 | MGRS38OBJ (Migrate System/38 Objects)<br>command<br>authorized IBM-supplied user<br>profiles 334<br>object authority required 442<br>MGRTCPHT (Merge TCP/IP Host Table)<br>command | monitoring (continued) physical security 258 program failure 303 programmer authorities 260 remote sign-on 262 security officer 305 sensitive data |
|----------------------------------------------------------------------------------------------------|----------------------------------------------------------------------------------------------------|----------------------------------------------------------------------------------------------------|
| object authority required for<br>commands 441<br>QSYSMSG 299                                                                                                    | object authority required 490<br>MIGRATE<br>authorized IBM-supplied user                                                                                                    | authority 261 encrypting 262 sign-on without user ID and                                                                                           |
| QMAXSGNACN (action when                                                                                                    | profiles 334                                                                                                    | password 261                                                                                                    |
| attempts reached) system<br>value 31                                                                                                    | migrating security level (QSECURITY) system                                                                                                    | system values 258<br>unauthorized access 262                                                                                                    |
| QMAXSIGN (maximum sign-on                                                                                                    | value                                                                                                    | unauthorized programs 262                                                                                                    |
| attempts) system value 30                                                                                                    | level 10 to level 20 12                                                                                                    | unsupported interfaces 262                                                                                                    |
| recommendation                                                                                                    | level 20 to level 30 13                                                                                                    | user profile                                                                                                    |
| MSGQ user profile parameter 101                                                                                                    | level 20 to level 40 18                                                                                                    | administration 260                                                                                                    |
| restricting 207                                                                                                    | level 20 to level 50 20                                                                                                    | using                                                                                                    |
| severity (SEV) parameter 102<br>user profile                                                                                                    | level 30 to level 20 13<br>level 30 to level 40 18                                                                                                    | journals 300<br>QHST (history) log 299                                                                                                    |
| deleting 122                                                                                                    | level 30 to level 40 10                                                                                                    | QSYSMSG message queue 262                                                                                                    |
| delivery (DLVRY) parameter 102                                                                                                    | level 40 to level 20 13                                                                                                    | MOUNT (Add Mounted File System)                                                                                                    |
| recommendations 101                                                                                                    | migration                                                                                                    | command                                                                                                    |
| severity (SEV) parameter 102                                                                                                    | object authority required for                                                                                                    | object authority required 491                                                                                                    |
| message queue (*MSGQ) auditing 537                                                                                                    | commands 442                                                                                                    | MOUNT (Add Mounted File System)                                                                                                    |
| message queue (MSGQ) parameter user profile 101                                                                                                    | minimum length of password<br>(QPWDMINLEN) system value 50                                                                                                    | command) command object authority required 445                                                                                                    |
| MGRS36 (Migrate System/36) command                                                                                                    | ML (mail actions) file layout 630                                                                                                    | MOV                                                                                                    |
| authorized IBM-supplied user                                                                                                    | ML (mail actions) journal entry type 275                                                                                                    | object authority required 400                                                                                                    |
| profiles 333                                                                                                    | mode description                                                                                                    | MOV (Move) command                                                                                                    |
| MGRS36APF                                                                                                    | object authority required for                                                                                                    | object auditing 513, 555, 556, 558                                                                                                    |
| authorized IBM-supplied user                                                                                                    | commands 442                                                                                                    | MOVDOC (Move Document) command                                                                                                    |
| profiles 333<br>MGRS36CBL                                                                                                    | mode description (*MODD) auditing 535                                                                                                    | object auditing 518<br>object authority required 375                                                                                               |
| authorized IBM-supplied user                                                                                                    | mode of access                                                                                                    | moving                                                                                                    |
| profiles 333                                                                                                    | definition 132                                                                                                    | object                                                                                                    |
| MGRS36DFU                                                                                                    | module                                                                                                    | audit journal (QAUDJRN)                                                                                                    |
| authorized IBM-supplied user                                                                                                    | binding directory 443                                                                                                    | entry 275                                                                                                    |
| profiles 333<br>MGRS36DSPF                                                                                                    | object authority required for<br>commands 443                                                                                                    | spooled file 211<br>MOVOBJ (Move Object) command                                                                                                   |
| authorized IBM-supplied user                                                                                                    | module (*MODULE) auditing 535                                                                                                    | object auditing 500, 533                                                                                                    |
| profiles 333                                                                                                    | monitoring                                                                                                    | object authority required 345                                                                                                    |
| MGRS36ITM (Migrate System/36 Item)                                                                                                    | *ALLOBJ (all object) special                                                                                                    | MRGDOC (Merge Document) command                                                                                                    |
| command                                                                                                    | authority 260                                                                                                    | object auditing 516, 518                                                                                                    |
| authorized IBM-supplied user profiles 333                                                                                                    | adopted authority 261                                                                                                    | object authority required 375                                                                                                    |
| object authority required 442                                                                                                    | authority<br>user profiles 261                                                                                                    | MRGFORMD (Merge Form Description) command                                                                                                    |
| MGRS36LIB                                                                                                    | authorization 261                                                                                                    | object authority required 353                                                                                                    |
| authorized IBM-supplied user                                                                                                    | checklist for 257                                                                                                    | MRGMSGF (Merge Message File)                                                                                                    |
| profiles 334                                                                                                    | communications 262                                                                                                    | command                                                                                                    |
| MGRS36MNU                                                                                                    | encryption of sensitive data 262                                                                                                    | object auditing 536                                                                                                    |
| authorized IBM-supplied user<br>profiles 334                                                                                                    | group profile<br>membership 260                                                                                                    | object authority required 441 MSGQ (message queue) parameter                                                                                       |
| MGRS36MSGF                                                                                                    | password 259                                                                                                    | user profile 101                                                                                                    |
| authorized IBM-supplied user                                                                                                    | IBM-supplied user profiles 258                                                                                                    | multiple group                                                                                                    |
| profiles 334                                                                                                    | inactive users 260                                                                                                    | example 194                                                                                                    |
| MGRS36QRY                                                                                                    | job descriptions 261                                                                                                    | planning 240                                                                                                    |
| authorized IBM-supplied user                                                                                                    | library lists 261                                                                                                    |                                                                                                    |
| profiles 334<br>MGRS36RPG                                                                                                    | limit capabilities 260<br>message                                                                                                    | N                                                                                                    |
| authorized IBM-supplied user                                                                                                    | security 299                                                                                                    | <del></del>                                                                                                    |
| profiles 334                                                                                                    | methods 299                                                                                                    | NA (network attribute change) file                                                                                                    |
| MGRS36SEC                                                                                                    | network attributes 262                                                                                                    | layout 630<br>NA (network attribute change) journal                                                                                                |
| authorized IBM-supplied user                                                                                                    | object authority 303                                                                                                    | entry type 281                                                                                                    |
| profiles 334                                                                                                    | object integrity 304<br>overview 257                                                                                                    | naming                                                                                                    |
|                                                                                                    | password controls 259                                                                                                    | audit journal receiver 291<br>group profile 75, 76                                                                                                 |

| naming (continued)                                                   | network profile                                         | object (continued)                            |
|----------------------------------------------------------------------|---------------------------------------------------------|-----------------------------------------------|
| user profile 75                                                      | changing                                                | altered                                       |
| national language version (NLV)                                      | audit journal (QAUDJRN)                                 | checking 304                                  |
| command security 235                                                 | entry 282                                               | assigning authority and                       |
| ND (APPN directory) file layout 631                                  | network profile change (VU) file                        | ownership 145                                 |
| NE (APPN end point) file layout 632                                  | layout 689                                              | auditing                                      |
| NetBIOS description                                                  | network profile change (VU) journal                     | changing 88                                   |
| object authority required for                                        | entry type 282                                          | default 288                                   |
| commands 443                                                         | network resource access (VR) file                       | authority                                     |
| NetBIOS description (*NTBD)                                          | layout 687                                              | *ALL (all) 134, 341                           |
| auditing 538                                                         | Network Server                                          | *CHANGE (change) 134, 341                     |
| NETSTAT (Network Status) command                                     | object authority required for                           | *USE (use) 134, 341                           |
| object authority required 490<br>network                             | commands 446 network server configuration               | changing 159<br>commonly used subsets 133     |
| logging off                                                          | object authority required for                           | new 140                                       |
| audit journal (QAUDJRN)                                              | commands 448                                            | new object 139                                |
| entry 273                                                            | network server description                              | storing 247                                   |
| logging on                                                           | object authority required for                           | system-defined subsets 133                    |
| audit journal (QAUDJRN)                                              | commands 448                                            | using referenced 165                          |
| entry 273                                                            | network server description (*NWSD)                      | authority required for                        |
| password                                                             | auditing 540                                            | commands 343                                  |
| audit journal (QAUDJRN)                                              | network spooled file                                    | controlling access 15                         |
| entry 271                                                            | sending 211                                             | default owner (QDFTOWN) user                  |
| network attribute                                                    | new object                                              | profile 145                                   |
| *SECADM (security administrator)                                     | authority                                               | delete (*DLT) authority 132, 340              |
| special authority 85                                                 | CRTAUT (create authority)                               | displaying                                    |
| changing                                                             | parameter 139, 157                                      | originator 144                                |
| audit journal (QAUDJRN)                                              | GRPAUT (group authority)                                | domain attribute 15                           |
| entry 281                                                            | parameter 98, 143                                       | execute (*EXECUTE) authority 132,             |
| command 214                                                          | GRPAUTTYP (group authority                              | 340                                           |
| client request access (PCSACC) 215                                   | type) parameter 98                                      | existence (*OBJEXIST) authority 132,          |
| command for setting 316, 715                                         | authority (QCRTAUT system                               | 340                                           |
| DDM request access (DDMACC) 216                                      | value) 26                                               | failure of unsupported interface 15           |
| DDMACC (DDM request access) 216                                      | authority (QUSEADPAUT system                            | management (*OBJMGT)                          |
| DDMACC (distributed data                                             | value) 35                                               | authority 132, 340                            |
| management access) 262                                               | authority example 145                                   | non-IBM                                       |
| distributed data management access                                   | ownership example 145                                   | printing list 316                             |
| (DDMACC) 262                                                         | NLV (national language version)                         | operational (*OBJOPR) authority 132           |
| job action (JOBACN) 214, 262                                         | command security 235                                    | 339                                           |
| JOBACN (job action) 214, 262                                         | node group (*NODGRP) auditing 538                       | ownership                                     |
| object authority required for                                        | node list                                               | introduction 5                                |
| commands 444                                                         | object authority required for                           | primary group 122, 144                        |
| PC Support (PCSACC) 262                                              | commands 449                                            | printing                                      |
| PCSACC (client request access) 215<br>PCSACC (PC Support access) 262 | node list (*NODL) auditing 538<br>notification, message | adopted authority 711<br>authority source 711 |
| printing security-relevant 711                                       | DLVRY (message queue delivery)                          | non-IBM 711                                   |
| network attribute change (NA) file                                   | parameter                                               | read (*READ) authority 132, 340               |
| layout 630                                                           | user profile 102                                        | restoring 245, 249                            |
| network attribute change (NA) journal                                | no status message (*NOSTSMSG) user                      | saving 245                                    |
| entry type 281                                                       | option 108                                              | securing with authorization list 167          |
| network attributes                                                   | notify (*NOTIFY) delivery mode                          | state attribute 15                            |
| printing security-                                                   | user profile 102                                        | storing                                       |
| communications 316                                                   | number required in password 54                          | authority 246, 247                            |
| printing security-relevant 316                                       | numeric character required in                           | update (*UPD) authority 132, 340              |
| network interface (*NWID) auditing 539                               | password 54                                             | user domain                                   |
| network interface description                                        | numeric password 76                                     | restricting 19                                |
| object authority required for                                        | numeric user ID 75                                      | security exposure 19                          |
| commands 446                                                         |                                                         | working with 310                              |
| network log on and off (VN) file                                     |                                                         | object alter (*OBJALTER) authority 132,       |
| layout 684                                                           | 0                                                       | 340                                           |
| network log on or off (VN) journal entry                             | OBJAUD (object auditing) parameter                      | object auditing                               |
| type 273                                                             | user profile 112                                        | *ALRTBL (alert table) object 503              |
| network password error (VP) file                                     | object                                                  | *AUTHLR (authority holder)                    |
| layout 686                                                           | (*Mgt) authority 132                                    | object 504                                    |
| network password error (VP) journal                                  | (*Ref) authority 132                                    | *AUTL (authorization list) object 503         |
| entry type 271                                                       | add (*ADD) authority 132, 340                           | *BNDDIR (binding directory)                   |
|                                                                      |                                                         | omeci no4                                     |

object auditing (continued) object auditing (continued) object auditing (continued) \*CFGL (configuration list) object 505 connection list (\*CNNL) object 508 \*OUTQ (output queue) object 540 \*CHTFMT (chart format) object 505 \*OVL (overlay) object 541 controller description (\*CTLD) \*CLD (C locale description) \*PAGDFN (page definition) object 510 object 506 object 542 cross system product map (\*CSPMAP) \*CLS (Class) object 507 \*PAGSEG (page segment) object 542 object 509 cross system product table (\*CSPTBL) \*PDG (print descriptor group) \*CMD (Command) object 507 \*CNNL (connection list) object 508 object 542 object 510 \*COSD (class-of-service description) \*PGM (program) object 542 data area (\*DTAARA) object 519 object 509 \*PNLGRP (panel group) object 544 data dictionary (\*DTADCT) \*CRQD (change request description) \*PRDAVL (product availability) object 520 object 544 data queue (\*DTAQ) object 520 object 506 \*PRDDFN (product definition) definition 286 \*CSI (communications side information) object 509 object 545 device description (\*DEVD) \*CSPMAP (cross system product map) \*PRDLOD (product load) object 545 object 511 object 509 \*QMFORM (query manager form) directory (\*DIR) object 512 \*CSPTBL (cross system product table) displaying 288 object 545 \*QMQRY (query manager query) document (\*DOC) object 516 object 510 \*CTLD (controller description) object 546 double byte-character set dictionary object 510 QRYDFN (query definition) (\*IGCDCT) object 527 object 546 \*DEVD (device description) double byte-character set sort object 511 \*RCT (reference code table) (\*IGCSRT) object 528 \*DIR (directory) object 512 object 547 double byte-character set table \*DOC (document) object 516 \*S36 (S/36 machine description) (\*IGCTBL) object 528 \*DTAARA (data area) object 519 edit description (\*EDTD) object 521 object 558 \*DTADCT (data dictionary) \*SBSD (subsystem description) exit registration (\*EXITRG) object 521 object 520 object 548 file (\*FILE) object 522 \*DTAQ (data queue) object 520 \*SCHIDX (search index) object 549 filter (\*FTR) object 526 \*EDTD (edit description) object 521 \*SOCKET (local socket) object 550 folder (\*FLR) object 516 font resource (\*FNTRSC) object 526 \*EXITRG (exit registration) object 521 \*SPADCT (spelling aid dictionary) \*FCT (forms control table) object 522 object 552 form definition (\*FORMDF) \*FILE (file) object 522 \*SQLPKG (SQL package) object 554 object 526 \*FLR (folder) object 516 \*SRVPGM (service program) forms control table (\*FCT) object 522 \*FNTRSC (font resource) object 526 object 554 graphic symbols set (\*GSS) \*FORMDF (form definition) \*SSND (session description) object 527 job description (\*JOBD) object 528 object 526 object 555 \*FTR (filter) object 526 \*STMF (stream file) object 555 job queue (\*JOBQ) object 529 \*GSS (graphic symbols set) \*SVRSTG (server storage space) job scheduler (\*JOBSCD) object 530 object 527 object 555 journal (\*JRN) object 530 \*IGCDCT (double-byte character set \*SYMLNK (symbolic link) object 557 journal receiver (\*JRNRCV) \*TBL (table) object 559 dictionary) object 527 object 532 \*IGCSRT (double-byte character set \*USRIDX (user index) object 559 library (\*LIB) object 532 sort) object 528 \*USRPRF (user profile) object 560 line description (\*LIND) object 533 local socket (\*SOCKET) object 550 \*IGCTBL (double-byte character set \*USRQ (user queue) object 561 table) object 528 \*USRSPC (user space) object 561 menu (\*MENU) object 535 \*JOBD (job description) object \*VLDL (validation list) object 562 message file (\*MSGF) object 536 \*JOBQ (job queue) object 529 alert table (\*ALRTBL) object 503 message queue (\*MSGQ) object 537 \*JOBSCD (job scheduler) object 530 authority holder (\*AUTHLR) mode description (\*MODD) object 504 \*JRN (journal) object 530 object 535 \*JRNRCV (journal receiver) module (\*MODULE) object 535 authorization list (\*AUTL) object 503 object 532 binding directory (\*BDNDIR) NetBIOS description (\*NTBD) \*LIB (library) object 532 object 504 object 538 \*LIND (line description) object 533 C locale description (\*CLD) network interface (\*NWID) \*MENU (menu) object 535 object 539 object 506 \*MODD (mode description) change request description (\*CRQD) network server description (\*NWSD) object 535 object 506 node group (\*NODGRP) object 538 \*MODULE (module) object 535 changing \*MSGF (message file) object 536 command description 310, 313 node list (\*NODL) object 538 \*MSGQ (message queue) object 537 chart format (\*CHTFMT) object 505 output queue (\*OUTQ) object 540 \*NODGRP (node group) object 538 Class (\*CLS) object 507 overlay (\*OVL) object 541 \*NODL (node list) object 538 class-of-service description (\*COSD) page definition (\*PAGDFN) object 542 \*NTBD (NetBIOS description) object 509 object 538 Command (\*CMD) object 507 page segment (\*PAGSEG) object 542 \*NWID (network interface) common operations 499 panel group (\*PNLGRP) object 544 object 539 communications side information planning 286 \*NWSD (network server description) print descriptor group (\*PDG) (\*CSI) object 509 object 540 configuration list (\*CFGL) object 505 object 542

| object auditing (continued)                         | object authority (continued)                          | object authority (continued)                      |
|-----------------------------------------------------|-------------------------------------------------------|---------------------------------------------------|
| product availability (*PRDAVL)                      | cleanup commands 450                                  | mail server framework                             |
| object 544                                          | commands 310                                          | commands 438                                      |
| product definition (*PRDDFN)                        | commitment control commands 362                       | media commands 438                                |
| object 545                                          | common object commands 343                            | menu commands 439                                 |
| product load (*PRDLOD) object 545                   | communications side information                       | message description commands 441                  |
| program (*PGM) object 542                           | commands 362                                          | message file commands 441                         |
| query definition (*QRYDFN)                          | configuration commands 363                            | message queue commands 441                        |
| object 546                                          | configuration list commands 364                       | migration commands 442                            |
| query manager form (*QMFORM)                        | connection list commands 364                          | mode description commands 442                     |
| object 545                                          | controller description commands 365                   | NetBIOS description commands 443                  |
| query manager query (*QMQRY)                        | cryptography commands 366                             | network attribute commands 444                    |
| object 546                                          | data area commands 367                                | network interface description                     |
| reference code table (*RCT)                         | data queue commands 368                               | commands 446                                      |
| object 547                                          | definition 132                                        | Network Server commands 446                       |
| S/36 machine description (*S36)                     | detail, displaying (*EXPERT user                      | network server configuration                      |
| object 558                                          | option) 106, 107, 108                                 | commands 448                                      |
| search index (*SCHIDX) object 549                   | device description commands 368                       | network server description                        |
| server storage space (*SVRSTG)                      | directory commands 371                                | commands 448                                      |
| object 555                                          | directory server commands 371                         | node list commands 449                            |
| service program (*SRVPGM)                           | display station pass-through                          | online education commands 450                     |
| object 554                                          | commands 372                                          | Operational Assistant commands 450                |
| session description (*SSND)                         | displaying 303, 310                                   | optical commands 451<br>output queue commands 454 |
| object 555 spelling aid dictionary (*SPADCT)        | displaying detail (*EXPERT user option) 106, 107, 108 | package commands 455                              |
| object 552                                          | distribution commands 373                             | panel group commands 439                          |
| SQL package (*SQLPCK) object 554                    | distribution list commands 374                        | performance commands 455                          |
| stream file (*STMF) object 555                      | DNS commands 378                                      | printer output commands 481                       |
| subsystem description (*SBSD)                       | document commands 374                                 | printer writer commands 496                       |
| object 548                                          | document library object (DLO)                         | problem commands 462                              |
| symbolic link (*SYMLNK) object 557                  | commands 374                                          | program commands 463                              |
| table (*TBL) object 559                             | Domain Name System                                    | program temporary fix (PTF)                       |
| user index (*USRIDX) object 559                     | commands 378                                          | commands 475                                      |
| user profile (*USRPRF) object 560                   | double-byte character set                             | programming language                              |
| user queue (*USRQ) object 561                       | commands 380                                          | commands 424                                      |
| user space (*USRSPC) object 561                     | edit description commands 380                         | PTF (program temporary fix)                       |
| validation list (*VLDL) object 562                  | editing 159, 310                                      | commands 475                                      |
| bject auditing (OBJAUD) parameter                   | emulation commands 370                                | Query Management/400                              |
| user profile 112                                    | extended wireless LAN configuration                   | commands 466                                      |
| object authority                                    | commands 381                                          | question and answer commands 468                  |
| *ALLOBJ (all object) special                        | file commands 381                                     | reader commands 469                               |
| authority 85                                        | filter commands 388                                   | relational database directory                     |
| *SAVSYS (save system) special                       | finance commands 389                                  | commands 469                                      |
| authority 86                                        | format on save media 247                              | reply list commands 485                           |
| access code commands 449                            | forms control table commands 470                      | required for *CMD commands 361                    |
| access path recovery 350 Advanced Function Printing | granting 310 affect on previous authority 162         | resource commands 470                             |
| commands 351                                        | multiple objects 162                                  | revoking 310<br>RJE (remote job entry)            |
| AF_INET sockets over SNA 352                        | graphical operations 389                              | commands 470                                      |
| alert commands 352                                  | graphics symbol set commands 390                      | search index commands 411                         |
| alert description commands 352                      | hardware commands 470                                 | security attributes commands 474                  |
| alert table commands 352                            | host server 390                                       | security audit commands 474                       |
| analyzing 303                                       | information search index                              | server authentication 475                         |
| authority holder commands 354                       | commands 411                                          | service commands 475                              |
| authorization list commands 354                     | interactive data definition 410                       | session commands 470                              |
| backup commands 450                                 | job commands 412                                      | spelling aid dictionary                           |
| binding directory 355                               | job description commands 415                          | commands 480                                      |
| change request description                          | job queue commands 416                                | sphere of control commands 480                    |
| commands 355                                        | job schedule commands 417                             | spooled file commands 481                         |
| changing                                            | journal commands 417                                  | storing 246, 247                                  |
| audit journal (QAUDJRN)                             | journal receiver commands 421                         | subsystem commands 483                            |
| entry 280                                           | Kerberos commands 422                                 | system commands 485                               |
| procedures 159                                      | language commands 424                                 | system reply list commands 485                    |
| chart format commands 356                           | library commands 430                                  | system value commands 486                         |
| class commands 356                                  | licensed program commands 435                         | System/36 environment                             |
| class-of-service description                        | line description commands 435                         | commands 486                                      |
| commands 356                                        | locale commands 437                                   | table commands 489                                |

| object authority (continued)                             | on behalf                                                          | OVRMSGF (Override with Message File)                         |
|----------------------------------------------------------|--------------------------------------------------------------------|--------------------------------------------------------------|
| TCP/IP (Transmission Control                             | auditing 534                                                       | command                                                      |
| Protocol/Internet Protocol)                              | online education                                                   | object auditing 537                                          |
| commands 489                                             | object authority required for                                      | OW (ownership change) file layout 640                        |
| text index commands 449                                  | commands 450                                                       | OW (ownership change) journal entry                          |
| token-ring commands 437                                  | online help information                                            | type 281                                                     |
| user index, queue, and space<br>commands 491             | displaying full screen (*HLPFULL user option) 108                  | owner 145 OWNER user profile parameter                       |
| user permission commands 449                             | operating system                                                   | description 143                                              |
| user profile commands 491, 492                           | security installation 255                                          | OWNER (owner) parameter                                      |
| validation list 495                                      | operational (*OBJOPR) authority 132,                               | user profile 145                                             |
| workstation customizing object                           | 339                                                                | owner authority                                              |
| commands 496                                             | Operational Assistant Attention Program                            | flowchart 175                                                |
| writer commands 496                                      | Attention-key-handling program 104                                 | ownership                                                    |
| object description                                       | Operational Assistant commands                                     | adopted authority 151                                        |
| displaying 310                                           | object authority required for                                      | ALWOBJDIF (allow object differences)                         |
| object domain                                            | commands 450                                                       | parameter 250                                                |
| definition 15                                            | OPNDBF (Open Database File) command                                | assigning to new object 145                                  |
| displaying 15<br>object integrity                        | object authority required 386<br>OPNQRYF (Open Query File) command | change when restoring audit journal (QAUDJRN)                |
| auditing 304                                             | object authority required 386                                      | entry 276                                                    |
| object management (*OBJMGT) audit                        | OPRCTL (operator control)                                          | changes when restoring 249                                   |
| level 275                                                | parameter 212                                                      | changing                                                     |
| object management (OM) journal entry                     | optical                                                            | audit journal (QAUDJRN)                                      |
| type 275                                                 | object authority required for                                      | entry 281                                                    |
| object ownership                                         | commands 451                                                       | authority required 143                                       |
| adopted authority 151                                    | OR (object restore) journal entry                                  | methods 163                                                  |
| ALWOBJDIF (allow object differences)                     | type 276                                                           | default (QDFTOWN) user profile 145                           |
| parameter 250                                            | output                                                             | deleting                                                     |
| changes when restoring 249                               | object authority required for                                      | owner profile 122, 143                                       |
| changing                                                 | commands 481<br>output priority 218                                | description 143<br>device description 203                    |
| audit journal (QAUDJRN)<br>entry 281                     | output queue                                                       | flowchart 175                                                |
| authority required 143                                   | *JOBCTL (job control) special                                      | group profile 143                                            |
| command description 310                                  | authority 86                                                       | introduction 5                                               |
| methods 163                                              | *OPRCTL (operator control)                                         | managing                                                     |
| moving application to                                    | parameter 86                                                       | owner profile size 143                                       |
| production 242                                           | *SPLCTL (spool control) special                                    | new object 145                                               |
| deleting                                                 | authority 86                                                       | object                                                       |
| owner profile 122, 143                                   | AUTCHK (authority to check)                                        | managing 242                                                 |
| description 143                                          | parameter 212                                                      | private authority 131                                        |
| flowchart 175                                            | authority to check (AUTCHK)                                        | OWNER user profile parameter                                 |
| group profile 143                                        | parameter 212<br>changing 211                                      | description 97 printer output 211                            |
| managing<br>owner profile size 143                       | creating 211, 214                                                  | restoring 245, 249                                           |
| private authority 131                                    | display data (DSPDTA)                                              | saving 245                                                   |
| responsibilities 261                                     | parameter 211                                                      | spooled file 211                                             |
| restoring 245, 249                                       | DSPDTA (display data)                                              | working with 163                                             |
| saving 245                                               | parameter 211                                                      | workstation 203                                              |
| working with 163, 310                                    | object authority required for                                      | ownership change (OW) file layout 640                        |
| object reference (*OBJREF)                               | commands 454                                                       | ownership change (OW) journal entry                          |
| authority 132, 340                                       | operator control (OPRCTL)                                          | type 281                                                     |
| object restore (OR) journal entry                        | parameter 212                                                      | ownership change for restored object                         |
| type 276 object signing 3                                | OPRCTL (operator control) parameter 212                            | (RO) file layout 657<br>ownership change for restored object |
| objective                                                | printing security-relevant                                         | (RO) journal entry type 276                                  |
| availability 1                                           | parameters 316, 713                                                | ownership, object                                            |
| confidentiality 1                                        | securing 211, 214                                                  | responsibilities 261                                         |
| integrity 1                                              | user profile 103                                                   | •                                                            |
| objects by primary group                                 | working with description 211                                       | _                                                            |
| working with 144                                         | output queue (*OUTQ) auditing 540                                  | Р                                                            |
| office services                                          | output queue (OUTQ) parameter                                      | PA (program adopt) file layout 645                           |
| action auditing 534                                      | user profile 103                                                   | PA (program adopt) journal entry                             |
| office services (*OFCSRV) audit                          | OUTQ (output queue) parameter                                      | type 281                                                     |
| level 275, 514, 534 OM (object management) journal entry | user profile 103<br>overlay (*OVL) auditing 541                    | package                                                      |
| type 275                                                 | Override commands 239                                              | object authority required for                                |
|                                                          |                                                                    | commands 455                                                 |

| PAGDOC (Paginate Document) command          | password (continued)                         | password (continued)                                   |
|---------------------------------------------|----------------------------------------------|--------------------------------------------------------|
| object auditing 518                         | IBM-supplied user profile                    | required difference (QPWDRQDDIF)                       |
| object authority required 375               | auditing 258                                 | system value                                           |
| page definition (*PAGDFN) auditing 542      | changing 129                                 | value set by CFGSYSSEC                                 |
| page down key                               | immediate expiration 47                      | command 716                                            |
| reversing (*ROLLKEY user                    | incorrect                                    | requiring                                              |
| option) 108                                 | audit journal (QAUDJRN)                      | change (PWDEXPITV                                      |
| page segment (*PAGSEG) auditing 542         | entry 271                                    | parameter) 91                                          |
| page up key                                 | length                                       | change (QPWDEXPITV system                              |
| reversing (*ROLLKEY user                    | maximum (QPWDMAXLEN)                         | value) 47                                              |
| option) 108                                 | system value 51                              | complete change 53                                     |
| panel group                                 | minimum (QPWDMINLEN)                         | different (QPWDRQDDIF system                           |
| object authority required for               | system value 50                              | value) 51                                              |
| commands 439                                | limit repeated characters                    | numeric character 54                                   |
| panel group (*PNLGRP) auditing 544          | (QPWDLMTREP) system value                    | resetting                                              |
| parameter                                   | value set by CFGSYSSEC                       | DST (dedicated service tools) 277                      |
| validating 17                               | command 716                                  | user 76                                                |
| partial (*PARTIAL) limit capabilities 83    | local password management                    | restrict adjacent characters                           |
| pass-through                                | LCLPWDMGT user profile                       | (QPWDLMTAJC) system value                              |
| controlling sign-on 32                      | parameter 92                                 | value set by CFGSYSSEC                                 |
| target profile change                       | lost 76                                      | command 716                                            |
| audit journal (QAUDJRN)                     | maximum length (QPWDMAXLEN                   | restrict characters (QPWDLMTCHR)                       |
| entry 281                                   | system value) 51                             | system value                                           |
| password                                    | maximum length (QPWDMAXLEN)                  | value set by CFGSYSSEC                                 |
| all-numeric 76 allowing users to change 259 | system value<br>value set by CFGSYSSEC       | command 716 restricting                                |
| approval program                            | command 716                                  | adjacent digits (QPWDLMTAJC                            |
| example 61, 62                              | minimum length (QPWDMINLEN                   | system value) 52                                       |
| QPWDVLDPGM system value 60                  | system value) 50                             | characters 52                                          |
| requirements 61                             | minimum length (QPWDMINLEN)                  | repeated characters 53                                 |
| security risk 61                            | system value                                 | rules 76                                               |
| auditing                                    | value set by CFGSYSSEC                       | setting to expired (PWDEXP) 77                         |
| DST (dedicated service tools) 258           | command 716                                  | system 131                                             |
| user 259                                    | network                                      | system values                                          |
| changes when restoring profile 248          | audit journal (QAUDJRN)                      | overview 46                                            |
| changing                                    | entry 271                                    | trivial                                                |
| description 311                             | position characters (QPWDPOSDIF)             | preventing 46, 259                                     |
| DST (dedicated service tools) 311           | system value 53                              | user profile 76                                        |
| enforcing password system                   | possible values 77                           | validation exit program                                |
| values 47                                   | preventing                                   | example 62                                             |
| setting password equal to profile           | adjacent digits (QPWDLMTAJC                  | validation program                                     |
| name 76                                     | system value) 52                             | example 61                                             |
| checking 128, 311                           | repeated characters 53                       | QPWDVLDPGM system value 60                             |
| checking for default 707                    | trivial 46, 259                              | requirements 61                                        |
| commands for working with 311               | use of words 52                              | security risk 61                                       |
| communications 51                           | PWDEXP (set password to                      | validation program (QPWDVLDPGM)                        |
| document                                    | expired) 77                                  | system value                                           |
| DOCPWD user profile                         | QPGMR (programmer) user                      | value set by CFGSYSSEC                                 |
| parameter 100                               | profile 717                                  | command 716                                            |
| DST (dedicated service tools)               | QSRV (service) user profile 717              | password (PW) journal entry type 271                   |
| auditing 258                                | QSRVBAS (basic service) user                 | password characters 49                                 |
| changing 129                                | profile 717                                  | password expiration interval                           |
| encrypting 76                               | QSYSOPR (system operator) user               | (PWDEXPITV)                                            |
| equal to user profile name 47, 76           | profile 717<br>QUSER (user) user profile 717 | recommendations 91                                     |
| expiration interval<br>auditing 259         | recommendations 77, 78                       | password expiration interval (QPWDEXPITV) system value |
| PWDEXPITV user profile                      | require numeric character                    | auditing 259                                           |
| parameter 91                                | (QPWDRQDDGT) system value                    | Password Level (QPWDLVL)                               |
| QPWDEXPITV system value 47                  | value set by CFGSYSSEC                       | description 48                                         |
| expiration interval (QPWDEXPITV)            | command 716                                  | Password Level (QPWDLVL) system                        |
| system value                                | require position difference                  | value                                                  |
| value set by CFGSYSSEC                      | (QPWDPOSDIF) system value                    | description 48                                         |
| command 716                                 | value set by CFGSYSSEC                       | password required difference                           |
| expiration warning                          | command 716                                  | (QPWDRQDDIF) system value                              |
| QPWDEXPWRN system value 48                  |                                              | value set by CFGSYSSEC                                 |
| expired (PWDEXP) parameter 77               |                                              | command 716                                            |
|                                             |                                              |                                                        |

| password validation program                                                                                                    | planning (continued)                                                                                                    | primary group (continued)                                                                                                    |
|----------------------------------------------------------------------------------------------------|----------------------------------------------------------------------------------------------------|----------------------------------------------------------------------------------------------------|
| (QPWDVLDPGM) system value 60                                                                                                    | group profiles 239                                                                                                    | planning 240                                                                                                    |
| passwords                                                                                                    | library design 225                                                                                                    | restoring 245, 250                                                                                                    |
| password levels 302                                                                                                    | menu security 228                                                                                                    | saving 245                                                                                                    |
| Passwords 48                                                                                                    | multiple groups 240                                                                                                    | working with 124, 164                                                                                                    |
| path name                                                                                                    | password controls 259                                                                                                    | working with objects 310                                                                                                    |
| displaying 164                                                                                                    | physical security 258                                                                                                    | primary group authority                                                                                                    |
| PC (personal computer)                                                                                                    | primary group 240                                                                                                    | authority checking example 187                                                                                                    |
| preventing access 215                                                                                                    | security 1                                                                                                    | primary group change (PG) file                                                                                                    |
| PC Organizer                                                                                                    | system programmer security 243                                                                                                    | layout 647                                                                                                    |
| allowing for limit capabilities user 83                                                                                                    | planning password level changes                                                                                                    | primary group change (PG) journal entry                                                                                                    |
| disconnecting (QINACTMSGQ system                                                                                                    | changing assword levels (0 to 1) 222                                                                                                    | type 281                                                                                                    |
| value) 28                                                                                                    | changing password level from 1to 0 225                                                                                                    | primary group change for restored object                                                                                                    |
| PC Support access (PCSACC) network attribute 262                                                                                                    |                                                                                                    | (RZ) file layout 662                                                                                                    |
| PC text-assist function (PCTA)                                                                                                    | changing password level from 2 to 0 224                                                                                                    | primary group change for restored object (RZ) journal entry type 277                                                                                                    |
| disconnecting (QINACTMSGQ system                                                                                                    | changing password level from 2 to                                                                                                    | Print Adopting Objects (PRTADPOBJ)                                                                                                    |
| value) 28                                                                                                    | 1 224                                                                                                    | command                                                                                                    |
| PCSACC (client request access) network                                                                                                    | changing password level from 3 to                                                                                                    | description 711                                                                                                    |
| attribute 215                                                                                                    | 0 224                                                                                                    | Print Communications Security                                                                                                    |
| PCSACC (PC Support access) network                                                                                                    | changing password level from 3 to                                                                                                    | (PRTCMNSEC) command                                                                                                    |
| attribute 262                                                                                                    | 1 224                                                                                                    | description 316, 711                                                                                                    |
| performance                                                                                                    | changing password level from 3 to                                                                                                    | print descriptor group (*PDG)                                                                                                    |
| class 217                                                                                                    | 2 224                                                                                                    | auditing 542                                                                                                    |
| job description 218                                                                                                    | changing password levels                                                                                                    | print device (DEV) parameter                                                                                                    |
| job scheduling 218                                                                                                    | planning level changes 221, 222                                                                                                    | user profile 103                                                                                                    |
| object authority required for                                                                                                    | changing password levels (2 to                                                                                                    | Print Job Description Authority                                                                                                    |
| commands 455                                                                                                    | 3) 223                                                                                                    | (PRTJOBDAUT) command 316                                                                                                    |
| output priority 218                                                                                                    | decreasing password levels 224, 225                                                                                                    | description 711                                                                                                    |
| pool 218                                                                                                    | increasing password level 222                                                                                                    | Print Private Authorities (PRTPVTAUT)                                                                                                    |
| priority limit 218                                                                                                    | QPWDLVL changes 221, 222                                                                                                    | command 316                                                                                                    |
| restricting jobs to batch 218                                                                                                    | PO (printer output) file layout 650                                                                                                    | authorization list 711                                                                                                    |
| routing entry 218                                                                                                    | PO (printer output) journal entry                                                                                                    | description 713                                                                                                    |
| run priority 217                                                                                                    | type 276                                                                                                    | Print Publicly Authorized Objects                                                                                                    |
| storage                                                                                                    | pool 218                                                                                                    | (PRTPUBAUT) command 316                                                                                                    |
| pool 218                                                                                                    | position characters (QPWDPOSDIF)                                                                                                    | description 713                                                                                                    |
| subsystem description 218                                                                                                    | system value 53                                                                                                    | Print Queue Authority (PRTQAUT)                                                                                                    |
| time slice 217                                                                                                    | preventing                                                                                                    | command                                                                                                    |
| performance tuning                                                                                                    | access                                                                                                    | description 316, 713                                                                                                    |
| security 217                                                                                                    | DDM request (DDM) 216                                                                                                    | Print Subsystem Description                                                                                                    |
| permission                                                                                                    | iSeries Access 215                                                                                                    | (PRTSBSDAUT) command                                                                                                    |
| definition 134                                                                                                    | modification of internal control                                                                                                    | description 711                                                                                                    |
| PG (primary group change) file                                                                                                    | blocks 20                                                                                                    | Print Subsystem Description Authority                                                                                                    |
| layout 647                                                                                                    | performance abuses 217                                                                                                    | (PRTSBSDAUT) command                                                                                                    |
| PG (primary group change) journal entry type 281                                                                                                    | remote job submission 214 sign-on without user ID and                                                                                                    | description 316 Print System Security Attributes                                                                                                    |
| physical security 2                                                                                                    | password 261                                                                                                    |                                                                                                    |
| auditing 258                                                                                                    |                                                                                                    |                                                                                                    |
|                                                                                                    | 1                                                                                                    | (PRTSYSSECA) command<br>description 316, 711                                                                                                    |
|                                                                                                    | trivial passwords 46, 259                                                                                                    | description 316, 711                                                                                                    |
| planning 258                                                                                                    | trivial passwords 46, 259<br>unauthorized access 262                                                                                                    | description 316, 711<br>Print Trigger Programs (PRTTRGPGM)                                                                                                    |
|                                                                                                    | trivial passwords 46, 259<br>unauthorized access 262<br>unauthorized programs 262                                                                                                    | description 316, 711 Print Trigger Programs (PRTTRGPGM) command                                                                                                    |
| planning 258<br>PING (Verify TCP/IP Connection)<br>command                                                                                                    | trivial passwords 46, 259<br>unauthorized access 262<br>unauthorized programs 262<br>preventing large profiles                                                                                                    | description 316, 711 Print Trigger Programs (PRTTRGPGM) command description 316, 711                                                                                                    |
| planning 258 PING (Verify TCP/IP Connection) command object authority required 490                                                                                                    | trivial passwords 46, 259 unauthorized access 262 unauthorized programs 262 preventing large profiles planning applications 226                                                                                                    | description 316, 711 Print Trigger Programs (PRTTRGPGM) command                                                                                                    |
| planning 258<br>PING (Verify TCP/IP Connection)<br>command                                                                                                    | trivial passwords 46, 259<br>unauthorized access 262<br>unauthorized programs 262<br>preventing large profiles                                                                                                    | description 316, 711 Print Trigger Programs (PRTTRGPGM) command description 316, 711 Print User Objects (PRTUSROBJ)                                                                                                    |
| planning 258 PING (Verify TCP/IP Connection) command object authority required 490 PKGPRDDST (Package Product                                                                                                    | trivial passwords 46, 259 unauthorized access 262 unauthorized programs 262 preventing large profiles planning applications 226 primary group                                                                                                    | description 316, 711 Print Trigger Programs (PRTTRGPGM) command description 316, 711 Print User Objects (PRTUSROBJ) command                                                                                                    |
| planning 258 PING (Verify TCP/IP Connection) command object authority required 490 PKGPRDDST (Package Product Distribution) command                                                                                                    | trivial passwords 46, 259 unauthorized access 262 unauthorized programs 262 preventing large profiles planning applications 226 primary group changes when restoring 250                                                                                                    | description 316, 711 Print Trigger Programs (PRTTRGPGM) command description 316, 711 Print User Objects (PRTUSROBJ) command description 316, 711                                                                                                    |
| planning 258 PING (Verify TCP/IP Connection) command object authority required 490 PKGPRDDST (Package Product Distribution) command authorized IBM-supplied user                                                                                                    | trivial passwords 46, 259 unauthorized access 262 unauthorized programs 262 preventing large profiles planning applications 226 primary group changes when restoring 250 changing 144                                                                                                    | description 316, 711 Print Trigger Programs (PRTTRGPGM) command description 316, 711 Print User Objects (PRTUSROBJ) command description 316, 711 Print User Profile (PRTUSRPRF)                                                                                                    |
| planning 258 PING (Verify TCP/IP Connection) command object authority required 490 PKGPRDDST (Package Product Distribution) command authorized IBM-supplied user profiles 334                                                                                                    | trivial passwords 46, 259 unauthorized access 262 unauthorized programs 262 preventing large profiles planning applications 226 primary group changes when restoring 250 changing 144 audit journal (QAUDJRN)                                                                                                    | description 316, 711 Print Trigger Programs (PRTTRGPGM) command description 316, 711 Print User Objects (PRTUSROBJ) command description 316, 711 Print User Profile (PRTUSRPRF) command                                                                                                    |
| planning 258 PING (Verify TCP/IP Connection) command object authority required 490 PKGPRDDST (Package Product Distribution) command authorized IBM-supplied user profiles 334 planning application programmer security 242 audit                                                                                   | trivial passwords 46, 259 unauthorized access 262 unauthorized programs 262 preventing large profiles planning applications 226 primary group changes when restoring 250 changing 144 audit journal (QAUDJRN) entry 281 command description 310 changing during restore                                                                                       | description 316, 711 Print Trigger Programs (PRTTRGPGM) command description 316, 711 Print User Objects (PRTUSROBJ) command description 316, 711 Print User Profile (PRTUSRPRF) command description 711 printed output (*PRTDTA) audit level 276                                                                                                  |
| planning 258 PING (Verify TCP/IP Connection) command object authority required 490 PKGPRDDST (Package Product Distribution) command authorized IBM-supplied user profiles 334 planning application programmer security 242 audit system values 288                                                                 | trivial passwords 46, 259 unauthorized access 262 unauthorized programs 262 preventing large profiles planning applications 226 primary group changes when restoring 250 changing 144 audit journal (QAUDJRN) entry 281 command description 310 changing during restore audit journal (QAUDJRN)                                                               | description 316, 711 Print Trigger Programs (PRTTRGPGM) command description 316, 711 Print User Objects (PRTUSROBJ) command description 316, 711 Print User Profile (PRTUSRPRF) command description 711 printed output (*PRTDTA) audit level 276 printer                                                                                          |
| planning 258 PING (Verify TCP/IP Connection) command object authority required 490 PKGPRDDST (Package Product Distribution) command authorized IBM-supplied user profiles 334 planning application programmer security 242 audit system values 288 auditing                                                        | trivial passwords 46, 259 unauthorized access 262 unauthorized programs 262 preventing large profiles planning applications 226 primary group changes when restoring 250 changing 144 audit journal (QAUDJRN) entry 281 command description 310 changing during restore audit journal (QAUDJRN) entry 277                                                     | description 316, 711 Print Trigger Programs (PRTTRGPGM) command description 316, 711 Print User Objects (PRTUSROBJ) command description 316, 711 Print User Profile (PRTUSRPRF) command description 711 printed output (*PRTDTA) audit level 276 printer user profile 103                                                                         |
| planning 258 PING (Verify TCP/IP Connection) command object authority required 490 PKGPRDDST (Package Product Distribution) command authorized IBM-supplied user profiles 334 planning application programmer security 242 audit system values 288 auditing actions 263                                            | trivial passwords 46, 259 unauthorized access 262 unauthorized programs 262 preventing large profiles planning applications 226 primary group changes when restoring 250 changing 144 audit journal (QAUDJRN) entry 281 command description 310 changing during restore audit journal (QAUDJRN) entry 277 definition 131                                      | description 316, 711 Print Trigger Programs (PRTTRGPGM) command description 316, 711 Print User Objects (PRTUSROBJ) command description 316, 711 Print User Profile (PRTUSRPRF) command description 711 printed output (*PRTDTA) audit level 276 printer user profile 103 virtual                                                                 |
| planning 258 PING (Verify TCP/IP Connection) command object authority required 490 PKGPRDDST (Package Product Distribution) command authorized IBM-supplied user profiles 334 planning application programmer security 242 audit system values 288 auditing actions 263 objects 286                                | trivial passwords 46, 259 unauthorized access 262 unauthorized programs 262 preventing large profiles planning applications 226 primary group changes when restoring 250 changing 144 audit journal (QAUDJRN) entry 281 command description 310 changing during restore audit journal (QAUDJRN) entry 277 definition 131 deleting                             | description 316, 711  Print Trigger Programs (PRTTRGPGM) command description 316, 711  Print User Objects (PRTUSROBJ) command description 316, 711  Print User Profile (PRTUSRPRF) command description 711  printed output (*PRTDTA) audit level 276  printer user profile 103 virtual securing 216                                               |
| planning 258 PING (Verify TCP/IP Connection) command object authority required 490 PKGPRDDST (Package Product Distribution) command authorized IBM-supplied user profiles 334 planning application programmer security 242 audit system values 288 auditing actions 263 objects 286 overview 263                   | trivial passwords 46, 259 unauthorized access 262 unauthorized programs 262 preventing large profiles planning applications 226 primary group changes when restoring 250 changing 144 audit journal (QAUDJRN) entry 281 command description 310 changing during restore audit journal (QAUDJRN) entry 277 definition 131 deleting profile 122                 | description 316, 711  Print Trigger Programs (PRTTRGPGM) command description 316, 711  Print User Objects (PRTUSROBJ) command description 316, 711  Print User Profile (PRTUSRPRF) command description 711  printed output (*PRTDTA) audit level 276  printer user profile 103 virtual securing 216  printer output                               |
| planning 258 PING (Verify TCP/IP Connection) command object authority required 490 PKGPRDDST (Package Product Distribution) command authorized IBM-supplied user profiles 334 planning application programmer security 242 audit system values 288 auditing actions 263 objects 286 overview 263 checklist for 257 | trivial passwords 46, 259 unauthorized access 262 unauthorized programs 262 preventing large profiles planning applications 226 primary group changes when restoring 250 changing 144 audit journal (QAUDJRN) entry 281 command description 310 changing during restore audit journal (QAUDJRN) entry 277 definition 131 deleting profile 122 description 144 | description 316, 711  Print Trigger Programs (PRTTRGPGM) command description 316, 711  Print User Objects (PRTUSROBJ) command description 316, 711  Print User Profile (PRTUSRPRF) command description 711  printed output (*PRTDTA) audit level 276  printer user profile 103 virtual securing 216  printer output *JOBCTL (job control) special |
| planning 258 PING (Verify TCP/IP Connection) command object authority required 490 PKGPRDDST (Package Product Distribution) command authorized IBM-supplied user profiles 334 planning application programmer security 242 audit system values 288 auditing actions 263 objects 286 overview 263                   | trivial passwords 46, 259 unauthorized access 262 unauthorized programs 262 preventing large profiles planning applications 226 primary group changes when restoring 250 changing 144 audit journal (QAUDJRN) entry 281 command description 310 changing during restore audit journal (QAUDJRN) entry 277 definition 131 deleting profile 122                 | description 316, 711  Print Trigger Programs (PRTTRGPGM) command description 316, 711  Print User Objects (PRTUSROBJ) command description 316, 711  Print User Profile (PRTUSRPRF) command description 711  printed output (*PRTDTA) audit level 276  printer user profile 103 virtual securing 216  printer output                               |

| printer output (continued)                         | product definition (*PRDDFN)                 | profile (continued)                            |
|----------------------------------------------------|----------------------------------------------|------------------------------------------------|
| *SPLCTL (spool control) special                    | auditing 545                                 | IBM-supplied (continued)                       |
| authority 86                                       | product library                              | QNFSANON (network file                         |
| object authority required for                      | library list 209                             | system) 321                                    |
| commands 481                                       | description 207                              | QPGMR (programmer) 321                         |
| owner 211                                          | recommendations 209                          | QRJE (remote job entry) 321                    |
| securing 211                                       | product load (*PRDLOD) auditing 545          | QSECOFR (security officer) 321                 |
| printer output (PO) file layout 650                | profile (ALIDIVI) 112                        | QSNADS (Systems Network                        |
| printer output (PO) journal entry                  | action auditing (AUDLVL) 113                 | Architecture distribution                      |
| type 276<br>printer writer                         | analyzing with query 301                     | services) 321<br>QSPL (spool) 321              |
| object authority required for                      | auditing *ALLOBJ special authority 260       | QSPLJOB (spool job) 321                        |
| commands 496                                       | authority to use 261                         | QSRV (service) 321                             |
| printing 108                                       | auditing membership 260                      | QSRVBAS (service basic) 321                    |
| adopted object information 711                     | auditing password 259                        | QSYS (system) 321                              |
| audit journal (QAUDJRN) entry 276                  | AUDLVL (action auditing) 113                 | QSYSOPR (system operator) 321                  |
| audit journal entries 711                          | changing 311                                 | QTCP (TCP/IP) 321                              |
| authority holder 316                               | default values table 319                     | QTMPLPD (TCP/IP printing                       |
| authorization list information 711                 | group 259, 260                               | support) 321                                   |
| communications 316                                 | auditing 260                                 | QTSTRQS (test request) 321                     |
| list of non-IBM objects 316, 711                   | introduction 4, 74                           | QUSER (workstation user) 321                   |
| list of subsystem descriptions 316                 | naming 76                                    | remote job entry (QRJE) 321                    |
| network attributes 316, 711                        | object ownership 143                         | restricted commands 327                        |
| notification (*PRTMSG user                         | password 76                                  | security officer (QSECOFR) 321                 |
| option) 108                                        | planning 239                                 | service (QSRV) 321                             |
| publicly authorized objects 713                    | resource security 5                          | service basic (QSRVBAS) 321                    |
| security 211                                       | handle                                       | SNA distribution services                      |
| security-relevant communications                   | audit journal (QAUDJRN)                      | (QSNADS) 321                                   |
| settings 711                                       | entry 281                                    | spool (QSPL) 321                               |
| security-relevant job queue<br>parameters 316, 713 | IBM-supplied                                 | spool job (QSPLJOB) 321<br>system (QSYS) 321   |
| security-relevant output queue                     | auditing 258<br>authority profile            | system operator (QSYSOPR) 321                  |
| parameters 316, 713                                | (QAUTPROF) 321                               | TCP/IP (QTCP) 321                              |
| security-relevant subsystem                        | automatic install (QLPAUTO) 321              | TCP/IP printing support                        |
| description values 711                             | basic service (QSRVBAS) 321                  | (QTMPLPD) 321                                  |
| sending message (*PRTMSG user                      | BRM user profile (QBRMS) 321                 | test request (QTSTRQS) 321                     |
| option) 108                                        | database share (QDBSHR) 321                  | VM/MVS bridge (QGATE) 321                      |
| system values 258, 316, 711                        | default owner (QDFTOWN) 321                  | workstation user (QUSER) 321                   |
| trigger programs 316, 711                          | distributed systems node executive           | OBJAUD (object auditing) 112                   |
| printing message (*PRTMSG) user                    | (QDSNX) 321                                  | object auditing (OBJAUD) 112                   |
| option 108                                         | document (QDOC) 321                          | QDFTOWN (default owner)                        |
| priority 218                                       | finance (QFNC) 321                           | restoring programs 253                         |
| priority limit (PTYLMT) parameter                  | IBM authority profile                        | swap                                           |
| recommendations 96                                 | (QAUTPROF) 321                               | audit journal (QAUDJRN)                        |
| user profile 95                                    | install licensed programs                    | entry 281                                      |
| private authorities                                | (QLPINSTALL) 321                             | user 112, 113, 301                             |
| authority cache 197                                | mail server framework                        | accounting code (ACGCDE) 100                   |
| private authority                                  | (QMSF) 321                                   | ACGCDE (accounting code) 100                   |
| definition 131                                     | network file system (QNFS) 321               | assistance level (ASTLVL) 80                   |
| flowchart 174                                      | programmer (QPGMR) 321                       | ASTLVL (assistance level) 80                   |
| object ownership 131                               | QAUTPROF (IBM authority                      | ATNPGM (Attention-key-handling                 |
| planning applications 226 restoring 245, 250       | profile) 321<br>QBRMS (BRM user profile) 321 | program) 104<br>Attention-key-handling program |
| saving 245                                         | QDBSHR (database share) 321                  | (ATNPGM) 104                                   |
| privilege                                          | QDFTOWN (default owner) 321                  | auditing 260                                   |
| definition 131                                     | QDOC (document) 321                          | authority (AUT) 112                            |
| problem                                            | QDSNX (distributed systems node              | automatic creation 73                          |
| object authority required for                      | executive) 321                               | CCSID (coded character set                     |
| commands 462                                       | QFNC (finance) 321                           | identifier) 106                                |
| problem analysis                                   | QGATE (VM/MVS bridge) 321                    | changing 122                                   |
| remote service attribute                           | QLPAUTO (licensed program                    | CHRIDCTL (user options) 106                    |
| (QRMTSRVATR) system value 39                       | automatic install) 321                       | CNTRYID (country or region                     |
| processor keylock 258                              | QLPINSTALL (licensed program                 | identifier) 105                                |
| processor password 131                             | install) 321                                 | coded character set identifier                 |
| product availability (*PRDAVL)                     | QMSF (mail server                            | (CCSID) 106                                    |
| auditing 544                                       | framework) 321                               | country or region identifier<br>(CNTRYID) 105  |

| profile (continued)                                | profile (continued)                       | profile swap (PS) file layout 651        |
|----------------------------------------------------|-------------------------------------------|------------------------------------------|
| user (continued)                                   | user (continued)                          | profile swap (PS) journal entry type 281 |
| CURLIB (current library) 81                        | message queue delivery                    | program                                  |
| current library (CURLIB) 81                        | (DLVRY) 102                               | adopt authority function                 |
| delivery (DLVRY) 102                               | message queue severity                    | auditing 303                             |
| description (TEXT) 84                              | (SEV) 102                                 | adopted authority                        |
| DEV (print device) 103                             | MSGQ (message queue) 101                  | audit journal (QAUDJRN)                  |
| display sign-on information                        | name (USRPRF) 75                          | entry 281                                |
| (DSPSGNINF) 91                                     | naming 75                                 | auditing 261                             |
| DLVRY (message queue                               | output queue (OUTQ) 103                   | creating 151                             |
| delivery) 102                                      | OUTQ (output queue) 103                   | displaying 151                           |
| DOCPWD (document                                   | owner of objects created                  | ignoring 152                             |
| password) 100                                      | (OWNER) 97, 143                           | purpose 149                              |
| document password                                  | password 76                               | restoring 253                            |
| (DOCPWD) 100                                       | password expiration interval              | transferring 150                         |
| DSPSGNINF (display sign-on                         | (PWDEXPITV) 91                            | bound                                    |
| information) 91                                    | print device (DEV) 103                    | adopted authority 151                    |
| eim association (EIMASSOC) 110                     | priority limit (PTYLMT) 95                | changing                                 |
| group (GRPPRF) 97                                  | PTYLMT (priority limit) 95                | specifying USEADPAUT                     |
| group authority (GRPAUT) 98,                       | public authority (AUT) 112                | parameter 152                            |
| 143                                                | PWDEXP (set password to                   | creating                                 |
| group authority type                               | expired) 77                               | adopted authority 151                    |
| (GRPAUTTYP) 98                                     | PWDEXPITV (password expiration            | displaying                               |
| group identification number(gid                    | interval) 91                              | adopted authority 151                    |
| ) 109                                              | renaming 126                              | ignoring                                 |
| GRPAUT (group authority) 98,                       | retrieving 128                            | adopted authority 152                    |
| 143                                                | roles 73                                  | object authority required for            |
| GRPAUTTYP (group authority                         | set password to expired                   | commands 463                             |
| type) 98                                           | (PWDEXP) 77                               | password validation                      |
| GRPPRF (group) 97                                  | SETJOBATR (user options) 107              | example 61                               |
| home directory (HOMEDIR) 109                       | SEV (message queue                        | QPWDVLDPGM system value 60               |
| IBM-supplied 128                                   | severity) 102                             | requirements 61                          |
| initial menu (INLMNU) 82                           | severity (SEV) 102                        | password validation exit                 |
| initial program (INLPGM) 81                        | sort sequence (SRTSEQ) 105                | example 62                               |
| INLMNU (initial menu) 82                           | SPCAUT (special authority) 84             | preventing                               |
| INLPGM (initial program) 81                        | SPCENV (special                           | unauthorized 262                         |
| introduction 4                                     | environment) 89                           | program failure                          |
| job description (JOBD) 96                          | special authority (SPCAUT) 84             | audit journal (QAUDJRN)                  |
| JOBD (job description) 96                          | special environment                       | entry 281                                |
| KBDBUF (keyboard buffering) 93                     | (SPCENV) 89<br>SRTSEQ (sort sequence) 105 | restoring adopted authority 253          |
| keyboard buffering (KBDBUF) 93<br>LANGID (language | status (STATUS) 78                        | risks 252                                |
| identifier) 105                                    | SUPGRPPRF (supplemental                   | validation value 17                      |
| language identifier                                | groups) 99                                | service                                  |
| (LANGID) 105                                       | supplemental groups                       | adopted authority 151                    |
| large, examining 302                               | (SUPGRPPRF) 99                            | transferring                             |
| LCLPWDMGT (local password                          | System/36 environment 89                  | adopted authority 150                    |
| management) 92                                     | text (TEXT) 84                            | translation 17                           |
| limit capabilities 83, 260                         | user class (USRCLS) 79                    | trigger                                  |
| limit device sessions                              | user expiration date                      | listing all 316                          |
| (LMTDEVSSN) 93                                     | (USREXPDATE) 111                          | unauthorized 262                         |
| listing inactive 302                               | user expiration interval                  | working with user profiles 128           |
| listing selected 302                               | (USREXPITV) 111                           | program (*PGM) auditing 542              |
| listing users with command                         | user identification number 108            | program adopt (PA) file layout 645       |
| capability 302                                     | user options (CHRIDCTL) 106               | program adopt (PA) journal entry         |
| listing users with special                         | user options (LOCALE) 107                 | type 281                                 |
| authorities 302                                    | user options (SETJOBATR) 107              | program adopt function 261               |
| LMTCPB (limit capabilities) 83                     | user options (USROPT) 106, 107,           | program failure                          |
| LMTDEVSSN (limit device                            | 108                                       | auditing 303                             |
| sessions) 93                                       | USRCLS (user class) 79                    | restoring programs                       |
| local password management                          | USREXPDATE (user expiration               | audit journal (QAUDJRN)                  |
| (LCLPWDMGT) 92                                     | date) 111                                 | entry 276                                |
| LOCALE (user options) 107                          | USREXPITV (user expiration                | program failure (*PGMFAIL) audit         |
| maximum storage (MAXSTG) 94                        | interval) 111                             | level 276                                |
| MAXSTG (maximum storage) 94                        | USROPT (user options) 106, 107,           | program state                            |
| message queue (MSGQ) 101                           | 108                                       | definition 15                            |
|                                                    | USRPRF (name) 75                          | displaying 15                            |

program temporary fix (PTF) PRTDEVADR (Print Device Addresses) PRTPVTAUT (Print Private Authorities) object authority required for command command authorization list 711 commands 475 object auditing 510 program validation object authority required 363 description 316, 713 definition 17 PRTDOC (Print Document) command object authority required 345 program-described file object auditing 516 PRTQAUT (Print Queue Authorities) holding authority when deleted 153 PRTDSKINF command authorized IBM-supplied user object authority required 416, 454 programmer application profiles 334 PRTQAUT (Print Queue Authority) PRTDSKINF (Print Disk Activity planning security 242 command auditing access to production Information) command description 316, 713 libraries 260 PRTRSCRPT object authority required 450 PRTERRLOG authorized IBM-supplied user system planning security 243 authorized IBM-supplied user profiles 334 programmer (QPGMR) user profile profiles 334 PRTRSCRPT (Print Resource Report) default values 321 PRTERRLOG (Print Error Log) command command device description owner 203 object authority required 476 object authority required 459 programming language **PRTINTDTA** PRTSBSDAUT (Print Subsystem object authority required for Description Authority) command authorized IBM-supplied user commands 424 profiles 334 description 316 programs that adopt PRTINTDTA (Print Internal Data) object authority required 484 displaying 303 PRTSBSDAUT (Print Subsystem command protecting object authority required 476 Description) command backup media 258 PRTIPSCFG (Print IP over SNA description 711 PRTSQLINF (Print SQL Information) protection Configuration) command enhanced hardware storage 17 object authority required 352 command object auditing 544, 554 PRTACTRPT PRTJOBDAUT (Print Job Description authorized IBM-supplied user Authority) command PRTSQLINF (Print Structured Query profiles 334 description 316, 711 Language Information) command PRTACTRPT (Print Activity Report) object authority required 415 object authority required 455 PRTSYSRPT command **PRTJOBRPT** object authority required 459 authorized IBM-supplied user authorized IBM-supplied user PRTADPOBJ (Print Adopted Object) profiles 334 profiles 334 PRTJOBRPT (Print Job Report) command PRTSYSRPT (Print System Report) command object authority required 345 object authority required 459 command PRTADPOBJ (Print Adopting Objects) PRTIOBTRC object authority required 460 authorized IBM-supplied user PRTSYSSECA (Print System Security command description 711 profiles 334 Attribute) command PRTJOBTRC (Print Job Trace) command object authority required 474 PRTCADMRE command PRTSYSSECA (Print System Security object authority required 359 object authority required 459 PRTCMDUSG (Print Command Usage) PRTJVMJOB command Attributes) command object authority required 412 description 316, 711 object auditing 507, 543 **PRTLCKRPT** PRTTNSRPT object authority required 464 authorized IBM-supplied user authorized IBM-supplied user PRTCMNSEC (Print Communication profiles 334 profiles 334 PRTLCKRPT (Print Lock Report) PRTTNSRPT (Print Transaction Report) Security) command object authority required 366 command command PRTCMNSEC (Print Communications object authority required 459 object authority required 460 PRTTRC (Print Trace) command PRTPEXRPT (Print Performance Explorer Security) command description 316, 711 Report) command object authority required 476 object authority required 370, 437 object authority required 459 PRTTRCRPT PRTCMNTRC (Print Communications PRTPOLRPT authorized IBM-supplied user Trace) command authorized IBM-supplied user profiles 334 authorized IBM-supplied user PRTTRGPGM (Print Trigger Program) profiles 334 PRTPOLRPT (Print Pool Report) profiles 334 object authority required 476 object authority required 386 PRTCPTRPT object authority required 459 PRTTRGPGM (Print Trigger Programs) authorized IBM-supplied user PRTPRFINT (Print Profile Internals) command profiles 334 command description 316, 711 PRTCPTRPT (Print Component Report) authorized IBM-supplied user PRTUSROBJ (Print User Object) command profiles 334 command PRTPUBAUT (Print Public Authorities) object authority required 459 object authority required 345 PRTCSPAPP (Print CSP/AE Application) PRTUSROBJ (Print User Objects) command command object authority required 345 command object auditing 544 PRTPUBAUT (Print Publicly Authorized description 316, 711 Objects) command

description 316, 711

| PRTUSRPRF (Print User Profile)                       | QASYCOJE (create object) file                             | QASYRPJE (restoring programs that                      |
|------------------------------------------------------|-----------------------------------------------------------|--------------------------------------------------------|
| command                                              | layout 584                                                | adopt authority) file layout 659                       |
| description 711                                      | QASYCPJE (user profile change) file                       | QASYRQJE (restoring *CRQD that adopts                  |
| object authority required 494                        | layout 586                                                | authority) file layout 661                             |
| PS (profile swap) file layout 651                    | QASYCQJE (*CRQD change) file                              | QASYRUJE (restore authority for user                   |
| PS (profile swap) journal entry type 281             | layout 589                                                | profile) file layout 661                               |
| PTF (program temporary fix)                          | QASYCUJ4 (Cluster Operations) file                        | QASYRZJE (primary group change for                     |
| object authority required for                        | layout 589                                                | restored object) file layout 662                       |
| commands 475                                         | QASYCVJ4 (connection verification) file                   | QASYSDJE (change system distribution                   |
| PTYLMT (priority limit) parameter                    | layout 591                                                | directory) file layout 664                             |
| recommendations 96                                   | QASYCYJ4 (cryptographic configuration)                    | QASYSEJE (change of subsystem routing                  |
| user profile 95                                      | file layout 593                                           | entry) file layout 665                                 |
| public authority authority checking example 189, 191 | QASYCYJ4 (Directory Server) file layout 596               | QASYSFJE (action to spooled file) file layout 666      |
| definition 131                                       | QASYDOJE (delete operation) file                          | QASYSGJ4() file layout 670, 671                        |
| flowchart 181                                        | layout 601                                                | QASYSMJE (systems management                           |
| library 157                                          | QASYDSJE (IBM-Supplied Service Tools                      | change) file layout 673                                |
| new objects                                          | User ID Reset) file layout 603                            | QASYSOJ4 (server security user                         |
| description 139                                      | QASYEVJE (EV) file layout 604                             | information actions) file layout 674                   |
| specifying 157                                       | QASYGRJ4 (generic record) file                            | QASYSTJE (service tools action) file                   |
| printing 713                                         | layout 605                                                | layout 675                                             |
| restoring 245, 250                                   | QASYGSJE (give descriptor) file                           | QASYSVJE (action to system value) file                 |
| revoking 316, 715                                    | layout 610                                                | layout 680                                             |
| revoking with RVKPUBAUT                              | QASYGSJE (Internet security                               | QASYVAJE (changing access control list)                |
| command 718                                          | management) file layout 617                               | file layout 681                                        |
| saving 245                                           | QASYGSJE (interprocess communication                      | QASYVCJE (connection start and end)                    |
| user profile                                         | actions) file layout 614                                  | file layout 681                                        |
| recommendation 112                                   | QASYIRJ4 (IP rules actions) file                          | QASYVFJE (close of server files) file                  |
| PW (password) journal entry type 271                 | layout 615                                                | layout 682                                             |
| PWDEXP (set password to expired)                     | QASYJDJE (job description change) file                    | QASYVLJE (account limit exceeded) file                 |
| parameter 77                                         | layout 619                                                | layout 683                                             |
| PWDEXPITV (password expiration                       | QASYJSJE (job change) file layout 620                     | QASYVNJE (network log on and off) file                 |
| interval) parameter 91                               | QASYKFJ4 (key ring file) file layout 625                  | layout 684                                             |
| PWRDWNSYS (Power Down System) command                | QASYLDJE (link, unlink, search directory) file layout 628 | QASYVOJ4 (validation list) file<br>layout 685          |
| authorized IBM-supplied user                         | QASYMLJE (mail actions) file                              | QASYVPJE (network password error) file                 |
| profiles 334                                         | layout 630                                                | layout 686                                             |
| object authority required 485                        | QASYNAJE (network attribute change)                       | QASYVRJE (network resource access) file                |
| object additionly required too                       | file layout 630                                           | layout 687                                             |
|                                                      | QASYNDJE (APPN directory) file                            | QASYVSJE (server session) file                         |
| Q                                                    | layout 631                                                | layout 688                                             |
|                                                      | QASYNEJE (APPN end point) file                            | QASYVUJE (network profile change) file                 |
| QADSM (ADSM) user profile 321                        | layout 632                                                | layout 689                                             |
| QAFDFTUSR (AFDFTUSR) user profile 321                | QASYO1JE (optical access) file                            | QASYVVJE (service status change) file                  |
| QAFOWN (AFOWN) user profile 321                      | layout 642, 643                                           | layout 690                                             |
| QAFUSR (AFUSR) user profile 321                      | QASYO3JE (optical access) file                            | QASYX0JE (kerberos authentication) file                |
| QALWOBJRST (allow object restore                     | layout 644                                                | layout 691                                             |
| option) system value 45                              | QASYOMJE (object management) file                         | QASYYCJE (change to DLO object) file                   |
| QALWOBJRST (allow object restore)                    | layout 632                                                | layout 698                                             |
| system value                                         | QASYORJE (object restore) file                            | QASYYRJE (read of DLO object) file                     |
| value set by CFGSYSSEC                               | layout 636                                                | layout 699                                             |
| command 716                                          | QASYOWJE (ownership change) file                          | QASYZCJE (change to object) file                       |
| QALWUSRDMN (allow user objects)                      | layout 640                                                | layout 700                                             |
| system value 19, 25                                  | QASYPAJE (program adopt) file layout 645                  | QASYZRJE (read of object) file layout 703              |
| QASYADJE (auditing change) file                      | QASYPGJE (primary group change) file                      | QATNPGM (Attention-key-handling                        |
| layout 570                                           | layout 647                                                | program) system value 104                              |
| QASYAFJE (authority failure) file                    | QASYPOJE (printer output) file                            | QAUDCTL (audit control) system value                   |
| layout 573                                           | layout 650                                                | changing 315, 709                                      |
| QASYAPJE (adopted authority) file                    | QASYPSJE (profile swap) file layout 651                   | displaying 315, 709                                    |
| layout 579                                           | QASYPWJE (password) file layout 653                       | QAUDCTL (auditing control) system                      |
| QASYAUJ5 (attribute change) file                     | QASYRAJE (authority change for restored                   | value                                                  |
| layout 579                                           | object) file layout 654                                   | overview 66                                            |
| QASYCAJE (authority change) file                     | QASYRJJE (restoring job description) file                 | QAUDENDACN (auditing end action)                       |
| layout 580                                           | = 1                                                       |                                                        |
| OASVCDIE (command string) file                       | layout 656                                                | system value 66, 289                                   |
| QASYCDJE (command string) file layout 583            | layout 656 QASYROJE (ownership change for object          | system value 66, 289 QAUDFRCLVL (auditing force level) |

QAUDJRN (audit) journal 281, 284, 499 AD (auditing change) entry type 280 AD (auditing change) file layout 570 AF (authority failure) entry type 276 default sign-on violation 16 description 270 hardware protection violation 17 job description violation 16 program validation 18 restricted instruction 18 unsupported interface 16, 18 AF (authority failure) file layout 573 analyzing with query 296 AP (adopted authority) entry type 275 AP (adopted authority) file layout 579 AU (attribute change) file layout 579 auditing level (QAUDLVL) system value 67 auditing level extension (QAUDLVL2) system value 69 automatic cleanup 293 CA (authority change) entry type 280 CA (authority change) file layout 580 CD (command string) entry type 272 CD (command string) file layout 583 changing receiver 294 CO (create object) entry type 144, 272 CO (create object) file layout 584 CP (user profile change) entry type 277 CP (user profile change) file layout 586 CQ (\*CRQD change) file layout 589 CQ (change \*CRQD object) entry type 277 creating 291 CU(Cluster Operations) file layout 589 CV(connection verification) file layout 591 CY(cryptographic configuration) file layout 593 damaged 292 detaching receiver 293, 294 DI(Directory Server) file layout 596 displaying entries 263, 295 DO (delete operation) entry type 272 DO (delete operation) file layout 601 DS (DST password reset) entry type 277 DS (IBM-Supplied Service Tools User ID Reset) file layout 603 error conditions 66 EV (Environment variable) file layout 604 force level 67 GR(generic record) file layout 605 GS (give descriptor) file layout 610 introduction 262 IP (Interprocess Communication actions) file layout 614 IP (interprocess communications)

QAUDJRN (audit) journal (continued) IR(IP rules actions) file layout 615 IS (Internet security management) file layout 617 JD (job description change) entry type 281 JD (job description change) file layout 619 JS (job change) entry type 273 JS (job change) file layout 620 KF (key ring file) file layout 625 LD (link, unlink, search directory) file layout 628 managing 292 methods for analyzing 295 ML (mail actions) entry type 275 ML (mail actions) file layout 630 NA (network attribute change) entry type 281 NA (network attribute change) file layout 630 ND (APPN directory) file layout 631 NE (APPN end point) file layout 632 O1 (optical access) file layout 642, 643 O3 (optical access) file layout 644 OM (object management) entry type 275 OM (object management) file layout 632 OR (object restore) entry type 276 OR (object restore) file layout 636 OW (ownership change) entry type 281 OW (ownership change) file layout 640 PA (program adopt) entry type 281 PA (program adopt) file layout 645 PG (primary group change) entry type 281 PG (primary group change) file layout 647 PO (printer output) entry type 276 PO (printer output) file layout 650 PS (profile swap) entry type 281 PS (profile swap) file layout 651 PW (password) entry type 271 PW (password) file layout 653 RA (authority change for restored object) entry type 276 RA (authority change for restored object) file layout 654 receiver storage threshold 293 RJ (restoring job description) entry type 276 RJ (restoring job description) file layout 656 RO (ownership change for restored object) entry type 276 RO (ownership change for restored object) file layout 657 RP (restoring programs that adopt authority) entry type 276 RP (restoring programs that adopt authority) file layout 659 RQ (restoring \*CRQD object that adopts authority) file layout 661

QAUDIRN (audit) journal (continued) RQ (restoring \*CRQD object) entry type 277 RU (restore authority for user profile) entry type 277 RU (restore authority for user profile) file layout 661 RZ (primary group change for restored object) entry type 277 RZ (primary group change for restored object) file layout 662 SD (change system distribution directory) entry type 275 SD (change system distribution directory) file layout 664 SE (change of subsystem routing entry) entry type 282 SE (change of subsystem routing entry) file layout 665 SF (action to spooled file) file layout 666 SF (change to spooled file) entry type 284 SG file layout 670, 671 SM (systems management change) entry type 284 SM (systems management change) file layout 673 SO (server security user information actions) file layout 674 ST (service tools action) entry type 283 ST (service tools action) file layout 675 stopping 295 SV (action to system value) entry type 282 SV (action to system value) file layout 680 system entries 292 VA (access control list change) entry type 282 VA (changing access control list) file layout 681 VC (connection start and end) file layout 681 VC (connection start or end) entry type 273 VF (close of server files) file layout 682 VL (account limit exceeded) file layout 683 VN (network log on and off) file layout 684 VN (network log on or off) entry VO (validation list) file layout 685 VP (network password error) entry type 271 VP (network password error) file layout 686 VR (network resource access) file layout 687 VS (server session) entry type 273 VS (server session) file layout 688 VU (network profile change) entry type 282

entry type 271

| QAUDJRN (audit) journal (continued) VU (network profile change) file | QCONSOLE (console) system value 203<br>QCRTAUT (create authority) system | QJORJIDI (Retrieve Journal Identifier<br>(JID) Information) API                                               |
|----------------------------------------------------------------------|--------------------------------------------------------------------------|----------------------------------------------------------------------------------------------------|
| layout 689                                                           | value                                                                    | object auditing 531                                                                                           |
| VV (service status change) entry                                     | description 26                                                           | QjoSJRNE (Send Journal Entry) API                                                                             |
| type 283                                                             | risk of changing 26                                                      | object auditing 531                                                                                           |
| VV (service status change) file                                      | using 139                                                                | QjoStartJournal (Start Journaling) API                                                                        |
| layout 690                                                           | QCRTOBJAUD (create object auditing)                                      | object auditing 501, 531                                                                                      |
| X0 (kerberos authentication) file                                    | system value 71                                                          | QKBDBUF (keyboard buffering) system                                                                           |
| layout 691                                                           | QDBSHRDO (database share) user                                           | value 94                                                                                                    |
| YC (change to DLO object) file                                       | profile 321                                                              | QLANGID (language identifier) system                                                                          |
| layout 698                                                           | QDCEADM (DCEADM) user profile 321                                        | value 105                                                                                                    |
| YR (read of DLO object) file                                         | QDEVRCYACN (device recovery action)                                      | QlgAccess command (Detremine File                                                                             |
| layout 699                                                           | system value 38                                                          | Accessibility)                                                                                                |
| ZC (change to object) file layout 700                                | value set by CFGSYSSEC                                                   | object auditing 512                                                                                           |
| ZR (read of object) file layout 703                                  | command 716                                                              | QlgAccessx command (Determine File                                                                            |
| QAUDLVL (audit level) system value                                   | QDFTJOBD (default) job description 96                                    | Accessibility)                                                                                                |
| *AUTFAIL value 270                                                   | QDFTOWN (default owner) user profile                                     | object auditing 512                                                                                           |
| *CREATE (create) value 272                                           | audit journal (QAUDJRN) entry 276                                        | QLMTDEVSSN (limit device sessions)                                                                            |
| *DELETE (delete) value 272                                           | default values 321                                                       | system value                                                                                                  |
| *JOBDTA (job change) value 273                                       | description 145                                                          | auditing 260                                                                                                  |
| *OBJMGT (object management)                                          | restoring programs 253                                                   | description 29                                                                                                |
| value 275                                                            | QDOC (document) user profile 321                                         | LMTDEVSSN user profile                                                                                        |
| *OFCSRV (office services) value 275                                  | QDSCJOBITV (disconnected job time-out                                    | parameter 93                                                                                                  |
| *PGMADP (adopted authority)                                          | interval) system value 38                                                | QLMTSECOFR (limit security officer)                                                                           |
| value 275                                                            | value set by CFGSYSSEC                                                   | system value                                                                                                  |
| *PGMFAIL (program failure)                                           | command 716                                                              | auditing 258                                                                                                  |
| value 276                                                            | QDSNX (distributed systems node                                          | authority to device descriptions 201                                                                          |
| *PRTDTA (printer output) value 276                                   | executive) user profile 321                                              | changing security levels 13                                                                                   |
| *SAVRST (save/restore) value 276                                     | QDSPSGNINF (display sign-on                                              | description 29                                                                                                |
| *SECURITY (security) value 280                                       | information) system value 26, 91                                         | sign-on process 203                                                                                           |
| *SERVICE (service tools) value 283                                   | value set by CFGSYSSEC                                                   | value set by CFGSYSSEC                                                                                        |
| *SPLFDTA (spooled file changes)                                      | command 716                                                              | command 716                                                                                                   |
| value 284                                                            | QEZMAIN program 104                                                      | QLPAUTO (licensed program automatic                                                                           |
| *SYSMGT (systems management)                                         | QFNC (finance) user profile 321                                          | install) user profile                                                                                         |
| value 284                                                            | QGATE (VM/MVS bridge) user                                               | default values 321                                                                                            |
| changing 292, 315, 709                                               | profile 321                                                              | restoring 249                                                                                                 |
| displaying 315, 709                                                  | QHST (history) log                                                       | QLPINSTALL (licensed program install)                                                                         |
| purpose 263                                                          | using to monitor security 299                                            | user profile                                                                                                  |
| user profile 113                                                     | QINACTITV (inactive job time-out                                         | default values 321                                                                                            |
| QAUDLVL (auditing level) system value                                | interval) system value 27                                                | restoring 249                                                                                                 |
| overview 67                                                          | value set by CFGSYSSEC                                                   | QMAXSGNACN (action when sign-on                                                                               |
| QAUDLVL2 (auditing level extension)                                  | command 716                                                              | attempts reached) system value                                                                                |
| system value                                                         | QINACTMSGQ (inactive job message                                         | description 30                                                                                                |
| overview 69 QAUTOCFG (automatic configuration)                       | queue) system value 28<br>value set by CFGSYSSEC                         | user profile status 78 value set by CFGSYSSEC                                                                 |
| =                                                                    | <u> </u>                                                                 | i de la companya de la companya de la companya de la companya de la companya de la companya de la companya de |
| system value                                                         | command 716 QjoAddRemoteJournal (Add Remote                              | command 716 QMAXSIGN (maximum sign-on                                                                         |
| value set by CFGSYSSEC<br>command 716                                | Journal) API                                                             | attempts) system value                                                                                        |
| QAUTOCFG (automatic device                                           | object auditing 531                                                      | auditing 258, 262                                                                                             |
| configuration) system value 37                                       | QjoChangeJournal State(Change Journal                                    | description 30                                                                                                |
| QAUTOVRT (automatic configuration of                                 | State) API                                                               | user profile status 78                                                                                        |
| virtual devices) system value 37                                     | object auditing 531                                                      | value set by CFGSYSSEC                                                                                        |
| QAUTOVRT (automatic virtual-device                                   | QjoEndJournal (End journaling) API                                       | command 716                                                                                                   |
| configuration) system value                                          | object auditing 500                                                      | QMSF (mail server framework) user                                                                             |
| value set by CFGSYSSEC                                               | QjoEndJournal (End Journaling) API                                       | profile 321                                                                                                   |
| command 716                                                          | object auditing 531                                                      | QPGMR (programmer) user profile                                                                               |
| QAUTPROF (authority profile) user                                    | QJORDJE2 record format 564                                               | default values 321                                                                                            |
| profile 321                                                          | QjoRemoveRemoteJournal (Remove                                           | device description owner 203                                                                                  |
| QBRMS (BRM) user profile 321                                         | Remote Journal) API                                                      | password set by CFGSYSSEC                                                                                     |
| QCCSID (coded character set identifier)                              | object auditing 531                                                      | command 717                                                                                                   |
| system value 106                                                     | QjoRetrieveJournalEntries (Retrieve                                      | QPRTDEV (print device) system                                                                                 |
| QCL program 137                                                      | Journal Entries) API                                                     | value 103                                                                                                    |
| QCMD command processor                                               | object auditing 531                                                      | QPWDCHGBLK (block password change)                                                                            |
| Attention-key-handling program 104                                   | QjoRetrieveJournalInformation (Retrieve                                  | system value                                                                                                  |
| special environment (SPCENV) 89                                      | Journal Information) API                                                 | description 47                                                                                                |
| QCNTRYID (country or region identifier)                              | object auditing 532                                                      | •                                                                                                    |
| system value 106                                                     |                                                                          |                                                                                                    |
|                                                                      |                                                                          |                                                                                                    |

| QPWDEXPITV (password expiration interval) system value       | QPWDVLDPGM (password validation program) system value 60 | QSECURITY (security level) system value (continued) user class 11 |
|--------------------------------------------------------------|----------------------------------------------------------|-------------------------------------------------------------------|
| auditing 259                                                 | value set by CFGSYSSEC<br>command 716                    |                                                                   |
| description 47 PWDEXPITV user profile                        |                                                          | value set by CFGSYSSEC<br>command 716                             |
| <del>-</del>                                                 | QRCL (reclaim storage) library                           |                                                                   |
| parameter 91 value set by CFGSYSSEC                          | setting QALWUSRDMN (allow user objects) system value 26  | QSH (Start QSH) command<br>alias for STRQSH 466                   |
| command 716                                                  | QRCLAUTL (reclaim storage)                               | QSHRMEMCTL (share memory control)                                 |
| QPWDEXPWRN (password expiration                              | authorization list 255                                   |                                                                   |
|                                                              |                                                          | system value<br>description 34                                    |
| warning) system value<br>description 48                      | QRETSVRSEC (retain server security) system value 31      | possible values 35                                                |
| QPWDLMTAJC (password limit adjacent)                         | QRETSVRSEC (retain server security)                      | QSNADS (Systems Network Architecture                              |
| system value 52                                              | value 31                                                 | distribution services) user profile 321                           |
| QPWDLMTAJC (password restrict                                | QRJE (remote job entry) user profile 321                 | QSPCENV (special environment) system                              |
| adjacent characters) system value                            | QRMTSIGN (allow remote sign-on)                          | value 89                                                          |
| value set by CFGSYSSEC                                       | system value                                             | QSPL (spool) user profile 321                                     |
| command 716                                                  | value set by CFGSYSSEC                                   | QSPLJOB (spool job) user profile 321                              |
| QPWDLMTCHR (limit characters) system                         | command 716                                              | QSPRJOBQ (Retrieve job queue                                      |
| value 52                                                     | QRMTSIGN (remote sign-on) system                         | information) API                                                  |
| QPWDLMTCHR (password restrict                                | value 32, 262                                            | object auditing 529                                               |
| characters) system value                                     | QRMTSRVATR (remote service attribute)                    | QsrRestore                                                        |
| value set by CFGSYSSEC                                       | system value 2, 39                                       | object auditing 501                                               |
| command 716                                                  | QRYDOCLIB (Query Document Library)                       | QSRRSTO (Restore Object) API                                      |
| QPWDLMTCHR command 77                                        | command                                                  | object auditing 501                                               |
| QPWDLMTREP (limit repeated                                   | object auditing 518                                      | QsrSave                                                           |
| characters) system value 53                                  | object authority required 376                            | object auditing 499                                               |
| QPWDLVL                                                      | QRYDST (Query Distribution) command                      | QSRSAVO                                                           |
| case sensitive passwords 53, 76                              | object authority required 373                            | object auditing 499                                               |
| Password levels (maximum                                     | QRYPRBSTS (Query Problem Status)                         | QSRTSEQ (sort sequence) system                                    |
| length) 51                                                   | command                                                  | value 105                                                         |
| Password levels (minimum                                     | object authority required 462                            | QSRV (service) user profile                                       |
| length) 50                                                   | QSCANFS (Scan File Systems) system                       | authority to console 203                                          |
| Password levels (QPWDLVL) 50, 51,                            | value 33                                                 | default values 321                                                |
| 52                                                           | QSCANFSCTL (Scan File Systems                            | password set by CFGSYSSEC                                         |
| QPWDLVL (case sensitive)                                     | Control) system value 33                                 | command 717                                                       |
| case sensitive passwords                                     | QSECOFR (security officer) user profile                  | QSRVBAS (basic service) user profile                              |
| QPWDLVL case sensitive 53                                    | authority to console 203                                 | authority to console 203                                          |
| Password levels (case sensitive) 53                          | default values 321                                       | default values 321                                                |
| QPWDLVL (current or pending value)                           | device description owner 203                             | password set by CFGSYSSEC                                         |
| and program name 60                                          | disabled status 78                                       | command 717                                                       |
| QPWDMAXLEN (password maximum                                 | enabling 78                                              | QSSLCSL (SSL cipher specification list)                           |
| length) system value 51                                      | restoring 249                                            | system value 39                                                   |
| value set by CFGSYSSEC                                       | QSECURITY (security level) system value                  | QSSLCSLCTL (SSL cipher control) system                            |
| command 716                                                  | auditing 258                                             | value 40                                                          |
| QPWDMINLEN (password minimum                                 | automatic user profile creation 73                       | QSSLPCL (SSL protocols) system                                    |
| length) system value 50                                      | changing, 20 from higher level 13                        | value 40                                                          |
| value set by CFGSYSSEC                                       | changing, level 10 to level 20 12                        | QSYS (system) library                                             |
| command 716                                                  | changing, level 20 to 30 13                              | authorization lists 139                                           |
| QPWDPOSDIF (password require                                 | changing, to level 40 18                                 | QSYS (system) user profile                                        |
| position difference) system value                            | changing, to level 50 20                                 | default values 321                                                |
| value set by CFGSYSSEC                                       | comparison of levels 9                                   | restoring 249                                                     |
| command 716                                                  | disabling level 40 19                                    | QSYSLIBL (system library list) system                             |
| QPWDPOSDIF (position characters)                             | disabling level 50 21                                    | value 207                                                         |
| system value 53                                              | enforcing QLMTSECOFR system                              | QSYSMSG message queue                                             |
| QPWDRQDDGT (password require numeric character) system value | value 203<br>internal control blocks 20                  | auditing 262, 299  QMAXSGNACN (action when                        |
| value set by CFGSYSSEC                                       | introduction 2                                           | attempts reached) system value 31                                 |
| command 716                                                  | level 10 12                                              | QMAXSIGN (maximum sign-on                                         |
| QPWDRQDDGT (required password                                | level 20 12                                              | attempts) system value 30                                         |
| digits) system value 54                                      | level 30 13                                              | QSYSOPR (system operator) message                                 |
| QPWDRQDDIF (duplicate password)                              | level 40 14                                              | queue                                                             |
| system value 51                                              | level 50 19                                              | restricting 207                                                   |
| QPWDRQDDIF (password required                                | message handling 20                                      | QSYSOPR (system operator) user                                    |
| difference) system value                                     | validating parameters 17                                 | profile 321                                                       |
| value set by CFGSYSSEC                                       | overview 9                                               | password set by CFGSYSSEC                                         |
| command 716                                                  | recommendations 11                                       | command 717                                                       |
|                                                              | special authority 11                                     | QTCP (TCP/IP) user profile 321                                    |

| QTEMP (temporary) library                  | RCLSPLSTG (Reclaim Spool Storage)                        | recommendation (continued)                         |
|--------------------------------------------|----------------------------------------------------------|----------------------------------------------------|
| security level 50 19                       | command                                                  | initial library list 96                            |
| QTMPLPD (TCP/IP printing support)          | authorized IBM-supplied user                             | initial menu (INLMNU) 84                           |
| user profile 321                           | profiles 334                                             | initial program (INLPGM) 84                        |
| QTSTRQS (test request) user profile 321    | object authority required 482                            | job descriptions 96                                |
| query                                      | RCLSTG (Reclaim Storage) command                         | library design 225                                 |
| analyzing audit journal entries 296        | authorized IBM-supplied user                             | library list                                       |
| query definition (*QRYDFN)                 | profiles 334                                             | current library 210                                |
| auditing 546                               | damaged authorization list 255                           | product library portion 209                        |
| Query Management/400                       | object auditing 501                                      | system portion 209<br>user portion 210             |
| object authority required for commands 466 | object authority required 345<br>QDFTOWN (default owner) | limit capabilities (LMTCPB) 84                     |
| query manager form (*QMFORM)               | profile 145                                              | limiting                                           |
| auditing 545                               | security level 50 19                                     | device sessions 93                                 |
| query manager query (*QMQRY)               | setting QALWUSRDMN (allow user                           | message queue 101                                  |
| auditing 546                               | objects) system value 26                                 | naming                                             |
| question and answer                        | RCLTMPSTG (Reclaim Temporary                             | group profile 76                                   |
| object authority required for              | Storage) command                                         | user profiles 75                                   |
| commands 468                               | authorized IBM-supplied user                             | password expiration interval                       |
| QUSEADPAUT (use adopted authority)         | profiles 334                                             | (PWDEXPITV) 91                                     |
| system value                               | object auditing 502                                      | passwords 77                                       |
| description 35                             | object authority required 345                            | priority limit (PTYLMT)                            |
| risk of changing 36                        | RCVDST (Receive Distribution) command                    | parameter 96                                       |
| QUSER (user) user profile                  | object auditing 518                                      | public authority                                   |
| password set by CFGSYSSEC                  | object authority required 373                            | user profiles 112                                  |
| command 717                                | RCVJRNE (Receive Journal Entry)                          | QUSRLIBL system value 96                           |
| QUSER (workstation user) user              | command                                                  | RSTLICPGM (Restore Licensed                        |
| profile 321                                | object auditing 531                                      | Program) command 253                               |
| QUSER38 library 137                        | object authority required 420                            | security design 220                                |
| QVFYOBJRST (verify object on restore)      | RCVMGRDTA (Receive Migration Data)                       | security level (QSECURITY) system                  |
| system value 41                            | command                                                  | value 11                                           |
| QVFYOBJRST (Verify Object Restore)         | object authority required 442                            | set password to expired                            |
| system value 3                             | RCVMSG (Receive Message) command                         | (PWDEXP) 78                                        |
| QWCLSCDE (List job schedule entry) API     | object auditing 537                                      | special authority (SPCAUT) 88                      |
| object auditing 530                        | object authority required 440                            | special environment (SPCENV) 89                    |
| ,                                          | RCVNETF (Receive Network File)                           | summary 220                                        |
|                                            | command                                                  | user class (USRCLS) 79                             |
| R                                          | object authority required 444                            | record-level security 236                          |
| RA (authority change for restored object)  | read (*READ) authority 132, 340                          | recovering                                         |
| journal entry type 276                     | read of DLO object (YR) file layout 699                  | authority holder 245                               |
| RCLACTGRP (Reclaim Activation Group)       | read of object (ZR) file layout 703                      | authorization list 245                             |
| command                                    | reader                                                   | damaged audit journal 292                          |
| object authority required 485              | object authority required for                            | damaged authorization list 254                     |
| RCLDBXREF command                          | commands 469                                             | object ownership 245                               |
| authorized IBM-supplied user               | receiver                                                 | private authority 245                              |
| profiles 334                               | changing 294                                             | public authority 245                               |
| object authority required 345              | deleting 294                                             | security information 245                           |
| RCLDLO (Reclaim Document Library           | detaching 293, 294                                       | user profiles 245                                  |
| Object) command                            | saving 294                                               | reference code table (*RCT) auditing 547           |
| object auditing 519                        | reclaim storage (QRCL) library                           | referenced object 165                              |
| object authority required 376              | setting QALWUSRDMN (allow user                           | rejecting                                          |
| RCLLNK (Reclaim Object Links)              | objects) system value 26                                 | access                                             |
| command                                    | reclaim storage (QRCLAUTL)                               | DDM request (DDM) 216                              |
| object authority required 401              | authorization list 255                                   | iSeries Access access 215                          |
| RCLOBJOWN (Reclaim Objects by              | Reclaim Storage (RCLSTG)                                 | remote job submission 214                          |
| Owner) command                             | command 19, 145, 255                                     | relational database directory                      |
| authorized IBM-supplied user               | setting QALWUSRDMN (allow user                           | object authority required for                      |
| profiles 334                               | objects) system value 26                                 | commands 469                                       |
| object authority required 345              | reclaiming                                               | remote job entry (QRJE) user profile 321           |
| RCLOPT (Reclaim Optical) command           | storage 19, 145, 255                                     | remote job entry (RJE)                             |
| authorized IBM-supplied user               | setting QALWUSRDMN (allow                                | object authority required for                      |
| profiles 334                               | user objects) system value 26 recommendation             | commands 470 remote job submission                 |
| object authority required 453              | adopted authority 152                                    |                                                    |
| RCLRSC (Reclaim Resources) command         | application design 226                                   | securing 214 remote service attribute (QRMTSRVATR) |
| object authority required 485              | display sign-on information                              | system value 39                                    |
|                                            | (DSPSGNINF) 91                                           | Lybran large by                                    |

| remote sign-on                                          | resource                                              | restoring (continued)                             |
|---------------------------------------------------------|-------------------------------------------------------|---------------------------------------------------|
| QRMTSIGN system value 32                                | object authority required for                         | authority holder 245                              |
| remote sign-on (QRMTSIGN) system                        | commands 470                                          | authorization list                                |
| value 32, 262                                           | resource security                                     | association with object 250                       |
| Remove Authorization List Entry                         | definition 131                                        | description of process 254                        |
| (RMVAUTLE) command 167, 309                             | introduction 5                                        | overview of commands 245                          |
| Remove Directory Entry (RMVDIRE)                        | limit access 244                                      | document library object (DLO) 245                 |
| command 314                                             | restore                                               | gid (group identification                         |
| Remove Document Library Object<br>Authority (RMVDLOAUT) | security risks 216 Restore Authority (RSTAUT) command | number) 249                                       |
| command 313                                             | audit journal (QAUDJRN) entry 277                     | job description<br>audit journal (QAUDJRN)        |
| Remove Kerberos Keytab Entry                            | description 312                                       | entry 276                                         |
| (RMVKRBKTE) command                                     | procedure 252                                         | library 245                                       |
| object authority required 424                           | role in restoring security 245                        | licensed program                                  |
| Remove Library List Entry (RMVLIBLE)                    | using 251                                             | recommendations 253                               |
| command 207                                             | restore authority for user profile (RU) file          | security risks 253                                |
| Remove User display 123                                 | layout 661                                            | maximum storage (MAXSTG) 94                       |
| removing                                                | restore authority for user profile (RU)               | object                                            |
| authority for user 161                                  | journal entry type 277                                | audit journal (QAUDJRN)                           |
| authorization list                                      | Restore Document Library Object                       | entry 276                                         |
| object 169                                              | (RSTDLO) command 245                                  | commands 245                                      |
| user authority 167, 309                                 | Restore Library (RSTLIB) command 245                  | ownership 245, 249                                |
| directory entry 314                                     | Restore Licensed Program (RSTLICPGM)                  | security issues 249                               |
| document library object                                 | command                                               | operating system 255                              |
| authority 313                                           | recommendations 253<br>security risks 253             | ownership change                                  |
| employees who no longer need access 260                 | Restore Object (RSTOBJ) command                       | audit journal (QAUDJRN)<br>entry 276              |
| library list entry 207                                  | using 245                                             | performance collection                            |
| security level 40 19                                    | restore operation                                     | authorized IBM-supplied user                      |
| security level 50 21                                    | maximum storage (MAXSTG) 94                           | profiles 335                                      |
| server authentication entry 314                         | storage needed 94                                     | object authority required 460                     |
| user authority                                          | Restore Performance Collection                        | primary group 245, 250                            |
| authorization list 167                                  | (RSTPFRCOL) command                                   | private authority 245, 250                        |
| object 161                                              | authorized IBM-supplied user                          | program failure                                   |
| user profile                                            | profiles 335                                          | audit journal (QAUDJRN)                           |
| automatically 707                                       | object authority required 460                         | entry 276                                         |
| directory entry 122                                     | restore system value                                  | program validation 17                             |
| distribution lists 122                                  | security-related                                      | programs 252                                      |
| message queue 122                                       | overview 41 Restore User Profiles (RSTUSRPRF)         | public authority 245, 250                         |
| owned objects 122<br>primary group 122                  | command 245, 312                                      | QDFTOWN (default) owner audit journal (QAUDJRN)   |
| renaming                                                | restoring                                             | entry 276                                         |
| object                                                  | *ALLOBJ (all object) special authority                | restricting 216, 217                              |
| audit journal (QAUDJRN)                                 | all object (*ALLOBJ) special                          | security information 245                          |
| entry 275                                               | authority 249                                         | storage needed 94                                 |
| user profile 126                                        | *CRQD object                                          | uid (user identification number) 249              |
| repeated characters (QPWDLMTREP)                        | audit journal (QAUDJRN)                               | user profile                                      |
| system value 53                                         | entry 277                                             | audit journal (QAUDJRN)                           |
| repeating passwords 51                                  | *CRQD object that adopts authority                    | entry 277                                         |
| reply list                                              | (RQ) file layout 661                                  | command description 312                           |
| action auditing 548                                     | adopted authority                                     | procedures 245, 248                               |
| object authority required for                           | changes to ownership and                              | restoring *CRQD (RQ) file layout 662              |
| commands 485                                            | authority 253                                         | restoring *CRQD object (RQ) journal               |
| required password digits                                | allow object differences (ALWOBJDIF)                  | entry type 277                                    |
| (QPWDRQDDGT) system value 54 resetting                  | parameter 250 ALWOBJDIF (allow object differences)    | restoring job description (RJ) file<br>layout 656 |
| DST (dedicated service tools)                           | parameter 250                                         | restoring job description (RJ) journal            |
| password                                                | authority                                             | entry type 276                                    |
| audit journal (QAUDJRN)                                 | audit journal (QAUDJRN)                               | restoring programs that adopt authority           |
| entry 277                                               | entry 277                                             | (RP) file layout 659                              |
| RESMGRNAM (Resolve Duplicate and                        | command description 312                               | restoring programs that adopt authority           |
| Incorrect Office Object Names)                          | description of process 252                            | (RP) journal entry type 276                       |
| command                                                 | overview of commands 245                              | restricted instruction                            |
| authorized IBM-supplied user                            | procedure 251                                         | audit journal (QAUDJRN) entry 270                 |
| profiles 334                                            | authority changed by system                           | restricting                                       |
| object authority required 442                           | audit journal (QAUDJRN)                               | access                                            |
|                                                         | entry 276                                             | console 258                                       |

| restricting (continued)                          | risk (continued)                          | RLSSPLF (Release Spooled File)               |
|--------------------------------------------------|-------------------------------------------|----------------------------------------------|
| access (continued)                               | *JOBCTL (job control) special             | command                                      |
| workstations 258                                 | authority 86                              | object auditing 541                          |
| adjacent digits in passwords                     | *SAVSYS (save system) special             | object authority required 482                |
| (QPWDLMTAJC system value) 52                     | authority 86                              | RLSWTR (Release Writer) command              |
| capabilities 83                                  | *SERVICE (service) special                | object authority required 496                |
| characters in passwords 52                       | authority 87                              | RMVACC (Remove Access Code)                  |
| command line use 83                              | *SPLCTL (spool control) special           | command                                      |
| commands (ALWLMTUSR) 83                          | authority 86                              | authorized IBM-supplied user                 |
| consecutive digits in passwords                  | adopted authority 152                     | profiles 334                                 |
| (QPWDLMTAJC system value) 52                     | authority holder 154                      | object auditing 518                          |
| messages 20                                      | create authority (CRTAUT)                 | object authority required 449                |
| QSYSOPR (system operator) message                | parameter 140                             | RMVAJE (Remove Autostart Job Entry)          |
| queue 207                                        | library list 208                          | command                                      |
| repeated characters in passwords 53              | password validation program 61            | object auditing 549                          |
| restore operations 216                           | restore commands 216                      | object authority required 484                |
| save operations 216                              | restoring programs that adopt             | RMVALRD (Remove Alert Description)           |
| security officer (QLMTSECOFR                     | authority 253                             | command                                      |
|                                                  | · ·                                       |                                              |
| system value) 258                                | restoring programs with restricted        | object auditing 503                          |
| retain server security (QRETSVRSEC)              | instructions 252                          | object authority required 352                |
| system value                                     | RSTLICPGM (Restore Licensed               | RMVASPCPYD                                   |
| overview 31                                      | Program) command 253                      | authorized IBM-supplied user                 |
| retain server security (QRETSVRSEC)              | save commands 216                         | profiles 334                                 |
| value 31                                         | special authorities 85                    | RMVAUTLE (Remove Authorization List          |
| Retrieve Authorization List Entry                | RJ (restoring job description) file       | Entry) command                               |
| (RTVAUTLE) command 309                           | layout 656                                | description 309                              |
| Retrieve Journal Receiver Information            | RJ (restoring job description) journal    | object auditing 503                          |
| API                                              | entry type 276                            | object authority required 354                |
| object auditing 532                              | RJE (remote job entry)                    | using 167                                    |
| Retrieve User Profile (RTVUSRPRF)                | object authority required for             | RMVBKP (Remove Breakpoint) command           |
| command 128, 311                                 | commands 470                              | object authority required 464                |
| retrieving                                       | RLSCMNDEV (Release Communications         | RMVBNDDIRE (Remove Binding                   |
| authorization list entry 309                     | Device) command                           | Directory Entry) command object auditing 504 |
| user profile 128, 311<br>RETURN (Return) command | authorized IBM-supplied user profiles 334 | object authority required 355                |
| object authority required 485                    | object auditing 511, 533                  | RMVCADMRE 333                                |
| reversing                                        | object authority required 370             | authorized IBM-supplied user                 |
| page down (*ROLLKEY user                         | RLSDSTQ (Release Distribution Queue)      | profiles 334                                 |
| option) 108                                      | command                                   | RMVCADMRE command                            |
| page up (*ROLLKEY user                           | authorized IBM-supplied user              | object authority required 360                |
| option) 108                                      | profiles 334                              | RMVCADNODE                                   |
| Revoke Object Authority (RVKOBJAUT)              | object authority required 373             | authorized IBM-supplied user                 |
| command 159, 169, 310                            | RLSIFSLCK (Release IFS Lock) command      | profiles 334                                 |
| Revoke Public Authority (RVKPUBAUT)              | authorized IBM-supplied user              | RMVCADNODE command                           |
| command                                          | profiles 334                              | object authority required 360                |
| description 316, 715                             | RLSIFSLCK (Release IFS Lock) command)     | RMVCFGLE (Remove Configuration List          |
| details 718                                      | command                                   | Entries) command                             |
| Revoke User Permission (RVKUSRPMN)               | object authority required 445             | object authority required 364                |
| command 313                                      | RLSJOB (Release Job) command              | RMVCFGLE (Remove Configuration List          |
| revoking                                         | object authority required 413             | Entry) command                               |
| object authority 310                             | RLSJOBQ (Release Job Queue) command       | object auditing 505                          |
| public authority 316, 715                        | object auditing 529                       | RMVCLUMON                                    |
| user permission 313                              | object authority required 416             | authorized IBM-supplied user                 |
| RGZDLO (Reorganize Document Library              | RLSJOBSCDE (Release Job Schedule          | profiles 335                                 |
| Object) command                                  | Entry) command                            | RMVCLUMON command                            |
| object auditing 518                              | object auditing 530                       | object authority required 360                |
| object authority required 376                    | object authority required 417             | RMVCLUNODE                                   |
| RGZPFM (Reorganize Physical File                 | RLSOUTQ (Release Output Queue)            | authorized IBM-supplied user                 |
| Member) command                                  | command                                   | profiles 335                                 |
| object auditing 524                              | object auditing 541                       | RMVCLUNODE command                           |
| object authority required 387                    | object authority required 454             | object authority required 360                |
| risk                                             | RLSRDR (Release Reader) command           | RMVCMNE (Remove Communications               |
| *ALLOBJ (all object) special                     | object authority required 469             | Entry) command                               |
| authority 85                                     | RLSRMTPHS (Release Remote Phase)          | object auditing 549                          |
| *AUDIT (audit) special authority 88              | command                                   | object authority required 484                |
| *IOSYSCFG (system configuration)                 | authorized IBM-supplied user              |                                              |
| special authority 88                             | profiles 334                              |                                              |

RMVCNNLE (Remove Connection List Entry) command object auditing 508 RMVCOMSNMP (Remove Community for SNMP) command object authority required 490 RMVCRGDEVE authorized IBM-supplied user profiles 335 **RMVCRGNODE** authorized IBM-supplied user profiles 335 RMVCRQD (Remove Change Request Description Activity) command object auditing 507 RMVCRQDA (Remove Change Request Description Activity) command object authority required 356 RMVCRSDMNK (Remove Cross Domain Key) command authorized IBM-supplied user profiles 335 RMVDEVDMNE command authorized IBM-supplied user profiles 335 object authority required 360 RMVDFRID (Remove Defer ID) command object auditing 502 RMVDFRID command authorized IBM-supplied user profiles 335 object authority required 345 RMVDIR (Remove Directory) command object auditing 513 object authority required 401 RMVDIRE (Remove Directory Entry) command description 314 object authority required 371 RMVDIRSHD (Remove Directory Shadow System) command object authority required 371 RMVDLOAUT (Remove Document Library Object Authority) command description 313 object auditing 518 object authority required 376 RMVDSTLE (Remove Distribution List Entry) command object authority required 374 RMVDSTQ (Remove Distribution Queue) command authorized IBM-supplied user profiles 335 object authority required 374 RMVDSTRTE (Remove Distribution Route) command authorized IBM-supplied user profiles 335 object authority required 374 RMVDSTSYSN (Remove Distribution Secondary System Name) command authorized IBM-supplied user profiles 335 object authority required 374 RMVDWDFN command 335

RMVEMLCFGE (Remove Emulation Configuration Entry) command object authority required 371 RMVENVVAR (Remove Environment Variable) command object authority required 380 RMVEWCBCDE (Remove Extended Wireless Controller Bar Code Entry) command object authority required 381 RMVEWCPTCE (Remove Extended Wireless Controller PTC Entry) command object authority required 381 RMVEXITPGM (Add Exit Program) command object auditing 522 RMVEXITPGM (Remove Exit Program) command authorized IBM-supplied user profiles 335 object authority required 469 RMVFCTE (Remove Forms Control Table Entry) command object authority required 473 RMVFNTTBLE (Remove DBCS Font Table Entry) object authority required for commands 351 RMVFTRACNE (Remove Filter Action Entry) command object auditing 527 object authority required 388 RMVFTRSLTE (Remove Filter Selection Entry) command object auditing 527 object authority required 388 RMVICFDEVE (Remove Intersystem Communications Function Program Device Entry) command object authority required 387 RMVIMGCLGE command object authority required 391 RMVIPSIFC (Remove IP over SNA Interface) command object authority required 352 RMVIPSLOC (Remove IP over SNA Location Entry) command object authority required 352 RMVIPSRTE (Remove IP over SNA Route) command object authority required 352 RMVJOBQE (Remove Job Queue Entry) command object auditing 529, 549 object authority required 484 RMVJOBSCDE (Remove Job Schedule Entry) command object auditing 530 object authority required 417 RMVJRNCHG (Remove Journaled Changes) command authorized IBM-supplied user profiles 335

object auditing 501, 531

RMVJWDFN command 335

object authority required 420

RMVLANADP (Remove LAN Adapter) command authorized IBM-supplied user profiles 335 RMVLANADPI (Remove LAN Adapter Information) command object authority required 437 RMVLANADPT (Remove LAN Adapter) command object authority required 437 RMVLIBLE (Remove Library List Entry) command using 207 RMVLICKEY (Remove License Key) command object authority required 434 RMVLNK (Remove Link) command object auditing 551, 556, 558 object authority required 402 RMVM (Remove Member) command object auditing 524 object authority required 387 RMVMFS (Remove Mounted File System) object authority required 491 RMVMFS (Remove Mounted File System) command authorized IBM-supplied user profiles 335 object authority required 445 RMVMSG (Remove Message) command object auditing 537 object authority required 440 RMVMSGD (Remove Message Description) command object auditing 537 object authority required 441 RMVNETJOBE (Remove Network Job Entry) command authorized IBM-supplied user profiles 335 object authority required 444 RMVNETTBLE (Remove Network Table Entry) command object authority required 490 RMVNODLE (Remove Node List Entry) command object auditing 538 object authority required 449 RMVNWSSTGL (Remove Network Server Storage Link) command object authority required 447 RMVOPTCTG (Remove Optical Cartridge) command authorized IBM-supplied user profiles 335 object authority required 453 RMVOPTSVR (Remove Optical Server) command authorized IBM-supplied user profiles 335 object authority required 453 RMVPEXDFN (Remove Performance Explorer Definition) command authorized IBM-supplied user profiles 335 object authority required 460

RMVPEXFTR command RMVTCPHTE (Remove TCP/IP Host RPLDOC (Replace Document) command authorized IBM-supplied user Table Entry) command object auditing 518 profiles 335 object authority required 376 object authority required 490 RMVPFCST (Remove Physical File RMVTCPIFC (Remove TCP/IP Interface) RQ (restoring \*CRQD object that adopts Constraint) command authority) file layout 661 object auditing 525 object authority required 490 RQ (restoring \*CRQD object) journal object authority required 387 RMVTCPPORT (Remove TCP/IP Port entry type 277 RMVPFTGR (Remove Physical File Entry) command RRTJOB (Reroute Job) command object authority required 413 Trigger) command object authority required 490 object auditing 525 RMVTCPRSI (Remove TCP/IP Remote RSMBKP (Resume Breakpoint) command RMVPFTRG (Remove Physical File System Information) command object authority required 464 RSMCTLRCY (Resume Controller Trigger) command object authority required 490 object authority required 387 RMVTCPRTE (Remove TCP/IP Route) Recovery) command RMVPGM (Remove Program) command command object auditing 510 object authority required 464 object authority required 490 object authority required 366 RMVPJE (Remove Prestart Job Entry) RMVTRC (Remove Trace) command RSMDEVRCY (Resume Device Recovery) command object authority required 464 command object auditing 549 RMVTRCFTR object auditing 511 object authority required 484 object authority required 370 authorized IBM-supplied user RMVPTF (Remove Program Temporary profiles 335 RSMLINRCY (Resume Line Recovery) Fix) command RMVWSE (Remove Workstation Entry) command authorized IBM-supplied user object auditing 534 command profiles 335 object auditing 549 object authority required 437 object authority required 476 object authority required 484 RSMNWIRCY (Resume Network RMVRDBDIRE (Remove Relational RNM (Rename) command Interface Recovery) command Database Directory Entry) command object auditing 513, 551, 556, 558 object auditing 539 object authority required 470 object authority required 402 RST (Restore) command RMVRJECMNE (Remove RJE RNMCNNLE (Rename Connection List authorized IBM-supplied user Communications Entry) command Entry) command profiles 335 object auditing 508 object auditing 501, 513, 551, 556, object authority required 473 RMVRJERDRE (Remove RJE Reader RNMDIRE (Rename Directory Entry) 558 Entry) command command object authority required 403 object authority required 473 object authority required 371 RSTAUT (Restore Authority) command RMVRJEWTRE (Remove RJE Writer RNMDLO (Rename Document Library audit journal (QAUDJRN) entry 277 Entry) command Object) command authorized IBM-supplied user profiles 335 object authority required 473 object auditing 518 RMVRMTJRN (Remove Remote Journal) object authority required 376 description 312 command RNMDSTL (Rename Distribution List) object authority required 494 object auditing 531 procedure 252 command RMVRMTPTF (Remove Remote Program object authority required 374 role in restoring security 245 Temporary Fix) command RNMM (Rename Member) command using 251 authorized IBM-supplied user object auditing 525 RSTCFG (Restore Configuration) object authority required 387 profiles 335 command RMVRPYLE (Remove Reply List Entry) RNMOBJ (Rename Object) command authorized IBM-supplied user object auditing 501, 533, 559 profiles 335 command object authority required 345 authorized IBM-supplied user object auditing 501 profiles 335 RNMTCPHTE (Rename TCP/IP Host object authority required 363 RSTDFROBJ (Restore Deferred Object) object auditing 548 Table Entry) command object authority required 486 object authority required 490 command RMVRTGE (Remove Routing Entry) object auditing 502 RO (ownership change for restored object) file layout 657 RSTDFROBJ command command object auditing 549 RO (ownership change for restored authorized IBM-supplied user object authority required 484 object) journal entry type 276 profiles 335 object authority required 346 RMVSCHIDXE (Remove Search Index roll key (\*ROLLKEY) user option 108 ROLLBACK (Rollback) command RSTDLO (Restore Document Library Entry) command object auditing 550 object authority required 362 Object) command 245 object authority required 411 authorized IBM-supplied user routing entry RMVSOCE (Remove Sphere of Control authority to program 200 profiles 335 Entry) command changing object auditing 518 object authority required 480 audit journal (QAUDJRN) object authority required 376 RMVSVRAUTE (Remove Server entry 282 RSTLIB (Restore Library) command 245 Authentication Entry) command performance 218 authorized IBM-supplied user profiles 335 object authority required 475 RP (restoring programs that adopt RMVTAPCTG (Remove Tape Cartridge) authority) file layout 659 object auditing 501 command RP (restoring programs that adopt object authority required 432 authority) journal entry type 276 object authority required 438

Index **789** 

RSTLICPGM (Restore Licensed Program) RTVCFGSRC (Retrieve Configuration RTVOBID (Retrieve Object Description) command Source) command command authorized IBM-supplied user object auditing 508, 509, 510, 511, object auditing 502 profiles 335 534, 539, 540 object authority required 347 object auditing 501 object authority required 363 RTVPDGPRF (Retrieve Print Descriptor object authority required 435 RTVCFGSTS (Retrieve Configuration Group Profile) command object authority required 461 recommendations 253 Status) command security risks 253 object auditing 510, 512, 534, 539, RTVPRD (Retrieve Product) command RSTOBJ (Restore Object) command authorized IBM-supplied user authorized IBM-supplied user object authority required 363 profiles 336 profiles 335 RTVCLDSRC (Retrieve C Locale Source) RTVPTF (Retrieve PTF) command object auditing 501 authorized IBM-supplied user command object authority required 346 object auditing 506 profiles 336 using 245 RTVCLNUP (Retrieve Cleanup) RTVPWRSCDE (Retrieve Power On/Off RSTPFRCOL (Restore Performance Schedule Entry) command command Collection) command object authority required 450 object authority required 450 RTVCLSRC (Retrieve CL Source) authorized IBM-supplied user RTVQMFORM (Retrieve Query profiles 335 Management Form) command command object authority required 460 object auditing 536, 543, 554 object auditing 547 RSTPFRDTA command 335 object authority required 465 object authority required 467 RSTS36F (Restore System/36 File) RTVCLSRC command RTVQMQRY (Retrieve Query object authority required 430 Management Query) command command authorized IBM-supplied user RTVCURDIR (Retrieve Current Directory) object auditing 546, 547 object authority required 467 profiles 335 command object authority required 387, 488 RTVS36A (Retrieve System/36 Attributes) object auditing 512 RSTS36FLR (Restore System/36 Folder) object authority required 404 command command RTVDLONAM (Retrieve Document object auditing 559 authorized IBM-supplied user Library Object Name) command object authority required 488 profiles 335 object authority required 376 RTVSMGOBJ (Retrieve Systems object authority required 376, 488 RTVDOC (Retrieve Document) command Management Object) command RSTS36LIBM (Restore System/36 Library authorized IBM-supplied user object auditing 516, 518 Members) command object authority required 376 profiles 336 authorized IBM-supplied user RTVDSKINF (Retrieve Disk Activity RTVSYSVAL (Retrieve System Value) profiles 335 Information) command command object authority required 432, 488 authorized IBM-supplied user object authority required 486 RSTS38AUT (Restore System/38 profiles 336 RTVUSRPRF (Retrieve User Profile) Authority) command object authority required 450 command authorized IBM-supplied user RTVDTAARA (Retrieve Data Area) description 311 profiles 335 command object auditing 561 object authority required 442 object authority required 494 object auditing 519 RSTSHF (Restore Bookshelf) command object authority required 367 using 128 RTVGRPA (Retrieve Group Attributes) RTVWSCST (Retrieve Workstation object auditing 518 **RSTSYSINF** command Customizing Object) command object authority required 346 object authority required 485 object auditing 562 RSTUSRPRF (Restore User Profiles) RTVIMGCLG command object authority required 496 object authority required 391 RU (restore authority for user profile) file command authorized IBM-supplied user RTVJOBA (Retrieve Job Attributes) layout 661 profiles 335 RU (restore authority for user profile) command description 245, 312 object authority required 413 journal entry type 277 object auditing 560 RTVJRNE (Retrieve Journal Entry) run priority 217, 218 object authority required 494 RUNBCKUP (Run Backup) command command RTVAUTLE (Retrieve Authorization List object auditing 531 object authority required 450 object authority required 420 Entry) command RUNDNSUPD command description 309 RTVLIBD (Retrieve Library Description) object authority required 379 RUNLPDA (Run LPDA-2) command object auditing 504 object authority required 354 object authority required 432 authorized IBM-supplied user RTVBCKUP (Retrieve Backup Options) RTVMBRD (Retrieve Member profiles 336 object auditing 533 command Description) command object authority required 450 object auditing 525 object authority required 476 RTVBNDSRC (Retrieve Binder Source) object authority required 387 RUNQRY (Run Query) command command RTVMSG (Retrieve Message) command object auditing 547 \*SRVPGM, retrieving exports object auditing 536 object authority required 467 RTVNETA (Retrieve Network Attributes) RUNRNDCCMD command from 443 object auditing 504, 536, 554 command object authority required 379 object authority required 443 object authority required 444

| RUNSMGCMD (Run Systems<br>Management Command) command<br>authorized IBM-supplied user | Save Library (SAVLIB) command 245<br>Save Object (SAVOBJ) command 245,<br>294        | SAVRSTCFG (Save Restore<br>Configuration) command<br>object authority required 363 |
|---------------------------------------------------------------------------------------|--------------------------------------------------------------------------------------|------------------------------------------------------------------------------------|
| profiles 336 RUNSMGOBJ (Run Systems Management Object) command                        | Save Performance Collection<br>(SAVPFRCOL) command<br>authorized IBM-supplied user   | SAVRSTCHG<br>authorized IBM-supplied user<br>profiles 336                          |
| authorized IBM-supplied user<br>profiles 336                                          | profiles 336<br>object authority required 460                                        | SAVRSTCHG (Save Restore Change) command                                            |
| RUNSQLSTM (Run Structured Query<br>Language Statement) command                        | Save Security Data (SAVSECDTA) command 245, 312                                      | object authority required 348 SAVRSTDLO (Save Restore Document                     |
| object authority required 430<br>RVKACCAUT (Revoke Access Code<br>Authority) command  | save system (*SAVSYS) special authority *OBJEXIST authority 132, 340 description 256 | Library Object) command<br>object authority required 377<br>SAVRSTLIB              |
| object auditing 518                                                                   | functions allowed 86                                                                 | authorized IBM-supplied user                                                       |
| object authority required 449 RVKOBJAUT (Revoke Object Authority) command 159         | removed by system changing security levels 13 risks 86                               | profiles 336 SAVRSTLIB (Save Restore Library) command                              |
| description 310                                                                       | Save System (SAVSYS) command 245,                                                    | object authority required 433                                                      |
| object auditing 501<br>object authority required 347<br>using 169                     | 312<br>save/restore (*SAVRST) audit level 276<br>saving                              | SAVRSTOBJ<br>authorized IBM-supplied user<br>profiles 336                          |
| RVKPUBAUT (Revoke Public Authority)                                                   | audit journal receiver 294                                                           | SAVS36F (Save System/36 File) command                                              |
| command                                                                               | auditing 256                                                                         | object authority required 387, 488                                                 |
| authorized IBM-supplied user                                                          | authority holder 245                                                                 | SAVS36LIBM (Save System/36 Library                                                 |
| profiles 336                                                                          | authorization list 245                                                               | Members) command                                                                   |
| description 316, 715<br>details 718<br>object authority required 346                  | document library object (DLO) 245<br>library 245<br>object 245                       | object authority required 387, 433<br>SAVSAVFDTA (Save Save File Data)<br>command  |
| RVKUSRPMN (Revoke User Permission)                                                    | object ownership 245                                                                 | object auditing 499                                                                |
| command                                                                               | performance collection                                                               | object authority required 387                                                      |
| description 313                                                                       | authorized IBM-supplied user                                                         | SAVSECDTA (Save Security Data)                                                     |
| object auditing 518<br>object authority required 449                                  | profiles 336<br>object authority required 460                                        | command<br>description 312                                                         |
| RVKWSOAUT (Revoke Workstation                                                         | primary group 245                                                                    | object authority required 494                                                      |
| Object Authority) command                                                             | private authority 245                                                                | using 245                                                                          |
| object authority required 389                                                         | public authority 245                                                                 | SAVSHF (Save Bookshelf) command                                                    |
| RZ (primary group change for restored                                                 | restricting 216, 217                                                                 | object auditing 500, 516                                                           |
| object) file layout 662<br>RZ (primary group change for restored                      | security data 245, 312<br>security information 245                                   | SAVSTG (Save Storage) command object auditing 502                                  |
| object) journal entry type 277                                                        | security risks 216                                                                   | object authority required 348                                                      |
| , , ,                                                                                 | system 245, 312                                                                      | SAVSYS (Save System) command                                                       |
| 0                                                                                     | user profile                                                                         | description 312                                                                    |
| S                                                                                     | commands 245                                                                         | object authority required 348                                                      |
| S/36 machine description (*S36)                                                       | SAVLIB (Save Library) command object auditing 499                                    | using 245<br>SAVSYSINF                                                             |
| auditing 558<br>SAV (Save) command                                                    | object authority required 433                                                        | object authority required 348                                                      |
| object auditing 499, 512, 555, 558                                                    | using 245                                                                            | SBMCRQ (Submit Change Request)                                                     |
| object authority required 404                                                         | SAVLICPGM (Save Licensed Program)                                                    | command                                                                            |
| SAVAPARDTA (Save APAR Data)                                                           | command<br>authorized IBM-supplied user                                              | object auditing 506<br>SBMDBJOB (Submit Database Jobs)                             |
| command                                                                               | profiles 336                                                                         | command                                                                            |
| authorized IBM-supplied user profiles 336                                             | object auditing 499                                                                  | object authority required 413                                                      |
| object authority required 477                                                         | object authority required 435                                                        | SBMDKTJOB (Submit Diskette Jobs)                                                   |
| SAVCFG (Save Configuration) command                                                   | SAVOBJ (Save Object) command object auditing 499                                     | command<br>object authority required 413                                           |
| object auditing 510, 511, 533, 539, 540                                               | object authority required 347                                                        | SBMFNCJOB (Submit Finance Job)                                                     |
| object authority required 363                                                         | saving audit journal receiver 294                                                    | command                                                                            |
| SAVCHGOBJ (Save Changed Object) command                                               | using 245                                                                            | authorized IBM-supplied user                                                       |
| object auditing 499                                                                   | SAVPFRCOL (Save Performance                                                          | profiles 336                                                                       |
| object authority required 347                                                         | Collection) command<br>authorized IBM-supplied user                                  | object authority required 389<br>SBMJOB (Submit Job) command                       |
| SAVDLO (Save Document Library Object)                                                 | profiles 336                                                                         | authority checking 200                                                             |
| command                                                                               | object authority required 460                                                        | object authority required 413                                                      |
| object auditing 499, 516<br>object authority required 377                             | SAVPFRDTA command 336                                                                | SECBATCH menu 710                                                                  |
| using 245                                                                             | SAVRSOBJ (Save Restore Object)                                                       | SBMNETJOB (Submit Network Job)                                                     |
| Save Document Library Object (SAVDLO)                                                 | command                                                                              | command                                                                            |
| command 245                                                                           | object authority required 348                                                        | object authority required 413                                                      |

| SBMNWSCMD (Submit Network Server          | security (continued)                    | security level (QSECURITY) system        |
|-------------------------------------------|-----------------------------------------|------------------------------------------|
| Command) command                          | starting                                | value (continued)                        |
| authorized IBM-supplied user              | batch job 200                           | level 40 14                              |
| profiles 336                              | interactive job 199                     | level 50                                 |
| object authority required 447             | jobs 199                                |                                          |
| ,                                         | ,                                       | message handling 20                      |
| SBMRJEJOB (Submit RJE Job) command        | subsystem description 205               | overview 19                              |
| object authority required 473             | system values 3                         | QTEMP (temporary) library 19             |
| SBMRMTCMD (Submit Remote                  | tools 315                               | validating parameters 17                 |
| Command) command                          | why needed 1                            | overview 9                               |
| object authority required 361             | security (*SECURITY) audit level 280    | recommendations 11                       |
| scan                                      | security administrator (*SECADM)        | special authority 11                     |
| object alterations 262, 304, 311          | special authority                       | user class 11                            |
| scan file systems (QSCANFS) system        | functions allowed 85                    | value set by CFGSYSSEC                   |
| value 33                                  | security attribute                      | command 716                              |
| scan file systems control (QSCANFSCTL)    | object authority required for           | security officer                         |
| system value 33                           | commands 474                            | limiting workstation access 29           |
| scheduling                                | security audit                          | monitoring actions 305                   |
| security reports 710                      | object authority required for           | restricting to certain                   |
| user profile                              | commands 474                            | workstations 258                         |
| activation 707                            | security audit journal                  | security officer (QSECOFR) user profile  |
| expiration 707                            | displaying entries 315                  | authority to console 203                 |
| scheduling priority                       | printing entries 711                    | default values 321                       |
| limiting 95                               | security auditing                       | device description owner 203             |
| scrolling                                 | displaying 315, 709                     | disabled status 78                       |
| reversing (*ROLLKEY user                  | setting up 315, 709                     | enabling 78                              |
| option) 108                               | security auditing function              | restoring 249                            |
| 1 ,                                       |                                         | O .                                      |
| SD (change system distribution directory) | activating 290                          | security tools                           |
| file layout 664                           | CHGSECAUD 290                           | commands 315, 707                        |
| SD (change system distribution directory) | stopping 295                            | contents 315, 707                        |
| journal entry type 275                    | Security Auditing Journal Entries 270   | menus 707                                |
| SE (change of subsystem routing entry)    | security command                        | Security Tools (SECTOOLS) menu 707       |
| file layout 665                           | list 309                                | security value                           |
| SE (change of subsystem routing entry)    | security data                           | setting 715                              |
| journal entry type 282                    | saving 245, 312                         | Send Journal Entry (SNDJRNE)             |
| search index                              | security information                    | command 292                              |
| object authority required 411             | backup 245                              | Send Network Spooled File                |
| search index (*SCHIDX) auditing 549       | format on save media 247                | (SNDNETSPLF) command 211                 |
| SECBATCH (Submit Batch Reports) menu      | format on system 246                    | sending                                  |
| scheduling reports 710                    | recovery 245                            | journal entry 292                        |
| submitting reports 709                    | restoring 245                           | network spooled file 211                 |
| SECTOOLS (Security Tools) menu 707        | saving 245                              | sensitive data                           |
| Secure Sockets Layer (SSL) cipher control | stored on save media 247                | encrypting 262                           |
| (QSSLCSLCTL) system value 40              | stored on system 246                    | protecting 261                           |
| Secure Sockets Layer (SSL) cipher         | security level (QSECURITY) system value | server authentication                    |
| specification list (QSSLCSL) system       | auditing 258                            | object authority required for            |
| value 39                                  | automatic user profile creation 73      | commands 475                             |
| Secure Sockets Layer (SSL) protocols      | changing                                | server authentication entry              |
| (QSSLPCL) system value 40                 | level 10 to level 20 12                 | adding 314                               |
| security                                  | level 20 to level 30 13                 | changing 314                             |
| Common Criteria                           | level 20 to level 40 18                 | removing 314                             |
| description 6                             | level 20 to level 50 20                 | server security user information actions |
| 1                                         | level 30 to 20 13                       | -                                        |
| critical files 236                        |                                         | (SO) file layout 674                     |
| designing 219                             | level 30 to level 40 18                 | server session                           |
| job description 206                       | level 30 to level 50 20                 | audit journal (QAUDJRN) entry 273        |
| keylock 2                                 | level 40 to 20 13                       | server session (VS) file layout 688      |
| library lists 207                         | level 40 to level 30 19                 | server session VS) journal entry         |
| objective                                 | level 50 to level 30 or 40 21           | type 273                                 |
| availability 1                            | comparison of levels 9                  | server storage space (*SVRSTG)           |
| confidentiality 1                         | disabling level 40 19                   | object 555                               |
| integrity 1                               | disabling level 50 21                   | service                                  |
| output queue 211                          | enforcing QLMTSECOFR system             | object authority required for            |
| overall recommendations 220               | value 203                               | commands 475                             |
| physical 2                                | internal control blocks 20              | service (*SERVICE) special authority     |
| planning 1                                | introduction 2                          | failed sign-on 201                       |
| printer output 211                        | level 10 12                             | functions allowed 87                     |
| source files 242                          | level 20 12                             | risks 87                                 |
| spooled file 211                          | level 30 13                             |                                          |

| service (QSRV) user profile<br>authority to console 203          | SETVTMAP (Set VT100 Keyboard Map) command (continued)                   | Signon screen display file 204 size of password 50, 51               |
|------------------------------------------------------------------|-------------------------------------------------------------------------|----------------------------------------------------------------------|
| default values 321                                               | STRTCPIFC (Start TCP/IP Interface)                                      | SLTCMD (Select Command) command                                      |
| service basic (QSRVBAS) user                                     | command                                                                 | object authority required 361                                        |
| profile 321                                                      | object authority required 490                                           | SM (systems management change) file                                  |
| service program                                                  | SETVTTBL (Set VT Translation Tables)                                    | layout 673                                                           |
| adopted authority 151                                            | command                                                                 | SM (systems management change)                                       |
| service program (*SRVPGM)<br>auditing 554                        | object authority required 489<br>SEV (message queue severity) parameter | journal entry type 284<br>SNA distribution services (QSNADS) user    |
| service status change (VV) file                                  | user profile 102                                                        | profile 321                                                          |
| layout 690                                                       | severity (SEV) parameter                                                | SNADS (Systems Network Architecture                                  |
| service status change (VV) journal entry                         | user profile 102                                                        | distribution services)                                               |
| type 283                                                         | SF (action to spooled file) file layout 666                             | QSNADS user profile 321                                              |
| service tools (*SERVICE) audit level 283                         | SF (change to spooled file) journal entry                               | SNDBRKMSG (Send Break Message)                                       |
| service tools action (ST) file layout 675                        | type 284                                                                | command                                                              |
| service tools action (ST) journal entry                          | share memory control (QSHRMEMCTL)                                       | object authority required 440                                        |
| type 283                                                         | system value                                                            | SNDDOC (Send Document) command                                       |
| session                                                          | description 34                                                          | object auditing 516                                                  |
| object authority required for                                    | possible values 35                                                      | SNDDST (Send Distribution) command                                   |
| commands 470                                                     | shared folder                                                           | object auditing 517                                                  |
| session description (*SSND) auditing 555                         | securing 216<br>sign-on                                                 | object authority required 374<br>SNDDSTQ (Send Distribution Queue)   |
| Set Attention Program (SETATNPGM)                                | action when attempts reached                                            | command                                                              |
| command 104                                                      | (QMAXSGNACN system value) 30                                            | authorized IBM-supplied user                                         |
| set password to expired (PWDEXP)                                 | authorities required 199                                                | profiles 336                                                         |
| parameter 77                                                     | authority failures 199                                                  | object authority required 374                                        |
| SETATNPGM (Set Attention Program)                                | console 203                                                             | SNDDTAARA (Send Data Area)                                           |
| command                                                          | incorrect password                                                      | command                                                              |
| job initiation 104                                               | audit journal (QAUDJRN)                                                 | object auditing 519                                                  |
| object authority required 465                                    | entry 271                                                               | SNDEMLIGC (Send DBCS 3270PC                                          |
| SETCSTDTA (Set Customization Data)                               | incorrect user ID                                                       | Emulation Code) command                                              |
| command                                                          | audit journal (QAUDJRN)                                                 | object authority required 371                                        |
| object authority required 389 SETJOBATR (user options) parameter | entry 271<br>limiting attempts 30                                       | SNDFNCIMG (Send Finance Diskette Image) command                      |
| user profile 107                                                 | preventing default 261                                                  | object authority required 389                                        |
| SETMSTK (Set Master Key) command                                 | remote (QRMTSIGN system                                                 | SNDJRNE (Send Journal Entry)                                         |
| authorized IBM-supplied user                                     | value) 32                                                               | command 292                                                          |
| profiles 336                                                     | restricting security officer 201                                        | object auditing 531                                                  |
| SETMSTKEY command                                                | security checking 199                                                   | object authority required 420                                        |
| authorized IBM-supplied user                                     | security officer fails 201                                              | SNDMGRDTA (Send Migration Data)                                      |
| profiles 336                                                     | service user fails 201                                                  | command                                                              |
| object authority required 367                                    | user with *ALLOBJ special authority                                     | object authority required 442                                        |
| SETOBJACC (Set Object Access)<br>command                         | fails 201                                                               | SNDMSG (Send Message) command                                        |
| object authority required 348                                    | user with *SERVICE special authority fails 201                          | object authority required 440<br>SNDNETF (Send Network File) command |
| SETPGMINF (Set Program Information)                              | without user ID 205                                                     | object authority required 444                                        |
| command                                                          | without user ID and password 16                                         | SNDNETMSG (Send Network Message)                                     |
| object authority required 465                                    | workstation authority needed 201                                        | command                                                              |
| SETTAPCGY (Set Tape Category)                                    | sign-on information                                                     | object authority required 444                                        |
| command                                                          | displaying                                                              | SNDNETSPLF (Send Network Spooled                                     |
| object authority required 438                                    | DSPSGNINF user profile                                                  | File) command                                                        |
| setting                                                          | parameter 91                                                            | action auditing 552                                                  |
| Attention-key-handling program                                   | QDSPSGNINF system value 26                                              | object auditing 541                                                  |
| (ATNPGM) 104<br>network attributes 316, 715                      | Sign-on Information display DSPSGNINF user profile                      | object authority required 482<br>output queue parameters 211         |
| security values 715                                              | parameter 90                                                            | SNDNWSMSG (Send Network Server                                       |
| system values 316, 715                                           | example 27                                                              | Message) command                                                     |
| setting up                                                       | expiration warning message 48                                           | object authority required 447                                        |
| auditing function 290                                            | expired password message 47, 78                                         | SNDPGMMSG (Send Program Message)                                     |
| security auditing 315, 709                                       | signing                                                                 | command                                                              |
| SETVTMAP (Set VT100 Keyboard Map)                                | integrity 3                                                             | object authority required 440                                        |
| command                                                          | object 3                                                                | SNDPRD (Send Product) command                                        |
| object authority required 490                                    | SIGNOFF (Sign Off) command                                              | authorized IBM-supplied user                                         |
| STRTCP (Start TCP/IP) command                                    | object authority required 485                                           | profiles 336 SNIDDTE (Sand DTE) command                              |
| object authority required 490                                    | Signon screen<br>changing 204                                           | SNDPTF (Send PTF) command authorized IBM-supplied user               |
|                                                                  | displaying source for 204                                               | profiles 336                                                         |
|                                                                  |                                                                         |                                                                      |

| SNDPTFORD (Send Program Temporary<br>Fix Order) command<br>authorized IBM-supplied user<br>profiles 336                       | special authority (continued) *AUDIT (audit) functions allowed 88 risks 88                     | spooled file (continued)  *SPLCTL (spool control) special authority 86 action auditing 552         |
|----------------------------------------------------------------------------------------------------|------------------------------------------------------------------------------------------------|----------------------------------------------------------------------------------------------------|
| object authority required 477<br>SNDRJECMD (Send RJE Command)<br>command                                                      | *IOSYSCFG (system configuration)<br>functions allowed 88<br>risks 88                           | changing<br>audit journal (QAUDJRN)<br>entry 284                                                   |
| object authority required 473<br>SNDRJECMD (Send RJE) command<br>object authority required 473<br>SNDRPY (Send Reply) command | *JOBCTL (job control) functions allowed 86 output queue parameters 212 priority limit (PTYLMT) | copying 211<br>deleting user profile 124<br>displaying 211<br>moving 211                           |
| object authority required 440                                                                                                 | parameter 95<br>risks 86                                                                       | object authority required for commands 481                                                         |
| SNDSMGOBJ (Send Systems<br>Management Object) command<br>authorized IBM-supplied user                                         | *SAVSYS (save system)  *OBJEXIST authority 132, 340 automatically removed 13                   | owner 211<br>securing 211<br>working with 211                                                      |
| profiles 336<br>SNDSRVRQS (Send Service Request)                                                                              | description 256<br>functions allowed 86                                                        | spooled file changes (*SPLFDTA) audit level 284, 552                                               |
| command<br>authorized IBM-supplied user<br>profiles 336                                                                       | risks 86 *SECADM (security administrator) functions allowed 85                                 | SQL file security 239 SQL catalog 239                                                              |
| object authority required 477<br>SNDTCPSPLF (Send TCP Spooled File)                                                           | *SERVICE (service)<br>failed sign-on 201                                                       | SQL package (*SQLPKG) auditing 554<br>SRC (system reference code)                                  |
| command object authority required 482                                                                                         | functions allowed 87<br>risks 87                                                               | B900 3D10 (auditing error) 66<br>SRTSEQ (sort sequence) parameter                                  |
| SNDTCPSPLF (Send TCP/IP Spooled<br>File) command<br>action auditing 552                                                       | *SPLCTL (spool control)<br>functions allowed 86<br>output queue parameters 213                 | user profile 105 ST (service tools action) file layout 675 ST (service tools action) journal entry |
| object auditing 562<br>object authority required 489                                                                          | risks 86<br>added by system                                                                    | type 283<br>Start QSH (STRQSH) command                                                             |
| SNDUSRMSG (Send User Message)<br>command<br>object authority required 440                                                     | changing security level 13<br>adopted authority 150<br>analyzing assignment 711                | object authority required<br>alias, QSH 466<br>Start System/36 (STRS36) command                    |
| SO (server security user information actions) file layout 674                                                                 | changing security level 13 definition 84                                                       | user profile special environment 89                                                                |
| socket giving audit journal (QAUDJRN)                                                                                         | listing users 302<br>recommendations 88<br>removed by system                                   | starting auditing function 290 connection                                                          |
| entry 281 sockets                                                                                                    | automatically removed 249<br>changing security level 13                                        | audit journal (QAUDJRN)<br>entry 273                                                               |
| object authority required for commands 352                                                                                    | user profile 84 special authority (SPCAUT) parameter                                           | state program 15                                                                                   |
| Sort sequence QSRTSEQ system value 105 shared weight 105                                                                      | recommendations 88<br>user profile 84<br>special environment (QSPCENV) system                  | state attribute object 15 state attribute, program                                                 |
| unique weight 105<br>user profile 105                                                                                         | value 89<br>special environment (SPCENV) parameter                                             | displaying 15<br>STATFS (Display Mounted File System                                               |
| source file<br>securing 242<br>SPCAUT (special authority) parameter                                                           | recommendations 89<br>routing interactive job 90<br>Special Files (*CHRSF) auditing 505        | Information) command<br>object authority required 445<br>status (STATUS) parameter                 |
| recommendations 88<br>user profile 84                                                                                         | spelling aid dictionary<br>object authority required for                                       | user profile 78<br>status message                                                                  |
| SPCENV (special environment) parameter recommendations 89 routing interactive job 90                                          | commands 480 spelling aid dictionary (*SPADCT) auditing 552                                    | displaying (*STSMSG user<br>option) 108<br>not displaying (*NOSTSMSG user                          |
| Special Authorities authorities, special 240                                                                                  | sphere of control<br>object authority required for                                             | option) 108<br>stopping                                                                            |
| Special Authorities, Accumulating 240 special authority *ALLOBJ (all object)                                                  | commands 480<br>spool (QSPL) user profile 321<br>spool control (*SPLCTL) special authority     | audit function 295<br>auditing 66                                                                  |
| auditing 260 automatically added 13                                                                                           | functions allowed 86<br>output queue parameters 213                                            | enhanced hardware protection 17<br>maximum (MAXSTG) parameter 94                                   |
| automatically removed 13 failed sign-on 201                                                                                   | risks 86<br>spool job (QSPLJOB) user profile 321                                               | reclaiming 19, 145, 255<br>setting QALWUSRDMN (allow                                               |
| functions allowed 85<br>risks 85                                                                                              | spooled file  *JOBCTL (job control) special authority 86                                       | user objects) system value 26                                                                      |

storage (continued) STRDBG (Start Debug) command STRJOBTRC (Start Job Trace) command authorized IBM-supplied user threshold (continued) audit (QAUDJRN) journal object authority required 465 profiles 337 receiver 293 STRDBGSVR (Start Debug Server) object authority required 460 user profile 94 command STRJRN (Start Journal) command storage pool 218 authorized IBM-supplied user object authority required 405, 420 STRAPF (Start Advanced Printer STRJRN (Start Journaling) command profiles 336 object auditing 501 STRDBMON (Start Database Monitor) Function) command STRJRNAP (Start Journal Access Path) object authority required 353, 387 command STRASPBAL object authority required 460 command authorized IBM-supplied user STRDBRDR (Start Database Reader) object authority required 420 STRJRNLIB (Start Journaling the Llibrary) profiles 336 command STRASPBAL command 370 object authority required 469 command STRASPSSN STRDFU (Start DFU) command object authority required 421 authorized IBM-supplied user object authority required 353, 387 STRJRNOBJ (Start Journal Object) profiles 336 STRDIGQRY (Start DIG Query) command command STRBEST (Start Best/1-400 Capacity object authority required 379 object authority required 421 Planner) command STRDIRSHD (Start Directory Shadow STRJRNPF (Start Journal Physical File) object authority required 460 System) command command STRBEST (Start BEST/1) command object authority required 371 object authority required 421 authorized IBM-supplied user STRDIRSHD (Start Directory Shadowing) STRJRNxxx (Start Journaling) command profiles 336 object auditing 531 command STRBGU (Start Business Graphics Utility) object auditing 515 STRIW command STRDKTRDR (Start Diskette Reader) authorized IBM-supplied user object authority required 353 command profiles 336 **STRCAD** object authority required 469 object authority required 460 STRDKTWTR (Start Diskette Writer) STRLOGSVR (Start Job Log Server) authorized IBM-supplied user profiles 336 command command STRCAD command object authority required 497 object authority required 413 object authority required 360 STRDSKRGZ (Start Disk Reorganization) STRMGDSYS (Start Managed System) STRCBLDBG (Start COBOL Debug) command command command object authority required 372 authorized IBM-supplied user object authority required 430, 465 STRDW (Start Disk Watcher) command profiles 337 STRMGRSRV (Start Manager Services) STRCGU (Start CGU) command authorized IBM-supplied user object authority required 380 profiles 336 command STRCHTSVR (Start Clustered Hash Table object authority required 460 authorized IBM-supplied user stream file (\*STMF) auditing 555 profiles 337 Server STRMOD (Start Mode) command authorized IBM-supplied user STREDU (Start Education) command object authority required 450 object auditing 535 profiles 336 STRCLNUP (Start Cleanup) command STREML3270 (Start 3270 Display object authority required 442 STRMSF (Start Mail Server Framework) object authority required 451 Emulation) command **STRCLUNOD** object authority required 371 command authorized IBM-supplied user STRFMA (Start Font Management Aid) authorized IBM-supplied user profiles 336 profiles 337 command STRCLUNOD command object auditing 528 object authority required 438 object authority required 380 STRNETINS (Start Network Install) object authority required 360 STRCMNTRC (Start Communications STRHOSTQRY (Start HOST Query) command authorized IBM-supplied user Trace) command command profiles 337 authorized IBM-supplied user object authority required 379 STRNETINS (Start Network Install) profiles 336 STRHOSTSVR object authority required 477 authorized IBM-supplied user command STRCMTCTL (Start Commitment Control) profiles 336 object authority required 453 STRHOSTSVR (Start Host Server) STRNETINS command command object authority required 391 object authority required 362 command STRCPYSCN (Start Copy Screen) object authority required 390 STRNFSSVR (Start Network File System STRIDD (Start Interactive Data Definition Server) command Utility) command authorized IBM-supplied user object authority required 477 **STRCRG** object authority required 410 profiles 337 authorized IBM-supplied user STRIDXMON (Start Index Monitor) STRNFSSVR (Start Network File System profiles 336 Server) command) command command STRCSP (Start CSP/AE Utilities) authorized IBM-supplied user object authority required 445 command profiles 336 **STROBJCVN** object auditing 544 STRIPSIFC (Start IP over SNA Interface) authorized IBM-supplied user STRDBG (Start Debug) command command profiles 337 authorized IBM-supplied user authorized IBM-supplied user STROBJCVN command 348 profiles 336 profiles 336

object authority required 352

object auditing 523, 543

| STRPASTHR (Start Pass-Through)<br>command<br>object auditing 511     | STRRLU (Start Report Layout Utility)<br>command<br>object authority required 353 | STRTCPPTP (Start Point-to-Point TCP/IP) command object authority required 489 |
|----------------------------------------------------------------------|----------------------------------------------------------------------------------|-------------------------------------------------------------------------------|
| object authority required 373                                        | STRRMTWTR (Start Remote Writer)                                                  | STRTCPSVR (Start TCP/IP Server)                                               |
| STRPDM (Start Programming<br>Development Manager) command            | command action auditing 552, 562                                                 | command<br>authorized IBM-supplied user                                       |
| object authority required 353<br>STRPEX (Start Performance Explorer) | object auditing 540<br>object authority required 497                             | profiles 337<br>object authority required 489                                 |
| command                                                              | STRS36 (Start System/36) command                                                 | STRTCPTELN (Start TCP/IP TELNET)                                              |
| authorized IBM-supplied user                                         | object auditing 559                                                              | command                                                                       |
| profiles 337<br>object authority required 460                        | user profile<br>special environment 89                                           | object authority required 490<br>STRTRC (Start Trace) command                 |
| STRPFRG                                                              | STRS36MGR (Start System/36 Migration)                                            | object authority required 477                                                 |
| authorized IBM-supplied user<br>profiles 337                         | command<br>authorized IBM-supplied user                                          | STRUPDIDX (Start Update of Index) command                                     |
| STRPFRG (Start Performance Graphics)                                 | profiles 337                                                                     | authorized IBM-supplied user                                                  |
| command                                                              | object authority required 442                                                    | profiles 337 STPWCH (Start Watch) command                                     |
| object authority required 460<br>STRPFRT                             | STRS38MGR (Start System/38 Migration) command                                    | STRWCH (Start Watch) command authorized IBM-supplied user                     |
| authorized IBM-supplied user                                         | authorized IBM-supplied user                                                     | profiles 337                                                                  |
| profiles 337<br>STRPFRT (Start Performance Tools)                    | profiles 337<br>object authority required 442                                    | STRWCH command object authority required 477                                  |
| command                                                              | STRSAVSYNC (Set Object Access)                                                   | Submit Job (SBMJOB) command 200                                               |
| object authority required 460                                        | command                                                                          | SECBATCH menu 710                                                             |
| STRPFRTRC (Start Performance Trace) command                          | object authority required 348<br>STRSBS (Start Subsystem) command                | submitting<br>security reports 709                                            |
| authorized IBM-supplied user                                         | object auditing 548                                                              | subset                                                                        |
| profiles 337<br>object authority required 461                        | object authority required 484<br>STRSCHIDX (Start Search Index)                  | authority 133<br>subsystem                                                    |
| STRPJ (Start Prestart Jobs) command                                  | command                                                                          | *JOBCTL (job control) special                                                 |
| object authority required 413                                        | object auditing 549                                                              | authority 86                                                                  |
| STRPRTEML (Start Printer Emulation) command                          | object authority required 411<br>STRSDA (Start SDA) command                      | object authority required for commands 483                                    |
| object authority required 371                                        | object authority required 353                                                    | sign on without user ID and                                                   |
| STRPRTWTR (Start Printer Writer)                                     | STRSEU (Start SEU) command                                                       | password 16                                                                   |
| command object auditing 540, 562                                     | object authority required 353<br>STRSPLRCL command                               | subsystem description<br>authority 316                                        |
| object authority required 497                                        | authorized IBM-supplied user                                                     | communications entry 206                                                      |
| STRQMQRY (Start Query Management Query) command                      | profiles 337<br>object authority required 482                                    | default user 316<br>entry 316                                                 |
| object auditing 545, 546, 547                                        | STRSQL (Start Structured Query                                                   | performance 218                                                               |
| object authority required 467                                        | Language) command                                                                | printing list of descriptions 316                                             |
| STRQRY (Start Query) command<br>object authority required 467        | object authority required 430, 455<br>STRSRVJOB (Start Service Job) command      | printing security-relevant parameters 711                                     |
| STRQSH (Start QSH) command                                           | authorized IBM-supplied user                                                     | routing entry change                                                          |
| object authority required                                            | profiles 337                                                                     | audit journal (QAUDJRN)                                                       |
| alias, QSH 466<br>STRQST (Start Question and Answer)                 | object authority required 477<br>STRSST (Start System Service Tools)             | entry 282<br>security 205                                                     |
| command                                                              | command                                                                          | subsystem description (*SBSD)                                                 |
| object authority required 468                                        | authorized IBM-supplied user                                                     | auditing 548                                                                  |
| STRREXPRC (Start REXX Procedure) command                             | profiles 337<br>object authority required 477                                    | SUPGRPPRF (supplemental groups) parameter                                     |
| object authority required 430                                        | STRSSYSMGR (Start System Manager)                                                | user profile 99                                                               |
| STRRGZIDX (Start Reorganization of Index) command                    | command<br>authorized IBM-supplied user                                          | supplemental group<br>planning 240                                            |
| authorized IBM-supplied user                                         | profiles 337                                                                     | supplemental groups                                                           |
| profiles 337                                                         | STRTCP (Start TCP/IP) command                                                    | SUPGRPPRF user profile                                                        |
| STRRJECSL (Start RJE Console) command object authority required 473  | authorized IBM-supplied user profiles 337                                        | parameter 99<br>SV (action to system value) file                              |
| STRRJERDR (Start RJE Reader) command                                 | STRTCPFTP (Start TCP/IP File Transfer                                            | layout 680                                                                    |
| object authority required 473                                        | Protocol) command                                                                | SV (action to system value) journal entry                                     |
| STRRJESSN (Start RJE Session) command object authority required 473  | object authority required 489<br>STRTCPIFC (Start TCP/IP Interface)              | type 282<br>symbolic link (*SYMLNK) auditing 557                              |
| STRRJEWTR (Start RJE Writer) command                                 | command                                                                          | system                                                                        |
| object authority required 474                                        | authorized IBM-supplied user profiles 337                                        | object authority required for commands 485                                    |
|                                                                      | promes our                                                                       | saving 245, 312                                                               |

| system (*SYSTEM) domain 15                              | system value                                            | system value (continued)                        |
|---------------------------------------------------------|---------------------------------------------------------|-------------------------------------------------|
| system (*SYSTEM) state 15                               | action when sign-on attempts reached                    | coded character set identifier                  |
| system (QSYS) library<br>authorization lists 139        | (QMAXSGNACN)<br>description 30                          | (QCCSID) 106 command for setting 316, 715       |
| system (QSYS) user profile                              | user profile status 78                                  | console (QCONSOLE) 203                          |
| default values 321                                      | allow object restore option                             | country or region identifier                    |
| restoring 249                                           | (QALWOBJRST) 45                                         | (QCNTRYID) 106                                  |
| system change-journal management                        | allow user objects                                      | create authority (QCRTAUT)                      |
| support 293                                             | (QALWUSRDMN) 19, 25                                     | description 26                                  |
| system configuration *IOSYSCFG (system configuration)   | Attention-key-handling program (QATNPGM) 104            | risk of changing 26<br>using 139                |
| special authority 88                                    | audit                                                   | create object auditing                          |
| system configuration (*IOSYSCFG)                        | planning 288                                            | (QCRTOBJAUD) 71                                 |
| special authority                                       | audit control (QAUDCTL)                                 | disconnected job time-out interval              |
| functions allowed 88                                    | changing 315                                            | (QDSCJOBITV) 38                                 |
| risks 88                                                | displaying 315                                          | display sign-on information                     |
| system console 203                                      | audit level (QAUDLVL)                                   | (QDSPSGNINF) 26, 91                             |
| QCONSOLE system value 203 system directory              | *AUTFAIL (authority failure) description 270            | file systems<br>scan (QSCANFS) 33               |
| changing                                                | *CREATE (create) value 272                              | file systems control                            |
| audit journal (QAUDJRN)                                 | *DELETE (delete) value 272                              | scan (QSCANFCTLS) 33                            |
| entry 275                                               | *JOBDTA (job change) value 273                          | inactive job                                    |
| system distribution directory                           | *OBJMGT (object management)                             | message queue                                   |
| *SECADM (security administrator)                        | value 275                                               | (QINACTMSGQ) 28                                 |
| special authority 85                                    | *OFCSRV (office services)                               | time-out interval                               |
| commands for working with 314 deleting user profile 122 | value 275 *PGMADP (adopted authority)                   | (QINACTITV) 27 integrated file systems          |
| system library list                                     | value 275                                               | scan (QSCANFS) 33                               |
| changing 207, 227                                       | *PGMFAIL (program failure)                              | integrated file systems control                 |
| QSYSLIBL system value 207                               | value 276                                               | scan (QSCANFSCTL) 33                            |
| system operations                                       | *PRTDTA (printer output)                                | keyboard buffering (QKBDBUF) 94                 |
| special authority (SPCAUT)                              | value 276                                               | language identifier (QLANGID) 105               |
| parameter 84                                            | *SAVRST (save/restore) value 276                        | limit device sessions (QLMTDEVSSN               |
| system operator (QSYSOPR) user profile 321              | *SECURITY (security) value 280 *SERVICE (service tools) | auditing 260<br>description 29                  |
| system password 131                                     | value 283                                               | LMTDEVSSN user profile                          |
| system portion                                          | *SPLFDTA (spooled file changes)                         | parameter 93                                    |
| library list                                            | value 284                                               | QLMTDEVSSN (limit device                        |
| changing 227                                            | *SYSMGT (systems management)                            | sessions) 29                                    |
| description 207                                         | value 284                                               | limit security officer (QLMTSECOFR)             |
| recommendations 209                                     | changing 292, 315                                       | authority to device                             |
| system program calling directly 15                      | displaying 315<br>purpose 263                           | descriptions 201<br>changing security levels 13 |
| system reference code (SRC)                             | user profile 113                                        | description 29                                  |
| B900 3D10 (auditing error) 66                           | auditing 258                                            | sign-on process 203                             |
| system reply list                                       | overview 65                                             | listing 258                                     |
| object authority required for commands 485              | auditing control (QAUDCTL) overview 66                  | maximum sign-on attempts (QMAXSIGN)             |
| system request function                                 | auditing end action                                     | auditing 258, 262                               |
| adopted authority 150                                   | (QAUDENDACN) 66, 289                                    | description 30                                  |
| System request menu                                     | auditing force level                                    | user profile status 78                          |
| options and commands 234                                | (QAUDFRCLVL) 67, 288                                    | object authority required for                   |
| using 234                                               | auditing level (QAUDLVL)                                | commands 486                                    |
| System Request menu                                     | overview 67                                             | password<br>approval program                    |
| limit device sessions<br>(LMTDEVSSN) 93                 | auditing level extension (QAUDLVL2) overview 69         | (QPWDVLDPGM) 60                                 |
| system resources                                        | automatic configuration of virtual                      | auditing expiration 259                         |
| limiting use                                            | devices (QAUTOVRT) 37                                   | duplicate (QPWDRQDDIF) 51                       |
| priority limit (PTYLMT)                                 | automatic device configuration                          | expiration interval                             |
| parameter 95                                            | (QAUTOCFG) 37                                           | (QPWDEXPITV) 47, 91                             |
| preventing abuse 217                                    | block password change                                   | expiration warning                              |
| system signing 3<br>system status                       | (QPWDCHGBLK) 47<br>changing                             | (QPWDEXPWRN) 48<br>limit adjacent               |
| working with 218                                        | *SECADM (security administrator)                        | (QPWDLMTAJC) 52                                 |
|                                                         | special authority 85                                    | limit characters                                |
|                                                         | audit journal (QAUDJRN)                                 | (QPWDLMTCHR) 52                                 |
|                                                         | entry 282                                               |                                                 |

| system value (continued)            | system value (continued)            | system value (continued)            |
|-------------------------------------|-------------------------------------|-------------------------------------|
| password (continued)                | QAUDLVL (audit level) (continued)   | QLMTSECOFR (limit security officer) |
| limit repeated characters           | *SYSMGT (systems management)        | (continued)                         |
| (QPWDLMTREP) 53                     | value 284                           | description 29                      |
| maximum length                      | changing 292, 315, 709              | sign-on process 203                 |
| (QPWDMAXLEN) 51                     | displaying 315, 709                 | value set by CFGSYSSEC              |
| minimum length                      | purpose 263                         | command 716                         |
| (QPWDMINLEN) 50                     | user profile 113                    | QMAXSGNACN (action when sign-on     |
| overview 46                         | QAUDLVL (auditing level)            | attempts reached)                   |
| position characters                 | overview 67                         | description 30                      |
| (QPWDPOSDIF) 53                     | QAUDLVL2 (auditing level extension) | user profile status 78              |
| preventing trivial 259              | overview 69                         | value set by CFGSYSSEC              |
| required password digits            | QAUTOCFG (automatic configuration)  | command 716                         |
| (QPWDRQDDGT) 54                     | value set by CFGSYSSEC              | QMAXSIGN (maximum sign-on           |
| restriction of consecutive digits   | command 716                         | attempts)                           |
| (QPWDLMTAJC) 52                     | QAUTOCFG (automatic device          | auditing 258, 262                   |
| validation program                  | configuration) 37                   | description 30                      |
| (QPWDVLDPGM) 60                     | QAUTOVRT (automatic configuration   | user profile status 78              |
| password expiration interval        | of virtual devices) 37              | value set by CFGSYSSEC              |
| (QPWDEXPITV)                        | QAUTOVRT (automatic virtual-device  | command 716                         |
| PWDEXPITV user profile              | configuration)                      | QPRTDEV (print device) 103          |
| parameter 91                        | value set by CFGSYSSEC              | QPWDCHGBLK (block password          |
| print device (QPRTDEV) 103          | command 716                         | change)                             |
| printing 258                        | QCCSID (coded character set         | description 47                      |
| printing security-                  | identifier) 106                     | QPWDEXPITV (password expiration     |
| communications 316                  | QCNTRYID (country or region         | interval)                           |
| printing security-relevant 316, 711 | identifier) 106                     | auditing 259                        |
| QALWOBJRST (allow object restore    | QCONSOLE (console) 203              | description 47                      |
| option) 45                          | QCRTAUT (create authority)          | PWDEXPITV user profile              |
| QALWOBJRST (allow object restore)   | description 26                      | parameter 91                        |
| value set by CFGSYSSEC              | risk of changing 26                 | value set by CFGSYSSEC              |
| command 716                         | using 139                           | command 716                         |
| QALWUSRDMN (allow user              | QCRTOBJAUD (create object           | QPWDEXPWRN (password expiration     |
| objects) 19, 25                     | auditing) 71                        | warning)                            |
| QATNPGM (Attention-key-handling     | QDEVRCYACN (device recovery         | description 48                      |
| program) 104                        | action)                             | QPWDLMTAJC (password limit          |
| QAUDCTL (audit control)             | value set by CFGSYSSEC              | adjacent) 52                        |
| changing 315, 709                   | command 716                         | QPWDLMTAJC (password restrict       |
| displaying 315, 709                 | QDSCJOBITV (disconnected job        | adjacent characters)                |
| QAUDCTL (auditing control)          | time-out interval) 38               | value set by CFGSYSSEC              |
| overview 66                         | value set by CFGSYSSEC              | command 716                         |
| QAUDENDACN (auditing end            | command 716                         | QPWDLMTCHR (limit characters) 52    |
| action) 66, 289                     | QDSPSGNINF (display sign-on         | QPWDLMTCHR (password restrict       |
| QAUDFRCLVL (auditing force          | information) 26, 91                 | characters)                         |
| level) 67, 288                      | value set by CFGSYSSEC              | value set by CFGSYSSEC              |
| QAUDLVL (audit level)               | command 716                         | command 716                         |
| *AUTFAIL (authority failure)        | QFRCCVNRST (force conversion on     | QPWDLMTREP (limit repeated          |
| description 270                     | restore) 43                         | characters) 53                      |
| *CREATE (create) value 272          | QINACTITY (inactive job time-out    | QPWDLMTREP (password limit          |
| *DELETE (delete) value 272          | interval) 27                        | repeated characters)                |
| *JOBDTA (job change) value 273      | value set by CFGSYSSEC              | value set by CFGSYSSEC              |
| *OBJMGT (object management)         | command 716                         | command 716                         |
| value 275                           | QINACTMSGQ (inactive job message    | QPWDLMTREP (password require        |
| *OFCSRV (office services)           | queue) 28                           | position difference)                |
| value 275                           | value set by CFGSYSSEC              | value set by CFGSYSSEC              |
| *PGMADP (adopted authority)         | command 716                         | command 716                         |
| value 275                           | QKBDBUF (keyboard buffering) 94     | QPWDMAXLEN (password maximum        |
| *PGMFAIL (program failure)          | QLANGID (language identifier) 105   | length) 51                          |
| value 276                           | QLMTDEVSSN (limit device sessions)  | value set by CFGSYSSEC              |
| *PRTDTA (printed output)            | auditing 260                        | command 716                         |
| value 276                           | LMTDEVSSN user profile              | QPWDMINLEN (password minimum        |
|                                     | parameter 93                        |                                     |
| *SAVRST (save/restore) value 276    |                                     | length) 50                          |
| *SECURITY (security) value 280      | QLMTSECOFR (limit security officer) | value set by CFGSYSSEC              |
| *SERVICE (service tools)            | auditing 258                        | command 716                         |
| value 283                           | authority to device                 | QPWDPOSDIF (position                |
| *SPLFDTA (spooled file changes)     | descriptions 201                    | characters) 53                      |
| value 284                           | changing security levels 13         |                                     |

| system value (continued)           | system value (continued)             | system value (continued)                |
|------------------------------------|--------------------------------------|-----------------------------------------|
| QPWDRQDDGT (password require       | QUSEADPAUT (use adopted              | use adopted authority                   |
| numeric character)                 | authority)                           | (QUSEADPAUT) (continued)                |
| ,                                  | * *                                  | · -                                     |
| value set by CFGSYSSEC             | description 35                       | risk of changing 36                     |
| command 716                        | risk of changing 36                  | user library list (QUSRLIBL) 96         |
| QPWDRQDDGT (required password      | QUSRLIBL (user library list) 96      | verify object on restore                |
| digits) 54                         | QVFYOBJRST (verify object on         | (QVFYOBJRST) 41                         |
| e ,                                |                                      |                                         |
| QPWDRQDDIF (duplicate              | restore) 41                          | working with 258                        |
| password) 51                       | remote service attribute             | system-defined authority 133            |
| QPWDRQDDIF (password required      | (QRMTSRVATR) 39                      | System/36                               |
| difference)                        | remote sign-on (QRMTSIGN) 32, 262    | authority for deleted files 153         |
| value set by CFGSYSSEC             | 9 ( -                                |                                         |
|                                    | retain server security               | migration                               |
| command 716                        | (QRETSVRSEC) 31                      | authority holders 154                   |
| QPWDVLDPGM (password validation    | Scan File Systems (QSCANFS) 33       | System/36 environment                   |
| program) 60                        | Scan File Systems                    | object authority required for           |
| value set by CFGSYSSEC             | (QSCANFSCTL) 33                      | commands 486                            |
|                                    | , -                                  |                                         |
| command 716                        | Secure Sockets Layer (SSL) cipher    | user profile 89                         |
| QRETSVRSEC (retain server          | control (QSSLCSLCTL) 40              | System/38                               |
| security) 31                       | Secure Sockets Layer (SSL) cipher    | command security 235                    |
| QRMTSIGN (allow remote sign-on)    | specification list (QSSLCSL) 39      | System/38 environment 89                |
|                                    | •                                    |                                         |
| value set by CFGSYSSEC             | Secure Sockets Layer (SSL) protocols | System/38 Environment 137               |
| command 716                        | (QSSLPCL) 40                         | systems management                      |
| QRMTSIGN (remote sign-on) 32, 262  | security                             | changing                                |
| QRMTSRVATR (remote service         | introduction 3                       | audit journal (QAUDJRN)                 |
|                                    |                                      | ·                                       |
| attribute) 39                      | overview 24                          | entry 284                               |
| QSCANFS (scan file systems) 33     | setting 715                          | systems management (*SYSMGT) audit      |
| QSCANFSCTL (scan file systems      | security level (QSECURITY)           | level 284                               |
| control) 33                        | auditing 258                         | systems management change (SM) file     |
|                                    | O .                                  | · · · · · · · · · · · · · · · · · · ·   |
| QSECURITY (security level)         | automatic user profile creation 73   | layout 673                              |
| auditing 258                       | changing, 20 from higher level 13    | systems management change (SM)          |
| automatic user profile creation 73 | changing, level 10 to level 20 12    | journal entry type 284                  |
| changing, 20 from higher level 13  | changing, level 20 to 30 13          | Systems Network Architecture (SNA)      |
|                                    |                                      |                                         |
| changing, level 10 to level 20 12  | changing, to level 40 18             | distribution services (QSNADS) user     |
| changing, level 20 to 30 13        | changing, to level 50 20             | profile 321                             |
| changing, to level 40 18           | comparison of levels 9               | Systems Network Architecture            |
| changing, to level 50 20           | disabling level 40 19                | distribution services (SNADS)           |
| 0 0                                |                                      | , , ,                                   |
| comparison of levels 9             | disabling level 50 21                | QSNADS user profile 321                 |
| disabling level 40 19              | enforcing QLMTSECOFR system          |                                         |
| disabling level 50 21              | value 203                            |                                         |
| enforcing QLMTSECOFR system        | introduction 2                       | T                                       |
| value 203                          | level 10 12                          | •                                       |
|                                    |                                      | table                                   |
| internal control blocks 20         | level 20 12                          | object authority required for           |
| introduction 2                     | level 30 13                          |                                         |
| level 10 12                        | level 40 14                          | commands 489                            |
| level 20 12                        | level 50 19                          | table (*TBL) auditing 559               |
|                                    |                                      | tape                                    |
| level 30 13                        | overview 9                           | object authority required for           |
| level 40 14                        | recommendations 11                   | commands 438                            |
| level 50 19                        | special authority 11                 |                                         |
| message handling 20                | user class 11                        | protecting 258                          |
| 9 9                                |                                      | tape cartridge                          |
| overview 9                         | security-related                     | object authority required for           |
| recommendations 11                 | overview 36                          | commands 438                            |
| special authority 11               | share memory control                 |                                         |
| user class 11                      | (QSHRMEMCTL)                         | TCP/IP (QTCP) user profile 321          |
|                                    |                                      | TCP/IP (Transmission Control            |
| validating parameters 17           | description 34                       | Protocol/Internet Protocol)             |
| value set by CFGSYSSEC             | possible values 35                   | object authority required for           |
| command 716                        | sign-on 48                           |                                         |
| QSHRMEMCTL (share memory           | action when attempts reached         | commands 489                            |
| control)                           | (QMAXSGNACN) 30, 78                  | TCP/IP printing support (QTMPLPD)       |
| ,                                  |                                      | user profile 321                        |
| description 34                     | maximum attempts                     | TELNET (Start TCP/IP TELNET)            |
| possible values 35                 | (QMAXSIGN) 30, 78, 258, 262          |                                         |
| QSPCENV (special environment) 89   | remote (QRMTSIGN) 32, 262            | command                                 |
| QSRTSEQ (sort sequence) 105        | sort sequence (QSRTSEQ) 105          | object authority required 490           |
|                                    |                                      | temporary (QTEMP) library               |
| QSSLCSL (SSL cipher specification  | special environment (QSPCENV) 89     | security level 50 19                    |
| list) 39                           | system library list (QSYSLIBL) 207   |                                         |
| QSSLCSLCTL (SSL cipher control) 40 | use adopted authority                | test request (QTSTRQS) user profile 321 |
| QSSLPCL (SSL protocols) 40         | (QUSEADPAUT)                         | text (TEXT) parameter                   |
|                                    | , -                                  | user profile 84                         |
| QSYSLIBL (system library list) 207 | description 35                       | •                                       |

| text index                             | TRCINT (Trace Internal) command           | use adopted authority (USEADPAUT)     |
|----------------------------------------|-------------------------------------------|---------------------------------------|
| object authority required for          | authorized IBM-supplied user              | parameter 152                         |
| commands 449                           |                                           | *                                     |
|                                        | profiles 337                              | USEADPAUT (use adopted authority)     |
| TFRBCHJOB (Transfer Batch Job)         | object authority required 477             | parameter 152                         |
| command                                | TRCJOB (Trace Job) command                | user                                  |
| object auditing 529                    | authorized IBM-supplied user              | adding 118                            |
| object authority required 414          | profiles 337                              | auditing                              |
| ,                                      | 1                                         | . 0                                   |
| TFRCTL (Transfer Control) command      | object authority required 477             | changing 88                           |
| object authority required 465          | TRCTCPAPP                                 | working with 127                      |
| transferring adopted authority 150     | authorized IBM-supplied user              | enrolling 118                         |
| TFRGRPJOB (Transfer to Group Job)      | profiles 337                              | user (*USER) domain 15                |
| command                                | TRCTCPAPP command                         | user (*USER) state 15                 |
|                                        |                                           |                                       |
| adopted authority 150                  | object authority required 478             | user auditing                         |
| object authority required 414          | trigger program                           | changing                              |
| TFRJOB (Transfer Job) command          | listing all 316, 711                      | command description 313               |
| object auditing 529                    | trivial password                          | command descriptions 311              |
| object authority required 414          | preventing 46, 259                        | user authority                        |
| ,                                      | TRMPRTEML (Terminate Printer              |                                       |
| TFRPASTHR (Transfer Pass-Through)      |                                           | adding 161                            |
| command                                | Emulation) command                        | copying                               |
| object authority required 373          | object authority required 371             | command description 311               |
| TFRSECJOB (Transfer Secondary Job)     | TRNCKMKSF command                         | example 121                           |
| command                                | object authority required 367             | recommendations 165                   |
|                                        |                                           |                                       |
| object authority required 414          | TRNPIN (Translate Personal Identification | renaming profile 127                  |
| time slice 217                         | Number) command                           | user class                            |
| time zone description commands 491     | authorized IBM-supplied user              | analyzing assignment 711              |
| time-out interval                      | profiles 337                              | user class (USRCLS) parameter         |
| inactive jobs (QINACTITV) system       | type-ahead (*TYPEAHEAD) keyboard          | description 79                        |
| value 27                               | buffering 94                              | recommendations 79                    |
|                                        | bullering 94                              |                                       |
| message queue (QINACTMSGQ)             |                                           | USER DEF (user-defined) authority 160 |
| system value 28                        |                                           | user domain object                    |
| token-ring                             | U                                         | restricting 19                        |
| object authority required for          | •                                         | security exposure 19                  |
| commands 437                           | uid (user identification number)          | user expiratin date (USREXPDATE)      |
|                                        | restoring 249                             |                                       |
| total change of password 53            | unauthorized                              | parameter                             |
| Transfer Control (TFRCTL) command      | programs 262                              | user profile 111                      |
| transferring adopted authority 150     |                                           | user expiration interval (USREXPITV)  |
| Transfer to Group Job (TFRGRPJOB)      | UNMOUNT (Remove Mounted File              | parameter                             |
| command                                | System)                                   | user profile 111                      |
| adopted authority 150                  | object authority required 491             | user ID                               |
|                                        | UNMOUNT (Remove Mounted File              |                                       |
| transferring                           | System) command                           | DST (dedicated service tools)         |
| adopted authority 150                  | object authority required 445             | changing 129                          |
| to group job 150                       |                                           | incorrect                             |
| translation of programs 17             | unsupported interface                     | audit journal (QAUDJRN)               |
| Transmission Control Protocol/Internet | audit journal (QAUDJRN) entry 16,         | entry 271                             |
|                                        | 276                                       | user identification number (uid)      |
| Protocol (TCP/IP)                      | update (*UPD) authority 132, 340          |                                       |
| object authority required for          | UPDDTA (Update Data) command              | restoring 249                         |
| commands 489                           | object authority required 387             | user identification number parameter  |
| TRCASPBAL                              | , , ,                                     | user profile 108                      |
| authorized IBM-supplied user           | UPDPGM (Update Program) command           | user index (*USRIDX) auditing 559     |
| profiles 337                           | object auditing 504, 536, 543             | user index (*USRIDX) object 19        |
|                                        | object authority required 465             |                                       |
| TRCASPBAL command 370                  | UPDPTFINF (Update PTF Information)        | user option (CHRIDCTL) parameter      |
| TRCCNN (Trace Connection) command      | command                                   | user profile 106                      |
| object authority required 477          |                                           | user option (LOCALE) parameter        |
| TRCCPIC (Trace CPI Communications)     | authorized IBM-supplied user              | user profile 107                      |
| command                                | profiles 337                              | user option (SETJOBATR) parameter     |
|                                        | UPDSRVPGM (Create Service Program)        | user profile 107                      |
| authorized IBM-supplied user           | command                                   | <u> </u>                              |
| profiles 337                           | object auditing 536                       | user option (USROPT) parameter        |
| object authority required 477          | , 9                                       | *CLKWD (CL keyword) 106, 107, 108     |
| TRCCSP (Trace CSP/AE Application)      | UPDSRVPGM (Update Service Program)        | *EXPERT (expert) 106, 107, 108, 160   |
| command                                | command                                   | *HLPFULL (help full screen) 108       |
| object auditing 544                    | object auditing 504, 554                  | *NOSTSMSG (no status                  |
|                                        | object authority required 465             |                                       |
| TRCICF (Trace ICF) command             | use (*USE) authority 134, 341             | message) 108                          |
| authorized IBM-supplied user           | use adopted authority (QUSEADPAUT)        | *PRTMSG (printing message) 108        |
| profiles 337                           |                                           | *ROLLKEY (roll key) 108               |
| object authority required 477          | system value                              | *STSMSG (status message) 108          |
| , , 1                                  | description 35                            | user profile 106, 107, 108            |
|                                        | risk of changing 36                       | USER parameter on job description 206 |
|                                        |                                           |                                       |

| user permission                     | user profile (continued)            | user profile (continued)            |
|-------------------------------------|-------------------------------------|-------------------------------------|
| granting 313                        | changing (continued)                | GRPAUTTYP (group authority          |
| object authority required for       | command descriptions 311            | type) 98, 145                       |
| commands 449                        | methods 122                         | GRPPRF (group profile) 145          |
| revoking 313                        | password 311                        | changes when restoring              |
| user portion                        | password composition system         | profile 248                         |
| library list                        | values 47                           | description 97                      |
| controlling 226                     | setting password equal to profile   | home directory (HOMEDIR) 109        |
| description 207                     | name 76                             | HOMEDIR (home directory) 109        |
| recommendations 210                 | checking for default password 707   | IBM-supplied                        |
| user profile                        | CNTRYID (country or region          | auditing 258                        |
| (gid) group identification          | identifier) 105                     | default values table 319            |
| number 109                          | coded character set identifier      | purpose 128                         |
| *ALLOBJ (all object) special        | (CCSID) 106                         | initial menu (INLMNU) 82            |
| authority 85                        | commands for working with 311       | initial program (INLPGM) 81         |
| *AUDIT (audit) special authority 88 | copying 119                         | INLMNU (initial menu) 82            |
| *IOSYSCFG (system configuration)    | countryor region identifier         | INLPGM (initial program) 81         |
| special authority 88                | (CNTRYID) 105                       | introduction 4                      |
| *JOBCTL (job control) special       | creating                            | job control (*JOBCTL) special       |
| authority 86                        | audit journal (QAUDJRN)             | authority 86                        |
| *SAVSYS (save system) special       | entry 277                           | job description (JOBD) 96           |
| authority 86                        | command descriptions 311            | JOBD (job description) 96           |
| *SECADM (security administrator)    | example description 118             | KBDBUF (keyboard buffering) 93      |
| special authority 85                | methods 117                         | keyboard buffering (KBDBUF) 93      |
| *SERVICE (service) special          | CURLIB (current library) 81         | LANGID (language identifier) 105    |
| authority 87                        | current library (CURLIB) 81         | language identifier (LANGID) 105    |
| *SPLCTL (spool control) special     | default values table 319            | large, examining 302                |
| authority 86                        | deleting                            | LCLPWDMGT (local password           |
| accounting code (ACGCDE) 100        | command description 311             | management) 92                      |
| ACGCDE (accounting code) 100        | directory entry 122                 | limit capabilities                  |
| action auditing (AUDLVL) 113        | distribution lists 122              | auditing 260                        |
| all numeric user ID 75              | message queue 122                   | description 83                      |
| all object (*ALLOBJ) special        | spooled files 124                   | library list 210                    |
| authority 85                        | delivery (DLVRY) 102                | limit device sessions               |
| analyzing                           | description (TEXT) 84               | (LMTDEVSSN) 93                      |
| by special authorities 711          | DEV (print device) 103              | list of permanently active          |
| by user class 711                   | displaying                          | changing 707                        |
| analyzing with query 301            | command description 311             | listing                             |
| assistance level (ASTLVL) 80        | individual 125                      | all users 125                       |
| ASTLVL (assistance level) 80        | programs that adopt 151             | inactive 302                        |
| ATNPGM (Attention-key-handling      | sign-on information                 | selected 302                        |
| program) 104                        | (DSPSGNINF) 91                      | users with command                  |
| Attention-key-handling program      | DLVRY (message queue                | capability 302                      |
| (ATNPGM) 104                        | delivery) 102                       | users with special authorities 302  |
| audit (*AUDIT) special authority 88 | DOCPWD (document password) 100      | listing all 125                     |
| audit level (AUDLVL)                | document password (DOCPWD) 100      | LMTCPB (limit capabilities) 83, 210 |
| *CMD (command string)               | DSPSGNINF (display sign-on          | LMTDEVSSN (limit device             |
| value 272                           | information) 91                     | sessions) 93                        |
| auditing                            | eim association (EIMASSOC) 110      | local password management           |
| *ALLOBJ special authority 260       | EIMASSOC (eim association) 110      | (LCLPWDMGT) 92                      |
| authority to use 261                | enabling                            | LOCALE (locale) 107                 |
| authorized users 301                | sample program 125                  | LOCALE (user options) 107           |
| AUDLVL (action auditing) 113        | exit points 128                     | maximum storage (MAXSTG)            |
| AUDLVL (audit level)                | expiration date (USREXPDATE) 111    | description 94                      |
| *CMD (command string)               | expiration interval (USREXPITV) 111 | group ownership of objects 143      |
| value 272                           | group authority (GRPAUT) 98, 143,   | MAXSTG (maximum storage)            |
| AUT (authority) 112                 | 145                                 | description 94                      |
| authority                           | group authority type                | group ownership of objects 143      |
| storing 247                         | (GRPAUTTYP) 98, 145                 | message queue (MSGQ) 101            |
| authority (AUT) 112                 | group identification number (gid    | message queue delivery              |
| automatic creation 73               | ) 109                               | (DLVRY) 102                         |
| CCSID (coded character set          | group profile (GRPPRF) 145          | message queue severity (SEV) 102    |
| identifier) 106                     | changes when restoring              | MSGQ (message queue) 101            |
| changes when restoring 248          | profile 248                         | name (USRPRF) 75                    |
| changing                            | description 97                      | naming 75                           |
| audit journal (QAUDJRN)             | GRPAUT (group authority) 98, 143,   | OBJAUD (object auditing) 112        |
| entry 277                           | 145                                 | object auditing (OBJAUD) 112        |

| user profile (continued)                                       | user profile (continued)                             | validating                                                   |
|----------------------------------------------------------------|------------------------------------------------------|--------------------------------------------------------------|
| object authority required for                                  | storing                                              | restored programs 17                                         |
| commands 491, 492                                              | authority 246, 247                                   | validating parameters 17                                     |
| object owner                                                   | SUPGRPPRF (supplemental                              | validating password 60                                       |
| deleting 143                                                   | groups) 99                                           | validation list                                              |
| output queue (OUTQ) 103                                        | supplemental groups                                  | object authority required for                                |
| OUTQ (output queue) 103                                        | (SUPGRPPRF) 99                                       | commands 495                                                 |
| owned object information 115                                   | system configuration (*IOSYSCFG)                     | validation list (*VLDL) auditing 562                         |
| OWNER (owner of objects                                        | special authority 88                                 | validation list (VO) file layout 685                         |
| created) 97, 143                                               | System/36 environment 89                             | validation lists                                             |
| owner (OWNER) 145                                              | text (TEXT) 84                                       | Internet user 243                                            |
| OWNER (owner) 145                                              | types of displays 126                                | Validation Lists, Create 243                                 |
| owner of objects created                                       | **                                                   | Validation Lists, Create 243                                 |
| ,                                                              | types of reports 126                                 | •                                                            |
| (OWNER) 97, 143                                                | used in job description 16                           | validation program, password 61, 62                          |
| password 76                                                    | user class (USRCLS) 79                               | validation value                                             |
| password expiration interval                                   | user identification number 108                       | audit journal (QAUDJRN) entry 276                            |
| (PWDEXPITV) 91                                                 | user options (CHRIDCTL) 106                          | definition 17                                                |
| performance                                                    | user options (LOCALE) 107                            | VC (connection start and end) file                           |
| save and restore 115                                           | user options (SETJOBATR) 107                         | layout 681                                                   |
| primary group 124                                              | user options (USROPT) 106, 107, 108                  | VC (connection start or end) journal entry                   |
| print device (DEV) 103                                         | USRCLS (user class) 79                               | type 273                                                     |
| printing 302                                                   | USREXPDATE (user expiration                          | verify object on restore (QVFYOBJRST)                        |
| priority limit (PTYLMT) 95                                     | date) 111                                            | system value 41                                              |
| private authorities 115                                        | USREXPITV (user expiration                           | VF (close of server files) file layout 682                   |
| PTYLMT (priority limit) 95                                     | interval) 111                                        | VFYCMN (Verify Communications)                               |
| public authority (AUT) 112                                     | USROPT (user options) 106, 107, 108                  | command                                                      |
| PWDEXP (set password to                                        | USRPRF (name) 75                                     | authorized IBM-supplied user                                 |
| expired) 77                                                    | working with 117, 311                                | profiles 337                                                 |
| PWDEXPITV (password expiration                                 | user profile (*USRPRF) auditing 560                  | object auditing 510, 511, 533                                |
| interval) 91                                                   | user profile change (CP) file layout 586             | object authority required 462, 478                           |
| related commands for working                                   | user profile change (CP) journal entry               | VFYIMGCLG command                                            |
| with 312                                                       | type 277                                             | object authority required 391                                |
| renaming 126                                                   | user profile parameter                               | VFYLNKLPDA (Verify Link supporting                           |
| restoring                                                      | group identification number(gid) 109                 | LPDA-2) command                                              |
| audit journal (QAUDJRN)                                        | user queue (*USRQ) auditing 561                      | authorized IBM-supplied user                                 |
| entry 277                                                      | user queue (*USRQ) object 19                         | profiles 337                                                 |
| command description 312                                        | user space (*USRSPC) auditing 561                    | object authority required 478                                |
| commands 245                                                   | user space (*USRSPC) object 19                       | VFYLNKLPDA (Verify Link Supporting                           |
| procedures 248                                                 | user-defined (USER DEF) authority 160                | LPDA-2) command                                              |
| restoring authority                                            | USRCLS (user class) parameter                        | object auditing 533                                          |
| audit journal (QAUDJRN)                                        | description 79                                       | VFYMSTK (Verify Master Key) command                          |
| entry 277                                                      | recommendations 79                                   | authorized IBM-supplied user                                 |
| retrieving 128, 311                                            | USREXPDATE (user expiration date)                    | profiles 337                                                 |
| roles 73                                                       | parameter                                            | VFYPIN (Verify Personal Identification                       |
| save system (*SAVSYS) special                                  | user profile 111                                     | Number) command                                              |
| authority 86                                                   | USREXPITV (user expiration interval)                 | authorized IBM-supplied user                                 |
| saving 245                                                     | parameter                                            | profiles 337                                                 |
| security administrator (*SECADM)                               | user profile 111                                     | VFYPRT (Verify Printer) command                              |
|                                                                | USROPT (user option) parameter                       |                                                              |
| special authority 85<br>service (*SERVICE) special             | *CLKWD (CL keyword) 106, 107, 108                    | authorized IBM-supplied user profiles 337                    |
|                                                                |                                                      | <u>*</u>                                                     |
| authority 87                                                   | *EXPERT (expert) 106, 107, 108, 160                  | object authority required 462, 478                           |
| set job attribute (user options) 106,<br>107                   | *HLPFULL (help full screen) 108 *NOSTSMSG (no status | VFYTAP (Verify Tape) command<br>authorized IBM-supplied user |
|                                                                | 1_                                                   | profiles 337                                                 |
| set password to expired                                        | message) 108 *PPTMSC (printing message) 108          | 1                                                            |
| (PWDEXP) 77                                                    | *PRTMSG (printing message) 108                       | object authority required 462, 478                           |
| SEV (message queue severity) 102                               | *ROLLKEY (roll key) 108                              | VFYTCPCNN (Verify TCP/IP                                     |
| severity (SEV) 102                                             | *STSMSG (status message) 108                         | Connection) command                                          |
| sort sequence (SRTSEQ) 105                                     | USROPT (user options) parameter                      | object authority required 490                                |
| SPCAUT (special authority) 84 SPCENIV (special anyironment) 89 | user profile 106, 107, 108                           | viewing                                                      |
| SPCENV (special environment) 89                                | USRPRF (name) parameter 75                           | audit journal entries 295                                    |
| special authority (SPCAUT) 84                                  |                                                      | virtual device                                               |
| special environment (SPCENV) 89                                | V                                                    | automatic configuration (QAUTOVRT                            |
| spool control (*SPLCTL) special                                | V                                                    | system value) 37                                             |
| authority 86                                                   | VA (access control list change) journal              | definition 37                                                |
| SRTSEQ (sort sequence) 105                                     | entry type 282                                       | virtual printer                                              |
| status (STATUS) 78                                             | VA (changing access control list) file               | securing 216                                                 |
|                                                                | layout 681                                           |                                                              |

| virus                                                                                                    | Work with Spooled Files (WRKSPLF)                                                                                                    | WRKALRTBL (Work with Alert Tables)                                                                                                    |
|----------------------------------------------------------------------------------------------------|----------------------------------------------------------------------------------------------------|----------------------------------------------------------------------------------------------------|
| detecting 262, 304, 311                                                                                                    | command 211                                                                                                    | command                                                                                                    |
| scanning 304                                                                                                    | Work with System Status (WRKSYSSTS)                                                                                                    | object authority required 352                                                                                                    |
| VL (account limit exceeded) file                                                                                                    | command 218                                                                                                    | WRKARMJOB command                                                                                                    |
| layout 683                                                                                                    | Work with System Values (WRKSYSVAL)                                                                                                    | object authority required 414                                                                                                    |
| VL (account limit exceeded) journal entry                                                                                                    | command 258                                                                                                    | WRKASPCPYD                                                                                                    |
| type 284                                                                                                    | Work with User Enrollment display 118                                                                                                    | authorized IBM-supplied user                                                                                                    |
| VM/MVS bridge (QGATE) user                                                                                                    | Work with User Profiles (WRKUSRPRF)                                                                                                    | profiles 337                                                                                                    |
| profile 321                                                                                                    | command 117, 311                                                                                                    | WRKASPJOB command                                                                                                    |
| VN (network log on and off) file                                                                                                    | Work with User Profiles display 117                                                                                                    | object authority required 414                                                                                                    |
| layout 684                                                                                                    | working on behalf                                                                                                    | WRKAUT (Work with Authority                                                                                                    |
| VN (network log on or off) journal entry                                                                                                    | auditing 534                                                                                                    | Directory) command                                                                                                    |
| type 273                                                                                                    | working with                                                                                                    | object authority required 405                                                                                                    |
| VO (validation list) file layout 685                                                                                                    | authority 310                                                                                                    | WRKAUT (Work with Authority)                                                                                                    |
| VP (network password error) file                                                                                                    | authority holders 309, 314                                                                                                    | command 159                                                                                                    |
| layout 686                                                                                                    | authorization lists 309                                                                                                    | description 310                                                                                                    |
| VP (network password error) journal                                                                                                    | directory 314                                                                                                    | object auditing 513, 551, 556                                                                                                    |
| entry type 271                                                                                                    | document library objects (DLO) 313                                                                                                    | WRKAUTL (Work with Authorization                                                                                                    |
| VR (network resource access) file                                                                                                    | journal 301                                                                                                    | List) command                                                                                                    |
| layout 687                                                                                                    | journal attributes 294, 301                                                                                                    | object auditing 504                                                                                                    |
| VRYCFG (Vary Configuration) command                                                                                                    | object authority 310                                                                                                    | WRKAUTL (Work with Authorization                                                                                                    |
| object auditing 510, 511, 533, 539, 540                                                                                                    | object ownership 163                                                                                                    | Lists) command                                                                                                    |
| object authority required 363                                                                                                    | objects 310                                                                                                    | description 309                                                                                                    |
| VS (server session) file layout 688                                                                                                    | objects by owner 310                                                                                                    | object authority required 354                                                                                                    |
| VS (server session) journal entry                                                                                                    | objects by primary group 144, 310                                                                                                    | WRKBNDDIR (Work with Binding                                                                                                    |
| type 273                                                                                                    | output queue description 211                                                                                                    | Directory) command                                                                                                    |
| VU (network profile change) file                                                                                                    | password 311                                                                                                    | object auditing 504                                                                                                    |
| layout 689                                                                                                    | primary group 164                                                                                                    | object authority required 355                                                                                                    |
| VU (network profile change) journal                                                                                                    | spooled files 211                                                                                                    | WRKBNDDIRE (Work with Binding                                                                                                    |
| entry type 282                                                                                                    | system directory 314                                                                                                    | Directory Entry) command                                                                                                    |
| VV (service status change) file                                                                                                    | system status 218                                                                                                    | object auditing 505                                                                                                    |
| layout 690                                                                                                    | user auditing 127                                                                                                    | object authority required 355                                                                                                    |
| VV (service status change) journal entry                                                                                                    | user profiles 117, 311, 312                                                                                                    | WRKCFGL (Work with Configuration                                                                                                    |
| type 283                                                                                                    | workstation                                                                                                    | List) command                                                                                                    |
| type 283                                                                                                    | authority to sign-on 201                                                                                                    | object auditing 505                                                                                                    |
|                                                                                                    | limiting user to one at a time 29                                                                                                    | WRKCFGL (Work with Configuration                                                                                                    |
| 147                                                                                                    |                                                                                                    | Lists) command                                                                                                    |
| VA/                                                                                                    |                                                                                                    | Lists) Command                                                                                                    |
| W                                                                                                    | restricting access 258                                                                                                    | •                                                                                                    |
| <b>W</b> wireless LAN configuration                                                                                                    | securing 201                                                                                                    | object authority required 364                                                                                                    |
|                                                                                                    | securing 201<br>security officer access 29                                                                                                    | object authority required 364<br>WRKCFGSTS (Work with Configuration                                                                                                    |
| wireless LAN configuration                                                                                                    | securing 201<br>security officer access 29<br>workstation customizing object                                                                                                    | object authority required 364<br>WRKCFGSTS (Work with Configuration<br>Status) command                                                                                                    |
| wireless LAN configuration object authority required for                                                                                                    | securing 201 security officer access 29 workstation customizing object object authority required for                                                                                                    | object authority required 364 WRKCFGSTS (Work with Configuration Status) command object auditing 512, 534, 539                                                                                                    |
| wireless LAN configuration<br>object authority required for<br>commands 381                                                                                                    | securing 201 security officer access 29 workstation customizing object object authority required for commands 496                                                                                                    | object authority required 364 WRKCFGSTS (Work with Configuration Status) command object auditing 512, 534, 539 object authority required 363                                                                                                    |
| wireless LAN configuration object authority required for commands 381 Work with Authority (WRKAUT)                                                                                                    | securing 201 security officer access 29 workstation customizing object object authority required for commands 496 workstation entry                                                                                                    | object authority required 364 WRKCFGSTS (Work with Configuration Status) command object auditing 512, 534, 539 object authority required 363 WRKCHTFMT (Work with Chart                                                                                                    |
| wireless LAN configuration object authority required for commands 381 Work with Authority (WRKAUT) command 159, 310                                                                                                    | securing 201 security officer access 29 workstation customizing object object authority required for commands 496 workstation entry job description 206                                                                                                    | object authority required 364 WRKCFGSTS (Work with Configuration Status) command object auditing 512, 534, 539 object authority required 363 WRKCHTFMT (Work with Chart Formats) command                                                                                                    |
| wireless LAN configuration object authority required for commands 381 Work with Authority (WRKAUT) command 159, 310 Work with Authorization Lists (WRKAUTL) command 309                                                                                                    | securing 201 security officer access 29 workstation customizing object object authority required for commands 496 workstation entry job description 206 sign on without user ID and                                                                                                    | object authority required 364 WRKCFGSTS (Work with Configuration Status) command object auditing 512, 534, 539 object authority required 363 WRKCHTFMT (Work with Chart Formats) command object authority required 356                                                                                                    |
| wireless LAN configuration object authority required for commands 381 Work with Authority (WRKAUT) command 159, 310 Work with Authorization Lists                                                                                                    | securing 201 security officer access 29 workstation customizing object object authority required for commands 496 workstation entry job description 206 sign on without user ID and password 16                                                                                                    | object authority required 364 WRKCFGSTS (Work with Configuration Status) command object auditing 512, 534, 539 object authority required 363 WRKCHTFMT (Work with Chart Formats) command object authority required 356 WRKCLS (Work with Class) command                                                                                                    |
| wireless LAN configuration object authority required for commands 381 Work with Authority (WRKAUT) command 159, 310 Work with Authorization Lists (WRKAUTL) command 309 Work with Database Files Using IDDU                                                                                                    | securing 201 security officer access 29 workstation customizing object object authority required for commands 496 workstation entry job description 206 sign on without user ID and password 16 workstation user (QUSER) user                                                                                                    | object authority required 364 WRKCFGSTS (Work with Configuration Status) command object auditing 512, 534, 539 object authority required 363 WRKCHTFMT (Work with Chart Formats) command object authority required 356 WRKCLS (Work with Class) command object auditing 507                                                                                                    |
| wireless LAN configuration object authority required for commands 381 Work with Authority (WRKAUT) command 159, 310 Work with Authorization Lists (WRKAUTL) command 309 Work with Database Files Using IDDU (WRKDBFIDD) command object authority required 410                                                                                                    | securing 201 security officer access 29 workstation customizing object object authority required for commands 496 workstation entry job description 206 sign on without user ID and password 16 workstation user (QUSER) user profile 321                                                                                                    | object authority required 364 WRKCFGSTS (Work with Configuration Status) command object auditing 512, 534, 539 object authority required 363 WRKCHTFMT (Work with Chart Formats) command object authority required 356 WRKCLS (Work with Class) command object auditing 507 WRKCLS (Work with Classes) command                                                                                                    |
| wireless LAN configuration object authority required for commands 381 Work with Authority (WRKAUT) command 159, 310 Work with Authorization Lists (WRKAUTL) command 309 Work with Database Files Using IDDU (WRKDBFIDD) command object authority required 410 Work with Directory (WRKDIRE)                                                                                                    | securing 201 security officer access 29 workstation customizing object object authority required for commands 496 workstation entry job description 206 sign on without user ID and password 16 workstation user (QUSER) user profile 321 writer                                                                                                    | object authority required 364 WRKCFGSTS (Work with Configuration Status) command object auditing 512, 534, 539 object authority required 363 WRKCHTFMT (Work with Chart Formats) command object authority required 356 WRKCLS (Work with Class) command object auditing 507 WRKCLS (Work with Classes) command object authority required 356                                                                                                    |
| wireless LAN configuration object authority required for commands 381 Work with Authority (WRKAUT) command 159, 310 Work with Authorization Lists (WRKAUTL) command 309 Work with Database Files Using IDDU (WRKDBFIDD) command object authority required 410 Work with Directory (WRKDIRE) command 314                                                                                                    | securing 201 security officer access 29 workstation customizing object object authority required for commands 496 workstation entry job description 206 sign on without user ID and password 16 workstation user (QUSER) user profile 321 writer *JOBCTL (job control) special                                                                                                    | object authority required 364 WRKCFGSTS (Work with Configuration Status) command object auditing 512, 534, 539 object authority required 363 WRKCHTFMT (Work with Chart Formats) command object authority required 356 WRKCLS (Work with Class) command object auditing 507 WRKCLS (Work with Classes) command object authority required 356 WRKCMD (Work with Command)                                                                                                    |
| wireless LAN configuration object authority required for commands 381 Work with Authority (WRKAUT) command 159, 310 Work with Authorization Lists (WRKAUTL) command 309 Work with Database Files Using IDDU (WRKDBFIDD) command object authority required 410 Work with Directory (WRKDIRE) command 314 Work with Journal (WRKJRN)                                                                                                    | securing 201 security officer access 29 workstation customizing object object authority required for commands 496 workstation entry job description 206 sign on without user ID and password 16 workstation user (QUSER) user profile 321 writer *JOBCTL (job control) special authority 86                                                                                                    | object authority required 364 WRKCFGSTS (Work with Configuration Status) command object auditing 512, 534, 539 object authority required 363 WRKCHTFMT (Work with Chart Formats) command object authority required 356 WRKCLS (Work with Class) command object auditing 507 WRKCLS (Work with Classes) command object authority required 356 WRKCMD (Work with Command) command                                                                                                    |
| wireless LAN configuration object authority required for commands 381 Work with Authority (WRKAUT) command 159, 310 Work with Authorization Lists (WRKAUTL) command 309 Work with Database Files Using IDDU (WRKDBFIDD) command object authority required 410 Work with Directory (WRKDIRE) command 314 Work with Journal (WRKJRN) command 294, 301                                                                                                    | securing 201 security officer access 29 workstation customizing object object authority required for commands 496 workstation entry job description 206 sign on without user ID and password 16 workstation user (QUSER) user profile 321 writer *JOBCTL (job control) special authority 86 object authority required for                                                                                                    | object authority required 364 WRKCFGSTS (Work with Configuration Status) command object auditing 512, 534, 539 object authority required 363 WRKCHTFMT (Work with Chart Formats) command object authority required 356 WRKCLS (Work with Class) command object auditing 507 WRKCLS (Work with Classes) command object authority required 356 WRKCMD (Work with Command) command object auditing 508                                                                                                    |
| wireless LAN configuration object authority required for commands 381 Work with Authority (WRKAUT) command 159, 310 Work with Authorization Lists (WRKAUTL) command 309 Work with Database Files Using IDDU (WRKDBFIDD) command object authority required 410 Work with Directory (WRKDIRE) command 314 Work with Journal (WRKJRN) command 294, 301 Work with Journal Attributes                                                                                                    | securing 201 security officer access 29 workstation customizing object object authority required for commands 496 workstation entry job description 206 sign on without user ID and password 16 workstation user (QUSER) user profile 321 writer *JOBCTL (job control) special authority 86 object authority required for commands 496                                                                                                    | object authority required 364 WRKCFGSTS (Work with Configuration Status) command object auditing 512, 534, 539 object authority required 363 WRKCHTFMT (Work with Chart Formats) command object authority required 356 WRKCLS (Work with Class) command object auditing 507 WRKCLS (Work with Classes) command object authority required 356 WRKCMD (Work with Command) command object auditing 508 WRKCMD (Work with Commands)                                                                                                    |
| wireless LAN configuration object authority required for commands 381 Work with Authority (WRKAUT) command 159, 310 Work with Authorization Lists (WRKAUTL) command 309 Work with Database Files Using IDDU (WRKDBFIDD) command object authority required 410 Work with Directory (WRKDIRE) command 314 Work with Journal (WRKJRN) command 294, 301 Work with Journal Attributes (WRKJRNA) command 294, 301                                                                                                    | securing 201 security officer access 29 workstation customizing object object authority required for commands 496 workstation entry job description 206 sign on without user ID and password 16 workstation user (QUSER) user profile 321 writer *JOBCTL (job control) special authority 86 object authority required for commands 496 WRKACTJOB (Work with Active Jobs)                                                                                                    | object authority required 364 WRKCFGSTS (Work with Configuration Status) command object auditing 512, 534, 539 object authority required 363 WRKCHTFMT (Work with Chart Formats) command object authority required 356 WRKCLS (Work with Class) command object auditing 507 WRKCLS (Work with Classes) command object authority required 356 WRKCMD (Work with Command) command object auditing 508 WRKCMD (Work with Commands) command                                                                                                    |
| wireless LAN configuration object authority required for commands 381 Work with Authority (WRKAUT) command 159, 310 Work with Authorization Lists (WRKAUTL) command 309 Work with Database Files Using IDDU (WRKDBFIDD) command object authority required 410 Work with Directory (WRKDIRE) command 314 Work with Journal (WRKJRN) command 294, 301 Work with Journal Attributes (WRKJRNA) command 294, 301 Work with Objects (WRKOBJ)                                                                                                    | securing 201 security officer access 29 workstation customizing object object authority required for commands 496 workstation entry job description 206 sign on without user ID and password 16 workstation user (QUSER) user profile 321 writer *JOBCTL (job control) special authority 86 object authority required for commands 496 WRKACTJOB (Work with Active Jobs) command                                                                                                    | object authority required 364 WRKCFGSTS (Work with Configuration Status) command object auditing 512, 534, 539 object authority required 363 WRKCHTFMT (Work with Chart Formats) command object authority required 356 WRKCLS (Work with Class) command object auditing 507 WRKCLS (Work with Classes) command object authority required 356 WRKCMD (Work with Command) command object auditing 508 WRKCMD (Work with Commands) command object authority required 361                                                                                                    |
| wireless LAN configuration object authority required for commands 381 Work with Authority (WRKAUT) command 159, 310 Work with Authorization Lists (WRKAUTL) command 309 Work with Database Files Using IDDU (WRKDBFIDD) command object authority required 410 Work with Directory (WRKDIRE) command 314 Work with Journal (WRKJRN) command 294, 301 Work with Journal Attributes (WRKJRNA) command 294, 301 Work with Objects (WRKOBJ) command 310                                                                                                    | securing 201 security officer access 29 workstation customizing object object authority required for commands 496 workstation entry job description 206 sign on without user ID and password 16 workstation user (QUSER) user profile 321 writer *JOBCTL (job control) special authority 86 object authority required for commands 496 WRKACTJOB (Work with Active Jobs) command object authority required 414                                                                                                    | object authority required 364 WRKCFGSTS (Work with Configuration Status) command object auditing 512, 534, 539 object authority required 363 WRKCHTFMT (Work with Chart Formats) command object authority required 356 WRKCLS (Work with Class) command object auditing 507 WRKCLS (Work with Classes) command object authority required 356 WRKCMD (Work with Command) command object auditing 508 WRKCMD (Work with Commands) command object authority required 361 WRKCMTDFN (Work with Commitment                                                                                                    |
| wireless LAN configuration object authority required for commands 381 Work with Authority (WRKAUT) command 159, 310 Work with Authorization Lists (WRKAUTL) command 309 Work with Database Files Using IDDU (WRKDBFIDD) command object authority required 410 Work with Directory (WRKDIRE) command 314 Work with Journal (WRKJRN) command 294, 301 Work with Journal Attributes (WRKJRNA) command 294, 301 Work with Objects (WRKOBJ) command 310 Work with Objects by Owner                                                                                                    | securing 201 security officer access 29 workstation customizing object object authority required for commands 496 workstation entry job description 206 sign on without user ID and password 16 workstation user (QUSER) user profile 321 writer *JOBCTL (job control) special authority 86 object authority required for commands 496 WRKACTJOB (Work with Active Jobs) command object authority required 414 WRKALR (Work with Alerts) command                                                                                                    | object authority required 364 WRKCFGSTS (Work with Configuration Status) command object auditing 512, 534, 539 object authority required 363 WRKCHTFMT (Work with Chart Formats) command object authority required 356 WRKCLS (Work with Class) command object auditing 507 WRKCLS (Work with Classes) command object authority required 356 WRKCMD (Work with Command) command object auditing 508 WRKCMD (Work with Commands) command object authority required 361 WRKCMTDFN (Work with Commitment Definition) command                                                                                                    |
| wireless LAN configuration object authority required for commands 381 Work with Authority (WRKAUT) command 159, 310 Work with Authorization Lists (WRKAUTL) command 309 Work with Database Files Using IDDU (WRKDBFIDD) command object authority required 410 Work with Directory (WRKDIRE) command 314 Work with Journal (WRKJRN) command 294, 301 Work with Journal Attributes (WRKJRNA) command 294, 301 Work with Objects (WRKOBJ) command 310 Work with Objects by Owner (WRKOBJOWN) command                                                                                                    | securing 201 security officer access 29 workstation customizing object object authority required for commands 496 workstation entry job description 206 sign on without user ID and password 16 workstation user (QUSER) user profile 321 writer *JOBCTL (job control) special authority 86 object authority required for commands 496 WRKACTJOB (Work with Active Jobs) command object authority required 414 WRKALR (Work with Alerts) command object authority required 352                                                                                                    | object authority required 364 WRKCFGSTS (Work with Configuration Status) command object auditing 512, 534, 539 object authority required 363 WRKCHTFMT (Work with Chart Formats) command object authority required 356 WRKCLS (Work with Class) command object auditing 507 WRKCLS (Work with Classes) command object authority required 356 WRKCMD (Work with Command) command object auditing 508 WRKCMD (Work with Commands) command object authority required 361 WRKCMTDFN (Work with Commitment Definition) command object authority required 362                                                                                                    |
| wireless LAN configuration object authority required for commands 381 Work with Authority (WRKAUT) command 159, 310 Work with Authorization Lists (WRKAUTL) command 309 Work with Database Files Using IDDU (WRKDBFIDD) command object authority required 410 Work with Directory (WRKDIRE) command 314 Work with Journal (WRKJRN) command 294, 301 Work with Journal Attributes (WRKJRNA) command 294, 301 Work with Objects (WRKOBJ) command 310 Work with Objects by Owner (WRKOBJOWN) command auditing 261                                                                                                    | securing 201 security officer access 29 workstation customizing object object authority required for commands 496 workstation entry job description 206 sign on without user ID and password 16 workstation user (QUSER) user profile 321 writer *JOBCTL (job control) special authority 86 object authority required for commands 496 WRKACTJOB (Work with Active Jobs) command object authority required 414 WRKALR (Work with Alerts) command object authority required 352 WRKALRD (Work with Alert                                                                                                    | object authority required 364 WRKCFGSTS (Work with Configuration Status) command object auditing 512, 534, 539 object authority required 363 WRKCHTFMT (Work with Chart Formats) command object authority required 356 WRKCLS (Work with Class) command object auditing 507 WRKCLS (Work with Classes) command object authority required 356 WRKCMD (Work with Command) command object auditing 508 WRKCMD (Work with Commands) command object authority required 361 WRKCMTDFN (Work with Commitment Definition) command                                                                                                    |
| wireless LAN configuration object authority required for commands 381 Work with Authority (WRKAUT) command 159, 310 Work with Authorization Lists (WRKAUTL) command 309 Work with Database Files Using IDDU (WRKDBFIDD) command object authority required 410 Work with Directory (WRKDIRE) command 314 Work with Journal (WRKJRN) command 294, 301 Work with Journal Attributes (WRKJRNA) command 294, 301 Work with Objects (WRKOBJ) command 310 Work with Objects by Owner (WRKOBJOWN) command auditing 261 description 310                                                                                                    | securing 201 security officer access 29 workstation customizing object object authority required for commands 496 workstation entry job description 206 sign on without user ID and password 16 workstation user (QUSER) user profile 321 writer *JOBCTL (job control) special authority 86 object authority required for commands 496 WRKACTJOB (Work with Active Jobs) command object authority required 414 WRKALR (Work with Alerts) command object authority required 352 WRKALRD (Work with Alert Description) command                                                                                                  | object authority required 364 WRKCFGSTS (Work with Configuration Status) command object auditing 512, 534, 539 object authority required 363 WRKCHTFMT (Work with Chart Formats) command object authority required 356 WRKCLS (Work with Class) command object auditing 507 WRKCLS (Work with Classes) command object authority required 356 WRKCMD (Work with Command) command object auditing 508 WRKCMD (Work with Commands) command object authority required 361 WRKCMTDFN (Work with Commitment Definition) command object authority required 362 WRKCNNL (Work with Connection Lists) command                                                                                         |
| wireless LAN configuration object authority required for commands 381 Work with Authority (WRKAUT) command 159, 310 Work with Authorization Lists (WRKAUTL) command 309 Work with Database Files Using IDDU (WRKDBFIDD) command object authority required 410 Work with Directory (WRKDIRE) command 314 Work with Journal (WRKJRN) command 294, 301 Work with Journal Attributes (WRKJRNA) command 294, 301 Work with Objects (WRKOBJ) command 310 Work with Objects by Owner (WRKOBJOWN) command auditing 261 description 310 using 163                                                                                                    | securing 201 security officer access 29 workstation customizing object object authority required for commands 496 workstation entry job description 206 sign on without user ID and password 16 workstation user (QUSER) user profile 321 writer *JOBCTL (job control) special authority 86 object authority required for commands 496 WRKACTJOB (Work with Active Jobs) command object authority required 414 WRKALR (Work with Alerts) command object authority required 352 WRKALRD (Work with Alert                                                                                                    | object authority required 364 WRKCFGSTS (Work with Configuration Status) command object auditing 512, 534, 539 object authority required 363 WRKCHTFMT (Work with Chart Formats) command object authority required 356 WRKCLS (Work with Class) command object auditing 507 WRKCLS (Work with Classes) command object authority required 356 WRKCMD (Work with Command) command object auditing 508 WRKCMD (Work with Commands) command object authority required 361 WRKCMTDFN (Work with Commitment Definition) command object authority required 362 WRKCNNL (Work with Connection Lists)                                                                                                 |
| wireless LAN configuration object authority required for commands 381 Work with Authority (WRKAUT) command 159, 310 Work with Authorization Lists (WRKAUTL) command 309 Work with Database Files Using IDDU (WRKDBFIDD) command object authority required 410 Work with Directory (WRKDIRE) command 314 Work with Journal (WRKJRN) command 294, 301 Work with Journal Attributes (WRKJRNA) command 294, 301 Work with Objects (WRKOBJ) command 310 Work with Objects by Owner (WRKOBJOWN) command auditing 261 description 310 using 163 Work with Objects by Owner                                                                                  | securing 201 security officer access 29 workstation customizing object object authority required for commands 496 workstation entry job description 206 sign on without user ID and password 16 workstation user (QUSER) user profile 321 writer *JOBCTL (job control) special authority 86 object authority required for commands 496 WRKACTJOB (Work with Active Jobs) command object authority required 414 WRKALR (Work with Alerts) command object authority required 352 WRKALRD (Work with Alert Description) command                                                                                                  | object authority required 364 WRKCFGSTS (Work with Configuration Status) command object auditing 512, 534, 539 object authority required 363 WRKCHTFMT (Work with Chart Formats) command object authority required 356 WRKCLS (Work with Class) command object auditing 507 WRKCLS (Work with Classes) command object authority required 356 WRKCMD (Work with Command) command object auditing 508 WRKCMD (Work with Commands) command object authority required 361 WRKCMTDFN (Work with Commitment Definition) command object authority required 362 WRKCNNL (Work with Connection Lists) command                                                                                         |
| wireless LAN configuration object authority required for commands 381  Work with Authority (WRKAUT) command 159, 310  Work with Authorization Lists (WRKAUTL) command 309  Work with Database Files Using IDDU (WRKDBFIDD) command object authority required 410  Work with Directory (WRKDIRE) command 314  Work with Journal (WRKJRN) command 294, 301  Work with Journal Attributes (WRKJRNA) command 294, 301  Work with Objects (WRKOBJ) command 310  Work with Objects by Owner (WRKOBJOWN) command auditing 261 description 310 using 163  Work with Objects by Owner display 123, 163                                                        | securing 201 security officer access 29 workstation customizing object object authority required for commands 496 workstation entry job description 206 sign on without user ID and password 16 workstation user (QUSER) user profile 321 writer *JOBCTL (job control) special authority 86 object authority required for commands 496 WRKACTJOB (Work with Active Jobs) command object authority required 414 WRKALR (Work with Alerts) command object authority required 352 WRKALRD (Work with Alert Description) command object auditing 503                                                                              | object authority required 364 WRKCFGSTS (Work with Configuration Status) command object auditing 512, 534, 539 object authority required 363 WRKCHTFMT (Work with Chart Formats) command object authority required 356 WRKCLS (Work with Class) command object auditing 507 WRKCLS (Work with Classes) command object authority required 356 WRKCMD (Work with Command) command object auditing 508 WRKCMD (Work with Commands) command object authority required 361 WRKCMTDFN (Work with Commitment Definition) command object authority required 362 WRKCNNL (Work with Connection Lists) command object auditing 508                                                                     |
| wireless LAN configuration object authority required for commands 381 Work with Authority (WRKAUT) command 159, 310 Work with Authorization Lists (WRKAUTL) command 309 Work with Database Files Using IDDU (WRKDBFIDD) command object authority required 410 Work with Directory (WRKDIRE) command 314 Work with Journal (WRKJRN) command 294, 301 Work with Journal Attributes (WRKJRNA) command 294, 301 Work with Objects (WRKOBJ) command 310 Work with Objects by Owner (WRKOBJOWN) command auditing 261 description 310 using 163 Work with Objects by Owner display 123, 163 Work with Objects by Primary Group                              | securing 201 security officer access 29 workstation customizing object object authority required for commands 496 workstation entry job description 206 sign on without user ID and password 16 workstation user (QUSER) user profile 321 writer *JOBCTL (job control) special authority 86 object authority required for commands 496 WRKACTJOB (Work with Active Jobs) command object authority required 414 WRKALR (Work with Alerts) command object authority required 352 WRKALRD (Work with Alert Description) command object auditing 503 WRKALRD (Work with Alert                                                     | object authority required 364 WRKCFGSTS (Work with Configuration Status) command object auditing 512, 534, 539 object authority required 363 WRKCHTFMT (Work with Chart Formats) command object authority required 356 WRKCLS (Work with Class) command object auditing 507 WRKCLS (Work with Classes) command object authority required 356 WRKCMD (Work with Command) command object auditing 508 WRKCMD (Work with Commands) command object authority required 361 WRKCMTDFN (Work with Commitment Definition) command object authority required 362 WRKCNNL (Work with Connection Lists) command object authority required 364 WRKCNNLE (Work with Connection Lists) command             |
| wireless LAN configuration object authority required for commands 381 Work with Authority (WRKAUT) command 159, 310 Work with Authorization Lists (WRKAUTL) command 309 Work with Database Files Using IDDU (WRKDBFIDD) command object authority required 410 Work with Directory (WRKDIRE) command 314 Work with Journal (WRKJRN) command 294, 301 Work with Journal Attributes (WRKJRNA) command 294, 301 Work with Objects (WRKOBJ) command 310 Work with Objects by Owner (WRKOBJOWN) command auditing 261 description 310 using 163 Work with Objects by Owner display 123, 163 Work with Objects by Primary Group (WRKOBJPGP) command 144, 164 | securing 201 security officer access 29 workstation customizing object object authority required for commands 496 workstation entry job description 206 sign on without user ID and password 16 workstation user (QUSER) user profile 321 writer *JOBCTL (job control) special authority 86 object authority required for commands 496 WRKACTJOB (Work with Active Jobs) command object authority required 414 WRKALR (Work with Alerts) command object authority required 352 WRKALRD (Work with Alert Description) command object auditing 503 WRKALRD (Work with Alert Descriptions) command                               | object authority required 364 WRKCFGSTS (Work with Configuration Status) command object auditing 512, 534, 539 object authority required 363 WRKCHTFMT (Work with Chart Formats) command object authority required 356 WRKCLS (Work with Class) command object auditing 507 WRKCLS (Work with Classes) command object authority required 356 WRKCMD (Work with Command) command object auditing 508 WRKCMD (Work with Commands) command object authority required 361 WRKCMTDFN (Work with Commitment Definition) command object authority required 362 WRKCNNL (Work with Connection Lists) command object auditing 508 object authority required 364 WRKCNNLE (Work with Connection Lists) |
| wireless LAN configuration object authority required for commands 381 Work with Authority (WRKAUT) command 159, 310 Work with Authorization Lists (WRKAUTL) command 309 Work with Database Files Using IDDU (WRKDBFIDD) command object authority required 410 Work with Directory (WRKDIRE) command 314 Work with Journal (WRKJRN) command 294, 301 Work with Journal Attributes (WRKJRNA) command 294, 301 Work with Objects (WRKOBJ) command 310 Work with Objects by Owner (WRKOBJOWN) command auditing 261 description 310 using 163 Work with Objects by Owner display 123, 163 Work with Objects by Primary Group                              | securing 201 security officer access 29 workstation customizing object object authority required for commands 496 workstation entry job description 206 sign on without user ID and password 16 workstation user (QUSER) user profile 321 writer *JOBCTL (job control) special authority 86 object authority required for commands 496 WRKACTJOB (Work with Active Jobs) command object authority required 414 WRKALR (Work with Alerts) command object authority required 352 WRKALRD (Work with Alert Description) command object auditing 503 WRKALRD (Work with Alert Descriptions) command object authority required 352 | object authority required 364 WRKCFGSTS (Work with Configuration Status) command object auditing 512, 534, 539 object authority required 363 WRKCHTFMT (Work with Chart Formats) command object authority required 356 WRKCLS (Work with Class) command object auditing 507 WRKCLS (Work with Classes) command object authority required 356 WRKCMD (Work with Command) command object auditing 508 WRKCMD (Work with Commands) command object authority required 361 WRKCMTDFN (Work with Commitment Definition) command object authority required 362 WRKCNNL (Work with Connection Lists) command object authority required 364 WRKCNNLE (Work with Connection Lists) command             |

object auditing 503

(WRKOUTQD) command 211

WRKCNTINF (Work with Contact WRKDSKSTS (Work with Disk Status) WRKFTRSLTE (Work with Filter Selection Information) command Entries) command authorized IBM-supplied user object auditing 527 object authority required 372 profiles 337 WRKDSTL (Work with Distribution Lists) object authority required 389 object authority required 468, 478 WRKGSS (Work with Graphics Symbol WRKCOSD (Work with Class-of-Service object authority required 374 Sets) command WRKDSTQ (Work with Distribution Descriptions) command object auditing 527 object auditing 509 Queue) command object authority required 390 object authority required 357 authorized IBM-supplied user WRKHDWRSC (Work with Hardware WRKCRQD (Work with Change Request profiles 338 Resources) command object authority required 470 Description) command object authority required 374 object authority required 356 WRKDTAARA (Work with Data Areas) WRKHLDOPTF (Work with Help Optical WRKCRQD (Work with Change Request command Files) command Descriptions) command object auditing 520 object authority required 453 object auditing 507 object authority required 367 WRKIMGCLG command WRKCSI (Work with Communications WRKDTADCT (Work with Data object authority required 391 Side Information) command Dictionaries) command WRKIMGCLGE command object auditing 509 object authority required 410 object authority required 391 object authority required 362 WRKDTADFN (Work with Data WRKIPXD command 411 WRKCTLD (Work with Controller Definitions) command WRKJOB (Work with Job) command Descriptions) command object authority required 410 object authority required 414 object auditing 510 WRKDTAQ (Work with Data Queues) WRKJOBD (Work with Job Descriptions) object authority required 366 WRKDBFIDD (Work with Database Files object auditing 520 object auditing 529 object authority required 368 object authority required 415 Using IDDU) command object authority required 410 WRKEDTD (Work with Edit WRKJOBLOG (Work with Job Logs) WRKDDMF (Work with Distributed Data Descriptions) command command Management Files) command object auditing 521 object authority required 414 object authority required 388 object authority required 380 WRKJOBQ (Work with Job Queue) WRKDEVD (Work with Device WRKENVVAR (Work with Environment command Descriptions) command object auditing 530 Variable) command object auditing 512 object authority required 380 object authority required 416 object authority required 370 WRKF (Work with Files) command WRKJOBQD (Work with Job Queue WRKDEVTBL (Work with Device Tables) object auditing 525 Description) command object authority required 416 object authority required 388 command authorized IBM-supplied user WRKFCNARA WRKJOBSCDE (Work with Job Schedule authorized IBM-supplied user Entries) command profiles 338 object authority required 389 profiles 338 object auditing 530 WRKDIRE (Work with Directory Entry) WRKFCNARA (Work with Functional object authority required 417 WRKJRN (Work with Journal) command command Areas) command authorized IBM-supplied user object authority required 371 object authority required 460 WRKDIRE (Work with Directory) WRKFCT (Work with Forms Control profiles 338 command Table) command object auditing 532 description 314 object authority required 474 object authority required 421 WRKDIRLOC (Work with Directory WRKFLR (Work with Folders) command using 294, 301 object authority required 377 WRKJRNA (Work with Journal Locations) command object authority required 371 WRKFNTRSC (Work with Font Attributes) command WRKDIRSHD (Work with Directory Resources) command object auditing 532 Shadow Systems) command object authority required 421 object auditing 526 object authority required 371 object authority required 351 using 294, 301 WRKDOC (Work with Documents) WRKFORMDF (Work with Form WRKJRNRCV (Work with Journal command Definitions) command Receivers) command object auditing 526 object auditing 517 object auditing 532 object authority required 377 object authority required 351 object authority required 422 WRKDOCLIB (Work with Document WRKFSTAF (Work with FFST Alert WRKJVMJOB command Libraries) command Feature) command object authority required 412 WRKLANADPT (Work with LAN object authority required 478 object auditing 519 object authority required 449 WRKFSTPCT (Work with FFST Probe Adapters) command WRKDOCPRTQ (Work with Document Control Table) command object authority required 437 Print Queue) command object authority required 478 WRKLIB (Work with Libraries) command WRKFTR (Work with Filters) command object auditing 519 object authority required 433 WRKLIBPDM (Work with Libraries Using object authority required 449 object auditing 527 WRKDPCQ (Work with DSNX/PC object authority required 389 PDM) command Distribution Queues) command WRKFTRACNE (Work with Filter Action object authority required 353 authorized IBM-supplied user Entries) command profiles 338 object auditing 527

object authority required 389

object authority required 374

WRKLICINF (Work with License WRKNTBD (Work with NetBIOS WRKOPTVOL (Work with Optical Information) command Description) command (continued) Volumes) command object authority required 453 authorized IBM-supplied user object authority required 444 profiles 338 WRKNWID (Work with Network WRKOUTQ (Work with Output Queue) WRKLIND (Work with Line Descriptions) Interface Description Command) command command command object auditing 541 object auditing 534 object authority required 446 object authority required 454 object authority required 437 WRKNWID (Work with Network WRKOUTQD (Work with Output Queue WRKLNK (Work with Links) command Interface Description) command Description) command object auditing 512, 513, 550, 551, object auditing 539 object auditing 541 555, 556, 558 WRKNWSALS (Work with Network object authority required 454 object authority required 406 Server Alias) command security parameters 211 WRKMBRPDM (Work with Members object authority required 447 WRKOVL (Work with Overlays) Using PDM) command WRKNWSCFG command command object authority required 353 authorized IBM-supplied user object auditing 541 WRKMNU (Work with Menus) command profiles 338 object authority required 351 object auditing 535 object authority required 448 WRKPAGDFN (Work with Page WRKNWSD (Work with Network Server object authority required 440 Definitions) command WRKMOD (Work with Module) Description) command object auditing 542 command object auditing 540 object authority required 351 object authority required 448 WRKPAGSEG (Work with Page object authority required 443 WRKNWSENR (Work with Network WRKMOD (Work with Modules) Segments) command command Server User Enrollment) command object auditing 542 object auditing 536 object authority required 447 object authority required 352 WRKNWSSSN (Work with Network WRKPCLTBLE (Work with Protocol Table WRKMODD (Work with Mode Descriptions) command Server Session) command Entries) command object auditing 535 object authority required 447 object authority required 490 object authority required 442 WRKNWSSTG (Work with Network WRKPDG (Work with Print Descriptor WRKMSG (Work with Messages) Server Storage Space) command Group) command object authority required 447 object auditing 542 command object auditing 538 WRKNWSSTS (Work with Network WRKPEXDFN command object authority required 440 Server Status) command authorized IBM-supplied user WRKMSGD (Work with Message object authority required 447 profiles 338 WRKPEXFTR command WRKOBJ (Work with Objects) command Descriptions) command object auditing 536 authorized IBM-supplied user description 310 object authority required 441 object authority required 348 profiles 338 WRKMSGF (Work with Message Files) WRKOBJCSP (Work with Objects for WRKPFCST (Work with Physical File command CSP/AE) command Constraints) command object auditing 525 object auditing 537 object auditing 510, 544 object authority required 441 WRKOBJLCK (Work with Object Lock) object authority required 388 WRKMSGQ (Work with Message WRKPGM (Work with Programs) command Queues) command object auditing 502 object auditing 538 WRKOBJLCK (Work with Object Locks) object auditing 544 object authority required 441 command object authority required 465 WRKNAMSMTP (Work with Names for WRKPGMTBL (Work with Program object authority required 348 WRKOBJOWN (Work with Objects by Tables) command SMTP) command object authority required 490 Owner) command authorized IBM-supplied user WRKNETF (Work with Network Files) auditing 261 profiles 338 object authority required 389 description 310 command object authority required 444 object auditing 502, 561 WRKPNLGRP (Work with Panel Groups) WRKNETJOBE (Work with Network Job object authority required 348 command Entries) command using 163 object auditing 544 object authority required 444 WRKOBJPDM (Work with Objects Using object authority required 440 WRKNETTBLE (Work with Network PDM) command WRKPRB (Work with Problem) command object authority required 353 authorized IBM-supplied user Table Entries) command object authority required 490 WRKOBJPGP (Work with Objects by profiles 338 WRKNODL (Work with Node List) Primary Group) command 144, 164 object authority required 462, 478 command object authority required 348 WRKPTFGRP (Work with Program WRKOBJPGP (Work with Objects by Temporary Fix Groups) 338 object auditing 538 object authority required 449 Primary) command WRKPTFGRP (Work with PTF Group) WRKNODLE (Work with Node List description 310 command WRKOPTDIR (Work with Optical Entries) command object authority required 478 object auditing 538 Directories) command WRKPTFORD 338 object authority required 449 object authority required 453 WRKQMFORM (Work with Query WRKNTBD (Work with NetBIOS WRKOPTF (Work with Optical Files) Management Form) command Description) command object auditing 546 command object auditing 539 object authority required 453 object authority required 467

WRKQMQRY (Work with Query Management Query) command object authority required 467 WRKQRY (Work with Query) command object authority required 467 WRKQST (Work with Questions) command object authority required 468 WRKRDBDIRE (Work with Relational Database Directory Entries) command object authority required 470 WRKREGINF (Work with Registration Information) command object auditing 522 WRKREGINF (Work with Registration) command object authority required 469 WRKRJESSN (Work with RJE Session) object authority required 474 WRKRPYLE (Work with System Reply List Entries) command object auditing 548 object authority required 486 WRKS36PGMA (Work with System/36 Program Attributes) command object auditing 543 object authority required 488 WRKS36PRCA (Work with System/36 Procedure Attributes) command object auditing 525 object authority required 488 WRKS36SRCA (Work with System/36 Source Attributes) command object auditing 525 object authority required 488 WRKSBMJOB (Work with Submitted Jobs) command object authority required 414 WRKSBS (Work with Subsystems) command object auditing 549 object authority required 484 WRKSBSD (Work with Subsystem Descriptions) command object auditing 549 object authority required 484 WRKSBSJOB (Work with Subsystem Jobs) command object auditing 549 object authority required 414 WRKSCHIDX (Work with Search Indexes) command object auditing 550 object authority required 411 WRKSCHIDXE (Work with Search Index Entries) command object auditing 549 object authority required 411 WRKSHRPOOL (Work with Shared Storage Pools) command object authority required 485 WRKSOC (Work with Sphere of Control)

WRKSPADCT (Work with Spelling Aid Dictionaries) command object authority required 480 WRKSPLF (Work with Spooled Files) command 211 object auditing 541 object authority required 482 WRKSPLFA (Work with Spooled File Attributes) command object auditing 541 WRKSPTPRD (Work with Supported Products) command object auditing 544, 545 WRKSRVPGM (Work with Service Programs) command object auditing 555 object authority required 465 WRKSRVPVD (Work with Service Providers) command authorized IBM-supplied user profiles 338 object authority required 478 WRKSRVTBLE (Work with Service Table Entries) command object authority required 490 WRKSSND (Work with Session Description) command object authority required 474 WRKSYSACT authorized IBM-supplied user profiles 338 WRKSYSACT (Work with System Activity) command object authority required 460 WRKSYSSTS (Work with System Status) command 218 object authority required 485 WRKSYSVAL (Work with System Values) command object authority required 486 using 258 WRKTAPCTG (Work with Tape Cartridge) command object authority required 438 WRKTBL (Work with Tables) command object auditing 559 object authority required 489 WRKTCPSTS (Work with TCP/IP Network Status) command object authority required 490 WRKTIMZON command 491 WRKTRC command authorized IBM-supplied user profiles 338 WRKTXTIDX (Work with Text Index) authorized IBM-supplied user profiles 338 WRKUSRJOB (Work with User Jobs) command object authority required 414 WRKUSRPRF (Work with User Profiles) command description 311 object auditing 561

object authority required 494

using 117

WRKUSRTBL (Work with User Tables)
command
authorized IBM-supplied user
profiles 338
object authority required 389
WRKWCH command
authorized IBM-supplied user
profiles 338
WRKWTR (Work with Writers) command
object authority required 497

## X

X0 (kerberos authentication) file layout 691

## Y

YC (change to DLO object) file layout 698 YR (read of DLO object) file layout 699

## Z

ZC (change to object) file layout 700 ZR (read of object) file layout 703

command

object authority required 480

## IBM.

Printed in USA

SC41-5302-11

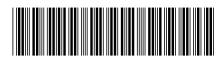